**MySQL NDB Cluster API Developer Guide**

#### **MySQL NDB Cluster API Developer Guide**

This is the MySQL NDB Cluster API Developer Guide, which provides information about developing applications using MySQL NDB Cluster as a data store. Application interfaces covered in this Guide include the low-level C ++-language NDB API (see Chapter 2, [The NDB API](#page-32-0)), the C-language MGM API for communicating with and controlling NDB Cluster management servers (see Chapter 3, [The MGM API](#page-614-0)), and the MySQL NDB Cluster Connector for Java, which is a collection of Java APIs for writing applications against NDB Cluster, including JDBC, JPA, and ClusterJ (see Chapter 4, [MySQL NDB Cluster Connector for Java](#page-670-0)).

MySQL NDB Cluster 8.0 (and later) also provides support for applications written using  $\text{Node}$ . See [Chapter 5,](#page-746-0) [MySQL NoSQL Connector for JavaScript](#page-746-0), for more information.

This Guide includes concepts, terminology, class and function references, practical examples, common problems, and tips for using these APIs in applications.

For information about [NDB](https://dev.mysql.com/doc/refman/8.4/en/mysql-cluster.html) internals that may be of interest to developers working with NDB, see [MySQL NDB](https://dev.mysql.com/doc/ndb-internals/en/) [Cluster Internals Manual](https://dev.mysql.com/doc/ndb-internals/en/).

The information presented in this guide is current for recent releases of MySQL NDB Cluster 8.0 up to and including NDB Cluster 8.0.38, as well as the NDB Cluster 8.4 LTS series. Due to significant functional and other changes in NDB Cluster and its underlying APIs, you should not expect this information to apply to versions of the NDB Cluster software prior to NDB Cluster 7.5. Users of older NDB Cluster releases should upgrade to the latest available release of NDB Cluster 8.0, which is the most recent GA release series, or to the NDB Cluster 8.4 LTS series.

For more information about NDB Cluster 8.0, see [What is New in MySQL NDB Cluster 8.0.](https://dev.mysql.com/doc/refman/8.0/en/mysql-cluster-what-is-new.html) For information about NDB Cluster 8.4, see [What is New in MySQL NDB Cluster 8.4.](https://dev.mysql.com/doc/refman/8.4/en/mysql-cluster-what-is-new.html)

For legal information, see the [Legal Notices.](#page-6-0)

For help with using MySQL, please visit the [MySQL Forums,](http://forums.mysql.com) where you can discuss your issues with other MySQL users.

Licensing information—NDB APIs. If you are using the NDB APIs with a *Commercial* release of MySQL NDB Cluster, see the [MySQL NDB Cluster 8.0 Commercial Release License Information User Manual](https://downloads.mysql.com/docs/licenses/cluster-8.0-com-en.pdf) for licensing information, including licensing information relating to third-party software that may be included in this Commercial release. If you are using the NDB APIs with a *Community* release of [MySQL NDB](https://downloads.mysql.com/docs/licenses/cluster-8.0-gpl-en.pdf) Cluster, see the MySQL NDB [Cluster 8.0 Community Release License Information User Manual](https://downloads.mysql.com/docs/licenses/cluster-8.0-gpl-en.pdf) for licensing information, including licensing information relating to third-party software that may be included in this Community release.

Document generated on: 2024-05-21 (revision: 78675)

# **Table of Contents**

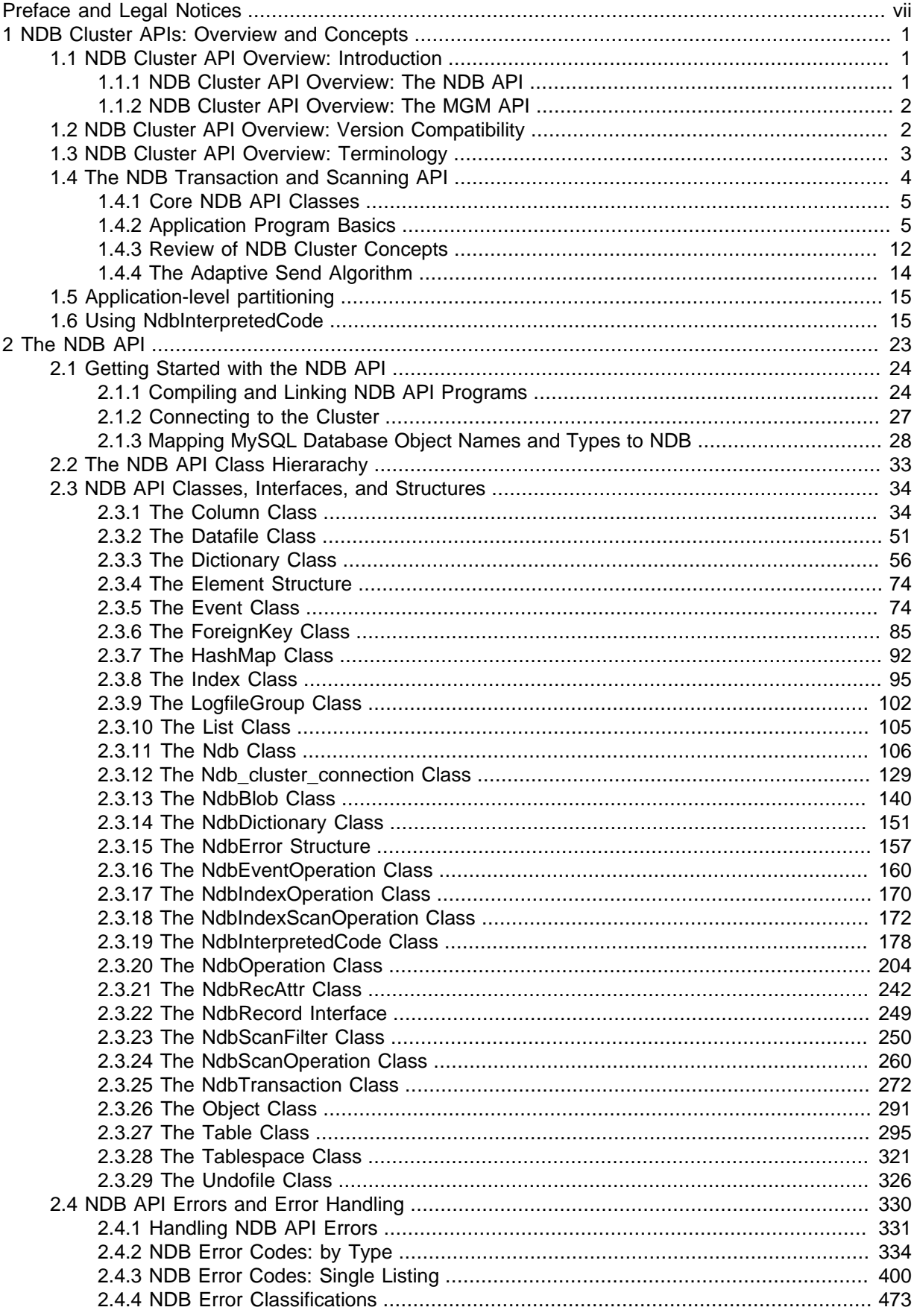

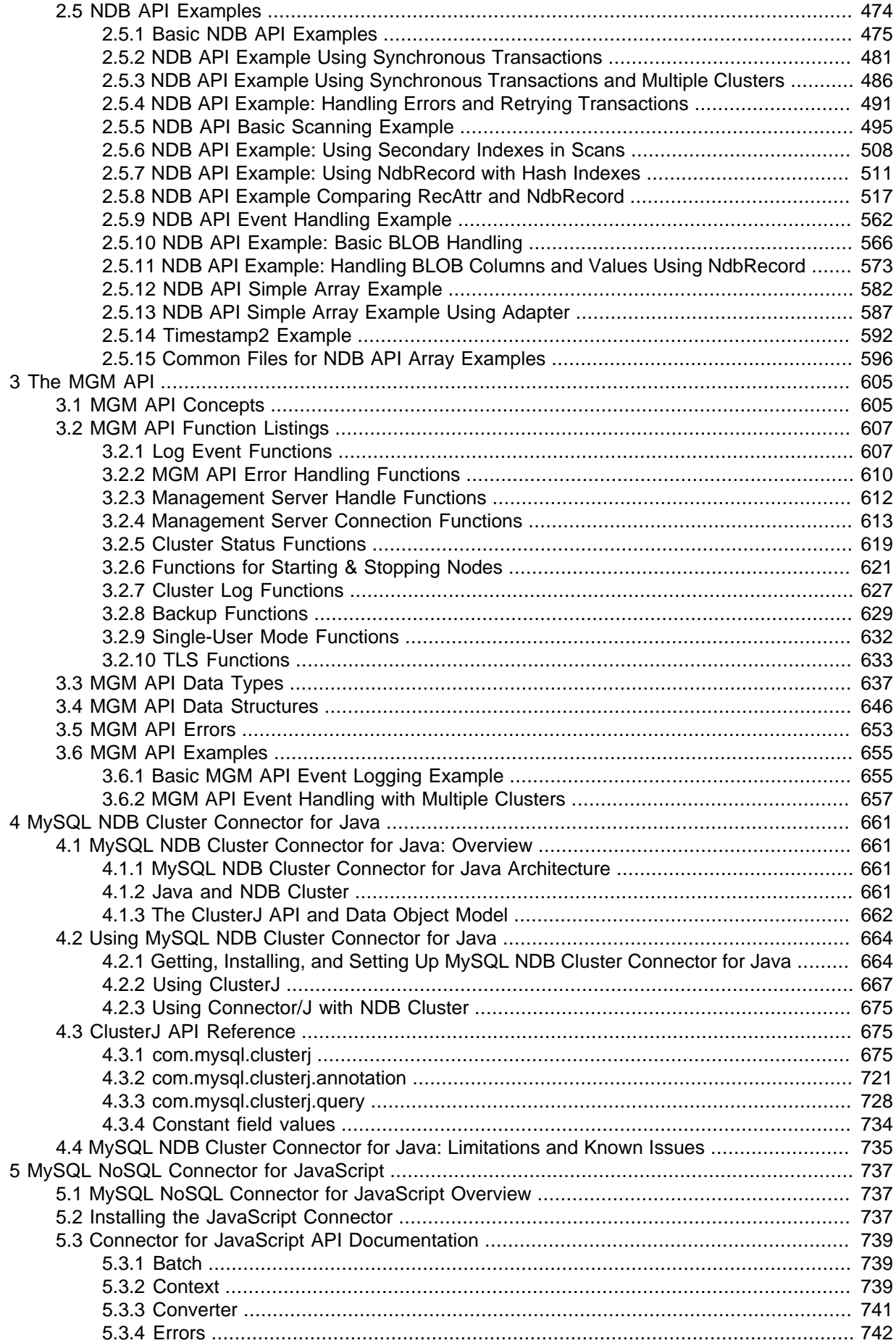

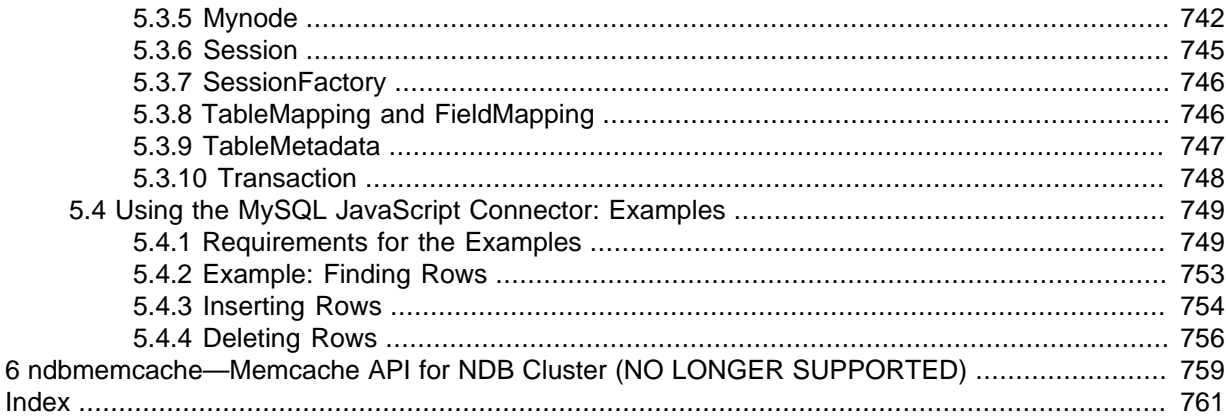

## <span id="page-6-1"></span>Preface and Legal Notices

This is the MySQL NDB Cluster API Developer Guide, which provides information about developing applications using MySQL NDB Cluster as a data store. Application interfaces covered in this Guide include the low-level C++-language NDB API (see Chapter 2, [The NDB API](#page-32-0)), the C-language MGM API for communicating with and controlling NDB Cluster management servers (see [Chapter 3,](#page-614-0) The MGM [API](#page-614-0)), and the MySQL NDB Cluster Connector for Java, which is a collection of Java APIs for writing applications against NDB Cluster, including JDBC, JPA, and ClusterJ (see Chapter 4, [MySQL NDB](#page-670-0) [Cluster Connector for Java](#page-670-0)).

MySQL NDB Cluster 8.0 also provides support for applications written using Node. js. See [Chapter 5,](#page-746-0) [MySQL NoSQL Connector for JavaScript](#page-746-0), for more information.

This Guide includes concepts, terminology, class and function references, practical examples, common problems, and tips for using these APIs in applications.

For information about NDB internals that may be of interest to developers working with [NDB](https://dev.mysql.com/doc/refman/8.4/en/mysql-cluster.html), see [MySQL NDB Cluster Internals Manual](https://dev.mysql.com/doc/ndb-internals/en/).

The information presented in this guide is current for recent releases of MySQL NDB Cluster 8.0 up to and including NDB Cluster 8.0.38, as well as the NDB Cluster 8.4 LTS series. Due to significant functional and other changes in NDB Cluster and its underlying APIs, you should not expect this information to apply to versions of the NDB Cluster software prior to NDB Cluster 7.5. Users of older NDB Cluster releases should upgrade to the latest available release of NDB Cluster 8.0, which is the most recent GA release series, or to the NDB Cluster 8.4 LTS series.

For more information about NDB Cluster 8.0, see [What is New in MySQL NDB Cluster 8.0.](https://dev.mysql.com/doc/refman/8.0/en/mysql-cluster-what-is-new.html) For information about NDB Cluster 8.4, see [What is New in MySQL NDB Cluster 8.4.](https://dev.mysql.com/doc/refman/8.4/en/mysql-cluster-what-is-new.html)

For legal information, see the [Legal Notices.](#page-6-0)

**Licensing information—MySQL NDB Cluster 8.0.** This product may include third-party software, used under license. If you are using a *Commercial* release of [MySQL](https://downloads.mysql.com/docs/licenses/cluster-8.0-com-en.pdf) NDB Cluster 8.0, see the MySQL [NDB Cluster 8.0 Commercial Release License Information User Manual](https://downloads.mysql.com/docs/licenses/cluster-8.0-com-en.pdf) for licensing information, including licensing information relating to third-party software that may be included in this Commercial release. If you are using a Community release of MySQL NDB Cluster 8.0, see the [MySQL NDB](https://downloads.mysql.com/docs/licenses/cluster-8.0-gpl-en.pdf) [Cluster 8.0 Community Release License Information User Manual](https://downloads.mysql.com/docs/licenses/cluster-8.0-gpl-en.pdf) for licensing information, including licensing information relating to third-party software that may be included in this Community release.

**Licensing information—MySQL NDB Cluster 8.4.** This product may include third-party software, used under license. If you are using a Commercial release of [MySQL](https://downloads.mysql.com/docs/licenses/cluster-8.4-com-en.pdf) NDB Cluster 8.4, see the MySQL [NDB Cluster 8.4 Commercial Release License Information User Manual](https://downloads.mysql.com/docs/licenses/cluster-8.4-com-en.pdf) for licensing information, including licensing information relating to third-party software that may be included in this Commercial release. If you are using a Community release of [MySQL NDB](https://downloads.mysql.com/docs/licenses/cluster-8.4-gpl-en.pdf) Cluster 8.4, see the MySQL NDB [Cluster 8.4 Community Release License Information User Manual](https://downloads.mysql.com/docs/licenses/cluster-8.4-gpl-en.pdf) for licensing information, including licensing information relating to third-party software that may be included in this Community release.

## <span id="page-6-0"></span>**Legal Notices**

Copyright © 1997, 2024, Oracle and/or its affiliates.

#### **License Restrictions**

This software and related documentation are provided under a license agreement containing restrictions on use and disclosure and are protected by intellectual property laws. Except as expressly permitted in your license agreement or allowed by law, you may not use, copy, reproduce, translate, broadcast, modify, license, transmit, distribute, exhibit, perform, publish, or display any part, in any form, or by any means. Reverse engineering, disassembly, or decompilation of this software, unless required by law for interoperability, is prohibited.

#### **Warranty Disclaimer**

The information contained herein is subject to change without notice and is not warranted to be errorfree. If you find any errors, please report them to us in writing.

#### **Restricted Rights Notice**

If this is software, software documentation, data (as defined in the Federal Acquisition Regulation), or related documentation that is delivered to the U.S. Government or anyone licensing it on behalf of the U.S. Government, then the following notice is applicable:

U.S. GOVERNMENT END USERS: Oracle programs (including any operating system, integrated software, any programs embedded, installed, or activated on delivered hardware, and modifications of such programs) and Oracle computer documentation or other Oracle data delivered to or accessed by U.S. Government end users are "commercial computer software," "commercial computer software documentation," or "limited rights data" pursuant to the applicable Federal Acquisition Regulation and agency-specific supplemental regulations. As such, the use, reproduction, duplication, release, display, disclosure, modification, preparation of derivative works, and/or adaptation of i) Oracle programs (including any operating system, integrated software, any programs embedded, installed, or activated on delivered hardware, and modifications of such programs), ii) Oracle computer documentation and/ or iii) other Oracle data, is subject to the rights and limitations specified in the license contained in the applicable contract. The terms governing the U.S. Government's use of Oracle cloud services are defined by the applicable contract for such services. No other rights are granted to the U.S. Government.

#### **Hazardous Applications Notice**

This software or hardware is developed for general use in a variety of information management applications. It is not developed or intended for use in any inherently dangerous applications, including applications that may create a risk of personal injury. If you use this software or hardware in dangerous applications, then you shall be responsible to take all appropriate fail-safe, backup, redundancy, and other measures to ensure its safe use. Oracle Corporation and its affiliates disclaim any liability for any damages caused by use of this software or hardware in dangerous applications.

#### **Trademark Notice**

Oracle, Java, MySQL, and NetSuite are registered trademarks of Oracle and/or its affiliates. Other names may be trademarks of their respective owners.

Intel and Intel Inside are trademarks or registered trademarks of Intel Corporation. All SPARC trademarks are used under license and are trademarks or registered trademarks of SPARC International, Inc. AMD, Epyc, and the AMD logo are trademarks or registered trademarks of Advanced Micro Devices. UNIX is a registered trademark of The Open Group.

### **Third-Party Content, Products, and Services Disclaimer**

This software or hardware and documentation may provide access to or information about content, products, and services from third parties. Oracle Corporation and its affiliates are not responsible for and expressly disclaim all warranties of any kind with respect to third-party content, products, and services unless otherwise set forth in an applicable agreement between you and Oracle. Oracle Corporation and its affiliates will not be responsible for any loss, costs, or damages incurred due to your access to or use of third-party content, products, or services, except as set forth in an applicable agreement between you and Oracle.

### **Use of This Documentation**

This documentation is NOT distributed under a GPL license. Use of this documentation is subject to the following terms:

You may create a printed copy of this documentation solely for your own personal use. Conversion to other formats is allowed as long as the actual content is not altered or edited in any way. You shall not publish or distribute this documentation in any form or on any media, except if you distribute the documentation in a manner similar to how Oracle disseminates it (that is, electronically for download on a Web site with the software) or on a CD-ROM or similar medium, provided however that the documentation is disseminated together with the software on the same medium. Any other use, such as any dissemination of printed copies or use of this documentation, in whole or in part, in another publication, requires the prior written consent from an authorized representative of Oracle. Oracle and/ or its affiliates reserve any and all rights to this documentation not expressly granted above.

## **Documentation Accessibility**

For information about Oracle's commitment to accessibility, visit the Oracle Accessibility Program website at

[http://www.oracle.com/pls/topic/lookup?ctx=acc&id=docacc.](http://www.oracle.com/pls/topic/lookup?ctx=acc&id=docacc)

## **Access to Oracle Support for Accessibility**

Oracle customers that have purchased support have access to electronic support through My Oracle Support. For information, visit

<http://www.oracle.com/pls/topic/lookup?ctx=acc&id=info> or visit [http://www.oracle.com/pls/](http://www.oracle.com/pls/topic/lookup?ctx=acc&id=trs) [topic/lookup?ctx=acc&id=trs](http://www.oracle.com/pls/topic/lookup?ctx=acc&id=trs) if you are hearing impaired.

## <span id="page-10-0"></span>Chapter 1 NDB Cluster APIs: Overview and Concepts

## **Table of Contents**

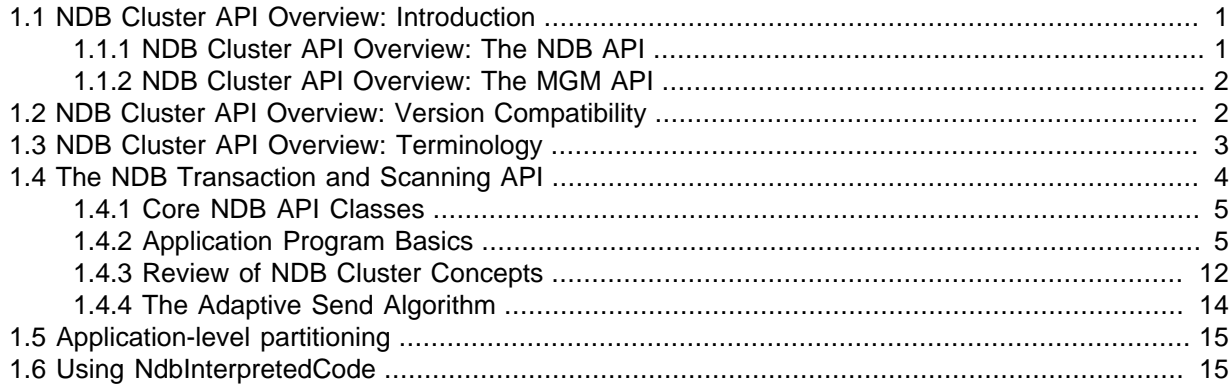

This chapter provides a general overview of essential NDB Cluster, NDB API, and MGM API concepts, terminology, and programming constructs.

For an overview of Java APIs that can be used with NDB Cluster, see [Section 4.1, "MySQL NDB Cluster](#page-670-1) [Connector for Java: Overview"](#page-670-1).

For information about writing JavaScript applications using Node.js with MySQL, see Chapter 5, [MySQL NoSQL](#page-746-0) [Connector for JavaScript](#page-746-0).

## <span id="page-10-1"></span>**1.1 NDB Cluster API Overview: Introduction**

This section introduces the NDB Transaction and Scanning APIs as well as the NDB Management (MGM) API for use in building applications to run on NDB Cluster. It also discusses the general theory and principles involved in developing such applications.

### <span id="page-10-2"></span>**1.1.1 NDB Cluster API Overview: The NDB API**

The NDB API is an object-oriented application programming interface for NDB Cluster that implements indexes, scans, transactions, and event handling. NDB transactions are ACID-compliant in that they provide a means to group operations in such a way that they succeed (commit) or fail as a unit (rollback). It is also possible to perform operations in a "no-commit" or deferred mode, to be committed at a later time.

NDB scans are conceptually rather similar to the SQL cursors implemented in MySQL and other common enterprise-level database management systems. These provide high-speed row processing for record retrieval purposes. (NDB Cluster naturally supports set processing just as does MySQL in its non-Cluster distributions. This can be accomplished through the usual MySQL APIs discussed in the MySQL Manual and elsewhere.) The NDB API supports both table scans and row scans; the latter can be performed using either unique or ordered indexes. Event detection and handling is discussed in [Section 2.3.16, "The NdbEventOperation Class"](#page-169-0), as well as [Section 2.5.9, "NDB API Event Handling](#page-571-0) [Example"](#page-571-0).

In addition, the NDB API provides object-oriented error-handling facilities in order to provide a means of recovering gracefully from failed operations and other problems. (See [Section 2.5.4, "NDB API](#page-500-0) [Example: Handling Errors and Retrying Transactions",](#page-500-0) for a detailed example.)

The NDB API provides a number of classes implementing the functionality described above. The most important of these include the [Ndb](#page-115-0), [Ndb\\_cluster\\_connection](#page-138-0), [NdbTransaction](#page-281-0), and [NdbOperation](#page-213-0) classes. These model (respectively) database connections, cluster connections, transactions, and operations. These classes and their subclasses are listed in [Section 2.3, "NDB API](#page-43-0) [Classes, Interfaces, and Structures".](#page-43-0) Error conditions in the NDB API are handled using [NdbError](#page-166-0).

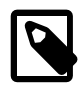

### **Note**

NDB API applications access the NDB Cluster's data store directly, without requiring a MySQL Server as an intermediary. This means that such applications are not bound by the MySQL privilege system; any NDB API application has read and write access to any [NDB](https://dev.mysql.com/doc/refman/8.4/en/mysql-cluster.html) table stored in the same NDB Cluster at any time without restriction.

### <span id="page-11-0"></span>**1.1.2 NDB Cluster API Overview: The MGM API**

The NDB Cluster Management API, also known as the MGM API, is a C-language programming interface intended to provide administrative services for the cluster. These include starting and stopping NDB Cluster nodes, handling NDB Cluster logging, backups, and restoration from backups, as well as various other management tasks. A conceptual overview of the MGM API and its uses can be found in Chapter 3, [The MGM API](#page-614-0).

The MGM API's principal structures model the states of individual modes ( $ndb$  mgm\_node\_state), the state of the NDB Cluster as a whole (ndb mgm cluster state), and management server response messages ([ndb\\_mgm\\_reply](#page-662-1)). See [Section 3.4, "MGM API Data Structures",](#page-655-0) for detailed descriptions of these.

## <span id="page-11-1"></span>**1.2 NDB Cluster API Overview: Version Compatibility**

The NDB API is now fairly mature, and has undergone few major changes in recent releases. Where they have occurred, such changes are indicated in the documentation of the affected objects and methods.

The API version of an NDB API application is determined by the version of libndbclient the application uses to provide NDB API functionality. Because it is necessary to support rolling upgrades, we perform basic testing across a number of versions (7.5 through 8.2) with regard to both older API versions connecting to data nodes of newer versions, and newer API versions connecting to data nodes of older versions. We no longer perform such testing with releases prior to NDB 7.5, since these are no longer maintained or supported in production.

In addition, in NDB 8.0, some compatibility has been dropped with API versions prior to 7.5, but is retained with versions 7.5 and 7.6.

When new a new feature is added to  $NDE$ , this is generally done in such a way that the new functionality includes checking that the data nodes which are currently connected are running versions which support the feature. This is done to guard against accidental use of the new feature during a rolling upgrade before the cluster is fully upgraded to the version adding support for it.

In the event that an application employing a newer version of the NDB API is run against an older cluster which does not support a newer feature used by the application, the application raises error code 4003 Function not implemented yet when trying to make use of the feature. Other errors are possible depending on the new functionality involved (see [Section 2.4.2, "NDB Error Codes: by](#page-343-0) [Type"\)](#page-343-0).

When an application using an older version of libndbclient connects to a cluster running a newer version of NDB, the data nodes should support older API calls, but there other considerations as well. In particular, if the schema on the cluster makes use of newer features not supported by the older API version does not support, it is possible that operations may be less than optimal or give rise to errors. Some examples are listed here:

• There are tables in the cluster using the  $JSDN$  data type, which is unknown to  $NDB$  prior to version 7.5

- The cluster uses one or more fully replicated tables, which are not supported in NDB prior to version 7.5
- The cluster includes tables using generated columns, which are unsupported in NDB prior to version 7.5

When upgrading a cluster online (that is, by using a rolling restart), existing table schemas are preserved, thus avoiding activation of new schema features too early. This is not the case when the upgrad recreates the schema and restores all data, when the new version may by default use new schema features. For this reason, it is best practice to test with specific schemas, operations, and versions prior upgrading a production system to catch any problems that may arise when connecting an older application or SQL node to a cluster running a newer version of NDB.

For information about general requirements for compiling NDB API and MGM API applications, see [Section 2.1.1.1, "General Requirements".](#page-33-2)

## <span id="page-12-0"></span>**1.3 NDB Cluster API Overview: Terminology**

This section provides a glossary of terms which are unique to the NDB and MGM APIs, or that have a specialized meaning when applied in the context of either or both of these APIs.

The terms in the following list are useful to an understanding of NDB Cluster, the NDB API, or have a specialized meaning when used in one of these:

**Backup.** A complete copy of all NDB Cluster data, transactions and logs, saved to disk.

**Restore.** Return the cluster to a previous state, as stored in a backup.

**Checkpoint.** Generally speaking, when data is saved to disk, it is said that a checkpoint has been reached. When working with the NDB storage engine, there are two sorts of checkpoints which work together in order to ensure that a consistent view of the cluster's data is maintained. These two types, local checkpoints and global checkpoints, are described in the next few paragraphs:

**Local checkpoint (LCP).** This is a checkpoint that is specific to a single node; however, LCPs take place for all nodes in the cluster more or less concurrently. An LCP involves saving all of a node's data to disk, and so usually occurs every few minutes, depending upon the amount of data stored by the node.

More detailed information about LCPs and their behavior can be found in the MySQL Manual; see in particular [Defining NDB Cluster Data Nodes](https://dev.mysql.com/doc/refman/8.4/en/mysql-cluster-ndbd-definition.html).

**Global checkpoint (GCP).** A GCP occurs every few seconds, when transactions for all nodes are synchronized and the REDO log is flushed to disk.

A related term is GCI, which stands for "Global Checkpoint ID". This marks the point in the REDO log where a GCP took place.

**Node.** A component of NDB Cluster. 3 node types are supported:

- A management (MGM) node is an instance of [ndb\\_mgmd](https://dev.mysql.com/doc/refman/8.4/en/mysql-cluster-programs-ndb-mgmd.html), the NDB Cluster management server daemon.
- A data node an instance of [ndbd](https://dev.mysql.com/doc/refman/8.4/en/mysql-cluster-programs-ndbd.html), the NDB Cluster data storage daemon, and stores NDB Cluster data. This may also be an instance of [ndbmtd](https://dev.mysql.com/doc/refman/8.4/en/mysql-cluster-programs-ndbmtd.html), a multithreaded version of [ndbd](https://dev.mysql.com/doc/refman/8.4/en/mysql-cluster-programs-ndbd.html).
- An API nodeis an application that accesses NDB Cluster data.  $SQL$  node refers to a [mysqld](https://dev.mysql.com/doc/refman/8.4/en/mysqld.html) (MySQL Server) process that is connected to the NDB Cluster as an API node.

For more information about these node types, please refer to [Section 1.4.3, "Review of NDB Cluster](#page-21-0) [Concepts",](#page-21-0) or to [NDB Cluster Programs,](https://dev.mysql.com/doc/refman/8.4/en/mysql-cluster-programs.html) in the MySQL Manual.

**Node failure.** An NDB Cluster is not solely dependent upon the functioning of any single node making up the cluster, which can continue to run even when one node fails.

**Node restart.** The process of restarting an NDB Cluster node which has stopped on its own or been stopped deliberately. This can be done for several different reasons, listed here:

- Restarting a node which has shut down on its own. (This is known as forced shutdown or node failure; the other cases discussed here involve manually shutting down the node and restarting it).
- To update the node's configuration.
- As part of a software or hardware upgrade.
- In order to defragment the node's [DataMemory](https://dev.mysql.com/doc/refman/8.4/en/mysql-cluster-ndbd-definition.html#ndbparam-ndbd-datamemory).

**Initial node restart.** The process of starting an NDB Cluster node with its file system having been removed. This is sometimes used in the course of software upgrades and in other special circumstances.

**System crash (system failure).** This can occur when so many data nodes have failed that the NDB Cluster's state can no longer be guaranteed.

**System restart.** The process of restarting an NDB Cluster and reinitializing its state from disk logs and checkpoints. This is required after any shutdown of the cluster, planned or unplanned.

**Fragment.** Contains a portion of a database table. In the NDB storage engine, a table is broken up into and stored as a number of subsets, usually referred to as fragments. A fragment is sometimes also called a partition.

**Fragment replica.** Under the NDB storage engine, each table fragment has number of fragment replicas in order to provide redundancy.

**Transporter.** A protocol providing data transfer across a network. The NDB API supports three different types of transporter connections: TCP/IP (local), TCP/IP (remote), and SHM. TCP/IP is, of course, the familiar network protocol that underlies HTTP, FTP, and so forth, on the Internet. SHM stands for Unix-style shared memory segments.

**NDB.** This originally stood for "Network DataBase". It now refers to the MySQL storage engine (named [NDB](https://dev.mysql.com/doc/refman/8.4/en/mysql-cluster.html) or [NDBCLUSTER](https://dev.mysql.com/doc/refman/8.4/en/mysql-cluster.html)) used to enable the NDB Cluster distributed database system.

**ACC (Access Manager).** An NDB kernel block that handles hash indexes of primary keys providing speedy access to the records. For more information, see [The DBACC Block](https://dev.mysql.com/doc/ndb-internals/en/ndb-internals-kernel-blocks-dbacc.html).

**TUP (Tuple Manager).** This NDB kernel block handles storage of tuples (records) and contains the filtering engine used to filter out records and attributes when performing reads or updates. See [The](https://dev.mysql.com/doc/ndb-internals/en/ndb-internals-kernel-blocks-dbtup.html) [DBTUP Block](https://dev.mysql.com/doc/ndb-internals/en/ndb-internals-kernel-blocks-dbtup.html), for more information.

**TC (Transaction Coordinator).** Handles coordination of transactions and timeouts in the NDB kernel (see [The DBTC Block\)](https://dev.mysql.com/doc/ndb-internals/en/ndb-internals-kernel-blocks-dbtc.html). Provides interfaces to the NDB API for performing indexes and scan operations.

For more information, see [NDB Kernel Blocks](https://dev.mysql.com/doc/ndb-internals/en/ndb-internals-kernel-blocks.html), elsewhere in this Guide..

See also [NDB Cluster Overview,](https://dev.mysql.com/doc/refman/8.4/en/mysql-cluster-overview.html) in the MySQL Manual.

## <span id="page-13-0"></span>**1.4 The NDB Transaction and Scanning API**

This section discusses the high-level architecture of the NDB API, and introduces the NDB classes which are of greatest use and interest to the developer. It also covers most important NDB API concepts, including a review of NDB Cluster Concepts.

### <span id="page-14-0"></span>**1.4.1 Core NDB API Classes**

The NDB API is an NDB Cluster application interface that implements transactions. It consists of the following fundamental classes:

- Ndb cluster connection represents a connection to a cluster.
- [Ndb](#page-115-0) is the main class, and represents a connection to a database.
- [NdbDictionary](#page-160-0) provides meta-information about tables and attributes.
- [NdbTransaction](#page-281-0) represents a transaction.
- [NdbOperation](#page-213-0) represents an operation using a primary key.
- [NdbScanOperation](#page-269-0) represents an operation performing a full table scan.
- [NdbIndexOperation](#page-179-0) represents an operation using a unique hash index.
- [NdbIndexScanOperation](#page-181-0) represents an operation performing a scan using an ordered index.
- [NdbRecAttr](#page-251-0) represents an attribute value.

In addition, the NDB API defines an  $M$ d $\rho$ Error structure, which contains the specification for an error.

It is also possible to receive events triggered when data in the database is changed. This is accomplished through the [NdbEventOperation](#page-169-0) class.

The NDB event notification API is not supported prior to MySQL 5.1.

For more information about these classes as well as some additional auxiliary classes not listed here, see [Section 2.3, "NDB API Classes, Interfaces, and Structures".](#page-43-0)

### <span id="page-14-1"></span>**1.4.2 Application Program Basics**

The main structure of an application program is as follows:

- 1. Connect to a cluster using the Ndb cluster connection object.
- 2. Initiate a database connection by constructing and initialising one or more [Ndb](#page-115-0) objects.
- 3. Identify the tables, columns, and indexes on which you wish to operate, using [NdbDictionary](#page-160-0) and one or more of its subclasses.
- 4. Define and execute transactions using the [NdbTransaction](#page-281-0) class.
- 5. Delete [Ndb](#page-115-0) objects.
- 6. Terminate the connection to the cluster (terminate an instance of [Ndb\\_cluster\\_connection](#page-138-0)).

### **1.4.2.1 Using Transactions**

The procedure for using transactions is as follows:

- 1. Start a transaction (instantiate an [NdbTransaction](#page-281-0) object).
- 2. Add and define operations associated with the transaction using instances of one or more of the [NdbOperation](#page-213-0), [NdbScanOperation](#page-269-0), [NdbIndexOperation](#page-179-0), and [NdbIndexScanOperation](#page-181-0) classes.
- 3. Execute the transaction (call [NdbTransaction::execute\(\)](#page-286-0)).
- 4. The operation can be of two different types-Commit or NoCommit:
	- If the operation is of type  $NoCommit$ , then the application program requests that the operation portion of a transaction be executed, but without actually committing the transaction. Following the execution of a  $NoCommit$  operation, the program can continue to define additional transaction operations for later execution.

NoCommit operations can also be rolled back by the application.

 $\bullet$  If the operation is of type  $\text{Commit}$ , then the transaction is immediately committed. The transaction must be closed after it has been committed (even if the commit fails), and no further operations can be added to or defined for this transaction.

See [NdbTransaction::ExecType](#page-286-1).

### <span id="page-15-1"></span>**1.4.2.2 Synchronous Transactions**

Synchronous transactions are defined and executed as follows:

- 1. Begin (create) the transaction, which is referenced by an [NdbTransaction](#page-281-0) object typically created using [Ndb::startTransaction\(\)](#page-136-0). At this point, the transaction is merely being defined; it is not yet sent to the NDB kernel.
- 2. Define operations and add them to the transaction, using one or more of the following, along with the appropriate methods of the respective[NdbOperation](#page-213-0) class (or possibly one or more of its subclasses):
	- [NdbTransaction::getNdbOperation\(\)](#page-290-0)
	- [NdbTransaction::getNdbScanOperation\(\)](#page-290-1)
	- [NdbTransaction::getNdbIndexOperation\(\)](#page-289-0)
	- [NdbTransaction::getNdbIndexScanOperation\(\)](#page-290-2)

At this point, the transaction has still not yet been sent to the NDB kernel.

- 3. Execute the transaction, using the [NdbTransaction::execute\(\)](#page-286-0) method.
- 4. Close the transaction by calling  $Ndb::close$ Transaction().

For an example of this process, see [Section 2.5.2, "NDB API Example Using Synchronous](#page-490-0) [Transactions".](#page-490-0)

To execute several synchronous transactions in parallel, you can either use multiple [Ndb](#page-115-0) objects in several threads, or start multiple application programs.

### **1.4.2.3 Operations**

An [NdbTransaction](#page-281-0) consists of a list of operations, each of which is represented by an instance of [NdbOperation](#page-213-0), [NdbScanOperation](#page-269-0), [NdbIndexOperation](#page-179-0), or [NdbIndexScanOperation](#page-181-0) (that is, of [NdbOperation](#page-213-0) or one of its child classes).

See [NDB Access Types,](#page-15-0) for general information about NDB Cluster access operation types.

#### <span id="page-15-0"></span>**NDB Access Types**

The data node process has a number of simple constructs which are used to access the data in an NDB Cluster. We have created a very simple benchmark to check the performance of each of these.

There are four access methods:

- **Primary key access.** This is access of a record through its primary key. In the simplest case, only one record is accessed at a time, which means that the full cost of setting up a number of TCP/IP messages and a number of costs for context switching are borne by this single request. In the case where multiple primary key accesses are sent in one batch, those accesses share the cost of setting up the necessary TCP/IP messages and context switches. If the TCP/IP messages are for different destinations, additional TCP/IP messages need to be set up.
- **Unique key access.** Unique key accesses are similar to primary key accesses, except that a unique key access is executed as a read on an index table followed by a primary key access on the table. However, only one request is sent from the MySQL Server, and the read of the index table is handled by the data node. Such requests also benefit from batching.
- **Full table scan.** When no indexes exist for a lookup on a table, a full table scan is performed. This is sent as a single request to the [ndbd](https://dev.mysql.com/doc/refman/8.4/en/mysql-cluster-programs-ndbd.html) process, which then divides the table scan into a set of parallel scans on all NDB data node processes.
- **Range scan using ordered index.** When an ordered index is used, it performs a scan in the same manner as the full table scan, except that it scans only those records which are in the range used by the query transmitted by the MySQL server (SQL node). All partitions are scanned in parallel when all bound index attributes include all attributes in the partitioning key.

### **Single-row operations**

After the operation is created using NdbTransaction::getNdbOperation() or NdbTransaction::getNdbIndexOperation(), it is defined in the following three steps:

- 1. Specify the standard operation type using [NdbOperation::readTuple\(\)](#page-245-0).
- 2. Specify search conditions using [NdbOperation::equal\(\)](#page-231-0).
- 3. Specify attribute actions using [NdbOperation::getValue\(\)](#page-236-0).

Here are two brief examples illustrating this process. For the sake of brevity, we omit error handling.

This first example uses an [NdbOperation](#page-213-0):

```
// 1. Retrieve table object
myTable= myDict->getTable("MYTABLENAME");
// 2. Create an NdbOperation on this table
myOperation= myTransaction->getNdbOperation(myTable);
// 3. Define the operation's type and lock mode
myOperation->readTuple(NdbOperation::LM_Read);
// 4. Specify search conditions
myOperation->equal("ATTR1", i);
// 5. Perform attribute retrieval
myRecAttr= myOperation->getValue("ATTR2", NULL);
```
For additional examples of this sort, see [Section 2.5.2, "NDB API Example Using Synchronous](#page-490-0) [Transactions".](#page-490-0)

The second example uses an [NdbIndexOperation](#page-179-0):

```
// 1. Retrieve index object
myIndex= myDict->getIndex("MYINDEX", "MYTABLENAME");
// 2. Create
myOperation= myTransaction->getNdbIndexOperation(myIndex);
```

```
// 3. Define type of operation and lock mode
myOperation->readTuple(NdbOperation::LM_Read);
```

```
// 4. Specify Search Conditions
myOperation->equal("ATTR1", i);
// 5. Attribute Actions
myRecAttr = myOperation->getValue("ATTR2", NULL);
```
Another example of this second type can be found in [Section 2.5.6, "NDB API Example: Using](#page-517-0) [Secondary Indexes in Scans"](#page-517-0).

We now discuss in somewhat greater detail each step involved in the creation and use of synchronous transactions.

- 1. **Define single row operation type.** The following operation types are supported:
	- [NdbOperation::insertTuple\(\)](#page-239-0): Inserts a nonexisting tuple.
	- [NdbOperation::writeTuple\(\)](#page-250-0): Updates a tuple if one exists, otherwise inserts a new tuple.
	- [NdbOperation::updateTuple\(\)](#page-250-1): Updates an existing tuple.
	- [NdbOperation::deleteTuple\(\)](#page-231-1): Deletes an existing tuple.
	- [NdbOperation::readTuple\(\)](#page-245-0): Reads an existing tuple using the specified lock mode.

All of these operations operate on the unique tuple key. When [NdbIndexOperation](#page-179-0) is used, then each of these operations operates on a defined unique hash index.

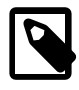

#### **Note**

If you want to define multiple operations within the same transaction, then you need to call [NdbTransaction::getNdbOperation\(\)](#page-290-0) or [NdbTransaction::getNdbIndexOperation\(\)](#page-289-0) for each operation.

- 2. **Specify Search Conditions.** The search condition is used to select tuples. Search conditions are set using NdbOperation: : equal().
- 3. **Specify Attribute Actions.** Next, it is necessary to determine which attributes should be read or updated. It is important to remember that:
	- Deletes can neither read nor set values, but only delete them.
	- Reads can only read values.
	- Updates can only set values. Normally the attribute is identified by name, but it is also possible to use the attribute's identity to determine the attribute.

[NdbOperation::getValue\(\)](#page-236-0) returns an [NdbRecAttr](#page-251-0) object containing the value as read. To obtain the actual value, one of two methods can be used; the application can either

- Use its own memory (passed through a pointer  $aValue$ ) to NdbOperation:: $q$ etValue(), or
- receive the attribute value in an [NdbRecAttr](#page-251-0) object allocated by the NDB API.

The [NdbRecAttr](#page-251-0) object is released when [Ndb::closeTransaction\(\)](#page-120-0) is called. For this reason, the application cannot reference this object following any subsequent call to [Ndb::closeTransaction\(\)](#page-120-0). Attempting to read data from an [NdbRecAttr](#page-251-0) object before calling [NdbTransaction::execute\(\)](#page-286-0) yields an undefined result.

#### **Scan Operations**

Scans are roughly the equivalent of SQL cursors, providing a means to perform high-speed row processing. A scan can be performed on either a table (using an [NdbScanOperation](#page-269-0)) or an ordered index (by means of an [NdbIndexScanOperation](#page-181-0)).

Scan operations have the following characteristics:

- They can perform read operations which may be shared, exclusive, or dirty.
- They can potentially work with multiple rows.
- They can be used to update or delete multiple rows.
- They can operate on several nodes in parallel.

After the operation is created using [NdbTransaction::getNdbScanOperation\(\)](#page-290-1) or [NdbTransaction::getNdbIndexScanOperation\(\)](#page-290-2), it is carried out as follows:

1. Define the standard operation type, using [NdbScanOperation::readTuples\(\)](#page-276-0).

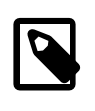

#### **Note**

See [NdbScanOperation::readTuples\(\)](#page-276-0), for additional information about deadlocks which may occur when performing simultaneous, identical scans with exclusive locks.

- 2. Specify search conditions, using [NdbScanFilter](#page-259-0), [NdbIndexScanOperation::setBound\(\)](#page-185-0), or both.
- 3. Specify attribute actions using [NdbOperation::getValue\(\)](#page-236-0).
- 4. Execute the transaction using [NdbTransaction::execute\(\)](#page-286-0).
- 5. Traverse the result set by means of successive calls to [NdbScanOperation::nextResult\(\)](#page-274-0).

Here are two brief examples illustrating this process. Once again, in order to keep things relatively short and simple, we forego any error handling.

This first example performs a table scan using an [NdbScanOperation](#page-269-0):

```
// 1. Retrieve a table object
myTable= myDict->getTable("MYTABLENAME");
// 2. Create a scan operation (NdbScanOperation) on this table
myOperation= myTransaction->getNdbScanOperation(myTable);
// 3. Define the operation's type and lock mode
myOperation->readTuples(NdbOperation::LM_Read);
// 4. Specify search conditions
NdbScanFilter sf(myOperation);
sf.begin(NdbScanFilter::OR);
sf.eq(0, i); // Return rows with column 0 equal to i or
sf.eq(1, i+1); // column 1 equal to (i+1)
sf.end();
// 5. Retrieve attributes
myRecAttr= myOperation->getValue("ATTR2", NULL);
```
The second example uses an [NdbIndexScanOperation](#page-181-0) to perform an index scan:

```
// 1. Retrieve index object
myIndex= myDict->getIndex("MYORDEREDINDEX", "MYTABLENAME");
// 2. Create an operation (NdbIndexScanOperation object)
myOperation= myTransaction->getNdbIndexScanOperation(myIndex);
// 3. Define type of operation and lock mode
myOperation->readTuples(NdbOperation::LM_Read);
```

```
// 4. Specify search conditions
```

```
// All rows with ATTR1 between i and (i+1)
myOperation->setBound("ATTR1", NdbIndexScanOperation::BoundGE, i);
myOperation->setBound("ATTR1", NdbIndexScanOperation::BoundLE, i+1);
// 5. Retrieve attributes
```
myRecAttr = MyOperation->getValue("ATTR2", NULL);

Some additional discussion of each step required to perform a scan follows:

1. **Define Scan Operation Type.** It is important to remember that only a single operation is supported for each scan operation ([NdbScanOperation::readTuples\(\)](#page-276-0) or [NdbIndexScanOperation::readTuples\(\)](#page-184-0)).

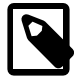

#### **Note**

If you want to define multiple scan operations within the same transaction, then you need to call [NdbTransaction::getNdbScanOperation\(\)](#page-290-1) or [NdbTransaction::getNdbIndexScanOperation\(\)](#page-290-2) separately for each operation.

2. **Specify Search Conditions.** The search condition is used to select tuples. If no search condition is specified, the scan will return all rows in the table. The search condition can be an [NdbScanFilter](#page-259-0) (which can be used on both [NdbScanOperation](#page-269-0) and [NdbIndexScanOperation](#page-181-0)) or bounds (which can be used only on index scans - see [NdbIndexScanOperation::setBound\(\)](#page-185-0)). An index scan can use both [NdbScanFilter](#page-259-0) and bounds.

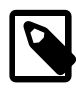

#### **Note**

When NdbScanFilter is used, each row is examined, whether or not it is actually returned. However, when using bounds, only rows within the bounds will be examined.

3. **Specify Attribute Actions.** Next, it is necessary to define which attributes should be read. As with transaction attributes, scan attributes are defined by name, but it is also possible to use the attributes' identities to define attributes as well. As discussed elsewhere in this document (see [Section 1.4.2.2, "Synchronous Transactions"](#page-15-1)), the value read is returned by the [NdbOperation::getValue\(\)](#page-236-0) method as an [NdbRecAttr](#page-251-0) object.

### **Using Scans to Update or Delete Rows**

Scanning can also be used to update or delete rows. This is performed as follows:

- 1. Scanning with exclusive locks using NdbOperation:: LM\_Exclusive.
- 2. (When iterating through the result set.) For each row, optionally calling either [NdbScanOperation::updateCurrentTuple\(\)](#page-280-0) or [NdbScanOperation::deleteCurrentTuple\(\)](#page-271-0).
- 3. (If performing [NdbScanOperation::updateCurrentTuple\(\)](#page-280-0):) Setting new values for records simply by using [NdbOperation::setValue\(\)](#page-245-1). [NdbOperation::equal\(\)](#page-231-0) should not be called in such cases, as the primary key is retrieved from the scan.

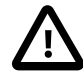

#### **Important**

The update or delete is not actually performed until the next call to [NdbTransaction::execute\(\)](#page-286-0) is made, just as with single row operations. [NdbTransaction::execute\(\)](#page-286-0) also must be called before any locks are released; for more information, see [Lock Handling with Scans.](#page-20-0)

**Features Specific to Index Scans.** When performing an index scan, it is possible to scan only a subset of a table using [NdbIndexScanOperation::setBound\(\)](#page-185-0). In addition, result sets can be

sorted in either ascending or descending order, using [NdbIndexScanOperation::readTuples\(\)](#page-184-0). Note that rows are returned unordered by default unless sorted is set to true.

It is also important to note that, when using NdbIndexScanOperation:: BoundEQ (see [NdbIndexScanOperation::BoundType](#page-182-0)) with a partition key, only fragments containing rows will actually be scanned. Finally, when performing a sorted scan, any value passed as the [NdbIndexScanOperation::readTuples\(\)](#page-184-0) method's parallel argument will be ignored and maximum parallelism will be used instead. In other words, all fragments which it is possible to scan are scanned simultaneously and in parallel in such cases.

### <span id="page-20-0"></span>**Lock Handling with Scans**

Performing scans on either a table or an index has the potential to return a great many records; however, Ndb locks only a predetermined number of rows per fragment at a time. The number of rows locked per fragment is controlled by the batch parameter passed to [NdbScanOperation::readTuples\(\)](#page-276-0).

In order to enable the application to handle how locks are released, [NdbScanOperation::nextResult\(\)](#page-274-0) has a Boolean parameter fetchAllowed. If [NdbScanOperation::nextResult\(\)](#page-274-0) is called with fetchAllowed equal to false, then no locks may be released as result of the function call. Otherwise the locks for the current batch may be released.

This next example shows a scan delete that handles locks in an efficient manner. For the sake of brevity, we omit error-handling.

```
int check;
// Outer loop for each batch of rows
while((check = MyScanOperation->nextResult(true)) == 0)
{
  do
   {
     // Inner loop for each row within the batch
    MyScanOperation->deleteCurrentTuple();
 }
  while((check = MyScanOperation->nextResult(false)) == 0);
   // When there are no more rows in the batch, execute all defined deletes
  MyTransaction->execute(NoCommit);
}
```
For a more complete example of a scan, see [Section 2.5.5, "NDB API Basic Scanning Example".](#page-504-0)

### **Error Handling**

Errors can occur either when operations making up a transaction are being defined, or when the transaction is actually being executed. Catching and handling either sort of error requires testing the value returned by [NdbTransaction::execute\(\)](#page-286-0), and then, if an error is indicated (that is, if this value is equal to  $-1$ ), using the following two methods in order to identify the error's type and location:

- [NdbTransaction::getNdbErrorOperation\(\)](#page-289-1) returns a reference to the operation causing the most recent error.
- NdbTransaction:: qetNdbErrorLine() yields the method number of the erroneous method in the operation, starting with 1.

This short example illustrates how to detect an error and to use these two methods to identify it:

```
theTransaction = theNdb->startTransaction();
theOperation = theTransaction->getNdbOperation("TEST_TABLE");
if(theOperation == NULL)
   goto error;
```

```
theOperation->readTuple(NdbOperation::LM_Read);
theOperation->setValue("ATTR_1", at1);
theOperation->setValue("ATTR_2", at1); // Error occurs here
theOperation->setValue("ATTR_3", at1);
theOperation->setValue("ATTR_4", at1);
if(theTransaction->execute(Commit) == -1)
{
  errorLine = the Transaction-sqrtMokrrorLine();
   errorOperation = theTransaction->getNdbErrorOperation();
}
```
Here, errorLine is 3, as the error occurred in the third method called on the [NdbOperation](#page-213-0) object (in this case, the Operation). If the result of NdbTransaction:: $getNdbErrorLine()$  is 0. then the error occurred when the operations were executed. In this example, errorOperation is a pointer to the object theOperation. The [NdbTransaction::getNdbError\(\)](#page-289-3) method returns an [NdbError](#page-166-0) object providing information about the error.

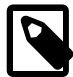

### **Note**

Transactions are not automatically closed when an error occurs. You must call [Ndb::closeTransaction\(\)](#page-120-0) or [NdbTransaction::close\(\)](#page-284-0) to close the transaction.

See [Ndb::closeTransaction\(\),](#page-120-0) and [NdbTransaction::close\(\)](#page-284-0).

One recommended way to handle a transaction failure (that is, when an error is reported) is as shown here:

1. Roll back the transaction by calling [NdbTransaction::execute\(\)](#page-286-0) with a special [ExecType](#page-286-1) value for the  $type$  parameter.

See [NdbTransaction::execute\(\)](#page-286-0) and [NdbTransaction::ExecType](#page-286-1), for more information about how this is done.

- 2. Close the transaction by calling NdbTransaction:: close().
- 3. If the error was temporary, attempt to restart the transaction.

Several errors can occur when a transaction contains multiple operations which are simultaneously executed. In this case the application must go through all operations and query each of their [NdbError](#page-166-0) objects to find out what really happened.

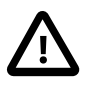

### **Important**

Errors can occur even when a commit is reported as successful. In order to handle such situations, the NDB API provides an additional [NdbTransaction::commitStatus\(\)](#page-284-1) method to check the transaction's commit status.

See [NdbTransaction::commitStatus\(\)](#page-284-1).

## <span id="page-21-0"></span>**1.4.3 Review of NDB Cluster Concepts**

This section covers the NDB Kernel, and discusses NDB Cluster transaction handling and transaction coordinators. It also describes NDB record structures and concurrency issues.

> The NDB Kernel is the collection of data nodes belonging to an NDB Cluster. The application programmer can for most purposes view the set of all storage nodes as a single entity. Each data node is made up of three main components:

• **TC**: The transaction coordinator.

- **ACC**: The index storage component.
- **TUP**: The data storage component.

When an application executes a transaction, it connects to one transaction coordinator on one data node. Usually, the programmer does not need to specify which TC should be used, but in some cases where performance is important, the programmer can provide "hints" to use a certain TC. (If the node with the desired transaction coordinator is down, then another TC will automatically take its place.)

Each data node has an ACC and a TUP which store the indexes and data portions of the database table fragment. Even though a single TC is responsible for the transaction, several ACCs and TUPs on other data nodes might be involved in that transaction's execution.

### **1.4.3.1 Selecting a Transaction Coordinator**

The default method is to select the transaction coordinator (TC) determined to be the "nearest" data node, using a heuristic for proximity based on the type of transporter connection. In order of nearest to most distant, these are:

- 1. SHM
- 2. TCP/IP (localhost)
- 3. TCP/IP (remote host)

If there are several connections available with the same proximity, one is selected for each transaction in a round-robin fashion. Optionally, you may set the method for TC selection to round-robin mode, where each new set of transactions is placed on the next data node. The pool of connections from which this selection is made consists of all available connections.

As noted in [Section 1.4.3, "Review of NDB Cluster Concepts",](#page-21-0) the application programmer can provide hints to the NDB API as to which transaction coordinator should be uses. This is done by providing a table and a partition key (usually the primary key). If the primary key is the partition key, then the transaction is placed on the node where the primary fragment replica of that record resides. Note that this is only a hint; the system can be reconfigured at any time, in which case the NDB API chooses a transaction coordinator without using the hint. For more information, see [Column::getPartitionKey\(\),](#page-50-0) and [Ndb::startTransaction\(\).](#page-136-0)

The application programmer can specify the partition key from SQL by using the following construct:

CREATE TABLE ... ENGINE=NDB PARTITION BY KEY (attribute\_list);

For additional information, see [Partitioning](https://dev.mysql.com/doc/refman/8.4/en/partitioning.html), and in particular [KEY Partitioning,](https://dev.mysql.com/doc/refman/8.4/en/partitioning-key.html) in the MySQL Manual.

### **1.4.3.2 NDB Record Structure**

The [NDB](https://dev.mysql.com/doc/refman/8.4/en/mysql-cluster.html) storage engine used by NDB Cluster is a relational database engine storing records in tables as with other relational database systems. Table rows represent records as tuples of relational data. When a new table is created, its attribute schema is specified for the table as a whole, and thus each table row has the same structure. Again, this is typical of relational databases, and NDB is no different in this regard.

**Primary Keys.** Each record has from 1 up to 32 attributes which belong to the primary key of the table.

**Transactions.** Transactions are committed first to main memory, and then to disk, after a global checkpoint (GCP) is issued. Since all data are (in most NDB Cluster configurations) synchronously replicated and stored on multiple data nodes, the system can handle processor failures without loss of data. However, in the case of a system-wide failure, all transactions (committed or not) occurring since the most recent GCP are lost.

#### **Concurrency Control.**

NDB uses pessimistic concurrency control based on locking. If a requested lock (implicit and depending on database operation) cannot be attained within a specified time, then a timeout error results.

Concurrent transactions as requested by parallel application programs and thread-based applications can sometimes deadlock when they try to access the same information simultaneously. Thus, applications need to be written in a manner such that timeout errors occurring due to such deadlocks are handled gracefully. This generally means that the transaction encountering a timeout should be rolled back and restarted.

#### **Hints and Performance.**

Placing the transaction coordinator in close proximity to the actual data used in the transaction can in many cases improve performance significantly. This is particularly true for systems using TCP/ IP. For example, a Solaris system using a single 500 MHz processor has a cost model for TCP/IP communication which can be represented by the formula

[30 microseconds] + ([100 nanoseconds] \* [number of bytes])

This means that if we can ensure that we use "popular" links we increase buffering and thus drastically reduce the costs of communication.

A simple example would be an application that uses many simple updates where a transaction needs to update one record. This record has a 32-bit primary key which also serves as the partitioning key. Then the keyData is used as the address of the integer of the primary key and keyLen is 4.

### <span id="page-23-0"></span>**1.4.4 The Adaptive Send Algorithm**

Discusses the mechanics of transaction handling and transmission in NDB Cluster and the NDB API, and the objects used to implement these.

When transactions are sent using  $NdbTransformer$ : execute(), they are not immediately transferred to the NDB Kernel. Instead, transactions are kept in a special send list (buffer) in the [Ndb](#page-115-0) object to which they belong. The adaptive send algorithm decides when transactions should actually be transferred to the NDB kernel.

The NDB API is designed as a multithreaded interface, and so it is often desirable to transfer database operations from more than one thread at a time. The NDB API keeps track of which [Ndb](#page-115-0) objects are active in transferring information to the NDB kernel and the expected number of threads to interact with the NDB kernel. Note that a given instance of [Ndb](#page-115-0) should be used in at most one thread; different threads should not share the same [Ndb](#page-115-0) object.

There are four conditions leading to the transfer of database operations from [Ndb](#page-115-0) object buffers to the NDB kernel:

- 1. The NDB Transporter (TCP/IP or shared memory) decides that a buffer is full and sends it off. The buffer size is implementation-dependent and may change between NDB Cluster releases. When TCP/IP is the transporter, the buffer size is usually around 64 KB. Since each [Ndb](#page-115-0) object provides a single buffer per data node, the notion of a "full" buffer is local to each data node.
- 2. The accumulation of statistical data on transferred information may force sending of buffers to all storage nodes (that is, when all the buffers become full).
- 3. Every 10 milliseconds, a special transmission thread checks whether or not any send activity has occurred. If not, then the thread will force transmission to all nodes. This means that 20 ms is the maximum amount of time that database operations are kept waiting before being dispatched. A 10 millisecond limit is likely in future releases of NDB Cluster; checks more frequent than this require additional support from the operating system.
- 4. For methods that are affected by the adaptive send algorithm (such as [NdbTransaction::execute\(\)](#page-286-0)), there is a *force* parameter that overrides its default behavior

in this regard and forces immediate transmission to all nodes. See the individual NDB API class listings for more information.

The conditions listed above are subject to change in future releases of NDB Cluster.

## <span id="page-24-0"></span>**1.5 Application-level partitioning**

There is no restriction against instantiating multiple Ndb\_cluster\_connection objects representing connections to different management servers in a single application, nor against using these for creating multiple instances of the [Ndb](#page-115-0) class. Such Ndb\_cluster\_connection objects (and the [Ndb](#page-115-0) instances based on them) are not required even to connect to the same cluster.

For example, it is entirely possible to perform application-level partitioning of data in such a manner that data meeting one set of criteria are "handed off" to one cluster using an [Ndb](#page-115-0) object that makes use of an Ndb\_cluster\_connection object representing a connection to that cluster, while data not meeting those criteria (or perhaps a different set of criteria) can be sent to a different cluster through a different instance of Ndb that makes use of an Ndb cluster connection "pointing" to the second cluster.

It is possible to extend this scenario to develop a single application that accesses an arbitrary number of clusters. However, in doing so, the following conditions and requirements must be kept in mind:

- A cluster management server  $(ndb_{mgmd})$  can connect to one and only one cluster without being restarted and reconfigured, as it must read the data telling it which data nodes make up the cluster from a configuration file  $(\text{config.ini}).$
- An Ndb\_cluster\_connection object "belongs" to a single management server whose host name or IP address is used in instantiating this object (passed as the *connection\_string* argument to its constructor); once the object is created, it cannot be used to initiate a connection to a different management server.

(See [Ndb\\_cluster\\_connection Class Constructor](#page-140-0).)

• An [Ndb](#page-115-0) object making use of this connection (Ndb cluster connection) cannot be re-used to connect to a different cluster management server (and thus to a different collection of data nodes making up a cluster). Any given instance of [Ndb](#page-115-0) is bound to a specific Ndb\_cluster\_connection when created, and that Ndb cluster connection is in turn bound to a single and unique management server when it is instantiated.

(See [Ndb Class Constructor](#page-119-0).)

• The bindings previously described persist for the lifetimes of the [Ndb](#page-115-0) and Ndb cluster connection objects in question.

Therefore, it is imperative in designing and implementing any application that accesses multiple clusters in a single session, that a separate set of [Ndb](#page-115-0) cluster connection and Ndb objects be instantiated for connecting to each cluster management server, and that no confusion arises as to which of these is used to access which NDB Cluster.

It is also important to keep in mind that no direct "sharing" of data or data nodes between different clusters is possible. A data node can belong to one and only one cluster, and any movement of data between clusters must be accomplished on the application level.

For examples demonstrating how connections to two different clusters can be made and used in a single application, see [Section 2.5.3, "NDB API Example Using Synchronous Transactions and Multiple](#page-495-0) [Clusters"](#page-495-0), and [Section 3.6.2, "MGM API Event Handling with Multiple Clusters".](#page-666-0)

## <span id="page-24-1"></span>**1.6 Using NdbInterpretedCode**

The next few sections provide information about performing different types of operations with [NdbInterpretedCode](#page-187-0) methods, including resource usage.

- [NdbInterpretedCode Methods for Loading Values into Registers](#page-25-0)
- [NdbInterpretedCode Methods for Copying Values Between Registers and Table Columns](#page-25-1)
- [NdbInterpretedCode Register Arithmetic Methods](#page-26-0)
- [NdbInterpretedCode: Labels and Branching](#page-26-1)
- [Register-Based NdbInterpretedCode Branch Operations](#page-26-2)
- [Column-Based NdbInterpretedCode Branch Operations](#page-27-0)
- [Pattern-Based NdbInterpretedCode Branch Operations](#page-28-0)
- [NdbInterpretedCode Bitwise Comparison Operations](#page-28-1)
- [NdbInterpretedCode Result Handling Methods](#page-29-0)
- [NdbInterpretedCode Convenience Methods](#page-29-1)
- [Using Subroutines with NdbInterpretedCode](#page-29-2)
- [NdbInterpretedCode Utility Methods](#page-30-0)

### <span id="page-25-0"></span>**NdbInterpretedCode Methods for Loading Values into Registers**

The methods described in this section are used to load constant values into [NdbInterpretedCode](#page-187-0) program registers. The space required by each of these methods is shown in the following table:

**Table 1.1 NdbInterpretedCode methods used to load constant values into NdbInterpretedCode program registers, with required buffer and request message space.**

| <b>Method</b>      | <b>Buffer (words)</b> | <b>Request message</b><br>(words) |
|--------------------|-----------------------|-----------------------------------|
| load const null()  |                       |                                   |
| load const $u16()$ |                       |                                   |
| load const $u32()$ | 2                     |                                   |
| load const $u64()$ | 3                     | J                                 |

### <span id="page-25-1"></span>**NdbInterpretedCode Methods for Copying Values Between Registers and Table Columns**

[NdbInterpretedCode](#page-187-0) provides two methods for copying values between a column in the current table row and a program register. The read  $\text{attr}()$  method is used to copy a table column value into a program register; write  $\text{attr}()$  is used to copy a value from a program register into a table column. Both of these methods require that the table being operated on was specified when creating the [NdbInterpretedCode](#page-187-0) object for which they are called.

The space required by each of these methods is shown in the following table:

**Table 1.2 NdbInterpretedCode methods used to copy values between registers and table columns, with required buffer and request message space.**

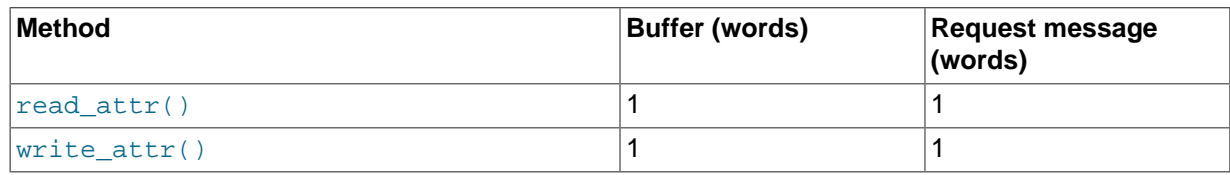

For more information, see [NdbInterpretedCode::read\\_attr\(\)](#page-210-3), and [NdbInterpretedCode::write\\_attr\(\)](#page-213-1).

### <span id="page-26-0"></span>**NdbInterpretedCode Register Arithmetic Methods**

[NdbInterpretedCode](#page-187-0) provides two methods for performing arithmetic operations on registers. Using add  $\text{req}($ ), you can load the sum of two registers into another register; sub  $\text{req}($ ) lets you load the difference of two registers into another register.

The space required by each of these methods is shown in the following table:

#### **Table 1.3 NdbInterpretedCode methods used to perform arithmetic operations on registers, with required buffer and request message space.**

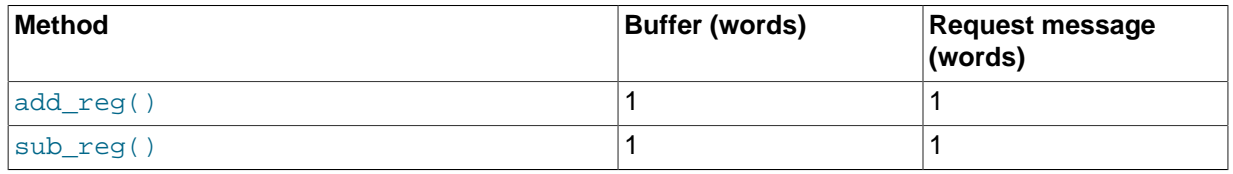

For mroe information, see [NdbInterpretedCode::add\\_reg\(\),](#page-192-0) and [NdbInterpretedCode::sub\\_reg\(\).](#page-212-0)

### <span id="page-26-1"></span>**NdbInterpretedCode: Labels and Branching**

The [NdbInterpretedCode](#page-187-0) class lets you define labels within interpreted programs and provides a number of methods for performing jumps to these labels based on any of the following types of conditions:

- Comparison between two register values
- Comparison between a column value and a given constant
- Whether or not a column value matches a given pattern

To define a label, use the [def\\_label\(\)](#page-207-0) method.

To perform an unconditional jump to a label, use the [branch\\_label\(\)](#page-205-0) method.

To perform a jump to a given label based on a comparison of register values, use one of the branch\_\*() methods ([branch\\_ge\(\)](#page-205-1), [branch\\_gt\(\)](#page-205-2), [branch\\_le\(\)](#page-206-0), [branch\\_lt\(\)](#page-206-1), branch  $eq()$ , branch ne(), branch ne null(), or branch eq null()). See [Register-Based](#page-26-2) [NdbInterpretedCode Branch Operations.](#page-26-2)

To perform a jump to a given label based on a comparison of table column values, use one of the branch col  $*($  methods (branch col qe(), branch col qt(), branch col le(), [branch\\_col\\_lt\(\)](#page-201-0), [branch\\_col\\_eq\(\)](#page-195-0), [branch\\_col\\_ne\(\)](#page-202-0), [branch\\_col\\_ne\\_null\(\)](#page-203-0), or [branch\\_col\\_eq\\_null\(\)](#page-196-1)). See [Column-Based NdbInterpretedCode Branch Operations](#page-27-0).

To perform a jump based on pattern-matching of a table column value, use one of the methods [branch\\_col\\_like\(\)](#page-200-0) or [branch\\_col\\_notlike\(\)](#page-204-2). See [Pattern-Based NdbInterpretedCode Branch](#page-28-0) [Operations.](#page-28-0)

### <span id="page-26-2"></span>**Register-Based NdbInterpretedCode Branch Operations**

Most of these are used to branch based on the results of register-to-register comparisons. There are also two methods used to compare a register value with NULL. All of these methods require as a parameter a label defined using the defallabel() method.

These methods can be thought of as performing the following logic:

if(register\_value1 condition register\_value2)

goto Label

The space required by each of these methods is shown in the following table:

**Table 1.4 Register-based NdbInterpretedCode branch methods, with required buffer and request message space.**

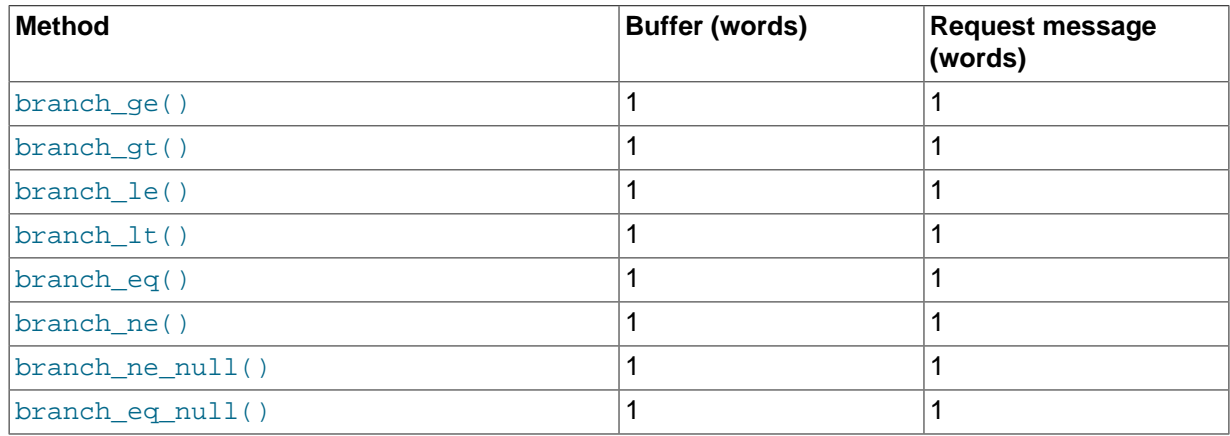

### <span id="page-27-0"></span>**Column-Based NdbInterpretedCode Branch Operations**

The methods described in this section are used to perform branching based on a comparison between a table column value and a given constant value. Each of these methods expects the attribute ID of the column whose value is to be tested rather than a reference to a  $\text{Column object.}$  $\text{Column object.}$  $\text{Column object.}$ 

These methods, with the exception of branch\_col\_eq\_null() and branch\_col\_ne\_null(), can be thought of as performing the following logic:

if(constant\_value condition column\_value) goto Label

In each case (once again excepting branch\_col\_eq\_null() and branch\_col\_ne\_null()), the arbitrary constant is the first parameter passed to the method.

The space requirements for each of these methods is shown in the following table, where  $L$  represents the length of the constant value:

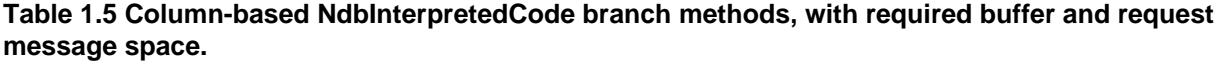

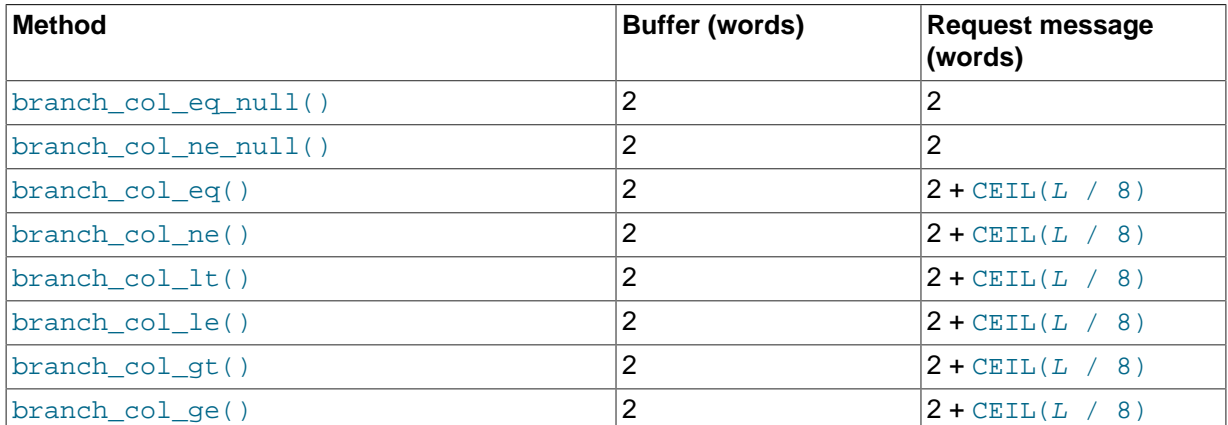

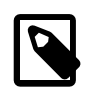

#### **Note**

The expression  $\text{CEIL}(L \neq 8)$  is the number of whole 8-byte words required to hold the constant value to be compared.

### <span id="page-28-0"></span>**Pattern-Based NdbInterpretedCode Branch Operations**

The [NdbInterpretedCode](#page-187-0) class provides two methods which can be used to branch based on a comparison between a column containing character data (that is, a [CHAR](https://dev.mysql.com/doc/refman/8.4/en/char.html), [VARCHAR](https://dev.mysql.com/doc/refman/8.4/en/char.html), [BINARY](https://dev.mysql.com/doc/refman/8.4/en/binary-varbinary.html), or [VARBINARY](https://dev.mysql.com/doc/refman/8.4/en/binary-varbinary.html) column) and a regular expression pattern.

The pattern syntax supported by the regular expression is the same as that supported by the MySQL Server's LIKE and NOT LIKE operators, including the and  $\frac{1}{6}$  metacharacters. For more information about these, see [String Comparison Functions and Operators](https://dev.mysql.com/doc/refman/8.4/en/string-comparison-functions.html).

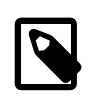

#### **Note**

This is the same regular expression pattern syntax that is supported by [NdbScanFilter](#page-259-0); see [NdbScanFilter::cmp\(\)](#page-262-0), for more information.

The table being operated upon must be supplied when the [NdbInterpretedCode](#page-187-0) object is instantiated. The regular expression pattern should be in plain [CHAR](https://dev.mysql.com/doc/refman/8.4/en/char.html) format, even if the column is actually a [VARCHAR](https://dev.mysql.com/doc/refman/8.4/en/char.html) (in other words, there should be no leading length bytes).

These functions behave as shown here:

```
if (column_value [NOT] LIKE pattern)
  goto Label;
```
The space requirements for these methods are shown in the following table, where  $L$  represents the length of the constant value:

#### **Table 1.6 Pattern-based NdbInterpretedCode branch methods, with required buffer and request message space.**

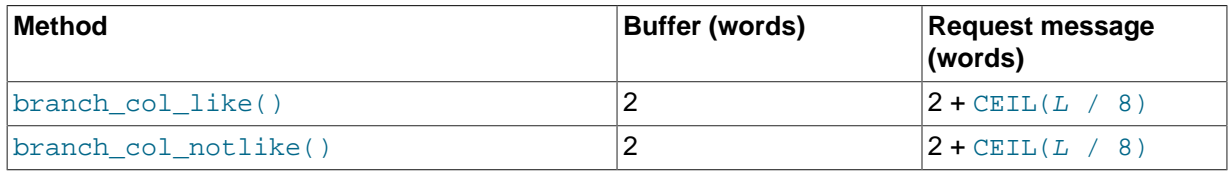

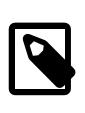

### **Note**

The expression  $\text{CEIL}(L \neq 8)$  is the number of whole 8-byte words required to hold the constant value to be compared.

### <span id="page-28-1"></span>**NdbInterpretedCode Bitwise Comparison Operations**

These instructions are used to branch based on the result of a logical AND comparison between a BIT column value and a bitmask pattern.

Use of these methods requires that the table being operated upon was supplied when the [NdbInterpretedCode](#page-187-0) object was constructed. The mask value should be the same size as the bit column being compared. BIT values are passed into and out of the NDB API as 32-bit words with bits set in order from the least significant bit to the most significant bit. The endianness of the platform on which the instructions are executed controls which byte contains the least significant bits. On x86, this is the first byte (byte 0); on SPARC and PPC, it is the last byte.

The buffer length and the request length for each of the methods listed here each requires an amount of space equal to 2 words plus the column width rounded (up) to the nearest whole word:

- [branch\\_col\\_and\\_mask\\_eq\\_mask\(\)](#page-193-0)
- branch col and mask ne mask()
- branch col and mask eq zero()

```
• branch_col_and_mask_ne_zero()
```
### <span id="page-29-0"></span>**NdbInterpretedCode Result Handling Methods**

The methods described in this section are used to tell the interpreter that processing of the current row is complete, and—in the case of scans—whether or not to include this row in the results of the scan.

The space requirements for these methods are shown in the following table, where  $L$  represents the length of the constant value:

### **Table 1.7 NdbInterpretedCode result handling methods, with required buffer and request message space.**

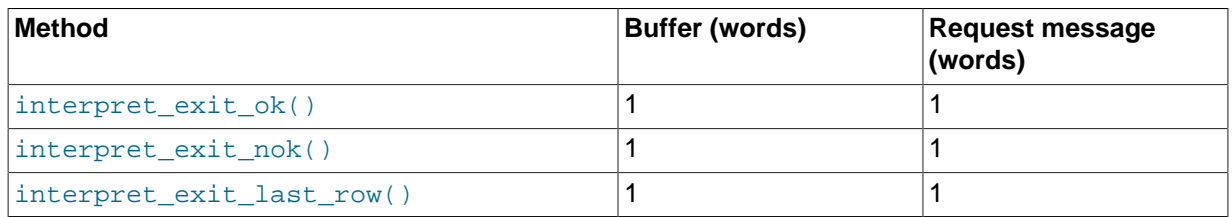

### <span id="page-29-1"></span>**NdbInterpretedCode Convenience Methods**

The methods described in this section can be used to insert multiple instructions (using specific registers) into an interpreted program.

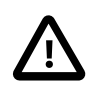

### **Important**

In addition to updating the table column, these methods use interpreter registers 6 and 7, replacing any existing contents of register 6 with the original column value and any existing contents of register 7 with the modified column value. The table itself must be previously defined when instantiating the [NdbInterpretedCode](#page-187-0) object for which the method is invoked.

The space requirements for these methods are shown in the following table, where  $L$  represents the length of the constant value:

### **Table 1.8 NdbInterpretedCode convenience methods, with required buffer and request message space.**

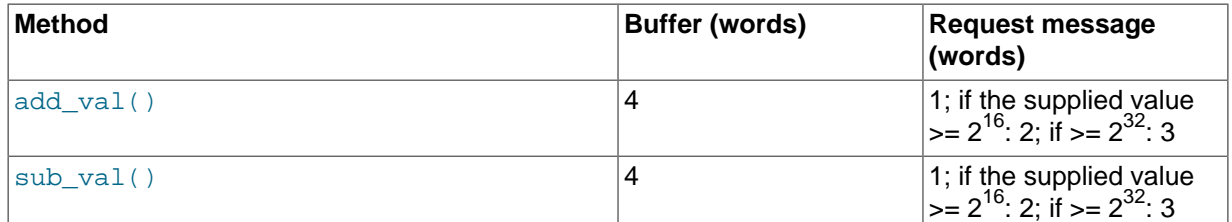

### <span id="page-29-2"></span>**Using Subroutines with NdbInterpretedCode**

[NdbInterpretedCode](#page-187-0) supports subroutines which can be invoked from within interpreted programs, with each subroutine being identified by a unique number. Subroutines can be defined only following all main program instructions.

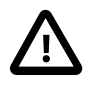

### **Important**

Numbers used to identify subroutines must be contiguous; however, they do not have to be in any particular order.

• The beginning of a subroutine is indicated by invoking the  $def\_sub()$  method;

- [ret\\_sub\(\)](#page-211-0) terminates the subroutine; all instructions following the call to [def\\_sub\(\)](#page-207-1) belong to the subroutine until it is terminated using this method.
- A subroutine is called using the [call\\_sub\(\)](#page-207-2) method.

Once the subroutine has completed, the program resumes execution with the instruction immediately following the one which invoked the subroutine. Subroutines can also be invoked from other subroutines; currently, the maximum subroutine stack depth is 32.

### <span id="page-30-0"></span>**NdbInterpretedCode Utility Methods**

Some additional utility methods supplied by [NdbInterpretedCode](#page-187-0) are listed here:

- $\bullet$   $\text{copy}()$ : Copies an existing interpreted program by performing a deep copy on the associated [NdbInterpretedCode](#page-187-0) object.
- [finalise\(\)](#page-208-0): Prepares an interpreted program by resolving all branching instructions and subroutine calls.
- [getTable\(\)](#page-208-1): Get a reference to the table for which the [NdbInterpretedCode](#page-187-0) object was defined.
- [getNdbError\(\)](#page-208-2): Get the most recent error associated with this [NdbInterpretedCode](#page-187-0) object.
- [getWordsUsed\(\)](#page-208-3): Obtain the number of words used from the buffer.

# <span id="page-32-0"></span>Chapter 2 The NDB API

# **Table of Contents**

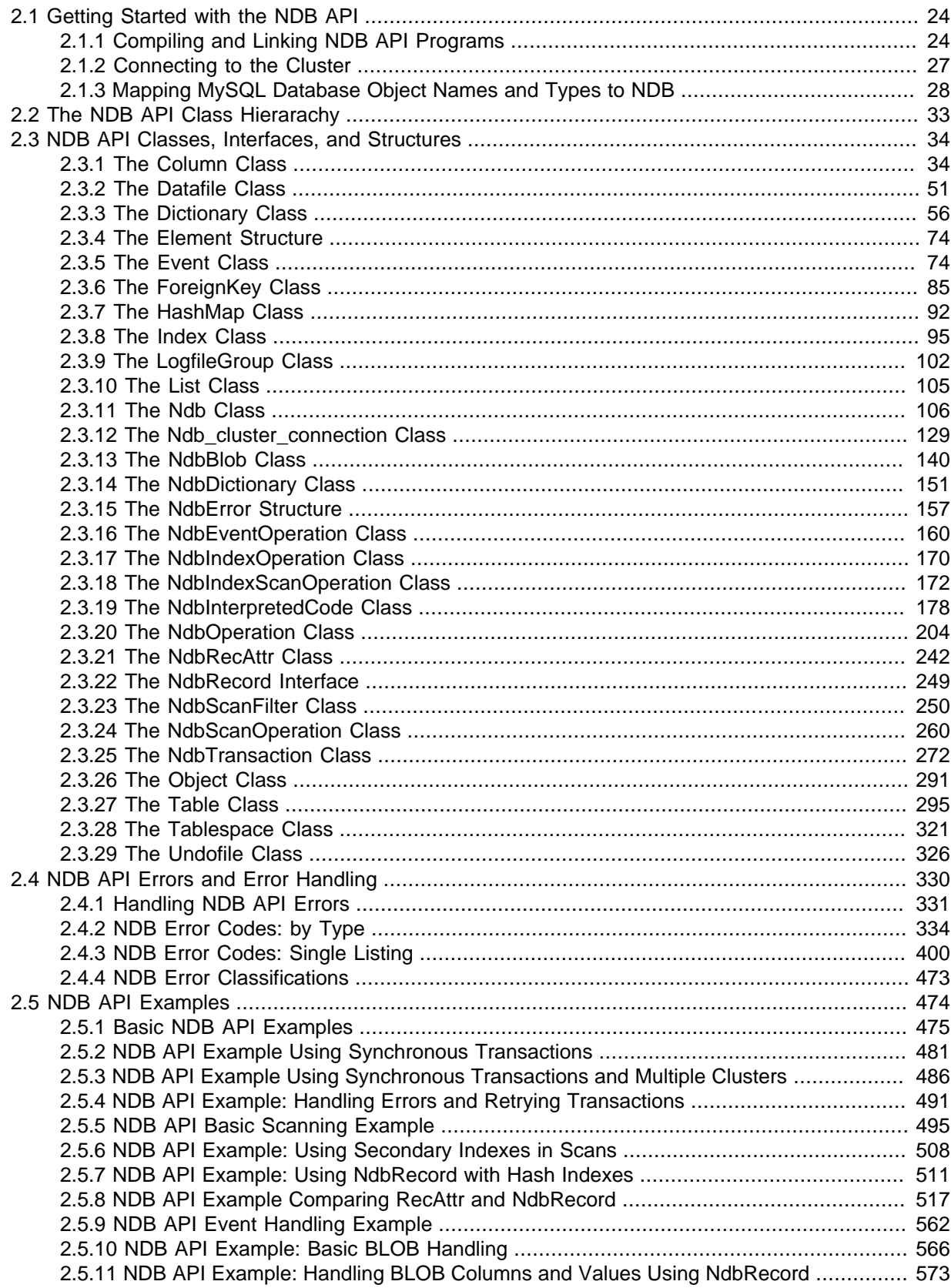

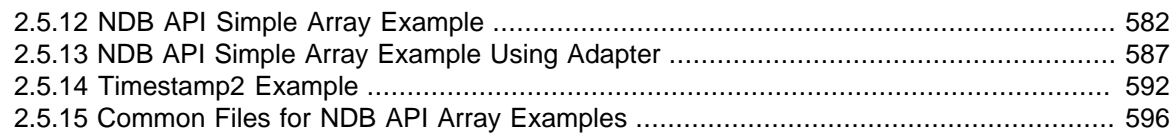

This chapter contains information about the NDB API, which is used to write applications that access data in the [NDB](https://dev.mysql.com/doc/refman/8.4/en/mysql-cluster.html) storage engine.

## <span id="page-33-0"></span>**2.1 Getting Started with the NDB API**

This section discusses preparations necessary for writing and compiling an NDB API application.

### <span id="page-33-1"></span>**2.1.1 Compiling and Linking NDB API Programs**

This section provides information on compiling and linking NDB API applications, including requirements and compiler and linker options.

### <span id="page-33-2"></span>**2.1.1.1 General Requirements**

To use the NDB API with MySQL, you must have the libndbclient client library and its associated header files installed alongside the regular MySQL client libraries and headers under  $install$   $dir/$ lib. These are automatically installed when you build MySQL using [-DWITH\\_NDBCLUSTER=ON](https://dev.mysql.com/doc/refman/8.4/en/source-configuration-options.html#option_cmake_with_ndbcluster) or use a MySQL binary package that supports the NDB storage engine.

This Guide is targeted for use with MySQL NDB Cluster 7.5 and later.

**C and C++ language support.** The following table provides information about minimum C and C++ language requirements for compiling MGM API applications, NDB API applications, and the libndbclient library against supported versions of NDB Cluster.

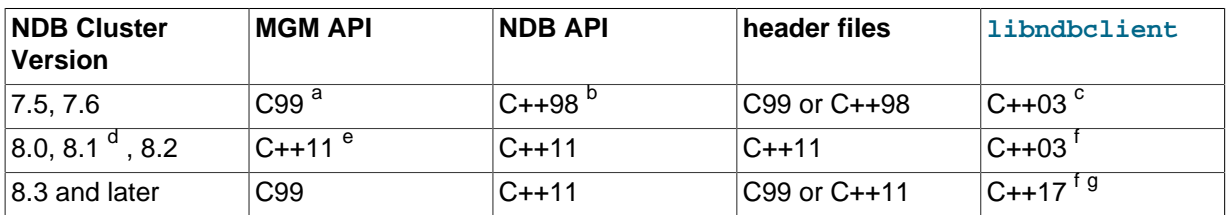

### **Table 2.1 Language support requirements**

<sup>a</sup> GCC 4.5; Clang (any version)  $b$  GCC 4.8.1; Clang 3.3

 $c$  GCC 4.3; Clang (any version)

<sup>d</sup> NDB Cluster 8.1 was a MySQL NDB Cluster Innovation release which is no longer available; it was superseded by the NDB Cluster 8.2 Innovation release.

<sup>e</sup> GCC 4.8.1; Clang 3.3

<sup>f</sup> In these versions, this is the same as the level of C++ language support required to compile the MySQL server.

<sup>g</sup> GCC 8; Clang 5

For information about building MySQL and NDB Cluster from source, see [Installing MySQL from](https://dev.mysql.com/doc/refman/8.4/en/source-installation.html) [Source.](https://dev.mysql.com/doc/refman/8.4/en/source-installation.html) For information about building MySQL applications against the MySQL C API, see [Building C](https://dev.mysql.com/doc/c-api/8.4/en/c-api-building-clients.html) [API Client Programs.](https://dev.mysql.com/doc/c-api/8.4/en/c-api-building-clients.html)

### **2.1.1.2 Compiler Options**

**Header Files.** In order to compile source files that use the NDB API, you must ensure that the necessary header files can be found. Header files specific to the NDB and MGM APIs are installed in the following subdirectories of the MySQL include directory, respectively:

- include/mysql/storage/ndb/ndbapi
- include/mysql/storage/ndb/mgmapi

**Compiler Flags.** The MySQL-specific compiler flags needed can be determined using the  $mvsal$  config utility that is part of the MySQL installation:

```
$> mysql_config --cflags
-I/usr/local/mysql/include/mysql -Wreturn-type -Wtrigraphs -W -Wformat
-Wsign-compare -Wunused -mcpu=pentium4 -march=pentium4
```
This sets the include path for the MySQL header files but not for those specific to the NDB API. The [-](https://dev.mysql.com/doc/refman/8.4/en/mysql-config.html#option_mysql_config_include) [include](https://dev.mysql.com/doc/refman/8.4/en/mysql-config.html#option_mysql_config_include) option to  $mysgl$  config returns the generic include path switch:

```
$> mysql_config --include
-I/usr/local/mysql/include/mysql
```
It is necessary to add the subdirectory paths explicitly, so that adding all the needed compile flags to the CXXFLAGS shell variable should look something like this:

```
CFLAGS="$CFLAGS "`mysql_config --cflags`
CFLAGS="$CFLAGS "`mysql_config --include`/storage/ndb
CFLAGS="$CFLAGS "`mysql_config --include`/storage/ndb/ndbapi
CFLAGS="$CFLAGS "`mysql_config --include`/storage/ndb/mgmapi
```
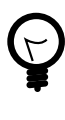

### **Tip**

If you do not intend to use the NDB Cluster management functions, the last line in the previous example can be omitted. However, if you are interested in the management functions only, and do not want or need to access NDB Cluster data except from MySQL, then you can omit the line referencing the ndbapi directory.

### **2.1.1.3 Linker Options**

NDB API applications must be linked against both the MySQL and NDB client libraries. The NDB client library also requires some functions from the  $mystrings$  library, so this must be linked in as well.

The necessary linker flags for the MySQL client library are returned by  $mysgl$  config --libs. For multithreaded applications you should use the  $-$ -libs  $r$  instead:

```
$> mysql_config --libs_r
-L/usr/local/mysql/lib/mysql -lmysqlclient_r -lz -lpthread -lcrypt
-lnsl -lm -lpthread -L/usr/lib -lssl -lcrypto
```
It is now necessary only to add -lndbclient to LD\_FLAGS, as shown here:

```
LDFLAGS="$LDFLAGS "`mysql_config --libs_r`
LDFLAGS="$LDFLAGS -lndbclient"
```
### **2.1.1.4 Using Autotools**

It is often faster and simpler to use GNU autotools than to write your own makefiles. In this section, we provide an autoconf macro WITH\_MYSQL that can be used to add a --with-mysql option to a configure file, and that automatically sets the correct compiler and linker flags for given MySQL installation.

All of the examples in this chapter include a common  $m_{\text{YSG}}1$ .  $m4$  file defining WITH\_MYSQL. A typical complete example consists of the actual source file and the following helper files:

- acinclude
- configure.in
- Makefile.m4

automake also requires that you provide README, NEWS, AUTHORS, and ChangeLog files; however, these can be left empty.

To create all necessary build files, run the following:

```
aclocal
autoconf
automake -a -c
configure --with-mysql=/mysql/prefix/path
```
Normally, this needs to be done only once, after which make will accommodate any file changes.

#### **Example 1-1: acinclude.m4.**

```
m4_include([../mysql.m4])
```
### **Example 1-2: configure.in.**

```
AC_INIT(example, 1.0)
AM_INIT_AUTOMAKE(example, 1.0)
WITH_MYSOL()
AC_OUTPUT(Makefile)
```
### **Example 1-3: Makefile.am.**

bin\_PROGRAMS = example example\_SOURCES = example.cc

### **Example 1-4: WITH\_MYSQL source for inclusion in acinclude.m4.**

```
dnl
dnl configure.in helper macros
dnl
AC_DEFUN([WITH_MYSQL], [
  AC_MSG_CHECKING(for mysql_config executable)
  AC_ARG_WITH(mysql, [ --with-mysql=PATH path to mysql_config binary or mysql prefix dir], [
  if test -x $withval -a -f $withval
    then
      MYSQL_CONFIG=$withval
     elif test -x $withval/bin/mysql_config -a -f $withval/bin/mysql_config
    then
      MYSQL_CONFIG=$withval/bin/mysql_config
    fi
   ], [
   if test -x /usr/local/mysql/bin/mysql_config -a -f /usr/local/mysql/bin/mysql_config
    then
      MYSQL_CONFIG=/usr/local/mysql/bin/mysql_config
    elif test -x /usr/bin/mysql_config -a -f /usr/bin/mysql_config
    then
      MYSQL_CONFIG=/usr/bin/mysql_config
   fi
   ])
   if test "x$MYSQL_CONFIG" = "x"
   then
    AC_MSG_RESULT(not found)
    exit 3
  else
    AC_PROG_CC
    AC_PROG_CXX
    # add regular MySQL C flags
    ADDFLAGS=`$MYSQL_CONFIG --cflags`
     # add NDB API specific C flags
     IBASE=`$MYSQL_CONFIG --include`
    ADDFLAGS="$ADDFLAGS $IBASE/storage/ndb"
    ADDFLAGS="$ADDFLAGS $IBASE/storage/ndb/ndbapi"
    ADDFLAGS="$ADDFLAGS $IBASE/storage/ndb/mgmapi"
    CFLAGS="$CFLAGS $ADDFLAGS"
    CXXFLAGS="$CXXFLAGS $ADDFLAGS"
```
```
 LDFLAGS="$LDFLAGS "`$MYSQL_CONFIG --libs_r`" -lndbclient"
    LDFLAGS="$LDFLAGS "`$MYSQL_CONFIG --libs_r`" -lndbclient"
     AC_MSG_RESULT($MYSQL_CONFIG)
 fi
])
```
## **2.1.2 Connecting to the Cluster**

This section covers connecting an NDB API application to an NDB Cluster.

### **2.1.2.1 Include Files**

NDB API applications require one or more of the following include files:

- Applications accessing NDB Cluster data using the NDB API must include the file NdbApi.hpp.
- Applications making use of the regular MySQL client API as well as the NDB API must also include mysql.h (in addition to NdbApi.hpp).
- Applications that use NDB Cluster management functions from the MGM API need the include file mgmapi.h.

#### **2.1.2.2 API Initialization and Cleanup**

Before using the NDB API, it must first be initialized by calling the  $\text{ndb}\text{init}$  () function.

Once an NDB API application is complete, you can call  $\text{nd }$  end(0) to perform any necessary cleanup. Keep in mind that, before you invoke this function, all Ndb cluster connection objects created in your NDB API application must be cleaned up or destroyed; otherwise, threads created when an Ndb\_cluster\_connection object's [connect\(\)](#page-141-0) method is invoked do not exit properly, which causes errors on application termination. When an Ndb\_cluster\_connection is created statically, you must not call  $\text{nd } b$  end() in the same scope as the connection object. When the connection object is created dynamically, you can destroy it using delete() before calling ndb end().

Each of the functions  $ndb\_init()$  and  $ndb\_end()$  is defined in the file storage/ndb/include/ ndb\_init.h.

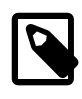

#### **Note**

It should be possible to use fork() in NDB API applications, but you must do so prior to calling  $ndb_init()$  or  $my_init()$  to avoid sharing of resources such as files and connections between processes.

### **2.1.2.3 Establishing the Connection**

To establish a connection to the server, you must create an instance of Ndb cluster connection, whose constructor takes as its argument a cluster connection string. If no connection string is given, localhost is assumed.

The cluster connection is not actually initiated until the [Ndb\\_cluster\\_connection::connect\(\)](#page-141-0) method is called. When invoked without any arguments, the connection attempt is retried indefinitely, once per second, until successful. No reporting is done until the connection has been made.

By default an API node connects to the "nearest" data node. This is usually a data node running on the same machine as the nearest, due to the fact that shared memory transport can be used instead of the slower TCP/IP. This may lead to poor load distribution in some cases, so it is possible to enforce a round-robin node connection scheme by calling the [set\\_optimized\\_node\\_selection\(\)](#page-146-0) method with  $0$  as its argument prior to calling connect ().

connect () initiates a connection to an NDB Cluster management node only. To enable connections with data nodes, use wait until ready() after calling connect(); wait until ready() waits up to a given number of seconds for a connection to a data node to be established.

In the following example, initialization and connection are handled in the two functions example\_init() and example\_end(), which are included in subsequent examples by means of including the file example\_connection.h.

#### **Example 2-1: Connection example.**

```
#include <stdio.h>
#include <stdlib.h>
#include <NdbApi.hpp>
#include <mysql.h>
#include <mgmapi.h>
Ndb_cluster_connection* connect_to_cluster();
void disconnect_from_cluster(Ndb_cluster_connection *c);
Ndb_cluster_connection* connect_to_cluster()
{
  Ndb_cluster_connection* c;
 if(ndb\ init()) exit(EXIT_FAILURE);
   c= new Ndb_cluster_connection();
  if(c->connect(4, 5, 1))\left\{ \right.fprintf(stderr, "Unable to connect to cluster within 30 seconds.\n \n \infty");
     exit(EXIT_FAILURE);
 }
   if(c->wait_until_ready(30, 0) < 0)
\{fprintf(stderr, "Cluster was not ready within 30 seconds.\n\cdot");
     exit(EXIT_FAILURE);
 }
   return c;
}
void disconnect_from_cluster(Ndb_cluster_connection *c)
{
   delete c;
  ndb_end(2);
}
int main(int argc, char* argv[])
{
   Ndb_cluster_connection *ndb_connection= connect_to_cluster();
   printf("Connection Established.\n\n");
   disconnect_from_cluster(ndb_connection);
   return EXIT_SUCCESS;
}
```
## **2.1.3 Mapping MySQL Database Object Names and Types to NDB**

The next two sections discuss naming and other conventions followed by the NDB API with regard to MySQL database objects, as well as handling of MySQL data types in NDB API applications.

#### **2.1.3.1 MySQL Database Object Names in the NDB API**

This section discusses mapping of MySQL database objects to the NDB API.

**Databases and Schemas.** Databases and schemas are not represented by objects as such in the NDB API. Instead, they are modelled as attributes of [Table](#page-304-0) and [Index](#page-104-0) objects. The value of the database attribute of one of these objects is always the same as the name of the MySQL database to which the table or index belongs. The value of the  $\rm{schema}$  attribute of a  $\rm{Table~or}$  $\rm{Table~or}$  $\rm{Table~or}$   $\rm{Index~object}$  $\rm{Index~object}$  $\rm{Index~object}$  is always 'def' (for "default").

**Tables.** MySQL table names are directly mapped to NDB table names without modification. Table names starting with 'NDB\$' are reserved for internal use, as is the SYSTAB\_0 table in the sys database.

**Indexes.** There are two different type of NDB indexes:

- Hash indexes are unique, but not ordered.
- B-tree indexes are ordered, but permit duplicate values.

Names of unique indexes and primary keys are handled as follows:

- For a MySQL UNIQUE index, both a B-tree and a hash index are created. The B-tree index uses the MySQL name for the index; the name for the hash index is generated by appending  $\frac{1}{2}$  sunique to the index name.
- For a MySQL primary key only a B-tree index is created. This index is given the name PRIMARY. There is no extra hash; however, the uniqueness of the primary key is guaranteed by making the MySQL key the internal primary key of the NDB table.

**Column Names and Values.** NDB column names are the same as their MySQL names.

### **2.1.3.2 NDB API Handling of MySQL Data Types**

This section provides information about the way in which MySQL data types are represented in NDBCLUSTER table columns and how these values can be accessed in NDB API applications.

**Numeric data types.** The MySQL [TINYINT](https://dev.mysql.com/doc/refman/8.4/en/integer-types.html), [SMALLINT](https://dev.mysql.com/doc/refman/8.4/en/integer-types.html), [INT](https://dev.mysql.com/doc/refman/8.4/en/integer-types.html), and [BIGINT](https://dev.mysql.com/doc/refman/8.4/en/integer-types.html) data types map to NDB types having the same names and storage requirements as their MySQL counterparts.

The MySQL [FLOAT](https://dev.mysql.com/doc/refman/8.4/en/floating-point-types.html) and [DOUBLE](https://dev.mysql.com/doc/refman/8.4/en/floating-point-types.html) data types are mapped to NDB types having the same names and storage requirements.

**Data types used for character data.** The storage space required for a MySQL [CHAR](https://dev.mysql.com/doc/refman/8.4/en/char.html) column is determined by the maximum number of characters and the column's character set. For most (but not all) character sets, each character takes one byte of storage. When using  $\text{utf8}, \text{each character}$ requires three bytes; utfmb4 uses up to four bytes per character. You can find the maximum number of bytes needed per character in a given character set by checking the  $Maxlen$  column in the output of [SHOW CHARACTER SET](https://dev.mysql.com/doc/refman/8.4/en/show-character-set.html).

An NDB [VARCHAR](https://dev.mysql.com/doc/refman/8.4/en/char.html) column value maps to a MySQL VARCHAR, except that the first two bytes of the NDB VARCHAR are reserved for the length of the string. A utility function like that shown here can make a VARCHAR value ready for use in an NDB API application:

```
void make ndb varchar(char *buffer, char *str)
{
  int len = strlen(str);
  int hlen = (len > 255) ? 2 : 1;
 buffer[0] = len & 0xff; if( len > 255 )
   buffer[1] = (len / 256); strcpy(buffer+hlen, str);
}
```
You can use this function as shown here:

char myVal[128+1]; // Size of myVal (+1 for length)

```
make_ndb_varchar(myVal, "NDB is way cool!!");
myOperation->setValue("myVal", myVal);
```
See [Section 2.5.12, "NDB API Simple Array Example"](#page-591-0), for a complete example program that writes and reads VARCHAR and VARBINARY values to and from a table using the NDB API.

MySQL storage requirements for a [VARCHAR](https://dev.mysql.com/doc/refman/8.4/en/char.html) or [VARBINARY](https://dev.mysql.com/doc/refman/8.4/en/binary-varbinary.html) column depend on whether the column is stored in memory or on disk:

- For in-memory columns, the [NDB](https://dev.mysql.com/doc/refman/8.4/en/mysql-cluster.html) storage engine supports variable-width columns with 4-byte alignment. This means that (for example) a the string 'abcde' stored in a [VARCHAR\(50\)](https://dev.mysql.com/doc/refman/8.4/en/char.html) column using the latin1 character set requires 12 bytes—in this case, 2 bytes times 5 characters is 10, rounded up to the next even multiple of 4 yields 12.
- For Disk Data columns, [VARCHAR](https://dev.mysql.com/doc/refman/8.4/en/char.html) and [VARBINARY](https://dev.mysql.com/doc/refman/8.4/en/binary-varbinary.html) are stored as fixed-width columns. This means that each of these types requires the same amount of storage as a [CHAR](https://dev.mysql.com/doc/refman/8.4/en/char.html) of the same size.

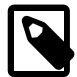

...

#### **Note**

We refer throughout this Guide to a column of any of MySQL's [TEXT](https://dev.mysql.com/doc/refman/8.4/en/blob.html) or [BLOB](https://dev.mysql.com/doc/refman/8.4/en/blob.html) types as a "blob column", and its type as "blob". NDB 7.5 and later also treats MySQL [JSON](https://dev.mysql.com/doc/refman/8.4/en/json.html) columns as blob columns.

Each row in an NDB Cluster [BLOB](https://dev.mysql.com/doc/refman/8.4/en/blob.html) or [TEXT](https://dev.mysql.com/doc/refman/8.4/en/blob.html) column is made up of two separate parts. One of these is of fixed size (256 bytes), and is actually stored in the original table. The other consists of any data in excess of 256 bytes, which is stored in a hidden blobs table whose rows are always 2000 bytes long. This means that a record of  $size$  bytes in a [TEXT](https://dev.mysql.com/doc/refman/8.4/en/blob.html) or [BLOB](https://dev.mysql.com/doc/refman/8.4/en/blob.html) column requires

- 256 bytes, if  $size \le 256$
- 256 + 2000 \* ((size 256) \ 2000) + 1) bytes otherwise

**Temporal data types.** Storage of temporal types in the NDB API depends on whether MySQL's "old" types without fractional seconds or "new" types with fractional second support are used. Support for fractional seconds was introduced in MySQL 5.6 as well as the NDB Cluster versions based on it that is, NDB 7.3 and NDB 7.4. These and later versions of the MySQL Server and NDB Cluster use the new temporal types by default, can read and write data using the old temporal types, but cannot create tables that use the old types. See [Fractional Seconds in Time Values](https://dev.mysql.com/doc/refman/8.4/en/fractional-seconds.html), for more information.

Because support for the old temporal types is expected be removed in a future release, you are encouraged to migrate any tables using the old temporal types to the new versions of these types. You can do this by executing a copying [ALTER TABLE](https://dev.mysql.com/doc/refman/8.4/en/alter-table.html) operation on any table that uses the old temporals, or by backing up and restoring any such tables.

You can see whether a given table uses the old or new temporal types by checking the output of the [ndb\\_desc](https://dev.mysql.com/doc/refman/8.4/en/mysql-cluster-programs-ndb-desc.html) utility supplied with the NDB Cluster distribution. Consider a table created in a database named test, using the following statement, on a [mysqld](https://dev.mysql.com/doc/refman/8.4/en/mysqld.html) started without the --create-oldtemporals option:

```
CREATE TABLE t1 (
     c1 DATETIME,
     c2 DATE,
     c3 TIME,
     c4 TIMESTAMP,
     c5 YEAR) ENGINE=NDB;
```
The relevant portion (the Attributes block) of the output of [ndb\\_desc](https://dev.mysql.com/doc/refman/8.4/en/mysql-cluster-programs-ndb-desc.html) looks like this:

```
$> ndb_desc -dtest t1
...
-- Attributes --
c1 Datetime2(0) NULL AT=FIXED ST=MEMORY
```

```
c2 Date NULL AT=FIXED ST=MEMORY
c3 Time2(0) NULL AT=FIXED ST=MEMORY
c4 Timestamp2(0) NOT NULL AT=FIXED ST=MEMORY DEFAULT 0
c5 Year NULL AT=FIXED ST=MEMORY
```
The names of the new MySQL temporal types are suffixed with  $2$  (for example,  $\text{DateTime2}$ ) to set them apart from the old versions of these types. Assume that we restart [mysqld](https://dev.mysql.com/doc/refman/8.4/en/mysqld.html) with --create-old $temporals=ON$  and then create a table  $t2$ , also in the  $test$  database, using this statement:

```
CREATE TABLE t2 (
     c1 DATETIME,
    c2 DATE
    c3 TIME,
     c4 TIMESTAMP,
     c5 YEAR) ENGINE=NDB;
```
The output from executing [ndb\\_desc](https://dev.mysql.com/doc/refman/8.4/en/mysql-cluster-programs-ndb-desc.html) on this table as shown includes the Attributes block shown here:

```
$> ndb_desc -dtest t2
...
-- Attributes --
c1 Datetime NULL AT=FIXED ST=MEMORY
c2 Date NULL AT=FIXED ST=MEMORY
c3 Time NULL AT=FIXED ST=MEMORY
c4 Timestamp NOT NULL AT=FIXED ST=MEMORY DEFAULT 0
c5 Year NULL AT=FIXED ST=MEMORY
```
The affected MySQL types are [TIME](https://dev.mysql.com/doc/refman/8.4/en/time.html), [DATETIME](https://dev.mysql.com/doc/refman/8.4/en/datetime.html), and [TIMESTAMP](https://dev.mysql.com/doc/refman/8.4/en/datetime.html). The "new" versions of these types are reflected in the NDB API as Time2, Datetime2, and Timestamp2, respectively, each supporting fractional seconds with up to 6 digits of precision. The new variants use big-endian encoding of integer values which are then processed to determine the components of each temporal type.

For the fractional second part of each of these types, the precision affects the number of bytes needed, as shown in the following table:

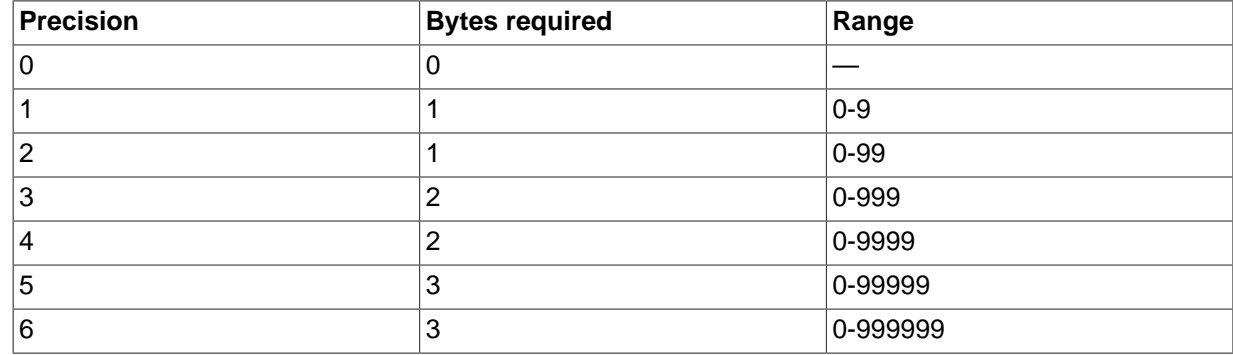

#### **Table 2.2 Precision of NDB API new temporal types**

The fractional part for each of the new temporal types is stored in big-endian format—that is, with the highest order byte at the lowest address—using the necessary number of bytes.

The binary layouts of both the old and new versions of these types are described in the next few paragraphs.

Time: The "old" version of this type is stored as a 24-bit signed int value stored in little-endian format (lowest order byte in lowest order address). Byte 0 (bits 0-7) corresponds to hours, byte 2 (bits 8-15) to minutes, and byte 2 (bits 16-23) to seconds according to this formula:

```
value = 10000 * hour + 100 * minute
         + second
```
Bit 23 serves as the sign bit; if this bit is set, the time value is considered negative.

Time2: This is the "new" TIME type, and is stored as a 3-byte big-endian encoded value plus 0 to 3 bytes for the fractional part. The integer part is encoded as shown in the following table:

#### **Table 2.3 Time2 encoding**

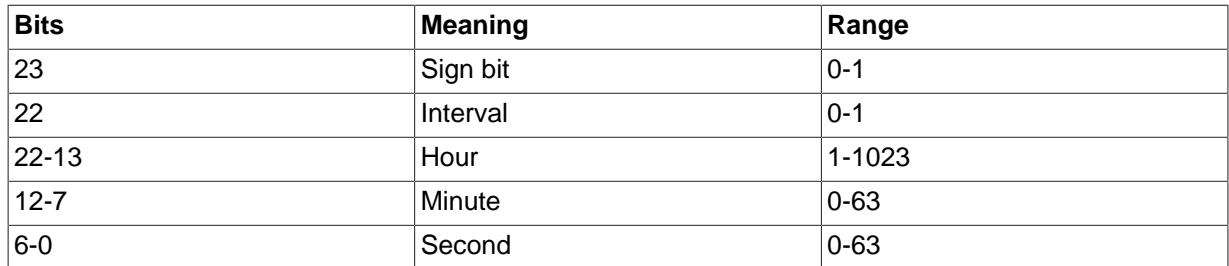

Any fractional bytes in addition to this are handled as described previously.

Date: The representation for the MySQL DATE type is unchanged across NDB versions, and uses a 3byte unsigned integer stored in little-endian order. The encoding is as shown here:

#### **Table 2.4 Date encoding**

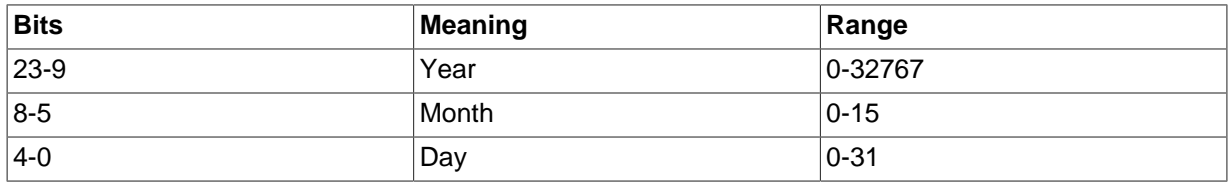

Datetime: The "old" MySQL DATETIME type is represented by a 64-bit unsigned value stored in host byte order, encoded using the following formula:

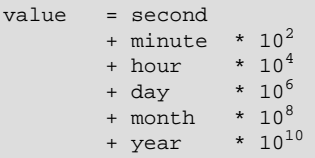

DateTime2: The "new" DATETIME is encoded as a 5-byte big-endian with an optional fractional part of 0 to 3 bytes, the fractional portion being handled as described previously. The high 5 bytes are encoded as shown here:

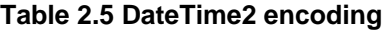

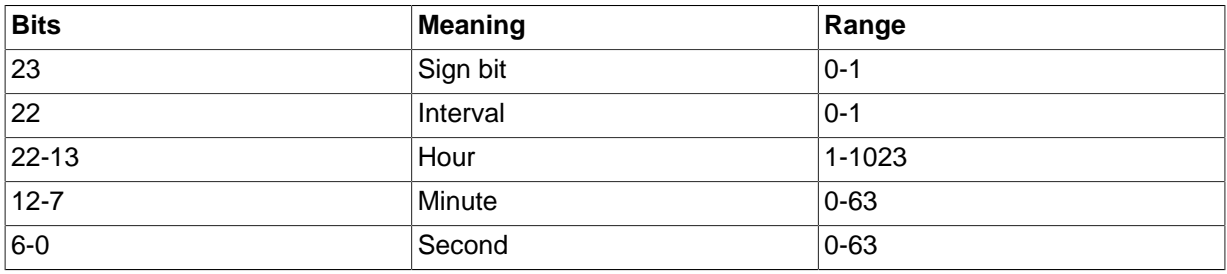

The YearMonth bits are encoded as Year = YearMonth / 13 and Month = YearMonth  $\frac{1}{6}$  13.

Timestamp: The "old" version of this type uses a 32-bit unsigned value representing seconds elapsed since the Unix epoch, stored in host byte order.

Timestamp2: This is the "new" version of TIMESTAMP, and uses 4 bytes with big-endian eoncoding for the integer potion (unsigned). The optional 3-byte fractional portion is encoded as exaplined earlier in this section.

**Additional information.** More information about and examples uding data types as expressed in the NDB API can be found in  $ndb/src/common/util/NdbSqlUtil.cpp.$  In addition, see

[Section 2.5.14, "Timestamp2 Example",](#page-601-0) which provides an example of a simple NDB API application that makes use of the Timestamp2 data type.

# <span id="page-42-0"></span>**2.2 The NDB API Class Hierarachy**

This section provides a hierarchical listing of all classes, interfaces, and structures exposed by the NDB API.

- [Ndb](#page-115-0)
	- [Key\\_part\\_ptr](#page-129-0)
	- [PartitionSpec](#page-130-0)
- [NdbBlob](#page-149-1)
- [Ndb\\_cluster\\_connection](#page-138-0)
- [NdbDictionary](#page-160-0)
	- [AutoGrowSpecification](#page-161-0)
	- [Dictionary](#page-65-0)
		- [List](#page-114-0)
			- [Element](#page-83-0)
	- [Column](#page-43-0)
	- [Object](#page-300-0)
		- [Datafile](#page-60-0)
		- [Event](#page-83-1)
		- [ForeignKey](#page-94-0)
		- [HashMap](#page-101-0)
		- [Index](#page-104-0)
		- [LogfileGroup](#page-111-0)
		- [Table](#page-304-0)
		- [Tablespace](#page-330-0)
		- [Undofile](#page-335-0)
	- [RecordSpecification](#page-165-0)
- [NdbError](#page-166-0)
- [NdbEventOperation](#page-169-0)
- [NdbInterpretedCode](#page-187-0)
- [NdbOperation](#page-213-0)
	- [NdbIndexOperation](#page-179-0)
	- [NdbScanOperation](#page-269-0)
- [NdbIndexScanOperation](#page-181-0)
	- [IndexBound](#page-183-0)
- [ScanOptions](#page-278-0)
- [GetValueSpec](#page-237-0)
- [SetValueSpec](#page-247-0)
- [OperationOptions](#page-242-0)
- [NdbRecAttr](#page-251-0)
- [NdbRecord](#page-258-0)
- [NdbScanFilter](#page-259-0)
- [NdbTransaction](#page-281-0)

## **2.3 NDB API Classes, Interfaces, and Structures**

This section provides a detailed listing of all classes, interfaces, and stuctures defined in the NDB API.

Each listing includes the following information:

- Description and purpose of the class, interface, or structure.
- Pointers, where applicable, to parent and child classes.
- Detailed listings of all public members, including descriptions of all method parameters and type values.

Class, interface, and structure descriptions are provided in alphabetical order. For a hierarchical listing, see [Section 2.2, "The NDB API Class Hierarachy"](#page-42-0).

## <span id="page-43-0"></span>**2.3.1 The Column Class**

This section provides information about the Column class, which models a column in an [NDBCLUSTER](https://dev.mysql.com/doc/refman/8.4/en/mysql-cluster.html) table.

- [Column Class Overview](#page-44-0)
- [Column::ArrayType](#page-47-0)
- [Column Constructor](#page-47-1)
- [Column::equal\(\)](#page-48-0)
- [Column::getArrayType\(\)](#page-48-1)
- [Column::getAutoIncrement\(\)](#page-48-2)
- [Column::getCharset\(\)](#page-48-3)
- [Column::getColumnNo\(\)](#page-49-0)
- [Column::getDefaultValue\(\)](#page-49-1)
- Column::aetInlineSize()
- [Column::getLength\(\)](#page-50-0)
- [Column::getName\(\)](#page-50-1)
- [Column::getNullable\(\)](#page-50-2)
- [Column::getPartitionKey\(\)](#page-50-3)
- [Column::getPartSize\(\)](#page-51-0)
- [Column::getPrecision\(\)](#page-51-1)
- [Column::getPrimaryKey\(\)](#page-52-0)
- [Column::getScale\(\)](#page-52-1)
- [Column::getSize\(\)](#page-52-2)
- [Column::getSizeInBytesForRecord\(\)](#page-52-3)
- [Column::getStorageType\(\)](#page-53-0)
- [Column::getStripeSize\(\)](#page-53-1)
- [Column::getType\(\)](#page-53-2)
- [Column::setArrayType\(\)](#page-53-3)
- [Column::setAutoIncrement\(\)](#page-53-4)
- [Column::setAutoIncrementInitialValue\(\)](#page-54-0)
- [Column::setCharset\(\)](#page-54-1)
- [Column::setDefaultValue\(\)](#page-54-2)
- [Column::setInlineSize](#page-55-0)
- [Column::setLength\(\)](#page-55-1)
- [Column::setName\(\)](#page-55-2)
- [Column::setNullable\(\)](#page-55-3)
- [Column::setPartitionKey\(\)](#page-56-0)
- [Column::setPartSize\(\)](#page-56-1)
- [Column::setPrecision\(\)](#page-57-0)
- [Column::setPrimaryKey\(\)](#page-57-1)
- [Column::setScale\(\)](#page-57-2)
- [Column::setStripeSize\(\)](#page-57-3)
- [Column::setStorageType\(\)](#page-58-0)
- [Column::setType\(\)](#page-58-1)
- [Column::StorageType](#page-58-2)
- [Column::Type](#page-59-0)

### <span id="page-44-0"></span>**Column Class Overview**

Parent class [NdbDictionary](#page-160-0)

Child classes None

Description **Each instance of Column is characterized by its type, which is** determined by a number of type specifiers:

- Built-in type
- Array length or maximum length
- Precision and scale (currently not in use)
- Character set (applicable only to columns using string data types)
- Inline and part sizes (applicable only to blob columns)

These types in general correspond to MySQL data types and their variants. The data formats are same as in MySQL. The NDB API provides no support for constructing such formats; however, they are checked by the NDB kernel.

Methods The following table lists the public methods of this class and the purpose or use of each method:

| <b>Method</b>      | <b>Description</b>                                                                                                |
|--------------------|----------------------------------------------------------------------------------------------------|
| Column()           | Class constructor; there is also a copy<br>constructor                                                            |
| $\sim$ Column $()$ | Class destructor                                                                                                  |
| equal()            | Compares Column objects                                                                                           |
| getArrayType()     | Gets the column's array type                                                                                      |
| qetAutoIncrement(  | Shows whether the column is auto-<br>incrementing                                                                 |
| getCharset()       | Get the character set used by a string (text)<br>column (not applicable to columns not<br>storing character data) |
| qetColumnNo()      | Gets the column number                                                                                            |
| qetDefaultValue()  | Returns the column's default value                                                                                |
| qetInlineSize()    | Gets the inline size of a blob column (not<br>applicable to other column types)                                   |
| getLength()        | Gets the column's length                                                                                          |
| qetName()          | Gets the name of the column                                                                                       |
| getNullable()      | Checks whether the column can be set to<br><b>NULL</b>                                                            |
| getPartitionKey()  | Checks whether the column is part of the<br>table's partitioning key                                              |
| getPartSize()      | Gets the part size of a blob column (not<br>applicable to other column types)                                     |
| qetPrecision()     | Gets the column's precision (used for<br>decimal types only)                                                      |
| getPrimaryKey()    | Check whether the column is part of the<br>table's primary key                                                    |
| getScale()         | Gets the column's scale (used for decimal<br>types only)                                                          |
| qetSize()          | Gets the size of an element                                                                                       |

**Table 2.6 Column class methods and descriptions**

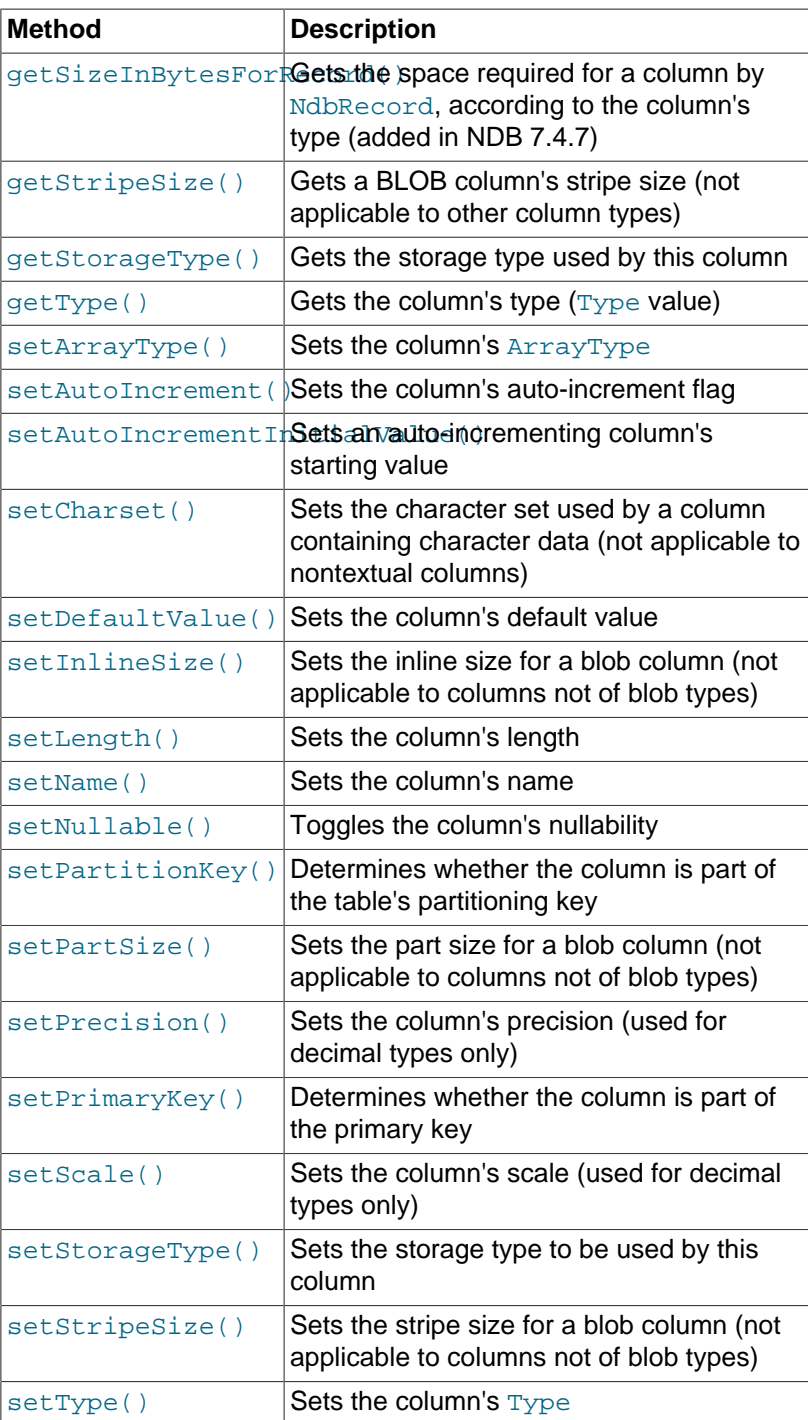

Types Types These are the public types of the Column class:

## **Table 2.7 Column class types and descriptionse.**

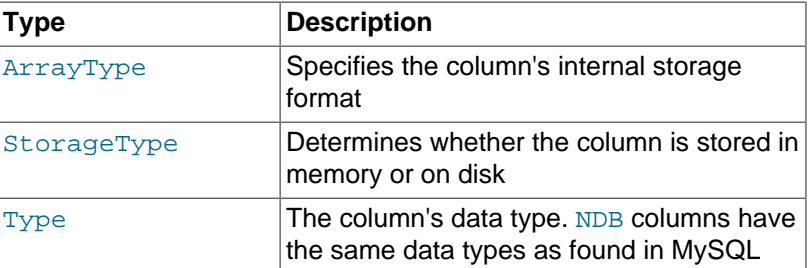

The assignment (=) operator is overloaded for this class, so that it always performs a deep copy.

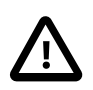

#### **Important**

Columns created using this class cannot be seen by the MySQL Server. This means that they cannot be accessed by MySQL clients, and that they cannot be replicated. For these reasons, it is often preferable to avoid working with them.

In the NDB API, column names are handled in case-sensitive fashion. (This differs from the MySQL C API.) To reduce the possibility for error, it is recommended that you name all columns consistently using uppercase or lowercase.

As with other database objects, [Column](#page-43-0) object creation and attribute changes to existing columns done using the NDB API are not visible from MySQL. For example, if you change a column's data type using [Column::setType\(\)](#page-58-1), MySQL will regard the type of column as being unchanged. The only exception to this rule with regard to columns is that you can change the name of an existing column using [Column::setName\(\)](#page-55-2).

### <span id="page-47-0"></span>**Column::ArrayType**

This section provides information about the ArrayType data type, which represents a column's internal attribute format.

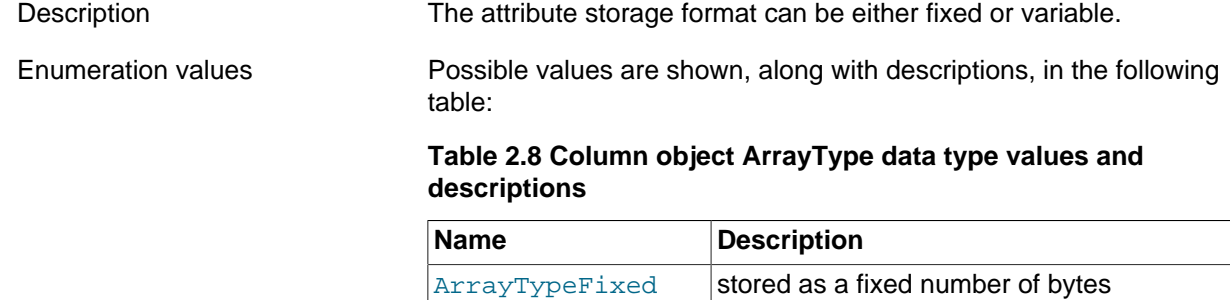

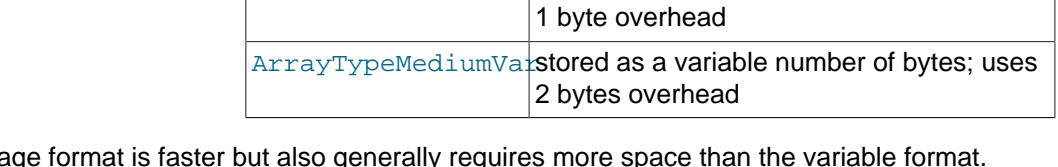

 $|ArrayTypeShortVar|$  stored as a variable number of bytes; uses

The fixed storage The default is ArrayTypeShortVar for Var\* types and ArrayTypeFixed for others. The default is usually sufficient.

## <span id="page-47-1"></span>**Column Constructor**

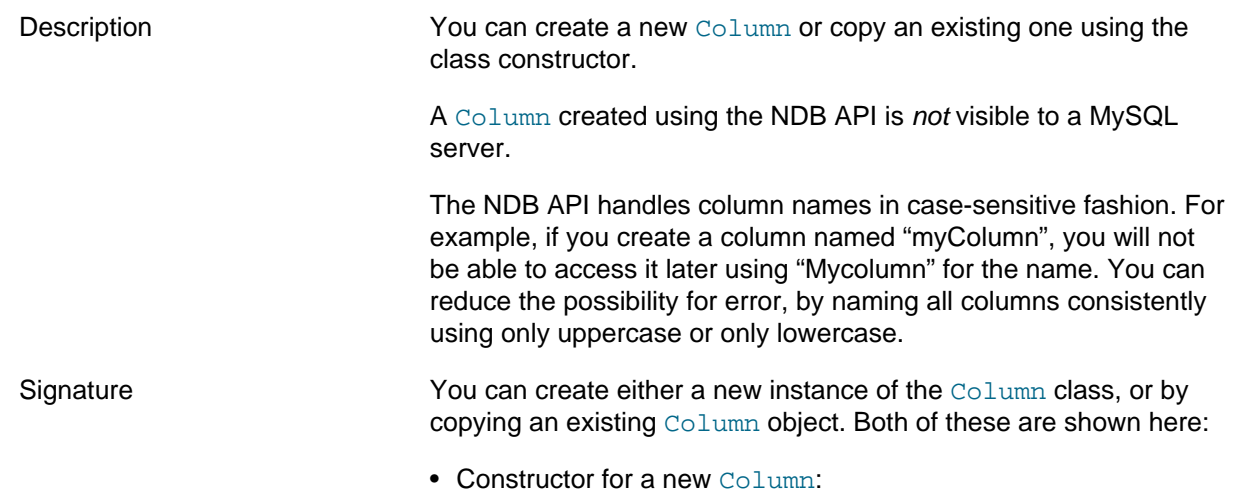

<span id="page-48-3"></span><span id="page-48-2"></span><span id="page-48-1"></span><span id="page-48-0"></span>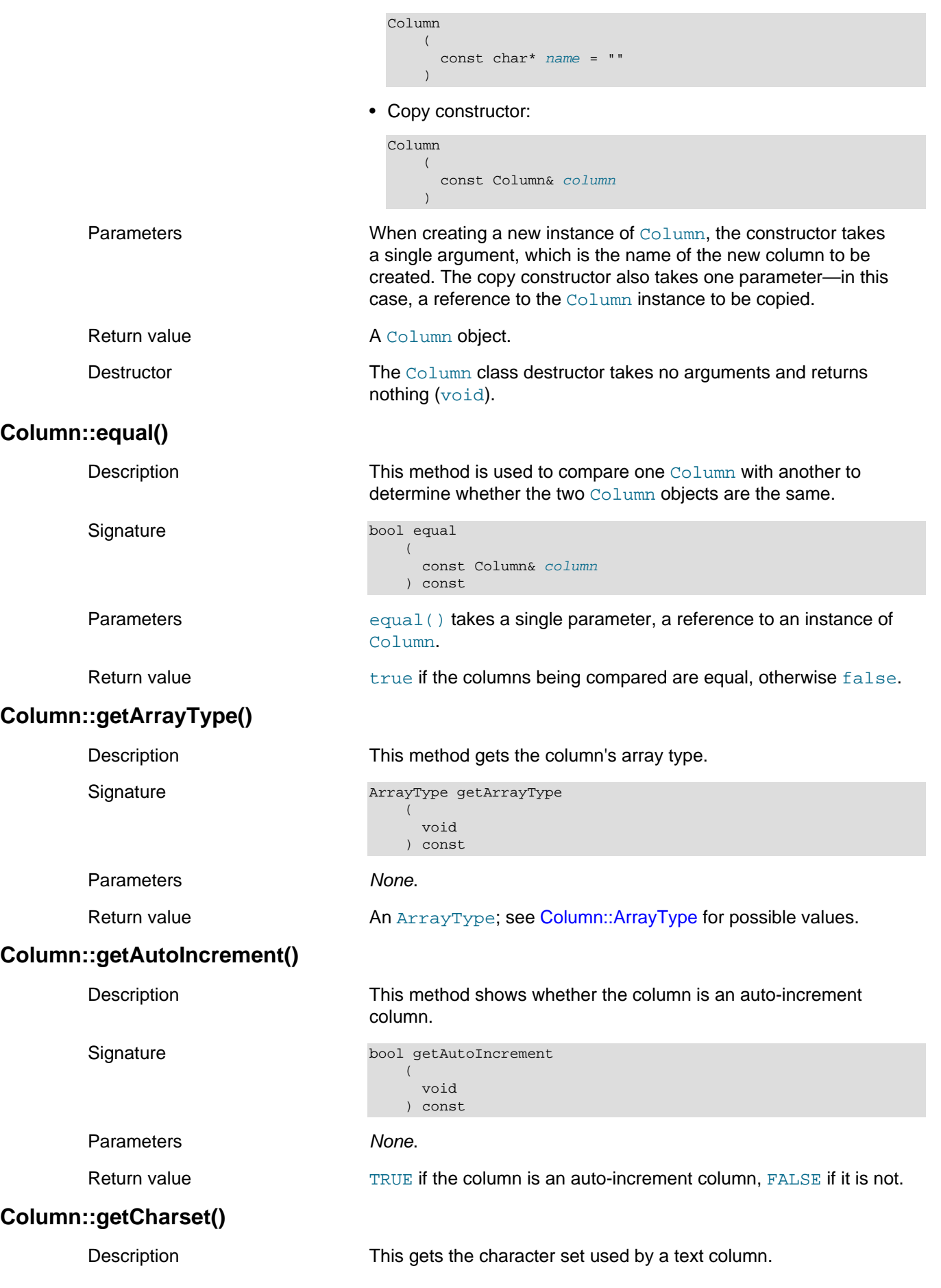

<span id="page-49-2"></span><span id="page-49-1"></span><span id="page-49-0"></span>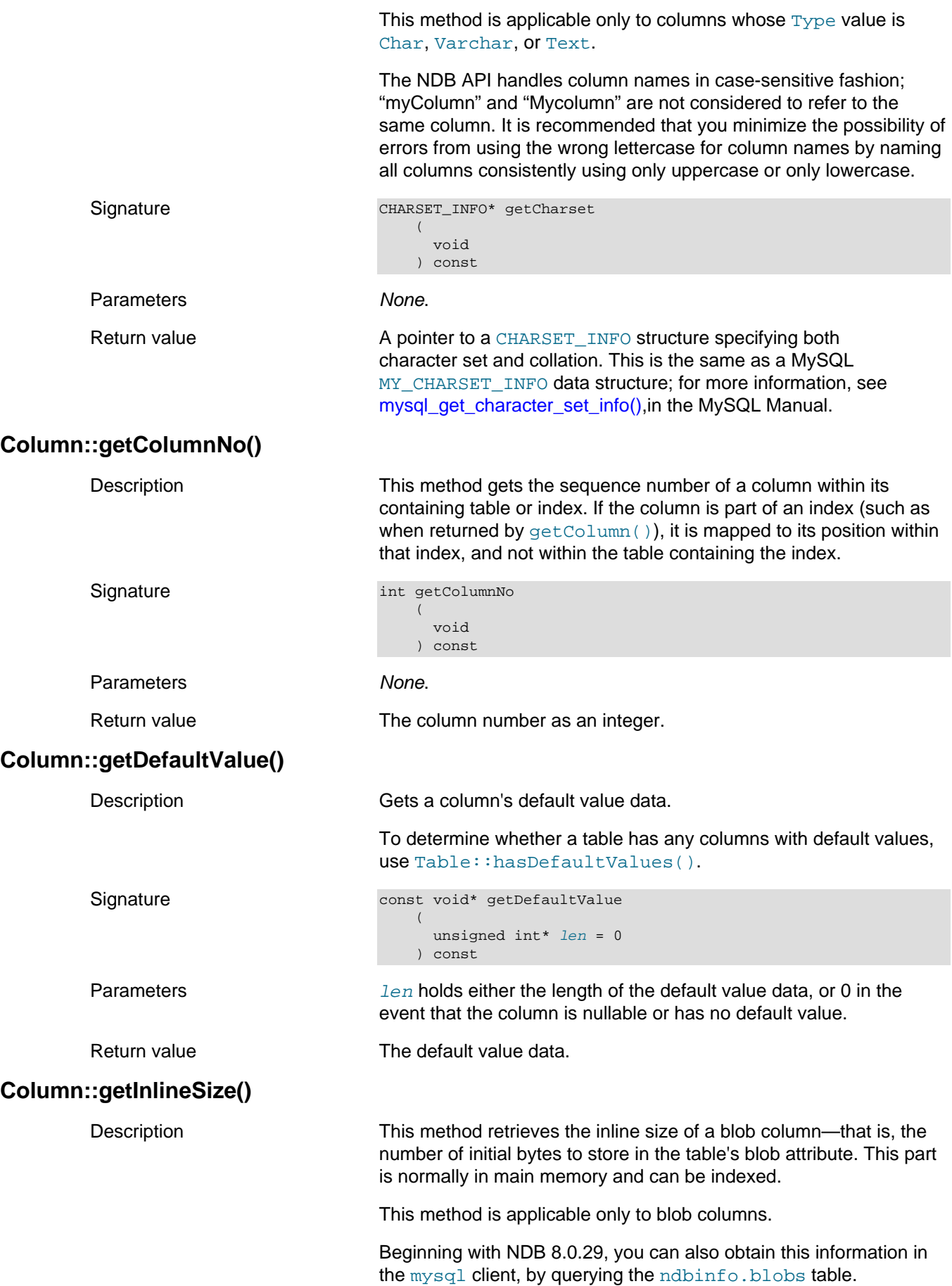

<span id="page-50-1"></span><span id="page-50-0"></span>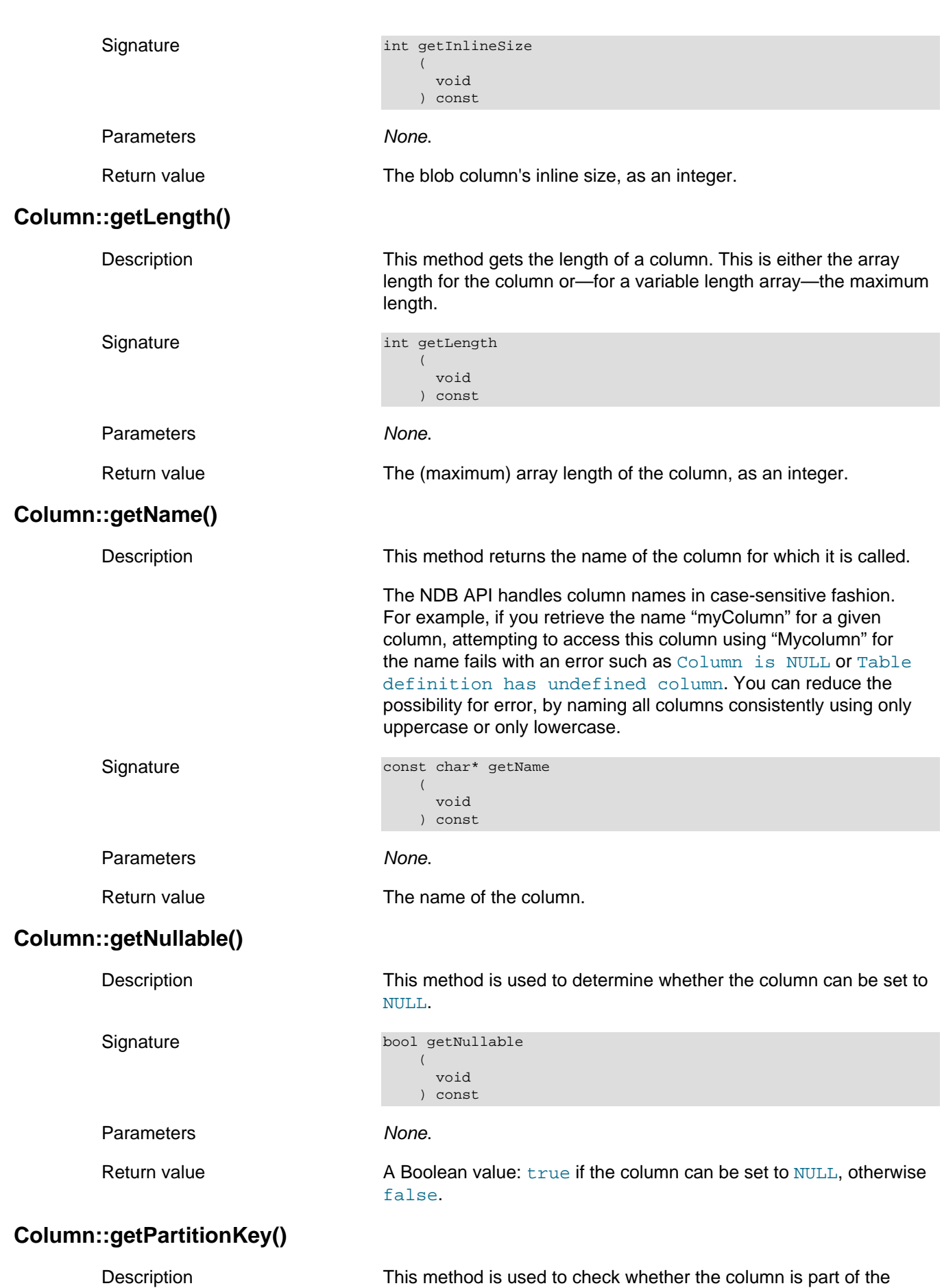

<span id="page-50-3"></span><span id="page-50-2"></span>table's partitioning key.

A partitioning key is a set of attributes used to distribute the tuples onto the data nodes. This key a hashing function specific to the NDB storage engine.

An example where this would be useful is an inventory tracking application involving multiple warehouses and regions, where it might be good to use the warehouse ID and district id as the partition key. This would place all data for a specific district and warehouse in the same storage node. Locally to each fragment the full primary key will still be used with the hashing algorithm in such a case.

For more information about partitioning, partitioning schemes, and partitioning keys in MySQL, see [Partitioning](https://dev.mysql.com/doc/refman/8.4/en/partitioning.html), in the MySQL Manual.

The only type of user-defined partitioning that is supported for use with the [NDB](https://dev.mysql.com/doc/refman/8.4/en/mysql-cluster.html) storage engine is key partitioning, including linear key partitioning.

<span id="page-51-1"></span><span id="page-51-0"></span>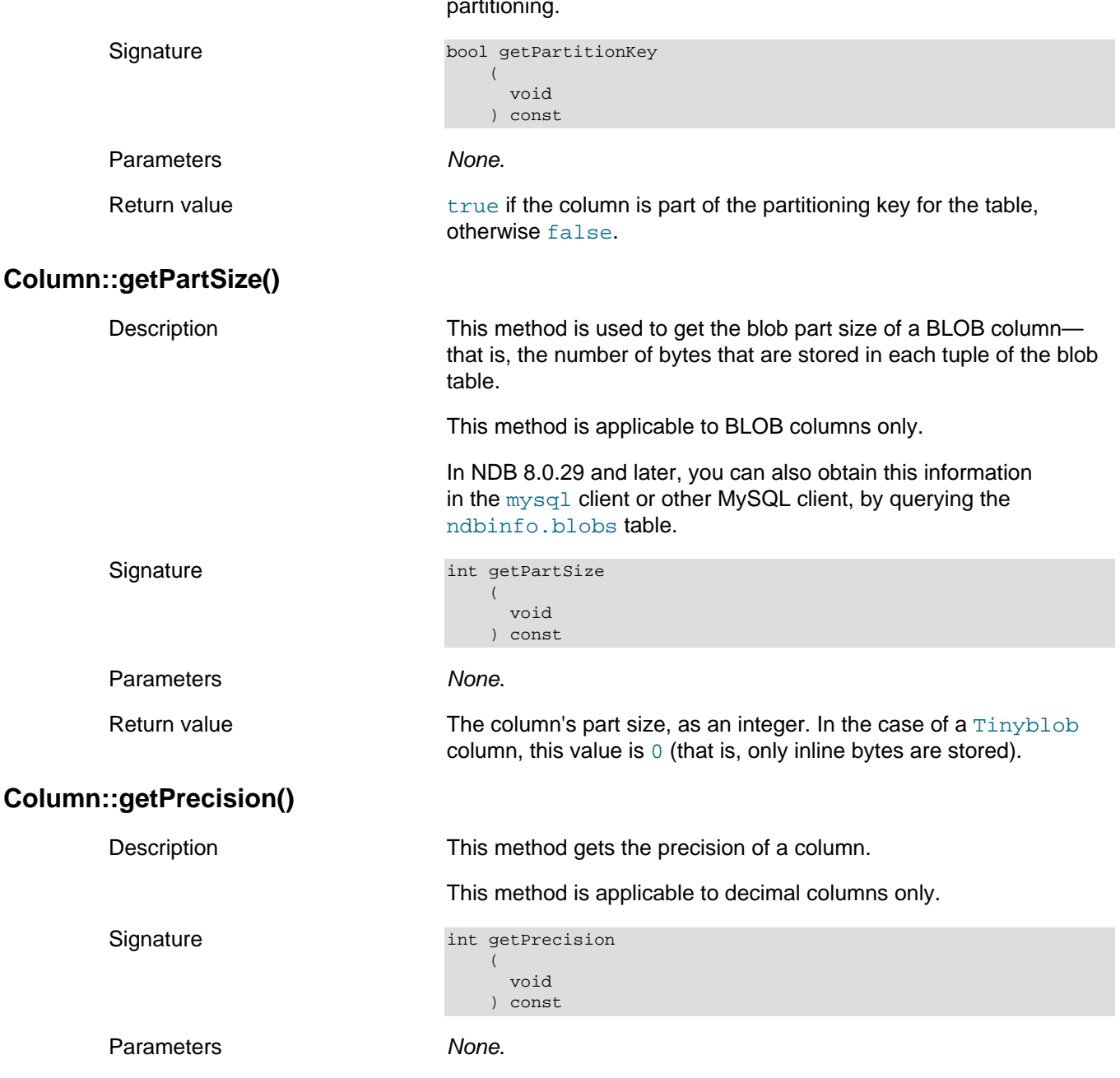

<span id="page-52-3"></span><span id="page-52-2"></span><span id="page-52-1"></span><span id="page-52-0"></span>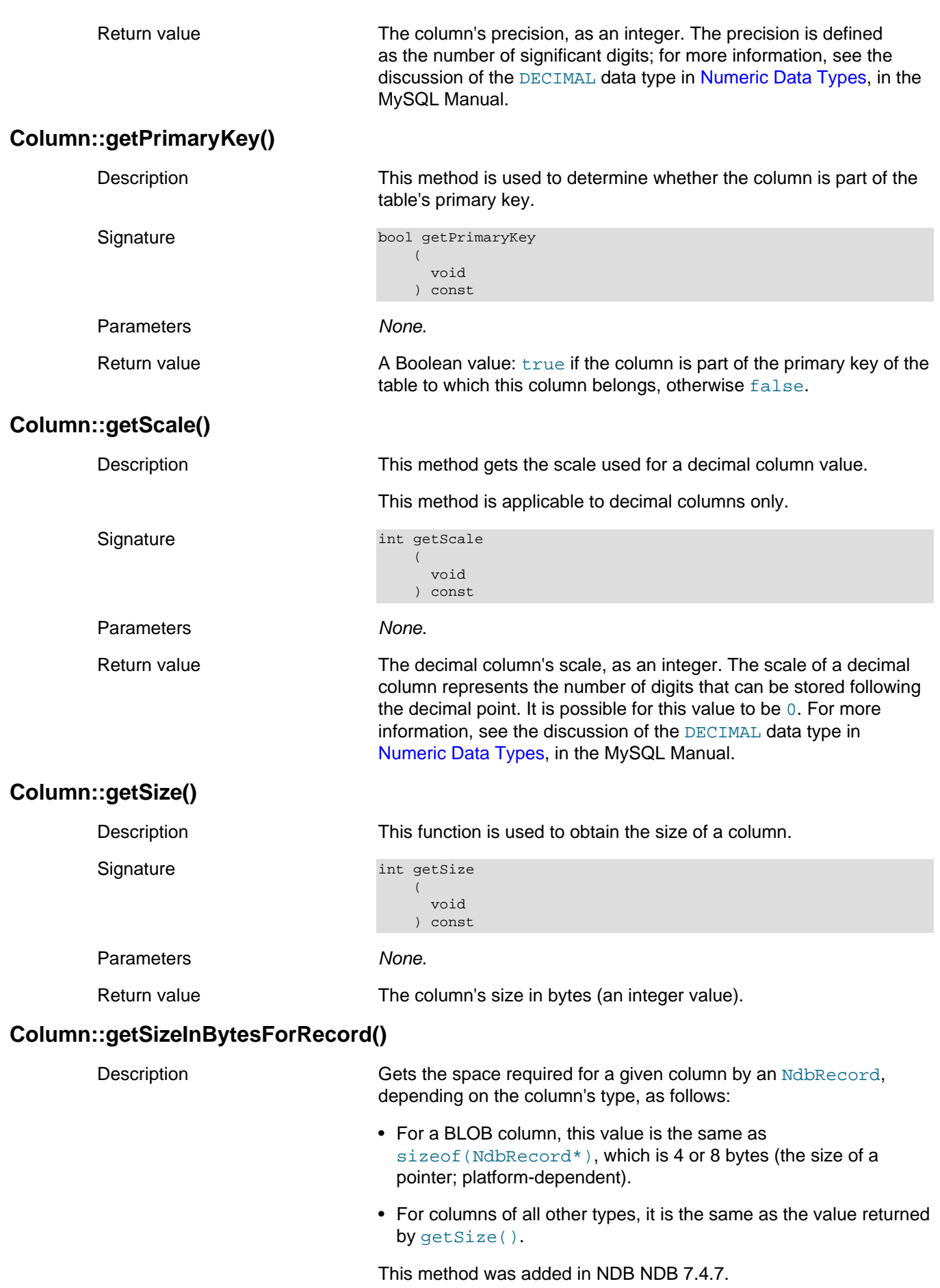

<span id="page-53-4"></span><span id="page-53-3"></span><span id="page-53-2"></span><span id="page-53-1"></span><span id="page-53-0"></span>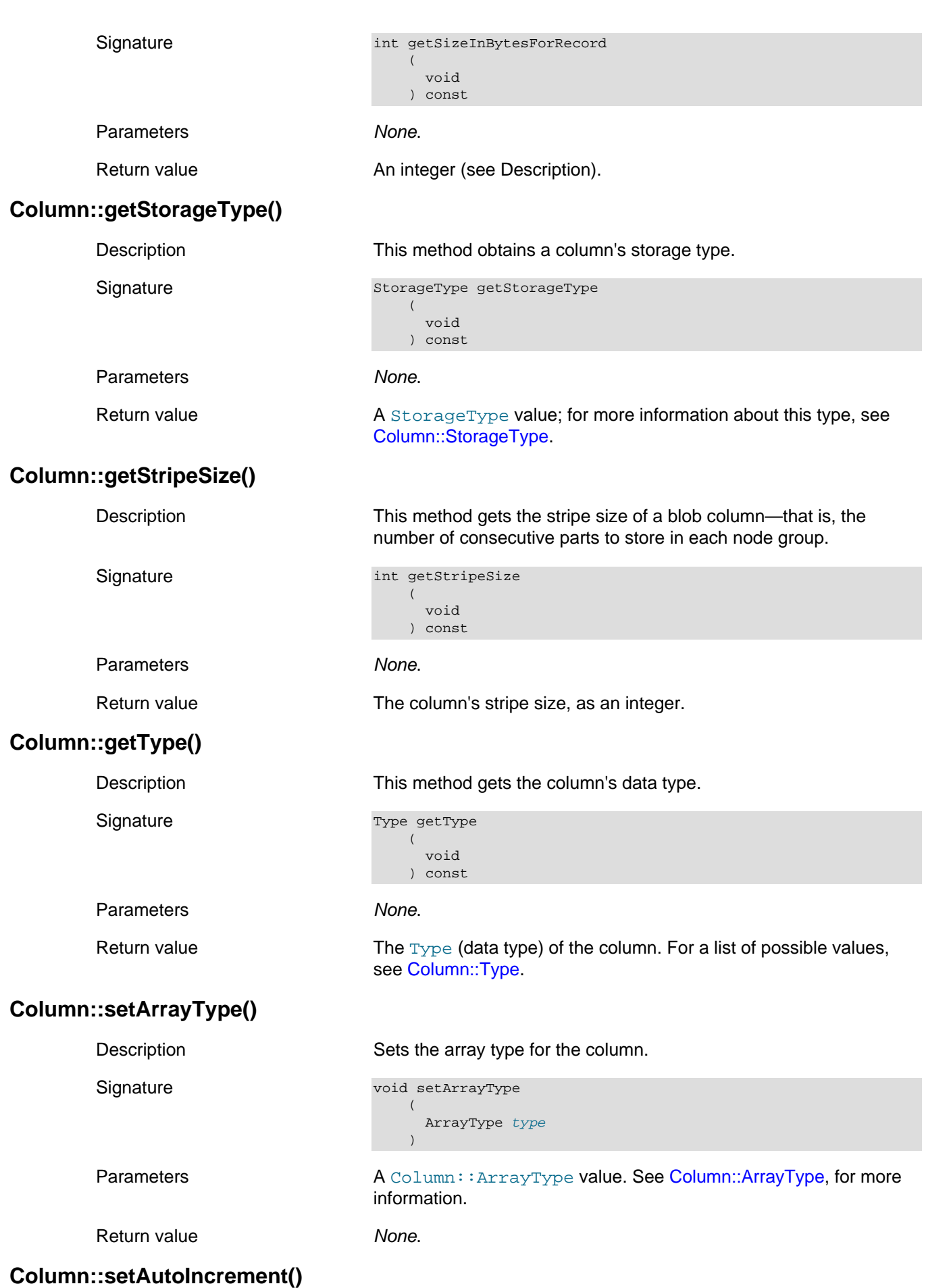

<span id="page-54-2"></span><span id="page-54-1"></span><span id="page-54-0"></span>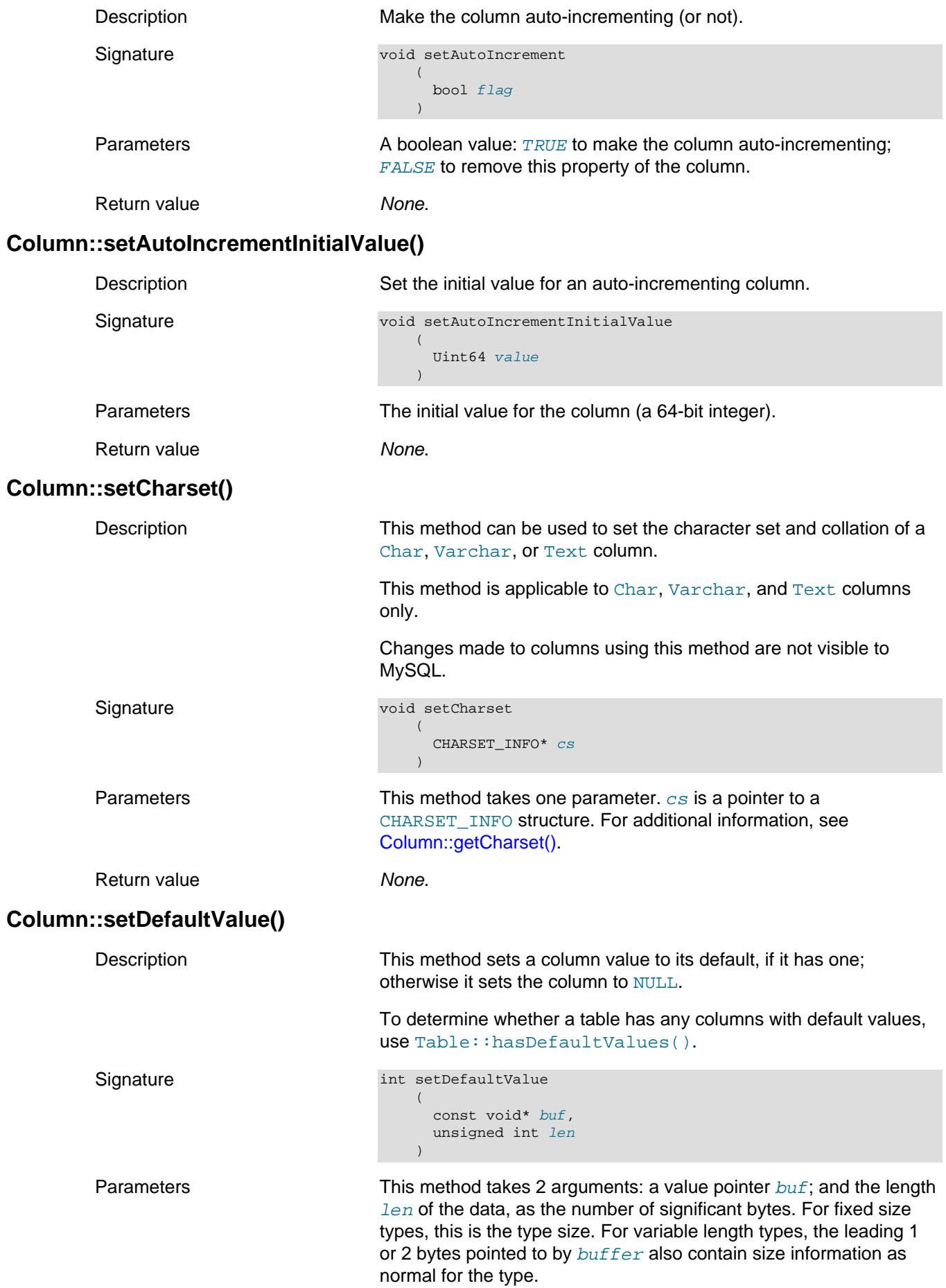

<span id="page-55-3"></span><span id="page-55-2"></span><span id="page-55-1"></span><span id="page-55-0"></span>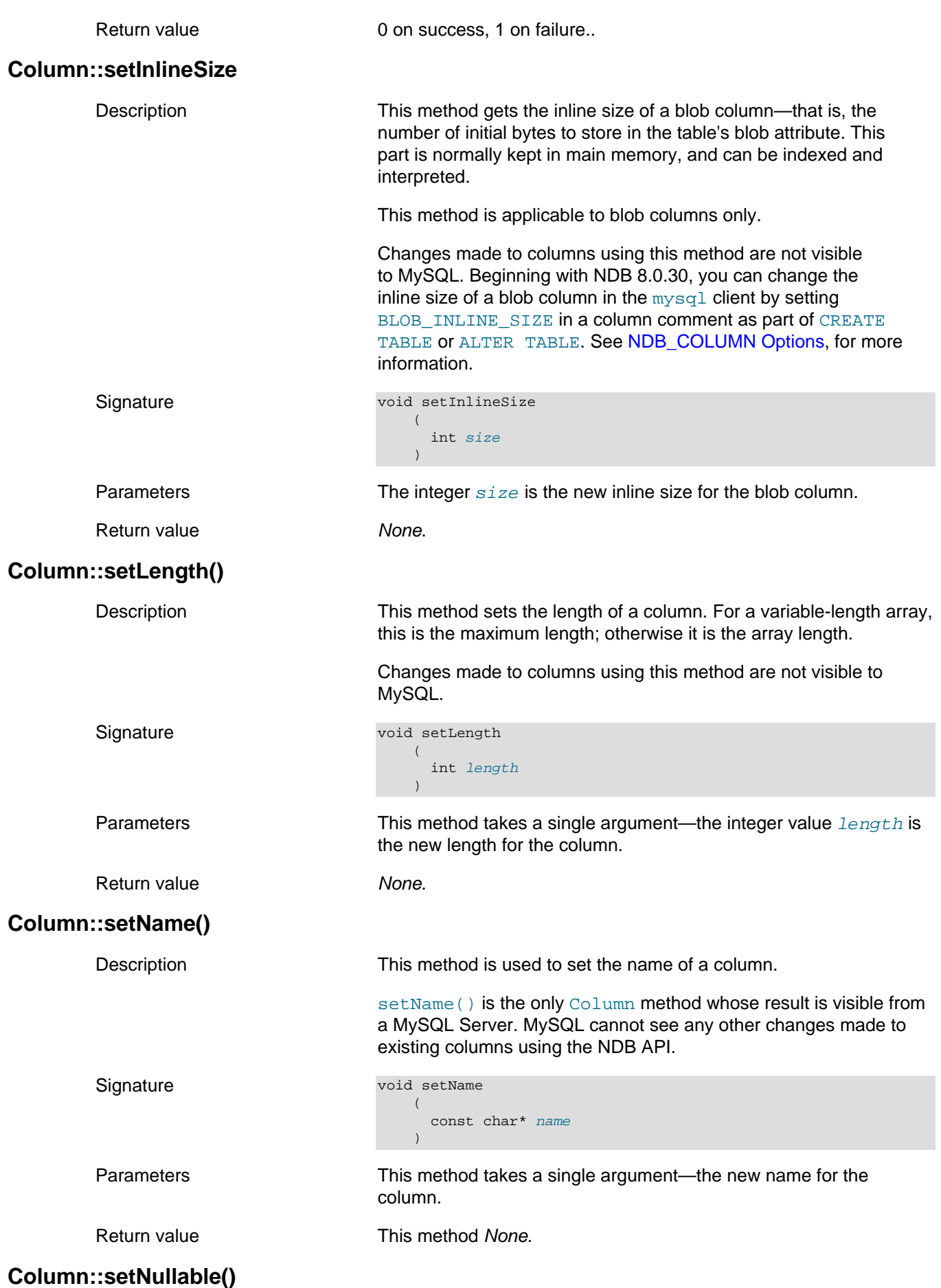

<span id="page-56-1"></span><span id="page-56-0"></span>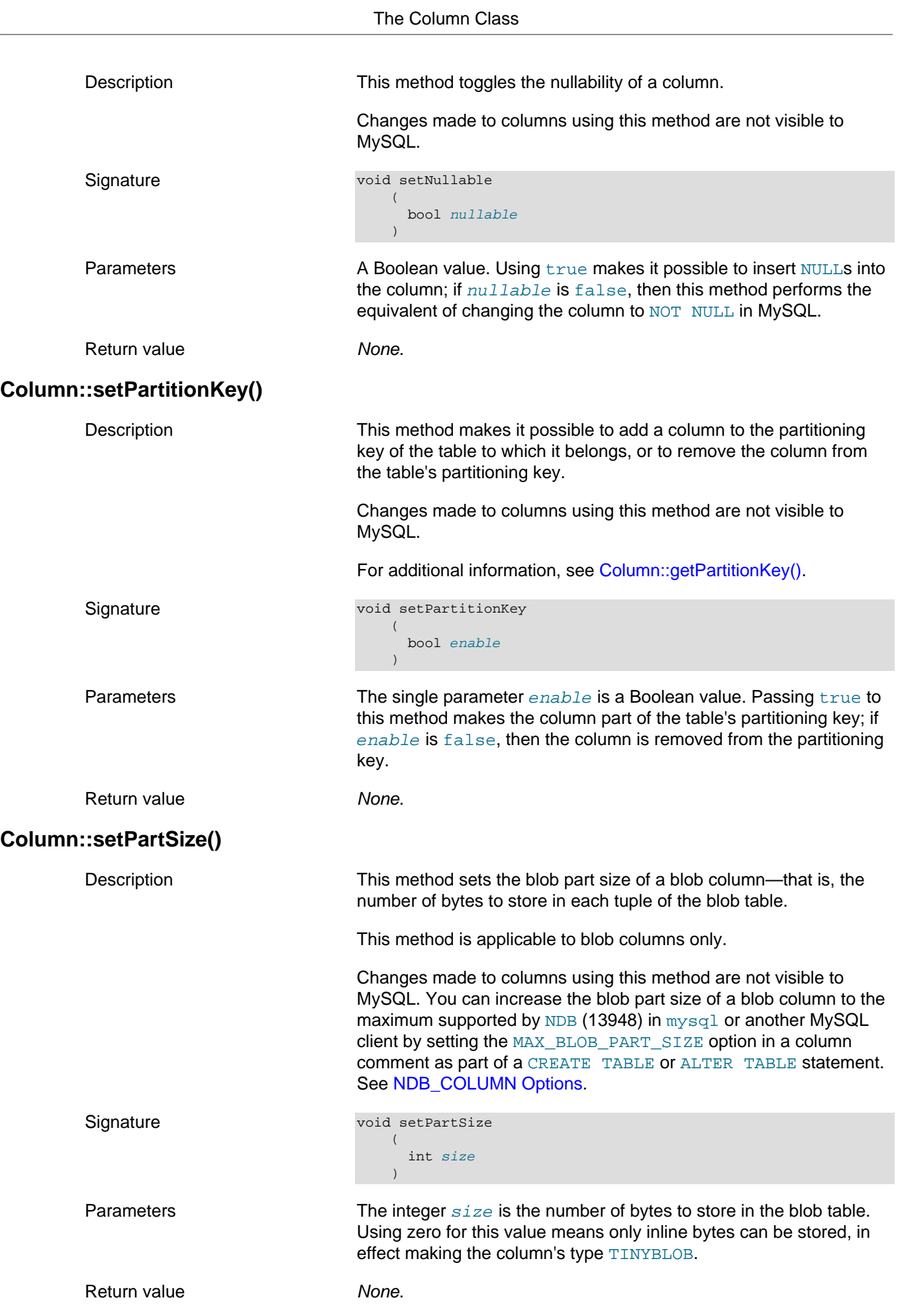

<span id="page-57-3"></span><span id="page-57-2"></span><span id="page-57-1"></span><span id="page-57-0"></span>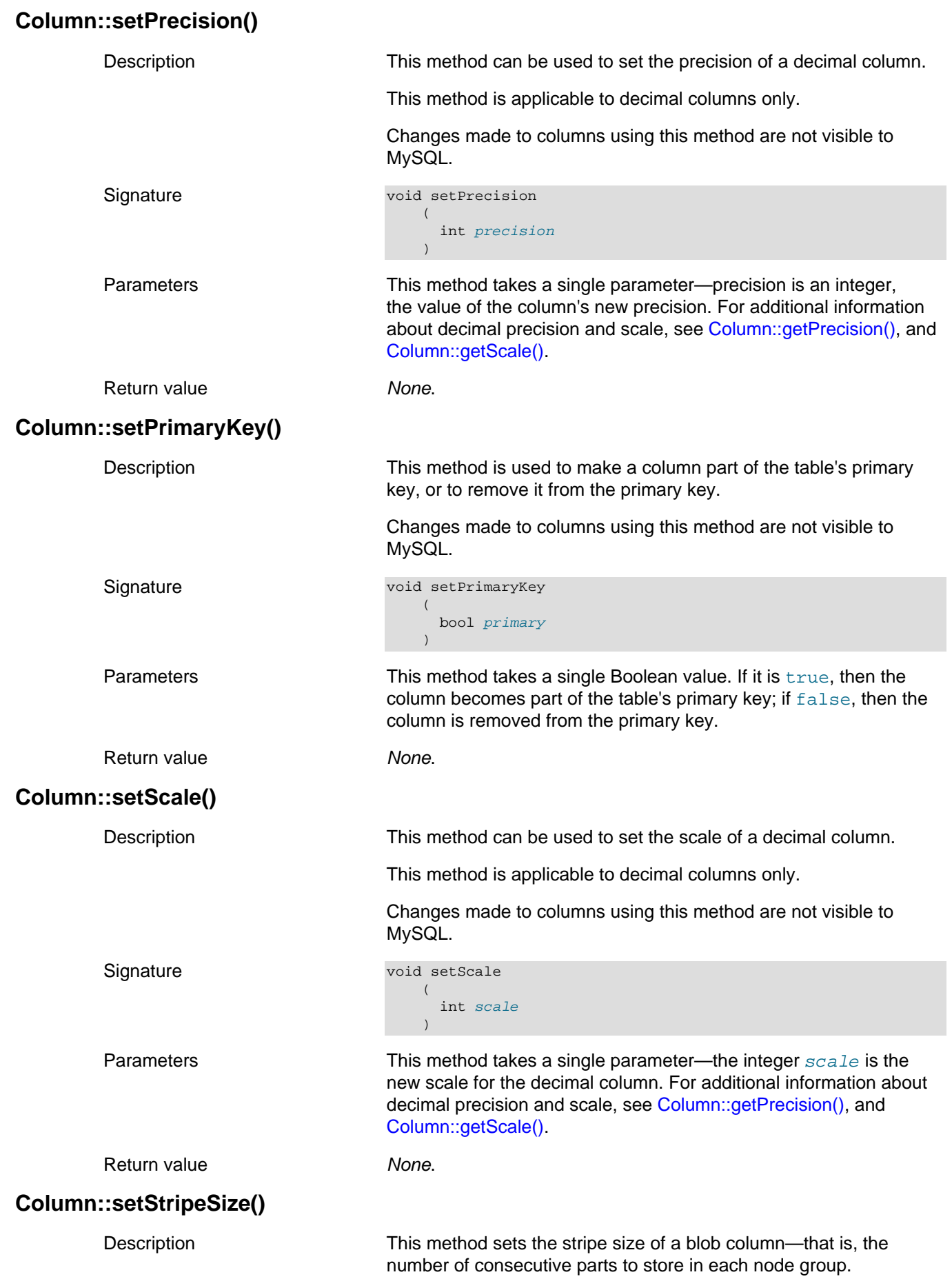

<span id="page-58-0"></span>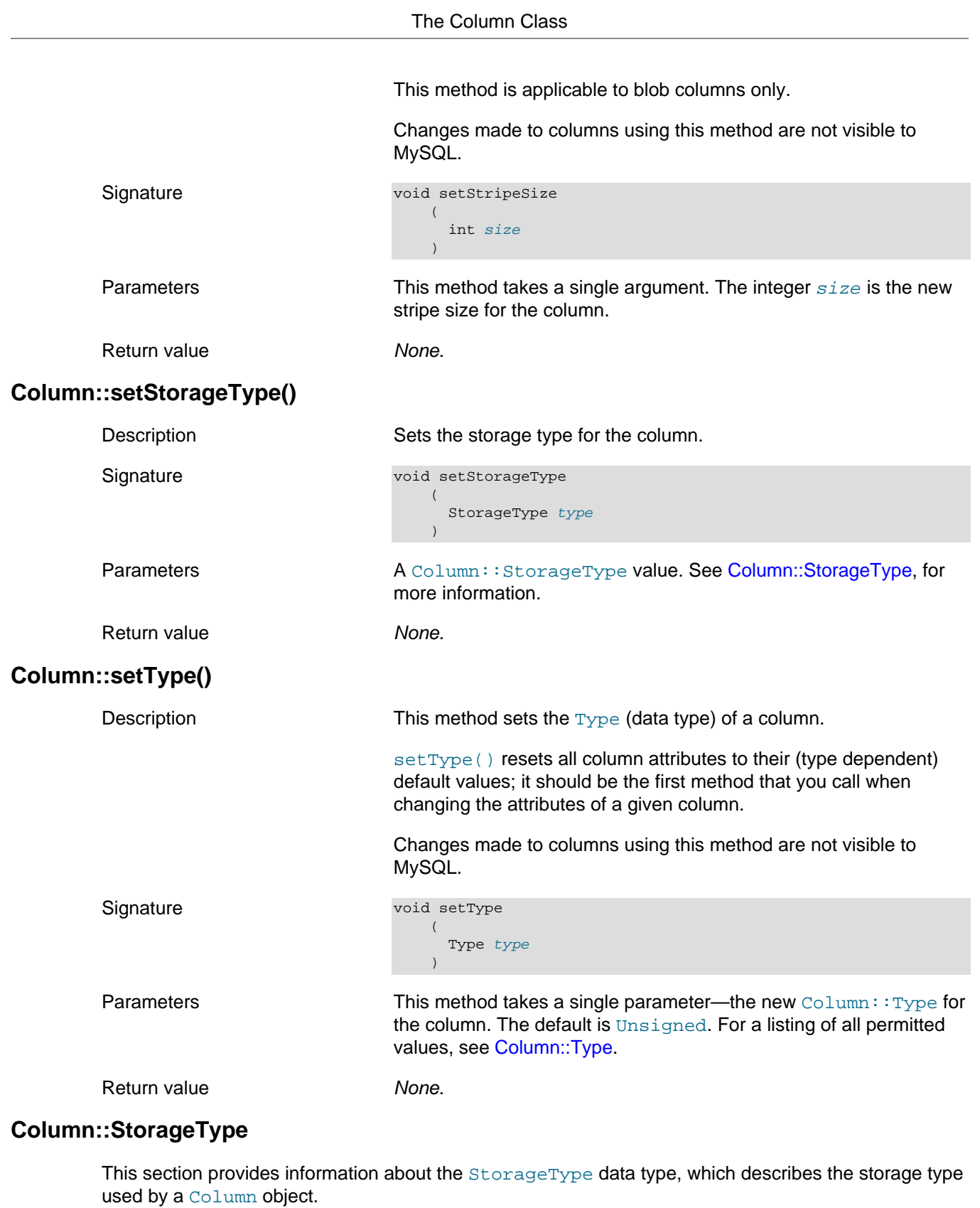

<span id="page-58-2"></span><span id="page-58-1"></span>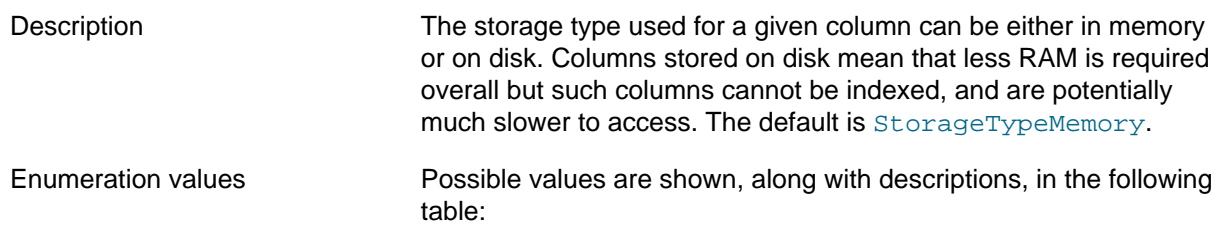

#### **Table 2.9 Column object StorageType data type values and descriptions**

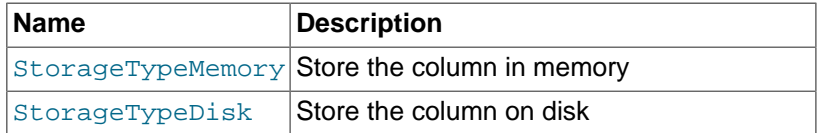

# <span id="page-59-0"></span>**Column::Type**

This section provides information about the Type data type, which is used to describe a column's data type.

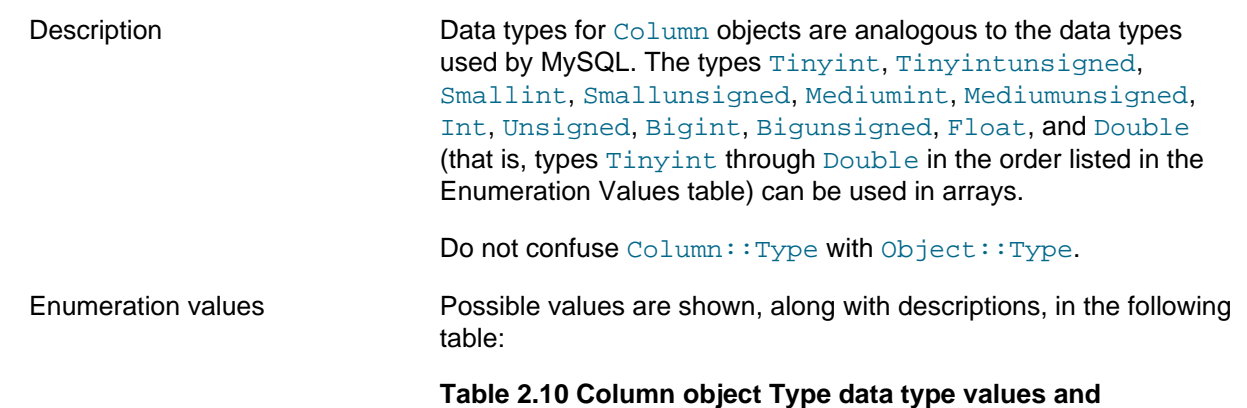

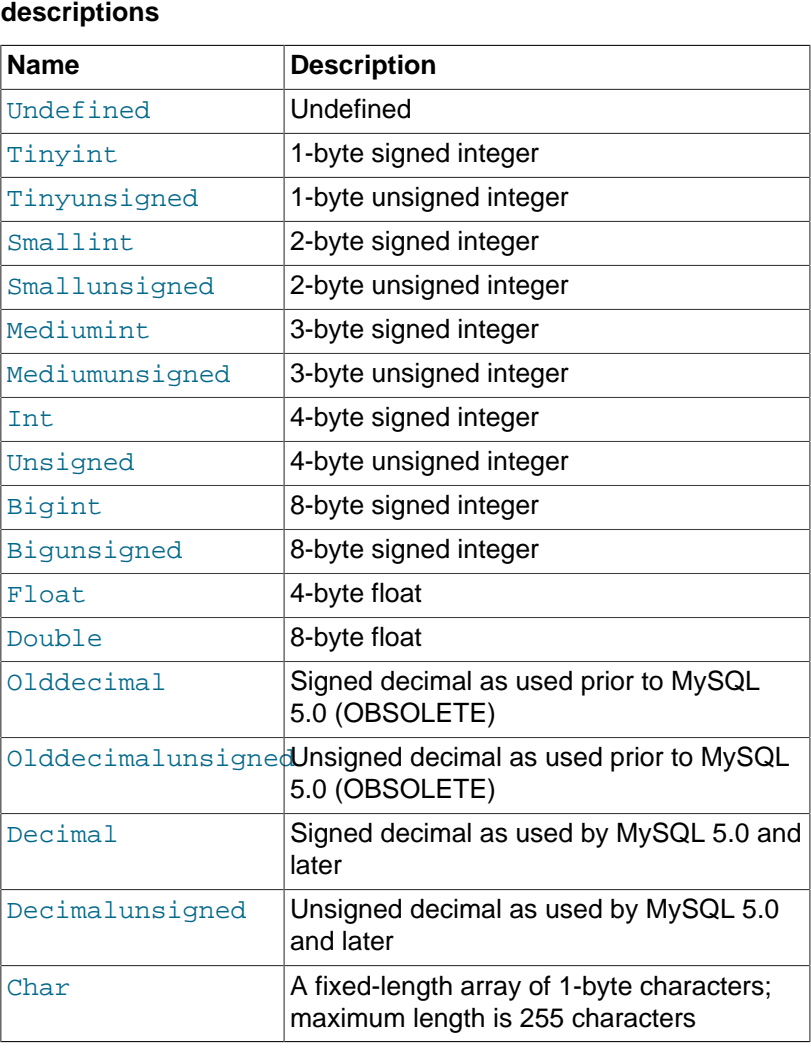

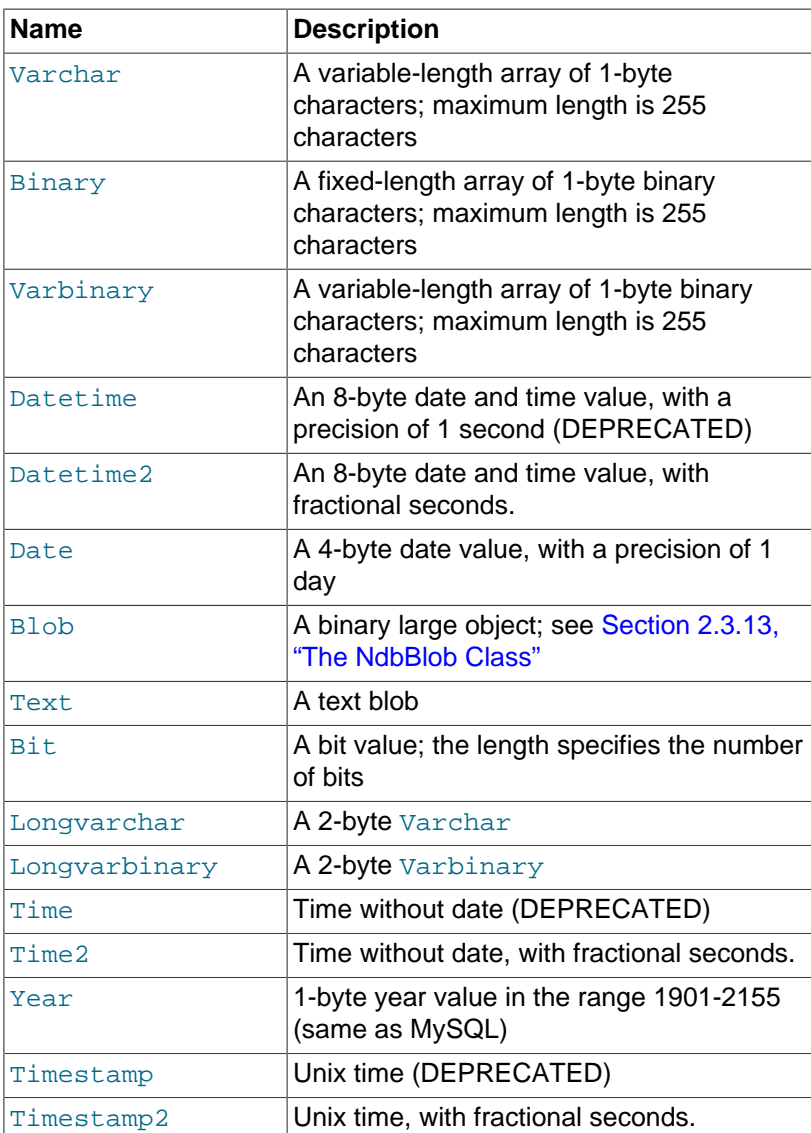

The NDB API provides access to time types with microseconds ([TIME](https://dev.mysql.com/doc/refman/8.4/en/time.html), [DATETIME](https://dev.mysql.com/doc/refman/8.4/en/datetime.html), and [TIMESTAMP](https://dev.mysql.com/doc/refman/8.4/en/datetime.html)) as Time2, Datetime2, and Timestamp2. (Time, Datetime, and Timestamp are deprecated as of the same version.) Use [setPrecision\(\)](#page-57-0) to set up to 6 fractional digits (default 0). Data formats are as in MySQL and must use the correct byte length.

Since NDB can compare any of these values as binary strings, it does not perform any checks on the actual data.

## <span id="page-60-0"></span>**2.3.2 The Datafile Class**

This section provides information about the Datafile class, which models an NDB Cluster data file.

- [Datafile Class Overview](#page-61-0)
- [Datafile Class Constructor](#page-62-0)
- [Datafile::getFileNo\(\)](#page-62-1)
- [Datafile::getFree\(\)](#page-62-2)
- [Datafile::getNode\(\)](#page-62-3)
- [Datafile::getObjectId\(\)](#page-63-0)
- [Datafile::getObjectStatus\(\)](#page-63-1)
- [Datafile::getObjectVersion\(\)](#page-63-2)
- [Datafile::getPath\(\)](#page-63-3)
- [Datafile::getSize\(\)](#page-63-4)
- [Datafile::getTablespace\(\)](#page-64-0)
- [Datafile::getTablespaceId\(\)](#page-64-1)
- [Datafile::setNode\(\)](#page-64-2)
- [Datafile::setPath\(\)](#page-64-3)
- [Datafile::setSize\(\)](#page-65-1)
- [Datafile::setTablespace\(\)](#page-65-2)

## <span id="page-61-0"></span>**Datafile Class Overview**

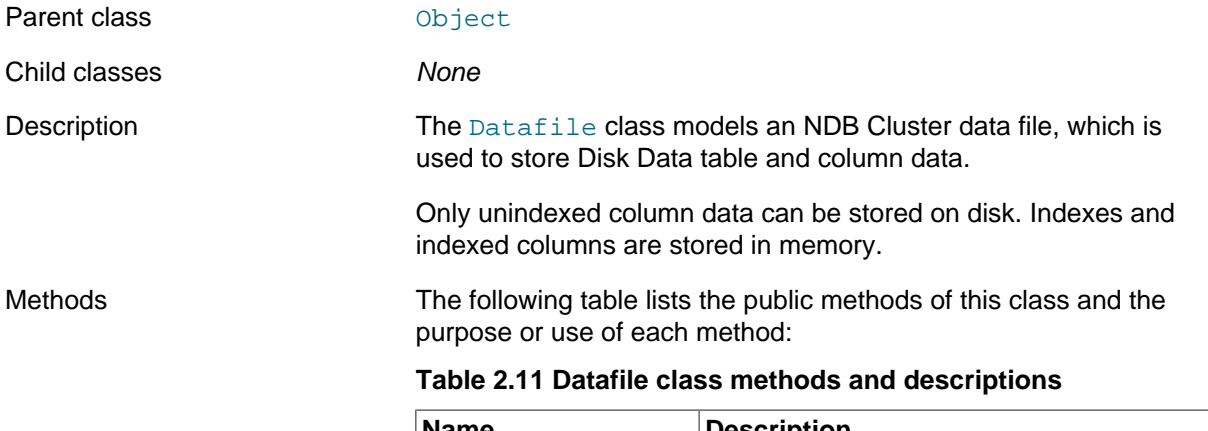

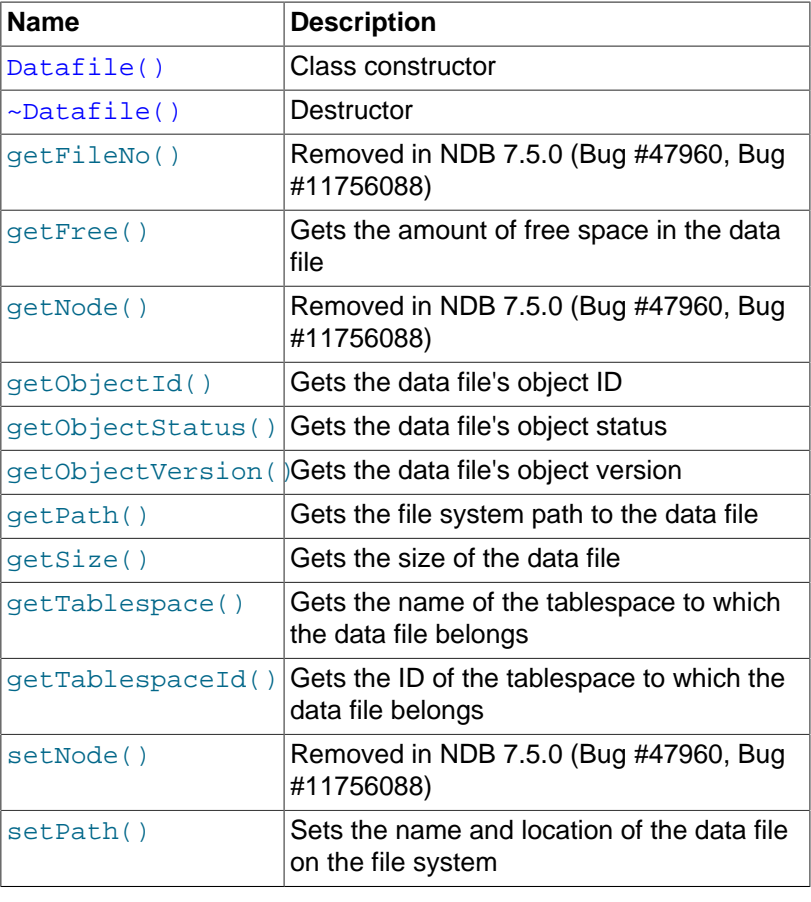

<span id="page-62-3"></span><span id="page-62-2"></span><span id="page-62-1"></span><span id="page-62-0"></span>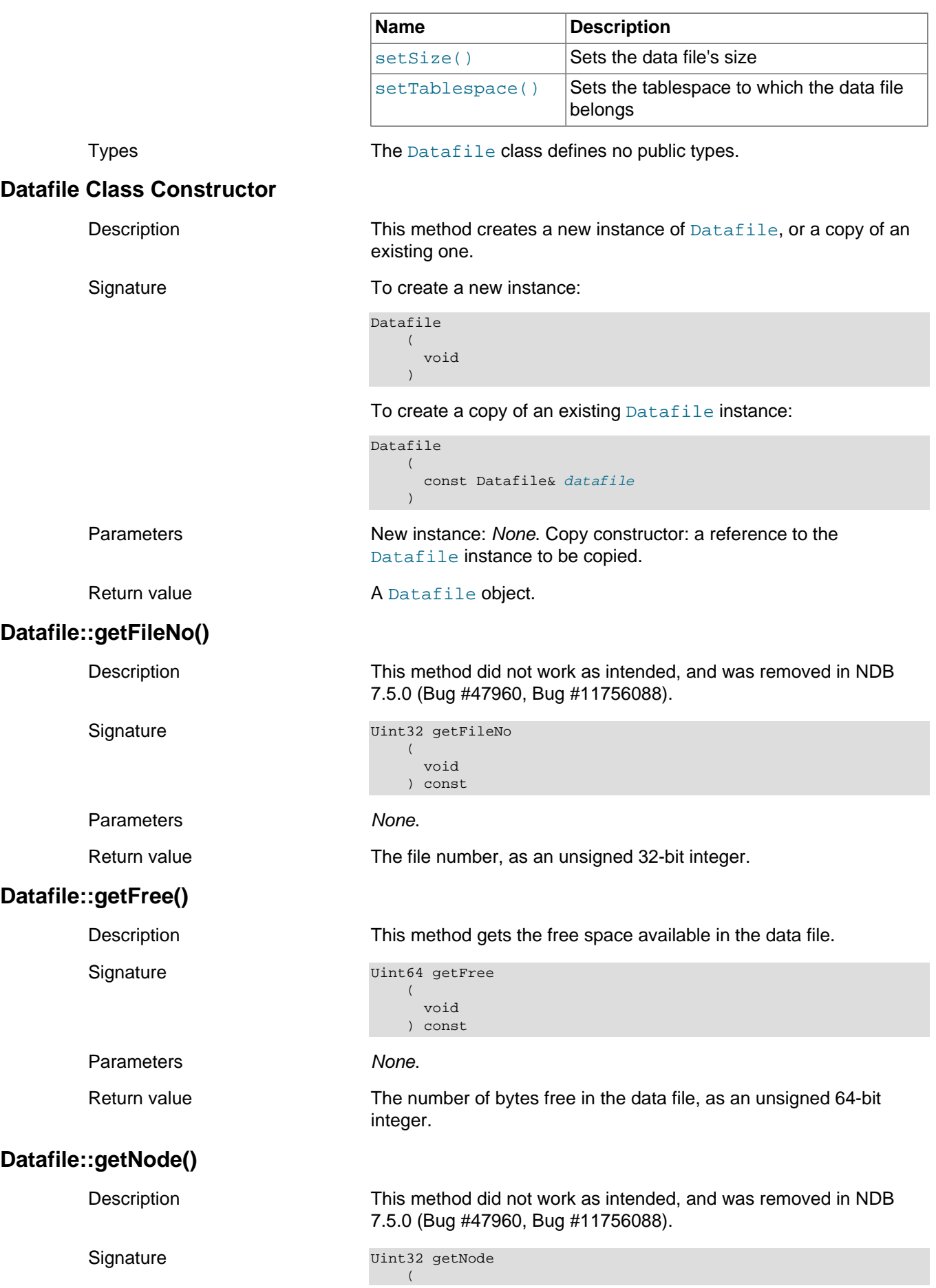

<span id="page-63-4"></span><span id="page-63-3"></span><span id="page-63-2"></span><span id="page-63-1"></span><span id="page-63-0"></span>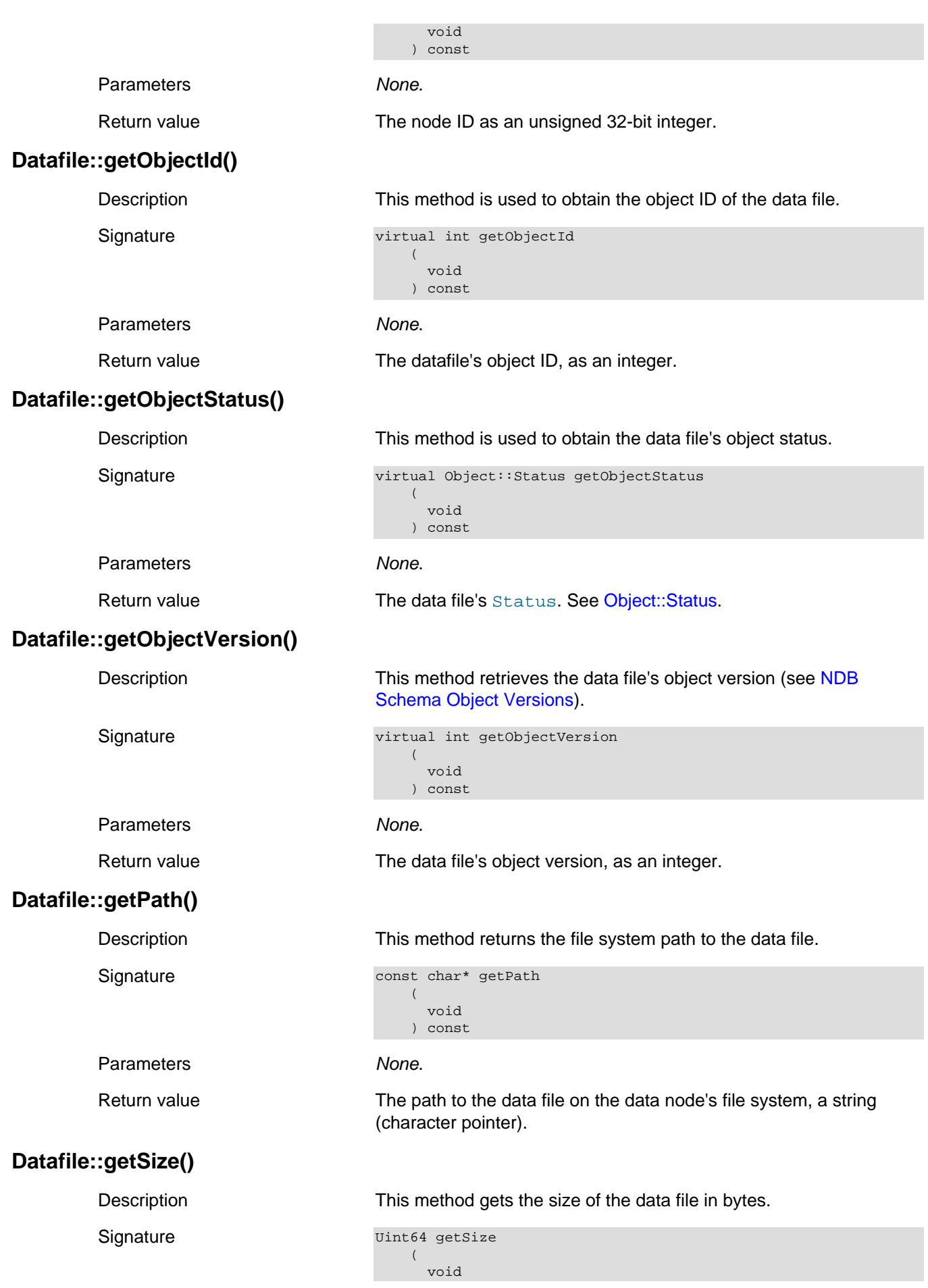

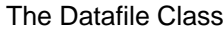

<span id="page-64-3"></span><span id="page-64-2"></span><span id="page-64-1"></span><span id="page-64-0"></span>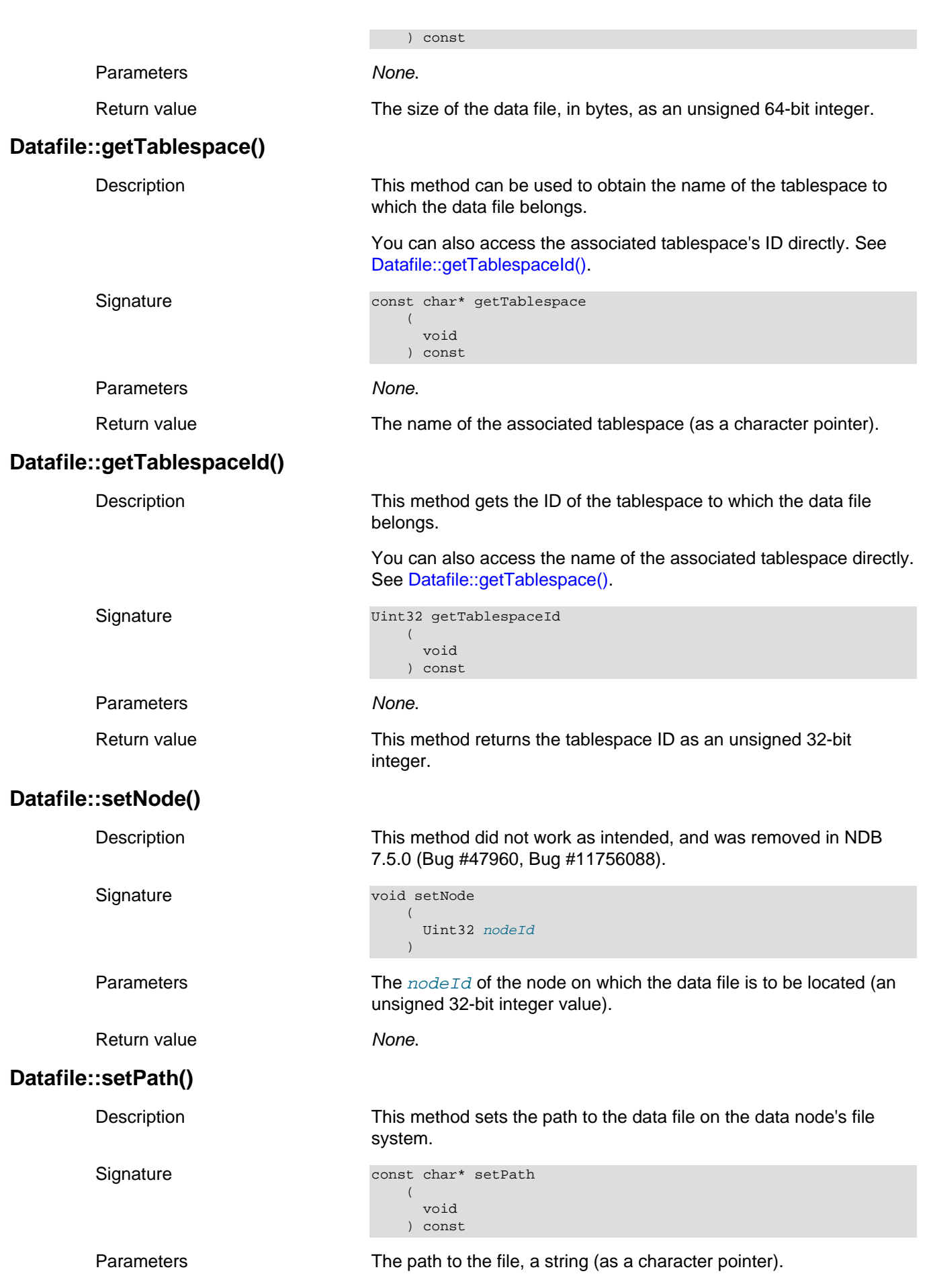

<span id="page-65-2"></span><span id="page-65-1"></span>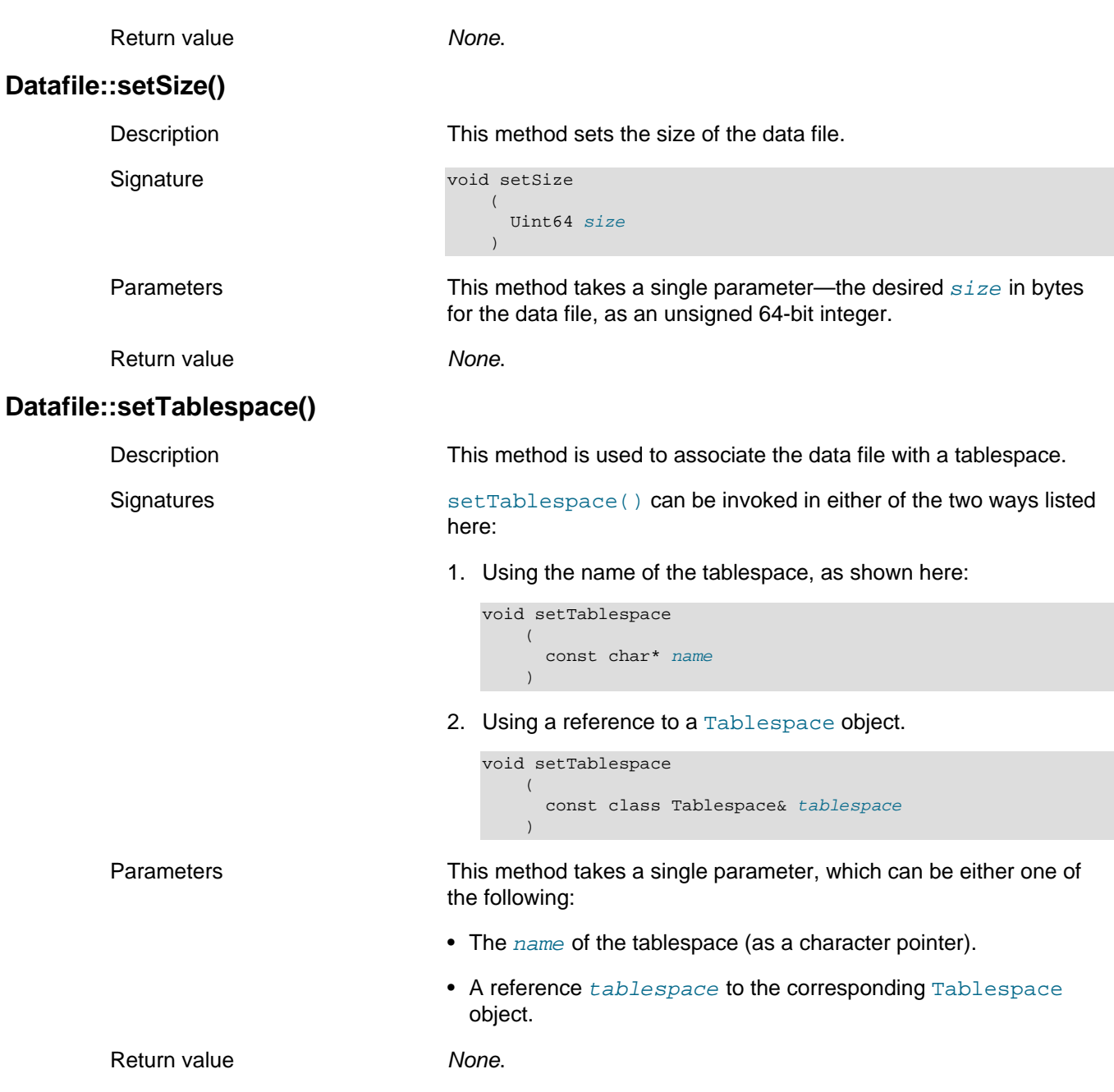

## <span id="page-65-0"></span>**2.3.3 The Dictionary Class**

This section provides information about the Dictionary class.

- [Dictionary Class Overview](#page-67-0)
- [Dictionary Class Constructor](#page-68-0)
- [Dictionary::beginSchemaTrans\(\)](#page-69-0)
- [Dictionary::createDatafile\(\)](#page-69-1)
- [Dictionary::createEvent\(\)](#page-70-0)
- [Dictionary::createForeignKey\(\)](#page-70-1)
- [Dictionary::createHashMap\(\)](#page-70-2)
- [Dictionary::createIndex\(\)](#page-70-3)
- [Dictionary::createLogfileGroup\(\)](#page-71-0)
- [Dictionary::createRecord\(\)](#page-71-1)
- [Dictionary::createTable\(\)](#page-72-0)
- [Dictionary::createTablespace\(\)](#page-72-1)
- [Dictionary::createUndofile\(\)](#page-72-2)
- [Dictionary::dropDatafile\(\)](#page-73-0)
- [Dictionary::dropEvent\(\)](#page-73-1)
- [Dictionary::dropForeignKey\(\)](#page-73-2)
- [Dictionary::dropIndex\(\)](#page-73-3)
- [Dictionary::dropLogfileGroup\(\)](#page-74-0)
- [Dictionary::dropTable\(\)](#page-74-1)
- [Dictionary::dropTablespace\(\)](#page-74-2)
- [Dictionary::dropUndofile\(\)](#page-75-0)
- [Dictionary::endSchemaTrans\(\)](#page-75-1)
- [Dictionary::getDatafile\(\)](#page-75-2)
- [Dictionary::getDefaultHashMap\(\)](#page-76-0)
- [Dictionary::getEvent\(\)](#page-76-1)
- [Dictionary::getForeignKey\(\)](#page-76-2)
- [Dictionary::getHashMap\(\)](#page-77-0)
- [Dictionary::getIndex\(\)](#page-77-1)
- [Dictionary::getLogfileGroup\(\)](#page-77-2)
- [Dictionary::getNdbError\(\)](#page-78-0)
- [Dictionary::getTable\(\)](#page-78-1)
- [Dictionary::getTablespace\(\)](#page-78-2)
- [Dictionary::getUndofile\(\)](#page-78-3)
- [Dictionary::hasSchemaTrans\(\)](#page-79-0)
- [Dictionary::initDefaultHashMap\(\)](#page-79-1)
- [Dictionary::invalidateIndex\(\)](#page-79-2)
- [DIctionary::invalidateTable\(\)](#page-80-0)
- [Dictionary::listEvents\(\)](#page-80-1)
- [Dictionary::listIndexes\(\)](#page-80-2)
- [Dictionary::listObjects\(\)](#page-81-0)
- [Dictionary::prepareHashMap\(\)](#page-81-1)
- [Dictionary::releaseEvent\(\)](#page-82-0)
- [Dictionary::releaseRecord\(\)](#page-82-1)
- [Dictionary::removeCachedTable\(\)](#page-82-2)
- [Dictionary::removeCachedIndex\(\)](#page-82-3)

## <span id="page-67-0"></span>**Dictionary Class Overview**

| Parent class  | NdbDictionary                                                                                                    |
|---------------|----------------------------------------------------------------------------------------------------|
| Child classes | List                                                                                                    |
| Description   | This is used for defining and retrieving data object metadata. It also<br>includes methods for creating and dropping database objects. |
| Methods       | The following table lists the public methods of this class and the<br>purpose or use of each method:                                   |

**Table 2.12 Dictionary class methods and descriptions**

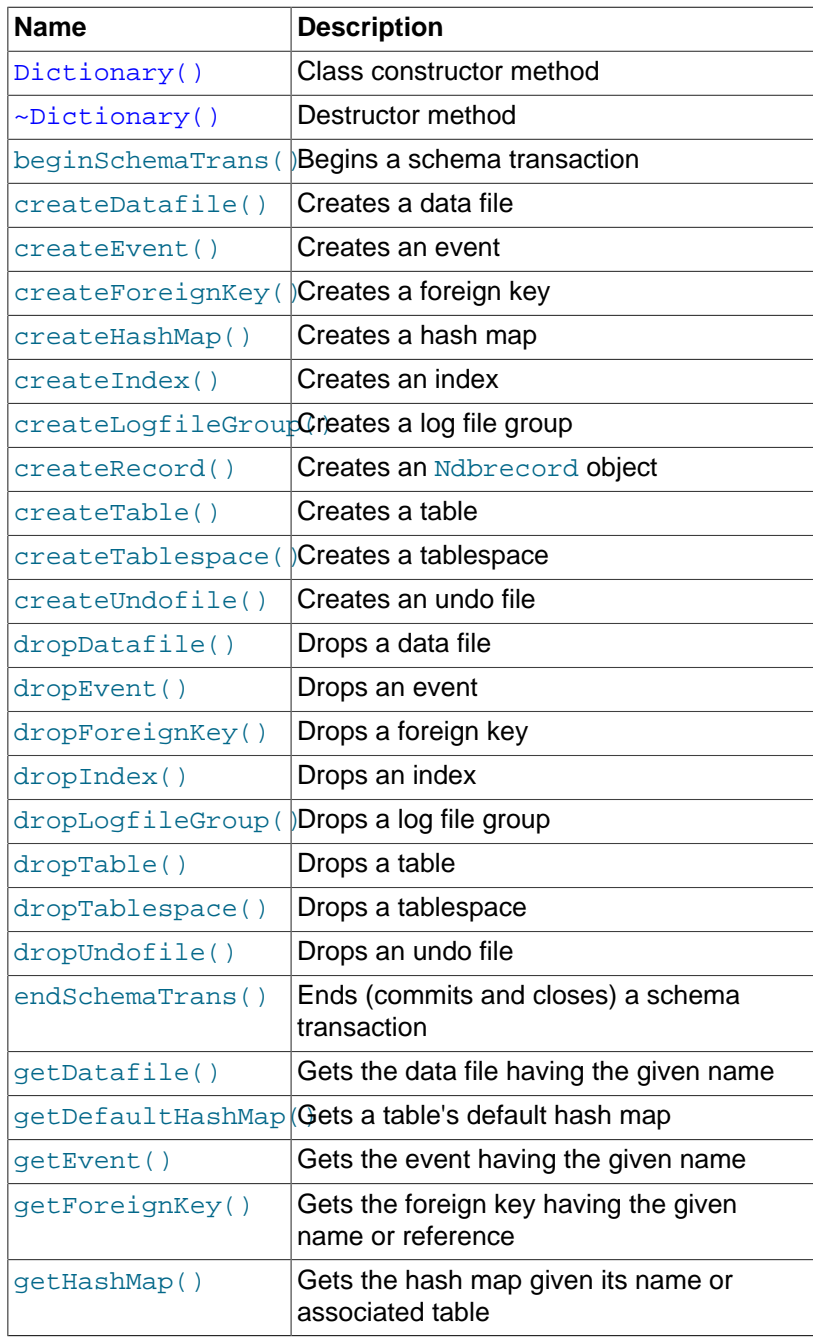

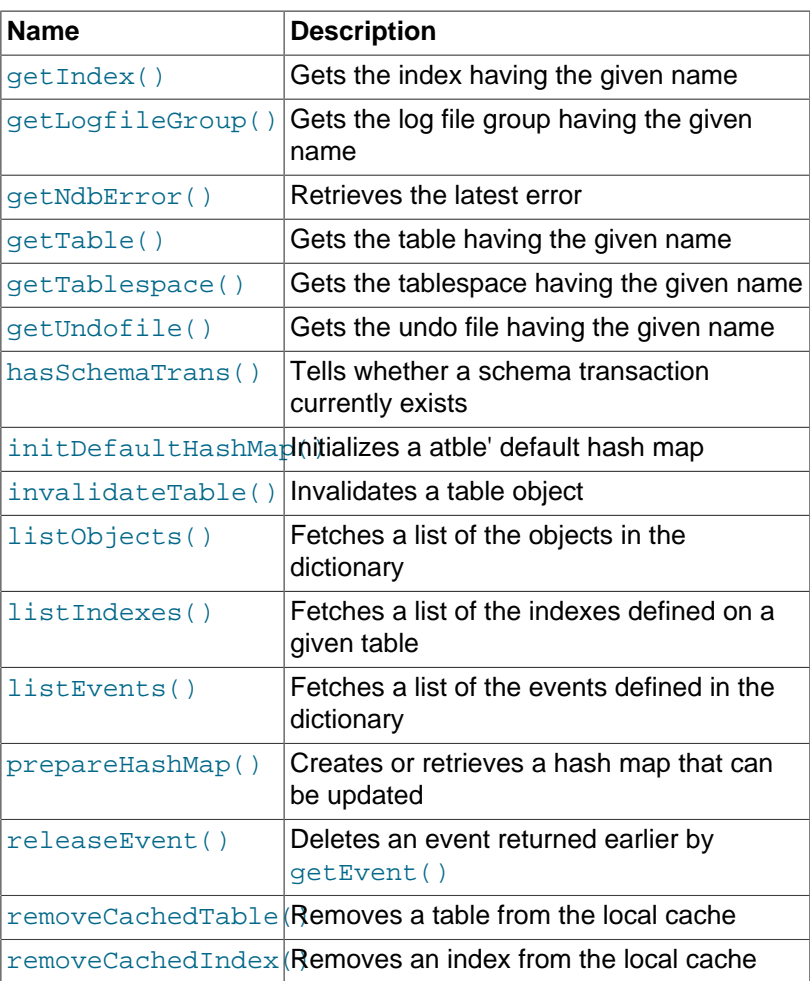

Database objects such as tables and indexes created using the Dictionary::create\*() methods cannot be seen by the MySQL Server. This means that they cannot be accessed by MySQL clients, and that they cannot be replicated. For these reasons, it is often preferable to avoid working with them.

The Dictionary class does not have any methods for working directly with columns. You must use [Column](#page-43-0) class methods for this purpose—see [Section 2.3.1, "The Column Class",](#page-43-0) for details.

Types See [Section 2.3.10, "The List Class"](#page-114-0), and [Section 2.3.4, "The](#page-83-0) [Element Structure"](#page-83-0).

## <span id="page-68-0"></span>**Dictionary Class Constructor**

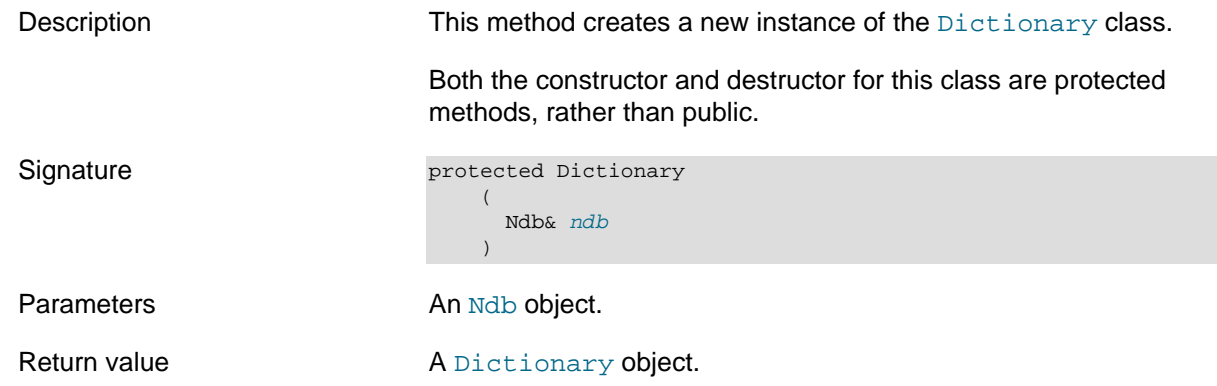

Destructor The destructor takes no parameters and returns nothing:

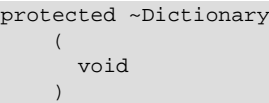

## <span id="page-69-0"></span>**Dictionary::beginSchemaTrans()**

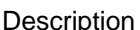

Starts a schema transaction. An error occurs if a transaction is already active, or if the kernel metadata is locked. You can determine whether a schema transaction already exists using the [hasSchemaTrans\(\)](#page-79-0) method.

A metadata operation occurs whenever data objects are created, altered, or dropped; such an operation can create additional suboperations in the NDB kernel.

The [Ndb](#page-115-0) object and its associated [Dictionary](#page-65-0) support one schema transaction at a time. By default, each metadata operation is executed separately; that is, for each operation, a schema transaction is started implicitly, the operation (including any suboperations) is executed, and the transaction is closed.

It is also possible to begin and end a schema transaction explicitly, and execute a set of user-defined operations atomically within its boundaries. In this case, all operations within the schema transaction either succeed, or are aborted and rolled back, as a unit. This is done by following the steps listed here:

- 1. To begin the schema transaction, call beginSchemaTrans().
- 2. Execute the desired operations (such as [createTable\(\)](#page-72-0)).
- 3. End the schema transaction by calling [endSchemaTrans](#page-75-1).

Each operation is sent to the NDB kernel, which parses and saves it. A parse failure results in a rollback to the previous user operation before returning, at which point the user can either continue with or abort the entire transaction.

After all operations have been submitted, endSchemaTrans() processes and commits them. In the event of an error, the transaction is immediately aborted.

If the user exits before calling endSchemaTrans(), the NDB kernel aborts the transaction. If the user exits before the call to endSchemaTrans() returns, the kernel continues with the request, and its completion status is reported in the cluster log.

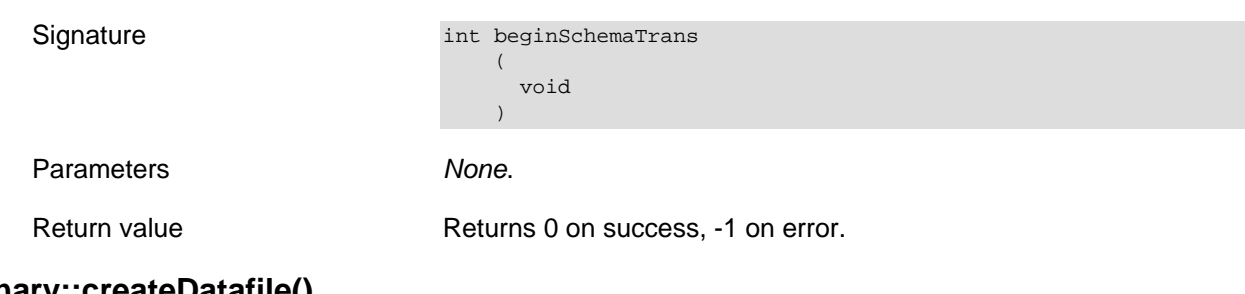

### <span id="page-69-1"></span>**Dictionary::createDatafile()**

Description This method creates a new data file, given a [Datafile](#page-60-0) object.

<span id="page-70-3"></span><span id="page-70-2"></span><span id="page-70-1"></span><span id="page-70-0"></span>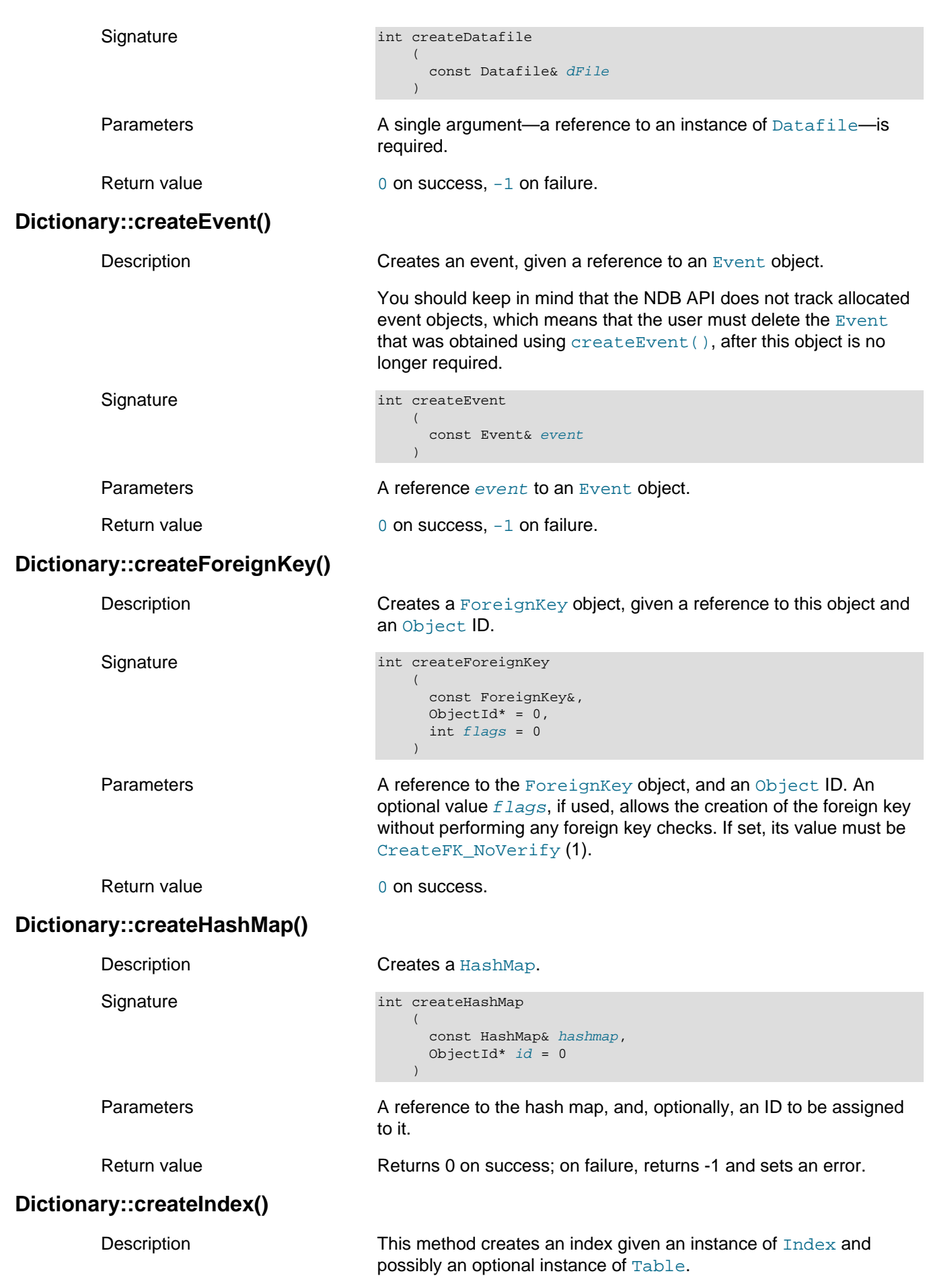

<span id="page-71-1"></span><span id="page-71-0"></span>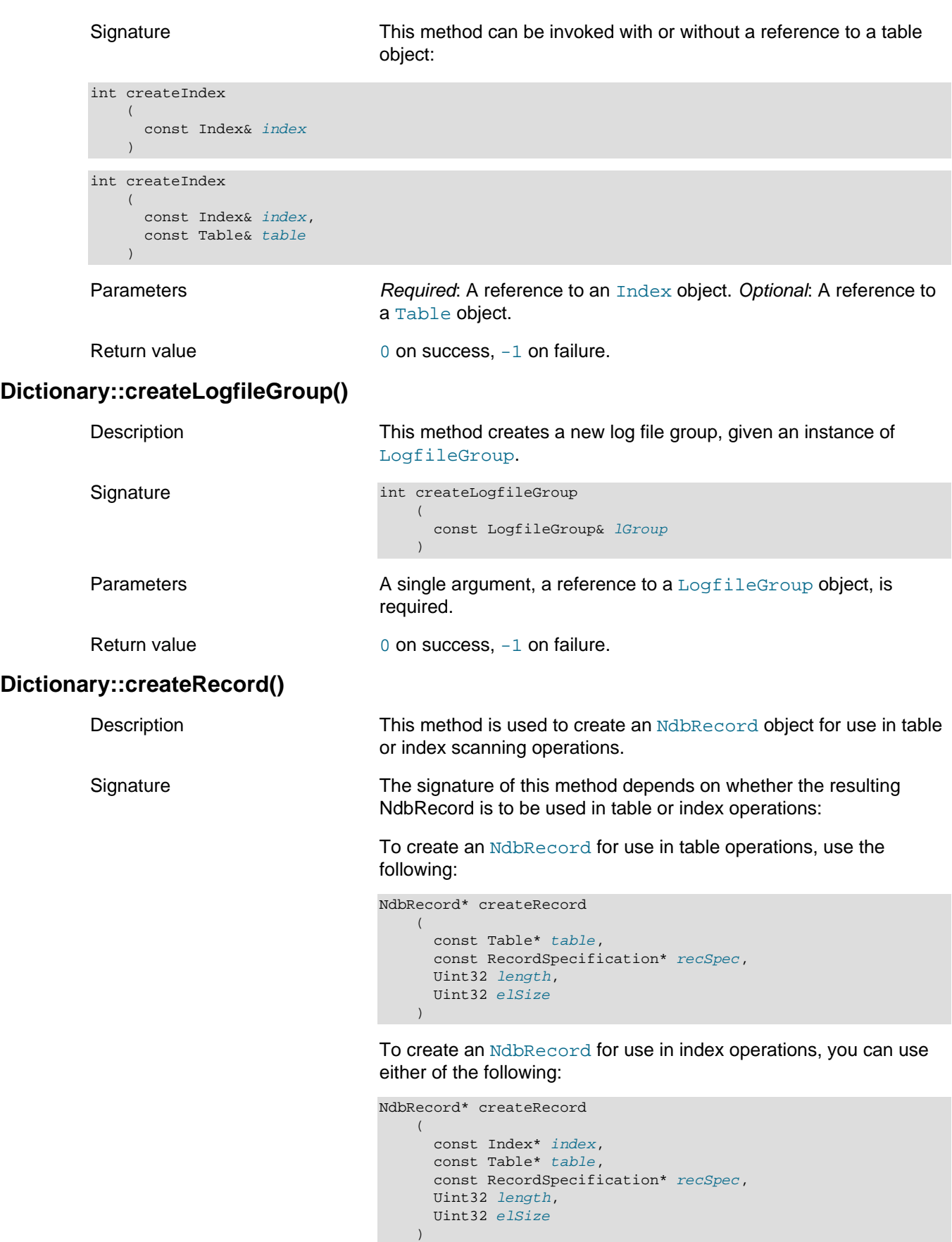

### or

NdbRecord\* createRecord
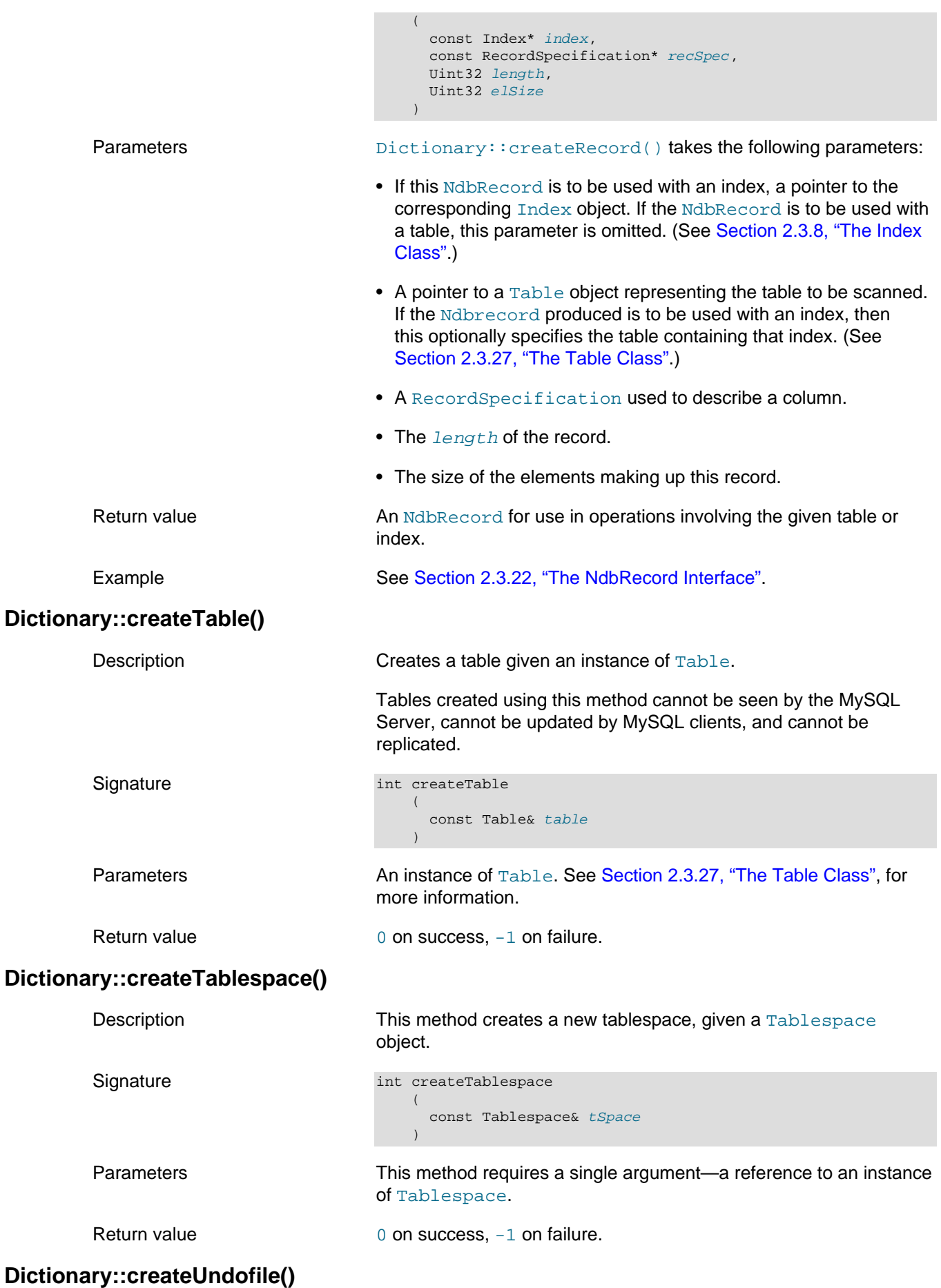

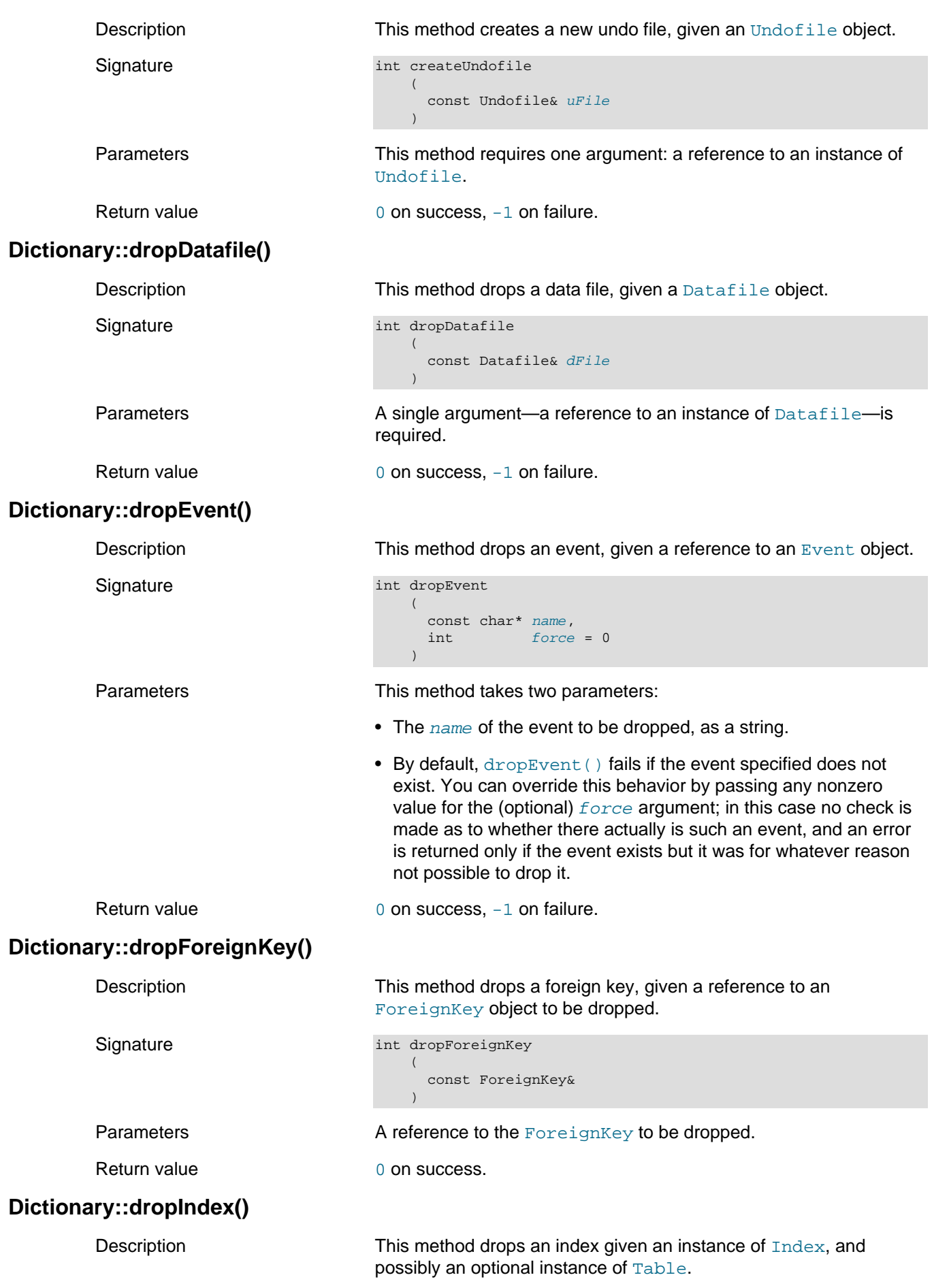

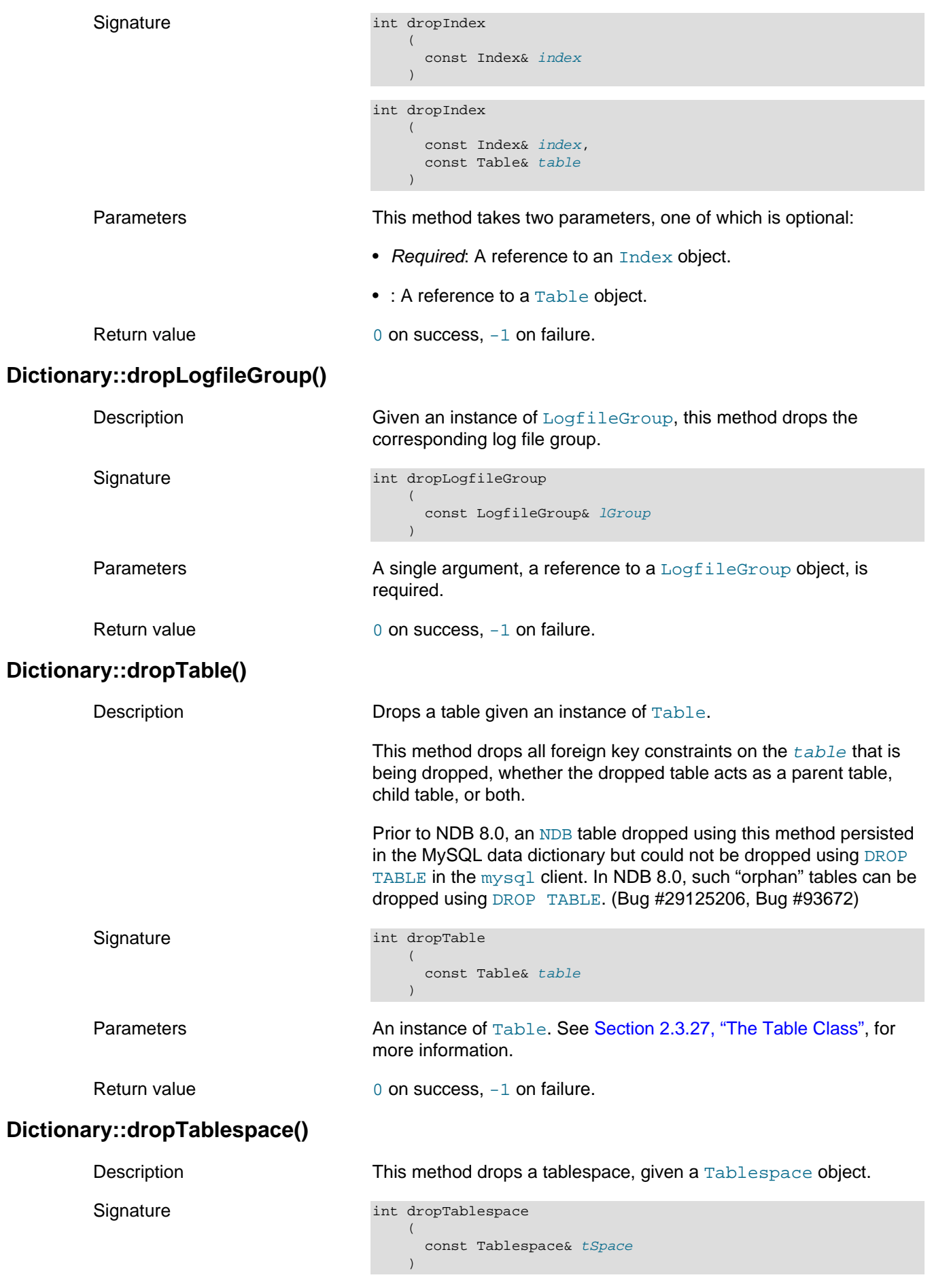

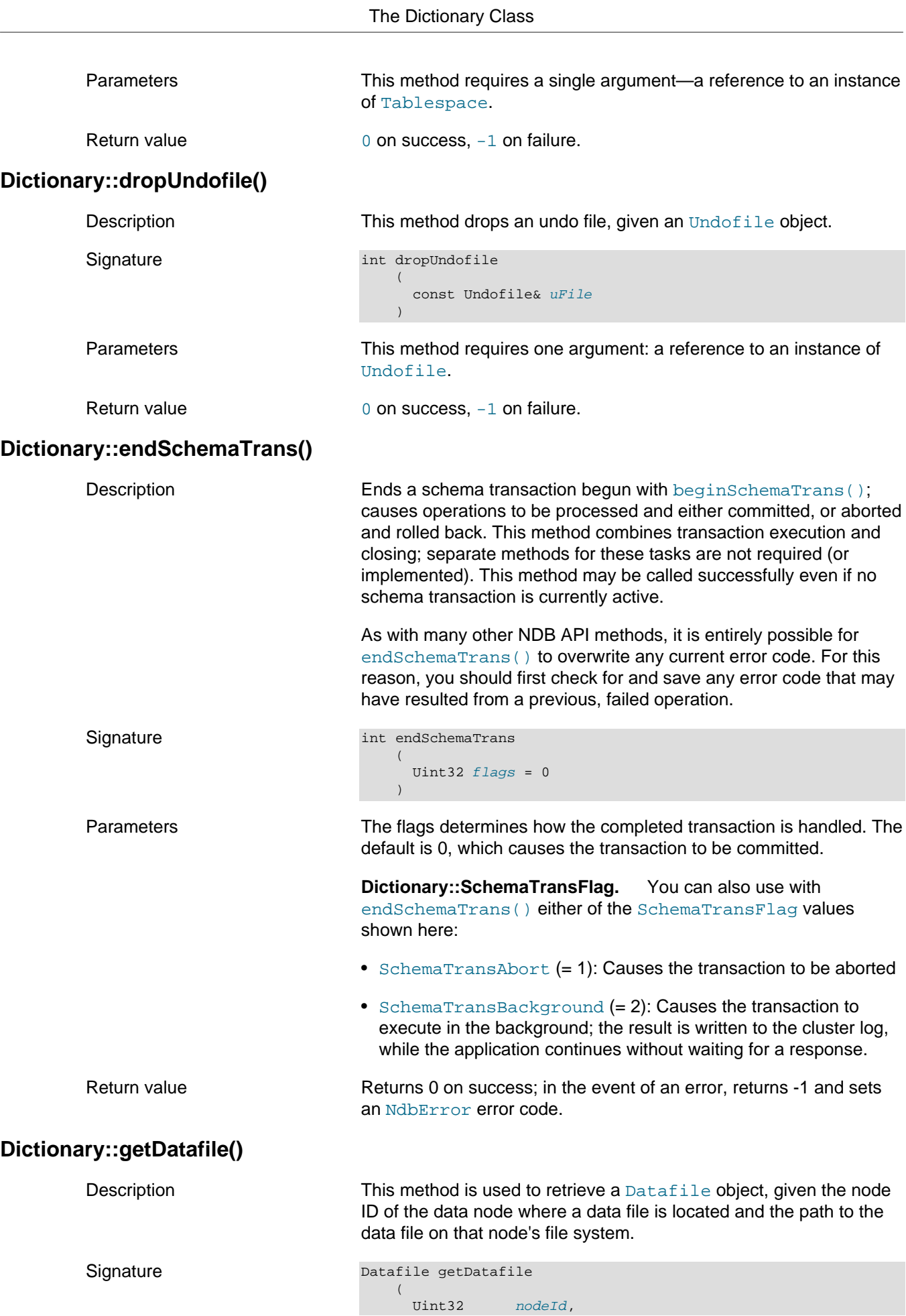

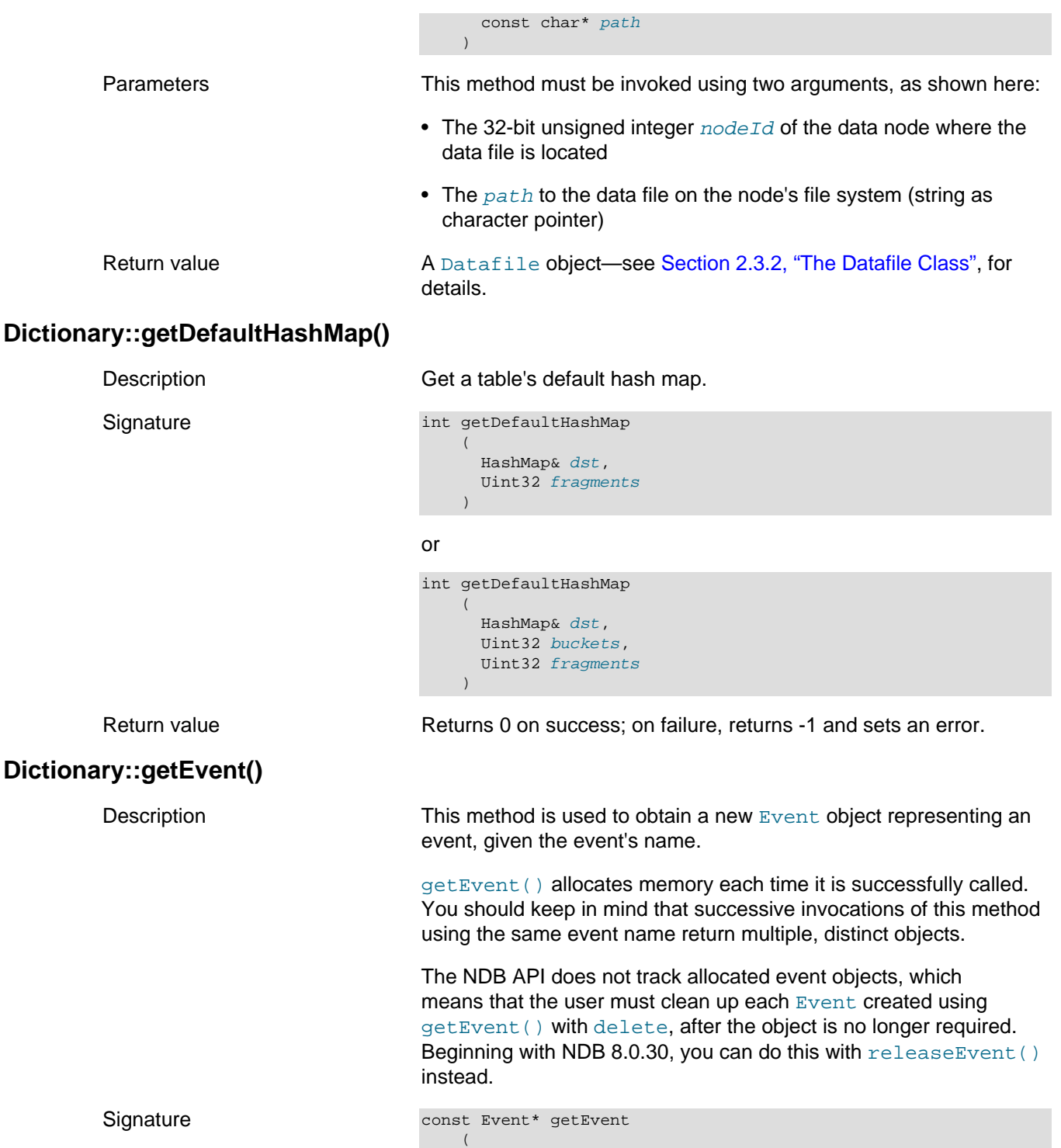

<span id="page-76-0"></span> const char\* eventName  $\qquad \qquad$ Parameters The eventName, a string (character pointer). Return value A pointer to an [Event](#page-83-0) object. See [Section 2.3.5, "The Event Class"](#page-83-0), for more information. **Dictionary::getForeignKey()** Description This method is used to obtain a new [ForeignKey](#page-94-0) object representing an event, given a reference to the foreign key and its

name.

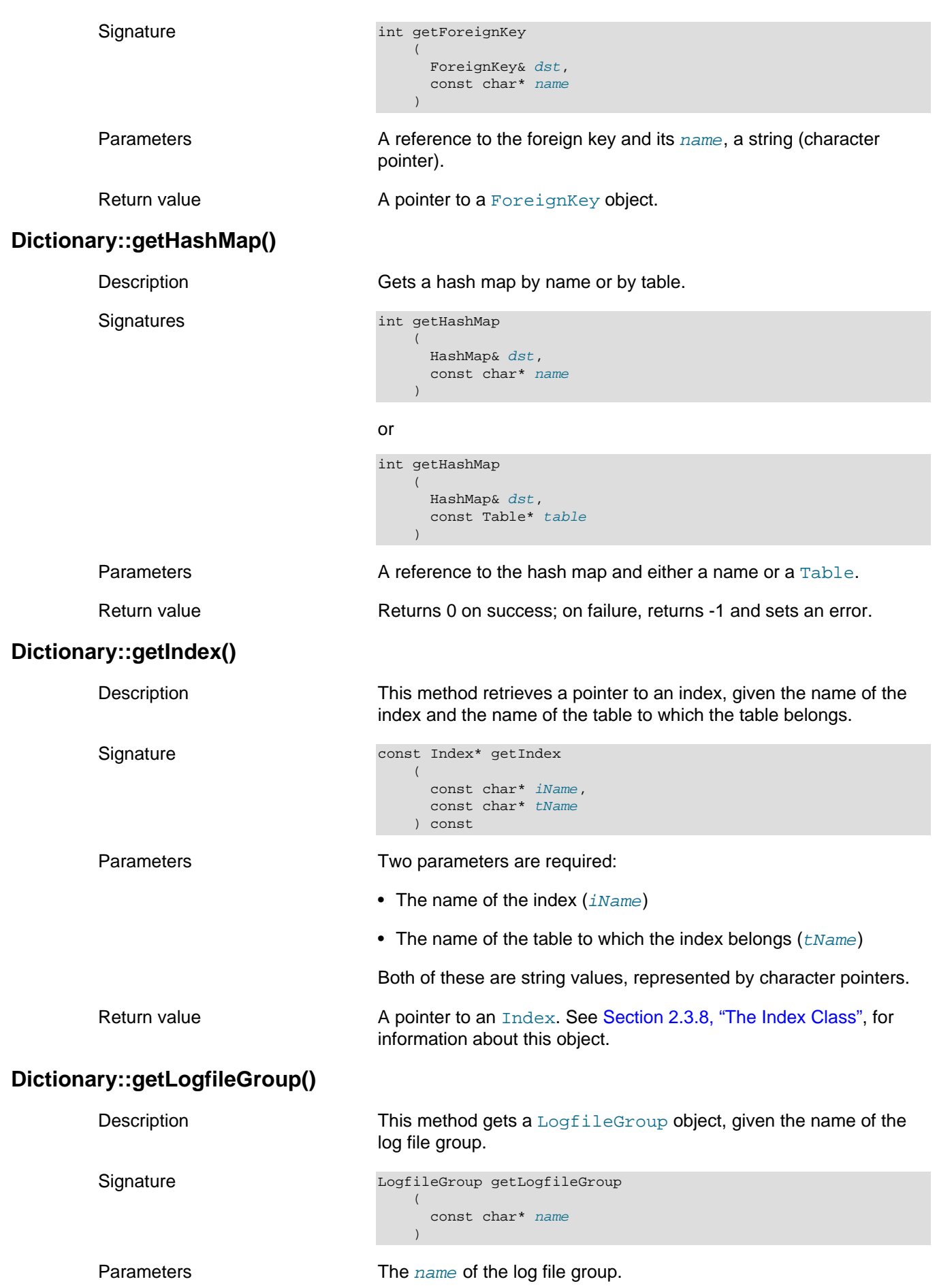

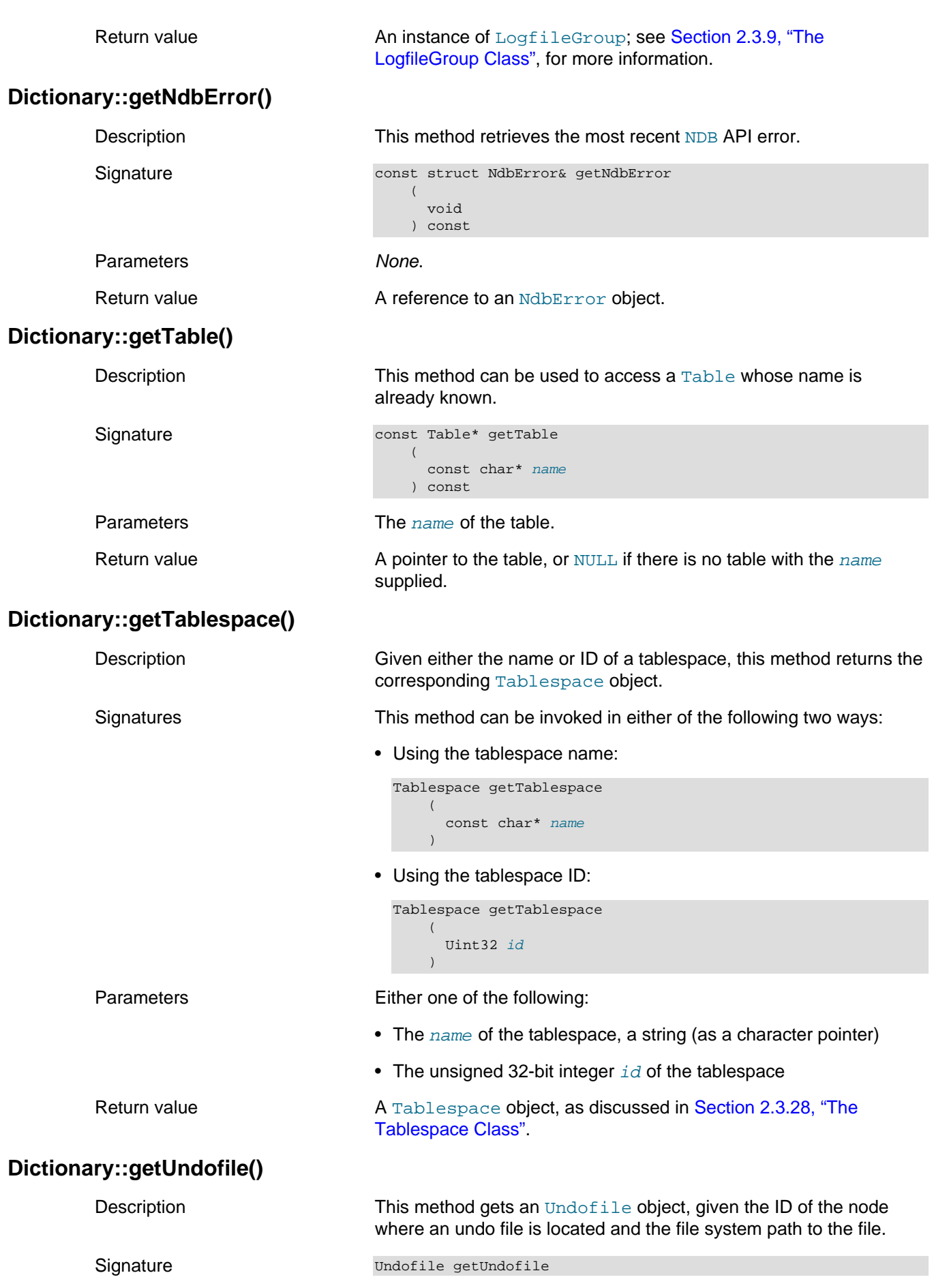

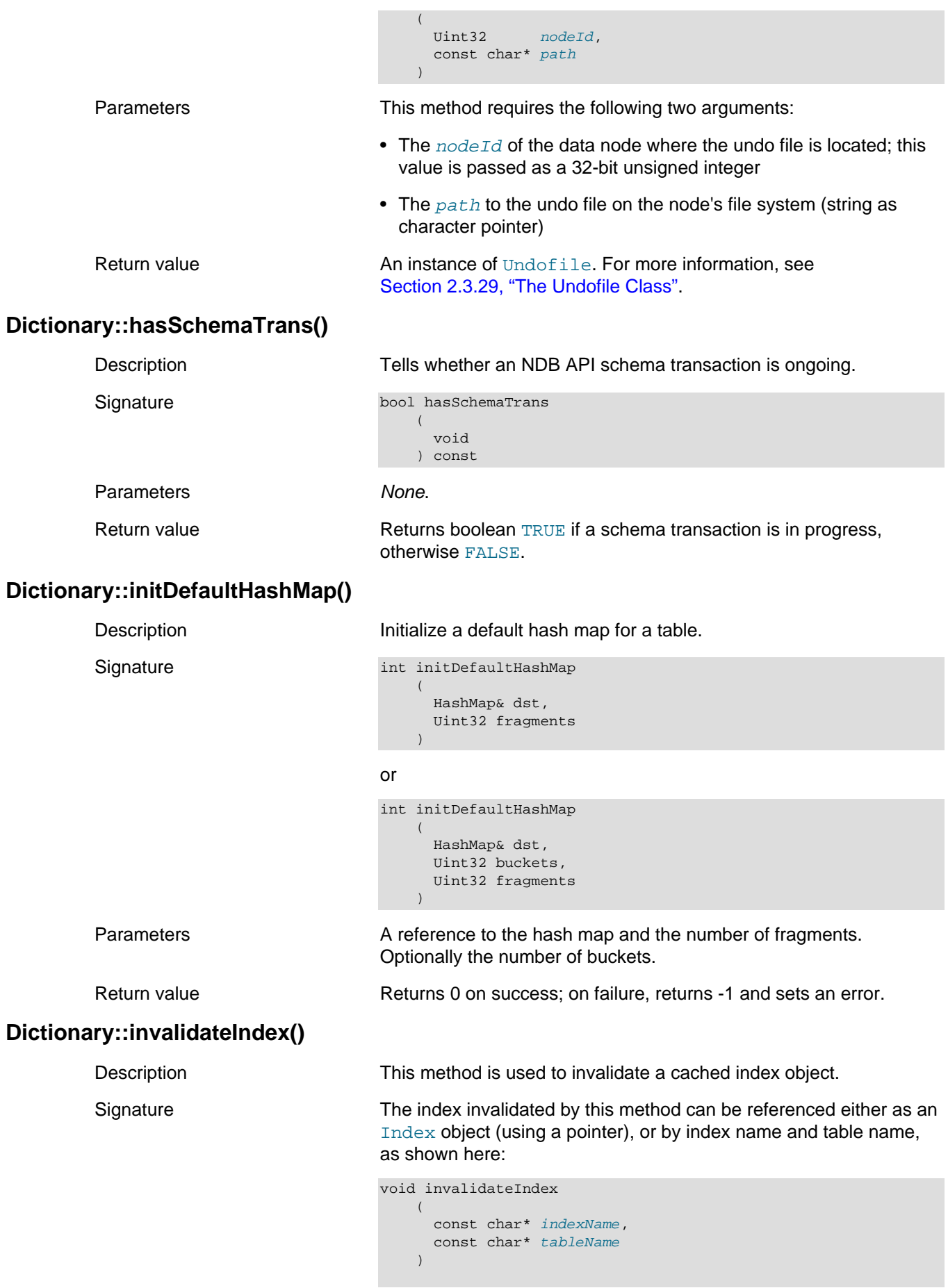

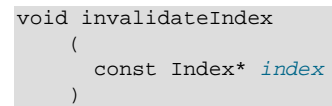

Parameters The names of the index to be removed from the cache and the table to which it belongs (indexName and tableName, respectively), or a pointer to the corresponding [Index](#page-104-0) object.

Return value None.

## **DIctionary::invalidateTable()**

Description This method is used to invalidate a cached table object.

Signature void invalidateTable ( const char\* name  $\lambda$ 

> It is also possibloe to use a [Table](#page-304-0) object rather than the name of the table, as shown here:

```
void invalidateTable
     (
        const Table* table
    \lambda
```
Parameters The name of the table to be removed from the table cache, or a pointer to the corresponding [Table](#page-304-0) object.

```
Return value None.
```
## <span id="page-80-1"></span>**Dictionary::listEvents()**

Description This method returns a list of all events defined within the dictionary.

```
Signature int listEvents
                               (
                                List& list
                          \qquad \qquad
```
Parameters **A** reference to an empty [List](#page-114-0). In NDB 8.0.29 and later, use [clear\(\)](#page-115-1) to empty a previously used List for reuse.

Return value  $0$  on success;  $-1$  on failure.

given the table's name.

 List& list, const char\* table

(

) const

## <span id="page-80-0"></span>**Dictionary::listIndexes()**

Description This method is used to obtain a [List](#page-114-0) of all the indexes on a table,

Signature int listIndexes

Parameters **listIndexes()** takes two arguments, both of which are required:

- A reference to an empty [List](#page-114-0) that, following the call to this method, contains the indexes. In NDB 8.0.29 and later, use [clear\(\)](#page-115-1) to empty a previously used List for reuse.
- The name of the  $table$  whose indexes are to be listed

## <span id="page-81-0"></span>**Dictionary::listObjects()**

Description This method is used to obtain a list of objects in the dictionary. It is possible to get all of the objects in the dictionary, or to restrict the list to objects of a single type.

Signature This method has two signatures:

```
int listObjects
    (
      List& list,
      Object::Type type = Object::TypeUndefined
    ) const
```
#### and

int listObjects

```
\left( List& list,
   Object::Type type,
   bool fullyQualified
 ) const
```
Parameters **A** reference to an empty [List](#page-114-0) object is required—this is the list that contains the dictionary's objects after listObjects() is called. (See [Section 2.3.10, "The List Class"](#page-114-0).) An optional second argument type may be used to restrict the list to only those objects of the given type-that is, of the specified Object:: Type. If type is not given, then the list contains all of the dictionary's objects.

> You can also specify whether or not the object names in the  $list$ are fully qualified (that is, whether the object name includes the database, schema, and possibly the table name). If you specify  $fully Qualified$ , then you must also specify the  $type$ .

In NDB 8.0.29 and later, you can call [clear\(\)](#page-115-1) to empty a previously used List for reuse.

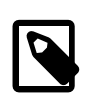

### **Note**

Setting fullyQualified to false causes listObjects() to return objects that use fully qualified names.

Return value 0 on success,  $-1$  on failure.

### **Dictionary::prepareHashMap()**

Description Creates or retrieves a hash map suitable for alteration. Requires a schema transaction to be in progress; see [Dictionary::beginSchemaTrans\(\)](#page-69-0), for more information.

#### Signatures Either of the following:

• int prepareHashMap

```
 (
        const Table& oldTable,
        Table& newTable
\qquad \qquad
```
#### • int prepareHashMap

 $\overline{\phantom{a}}$  const Table& oldTable, Table& newTable, Uint32 buckets

<span id="page-82-0"></span>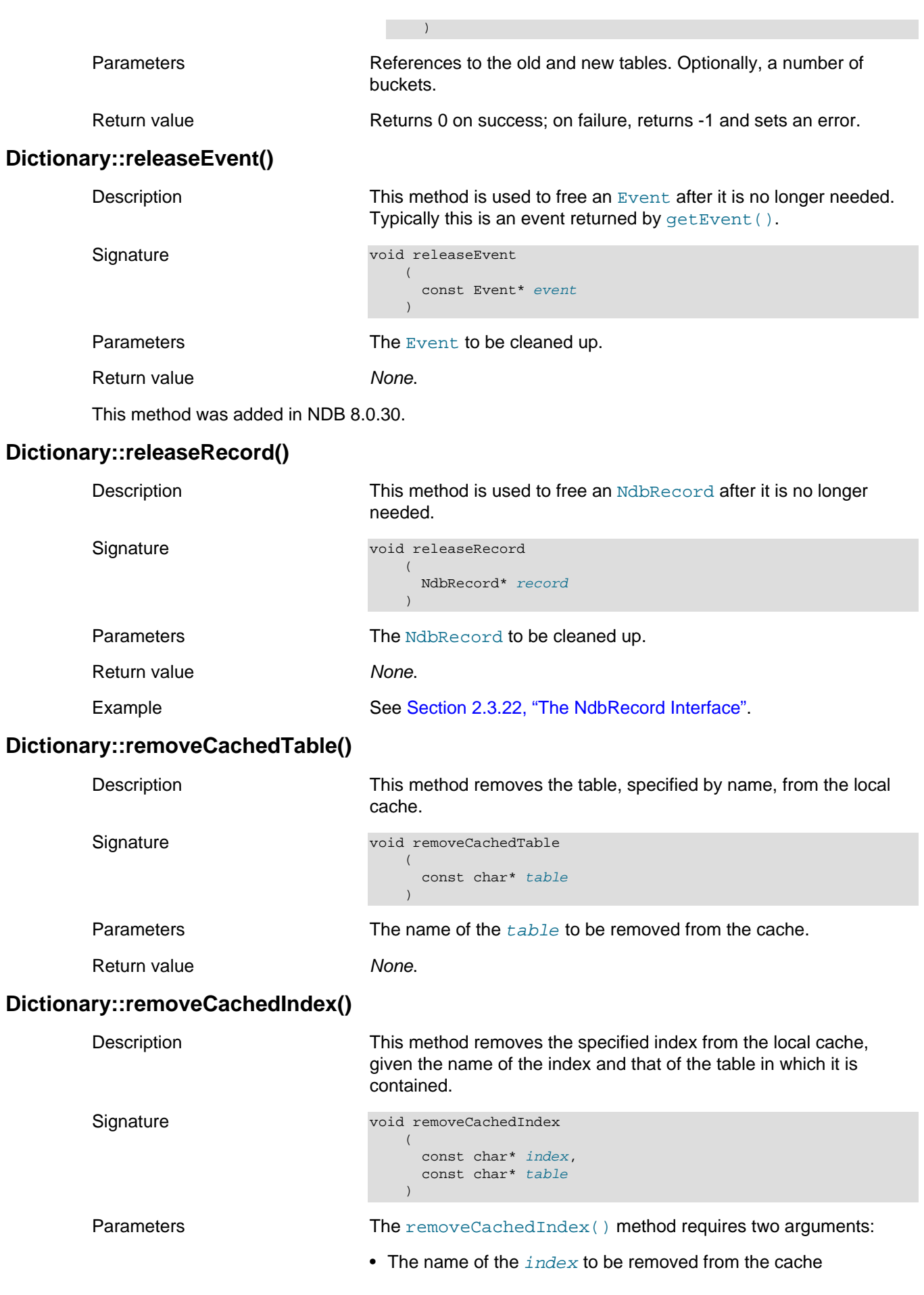

• The name of the  $table$  in which the index is found

Return value None.

## **2.3.4 The Element Structure**

This section provides information about the Element structure.

Parent class [List](#page-114-0)

Description The Element structure models an element of a list; it is used to store an object in a [List](#page-114-0) populated by the [Dictionary](#page-65-0) methods [listObjects\(\)](#page-81-0), [listIndexes\(\)](#page-80-0), and [listEvents\(\)](#page-80-1).

Attributes An Element has the attributes shown in the following table:

**Table 2.13 Name, type, initial value, and description of Element structure attributes**

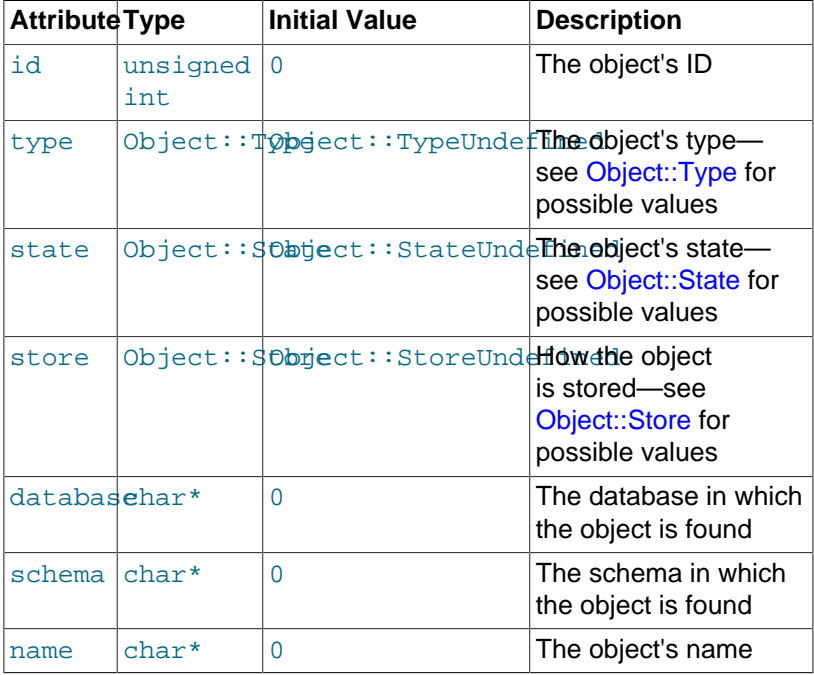

# <span id="page-83-0"></span>**2.3.5 The Event Class**

This section provides information about the Event class.

- [Event Class Overview](#page-84-0)
- [Event::addEventColumn\(\)](#page-86-0)
- [Event::addEventColumns\(\)](#page-87-0)
- [Event::addTableEvent\(\)](#page-87-1)
- [Event Constructor](#page-88-0)
- [Event::EventDurability](#page-88-1)
- [Event::EventReport](#page-89-0)
- [Event::getDurability\(\)](#page-90-0)
- [Event::getEventColumn\(\)](#page-90-1)
- [Event::getName\(\)](#page-90-2)
- [Event::getNoOfEventColumns\(\)](#page-90-3)
- [Event::getObjectStatus\(\)](#page-90-4)
- [Event::getObjectVersion\(\)](#page-91-0)
- [Event::getObjectId\(\)](#page-91-1)
- [Event::getReport\(\)](#page-91-2)
- [Event::getTable\(\)](#page-91-3)
- [Event::getTableEvent\(\)](#page-92-0)
- [Event::getTableName\(\)](#page-92-1)
- [Event::mergeEvents\(\)](#page-92-2)
- [Event::setDurability\(\)](#page-92-3)
- [Event::setReport\(\)](#page-93-0)
- [Event::setName\(\)](#page-93-1)
- [Event::setTable\(\)](#page-93-2)
- [Event::TableEvent](#page-94-1)

## <span id="page-84-0"></span>**Event Class Overview**

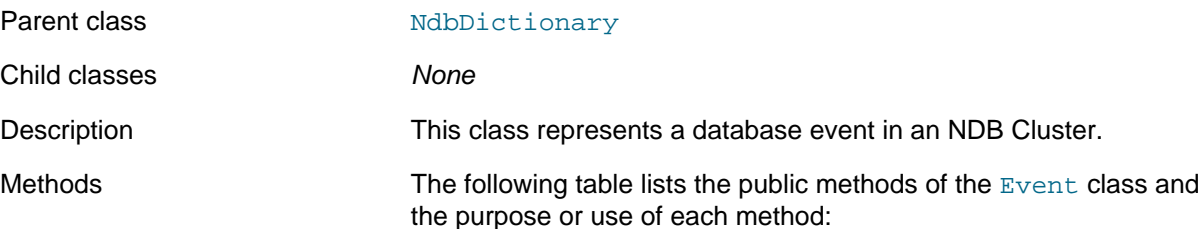

#### **Table 2.14 Event class methods and descriptions**

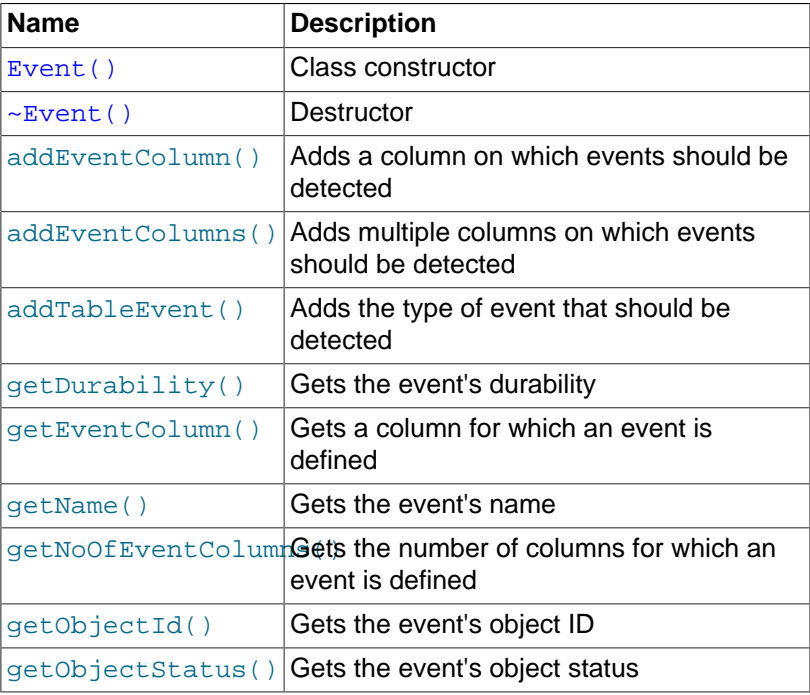

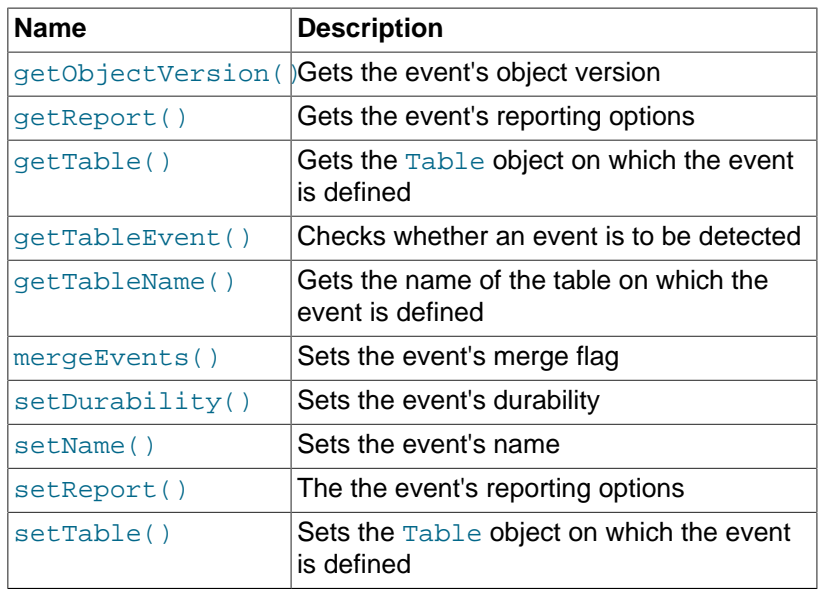

**Improved Event API (NDB 7.4 and later).** NDB 7.4 introduces an epoch-driven Event API that supercedes the earlier GCIbased model. The new version of the API also simplifies error detection and handling. These changes are realized in the NDB API by implementing a number of new methods for [Ndb](#page-115-0) and [NdbEventOperation](#page-169-0), deprecating several other methods of both classes, and adding new type values to [TableEvent](#page-94-1).

Some of the new methods directly replace or stand in for deprecated methods, but not all of the deprecated methods map to new ones, some of which are entirely new. Old (deprecated) methods are shown in the first column of the following table, and new methods in the second column; old methods corresponding to new methods are shown in the same row.

#### **Table 2.15 Deprecated and new Event API methods in the NDB API, NDB 7.4**

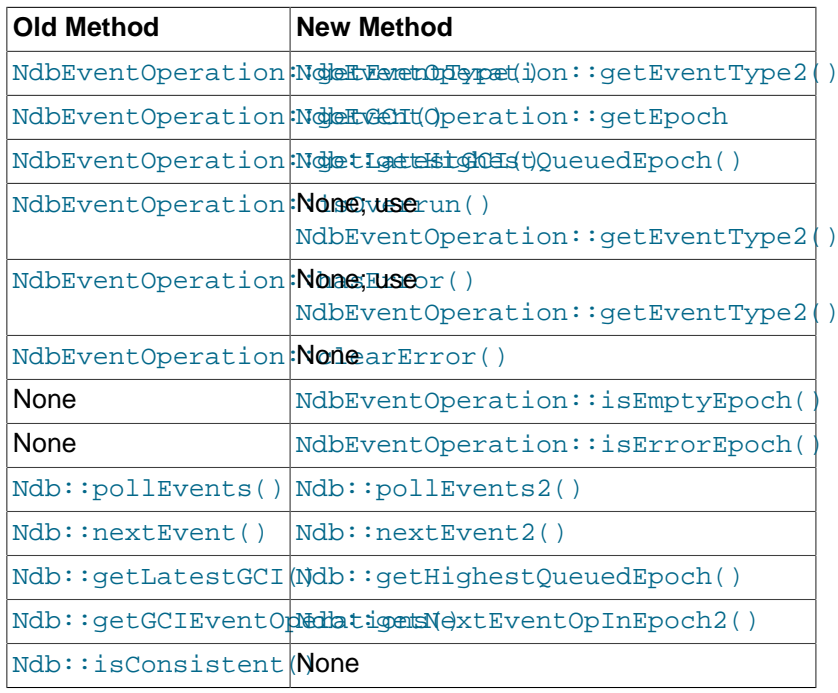

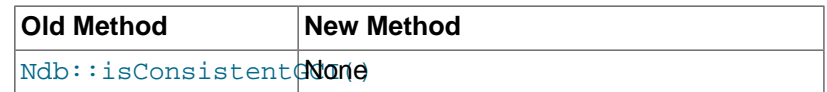

Error handling using the new API is accomplished by checking the value returned from [getEventType2\(\)](#page-174-0), and is no longer handled using the methods has Error() and clear Error(). which are now deprecated and subject to removal in a future release of NDB Cluster. In support of this change, the range of possible [TableEvent](#page-94-1) types has been expanded by those listed here:

- TE\_EMPTY: Empty epoch
- TE\_INCONSISTENT: Inconsistent epoch; missing data or overflow
- TE\_OUT\_OF\_MEMORY: Inconsistent data; event buffer out of memory or overflow

The result of these changes is that, in NDB 7.4 and later, you can check for errors while checking a table event's type, as shown here:

```
NdbDictionary::Event::TableEvent* error_type = 0;
NdbEventOperation* pOp = nextEvent2();
if (pOp->isErrorEpoch(error_type)
{
  switch (error type)
   {
    case TE_INCONSISTENT :
       // Handle error/inconsistent epoch...
      break;
     case TE_OUT_OF_MEMORY :
       // Handle error/inconsistent data...
       break;
     // ...
   }
}
```
For more information, see the detailed descriptions for the [Ndb](#page-115-0) and [NdbEventOperation](#page-169-0) methods shown in the table previously, as well as [Event::TableEvent](#page-94-1).

Types These are the public types of the  $E$ vent class:

#### **Table 2.16 Event class types and descriptions**

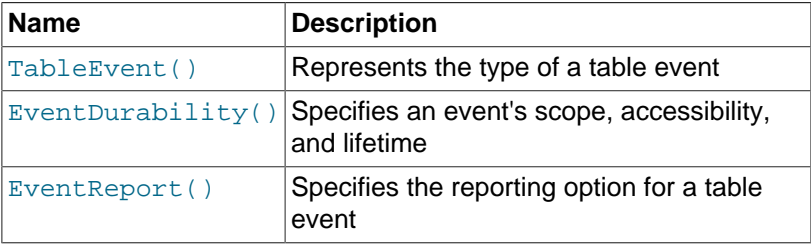

## <span id="page-86-0"></span>**Event::addEventColumn()**

Description This method is used to add a column on which events should be detected. The column may be indicated either by its ID or its name.

> You must invoke Dictionary:: createEvent() before any errors will be detected. See [Dictionary::createEvent\(\).](#page-70-0)

<span id="page-87-1"></span><span id="page-87-0"></span>If you know several columns by name, you can enable event detection on all of them at one time by using addEventColumns(). See [Event::addEventColumns\(\)](#page-87-0). Signatures This method can be invoked in either of the following ways: • Identifying the event using its column ID: void addEventColumn ( unsigned attrId  $\qquad \qquad$ • Identifying the column by name: void addEventColumn ( const char\* columnName  $\qquad \qquad$ Parameters This method takes a single argument, which may be either one of the following: • The column ID  $(\text{attrId})$ , which should be an integer greater than or equal to 0, and less than the value returned by getNoOfEventColumns(). • The column's name (as a constant character pointer). Return value None. **Event::addEventColumns()** Description This method is used to enable event detection on several columns at the same time. You must use the names of the columns. As with addEventColumn(), you must invoke [Dictionary::createEvent\(\)](#page-70-0) before any errors will be detected. See [Dictionary::createEvent\(\).](#page-70-0) Signature void addEventColumns (  $int \t n,$ const char\*\* columnNames  $\qquad \qquad$ Parameters This method requires the two arguments listed here: • The number of columns  $n$  (an integer). • The names of the columns  $columnNames$ —this must be passed as a pointer to a character pointer. Return value None. **Event::addTableEvent()** Description This method is used to add types of events that should be detected. Signature void addTableEvent ( const TableEvent te  $\qquad \qquad$ 

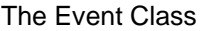

<span id="page-88-0"></span>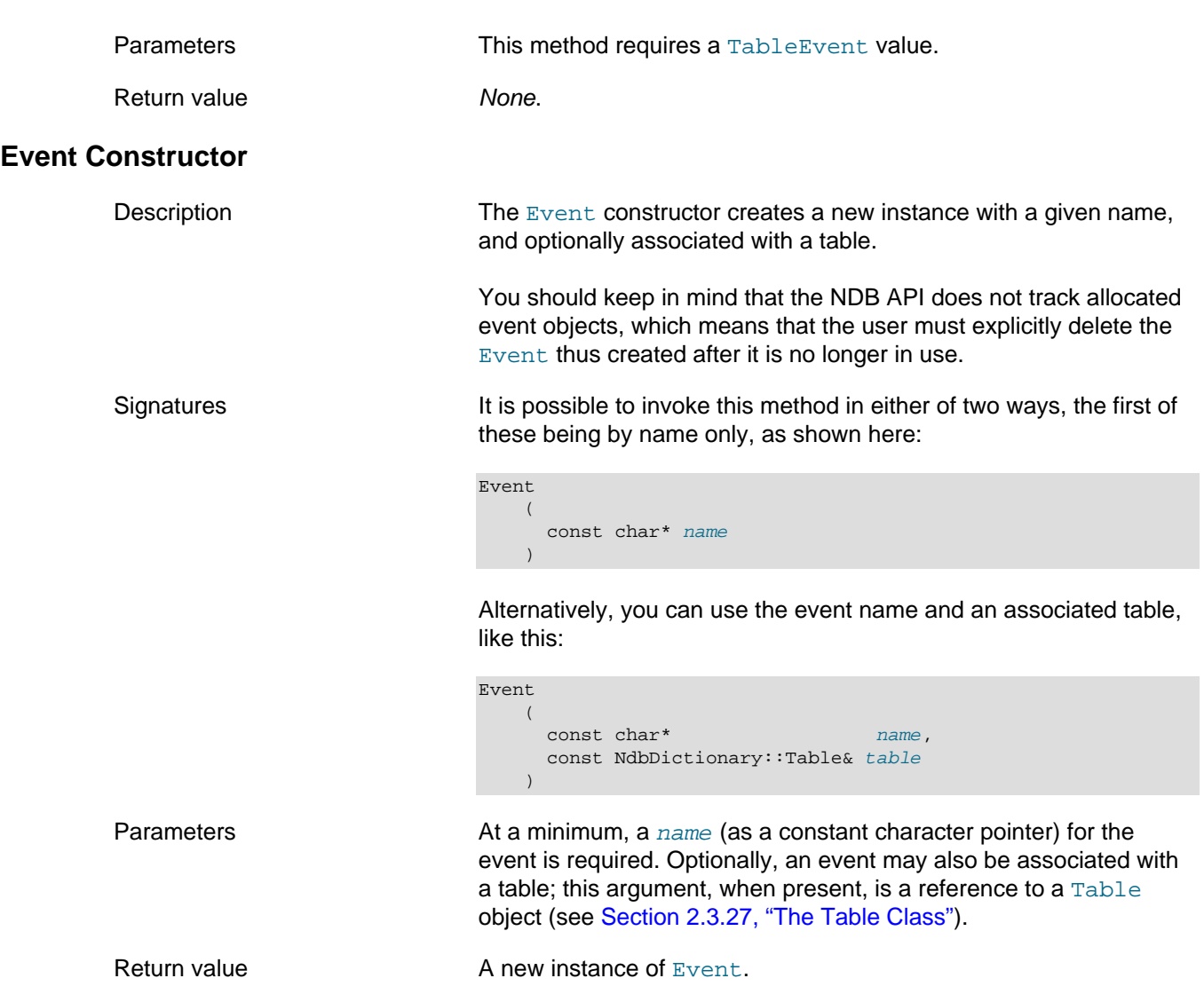

**Destructor.** A destructor for this class is supplied as a virtual method which takes no arguments and whose return type is void.

# <span id="page-88-1"></span>**Event::EventDurability**

This section provides information about [Event](#page-83-0)Durability, a type defined by the Event class.

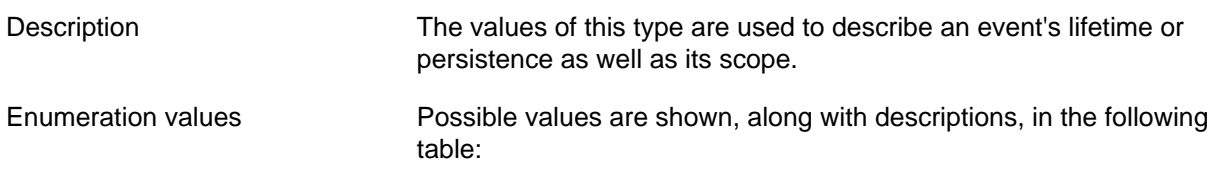

## **Table 2.17 Event::EventDurability data type values and descriptions**

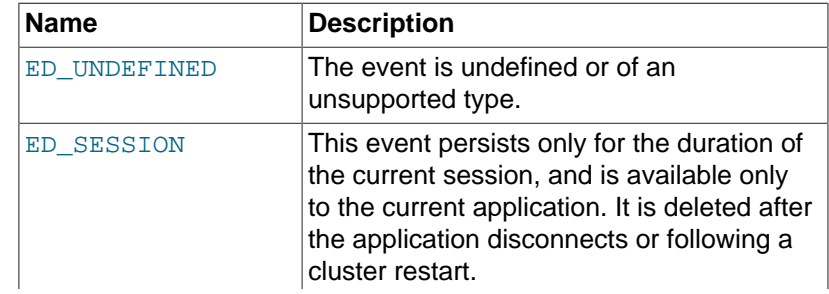

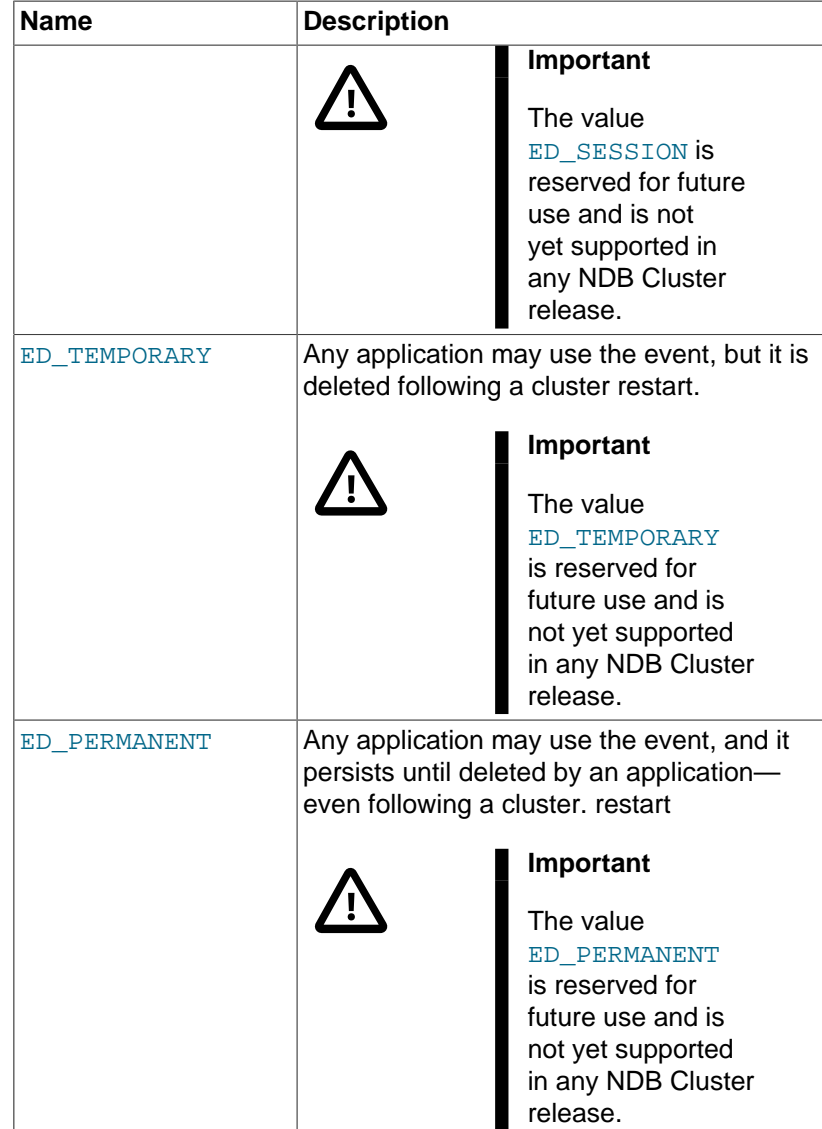

## <span id="page-89-0"></span>**Event::EventReport**

This section provides information about [Event](#page-83-0)Report, a type defined by the Event class.

Description The values of this type are used to specify reporting options for table events.

Enumeration values Possible values are shown, along with descriptions, in the following table:

## **Table 2.18 Event::EventReport type values and descriptions**

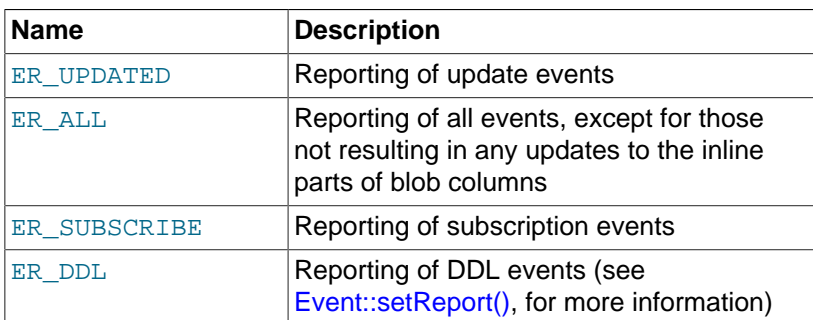

<span id="page-90-0"></span>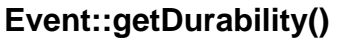

<span id="page-90-4"></span><span id="page-90-3"></span><span id="page-90-2"></span><span id="page-90-1"></span>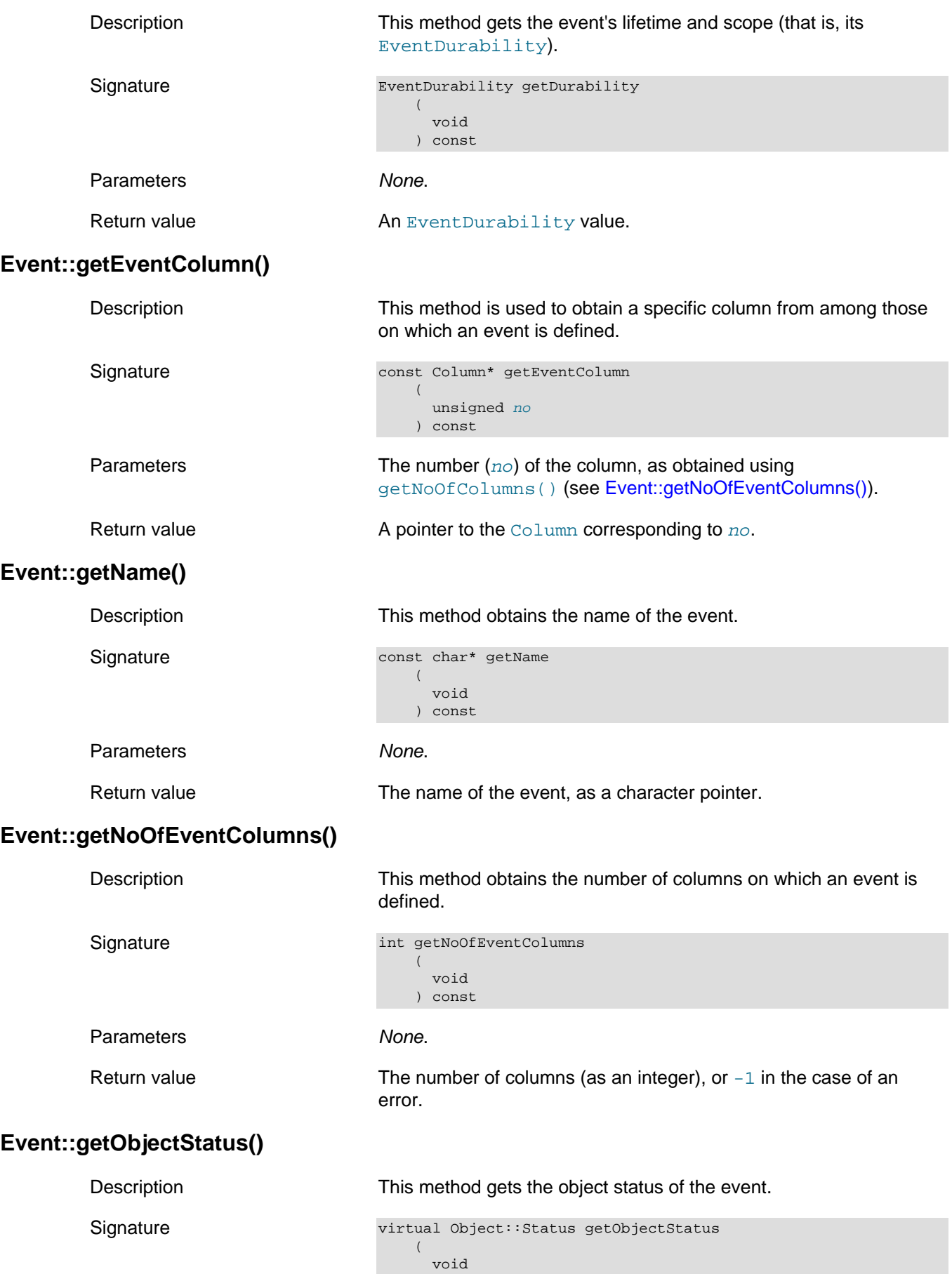

<span id="page-91-3"></span><span id="page-91-2"></span><span id="page-91-1"></span><span id="page-91-0"></span>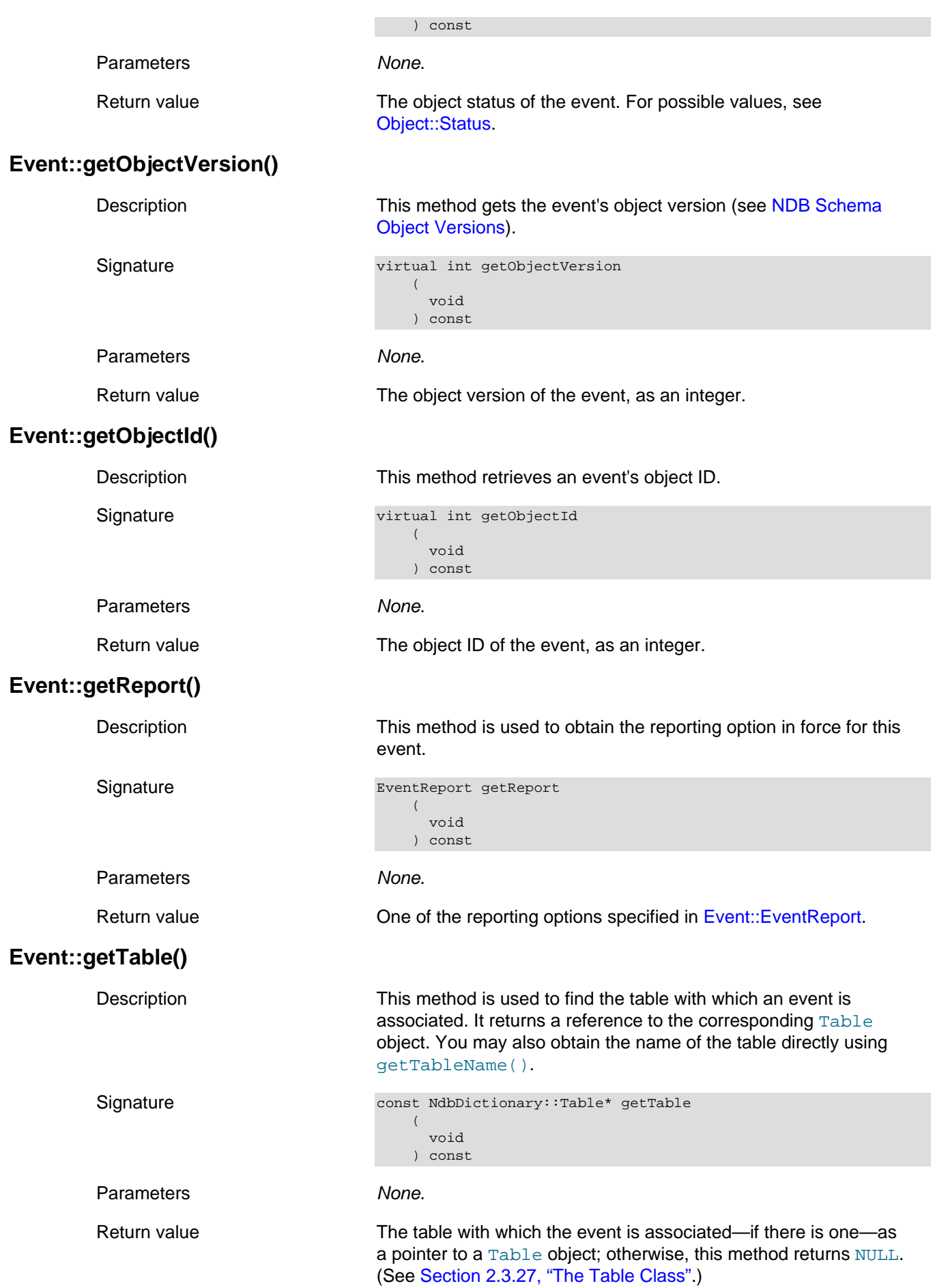

<span id="page-92-3"></span><span id="page-92-2"></span><span id="page-92-1"></span><span id="page-92-0"></span>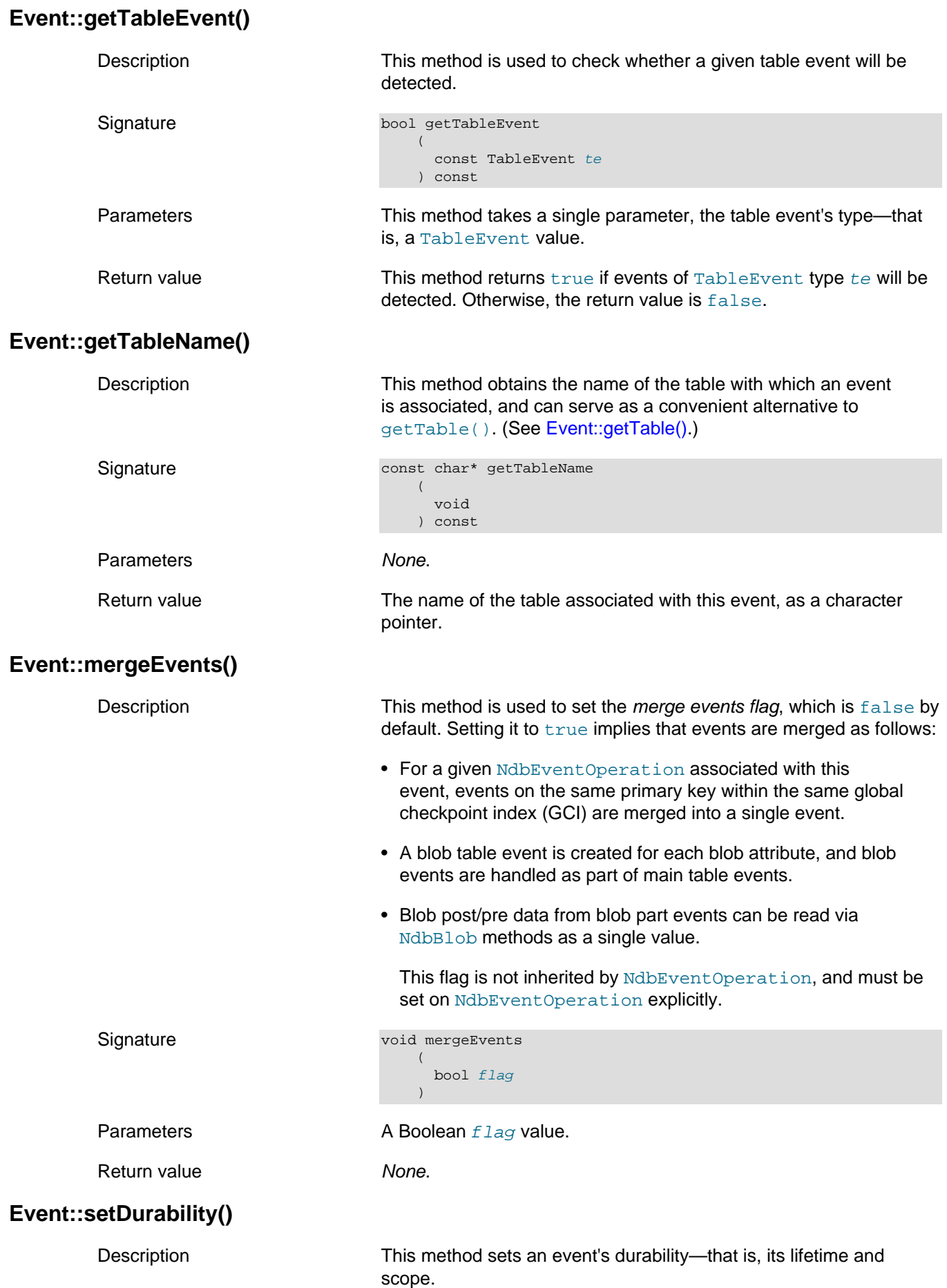

<span id="page-93-2"></span><span id="page-93-1"></span><span id="page-93-0"></span>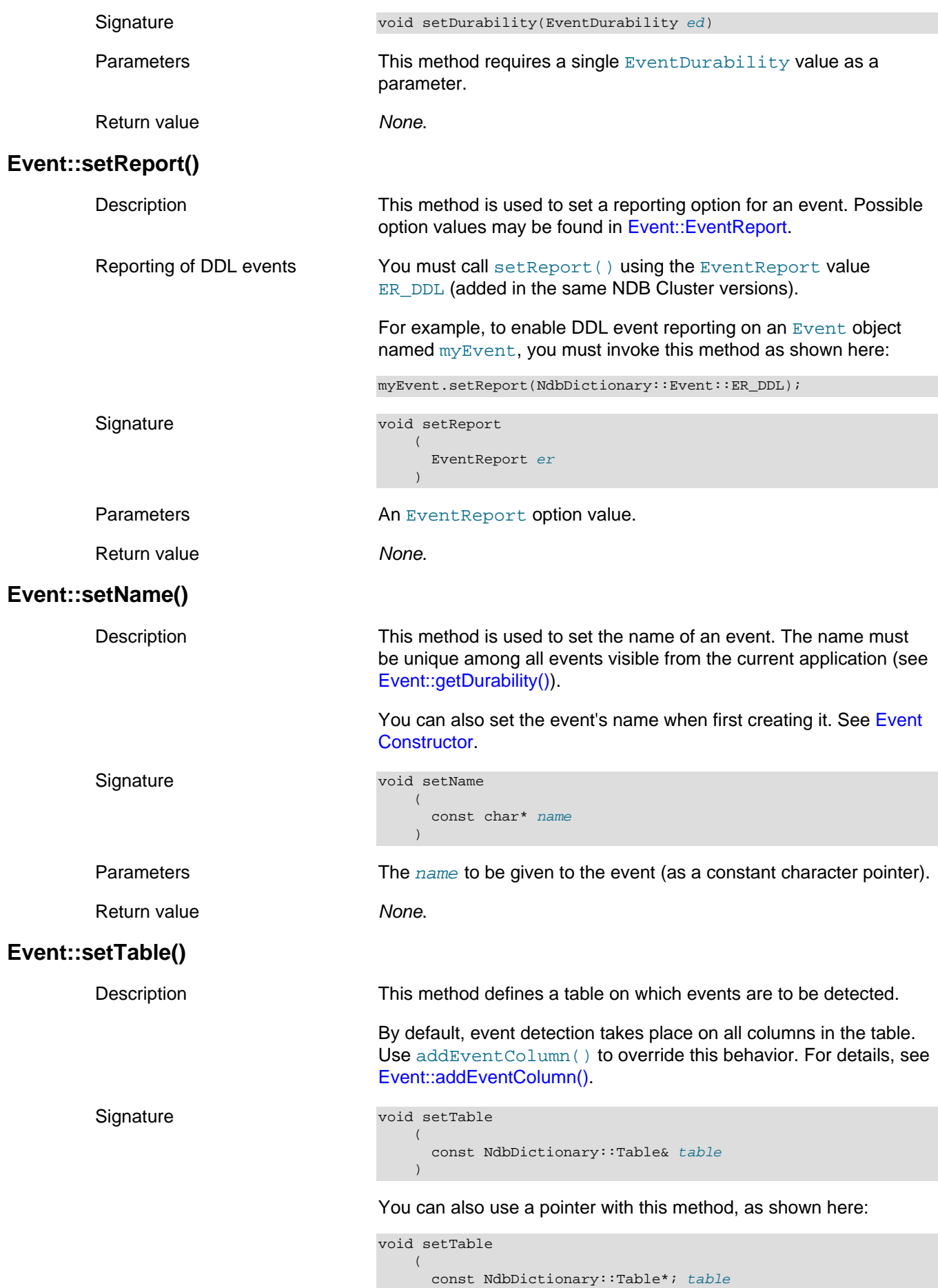

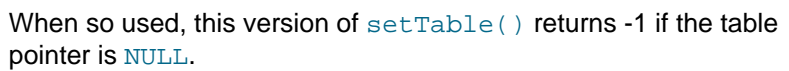

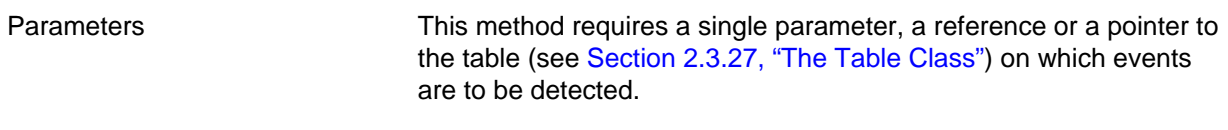

Return value  $-1$  if a null table pointer is used, otherwise null.

## <span id="page-94-1"></span>**Event::TableEvent**

This section describes Table[Event](#page-83-0), a type defined by the Event class.

 $\qquad \qquad$ 

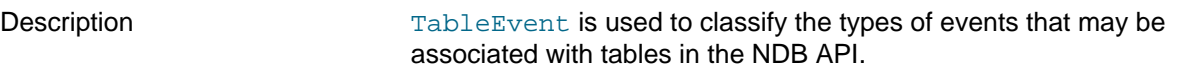

Enumeration values Possible values are shown, along with descriptions, in the following table:

### **Table 2.19 Event::TableEvent type values and descriptions**

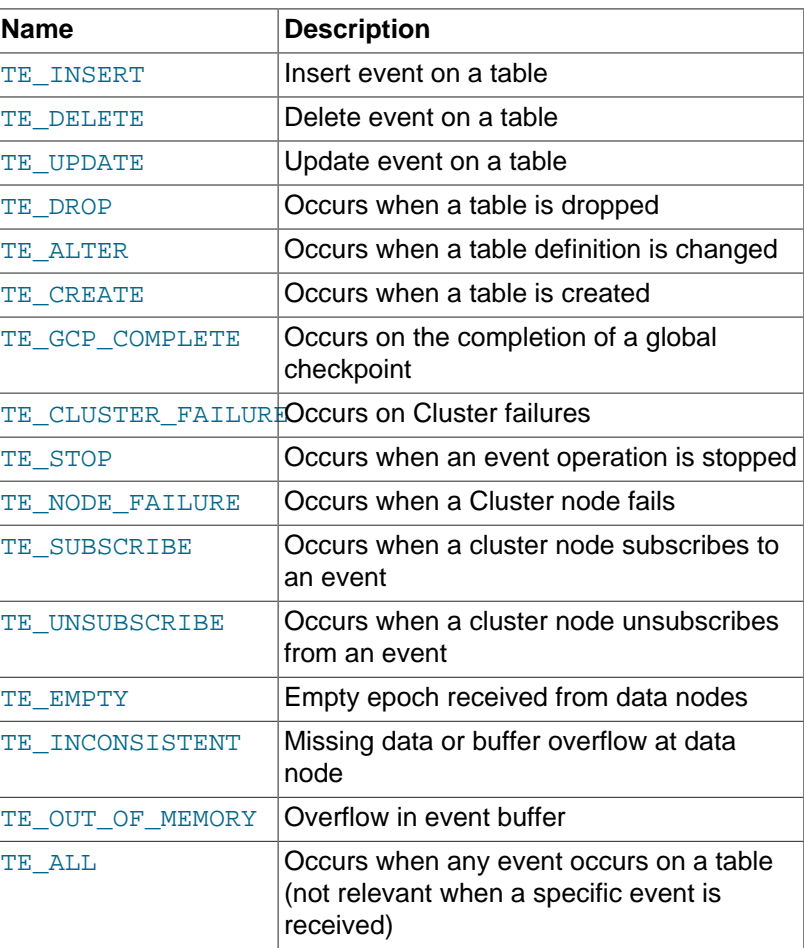

TE\_EMPTY, TE\_INCONSISTENT, and TE\_OUT\_OF\_MEMORY were added in NDB 7.4.

# <span id="page-94-0"></span>**2.3.6 The ForeignKey Class**

This section provides information about the ForeignKey class, which models a foreign key on an [NDB](https://dev.mysql.com/doc/refman/8.4/en/mysql-cluster.html) table.

- [ForeignKey Class Overview](#page-95-0)
- [ForeignKey\(\)](#page-96-0)
- [ForeignKey::FkAction](#page-96-1)
- [ForeignKey::getName\(\)](#page-97-0)
- [ForeignKey::getParentTable\(\)](#page-97-1)
- [ForeignKey::getChildTable\(\)](#page-97-2)
- [ForeignKey::getParentColumnCount\(\)](#page-98-0)
- [ForeignKey::getChildColumnCount\(\)](#page-98-1)
- [ForeignKey::getParentIndex\(\)](#page-98-2)
- [ForeignKey::getChildIndex\(\)](#page-98-3)
- [ForeignKey::getParentColumnNo\(\)](#page-98-4)
- [ForeignKey::getChildColumnNo\(\)](#page-99-0)
- [ForeignKey::getOnUpdateAction\(\)](#page-99-1)
- [ForeignKey::getOnDeleteAction\(\)](#page-99-2)
- [ForeignKey::setName\(\)](#page-99-3)
- [ForeignKey::setParent\(\)](#page-100-0)
- [ForeignKey::setChild\(\)](#page-100-1)
- [ForeignKey::setOnUpdateAction\(\)](#page-100-2)
- [ForeignKey::setOnDeleteAction\(\)](#page-100-3)
- [ForeignKey::getObjectStatus\(\)](#page-101-0)
- [ForeignKey::getObjectId\(\)](#page-101-1)
- [ForeignKey::getObjectVersion\(\)](#page-101-2)

## <span id="page-95-0"></span>**ForeignKey Class Overview**

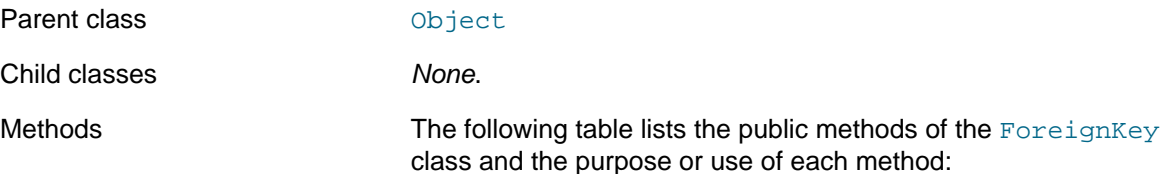

#### **Table 2.20 ForeignKey class methods and descriptions**

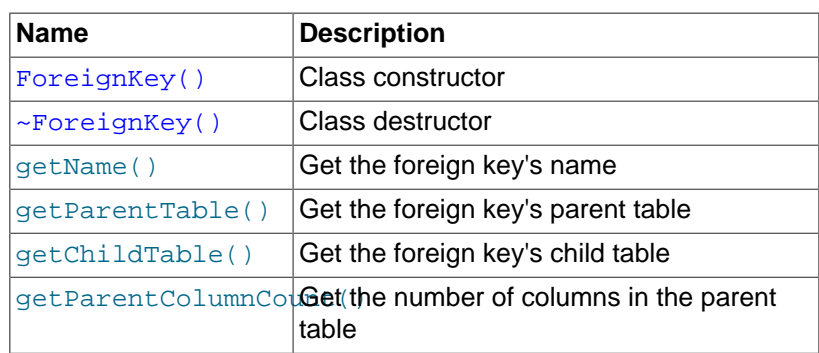

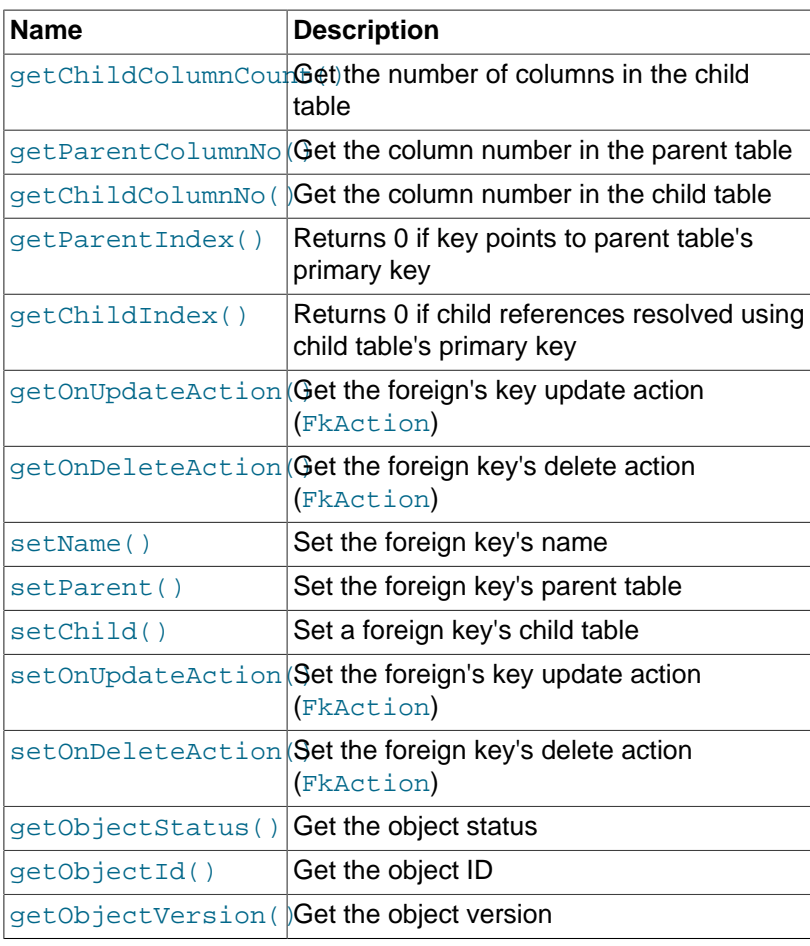

## <span id="page-96-0"></span>**ForeignKey()**

Types Types The ForeignKey class has one public type, the [FkAction](#page-96-1) type.

Description Create either an entirely new foreign key reference, or a copy of an existing one.

Signature New instance:

ForeignKey ( void  $\qquad \qquad$ 

#### Copy constructor:

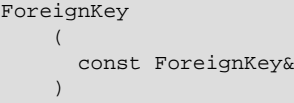

Parameters For a new instance: None.

For the copy constructor: A reference to an existing instance of ForeignKey.

Return value A new instance of ForeignKey.

## <span id="page-96-1"></span>**ForeignKey::FkAction**

This section provides information about FkAction, which is an enumeration modelling a reference action for a foreign key when an update or delete operation is performed on the parent table.

Enumeration values Possible values are shown, along with the corresponding reference action, in the following table:

### **Table 2.21 ForeignKey::FkAction data type values and descriptions**

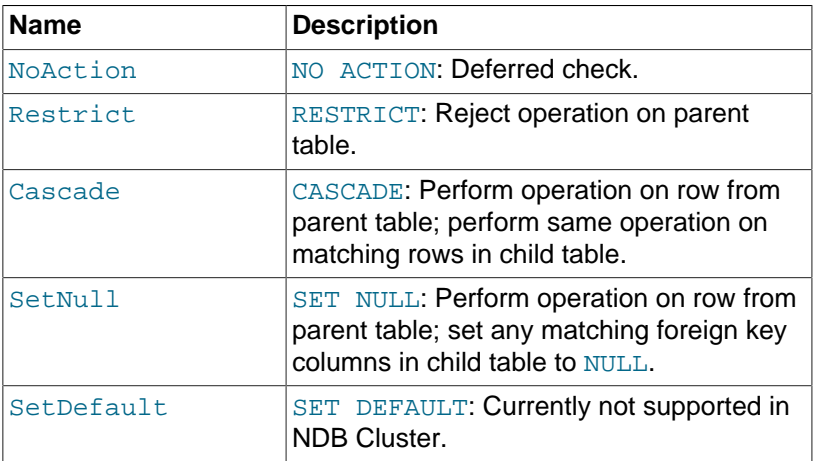

See also [FOREIGN KEY Constraints](https://dev.mysql.com/doc/refman/8.4/en/create-table-foreign-keys.html), in the MySQL Manual.

# <span id="page-97-0"></span>**ForeignKey::getName()**

<span id="page-97-2"></span><span id="page-97-1"></span>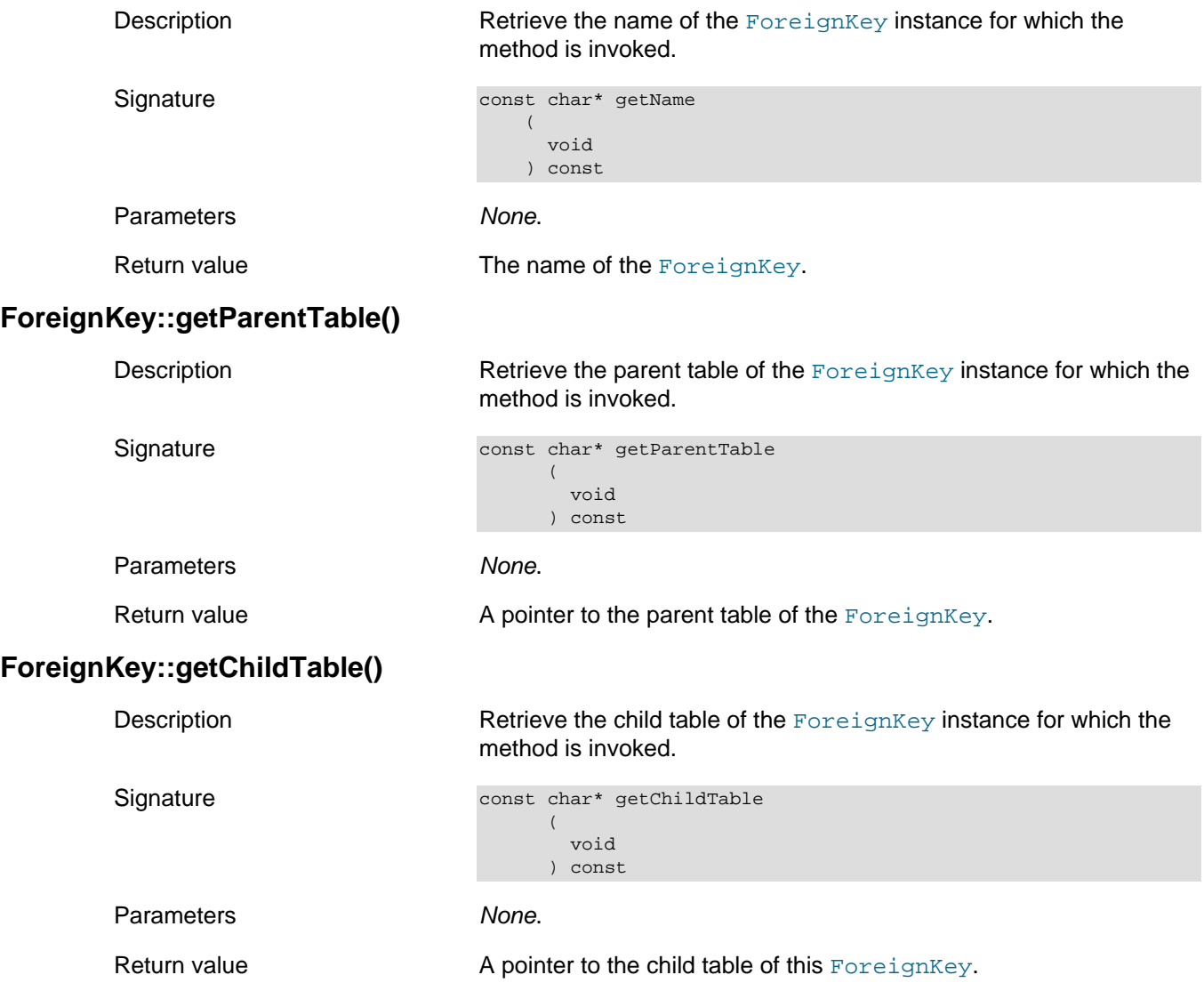

# <span id="page-98-0"></span>**ForeignKey::getParentColumnCount()**

<span id="page-98-4"></span><span id="page-98-3"></span><span id="page-98-2"></span><span id="page-98-1"></span>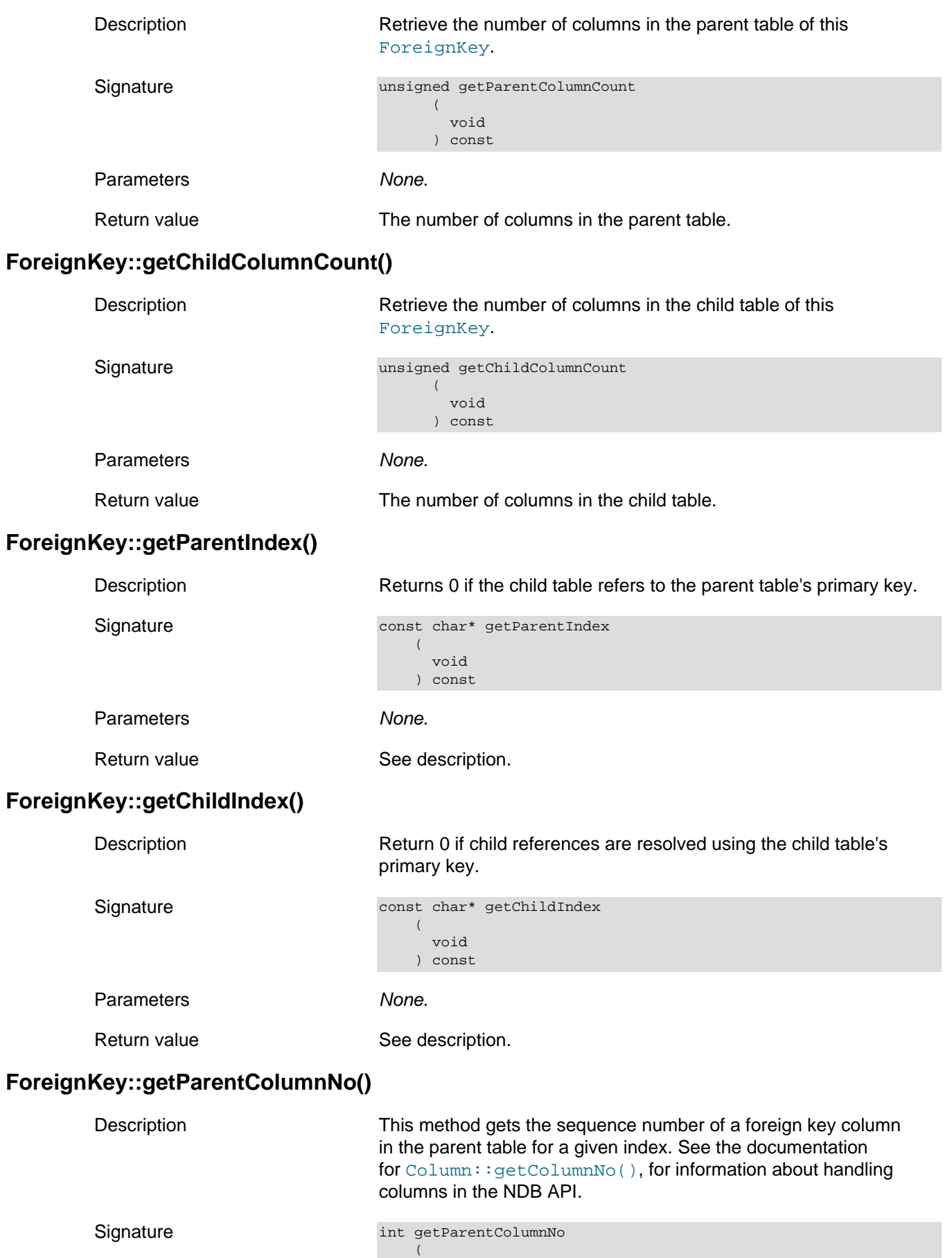

<span id="page-99-3"></span><span id="page-99-2"></span><span id="page-99-1"></span><span id="page-99-0"></span>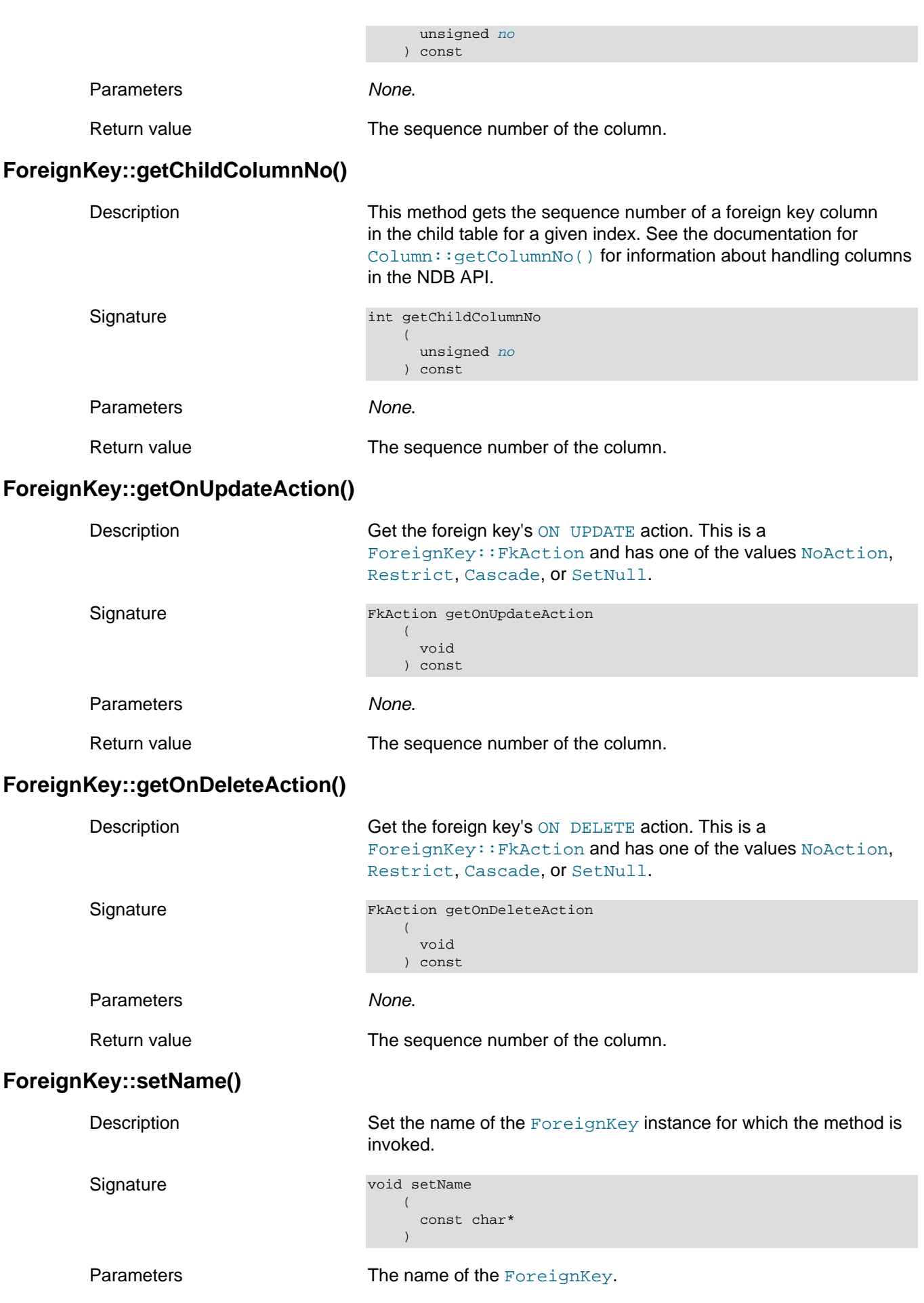

<span id="page-100-3"></span><span id="page-100-2"></span><span id="page-100-1"></span><span id="page-100-0"></span>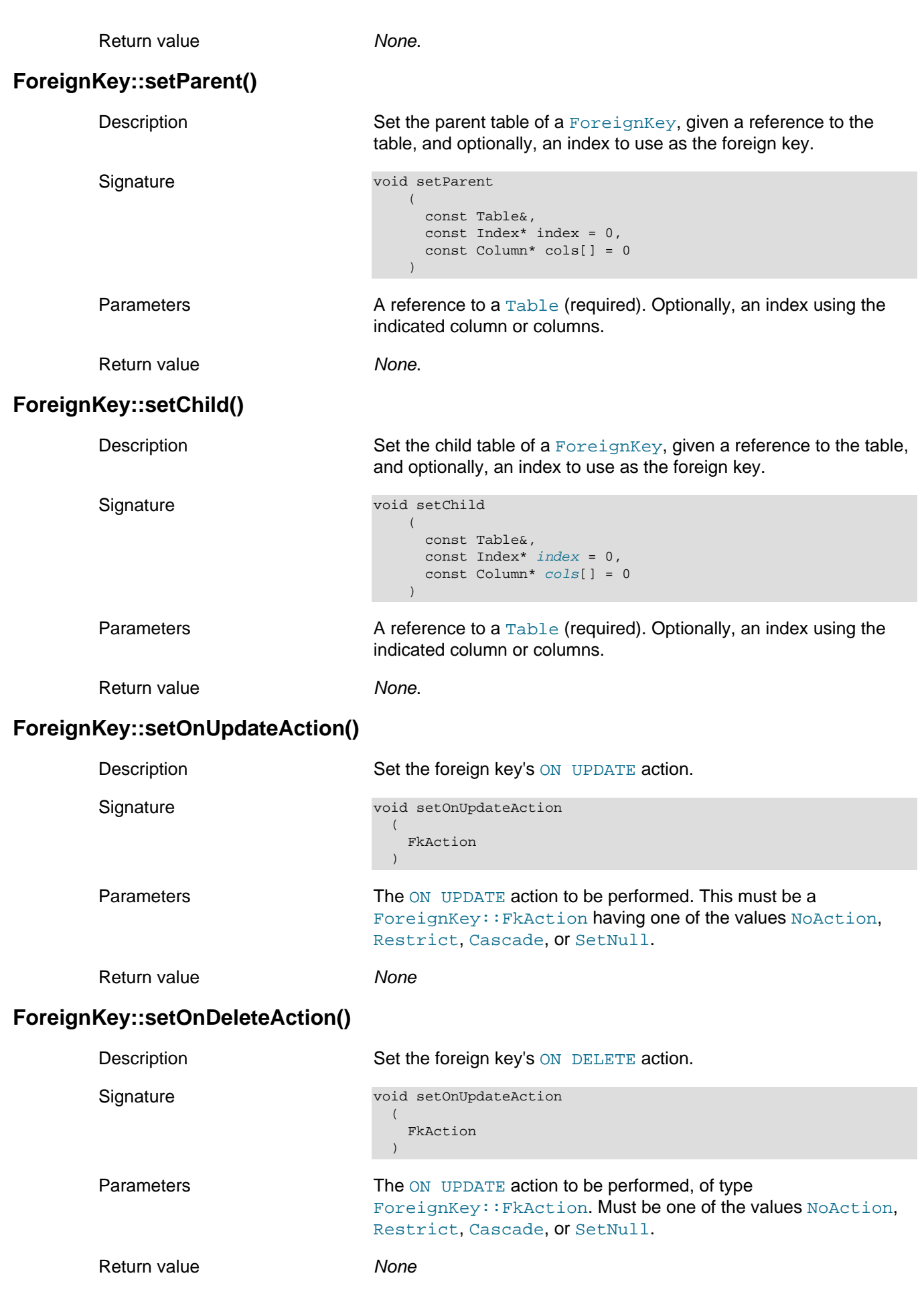

<span id="page-101-0"></span>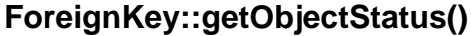

<span id="page-101-1"></span>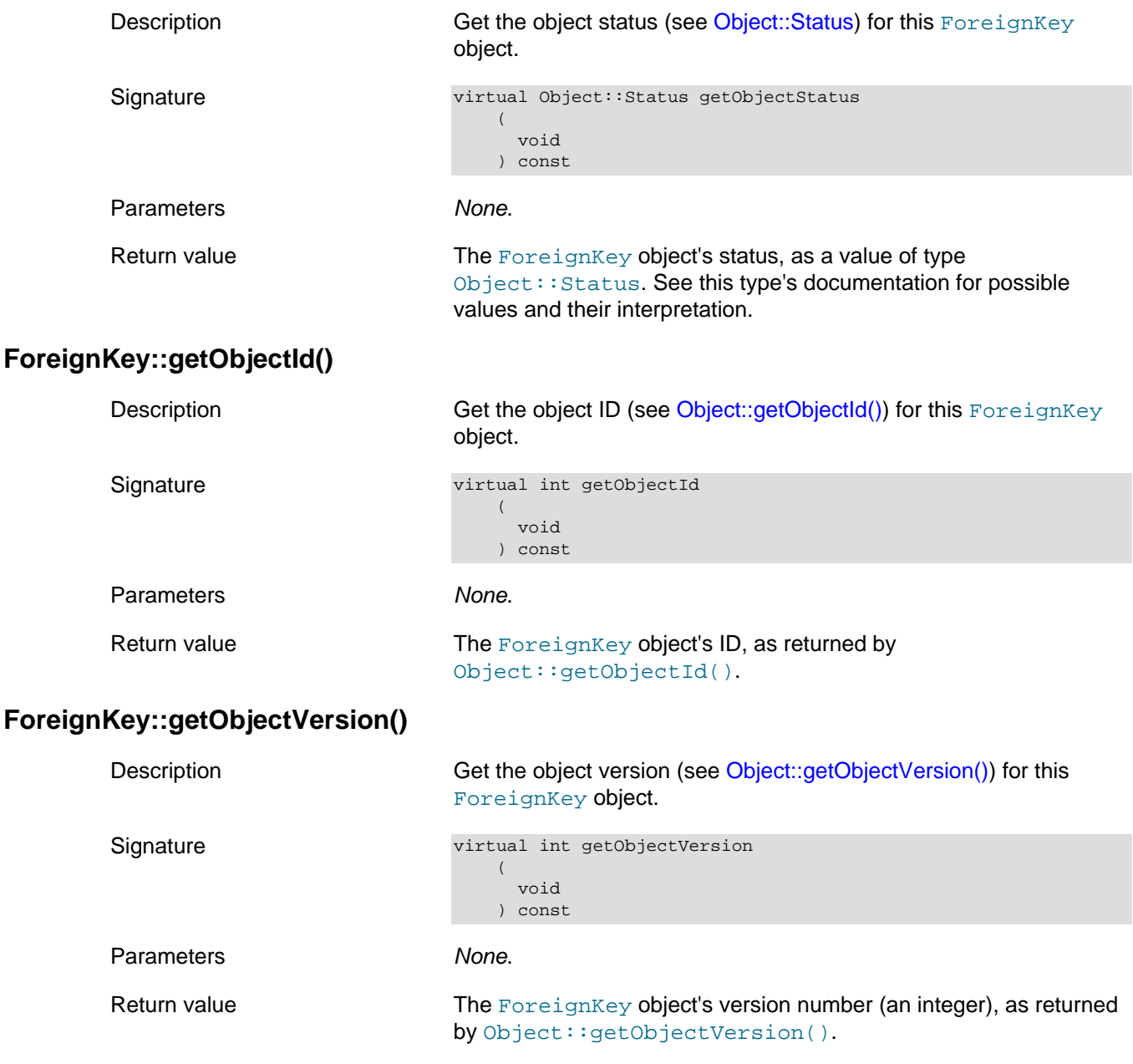

# <span id="page-101-3"></span><span id="page-101-2"></span>**2.3.7 The HashMap Class**

This section provides information about the HashMap class, which models a hash map in an NDB Cluster.

- [HashMap Class Overview](#page-102-0)
- [HashMap Constructor](#page-102-1)
- [HashMap::setName\(\)](#page-103-0)
- [HashMap::getName\(\)](#page-103-1)
- [HashMap::setMap\(\)](#page-103-2)
- [HashMap::getMapLen\(\)](#page-103-3)
- [HashMap::getMapValues\(\)](#page-103-4)
- [HashMap::equal\(\)](#page-104-1)
- [HashMap::getObjectStatus\(\)](#page-104-2)
- [HashMap::getObjectVersion\(\)](#page-104-3)
- [HashMap::getObjectId\(\)](#page-104-4)

## <span id="page-102-0"></span>**HashMap Class Overview**

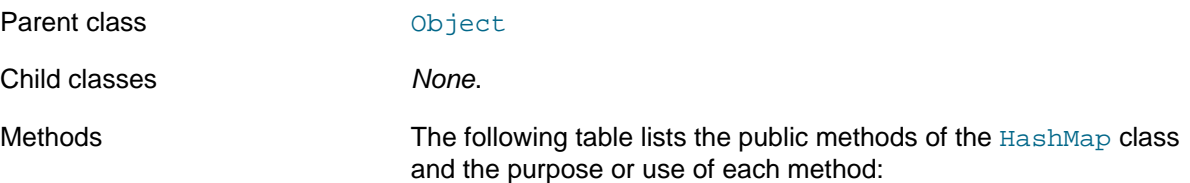

#### **Table 2.22 HashMap class methods and descriptions**

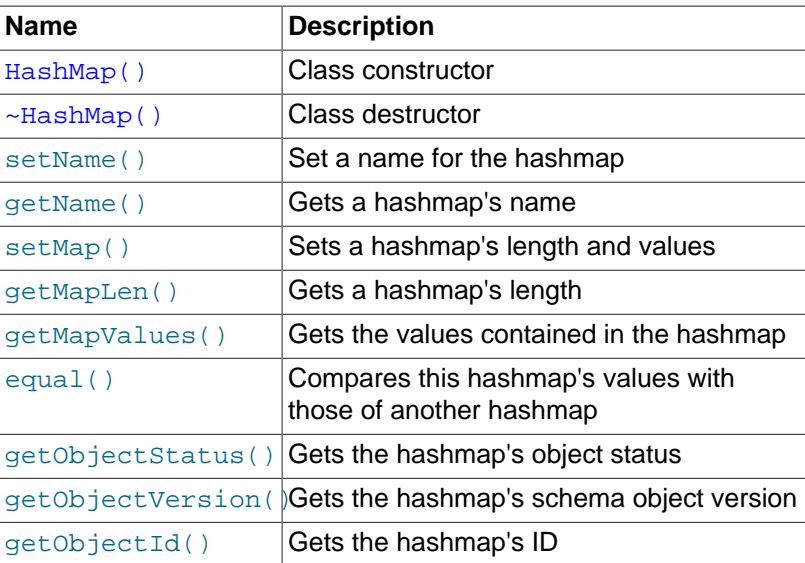

# <span id="page-102-1"></span>**HashMap Constructor**

Types Types The HashMap class defines no public types.

Description The [HashMap](#page-101-3) class constructor normally requires no arguments. A copy constructor is also available.

See also [Dictionary::createHashMap\(\),](#page-70-1) for more information.

#### Signature Base constructor:

```
HashMap HashMap
       (
         void
\qquad \qquad
```
### Copy constructor:

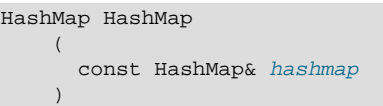

#### Destructor:

virtual ~HashMap

<span id="page-103-4"></span><span id="page-103-3"></span><span id="page-103-2"></span><span id="page-103-1"></span><span id="page-103-0"></span>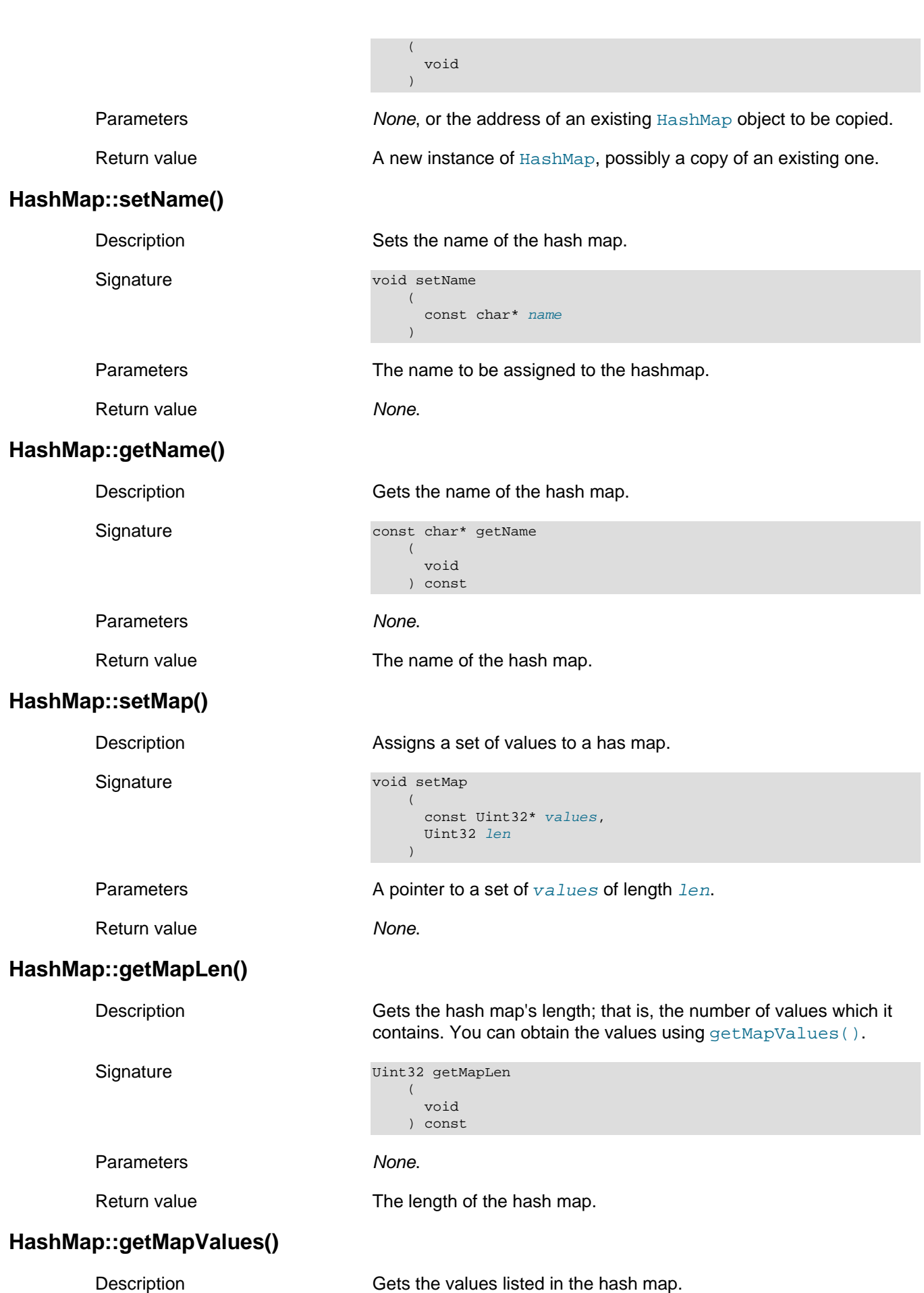

<span id="page-104-2"></span><span id="page-104-1"></span>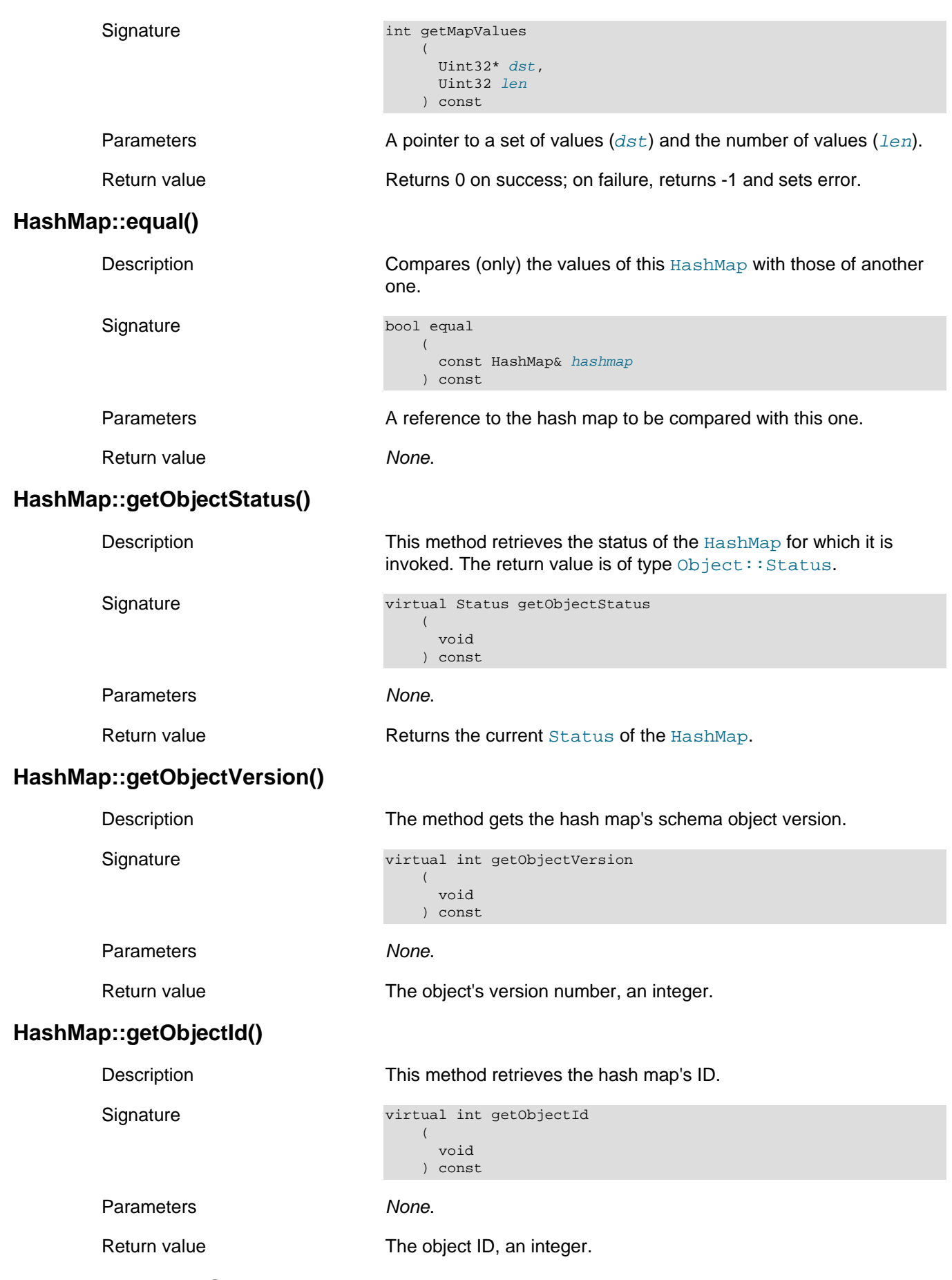

# <span id="page-104-4"></span><span id="page-104-3"></span><span id="page-104-0"></span>**2.3.8 The Index Class**

This section provides information about the Index class.

- [Index Class Overview](#page-105-0)
- [Index Class Constructor](#page-106-0)
- [Index::addColumn\(\)](#page-106-1)
- [Index::addColumnName\(\)](#page-107-0)
- [Index::addColumnNames\(\)](#page-107-1)
- [Index::getColumn\(\)](#page-107-2)
- [Index::getLogging\(\)](#page-107-3)
- [Index::getName\(\)](#page-108-0)
- [Index::getNoOfColumns\(\)](#page-108-1)
- [Index::getObjectStatus\(\)](#page-108-2)
- [Index::getObjectVersion\(\)](#page-108-3)
- [Index::getObjectId\(\)](#page-109-0)
- [Index::getTable\(\)](#page-109-1)
- [Index::getType\(\)](#page-109-2)
- [Index::setLogging](#page-109-3)
- [Index::setName\(\)](#page-110-0)
- [Index::setTable\(\)](#page-110-1)
- [Index::setType\(\)](#page-110-2)
- [Index::Type](#page-110-3)

## <span id="page-105-0"></span>**Index Class Overview**

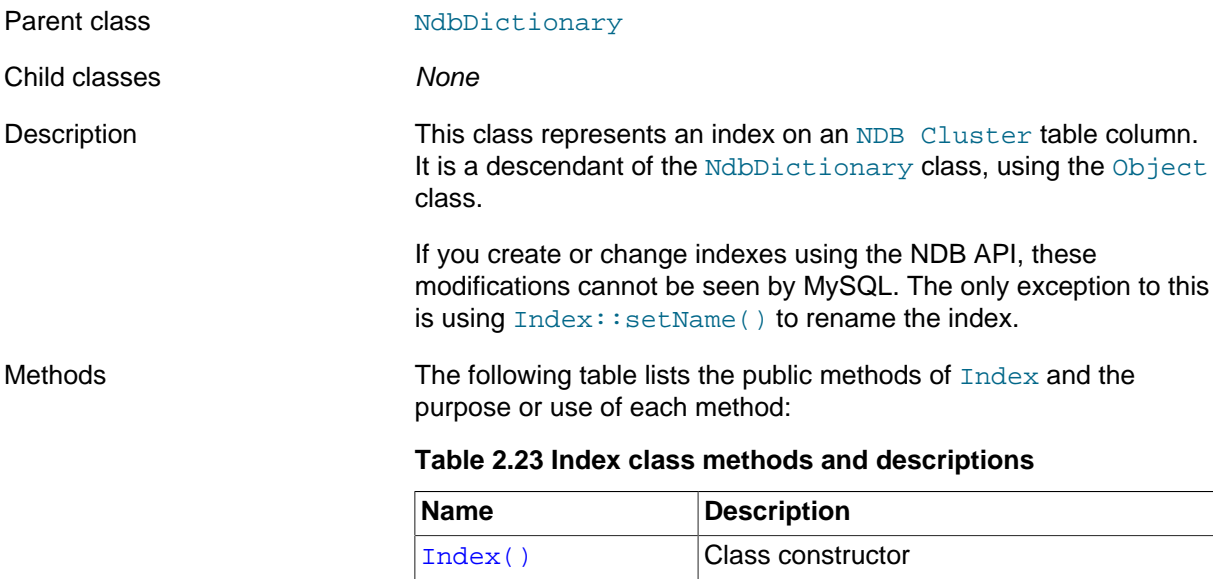

[~Index\(\)](#page-106-0) Destructor

[addColumn\(\)](#page-106-1) Adds a [Column](#page-43-0) object to the index

<span id="page-106-1"></span><span id="page-106-0"></span>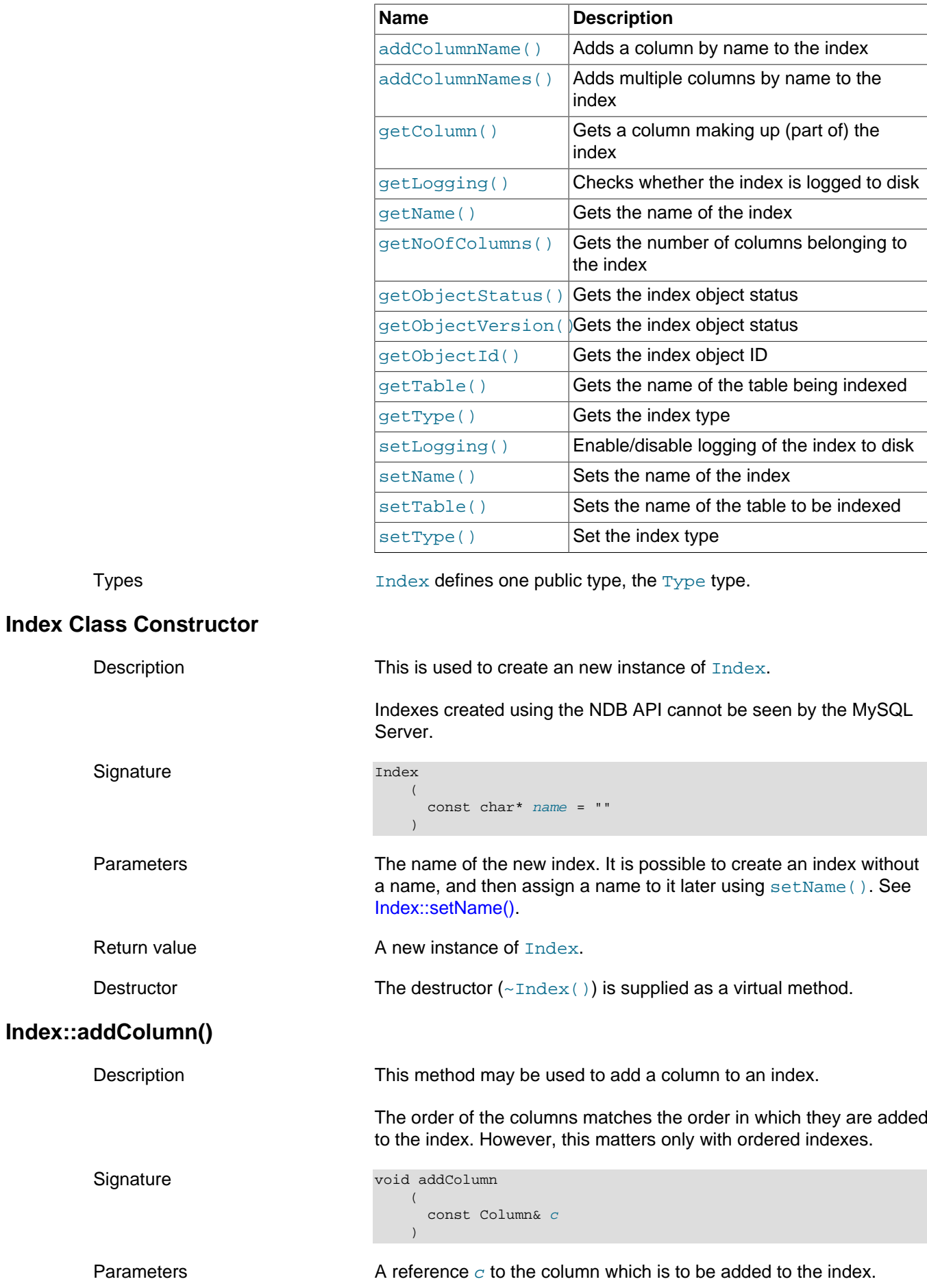

<span id="page-107-3"></span><span id="page-107-2"></span><span id="page-107-1"></span><span id="page-107-0"></span>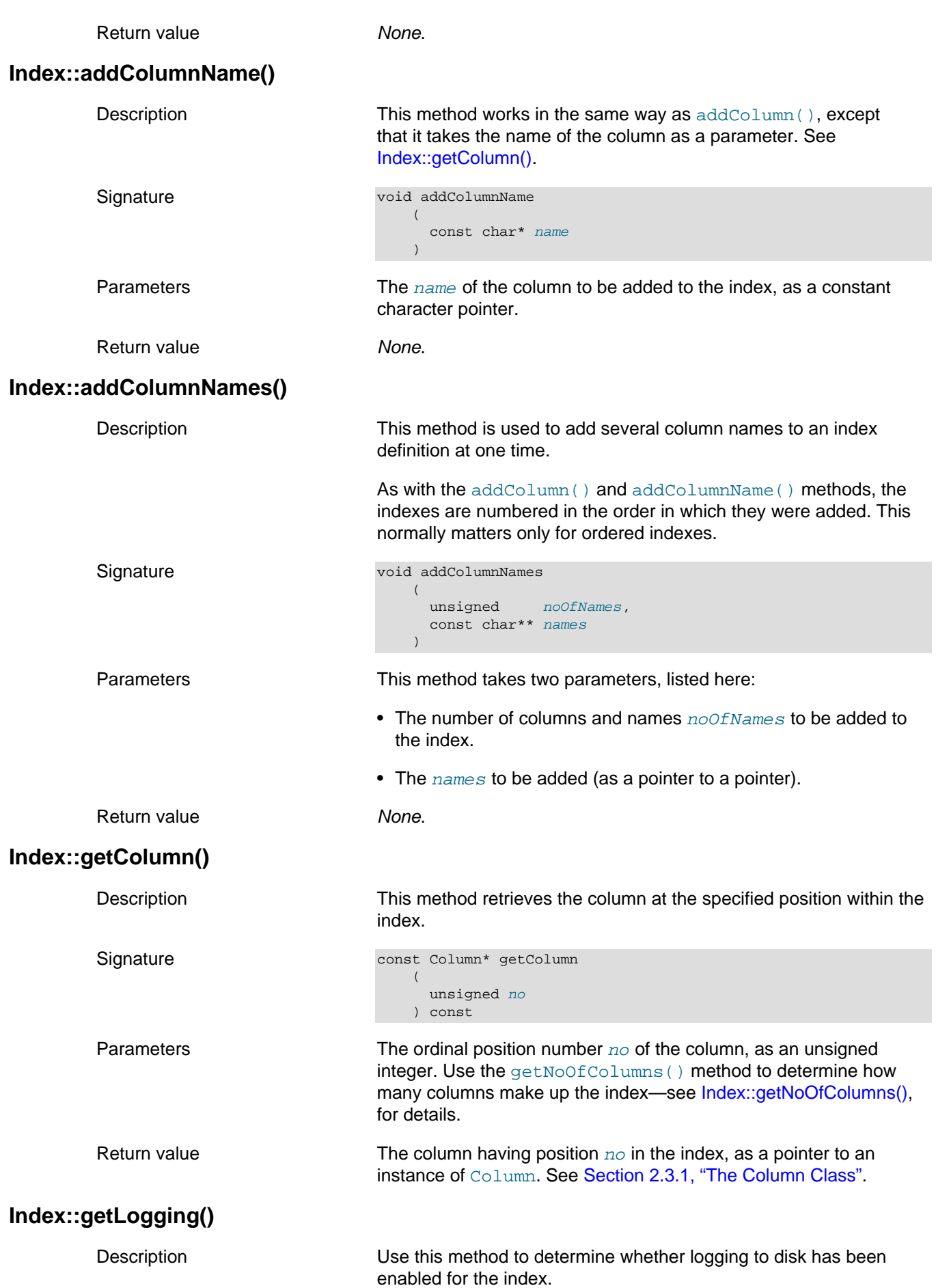
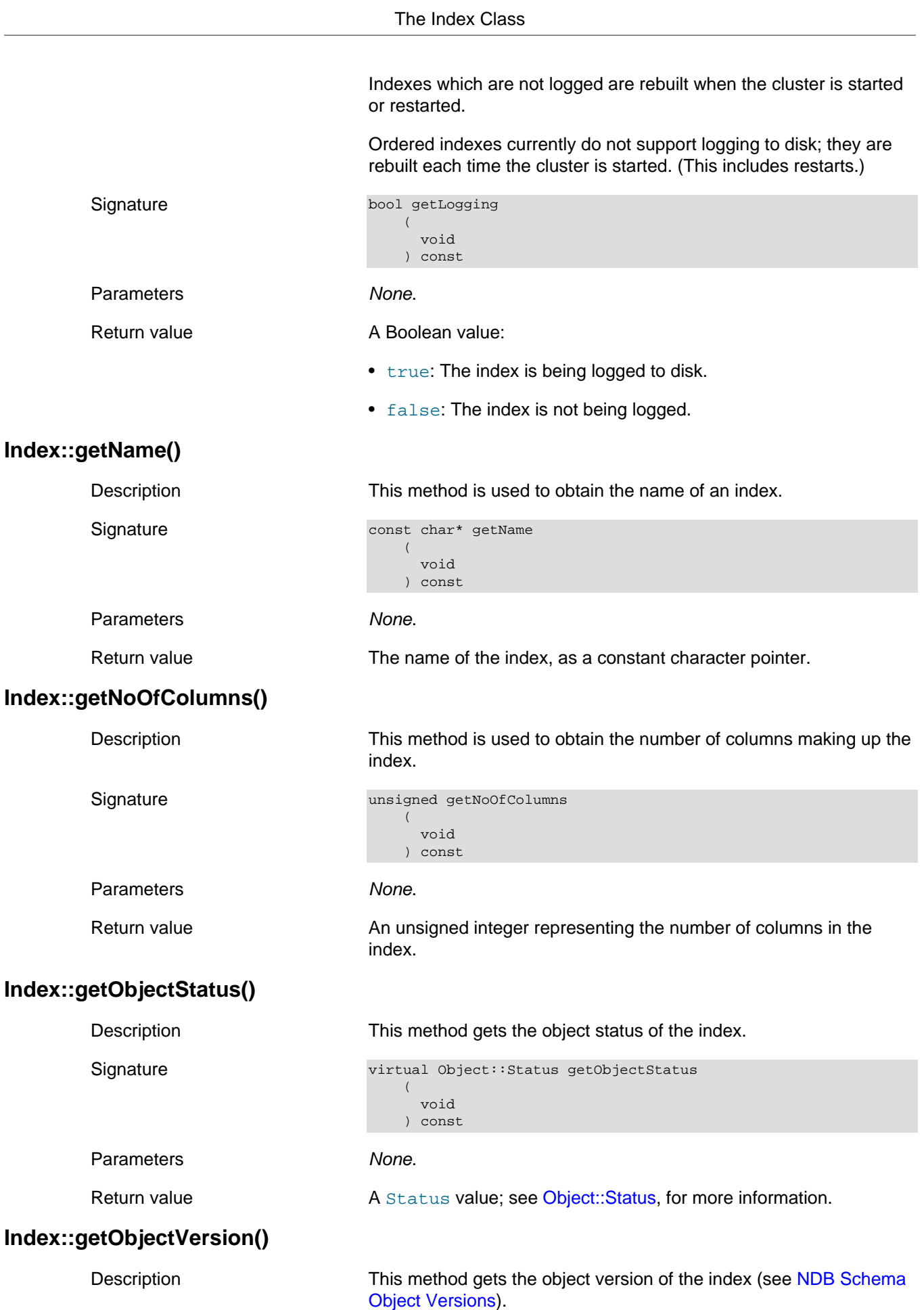

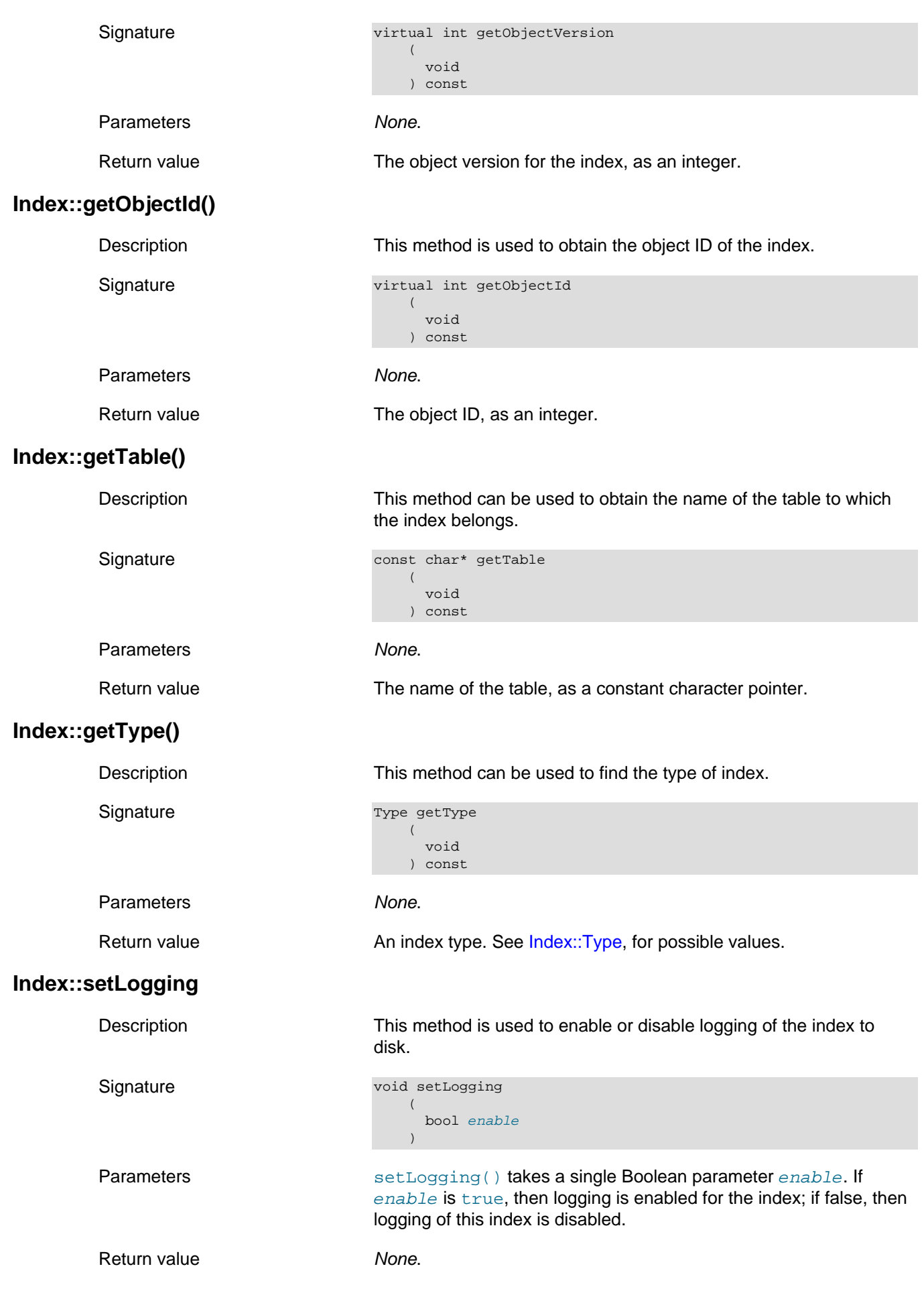

<span id="page-110-0"></span>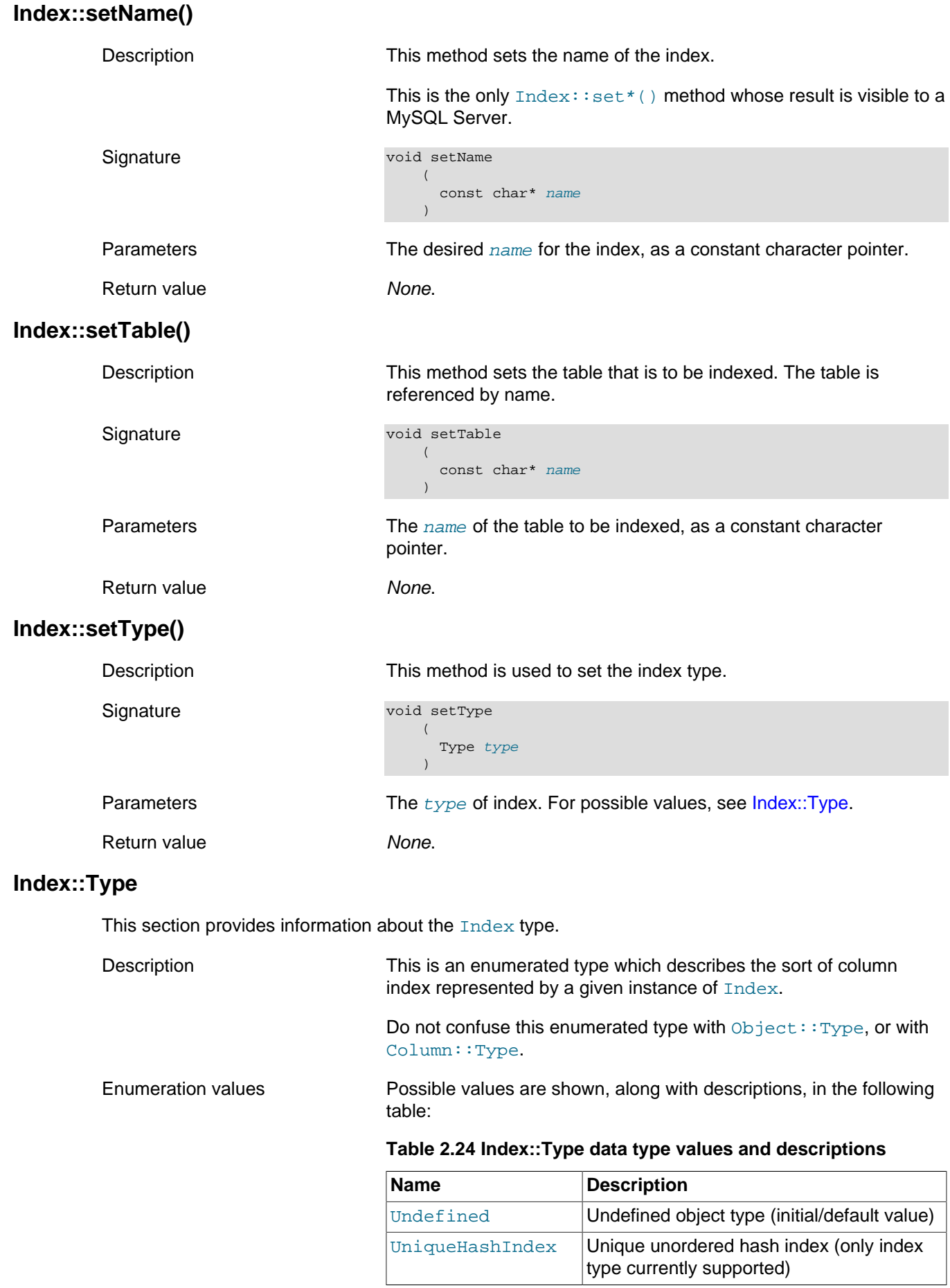

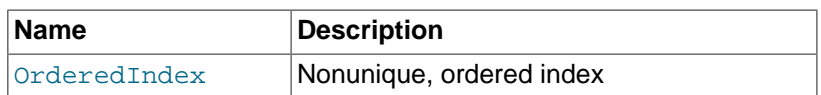

## <span id="page-111-1"></span>**2.3.9 The LogfileGroup Class**

This section provides information about the LogfileGroup class, which models an NDB Cluster Disk Data log file group.

- [LogFileGroup Class Overview](#page-111-0)
- [LogfileGroup Constructor](#page-112-0)
- [LogfileGroup::getAutoGrowSpecification\(\)](#page-112-1)
- [LogfileGroup::getName\(\)](#page-113-0)
- [LogfileGroup::getObjectId\(\)](#page-113-1)
- [LogfileGroup::getObjectStatus\(\)](#page-113-2)
- [LogfileGroup::getObjectVersion\(\)](#page-113-3)
- [LogfileGroup::getUndoBufferSize\(\)](#page-113-4)
- [LogfileGroup::getUndoFreeWords\(\)](#page-114-0)
- [LogfileGroup::setAutoGrowSpecification\(\)](#page-114-1)
- [LogfileGroup::setName\(\)](#page-114-2)
- [LogfileGroup::setUndoBufferSize\(\)](#page-114-3)

### <span id="page-111-0"></span>**LogFileGroup Class Overview**

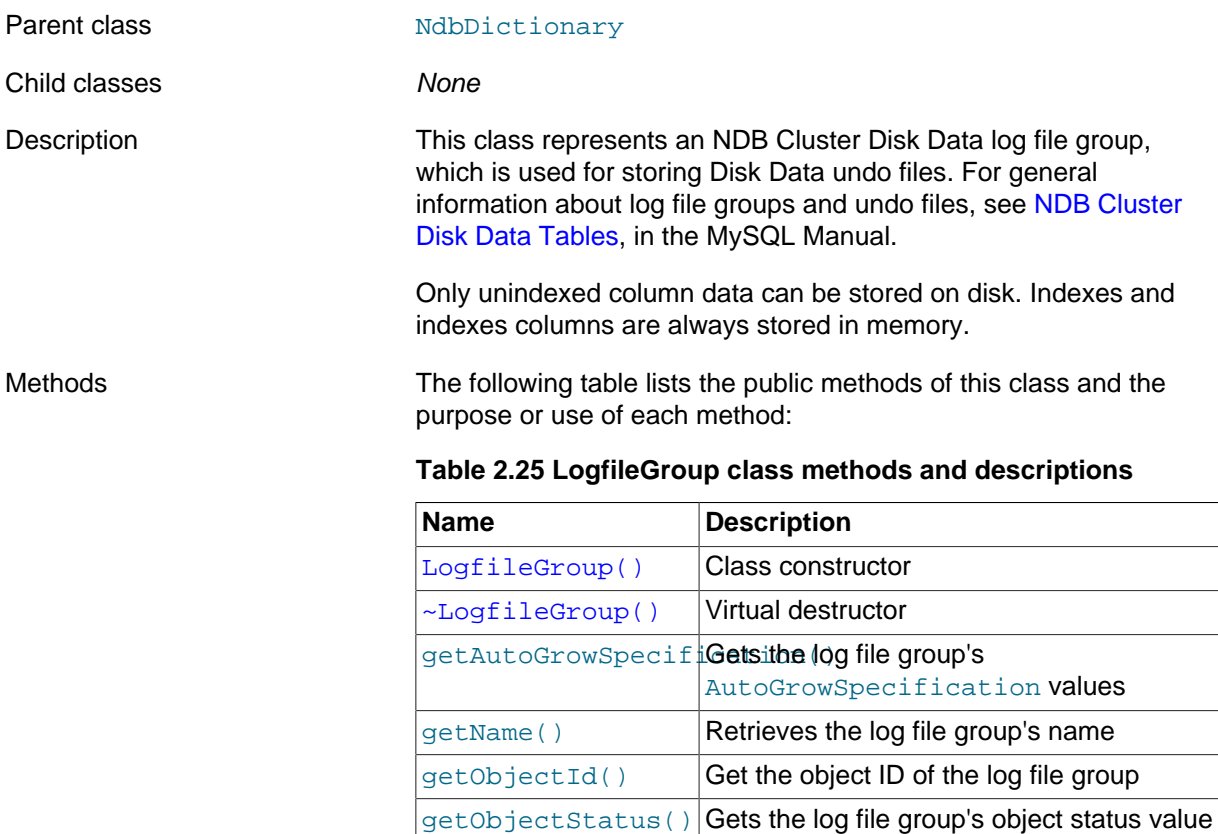

<span id="page-112-0"></span>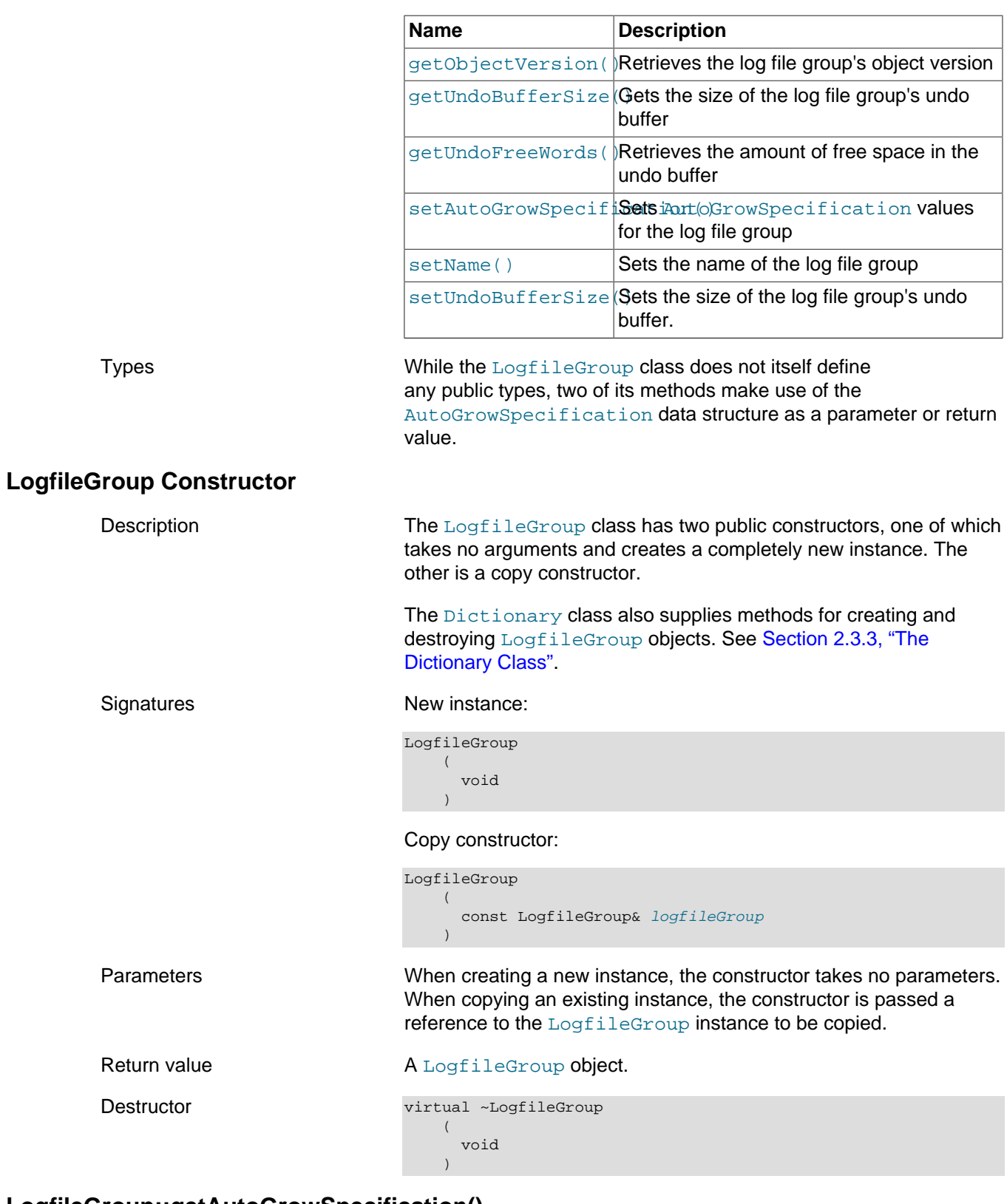

## <span id="page-112-1"></span>**LogfileGroup::getAutoGrowSpecification()**

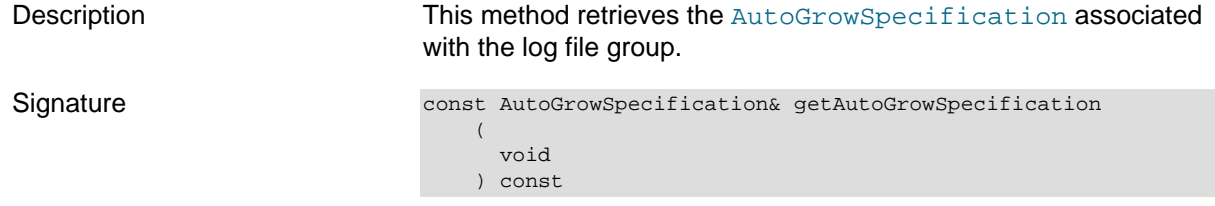

<span id="page-113-4"></span><span id="page-113-3"></span><span id="page-113-2"></span><span id="page-113-1"></span><span id="page-113-0"></span>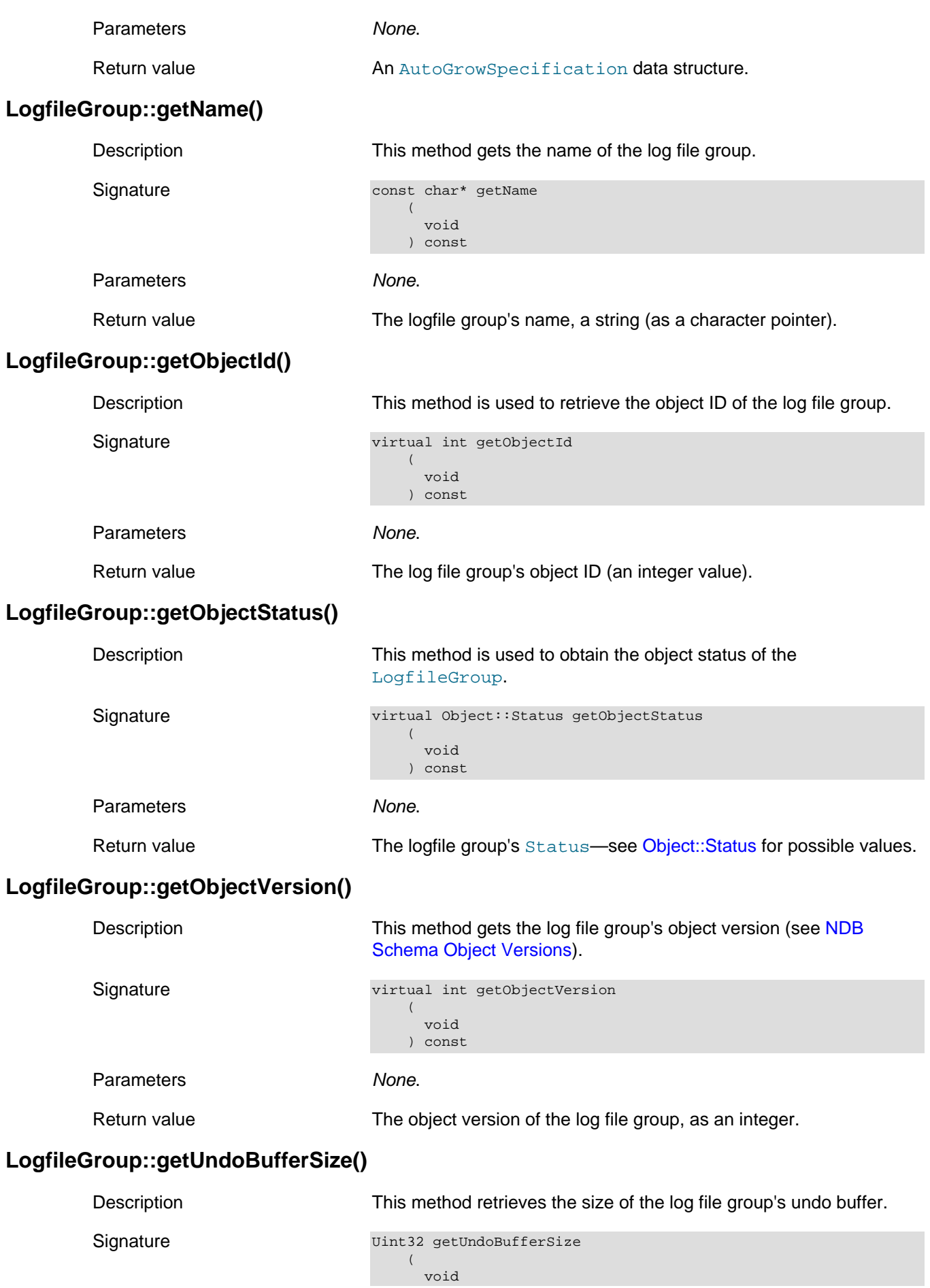

<span id="page-114-1"></span><span id="page-114-0"></span>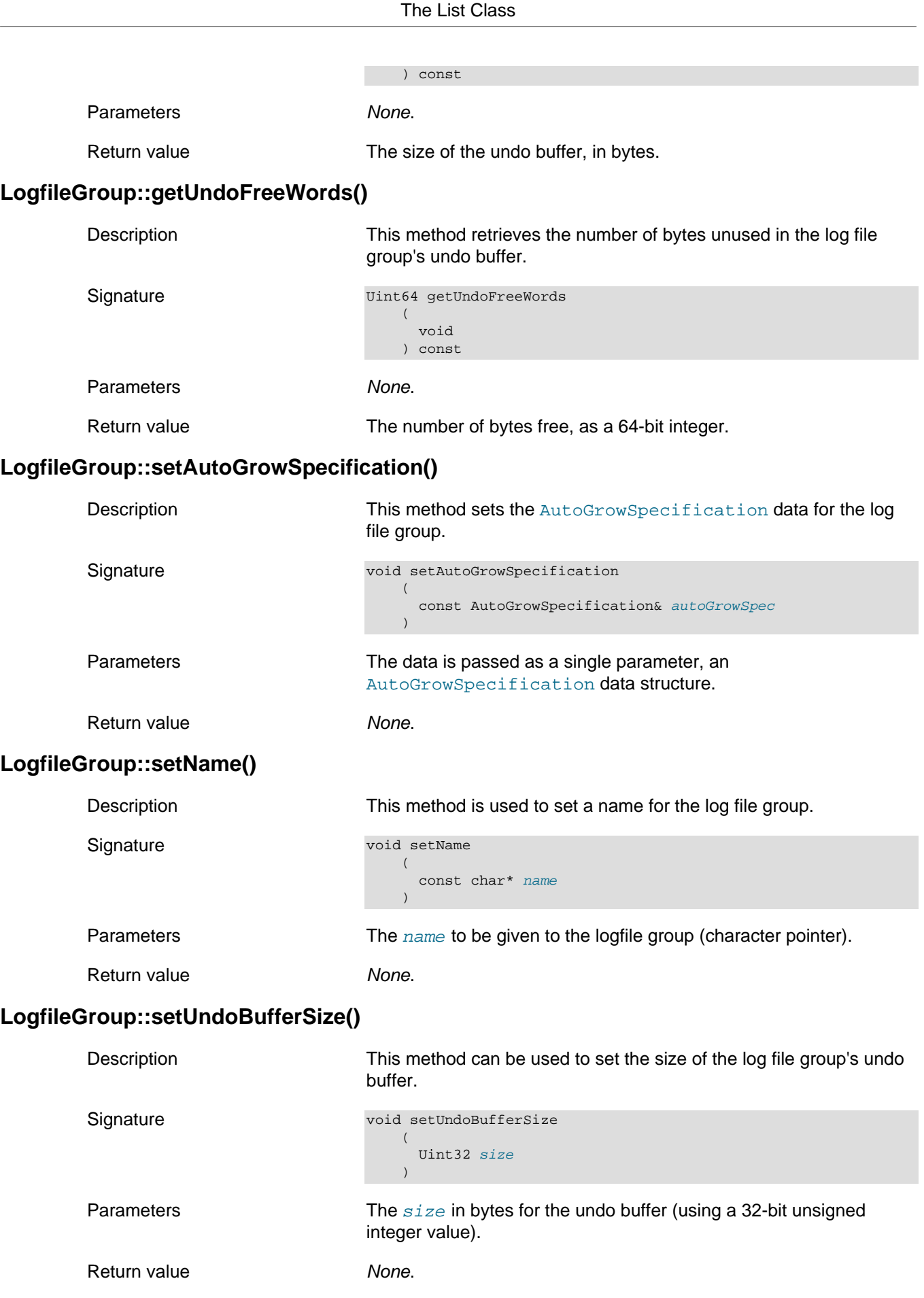

# <span id="page-114-3"></span><span id="page-114-2"></span>**2.3.10 The List Class**

This section provides information about the List class.

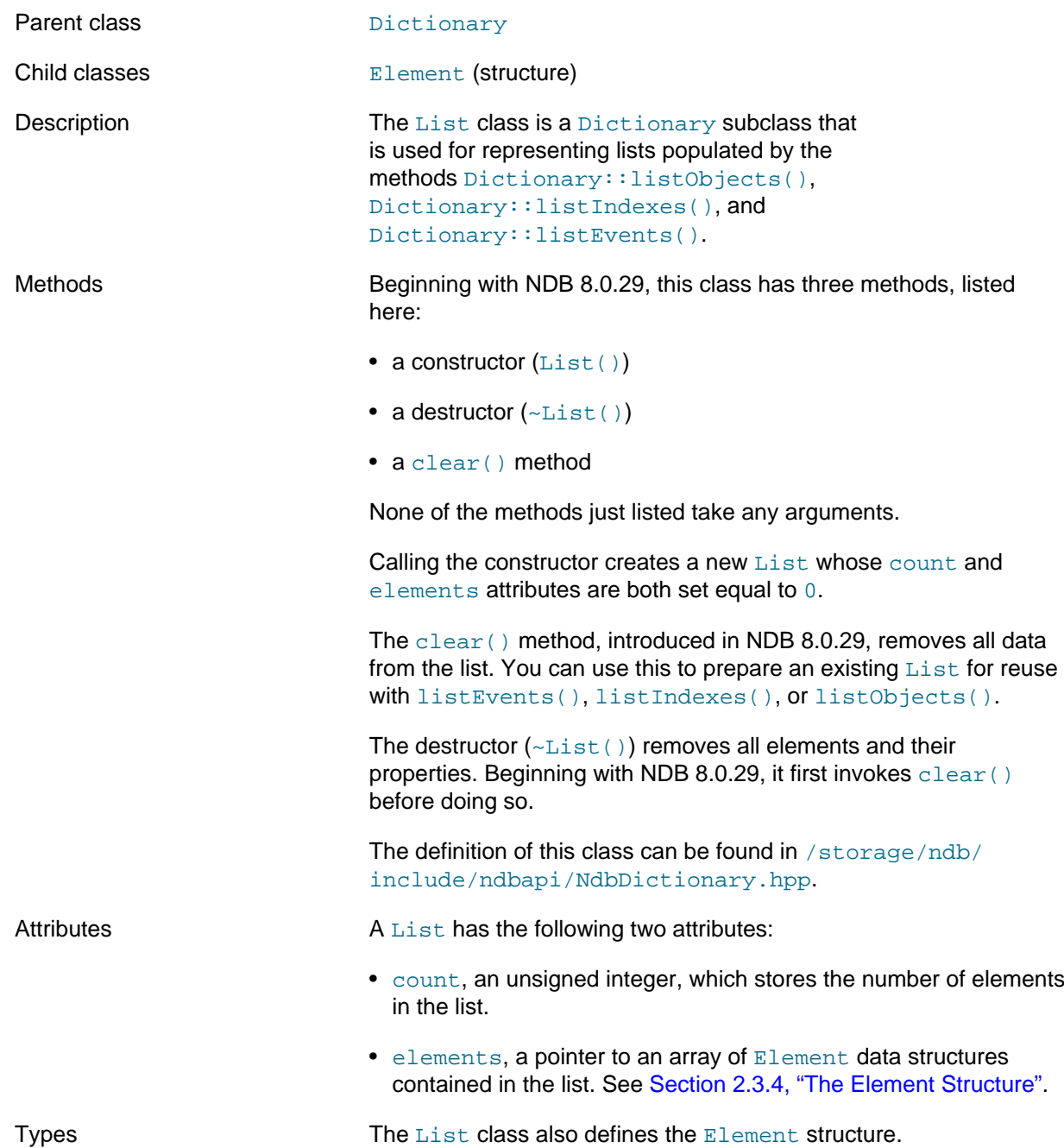

## <span id="page-115-1"></span><span id="page-115-0"></span>**2.3.11 The Ndb Class**

This section provides information about the Ndb class, which models the NDB kernel; it is the primary class of the NDB API.

- [Ndb Class Overview](#page-117-0)
- [Ndb Class Constructor](#page-119-0)
- [Ndb::closeTransaction\(\)](#page-120-0)
- [Ndb::computeHash\(\)](#page-120-1)
- [Ndb::createEventOperation\(\)](#page-121-0)
- [Ndb::dropEventOperation\(\)](#page-121-1)
- [Ndb::EventBufferMemoryUsage](#page-121-2)
- [Ndb::getDictionary\(\)](#page-122-0)
- [Ndb::getDatabaseName\(\)](#page-122-1)
- [Ndb::getDatabaseSchemaName\(\)](#page-122-2)
- [Ndb::getGCIEventOperations\(\) \(DEPRECATED\)](#page-123-0)
- [Ndb::get\\_eventbuf\\_max\\_alloc\(\)](#page-123-1)
- [Ndb::get\\_eventbuffer\\_free\\_percent\(\)](#page-123-2)
- [Ndb::get\\_event\\_buffer\\_memory\\_usage\(\)](#page-124-0)
- [Ndb::getHighestQueuedEpoch\(\)](#page-124-1)
- [Ndb::getLatestGCI\(\) \(DEPRECATED\)](#page-124-2)
- [Ndb::getNdbError\(\)](#page-125-0)
- [Ndb::getNdbErrorDetail\(\)](#page-125-1)
- [Ndb::getNdbObjectName\(\)](#page-126-0)
- [Ndb::getNextEventOpInEpoch2\(\)](#page-126-1)
- [Ndb::getNextEventOpInEpoch3\(\)](#page-126-2)
- [Ndb::getReference\(\)](#page-127-0)
- [Ndb::init\(\)](#page-127-1)
- [Ndb::isConsistent\(\) \(DEPRECATED\)](#page-127-2)
- [Ndb::isConsistentGCI\(\) \(DEPRECATED\)](#page-128-0)
- [Ndb::isExpectingHigherQueuedEpochs\(\)](#page-128-1)
- [Ndb::Key\\_part\\_ptr](#page-129-0)
- [Ndb::nextEvent\(\) \(DEPRECATED\)](#page-129-1)
- [Ndb::nextEvent2\(\)](#page-129-2)
- [Ndb::PartitionSpec](#page-130-0)
- [Ndb::pollEvents\(\)](#page-132-0)
- [Ndb::pollEvents2\(\)](#page-133-0)
- [Ndb::setDatabaseName\(\)](#page-134-0)
- [Ndb::setDatabaseSchemaName\(\)](#page-134-1)
- [Ndb::setEventBufferQueueEmptyEpoch\(\)](#page-134-2)
- [Ndb::set\\_eventbuf\\_max\\_alloc\(\)](#page-135-0)
- [Ndb::set\\_eventbuffer\\_free\\_percent\(\)](#page-135-1)
- [Ndb::setNdbObjectName\(\)](#page-136-0)

• [Ndb::startTransaction\(\)](#page-136-1)

### <span id="page-117-0"></span>**Ndb Class Overview**

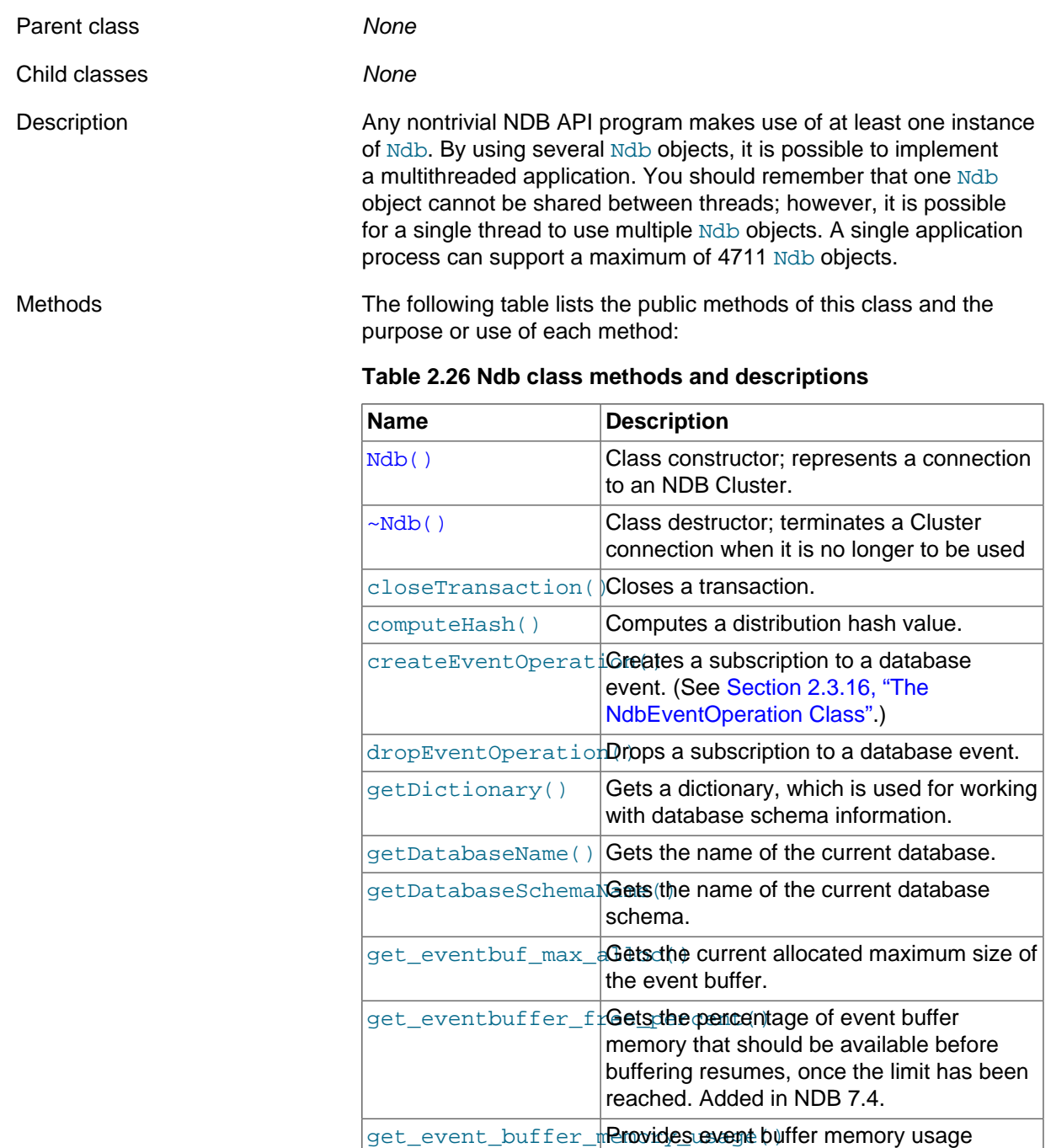

information. Added in NDB 7.4.

getGCIEventOperatiGets (the next event operation from a GCI. Deprecated in NDB 7.4.

getHighestQueuedEpGets (the latest epoch in the event queue. Added in NDB 7.4. [getLatestGCI\(\)](#page-124-2) **Gets the most recent GCI. Deprecated in** 

[getNdbError\(\)](#page-125-0) Retrieves an error. (See [Section 2.3.15,](#page-166-0)

["The NdbError Structure".](#page-166-0))

NDB 7.4.

getNdbErrorDetail Retrieves extra error details.

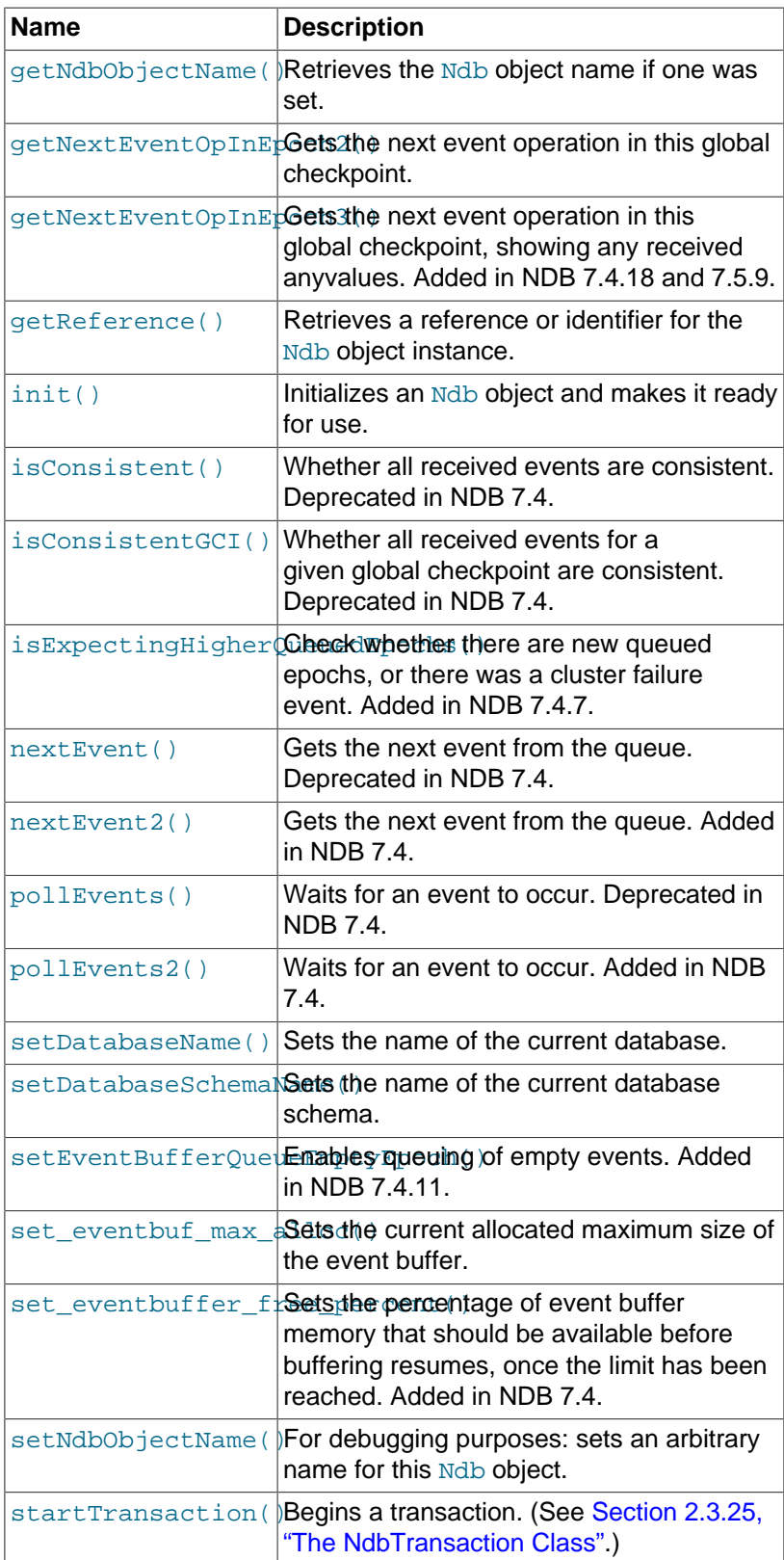

Types The Ndb class does not define any public typesbut does define three data structures, which are listed here:

- [EventBuffermemoryUsage](#page-121-2)
- [Key\\_part\\_ptr](#page-129-0)
- [PartitionSpec](#page-130-0).

**Resource consumption by Ndb objects.** An Ndb object consumes memory in proportion to the size of the largest operation performed over the lifetime of the object. This is particularly noticeable in cases of large transactions, use of blob columns, or both. This memory is held for the lifetime of the object, and once used in this way by the Ndb object, the only way to free this memory is to destroy the object (and then to create a new instance if desired).

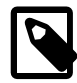

#### **Note**

The Ndb object is multithread safe in that each Ndb object can be handled by one thread at a time. If an Ndb object is handed over to another thread, then the application must ensure that a memory barrier is used to ensure that the new thread sees all updates performed by the previous thread.

Semaphores and mutexes are examples of easy ways to provide memory barriers without having to bother about the memory barrier concept.

It is also possible to use multiple Ndb objects to perform operations on different clusters in a single application. See [Section 1.5, "Application-level partitioning",](#page-24-0) for conditions and restrictions applying to such usage.

### <span id="page-119-0"></span>**Ndb Class Constructor**

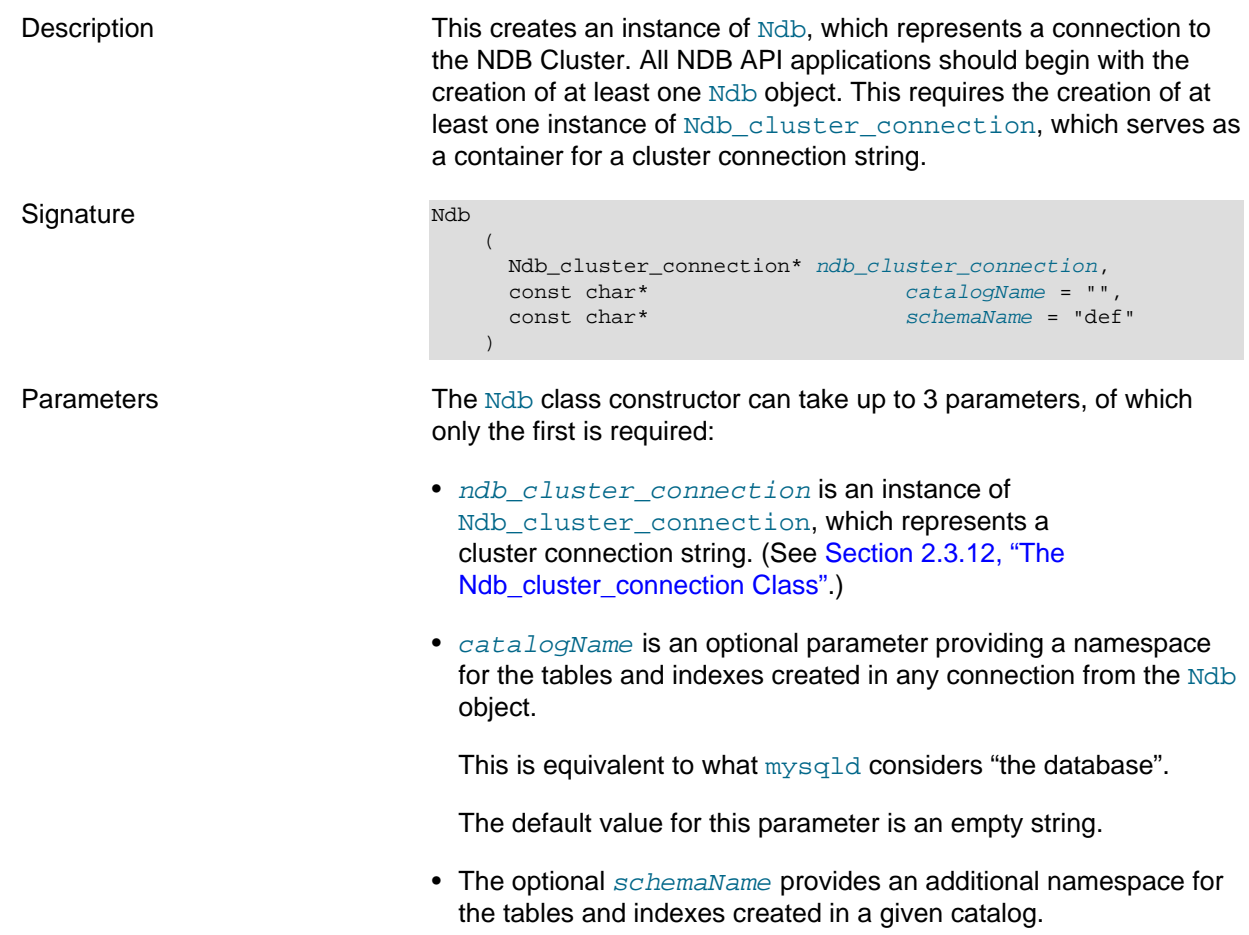

<span id="page-120-1"></span><span id="page-120-0"></span>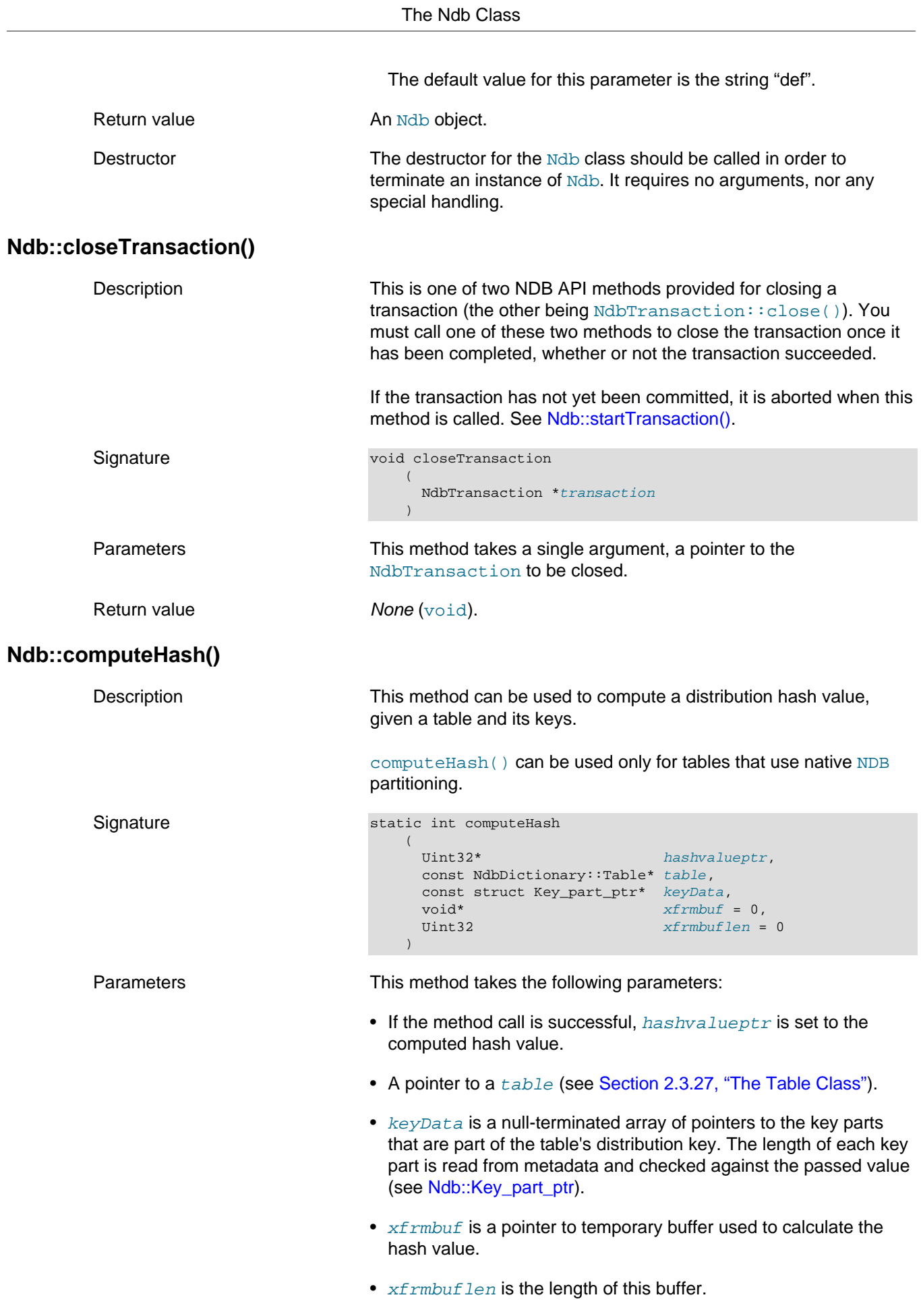

If  $x$ *frmbuf* is NULL (the default), then a call to malloc() or free() is made automatically, as appropriate.

Prior to NDB 7.5.30, 7.6.26, 8.0.33: computeHash() fails if xfrmbuf is not NULL and xfrmbuflen is too small.

NDB 7.5.30 and later, 7.6.26 and later, 8.0.33 and later: If the buffer passed is not of sufficient size, a temporary buffer is allocated automatically. (Bug #103814, Bug #32959894)

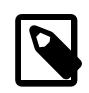

#### **Note**

When  $\text{malloc}$  () provides a buffer to this method, the buffer is explicitly aligned after it is allocated, and before it is actually used. (Bug #16484617)

<span id="page-121-2"></span><span id="page-121-1"></span><span id="page-121-0"></span>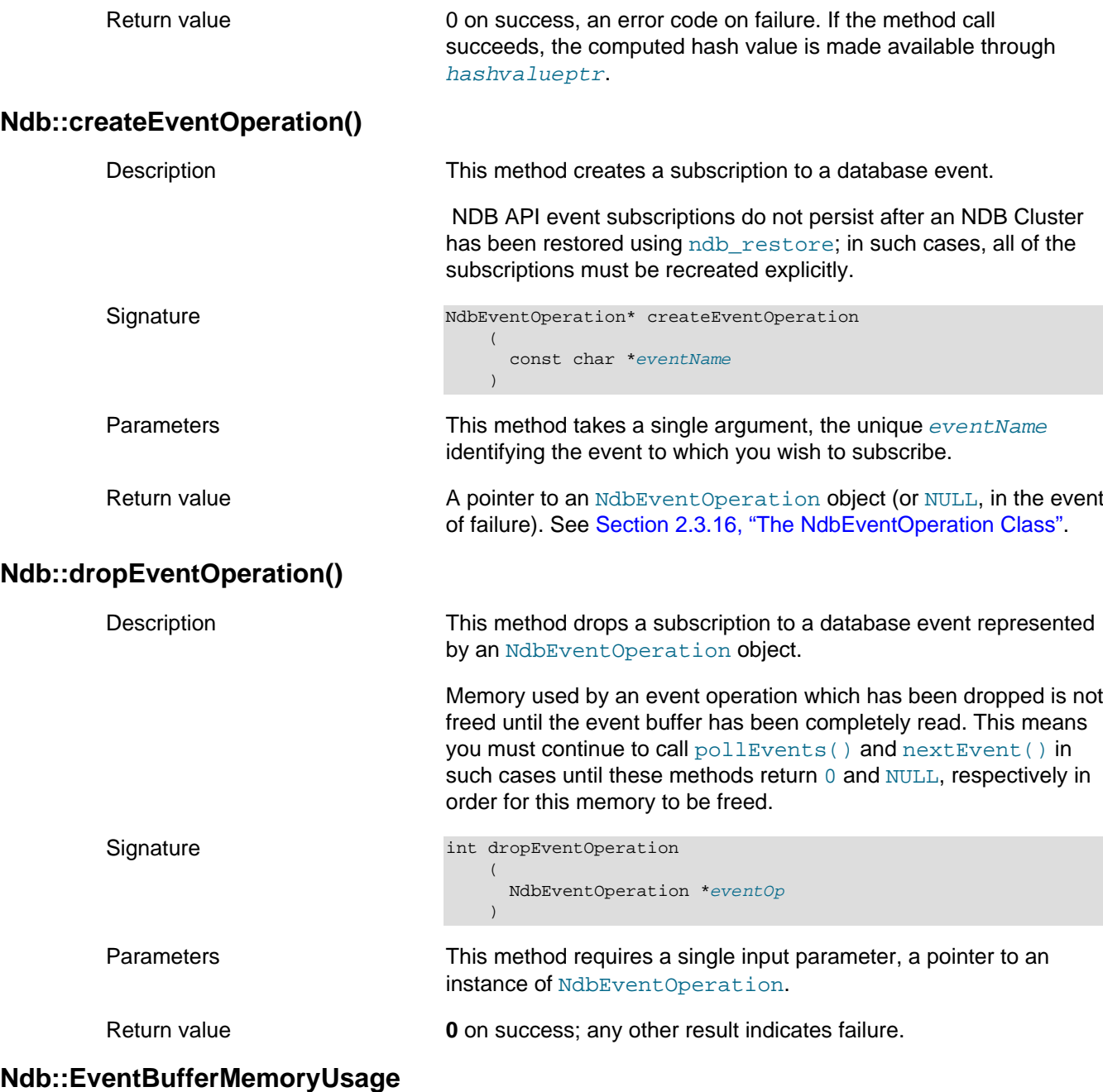

This section describes the EventBufferMemoryUsage structure.

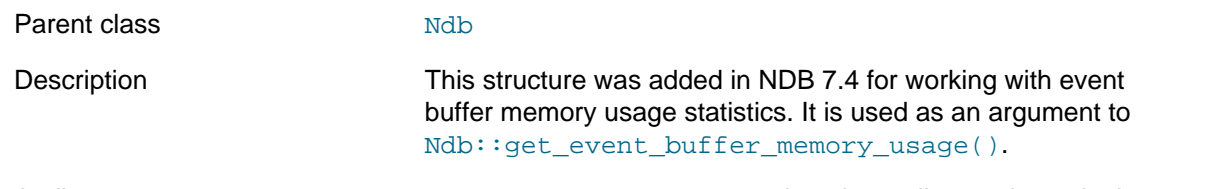

Attributes EventBufferMemoryUsage has the attributes shown in the following table:

> **Table 2.27 EventBufferMemoryUsage structure attributes, with types, initial values, and descriptions**

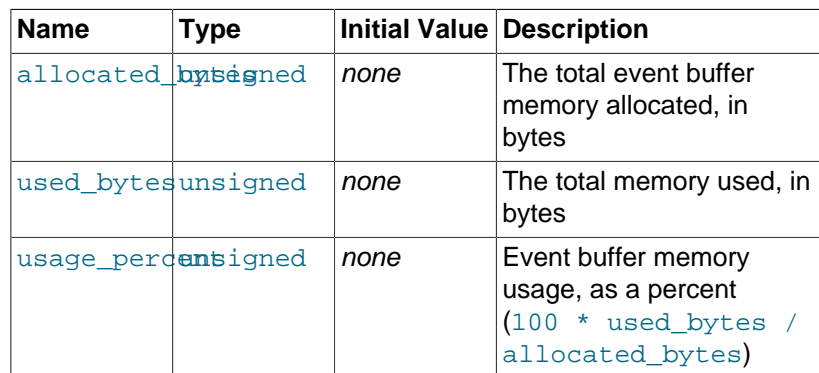

<span id="page-122-2"></span><span id="page-122-1"></span><span id="page-122-0"></span>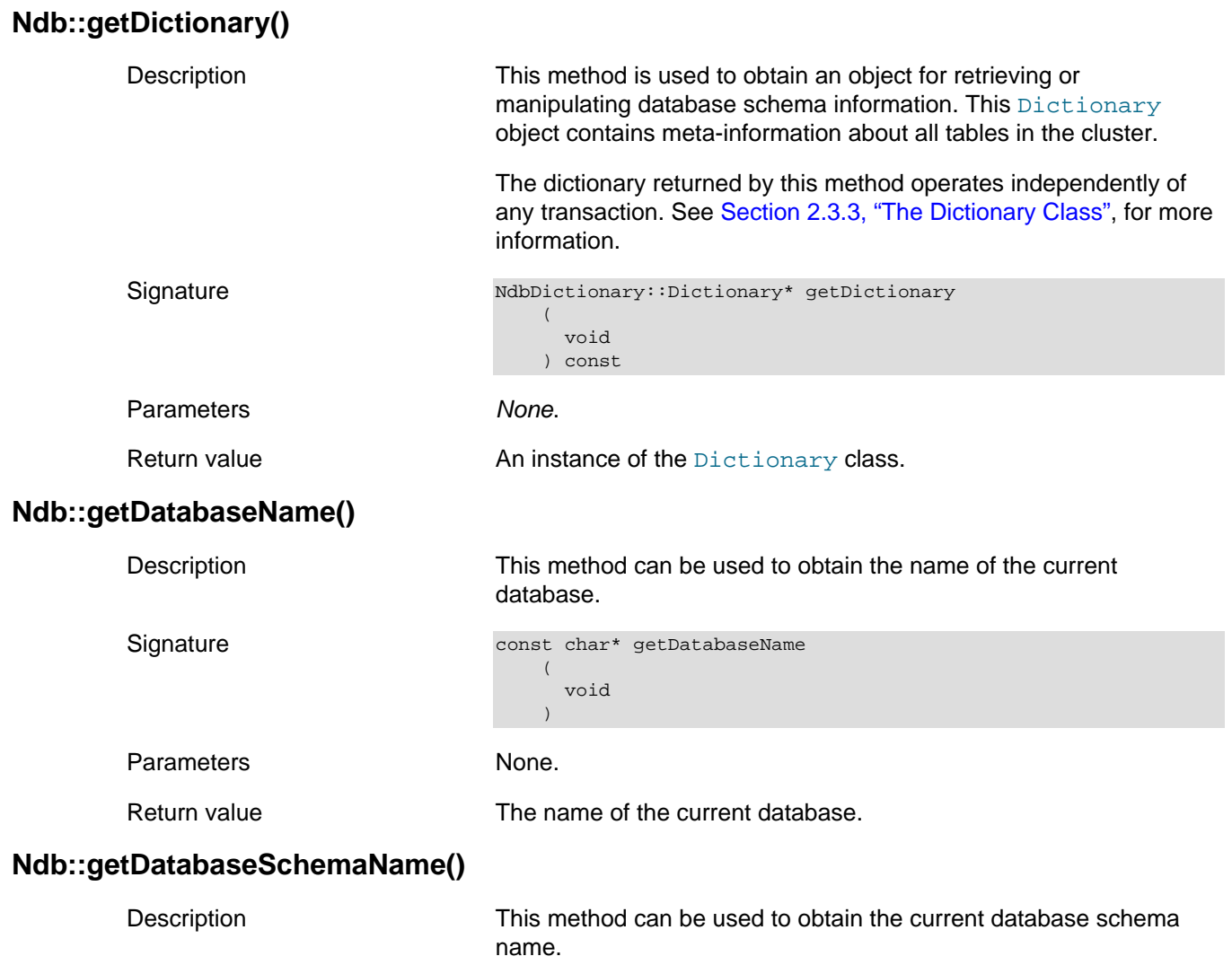

<span id="page-123-2"></span><span id="page-123-1"></span><span id="page-123-0"></span>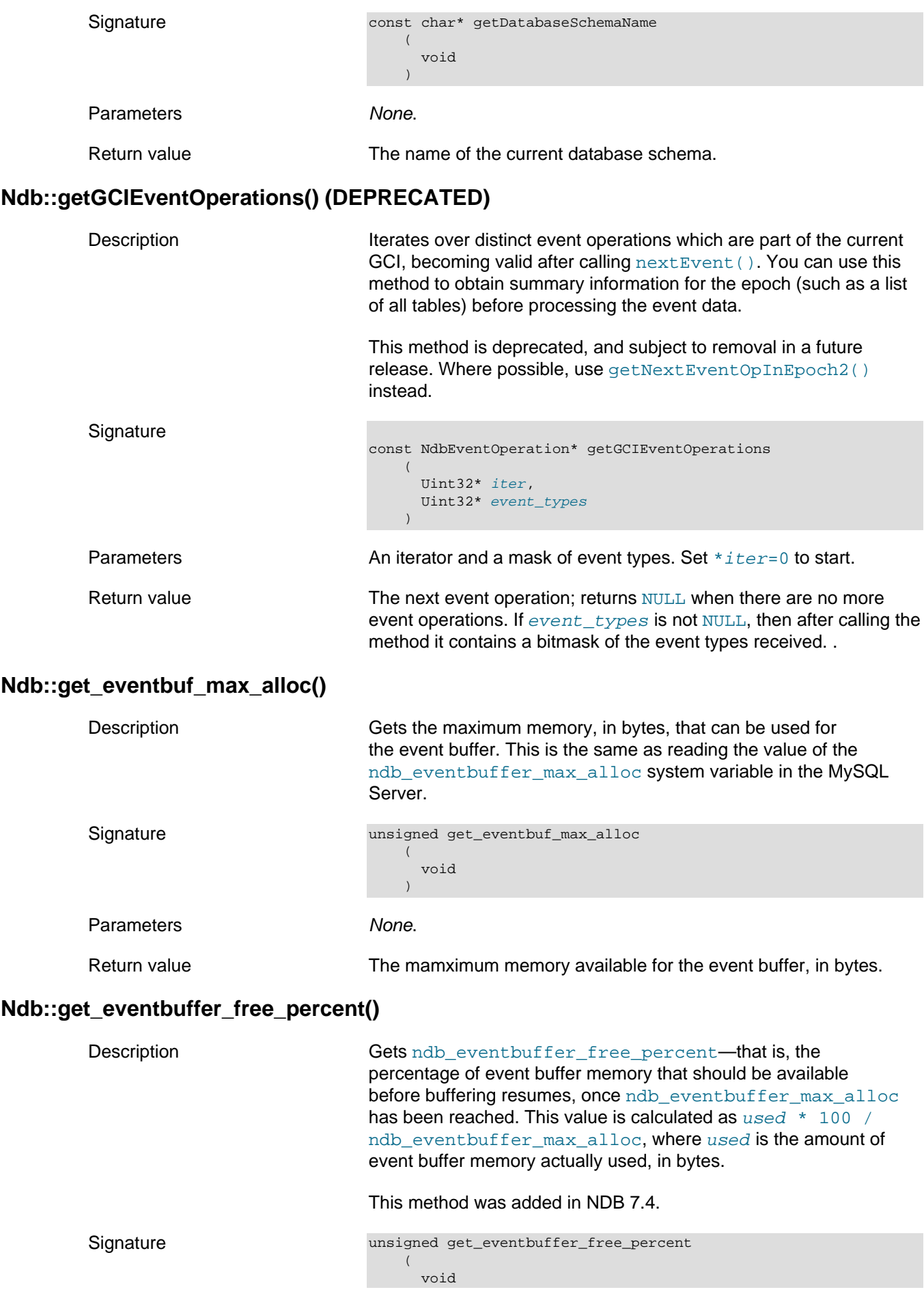

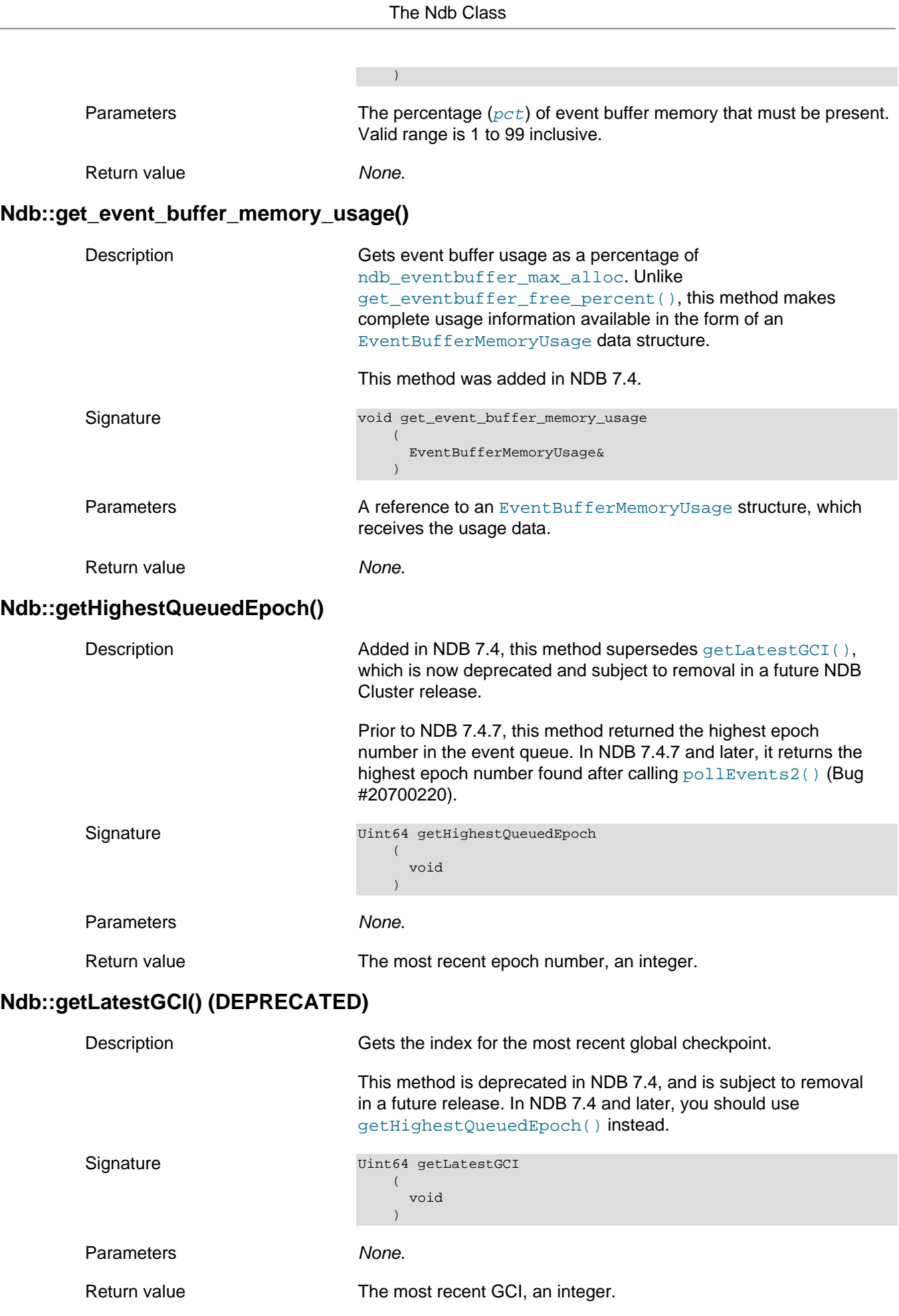

<span id="page-124-2"></span><span id="page-124-1"></span><span id="page-124-0"></span>i,

<span id="page-125-1"></span><span id="page-125-0"></span>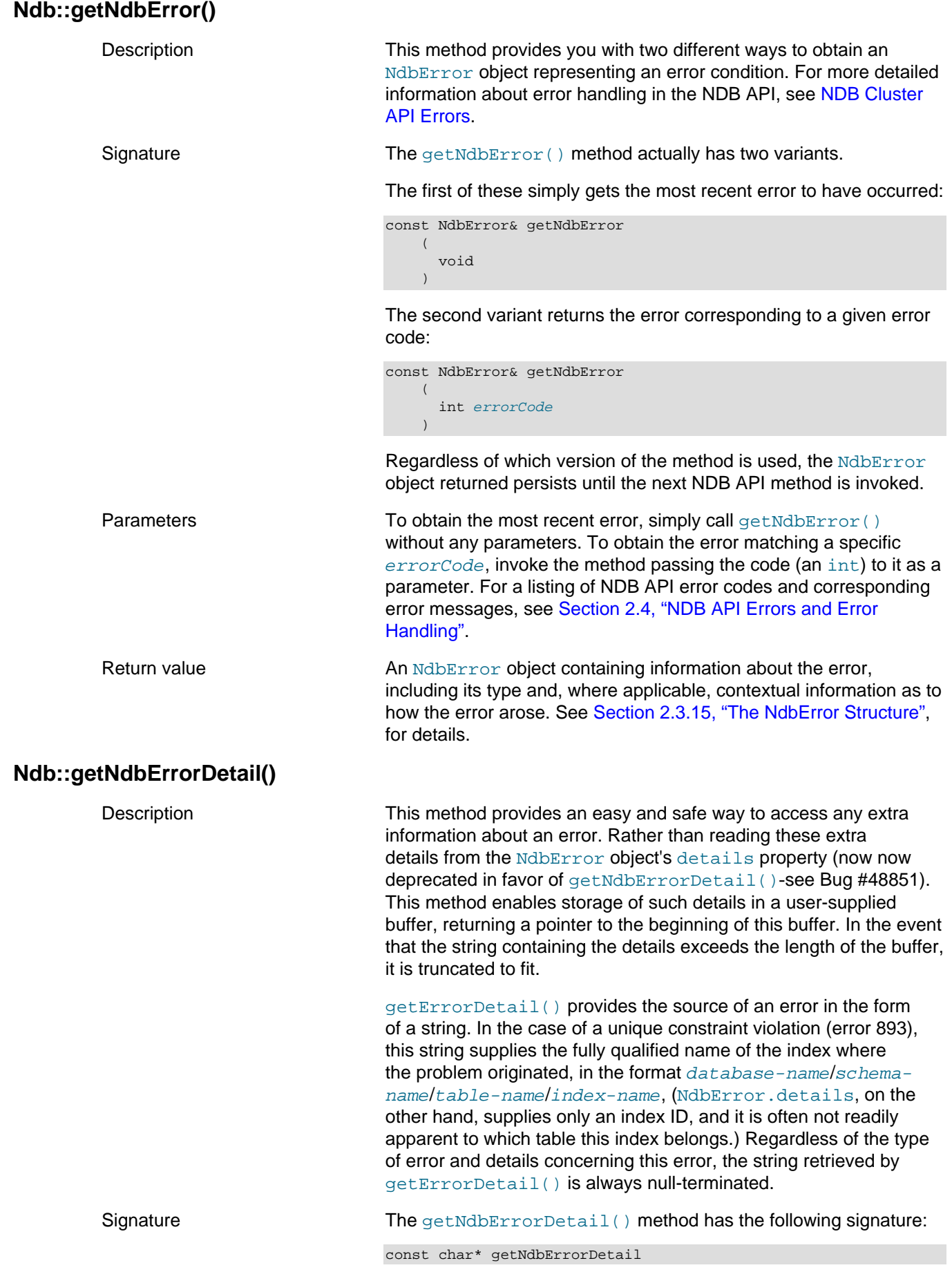

<span id="page-126-2"></span><span id="page-126-1"></span><span id="page-126-0"></span>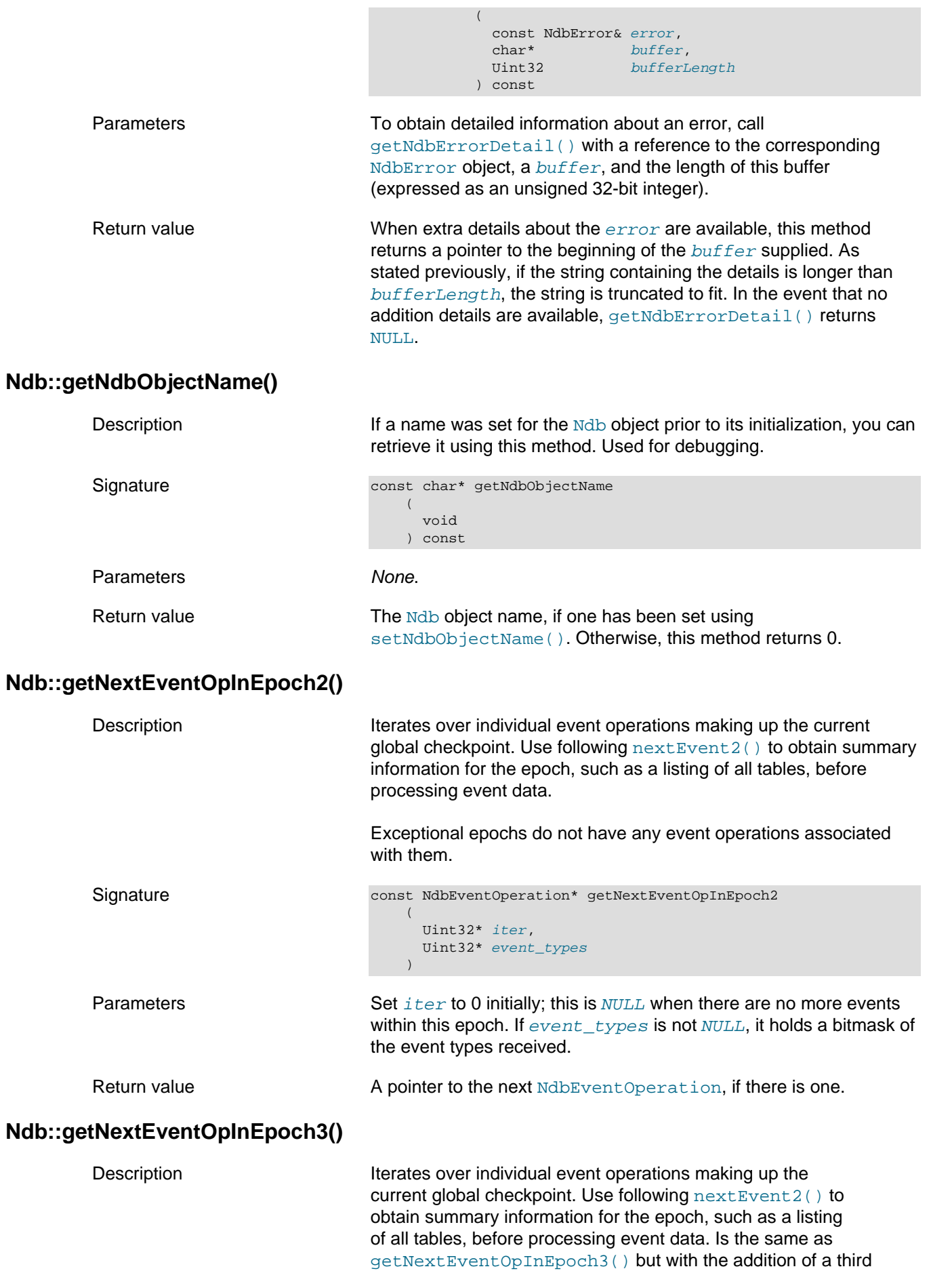

<span id="page-127-0"></span>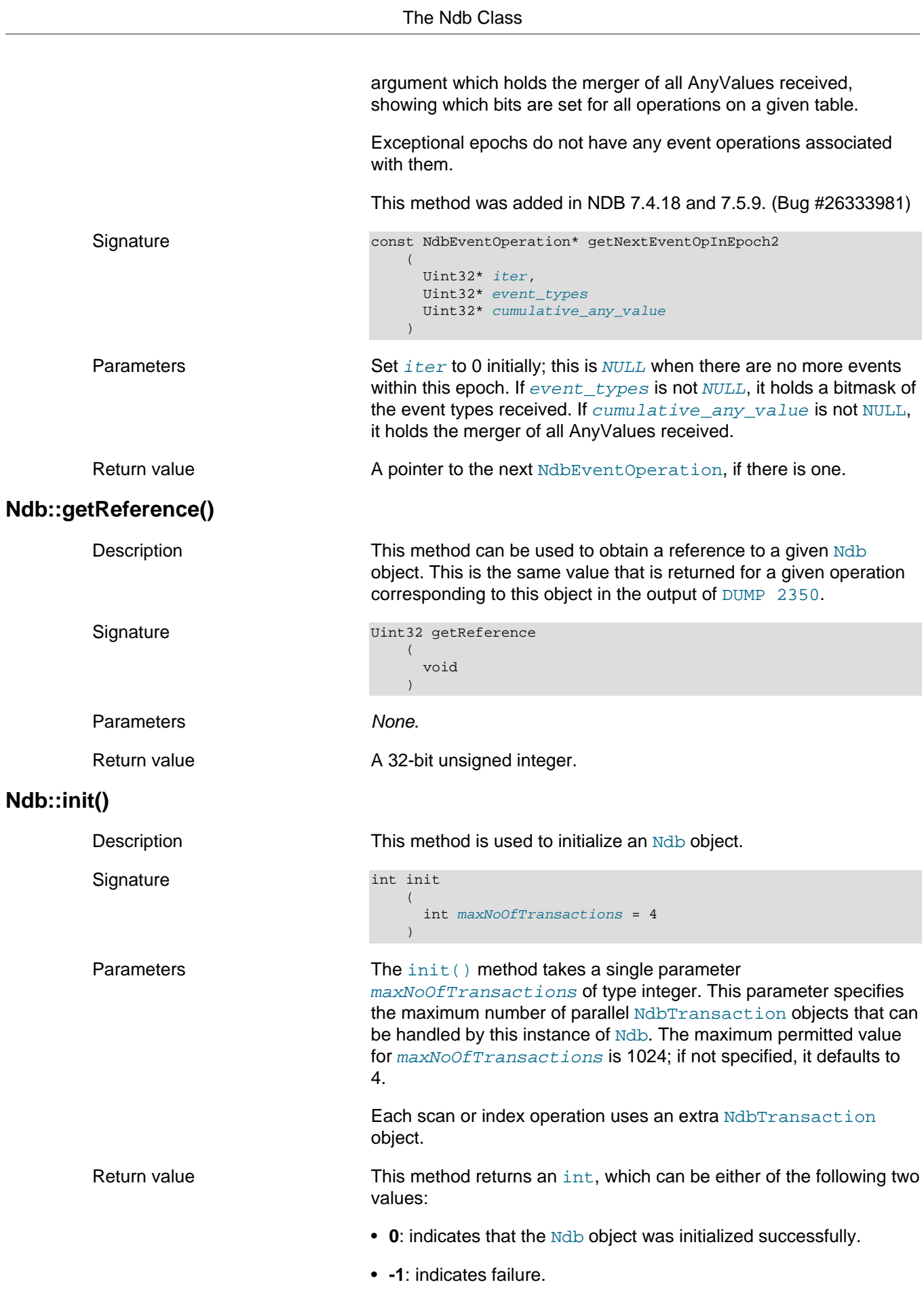

## <span id="page-127-2"></span><span id="page-127-1"></span>**Ndb::isConsistent() (DEPRECATED)**

<span id="page-128-0"></span>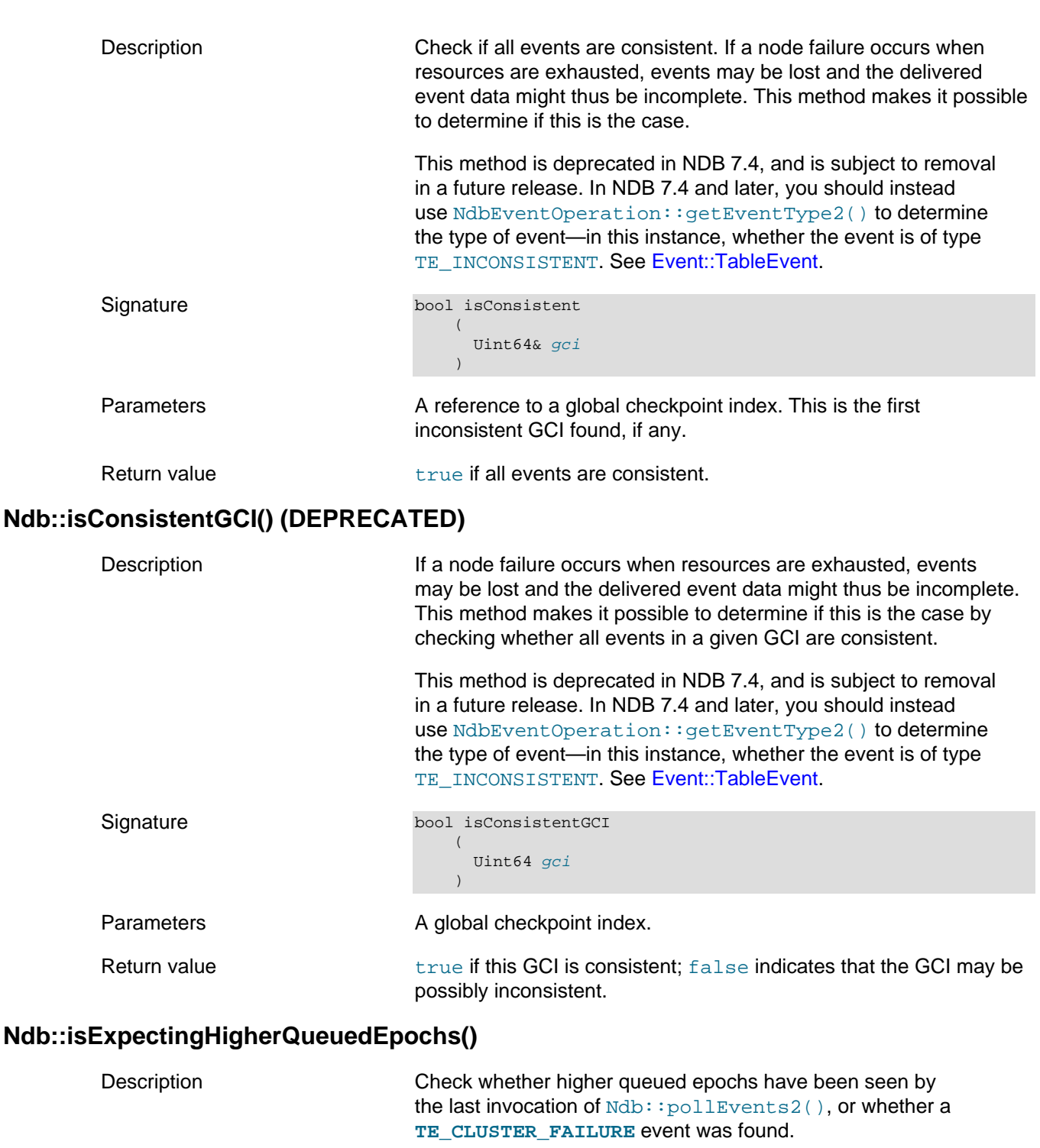

It is possible, after a cluster failure has been detected, for the highest queued epoch returned by [pollEvents2\(\)](#page-133-0) not to be increasing any longer. In this case, rather than poll for more events, you should instead consume events with nextEvent () until it detects a **TE\_CLUSTER\_FAILURE** is detected, then reconnect to the cluster when it becomes available again.

<span id="page-128-1"></span>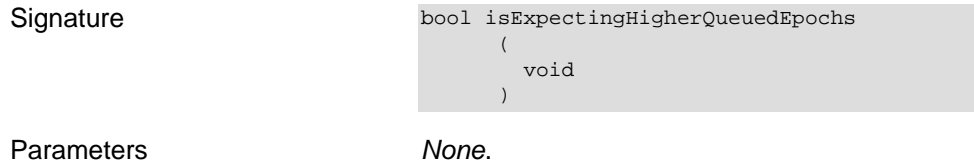

<span id="page-129-2"></span><span id="page-129-1"></span><span id="page-129-0"></span>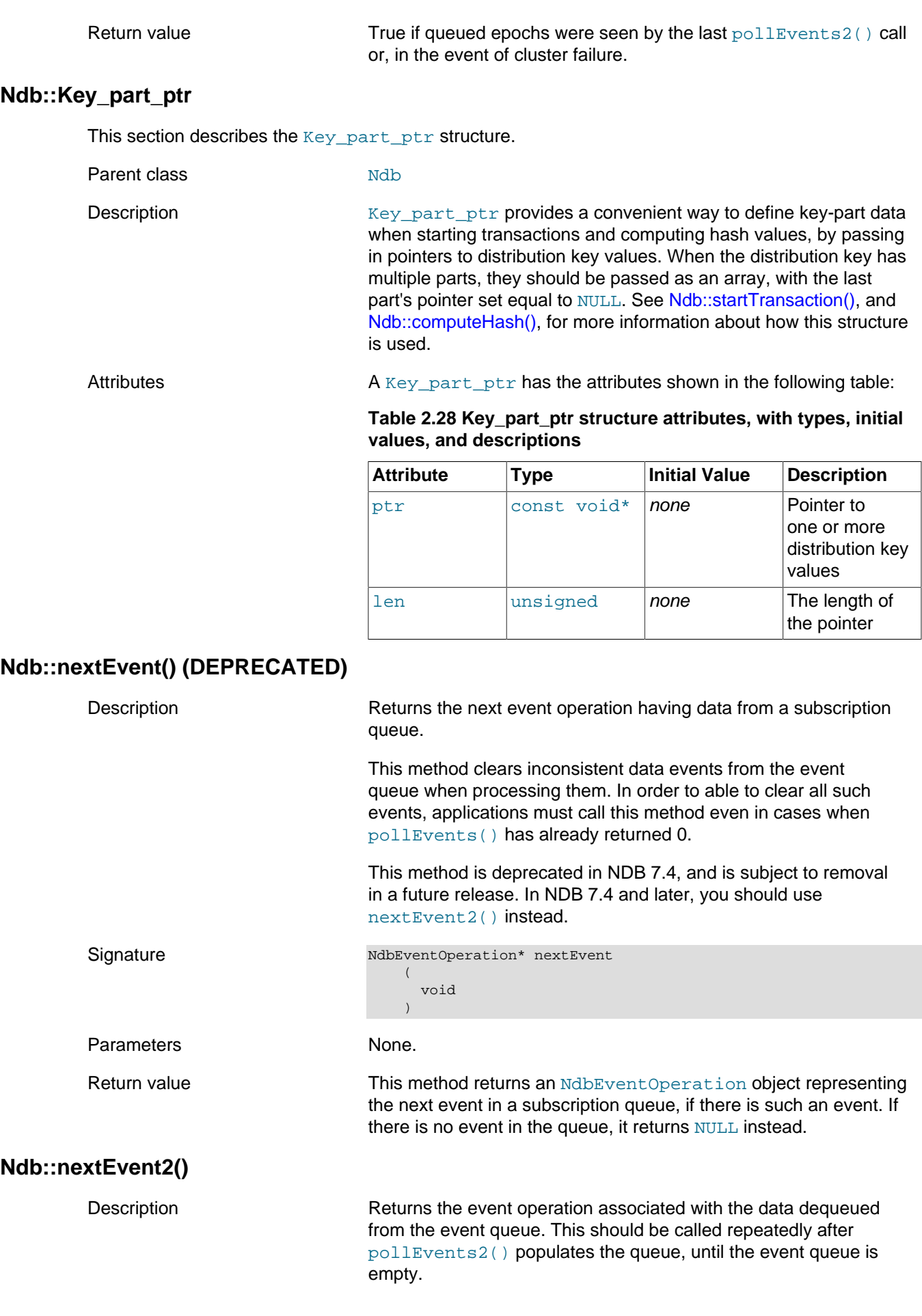

Added in NDB 7.4, this method supersedes [nextEvent\(\)](#page-129-1), which is now deprecated and subject to removal in a future NDB Cluster release.

After calling this method, use

[NdbEventOperation::getEpoch\(\)](#page-173-0) to determine the epoch, then check the type of the returned event data using [NdbEventOperation::getEventType2\(\)](#page-174-0). Handling must be provided for all exceptional [TableEvent](#page-94-0) types, including TE\_EMPTY, TE\_INCONSISTENT, and TE\_OUT\_OF\_MEMORY (also introduced in NDB 7.4). No other [NdbEventOperation](#page-169-0) methods than the two named here should be called for an exceptional epoch. Returning empty epochs (TE\_EMPTY) may flood applications when data nodes are idle. If this is not desirable, applications should filter out any empty epochs.

the next event in an event queue, if there is such an event. If there is

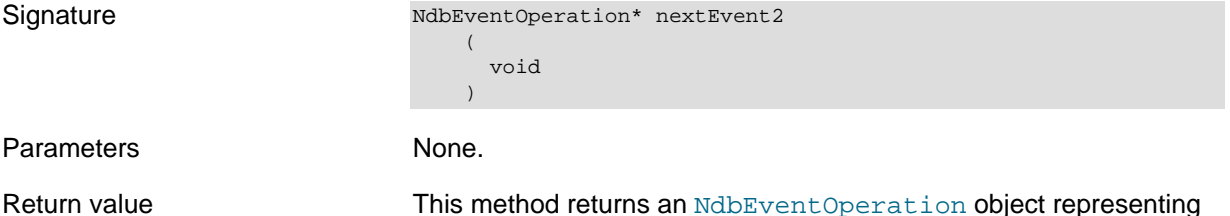

no event in the queue, it returns NULL instead.

### <span id="page-130-0"></span>**Ndb::PartitionSpec**

This section provides information about the PartitionSpec structure.

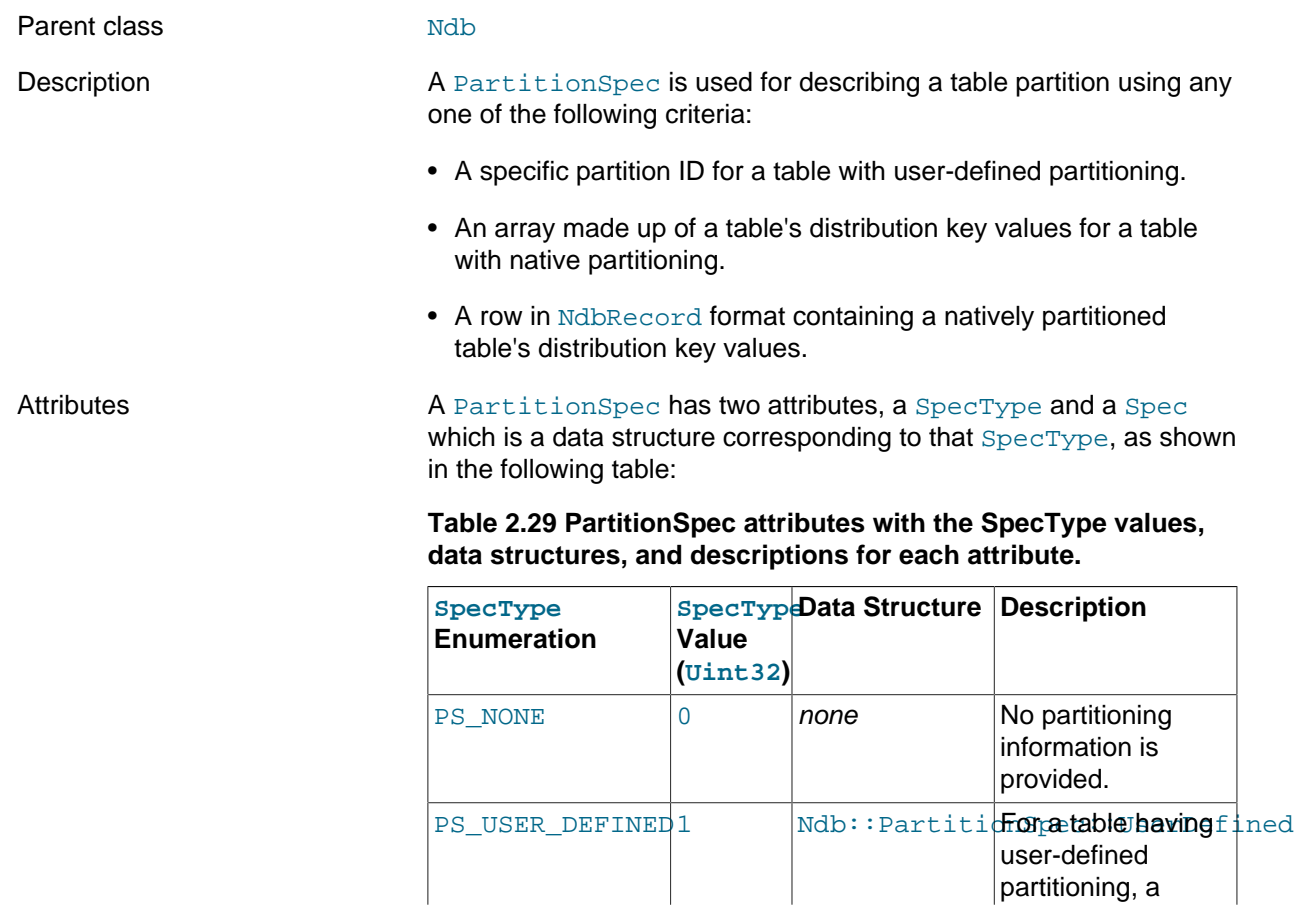

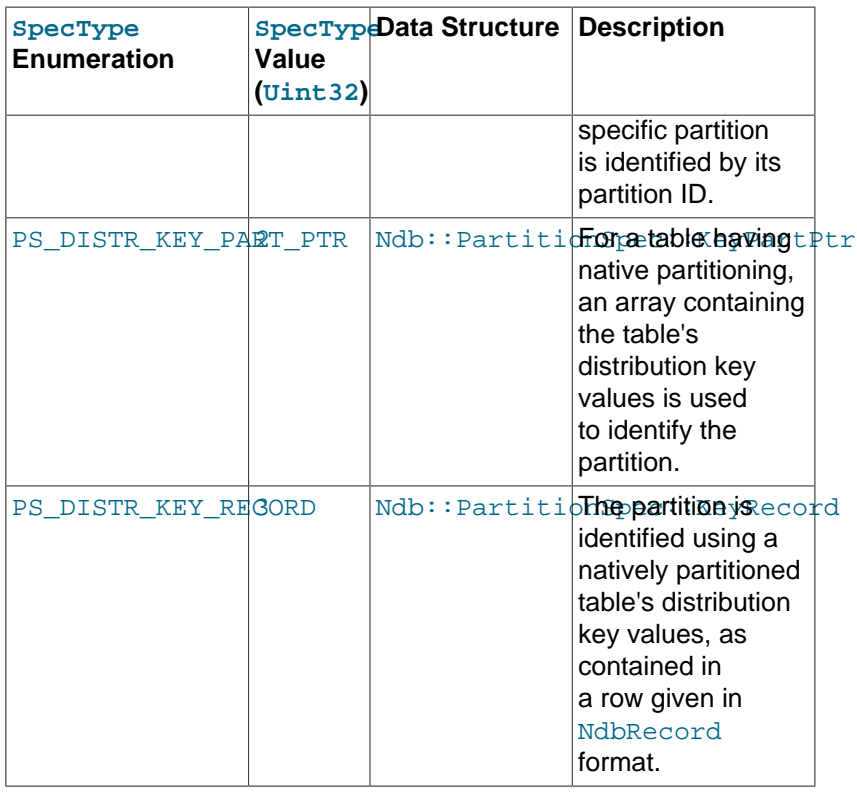

**UserDefined structure.** This structure is used when the SpecType is PS\_USER\_DEFINED.

#### **Table 2.30 Attribute types of the partitionId attribute of the PS\_USER\_DEFINED SpecType**

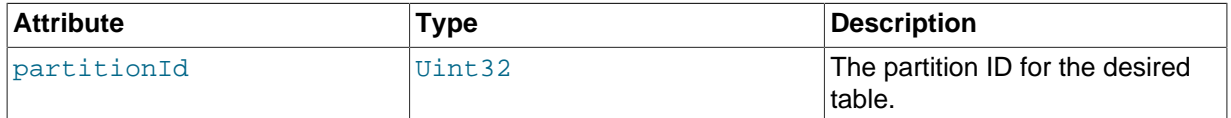

**KeyPartPtr structure.** This structure is used when the SpecType is PS\_DISTR\_KEY\_PART\_PTR.

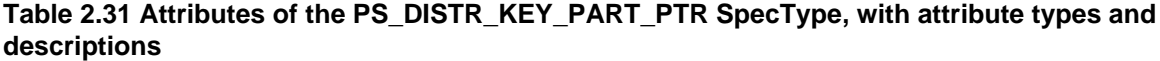

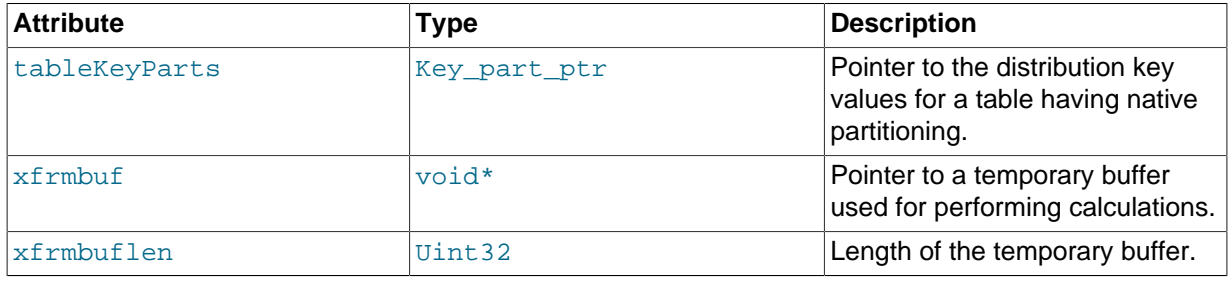

**KeyRecord structure.** This structure is used when the SpecType is PS\_DISTR\_KEY\_RECORD.

#### **Table 2.32 PS\_DISTR\_KEY\_RECORD SpecType attributes, with attribute types and descriptions**

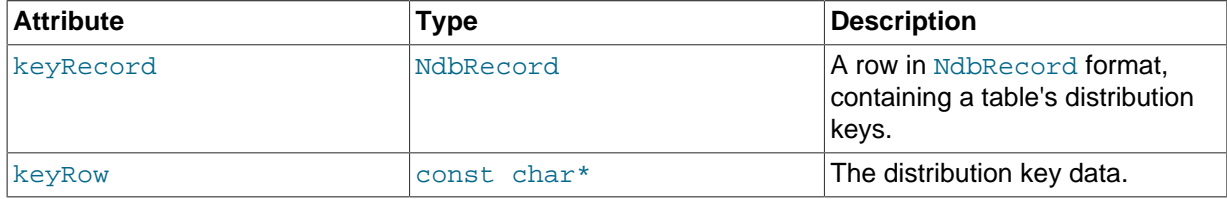

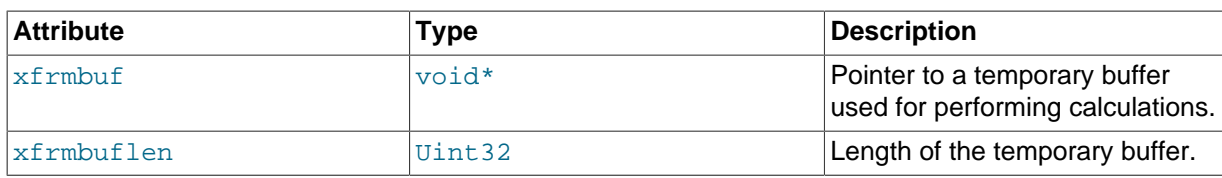

**Definition from Ndb.hpp.** Because this is a fairly complex structure, we here provide the original source-code definition of [PartitionSpec](#page-130-0), as given in storage/ndb/include/ndbapi/Ndb.hpp:

```
struct PartitionSpec
{
   /*
   Size of the PartitionSpec structure.
   */
   static inline Uint32 size()
   {
       return sizeof(PartitionSpec);
   }
   enum SpecType
   {
   \begin{tabular}{ll} \bf{PS\_NONE} & = & 0\,, \\ \bf{PS\_USER\_DEFINED} & = & 1\,, \end{tabular}PS_USER_DEFINED
     PS_DISTR_KEY_PART_PTR = 2,
     PS_DISTR_KEY_RECORD = 3
   };
   Uint32 type;
   union
\{ struct {
       Uint32 partitionId;
     } UserDefined;
     struct {
       const Key_part_ptr* tableKeyParts;
       void* xfrmbuf;
       Uint32 xfrmbuflen;
     } KeyPartPtr;
     struct {
       const NdbRecord* keyRecord;
       const char* keyRow;
       void* xfrmbuf;
       Uint32 xfrmbuflen;
     } KeyRecord;
   };
};
```
## <span id="page-132-0"></span>**Ndb::pollEvents()**

Description This method waits for a GCP to complete. It is used to determine whether any events are available in the subscription queue.

> This method waits for the next epoch, rather than the next GCP. See [Section 2.3.16, "The NdbEventOperation Class"](#page-169-0), for more information.

This method is deprecated and subject to removal in a future NDB Cluster release; use [pollEvents2\(\)](#page-133-0) instead.

```
Signature int pollEvents
                            (
                              int maxTimeToWait,
                             Uint64* latestGCI = 0
                             )
```
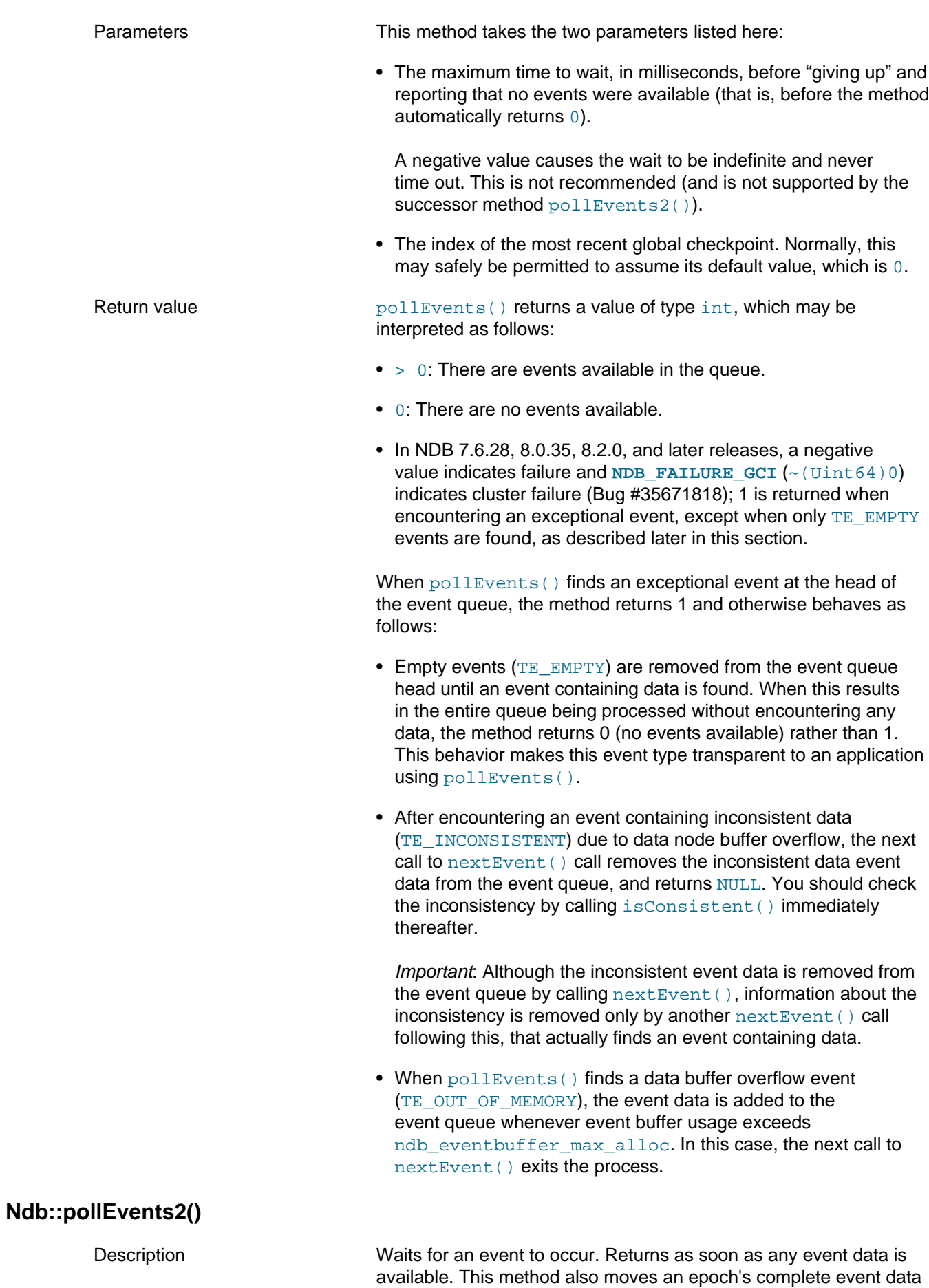

<span id="page-133-0"></span>to the event queue.

This method supersedes  $\text{pollexents}$  ( ), which is now deprecated and subject to removal in a future NDB Cluster release.

<span id="page-134-2"></span><span id="page-134-1"></span><span id="page-134-0"></span>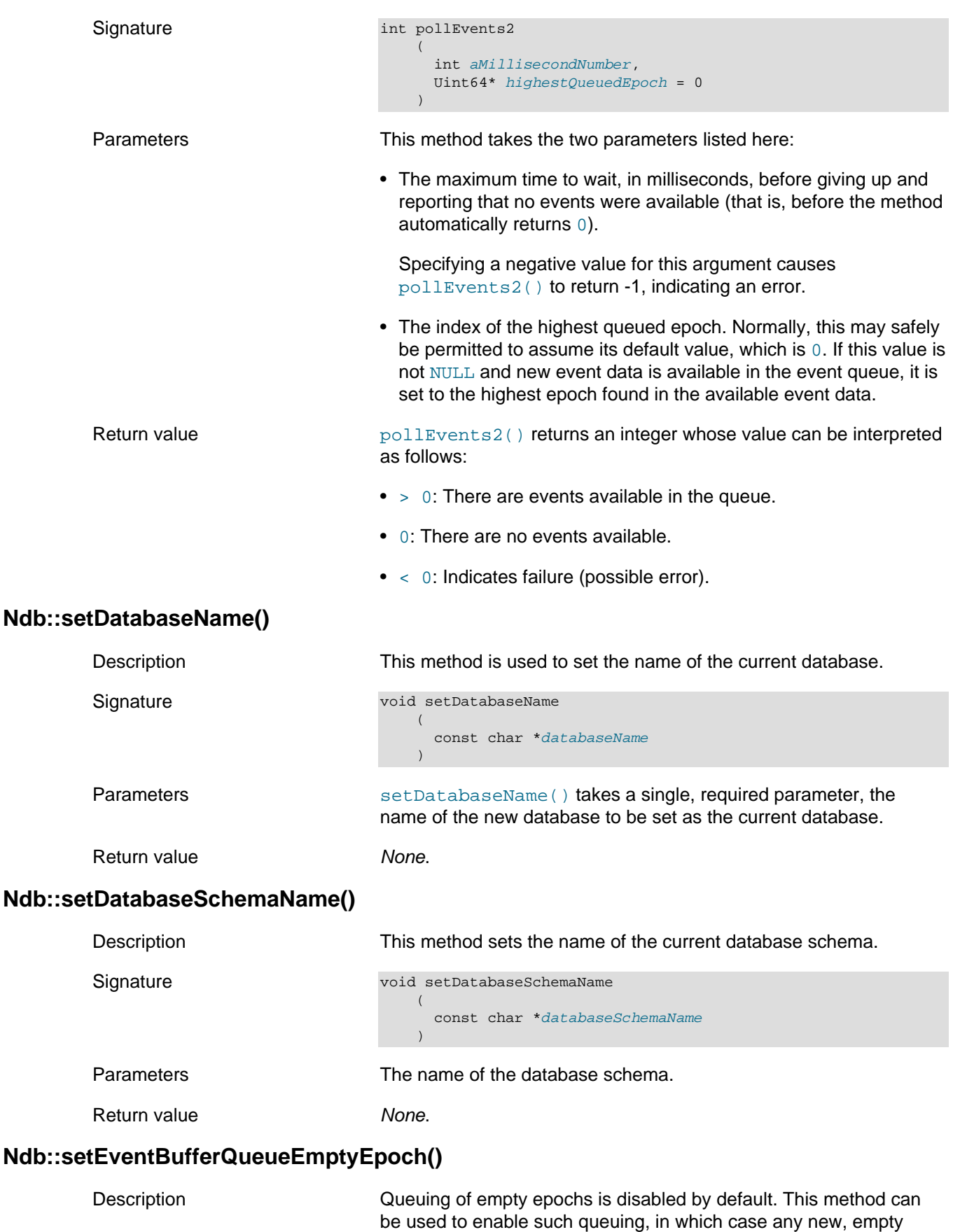

epochs entering the event buffer following the method call are queued.

<span id="page-135-1"></span><span id="page-135-0"></span>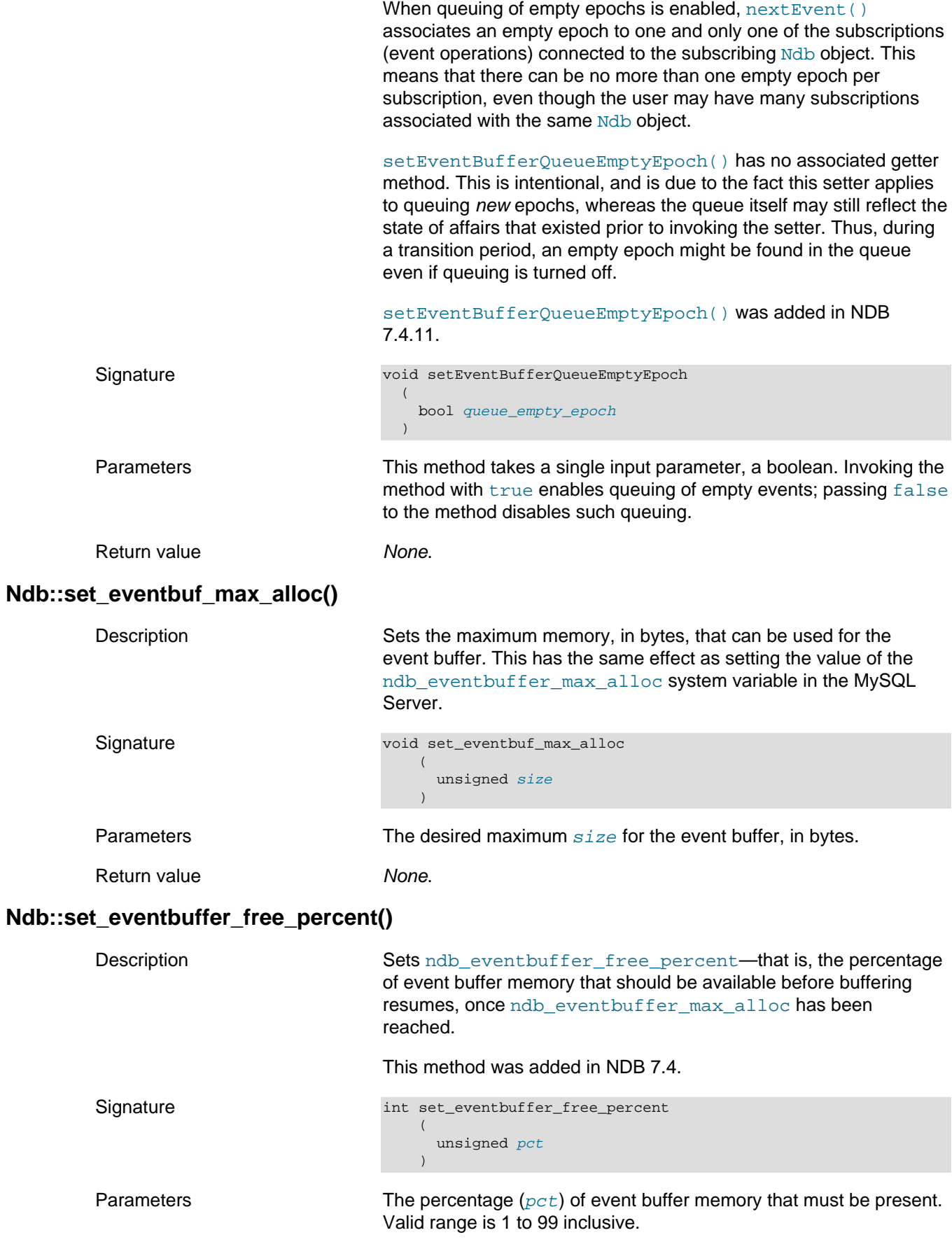

<span id="page-136-1"></span><span id="page-136-0"></span>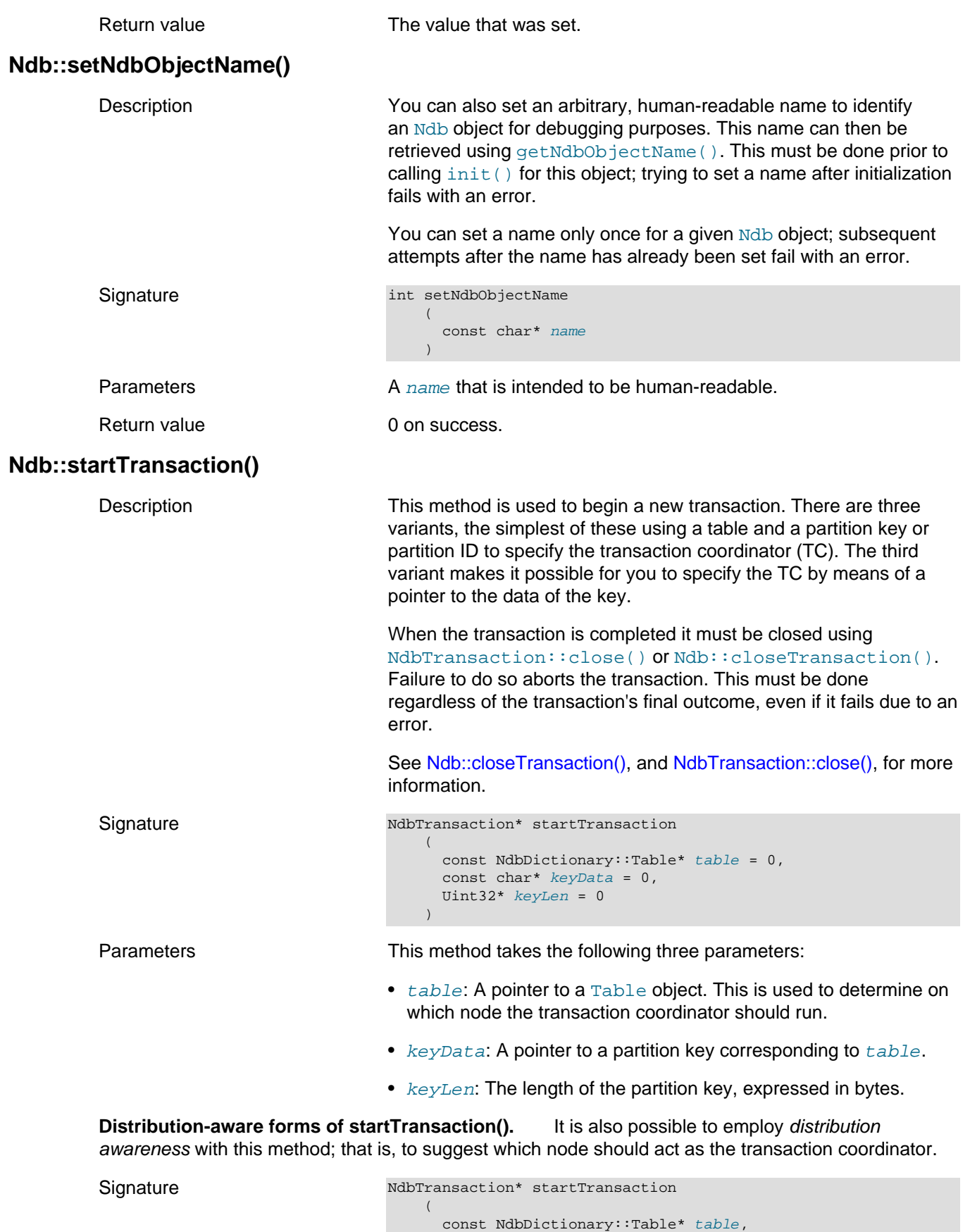

 const struct Key\_part\_ptr\* keyData,  $\text{void*}$   $\text{xfrmbuf} = 0$ , Uint32 xfrmbuflen = 0

)

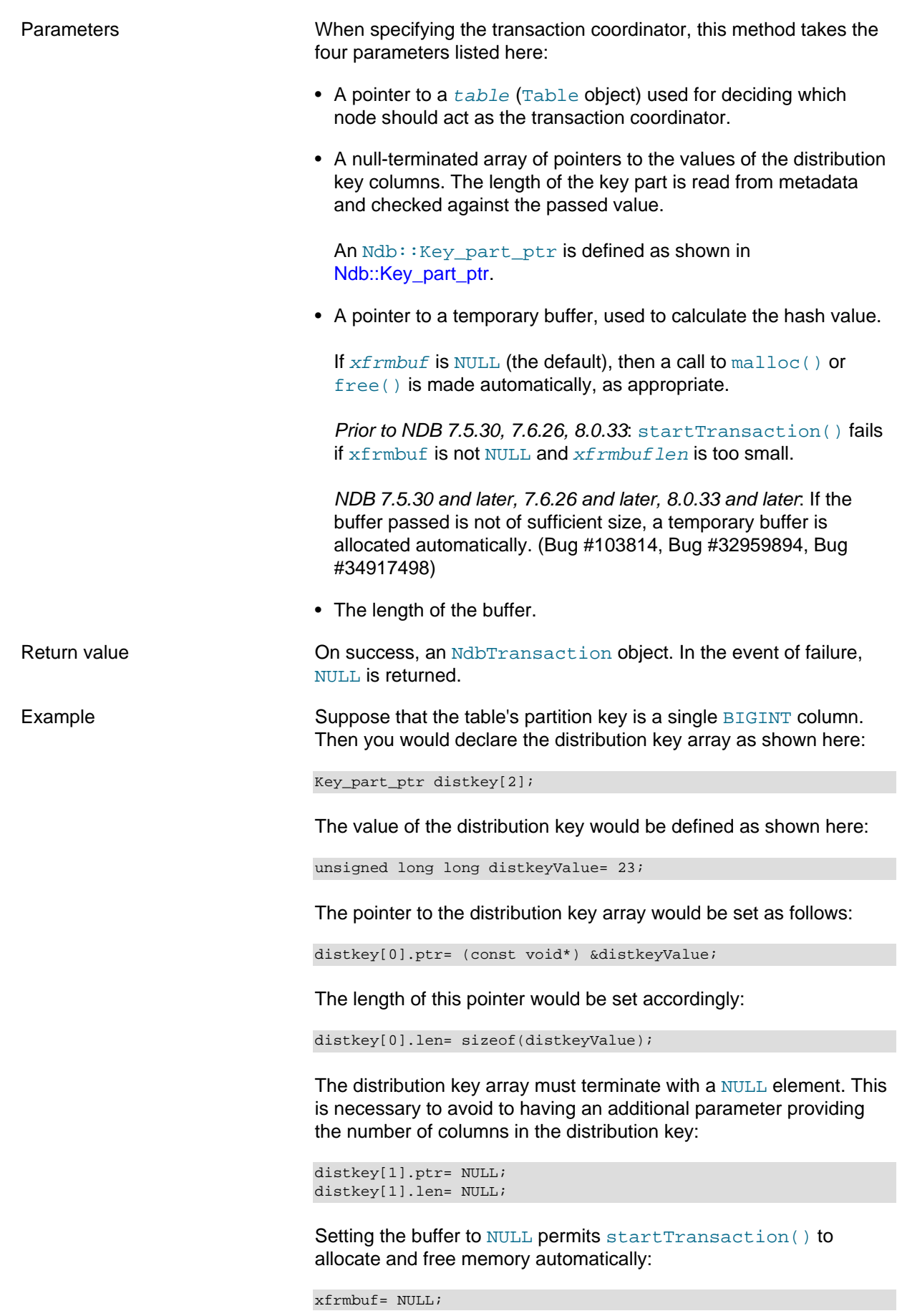

xfrmbuflen= 0;

Now, when you start the transaction, you can access the node that contains the desired information directly.

Another distribution-aware version of this method makes it possible for you to specify a table and partition (using the partition ID) as a hint for selecting the transaction coordinator, and is defined as shown here:

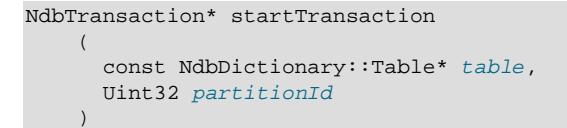

In the event that the cluster has the same number of data nodes as it has fragment replicas, specifying the transaction coordinator gains no improvement in performance, since each data node contains the entire database. However, where the number of data nodes is greater than the number of fragment replicas (for example, where [NoOfReplicas](https://dev.mysql.com/doc/refman/8.4/en/mysql-cluster-ndbd-definition.html#ndbparam-ndbd-noofreplicas) is set equal to 2 in a cluster with four data nodes), you should see a marked improvement in performance by using the distribution-aware version of this method.

It is still possible to use this method as before, without specifying the transaction coordinator. In either case, you must still explicitly close the transaction, whether or not the call to startTransaction() was successful.

## <span id="page-138-0"></span>**2.3.12 The Ndb\_cluster\_connection Class**

This section provides information about the Ndb\_cluster\_connection class, which models a connection by a management server (ndb mgmd) to a set of data nodes.

- [Ndb\\_cluster\\_connection Class Overview](#page-139-0)
- Ndb cluster connection Class Constructor
- [Ndb\\_cluster\\_connection::configure\\_tls\(\)](#page-141-0)
- Ndb cluster connection::connect()
- [Ndb\\_cluster\\_connection::get\\_auto\\_reconnect\(\)](#page-142-0)
- Ndb cluster connection::get latest error()
- [Ndb\\_cluster\\_connection::get\\_latest\\_error\\_msg\(\)](#page-143-0)
- Ndb cluster connection::get max adaptive send time()
- [Ndb\\_cluster\\_connection::get\\_next\\_ndb\\_object\(\)](#page-143-2)
- Ndb cluster connection::get num recv threads()
- Ndb cluster connection::get recv\_thread\_activation\_threshold()
- Ndb cluster connection::get system\_name()
- [Ndb\\_cluster\\_connection::get\\_tls\\_certificate\\_path\(\)](#page-144-3)
- [ndb\\_cluster\\_connection::lock\\_ndb\\_objects\(\)](#page-145-0)
- [Ndb\\_cluster\\_connection::set\\_auto\\_reconnect\(\)](#page-145-1)
- [Ndb\\_cluster\\_connection::set\\_data\\_node\\_neighbour\(\)](#page-145-2)
- Ndb cluster connection::set max adaptive send time()
- [Ndb\\_cluster\\_connection::set\\_name\(\)](#page-146-1)
- [Ndb\\_cluster\\_connection::set\\_num\\_recv\\_threads\(\)](#page-146-2)
- [Ndb\\_cluster\\_connection::set\\_optimized\\_node\\_selection\(\)](#page-146-3)
- Ndb cluster connection::set recv\_thread\_activation\_threshold()
- [Ndb\\_cluster\\_connection::set\\_service\\_uri\(\)](#page-147-1)
- [Ndb\\_cluster\\_connection::set\\_recv\\_thread\\_cpu\(\)](#page-148-0)
- [Ndb\\_cluster\\_connection::set\\_timeout\(\)](#page-148-1)
- [Ndb\\_cluster\\_connection::unlock\\_ndb\\_objects\(\)](#page-148-2)
- [Ndb\\_cluster\\_connection::unset\\_recv\\_thread\\_cpu\(\)](#page-149-0)
- [Ndb\\_cluster\\_connection::wait\\_until\\_ready\(\)](#page-149-1)

### <span id="page-139-0"></span>**Ndb\_cluster\_connection Class Overview**

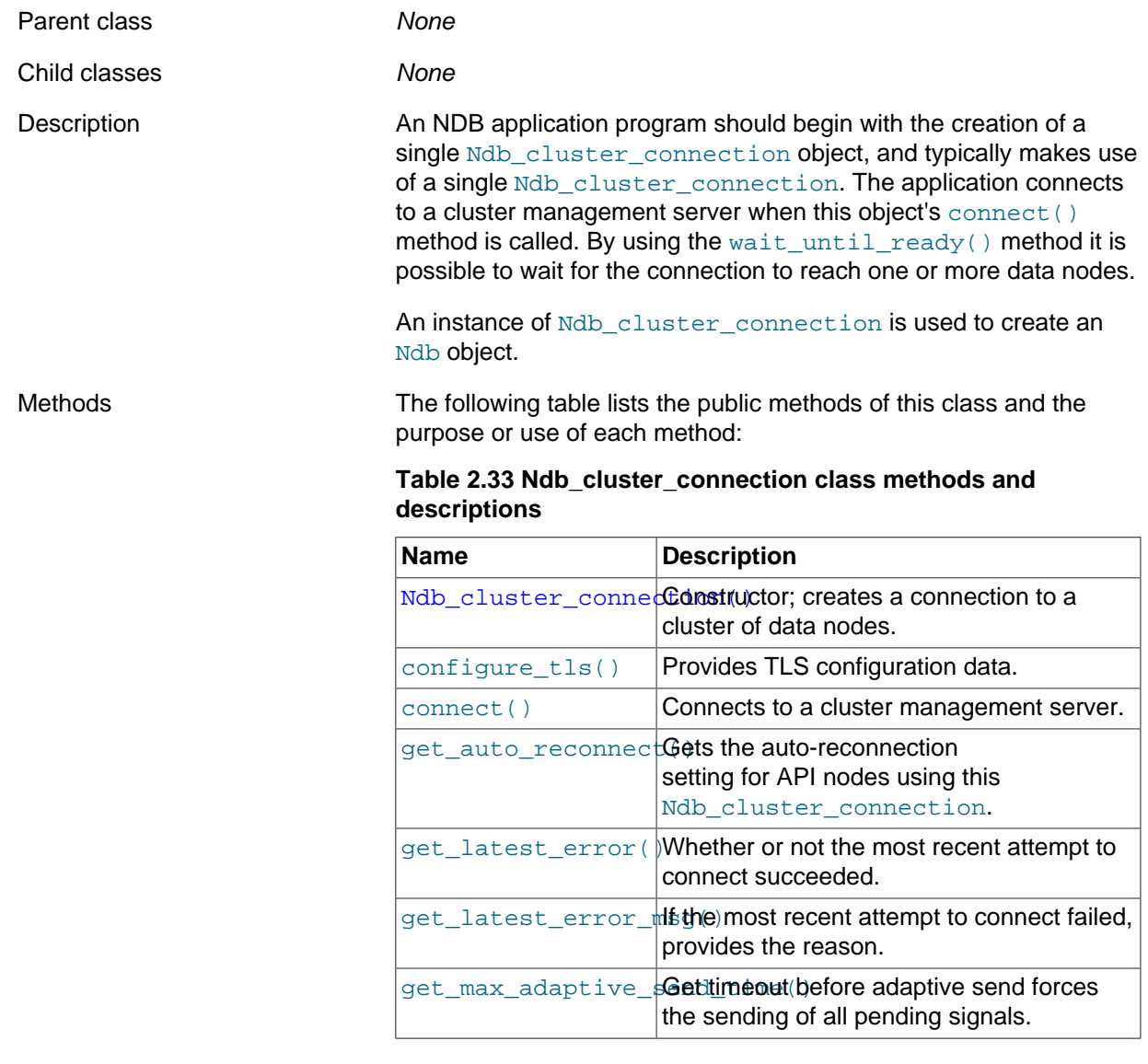

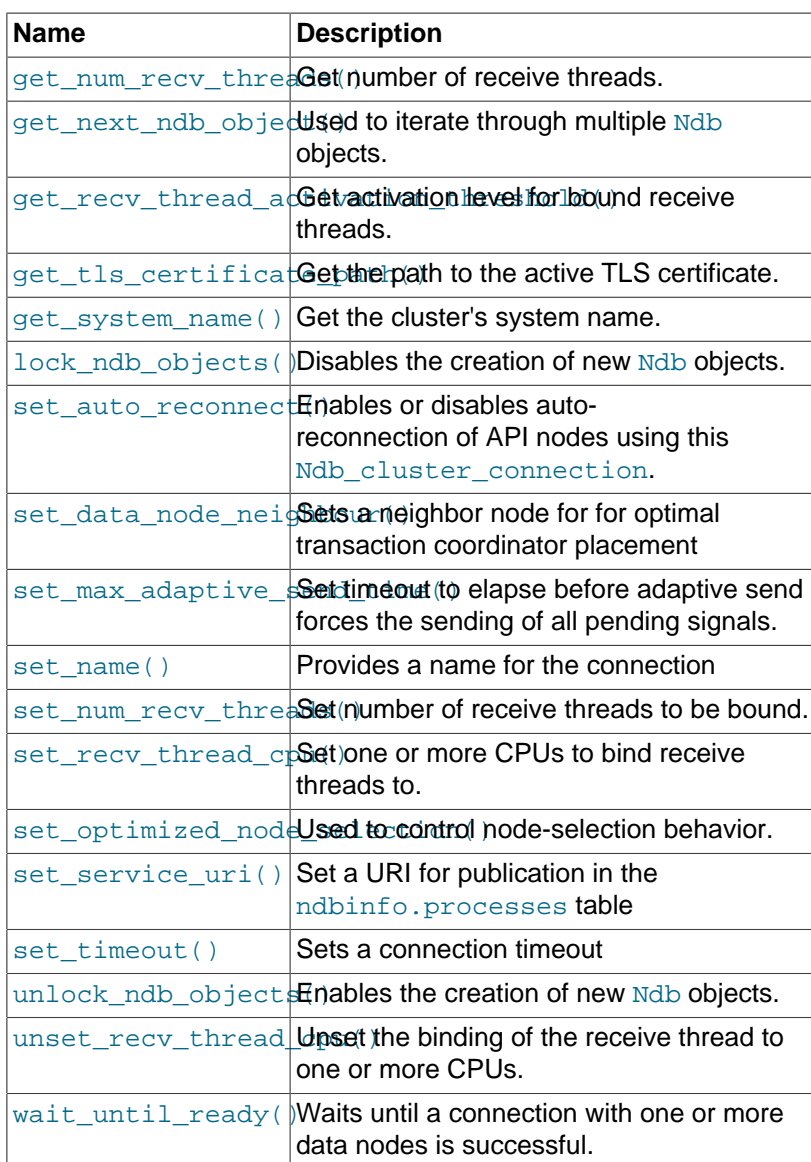

## <span id="page-140-0"></span>**Ndb\_cluster\_connection Class Constructor**

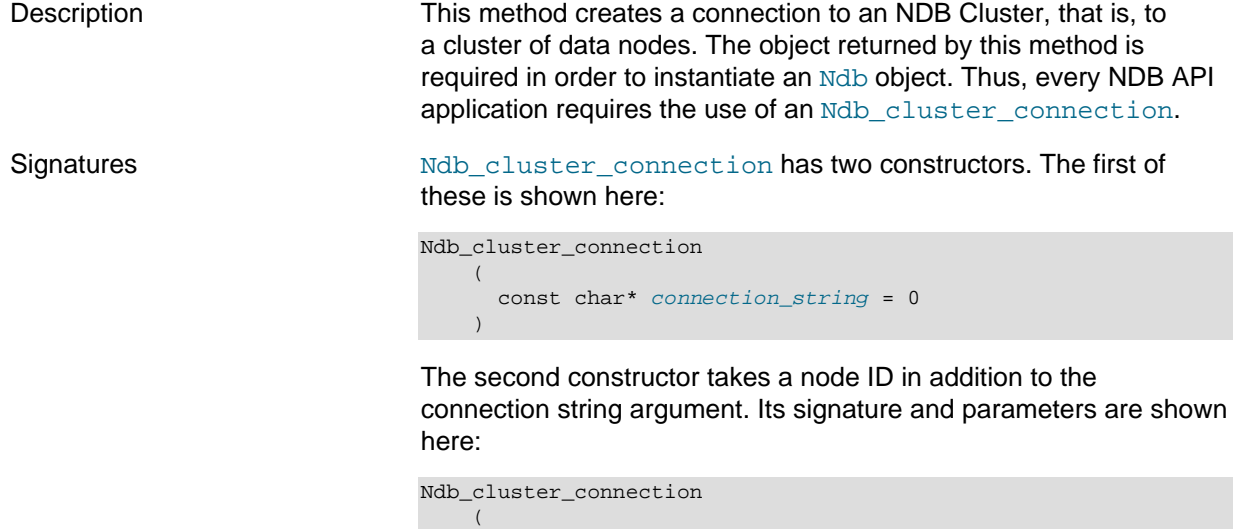

const char\* connection\_string,

int force\_api\_nodeid

 $\overline{\phantom{a}}$ 

<span id="page-141-0"></span>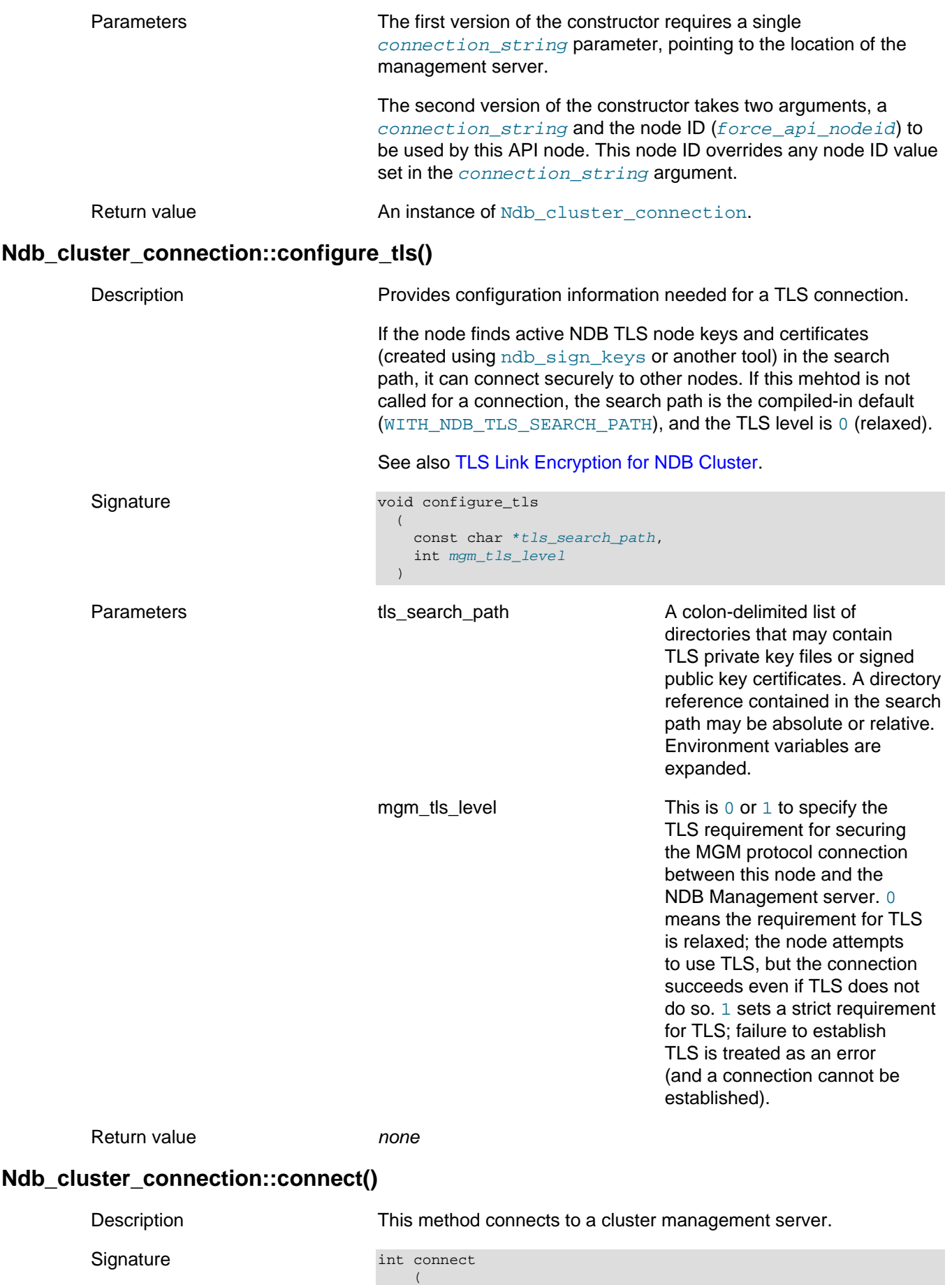

<span id="page-141-1"></span>int *retries* = 30,

```
 int delay = 1,
 int verbose = 0
\overline{\phantom{a}}
```
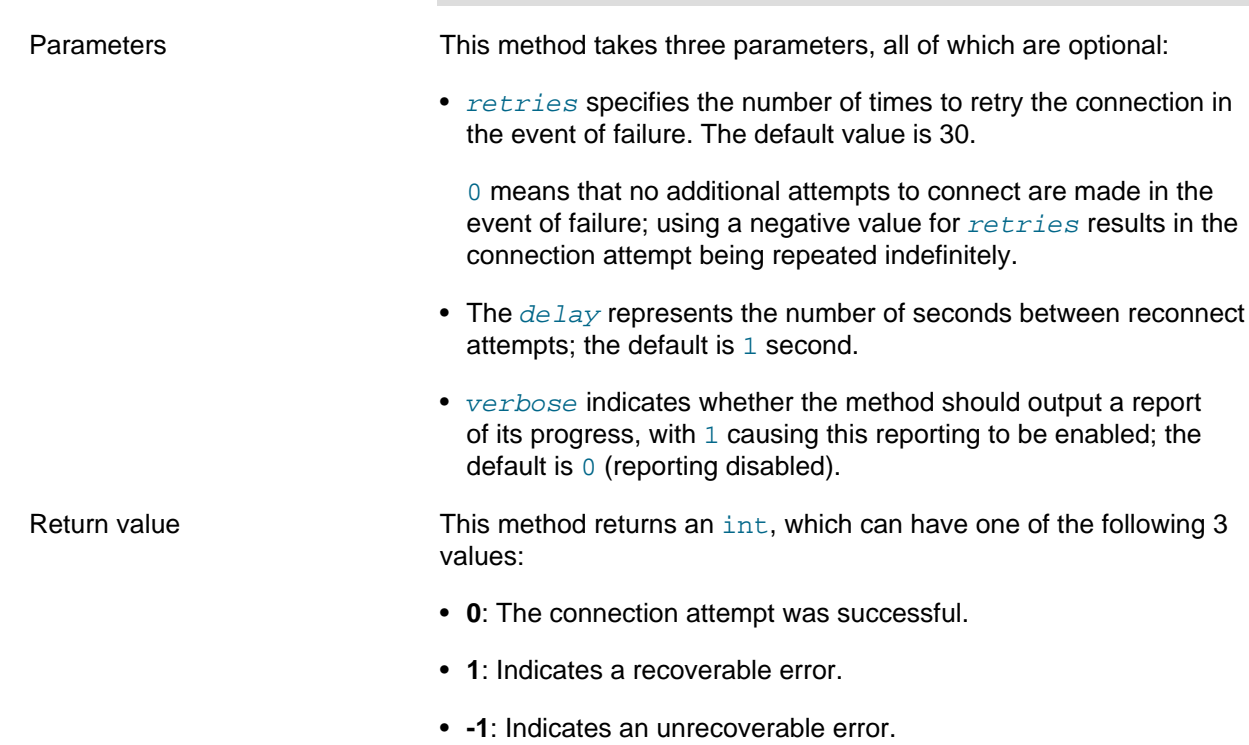

## <span id="page-142-0"></span>**Ndb\_cluster\_connection::get\_auto\_reconnect()**

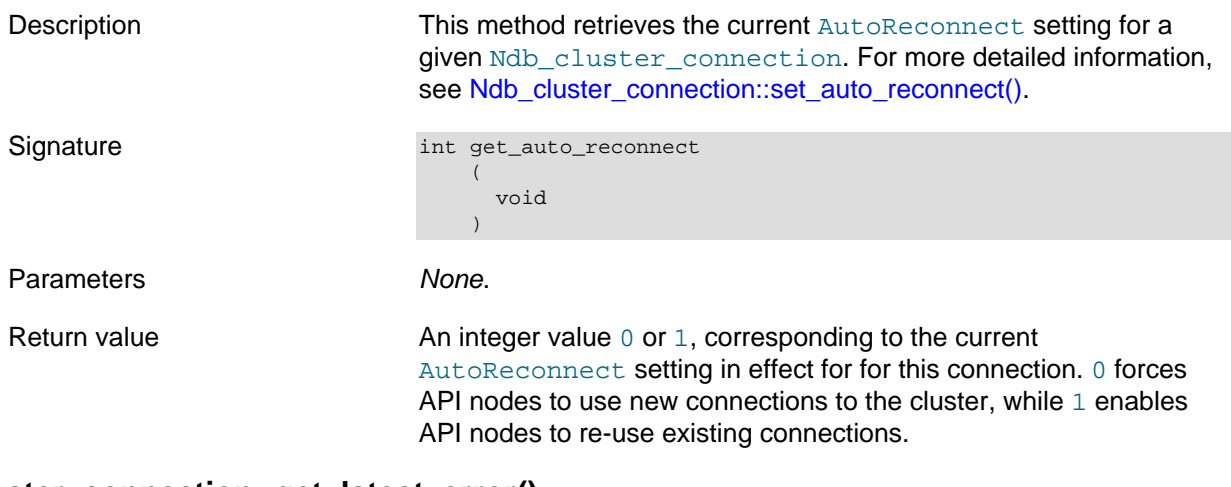

## <span id="page-142-1"></span>**Ndb\_cluster\_connection::get\_latest\_error()**

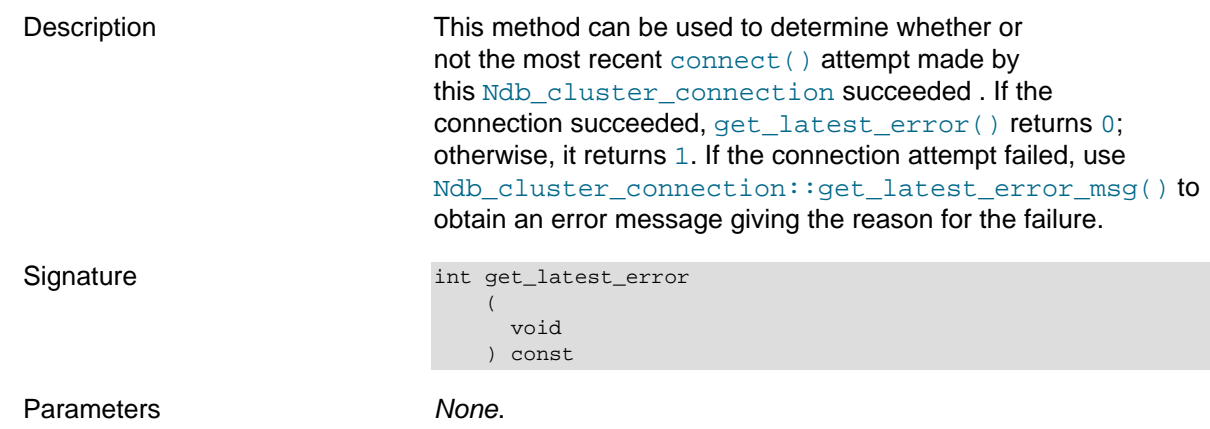

<span id="page-143-1"></span><span id="page-143-0"></span>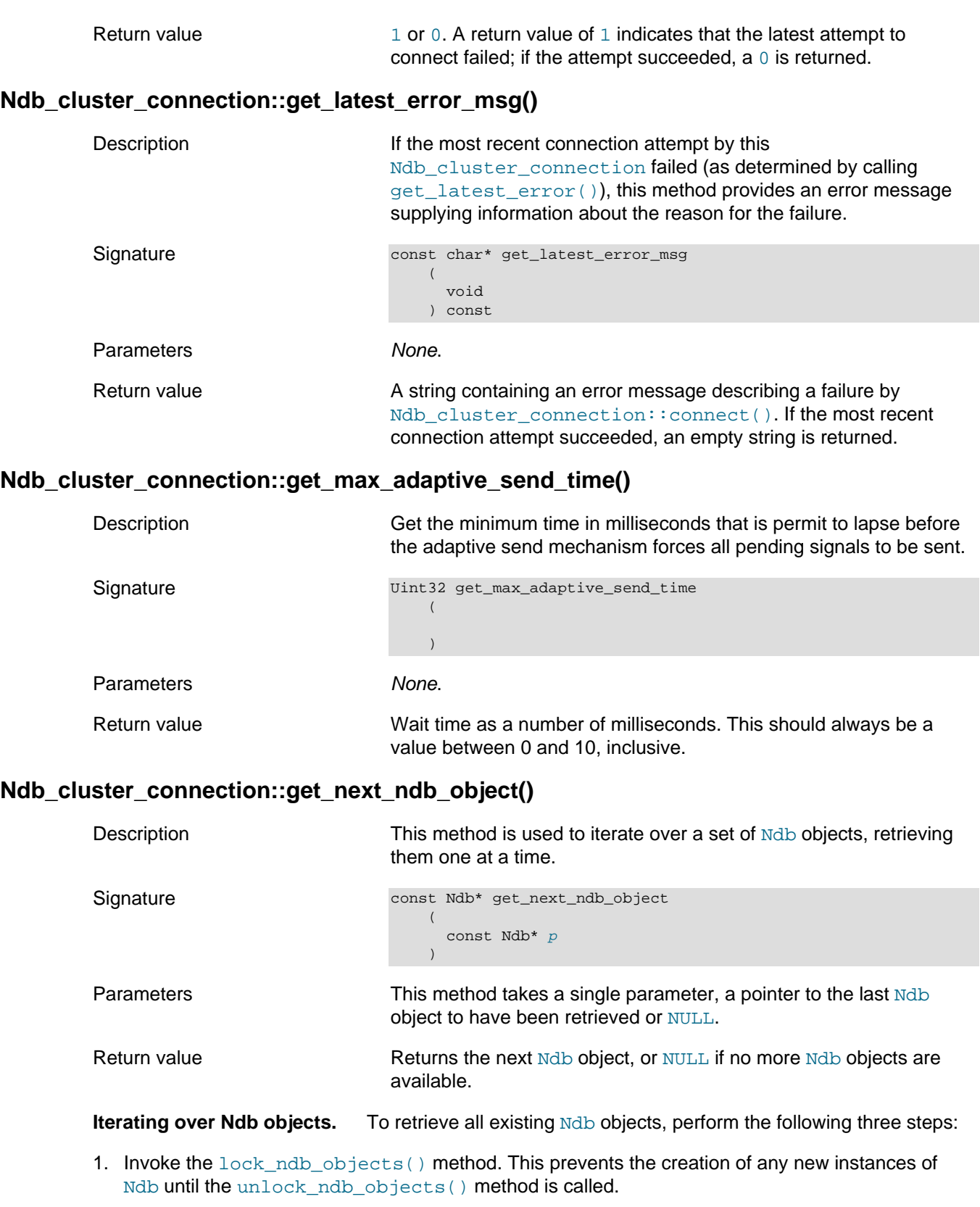

- <span id="page-143-2"></span>2. Retrieve the first available [Ndb](#page-115-1) object by passing NULL to [get\\_next\\_ndb\\_object\(\)](#page-143-2). You can retrieve the second Ndb object by passing the pointer retrieved by the first call to the next [get\\_next\\_ndb\\_object\(\)](#page-143-2) call, and so on. When a pointer to the last available [Ndb](#page-115-1) instance is used, the method returns NULL.
- 3. After you have retrieved all desired [Ndb](#page-115-1) objects, you should re-enable Ndb object creation by calling the unlock ndb objects() method.
# **Ndb\_cluster\_connection::get\_num\_recv\_threads()**

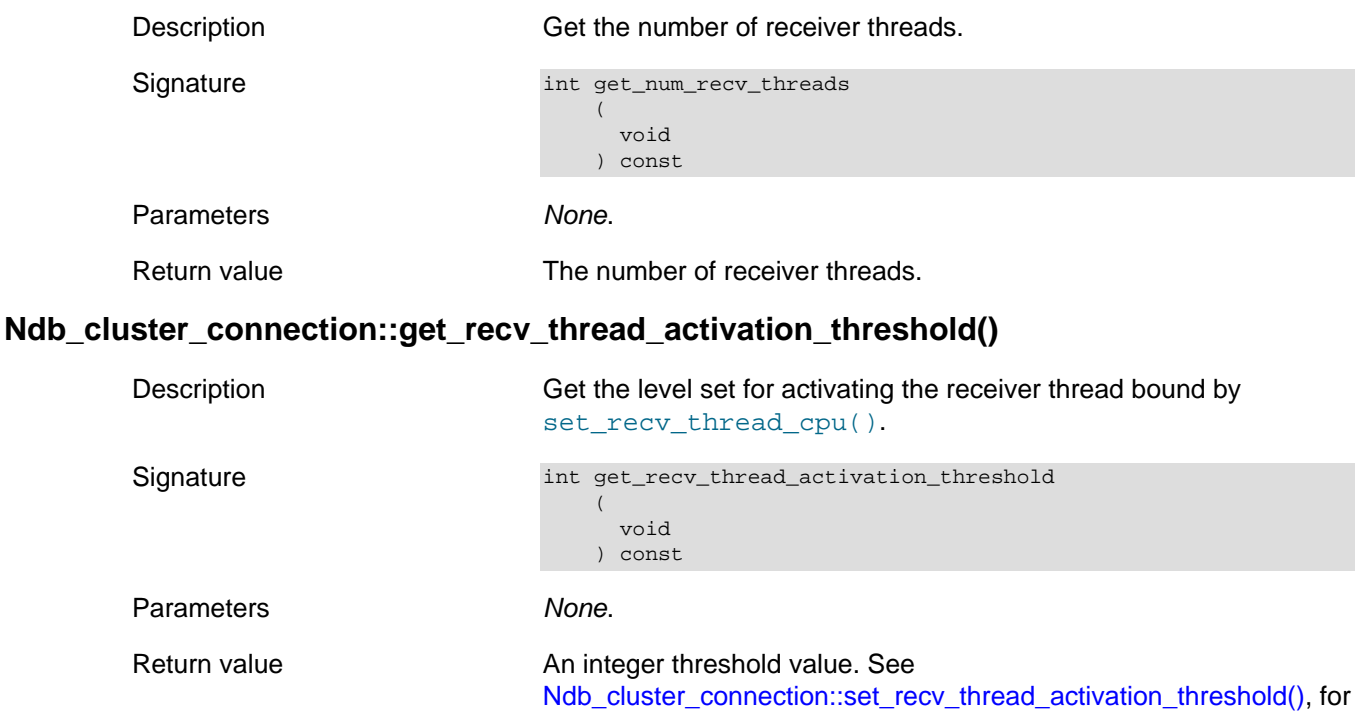

### **Ndb\_cluster\_connection::get\_system\_name()**

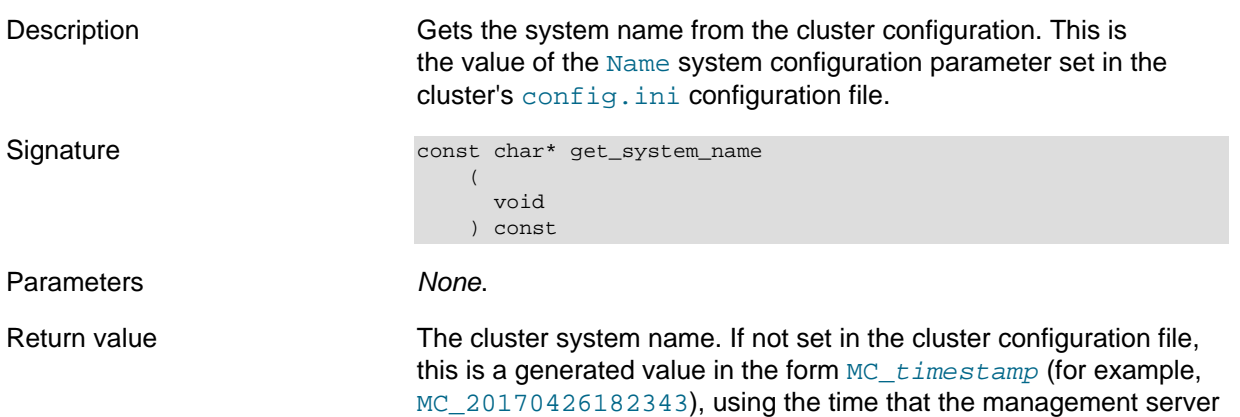

information about interpreting this value.

## **Ndb\_cluster\_connection::get\_tls\_certificate\_path()**

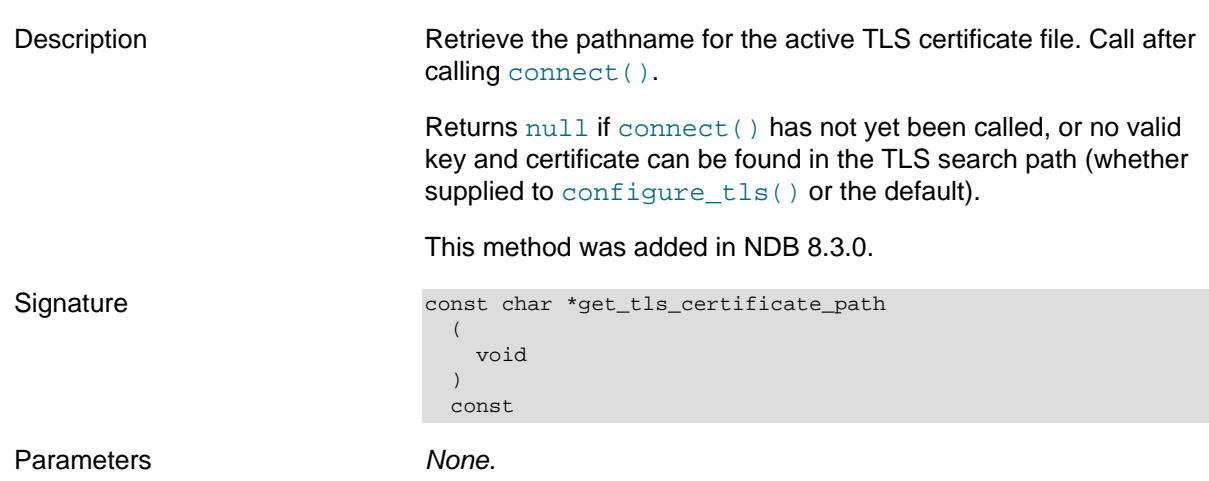

was started.

Return value The absolute path to the TLS certificate file that is currently active.

<span id="page-145-0"></span>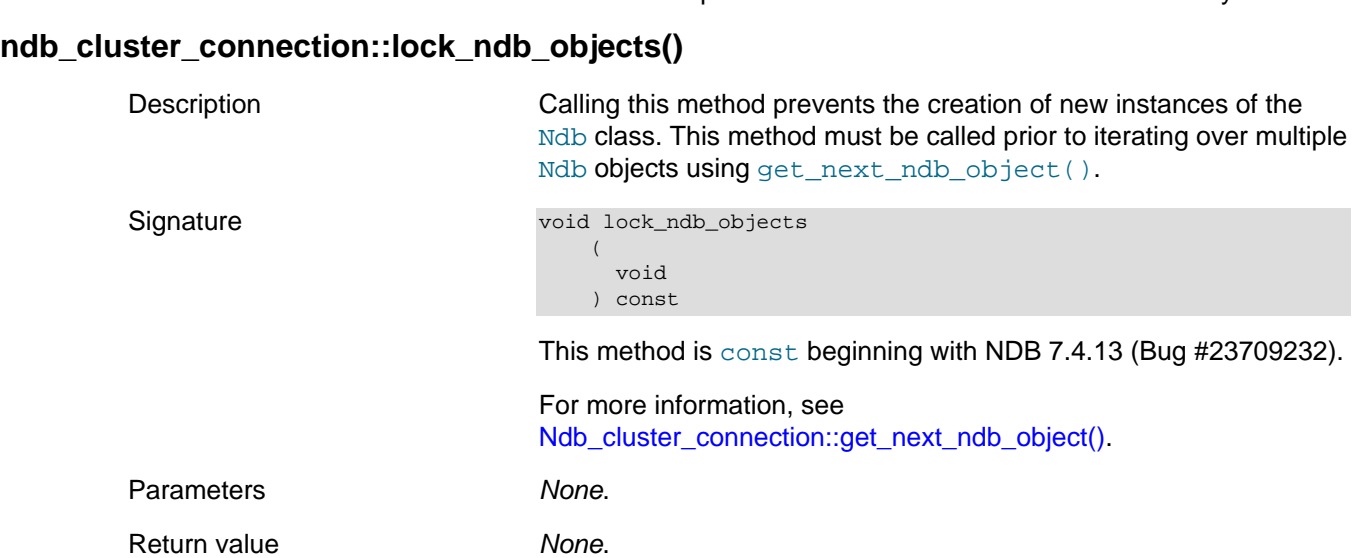

### **Ndb\_cluster\_connection::set\_auto\_reconnect()**

Description **An API node that is disconnected from the cluster is forced to** use a new connection object to reconnect, unless this behavior is overridden by setting  $\text{Aut} \Omega$  and  $\text{Aut} \Omega$  = 1 in the config.ini file or calling this method with 1 as the input value. Calling the method with 0 for the value has the same effect as setting the [AutoReconnect](https://dev.mysql.com/doc/refman/8.4/en/mysql-cluster-api-definition.html#ndbparam-api-autoreconnect) configuration parameter (also introduced in those NDB Cluster versions) to 0; that is, API nodes are forced to create new connections.

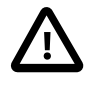

### **Important**

When called, this method overrides any setting for [AutoReconnect](https://dev.mysql.com/doc/refman/8.4/en/mysql-cluster-api-definition.html#ndbparam-api-autoreconnect) made in the config.ini file.

For more information, see [Defining SQL and Other API Nodes in an NDB Cluster](https://dev.mysql.com/doc/refman/8.4/en/mysql-cluster-api-definition.html).

Signature void set\_auto\_reconnect ( int value  $\qquad \qquad$ 

Parameters **A** value of 0 or 1 which determines API node reconnection behavior. 0 forces API nodes to use new connections (Ndb cluster connection objects); 1 permits API nodes to reuse existing connections to the cluster.

Return value None.

# **Ndb\_cluster\_connection::set\_data\_node\_neighbour()**

Description Set data node neighbor of the connection, used for optimal placement of the transaction coordinator. This method be used after creating the Ndb cluster connection, but prior to starting any query threads. This is due to the fact that this method may change the internal state of the Ndb\_cluster\_connection shared by the threads using it. This state is not thread-safe; changing it can lead to non-optimal node selection at the time of the change. You can use the ndb data node neighbour server system variable to set a data node neighbor for an NDB Cluster SQL node.

### This method was added in NDB 7.5.

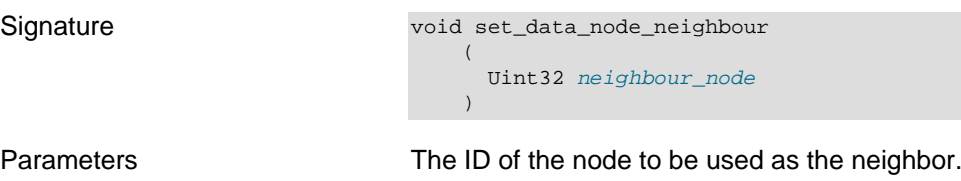

Return value None.

# **Ndb\_cluster\_connection::set\_max\_adaptive\_send\_time()**

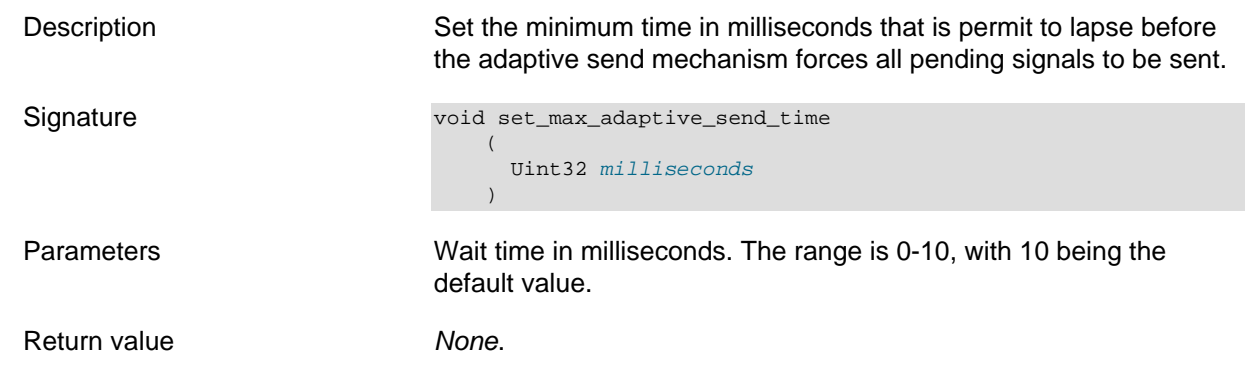

# **Ndb\_cluster\_connection::set\_name()**

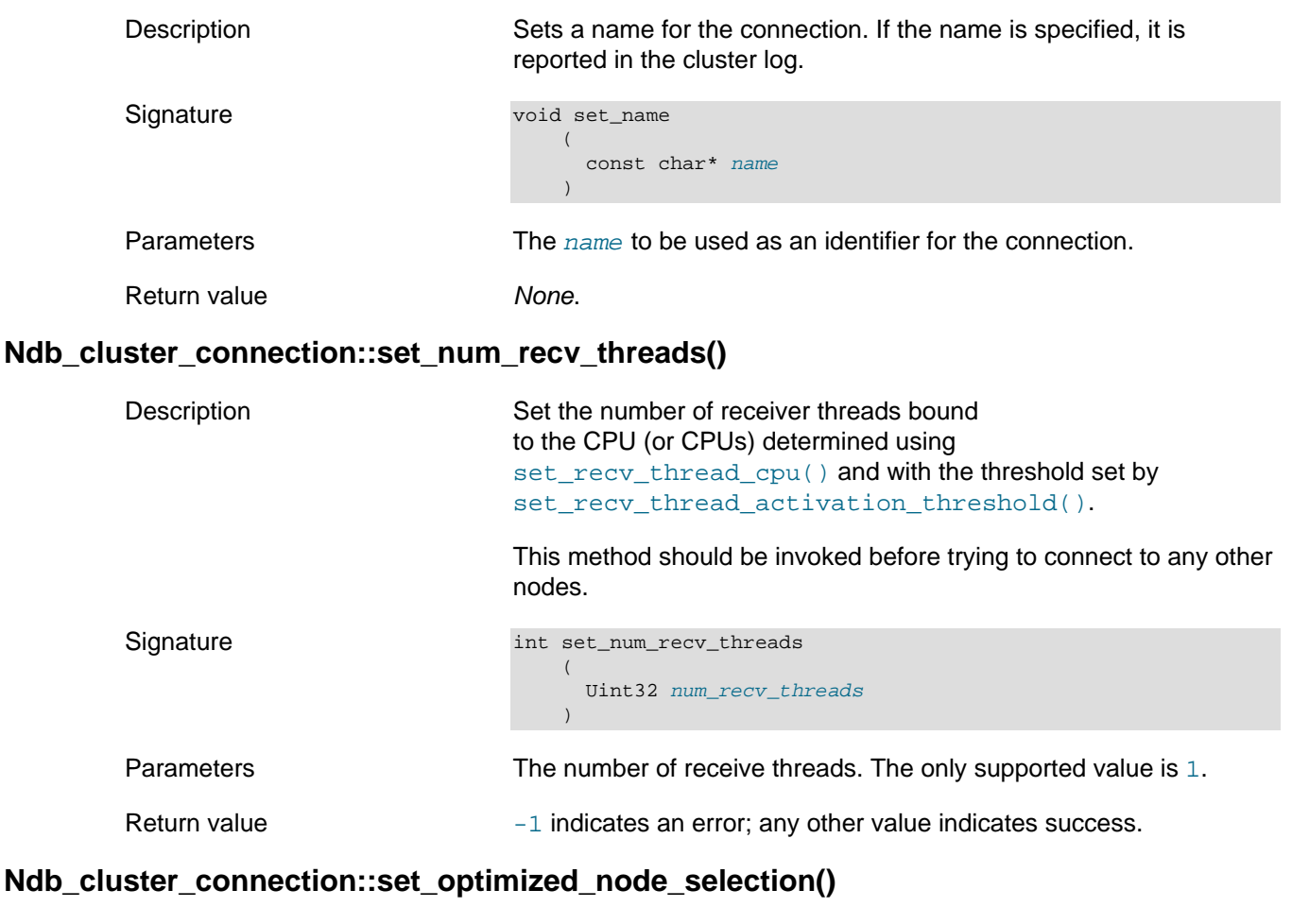

Description This method can be used to override the connect () method's default behavior as regards which node should be connected to first.

<span id="page-147-0"></span>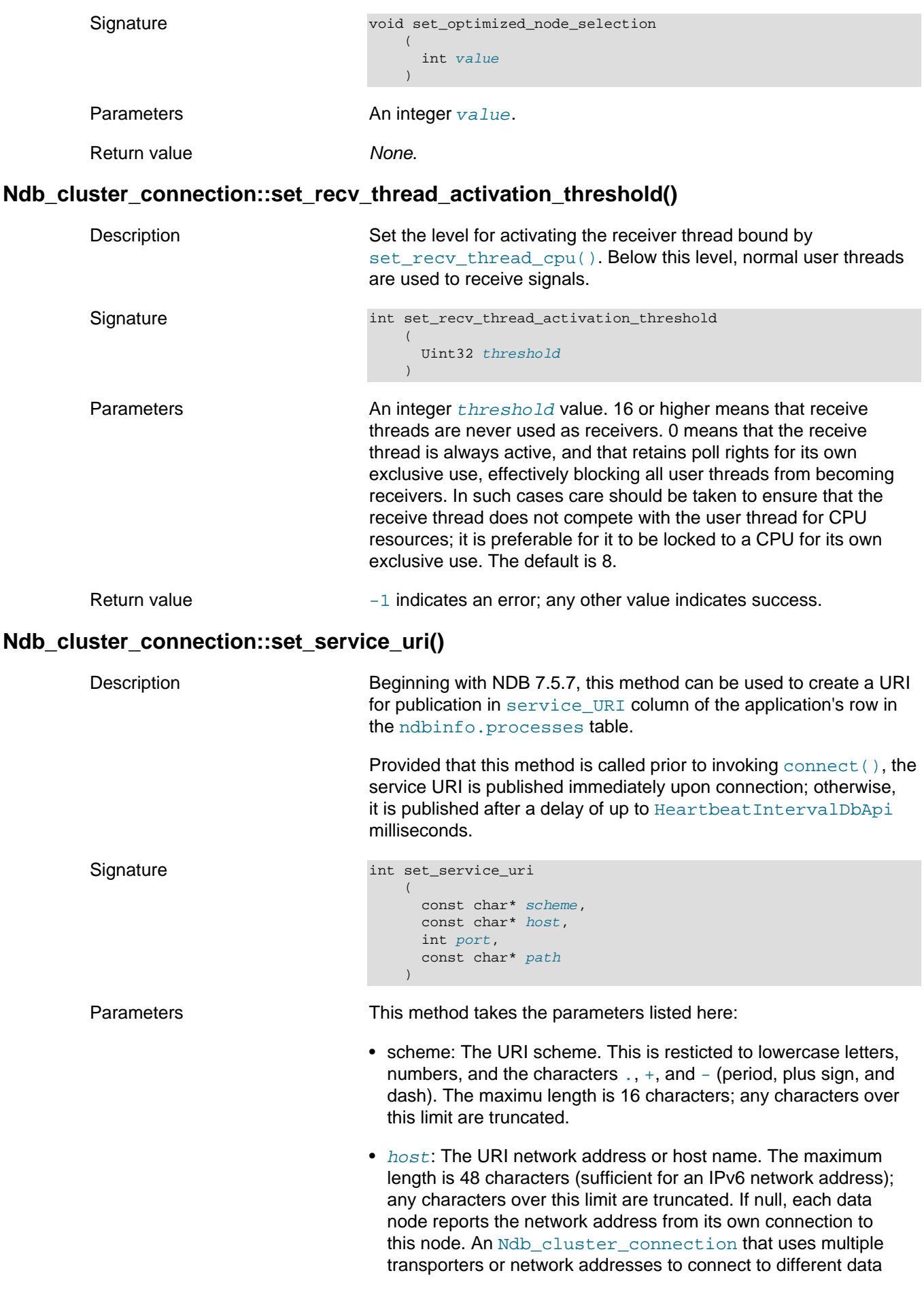

<span id="page-148-1"></span><span id="page-148-0"></span>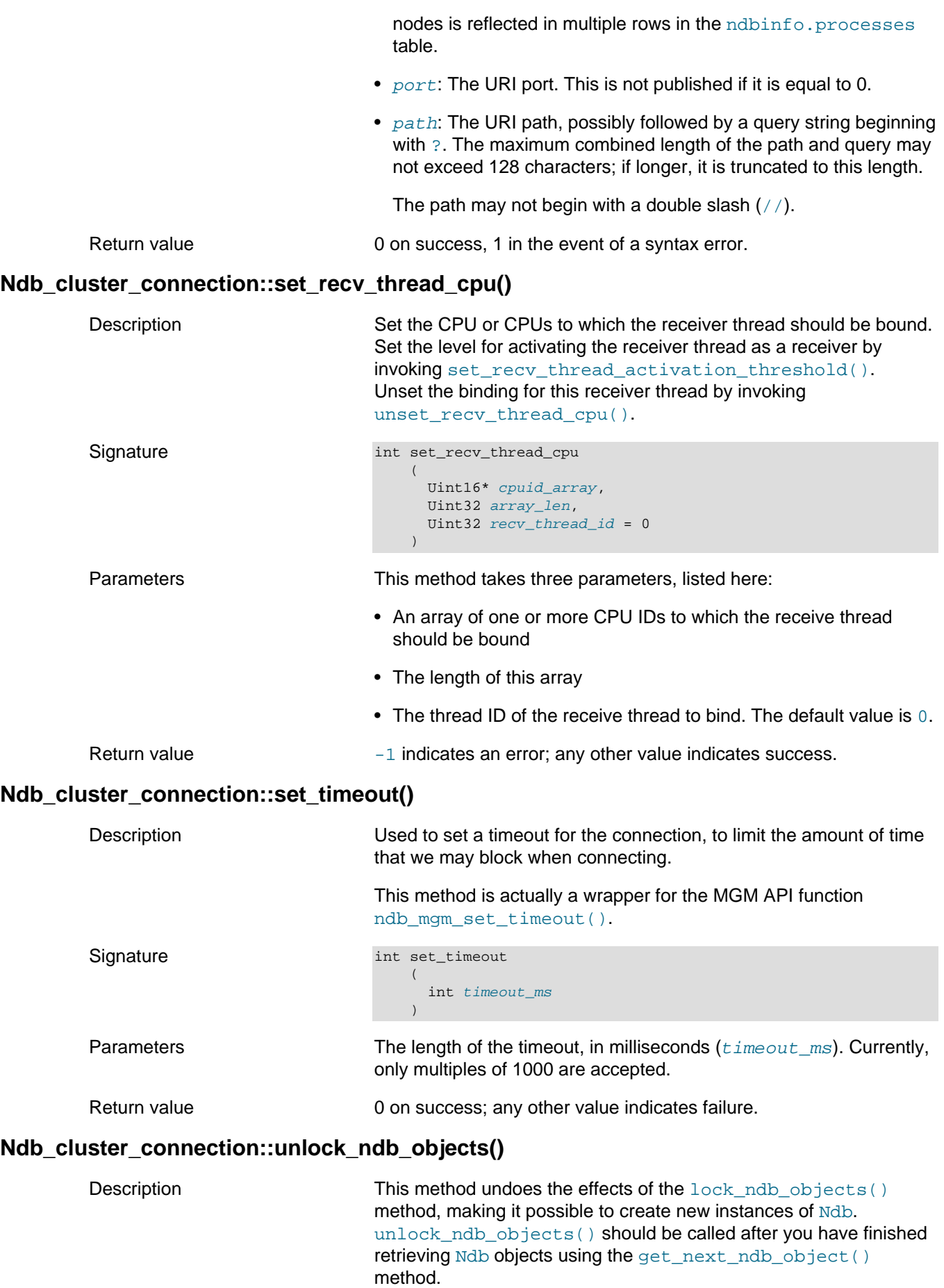

<span id="page-149-0"></span>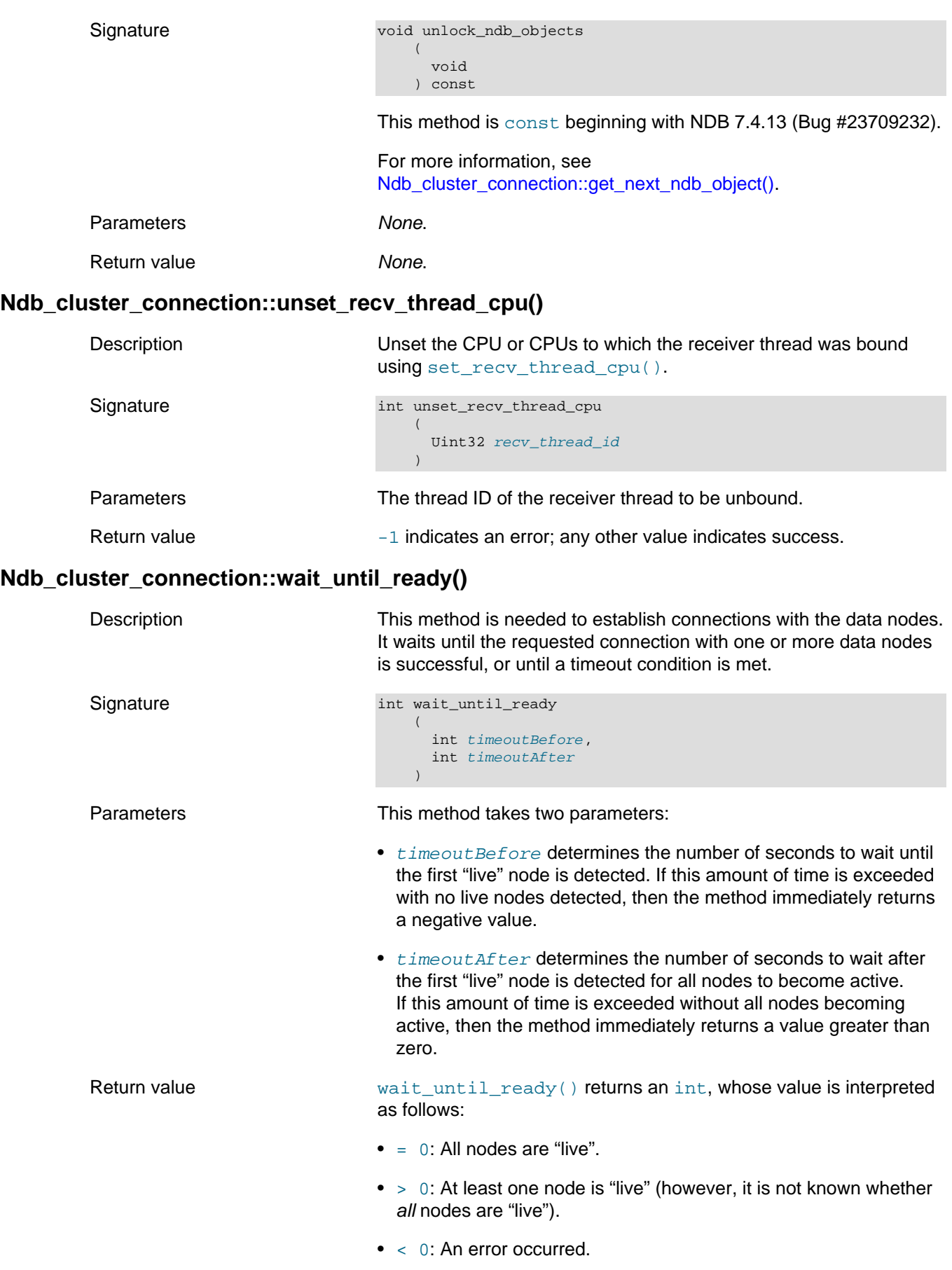

# <span id="page-149-1"></span>**2.3.13 The NdbBlob Class**

This section provides information about the NdbBlob class, which models a handle to a blob column and provides read and write access to blob column values. This object has a number of different states and provides several modes of access to blob data; these are also described in this section.

- [NdbBlob Class Overview](#page-150-0)
- [NdbBlob::ActiveHook](#page-153-0)
- [NdbBlob::blobsFirstBlob\(\)](#page-153-1)
- [NdbBlob::blobsNextBlob\(\)](#page-153-2)
- [NdbBlob::close\(\)](#page-153-3)
- [NdbBlob::getBlobEventName\(\)](#page-154-0)
- [NdbBlob::getBlobTableName\(\)](#page-154-1)
- [NdbBlob::getColumn\(\)](#page-155-0)
- [NdbBlob::getLength\(\)](#page-155-1)
- [NdbBlob::getNull\(\)](#page-155-2)
- [NdbBlob::getNdbError\(\)](#page-155-3)
- [NdbBlob::getNdbOperation\(\)](#page-156-0)
- [NdbBlob::getPos\(\)](#page-156-1)
- [NdbBlob::getState\(\)](#page-156-2)
- [NdbBlob::getValue\(\)](#page-156-3)
- [NdbBlob::getVersion\(\)](#page-157-0)
- [NdbBlob::readData\(\)](#page-157-1)
- [NdbBlob::setActiveHook\(\)](#page-157-2)
- [NdbBlob::setNull\(\)](#page-158-0)
- [NdbBlob::setPos\(\)](#page-158-1)
- [NdbBlob::setValue\(\)](#page-158-2)
- [NdbBlob::State](#page-159-0)
- [NdbBlob::truncate\(\)](#page-159-1)
- [NdbBlob::writeData\(\)](#page-159-2)

### <span id="page-150-0"></span>**NdbBlob Class Overview**

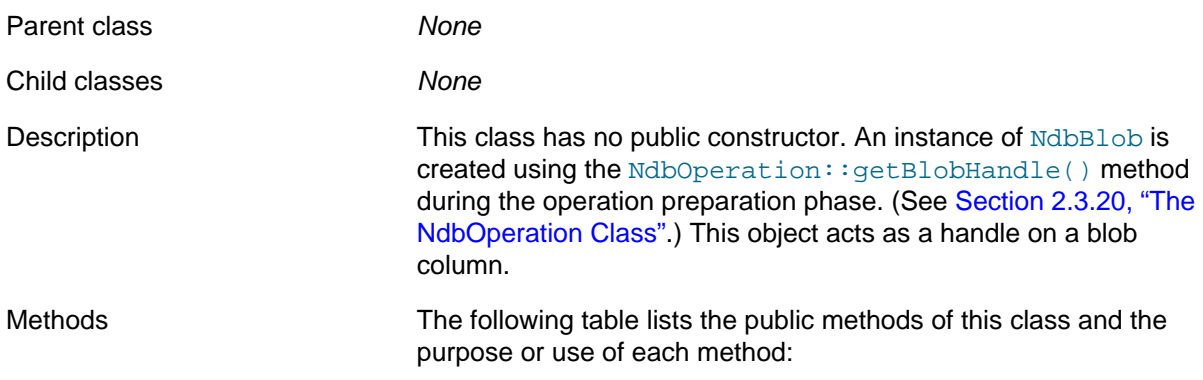

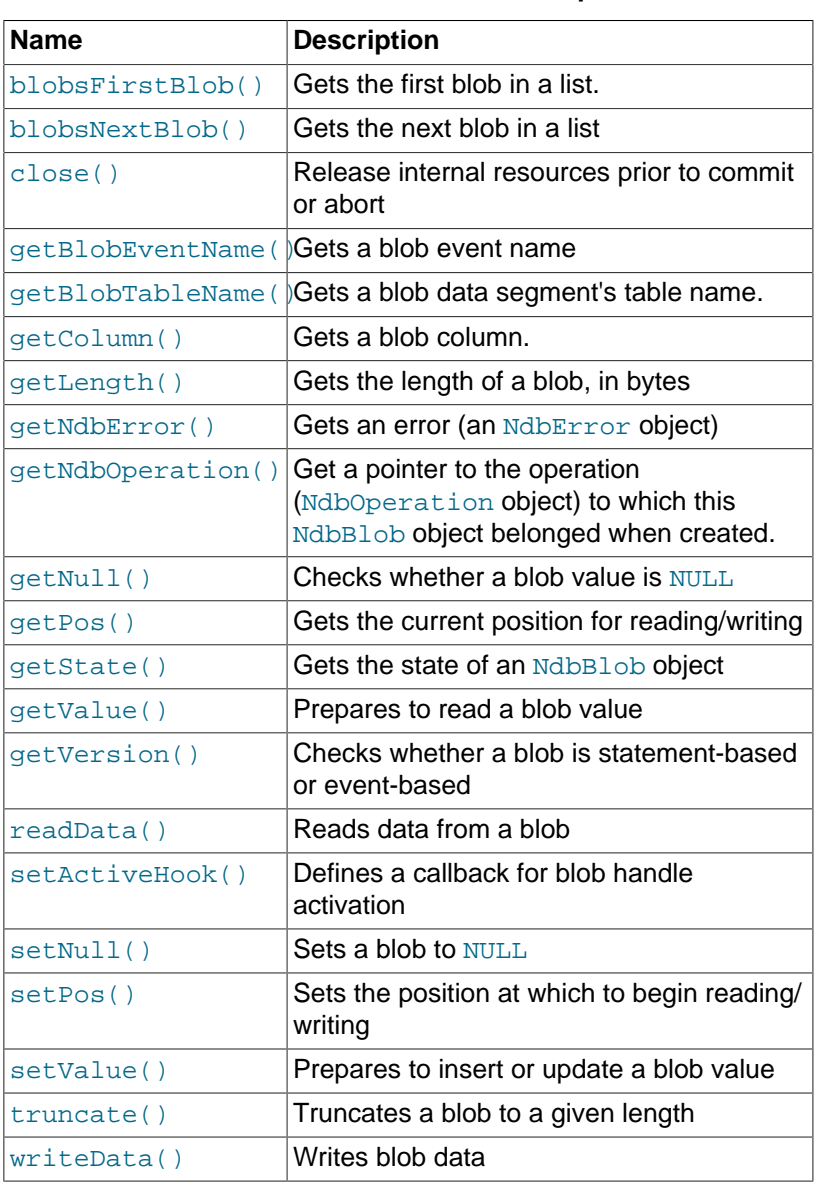

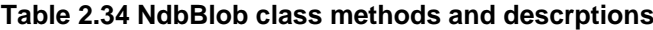

[getBlobTableName\(\)](#page-154-1) and [getBlobEventName\(\)](#page-154-0) are static methods.

Most NdbBlob methods (nearly all of those whose return type is  $int$ ) return  $0$  on success and  $-1$  in the event of failure.

Types Types The public types defined by [NdbBlob](#page-149-1) are shown here:

### **Table 2.35 NdbBlob types and descriptions**

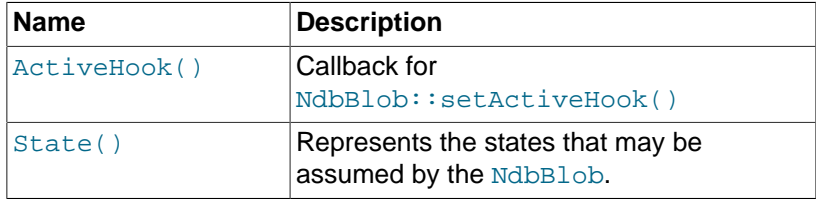

**Blob Data Storage.** Blob data is stored in 2 locations:

• The header and inline bytes are stored in the blob column.

• The blob's data segments are stored in a separate table named  $NDB$BLOB_tid_cid$ , where  $tid$  is the table ID, and  $cid$  is the blob column ID.

The inline and data segment sizes can be set using the appropriate [Column](#page-43-0) methods when the table is created. See [Section 2.3.1, "The Column Class"](#page-43-0), for more information about these methods.

**Data Access Types.** NdbBlob supports 3 types of data access: These data access types can be applied in combination, provided that they are used in the order given above.

- In the preparation phase, the  $NdbBlob$  methods  $qetValue()$  and  $setValue()$  are used to prepare a read or write of a blob value of known size.
- Also in the preparation phase, [setActiveHook\(\)](#page-157-2) is used to define a routine which is invoked as soon as the handle becomes active.
- In the active phase, [readData\(\)](#page-157-1) and [writeData\(\)](#page-159-2) are used to read and write blob values having arbitrary sizes.

**Blob operations.** Blob operations take effect when the next transaction is executed. In some cases, NdbBlob is forced to perform implicit execution. To avoid this, you should always operate on complete blob data segments.

Use [NdbTransaction::executePendingBlobOps\(\)](#page-287-0) to flush reads and writes, which avoids any execution penalty if no operations are pending. This is not necessary following execution of operations, or after the next scan result.

NdbBlob also supports reading post- or pre-blob data from events. The handle can be read after the next event on the main table has been retrieved. The data becomes available immediately. (See [Section 2.3.16, "The NdbEventOperation Class",](#page-169-0) for more information.)

**Blobs and [NdbOperation](#page-213-0)s.** NdbOperation methods acting on NdbBlob objects have the following characteristics:.

- [NdbOperation::insertTuple\(\)](#page-239-0) must use [NdbBlob::setValue\(\)](#page-158-2) if the blob attribute is nonnullable.
- [NdbOperation::readTuple\(\)](#page-245-0) used with any lock mode can read but not write blob values.

When the LM\_CommittedRead lock mode is used with readTuple(), the lock mode is automatically upgraded to LM\_Read whenever blob attributes are accessed.

- NdbOperation:: updateTuple() can either overwrite an existing value using [NdbBlob::setValue\(\)](#page-158-2), or update it during the active phase.
- [NdbOperation::writeTuple\(\)](#page-250-1) always overwrites blob values, and must use [NdbBlob::setValue\(\)](#page-158-2) if the blob attribute is nonnullable.
- [NdbOperation::deleteTuple\(\)](#page-231-0) creates implicit, nonaccessible blob handles.
- A scan with any lock mode can use its blob handles to read blob values but not write them.

A scan using the LM Exclusive lock mode can update row and blob values using updateCurrentTuple(); the operation returned must explicitly create its own blob handle.

A scan using the LM Exclusive lock mode can delete row values (and therefore blob values) using deleteCurrentTuple(); this create implicit nonaccessible blob handles.

• An operation which is returned by  $\text{lockCurrentTuple}()$  cannot update blob values.

**Known Issues.** The following are known issues or limitations encountered when working with NdbBlob objects:

• Too many pending blob operations can overflow the I/O buffers.

• The table and its blob data segment tables are not created atomically.

### <span id="page-153-0"></span>**NdbBlob::ActiveHook**

ActiveHook is a data type defined for use as a callback for the setActiveHook() method. (See [NdbBlob::setActiveHook\(\)](#page-157-2).)

**Definition.** ActiveHook is a custom data type defined as shown here:

<span id="page-153-3"></span><span id="page-153-2"></span><span id="page-153-1"></span>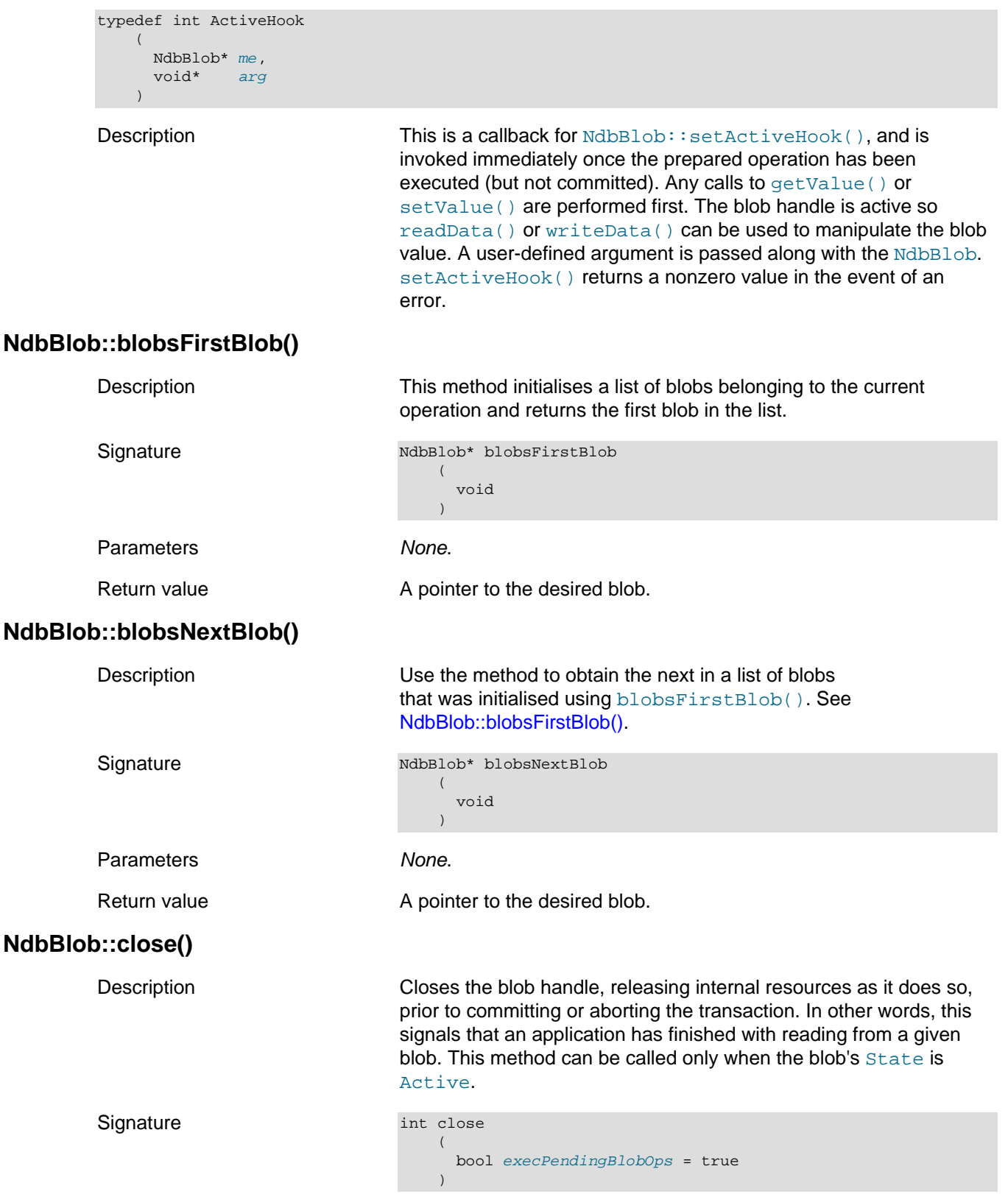

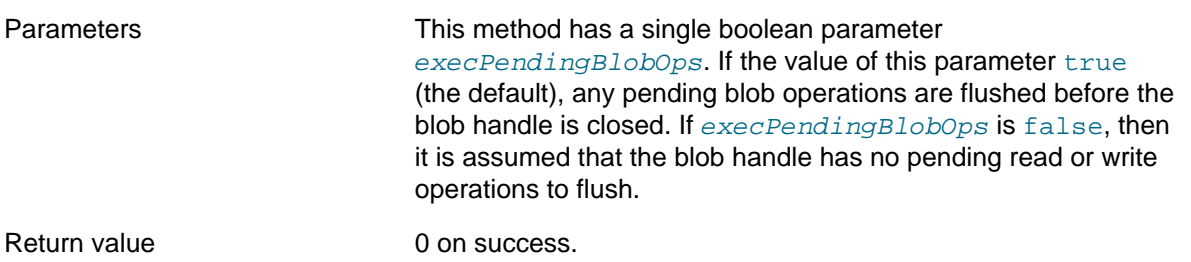

Read operations and locking. When a blob handle is created on a read operation using LM\_Read or LM\_Exclusive as the [LockMode](#page-242-0), the read operation can be unlocked only once all Blob handles created on this operation have been closed.

When a row containing blobs has been read with lock mode LM\_CommittedRead, the mode is automatically upgraded to LM\_Read to ensure consistency. In this case, when all the blob handles for the row have been closed, an unlock operation for the row is automatically performed by the call to the close() method, which adds a pending write operation to the blob. The upgraded lock is released following the call to [execute\(\)](#page-286-0).

### <span id="page-154-0"></span>**NdbBlob::getBlobEventName()**

<span id="page-154-1"></span>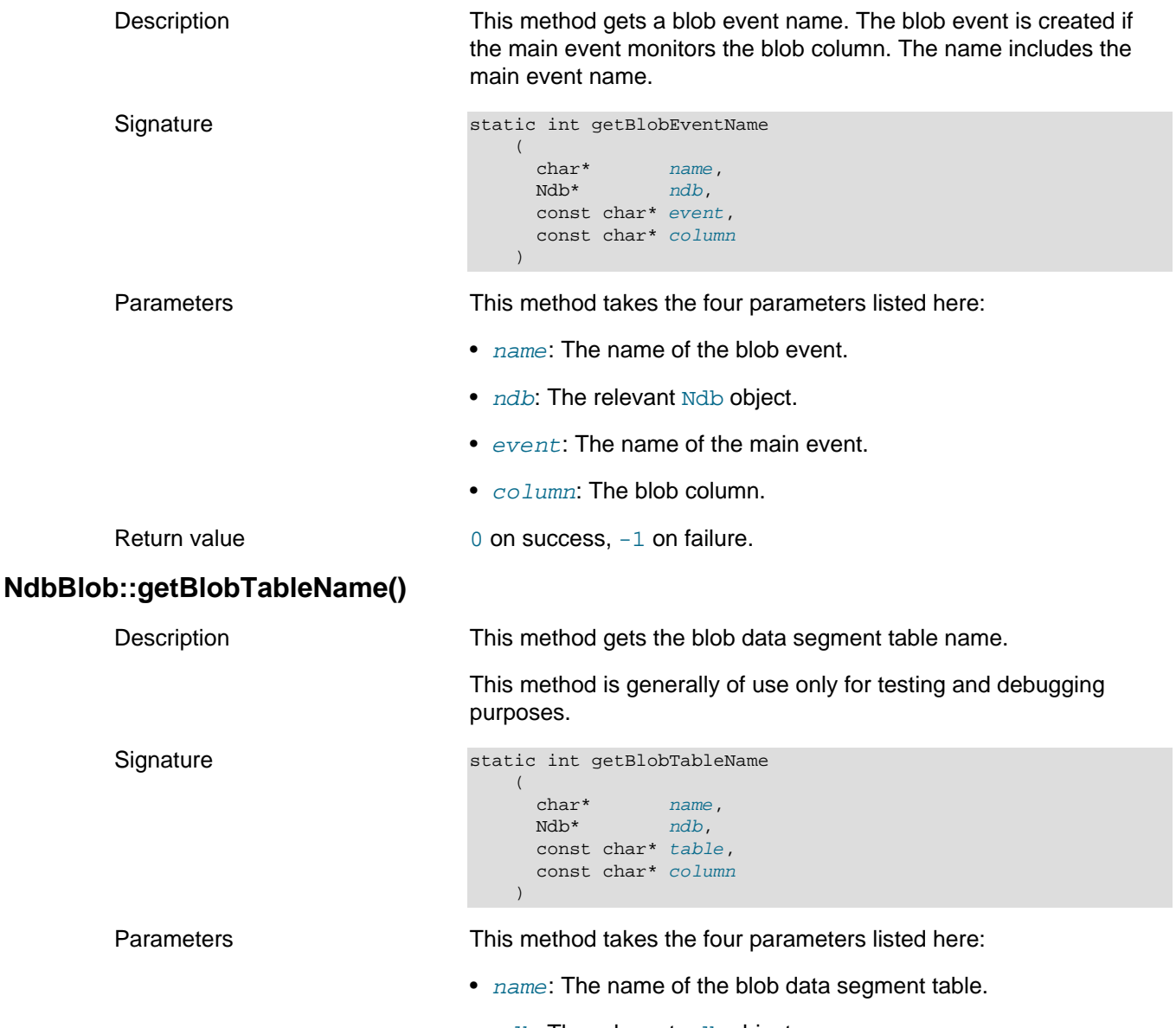

• ndb: The relevant [Ndb](#page-115-0) object.

- table: The name of the main table.
- column: The blob column.

Return value Returns 0 on success, -1 on failure.

### <span id="page-155-0"></span>**NdbBlob::getColumn()**

Description Use this method to get the blob column to which the [NdbBlob](#page-149-1) belongs.

Signature const Column\* getColumn  $\left($ void

Uint64& length

### Parameters None.

 $\overline{\phantom{a}}$ 

 $\qquad \qquad$ 

 $\qquad \qquad$ 

Return value A [Column](#page-43-0) object.

### <span id="page-155-1"></span>**NdbBlob::getLength()**

Description This method gets the blob's current length in bytes.

Signature int getLength

Parameters **A** reference to the length.

Return value The blob's length in bytes. For a NULL blob, this method returns 0.

### <span id="page-155-2"></span>**NdbBlob::getNull()**

to distinguish between a blob whose length is 0 blob and one which is NULL, use the getNull() method.

Description This method checks whether the blob's value is NULL.

Signature int getNull (

 $\qquad \qquad$ 

int& isNull

Parameters **A** reference to an integer  $i$ <sub>SNull</sub>. Following invocation, this parameter has one of the following values, interpreted as shown here:

- $\bullet$  -1: The blob is undefined. If this is a nonevent blob, this result causes a state error.
- 0: The blob has a nonnull value.
- 1: The blob's value is NULL.

Return value None.

# <span id="page-155-3"></span>**NdbBlob::getNdbError()**

Description Use this method to obtain an error object. The error may be blobspecific or may be copied from a failed implicit operation. The error code is copied back to the operation unless the operation already has a nonzero error code.

<span id="page-156-3"></span><span id="page-156-2"></span><span id="page-156-1"></span><span id="page-156-0"></span>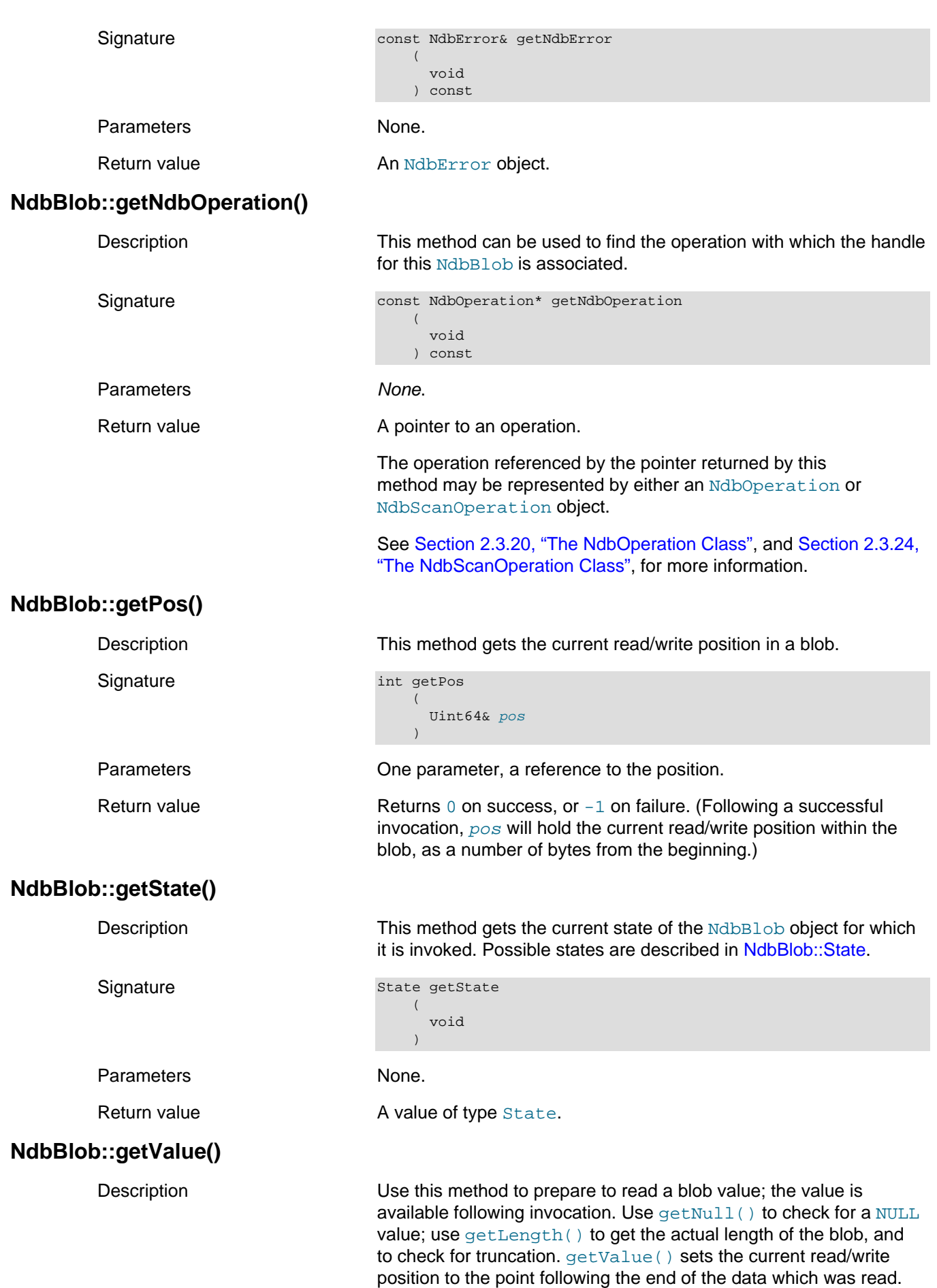

<span id="page-157-2"></span><span id="page-157-1"></span><span id="page-157-0"></span>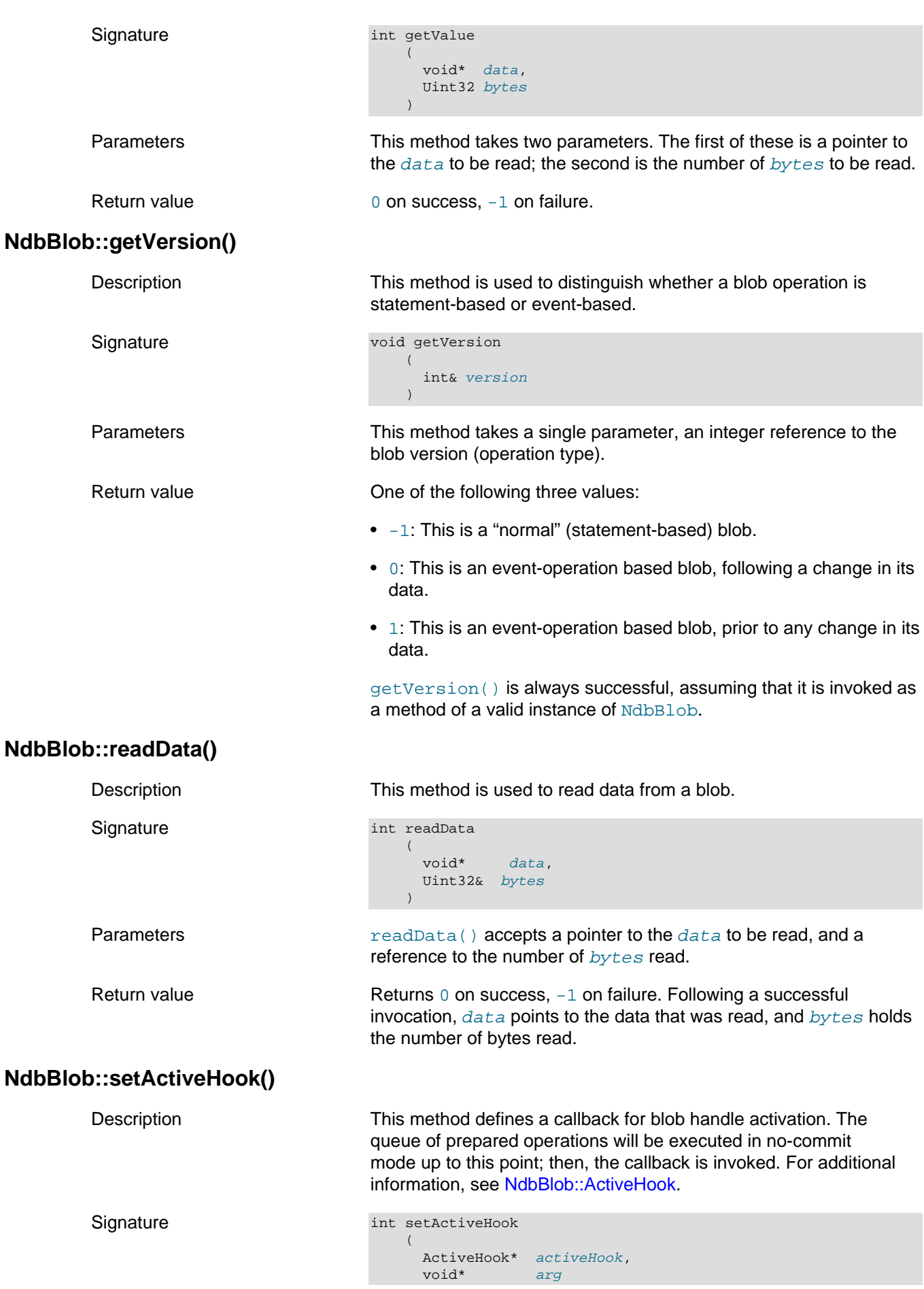

<span id="page-158-2"></span><span id="page-158-1"></span><span id="page-158-0"></span>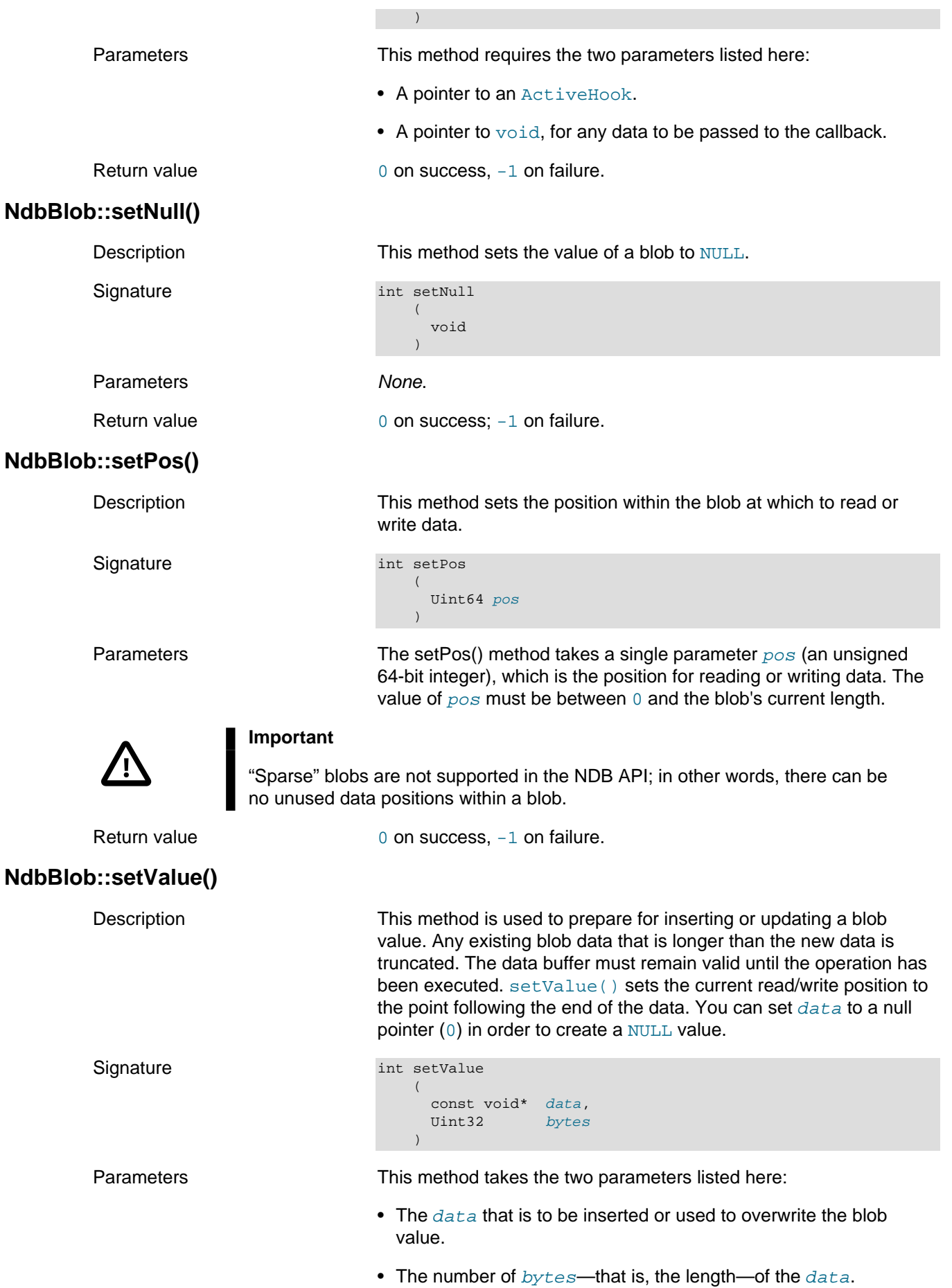

Return value  $0$  on success,  $-1$  on failure.

### <span id="page-159-0"></span>**NdbBlob::State**

This is an enumerated data type which represents the possible states of an [NdbBlob](#page-149-1) instance.

Description **An [NdbBlob](#page-149-1) may assume any one of these states** 

Enumeration values Possible values are shown, along with descriptions, in the following table:

### **Table 2.36 NdbBlob::State type values and descriptions**

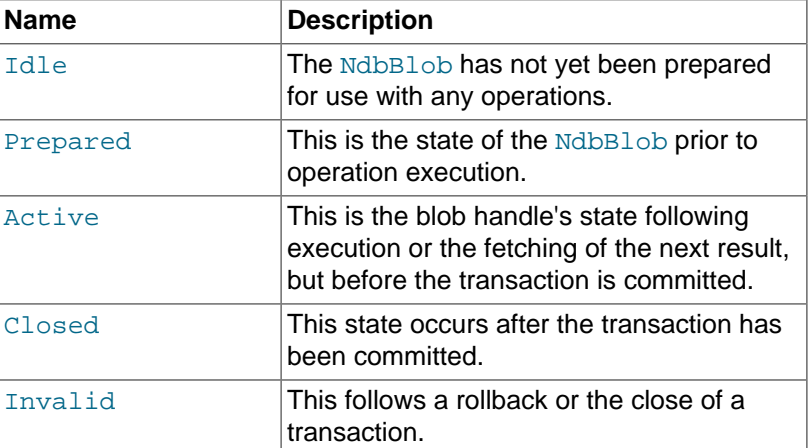

## <span id="page-159-1"></span>**NdbBlob::truncate()**

<span id="page-159-2"></span>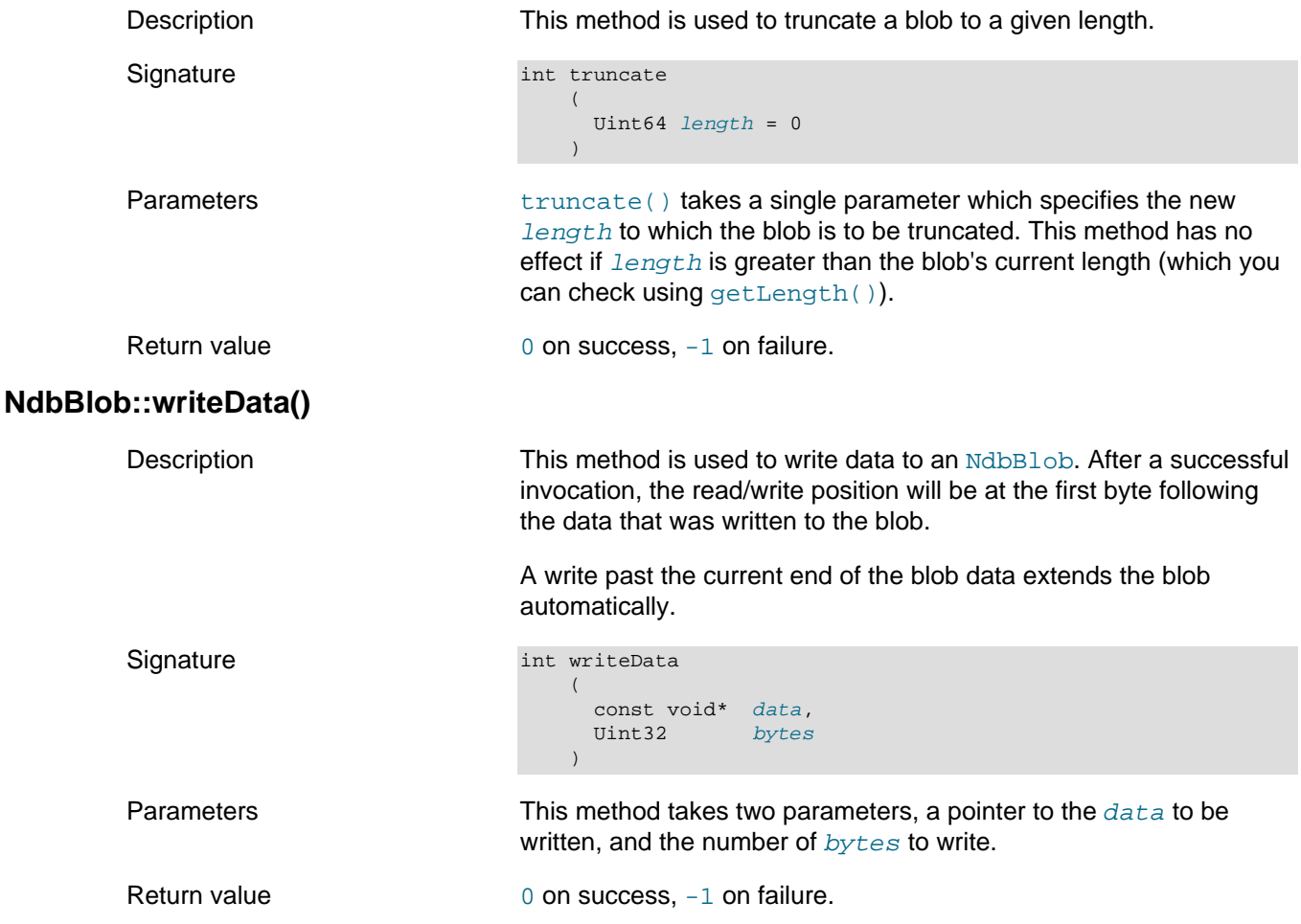

# <span id="page-160-1"></span>**2.3.14 The NdbDictionary Class**

This section provides information about the NdbDictionary class, which stores meta-information about NDB database objects, such as tables, columns, and indexes.

While the preferred method of database object creation and deletion is through the MySQL Server, NdbDictionary also permits the developer to perform these tasks through the NDB API.

- [NdbDictionary Class Overview](#page-160-0)
- [NdbDictionary::AutoGrowSpecification](#page-161-0)
- [NdbDictionary::getEmptyBitmask\(\)](#page-162-0)
- [NdbDictionary::getFirstAttrId\(\)](#page-162-1)
- [NdbDictionary::getNextAttrId\(\)](#page-162-2)
- [NdbDictionary::getNullBitOffset\(\)](#page-163-0)
- [NdbDictionary::getOffset\(\)](#page-163-1)
- [NdbDictionary::getRecordIndexName\(\)](#page-163-2)
- [NdbDictionary::getRecordRowLength\(\)](#page-163-3)
- [NdbDictionary::getRecordTableName\(\)](#page-163-4)
- [NdbDictionary::getRecordType\(\)](#page-164-0)
- [NdbDictionary::getValuePtr\(\)](#page-164-1)
- [NdbDictionary::isNull\(\)](#page-164-2)
- [NdbDictionary::RecordSpecification](#page-165-0)
- [NdbDictionary::setNull\(\)](#page-166-1)

### <span id="page-160-0"></span>**NdbDictionary Class Overview**

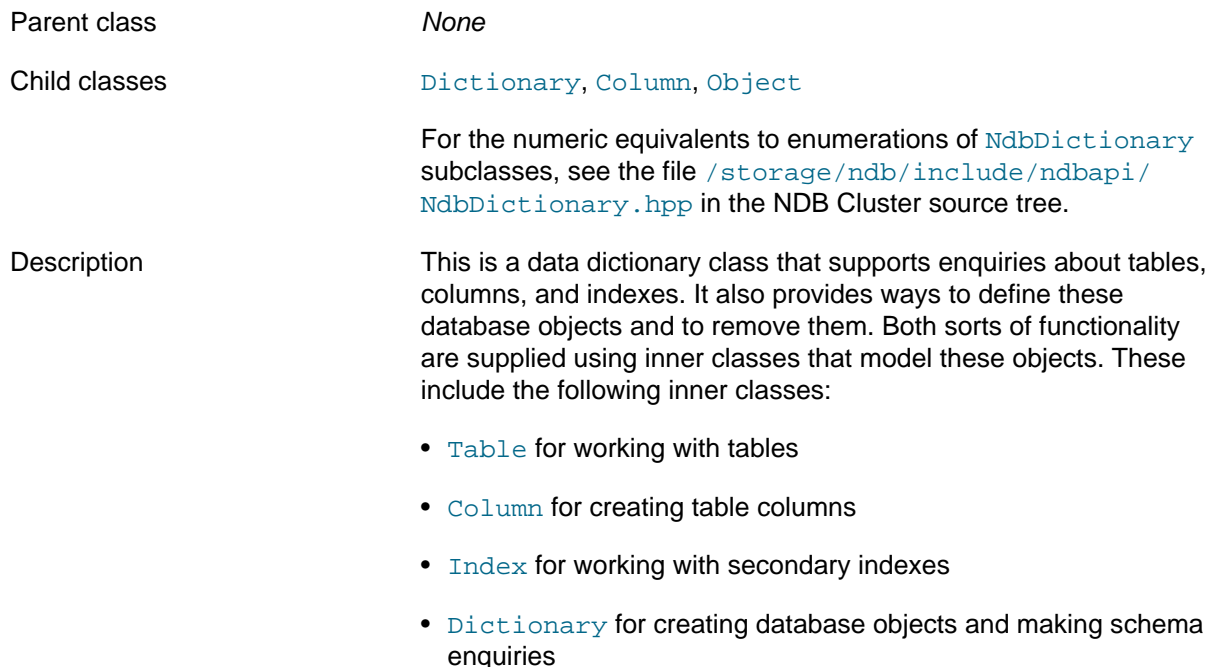

• [Event](#page-83-0) for working with events in the cluster.

Additional [Object](#page-300-0) subclasses model the tablespaces, log file groups, data files, and undo files required for working with NDB Cluster Disk Data table, as well as with foreign key constraints.

Tables and indexes created using NdbDictionary cannot be viewed from the MySQL Server.

Dropping indexes through the NDB API that were created originally from an NDB Cluster causes inconsistencies. It is possible that a table from which one or more indexes have been dropped using the NDB API will no longer be usable by MySQL following such operations. In this event, the table must be dropped, and then recreated using MySQL to make it accessible to MySQL once more.

Methods Methods Methods, only Nethods, only  $N$ dbDictionary itself has no public instance methods, only static methods that are used for working with [NdbRecord](#page-258-0) objects. Operations not using NdbRecord are accomplished by means of NdbDictionary subclass instance methods. The following table lists the public methods of NdbDictionary and the purpose or use of each method:

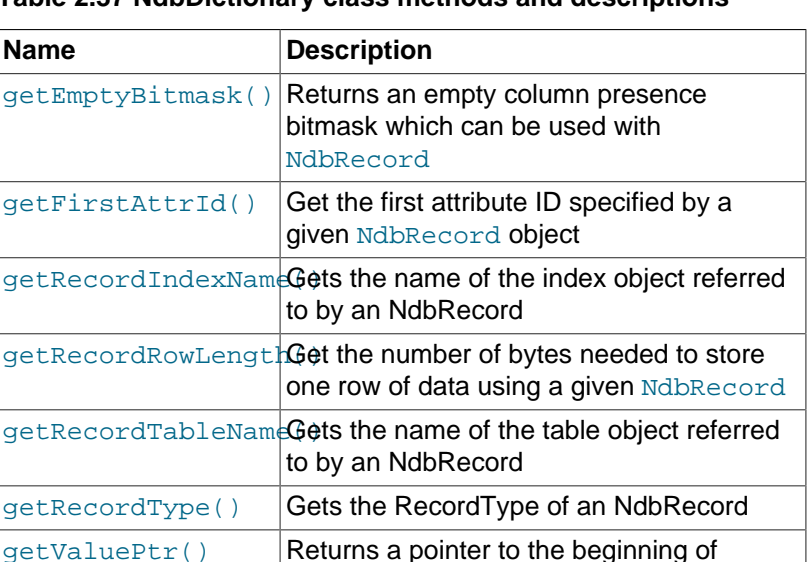

stored data specified by attribute ID, using

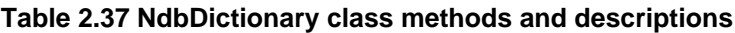

Types NdbDictionary defines two data structures, listed here:

[setNull\(\)](#page-166-1) Set a column's null bit

[NdbRecord](#page-258-0) [isNull\(\)](#page-164-2) Show whether the null bit for a column is true or false

- [AutoGrowSpecification](#page-161-0)
- [RecordSpecification](#page-165-0)

### <span id="page-161-0"></span>**NdbDictionary::AutoGrowSpecification**

This section provides information about the AutoGrowSpecification data structure.

Parent class [NdbDictionary](#page-160-1)

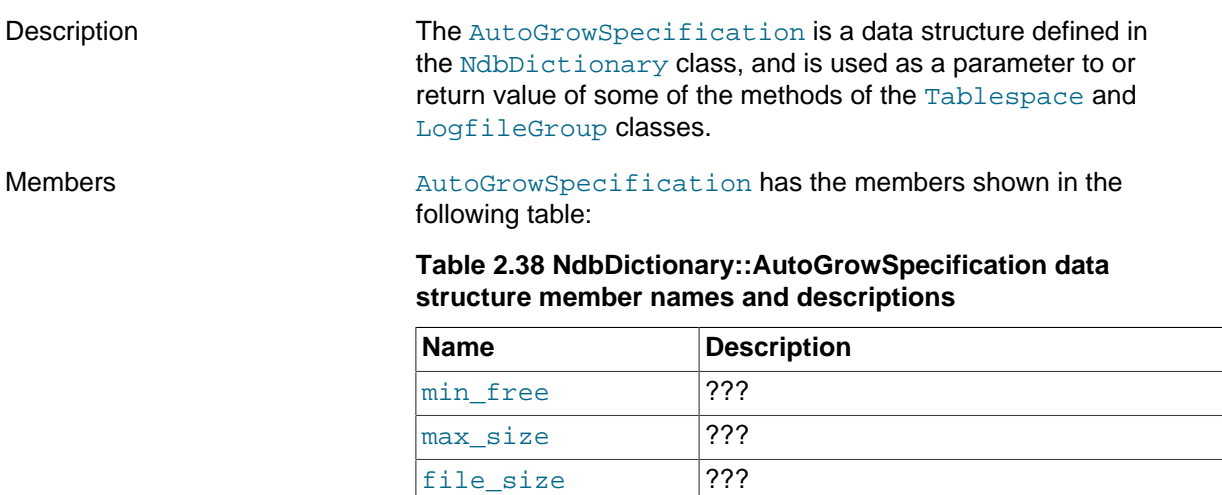

filename\_pattern 7??

# <span id="page-162-0"></span>**NdbDictionary::getEmptyBitmask()**

<span id="page-162-2"></span><span id="page-162-1"></span>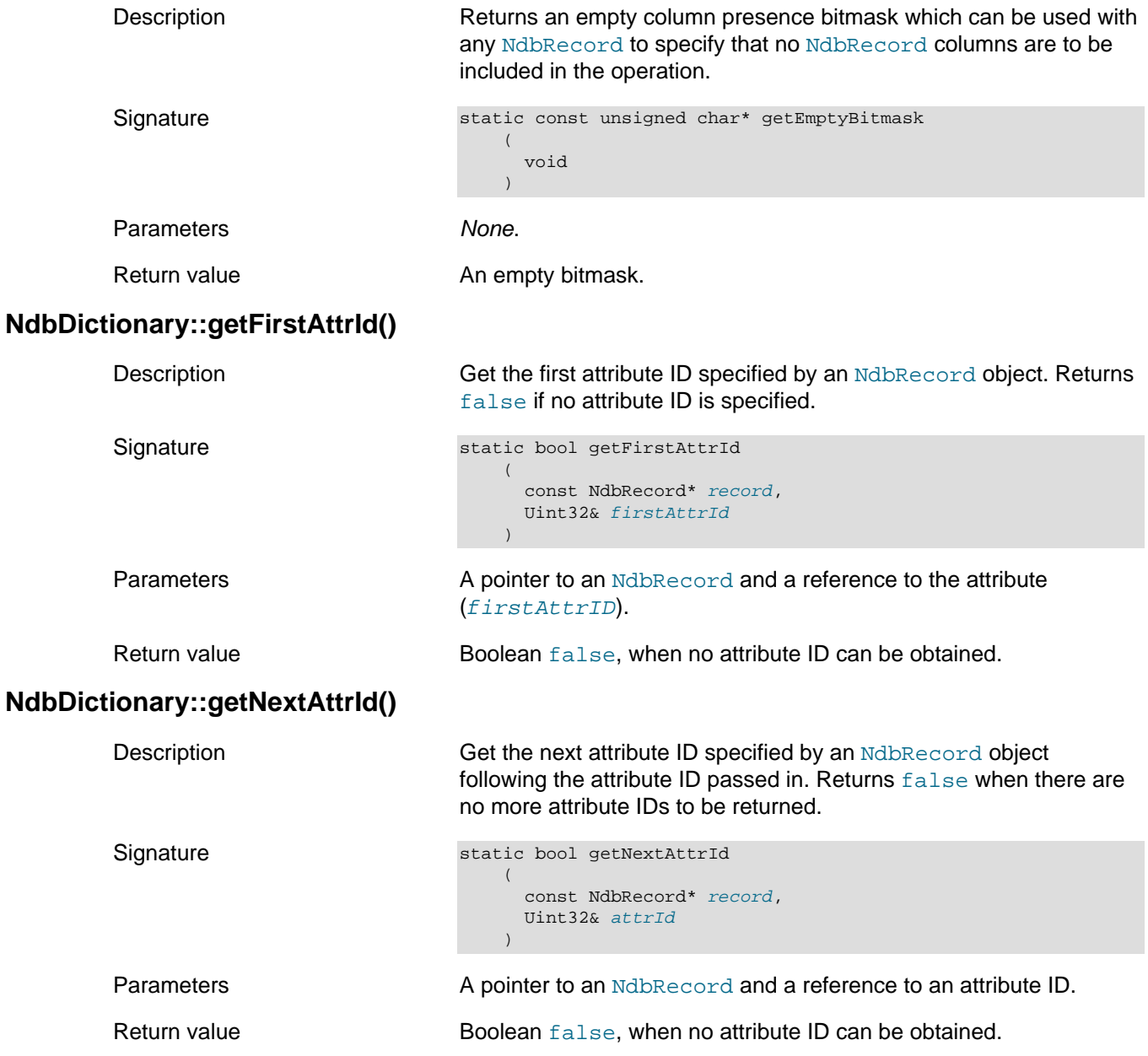

# <span id="page-163-0"></span>**NdbDictionary::getNullBitOffset()**

<span id="page-163-1"></span>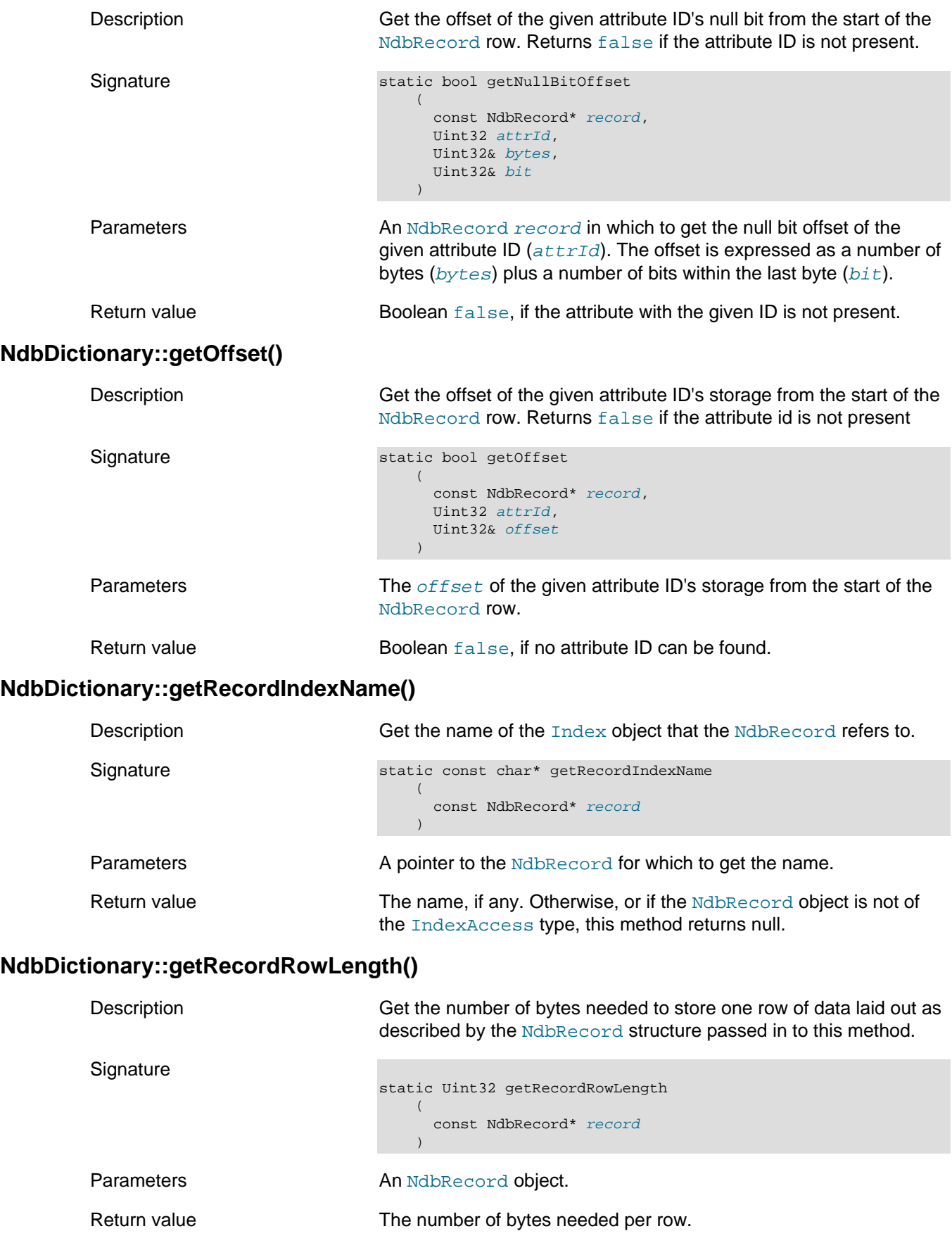

# <span id="page-163-4"></span><span id="page-163-3"></span><span id="page-163-2"></span>**NdbDictionary::getRecordTableName()**

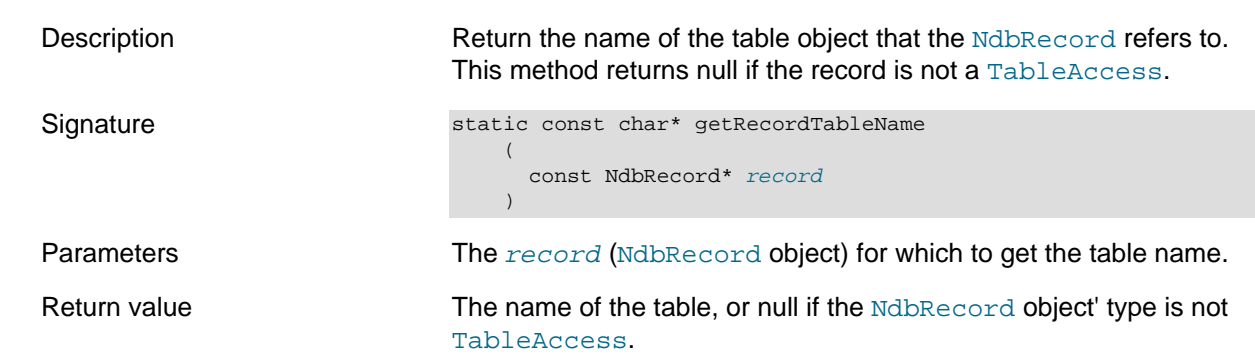

# <span id="page-164-0"></span>**NdbDictionary::getRecordType()**

<span id="page-164-2"></span><span id="page-164-1"></span>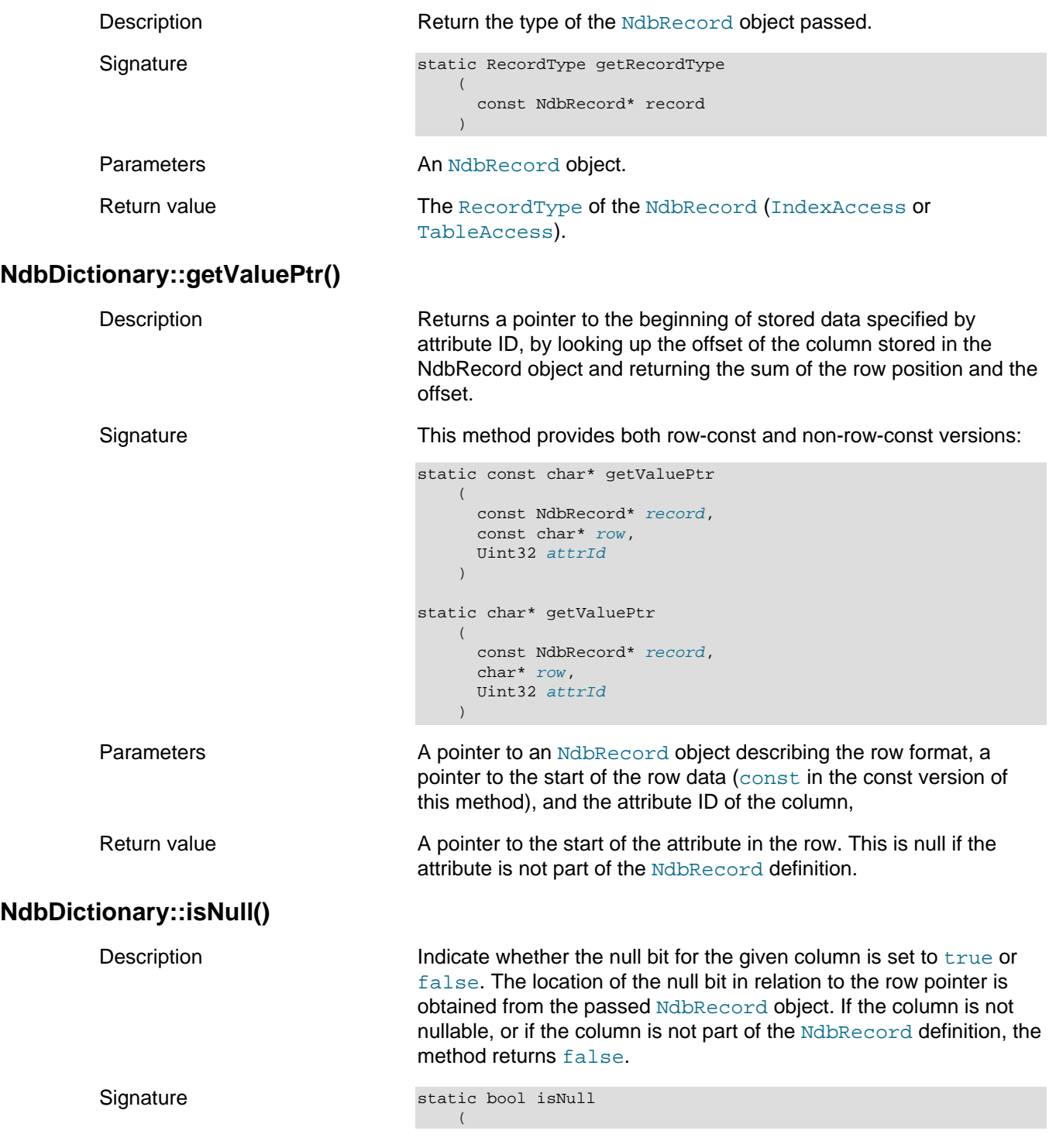

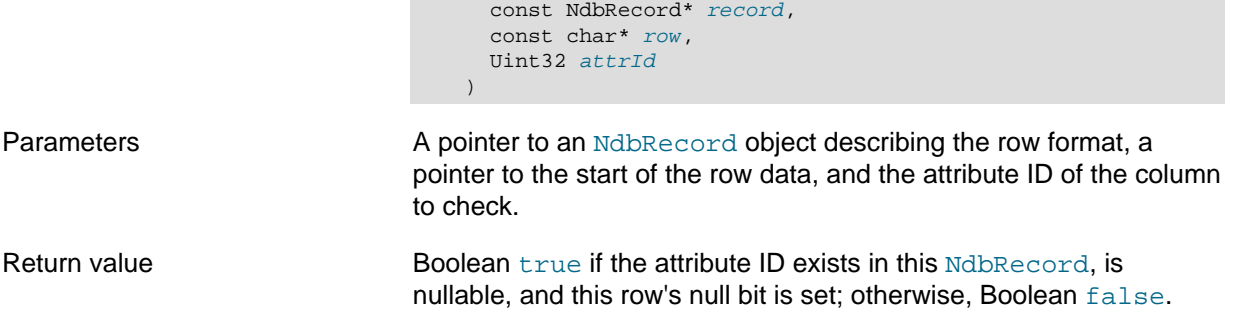

## <span id="page-165-0"></span>**NdbDictionary::RecordSpecification**

This section provides information about the RecordSpecification structure.

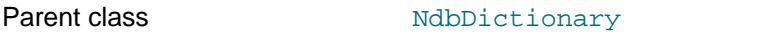

Description This structure is used to specify columns and range offsets when creating [NdbRecord](#page-258-0) objects.

Members The elements making up this structure are shown in the following table:

### **Table 2.39 NdbDictionary::RecordSpecification attributes, with types and descriptions**

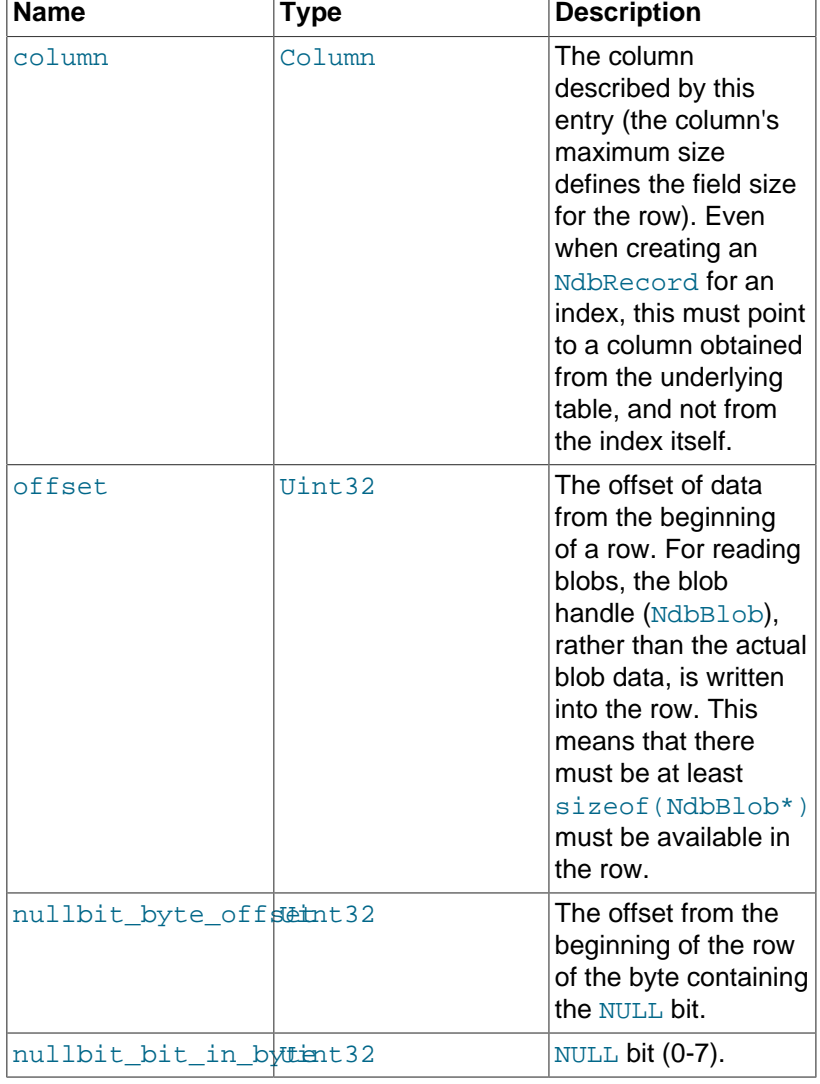

nullbit\_byte\_offset and nullbit\_bit\_in\_byte are not used for non-nullable columns.

For more information, see [Section 2.3.22, "The NdbRecord](#page-258-0) [Interface"](#page-258-0).

### <span id="page-166-1"></span>**NdbDictionary::setNull()**

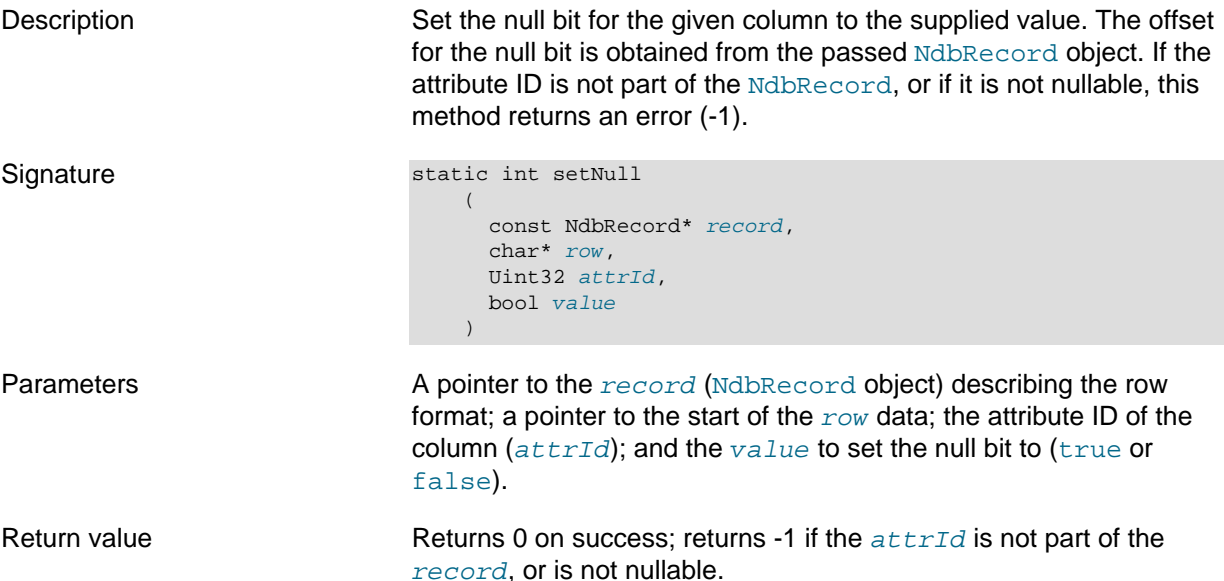

# <span id="page-166-0"></span>**2.3.15 The NdbError Structure**

This section provides information about the NdbError data structure, which contains status and other information about errors, including error codes, classifications, and messages.

- [NdbError Overview](#page-166-2)
- [NdbError::Classification](#page-168-0)
- [NdbError::Status](#page-169-1)

### <span id="page-166-2"></span>**NdbError Overview**

Description **An NdbError consists of six parts, listed here, of which one is** Description deprecated:

> 1. *Error status*: This describes the impact of an error on the application, and reflects what the application should do when the error is encountered.

The error status is described by a value of the Status type. See NdbError:: Status, for possible Status values and how they should be interpreted.

2. Error classification: This represents a logical error type or grouping.

The error classification is described by a value of the Classification type. See [NdbError::Classification,](#page-168-0) for possible classifications and their interpretation. Additional information is provided in [Section 2.4.4, "NDB Error](#page-482-0) [Classifications"](#page-482-0).

3. Error code: This is an NDB API internal error code which uniquely identifies the error.

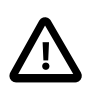

#### **Important**

It is *not* recommended to write application programs which are dependent on specific error codes. Instead, applications should check error status and classification. More information about errors can also be obtained by checking error messages and (when available) error detail messages. However—like error codes—these error messages and error detail messages are subject to change.

A listing of current error codes, broken down by classification, is provided in [Section 2.4.2, "NDB Error Codes: by Type"](#page-343-0). This listing is updated with new NDB Cluster releases. You can also check the file storage/ndb/src/ndbapi/ndberror.c in the NDB Cluster sources.

- 4. MySQL Error code: This is the corresponding MySQL Server error code. MySQL error codes are not discussed in this document; please see [Server Error Message Reference](https://dev.mysql.com/doc/mysql-errors/8.4/en/server-error-reference.html), in the MySQL Manual, for information about these.
- 5. Error message: This is a generic, context-independent description of the error.
- 6. Error details: This can often provide additional information (not found in the error message) about an error, specific to the circumstances under which the error is encountered. However, it is not available in all cases.

Where not specified, the error detail message is NULL.

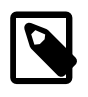

#### **Note**

This property is deprecated and scheduled for eventual removal. For obtaining error details, you should use the [Ndb::getNdbErrorDetail\(\)](#page-125-0) method instead.

Specific NDB API error codes, messages, and detail messages are subject to change without notice.

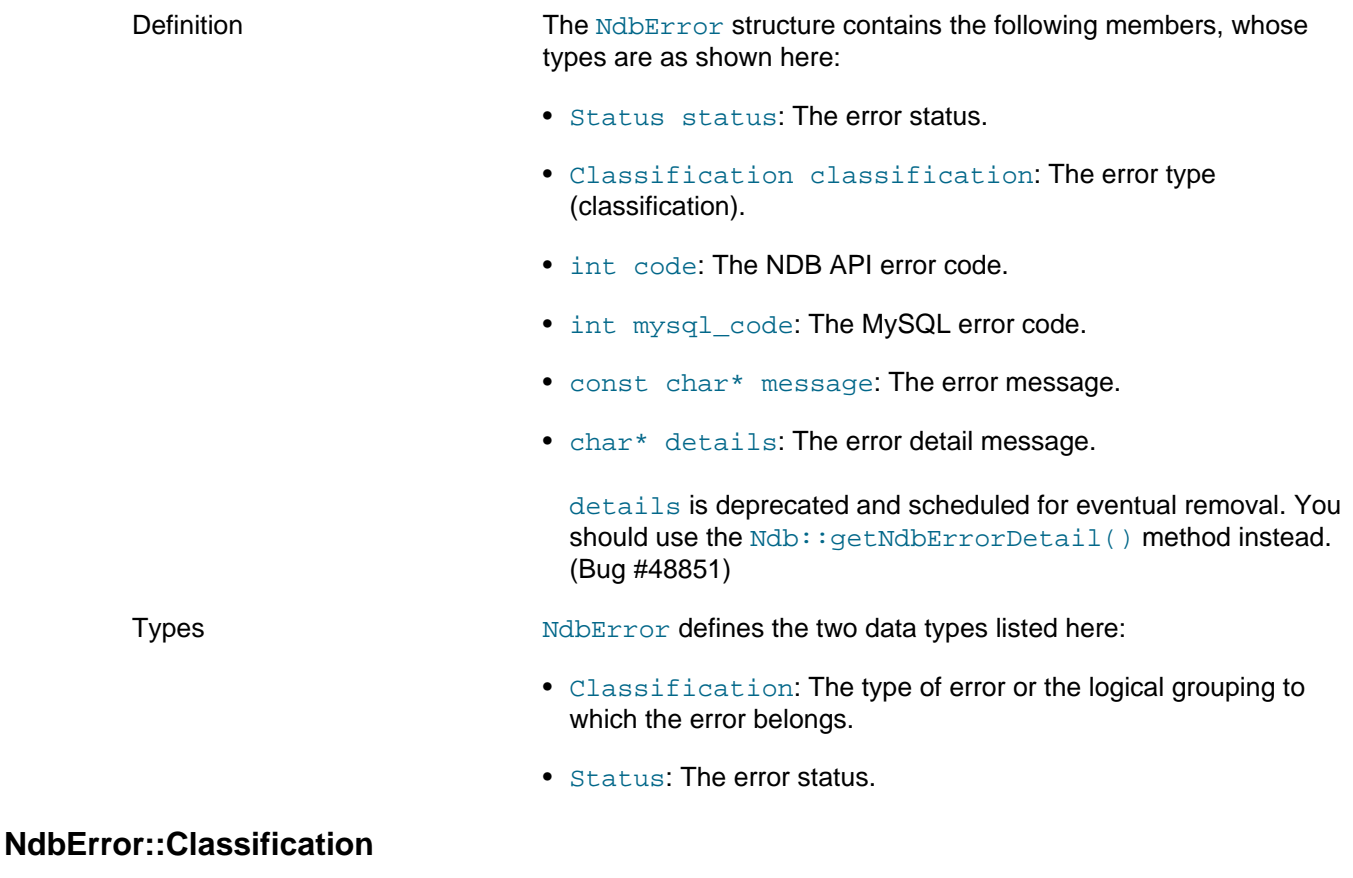

<span id="page-168-0"></span>This section provides information about the Classification data type.

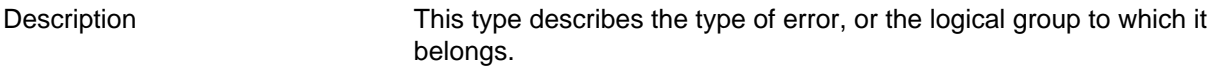

Enumeration values Possible values are shown, along with descriptions, in the following table:

### **Table 2.40 NdbError Classification data type values and descriptions**

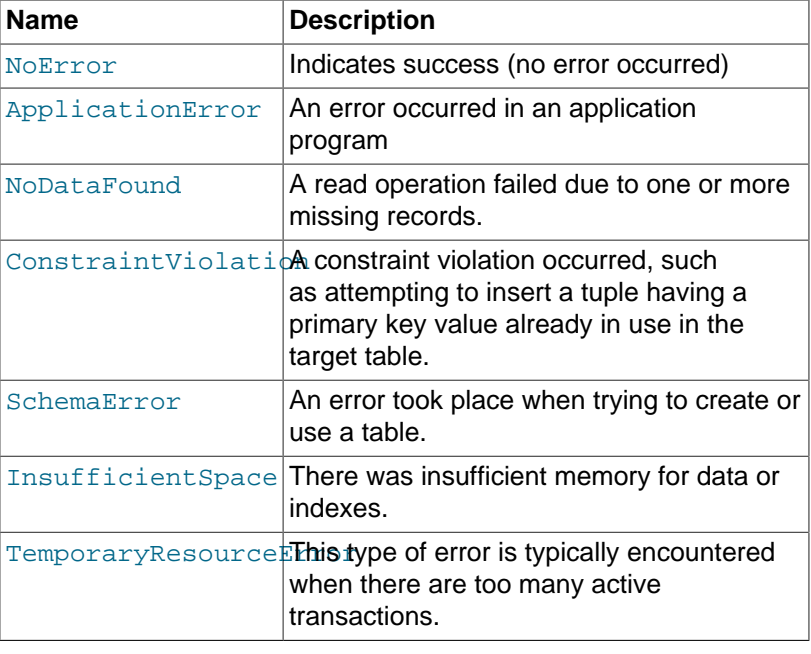

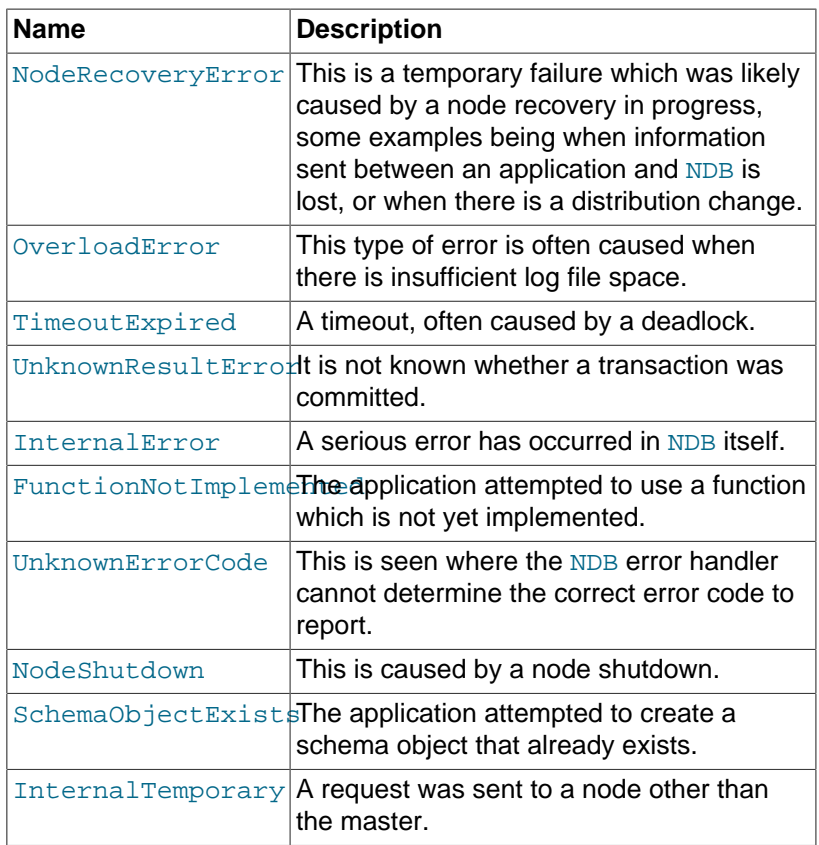

Related information specific to certain error conditions can be found in [Section 2.4.2, "NDB Error Codes: by Type"](#page-343-0), and in [Section 2.4.4,](#page-482-0) ["NDB Error Classifications"](#page-482-0).

### <span id="page-169-1"></span>**NdbError::Status**

This section provides information about the Status data type.

Description This type is used to describe an error's status.

Enumeration values Possible values are shown, along with descriptions, in the following table:

#### **Table 2.41 NdbError Status data type values and descriptions**

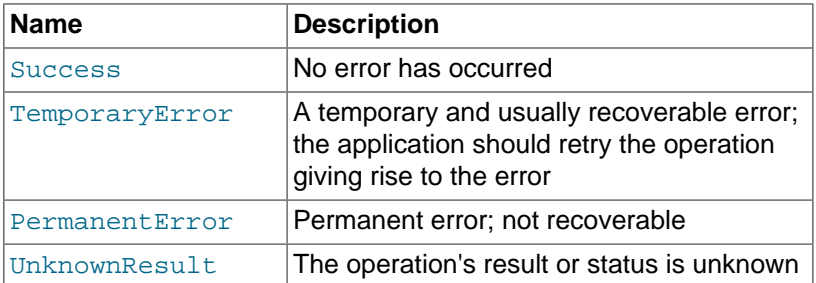

Related information specific to certain error conditions can be found in [Section 2.4.4, "NDB Error Classifications".](#page-482-0)

# <span id="page-169-0"></span>**2.3.16 The NdbEventOperation Class**

This section provides information about the NdbEventOperation class, which is used to monitor changes (events) in a database. It provides the core functionality used to implement NDB Cluster Replication.

- [NdbEventOperation Class Overview](#page-170-0)
- [NdbEventOperation::clearError\(\) \(DEPRECATED\)](#page-172-0)
- [NdbEventOperation::execute\(\)](#page-172-1)
- [NdbEventOperation::getBlobHandle\(\)](#page-173-0)
- [NdbEventOperation::getEpoch\(\)](#page-173-1)
- [NdbEventOperation::getEventType\(\) \(DEPRECATED\)](#page-173-2)
- [NdbEventOperation::getEventType2\(\)](#page-174-0)
- [NdbEventOperation::getGCI\(\) \(DEPRECATED\)](#page-174-1)
- [NdbEventOperation::getLatestGCI\(\) \(DEPRECATED\)](#page-174-2)
- [NdbEventOperation::getNdbError\(\)](#page-174-3)
- [NdbEventOperation::getPreBlobHandle\(\)](#page-175-0)
- [NdbEventOperation::getPreValue\(\)](#page-175-1)
- [NdbEventOperation::getState\(\)](#page-175-2)
- [NdbEventOperation::getValue\(\)](#page-176-0)
- [NdbEventOperation::hasError\(\) \(DEPRECATED\)](#page-176-1)
- [NdbEventOperation::isConsistent\(\) \(DEPRECATED\)](#page-177-0)
- [NdbEventOperation::isEmptyEpoch\(\)](#page-177-1)
- [NdbEventOperation::isErrorEpoch\(\)](#page-177-2)
- [NdbEventOperation::isOverrun\(\)](#page-177-3)
- [NdbEventOperation::mergeEvents\(\)](#page-178-0)
- [NdbEventOperation::State](#page-178-1)
- [NdbEventOperation::tableFragmentationChanged\(\)](#page-178-2)
- [NdbEventOperation::tableFrmChanged\(\)](#page-179-0)
- [NdbEventOperation::tableNameChanged\(\)](#page-179-1)
- [NdbEventOperation::tableRangeListChanged\(\)](#page-179-2)

### <span id="page-170-0"></span>**NdbEventOperation Class Overview**

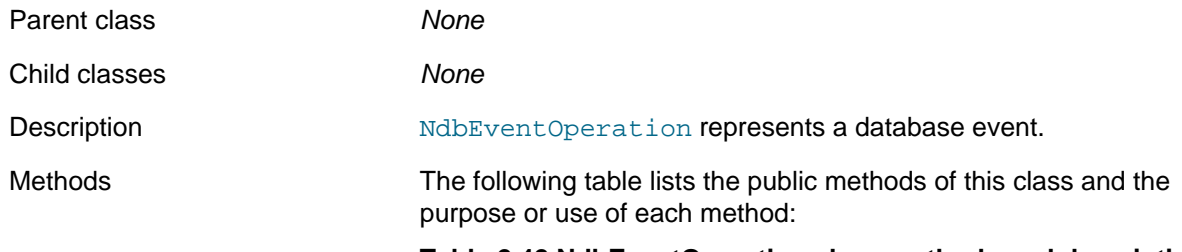

**Table 2.42 NdbEventOperation class methods and descriptions**

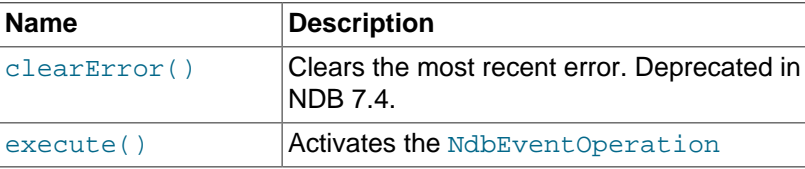

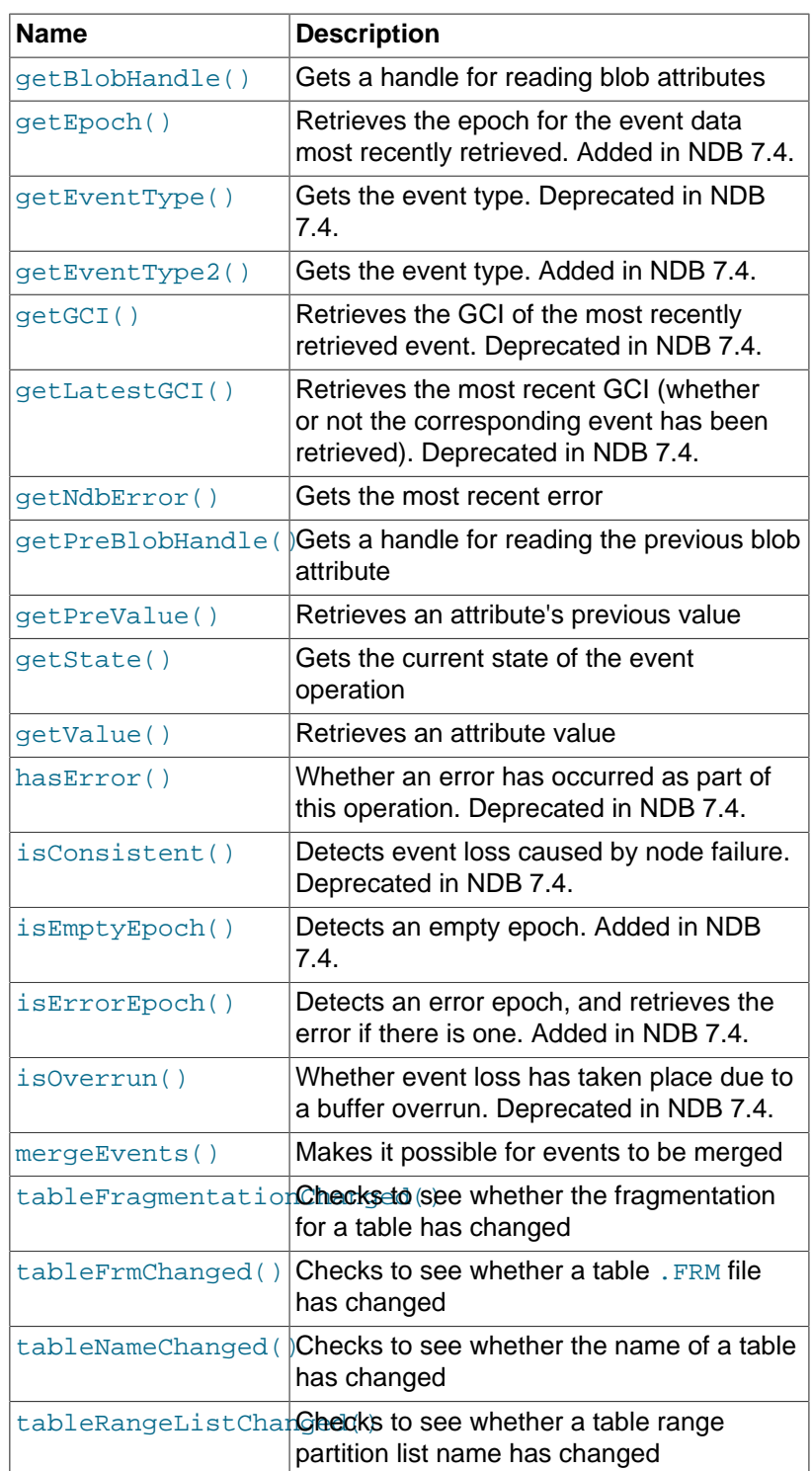

Types NdbEventOperation defines one enumerated type, the [State](#page-178-1) type.

**Creating an Instance of NdbEventOperation.** This class has no public constructor or destructor. Instead, instances of NdbEventOperation are created as the result of method calls on [Ndb](#page-115-0) and [NdbDictionary](#page-160-1) objects, subject to the following conditions:

- 1. There must exist an event which was created using Dictionary:: createEvent(). This method returns an instance of the [Event](#page-83-0) class.
- 2. An NdbEventOperation object is instantiated using [Ndb::createEventOperation\(\)](#page-121-0), which acts on an instance of [Event](#page-83-0).

An instance of this class is removed by invoking [Ndb::dropEventOperation](#page-121-1).

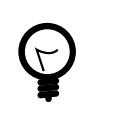

**Tip**

A detailed example demonstrating creation and removal of event operations is provided in [Section 2.5.9, "NDB API Event Handling Example".](#page-571-0)

**Known Issues.** The following issues may be encountered when working with event operations in the NDB API:

- The maximum number of active NdbEventOperation objects is currently fixed at compile time at 2 \* [MaxNoOfTables](https://dev.mysql.com/doc/refman/8.4/en/mysql-cluster-ndbd-definition.html#ndbparam-ndbd-maxnooftables).
- Currently, all INSERT, DELETE, and UPDATE events—as well as all attribute changes—are sent to the API, even if only some attributes have been specified. However, these are hidden from the user and only relevant data is shown after calling  $Ndb$ : : next Event ().

Note that false exits from  $N \text{d} b$ : :  $\text{pollEvents}()$  may occur, and thus the following nextEvent() call returns zero, since there was no available data. In such cases, simply call  $\text{polIEvents}()$ again.

See [Ndb::pollEvents\(\)](#page-132-0), and [Ndb::nextEvent\(\) \(DEPRECATED\)](#page-129-0).

- Event code does not check the table schema version. When a table is dropped, make sure that you drop any associated events.
- If you have received a complete epoch, events from this epoch are not re-sent, even in the event of a node failure. However, if a node failure has occurred, subsequent epochs may contain duplicate events, which can be identified by duplicated primary keys.

In the NDB Cluster replication code, duplicate primary keys on **INSERT** operations are normally handled by treating such inserts as REPLACE operations.

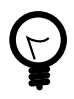

### **Tip**

To view the contents of the system table containing created events, you can use the ndb select all utility as shown here:

ndb\_select\_all -d sys 'NDB\$EVENTS\_0'

### <span id="page-172-0"></span>**NdbEventOperation::clearError() (DEPRECATED)**

<span id="page-172-1"></span>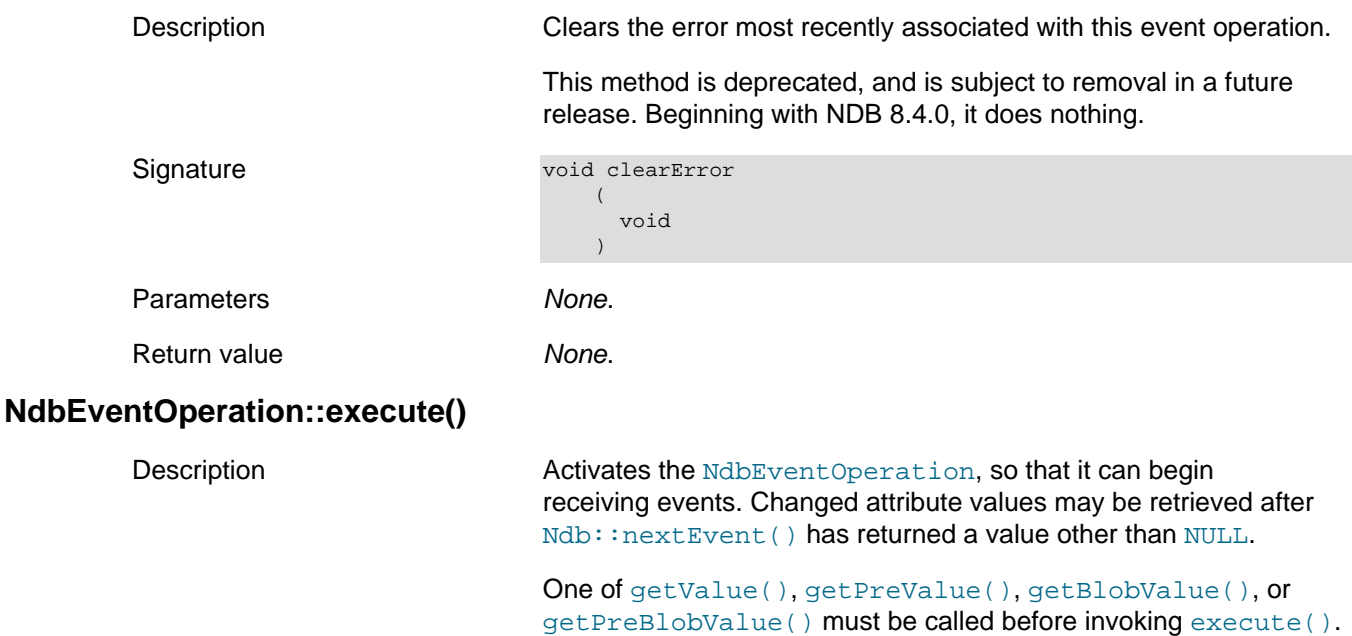

<span id="page-173-2"></span><span id="page-173-1"></span><span id="page-173-0"></span>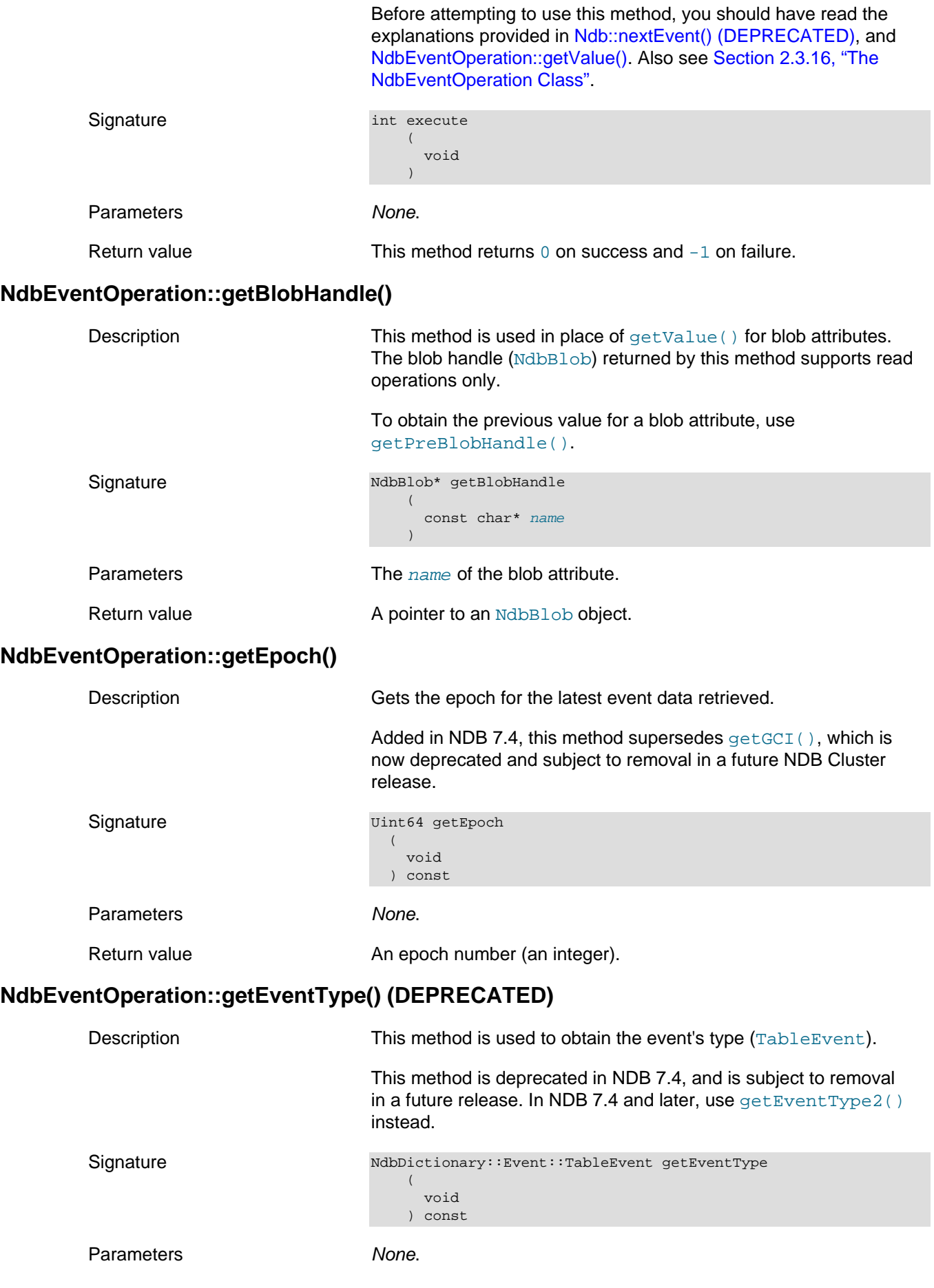

<span id="page-174-3"></span><span id="page-174-2"></span><span id="page-174-1"></span><span id="page-174-0"></span>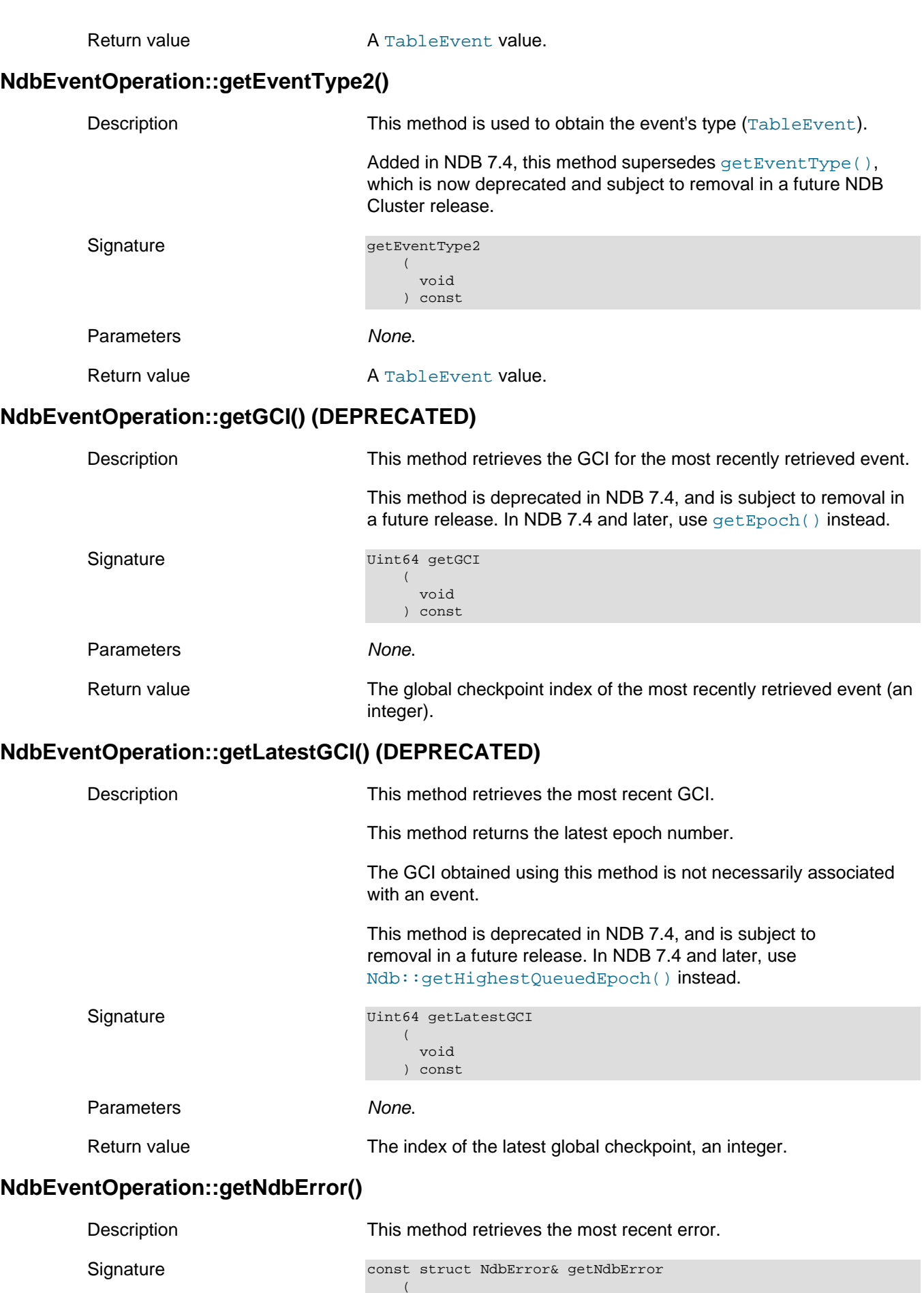

<span id="page-175-2"></span><span id="page-175-1"></span><span id="page-175-0"></span>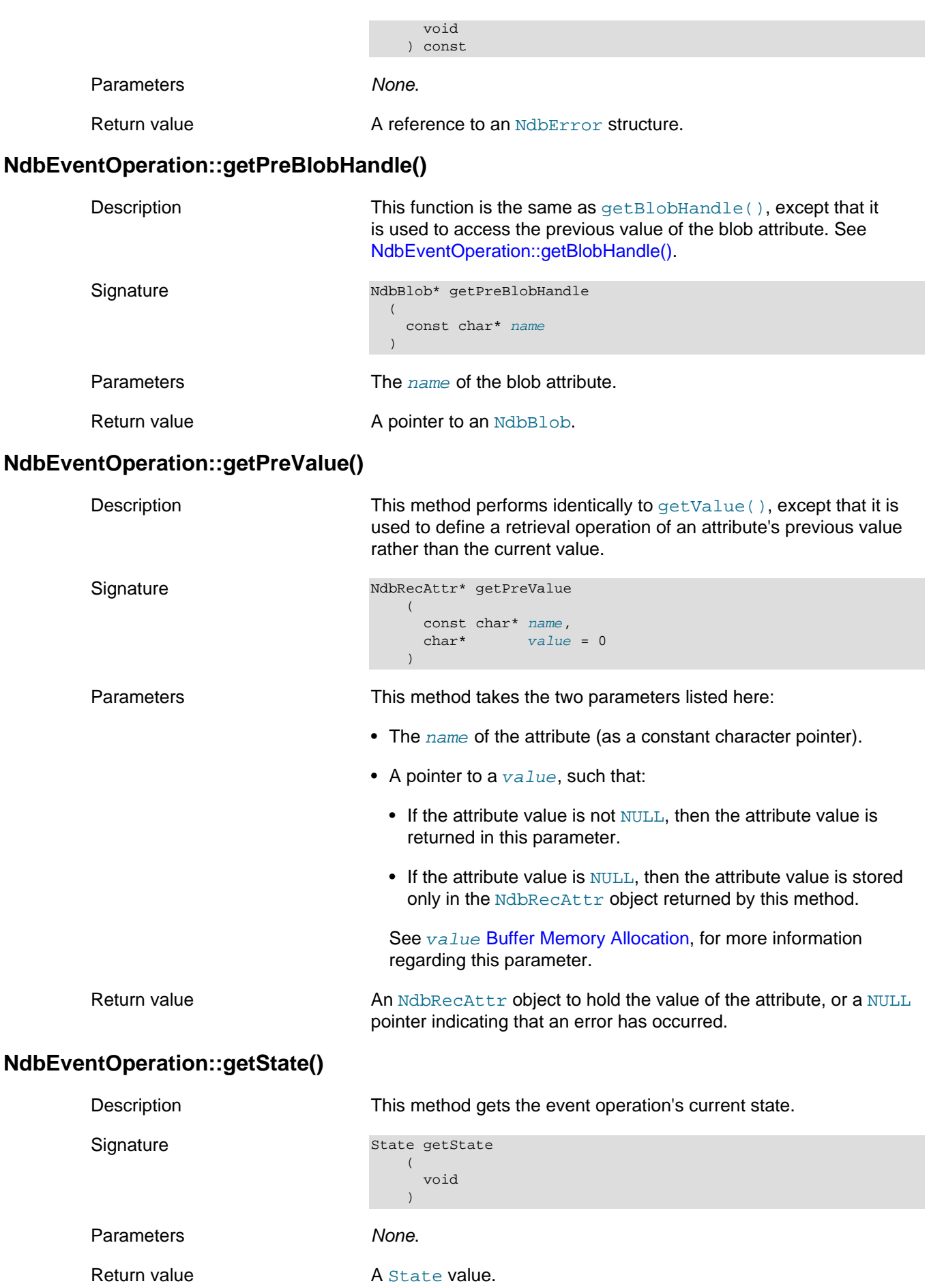

# <span id="page-176-0"></span>**NdbEventOperation::getValue()**

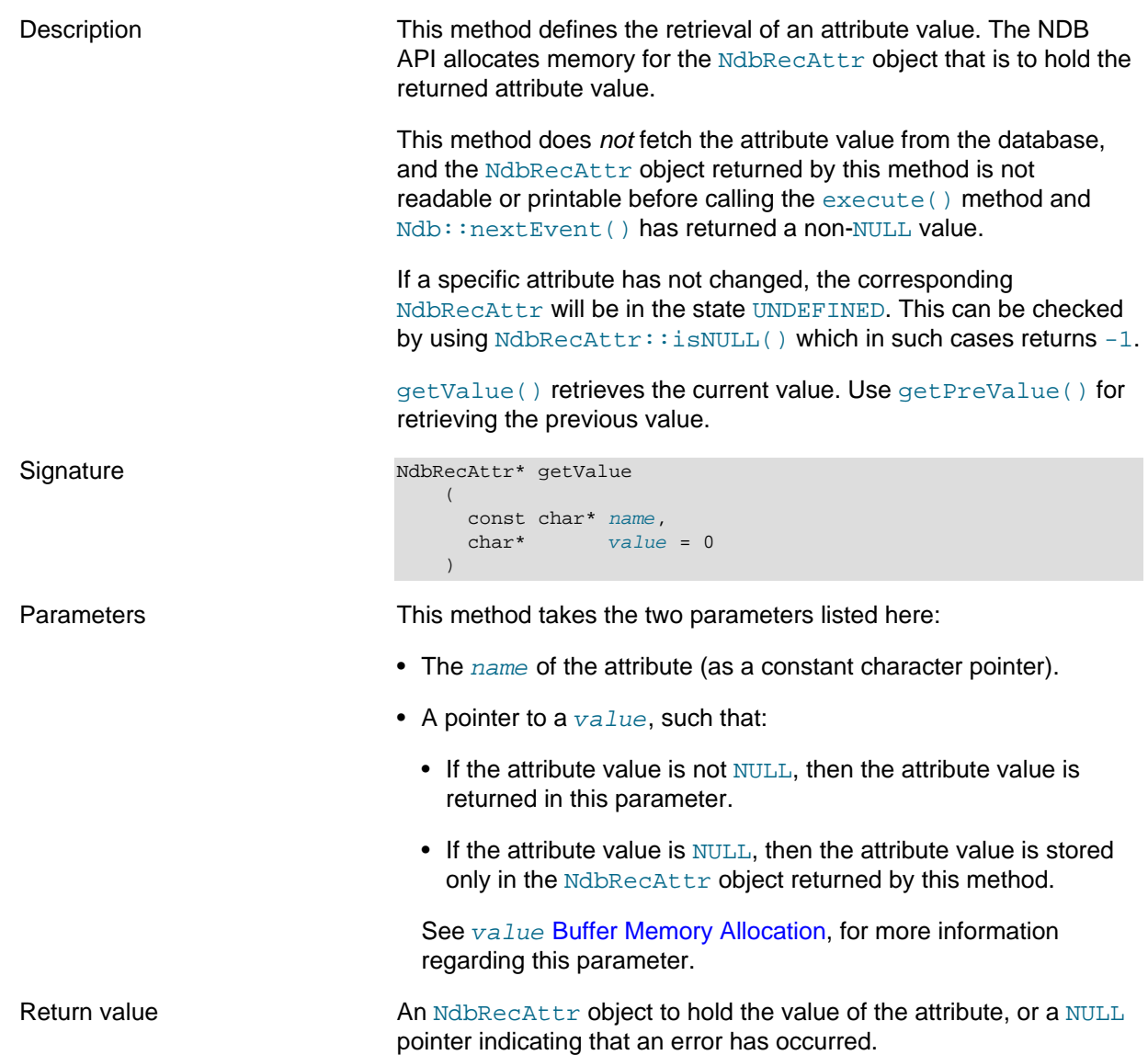

<span id="page-176-2"></span>**value Buffer Memory Allocation.** It is the application's responsibility to allocate sufficient memory for the value buffer (if not NULL), and this buffer must be aligned appropriately. The buffer is used directly (thus avoiding a copy penalty) only if it is aligned on a 4-byte boundary and the attribute size in bytes (calculated as [NdbRecAttr::get\\_size\\_in\\_bytes\(\)](#page-254-0)) is a multiple of 4.

# <span id="page-176-1"></span>**NdbEventOperation::hasError() (DEPRECATED)**

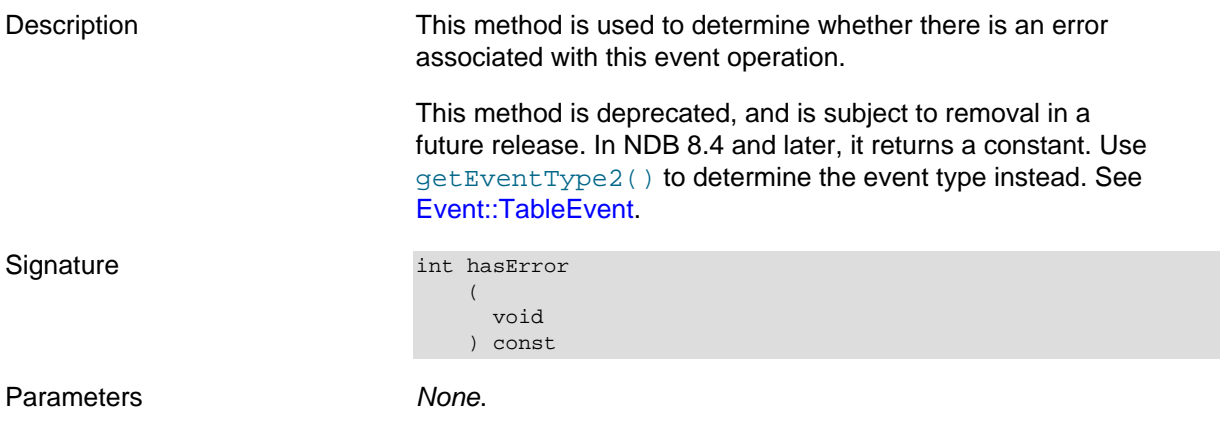

Return value NDB 8.3 and earlier: If event loss has taken place, then this method returns 0; otherwise, it returns 1.

NDB 8.4 and later: Always returns 0.

## <span id="page-177-0"></span>**NdbEventOperation::isConsistent() (DEPRECATED)**

<span id="page-177-3"></span><span id="page-177-2"></span><span id="page-177-1"></span>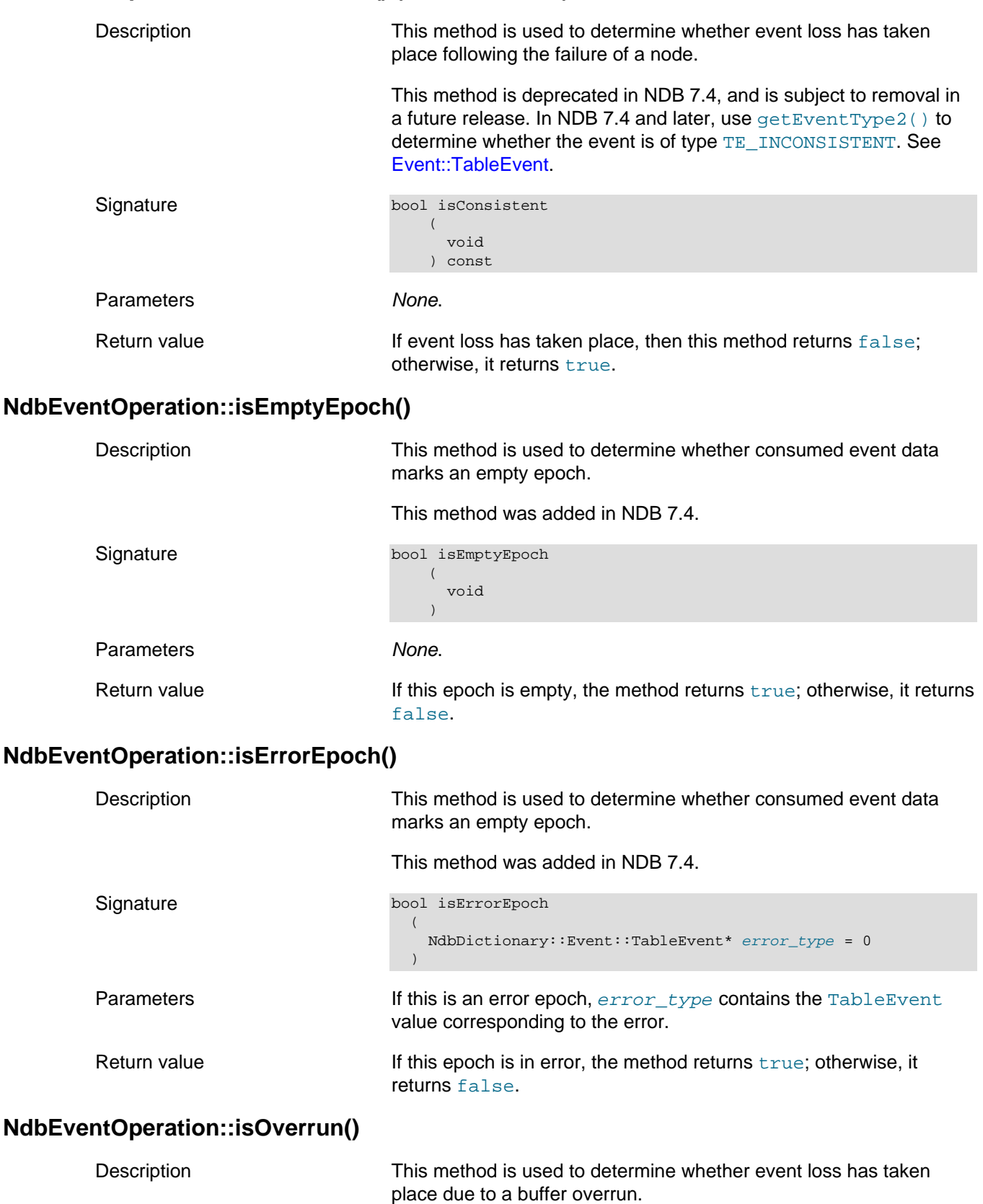

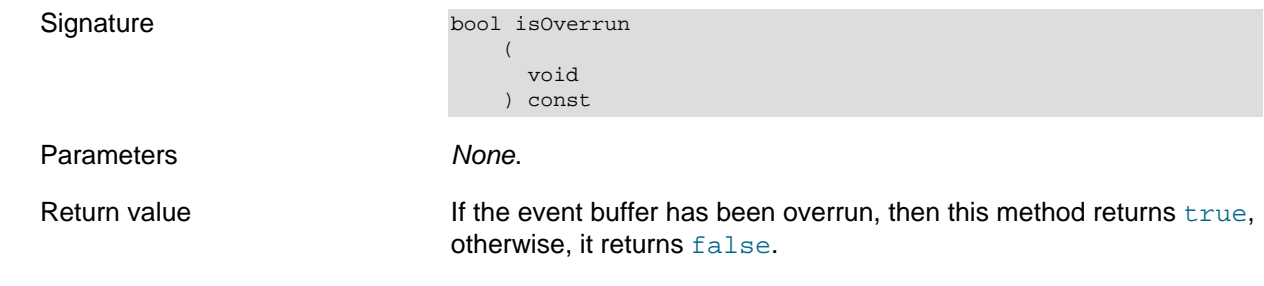

# <span id="page-178-0"></span>**NdbEventOperation::mergeEvents()**

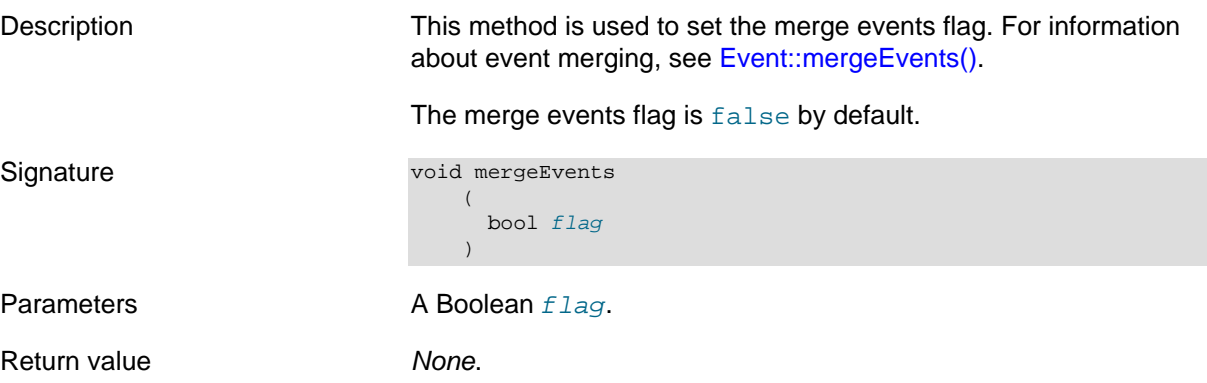

# <span id="page-178-1"></span>**NdbEventOperation::State**

This section provides information about the State data type.

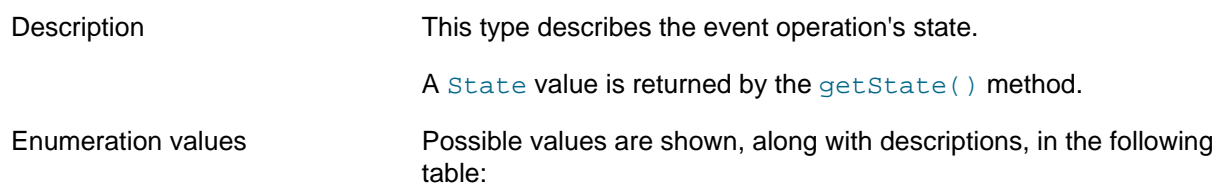

### **Table 2.43 NdbEventOperation data type values and descriptions**

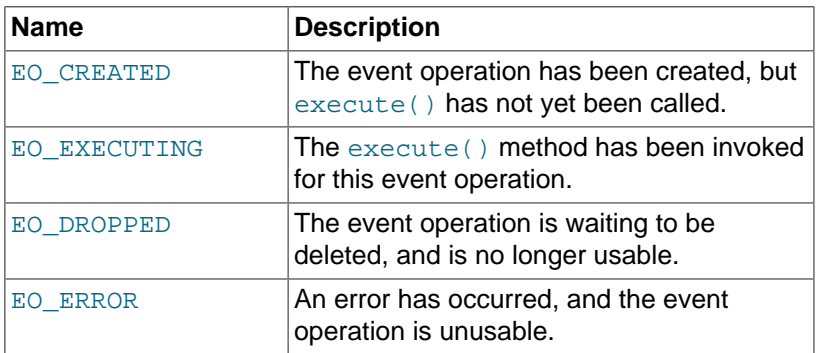

# <span id="page-178-2"></span>**NdbEventOperation::tableFragmentationChanged()**

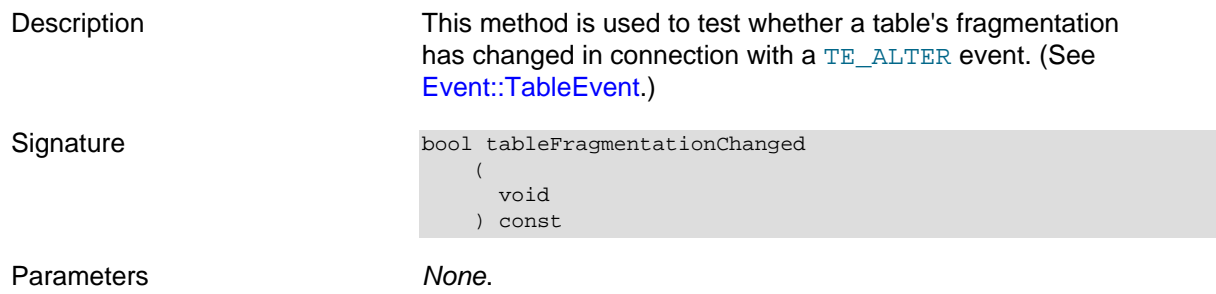

<span id="page-179-1"></span><span id="page-179-0"></span>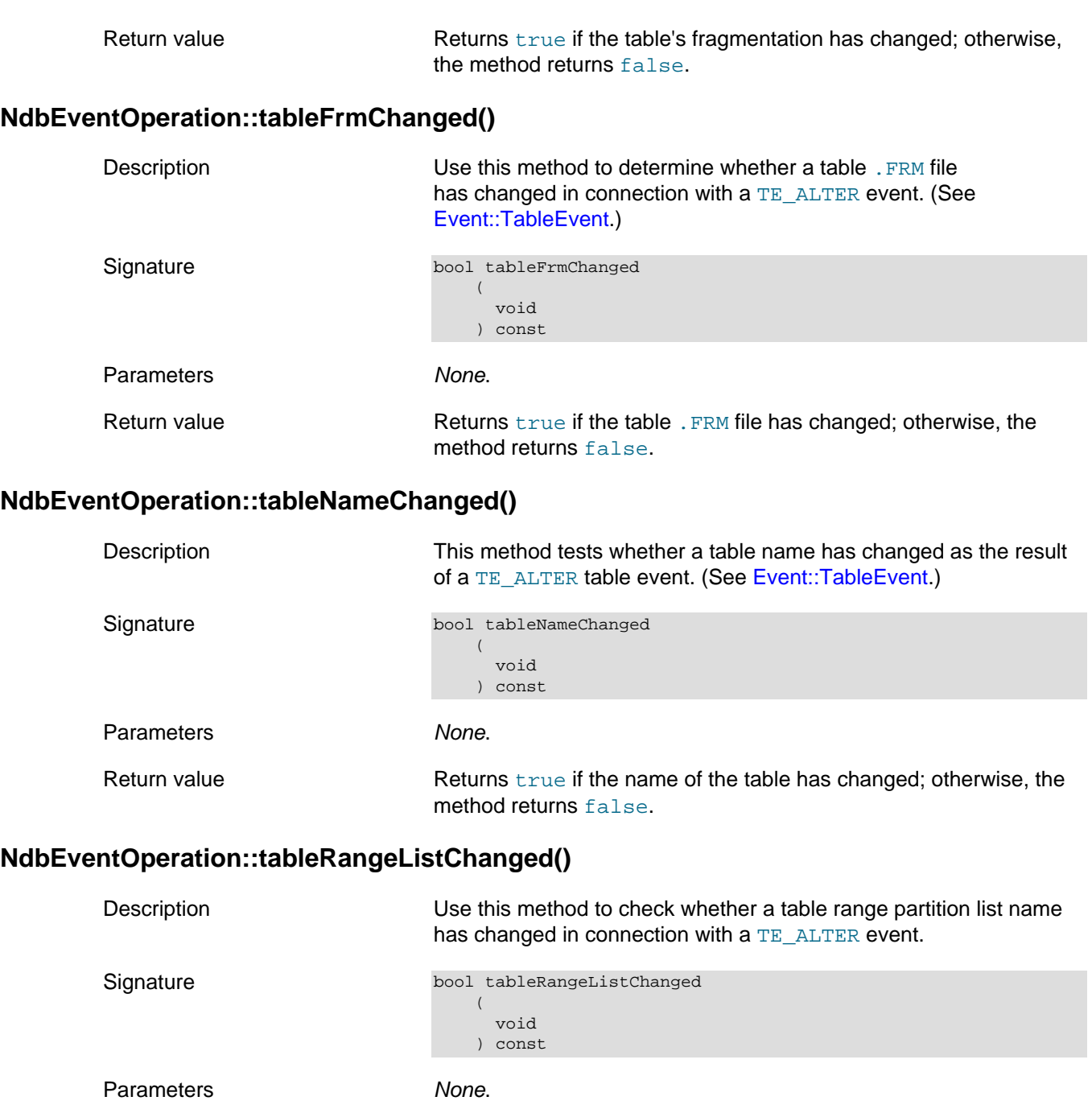

<span id="page-179-2"></span>Return value This method returns true if range or list partition name has changed; otherwise it returns false.

# <span id="page-179-3"></span>**2.3.17 The NdbIndexOperation Class**

This section provides information about the [NdbIndexOperation](#page-179-3) class.

- [NdbIndexOperation Class Overview](#page-180-0)
- [NdbIndexOperation::deleteTuple\(\)](#page-180-1)
- [NdbIndexOperation::getIndex\(\)](#page-180-2)
- [NdbIndexOperation::readTuple\(\)](#page-180-3)
- [NdbIndexOperation::updateTuple\(\)](#page-181-0)
# **NdbIndexOperation Class Overview**

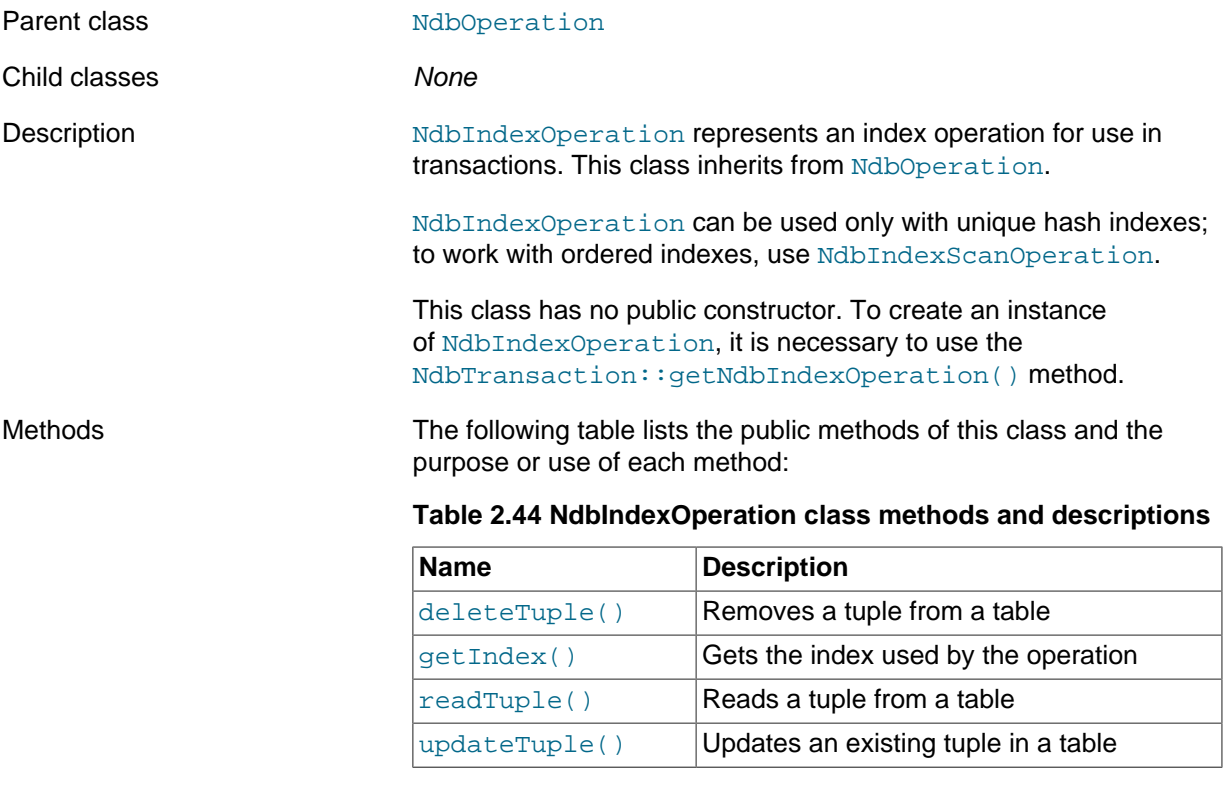

Index operations are not permitted to insert tuples.

Types The NdbIndexOperation class defines no public types of its own.

For more information about the use of NdbIndexOperation, see [Single-row operations](#page-16-0).

# <span id="page-180-0"></span>**NdbIndexOperation::deleteTuple()**

<span id="page-180-2"></span><span id="page-180-1"></span>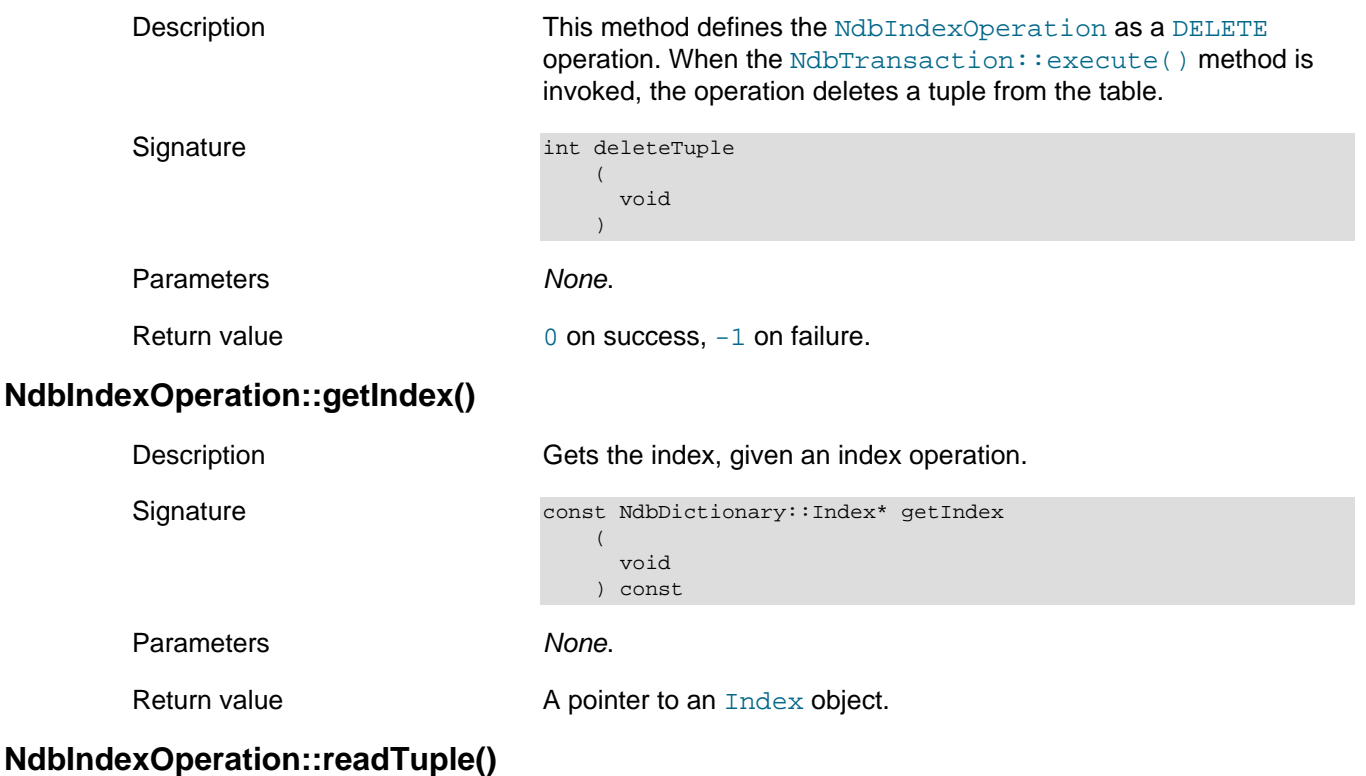

<span id="page-181-1"></span>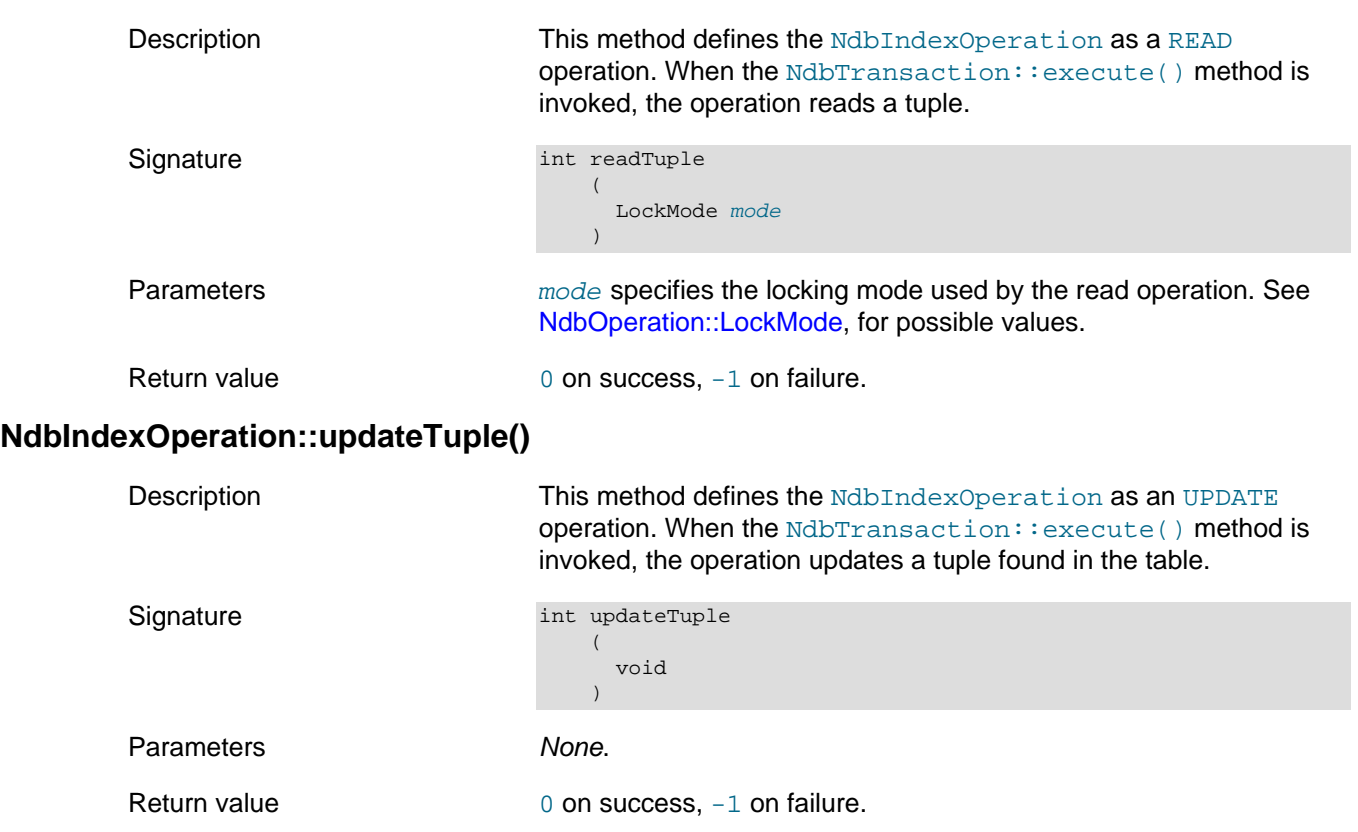

# <span id="page-181-0"></span>**2.3.18 The NdbIndexScanOperation Class**

This section provides information about the NdbIndexScanOperation class.

- [NdbIndexScanOperation Class Overview](#page-181-2)
- [NdbIndexScanOperation::BoundType](#page-182-0)
- [NdbIndexScanOperation::end\\_of\\_bound\(\)](#page-182-1)
- [NdbIndexScanOperation::getDescending\(\)](#page-183-0)
- [NdbIndexScanOperation::get\\_range\\_no\(\)](#page-183-1)
- [NdbIndexScanOperation::getSorted\(\)](#page-183-2)
- [NdbIndexScanOperation::IndexBound](#page-183-3)
- [NdbIndexScanOperation::readTuples\(\)](#page-184-0)
- [NdbIndexScanOperation::reset\\_bounds\(\)](#page-185-0)
- [NdbIndexScanOperation::setBound\(\)](#page-185-1)

### <span id="page-181-2"></span>**NdbIndexScanOperation Class Overview**

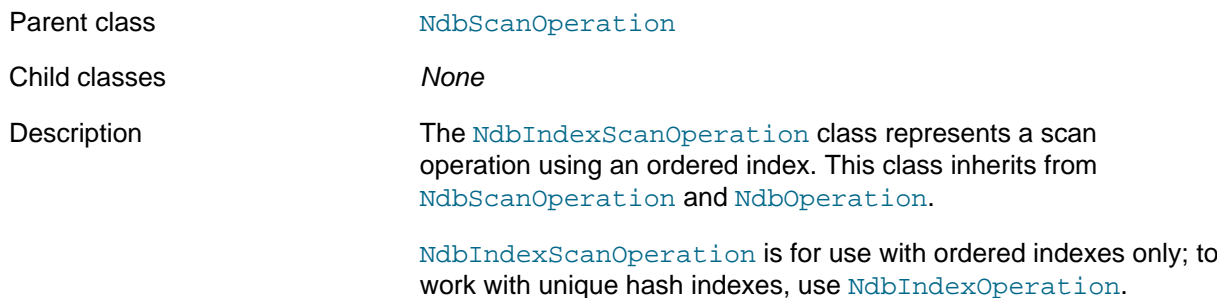

For more information about the use of NdbIndexScanOperation, see [Scan Operations](#page-17-0), and [Using Scans to Update or Delete Rows.](#page-19-0)

Methods The following table lists the public methods of this class and the purpose or use of each method:

> **Table 2.45 NdbIndexScanOperation class methods and descriptions**

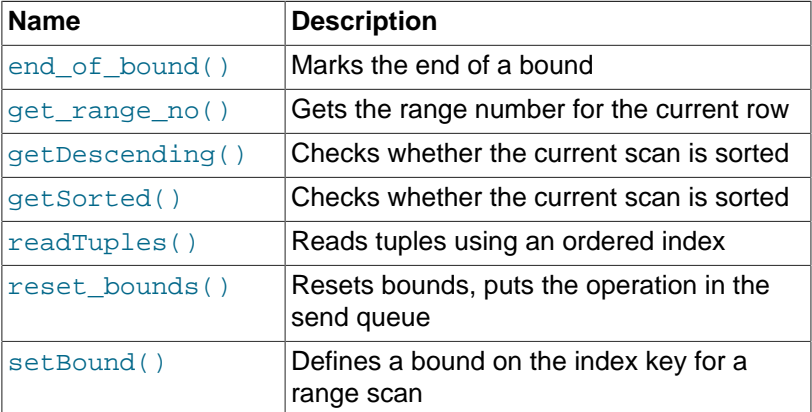

Types The NdbIndexScanOperation class defines one public type [BoundType](#page-182-0).

> This class also defines an [IndexBound](#page-183-3) data structure, for use with operations employing [NdbRecord](#page-258-0).

#### <span id="page-182-0"></span>**NdbIndexScanOperation::BoundType**

This section provides information abut the BoundType data type.

Description This type is used to describe an ordered key bound.

Enumeration values Possible values are shown, along with descriptions, in the following table:

#### **Table 2.46 NdbIndexScanOperation::BoundType values, numeric equivalents, and descriptions**

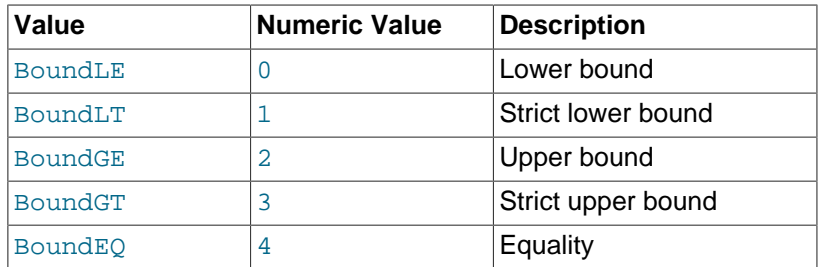

The numeric values just shown are "safe";that is, they are fixed in the API, and so can be calculated and used explicitly.

### <span id="page-182-1"></span>**NdbIndexScanOperation::end\_of\_bound()**

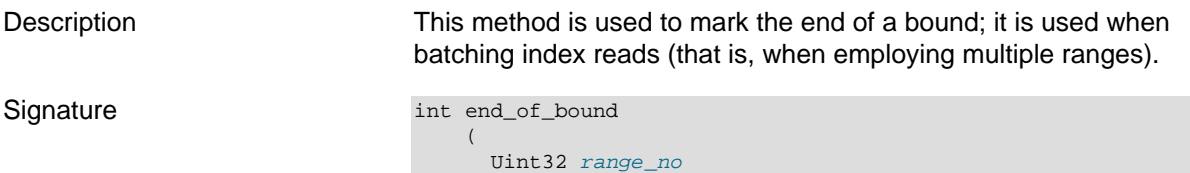

<span id="page-183-3"></span><span id="page-183-2"></span><span id="page-183-1"></span><span id="page-183-0"></span>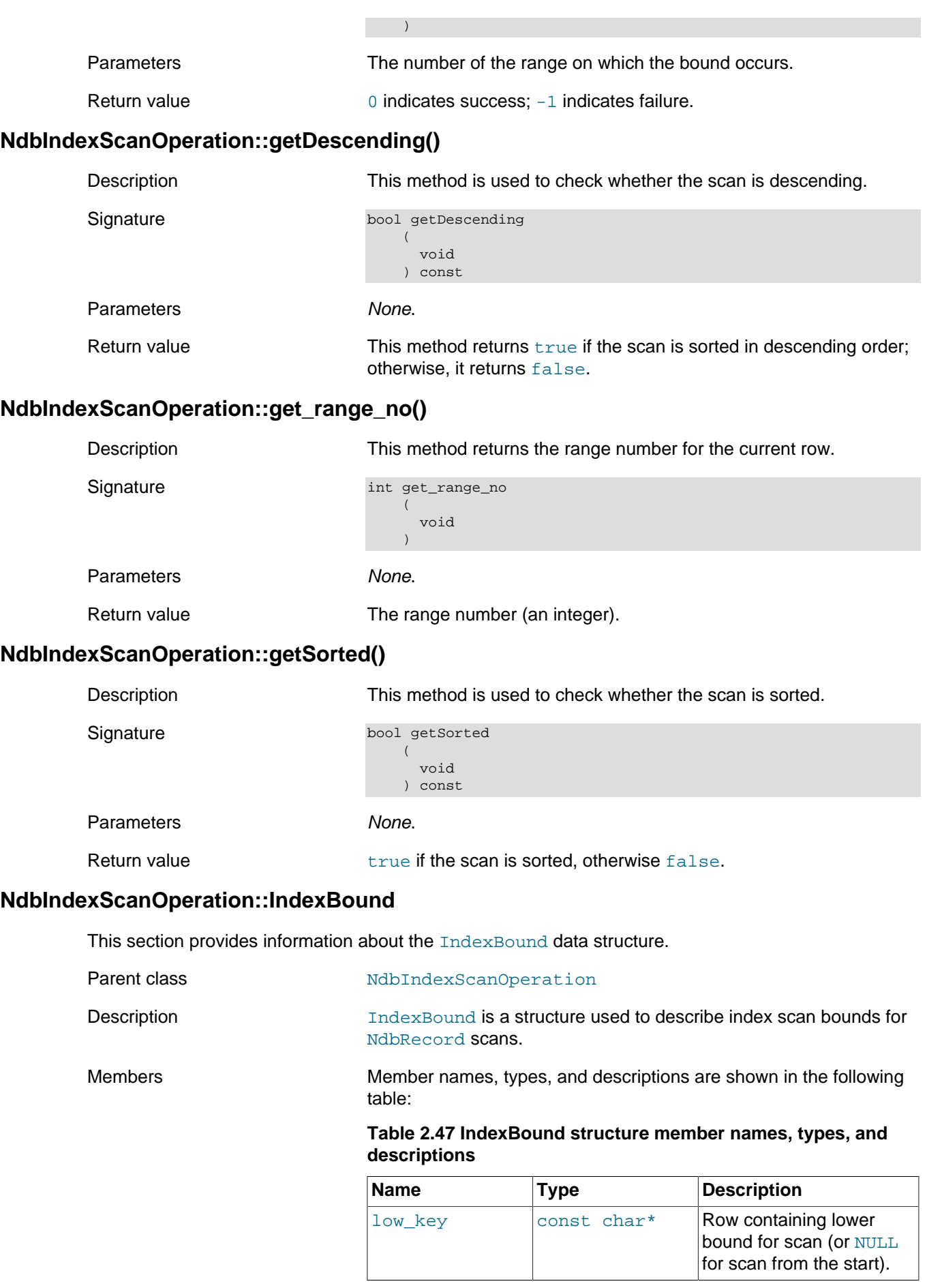

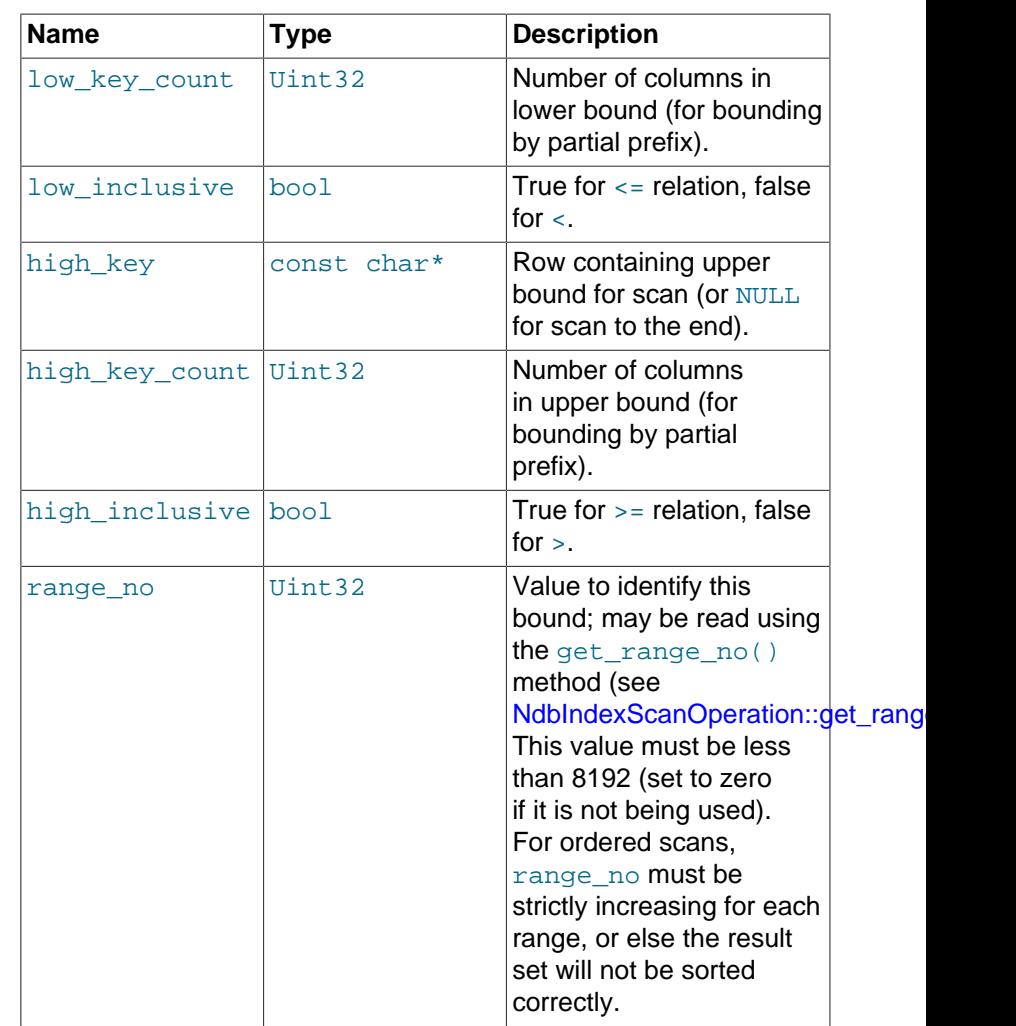

For more information, see [Section 2.3.22, "The NdbRecord Interface".](#page-258-0)

# <span id="page-184-0"></span>**NdbIndexScanOperation::readTuples()**

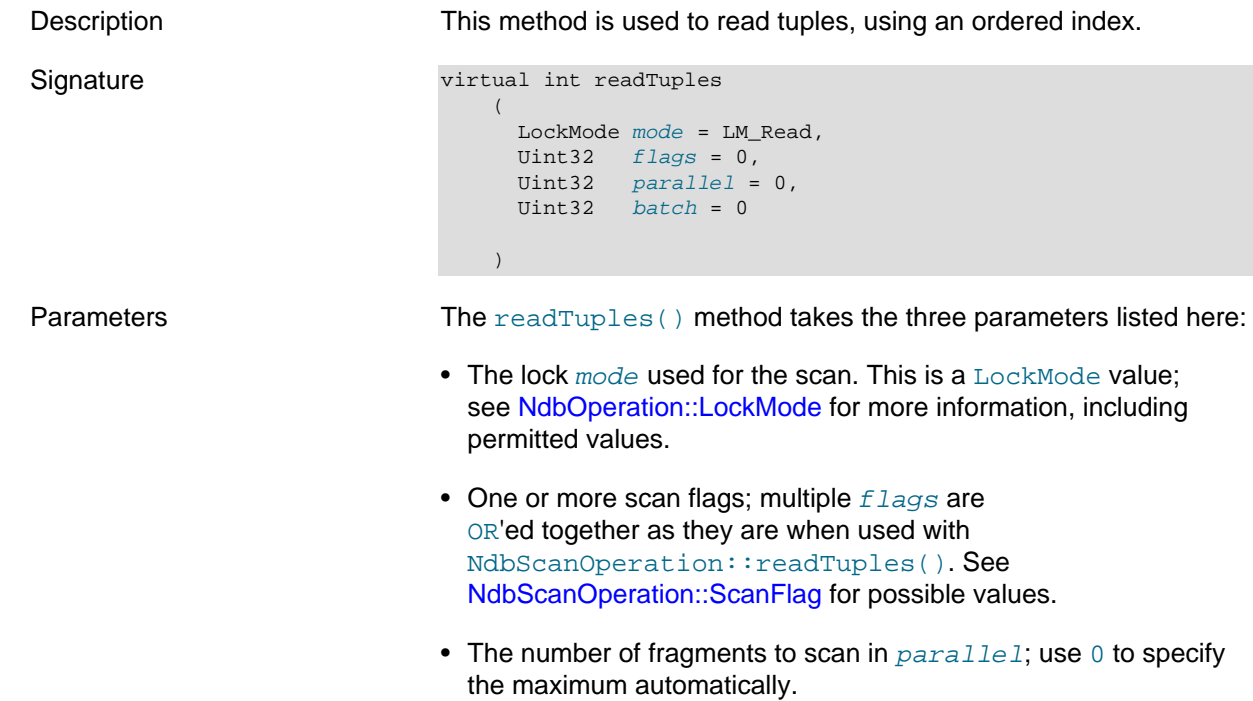

 $\bullet$  The  $batch$  parameter specifies how many records will be returned to the client from the server by the next [NdbScanOperation::nextResult\(true\)](#page-274-0) method call. Use 0 to specify the maximum automatically.

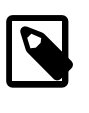

**Note**

This parameter was ignored prior to MySQL 5.1.12, and the maximum was used.(Bug #20252)

Return value **An integer: 0** indicates success; -1 indicates failure.

## <span id="page-185-0"></span>**NdbIndexScanOperation::reset\_bounds()**

<span id="page-185-1"></span>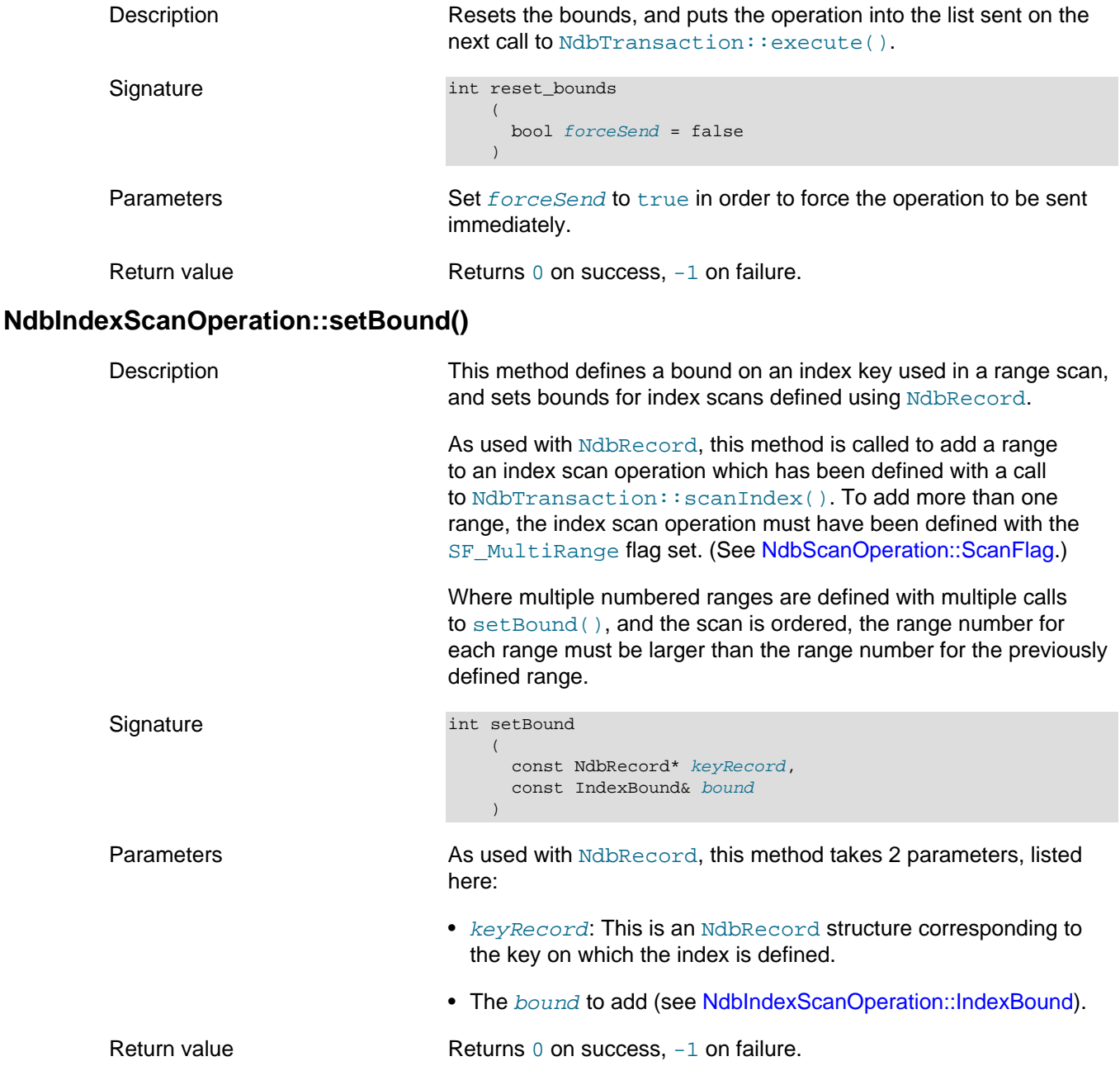

An additional version of this method can be used when the application knows that rows in-range will be found only within a particular partition. This is the same as that shown previously, except for the addition of a [PartitionSpec](#page-130-0). Doing so limits the scan to a single partition, improving system efficiency.

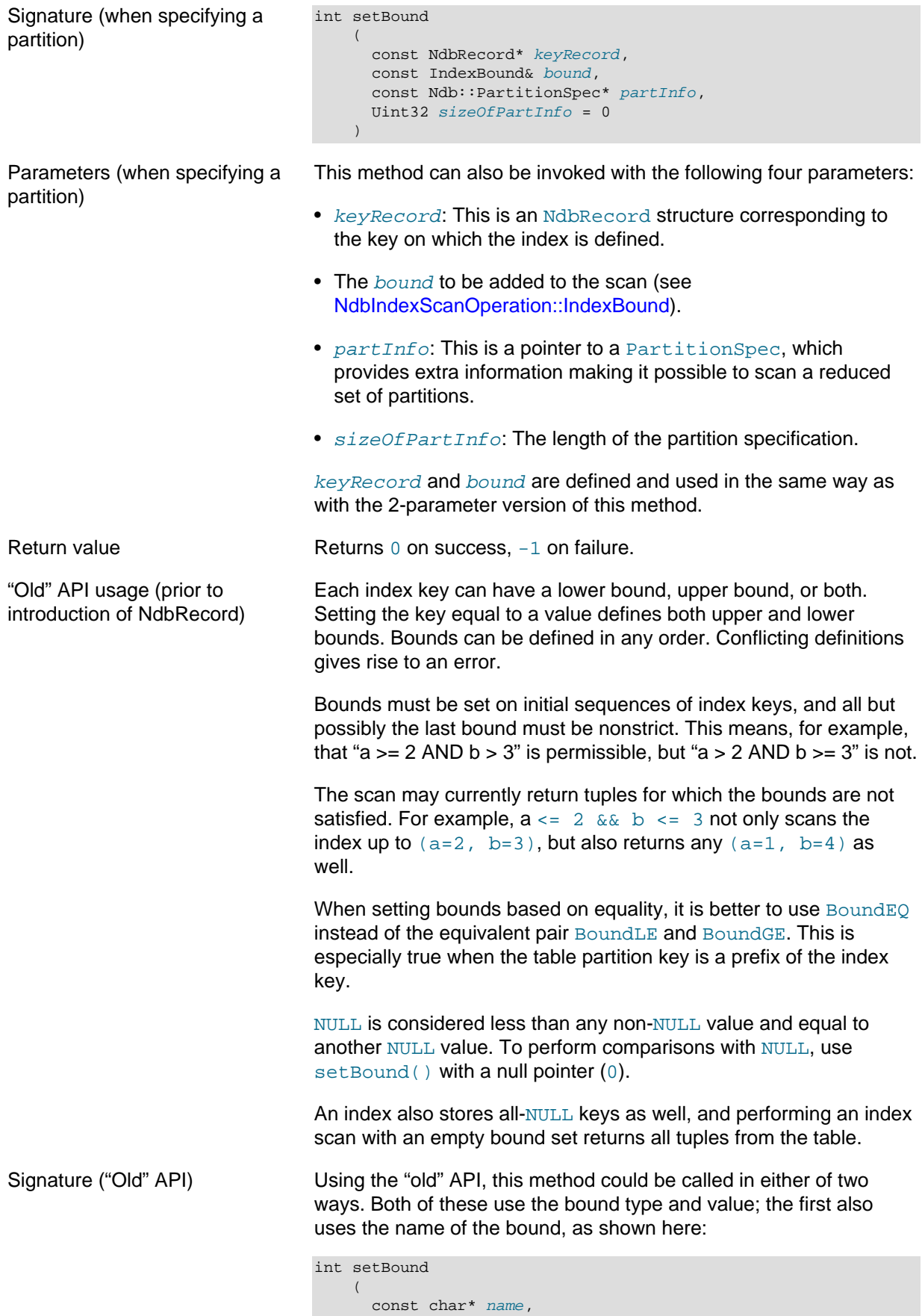

```
int type,
      const void* value
\qquad \qquad
```
The second way to invoke this method under the "old" API uses the bound's ID rather than the name, as shown here:

```
int setBound
\overline{\phantom{a}}
```

```
Uint32 id,
      int type,
      const void* value
\qquad \qquad
```
Parameters ("Old" API) This method takes 3 parameters:

- Either the  $name$  or the  $id$  of the attribute on which the bound is to be set.
- The bound type—see [NdbIndexScanOperation::BoundType.](#page-182-0)
- A pointer to the bound  $value$  (use 0 for NULL).

Return value Returns 0 on success, -1 on failure.

# <span id="page-187-0"></span>**2.3.19 The NdbInterpretedCode Class**

This section provides information about the NdbInterpretedCode class, which can be used to prepare and execute an NDB API interpreted program.

- [NdbInterpretedCode Class Overview](#page-189-0)
- [NdbInterpretedCode Constructor](#page-191-0)
- [NdbInterpretedCode::add\\_reg\(\)](#page-192-0)
- [NdbInterpretedCode::add\\_val\(\)](#page-192-1)
- [NdbInterpretedCode::branch\\_col\\_and\\_mask\\_eq\\_mask\(\)](#page-193-0)
- [NdbInterpretedCode::branch\\_col\\_and\\_mask\\_eq\\_zero\(\)](#page-193-1)
- [NdbInterpretedCode::branch\\_col\\_and\\_mask\\_ne\\_mask\(\)](#page-194-0)
- [NdbInterpretedCode::branch\\_col\\_and\\_mask\\_ne\\_zero\(\)](#page-194-1)
- [NdbInterpretedCode::branch\\_col\\_eq\(\)](#page-195-0)
- [NdbInterpretedCode::branch\\_col\\_eq\\_null\(\)](#page-196-0)
- [NdbInterpretedCode::branch\\_col\\_eq\\_param\(\)](#page-196-1)
- [NdbInterpretedCode::branch\\_col\\_ge\(\)](#page-196-2)
- [NdbInterpretedCode::branch\\_col\\_ge\\_param\(\)](#page-197-0)
- [NdbInterpretedCode::branch\\_col\\_gt\(\)](#page-198-0)
- [NdbInterpretedCode::branch\\_col\\_gt\\_param\(\)](#page-199-0)
- [NdbInterpretedCode::branch\\_col\\_le\(\)](#page-199-1)
- [NdbInterpretedCode::branch\\_col\\_le\\_param\(\)](#page-200-0)
- [NdbInterpretedCode::branch\\_col\\_like\(\)](#page-200-1)
- [NdbInterpretedCode::branch\\_col\\_lt\(\)](#page-201-0)
- [NdbInterpretedCode::branch\\_col\\_lt\\_param\(\)](#page-202-0)
- [NdbInterpretedCode::branch\\_col\\_ne\(\)](#page-202-1)
- [NdbInterpretedCode::branch\\_col\\_ne\\_null\(\)](#page-203-0)
- [NdbInterpretedCode::branch\\_col\\_ne\\_param\(\)](#page-203-1)
- [NdbInterpretedCode::branch\\_col\\_notlike\(\)](#page-204-0)
- [NdbInterpretedCode::branch\\_eq\(\)](#page-204-1)
- [NdbInterpretedCode::branch\\_eq\\_null\(\)](#page-204-2)
- [NdbInterpretedCode::branch\\_ge\(\)](#page-205-0)
- [NdbInterpretedCode::branch\\_gt\(\)](#page-205-1)
- [NdbInterpretedCode::branch\\_label\(\)](#page-205-2)
- [NdbInterpretedCode::branch\\_le\(\)](#page-206-0)
- [NdbInterpretedCode::branch\\_lt\(\)](#page-206-1)
- [NdbInterpretedCode::branch\\_ne\(\)](#page-206-2)
- [NdbInterpretedCode::branch\\_ne\\_null\(\)](#page-206-3)
- [NdbInterpretedCode::call\\_sub\(\)](#page-207-0)
- [NdbInterpretedCode::copy\(\)](#page-207-1)
- [NdbInterpretedCode::def\\_label\(\)](#page-207-2)
- [NdbInterpretedCode::def\\_sub\(\)](#page-207-3)
- [NdbInterpretedCode::finalise\(\)](#page-208-0)
- [NdbInterpretedCode::getNdbError\(\)](#page-208-1)
- [NdbInterpretedCode::getTable\(\)](#page-208-2)
- [NdbInterpretedCode::getWordsUsed\(\)](#page-208-3)
- [NdbInterpretedCode::interpret\\_exit\\_last\\_row\(\)](#page-209-0)
- [NdbInterpretedCode::interpret\\_exit\\_nok\(\)](#page-209-1)
- [NdbInterpretedCode::interpret\\_exit\\_ok\(\)](#page-209-2)
- [NdbInterpretedCode::load\\_const\\_null\(\)](#page-209-3)
- [NdbInterpretedCode::load\\_const\\_u16\(\)](#page-210-0)
- [NdbInterpretedCode::load\\_const\\_u32\(\)](#page-210-1)
- [NdbInterpretedCode::load\\_const\\_u64\(\)](#page-210-2)
- [NdbInterpretedCode::read\\_attr\(\)](#page-210-3)
- [NdbInterpretedCode::reset\(\)](#page-211-0)
- [NdbInterpretedCode::ret\\_sub\(\)](#page-211-1)
- [NdbInterpretedCode::sub\\_reg\(\)](#page-212-0)
- [NdbInterpretedCode::sub\\_val\(\)](#page-212-1)

# • [NdbInterpretedCode::write\\_attr\(\)](#page-213-1)

# <span id="page-189-0"></span>**NdbInterpretedCode Class Overview**

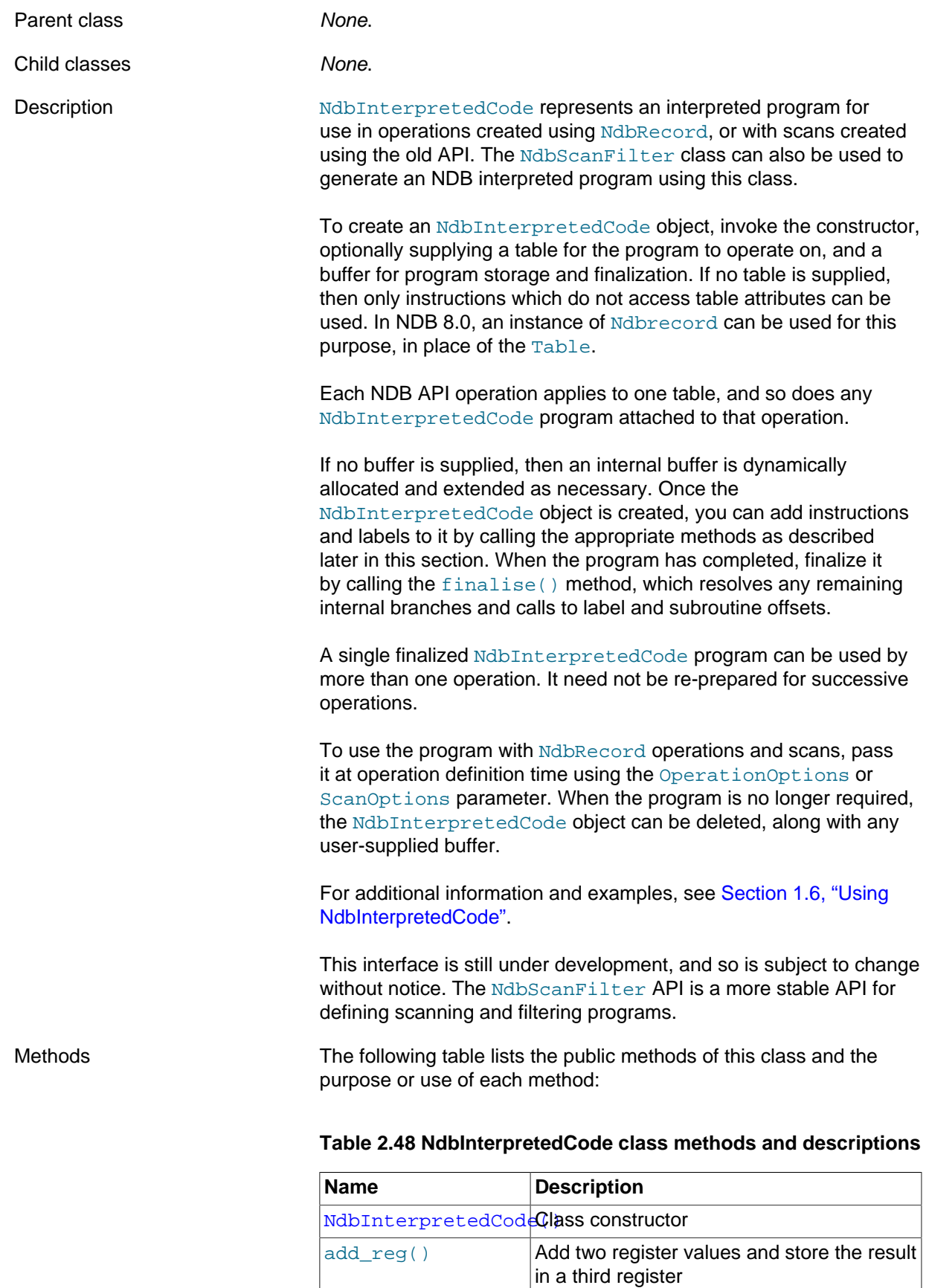

 $add\_val()$  <br>Add a value to a table column value

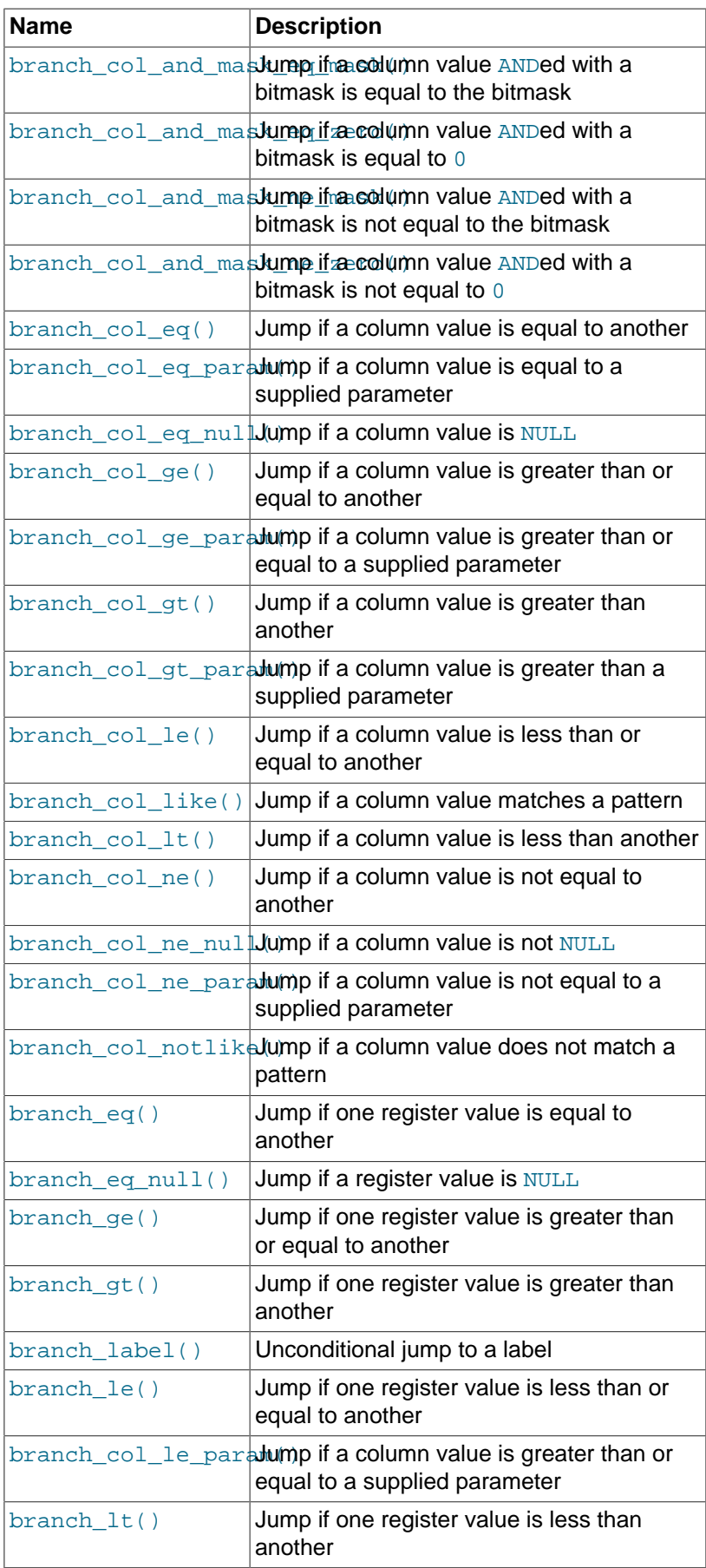

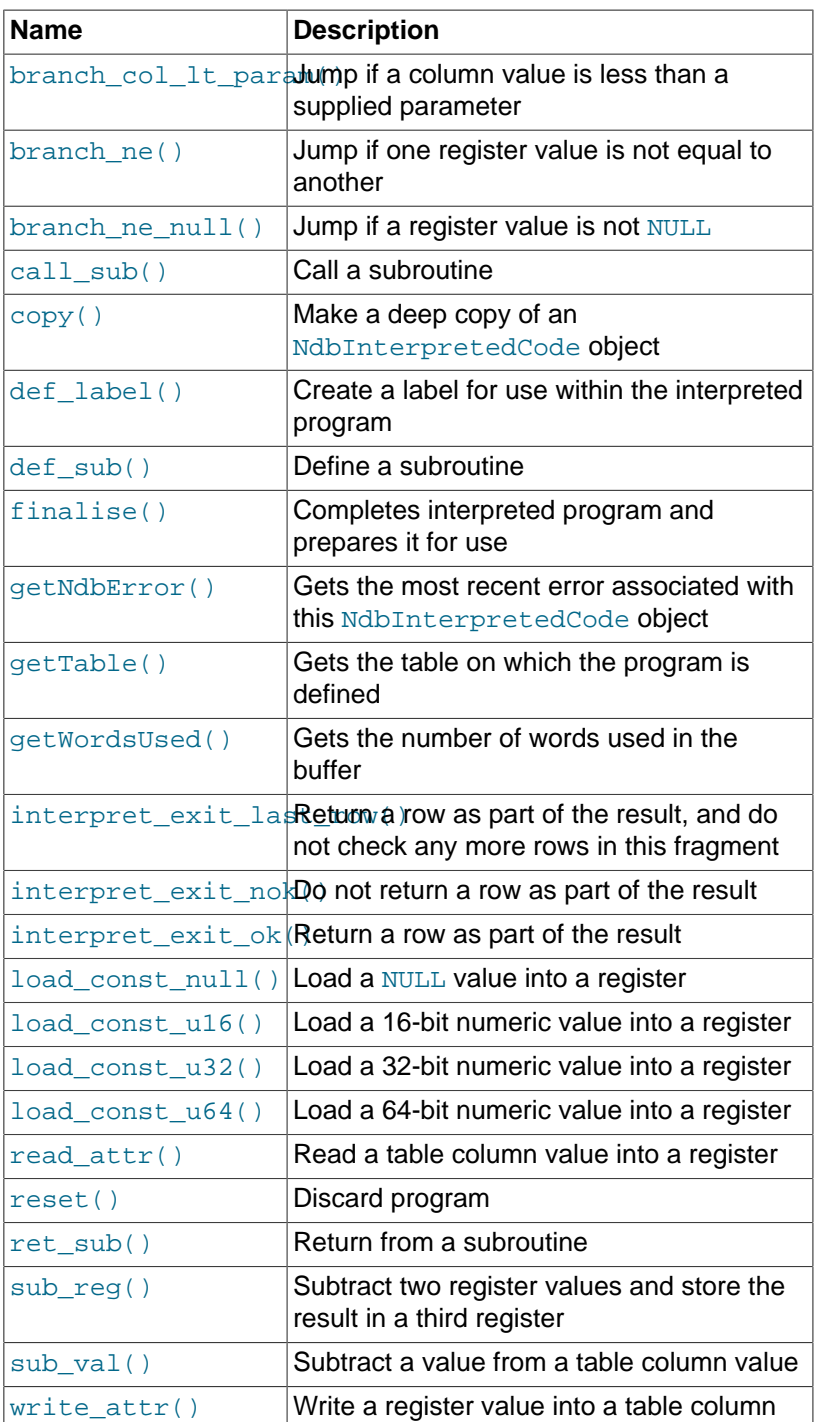

For reasons of efficiency, methods of this class provide minimal error checking.

See also [Section 1.6, "Using NdbInterpretedCode".](#page-24-0)

Types This class defines no public types.

## <span id="page-191-0"></span>**NdbInterpretedCode Constructor**

Description This is the [NdbInterpretedCode](#page-187-0) class constuctor.

Signature MdbInterpretedCode

 ( const NdbDictionary::Table\* table = 0,

<span id="page-192-1"></span><span id="page-192-0"></span>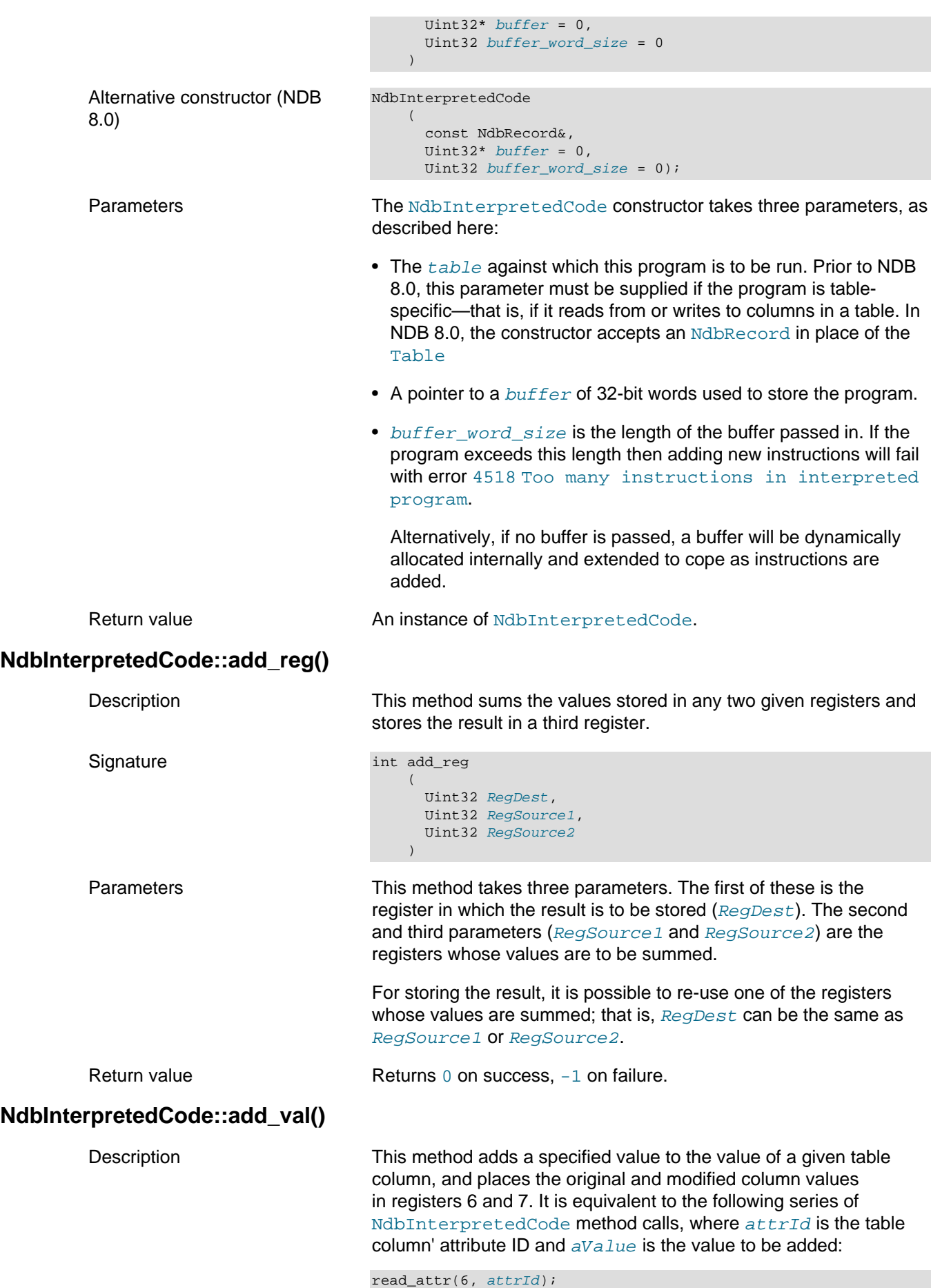

```
load_const_u32(7, aValue);
add_reg(7,6,7);
write_attr(attrId, 7);
```
aValue can be a 32-bit or 64-bit integer.

Signature This method can be invoked in either of two ways, depending on whether avalue is 32-bit or 64-bit.

 $32$ -bit avalue:

```
int add_val
     (
       Uint32 attrId,
       Uint32 aValue
      )
```
64-bit aValue:

```
int add_val
    \left(Uint32 attrId,
        Uint64 aValue
      )
```
Parameters **A** table column attribute ID and a 32-bit or 64-bit integer value to be added to this column value.

Return value Returns 0 on success, -1 on failure.

### <span id="page-193-0"></span>**NdbInterpretedCode::branch\_col\_and\_mask\_eq\_mask()**

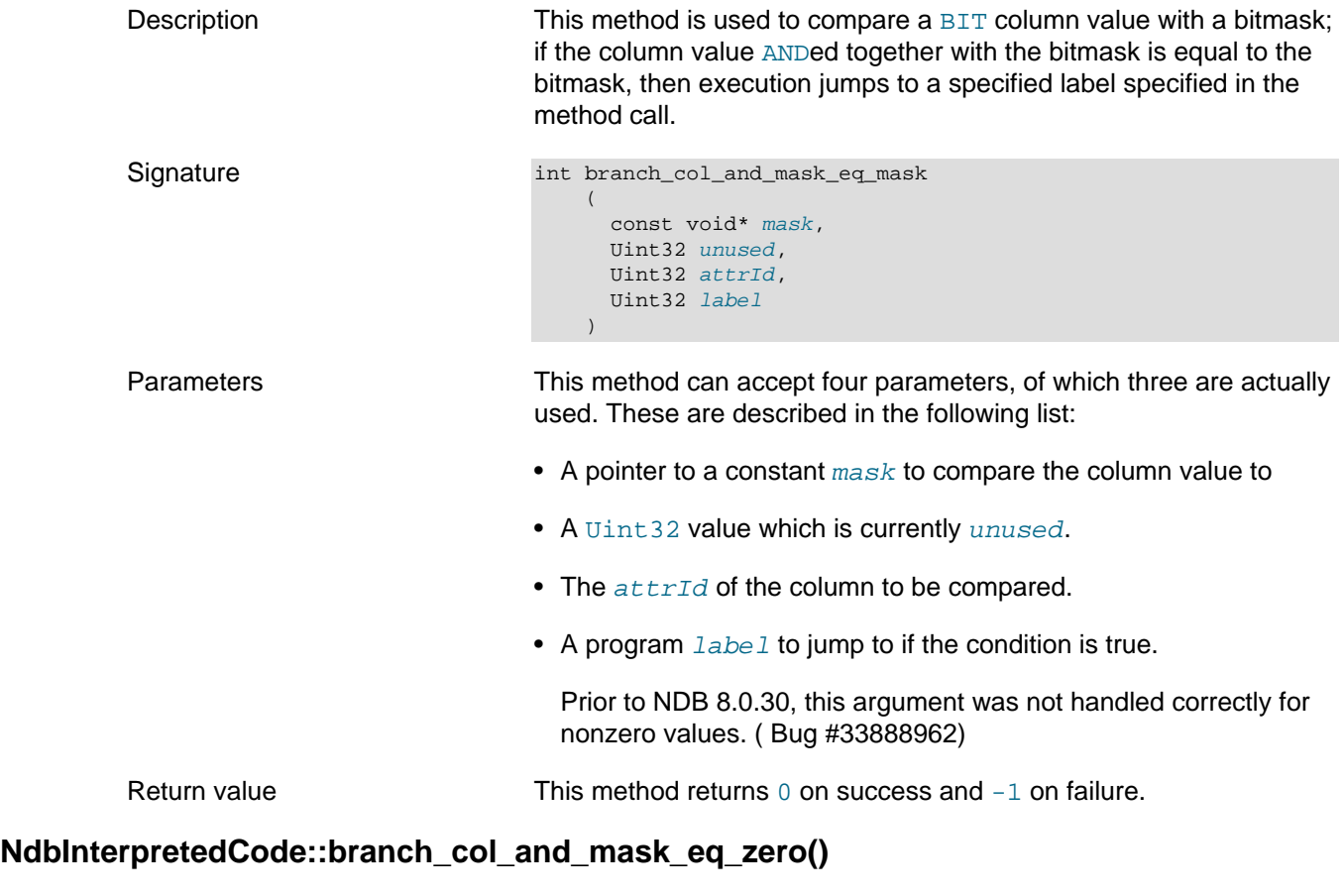

<span id="page-193-1"></span>Description This method is used to compare a BIT column value with a bitmask; if the column value  $\Delta N = 0$  together with the bitmask is equal to  $0$ ,

then execution jumps to a specified label specified in the method call.

<span id="page-194-1"></span><span id="page-194-0"></span>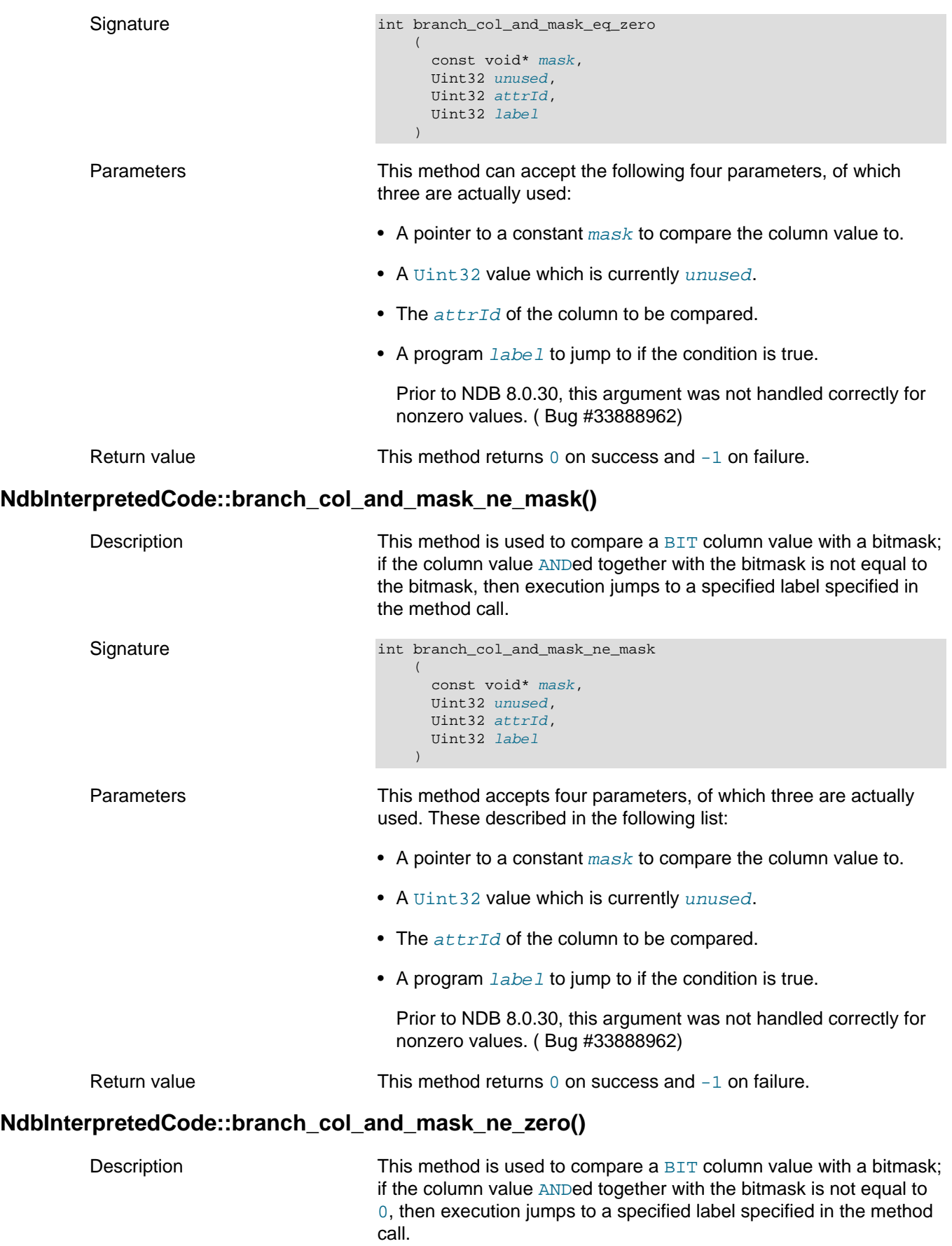

<span id="page-195-0"></span>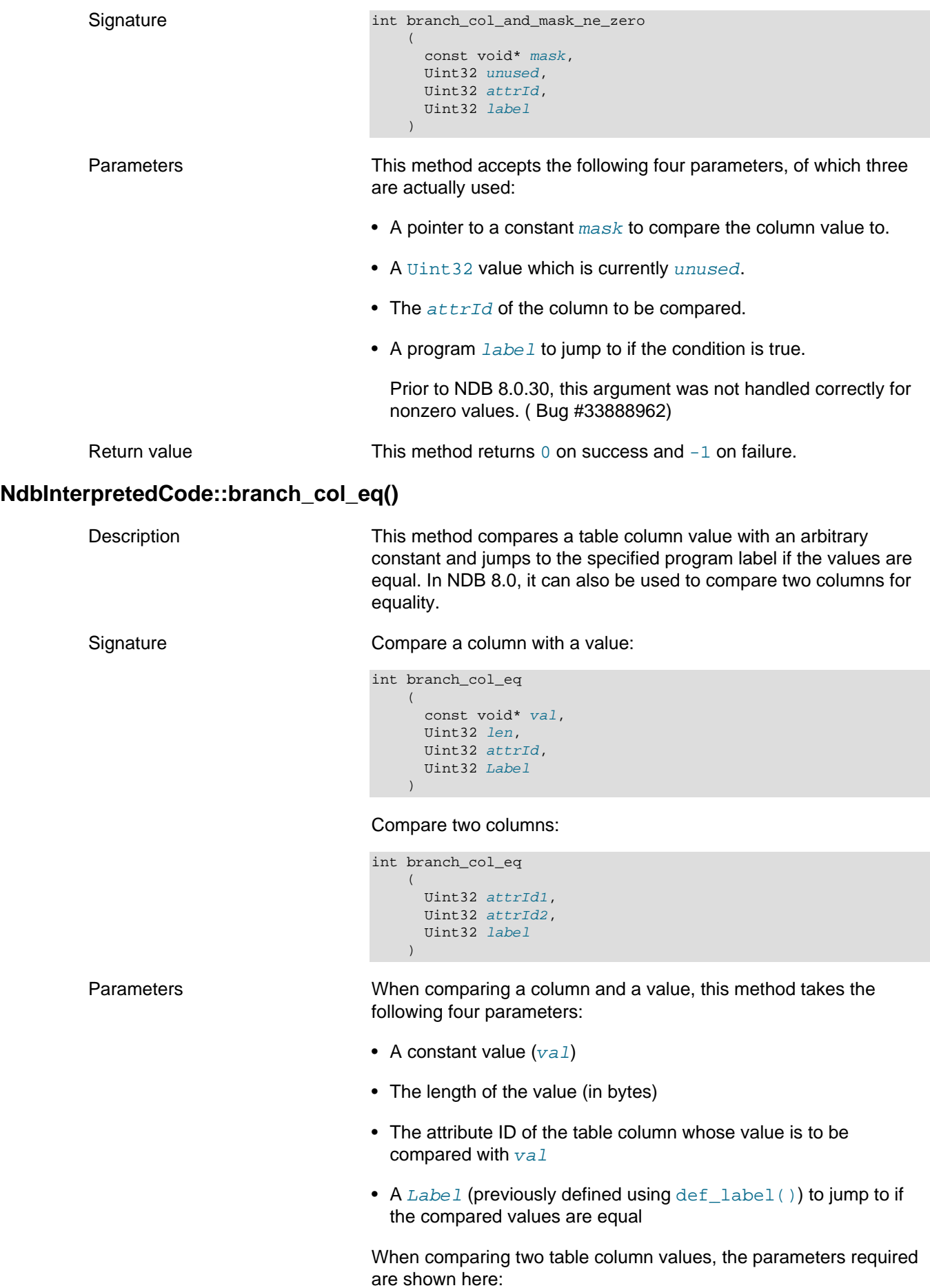

<span id="page-196-0"></span>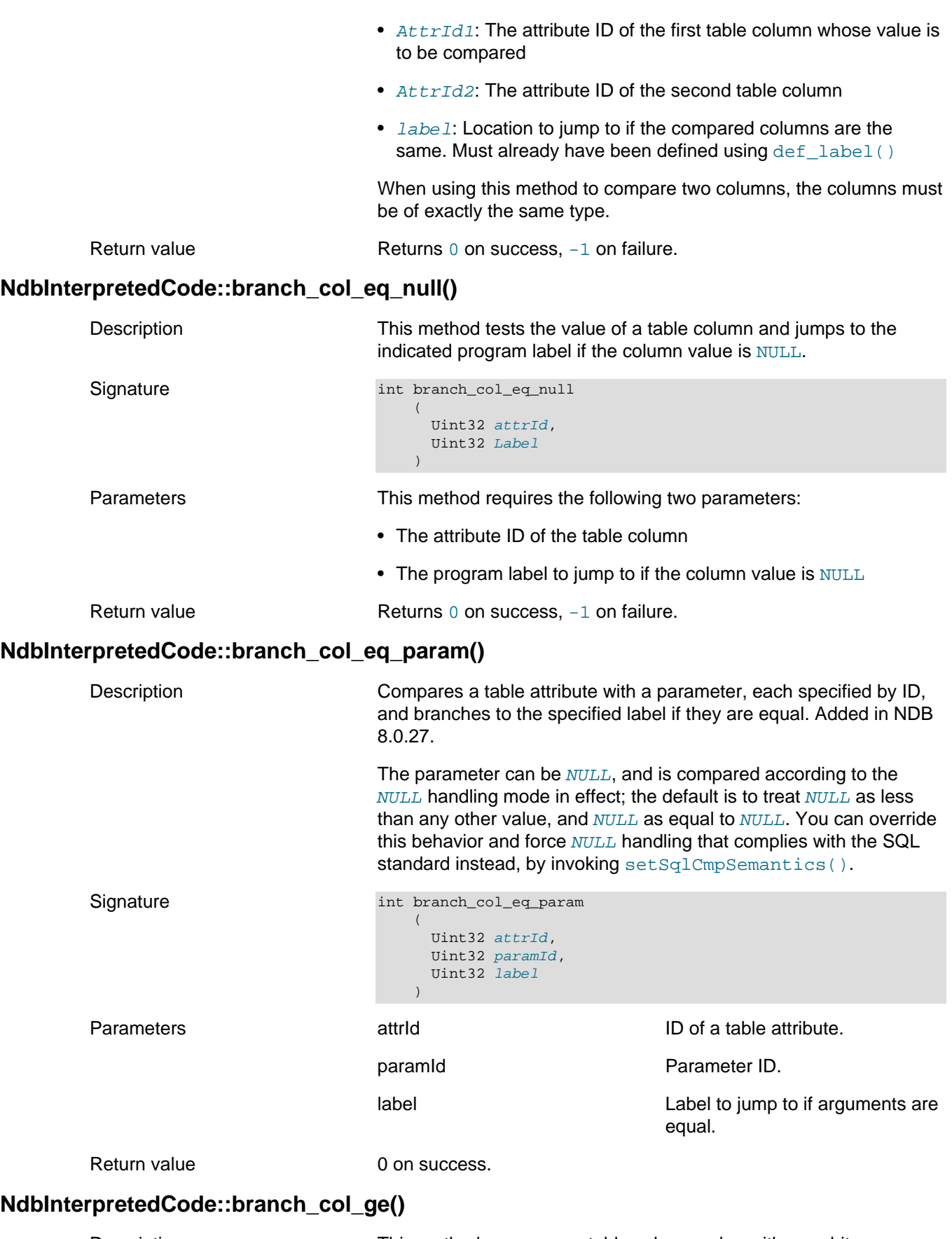

<span id="page-196-2"></span><span id="page-196-1"></span>Description **This method compares a table column value with an arbitrary** constant and jumps to the specified program label if the constant int branch\_col\_ge

 $\left($ 

Signature Compare value with column:

column value. In NDB 8.0, it can also be used to compare two columns, and to perform the jump if the value of the first column is greater than or equal to that of the second.

 const void\* val, Uint32 len, Uint32 attrId, Uint32 label  $\qquad \qquad$ Compare values of two columns: int branch\_col\_ge  $\sim$  ( Uint32 attrId1, Uint32 attrId2, Uint32 label  $\overline{\phantom{a}}$ Parameters When used to compare a value with a column, this method takes the four parameters listed here: • A constant value  $(va1)$ • The length of the value (in bytes) • The attribute ID of the table column whose value is to be compared with  $val$ • A label (previously defined using  $def\_label()$  to jump to if the constant value is greater than or equal to the column value The method takes the parameters listed here when used to compare two columns: •  $AttrId1$ : The attribute ID of the first table column whose value is to be compared • AttrId2: The attribute ID of the second table column  $\bullet$   $\Delta$  labe 1: Jump to this if the first column value is greater than or equal to the second When comparing two columns, the types of the columns must be exactly the same in all respects. Return value Returns 0 on success, -1 on failure. **NdbInterpretedCode::branch\_col\_ge\_param()** Description Compares a table attribute with a parameter, each specified by ID, and branches to the specified label if the attribute value is greater than or equal to that of the parameter. Added in NDB 8.0.27. The parameter can be **NULL**, and is compared according to the

<span id="page-197-0"></span>NULL handling mode in effect; the default is to treat NULL as less than any other value, and  $NULL$  as equal to  $NULL$ . You can override this behavior and force  $NULL$  handling that complies with the SQL standard instead, by invoking [setSqlCmpSemantics\(\)](#page-269-1).

<span id="page-198-0"></span>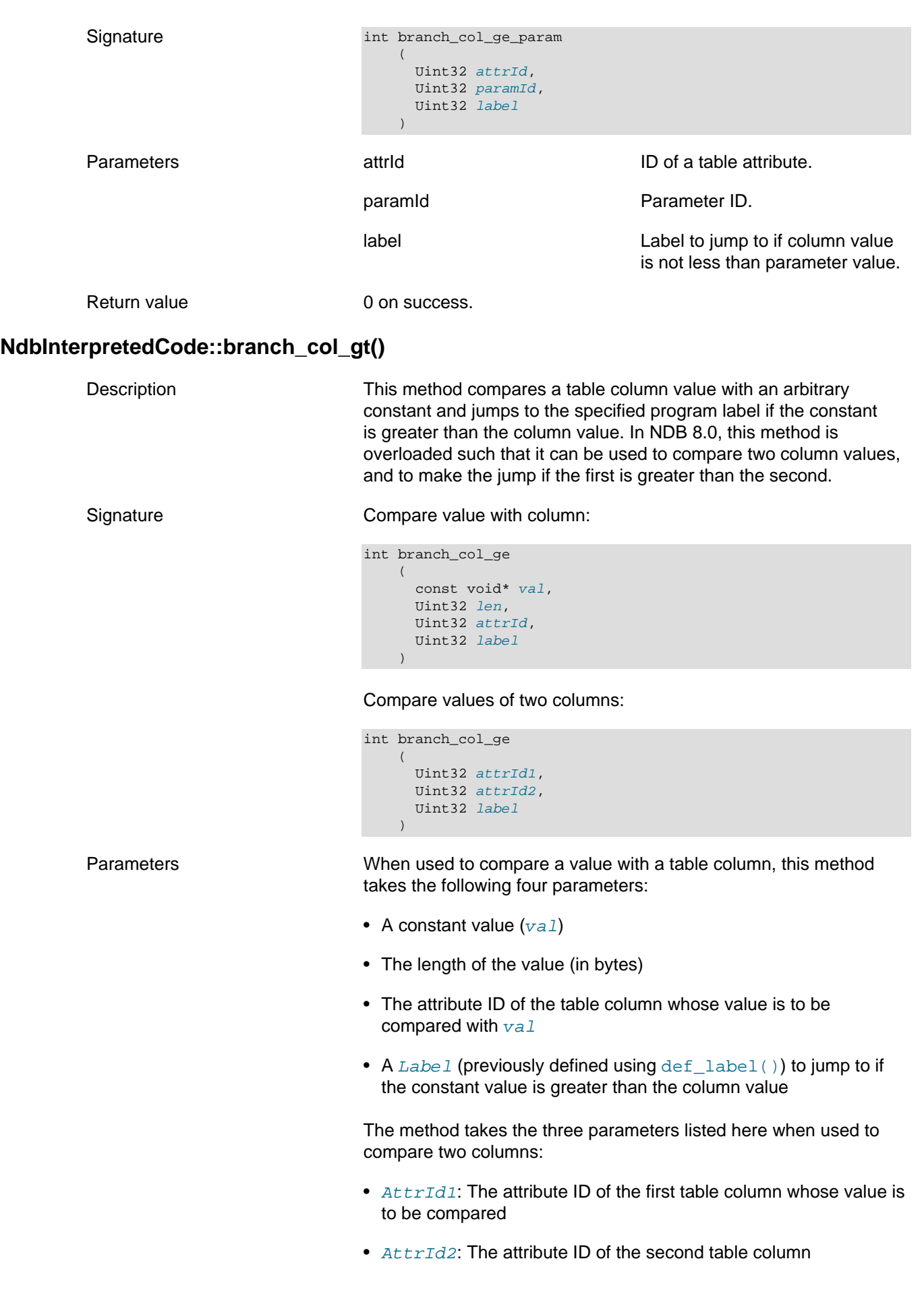

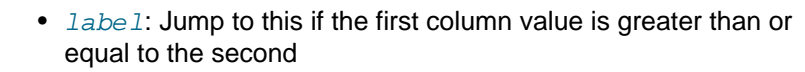

When comparing two columns, the types of the columns must be exactly the same in all respects.

Return value Returns 0 on success, -1 on failure.

# <span id="page-199-0"></span>**NdbInterpretedCode::branch\_col\_gt\_param()**

<span id="page-199-1"></span>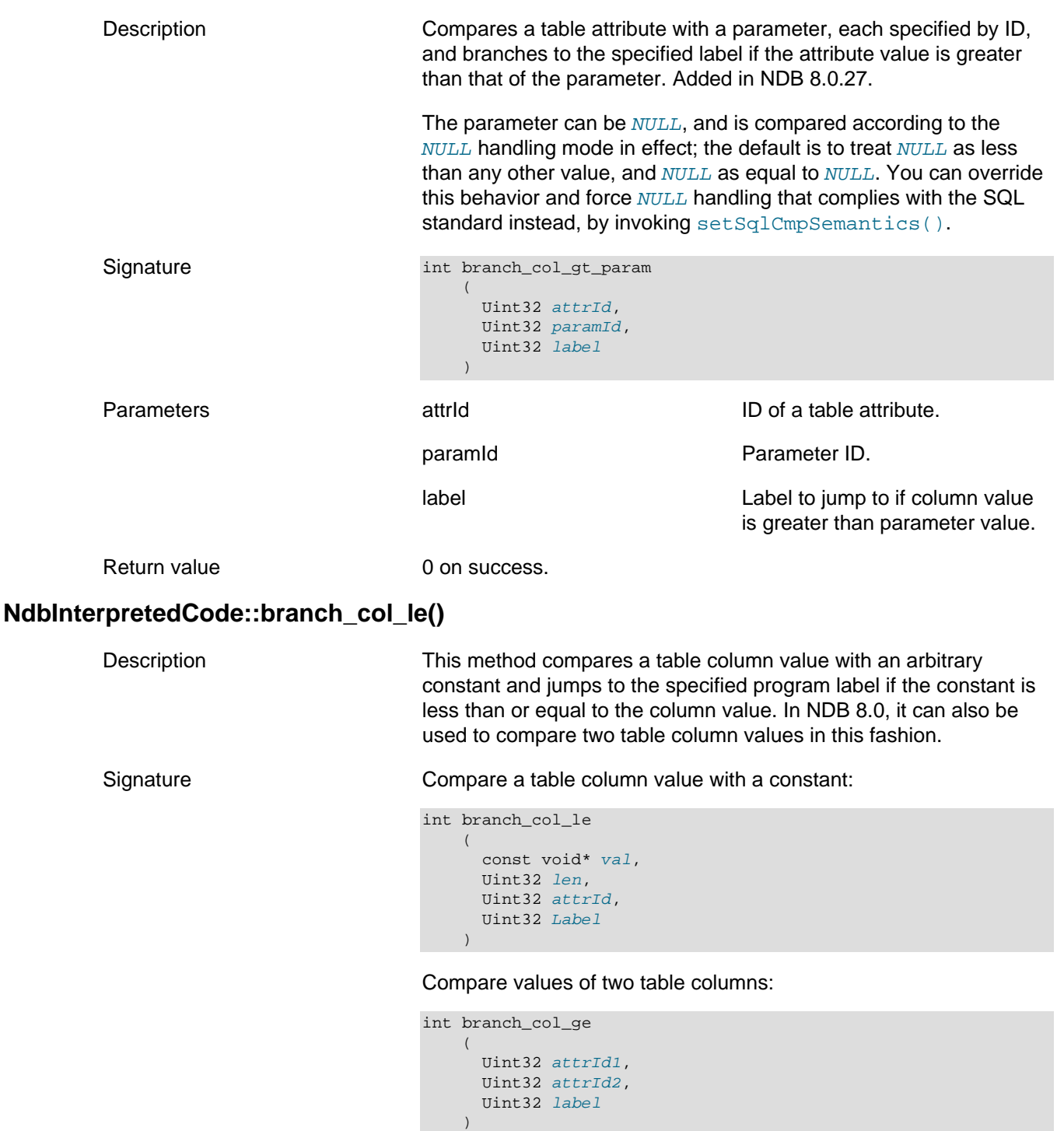

Parameters When comparing a table column value with a constant, this method takes the four parameters listed here:

- A constant value  $(va1)$
- The length of the value (in bytes)
- The attribute ID of the table column whose value is to be compared with  $val$
- A Label (previously defined using  $def\_label()$  to jump to if the constant value is less than or equal to the column value

The method takes the three parameters listed here when used to compare two table column values:

- $AttrId1$ : The attribute ID of the first table column whose value is to be compared
- $AttrId2$ : The attribute ID of the second table column
- label: Jump to this if the first column value is less than or equal to the second

When comparing two table column values, the types of the column values must be exactly the same in all respects.

Return value Returns 0 on success, -1 on failure.

## <span id="page-200-0"></span>**NdbInterpretedCode::branch\_col\_le\_param()**

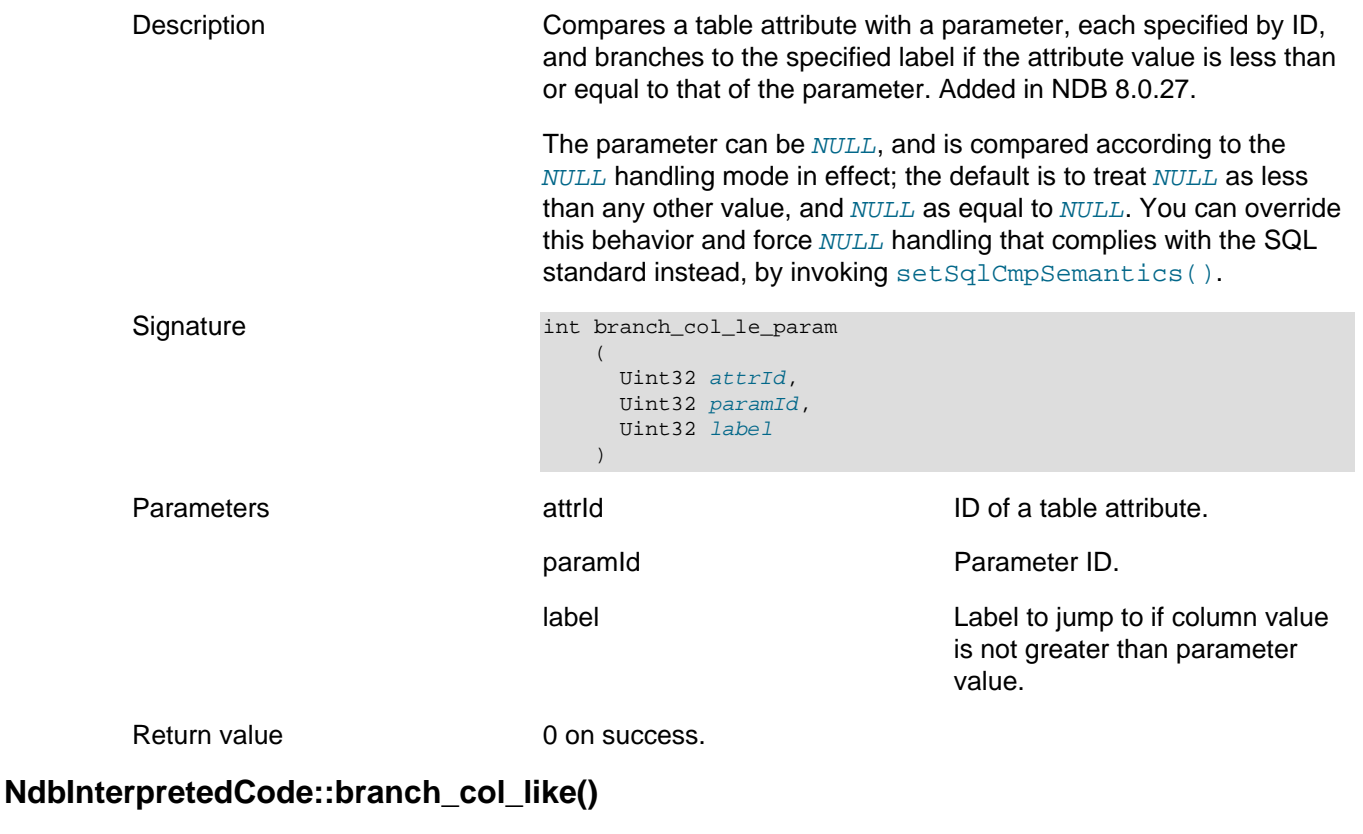

<span id="page-200-1"></span>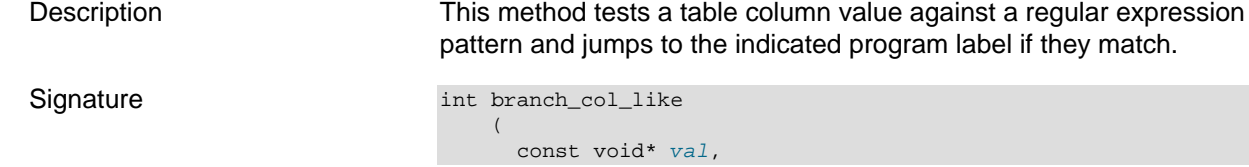

```
 Uint32 len,
 Uint32 attrId,
 Uint32 Label
```
<span id="page-201-0"></span> $\qquad \qquad$ Parameters This method takes four parameters, which are listed here: • A regular expression pattern  $(va1)$ ; see [Pattern-Based](#page-28-0) [NdbInterpretedCode Branch Operations,](#page-28-0) for the syntax supported • Length of the pattern (in bytes) • The attribute ID for the table column being tested • The program label to jump to if the table column value matches the pattern Return value 0 on success,  $-1$  on failure **NdbInterpretedCode::branch\_col\_lt()** Description **This method compares a table column value with an arbitrary** constant and jumps to the specified program label if the constant is less than the column value. In NDB 8.0, two table column values can be compared instead. Signature Compare a table column value with a constant: int branch\_col\_lt ( const void\* val, Uint32 len, Uint32 attrId, Uint32 Label  $\qquad \qquad$ Compare two table column values: int branch\_col\_lt ( Uint32 attrId1, Uint32 attrId2, Uint32 label  $\lambda$ Parameters When comparing a table column value with a constant, this method takes the following four parameters: • A constant value  $(va1)$ • The length of the value (in bytes) • The attribute ID of the table column whose value is to be compared with  $val$ • A Label (previously defined using  $def\_label()$  to jump to if the constant value is less than the column value When used to compare two table column values, branch  $col$   $lt()$  takes the folowwing three parameters: •  $AttrId1$ : The attribute ID of the first table column whose value is to be compared • AttrId2: The attribute ID of the second table column

• label: Jump to this if the first column value is less than the second

When comparing two table column values, the types of the table column values must be exactly the same. This means that they must have the same length, precision, and scale.

Return value  $0$  on success,  $-1$  on failure.

#### <span id="page-202-0"></span>**NdbInterpretedCode::branch\_col\_lt\_param()**

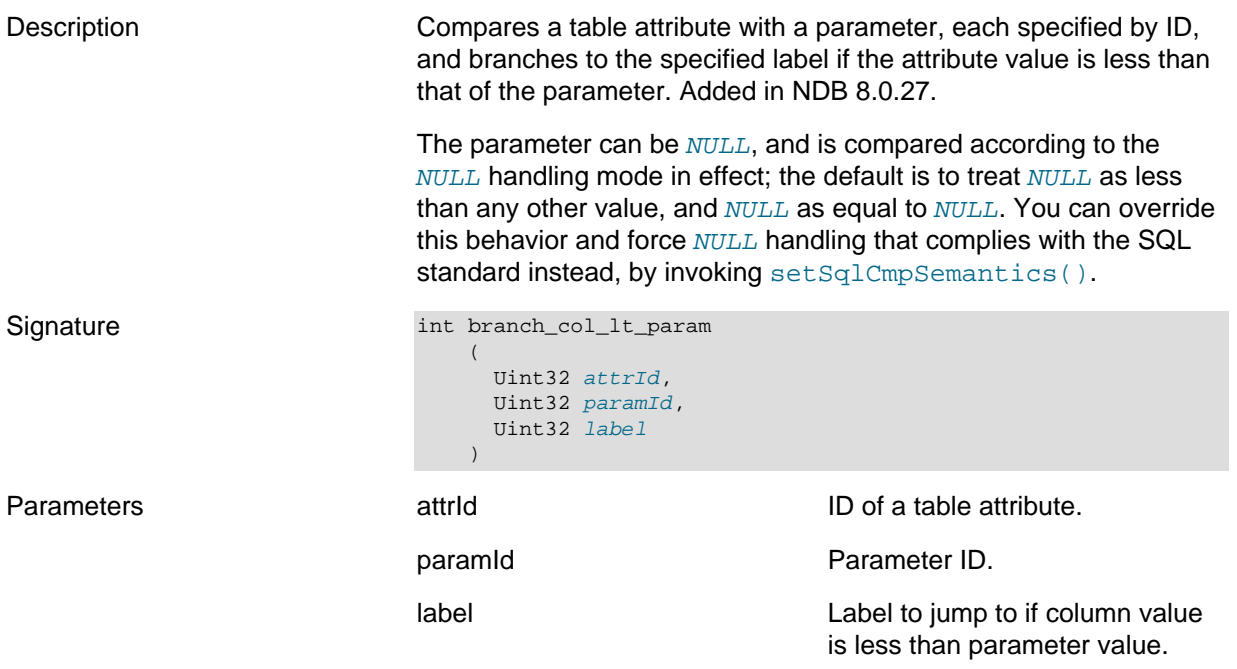

Return value 0 on success.

## <span id="page-202-1"></span>**NdbInterpretedCode::branch\_col\_ne()**

Description This method compares a table column value with an arbitrary constant and jumps to the specified program label if the two values are not equal. In NDB 8.0, it can also be used to compare a table column value with another table column value instead.

Signature Compare a table column value with a constant:

```
int branch_col_ne
      (
        const void* val,
        Uint32 len,
        Uint32 attrId,
        Uint32 Label
\overline{\phantom{a}}
```
Compare two table column values:

```
int branch_col_ne
     (
        Uint32 attrId1,
        Uint32 attrId2,
        Uint32 label
\qquad \qquad
```
Parameters When comparing a table column value with a constant, this method takes the four parameters listed here:

- A constant value  $(va1)$
- The length of the value (in bytes)
- The attribute ID of the table column whose value is to be compared with  $val$
- A Label (previously defined using  $def\_label()$ ) to jump to if the compared values are unequal

When comparing two table column values, the parameters required are shown here:

- $AttrId1$ : The attribute ID of the first table column whose value is to be compared
- $AttrId2$ : The attribute ID of the second table column
- Label: Location to jump to if the compared columns are not the same. Must already have been defined using [def\\_label\(\)](#page-207-2)

When using this method to compare two table column values, the columns must be of exactly the same type.

Return value Returns 0 on success, -1 on failure.

#### <span id="page-203-0"></span>**NdbInterpretedCode::branch\_col\_ne\_null()**

<span id="page-203-1"></span>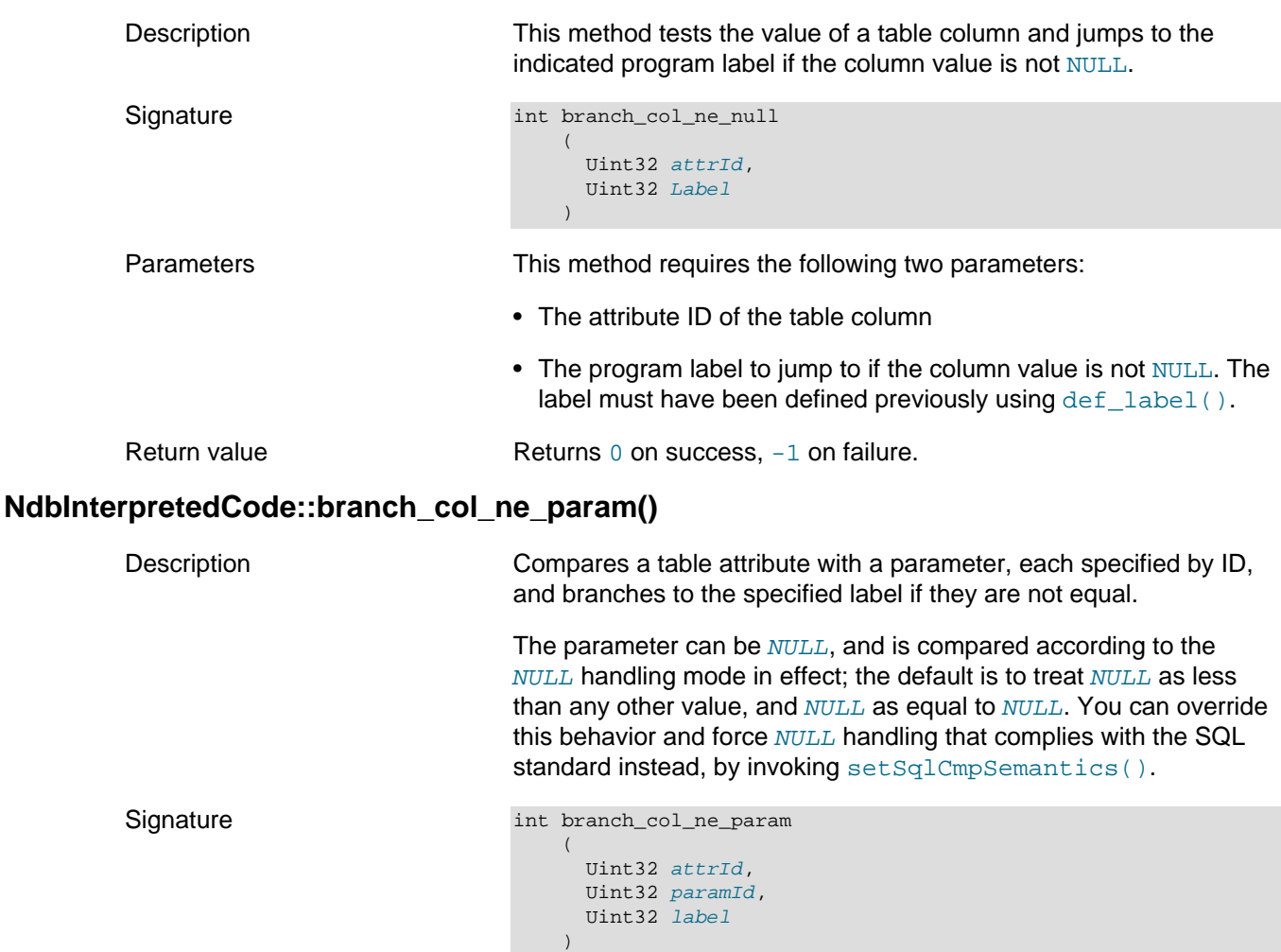

<span id="page-204-2"></span><span id="page-204-1"></span><span id="page-204-0"></span>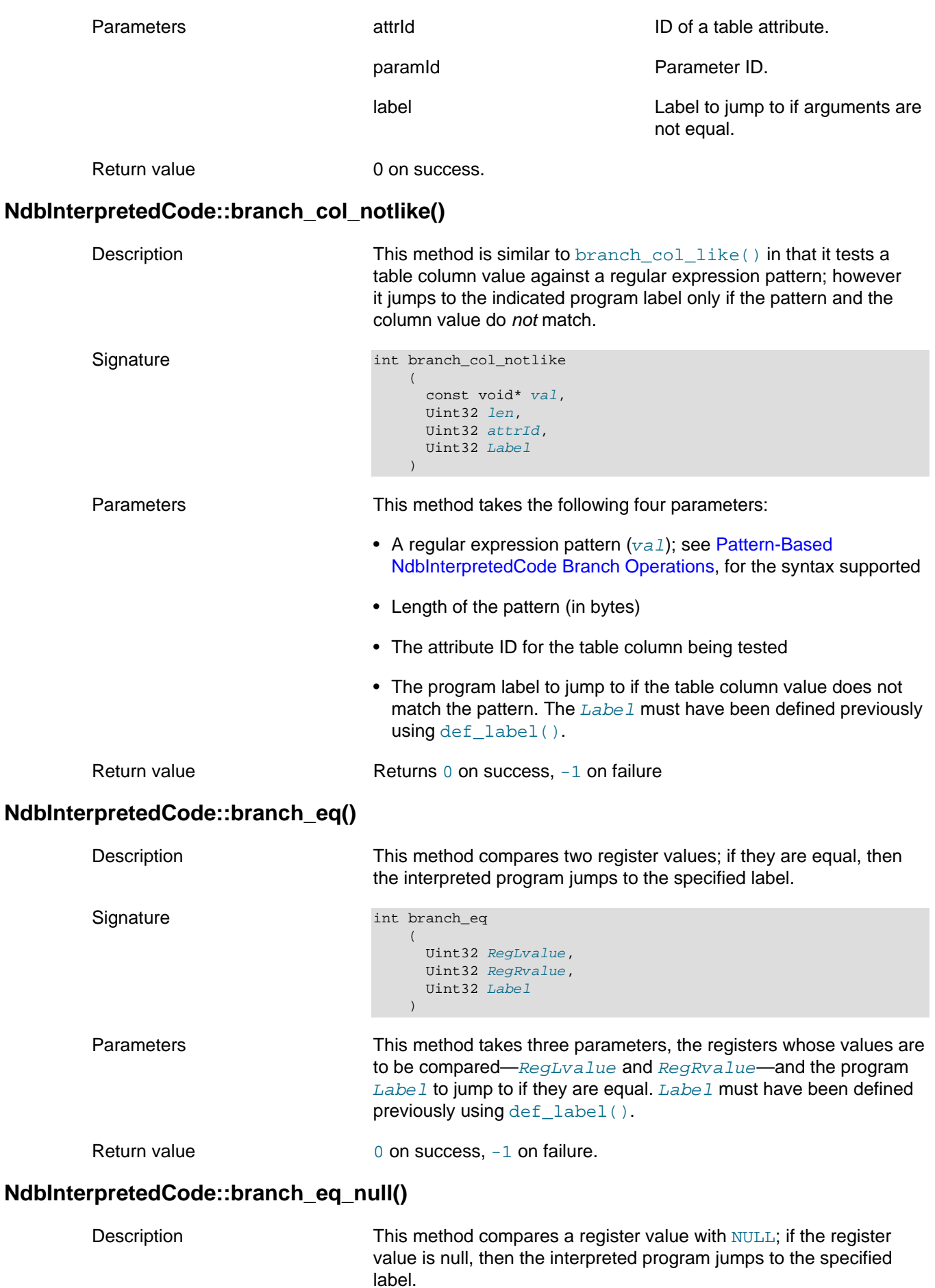

<span id="page-205-2"></span><span id="page-205-1"></span><span id="page-205-0"></span>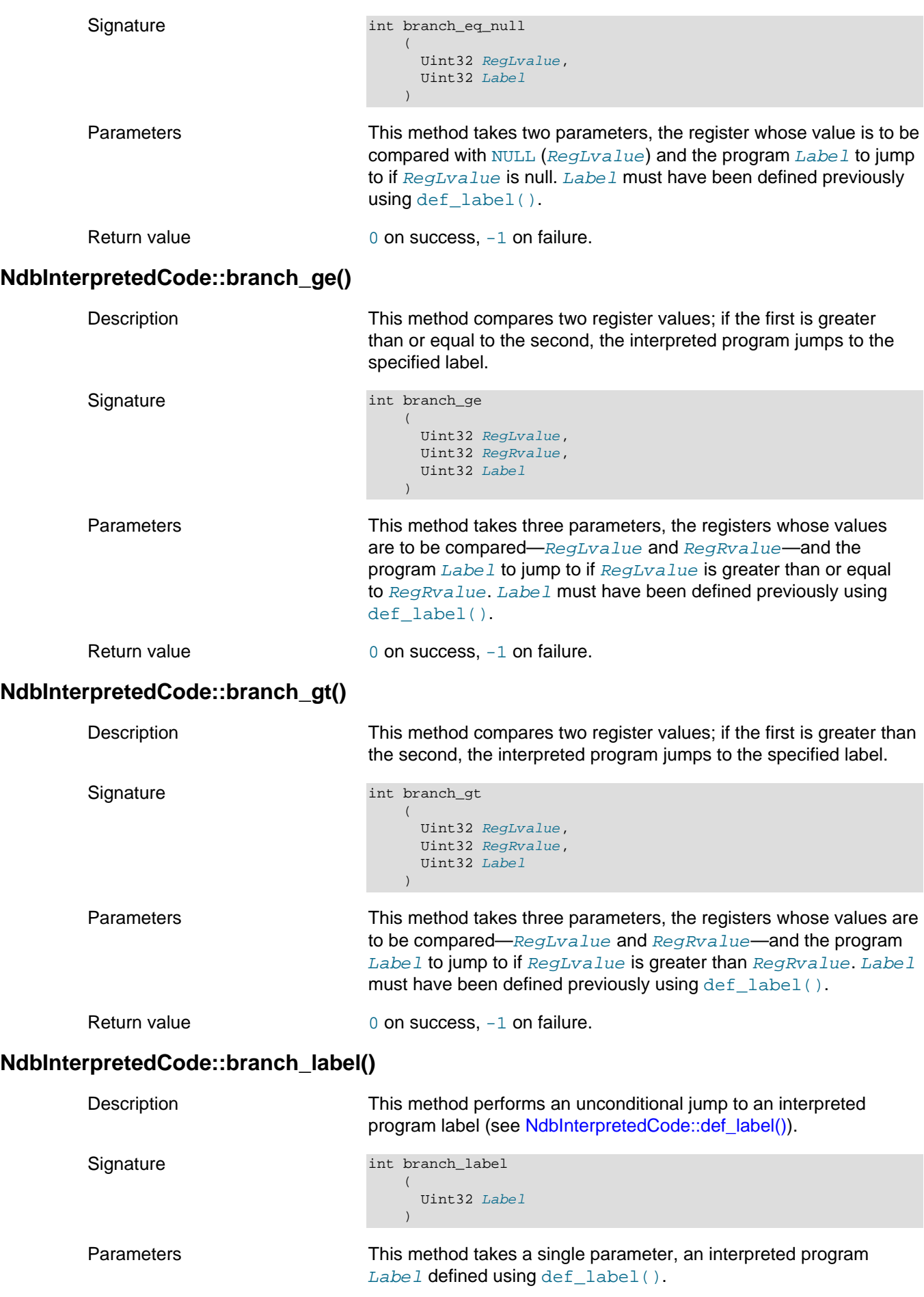

<span id="page-206-3"></span><span id="page-206-2"></span><span id="page-206-1"></span><span id="page-206-0"></span>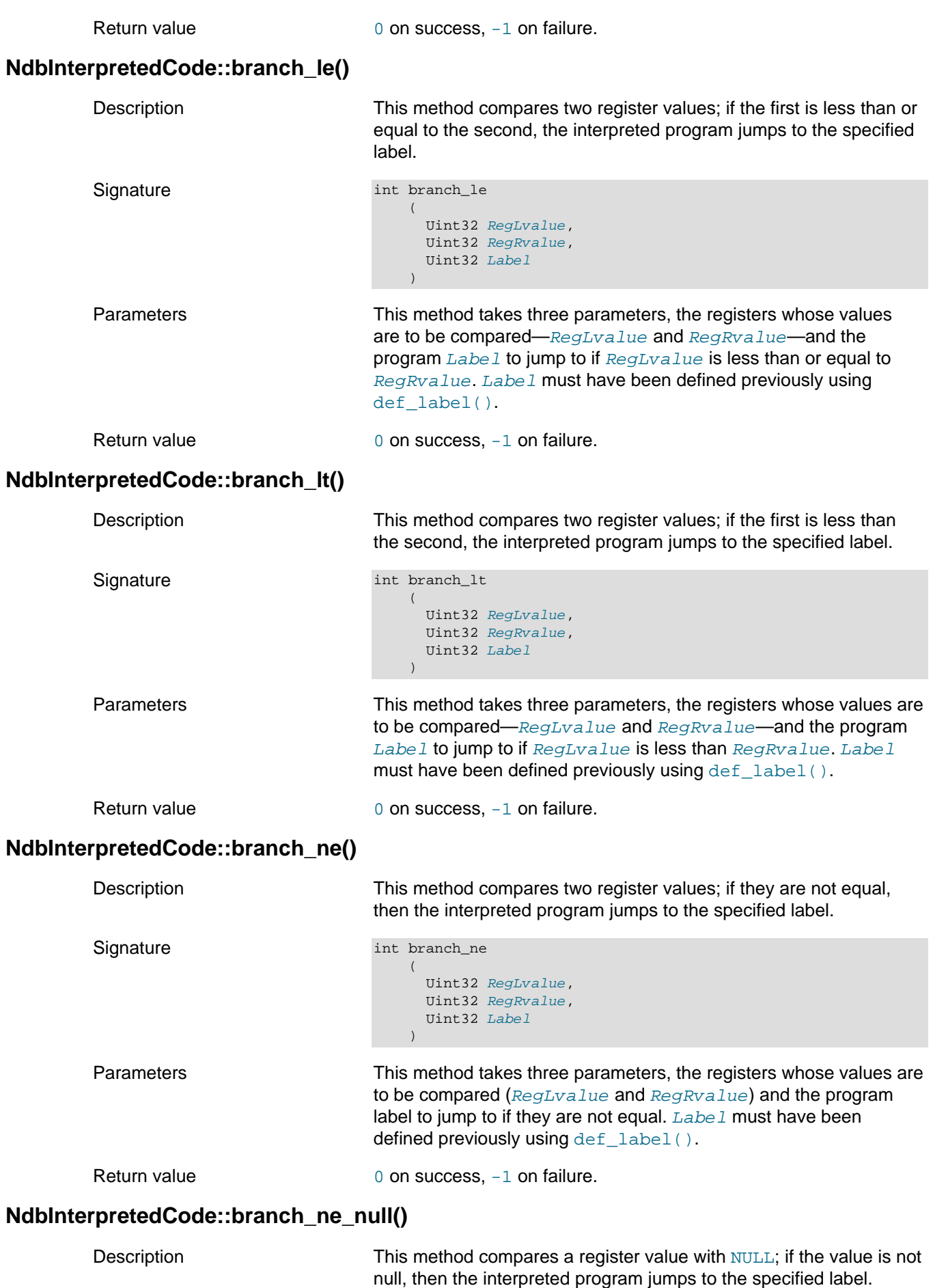

<span id="page-207-3"></span><span id="page-207-2"></span><span id="page-207-1"></span><span id="page-207-0"></span>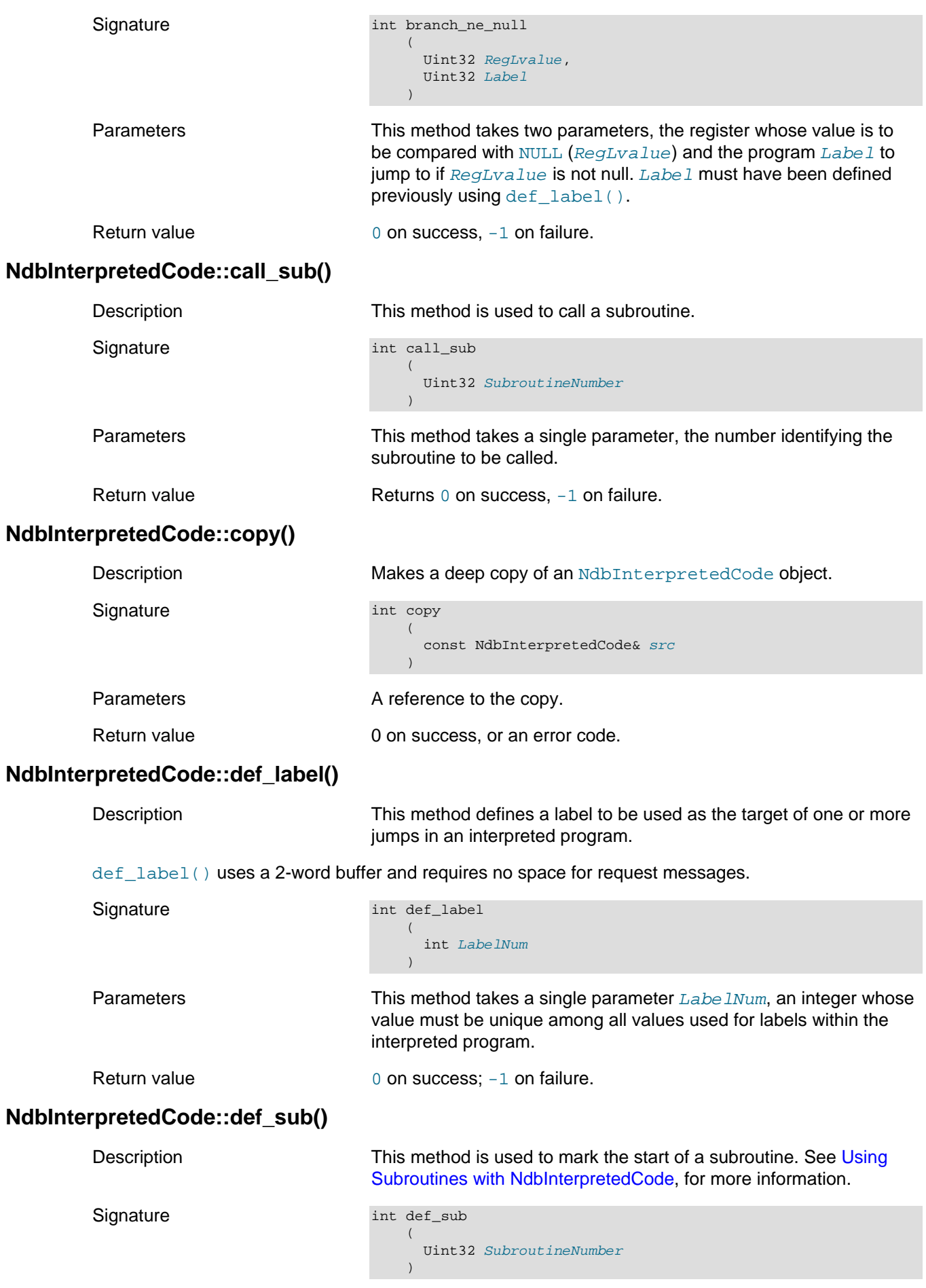

<span id="page-208-1"></span><span id="page-208-0"></span>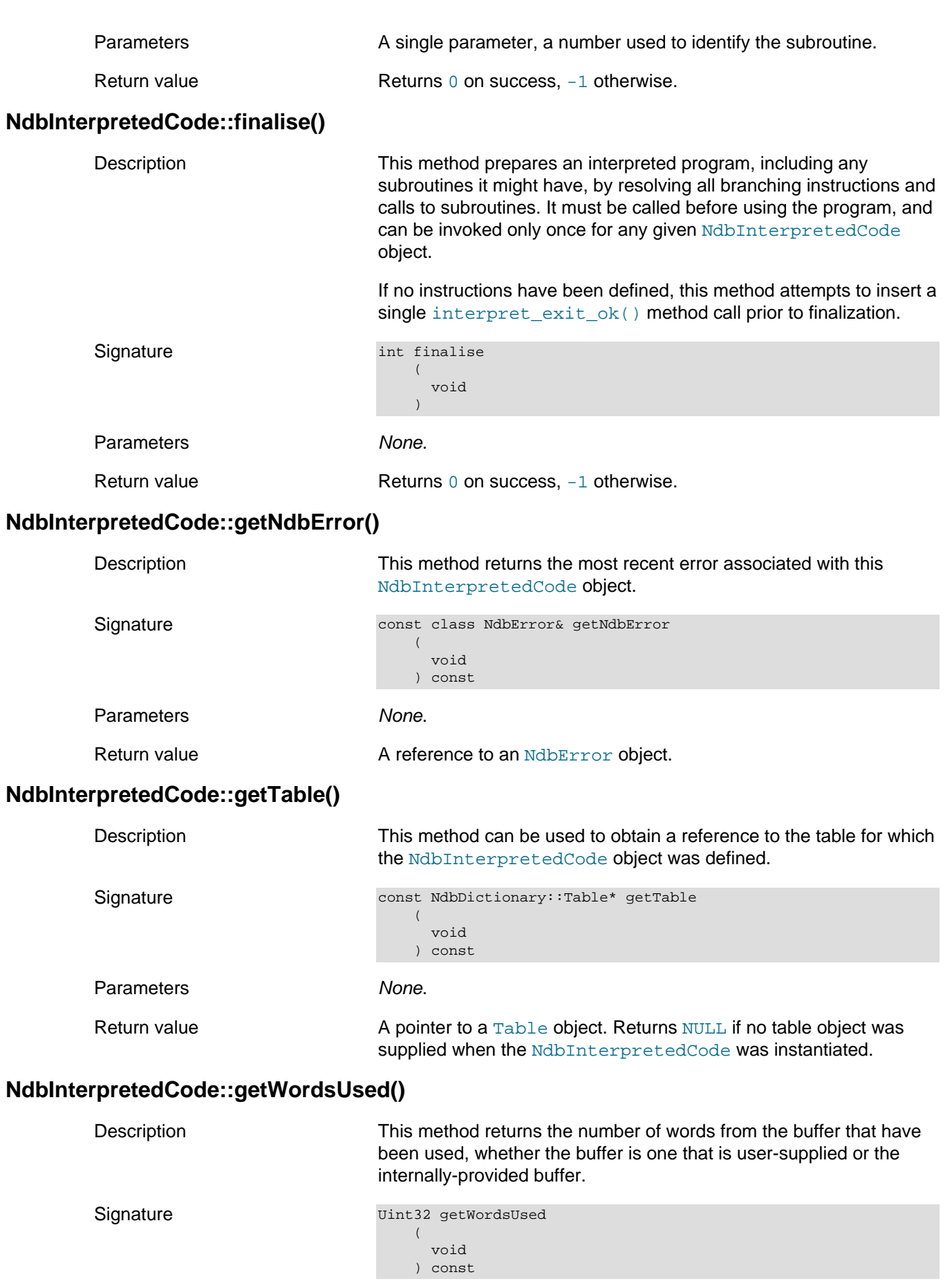

<span id="page-208-3"></span><span id="page-208-2"></span>Parameters None.

<span id="page-209-3"></span><span id="page-209-2"></span><span id="page-209-1"></span><span id="page-209-0"></span>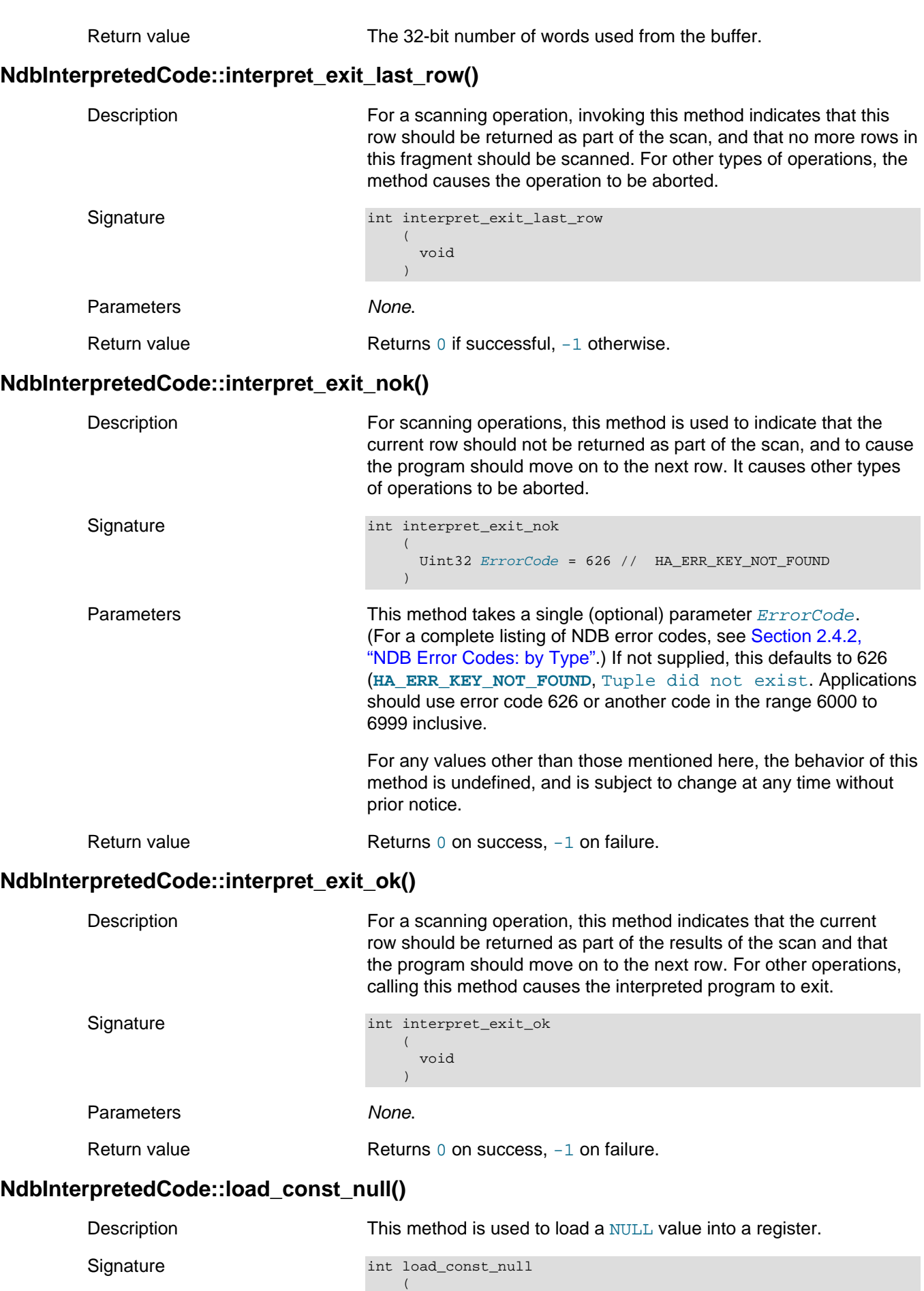

<span id="page-210-3"></span><span id="page-210-2"></span><span id="page-210-1"></span><span id="page-210-0"></span>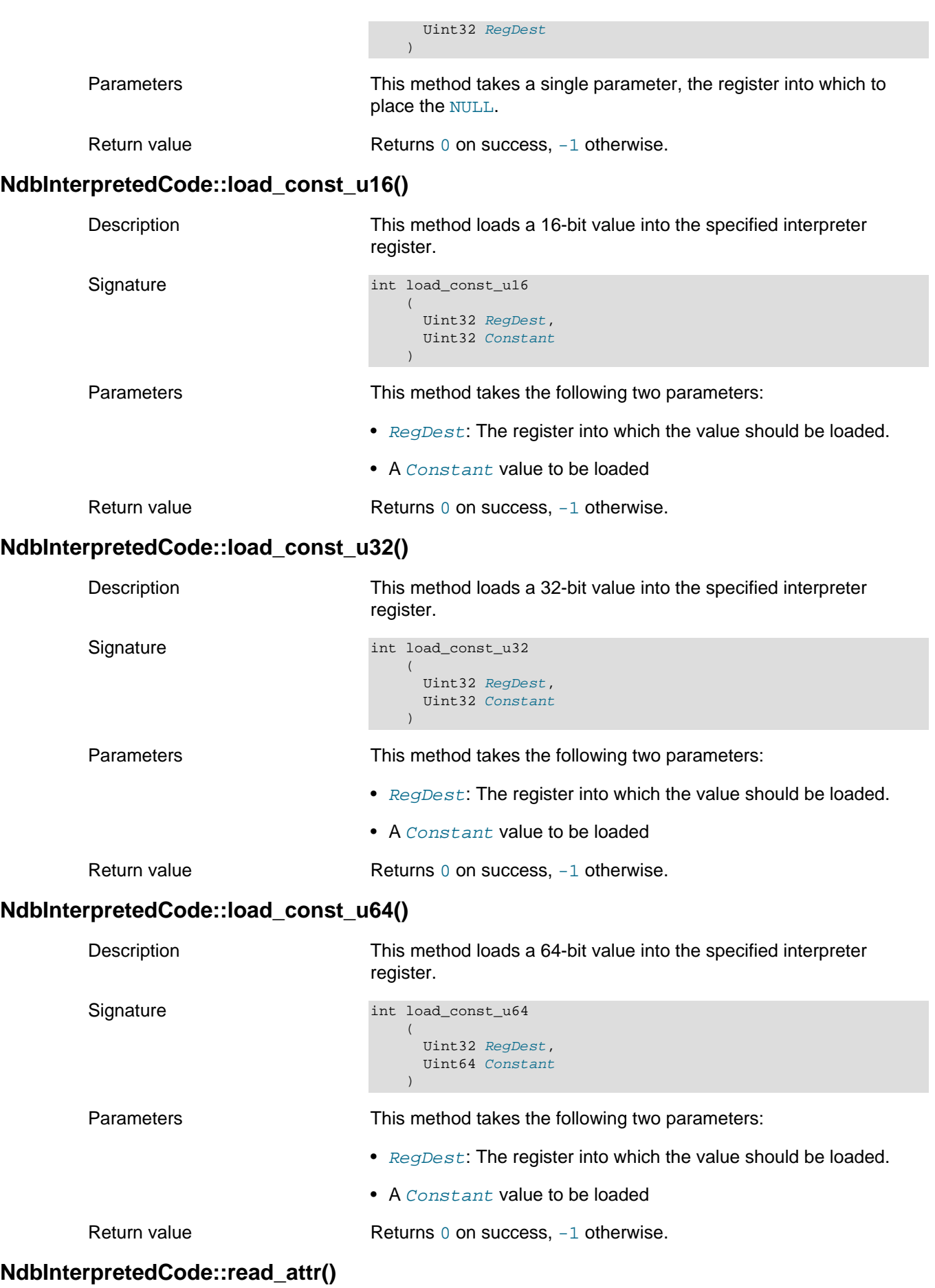

<span id="page-211-1"></span><span id="page-211-0"></span>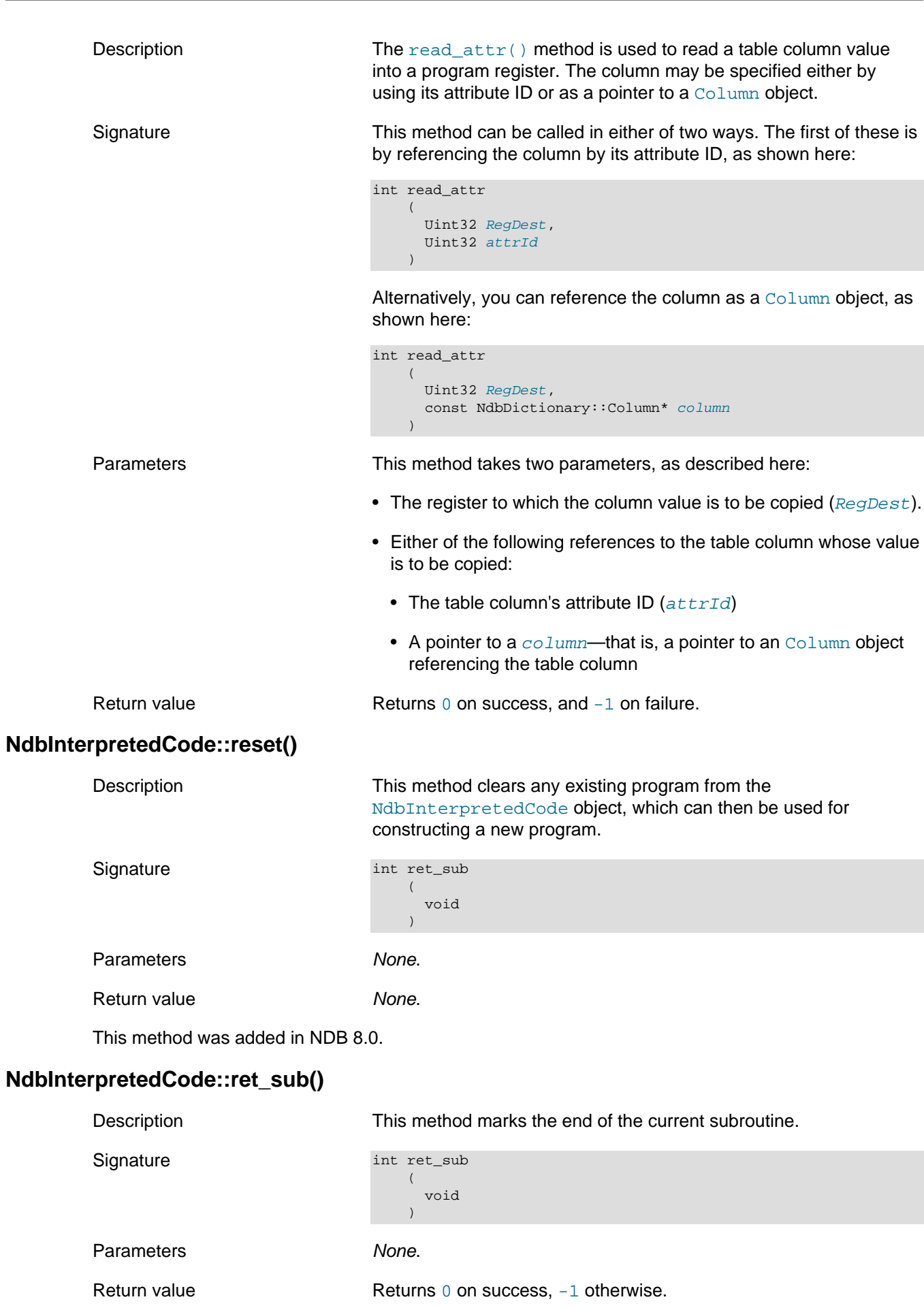

# <span id="page-212-0"></span>**NdbInterpretedCode::sub\_reg()**

<span id="page-212-1"></span>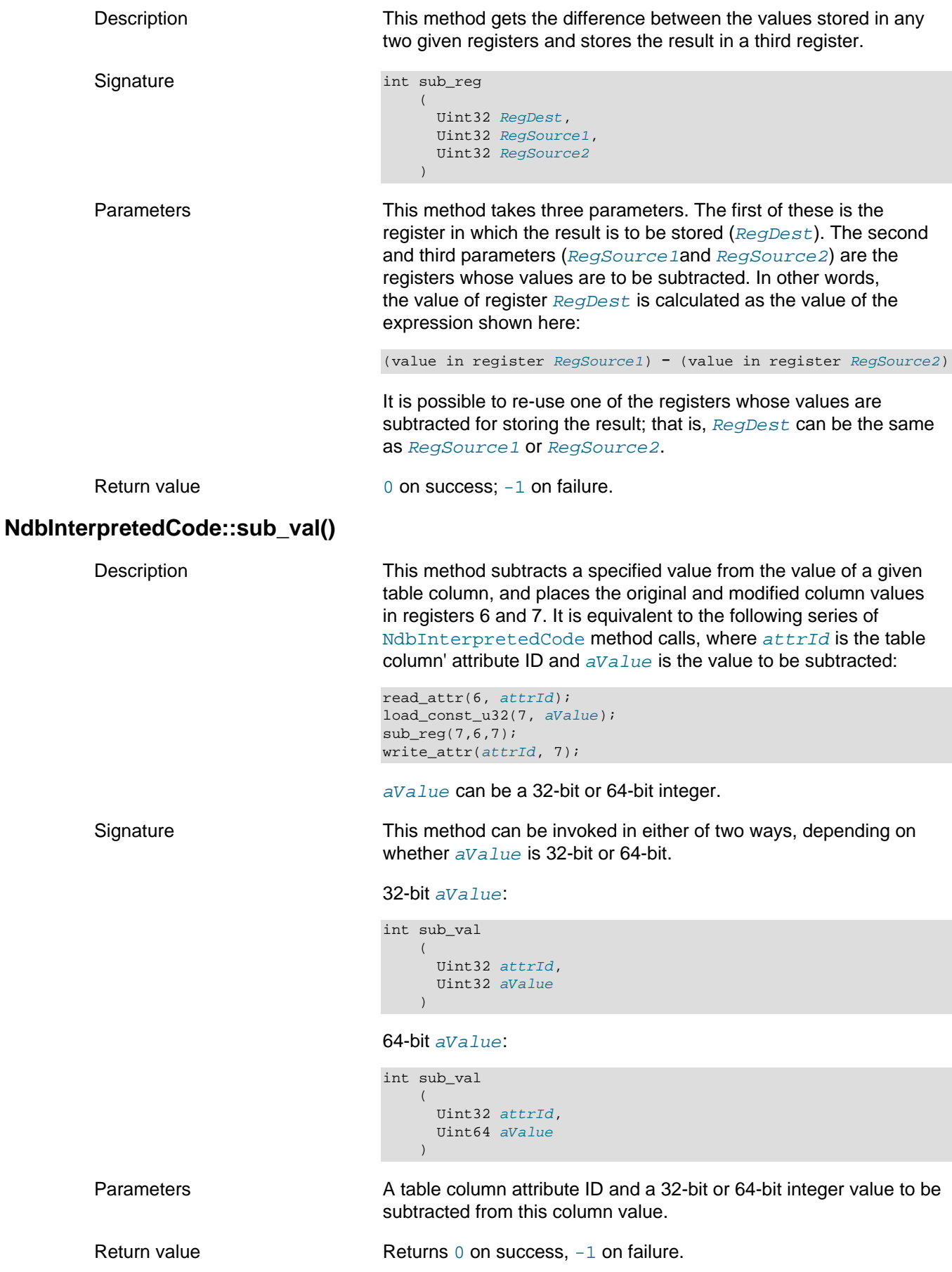

#### <span id="page-213-1"></span>**NdbInterpretedCode::write\_attr()**

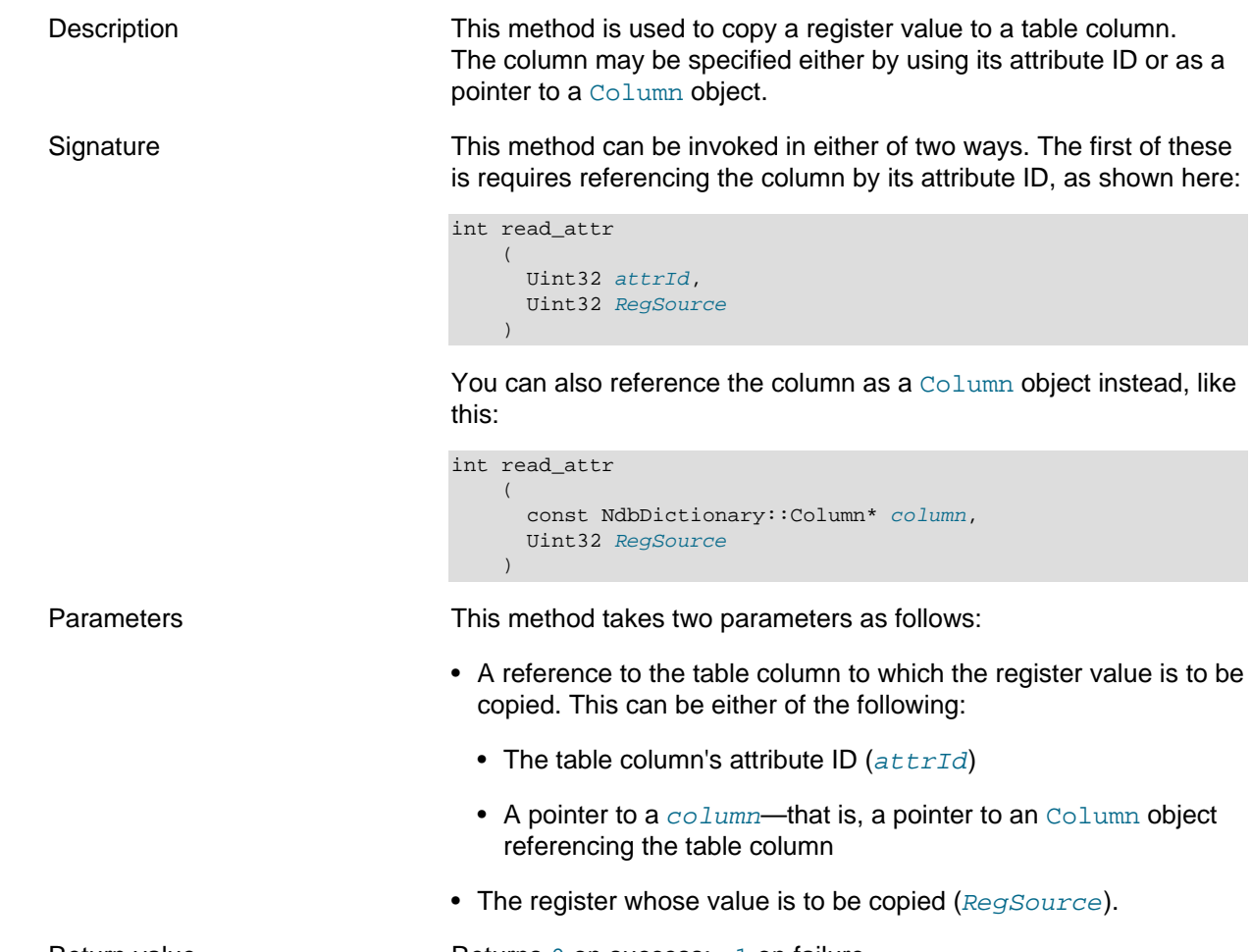

Return value Returns 0 on success; -1 on failure.

# <span id="page-213-0"></span>**2.3.20 The NdbOperation Class**

This section provides information about the NdbOperation class.

Beginning with NDB 8.0.30, NdbOperation supports an interpreted code API similar to that implemented by [NdbInterpretedCode](#page-187-0). See [NdbOperation Interpreted Code API](#page-218-0), for more information.

- [NdbOperation Class Overview](#page-215-0)
- [NdbOperation Interpreted Code API](#page-218-0)
- [NdbOperation::AbortOption](#page-219-0)
- [NdbOperation::add\\_reg\(\)](#page-219-1)
- [NdbOperation::branch\\_col\\_eq\\_null\(\)](#page-220-0)
- [NdbOperation::branch\\_col\\_ne\\_null\(\)](#page-220-1)
- [NdbOperation::branch\\_col\\_eq\(\)](#page-220-2)
- [NdbOperation::branch\\_col\\_ne\(\)](#page-221-0)
- [NdbOperation::branch\\_col\\_lt\(\)](#page-221-1)
- [NdbOperation::branch\\_col\\_le\(\)](#page-222-0)
- [NdbOperation::branch\\_col\\_gt\(\)](#page-222-1)
- [NdbOperation::branch\\_col\\_ge\(\)](#page-223-0)
- [NdbOperation::branch\\_col\\_like\(\)](#page-224-0)
- [NdbOperation::branch\\_col\\_notlike\(\)](#page-224-1)
- [NdbOperation::branch\\_col\\_and\\_mask\\_eq\\_mask\(\)](#page-225-0)
- [NdbOperation::branch\\_col\\_and\\_mask\\_ne\\_mask\(\)](#page-225-1)
- [NdbOperation::branch\\_col\\_and\\_mask\\_eq\\_zero\(\)](#page-226-0)
- [NdbOperation::branch\\_col\\_and\\_mask\\_ne\\_zero\(\)](#page-226-1)
- [NdbOperation::branch\\_ge\(\)](#page-227-0)
- [NdbOperation::branch\\_gt\(\)](#page-227-1)
- [NdbOperation::branch\\_le\(\)](#page-228-0)
- [NdbOperation::branch\\_lt\(\)](#page-228-1)
- [NdbOperation::branch\\_eq\(\)](#page-229-0)
- [NdbOperation::branch\\_ne\(\)](#page-229-1)
- [NdbOperation::branch\\_ne\\_null\(\)](#page-230-0)
- [NdbOperation::branch\\_eq\\_null\(\)](#page-230-1)
- [NdbOperation::branch\\_label\(\)](#page-230-2)
- [NdbOperation::call\\_sub\(\)](#page-230-3)
- [NdbOperation::def\\_label\(\)](#page-231-0)
- [NdbOperation::def\\_subroutine\(\)](#page-231-1)
- [NdbOperation::deleteTuple\(\)](#page-231-2)
- [NdbOperation::equal\(\)](#page-231-3)
- [NdbOperation::getBlobHandle\(\)](#page-233-0)
- [NdbOperation::getLockHandle](#page-233-1)
- [NdbOperation::getLockMode\(\)](#page-234-0)
- [NdbOperation::getNdbError\(\)](#page-235-0)
- [NdbOperation::getNdbErrorLine\(\)](#page-235-1)
- [NdbOperation::getTable\(\)](#page-235-2)
- [NdbOperation::getTableName\(\)](#page-235-3)
- [NdbOperation::getNdbTransaction\(\)](#page-235-4)
- [NdbOperation::getType\(\)](#page-236-0)
- [NdbOperation::getValue\(\)](#page-236-1)
- [NdbOperation::GetValueSpec](#page-237-0)
- [NdbOperation::incValue\(\)](#page-239-0)
- [NdbOperation::insertTuple\(\)](#page-239-1)
- [NdbOperation::interpret\\_exit\\_last\\_row\(\)](#page-240-0)
- [NdbOperation::interpret\\_exit\\_nok\(\)](#page-240-1)
- [NdbOperation::interpret\\_exit\\_ok\(\)](#page-240-2)
- [NdbOperation::interpretedDeleteTuple\(\)](#page-240-3)
- [NdbOperation::interpretedUpdateTuple\(\)](#page-241-0)
- [NdbOperation::interpretedWriteTuple\(\)](#page-241-1)
- [NdbOperation::load\\_const\\_u32\(\)](#page-241-2)
- [NdbOperation::load\\_const\\_u64\(\)](#page-241-3)
- [NdbOperation::load\\_const\\_null\(\)](#page-242-2)
- [NdbOperation::LockMode](#page-242-0)
- [NdbOperation::OperationOptions](#page-242-1)
- [NdbOperation::read\\_attr\(\)](#page-244-0)
- [NdbOperation::readTuple\(\)](#page-245-0)
- [NdbOperation::ret\\_sub\(\)](#page-245-1)
- [NdbOperation::setValue\(\)](#page-245-2)
- [NdbOperation::SetValueSpec](#page-247-0)
- [NdbOperation::sub\\_reg\(\)](#page-248-0)
- [NdbOperation::subValue\(\)](#page-249-0)
- [NdbOperation::Type](#page-249-1)
- [NdbOperation::updateTuple\(\)](#page-250-0)
- [NdbOperation::write\\_attr\(\)](#page-250-1)
- [NdbOperation::writeTuple\(\)](#page-250-2)

### <span id="page-215-0"></span>**NdbOperation Class Overview**

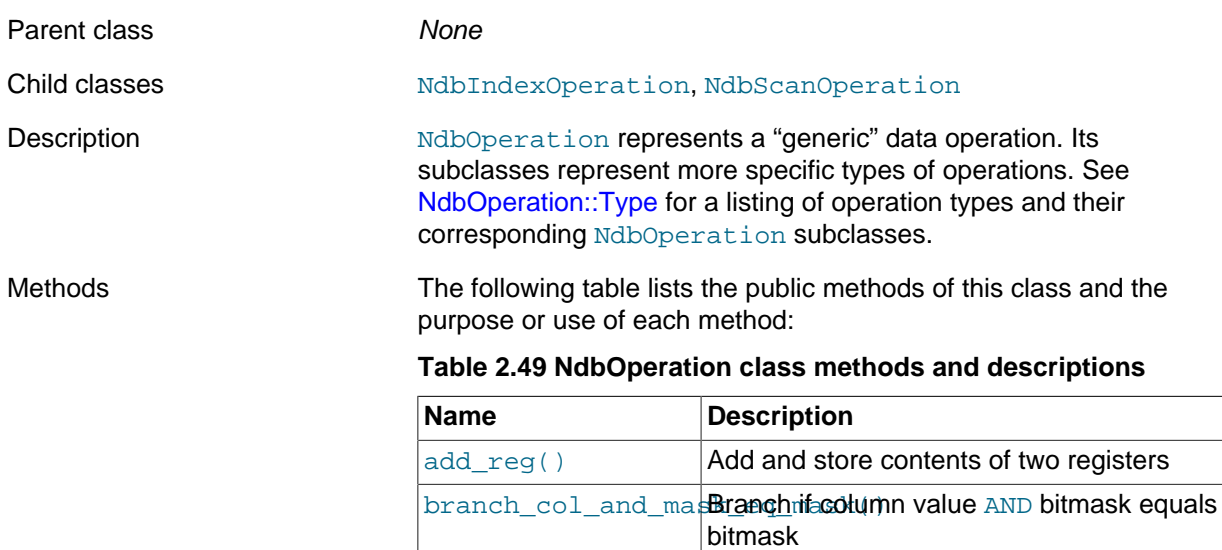
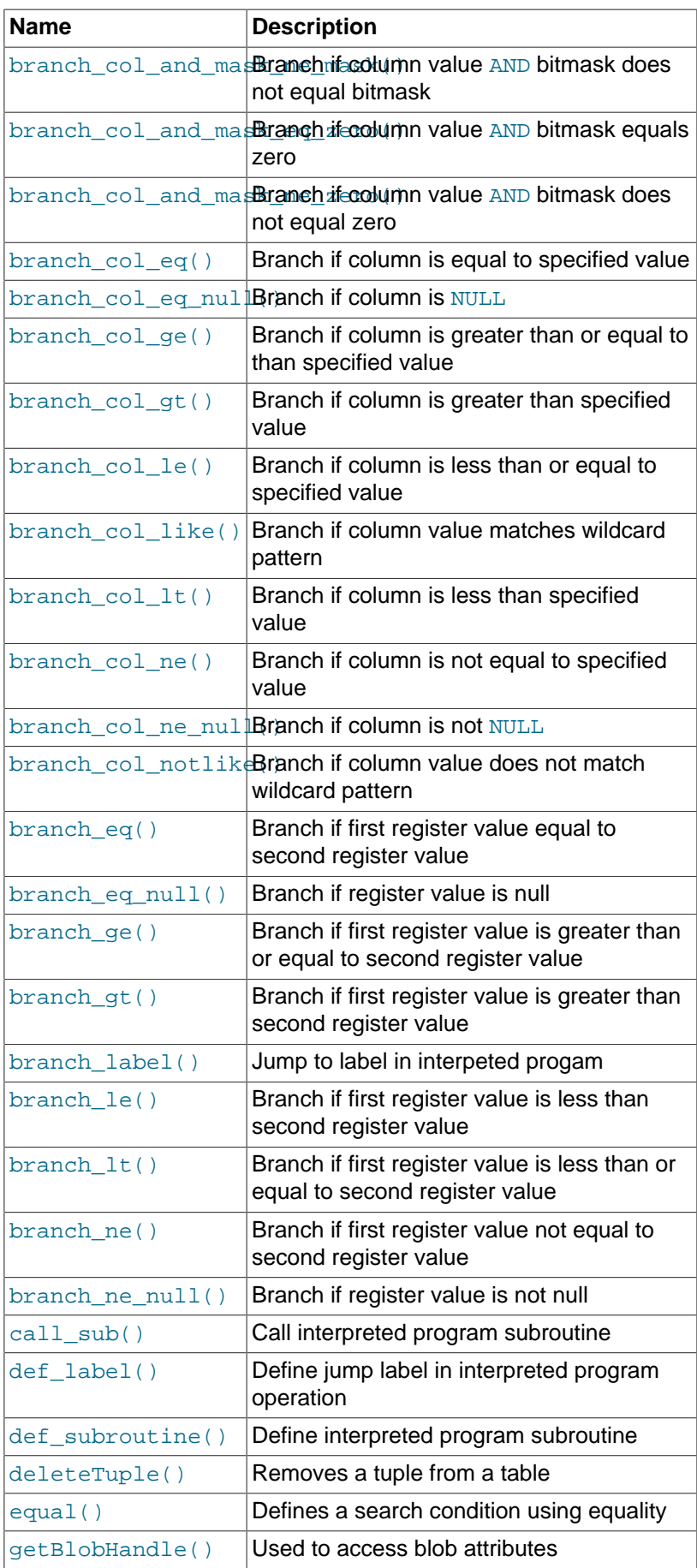

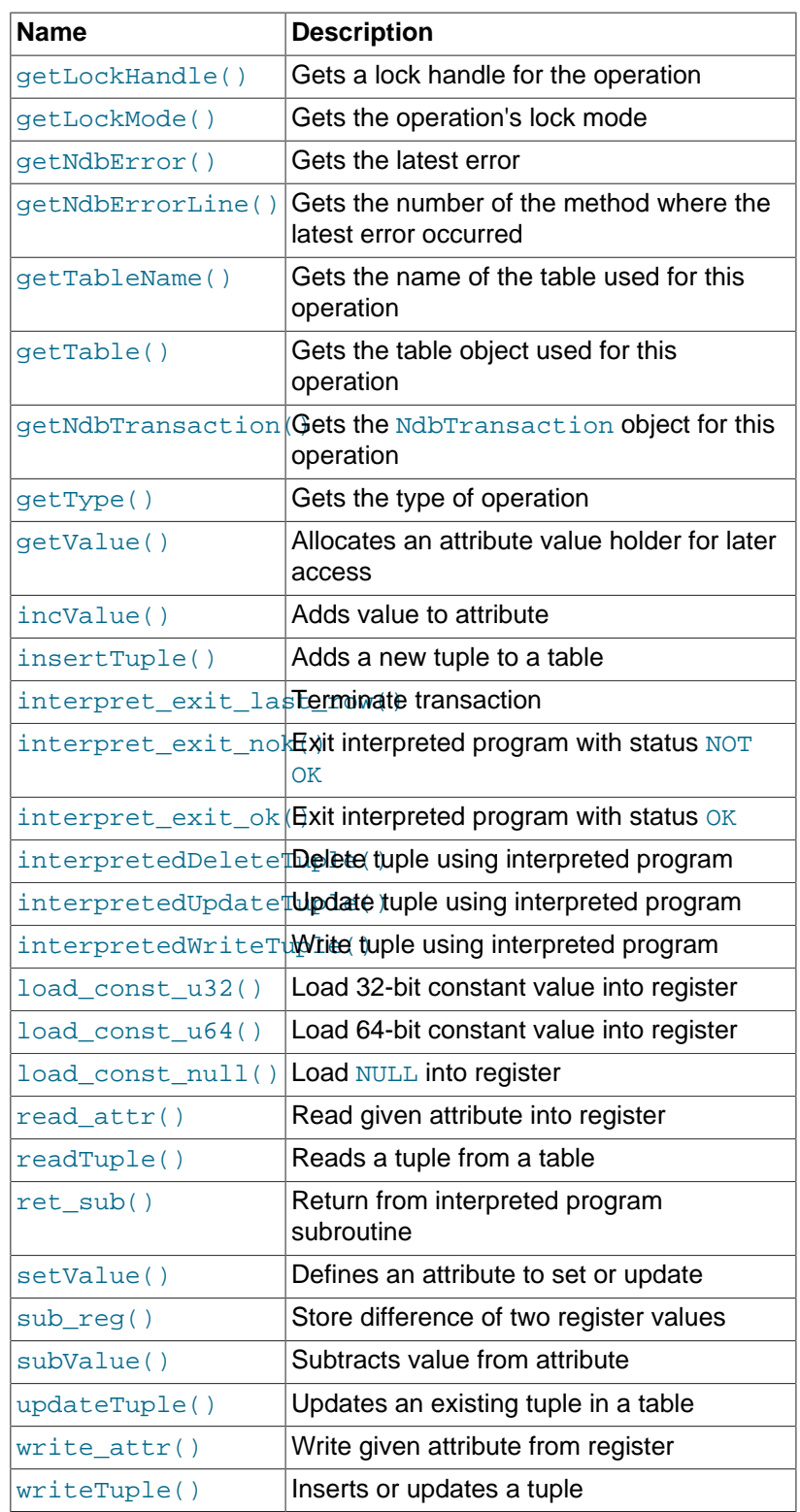

This class has no public constructor. To create an instance of [NdbOperation](#page-213-0), you must use [NdbTransaction::getNdbOperation\(\)](#page-290-0).

Types The NdbOperation class defines three public types, shown in the following table:

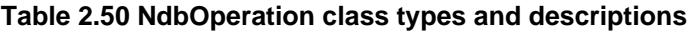

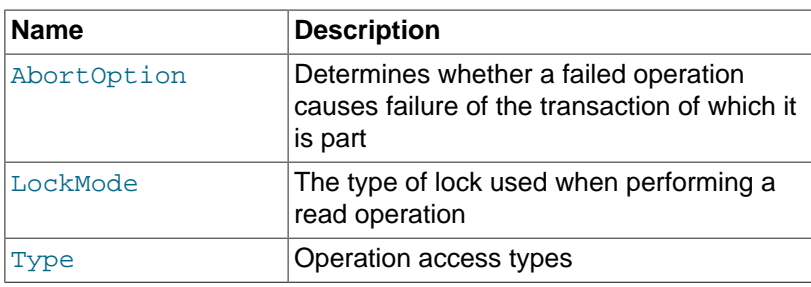

For more information about the use of NdbOperation, see [Single-row operations](#page-16-0).

#### **NdbOperation Interpreted Code API**

NdbOperation in NDB 8.0.30 and later supports an interpreted code API similar to that used with [NdbInterpretedCode](#page-187-0).

To start with, use one of [updateTuple\(\)](#page-250-0), [writeTuple\(\)](#page-250-2), or [deleteTuple\(\)](#page-231-2) to define the operation as an operation of a given type (update, write, or delete). This is the operation that is to be performed by an interpreted program; the interpreted program itself is assembled from various register, comparison, and branch instructions.

The interpreted program is not a separate [NdbInterpretedCode](#page-187-0) object, although it behaves much like one. Instructions are assigned to the NdbOperation instance (for example, myNdbOp->branch\_col\_lt(col1id, val1, col2id, val2)). To run the interpreted program, call [NdbTransaction::execute\(\)](#page-286-0).

Another difference between the NdbOperation interpreted code API implementation and that supported by [NdbInterpretedCode](#page-187-0) is that the order of arguments for analogous methods is not necessarily the same. One such pair of methods is listed here:

• In [NdbOperation::branch\\_col\\_lt\(](#page-221-0)ColId, val, len, bool, Label), comparison happens like this, using the second and first arguments passed to the method, in that order:

```
if(val < ColId_value)
  branch_to Label
```
• [NdbInterpretedCode::branch\\_col\\_lt\(](#page-201-0)\*val, Uint32, attrId, Label), compares the first argument passed with the third, like this:

```
if(val < attrId_value)
  branch_to Label
```
**Branch column method comparisons.** The branch column methods such as branch colle() compare a supplied value with the value of a column. These methods act on the first two arguments from right to left, so that, for example, branch\_col\_le(myColId, myValue, 8, true, myLabel) acts as shown by the following pseudocode:

```
if(myValue <= value(myColId))
  goto myLabel;
```
<span id="page-218-0"></span>**Bitwise logical comparisons.** These comparison types are supported only for the bitfield type, and can be used to test bitfield columns against bit patterns. The value passed in is a bitmask which is bitwise-ANDed with the column data. Bitfields are passed in and out of the NDB API as 32-bit words with bits set from least significant bit (LSB) to most significant bit (MSB). The platform's endianness controls which byte contains the LSB: for x86, this is the first (0th) byte; for SPARC and PPC platforms, it is the last (3rd) byte.

You can set bit n of a bitmask to 1 from a  $\text{Unt32*}$  mask like this:

 $mask[n \gg 5]$  |=  $(1 \ll (n \& 31))$ 

Four different sorts of branching on bitwise comparison are supported by the methods listed here:

- branch col and mask eq mask(): Branch if column value AND mask  $==$  mask (all masked bits set in value).
- branch col and mask ne mask(): Branch if column value AND mask != mask (not all masked bits are set in value).
- [branch\\_col\\_and\\_mask\\_eq\\_zero\(\)](#page-226-0): Branch if column value AND mask == 0 (no masked bits are set in value).
- [branch\\_col\\_and\\_mask\\_ne\\_zero\(\)](#page-226-1): Branch if column value AND mask != 0 (some masked bits are set in value).

See the descriptions of the individual methods for more information.

#### <span id="page-219-0"></span>**NdbOperation::AbortOption**

This section provides information about the AbortOption data type.

Description This type is used to determine whether failed operations should force a transaction to be aborted. It is used as an argument to the execute() method-see [NdbTransaction::execute\(\),](#page-286-0) for more information.

Enumeration values Possible values are shown, along with descriptions, in the following table:

> **Table 2.51 NdbOperation::AbortOption type values and descriptions**

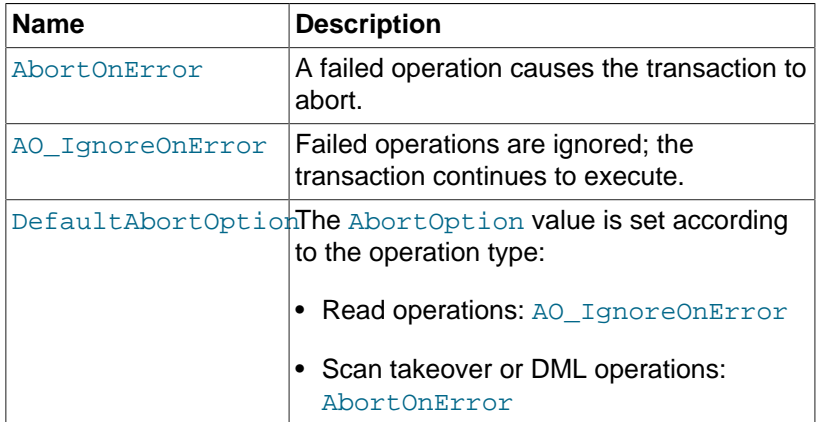

See [NdbTransaction::execute\(\)](#page-286-0), for more information.

### **NdbOperation::add\_reg()**

Signature int add\_reg

Description **Add contents of two registers**; store result in a third register.

```
\sim (
       Uint32 RegSource1, 
      Uint32 RegSource2,
       Uint32 RegDest
\qquad \qquad
```
Parameters **RegSource1** Register containing first value to be added.

<span id="page-220-2"></span><span id="page-220-1"></span><span id="page-220-0"></span>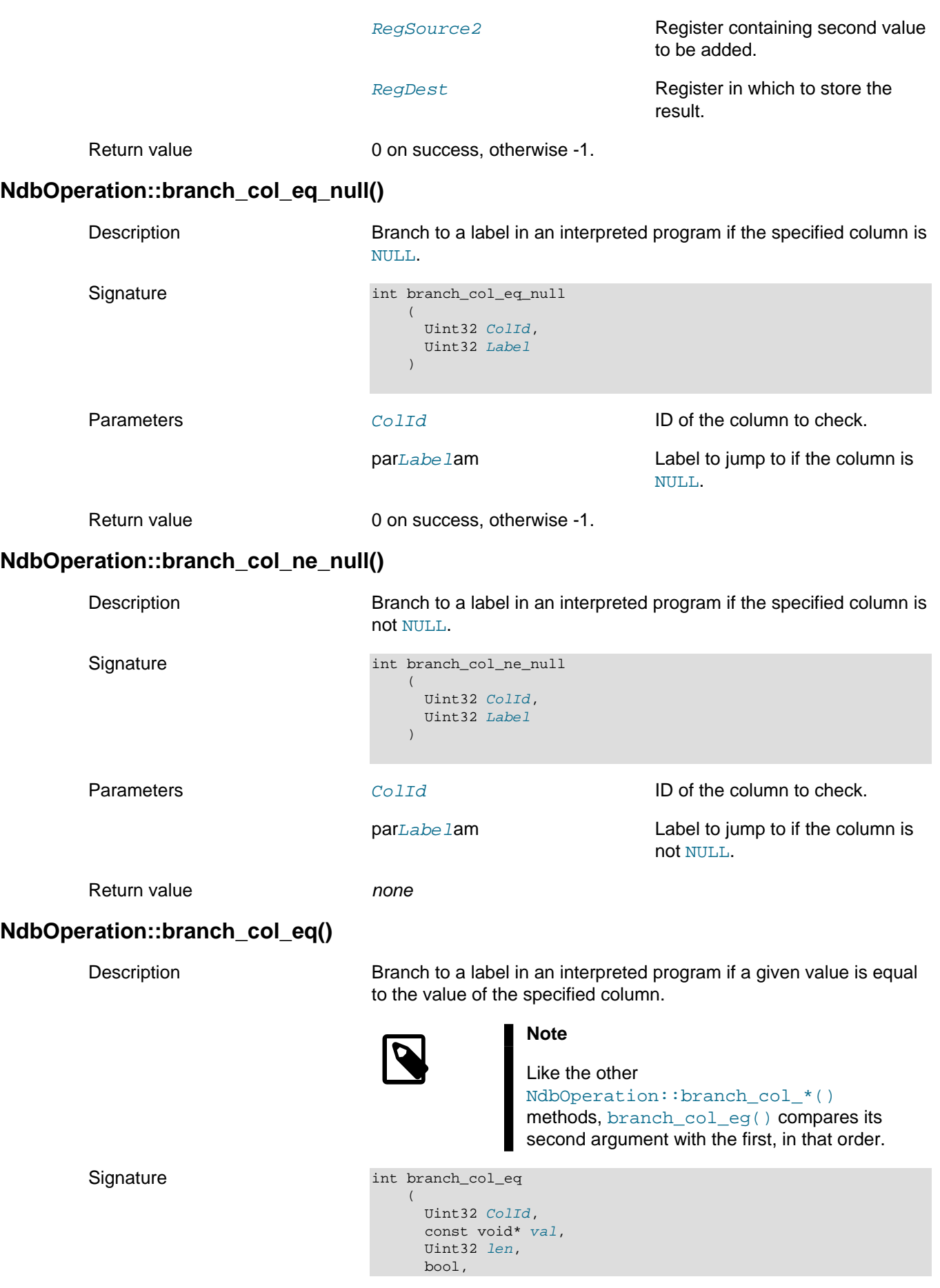

<span id="page-221-1"></span>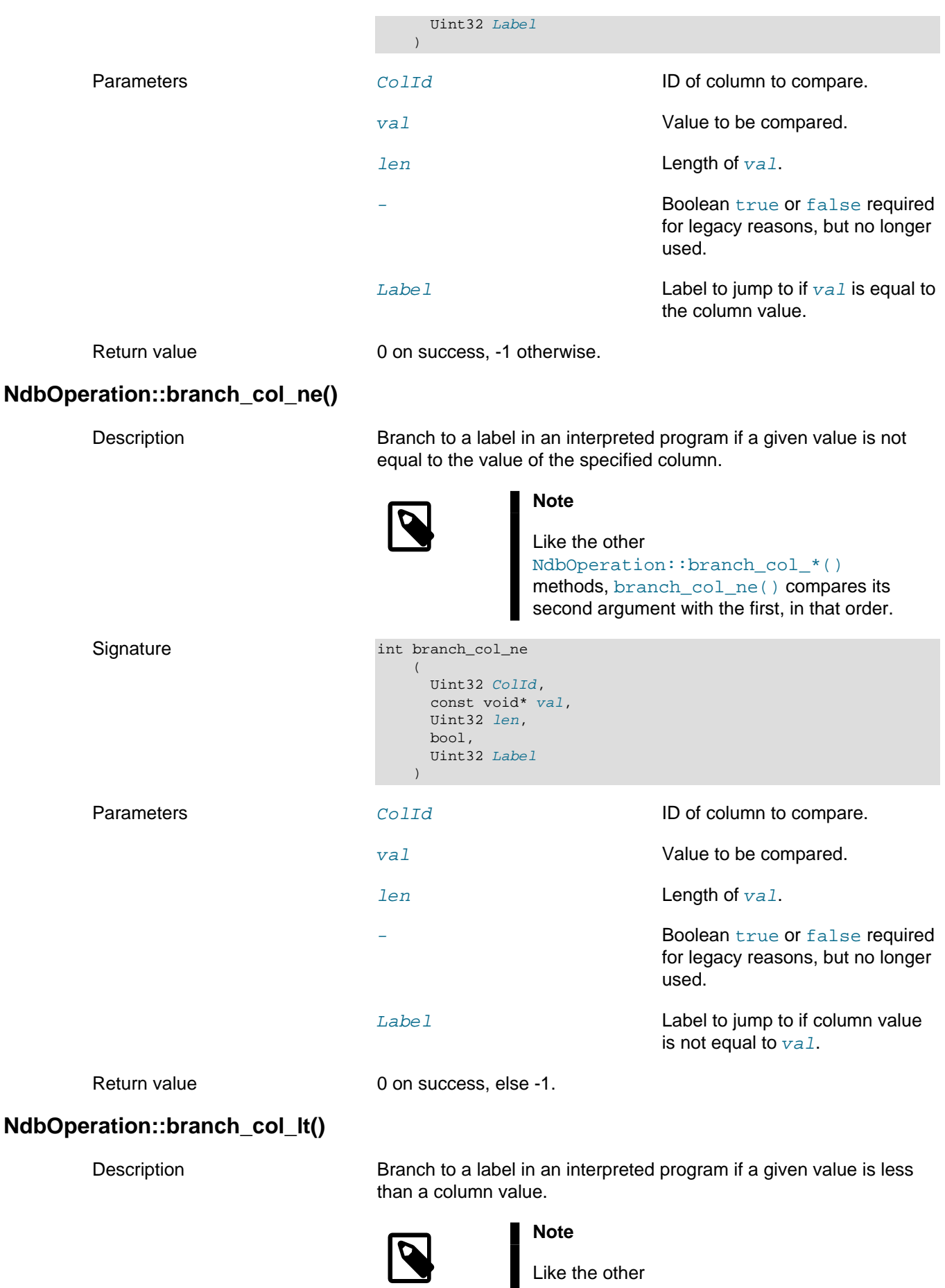

<span id="page-221-0"></span>Like the other NdbOperation::branch\_col\_\*()

<span id="page-222-1"></span>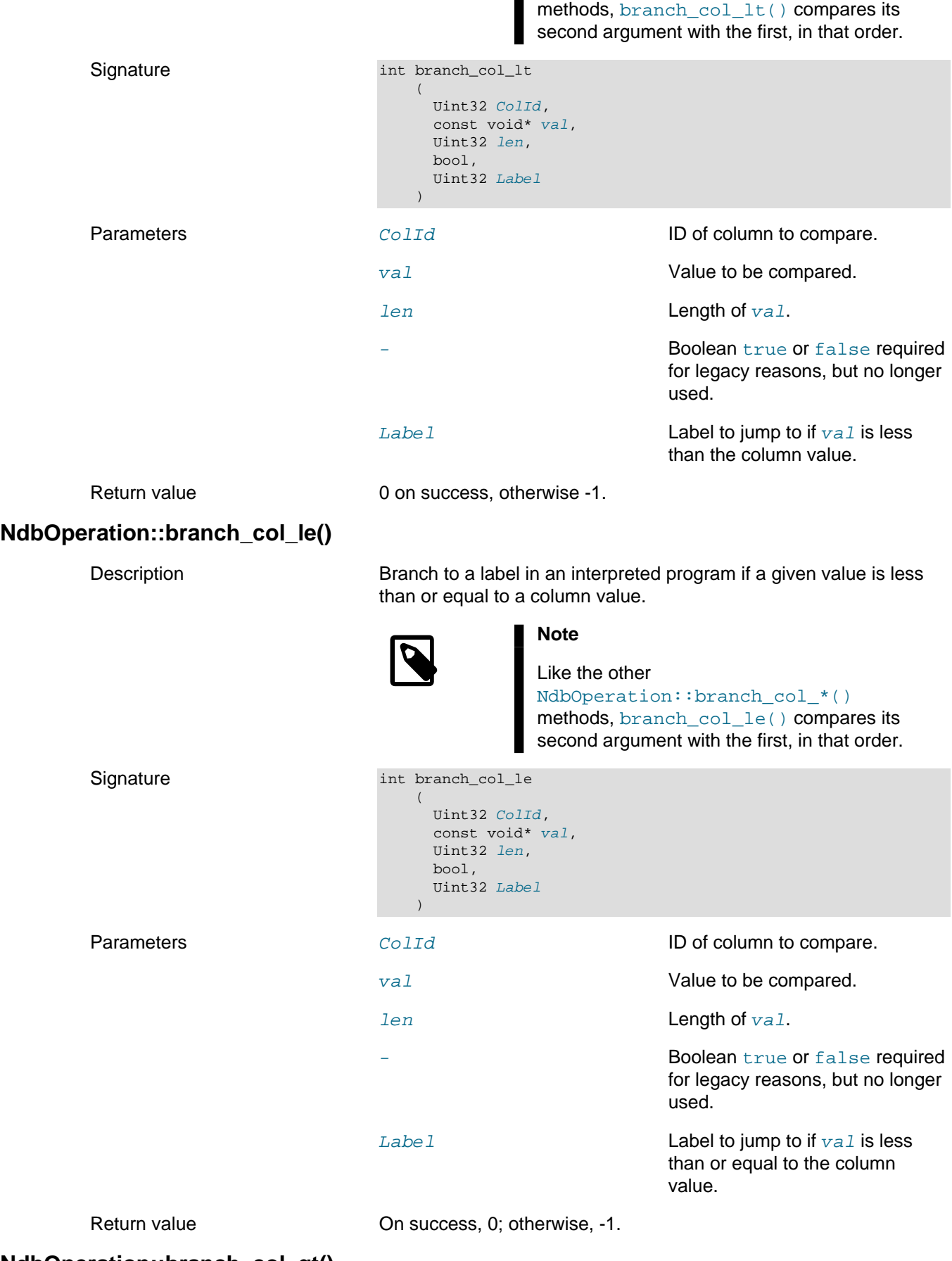

# <span id="page-222-0"></span>**NdbOperation::branch\_col\_gt()**

<span id="page-223-0"></span>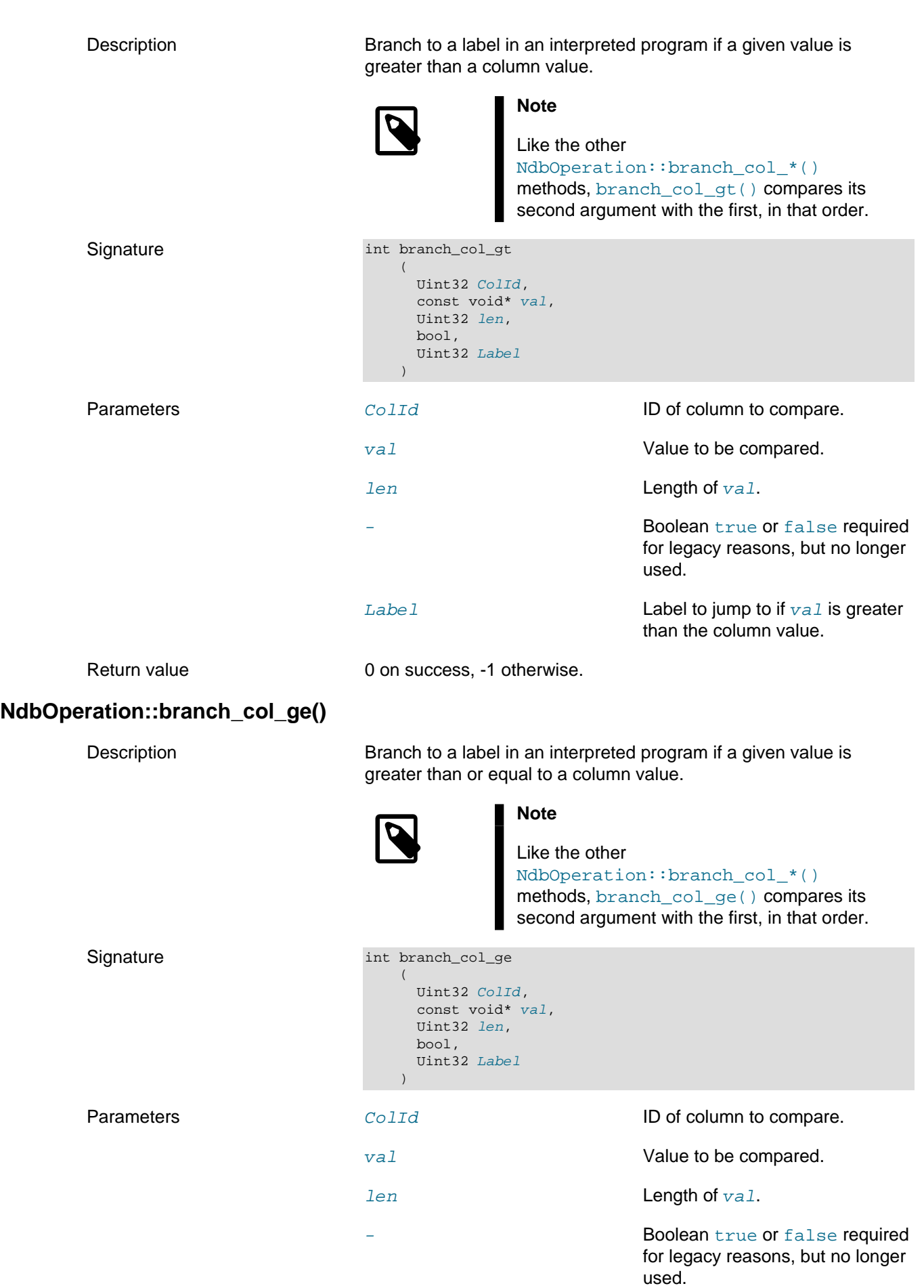

<span id="page-224-1"></span><span id="page-224-0"></span>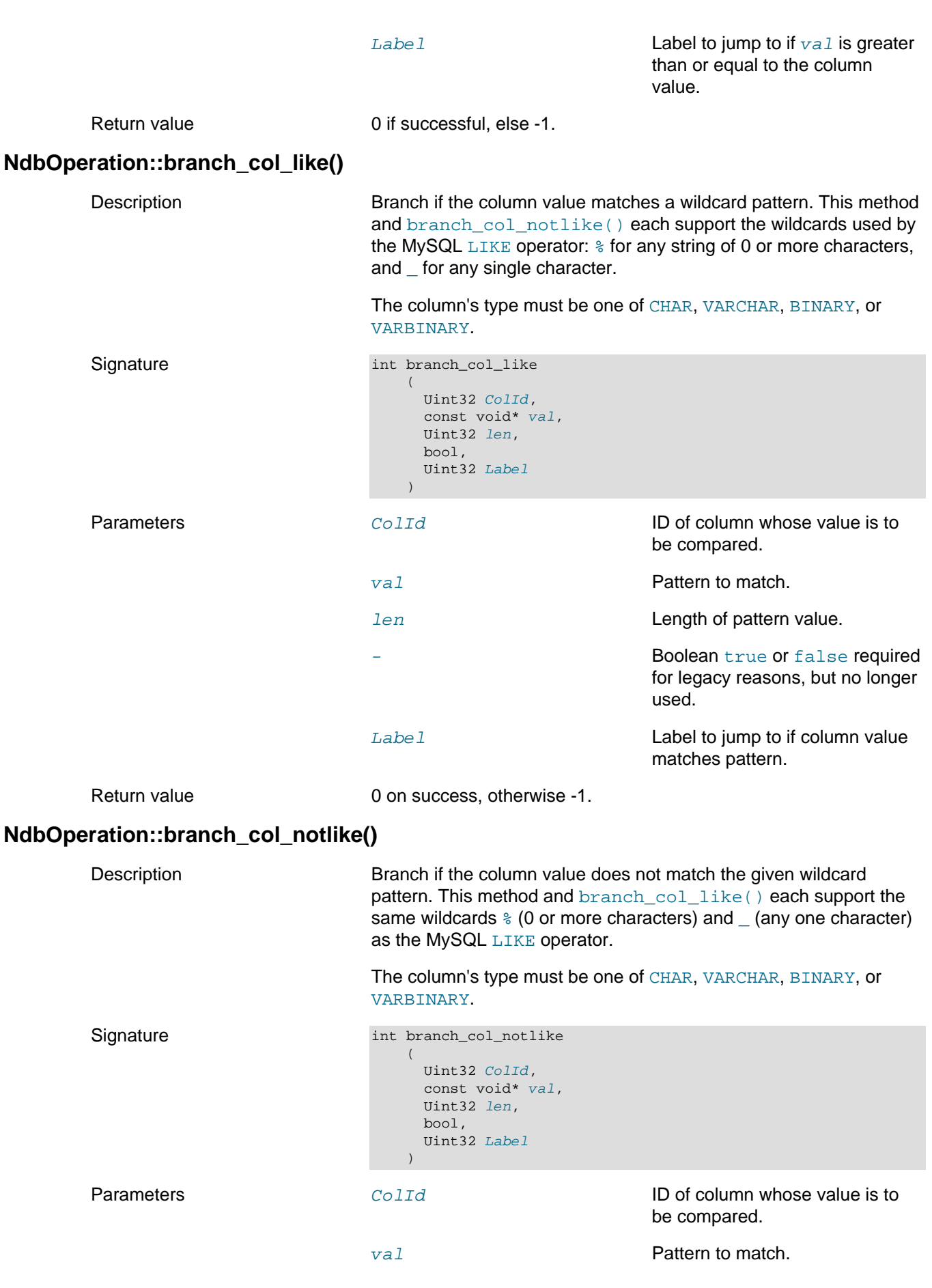

<span id="page-225-1"></span><span id="page-225-0"></span>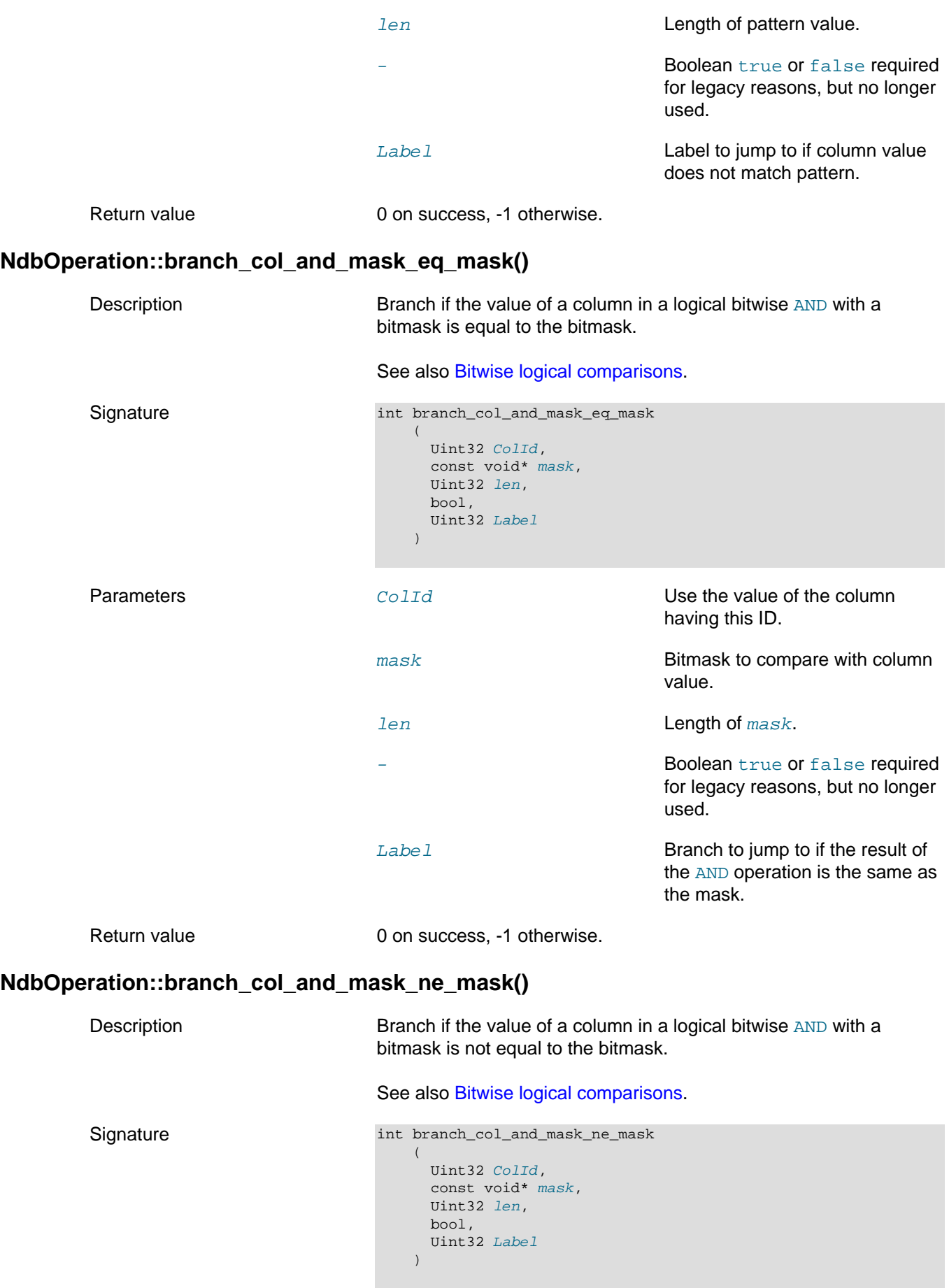

<span id="page-226-1"></span><span id="page-226-0"></span>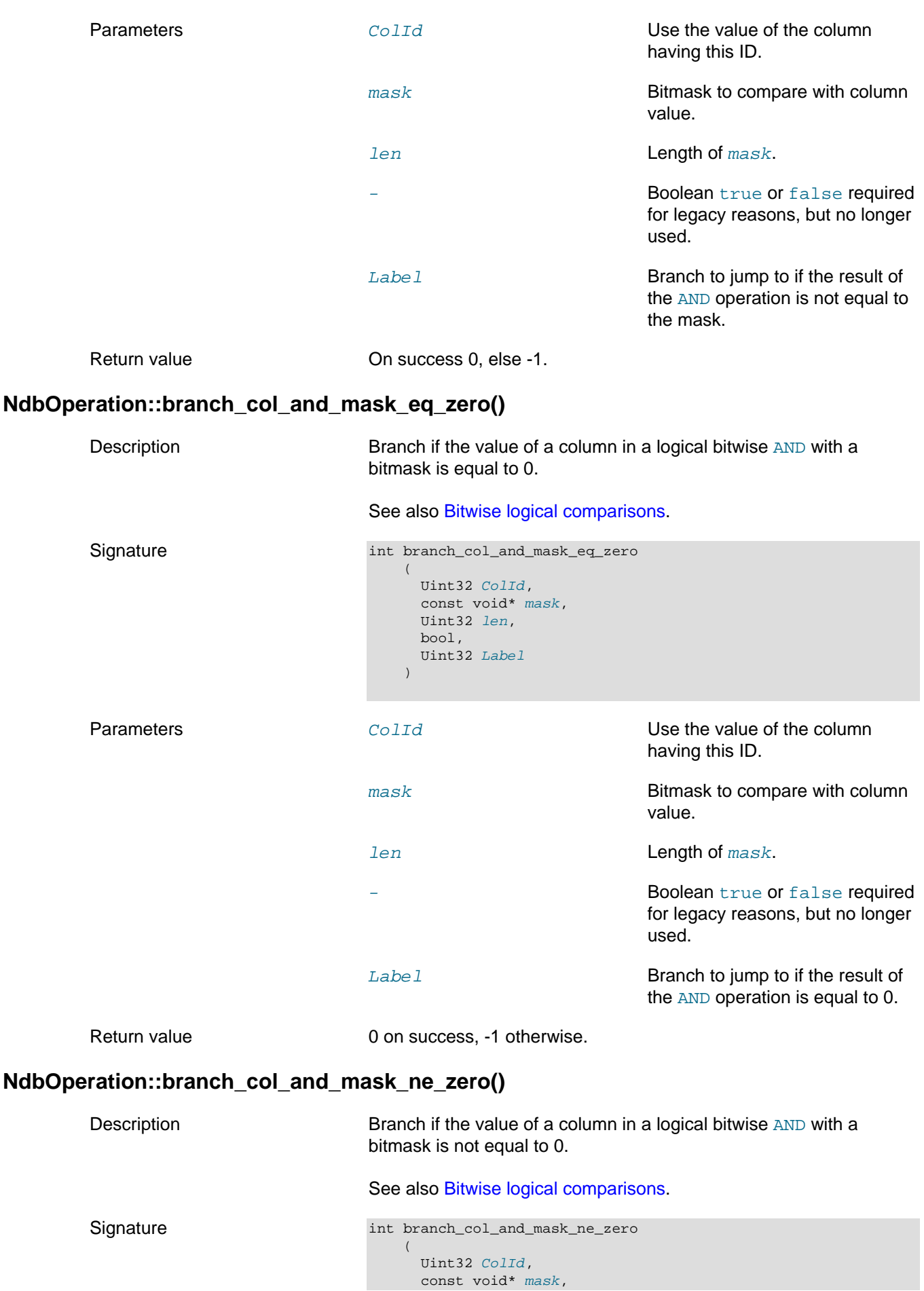

<span id="page-227-1"></span><span id="page-227-0"></span>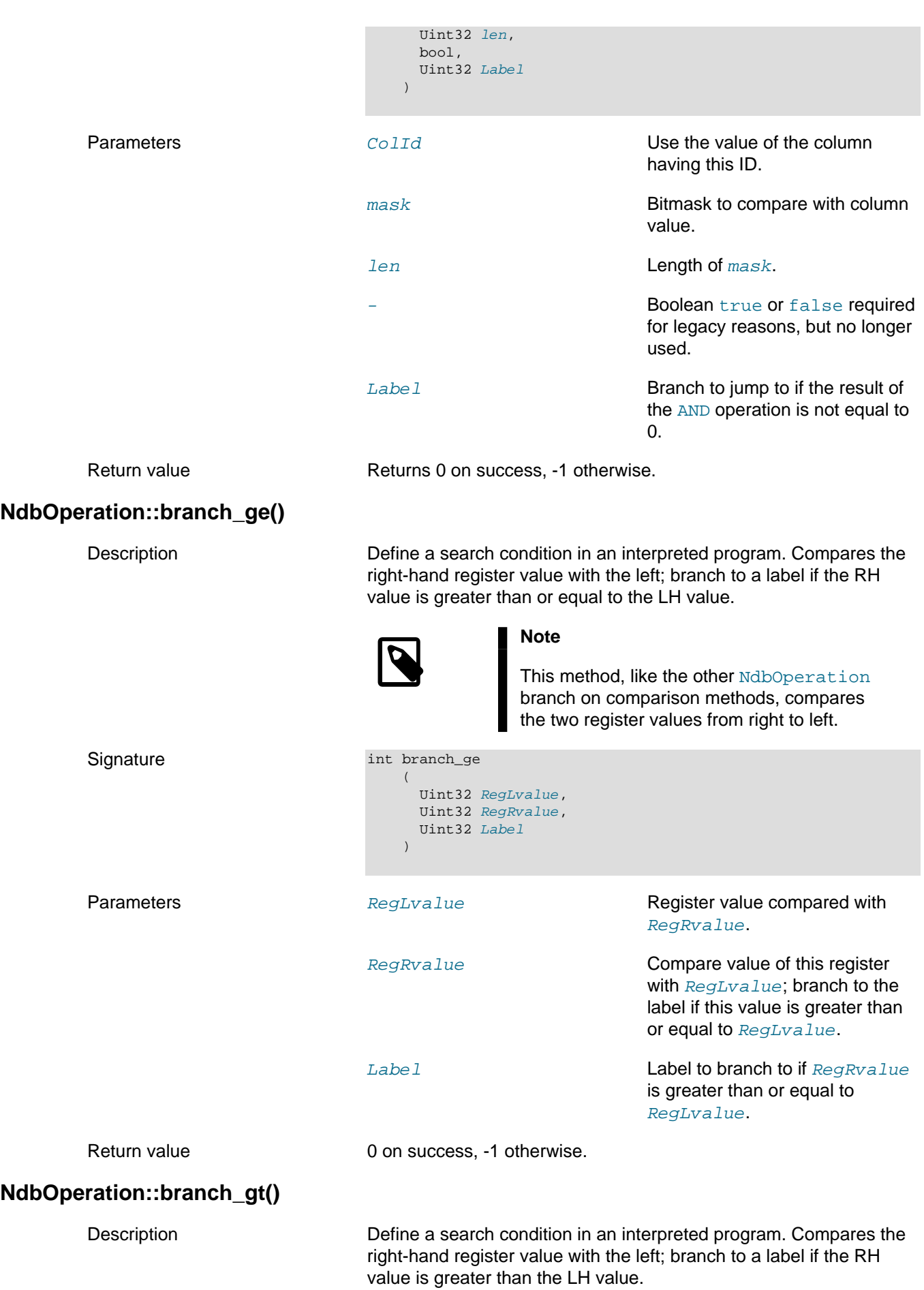

<span id="page-228-1"></span><span id="page-228-0"></span>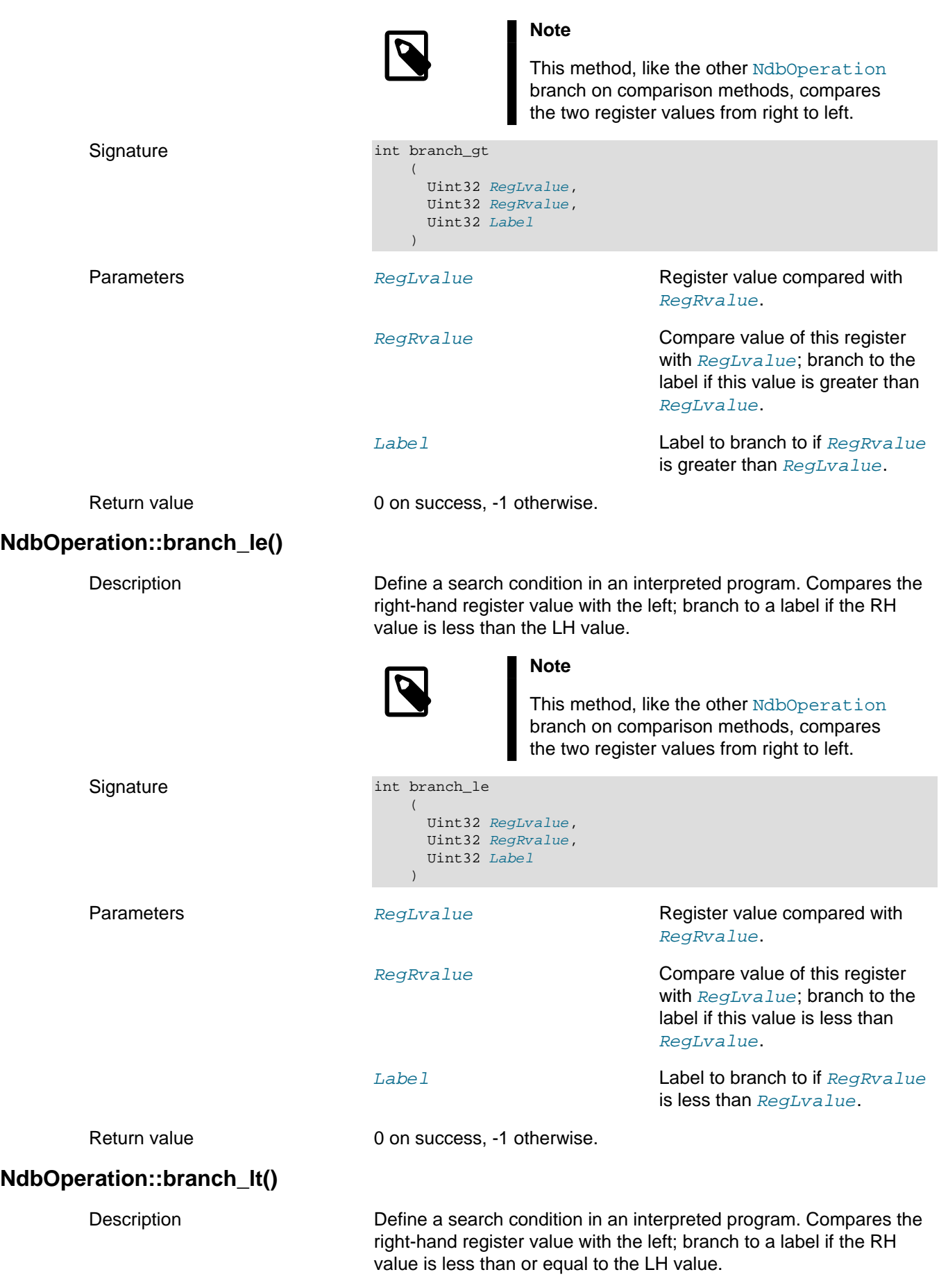

<span id="page-229-1"></span><span id="page-229-0"></span>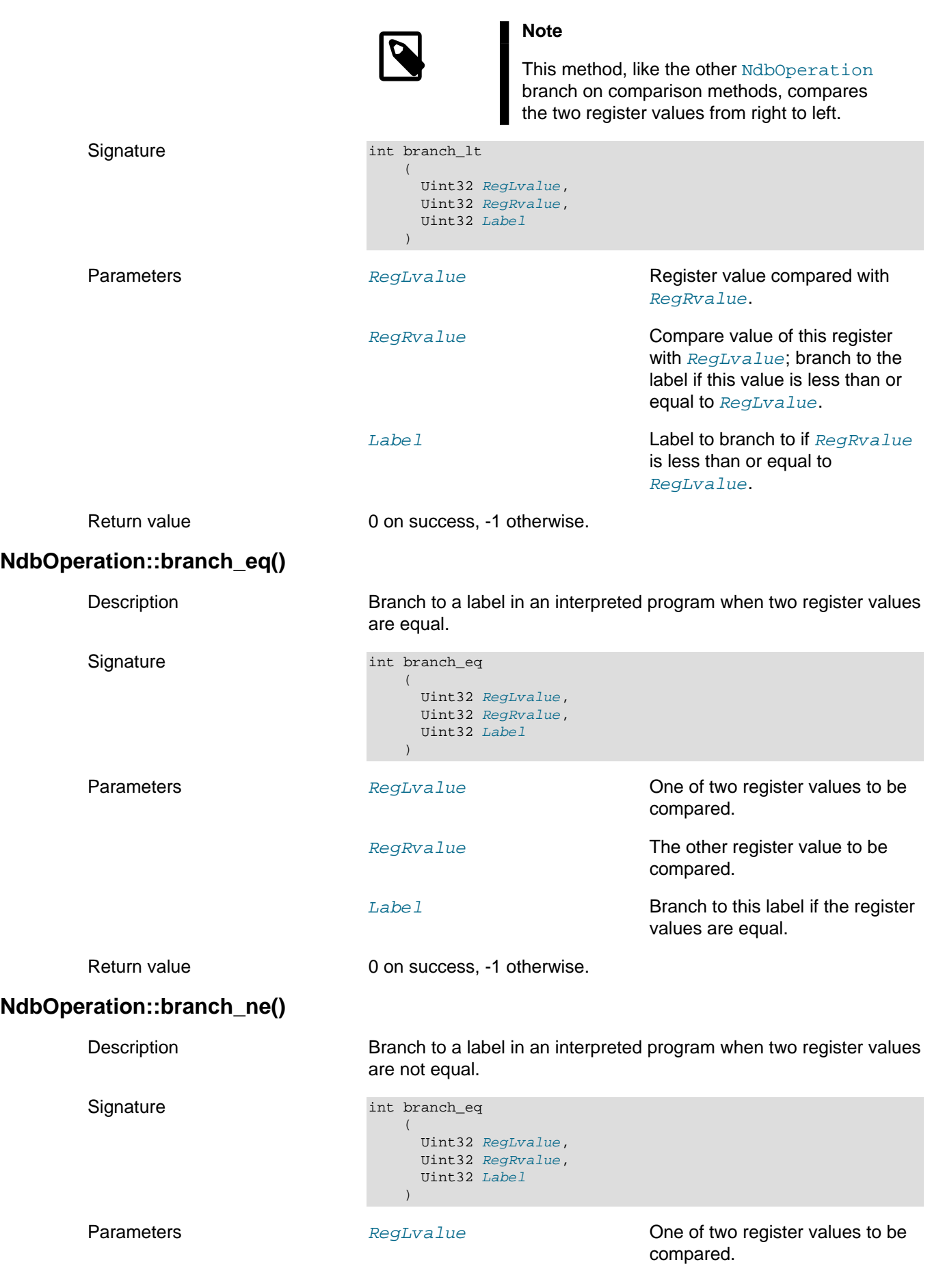

<span id="page-230-3"></span><span id="page-230-2"></span><span id="page-230-1"></span><span id="page-230-0"></span>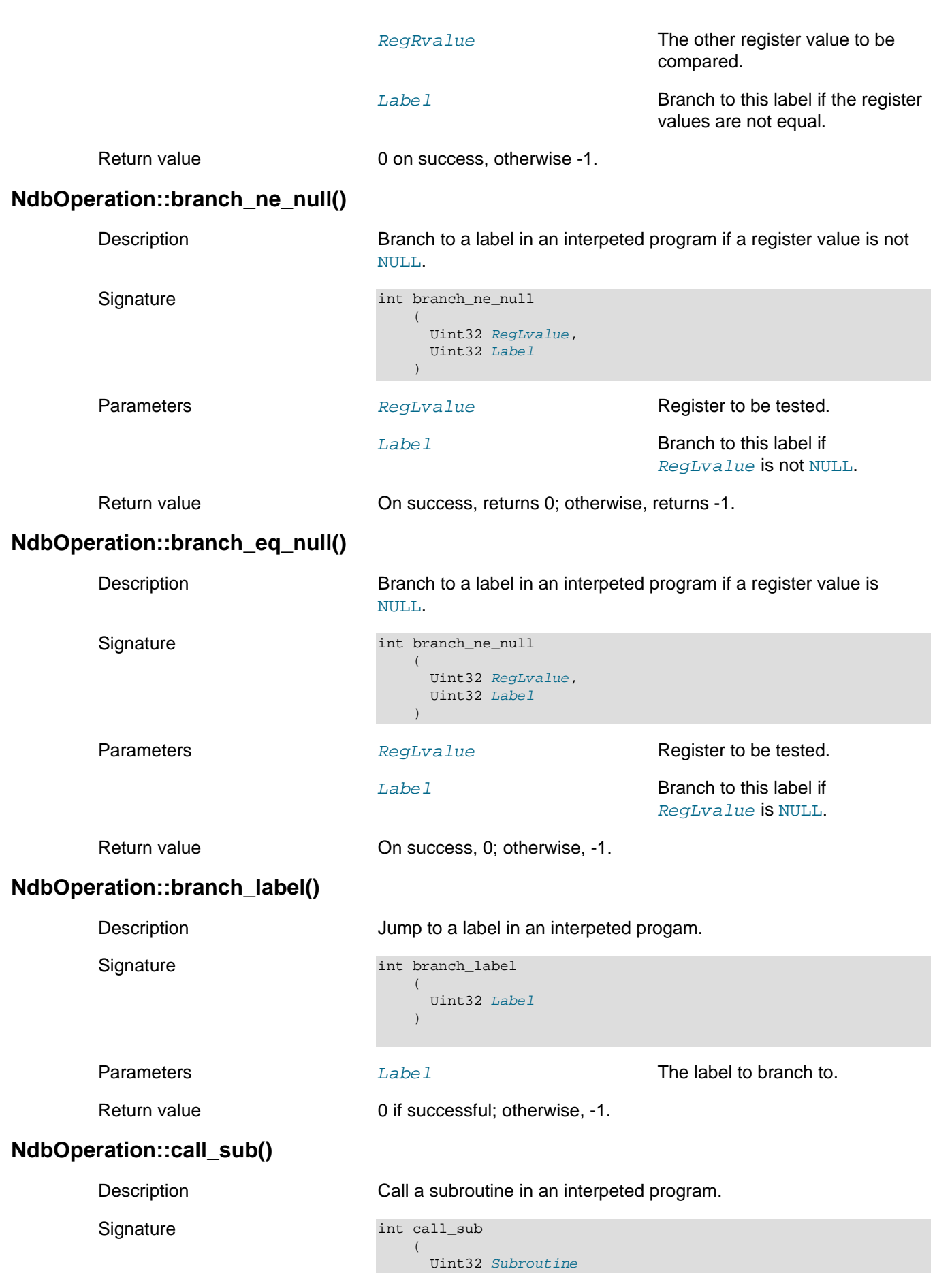

<span id="page-231-3"></span><span id="page-231-2"></span><span id="page-231-1"></span><span id="page-231-0"></span>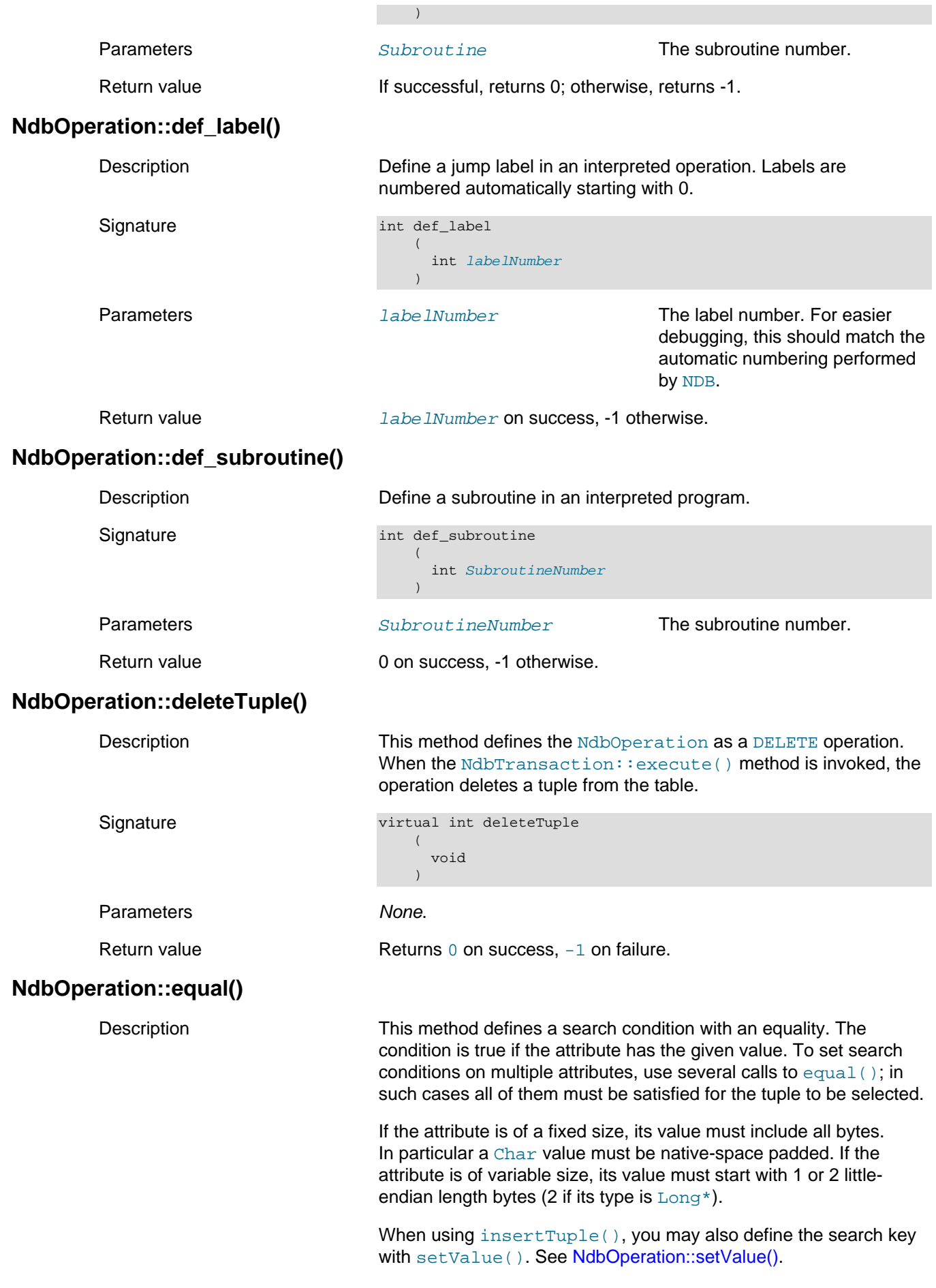

Signature There are 10 versions of equal(), each having slightly different parameters. All of these are shown here:

```
int equal
   \left( const char* name,
      const char* value
    )
int equal
   \overline{a} const char* name,
      Int32 value
     )
int equal
   \left( const char* name,
      Uint32 value
     )
int equal
   \left( const char* name,
Int64 value
    )
int equal
   \left( const char* name,
      Uint64 value
    )
int equal
   \left(Uint32 id,
      const char* value
     )
int equal
   \left(Uint32 id,
      Int32 value
   \rightarrowint equal
   \overline{(\ } Uint32 id,
      Uint32 value
    )
int equal
   \left( Uint32 id,
      Int64 value
     )
int equal
   \left( Uint32 id,
      Uint64 value
     )
```
<span id="page-233-1"></span><span id="page-233-0"></span>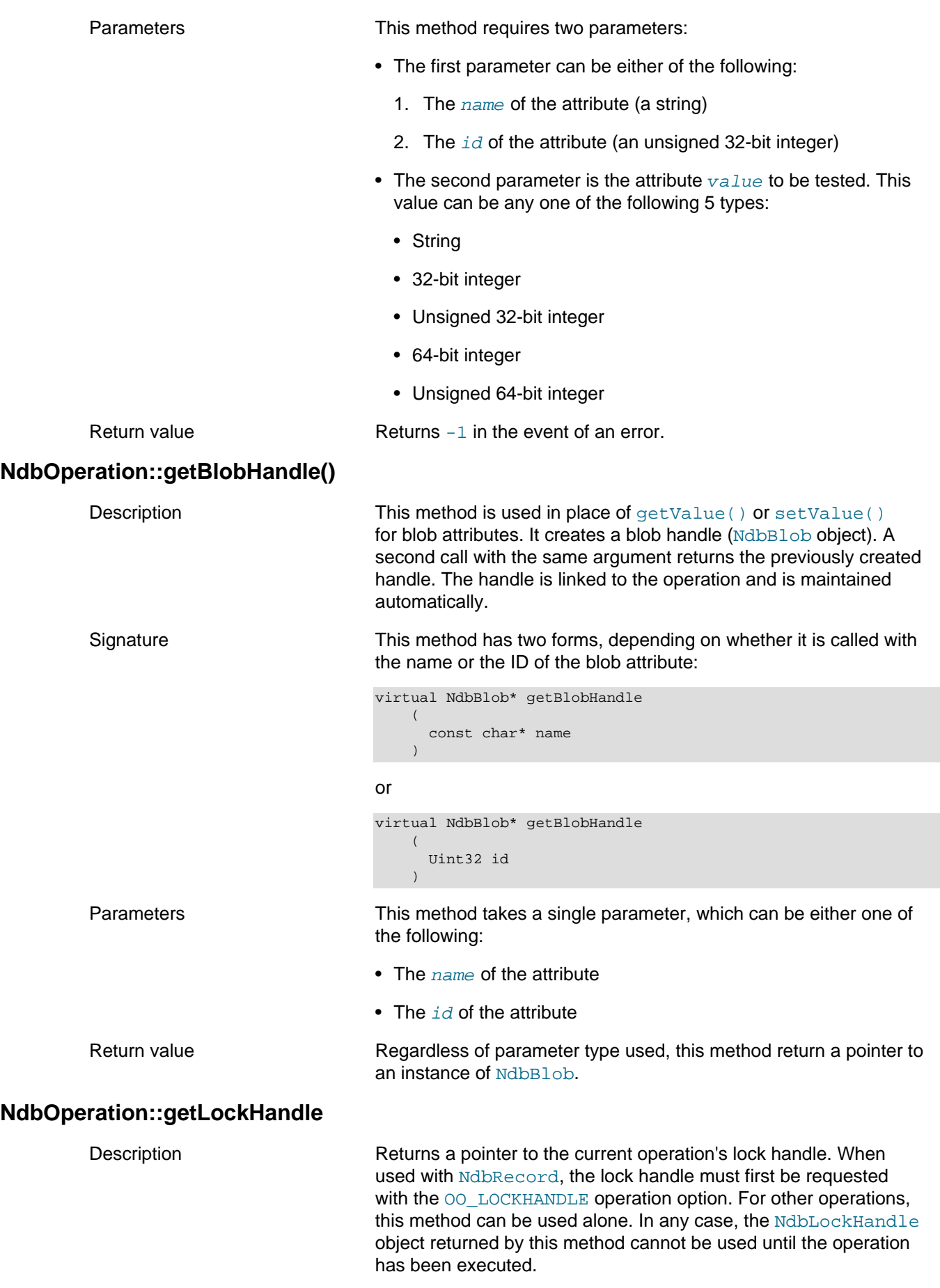

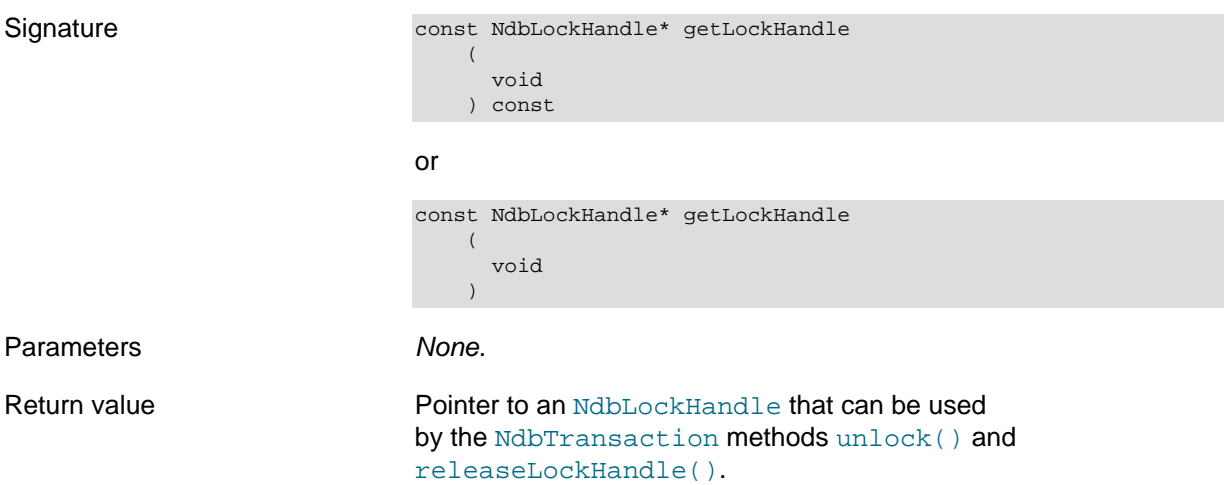

**Using lock handle methods.** Shared or exclusive locks taken by read operations in a transaction are normally held until the transaction commits or aborts. Such locks can be released before a transaction commits or aborts by requesting a lock handle when defining the read operation. Once the read operation has been executed, an NdbLockHandle can be used to create a new unlock operation (with [NdbTransaction::unlock\(\)](#page-297-0)). When the unlock operation is executed, the row lock placed by the read operation is released.

The steps required to release these locks are listed here:

- Define the primary key read operation in the normal way with [LockMode](#page-242-1) set to LM\_Read or LM Exclusive.
- Call NdbOperation: : qetLockHandle() during operation definition, or, for [Ndbrecord](#page-258-0), set the OO\_LOCKHANDLE operation option when calling [NdbTransaction::readTuple\(\)](#page-292-0).
- Call NdbTransaction:: execute (); the row is now locked from this point on, as normal.
- (Use data, possibly making calls to [NdbTransaction::execute\(\)](#page-286-0).)
- Call [NdbTransaction::unlock\(\)](#page-297-0), passing in the const NdbLockHandle obtained previously to create an unlock operation.
- Call [NdbTransaction::execute\(\)](#page-286-0); this unlocks the row.

Notes:

- As with other operation types, unlock operations can be batched.
- Each NdbLockHandle object refers to a lock placed on a row by a single primary key read operation. A single row in the database may have concurrent multiple lock holders (mode LM\_Read) and may have multiple lock holders pending  $(LM)^E \times L \times L$  is releasing the claim of one lock holder may not result in a change to the observable lock status of the row.
- Lock handles are supported for scan lock takeover operations; the lock handle must be requested before the lock takeover is executed.
- Lock handles and unlock operations are not supported for unique index read operations.

#### <span id="page-234-0"></span>**NdbOperation::getLockMode()**

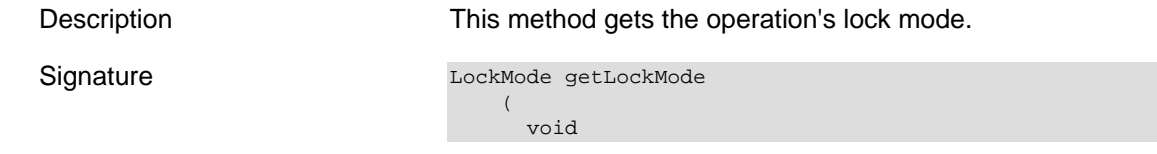

<span id="page-235-4"></span><span id="page-235-3"></span><span id="page-235-2"></span><span id="page-235-1"></span><span id="page-235-0"></span>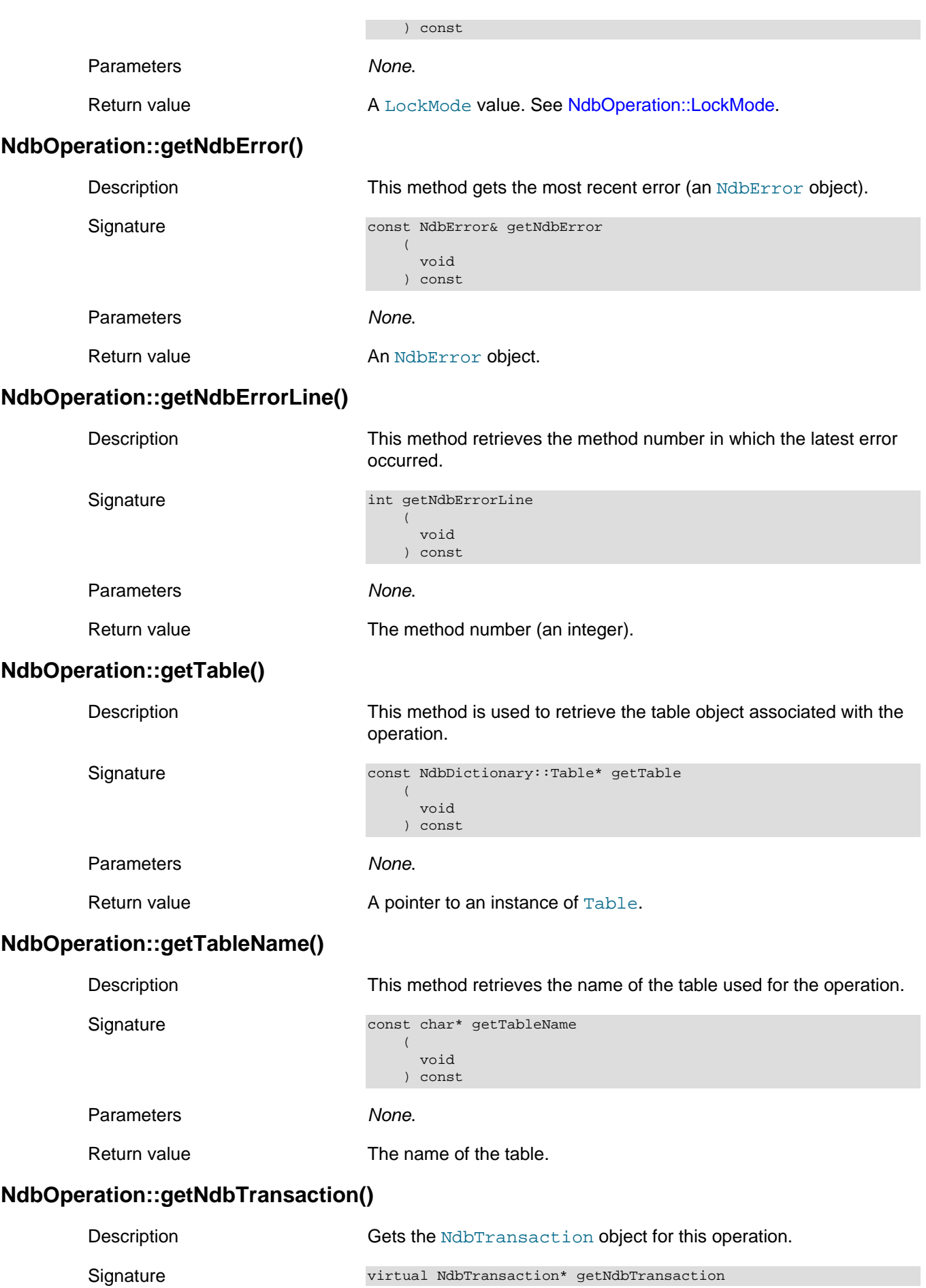

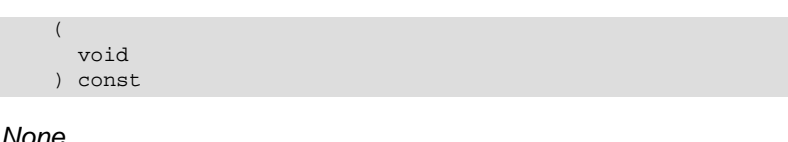

Parameters None.

Return value **A** pointer to an [NdbTransaction](#page-281-0) object.

## <span id="page-236-0"></span>**NdbOperation::getType()**

Signature

Description This method is used to retrieve the access type for this operation.

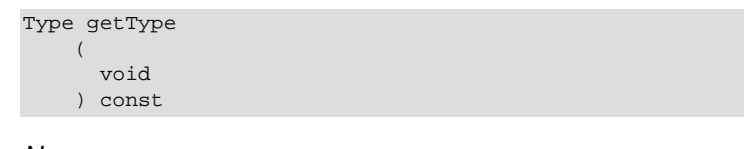

Parameters None.

Return value A [Type](#page-249-1) value.

### <span id="page-236-1"></span>**NdbOperation::getValue()**

Description This method prepares for the retrieval of an attribute value. The NDB API allocates memory for an [NdbRecAttr](#page-251-0) object that is later used to obtain the attribute value. This can be done by using one of the many [NdbRecAttr](#page-251-0) accessor methods, the exact method to be used depending on the attribute's data type. (This includes the generic [NdbRecAttr::aRef\(\)](#page-253-0) method, which retrieves the data as char\*, regardless of its actual type. You should be aware that this is not type-safe, and requires an explicit cast from the user.)

> This method does not fetch the attribute value from the database; the [NdbRecAttr](#page-251-0) object returned by this method is not readable or printable before calling [NdbTransaction::execute\(\)](#page-286-0).

> If a specific attribute has not changed, the corresponding [NdbRecAttr](#page-251-0) has the state UNDEFINED. This can be checked by using [NdbRecAttr::isNULL\(\)](#page-256-0), which in such cases returns -1.

See [NdbTransaction::execute\(\)](#page-286-0), and [NdbRecAttr::isNULL\(\)](#page-256-0).

Signature There are three versions of this method, each having different parameters:

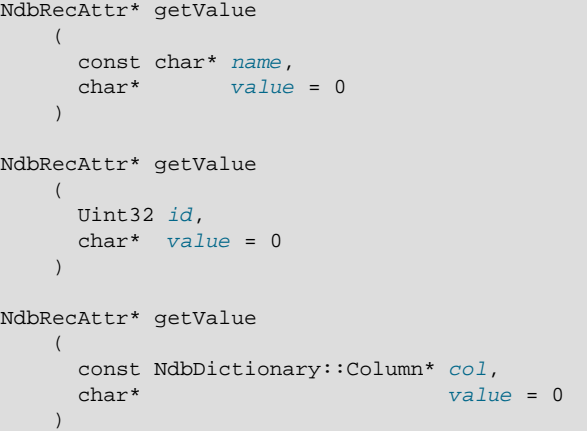

Parameters All three forms of this method have two parameters, the second parameter being optional (defaults to 0). They differ only with regard to the type of the first parameter, which can be any one of the following:

- The attribute  $name$
- The attribute  $id$
- The table  $colum$  on which the attribute is defined

In all three cases, the second parameter is a character buffer in which a non-NULL attribute value is returned. In the event that the attribute is NULL, is it stored only in the [NdbRecAttr](#page-251-0) object returned by this method.

If no  $value$  is specified in the  $qetValue()$  method call, or if 0 is passed as the value, then the  $N$ dbRecAttr object provides memory management for storing the received data. If the maximum size of the received data is above a small fixed size,  $m$ alloc() is used to store it: For small sizes, a small, fixed internal buffer (32 bytes in extent) is provided. This storage is managed by the [NdbRecAttr](#page-251-0) instance; it is freed when the operation is released, such as at transaction close time; any data written here that you wish to preserve should be copied elsewhere before this freeing of memory takes place.

If you pass a non-zero pointer for  $value$ , then it is assumed that this points to an portion of memory which is large enough to hold the maximum value of the column; any returned data is written to that location. The pointer should be at least 32-bit aligned.

Index columns cannot be used in place of table columns with this method. In cases where a table column is not available, you can use the attribute name, obtained with  $q$ etName(), for this purpose instead.

Return value A pointer to an [NdbRecAttr](#page-251-0) object to hold the value of the attribute, or a NULL pointer, indicating an error.

**Retrieving integers.** Integer values can be retrieved from both the value buffer passed as this method's second parameter, and from the [NdbRecAttr](#page-251-0) object itself. On the other hand, character data is available from  $N_{\text{d}}$   $\text{d}}$   $\text{d}}$  and  $\text{d}}$  if no buffer has been passed in to  $\text{d}}$   $\text{d}}$ (see [NdbRecAttr::aRef\(\)](#page-253-0)). However, character data is written to the buffer only if one is provided, in which case it cannot be retrieved from the [NdbRecAttr](#page-251-0) object that was returned. In the latter case, [NdbRecAttr::aRef\(\)](#page-253-0) returns a buffer pointing to an empty string.

**Accessing bit values.** The following example shows how to check a given bit from the value buffer. Here, op is an operation ([NdbOperation](#page-213-0) object), name is the name of the column from which to get the bit value, and trans is an [NdbTransaction](#page-281-0) object:

```
Uint32 buf[];
op->getValue(name, buf); /* bit column */
trans->execute();
if(buf[X/32] & 1 << (X & 31)) /* check bit X */
{
  /* bit X set */}
```
#### <span id="page-237-0"></span>**NdbOperation::GetValueSpec**

This section provides information about the GetValueSpec data structure.

#### Parent class [NdbOperation](#page-213-0)

Description This structure is used to specify an extra value to obtain as part of an [NdbRecord](#page-258-0) operation.

Members The elements making up this structure are shown in the following table:

#### **Table 2.52 GetValueSpec structure member names, types, and descriptions**

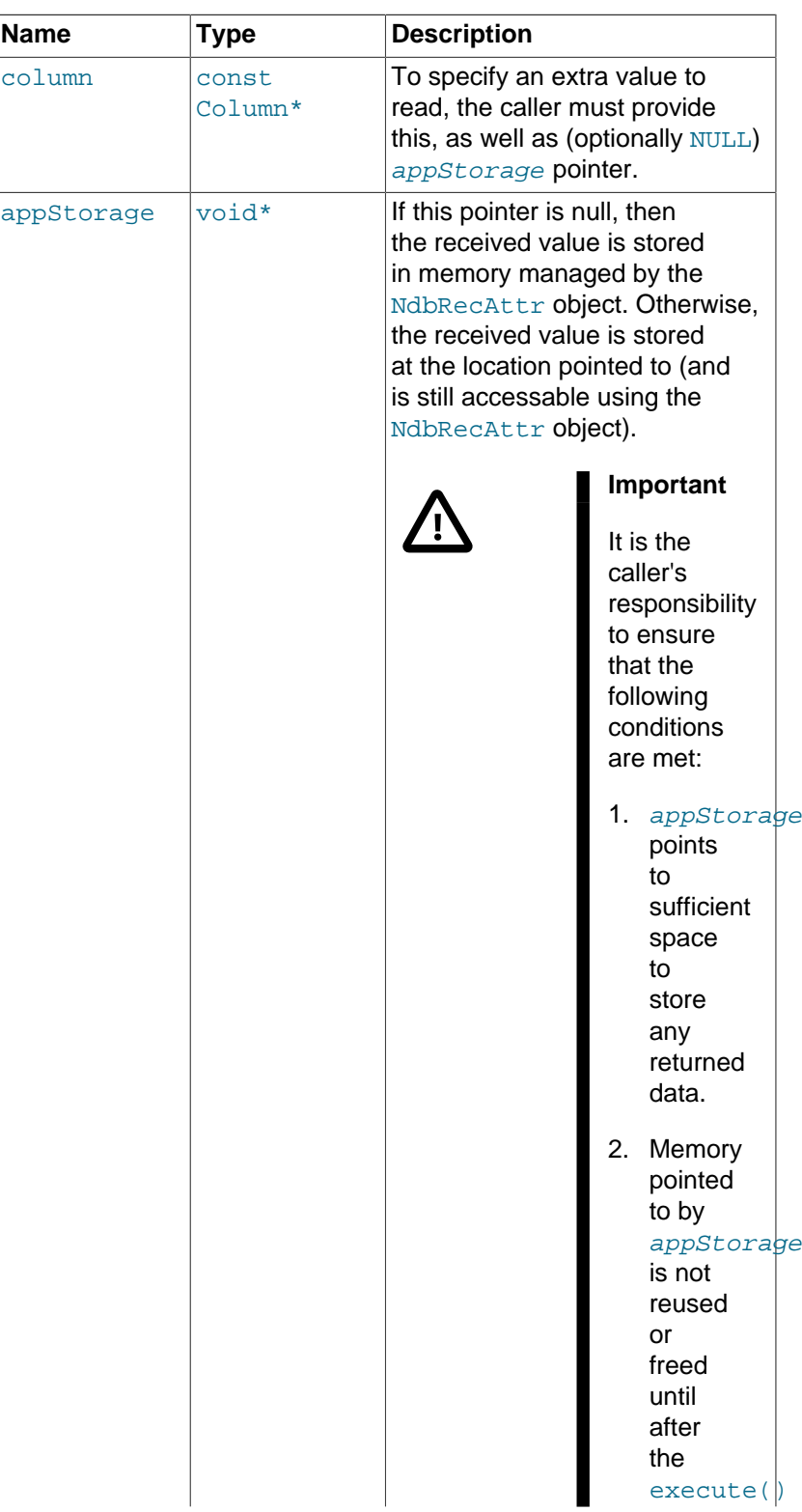

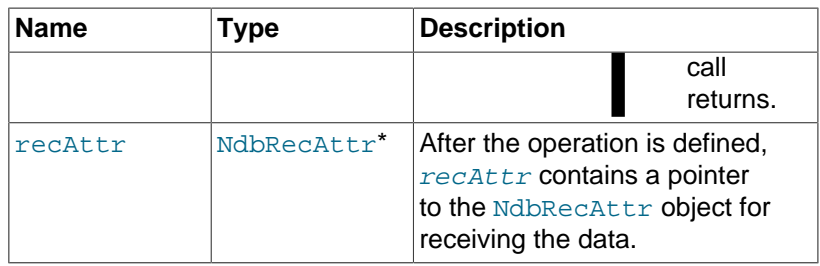

Blob reads cannot be specified using GetValueSpec.

For more information, see [Section 2.3.22, "The NdbRecord Interface".](#page-258-0)

# <span id="page-239-0"></span>**NdbOperation::incValue()**

<span id="page-239-1"></span>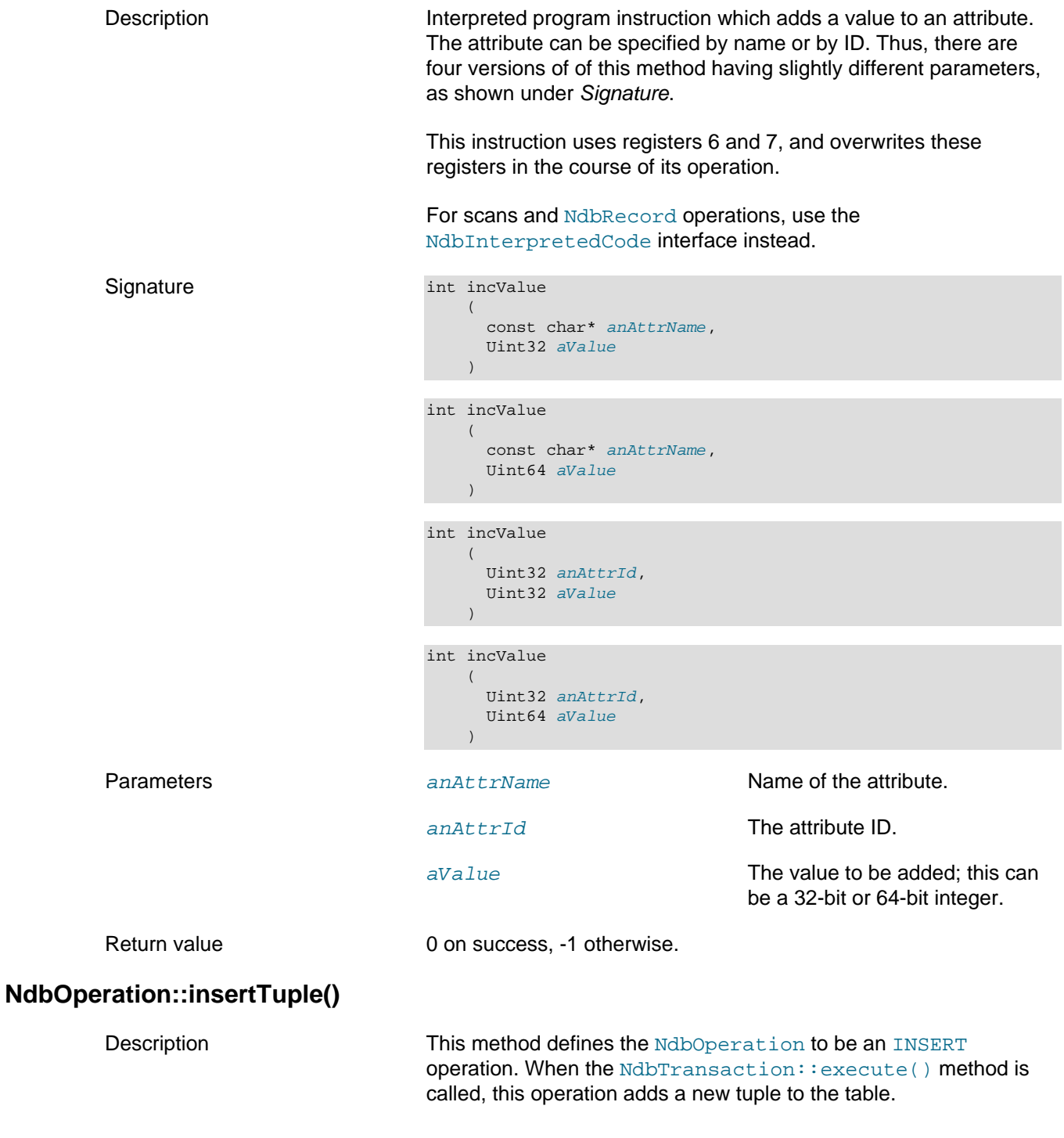

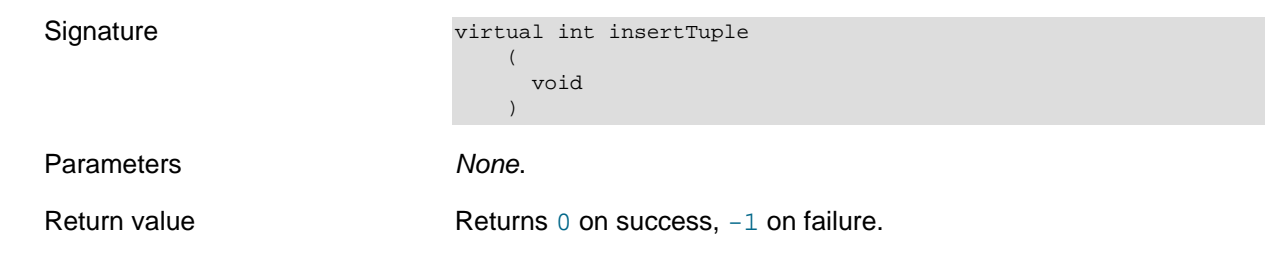

## <span id="page-240-0"></span>**NdbOperation::interpret\_exit\_last\_row()**

Description **Description** Terminate the entire transaction.

Signature int interpret\_exit\_last\_row ( void )

Parameters none

Return value Returns 0 on success; otherwise, returns -1.

## <span id="page-240-1"></span>**NdbOperation::interpret\_exit\_nok()**

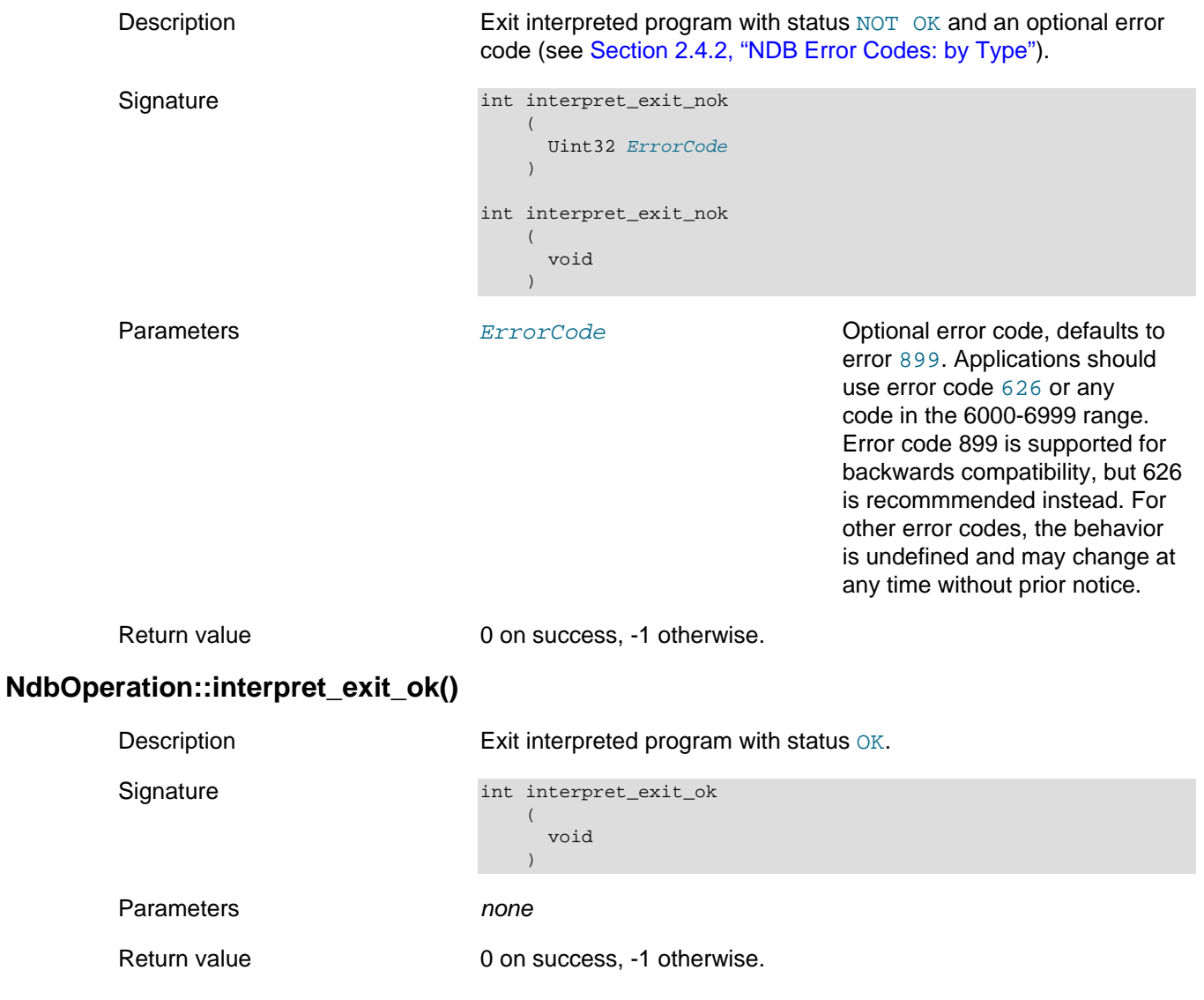

## <span id="page-240-3"></span><span id="page-240-2"></span>**NdbOperation::interpretedDeleteTuple()**

<span id="page-241-3"></span><span id="page-241-2"></span><span id="page-241-1"></span><span id="page-241-0"></span>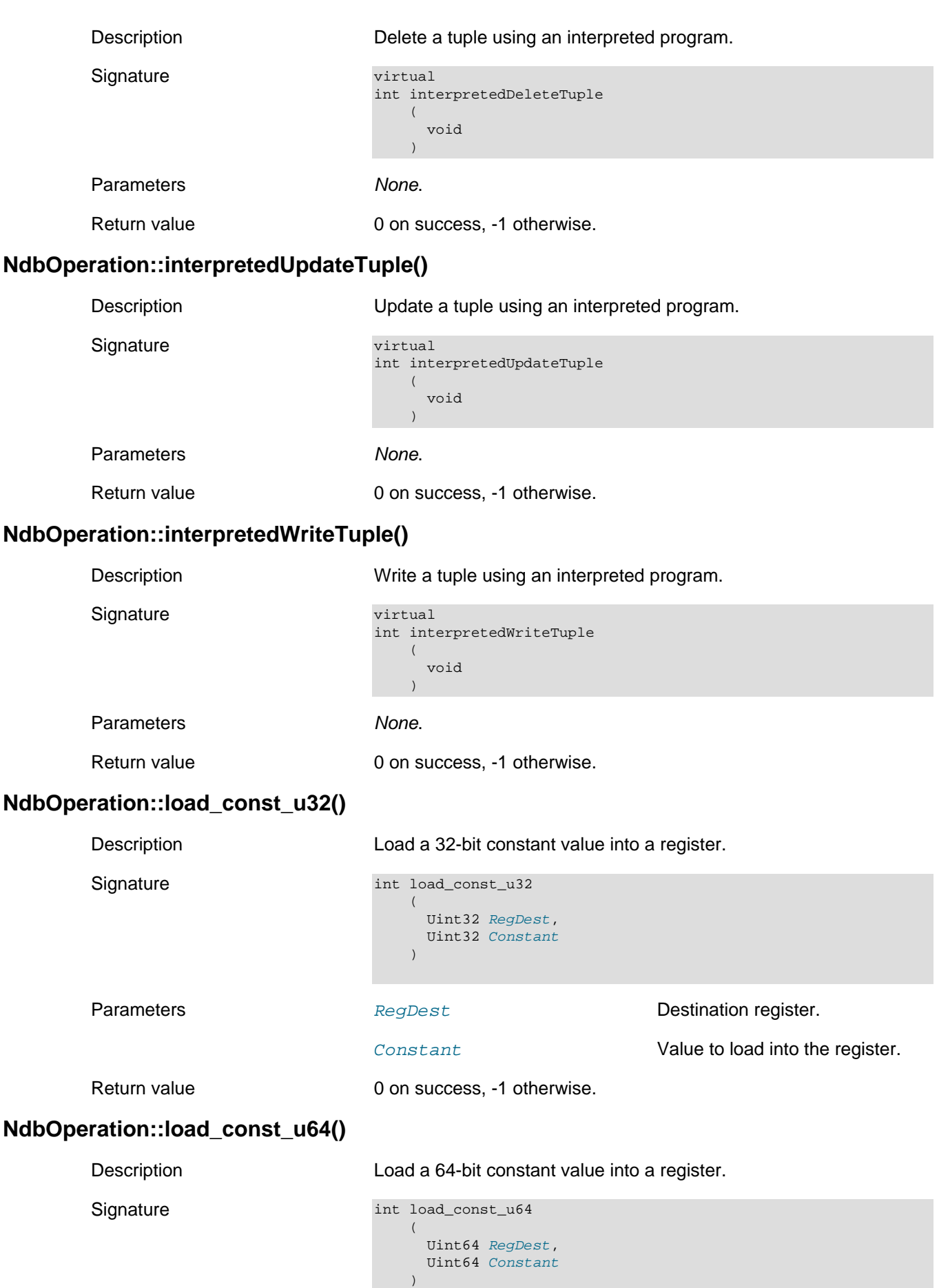

<span id="page-242-0"></span>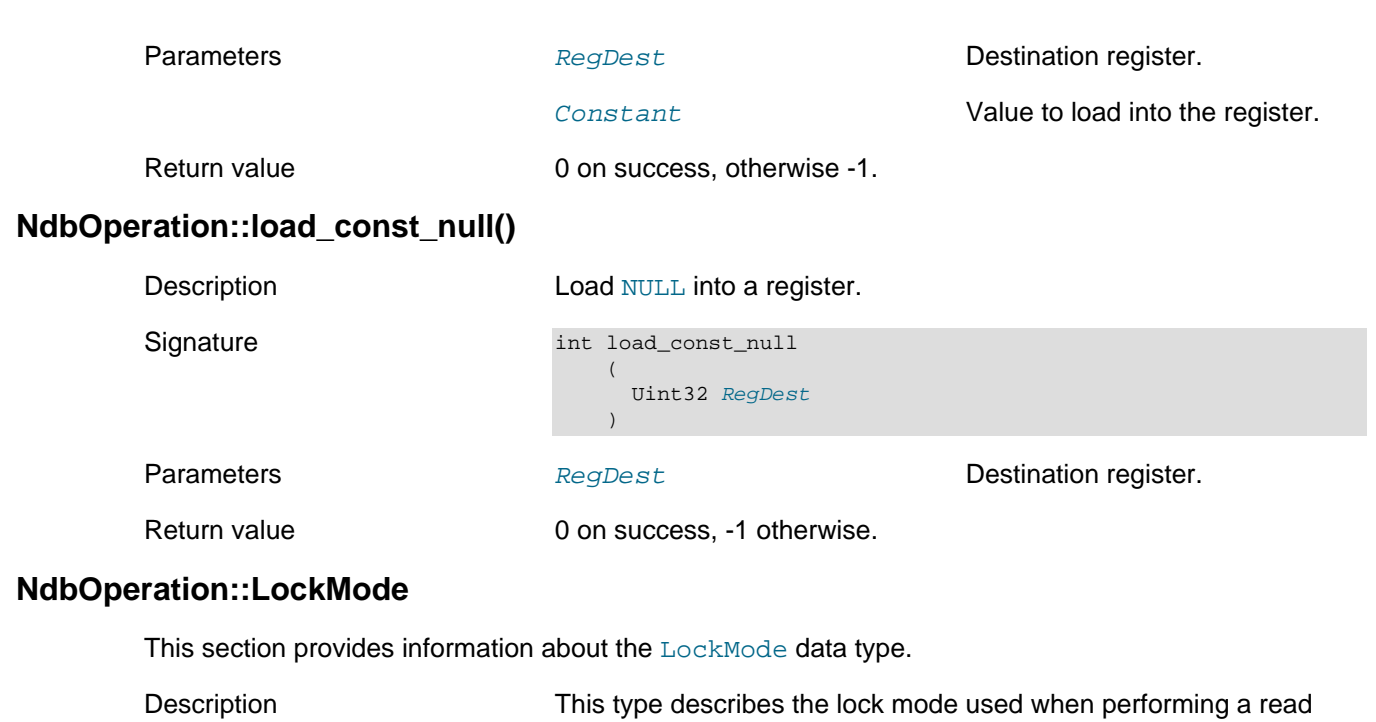

<span id="page-242-1"></span>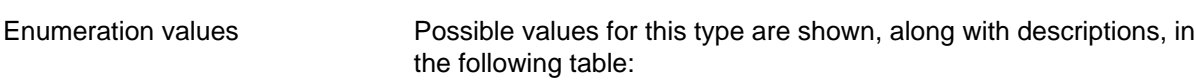

operation.

#### **Table 2.53 NdbOperation::LockMode type values and descriptions**

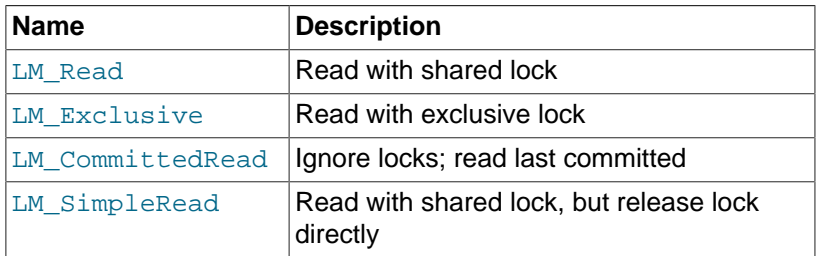

There is also support for dirty reads  $(LM_Dirty)$ , but this is normally for internal purposes only, and should not be used for applications deployed in a production setting.

## **NdbOperation::OperationOptions**

This section provides information about the OperationOptions data structure.

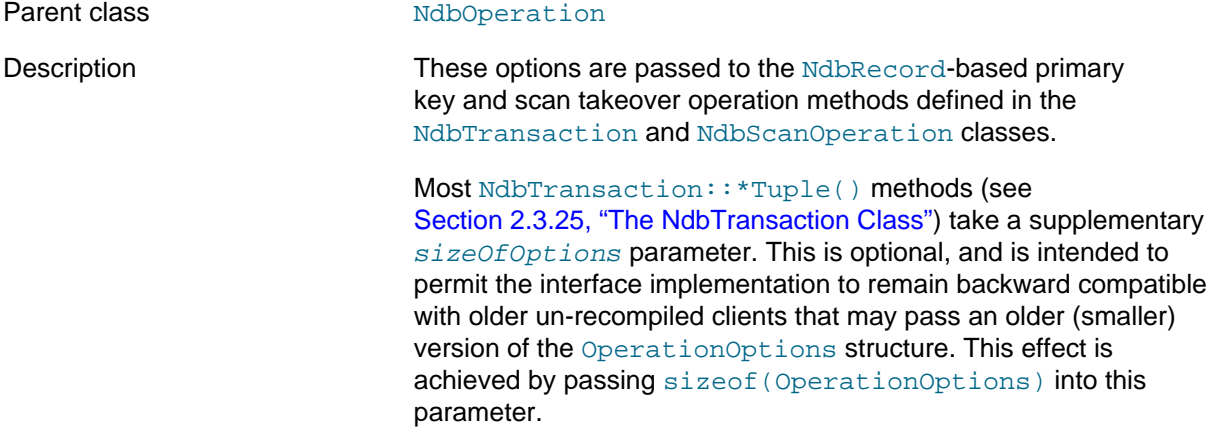

Each option type is marked as present by setting the corresponding bit in *optionsPresent*. (Only the option types marked in optionsPresent need have sensible data.) All data is copied out of the OperationOptions structure (and any subtended structures) at operation definition time. If no options are required, then NULL may be passed instead.

Members The elements making up this structure are shown in the following table:

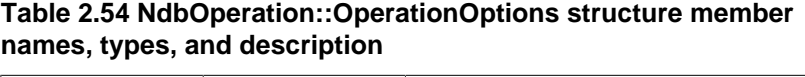

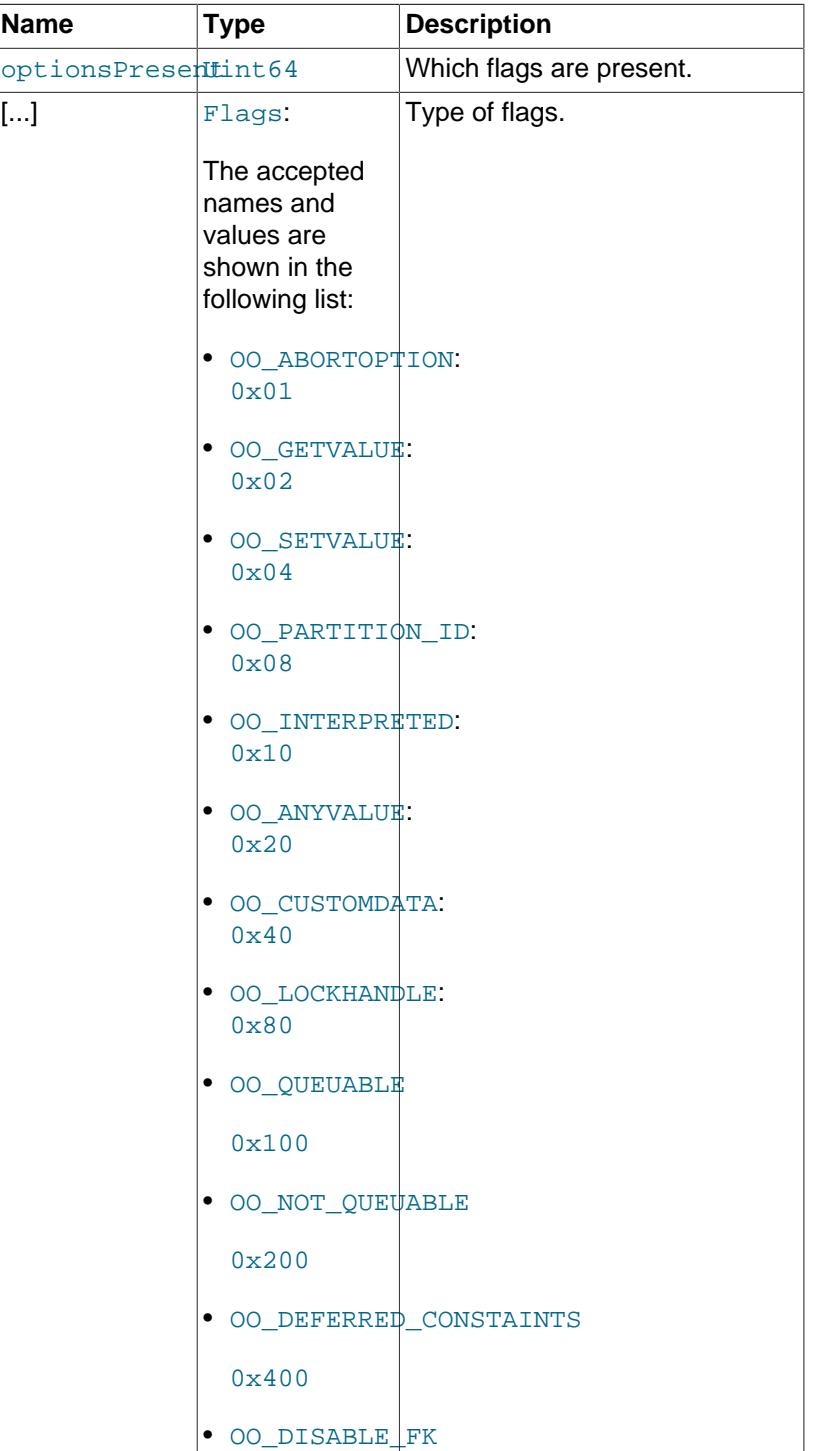

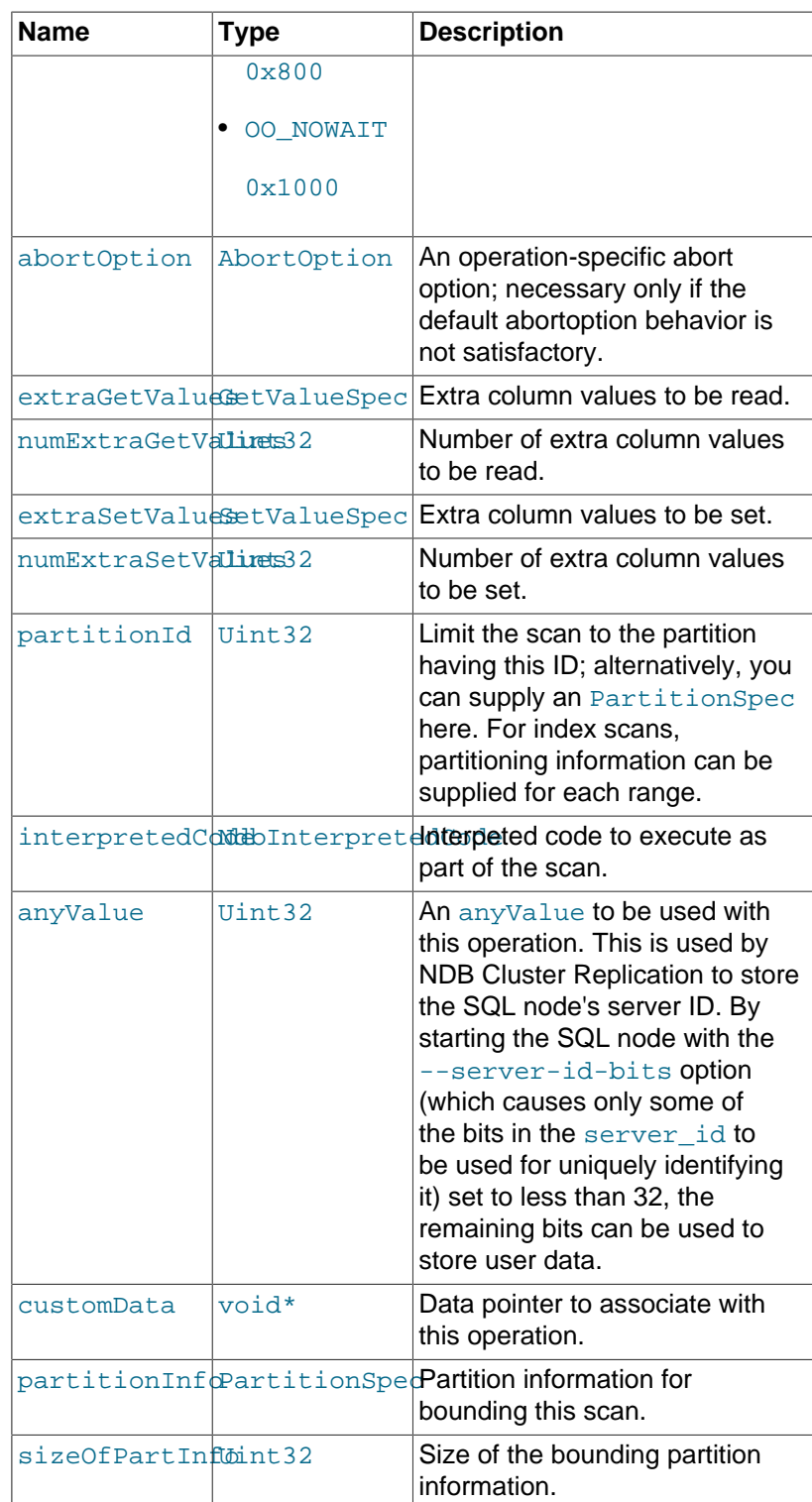

For more information, see [Section 2.3.22, "The NdbRecord Interface".](#page-258-0)

## <span id="page-244-0"></span>**NdbOperation::read\_attr()**

Signature int read\_attr

Description Read an attribute identified by name or ID into a register.

```
\overline{(\ } const char* anAttrName, 
Uint32 RegDest
     )
```
<span id="page-245-2"></span><span id="page-245-1"></span><span id="page-245-0"></span>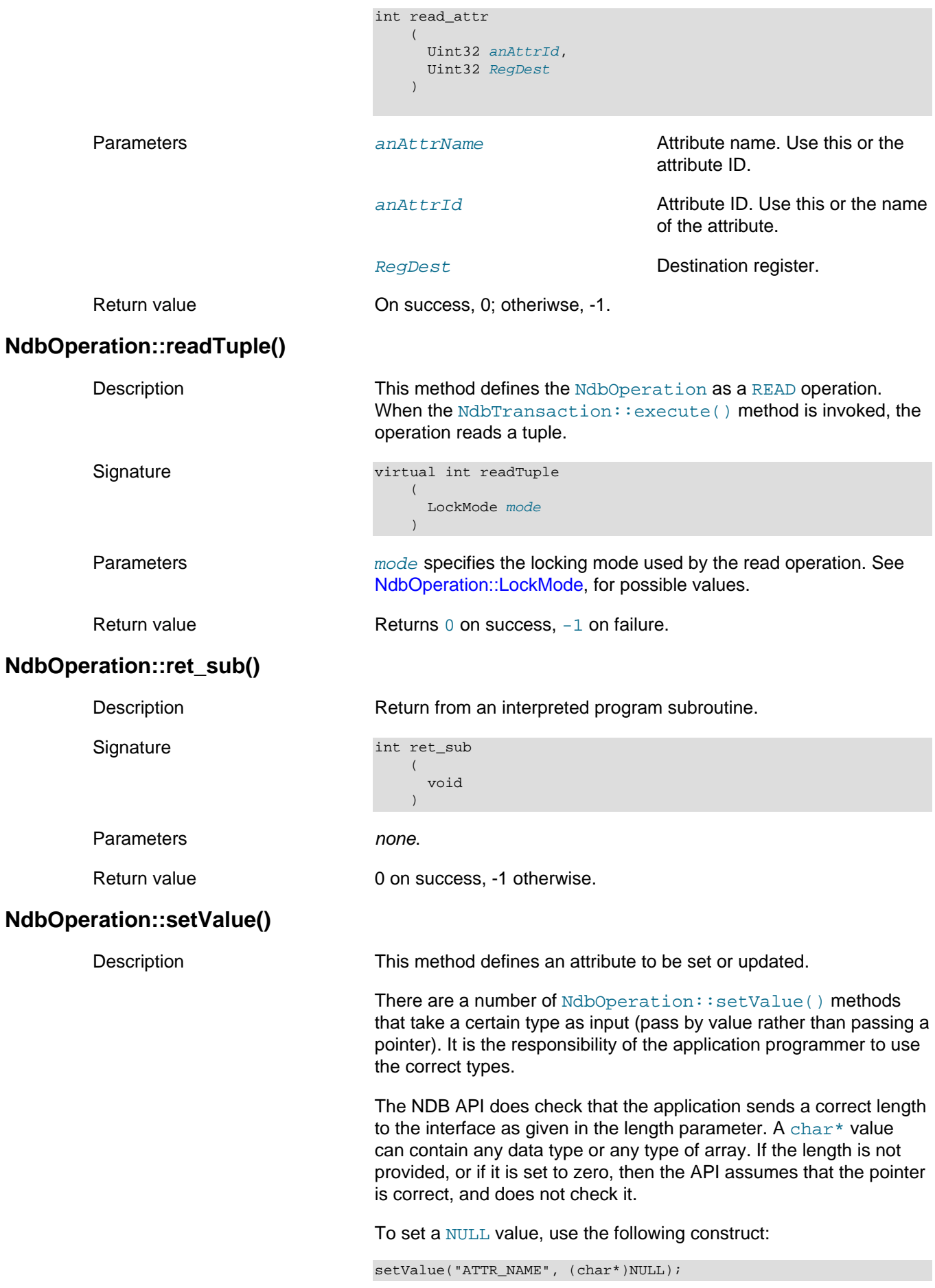

When you use insertTuple(), the NDB API automatically detects that it is supposed to use equal() instead.

In addition, it is not necessary when using insertTuple() to use setValue() on key attributes before other attributes.

Signature There are 14 versions of [NdbOperation::setValue\(\)](#page-245-2), each with slightly different parameters, as listed here:

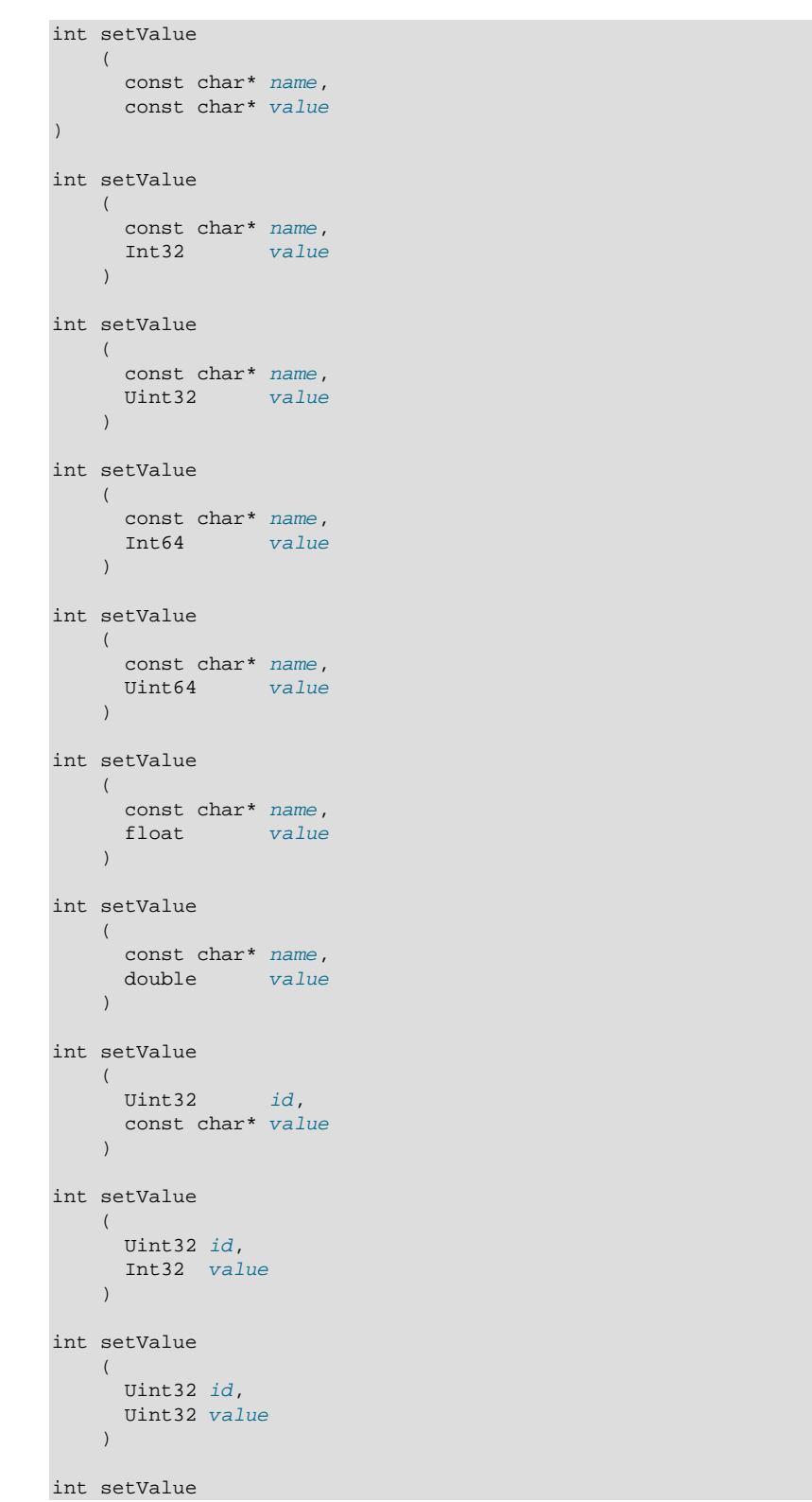

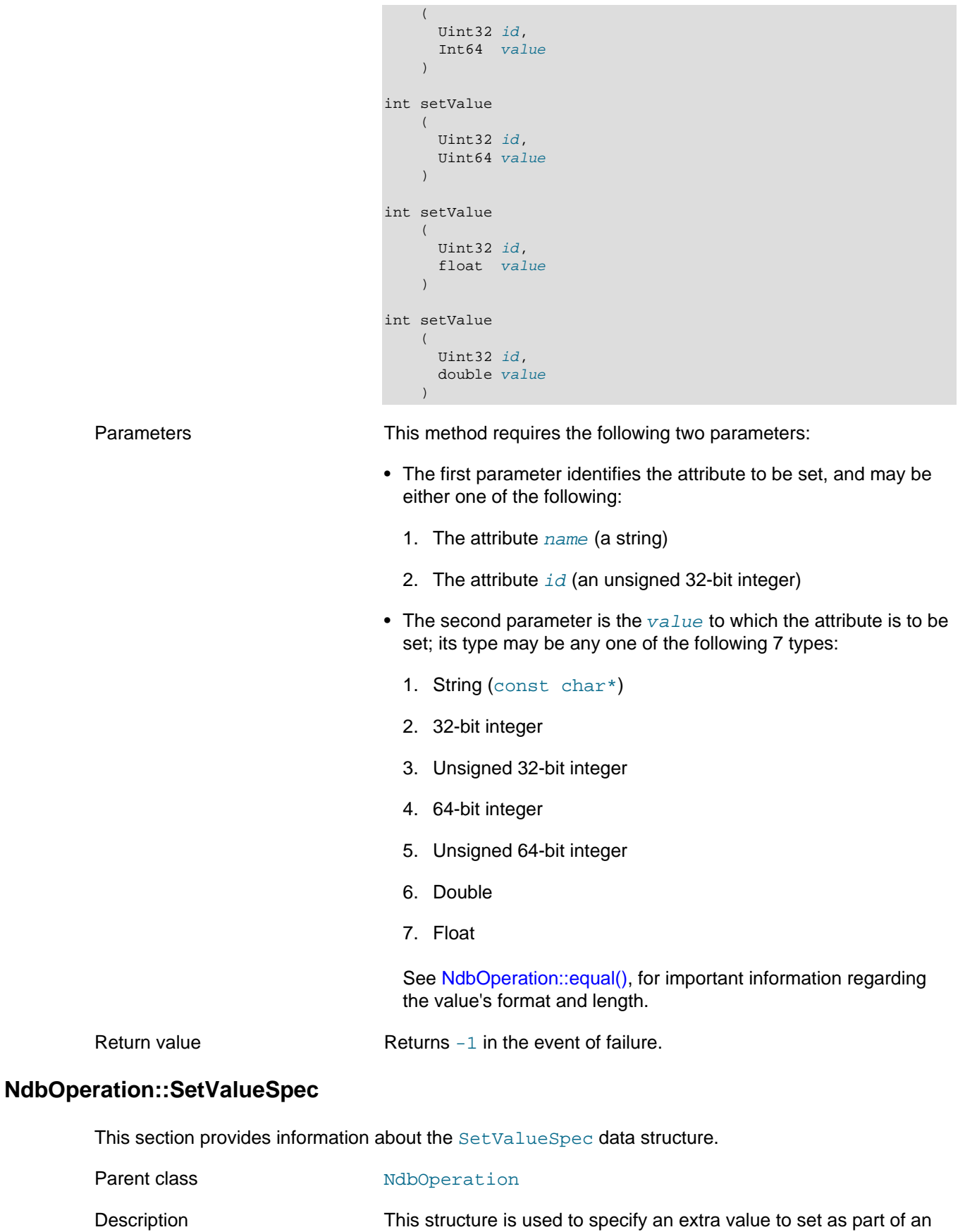

<span id="page-247-0"></span>Members The elements making up this structure are shown in the following table:

[NdbRecord](#page-258-0) operation.

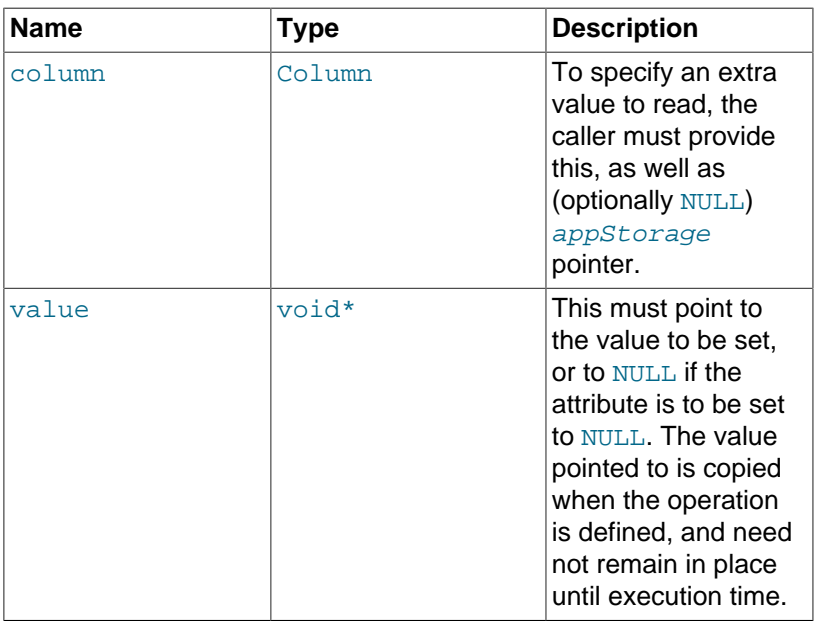

#### **Table 2.55 NdbOperation::SetValueSpec attributes, with types and descriptions**

Blob values cannot be set using SetValueSpec.

For more information, see [Section 2.3.22, "The NdbRecord Interface".](#page-258-0)

## <span id="page-248-0"></span>**NdbOperation::sub\_reg()**

Signature int sub\_reg

Description Store difference of two register values in a third register.

```
 (
 Uint32 RegSource1,
  Uint32 RegSource2, 
  Uint32 RegDest
 )
```
Parameters **Example 2018** param param RegSource1 Registe contain value to be subtrad RegSource2 Registe contain value to be subtrad from. RegDest Registe in which to store the result.

<span id="page-249-1"></span><span id="page-249-0"></span>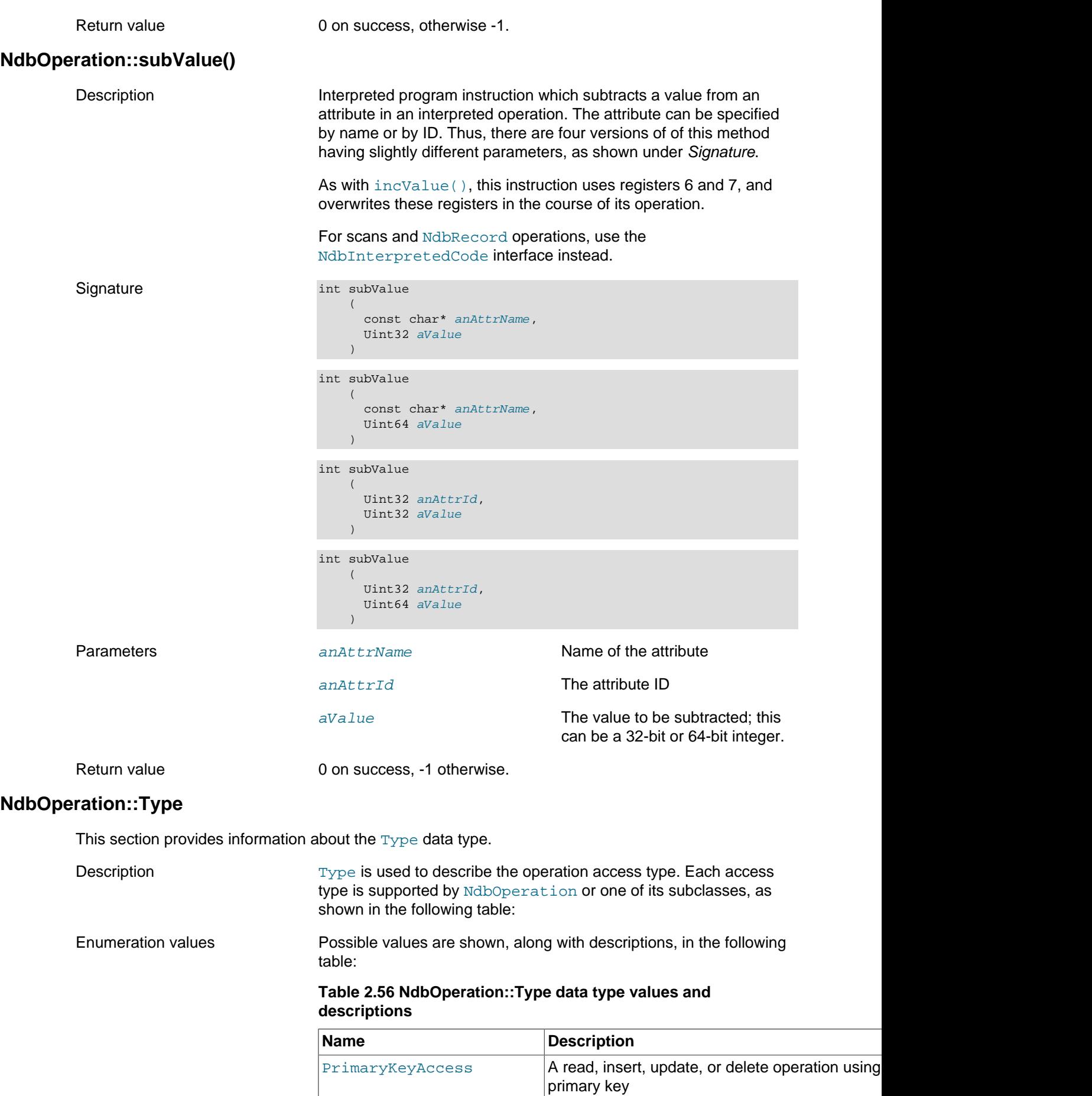

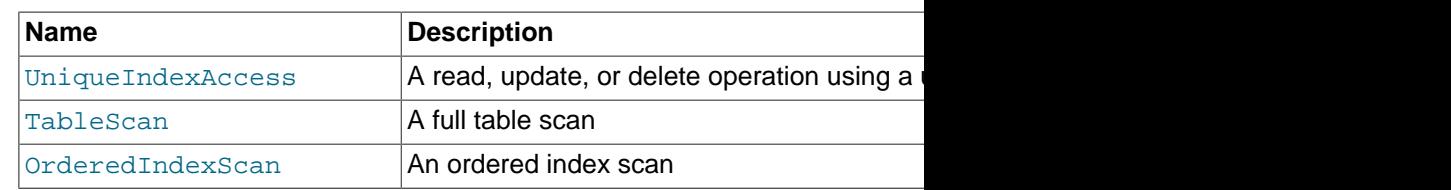

# <span id="page-250-0"></span>**NdbOperation::updateTuple()**

<span id="page-250-2"></span><span id="page-250-1"></span>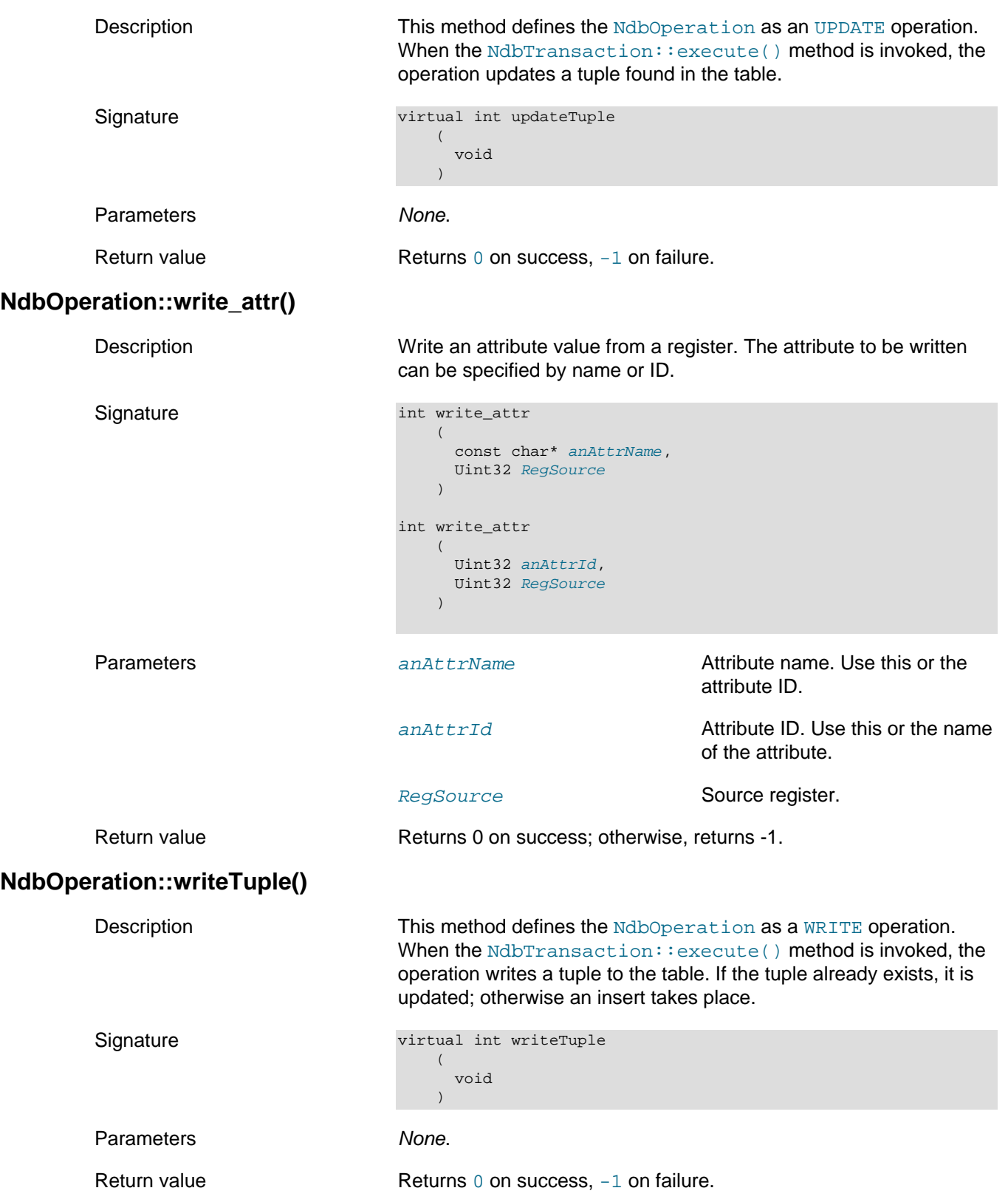

## <span id="page-251-0"></span>**2.3.21 The NdbRecAttr Class**

This section provides information about the NdbRecAttr class.

- [NdbRecAttr Class Overview](#page-251-1)
- ~ NdbRecAttr()
- [NdbRecAttr::aRef\(\)](#page-253-0)
- [NdbRecAttr::char\\_value\(\)](#page-253-2)
- [NdbRecAttr::clone\(\)](#page-254-0)
- [NdbRecAttr::double\\_value\(\)](#page-254-1)
- [NdbRecAttr::float\\_value\(\)](#page-254-2)
- [NdbRecAttr::get\\_size\\_in\\_bytes\(\)](#page-254-3)
- [NdbRecAttr::getColumn\(\)](#page-255-0)
- [NdbRecAttr::getType\(\)](#page-255-1)
- [NdbRecAttr::int8\\_value\(\)](#page-255-2)
- [NdbRecAttr::int32\\_value\(\)](#page-255-3)
- [NdbRecAttr::int64\\_value\(\)](#page-255-4)
- [NdbRecAttr::isNULL\(\)](#page-256-0)
- [NdbRecAttr::medium\\_value\(\)](#page-256-1)
- [NdbRecAttr::short\\_value\(\)](#page-256-2)
- [NdbRecAttr::u\\_8\\_value\(\)](#page-256-3)
- [NdbRecAttr::u\\_32\\_value\(\)](#page-257-0)
- [NdbRecAttr::u\\_64\\_value\(\)](#page-257-1)
- [NdbRecAttr::u\\_char\\_value\(\)](#page-257-2)
- [NdbRecAttr::u\\_medium\\_value\(\)](#page-257-3)
- [NdbRecAttr::u\\_short\\_value\(\)](#page-257-4)

### <span id="page-251-1"></span>**NdbRecAttr Class Overview**

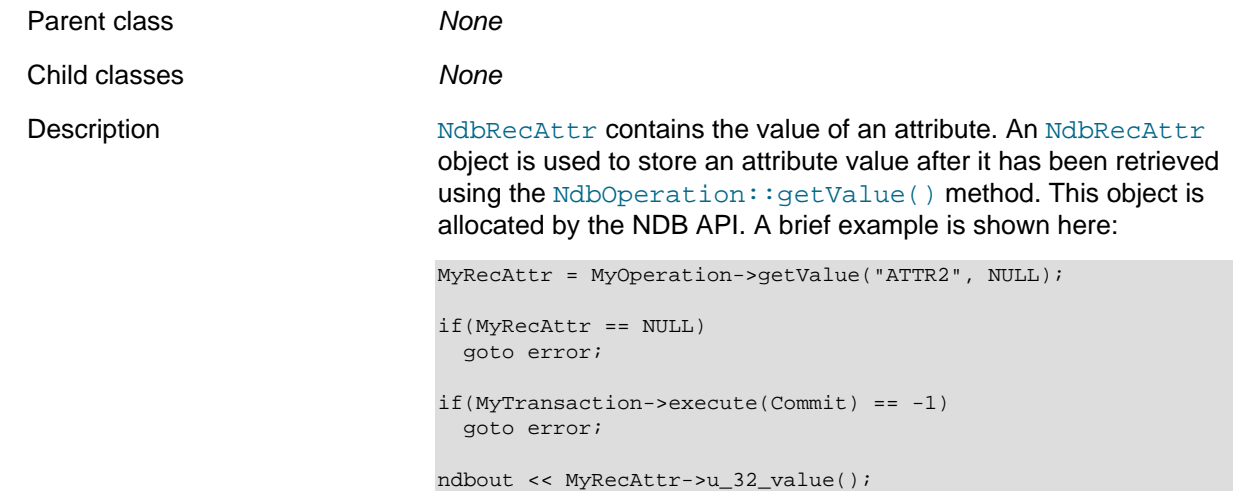
For additional examples, see [Section 2.5.2, "NDB API Example](#page-490-0) [Using Synchronous Transactions"](#page-490-0).

An NdbRecAttr object is instantiated with its value only when [NdbTransaction::execute\(\)](#page-286-0) is invoked. Prior to this, the value is undefined. (Use  $N$ dbRecAttr:: $i$ sNULL() to check whether the value is defined.) This means that an NdbRecAttr object has valid information only between the times that [NdbTransaction::execute\(\)](#page-286-0) and [Ndb::closeTransaction\(\)](#page-120-0) are called. The value of the NULL indicator is -1 until the [NdbTransaction::execute\(\)](#page-286-0) method is invoked.

#### Methods Methods Methods NdbRecAttr has a number of methods for retrieving values of various simple types directly from an instance of this class.

It is also possible to obtain a reference to the value regardless of its actual type, by using [NdbRecAttr::aRef\(\)](#page-253-0); however, you should be aware that this is not type-safe, and requires a cast from the user.

The following table lists all of the public methods of this class and the purpose or use of each method:

| Name                 | <b>Description</b>                                                        |
|----------------------|---------------------------------------------------------------------------|
| $~\sim$ NdbRecAttr() | Destructor method                                                         |
| aRef()               | Gets a pointer to the attribute value                                     |
| char_value()         | Retrieves a Char attribute value                                          |
| clone()              | Makes a deep copy of the RecAttr object                                   |
| double_value()       | Retrieves a Double attribute value, as a<br>double (8 bytes)              |
| float_value()        | Retrieves a Float attribute value, as a<br>float (4 bytes)                |
|                      | get_size_in_bytes\Gets the size of the attribute, in bytes                |
| getColumn()          | Gets the column to which the attribute<br>belongs                         |
| getType()            | Gets the attribute's type $(\text{Column}: Type)$                         |
| $i$ sNULL $()$       | Tests whether the attribute is NULL                                       |
| int8_value()         | Retrieves a Tinyint attribute value, as an<br>8-bit integer               |
| $int32_value()$      | Retrieves an <i>Int</i> attribute value, as a 32-<br>bit integer          |
| $int64_value()$      | Retrieves a Bigint attribute value, as a<br>64-bit integer                |
| medium_value()       | Retrieves a Mediumint attribute value, as<br>a 32-bit integer             |
| short_value()        | Retrieves a Smallint attribute value, as a<br>16-bit integer              |
| $u_8_\text{value}()$ | Retrieves a Tinyunsigned attribute<br>value, as an unsigned 8-bit integer |
|                      |                                                                           |

**Table 2.57 NdbRecAttr class methods and descriptions**

<span id="page-253-2"></span><span id="page-253-1"></span><span id="page-253-0"></span>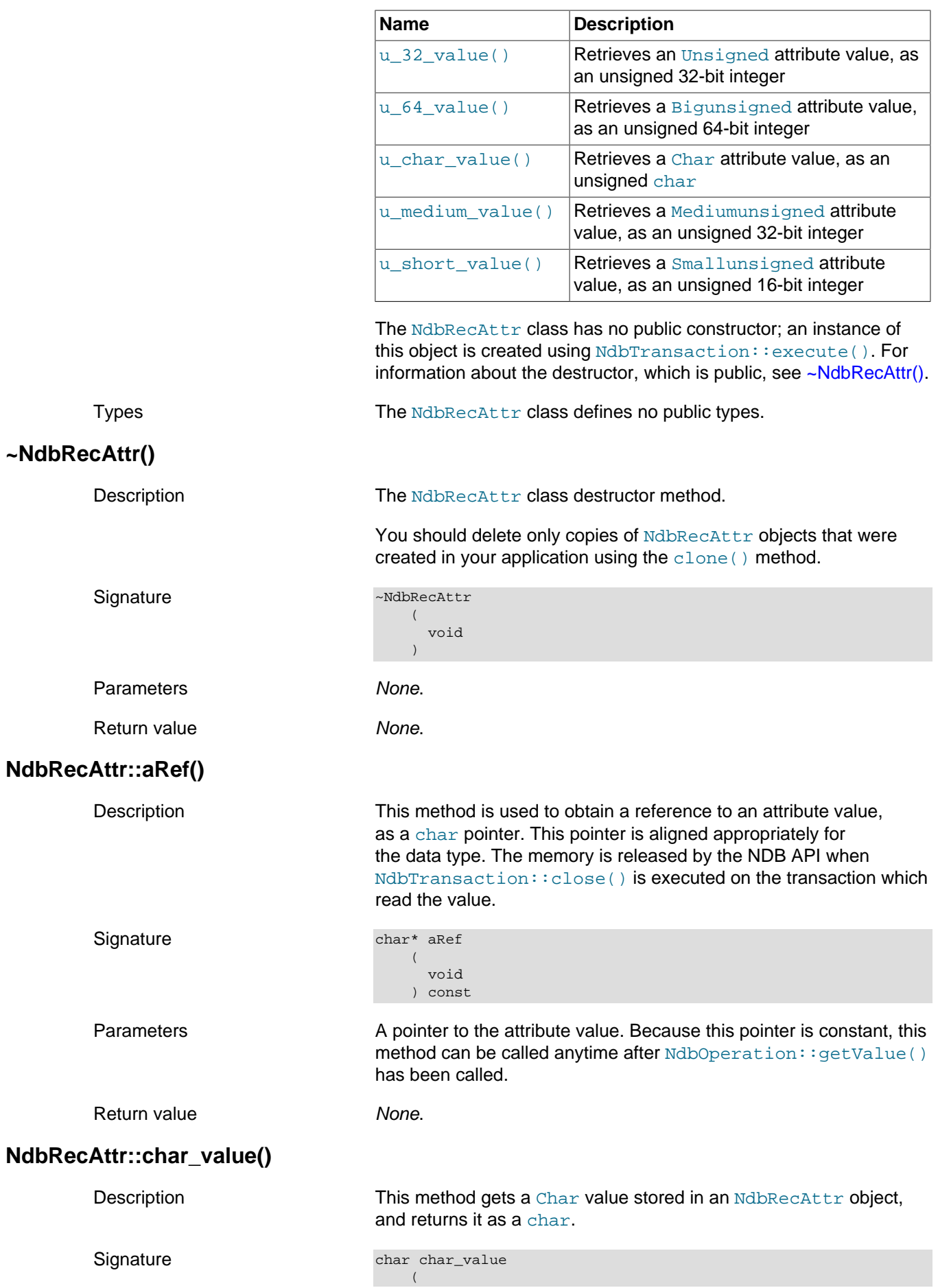

#### The NdbRecAttr Class

<span id="page-254-3"></span><span id="page-254-2"></span><span id="page-254-1"></span><span id="page-254-0"></span>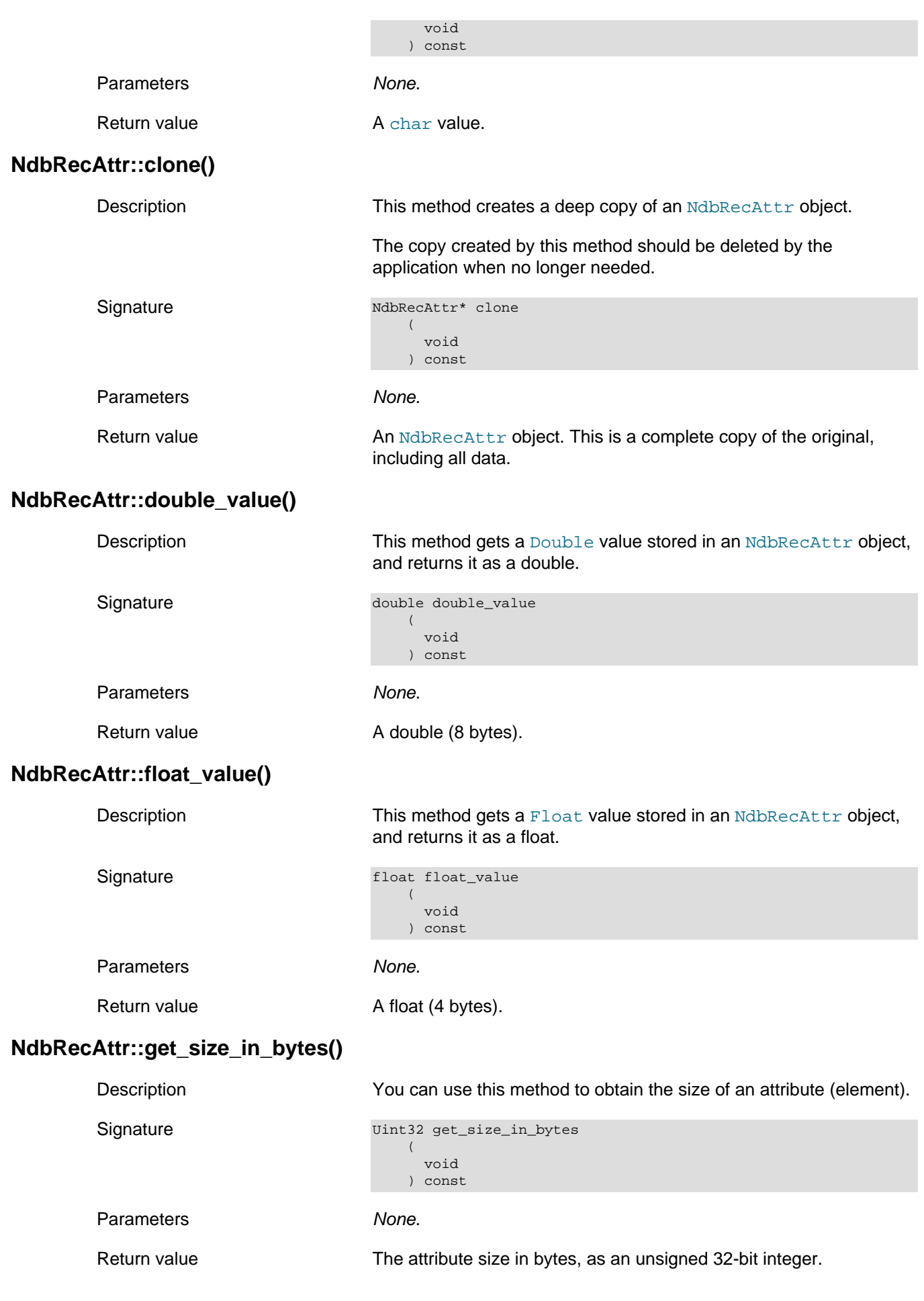

<span id="page-255-4"></span><span id="page-255-3"></span><span id="page-255-2"></span><span id="page-255-1"></span><span id="page-255-0"></span>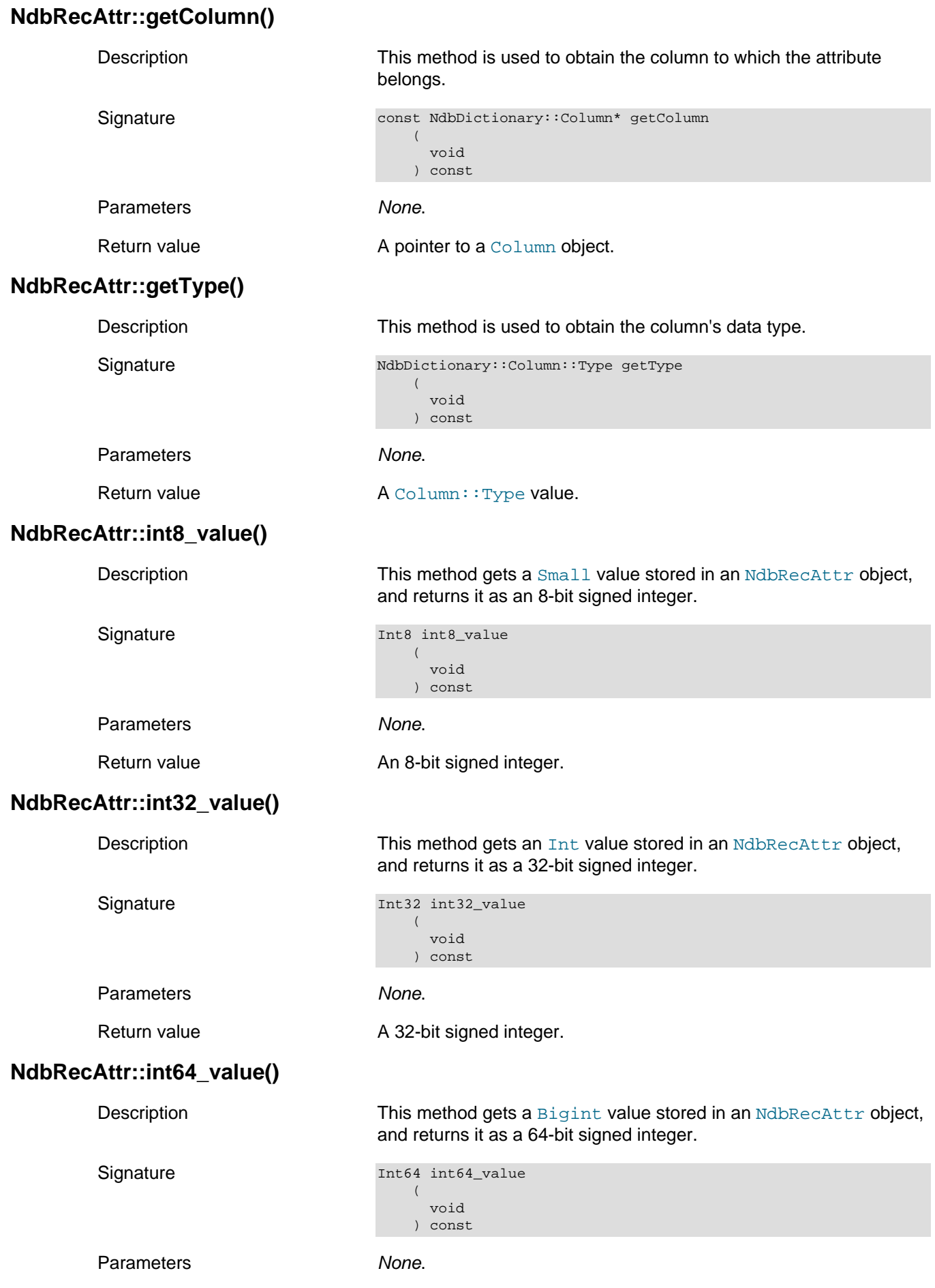

Return value A 64-bit signed integer.

<span id="page-256-0"></span>**NdbRecAttr::isNULL()**

<span id="page-256-3"></span><span id="page-256-2"></span><span id="page-256-1"></span>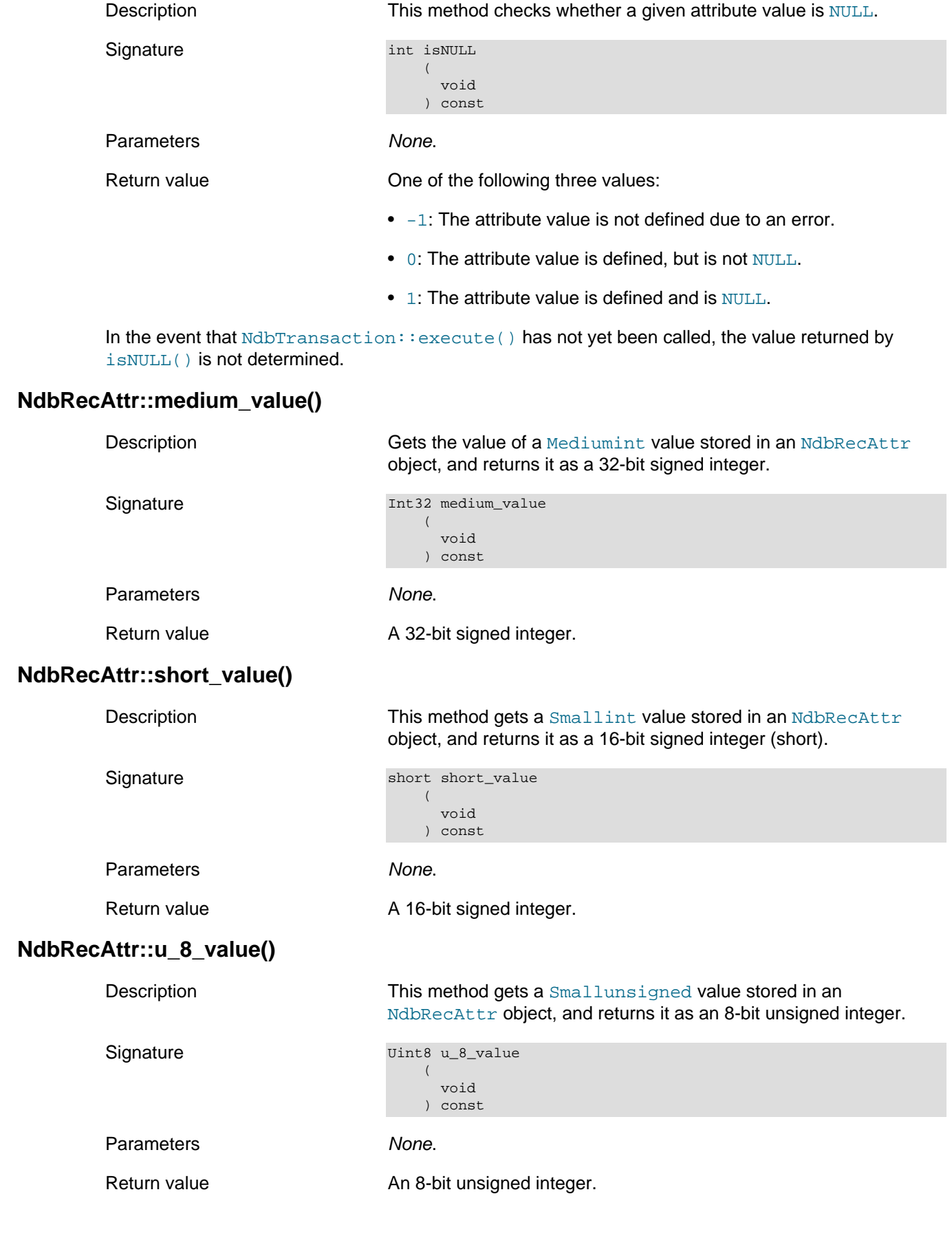

<span id="page-257-4"></span><span id="page-257-3"></span><span id="page-257-2"></span><span id="page-257-1"></span><span id="page-257-0"></span>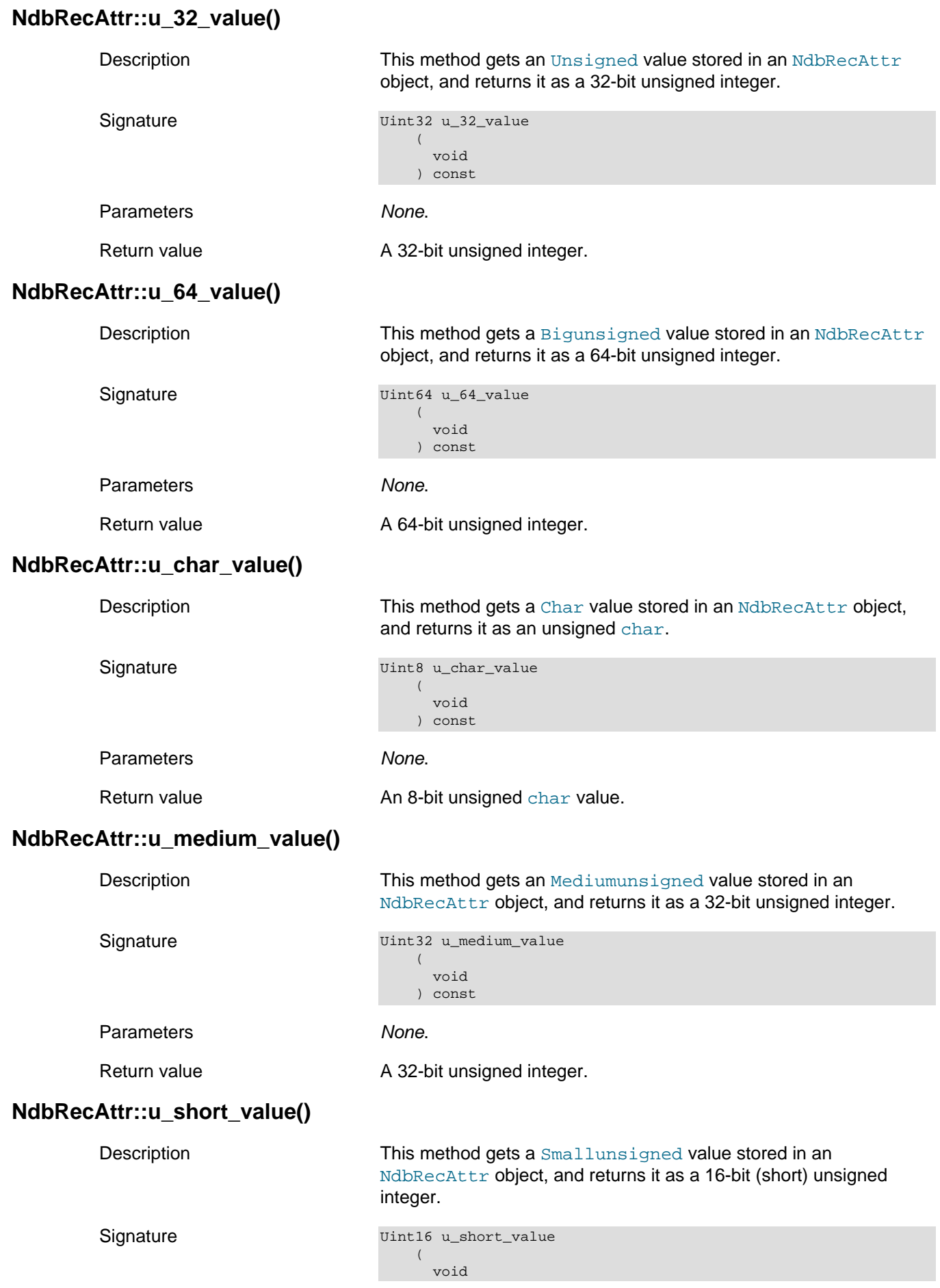

) const

Parameters None.

Return value A short (16-bit) unsigned integer.

## <span id="page-258-0"></span>**2.3.22 The NdbRecord Interface**

This section provides information about the NdbRecord interface.

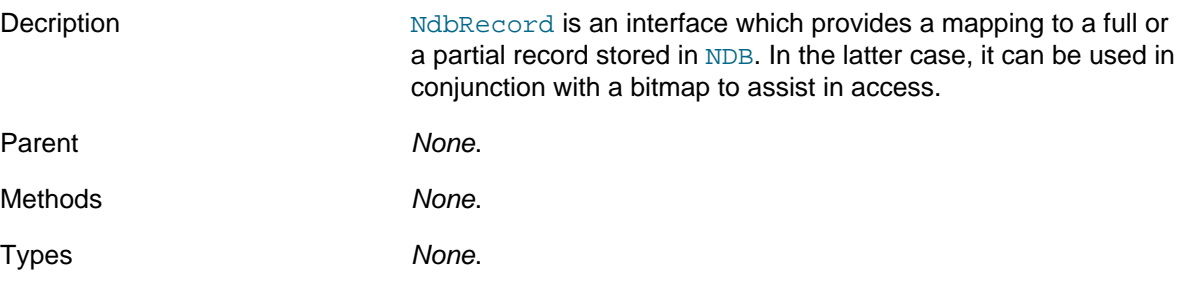

NdbRecord has no API methods of its own; rather, it acts as a handle that can be passed between various method calls for use in many different sorts of operations, including the following:

- Unique key reads and primary key reads
- Table scans and index scans
- DML operations involving unique keys or primary keys
- Operations involving index bounds

The same NdbRecord can be used simultaneously in multiple operations, transactions, and threads.

An NdbRecord can be created in NDB API programs by calling [Dictionary::createRecord\(\)](#page-71-0). In addition, a number of NDB API methods have additional declarations that enable the programmer to leverage NdbRecord:

- [NdbScanOperation::nextResult\(\)](#page-274-0)
- [NdbScanOperation::lockCurrentTuple\(\)](#page-273-0)
- [NdbScanOperation::updateCurrentTuple\(\)](#page-280-0)
- [NdbScanOperation::deleteCurrentTuple\(\)](#page-271-0)
- [Dictionary::createRecord\(\)](#page-71-0)
- [Dictionary::releaseRecord\(\)](#page-82-0)
- [NdbTransaction::readTuple\(\)](#page-292-0)
- [NdbTransaction::insertTuple\(\)](#page-291-0)
- [NdbTransaction::updateTuple\(\)](#page-298-0)
- [NdbTransaction::writeTuple\(\)](#page-299-0)
- [NdbTransaction::deleteTuple\(\)](#page-285-0)
- [NdbTransaction::scanTable\(\)](#page-295-0)
- [NdbTransaction::scanIndex\(\)](#page-294-0)

The following members of [NdbIndexScanOperation](#page-181-0) and [NdbDictionary](#page-160-0) can also be used with NdbRecord scans:

- [IndexBound](#page-183-0) is a structure used to describe index scan bounds.
- [RecordSpecification](#page-165-0) is a structure used to specify columns and range offsets.

You can also use NdbRecord in conjunction with the [PartitionSpec](#page-130-0) structure to perform scans that take advantage of partition pruning, using [NdbIndexScanOperation::setBound\(\)](#page-185-0).

## <span id="page-259-1"></span>**2.3.23 The NdbScanFilter Class**

This section provides information about the NdbScanFilter class.

- [NdbScanFilter Class Overview](#page-259-0)
- [NdbScanFilter::begin\(\)](#page-261-0)
- [NdbScanFilter::BinaryCondition](#page-261-1)
- [NdbScanFilter::cmp\(\)](#page-262-0)
- [NdbScanFilter::cmp\\_param\(\)](#page-263-0)
- [NdbScanFilter Constructor](#page-264-0)
- [NdbScanFilter::end\(\)](#page-264-1)
- [NdbScanFilter::eq\(\)](#page-264-2)
- [NdbScanFilter::isfalse\(\)](#page-265-0)
- [NdbScanFilter::isnotnull\(\)](#page-265-1)
- [NdbScanFilter::isnull\(\)](#page-265-2)
- [NdbScanFilter::istrue\(\)](#page-265-3)
- [NdbScanFilter::ge\(\)](#page-266-0)
- [NdbScanFilter::getNdbError\(\)](#page-266-1)
- [NdbScanFilter::getNdbOperation\(\)](#page-266-2)
- [NdbScanFilter::Group](#page-267-0)
- [NdbScanFilter::gt\(\)](#page-267-1)
- [NdbScanFilter::le\(\)](#page-267-2)
- [NdbScanFilter::lt\(\)](#page-268-0)
- [NdbScanFilter::ne\(\)](#page-268-1)
- [NdbScanFilter::reset\(\)](#page-269-0)
- [NdbScanFilter::setSqlCmpSemantics\(\)](#page-269-1)

## <span id="page-259-0"></span>**NdbScanFilter Class Overview**

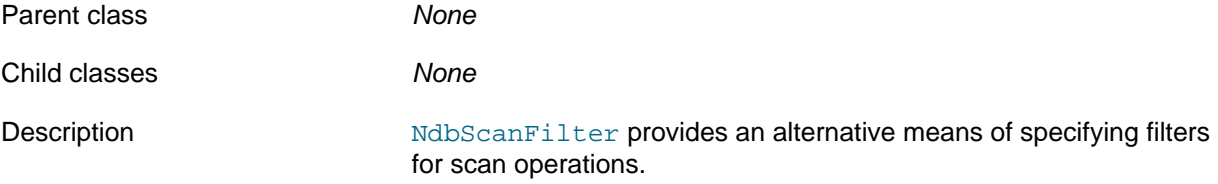

Because development of this interface is ongoing, the characteristics of the NdbScanFilter class are subject to change in future releases.

Methods The following table lists the public methods of this class and the purpose or use of each method:

#### **Table 2.58 NdbScanFilter class methods and descriptions**

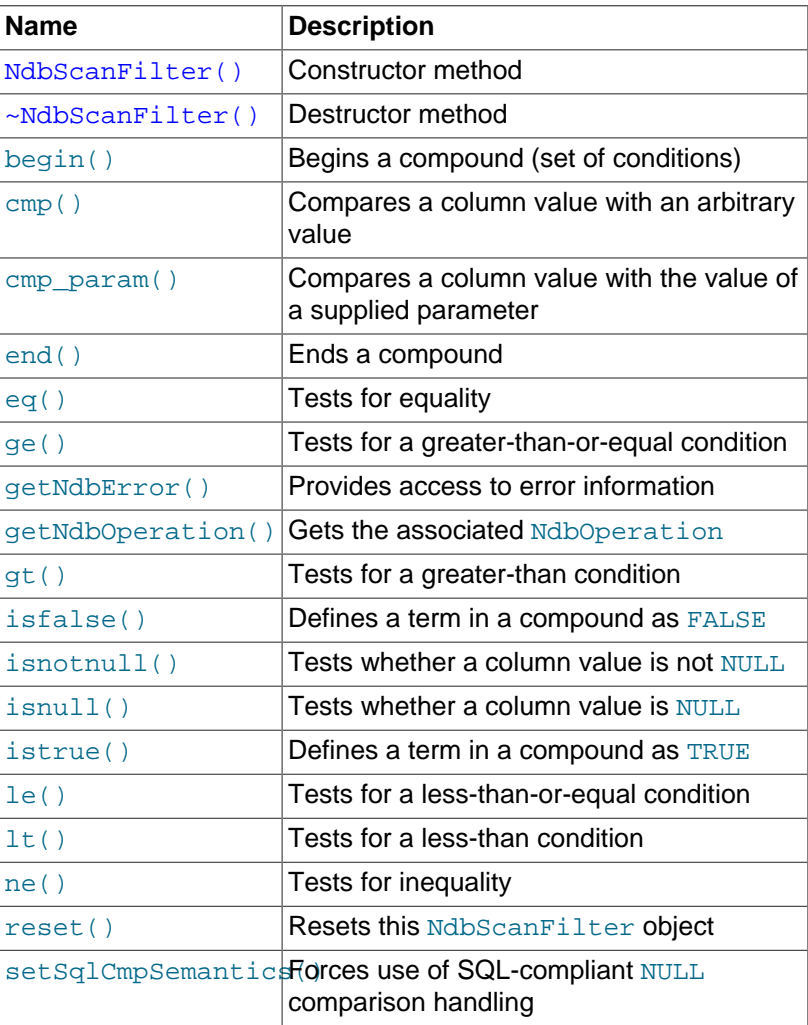

Types Types The NdbScanFilter class defines two public types:

- [BinaryCondition](#page-261-1): The type of condition, such as lower bound or upper bound.
- [Group](#page-267-0): A logical grouping operator, such as AND or OR.

<span id="page-260-0"></span>**NdbScanFilter Integer Comparison Methods.** NdbScanFilter provides several convenience methods which can be used in lieu of the [cmp\(\)](#page-262-0) method when the arbitrary value to be compared is an  $integer: eq(), qe(), qt(), let(), let(),$  $integer: eq(), qe(), qt(), let(), let(),$  $integer: eq(), qe(), qt(), let(), let(),$ 

Each of these methods is essentially a wrapper for  $\text{cmp}(x)$  that includes an appropriate value of [BinaryCondition](#page-261-1) for that method's condition parameter; for example, [NdbScanFilter::eq\(\)](#page-264-2) is defined like this:

int eq(int columnId, Uint32 value) {

return cmp(BinaryCondition::COND\_EQ, columnId, &value, 4);

# <span id="page-261-0"></span>**NdbScanFilter::begin()**

}

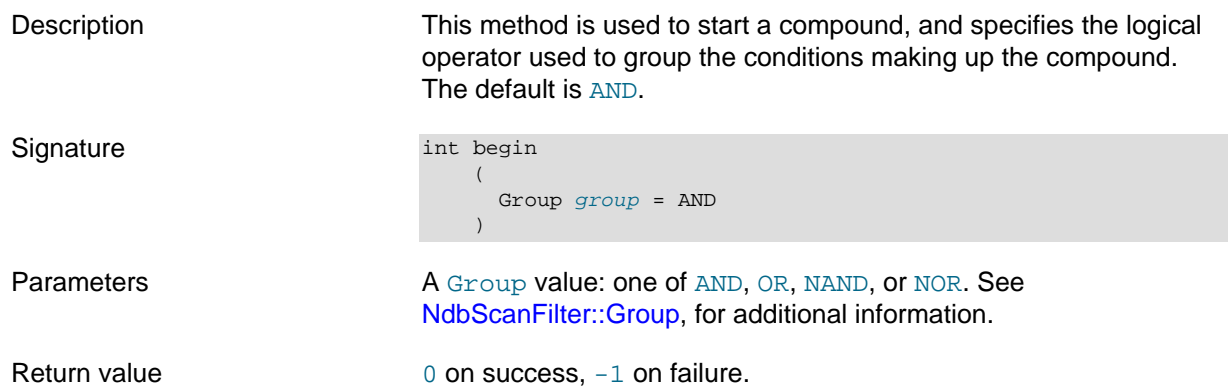

# <span id="page-261-1"></span>**NdbScanFilter::BinaryCondition**

This section provides information about the BinaryCondition data type.

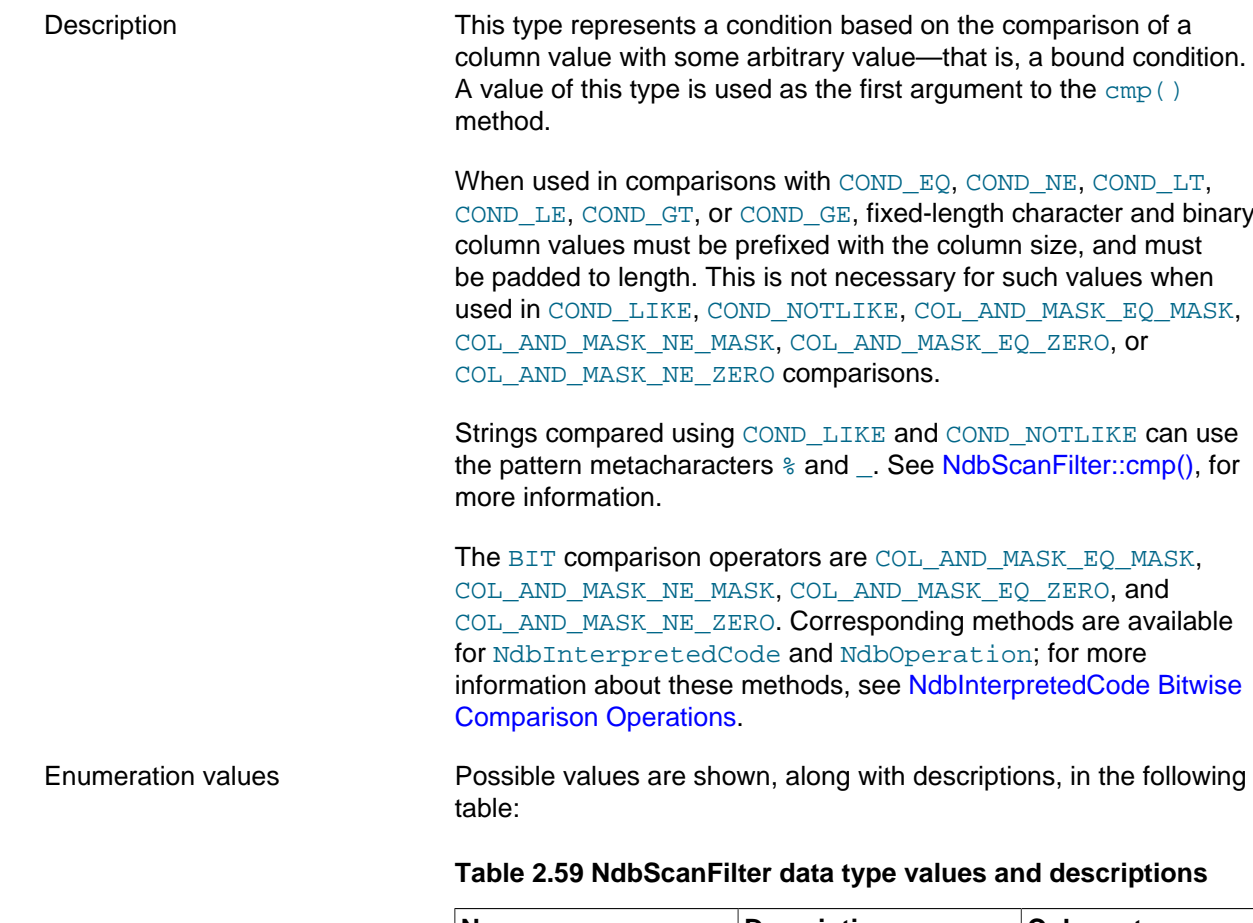

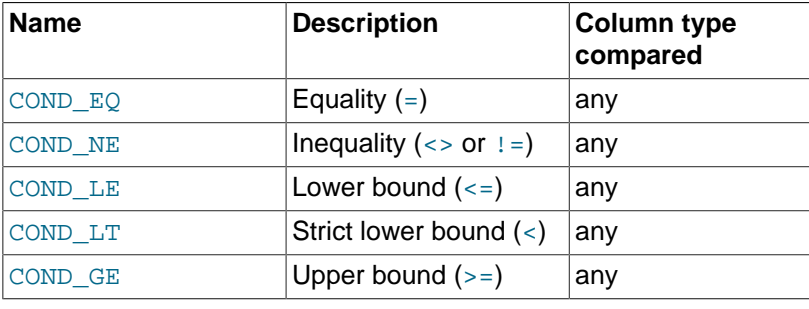

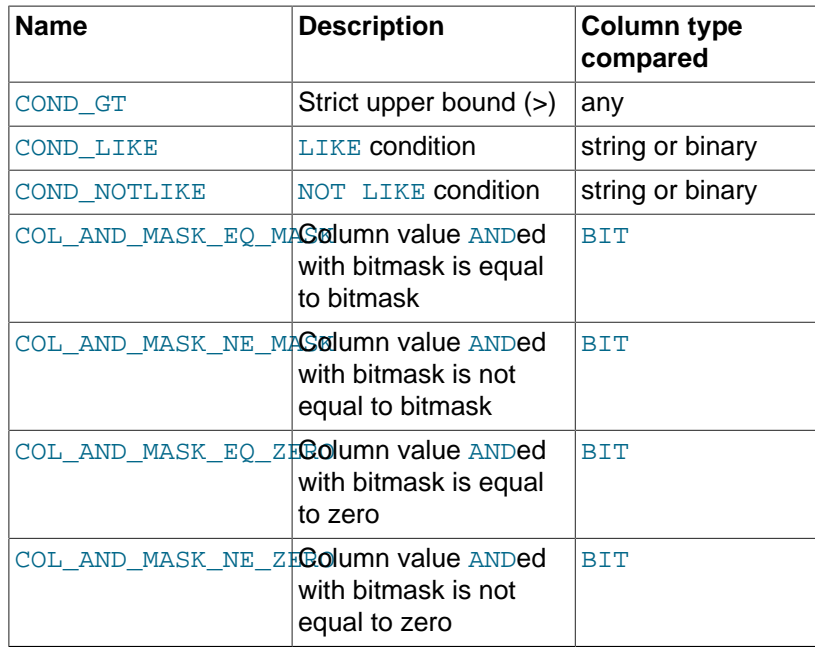

### <span id="page-262-0"></span>**NdbScanFilter::cmp()**

Description This method is used to define a comparison between a given value and the value of a column. In NDB 8.0, it can also be used to compare two columns. (This method does not actually execute the comparison, which is done later when performing the scan for which this [NdbScanFilter](#page-259-1) is defined.)

> In many cases, where the value to be compared is an integer, you can instead use one of several convenience methods provided by [NdbScanFilter](#page-259-1) for this purpose. See [NdbScanFilter Integer](#page-260-0) [Comparison Methods](#page-260-0).

Signature int cmp

```
 (
      BinaryCondition condition,
       int columnId,
       const void* value,
      Uint32 length = 0\qquad \qquad
```
Addtionally, in NDB 8.0:

```
int cmp
      (
        BinaryCondition condition,
        int ColumnId1,
        int ColumnId2
\qquad \qquad
```
Parameters When used to compare a value with a column, this method takes the following parameters:

> • condition: This represents the condition to be tested which compares the value of the column having the column ID  $columnID$  with some arbitrary value. The  $condition$  is a BinaryCondition value; for permitted values and the relations that they represent, see [NdbScanFilter::BinaryCondition](#page-261-1).

The condition values COND LIKE or COND NOTLIKE are used to compare a column value with a string pattern.

- $columnId$ . This is the column's identifier, which can be obtained using the [Column::getColumnNo\(\)](#page-49-0) method.
- $value$ : The value to be compared, represented as a pointer to void.

When using a COND\_LIKE or COND\_NOTLIKE comparison condition, the  $value$  is treated as a string pattern. This string must not be padded or use a prefix. The string  $value$  can include the pattern metacharacters or "wildcard" characters  $\frac{1}{6}$  and . which have the meanings shown here:

#### **Table 2.60 Pattern metacharacters used with COND\_LIKE and COND\_NOTLIKE comparisons**

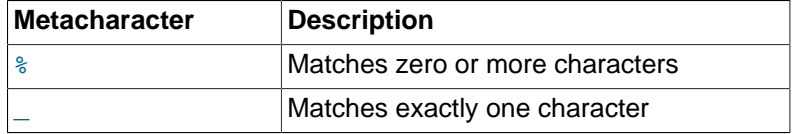

To match against a literal "%" or "\_" character, use the backslash  $(\setminus)$  as an escape character. To match a literal "\" character, use  $\setminus$  $\mathbf{N}$ 

These are the same wildcard characters that are supported by the SQL LIKE and NOT LIKE operators, and are interpreted in the same way. See [String Comparison Functions and Operators,](https://dev.mysql.com/doc/refman/8.4/en/string-comparison-functions.html) for more information.

 $\bullet$  length: The length of the value to be compared. The default value is  $0.$  Using  $0$  for the  $length$  has the same effect as comparing to  $NULL$ , that is using the  $isnull()$  method.

When used to compare two columns, cmp() takes the following parameters:

- condition: The condition to be tested when comparing the columns. The condition may be any one of the BinaryCondition values EQ, NE, LT, LE, GT, or GE. Other values are not accepted.
- *columnID1*: ID of the first of the two columns to be compared.
- columnID1: ID of the second column.

Columns being compared using this method must be of exactly the same type. This includes length, precision, scale, and all other particulars.

Return value This method returns an integer: 0 on success, and -1 on failure.

### <span id="page-263-0"></span>**NdbScanFilter::cmp\_param()**

Description This method is used to define a comparison between the value of a column and that of a parameter having the specified ID. The comparison is actually performed later when executing the scan for which this [NdbScanFilter](#page-259-1) is defined.

This method was added in NDB 8.0.27.

<span id="page-264-2"></span><span id="page-264-1"></span><span id="page-264-0"></span>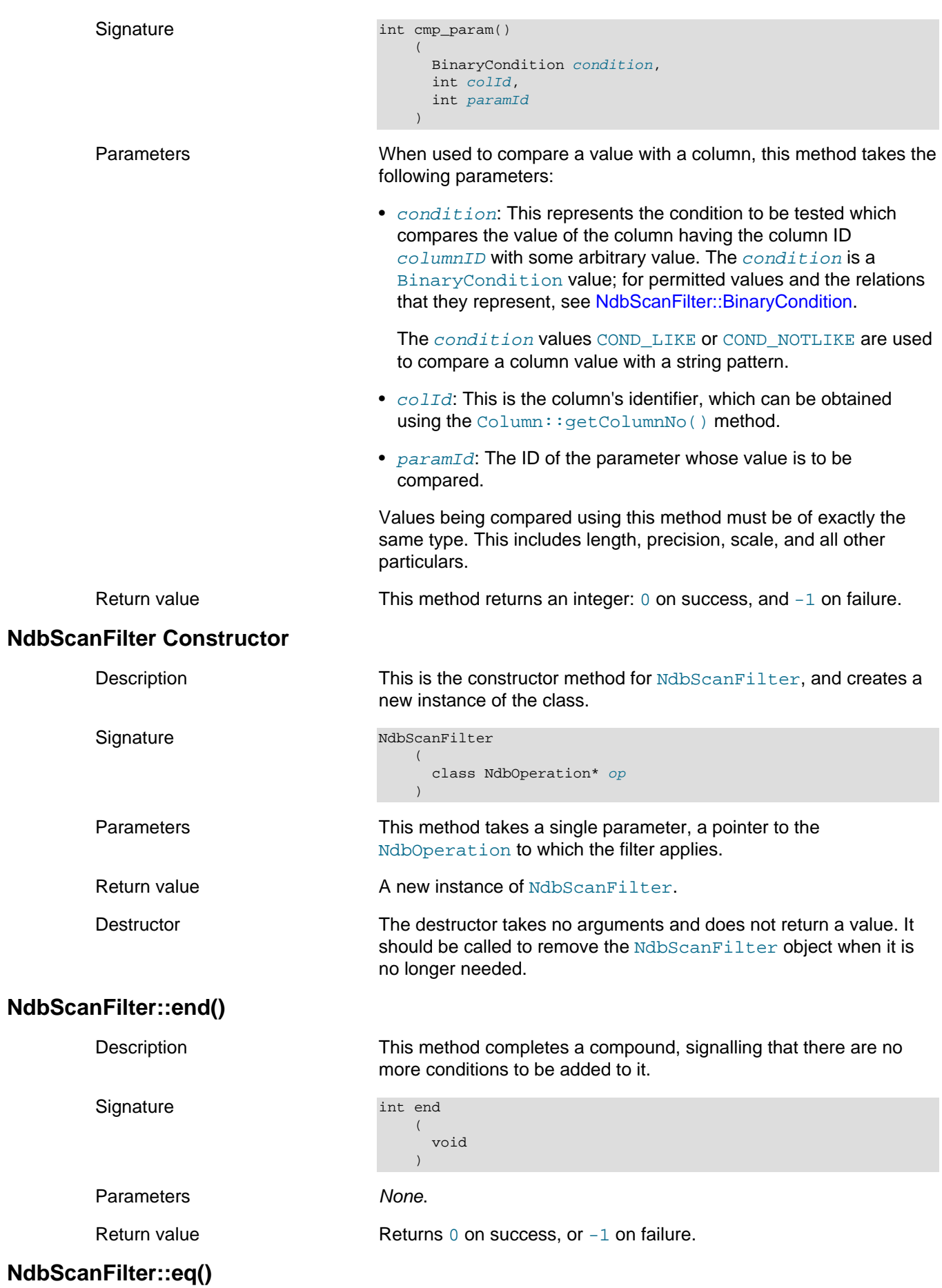

<span id="page-265-3"></span><span id="page-265-2"></span><span id="page-265-1"></span><span id="page-265-0"></span>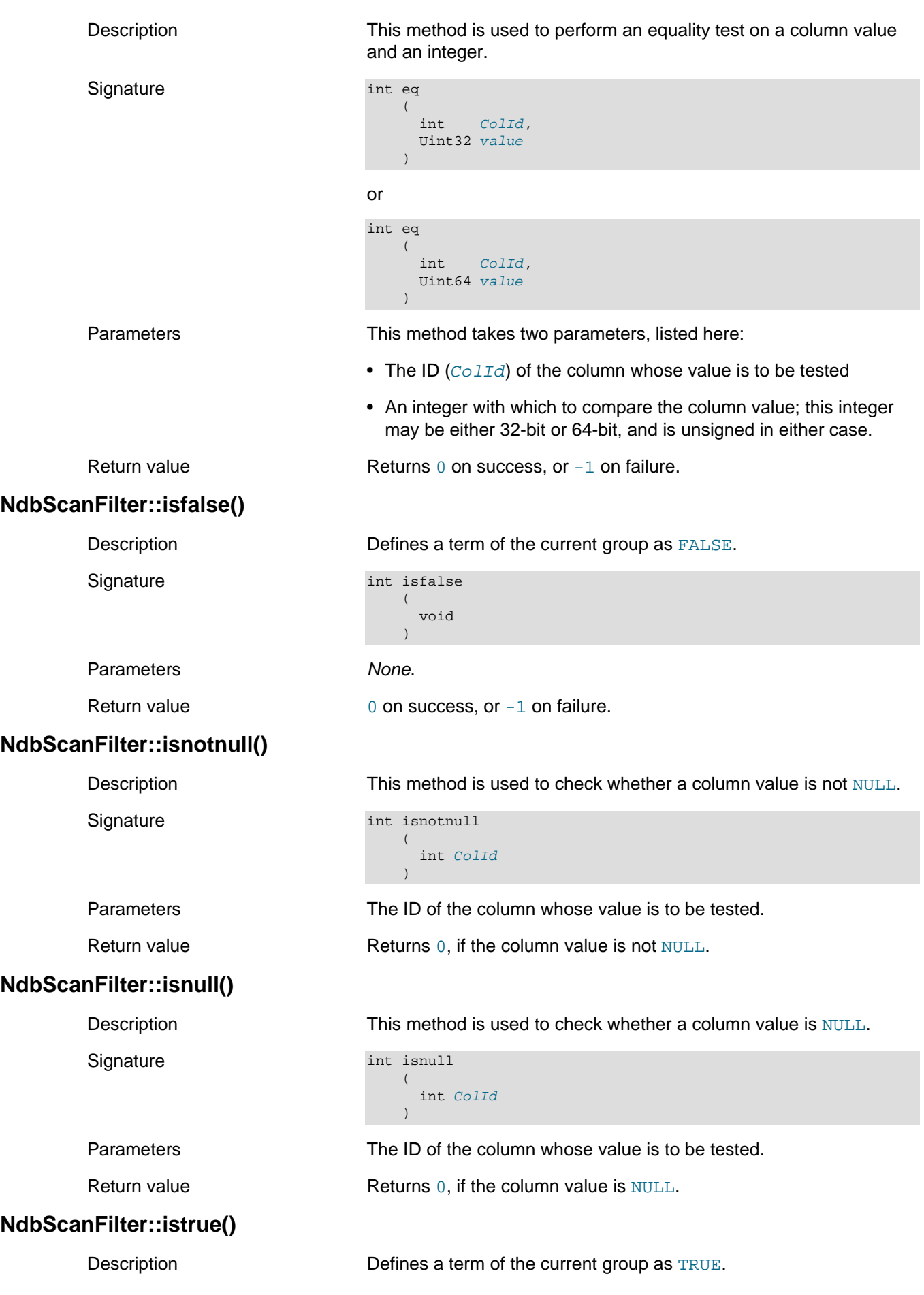

<span id="page-266-2"></span><span id="page-266-1"></span><span id="page-266-0"></span>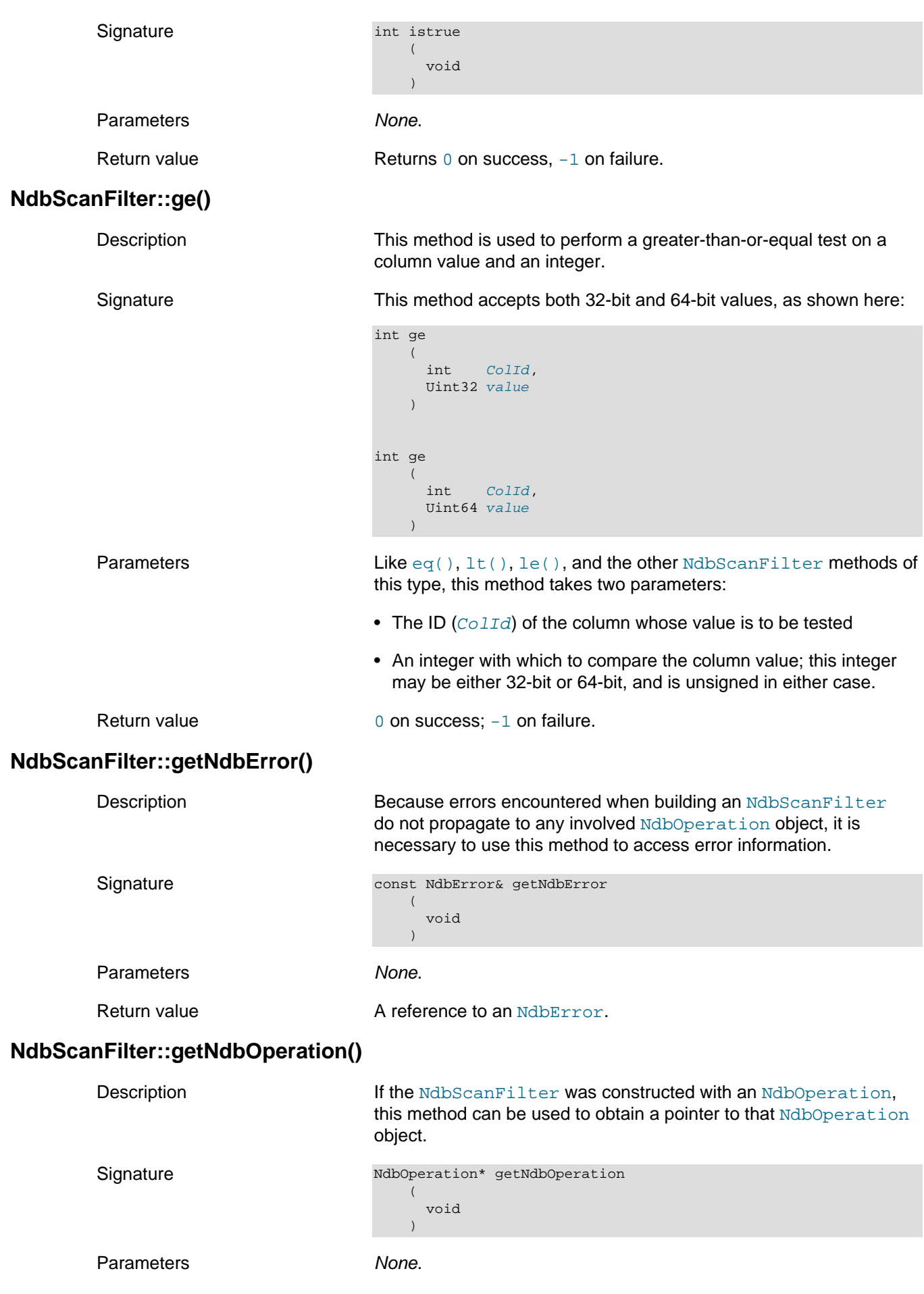

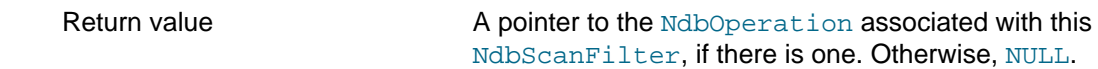

## <span id="page-267-0"></span>**NdbScanFilter::Group**

This section provides information about the Group data type.

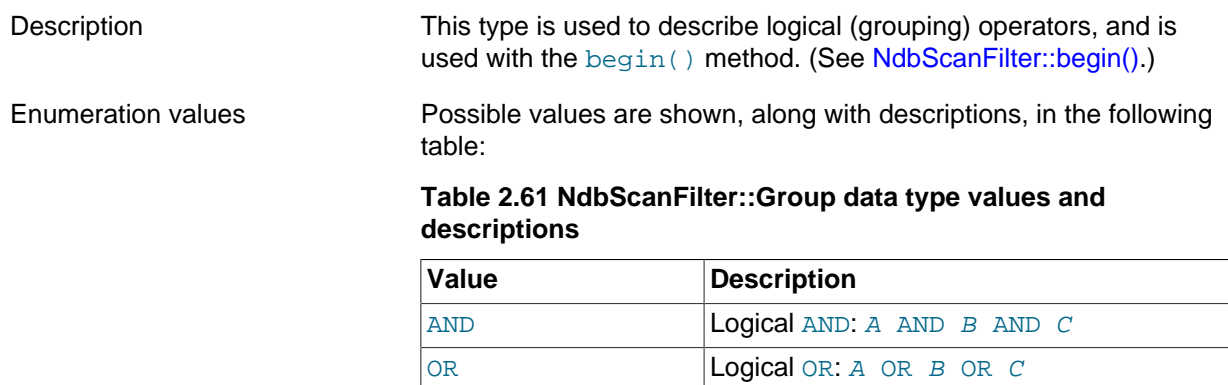

NAND **Logical** NOT AND: NOT (A AND B AND

 $NOR$  **Logical** NOT OR: NOT (A OR B OR C)

 $|C|$ 

## <span id="page-267-1"></span>**NdbScanFilter::gt()**

<span id="page-267-2"></span>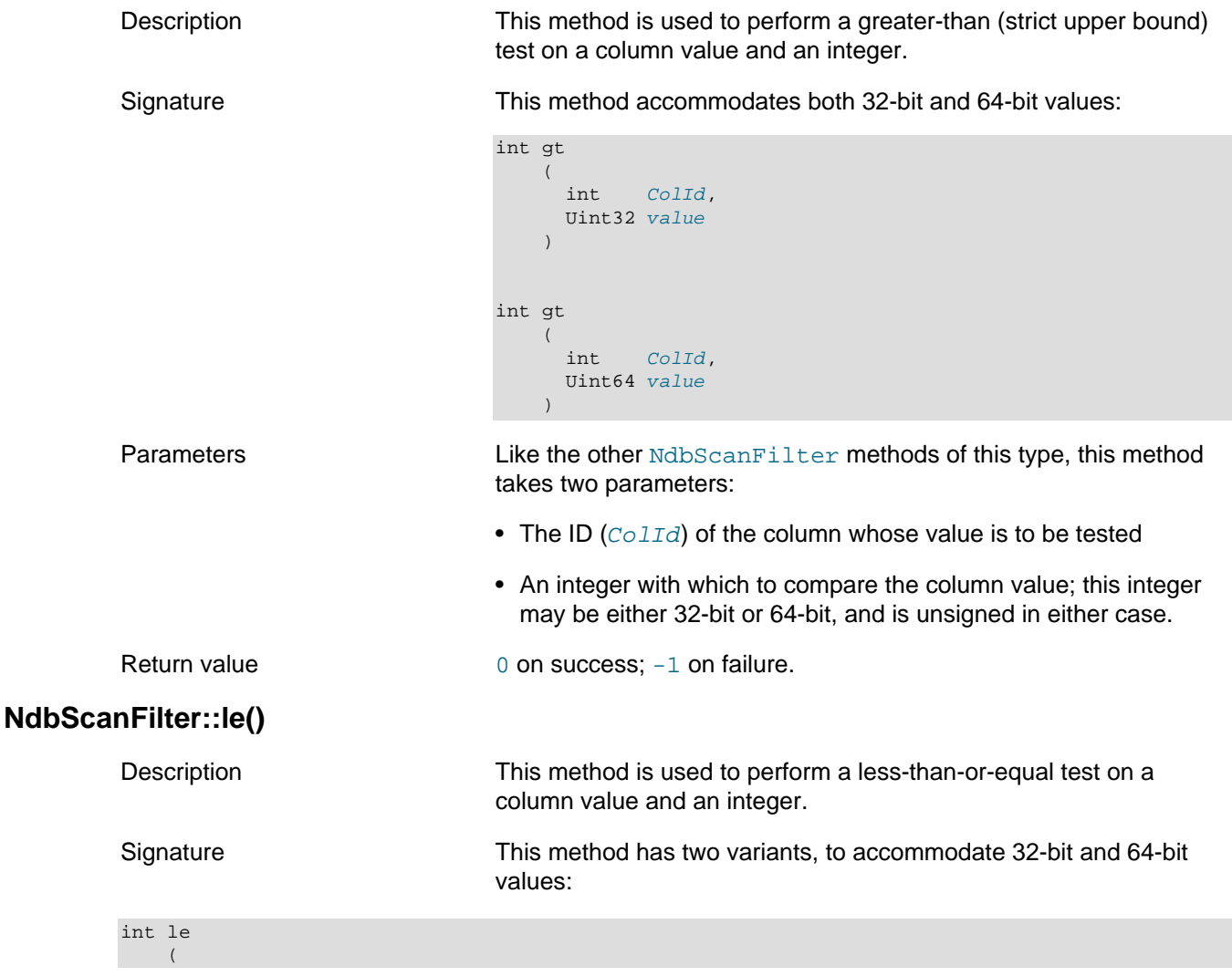

<span id="page-268-1"></span><span id="page-268-0"></span>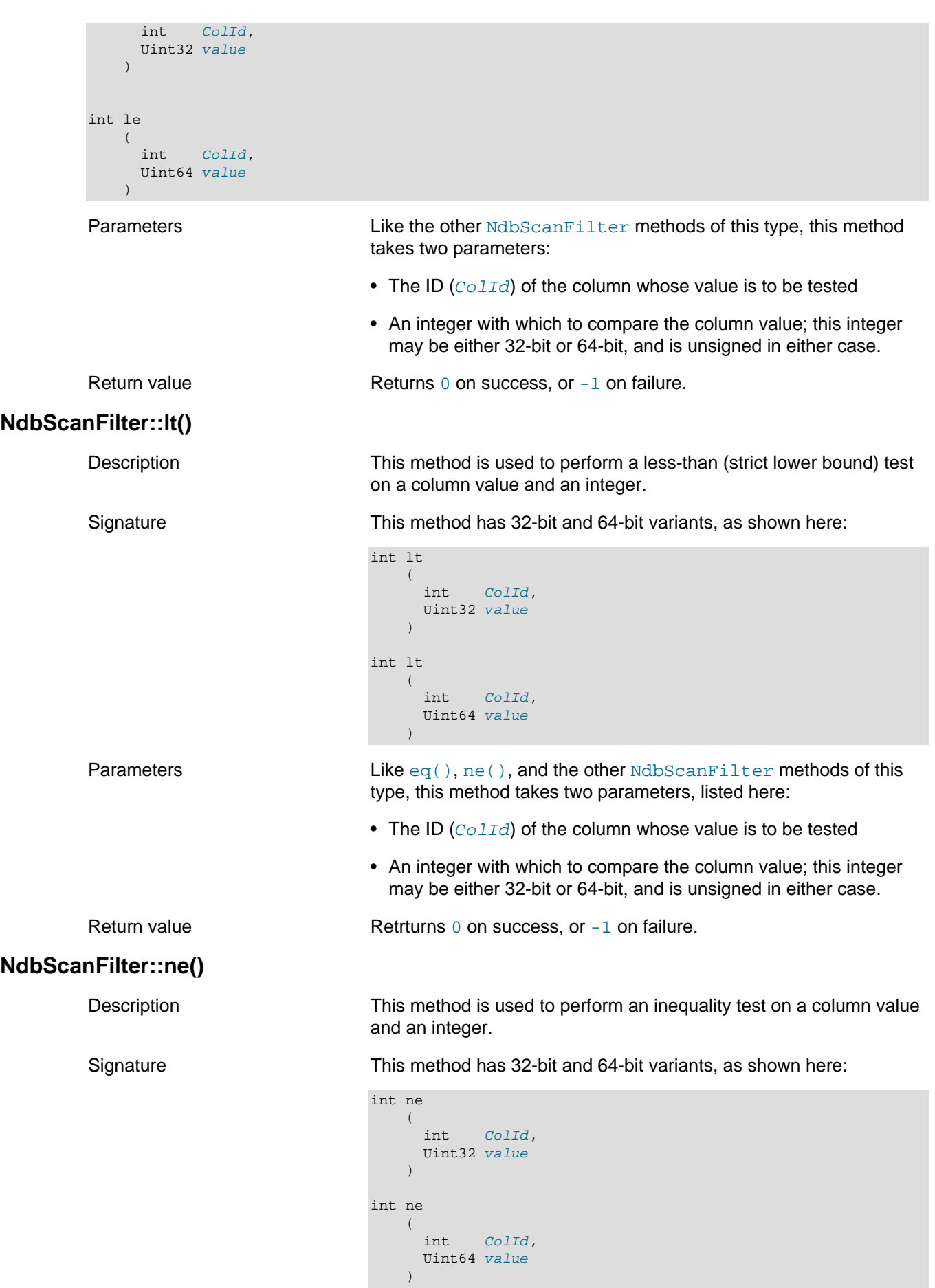

<span id="page-269-0"></span>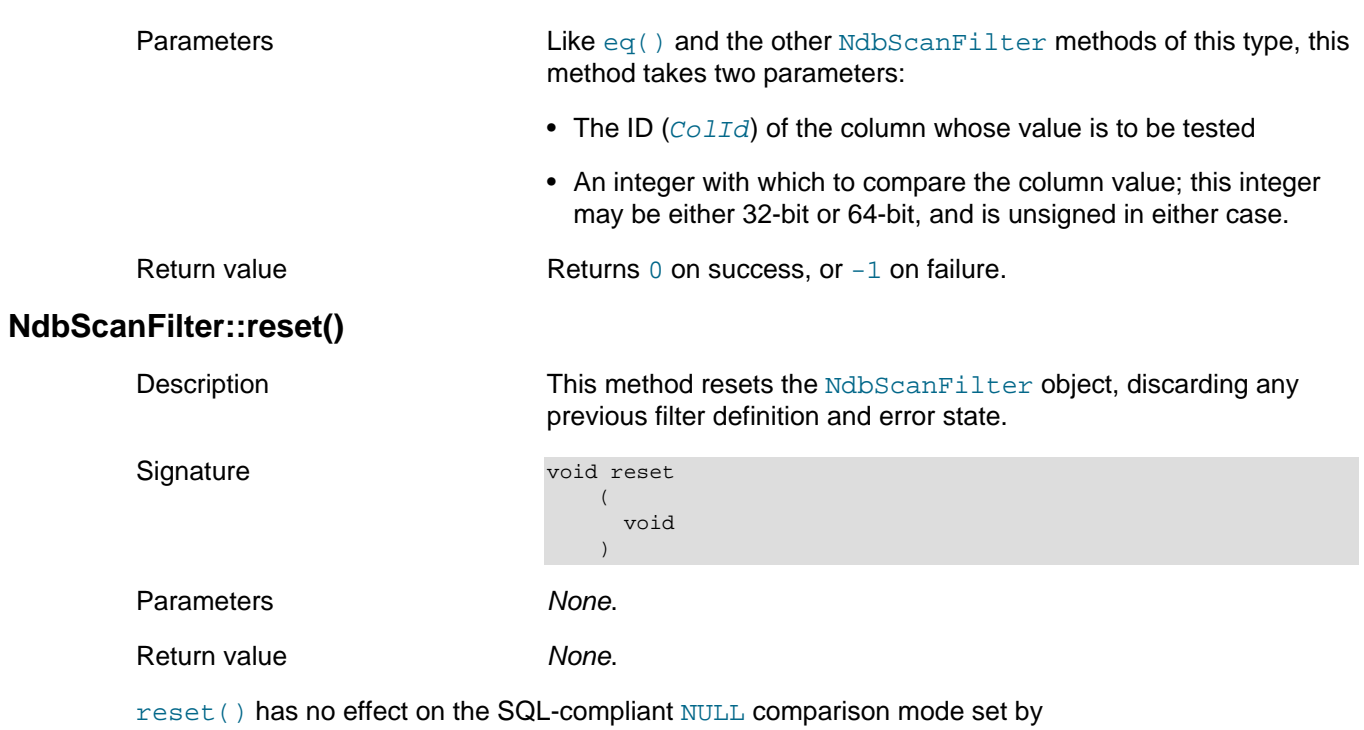

[setSqlCmpSemantics\(\)](#page-269-1).

This method was added in NDB 8.0.

# <span id="page-269-1"></span>**NdbScanFilter::setSqlCmpSemantics()**

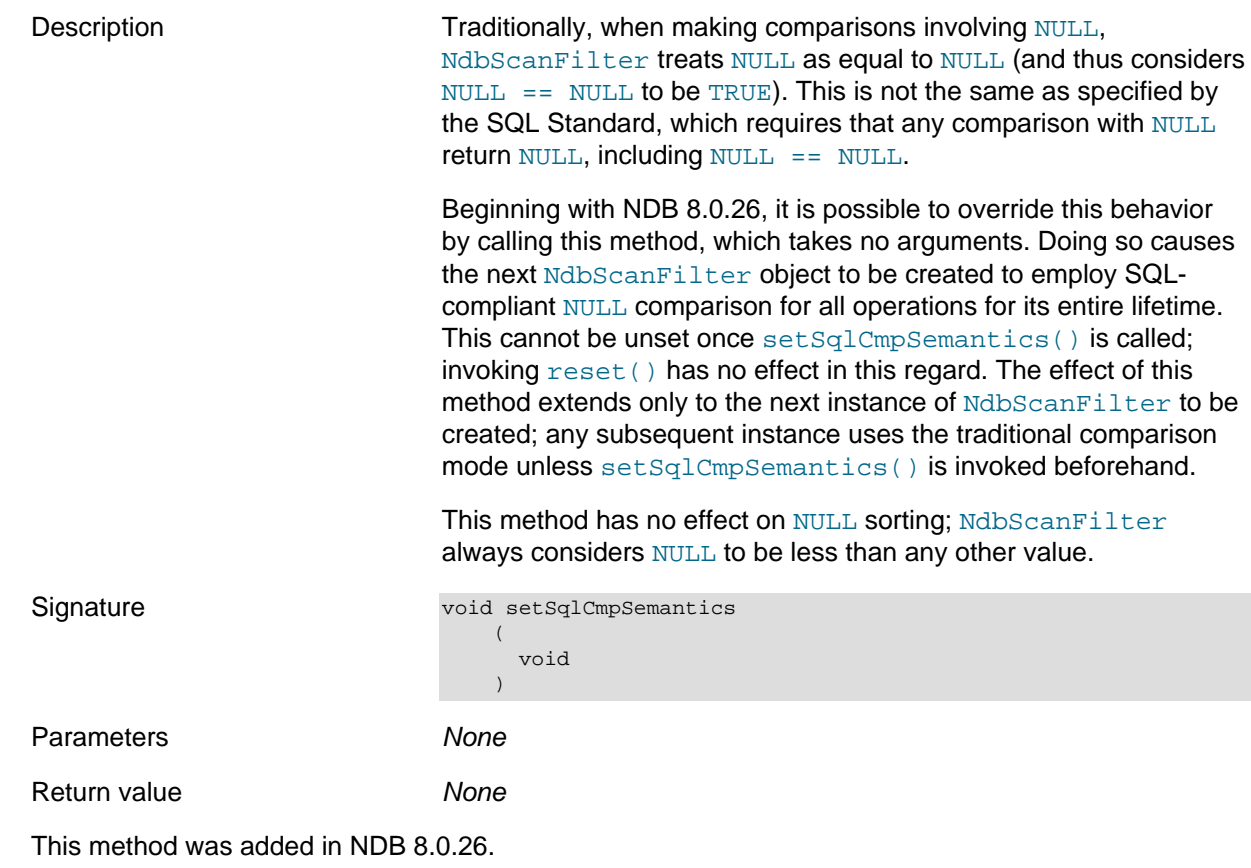

# <span id="page-269-2"></span>**2.3.24 The NdbScanOperation Class**

This section provides information about the NdbScanOperation class.

- [NdbScanOperation Class Overview](#page-270-0)
- [NdbScanOperation::close\(\)](#page-271-1)
- [NdbScanOperation::deleteCurrentTuple\(\)](#page-271-0)
- [NdbScanOperation::getNdbTransaction\(\)](#page-272-0)
- [NdbScanOperation::getPruned\(\)](#page-272-1)
- [NdbScanOperation::lockCurrentTuple\(\)](#page-273-0)
- [NdbScanOperation::nextResult\(\)](#page-274-0)
- [NdbScanOperation::readTuples\(\)](#page-276-0)
- [NdbScanOperation::restart\(\)](#page-276-1)
- [NdbScanOperation::ScanFlag](#page-276-2)
- [NdbScanOperation::ScanOptions](#page-278-0)
- [NdbScanOperation::updateCurrentTuple\(\)](#page-280-0)

#### <span id="page-270-0"></span>**NdbScanOperation Class Overview**

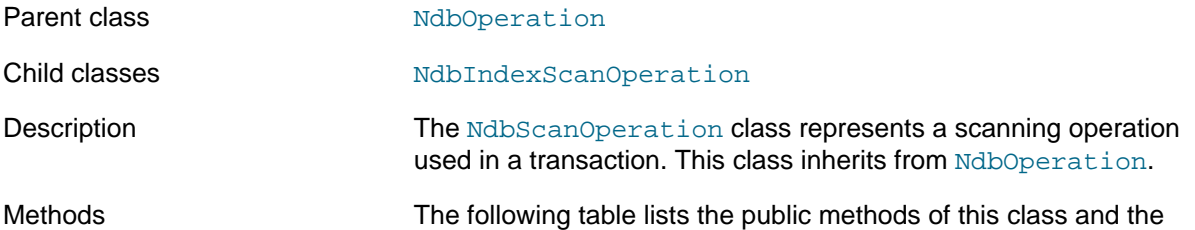

purpose or use of each method:

#### **Table 2.62 NdbScanOperation class methods and descriptions**

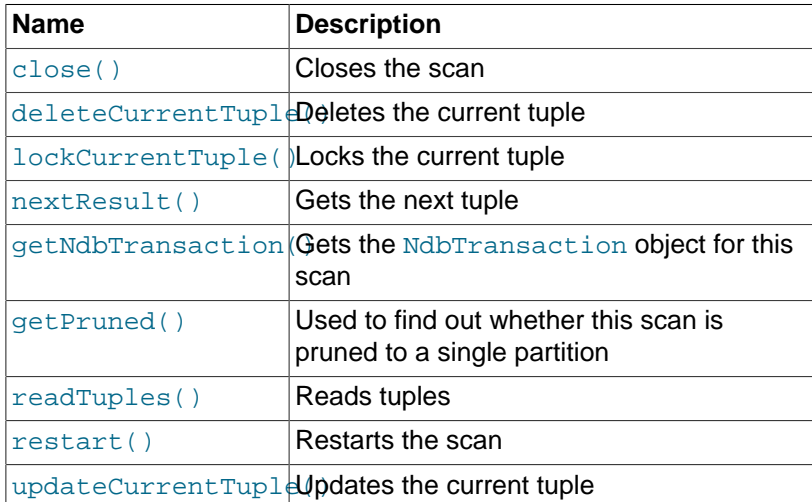

This class has no public constructor. To create an instance of [NdbScanOperation](#page-269-2), it is necessary to use the [NdbTransaction::getNdbScanOperation\(\)](#page-290-0) method.

Types This class defines two public types, which are listed here:

- [ScanFlag](#page-276-2)
- [ScanOptions](#page-278-0).

For more information about the use of NdbScanOperation, see [Scan Operations](#page-17-0), and [Using Scans](#page-19-0) [to Update or Delete Rows](#page-19-0).

# <span id="page-271-1"></span>**NdbScanOperation::close()**

<span id="page-271-0"></span>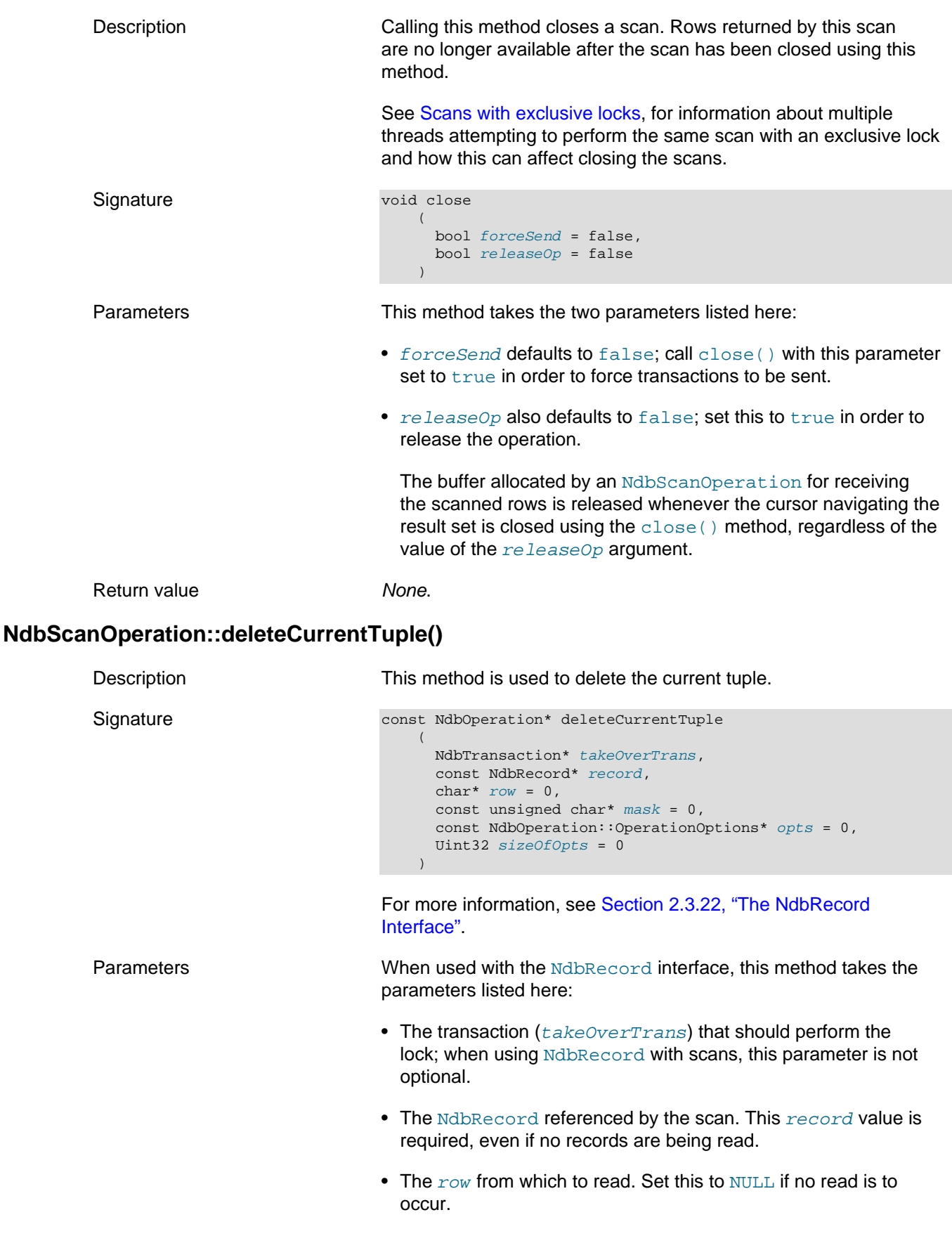

- The  $mask$  pointer is optional. If it is present, then only columns for which the corresponding bit in the mask is set are retrieved by the scan.
- [OperationOptions](#page-242-0) (opts) can be used to provide more finelygrained control of operation definitions. An OperationOptions structure is passed with flags indicating which operation definition options are present. Not all operation types support all operation options; the options supported for each type of operation are shown in the following table:

#### **Table 2.63 Operation types for the NdbRecord OperationOptions**

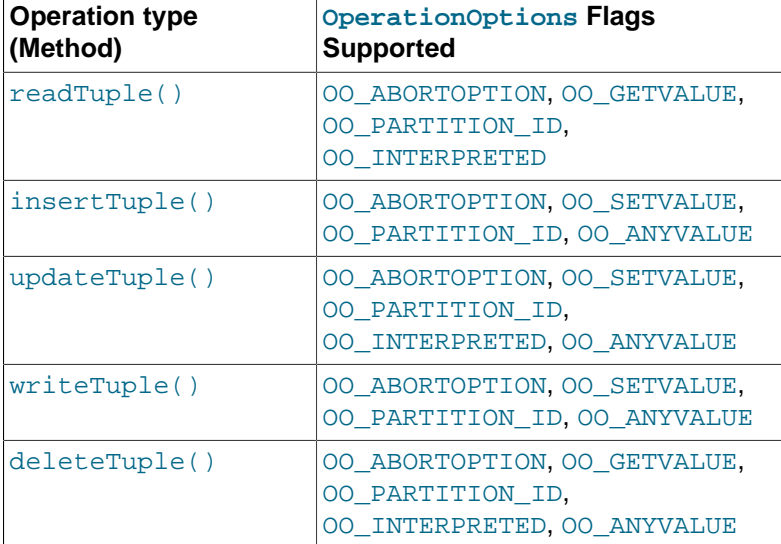

- The optional  $sizeOfOptions$  parameter is used to preserve backward compatibility of this interface with previous definitions of the [OperationOptions](#page-242-0) structure. If an unusual size is detected by the interface implementation, it can use this to determine how to interpret the passed OperationOptions structure. To enable this functionality, the caller should pass sizeof(NdbOperation::OperationOptions) for the value of this argument.
- If options are specified, their length  $(sizeOfOpts)$  must be specified as well.

Return value Returns 0 on success, or -1 on failure.

## <span id="page-272-0"></span>**NdbScanOperation::getNdbTransaction()**

Signature

Description Gets the [NdbTransaction](#page-281-0) object for this scan.

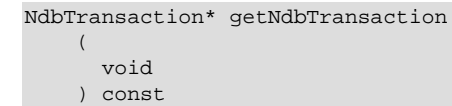

Parameters None.

Return value A pointer to an [NdbTransaction](#page-281-0) object.

## <span id="page-272-1"></span>**NdbScanOperation::getPruned()**

<span id="page-273-0"></span>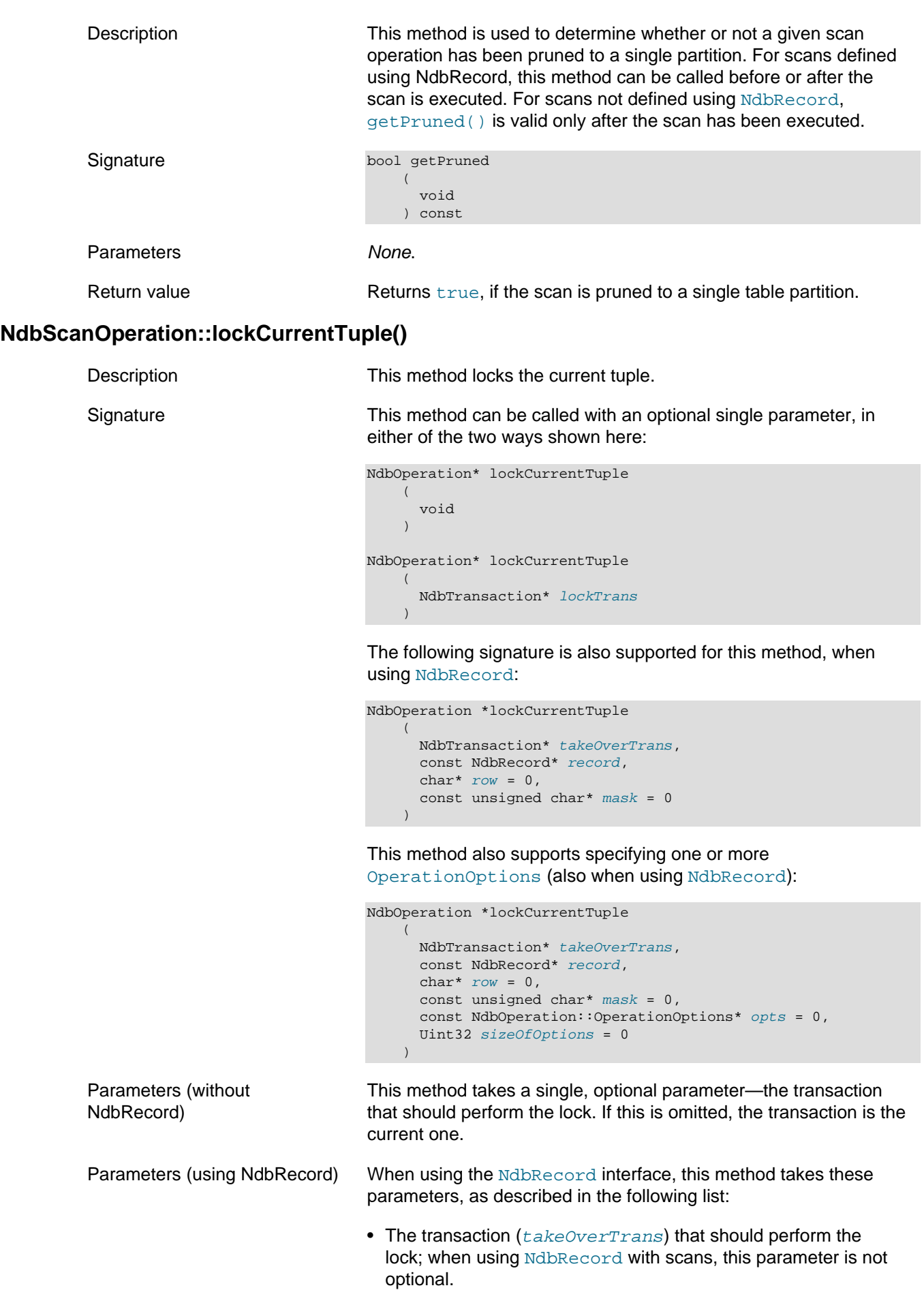

- The [NdbRecord](#page-258-0) referenced by the scan. This is required, even if no records are being read.
- The  $_{row}$  from which to read. Set this to  $_{NULL}$  if no read is to occur.
- The  $mask$  pointer is optional. If it is present, then only columns for which the corresponding bit in the mask is set are retrieved by the scan.
- The  $opts$  argument can take on any of the following [OperationOptions](#page-242-0) values: OO\_ABORTOPTION, OO\_GETVALUE, and OO ANYVALUE.
- If options are specified, their length  $(sizeOfOptions)$  must be specified as well.

Calling an [NdbRecord](#page-258-0) scan lock takeover on an [NdbRecAttr](#page-251-0)-style scan is not valid, nor is calling an [NdbRecAttr](#page-251-0)-style scan lock takeover on an [NdbRecord](#page-258-0)-style scan.

Return value This method returns a pointer to an [NdbOperation](#page-213-0) object, or  $N$ ULL $L$ .

## <span id="page-274-0"></span>**NdbScanOperation::nextResult()**

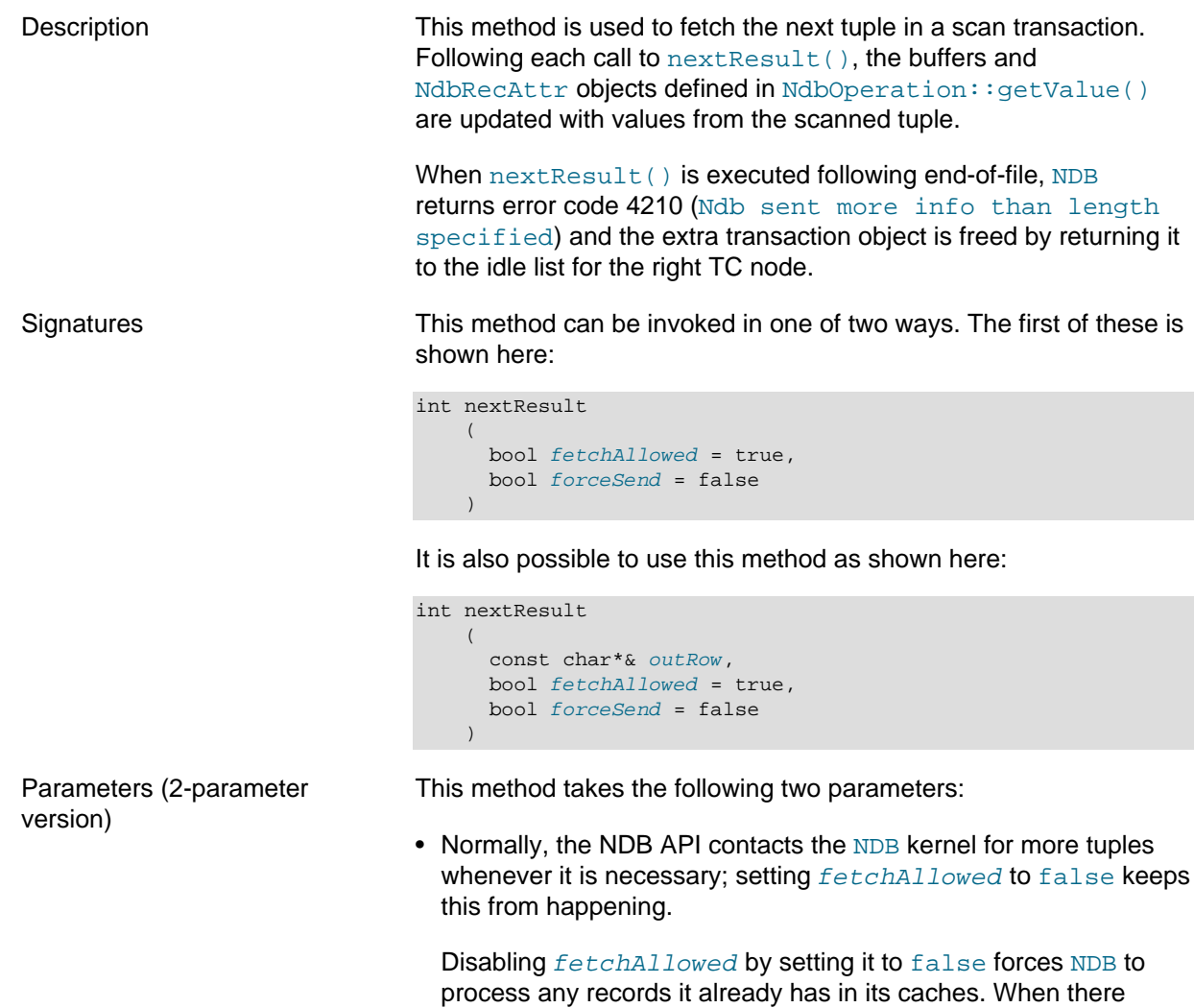

are no more cached records it returns 2. You must then call nextResult() with fetchAllowed equal to true in order to contact NDB for more records.

While nextResult(false) returns 0, you should transfer the record to another transaction using [execute\(NdbTransaction::NoCommit\)](#page-286-0). When nextResult(false) returns 2, you should normally execute and commit the other transaction. This causes any locks to be transferred to the other transaction, updates or deletes to be made, and then, the locks to be released. Following this, you can call nextResult(true) to have more records fetched and cached in the NDB API.

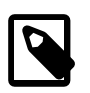

#### **Note**

If you do not transfer the records to another transaction, the locks on those records will be released the next time that the NDB Kernel is contacted for more records.

Disabling *fetchAllowed* can be useful when you want to update or delete all of the records obtained in a given transaction, as doing so saves time and speeds up updates or deletes of scanned records.

• forceSend defaults to false, and can normally be omitted. However, setting this parameter to true means that transactions are sent immediately. See [Section 1.4.4, "The Adaptive Send](#page-23-0) [Algorithm",](#page-23-0) for more information.

This method can also be called with the following three parameters:

- Calling nextResult() sets a pointer to the next row in  $outRow$  (if returning 0). This pointer is valid (only) until the next call to nextResult() when fetchAllowed is true. The [NdbRecord](#page-258-0) object defining the row format must be specified beforehand using [NdbTransaction::scanTable\(\)](#page-295-0) (or [NdbTransaction::scanIndex\(\)](#page-294-0).
- When false,  $fetchallowed$  forces NDB to process any records it already has in its caches. See the description for this parameter in the previous Parameters subsection for more details.
- Setting *forceSend* to true means that transactions are sent immediately, as described in the previous Parameters subsection. as well as in [Section 1.4.4, "The Adaptive Send Algorithm".](#page-23-0)

Return value This method returns one of the following 4 integer values, interpreted as shown in the following list:

- $-1$ : Indicates that an error has occurred.
- 0: Another tuple has been received.
- 1: There are no more tuples to scan.
- 2: There are no more cached records (invoke nextResult(true) to fetch more records).

Parameters (3-parameter version)

<span id="page-276-3"></span><span id="page-276-0"></span>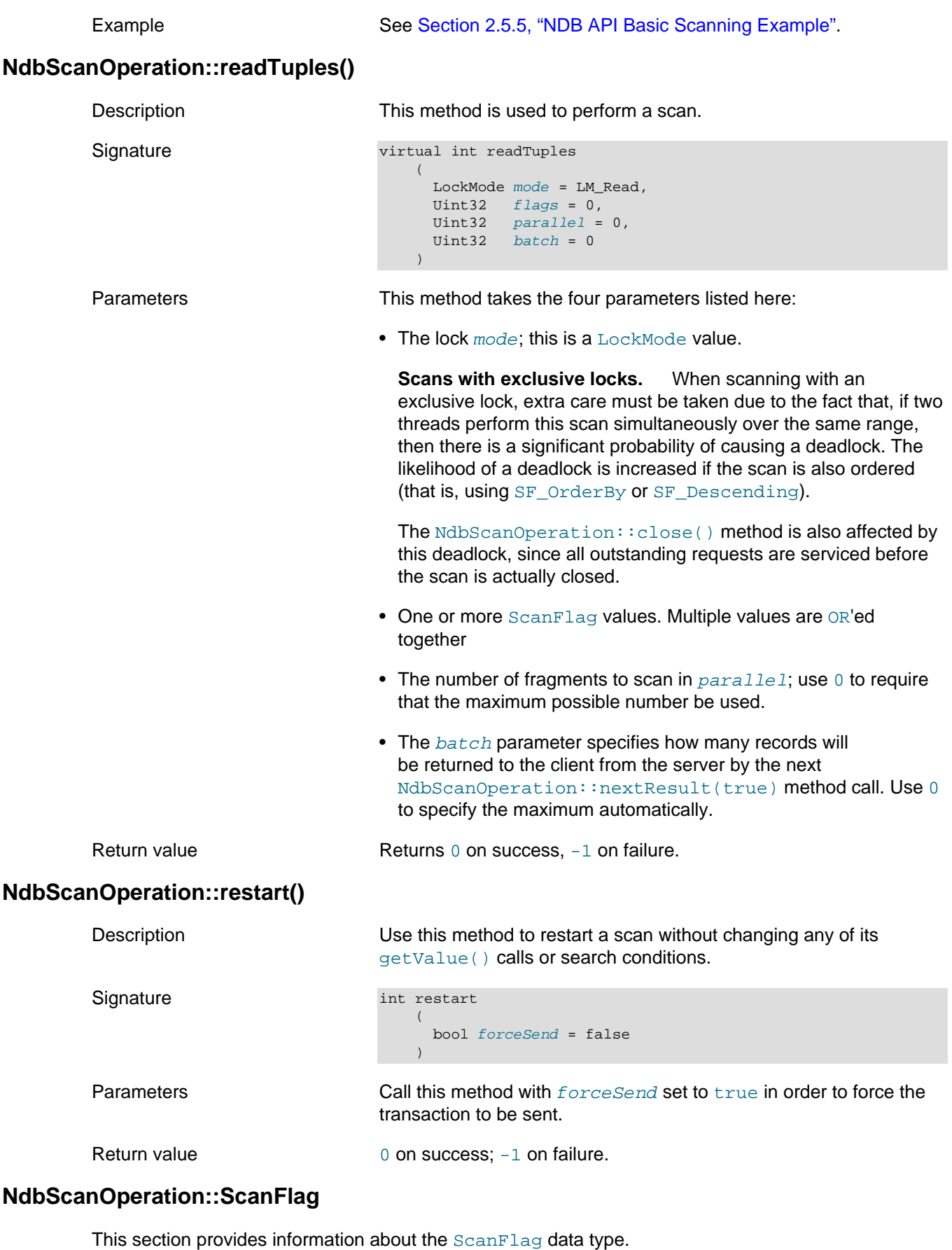

<span id="page-276-2"></span><span id="page-276-1"></span>Description **Values of this type are the scan flags used with the** readTuples() method. More than one may be used, in which case, they are

OR'ed together as the second argument to that method. See [NdbScanOperation::readTuples\(\)](#page-276-0), for more information.

#### Enumeration values Possible values are shown, along with descriptions, in the following table:

#### **Table 2.64 NdbScanOperation::ScanFlag values and descriptions**

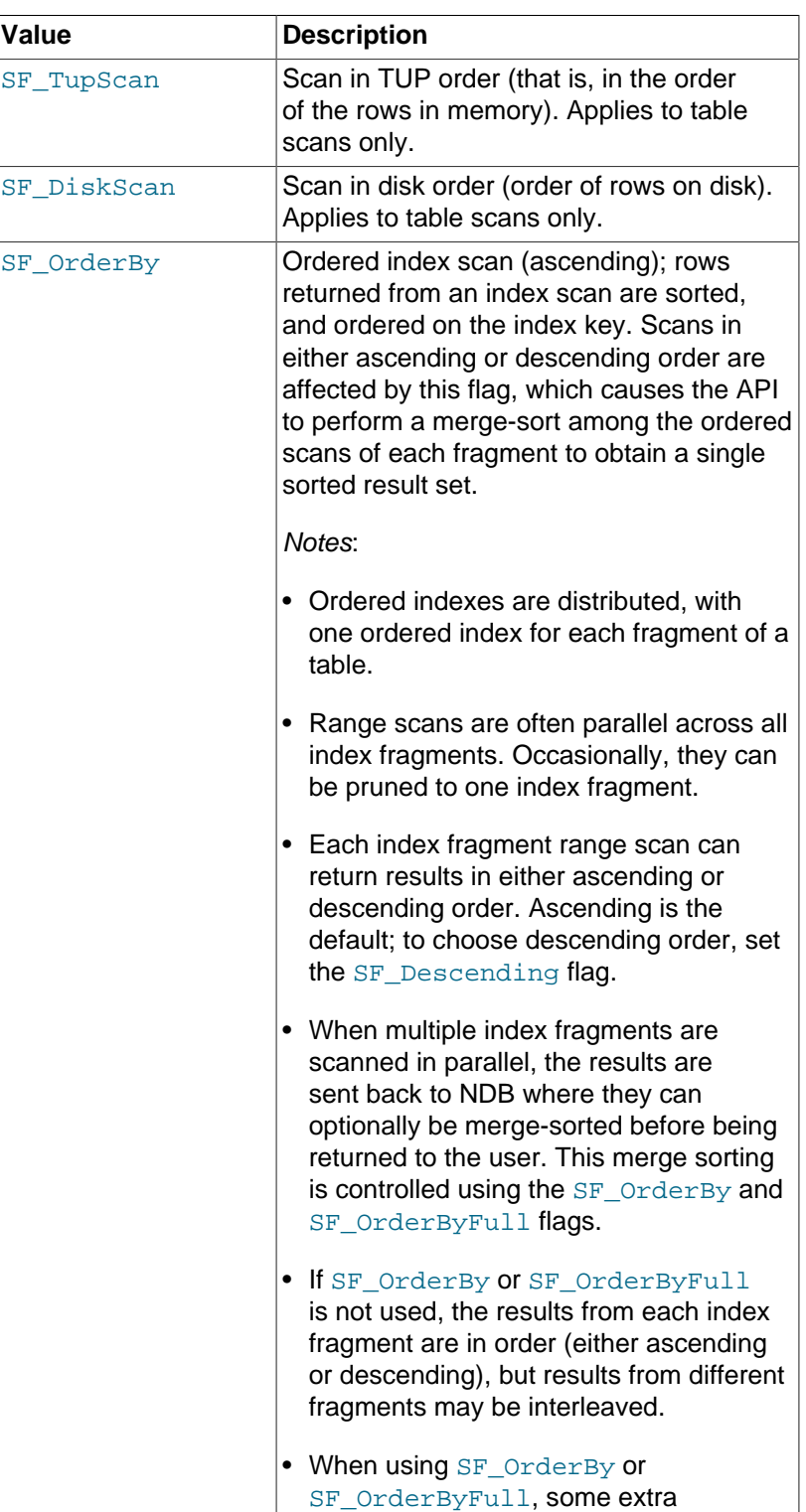

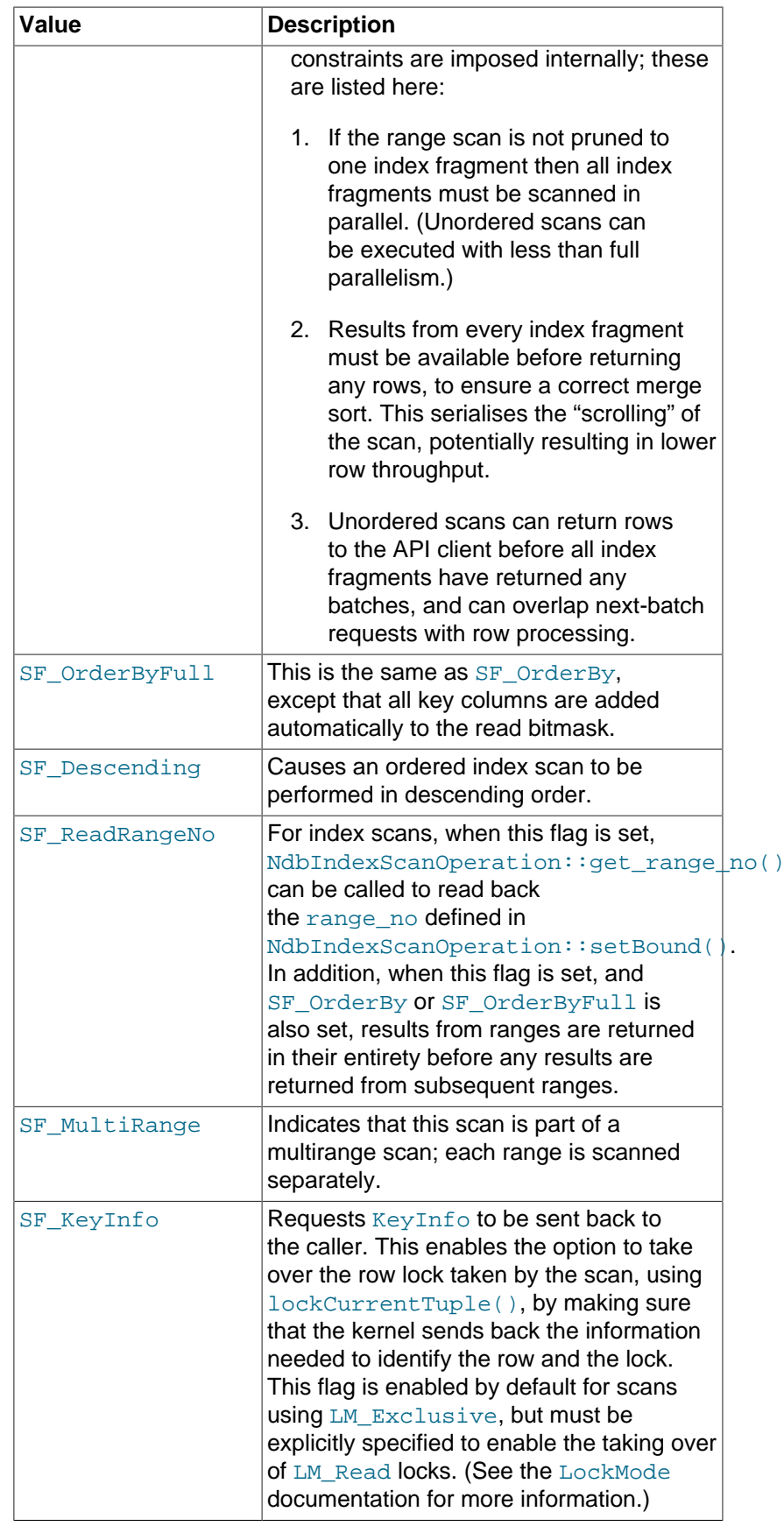

# <span id="page-278-0"></span>**NdbScanOperation::ScanOptions**

This section provides information about the ScanOptions data structure.

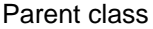

#### [NdbScanOperation](#page-269-2)

Description This data structure is used to pass options to the [NdbRecord](#page-258-0)based [scanTable\(\)](#page-295-0) and [scanIndex\(\)](#page-294-0) methods of the [NdbTransaction](#page-281-0) class. Each option type is marked as present by setting the corresponding bit in the optionsPresent field. Only the option types marked in the optionsPresent field need have sensible data.

> All data is copied out of the ScanOptions structure (and any subtended structures) at operation definition time. If no options are required, then NULL may be passed as the ScanOptions pointer.

Members The elements making up this structure are shown in the following table:

#### **Table 2.65 NdbScanOperation::ScanOptions attributes, with types and descriptions**

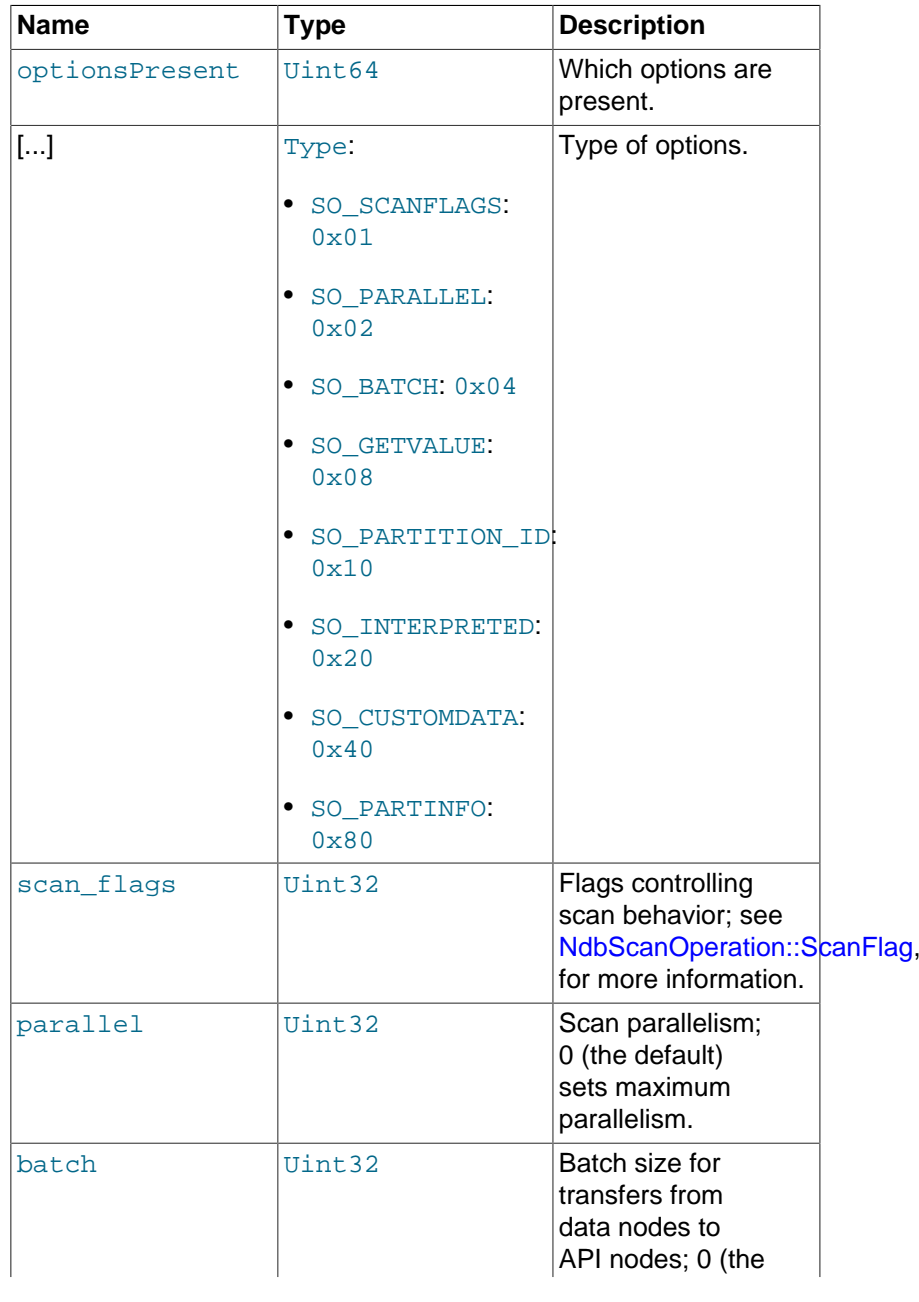

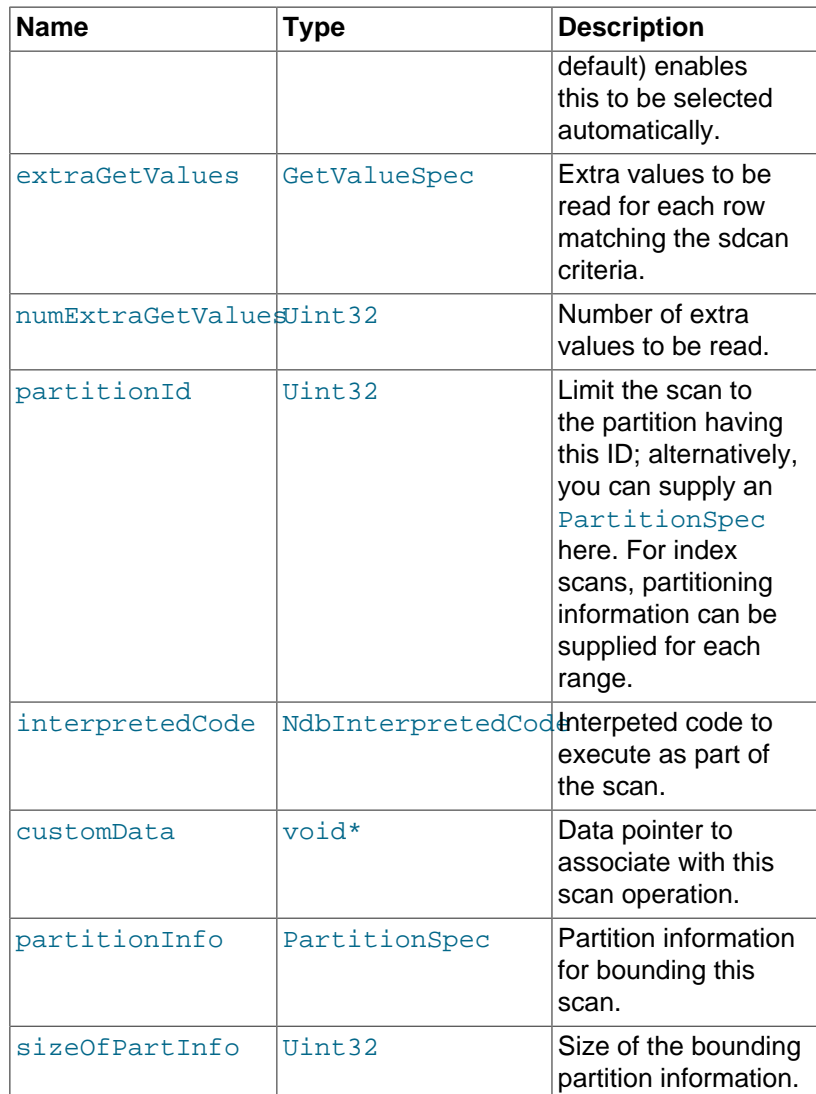

For more information, see [Section 2.3.22, "The NdbRecord](#page-258-0) [Interface"](#page-258-0).

## <span id="page-280-0"></span>**NdbScanOperation::updateCurrentTuple()**

Description This method is used to update the current tuple.

Signature **Superset Community** Originally, this method could be called with a single. optional parameter, in either of the ways shown here:

```
NdbOperation* updateCurrentTuple
     (
       void
     \lambdaNdbOperation* updateCurrentTuple
      (
        NdbTransaction* updateTrans
\qquad \qquad
```
It is also possible to employ this method, when using [NdbRecord](#page-258-0) with scans, as shown here:

```
NdbOperation* updateCurrentTuple
    (
      NdbTransaction* takeOverTrans,
```
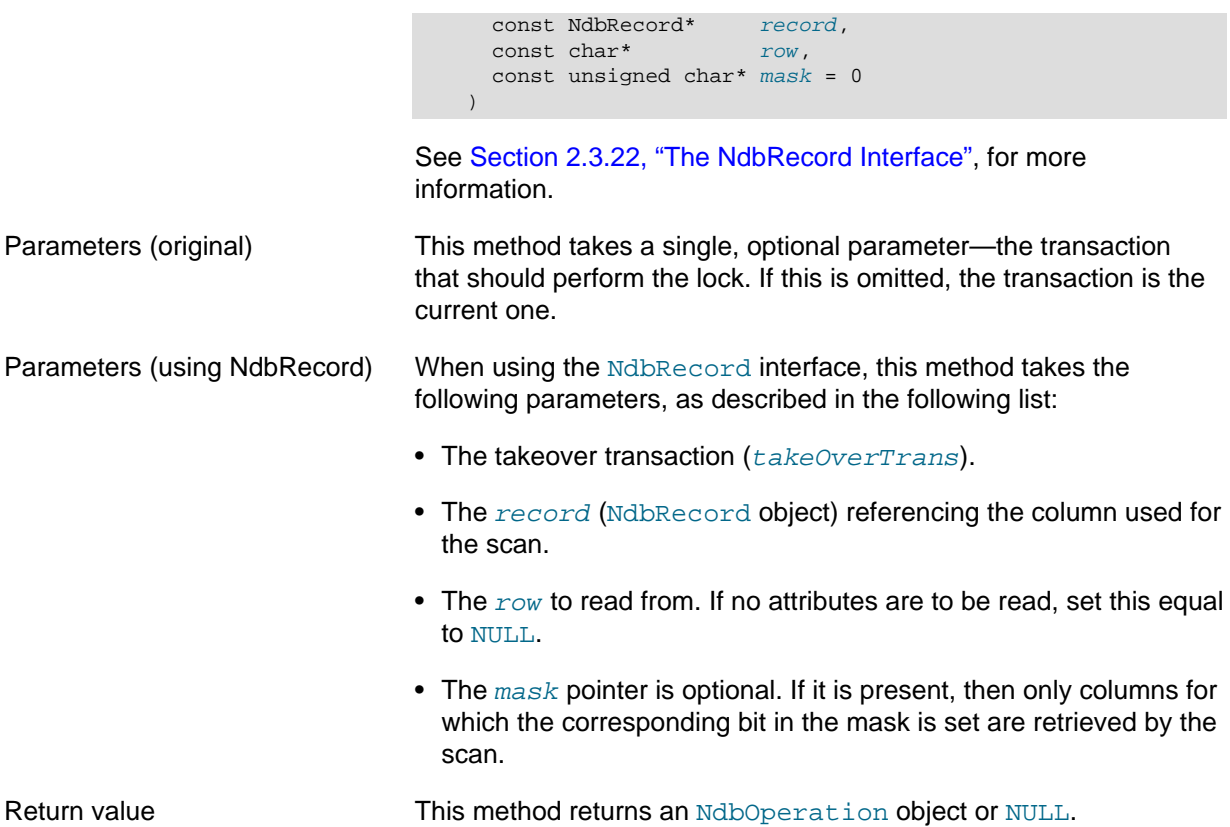

# <span id="page-281-0"></span>**2.3.25 The NdbTransaction Class**

This section provides information about the NdbTransaction class.

- [NdbTransaction Class Overview](#page-282-0)
- [NdbTransaction::close\(\)](#page-284-0)
- [NdbTransaction::commitStatus\(\)](#page-284-1)
- [NdbTransaction::CommitStatusType](#page-285-1)
- [NdbTransaction::deleteTuple\(\)](#page-285-0)
- [NdbTransaction::ExecType](#page-286-1)
- [NdbTransaction::execute\(\)](#page-286-0)
- [NdbTransaction::executePendingBlobOps\(\)](#page-287-0)
- [NdbTransaction::getGCI\(\)](#page-288-0)
- [NdbTransaction::getMaxPendingBlobReadBytes\(\)](#page-288-1)
- [NdbTransaction::getMaxPendingBlobWriteBytes\(\)](#page-288-2)
- [NdbTransaction::getNdbError\(\)](#page-289-0)
- [NdbTransaction::getNdbErrorLine\(\)](#page-289-1)
- [NdbTransaction::getNdbErrorOperation\(\)](#page-289-2)
- [NdbTransaction::getNdbIndexOperation\(\)](#page-289-3)
- [NdbTransaction::getNdbIndexScanOperation\(\)](#page-290-1)
- [NdbTransaction::getNdbOperation\(\)](#page-290-2)
- [NdbTransaction::getNdbScanOperation\(\)](#page-290-0)
- [NdbTransaction::getNextCompletedOperation\(\)](#page-290-3)
- [NdbTransaction::getTransactionId\(\)](#page-291-1)
- [NdbTransaction::insertTuple\(\)](#page-291-0)
- [NdbTransaction::readTuple\(\)](#page-292-0)
- [NdbTransaction::refresh\(\)](#page-293-0)
- [NdbTransaction::releaseLockHandle\(\)](#page-294-1)
- [NdbTransaction::scanIndex\(\)](#page-294-0)
- [NdbTransaction::scanTable\(\)](#page-295-0)
- [NdbTransaction::setMaxPendingBlobReadBytes\(\)](#page-296-0)
- [NdbTransaction::setMaxPendingBlobWriteBytes\(\)](#page-296-1)
- [NdbTransaction::setSchemaObjectOwnerChecks\(\)](#page-297-0)
- [NdbTransaction::unlock\(\)](#page-297-1)
- [NdbTransaction::updateTuple\(\)](#page-298-0)
- [NdbTransaction::writeTuple\(\)](#page-299-0)

### <span id="page-282-0"></span>**NdbTransaction Class Overview**

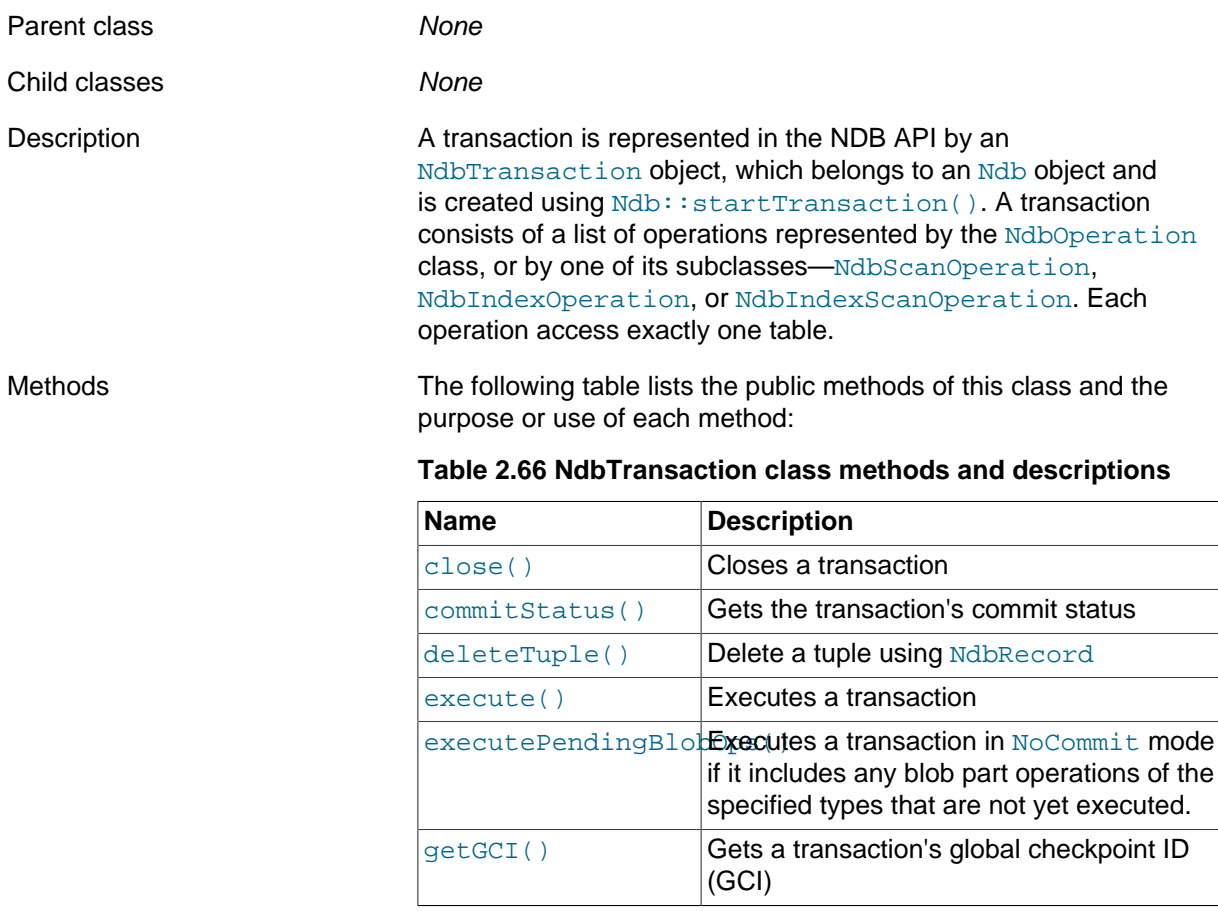

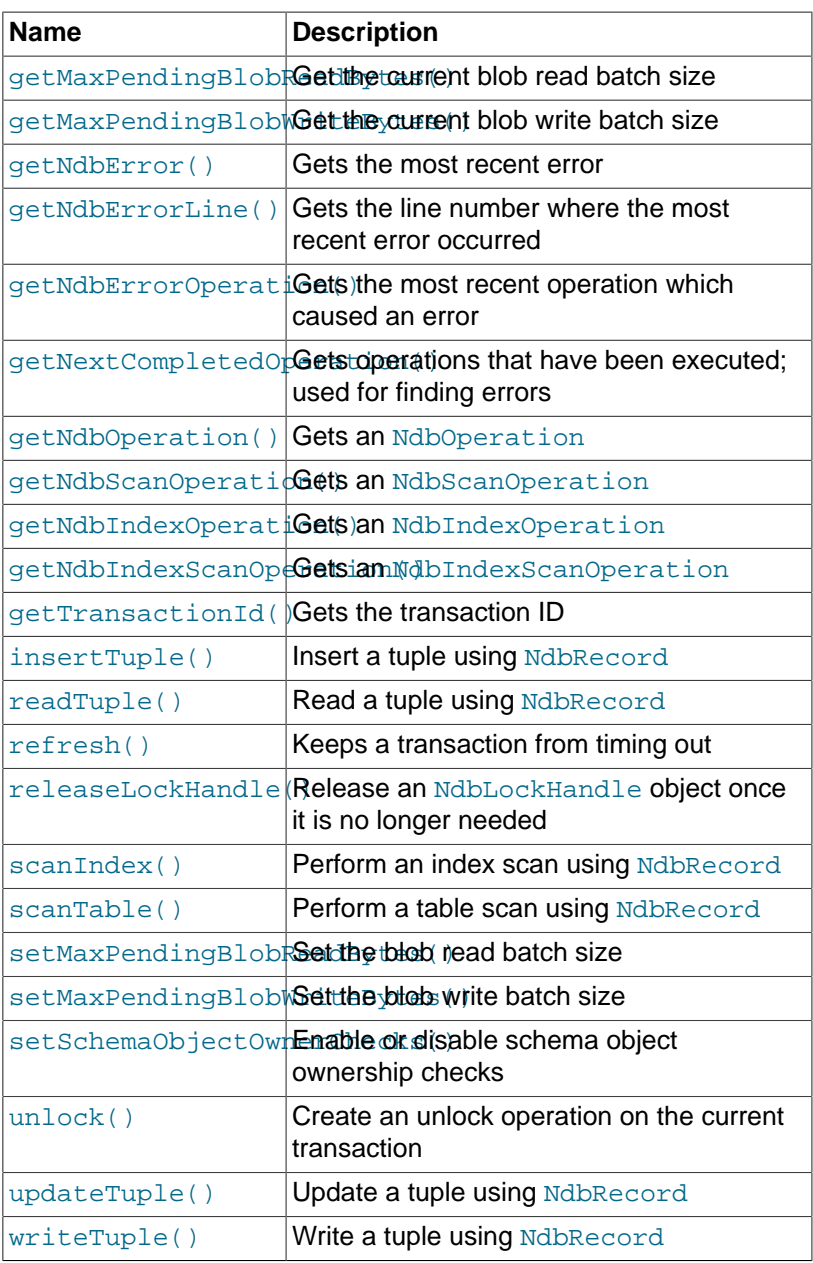

The methods [readTuple\(\)](#page-292-0), [insertTuple\(\)](#page-291-0), [updateTuple\(\)](#page-298-0), [writeTuple\(\)](#page-299-0), [deleteTuple\(\)](#page-285-0), [scanTable\(\)](#page-295-0), and [scanIndex\(\)](#page-294-0) require the use of [NdbRecord](#page-258-0).

Types NdbTransaction defines 2 public types as shown in the following table:

#### **Table 2.67 NdbTransaction class types and descriptions**

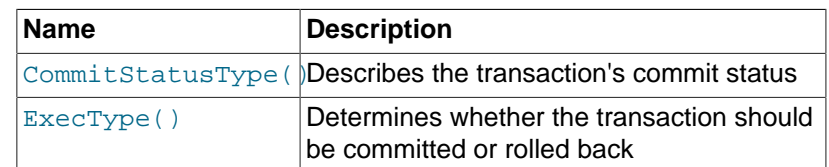

**Using Transactions.** After obtaining an NdbTransaction object, it is employed as follows:

- 1. An operation is allocated to the transaction using any one of the following methods:
	- getNdbOperation()
- getNdbScanOperation()
- getNdbIndexOperation()
- getNdbIndexScanOperation()

Calling one of these methods defines the operation. Several operations can be defined on the same NdbTransaction object, in which case they are executed in parallel. When all operations are defined, the [execute\(\)](#page-286-0) method sends them to the NDB kernel for execution.

2. The execute () method returns when the NDB kernel has completed execution of all operations previously defined.

All allocated operations should be properly defined before calling the [execute\(\)](#page-286-0) method.

- 3. [execute\(\)](#page-286-0) operates in one of the three modes listed here:
	- NdbTransaction::NoCommit: Executes operations without committing them.
	- NdbTransaction::Commit: Executes any remaining operation and then commits the complete transaction.
	- NdbTransaction::Rollback: Rolls back the entire transaction.

 $execute()$  is also equipped with an extra error handling parameter, which provides the two alternatives listed here:

- NdbOperation:: AbortOnError: Any error causes the transaction to be aborted. This is the default behavior.
- NdbOperation:: AO\_IgnoreError: The transaction continues to be executed even if one or more of the operations defined for that transaction fails.

## <span id="page-284-0"></span>**NdbTransaction::close()**

Description This method closes a transaction. It is equivalent to calling [Ndb::closeTransaction\(\)](#page-120-0).

> If the transaction has not yet been committed, it is aborted when this method is called. See [Ndb::startTransaction\(\).](#page-136-0)

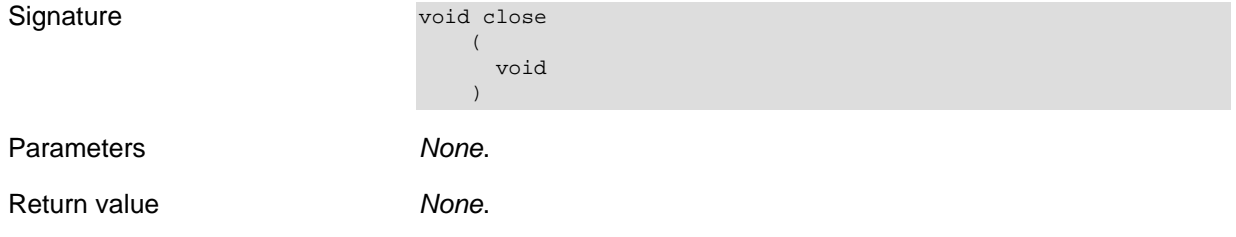

#### <span id="page-284-1"></span>**NdbTransaction::commitStatus()**

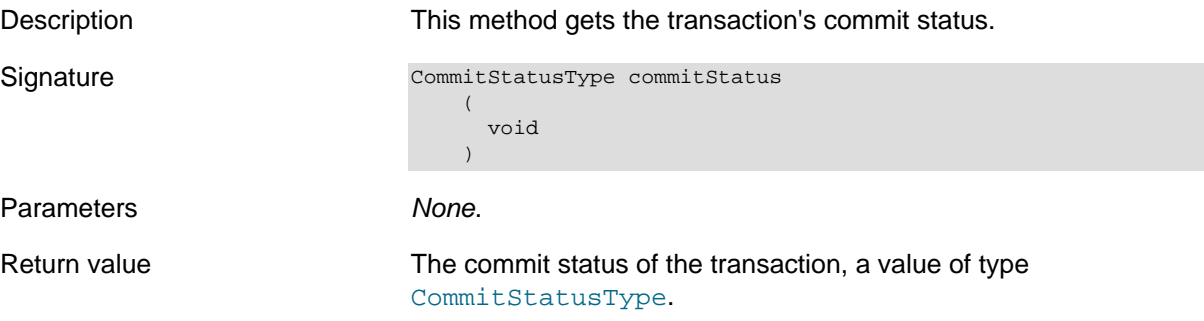

## <span id="page-285-1"></span>**NdbTransaction::CommitStatusType**

This section provides information about the CommitStatusType data type.

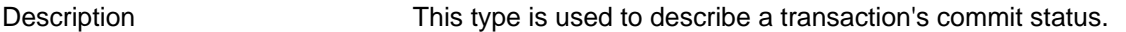

Enumeration values Possible values are shown, along with descriptions, in the following table:

#### **Table 2.68 NdbTransaction::CommitStatusType values and descriptions**

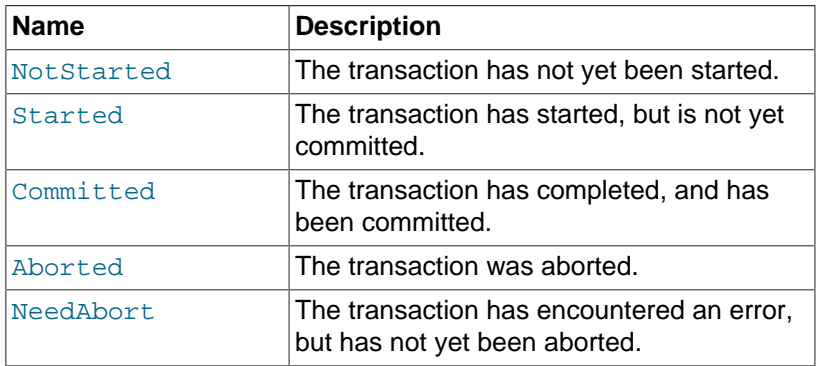

A transaction's commit status ca be read using [commitStatus\(\)](#page-284-1).

## <span id="page-285-0"></span>**NdbTransaction::deleteTuple()**

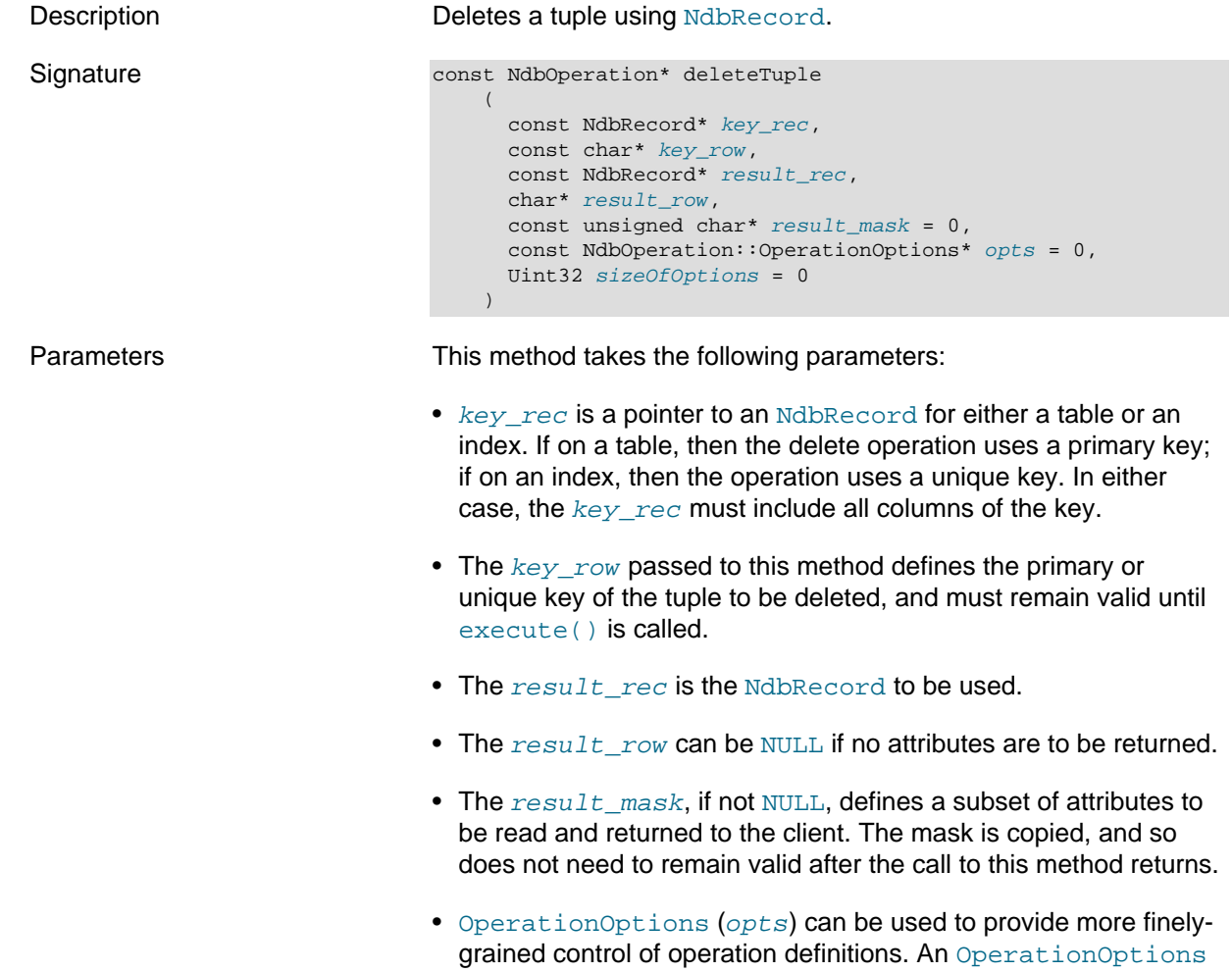

structure is passed with flags indicating which operation definition options are present. Not all operation types support all operation options; for the options supported by each type of operation, see [NdbTransaction::readTuple\(\).](#page-292-0)

- The optional  $sizeOfOptions$  parameter provides backward compatibility of this interface with previous definitions of the [OperationOptions](#page-242-0) structure. If an unusual size is detected by the interface implementation, it can use this to determine how to interpret the passed OperationOptions structure. To enable this functionality, the caller should pass sizeof(NdbOperation::OperationOptions) for the value of this argument.
- Return value **A** const pointer to the [NdbOperation](#page-213-0) representing this write operation. The operation can be checked for errors if necessary.

### <span id="page-286-1"></span>**NdbTransaction::ExecType**

This section provides information about the ExecType data type.

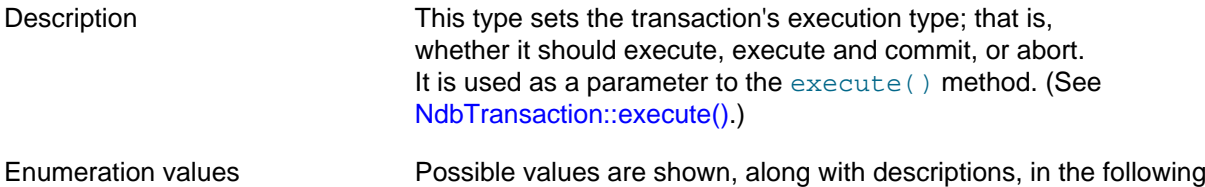

table:

#### **Table 2.69 NdbTransaction::ExecType values and descriptions**

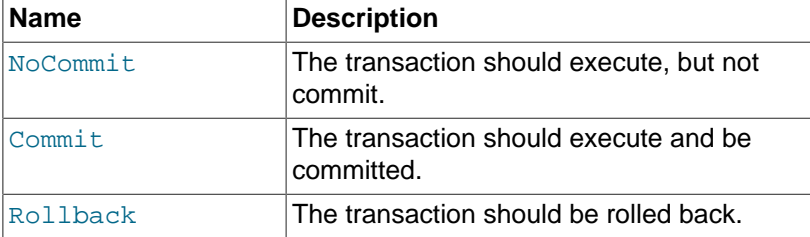

## <span id="page-286-0"></span>**NdbTransaction::execute()**

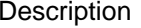

Signature interesting interesting to the set of the set of the set of the set of the set of the set of the set o

This method is used to execute a transaction.

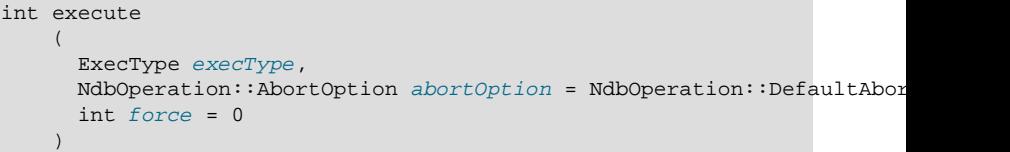

Parameters The execute() method takes the three parameters listed here:

- The execution type  $(ExecType value)$ ; see [NdbTransaction::ExecType,](#page-286-1) for more information and possible values.
- An abort option (NdbOperation:: AbortOption value).

Errors arising from this method are found with [NdbOperation::getNdbError\(\)](#page-235-0) rather than [NdbTransaction::getNdbError\(\)](#page-289-0).

• A  $force$  parameter, which determines when operations should be sent to the NDB Kernel. It takes ones of the values listed here: • 0: Nonforced; detected by the adaptive send algorithm. • 1: Forced; detected by the adaptive send algorithm. • 2: Nonforced; not detected by the adaptive send algorithm. See [Section 1.4.4, "The Adaptive Send Algorithm"](#page-23-0), for more information. Return value Returns  $0$  on success, or  $-1$  on failure. The fact that the transaction did not abort does not necessarily mean that each operation was successful; you must check each operation individually for errors.

This method reports a failure if and only if the transaction was aborted. The transaction's error information is set in such cases to reflect the actual error code and category.

In the case where a **NoDataFound** error is a possibility, you must check for it explicitly, as shown in this example:

```
Ndb_cluster_connection myConnection;
if( myConnection.connect(4, 5, 1) )
{
  cout << "Unable to connect to cluster within 30 secs." << endl;
 exit(-1);}
Ndb myNdb(&myConnection, "test");
// define operations...
myTransaction = myNdb->startTransaction();
if(myTransaction->getNdbError().classification == NdbError:NoDataFound)
{
   cout << "No records found." << endl;
   // ...
}
myNdb->closeTransaction(myTransaction);
```
You should be aware that a successful execute() call guarantees only that the scan request has been assembled and sent to the transaction coordinator without any errors; it does not wait for any signals to be sent in reply from the data nodes before returning.

## <span id="page-287-0"></span>**NdbTransaction::executePendingBlobOps()**

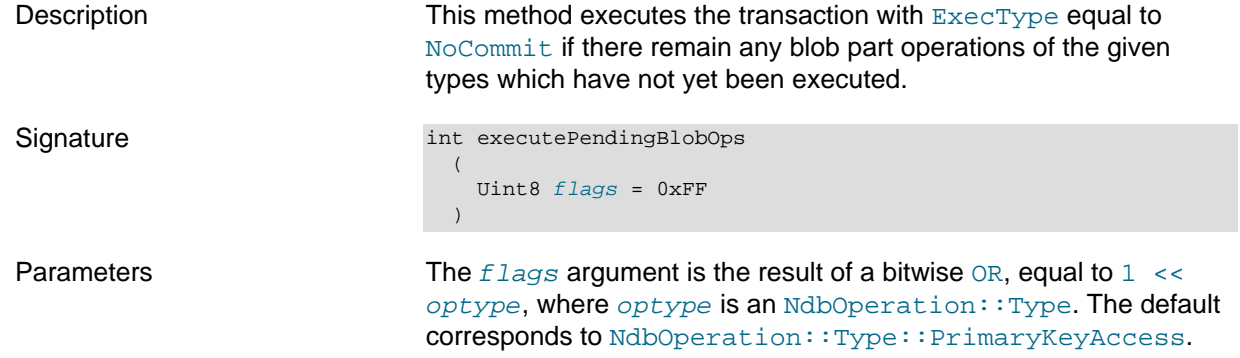
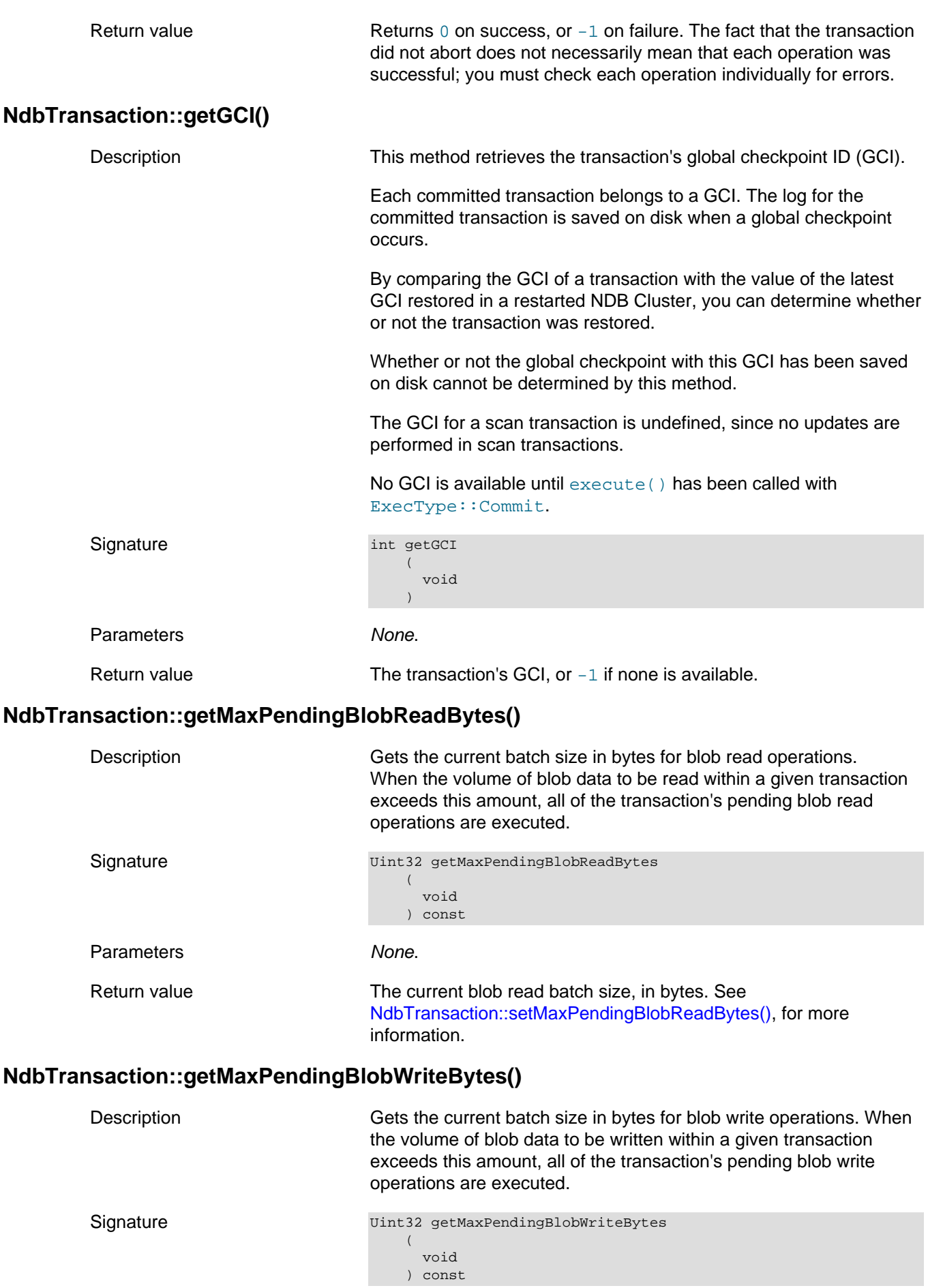

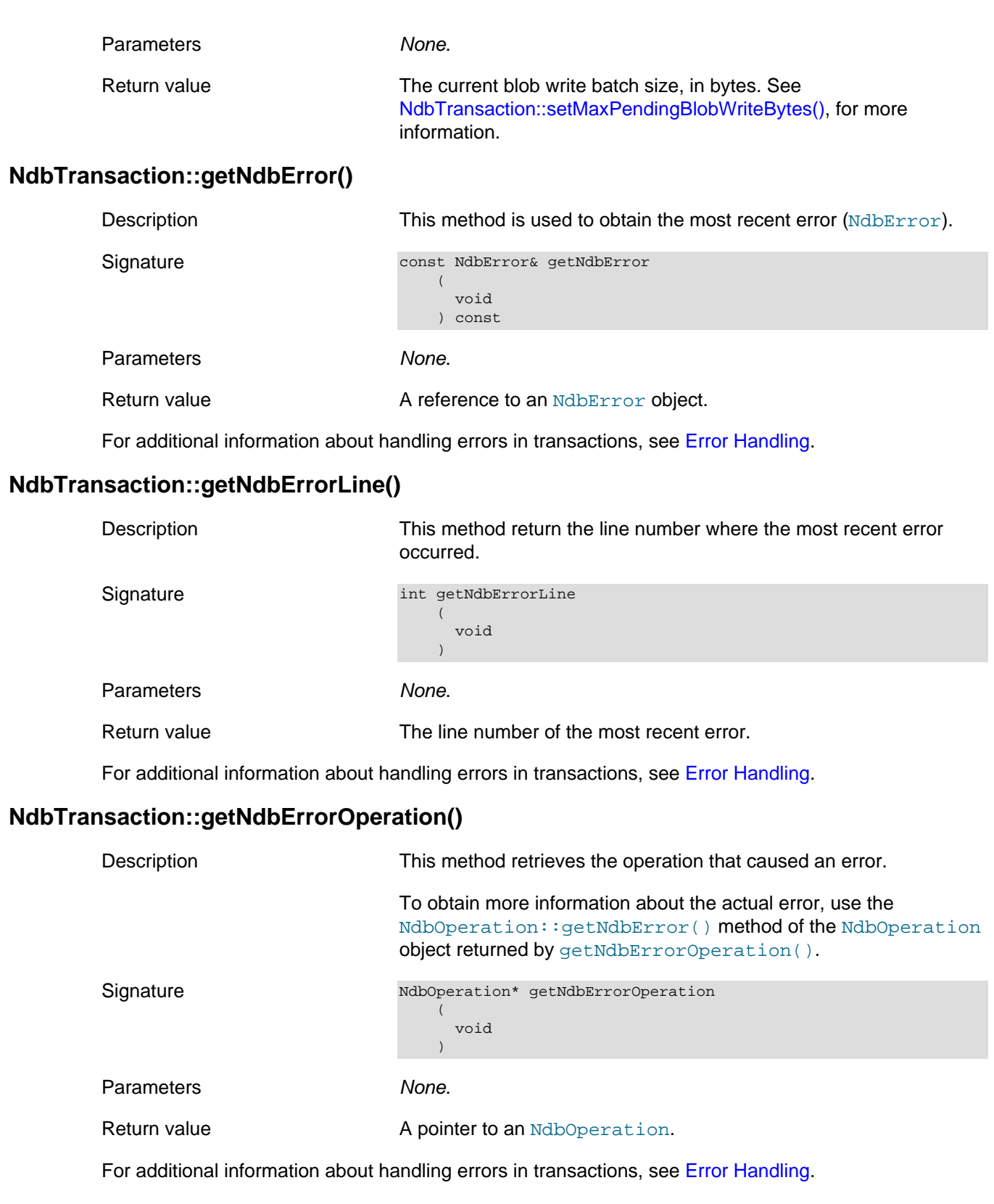

# **NdbTransaction::getNdbIndexOperation()**

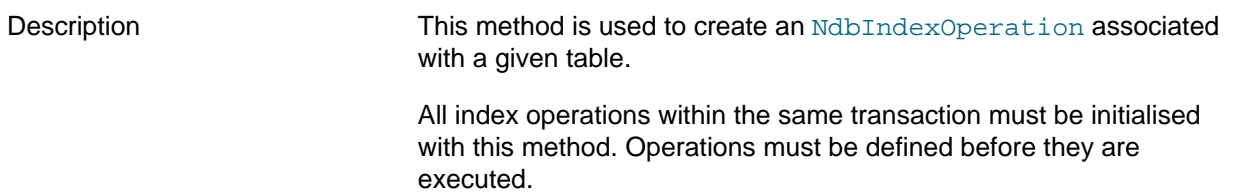

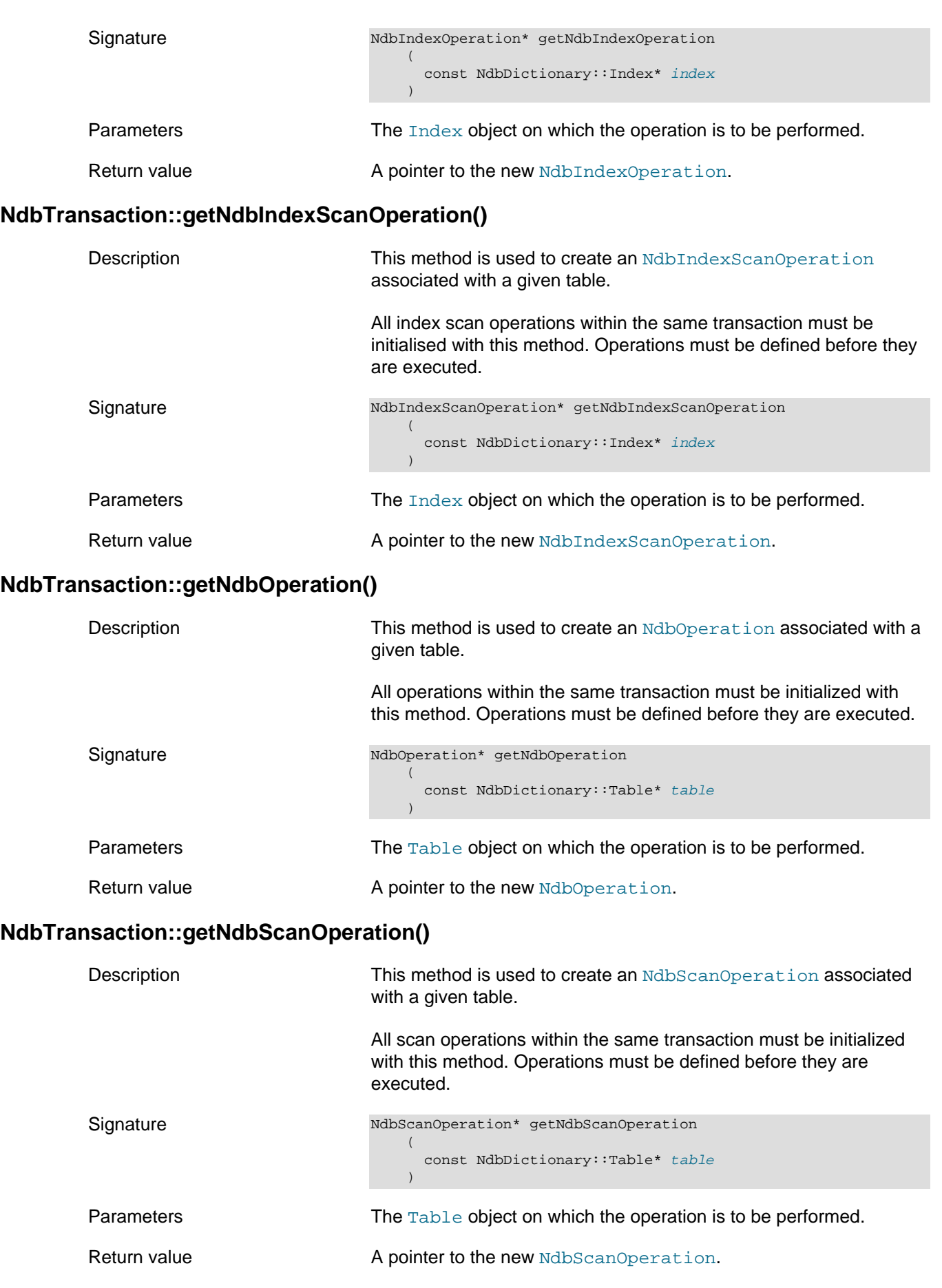

# **NdbTransaction::getNextCompletedOperation()**

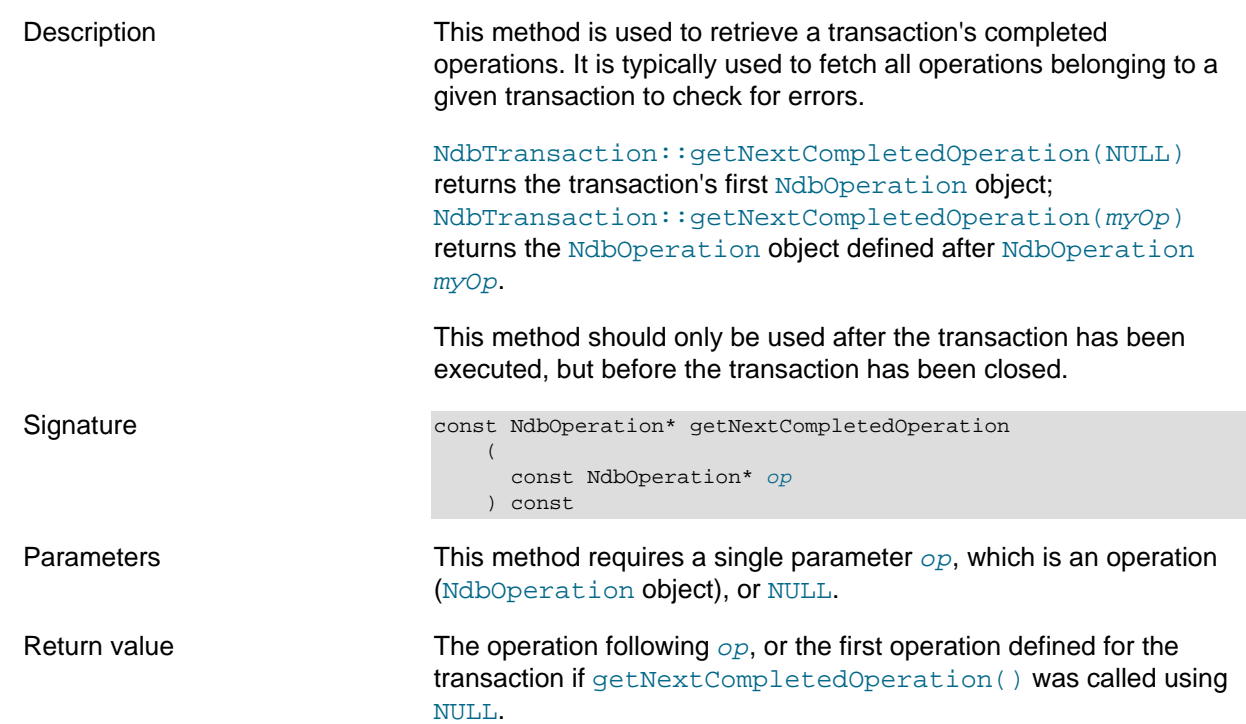

# **NdbTransaction::getTransactionId()**

<span id="page-291-0"></span>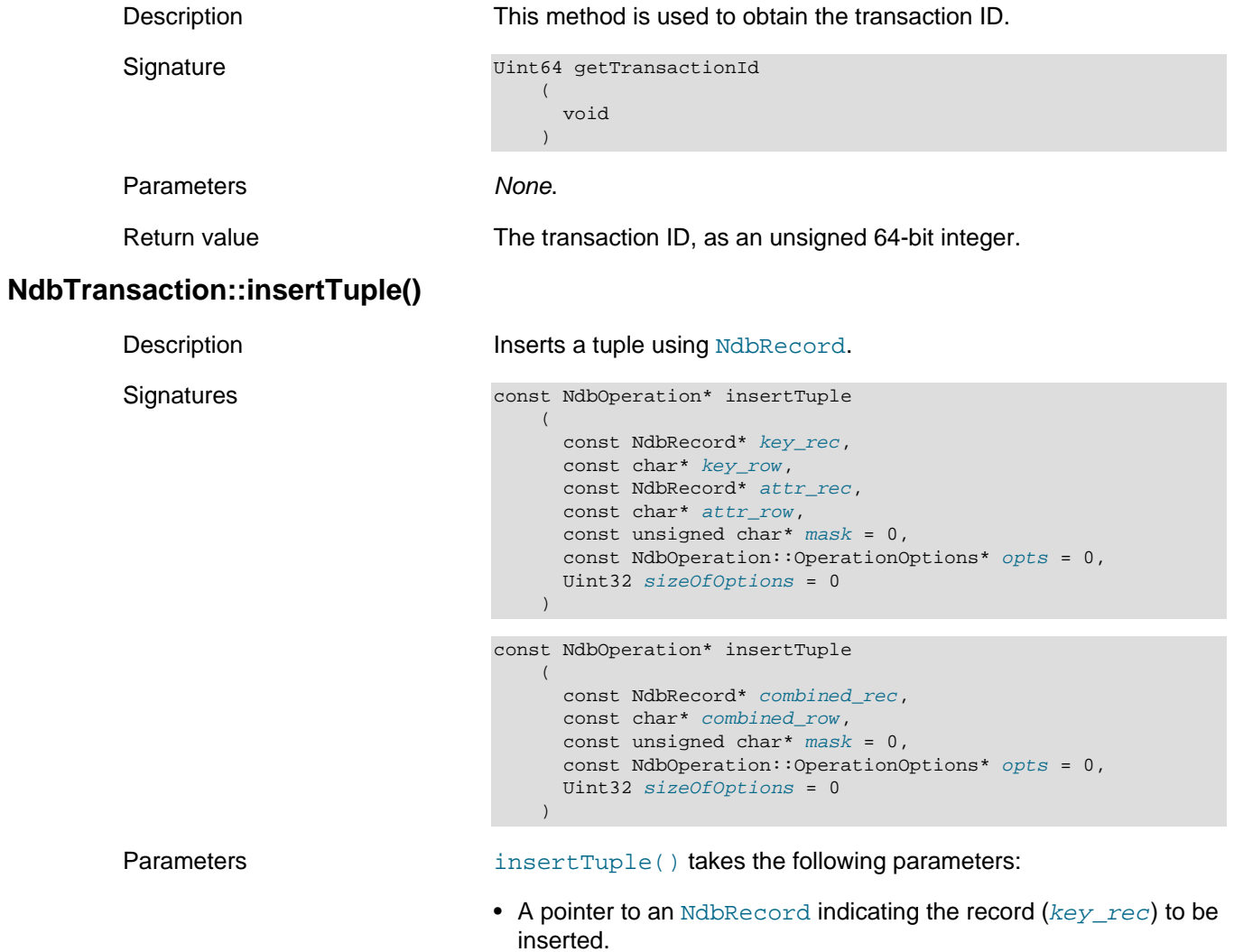

This method can also be called using a single [NdbRecord](#page-258-0) pointer and single char pointer (combined rec, combined row) where the single [NdbRecord](#page-258-0) represents record and attribute and data.

- A row  $(key\_row)$  of data to be inserted.
- A pointer to an [NdbRecord](#page-258-0) indicating an attribute  $(attr\_rec)$  to be inserted.
- A row  $(\text{attr\_row})$  of data to be inserted as the attribute.
- A  $mask$  which can be used to filter the columns to be inserted.
- [OperationOptions](#page-242-0) (opts) can be used to provide more finelygrained control of operation definitions. An OperationOptions structure is passed with flags indicating which operation definition options are present. Not all operation types support all operation options; for the options supported by each type of operation, see [NdbTransaction::readTuple\(\).](#page-292-0)
- The optional  $sizeOfOptions$  parameter is used to preserve backward compatibility of this interface with previous definitions of the [OperationOptions](#page-242-0) structure. If an unusual size is detected by the interface implementation, it can use this to determine how to interpret the passed OperationOptions structure. To enable this functionality, the caller should pass sizeof(NdbOperation::OperationOptions) for the value of this argument.

Return value **A** const pointer to the [NdbOperation](#page-213-0) representing this insert operation.

## <span id="page-292-0"></span>**NdbTransaction::readTuple()**

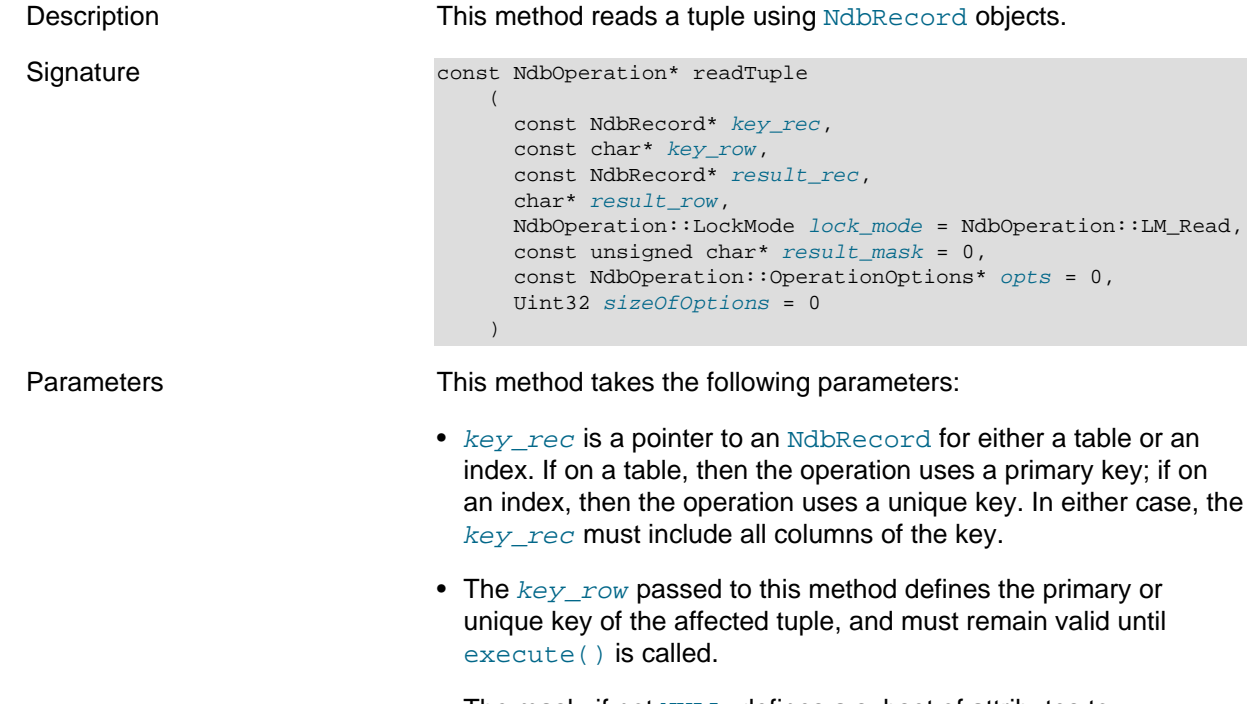

The mask, if not NULL, defines a subset of attributes to read, update, or insert. Only if  $(mask[attrId] >> 3] &$ 

 $(1\ll \text{ (attrId } \& 7))$  is set is the column affected. The mask is copied by the methods, so need not remain valid after the call returns.

- $\bullet$  result rec is a pointer to an [NdbRecord](#page-258-0) used to hold the result
- result\_row defines a buffer for the result data.
- lock mode specifies the lock mode in effect for the operation. See [NdbOperation::LockMode,](#page-242-1) for permitted values and other information.
- result mask defines a subset of attributes to read. Only if  $mask[attrId \gg 3] & (1<<(attrId & 7))$  is set is the column affected. The mask is copied, and so need not remain valid after the method call returns.
- [OperationOptions](#page-242-0) (*opts*) can be used to provide more finelygrained control of operation definitions. An OperationOptions structure is passed with flags indicating which operation definition options are present. Not all operation types support all operation options; the options supported for each type of operation are shown in the following table:

#### **Table 2.70 Operation types for NdbTransaction::readTuple() OperationOptions (opts) parameter, with operation options supported by each type**

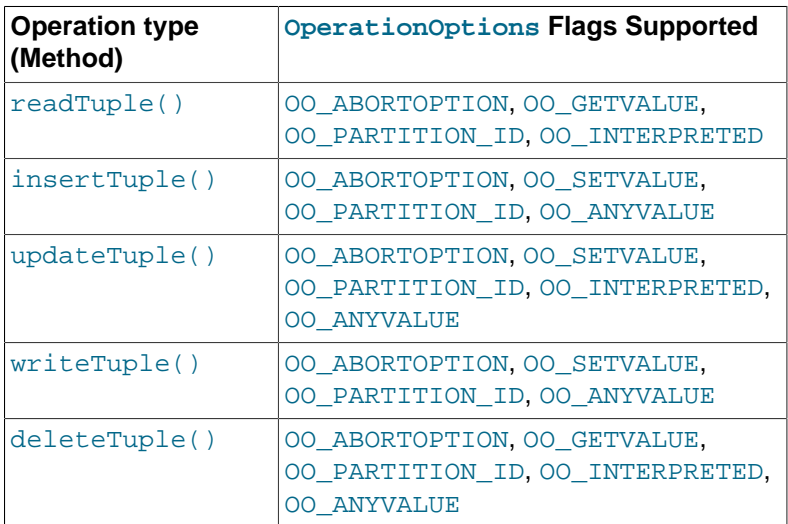

• The optional  $sizeOfOptions$  parameter is used to preserve backward compatibility of this interface with previous definitions of the [OperationOptions](#page-242-0) structure. If an unusual size is detected by the interface implementation, it can use this to determine how to interpret the passed OperationOptions structure. To enable this functionality, the caller should pass sizeof(NdbOperation::OperationOptions) for the value of this argument.

Return value **A** pointer to the [NdbOperation](#page-213-0) representing this read operation (this can be used to check for errors).

## **NdbTransaction::refresh()**

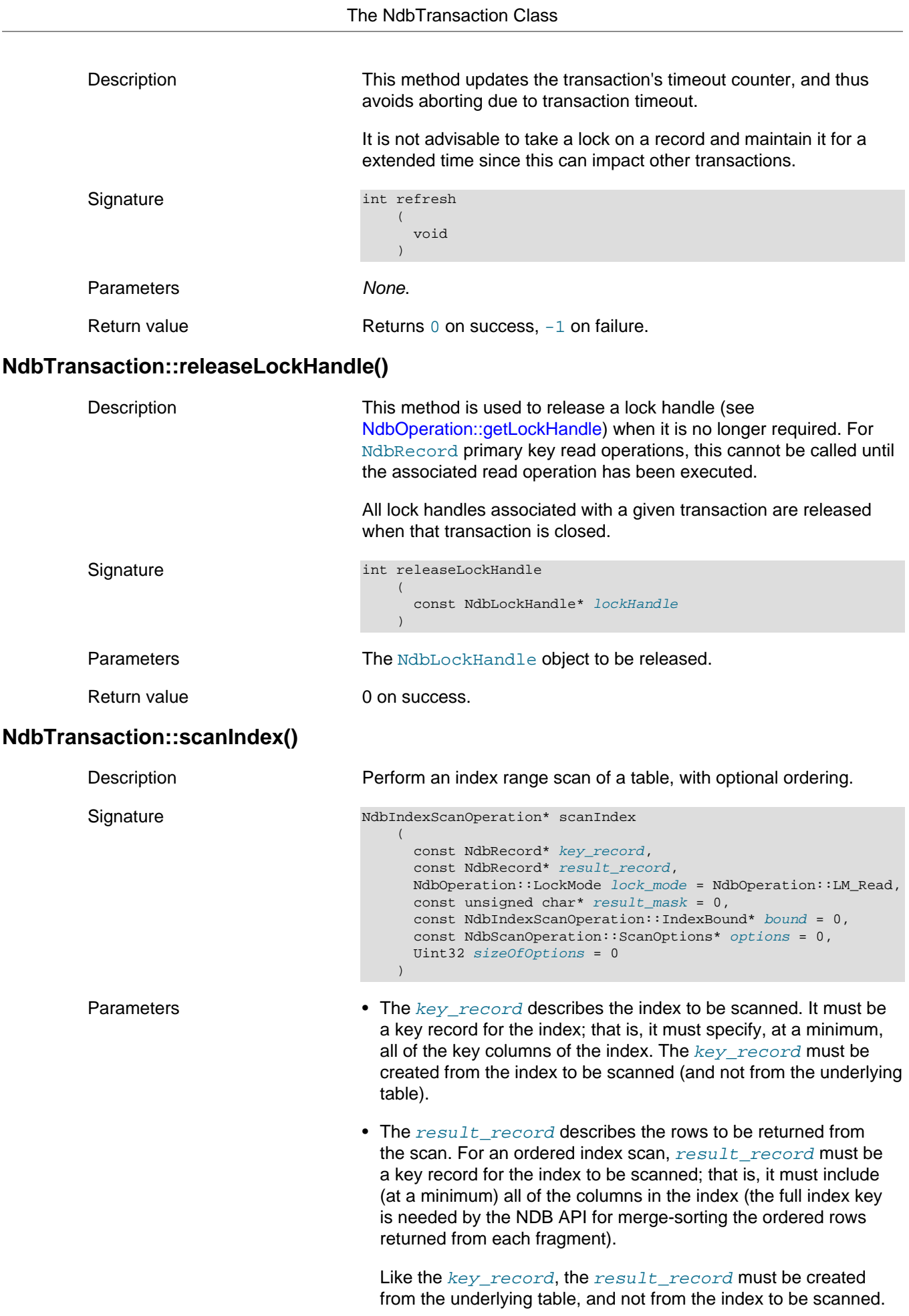

Both the key\_record and result\_record [NdbRecord](#page-258-0) structures must stay in place until the scan operation is closed.

- The  $result\_mask$  pointer is optional. If it is present, only those columns for which the corresponding bits (by attribute ID order) in  $result\_mask$  are set are actually retrieved in the scan. The **result\_mask** is copied internally, so in contrast to result record it need not be valid when execute() is invoked.
- A single [IndexBound](#page-183-0) can be specified either in this call or in a separate call to [NdbIndexScanOperation::setBound\(\)](#page-185-0). To perform a multi-range read, the  $scan$   $flags$  in the [ScanOptions](#page-278-0) structure must include SF\_MULTIRANGE. Additional bounds can be added using successive calls to [NdbIndexScanOperation::setBound\(\)](#page-185-0).

To specify an equals bound, use the same row pointer for the low\_key and high\_key with the low and high inclusive bits set.

For multi-range scans, the  $low\;key$  and  $high\;key$  pointers must be unique. In other words, it is not permissible to reuse the same row buffer for several different range bounds within a single scan. However, it is permissible to use the same row pointer as low key and high key in order to specify an equals bound; it is also permissible to reuse the rows after the scanIndex() method returns—that is, they need not remain valid until [execute\(\)](#page-286-0) time (unlike the [NdbRecord](#page-258-0) pointers).

- To specify additional options, pass a ScanOptions structure.
- The  $sizeOfOptions$  exists to enable backward compatability for this interface. This parameter indicates the size of the ScanOptions structure at the time the client was compiled, and enables detection of the use of an old-style ScanOptions structure. If this functionality is not required, this argument can be left set to 0.

Return value The current [NdbIndexScanOperation](#page-181-0), which can be used for

## **NdbTransaction::scanTable()**

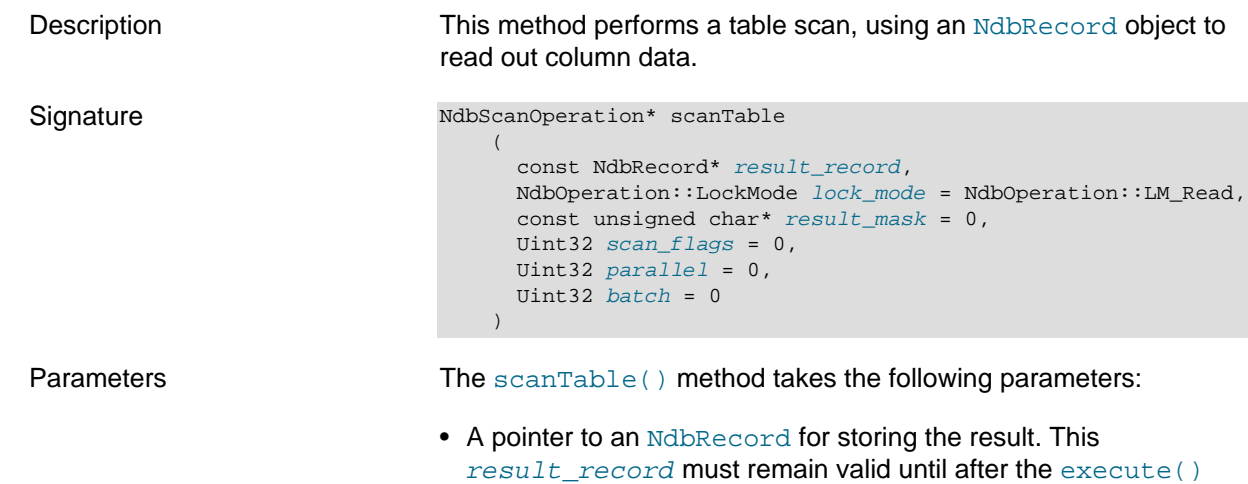

call has been made.

error checking.

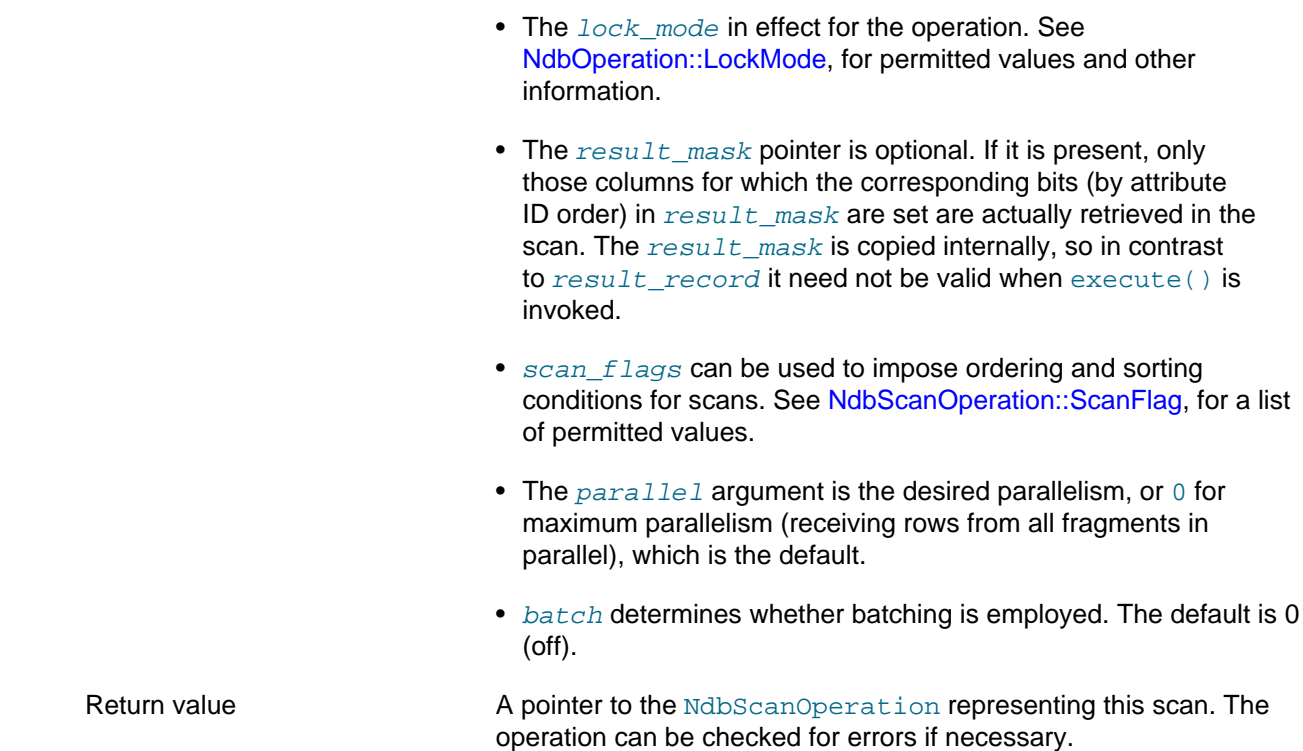

# <span id="page-296-0"></span>**NdbTransaction::setMaxPendingBlobReadBytes()**

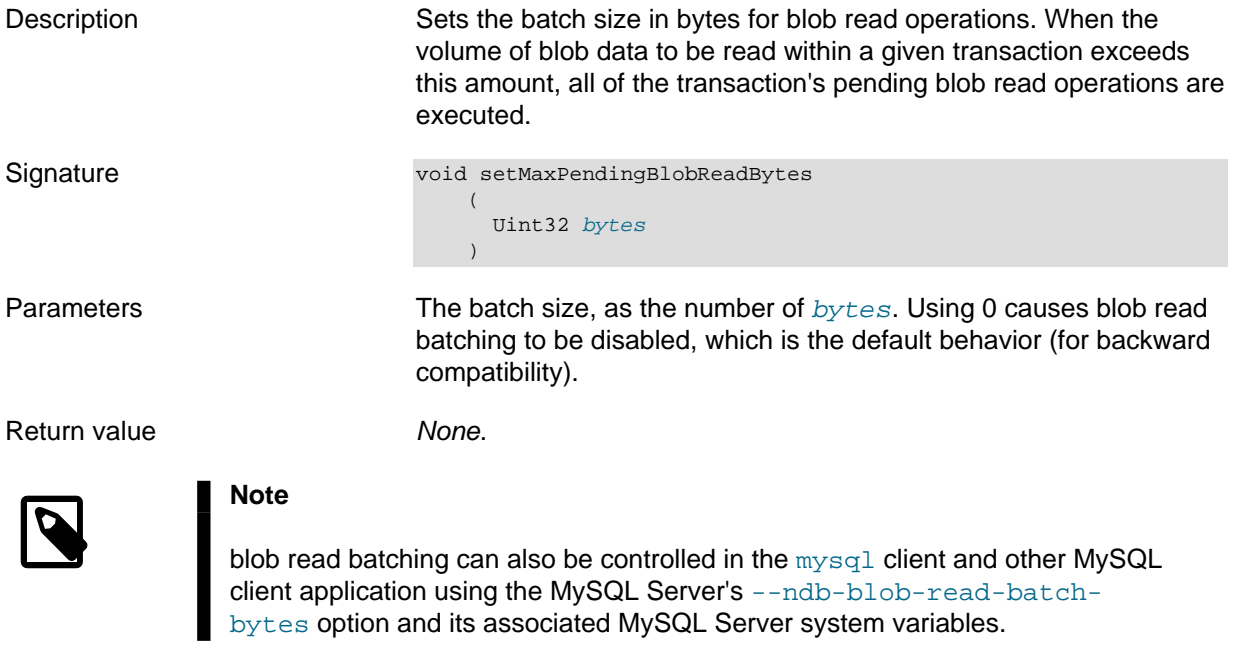

# <span id="page-296-1"></span>**NdbTransaction::setMaxPendingBlobWriteBytes()**

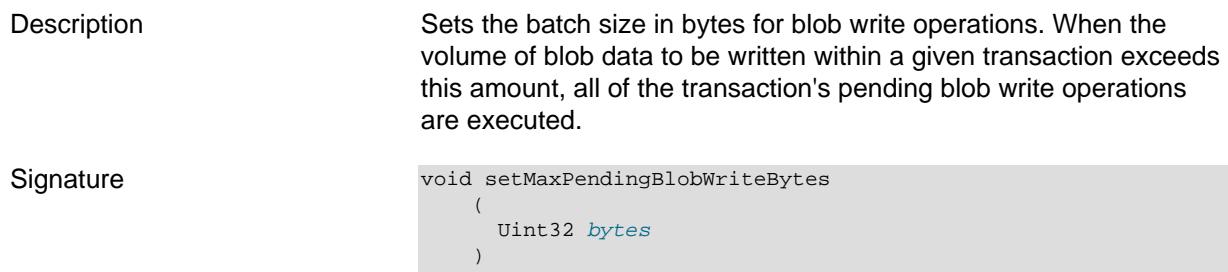

Parameters The batch size, as the number of **bytes**. Using 0 causes blob write batching to be disabled, which is the default behavior (for backward compatibility).

Return value None.

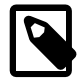

#### **Note**

Blob write batching can also be controlled in the [mysql](https://dev.mysql.com/doc/refman/8.4/en/mysql.html) client and other MySQL client applications in NDB 8.0.30 and later by setting the MySQL Server's [ndb\\_replica\\_blob\\_write\\_batch\\_bytes](https://dev.mysql.com/doc/refman/8.4/en/mysql-cluster-options-variables.html#sysvar_ndb_replica_blob_write_batch_bytes) server system variable to an appropriate value. You should be aware that, when ndb\_replica\_blob\_write\_batch\_bytesis not set,the effective blob batch size (that is, the maximum number of pending bytes to write for blob columns) is determined by the maximum of the default value of ndb replica blob write batch bytes and the value set for the [--ndb](https://dev.mysql.com/doc/refman/8.4/en/mysql-cluster-options-variables.html#option_mysqld_ndb-blob-write-batch-bytes)[blob-write-batch-bytes](https://dev.mysql.com/doc/refman/8.4/en/mysql-cluster-options-variables.html#option_mysqld_ndb-blob-write-batch-bytes) MySQL server option. For this reason, you should use ndb\_replica\_blob\_write\_batch\_bytes rather than --ndb-blobwrite-batch-bytes.

Prior to NDB 8.0.30, you must use the --ndb-blob-write-batch-bytes option, or one of its associated MySQL Server system variables, to set the blob batch size from [mysql](https://dev.mysql.com/doc/refman/8.4/en/mysql.html) or another MySQL client program.

## **NdbTransaction::setSchemaObjectOwnerChecks()**

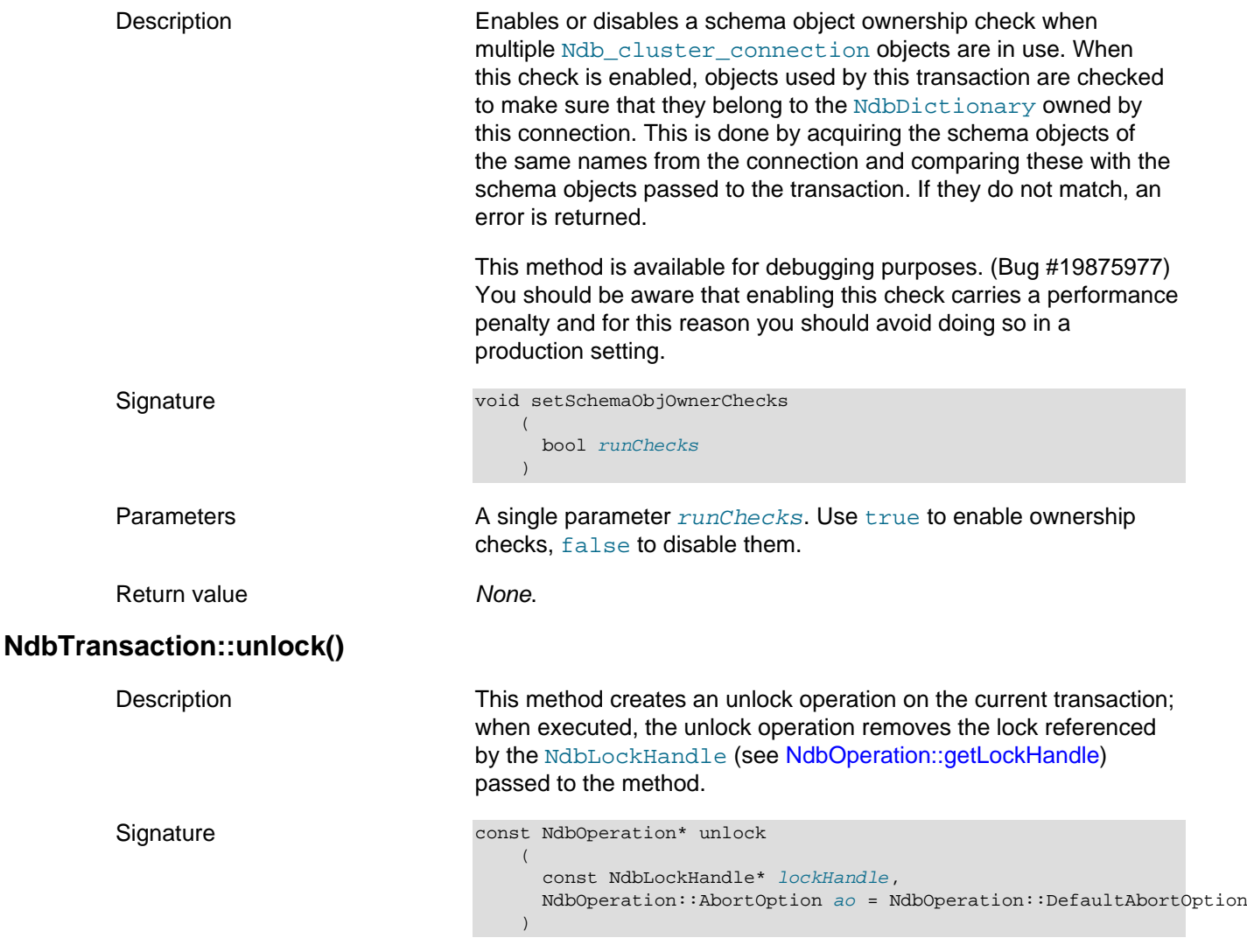

<span id="page-298-0"></span>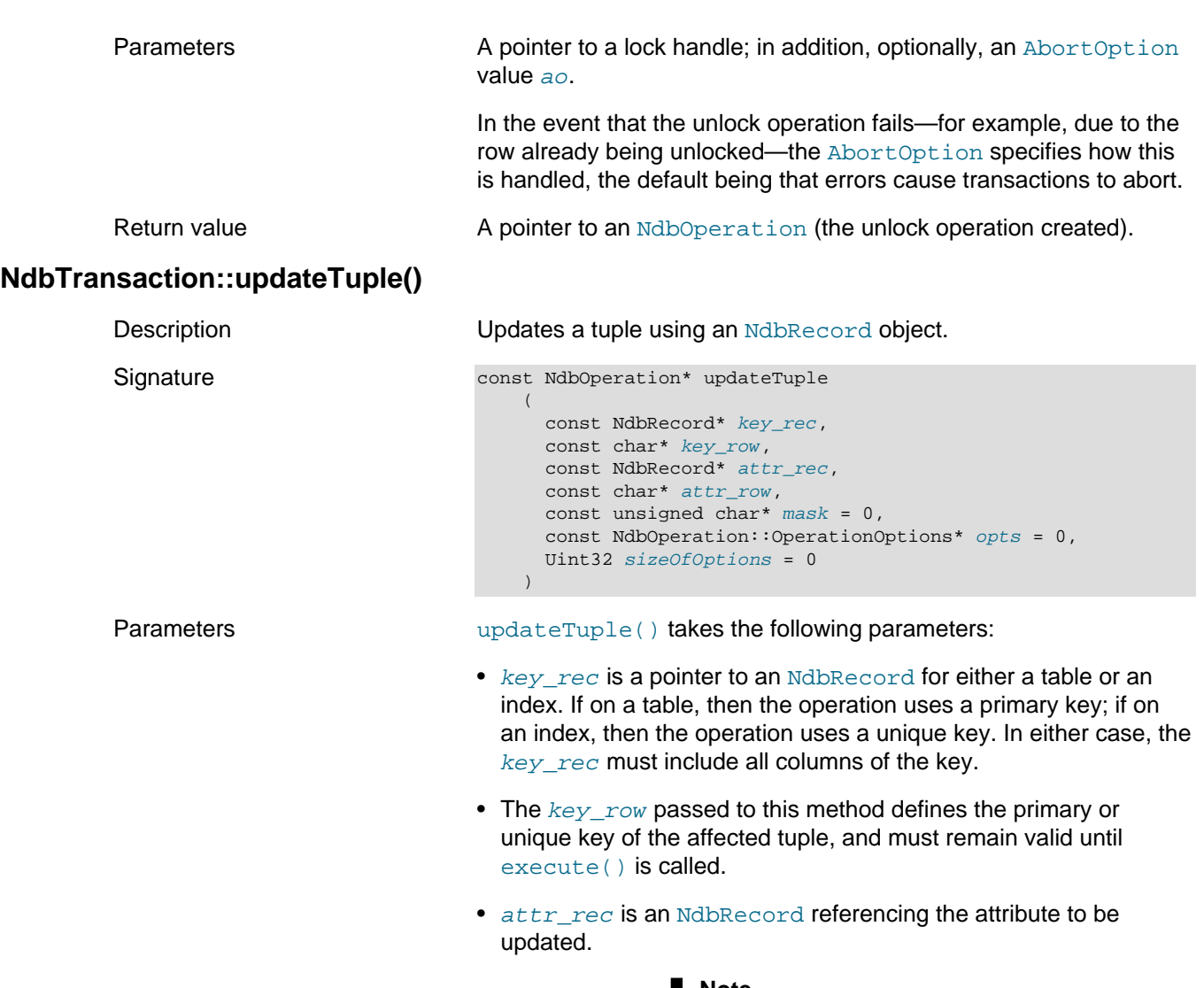

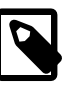

#### **Note**

For unique index operations, the attr  $rec$  must refer to the underlying table of the index, not to the index itself.

- $\bullet$  attr row is a buffer containing the new data for the update.
- The  $mask$ , if not  $NULL$ , defines a subset of attributes to be updated. The mask is copied, and so does not need to remain valid after the call to this method returns.
- [OperationOptions](#page-242-0) (opts) can be used to provide more finelygrained control of operation definitions. An OperationOptions structure is passed with flags indicating which operation definition options are present. Not all operation types support all operation options; for the options supported by each type of operation, see [NdbTransaction::readTuple\(\).](#page-292-0)
- The optional  $sizeOfOptions$  parameter is used to preserve backward compatibility of this interface with previous definitions of the [OperationOptions](#page-242-0) structure. If an unusual size is detected by the interface implementation, it can use this to determine how to interpret the passed OperationOptions structure. To enable this functionality, the caller should pass

sizeof(NdbOperation::OperationOptions) for the value of this argument.

Return value The [NdbOperation](#page-213-0) representing this operation (can be used to check for errors).

## <span id="page-299-0"></span>**NdbTransaction::writeTuple()**

Description This method is used with [NdbRecord](#page-258-0) to write a tuple of data.

```
Signature const NdbOperation* writeTuple
                     \overline{\phantom{a}} const NdbRecord* key_rec,
                            const char* key_row,
                           const NdbRecord* attr rec,
                            const char* attr_row,
                           const unsigned char* mask = 0.
                            const NdbOperation::OperationOptions* opts = 0,
                            Uint32 sizeOfOptions = 0
                     \qquad \qquad
```
Parameters This method takes the following parameters:

- $\bullet$  key  $rec$  is a pointer to an [NdbRecord](#page-258-0) for either a table or an index. If on a table, then the operation uses a primary key; if on an index, then the operation uses a unique key. In either case, the  $key\,$  rec must include all columns of the key.
- The  $key\_row$  passed to this method defines the primary or unique key of the tuple to be written, and must remain valid until execute() is called.
- $\bullet$  attr rec is an [NdbRecord](#page-258-0) referencing the attribute to be written.

For unique index operations, the  $attr\ rec$  must refer to the underlying table of the index, not to the index itself.

- $attr$  row is a buffer containing the new data.
- The  $mask$ , if not  $NULL$ , defines a subset of attributes to be written. The mask is copied, and so does not need to remain valid after the call to this method returns.
- [OperationOptions](#page-242-0) (opts) can be used to provide more finelygrained control of operation definitions. An OperationOptions structure is passed with flags indicating which operation definition options are present. Not all operation types support all operation options; for the options supported by each type of operation, see [NdbTransaction::readTuple\(\).](#page-292-0)
- The optional  $sizeOfOptions$  parameter is used to provide backward compatibility of this interface with previous definitions of the [OperationOptions](#page-242-0) structure. If an unusual size is detected by the interface implementation, it can use this to determine how to interpret the passed OperationOptions structure. To enable this functionality, the caller should pass sizeof(NdbOperation::OperationOptions) for the value of this argument.

Return value **A** const pointer to the [NdbOperation](#page-213-0) representing this write operation. The operation can be checked for errors if and as necessary.

## <span id="page-300-1"></span>**2.3.26 The Object Class**

This section provides information about the Object class, which contains meta-information about database objects such as tables and indexes. Object subclasses model these and other database objects.

- [Object Class Overview](#page-300-0)
- [Object::FragmentType](#page-301-0)
- [Object::getObjectStatus\(\)](#page-301-1)
- [Object::getObjectId\(\)](#page-301-2)
- [Object::getObjectVersion\(\)](#page-302-0)
- [Object::PartitionBalance](#page-302-1)
- [Object::State](#page-302-2)
- [Object::Status](#page-303-0)
- [Object::Store](#page-303-1)
- [Object::Type](#page-303-2)

### <span id="page-300-0"></span>**Object Class Overview**

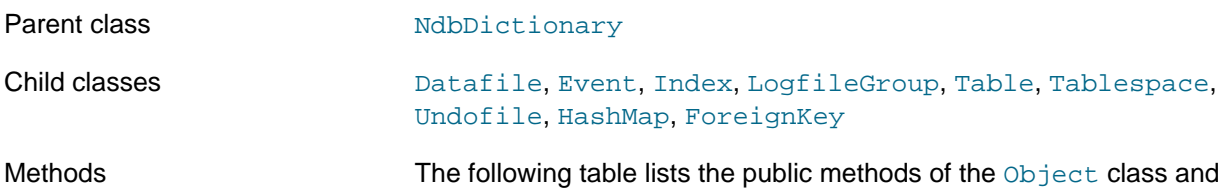

the purpose or use of each method:

#### **Table 2.71 Object class methods and descriptions**

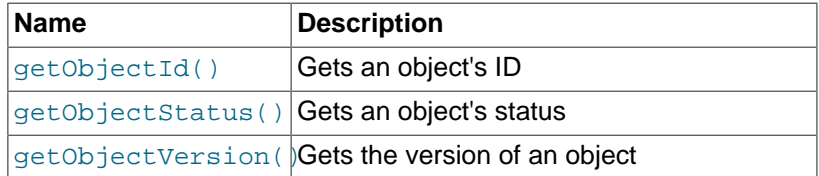

All 3 of these methods are pure virtual methods, and are reimplemented in the [Table](#page-304-0), [Index](#page-104-0), and [Event](#page-83-0) subclasses where needed.

Types Types These are the public types of the Object class:

#### **Table 2.72 Object class types and descriptions**

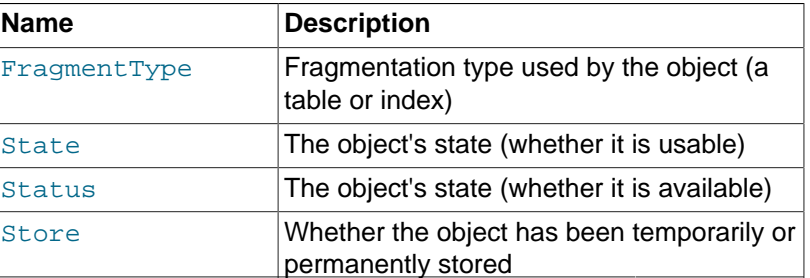

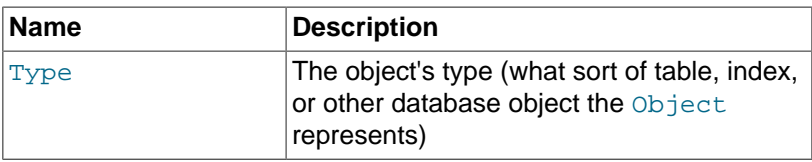

## <span id="page-301-0"></span>**Object::FragmentType**

This section provides information about the FragmentType type, which describes the fragmentation type of an instance of [Object](#page-300-1).

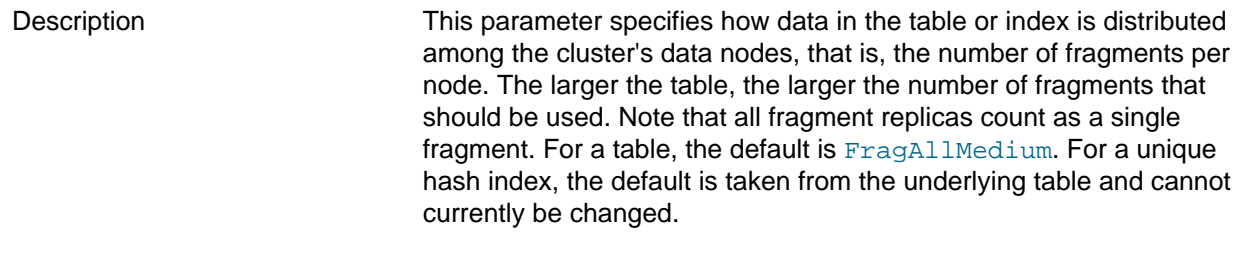

Enumeration values **Possible values for FragmentType are shown, along with** descriptions, in the following table:

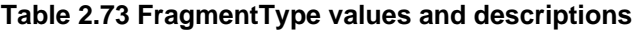

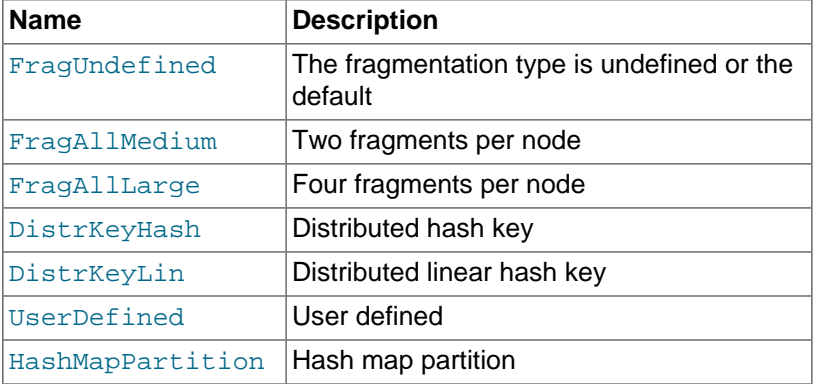

This method retrieves the status of the object for which it is invoked.

## <span id="page-301-1"></span>**Object::getObjectStatus()**

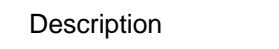

Signature virtual Status getObjectStatus ( void ) const

Parameters None.

Return value Returns the current [Status](#page-303-0) of the [Object](#page-300-1).

## <span id="page-301-2"></span>**Object::getObjectId()**

Description This method retrieves the object's ID.

Signature virtual int getObjectId

Parameters None.

 ( void ) const

Return value The object ID, an integer.

## <span id="page-302-0"></span>**Object::getObjectVersion()**

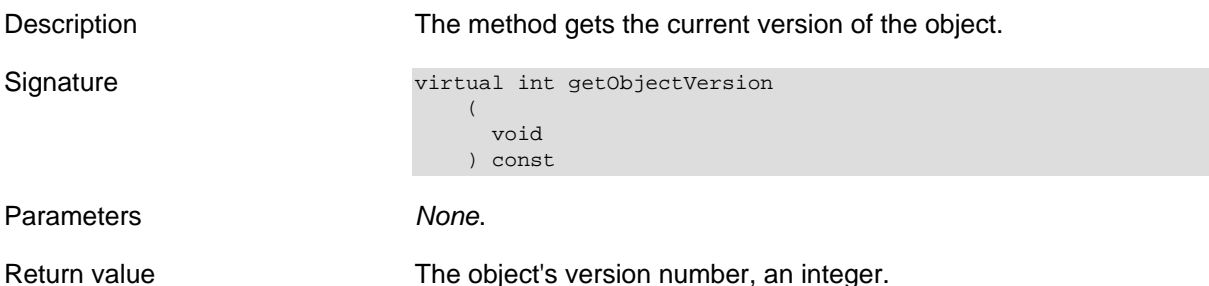

## <span id="page-302-1"></span>**Object::PartitionBalance**

This section provides information about the PartitionBalance data type.

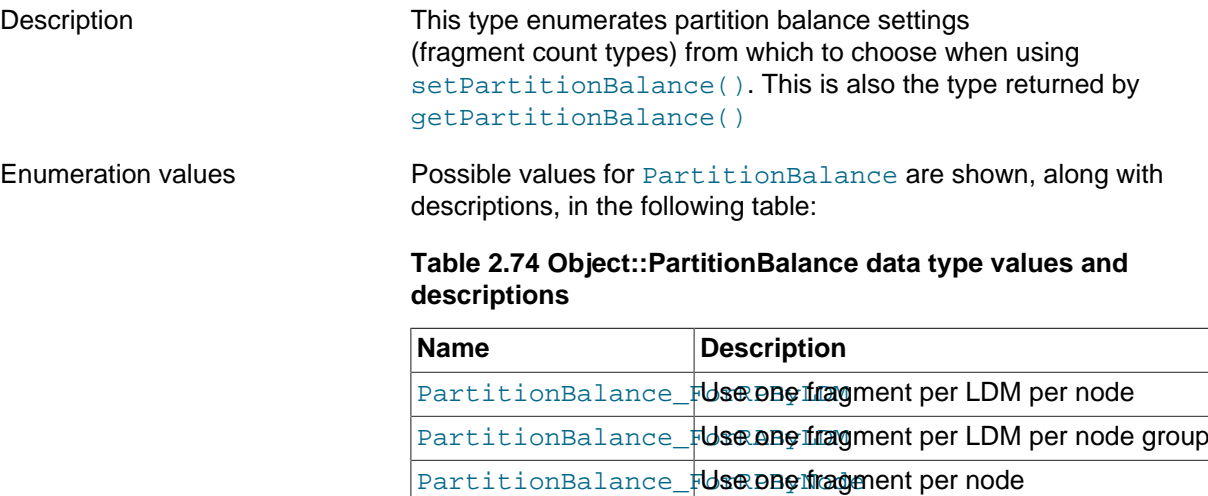

In NDB 7.4 and earlier, this was known as FragmentCountType, and could take one of the values FragmentCount\_OnePerLDMPerNode, FragmentCount\_OnePerLDMPerNodeGroup, FragmentCount\_OnePerNode, FragmentCount\_OnePerNodeGroup, or FragmentCount\_Specific. These values correspond to those shown in the previous table, in the order shown.

## <span id="page-302-2"></span>**Object::State**

This section provides information about the State type, which models the state of the [Object](#page-300-1).

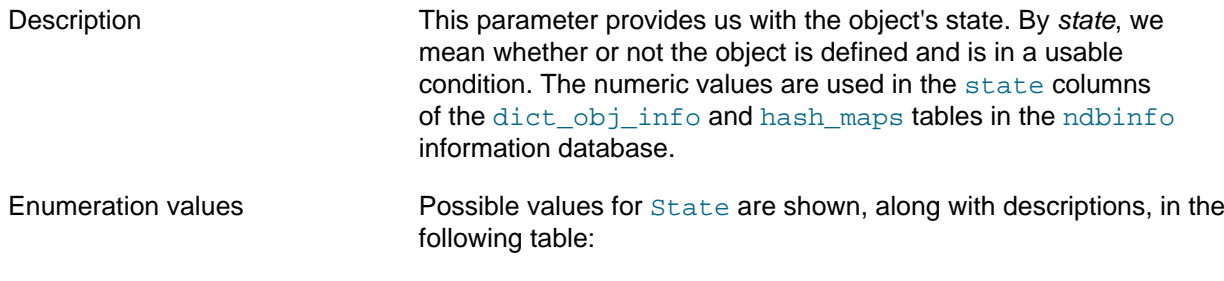

### **Table 2.75 Object State type values and descriptions**

PartitionBalance\_FUse one inagment per node group

[setPartitionBalance\(\)](#page-327-0)

PartitionBalance Suse setting determined by

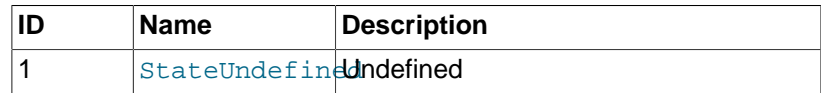

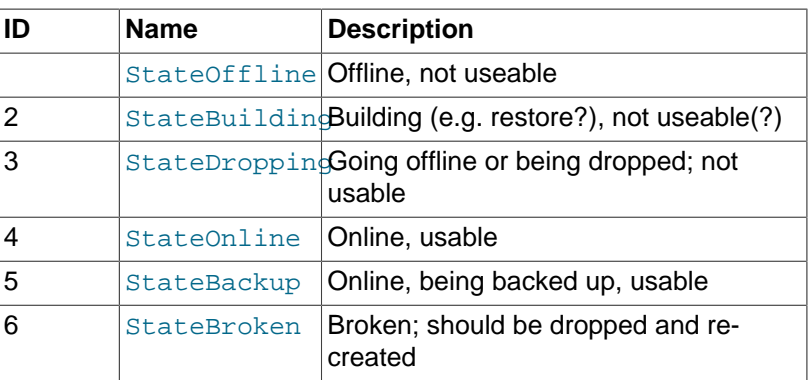

## <span id="page-303-0"></span>**Object::Status**

This section provides information about the *Status* type, which models the status of an [Object](#page-300-1).

Description Reading an object's Status tells whether or not it is available in the NDB kernel.

Enumeration values Possible values for Status are shown, along with descriptions, in the following table:

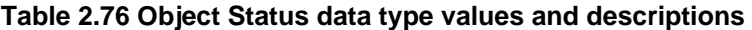

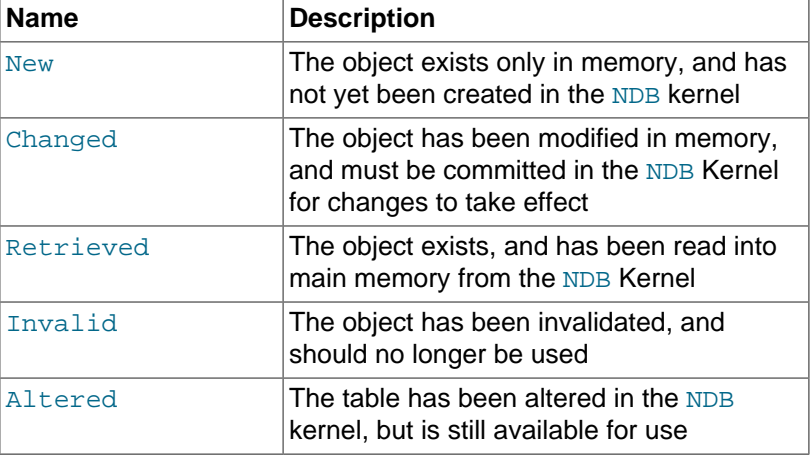

## <span id="page-303-1"></span>**Object::Store**

This section provides information about the **Store** type, which describes the persistence of an [Object](#page-300-1).

Description Reading this value tells us is the object is temporary or permanent.

Enumeration values **Possible values for Store are shown, along with descriptions, in the** following table:

## **Table 2.77 Object Store data type values and descriptions**

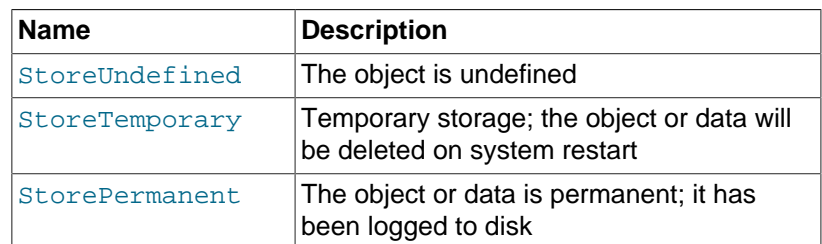

## <span id="page-303-2"></span>**Object::Type**

This section provides information about the Type type.

Description The  $Type$  of the object can be one of several different sorts of index, trigger, tablespace, and so on.

Enumeration values **Possible values for Type are shown, along with descriptions, in the** following table:

#### **Table 2.78 Object Type data type values and descriptions**

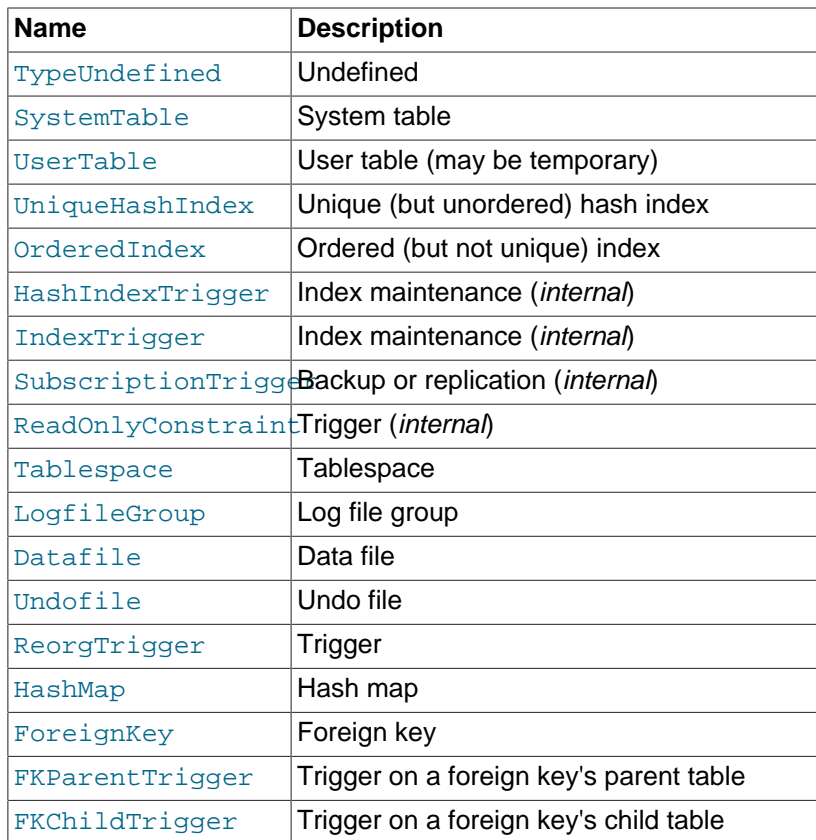

For more information about ForeignKey, FKParentTrigger, and FKChildTrigger, see [Section 2.3.6, "The ForeignKey Class".](#page-94-0)

## <span id="page-304-0"></span>**2.3.27 The Table Class**

This section provides information about the Table class, which models a database table in the NDB API.

- [Table Class Overview](#page-307-0)
- [Table::addColumn\(\)](#page-310-0)
- [Table::aggregate\(\)](#page-310-1)
- [Table Constructor](#page-311-0)
- [Table::equal\(\)](#page-311-1)
- [Table::getColumn\(\)](#page-311-2)
- [Table::getDefaultNoPartitionsFlag\(\)](#page-312-0)
- [Table::getExtraMetadata\(\)](#page-312-1)
- [Table::getForceVarPart\(\)](#page-312-2)
- [Table::getFragmentCount\(\)](#page-313-0)
- [Table::getFragmentData\(\)](#page-313-1)
- [Table::getFragmentDataLen\(\)](#page-313-2)
- [Table::getFragmentNodes\(\)](#page-313-3)
- [Table::getFragmentType\(\)](#page-314-0)
- [Table::getFrmData\(\)](#page-314-1)
- [Table::getFrmLength\(\)](#page-314-2)
- [Table::getHashMap\(\)](#page-315-0)
- [Table::getKValue\(\)](#page-315-1)
- [Table::getLinearFlag\(\)](#page-315-2)
- [Table::getLogging\(\)](#page-315-3)
- [Table::getMaxLoadFactor\(\)](#page-316-0)
- [Table::getMaxRows\(\)](#page-316-1)
- [Table::getMinLoadFactor\(\)](#page-316-2)
- [Table::getMinRows\(\)](#page-316-3)
- [Table:getName\(\)](#page-317-0)
- [Table::getNoOfAutoIncrementColumns\(\)](#page-317-1)
- [Table::getNoOfColumns\(\)](#page-317-2)
- [Table::getNoOfPrimaryKeys\(\)](#page-317-3)
- [Table::getObjectId\(\)](#page-317-4)
- [Table::getObjectStatus\(\)](#page-318-1)
- [Table::getObjectType\(\) \(OBSOLETE\)](#page-318-2)
- [Table::getObjectVersion\(\)](#page-318-3)
- [Table::getPartitionBalance\(\)](#page-318-0)
- [Table::getPartitionBalanceString\(\)](#page-318-4)
- [Table::getPartitionId\(\)](#page-319-0)
- [Table::getPrimaryKey\(\)](#page-319-1)
- [Table::getRangeListData\(\)](#page-319-2)
- [Table::getRangeListDataLen\(\)](#page-319-3)
- [Table::getRowChecksumIndicator\(\)](#page-320-0)
- [Table::getRowGCIIndicator\(\)](#page-320-1)
- [Table::getRowSizeInBytes\(\)](#page-320-2)
- [Table::getSingleUserMode\(\)](#page-320-3)
- [Table::getTableId\(\)](#page-320-4)
- [Table::getTablespace\(\)](#page-321-0)
- [Table::getTablespaceData\(\)](#page-321-1)
- [Table::getTablespaceDataLen\(\)](#page-322-0)
- [Table::getTablespaceNames\(\)](#page-322-1)
- [Table::getTablespaceNamesLen\(\)](#page-322-2)
- [Table::hasDefaultValues\(\)](#page-322-3)
- [Table::setDefaultNoPartitionsFlag\(\)](#page-323-0)
- [Table::setExtraMetadata\(\)](#page-323-1)
- [Table::setForceVarPart\(\)](#page-323-2)
- [Table::setFragmentCount\(\)](#page-324-0)
- [Table::setFragmentData\(\)](#page-324-1)
- [Table::setFragmentType\(\)](#page-324-2)
- [Table::setFrm\(\)](#page-324-3)
- [Table::setHashMap\(\)](#page-325-0)
- [Table::setKValue\(\)](#page-325-1)
- [Table::setLinearFlag\(\)](#page-325-2)
- [Table::setLogging\(\)](#page-325-3)
- [Table::setMaxLoadFactor\(\)](#page-326-0)
- [Table::setMaxRows\(\)](#page-326-1)
- [Table::setMinLoadFactor\(\)](#page-326-2)
- [Table::setName\(\)](#page-326-3)
- [Table::setObjectType\(\) \(OBSOLETE\)](#page-327-1)
- [Table::setPartitionBalance\(\)](#page-327-0)
- [Table::setRangeListData\(\)](#page-327-2)
- [Table::setRowChecksumIndicator\(\)](#page-327-3)
- [Table::setRowGCIIndicator\(\)](#page-328-0)
- [Table::setSingleUserMode\(\)](#page-328-1)
- [Table::setStatusInvalid\(\)](#page-328-2)
- [Table::setTablespace\(\)](#page-328-3)
- [Table::setTablespaceData\(\)](#page-329-0)
- [Table::setTablespaceNames\(\)](#page-329-1)
- [Table::SingleUserMode](#page-329-2)

• [Table::validate\(\)](#page-329-3)

#### <span id="page-307-0"></span>**Table Class Overview**

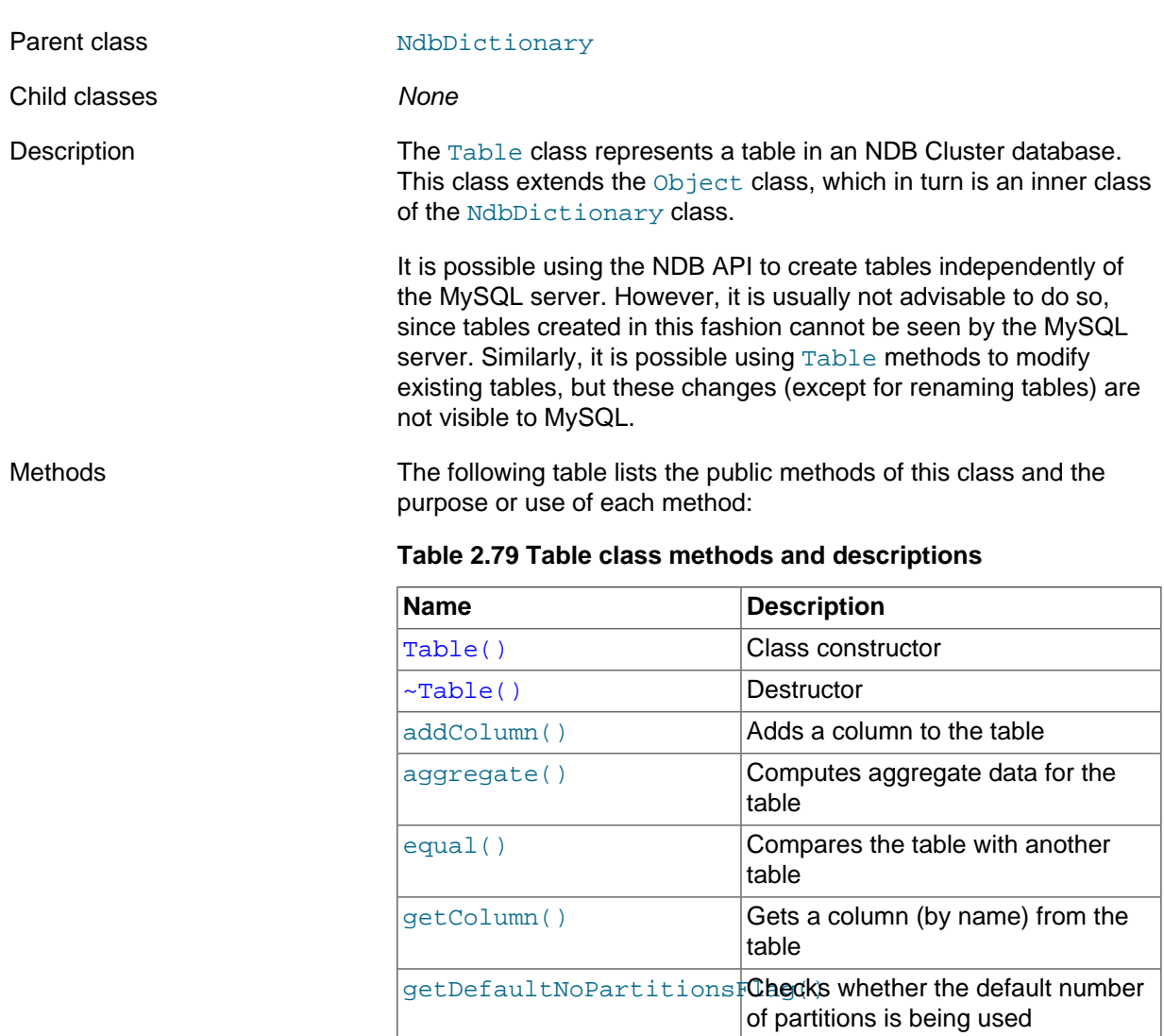

[getFragmentCount\(\)](#page-313-0) Gets the number of fragments for this table

[getExtraMetadata\(\)](#page-312-1) Gets extra metadata for this table [getForceVarPart\(\)](#page-312-2) Whether the table is forced to

[getFragmentData\(\)](#page-313-1) Gets table fragment data (ID, state,

[getFragmentNodes\(\)](#page-313-3) **Gets IDs of data nodes on which** 

[getFragmentType\(\)](#page-314-0) Gets the table's FragmentType [getFrmData\(\)](#page-314-1) Gets the data from the table .FRM

[getFrmLength\(\)](#page-314-2) Gets the length of the table's .FRM

[getHashMap\(\)](#page-315-0) Gets the table's hash map.

[getFragmentDataLen\(\)](#page-313-2) Gets the length of the table

allocate a variable part

fragments are located

file; deprecated in NDB 8.0.27

file; deprecated in NDB 8.0.27

and node group)

fragment data

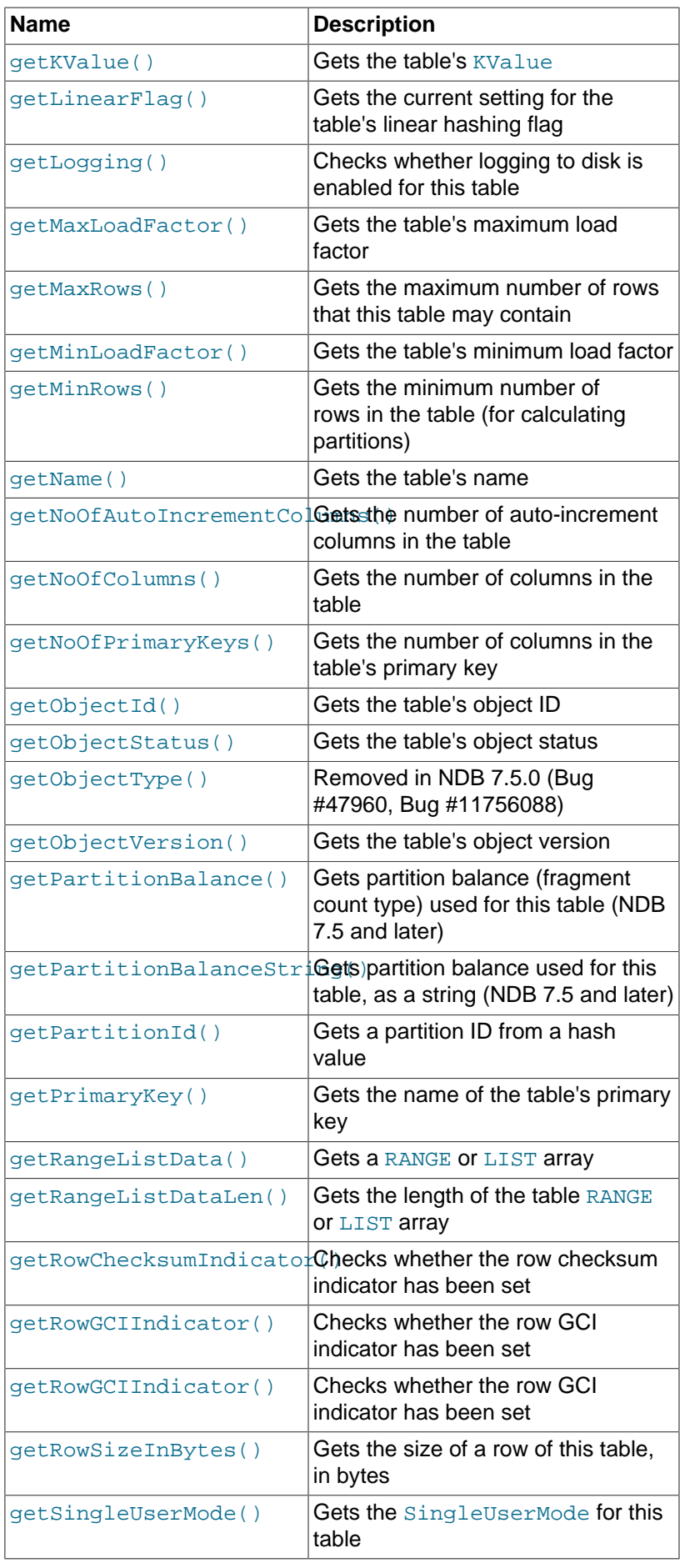

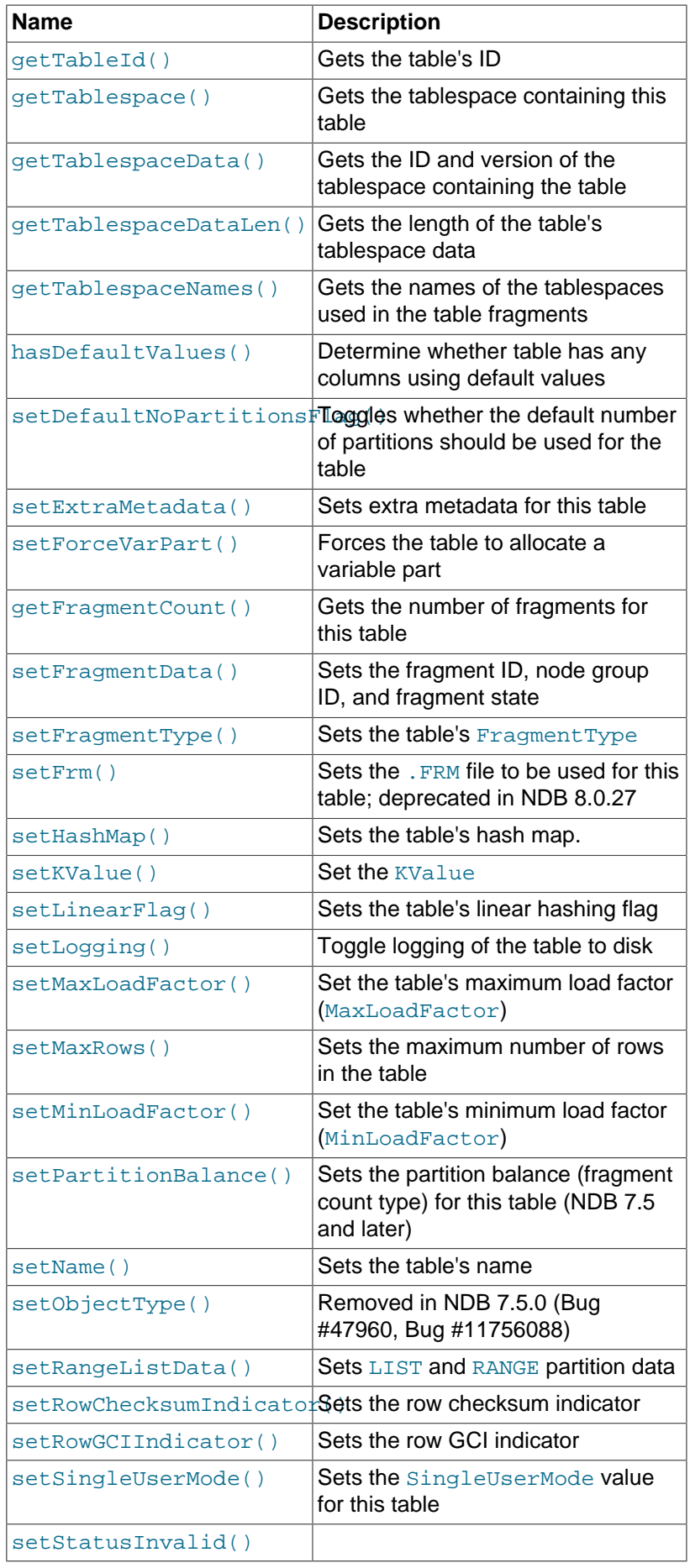

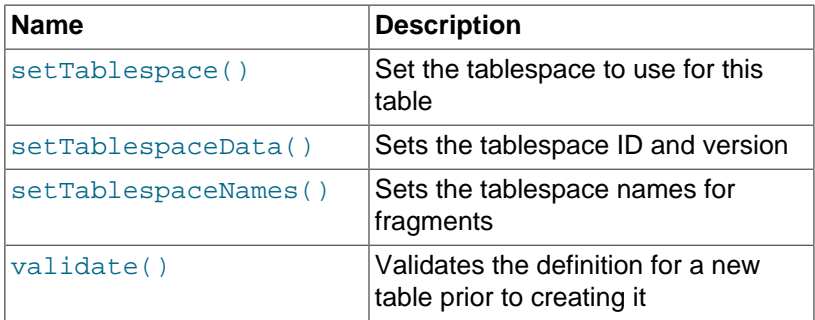

Types The Table class defines a single public type [SingleUserMode](#page-329-2).

The assignment (=) operator is overloaded for this class, so that it always performs a deep copy.

As with other database objects, [Table](#page-304-0) object creation and attribute changes to existing tables done using the NDB API are not visible from MySQL. For example, if you add a new column to a table using [Table::addColumn\(\)](#page-310-0), MySQL cannot see the new column. The only exception to this rule with regard to tables is that a change of name of an existing NDB table using Table:: setName() is visible to MySQL.

**Calculating Table Sizes.** When calculating the data storage one should add the size of all attributes (each attribute consuming a minimum of 4 bytes) and well as 12 bytes overhead. Variable size attributes have a size of 12 bytes plus the actual data storage parts, with an additional overhead based on the size of the variable part. For example, consider a table with 5 attributes: one 64-bit attribute, one 32-bit attribute, two 16-bit attributes, and one array of 64 8-bit attributes. The amount of memory consumed per record by this table is the sum of the following:

- 8 bytes for the 64-bit attribute
- 4 bytes for the 32-bit attribute
- 8 bytes for the two 16-bit attributes, each of these taking up 4 bytes due to right-alignment
- 64 bytes for the array (64 \* 1 byte per array element)
- 12 bytes overhead

This totals 96 bytes per record. In addition, you should assume an overhead of about 2% for the allocation of page headers and wasted space. Thus, 1 million records should consume 96 MB, and the additional page header and other overhead comes to approximately 2 MB. Rounding up yields 100 MB.

## <span id="page-310-0"></span>**Table::addColumn()**

<span id="page-310-1"></span>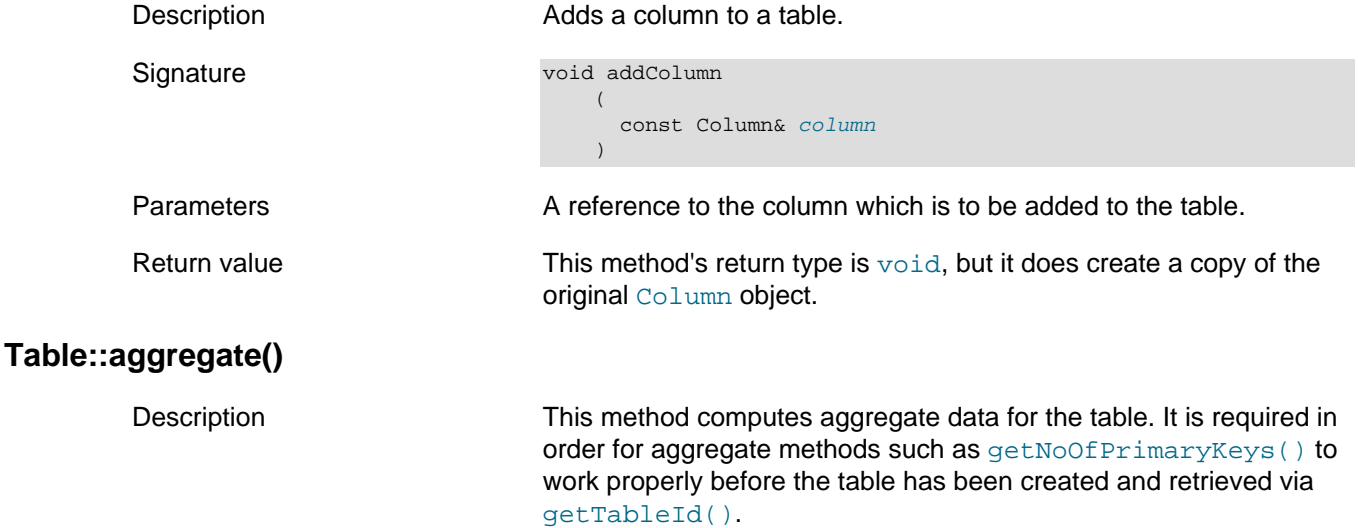

<span id="page-311-2"></span><span id="page-311-1"></span><span id="page-311-0"></span>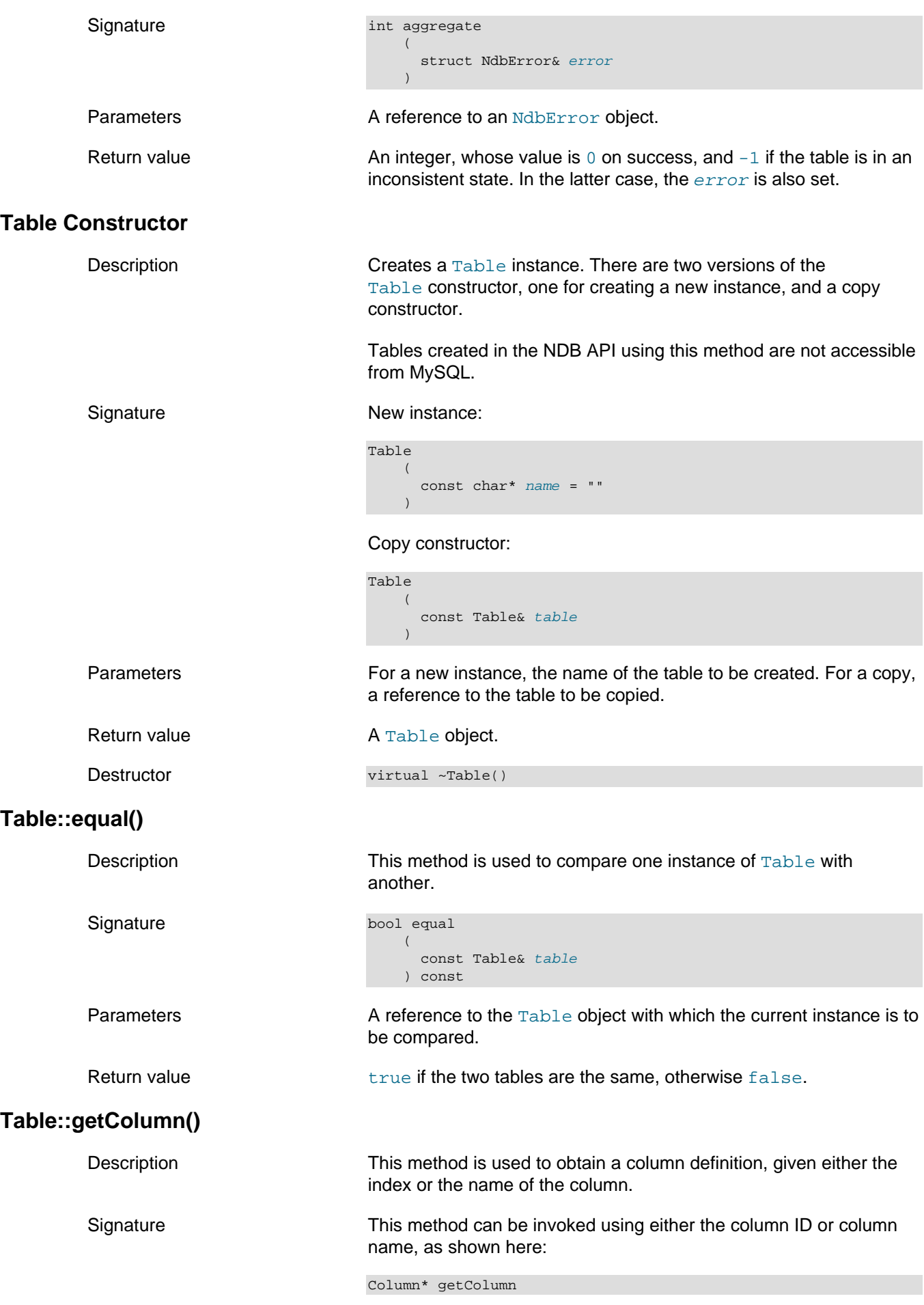

<span id="page-312-2"></span><span id="page-312-1"></span><span id="page-312-0"></span>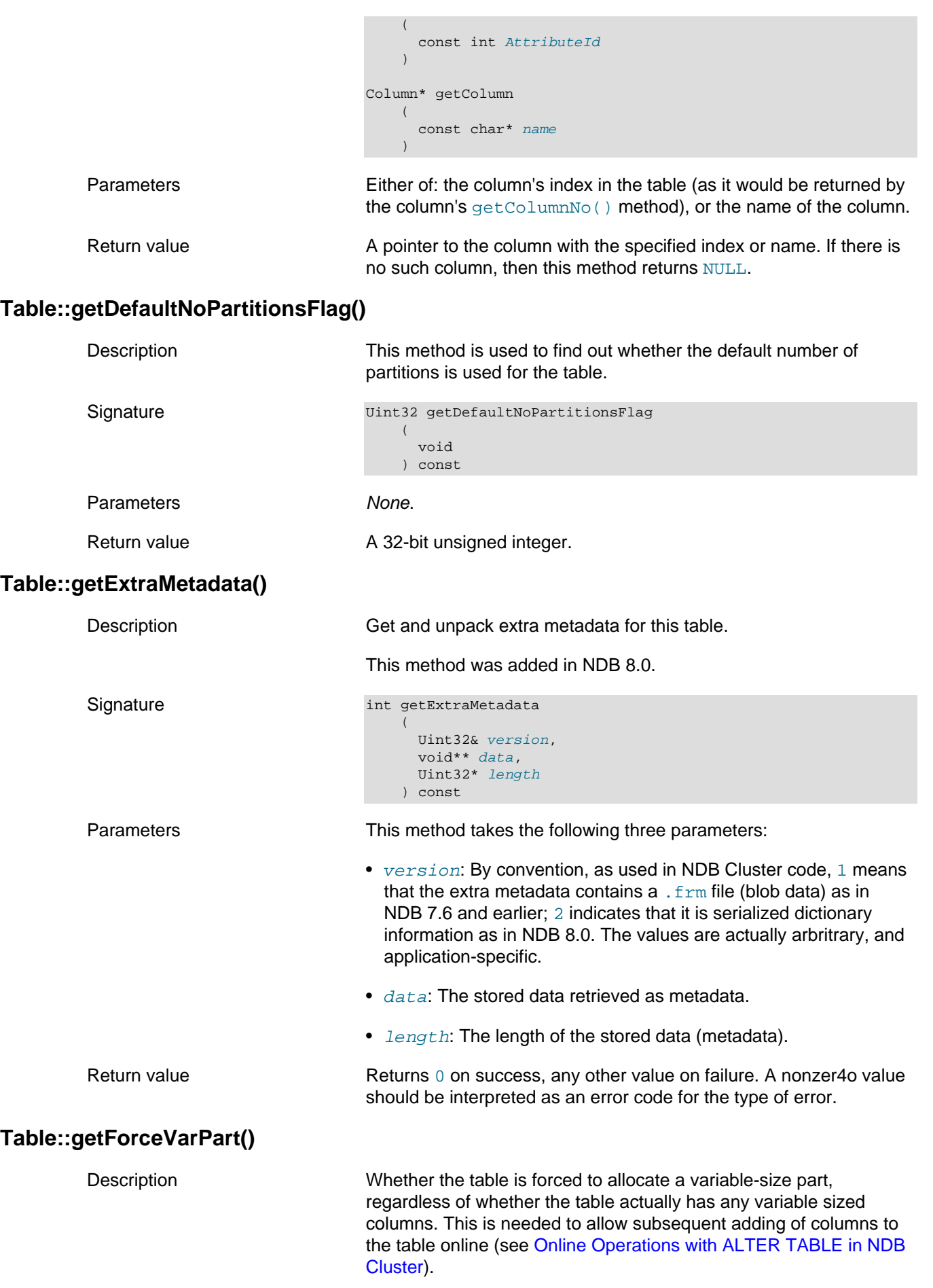

<span id="page-313-3"></span><span id="page-313-2"></span><span id="page-313-1"></span><span id="page-313-0"></span>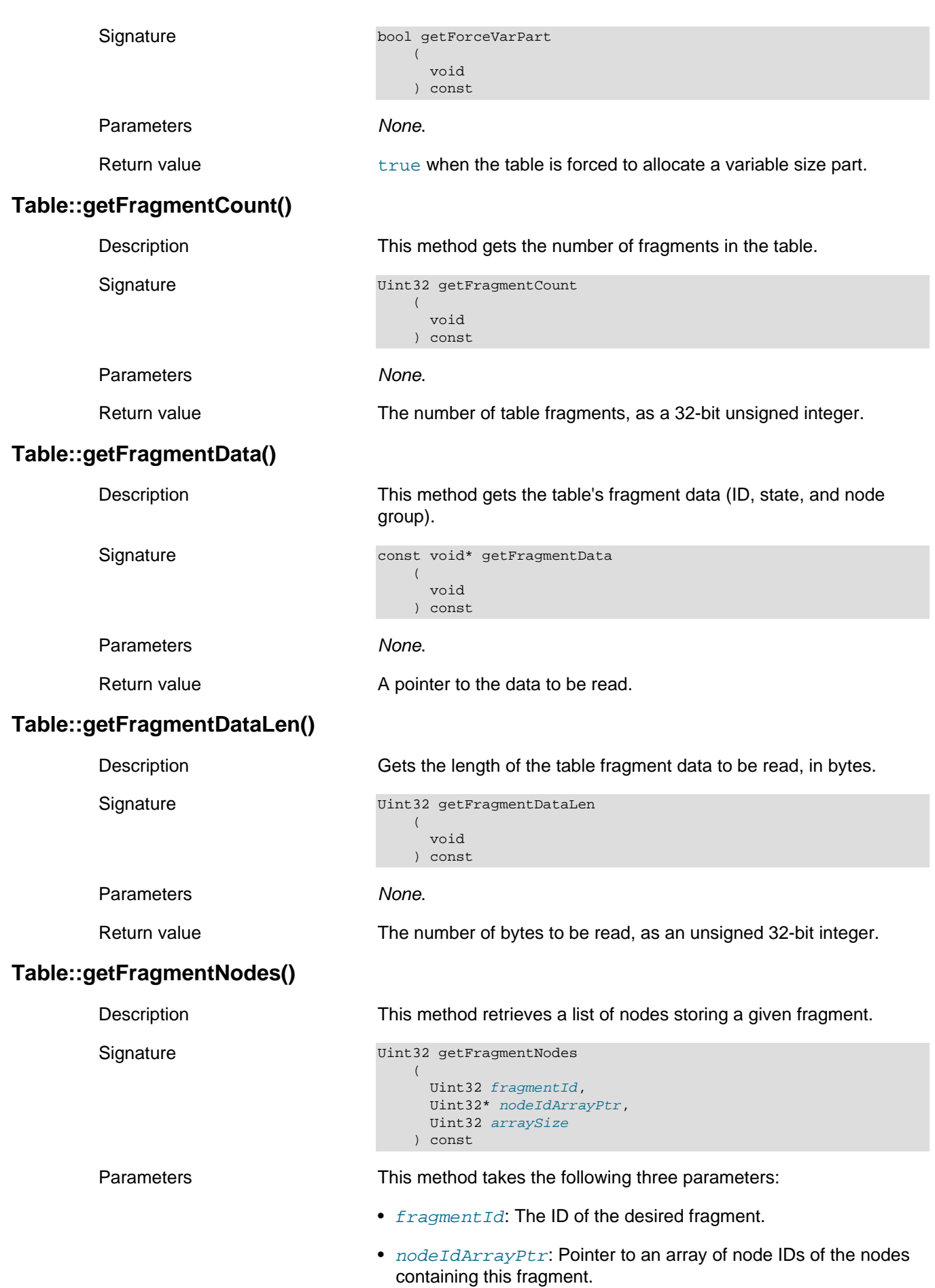

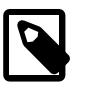

#### **Note**

Normally, the primary fragment is entry 0 in this array.

• arraySize: The size of the array containing the node IDs. If this is less than the number of fragments, then only the first arraySize entries are written to this array.

Return value  $\blacksquare$  A return value of 0 indicates an error; otherwise, this is the number of table fragments, as a 32-bit unsigned integer.

## <span id="page-314-0"></span>**Table::getFragmentType()**

Signature

Description This method gets the table's fragmentation type.

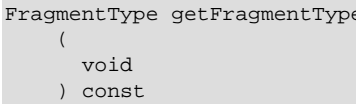

Parameters None.

Return value An [Object::FragmentType](#page-301-0) value.

## <span id="page-314-1"></span>**Table::getFrmData()**

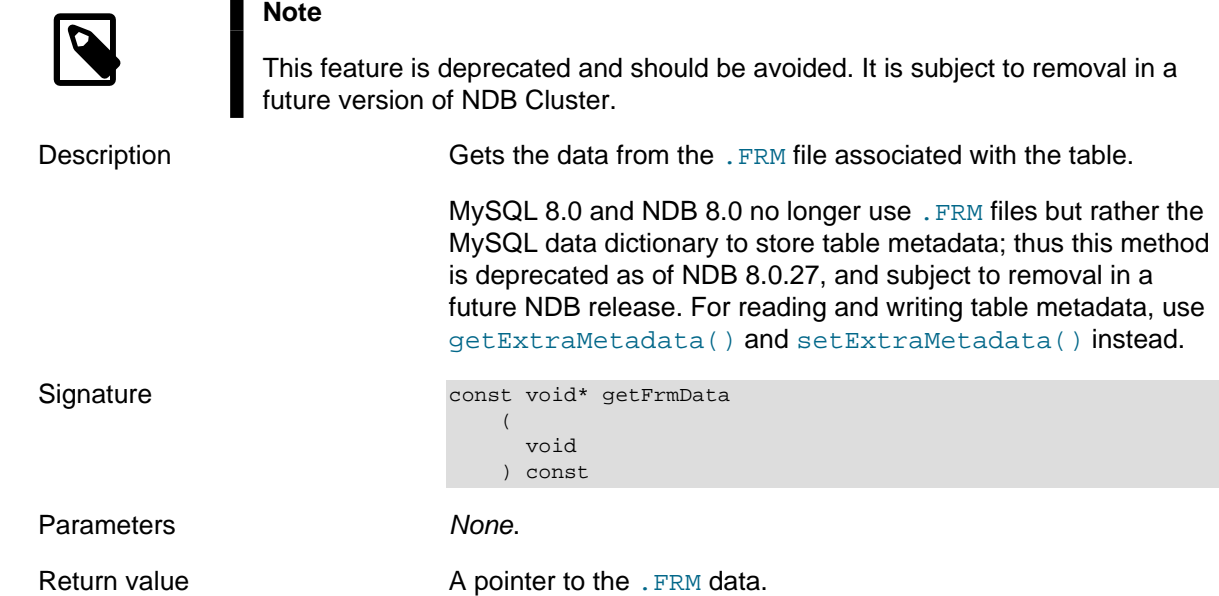

# <span id="page-314-2"></span>**Table::getFrmLength()**

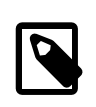

**Note**

This feature is deprecated and should be avoided. It is subject to removal in a future version of NDB Cluster.

Description Gets the length of the table's . FRM file data, in bytes.

MySQL 8.0 and NDB 8.0 no longer use .FRM files but rather the MySQL data dictionary to store table metadata; thus this method is deprecated as of NDB 8.0.27, and subject to removal in a future NDB release. For reading and writing table metadata, use [getExtraMetadata\(\)](#page-312-1) and [setExtraMetadata\(\)](#page-323-1) instead.

<span id="page-315-3"></span><span id="page-315-2"></span><span id="page-315-1"></span><span id="page-315-0"></span>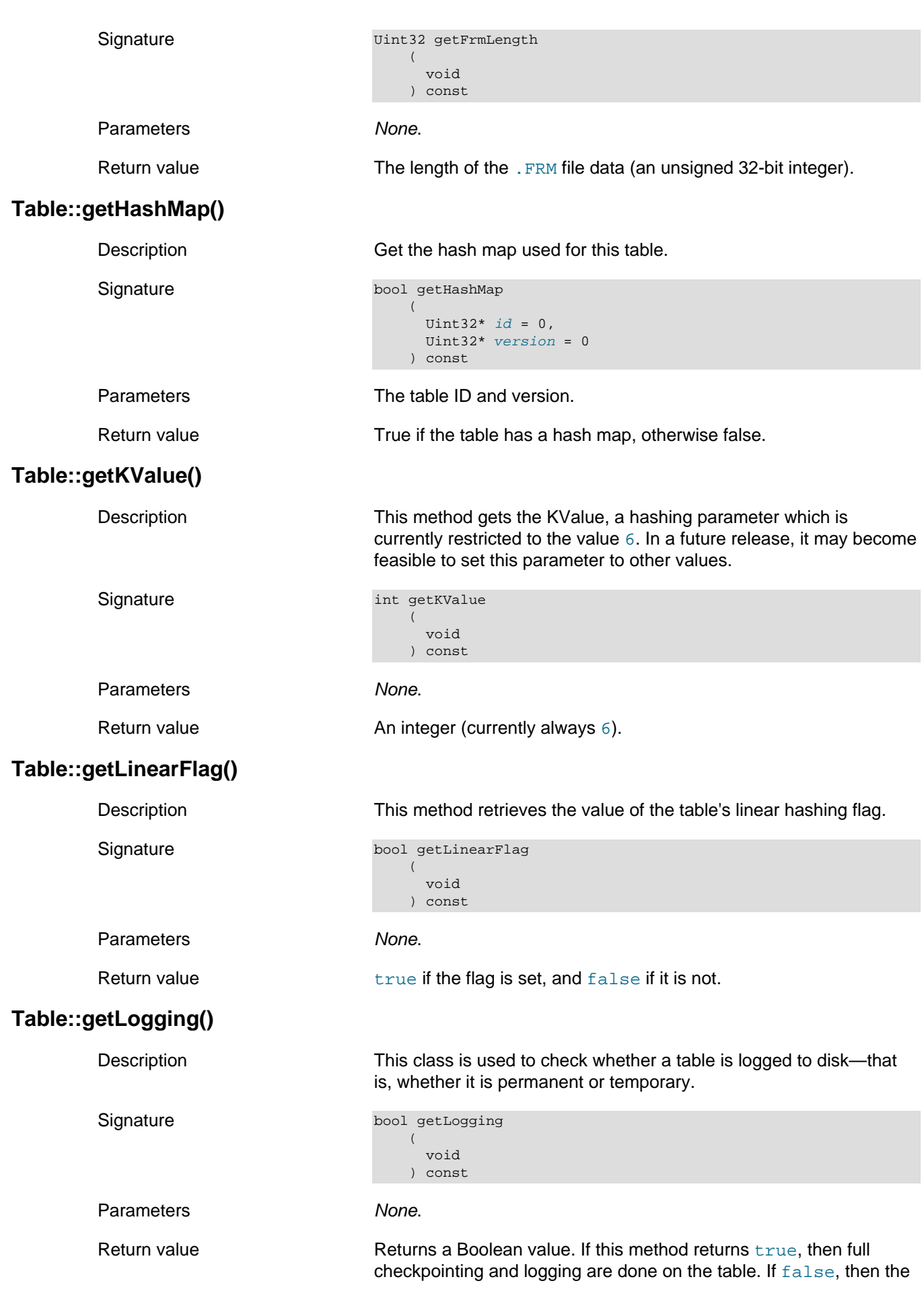

table is a temporary table and is not logged to disk; in the event of a system restart the table still exists and retains its definition, but it will be empty. The default logging value is true.

## <span id="page-316-0"></span>**Table::getMaxLoadFactor()**

<span id="page-316-3"></span><span id="page-316-2"></span><span id="page-316-1"></span>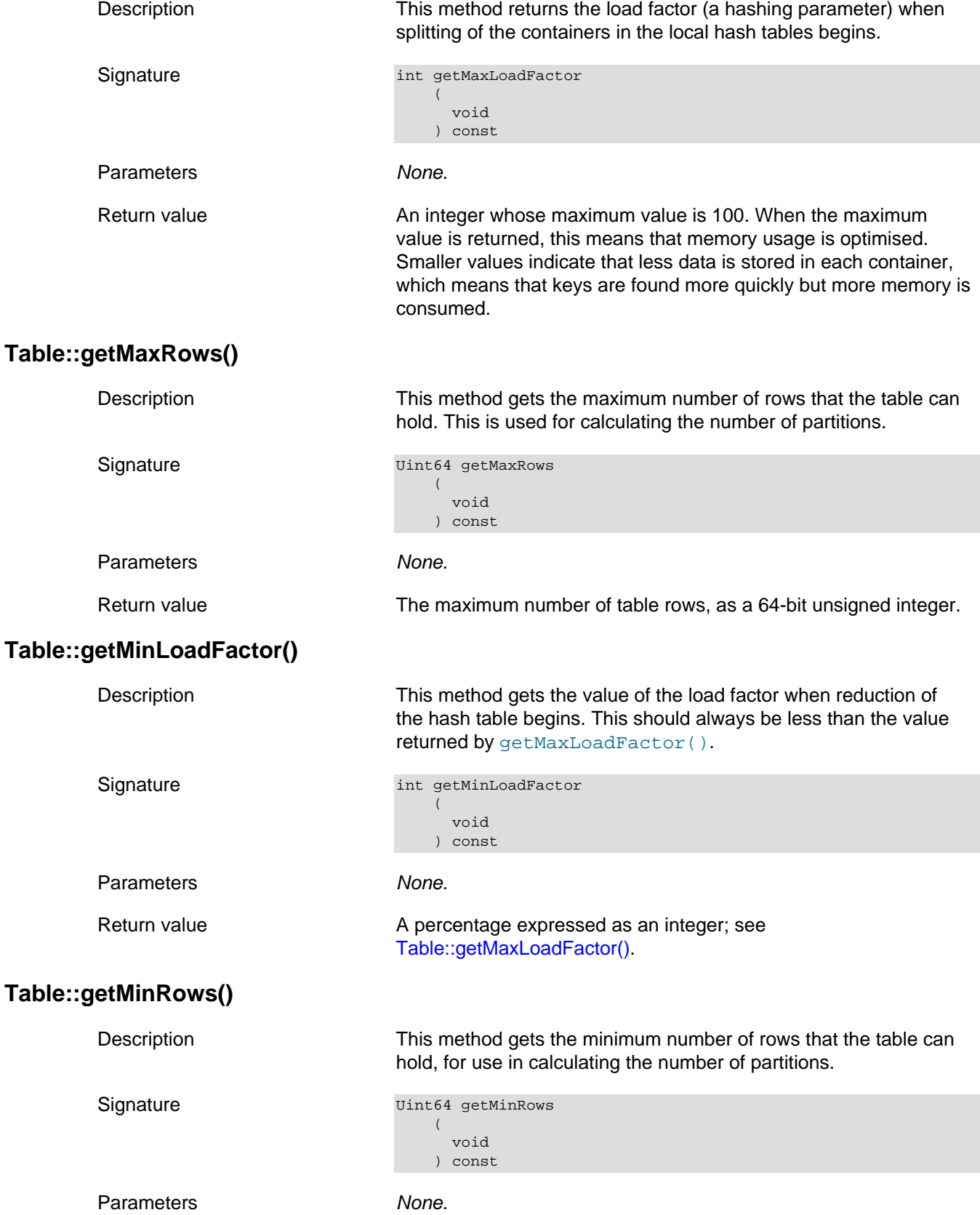

<span id="page-317-4"></span><span id="page-317-3"></span><span id="page-317-2"></span><span id="page-317-1"></span><span id="page-317-0"></span>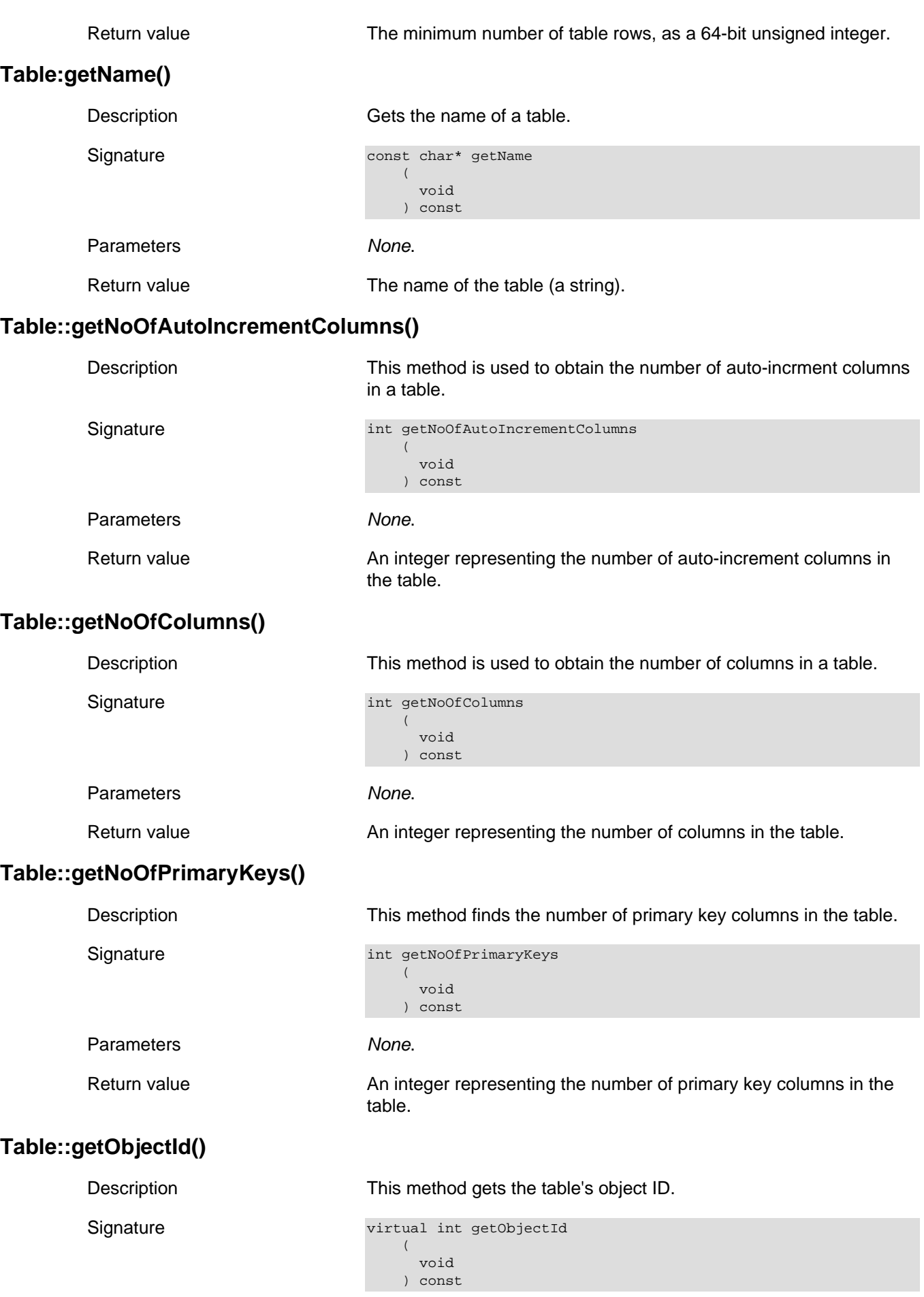

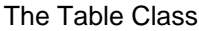

<span id="page-318-3"></span><span id="page-318-2"></span><span id="page-318-1"></span>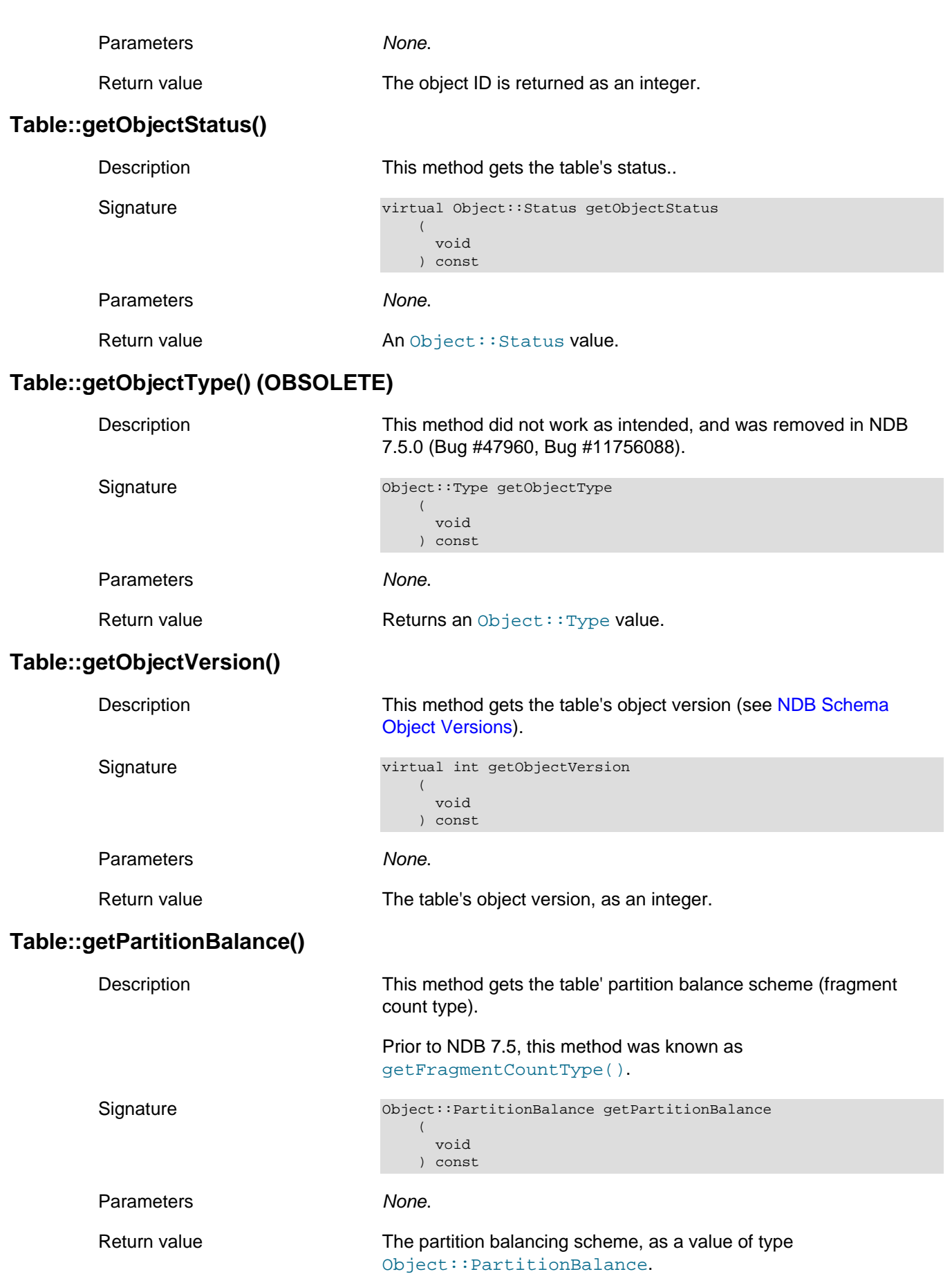

# <span id="page-318-4"></span><span id="page-318-0"></span>**Table::getPartitionBalanceString()**

<span id="page-319-3"></span><span id="page-319-2"></span><span id="page-319-1"></span><span id="page-319-0"></span>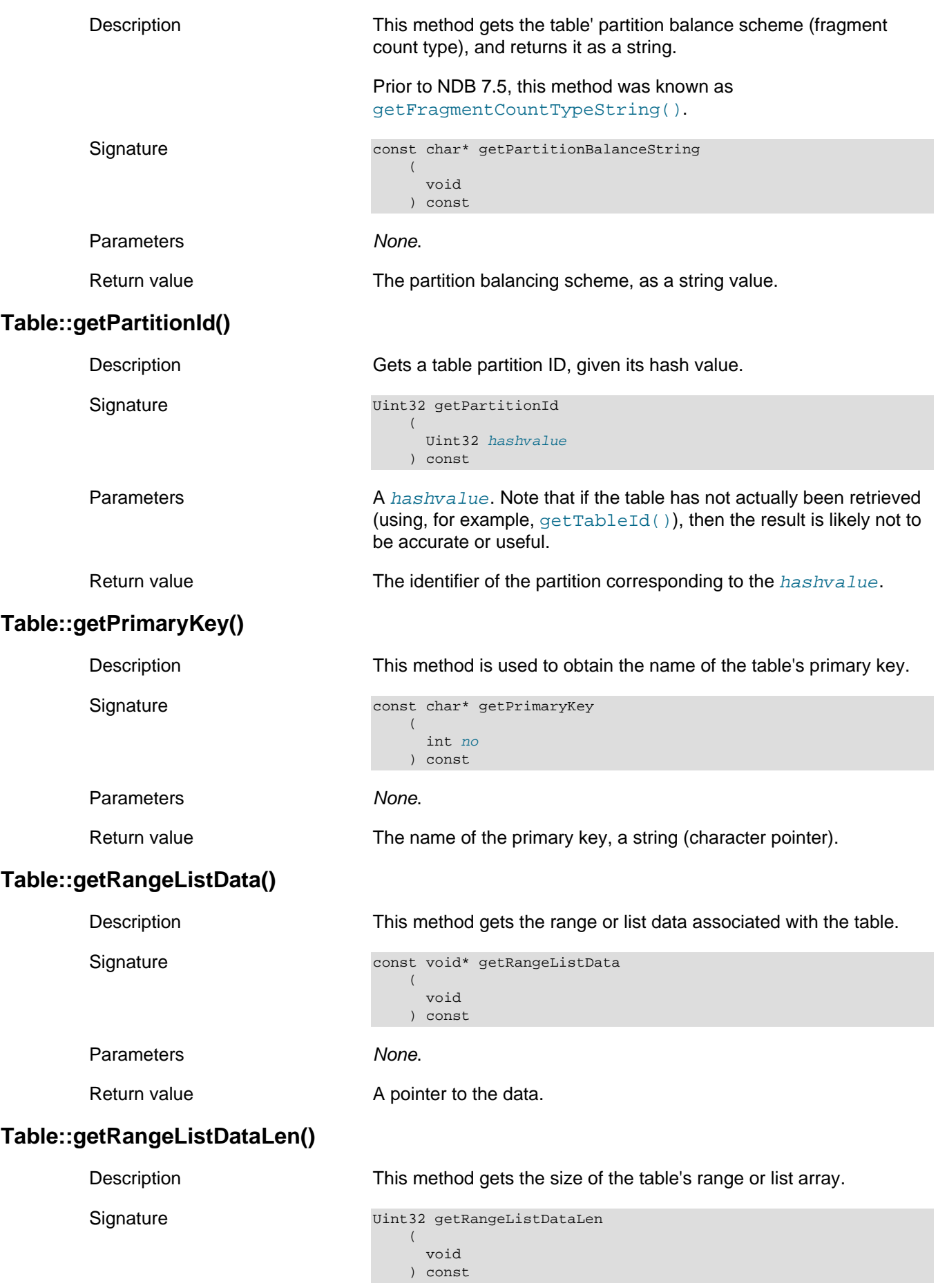

<span id="page-320-4"></span><span id="page-320-3"></span><span id="page-320-2"></span><span id="page-320-1"></span><span id="page-320-0"></span>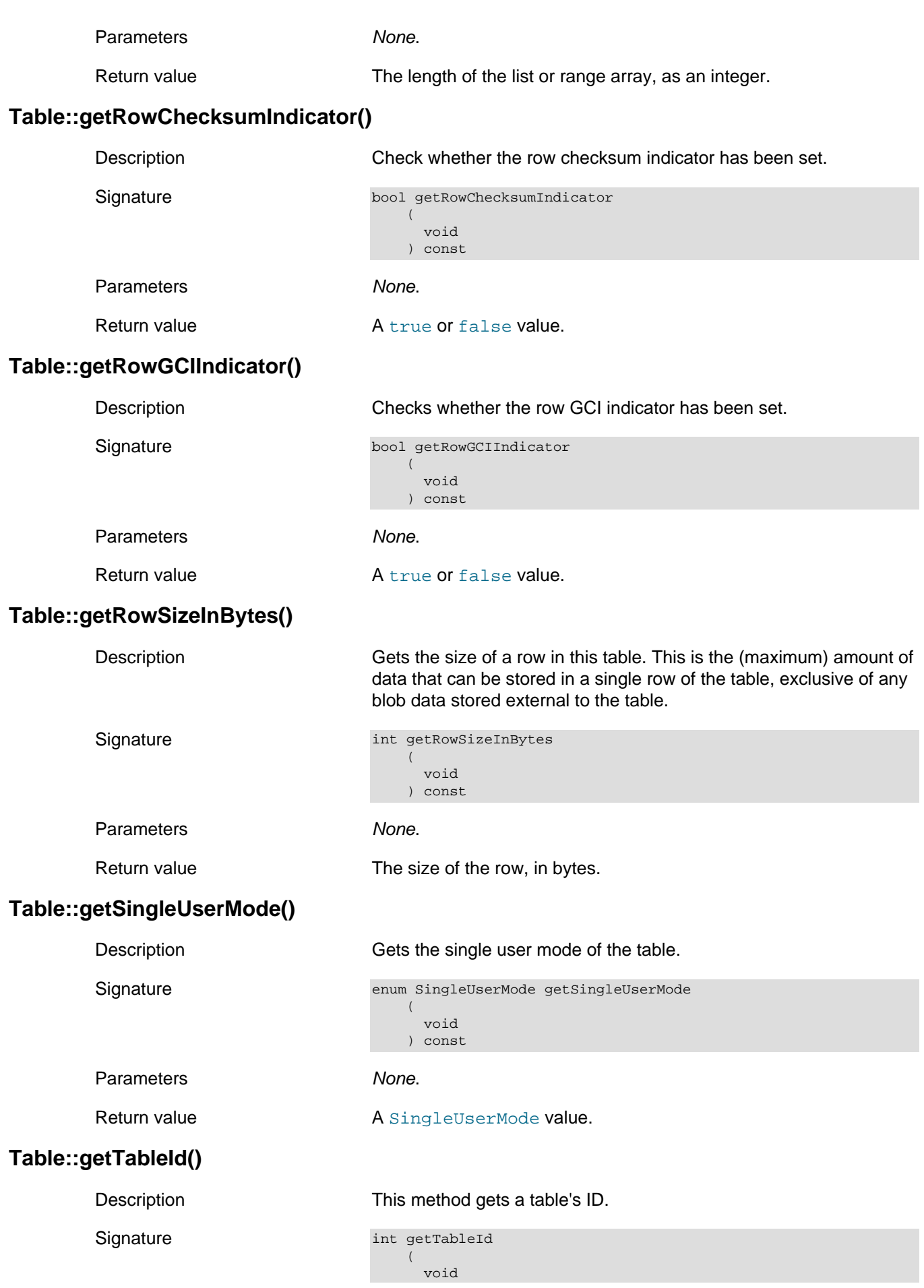

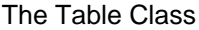

<span id="page-321-1"></span><span id="page-321-0"></span>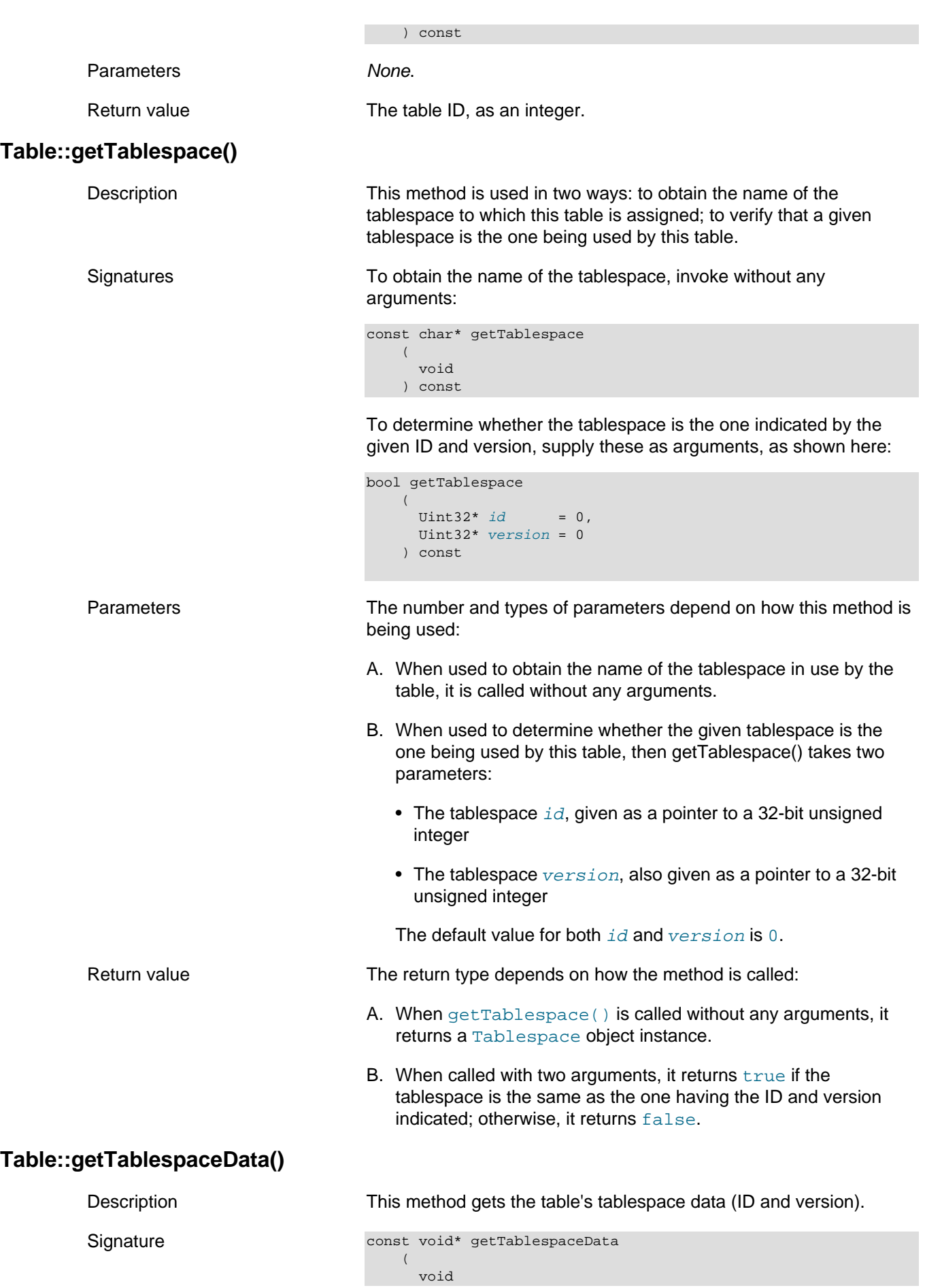

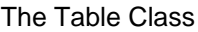

<span id="page-322-3"></span><span id="page-322-2"></span><span id="page-322-1"></span><span id="page-322-0"></span>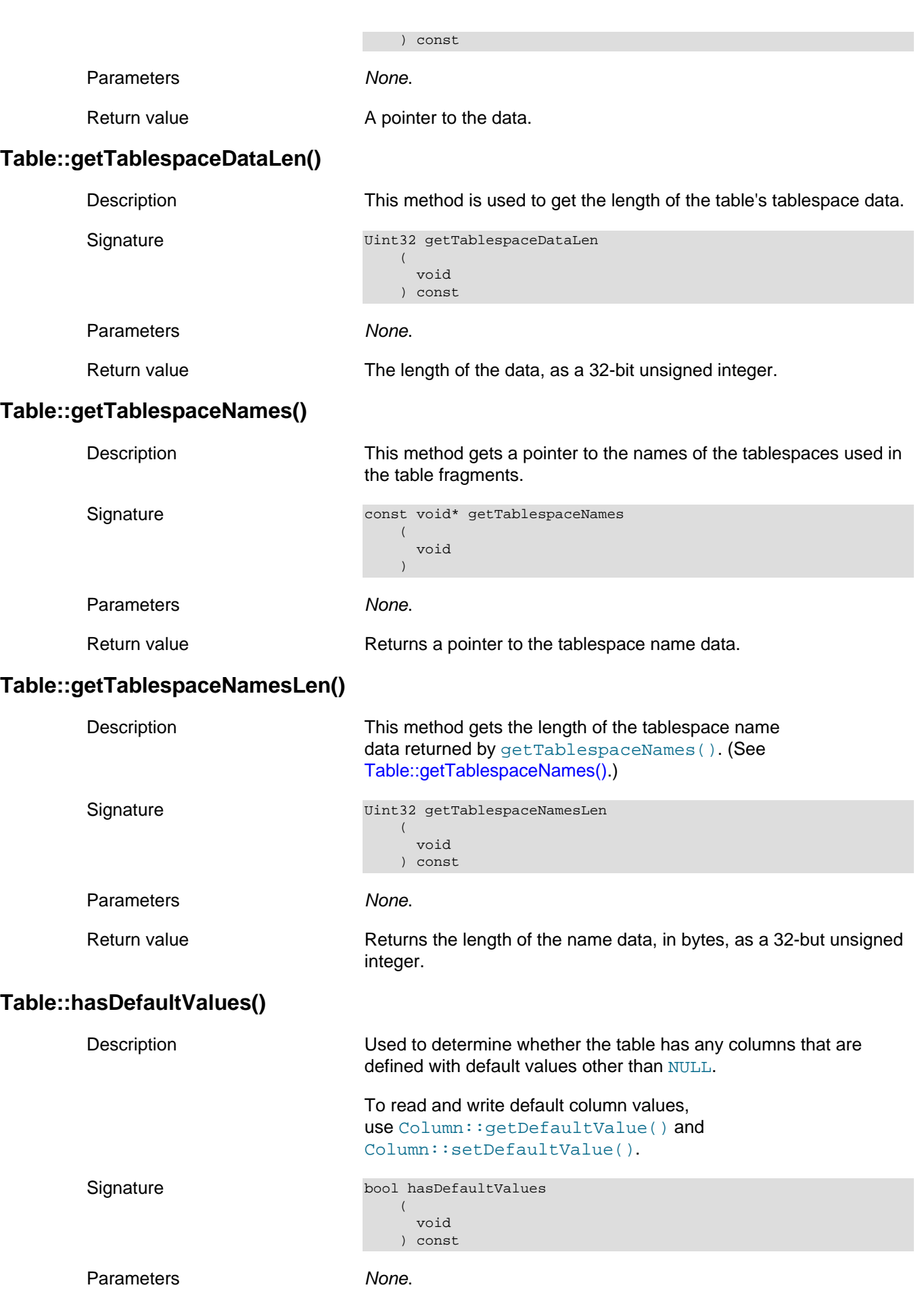

<span id="page-323-2"></span><span id="page-323-1"></span><span id="page-323-0"></span>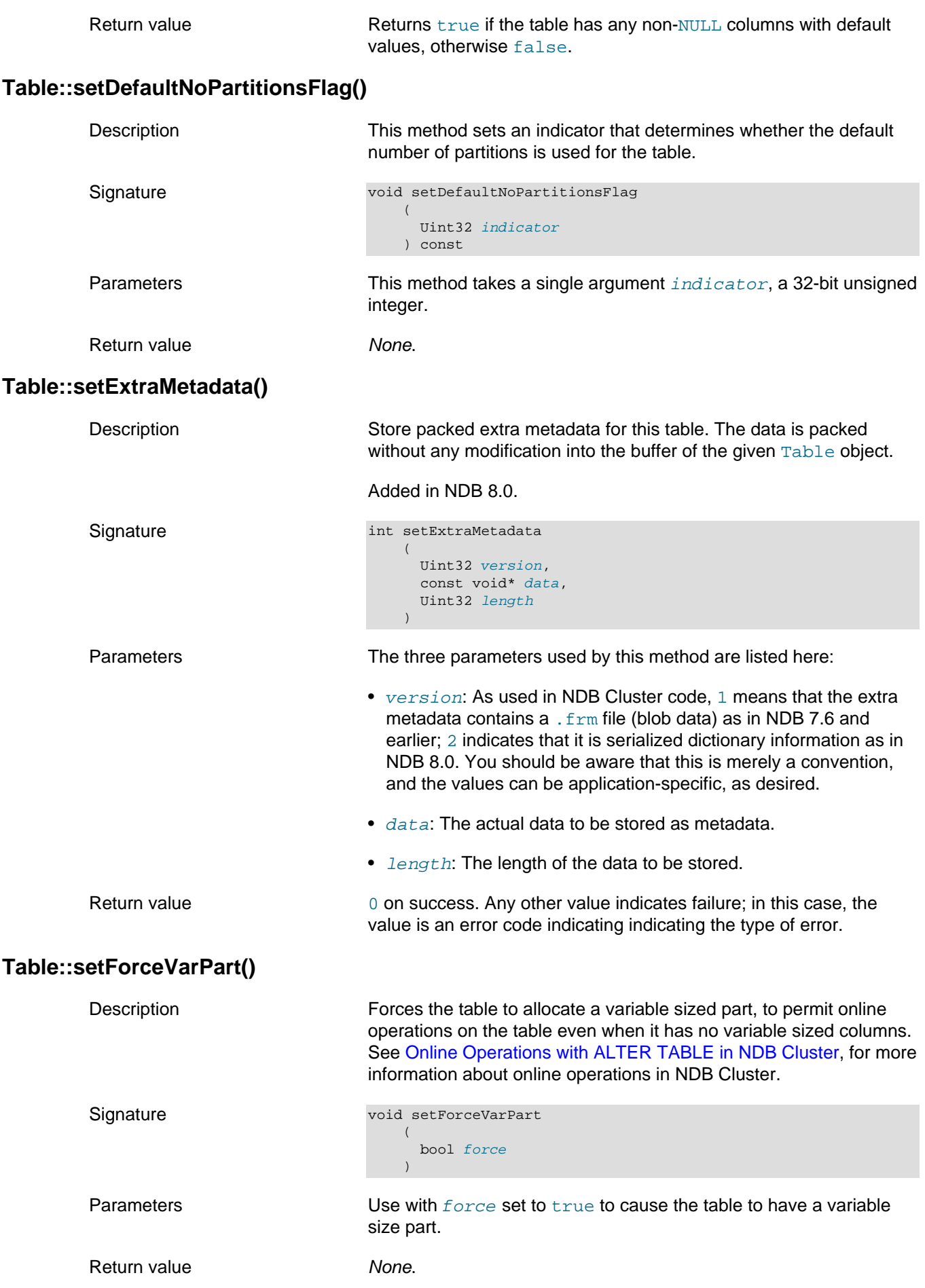
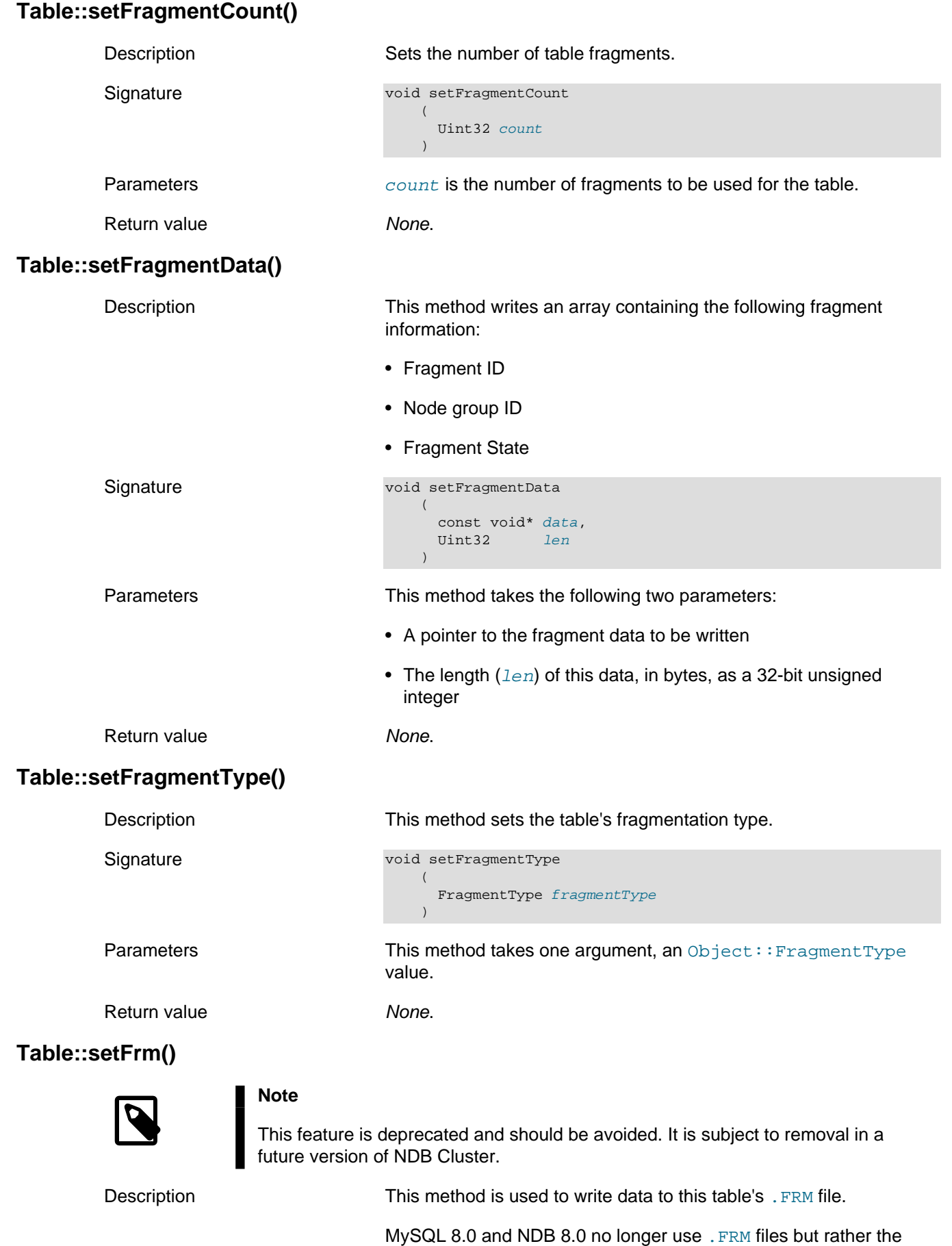

MySQL data dictionary to store table metadata; thus this method

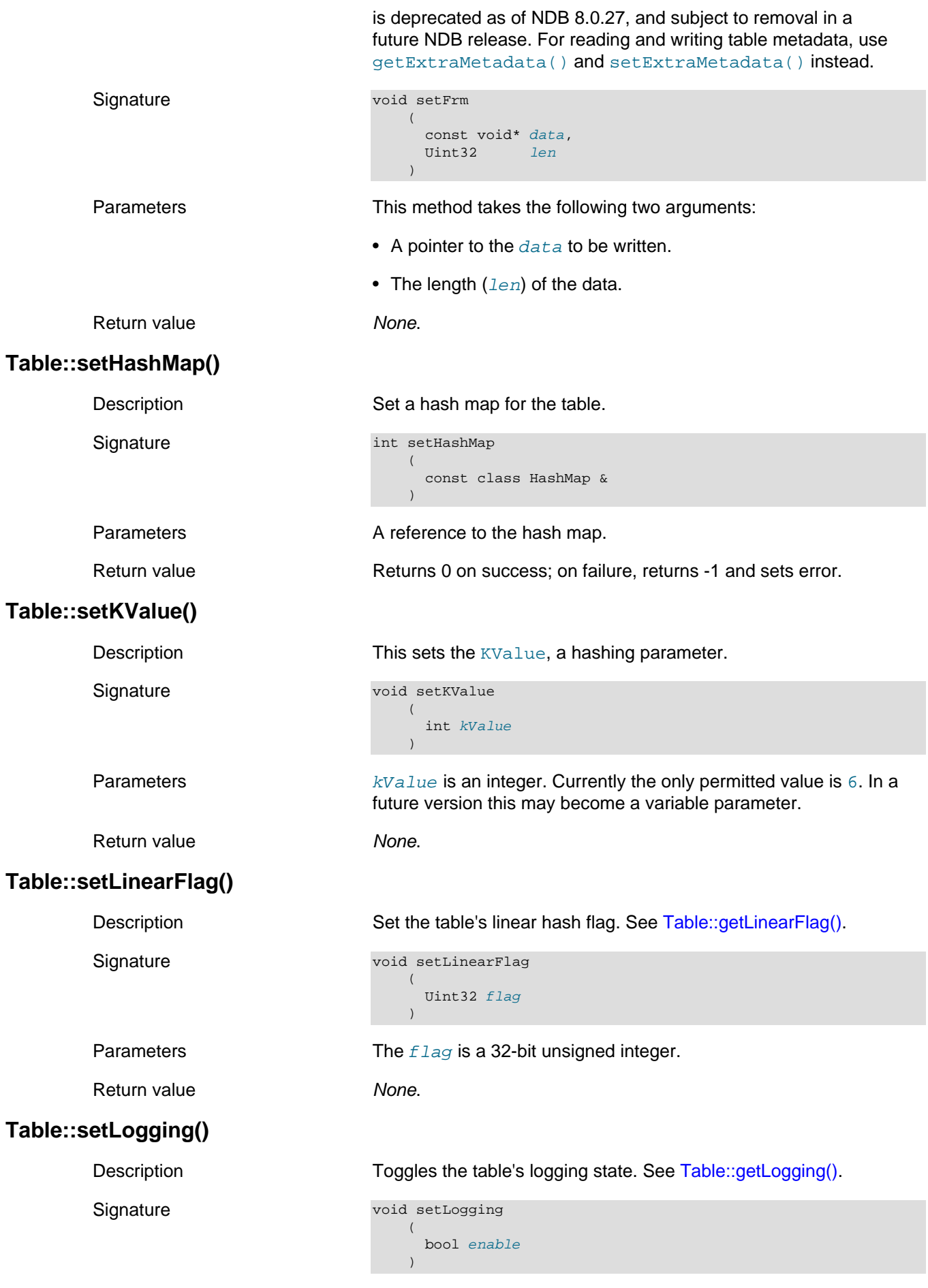

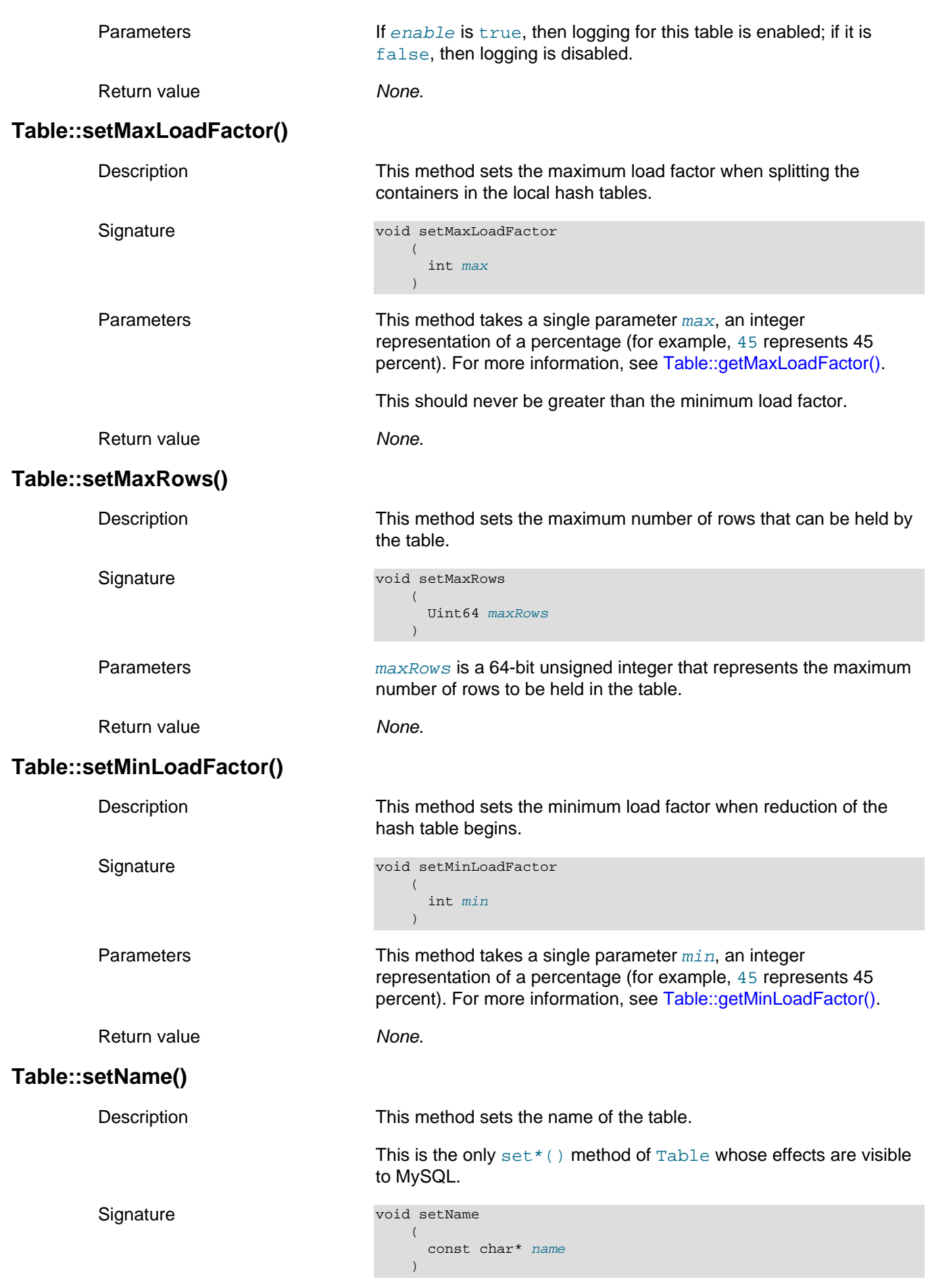

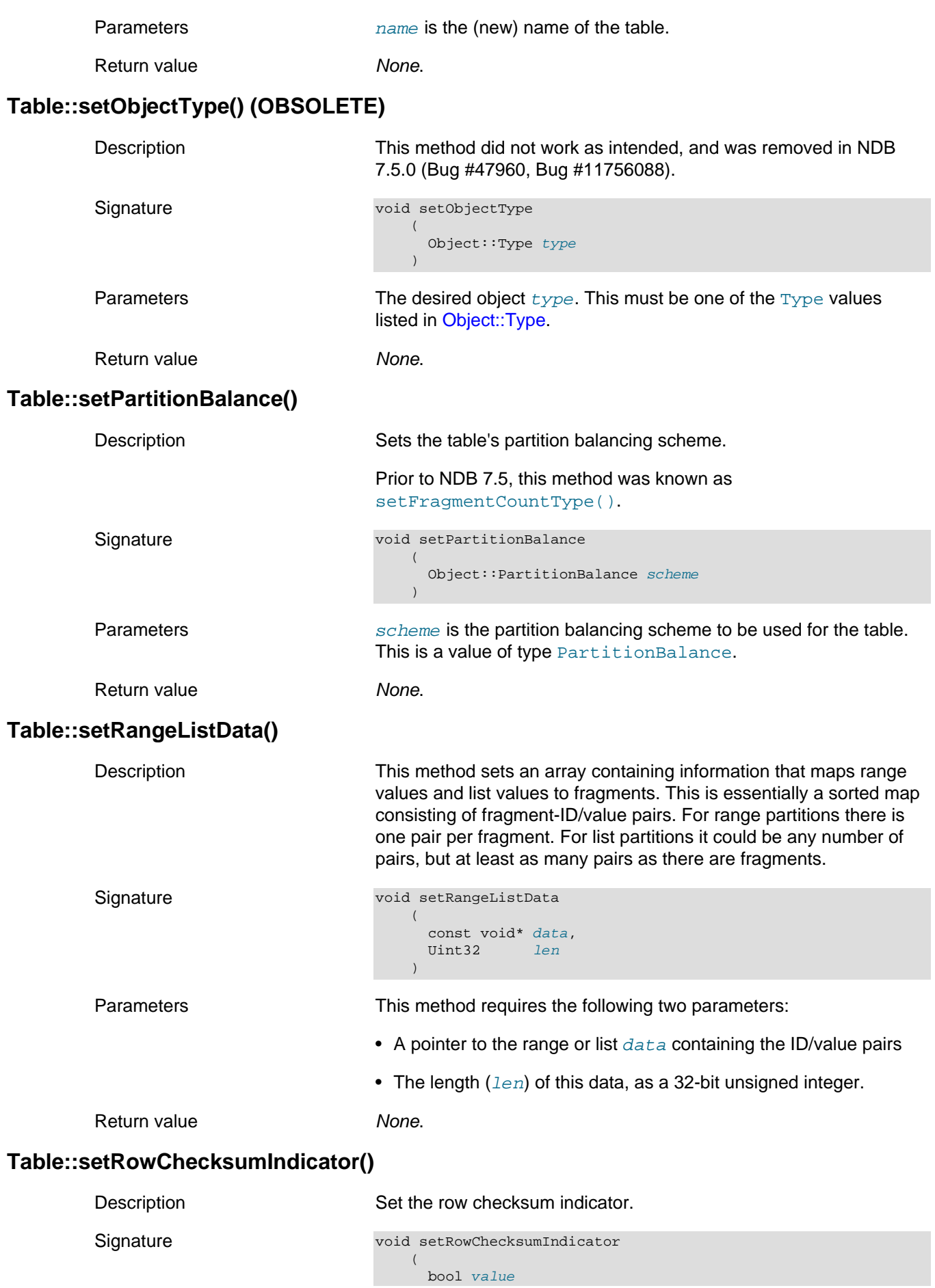

### The Table Class

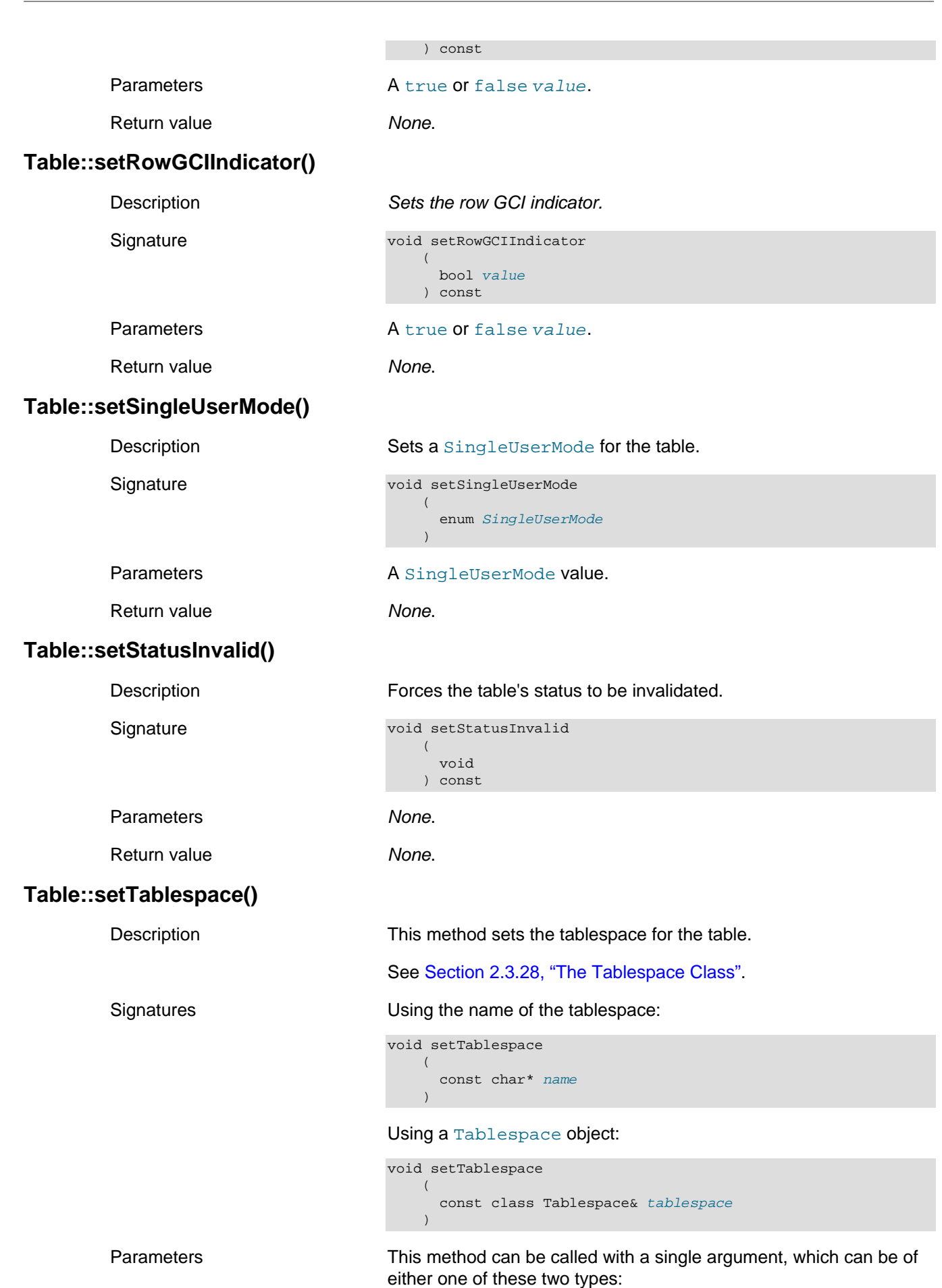

<span id="page-329-0"></span>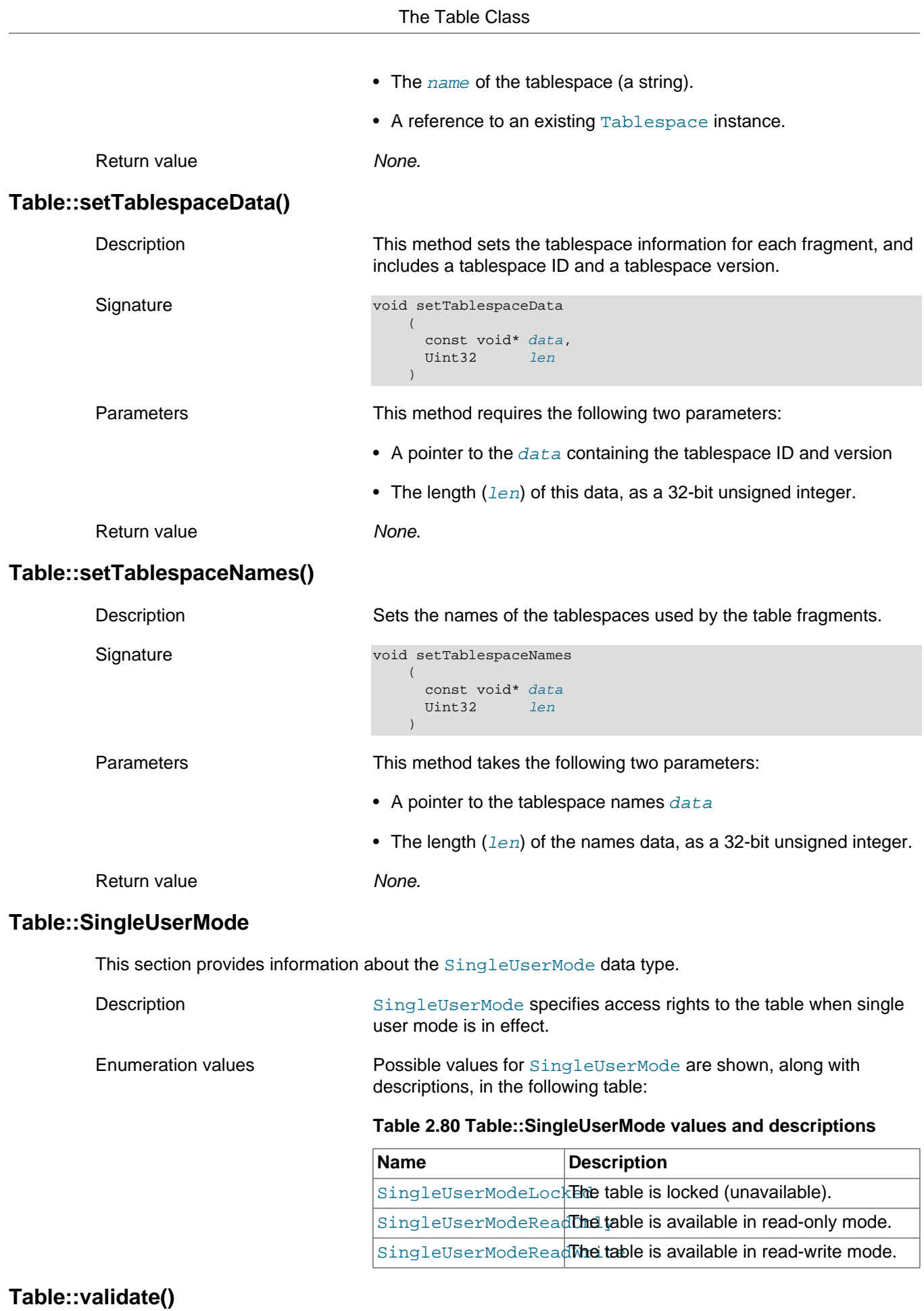

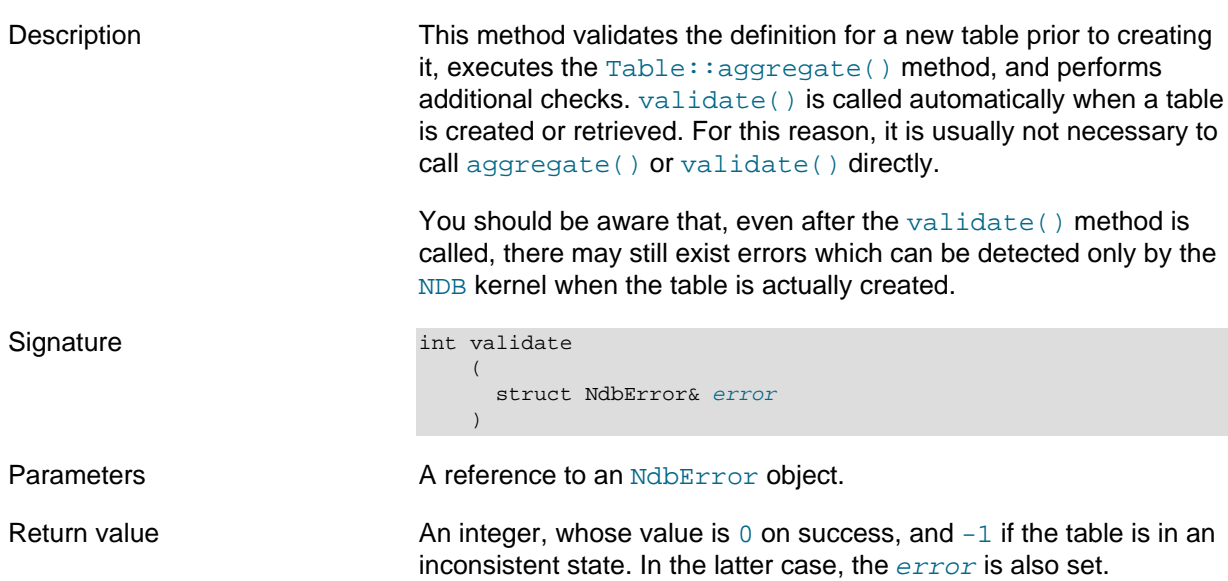

## <span id="page-330-0"></span>**2.3.28 The Tablespace Class**

This section provides information about the Tablespace class.

- [Tablespace Class Overview](#page-330-1)
- [Tablespace Constructor](#page-331-0)
- [Tablespace::getAutoGrowSpecification\(\)](#page-332-0)
- [Tablespace::getDefaultLogfileGroup\(\)](#page-332-1)
- [Tablespace::getDefaultLogfileGroupId\(\)](#page-332-2)
- [Tablespace::getExtentSize\(\)](#page-333-0)
- [Tablespace::getObjectId\(\)](#page-333-1)
- [Tablespace::getName\(\)](#page-333-2)
- [Tablespace::getObjectStatus\(\)](#page-333-3)
- [Tablespace::getObjectVersion\(\)](#page-333-4)
- [Tablespace::setAutoGrowSpecification\(\)](#page-334-0)
- [Tablespace::setDefaultLogfileGroup\(\)](#page-334-1)
- [Tablespace::setExtentSize\(\)](#page-334-2)
- [Tablespace::setName\(\)](#page-334-3)

#### <span id="page-330-1"></span>**Tablespace Class Overview**

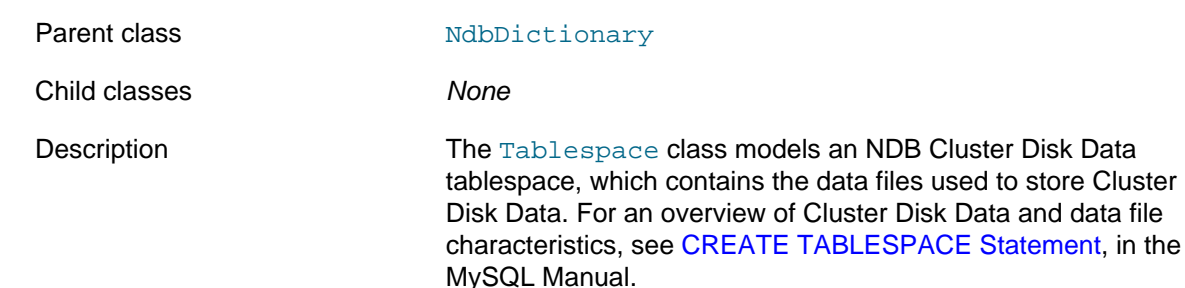

Only unindexed column data can be stored on disk. Indexes and indexes columns are always stored in memory.

Methods The following table lists the public methods of this class and the purpose or use of each method:

**Table 2.81 Tablespace class methods and descriptions**

| <b>Name</b>                          | <b>Description</b>                                                                             |
|--------------------------------------|------------------------------------------------------------------------------------------------|
| Tablespace()                         | Class constructor                                                                              |
| $~\sim$ Tablespace()                 | Virtual destructor method                                                                      |
| getAutoGrowSpecifidsed to obtain the | AutoGrowSpecification structure<br>associated with the tablespace                              |
|                                      | getDefaultLogfileGetsthe name of the tablespace's default<br>log file group                    |
|                                      | getDefaultLogfile <sup>(Gets</sup> the ID of the tablespace's default log<br>file group        |
| getExtentSize()                      | Gets the extent size used by the<br>tablespace                                                 |
| getName()                            | Gets the name of the tablespace                                                                |
| getObjectId()                        | Gets the object ID of a Tablespace<br>instance                                                 |
| getObjectStatus()                    | Used to obtain the Object:: Status of<br>the Tablespace instance for which it is<br>called     |
|                                      | getObjectVersion ( Gets the object version of the<br>Tablespace object for which it is invoked |
|                                      | setAutoGrowSpecifildsed to set the auto-grow characteristics of<br>the tablespace              |
|                                      | setDefaultLogfile Setsthe tablespace's default log file group                                  |
| setExtentSize()                      | Sets the size of the extents used by the<br>tablespace                                         |
| setName()                            | Sets the name for the tablespace                                                               |

Types The Tablespace class defines no public types of its own; however, two of its methods make use of the [AutoGrowSpecification](#page-161-0) data structure.

## <span id="page-331-0"></span>**Tablespace Constructor**

Description These methods are used to create a new instance of [Tablespace](#page-330-0), or to copy an existing one.

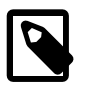

## **Note**

The [Dictionary](#page-65-0) class also supplies methods for creating and dropping tablespaces.

#### **Signatures.** New instance:

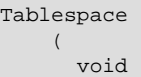

 $\rightarrow$ 

Copy constructor:

Tablespace ( const Tablespace& tablespace  $\overline{\phantom{a}}$ 

Parameters New instance: None. Copy constructor: a reference to an existing [Tablespace](#page-330-0) instance.

Return value **A [Tablespace](#page-330-0) object.** 

**Destructor.** The class defines a virtual destructor  $\neg$ Tablespace() which takes no arguments and returns no value.

### <span id="page-332-0"></span>**Tablespace::getAutoGrowSpecification()**

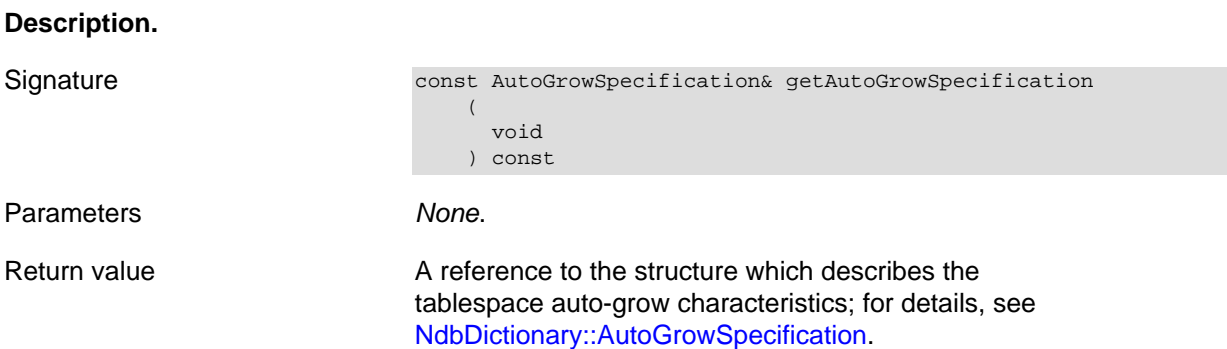

## <span id="page-332-1"></span>**Tablespace::getDefaultLogfileGroup()**

<span id="page-332-2"></span>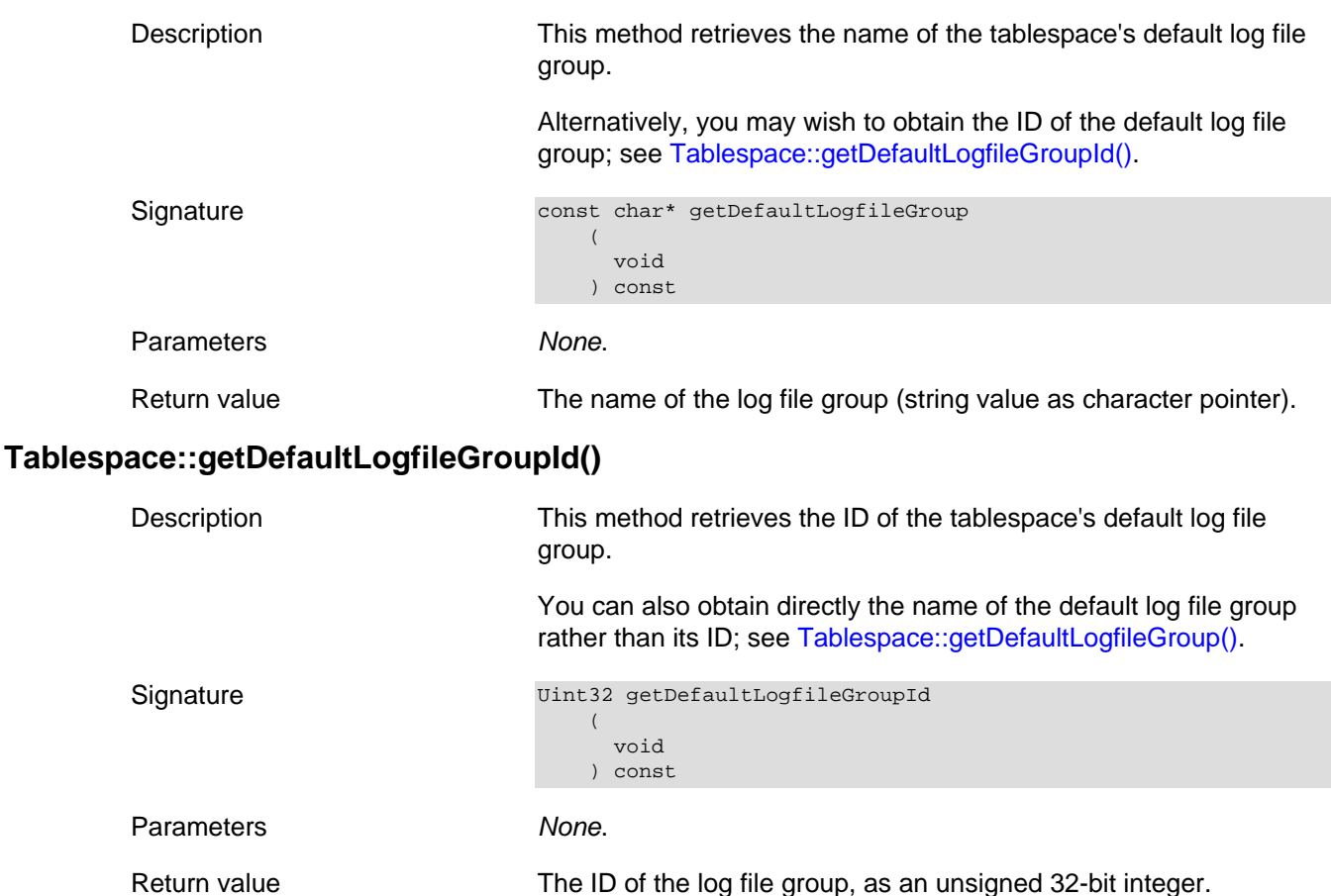

# <span id="page-333-0"></span>**Tablespace::getExtentSize()**

<span id="page-333-4"></span><span id="page-333-3"></span><span id="page-333-2"></span><span id="page-333-1"></span>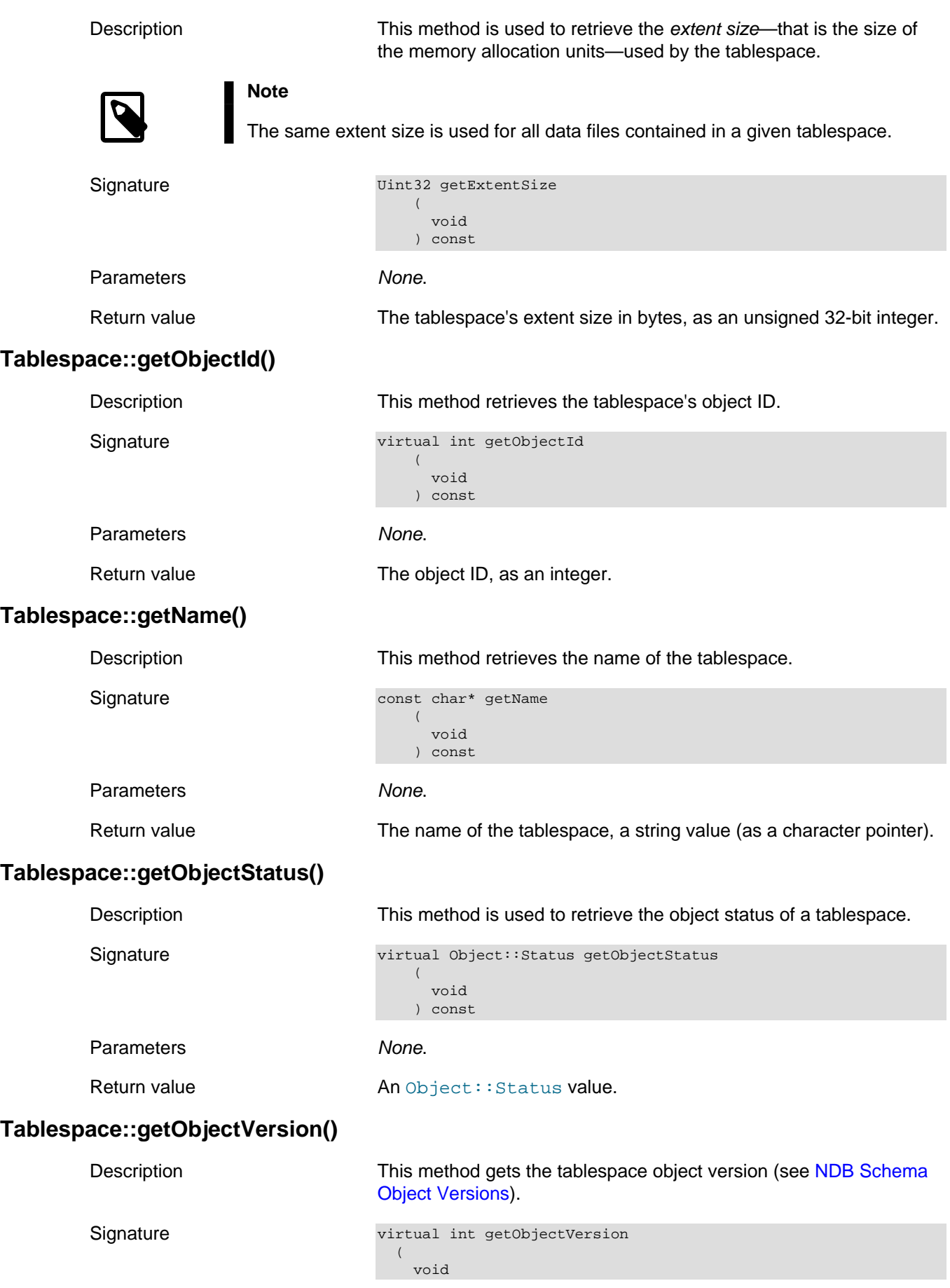

<span id="page-334-3"></span><span id="page-334-2"></span><span id="page-334-1"></span><span id="page-334-0"></span>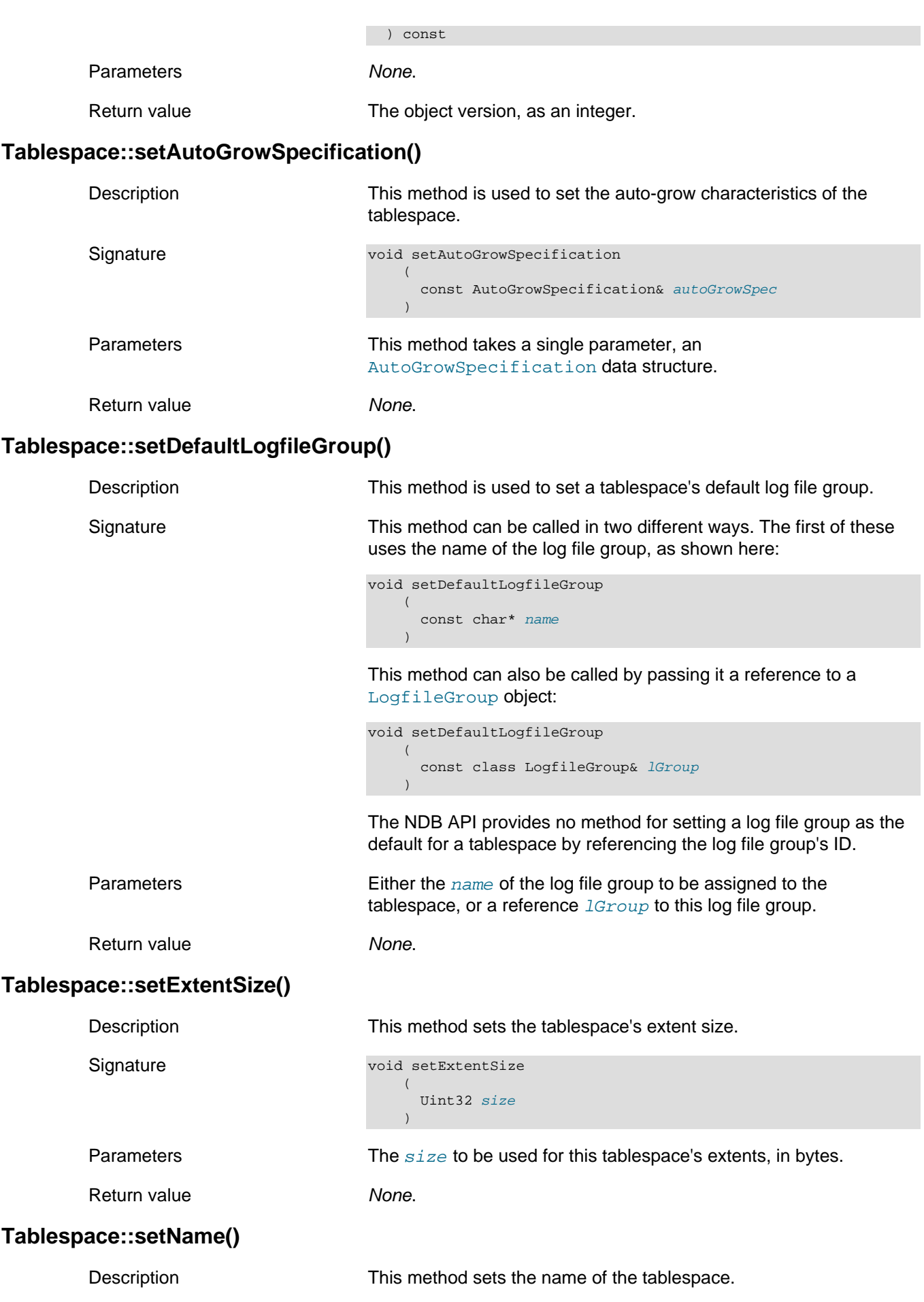

Signature void setName (

 const char\* name ) const

Parameters The name of the tablespace, a string (character pointer).

Return value None.

# <span id="page-335-1"></span>**2.3.29 The Undofile Class**

This section provides information about the Undofile class.

- [Undofile Class Overview](#page-335-0)
- [Undofile Constructor](#page-336-0)
- [Undofile::getFileNo\(\) \(OBSOLETE\)](#page-336-1)
- [Undofile::getLogfileGroup\(\)](#page-337-0)
- [Undofile::getLogfileGroupId\(\)](#page-337-1)
- [Undofile::getNode\(\) \(OBSOLETE\)](#page-337-2)
- [Undofile::getObjectId\(\)](#page-337-3)
- [Undofile::getObjectStatus\(\)](#page-338-0)
- [Undofile::getObjectVersion\(\)](#page-338-1)
- [Undofile::getPath\(\)](#page-338-2)
- [Undofile::getSize\(\)](#page-338-3)
- [Undofile::setLogfileGroup\(\)](#page-338-4)
- [Undofile::setNode\(\) \(OBSOLETE\)](#page-339-0)
- [Undofile::setPath\(\)](#page-339-1)
- [Undofile::setSize\(\)](#page-339-2)

#### <span id="page-335-0"></span>**Undofile Class Overview**

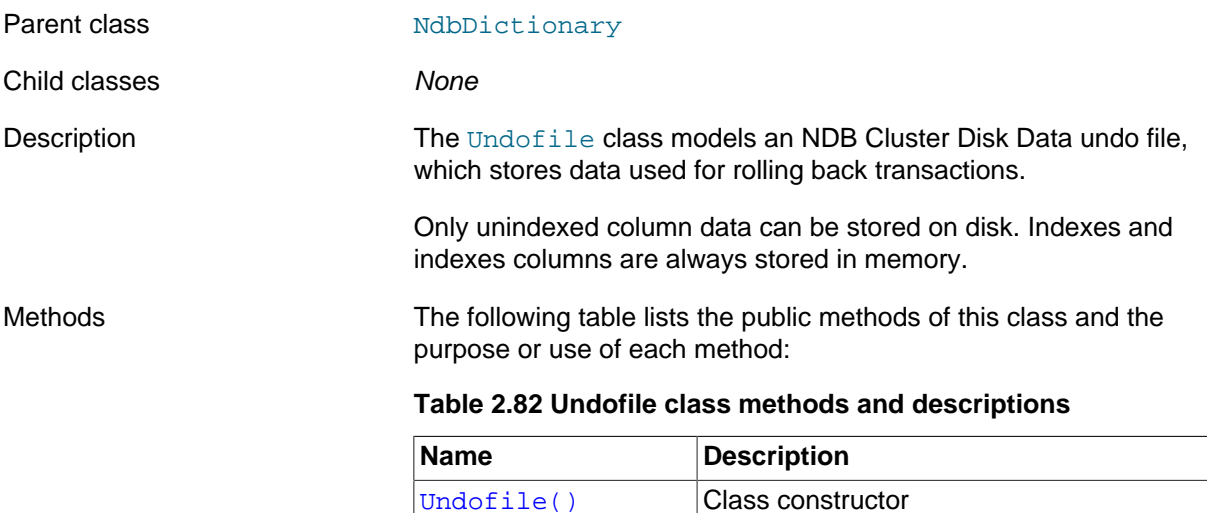

[~Undofile\(\)](#page-336-0) Virtual destructor

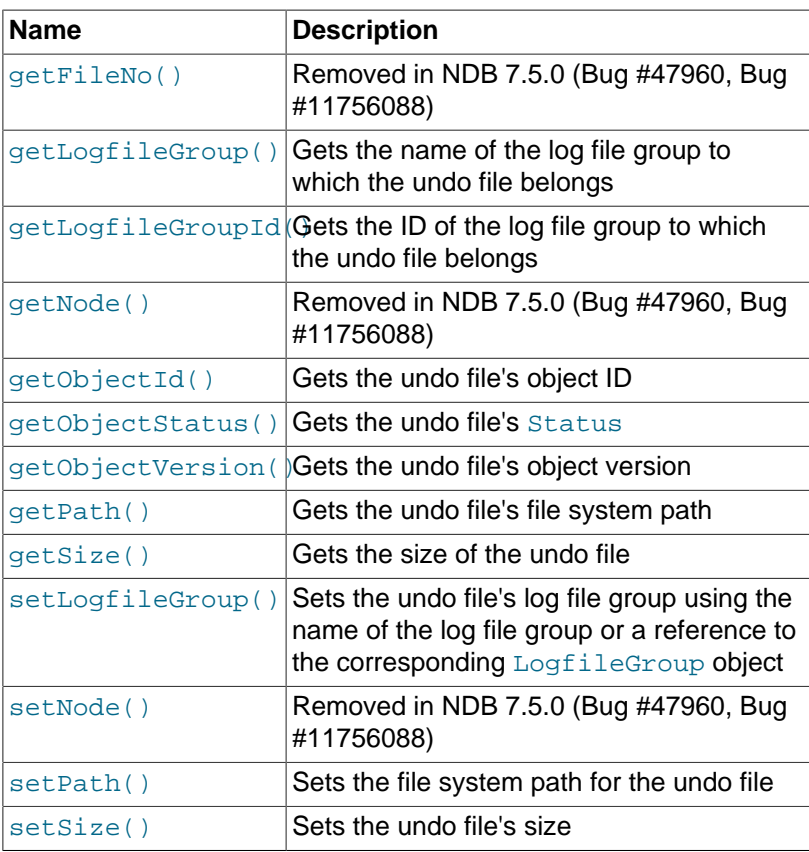

Types Types The Undofile class defines no public types.

## <span id="page-336-0"></span>**Undofile Constructor**

Description The class constructor can be used to create a new [Undofile](#page-335-1) instance, or to copy an existing one.

Signatures Create a new instance:

Undofile

 ( void  $\overline{\phantom{a}}$ 

Copy constructor:

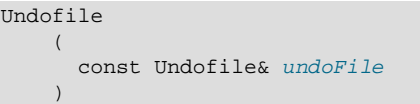

Parameters New instance: None. The copy constructor takes a single argument —a reference to the [Undofile](#page-335-1) object to be copied.

Return value An [Undofile](#page-335-1) object.

**Destructor.** The class defines a virtual destructor which takes no arguments and has the return type void.

### <span id="page-336-1"></span>**Undofile::getFileNo() (OBSOLETE)**

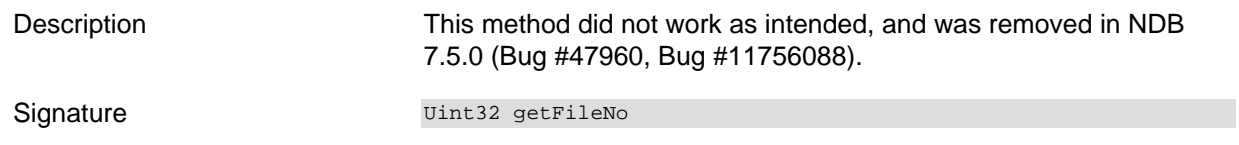

<span id="page-337-3"></span><span id="page-337-2"></span><span id="page-337-1"></span><span id="page-337-0"></span>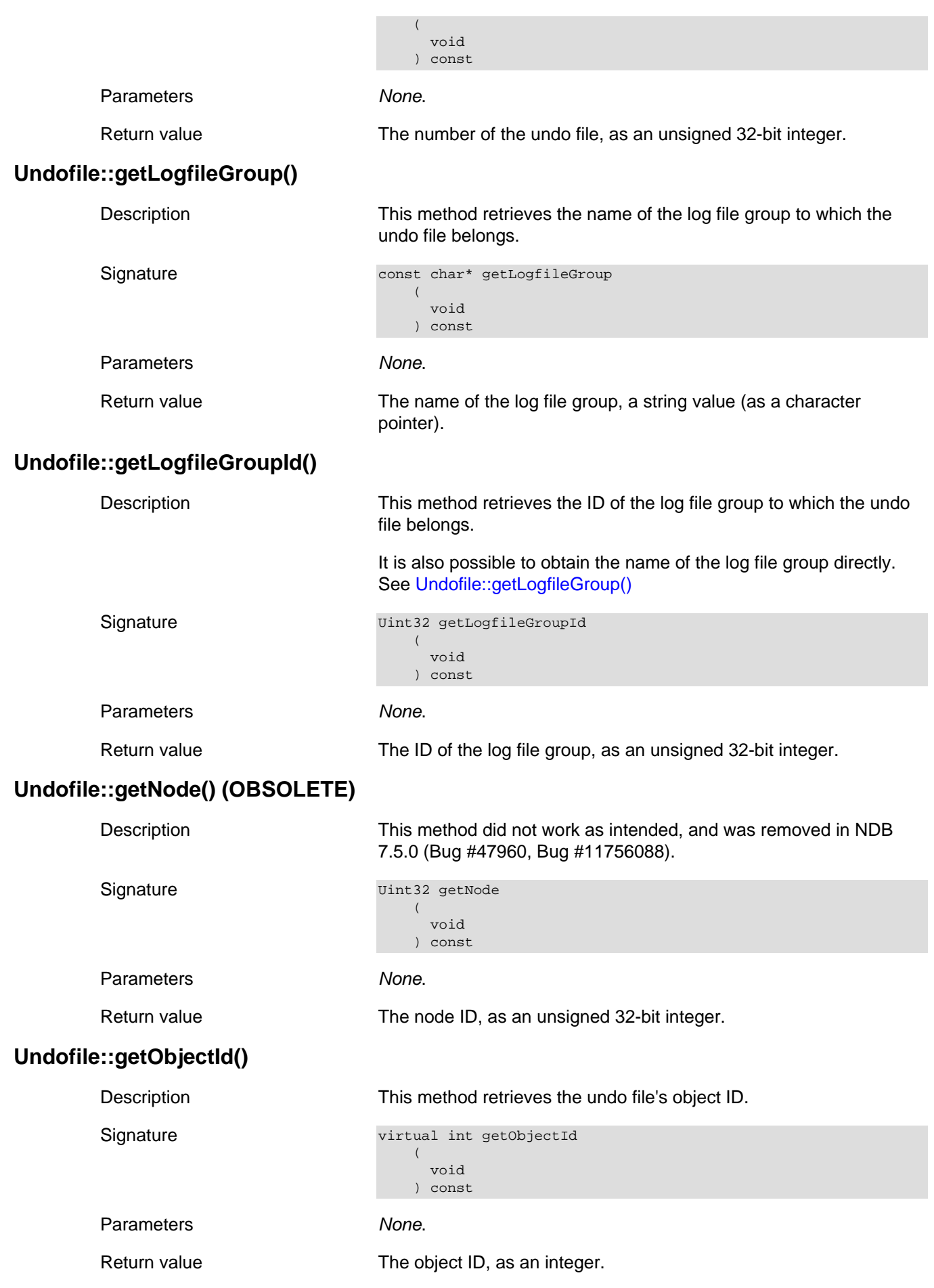

<span id="page-338-4"></span><span id="page-338-3"></span><span id="page-338-2"></span><span id="page-338-1"></span><span id="page-338-0"></span>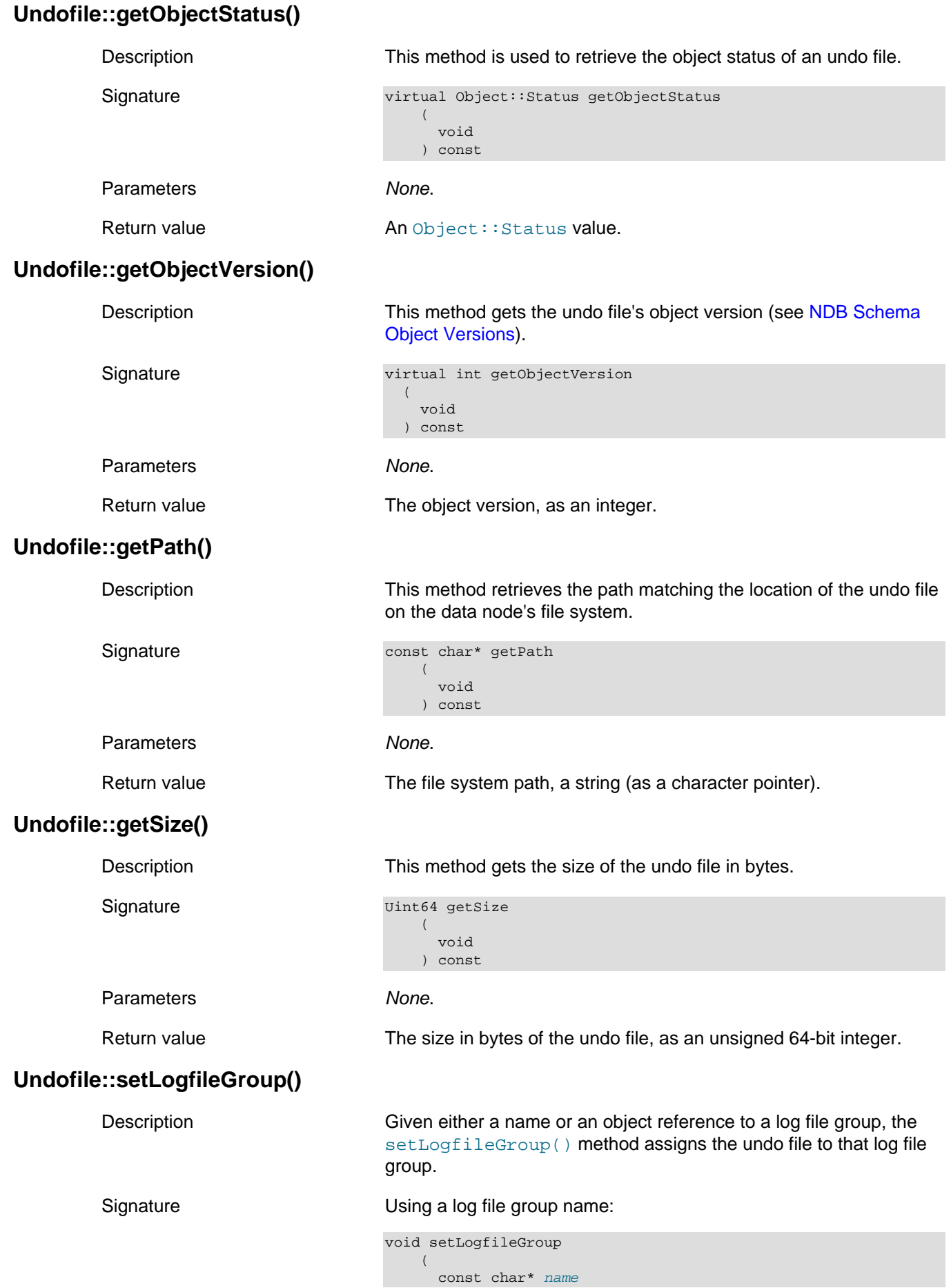

<span id="page-339-1"></span><span id="page-339-0"></span>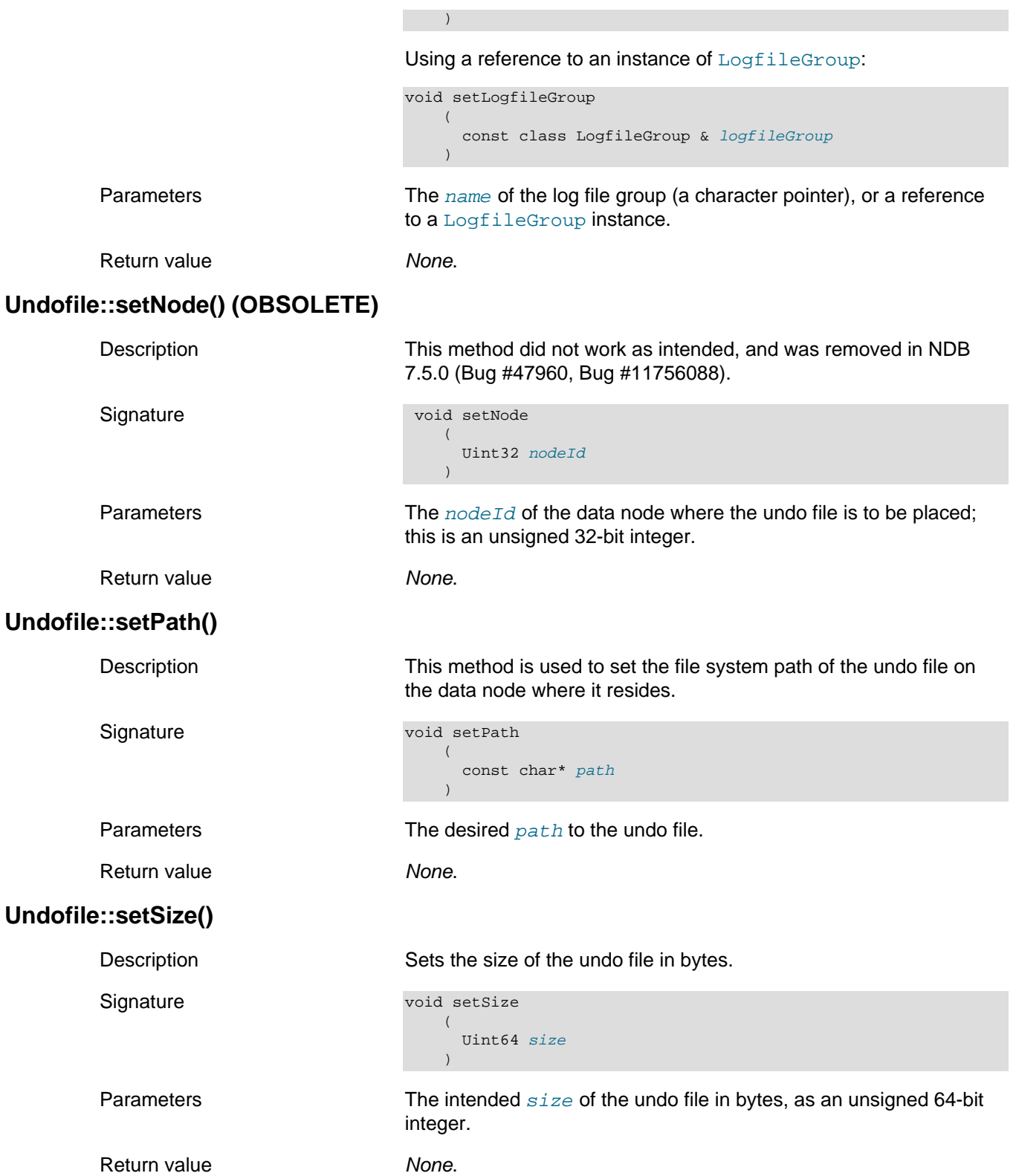

# <span id="page-339-2"></span>**2.4 NDB API Errors and Error Handling**

This section contains a discussion of error handling in NDB API applications as well as listing listings of the most common NDB error codes and messages, along with their classifications and likely causes for which they might be raised.

For information about the [NdbError](#page-166-0) structure, which is used to convey error information to NDB API applications, see [Section 2.3.15, "The NdbError Structure"](#page-166-0).

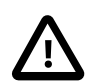

#### **Important**

It is strongly recommended that you not depend on specific error codes in your NDB API applications, as they are subject to change over time. Instead, you should use the NdbError:: Status and error classification in your source code, or consult the output of perror --ndb error\_code to obtain information about a specific error code.

If you find a situation in which you need to use a specific error code in your application, please file a bug report at<http://bugs.mysql.com/> so that we can update the corresponding status and classification.

# **2.4.1 Handling NDB API Errors**

This section describes how NDB API errors can be detected and mapped onto particular operations.

NDB API errors can be generated in either of two ways:

- When an operation is defined
- When an operation is executed

**Errors raised during operation definition.** Errors generated during operation definition result in a failure return code from the method called. The actual error can be determined by examining the relevant [NdbOperation](#page-213-0) object, or the operation's [NdbTransaction](#page-281-0) object.

**Errors raised during operation execution.** Errors occurring during operation execution cause the transaction of which they are a part to be aborted unless the AO\_IgnoreError abort option is set for the operation.

By default, read operations are run with  $A_0$  *IgnoreError*, and write operations are run with AbortOnError, but this can be overridden by the user. When an error during execution causes a transaction to be aborted, the execute() method returns a failure return code. If an error is ignored due to AO\_IgnoreError being set on the operation, the execute() method returns a success code, and the user must examine all operations for failure using  $NdbOperation:qetNdbError()$ . For this reason, the return value of  $q$ etNdbError() should usually be checked, even if execute() returns success. If the client application does not keep track of [NdbOperation](#page-213-0) objects during execution, then [NdbTransaction::getNextCompletedOperation\(\)](#page-290-0) can be used to iterate over them.

You should also be aware that use of [NdbBlob](#page-149-0) can result in extra operations being added to the batches executed. This means that, when iterating over completed operations using getNextCompletedOperation(), you may encounter operations related to [NdbBlob](#page-149-0) objects which were not defined by your application.

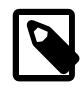

#### **Note**

A read whose LockMode is CommittedRead cannot be AbortOnError. In this case, it is always be **IgnoreError**.

In all cases where operation-specific errors arise, an execution error with an operation is marked against both the operation and the associated transaction object. Where there are multiple operation errors in a single [NdbTransaction::execute\(\)](#page-286-0) call, due to operation batching and the use of AO\_IgnoreError, only the first is marked against the [NdbTransaction](#page-281-0) object. The remaining errors are recorded against the corresponding [NdbOperation](#page-213-0) objects only.

It is also possible for errors to occur during execution—such as a data node failure—which are marked against the transaction object, but not against the underlying operation objects. This is because these errors apply to the transaction as a whole, and not to individual operations within the transaction.

For this reason, applications should use [NdbTransaction::getNdbError\(\)](#page-289-0) as the first way to determine whether an [NdbTransaction::execute\(\)](#page-286-0) call failed. If the batch of operations being executed included operations with the AO\_IgnoreError abort option set, then it is possible that there were multiple failures, and the completed operations should be checked individually for errors using [NdbOperation::getNdbError\(\)](#page-235-0).

**Implicit NdbTransaction::execute() calls in scan and BLOB methods.** Scan operations are executed in the same way as other operations, and also have implicit execute() calls within the [NdbScanOperation::nextResult\(\)](#page-274-0) method. When [NdbScanOperation::nextResult\(\)](#page-274-0) indicates failure (that is, if the method returns  $-1$ ), the transaction object should be checked for an error. The [NdbScanOperation](#page-269-0) may also contain the error, but only if the error is not operationspecific.

Some blob manipulation methods also have implicit internal execute() calls, and so can experience operation execution failures at these points. The following [NdbBlob](#page-149-0) methods can generate implicit execute() calls; this means that they also require checks of the [NdbTransaction](#page-281-0) object for errors via NdbTransaction:: qetNdbError() if they return an error code:

- setNull()
- truncate()
- readData()
- writeData()

**Summary.** In general, it is possible for an error to occur during execution (resulting in a failure return code) when calling any of the following methods:

- [NdbTransaction::execute\(\)](#page-286-0)
- [NdbBlob::setNull\(\)](#page-158-0)
- [NdbBlob::truncate\(\)](#page-159-0)
- [NdbBlob::readData\(\)](#page-157-0)
- [NdbBlob::writeData\(\)](#page-159-1)
- [NdbScanOperation::nextResult\(\)](#page-274-0)

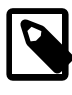

#### **Note**

This method does not perform an implicit execute() call. The [NdbBlob](#page-149-0) methods can cause other defined operations to be executed when these methods are called; however, nextResult() calls do not do so.

If this happens, the [NdbTransaction::getNdbError\(\)](#page-289-0) method should be called to identify the first error that occurred. When operations are batched, and there are IgnoreError operations in the batch, there may be multiple operations with errors in the transaction. These can be found by using [NdbTransaction::getNextCompletedOperation\(\)](#page-290-0) to iterate over the set of completed operations, calling [NdbOperation::getNdbError\(\)](#page-235-0) for each operation.

When  $IqnoreError$  has been set on any operations in a batch of operations to be executed. the [NdbTransaction::execute\(\)](#page-286-0) method indicates success even where errors have actually occurred, as long as none of these errors caused a transaction to be aborted. To determine whether there were any ignored errors, the transaction error status should be checked using [NdbTransaction::getNdbError\(\)](#page-289-0). Only if this indicates success can you be certain that no errors occurred. If an error code is returned by this method, and operations were batched, then you should iterate over all completed operations to find all the operations with ignored errors.

**Example (pseudocode).** We begin by executing a transaction which may have batched operations and a mix of AO\_IgnoreError and AbortOnError abort options:

int execResult= NdbTransaction.execute(args);

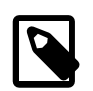

**Note**

For the number and permitted values of  $\arg s$ , see [NdbTransaction::execute\(\)](#page-286-0).

Next, because errors on AO IgnoreError operations do not affect execResult—that is, the value returned by execute()—we check for errors on the transaction:

```
NdbError err= NdbTransaction.getNdbError();
if (err.code != 0)
{
```
An nonzero value for the error code means that an error was raised on the transaction. This could be due to any of the following conditions:

- A transaction-wide error, such as a data node failure, that caused the transaction to be aborted
- A single operation-specific error, such as a constraint violation, that caused the transaction to be aborted
- A single operation-specific ignored error, such as no data found, that did not cause the transaction to be aborted
- The first of many operation-specific ignored errors, such as no data found when batching, that did not cause the transaction to be aborted
- First of a number of operation-specific ignored errors such as no data found (when batching) before an aborting operation error (transaction aborted)

```
 if (execResult != 0)
 {
```
The transaction has been aborted. The recommended strategy for handling the error in this case is to test the transaction error status and take appropriate action based on its value:

```
 switch (err.status)
\left\{ \begin{array}{c} \end{array} \right. case value1:
             // statement block handling value1 ...
           case value2:
             // statement block handling value2 ...
              // (etc. ...)
           case valueN:
              // statement block handling valueN ...
\begin{array}{ccc} & & \\ \end{array}
```
Since the transaction was aborted, it is generally necessary to iterate over the completed operations (if any) and find the errors raised by each only if you wish to do so for reporting purposes.

 } else {

The transaction itself was not aborted, but there must be one or more ignored errors. In this case, you should iterate over the operations to determine what happened and handle the cause accordingly.

 } }

To handle a [NdbScanOperation::nextResult\(\)](#page-274-0) which returns -1, indicating that the operation failed (omitting cases where the operation was successful):

```
int nextrc= NdbScanOperation.nextResult(args);
```
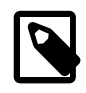

#### **Note**

For the number and permitted values of  $args$ , see [NdbScanOperation::nextResult\(\).](#page-274-0)

if (nextrc  $== -1)$ {

First, you should check the [NdbScanOperation](#page-269-0) object for any errors:

```
 NdbError err= NdbScanOperation.getNdbError();
if (err.code == 0) {
```
No error was found in the scan operation; the error must belong to the transaction as whole.

```
 }
   err= NdbTransaction.getNdbError();
```
Now you can handle the error based on the error status:

```
 switch (err.status)
\left\{ \begin{array}{c} \end{array} \right. case value1:
          // statement block handling value1 ...
        case value2:
         // statement block handling value2 ...
          // (etc. ...)
        case valueN:
          // statement block handling valueN ...
     }
```
For information about NDB API error classification and status codes, see [Section 2.4.4, "NDB Error](#page-482-0) [Classifications"](#page-482-0). While you should not rely on a specific error code or message text in your NDB API applications—since error codes and messages are both subject to change over time—it can be useful to check error codes and messages to help determine why a particular failure occurred. For more information about these, see [Section 2.4.2, "NDB Error Codes: by Type"](#page-343-0). For more about [NdbError](#page-166-0) and the types of information which can be obtained from [NdbError](#page-166-0) objects, see [Section 2.3.15, "The](#page-166-0) [NdbError Structure"](#page-166-0).

## <span id="page-343-0"></span>**2.4.2 NDB Error Codes: by Type**

This section contains a number of error code lists, one for each type of NDB API error. The error types include the following:

• No error

}

- Application error
- Scan application error
- Configuration or application error (currently unused)
- No data found
- Constraint violation
- Schema error
- User defined error
- Insufficient space
- Temporary Resource error
- Node Recovery error
- Overload error
- Timeout expired
- Node shutdown
- Internal temporary
- Unknown result error
- Unknown error code (currently unused)
- Internal error
- Function not implemented

The information in each list includes, for each error:

- The NDB error code
- The corresponding MySQL error code
- The NDB classification code

See [Section 2.4.4, "NDB Error Classifications",](#page-482-0) for the meanings of these classification codes.

• The text of the error message

Similar errors have been grouped together in each list. Each list is ordered alphabetically.

You can always obtain the latest error codes and information from the file storage/ndb/src/ ndbapi/ndberror.cpp. (In previous releases of NDB Cluster, this file was named ndberror.c.)

These types are also shown in the error\_status column of the [ndbinfo.error\\_messages](https://dev.mysql.com/doc/refman/8.4/en/mysql-cluster-ndbinfo-error-messages.html) table.

## **2.4.2.1 No error**

The following list enumerates all NDB errors of type NE (**No error**).

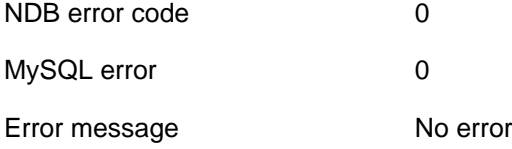

#### **2.4.2.2 Application error**

The following list enumerates all NDB errors of type AE (**Application error**).

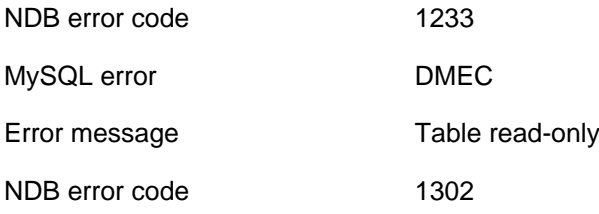

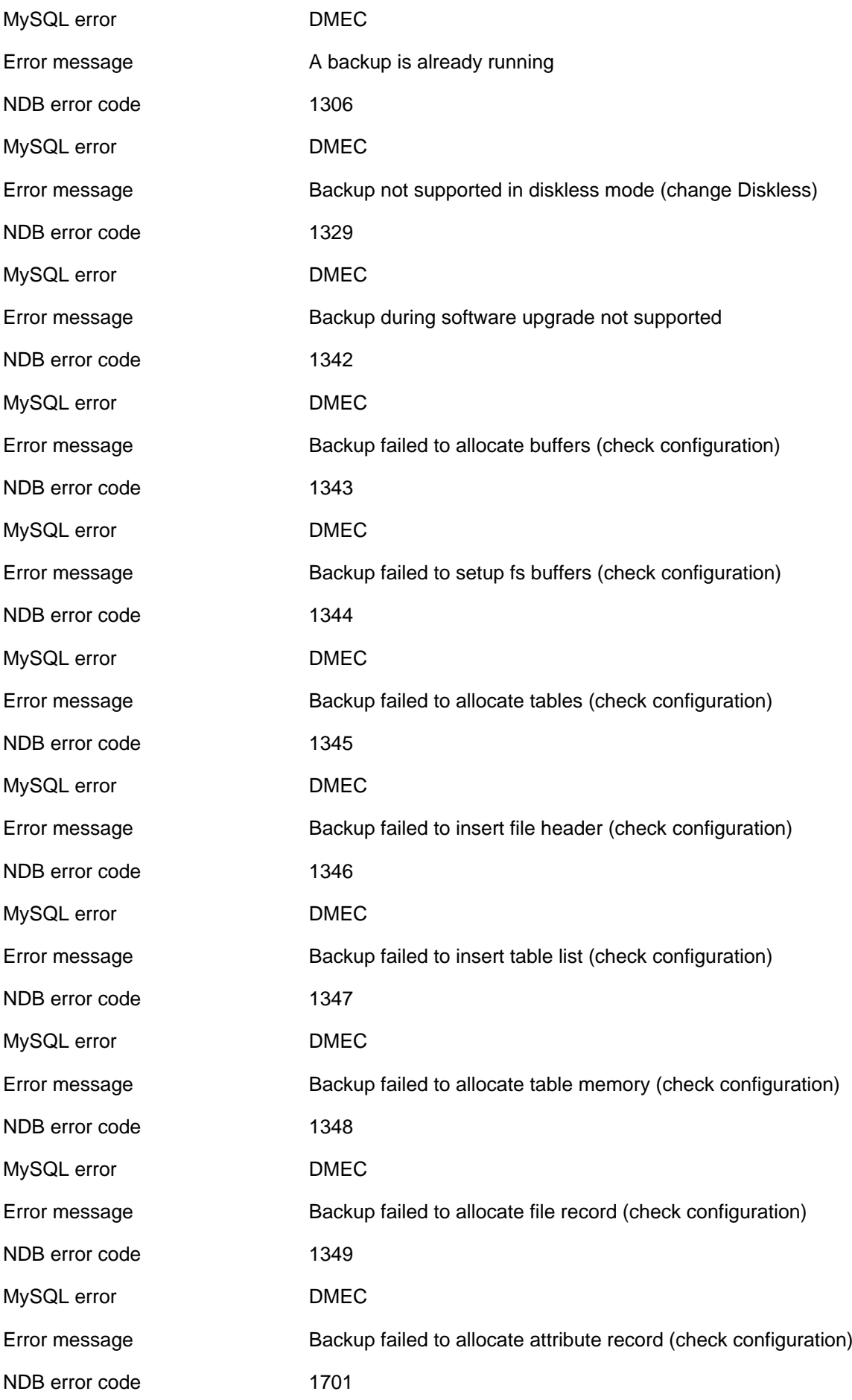

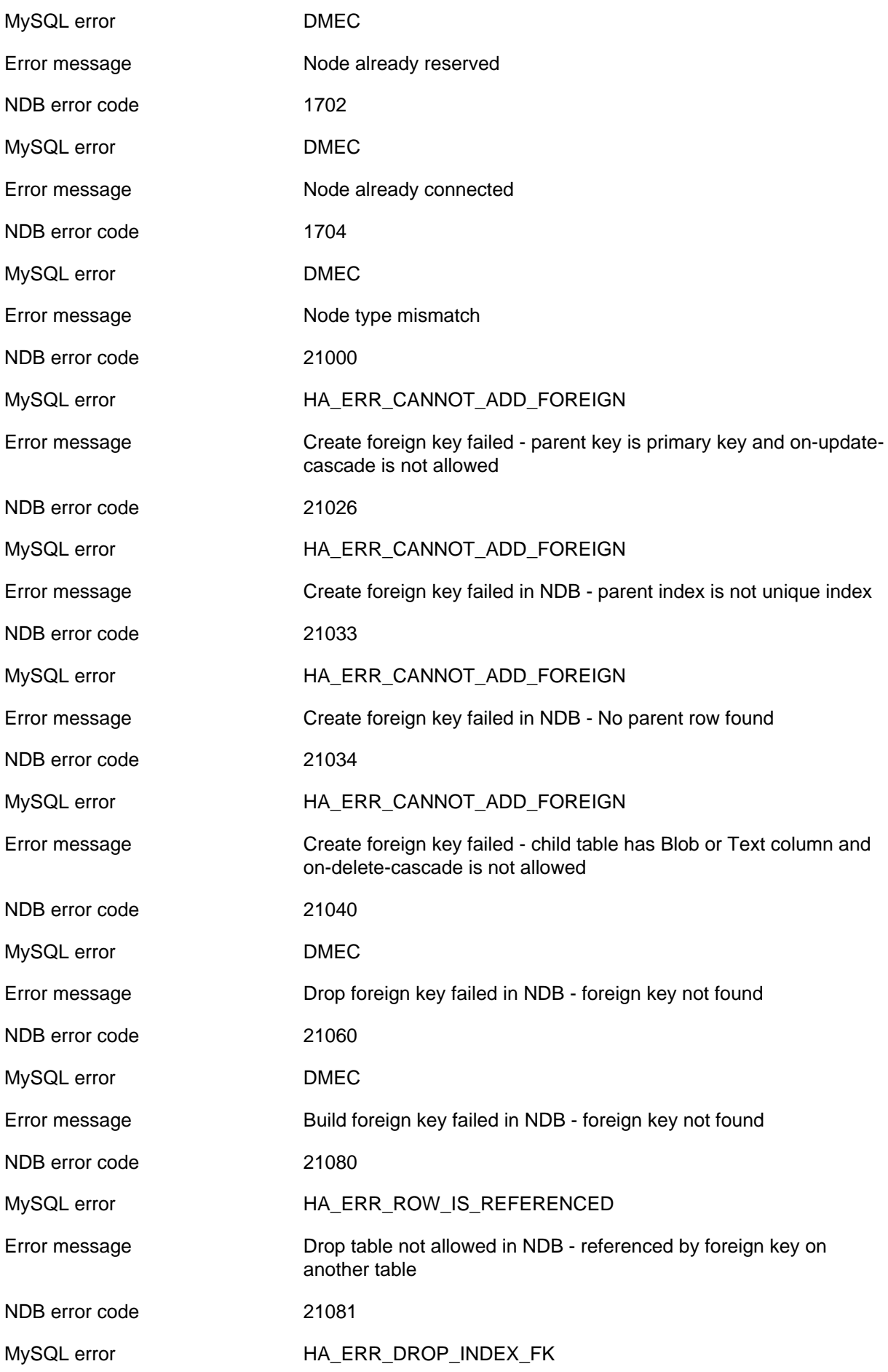

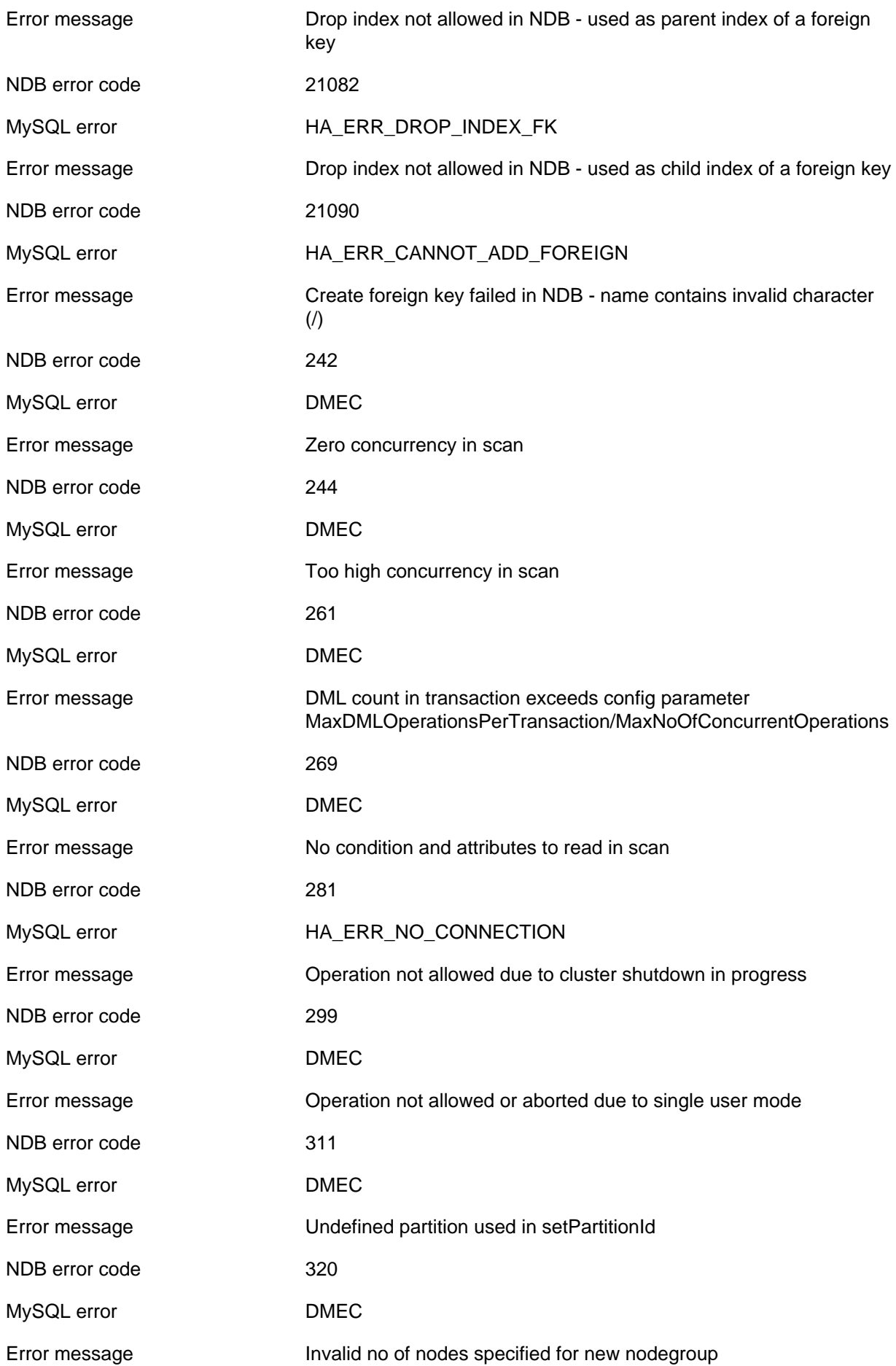

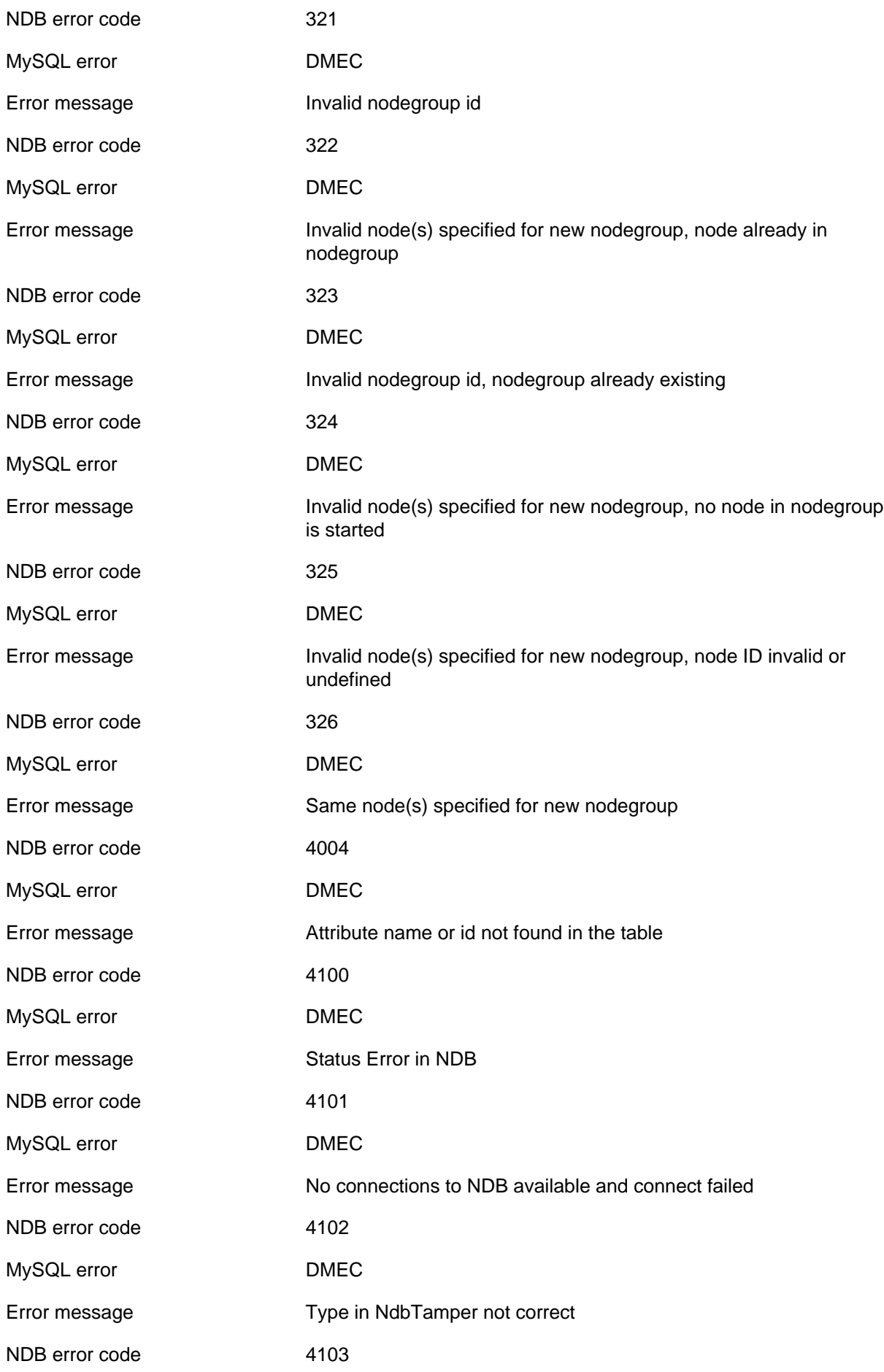

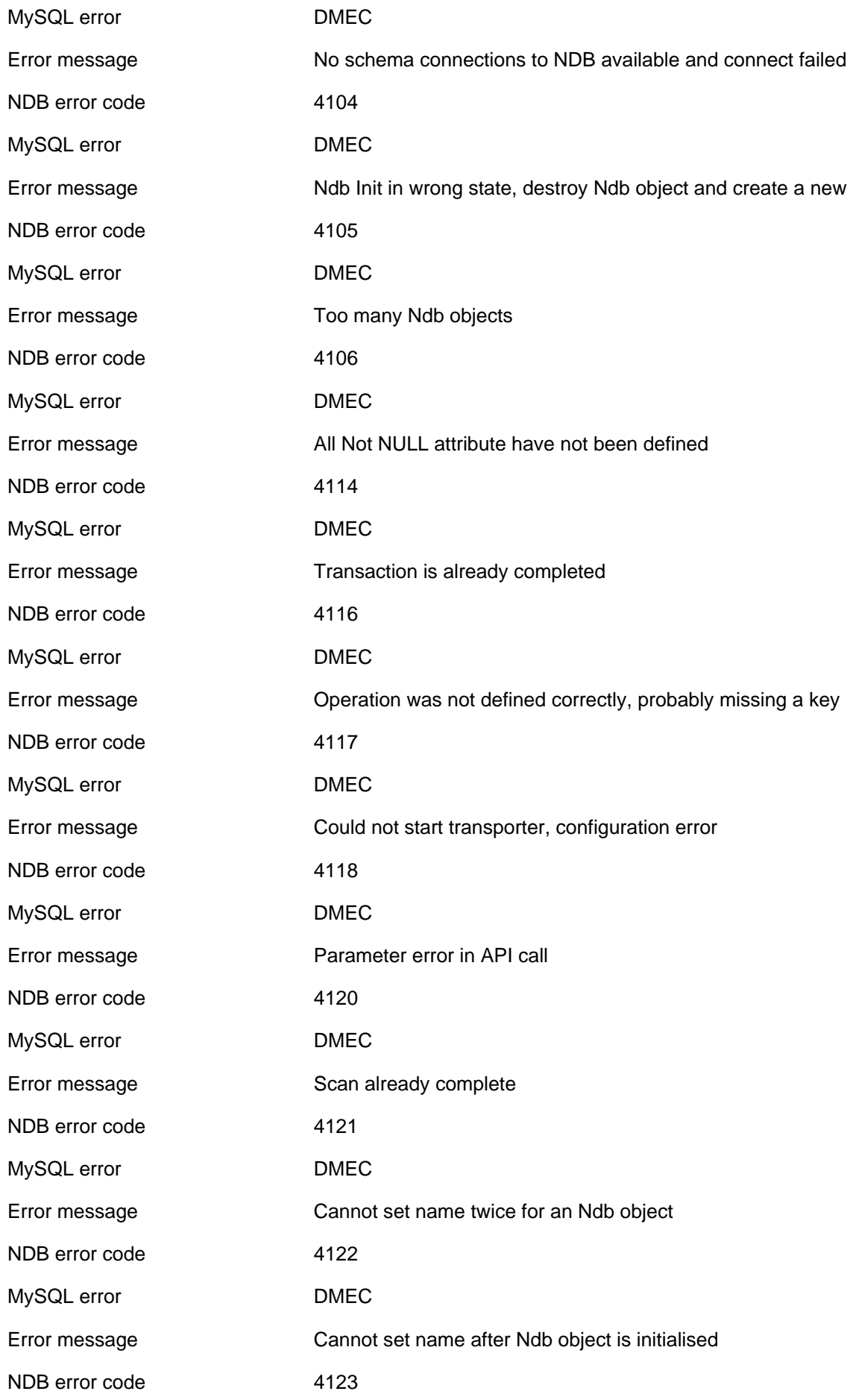

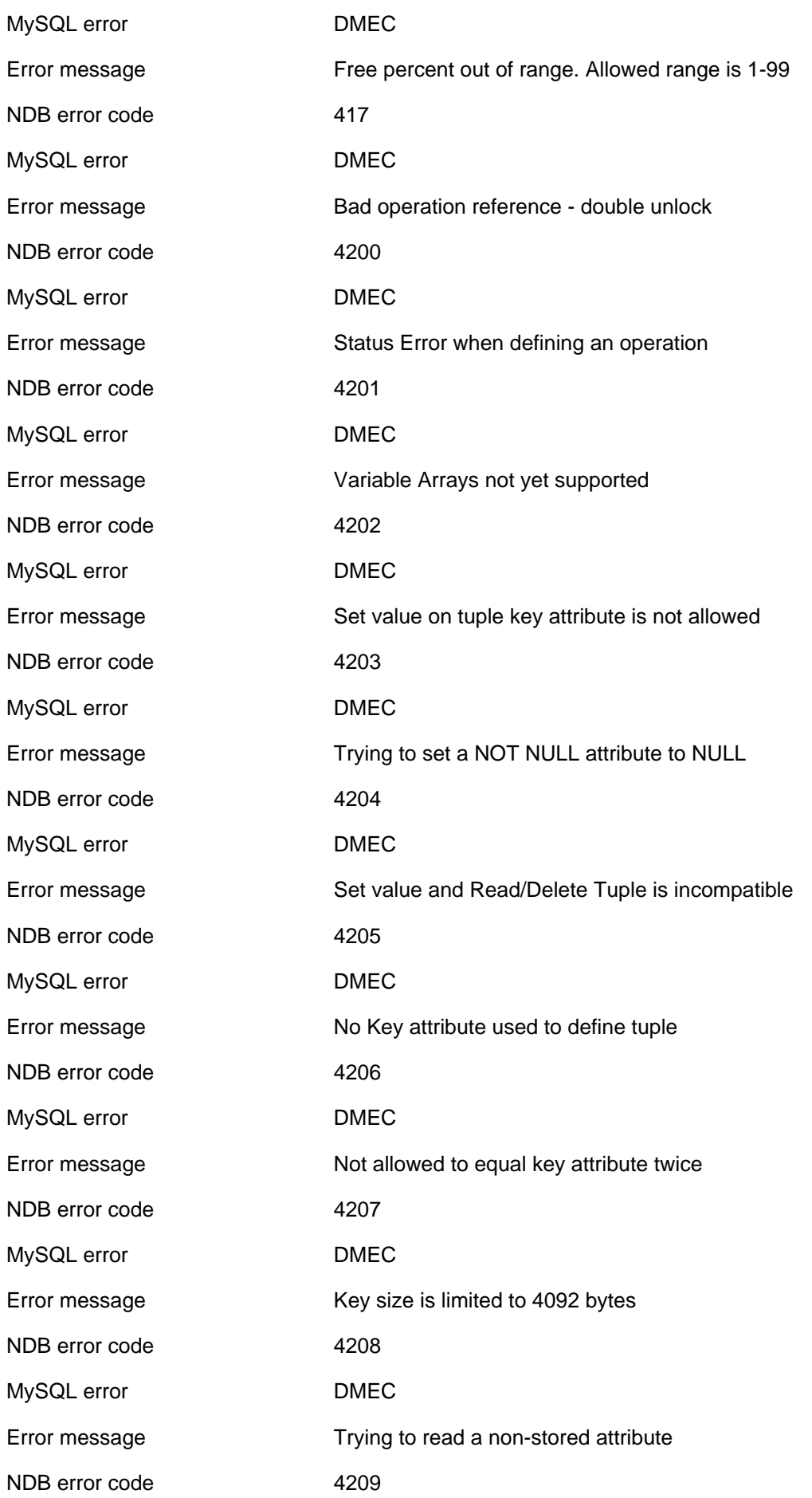

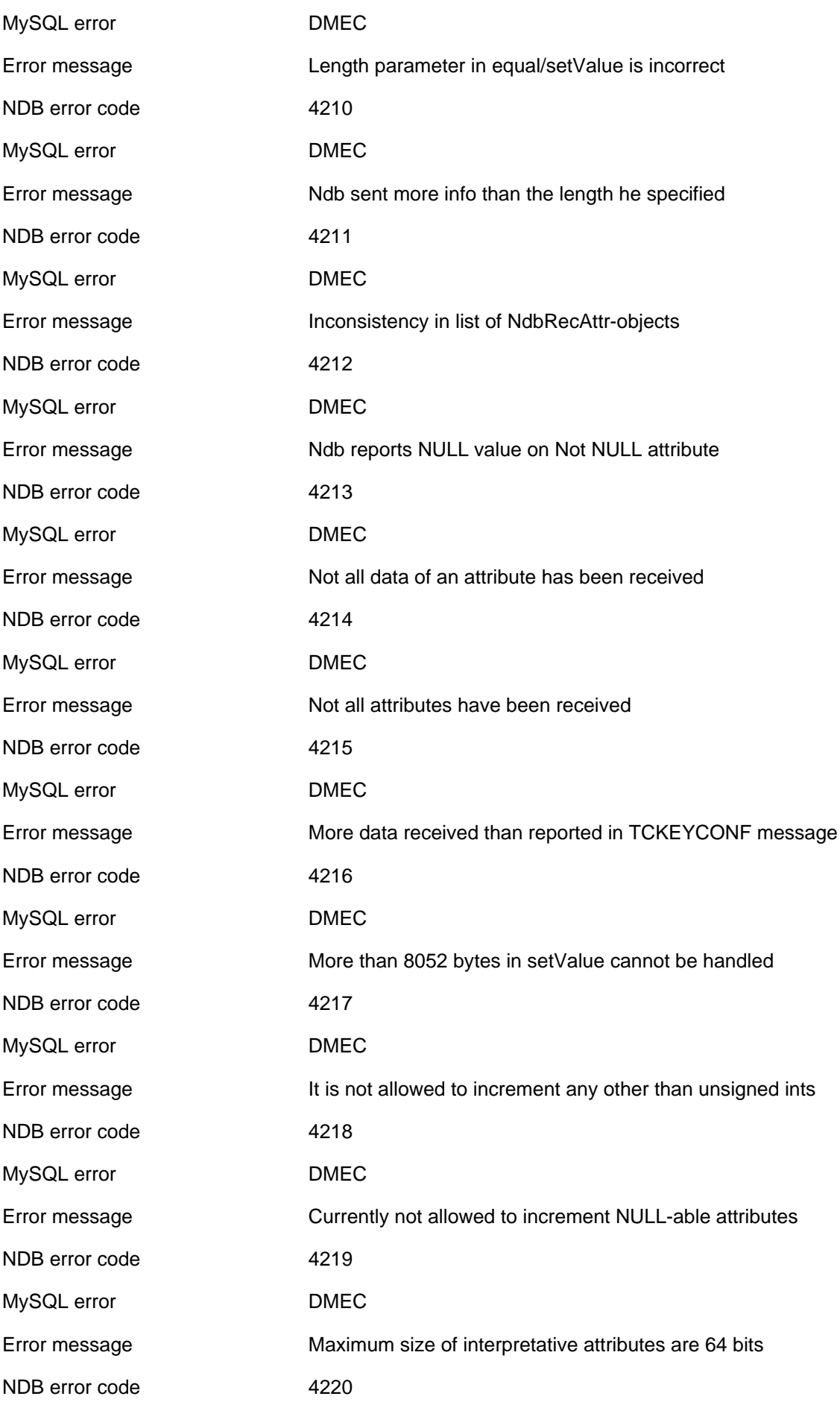

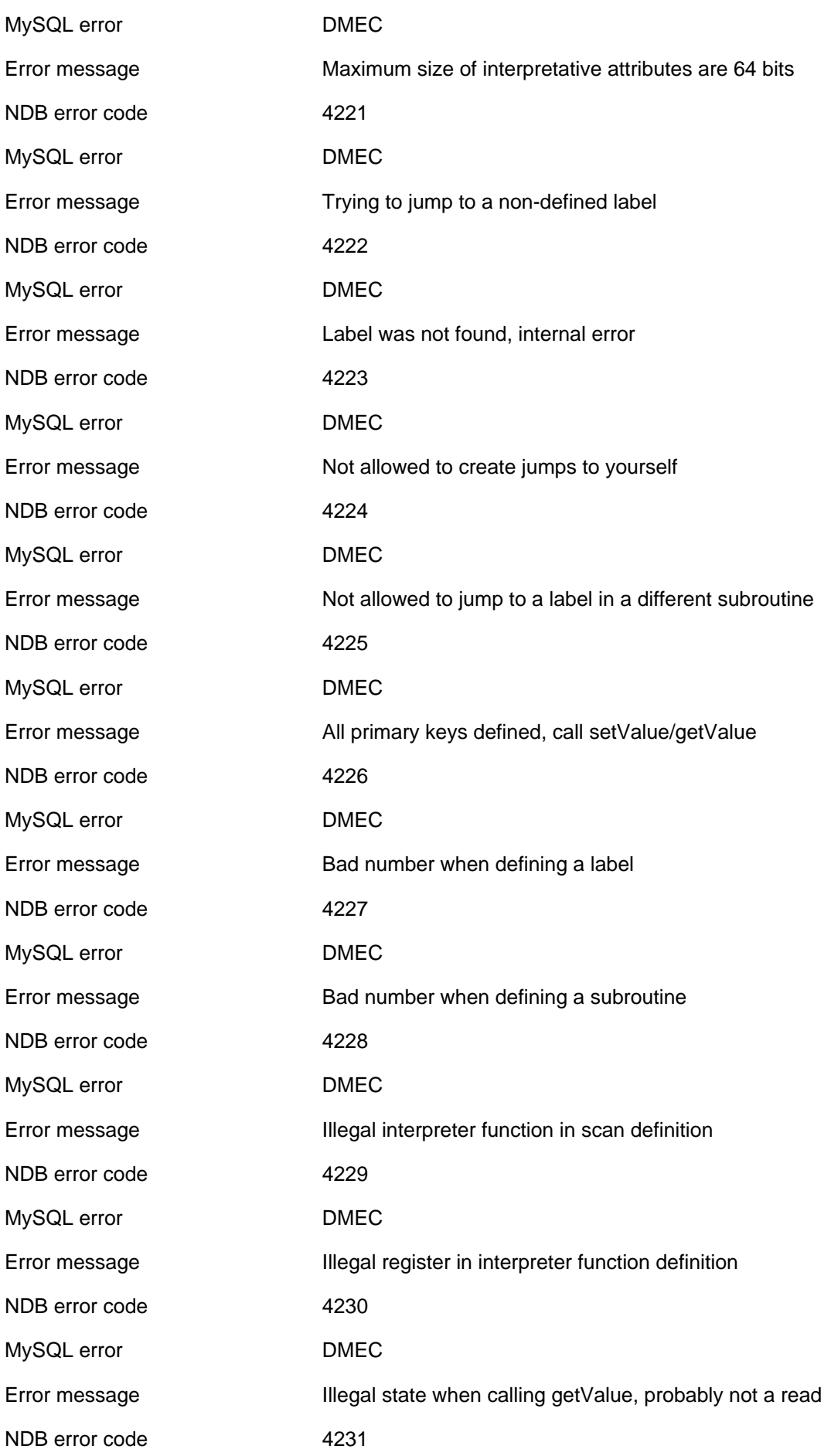

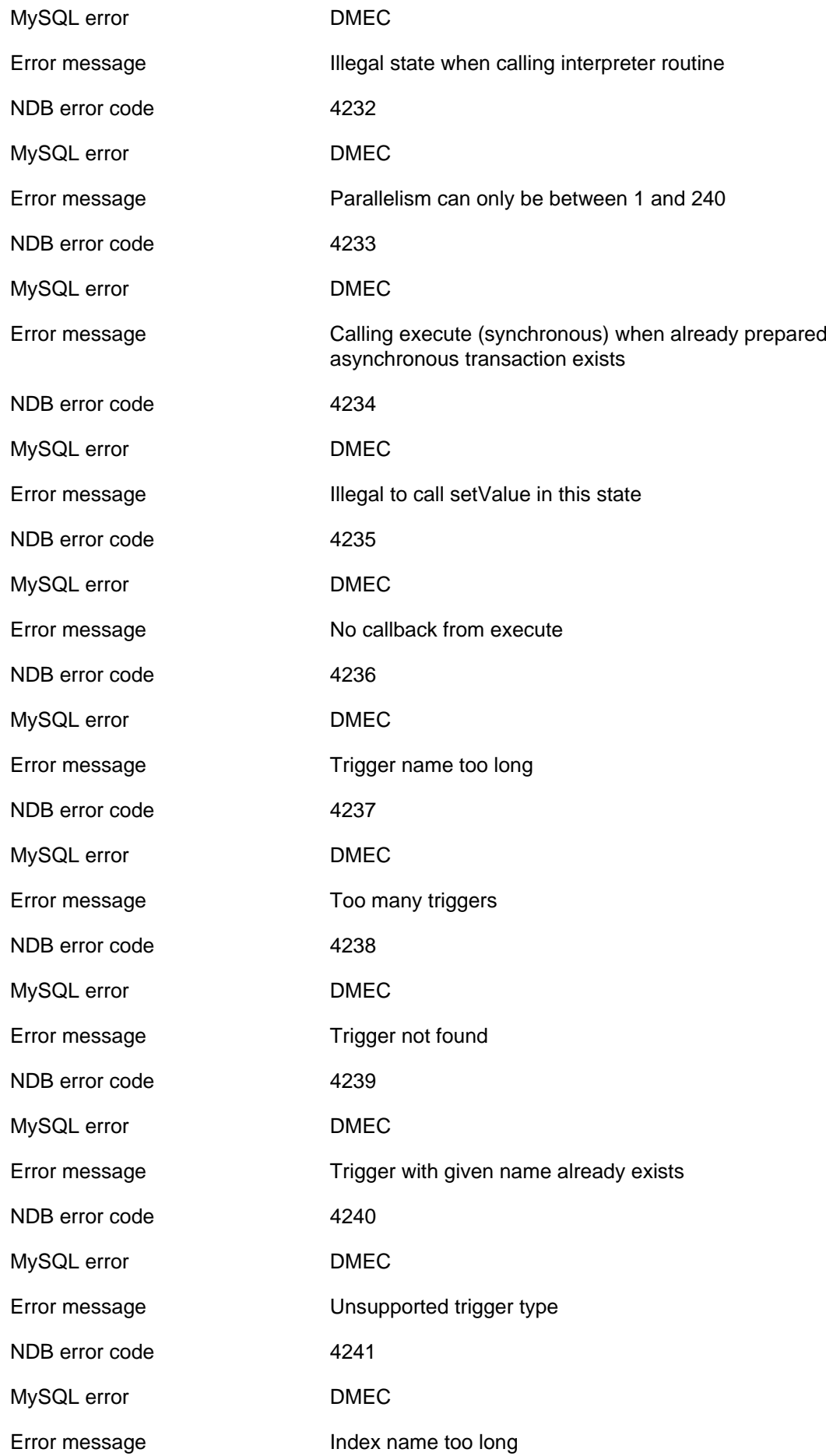

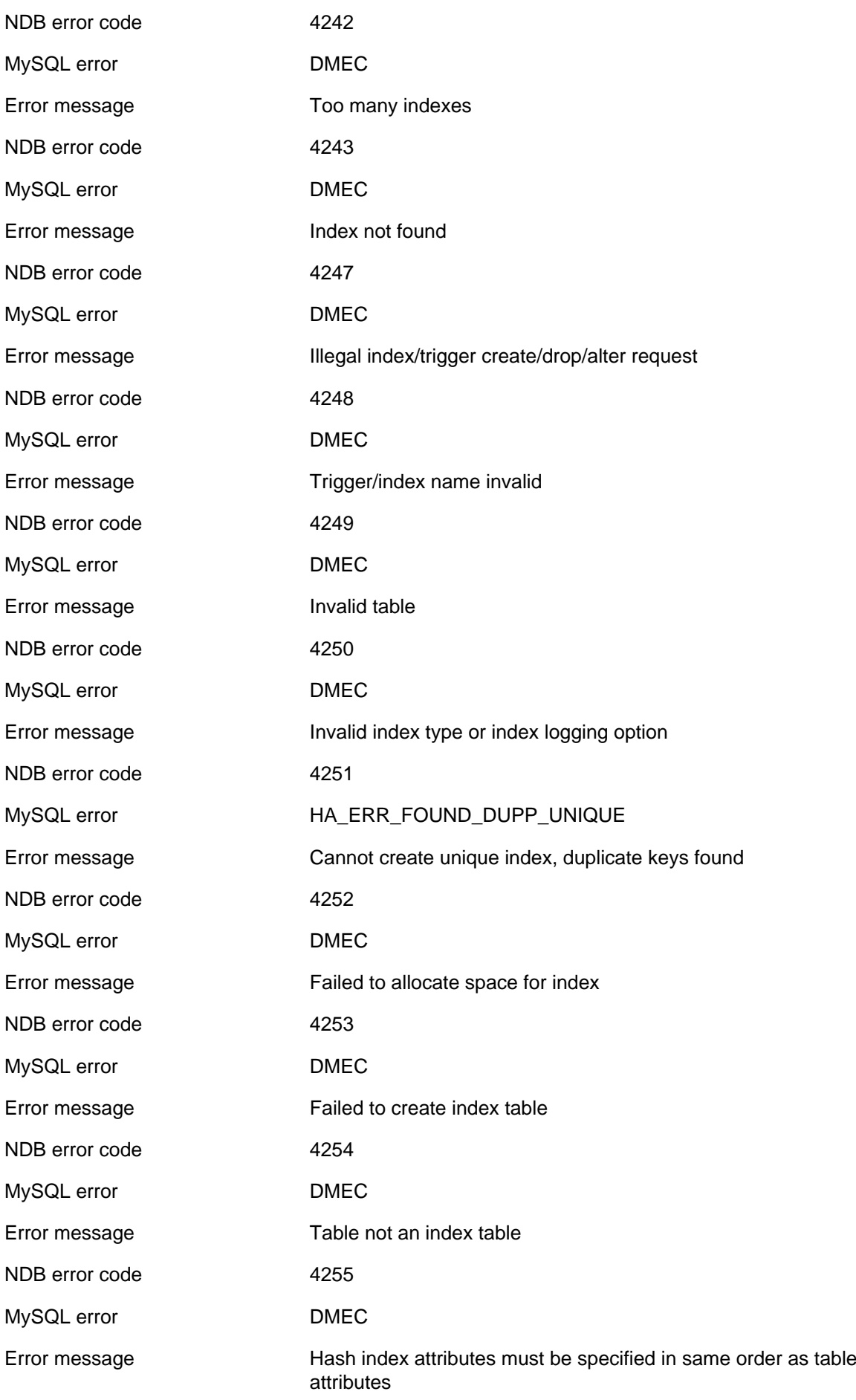

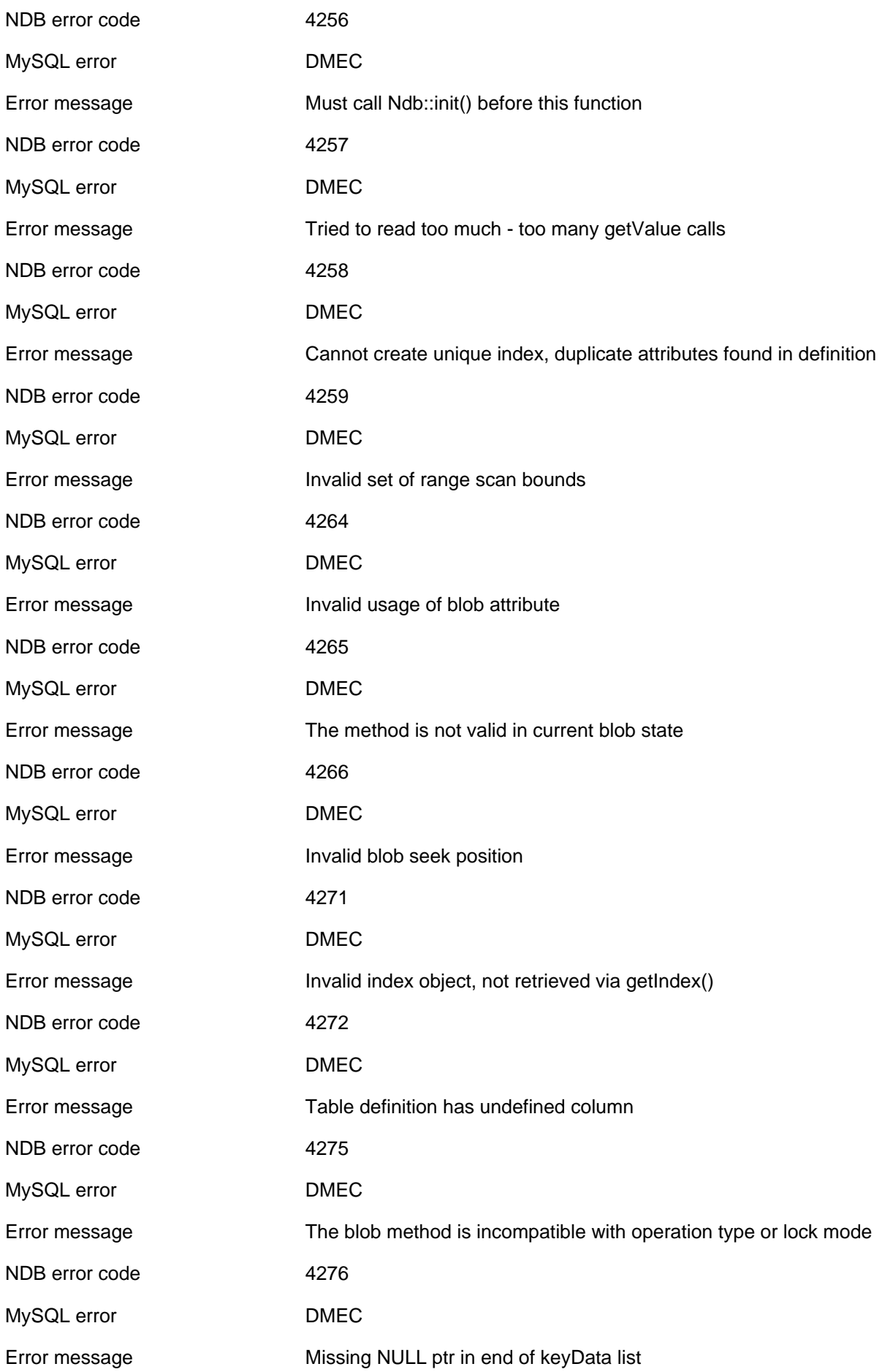

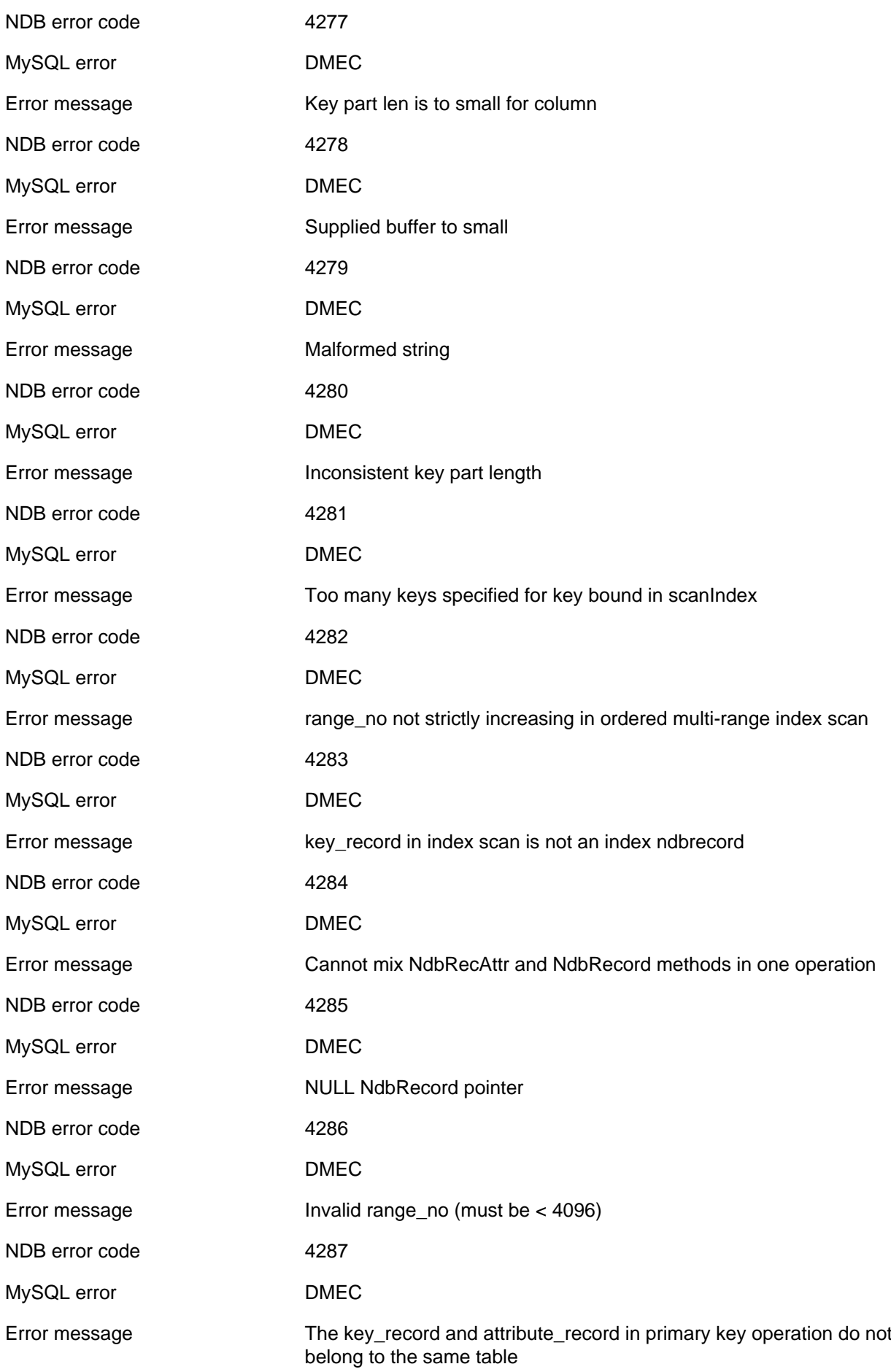

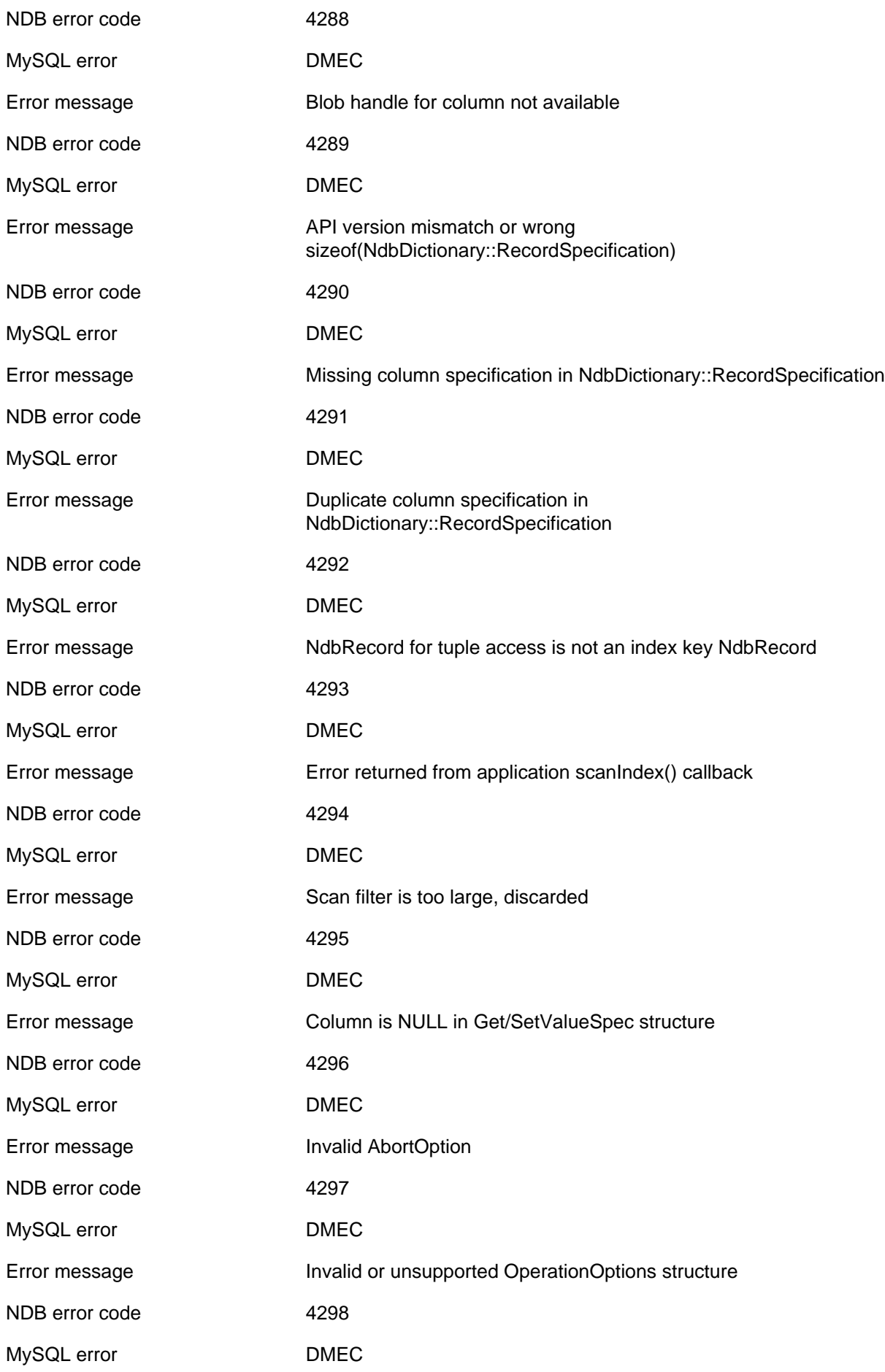

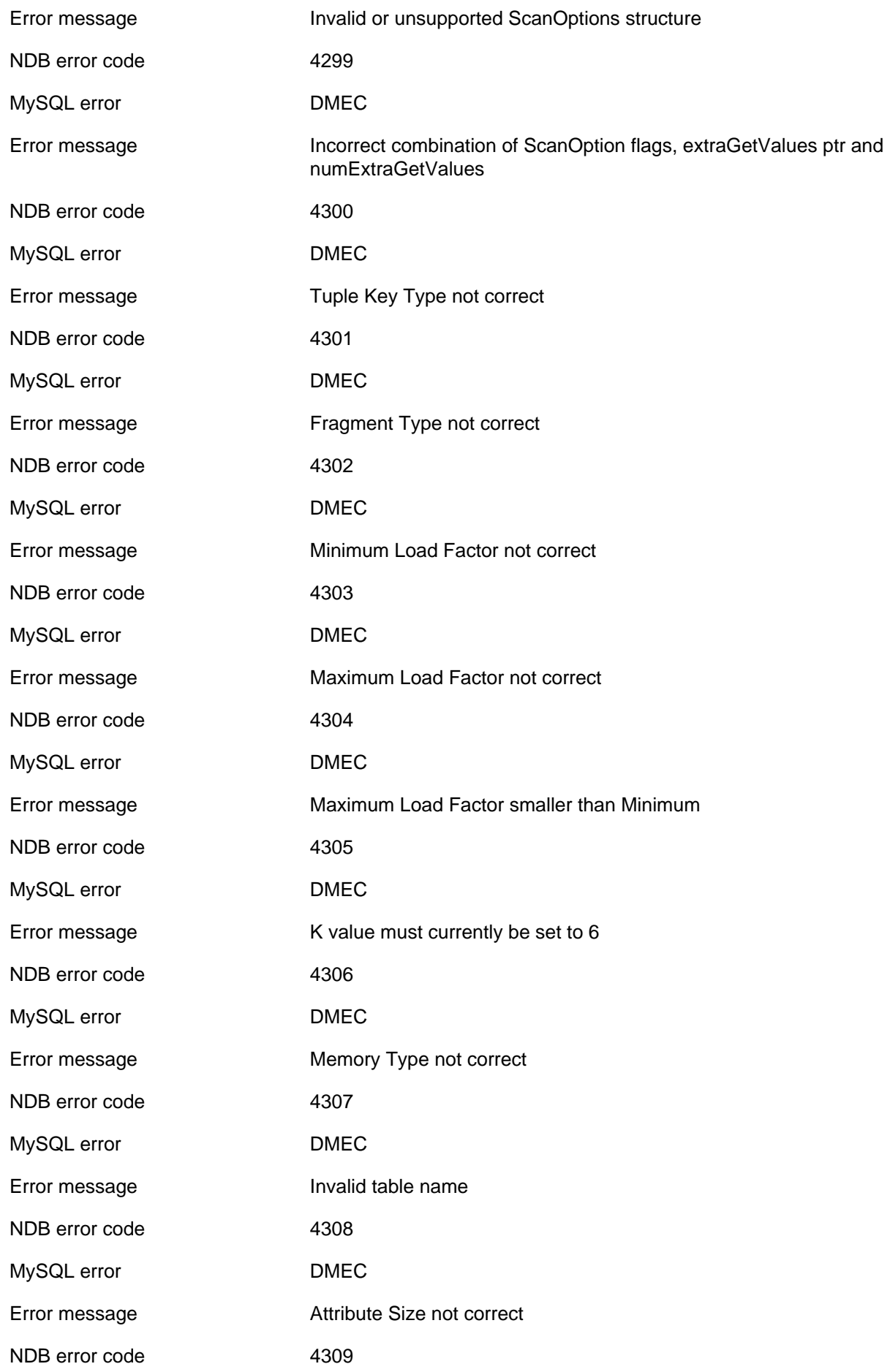

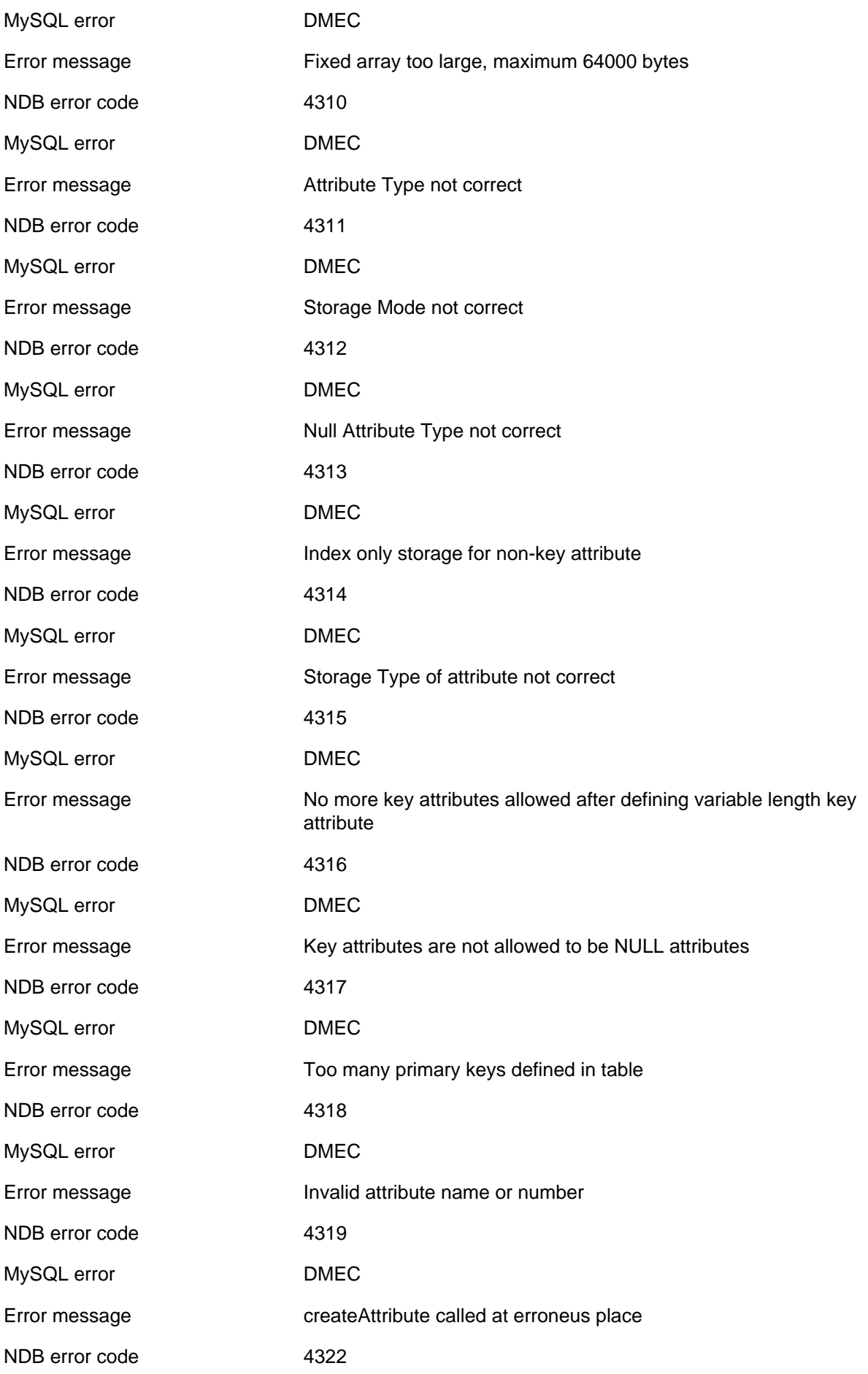
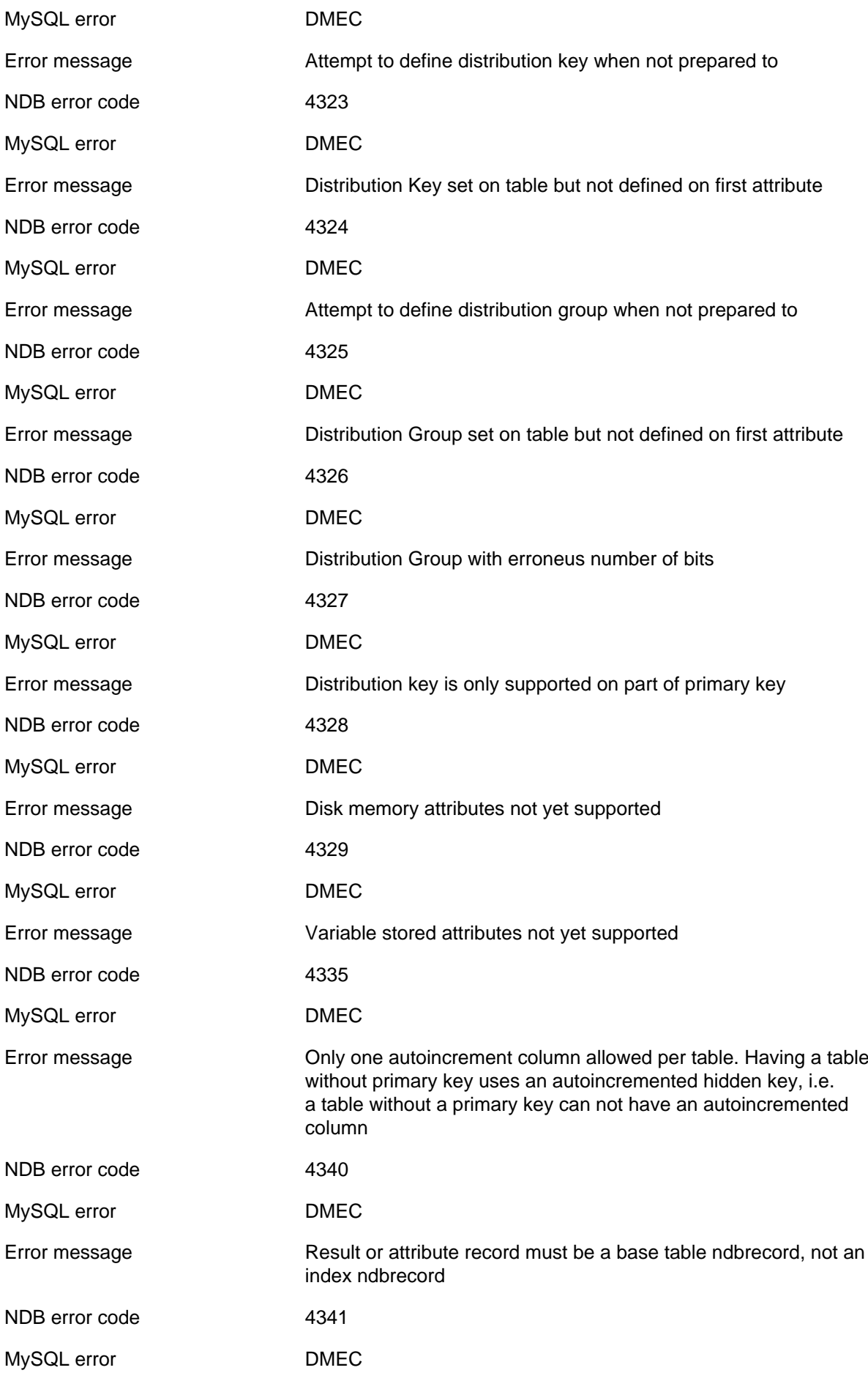

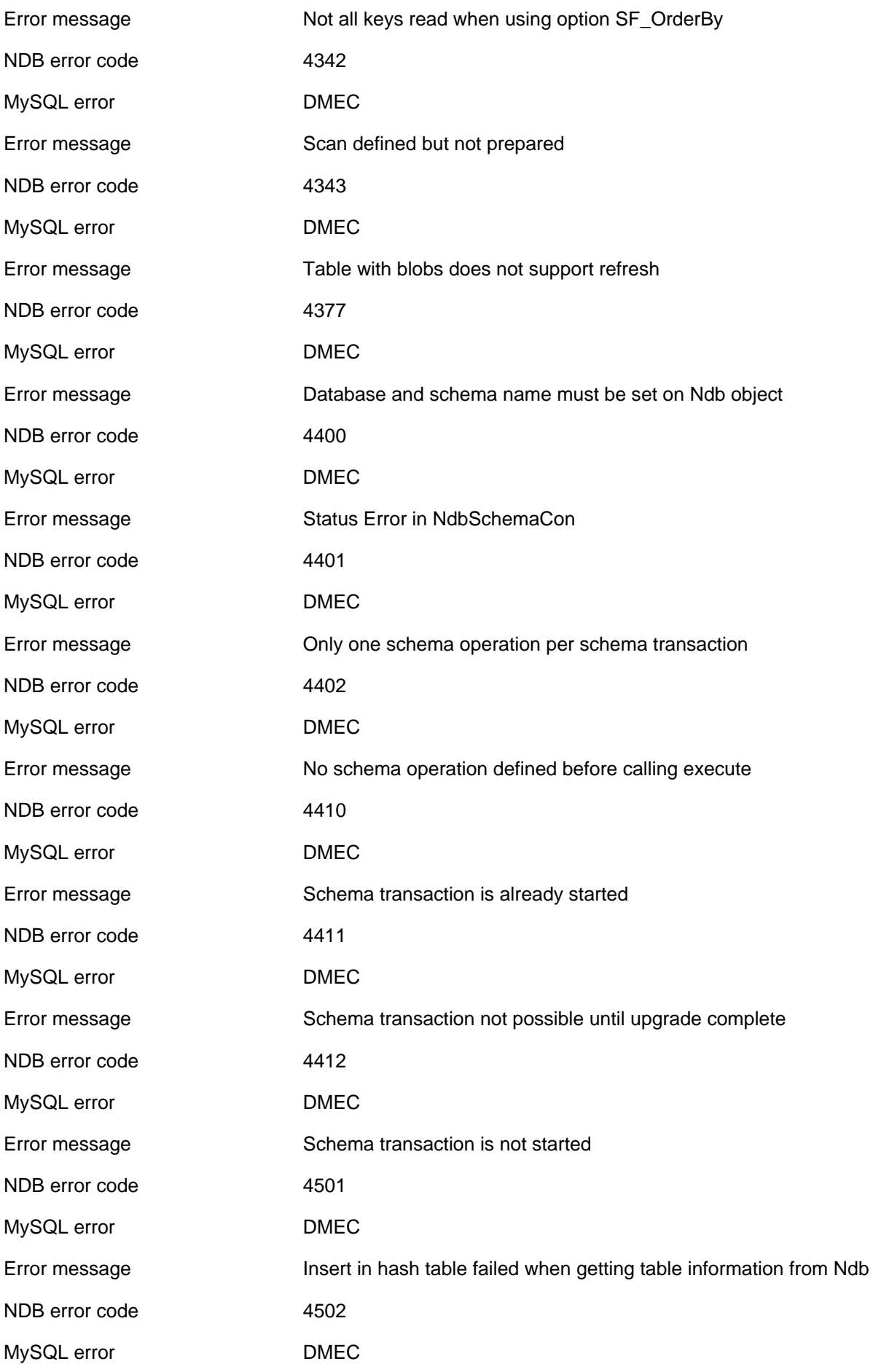

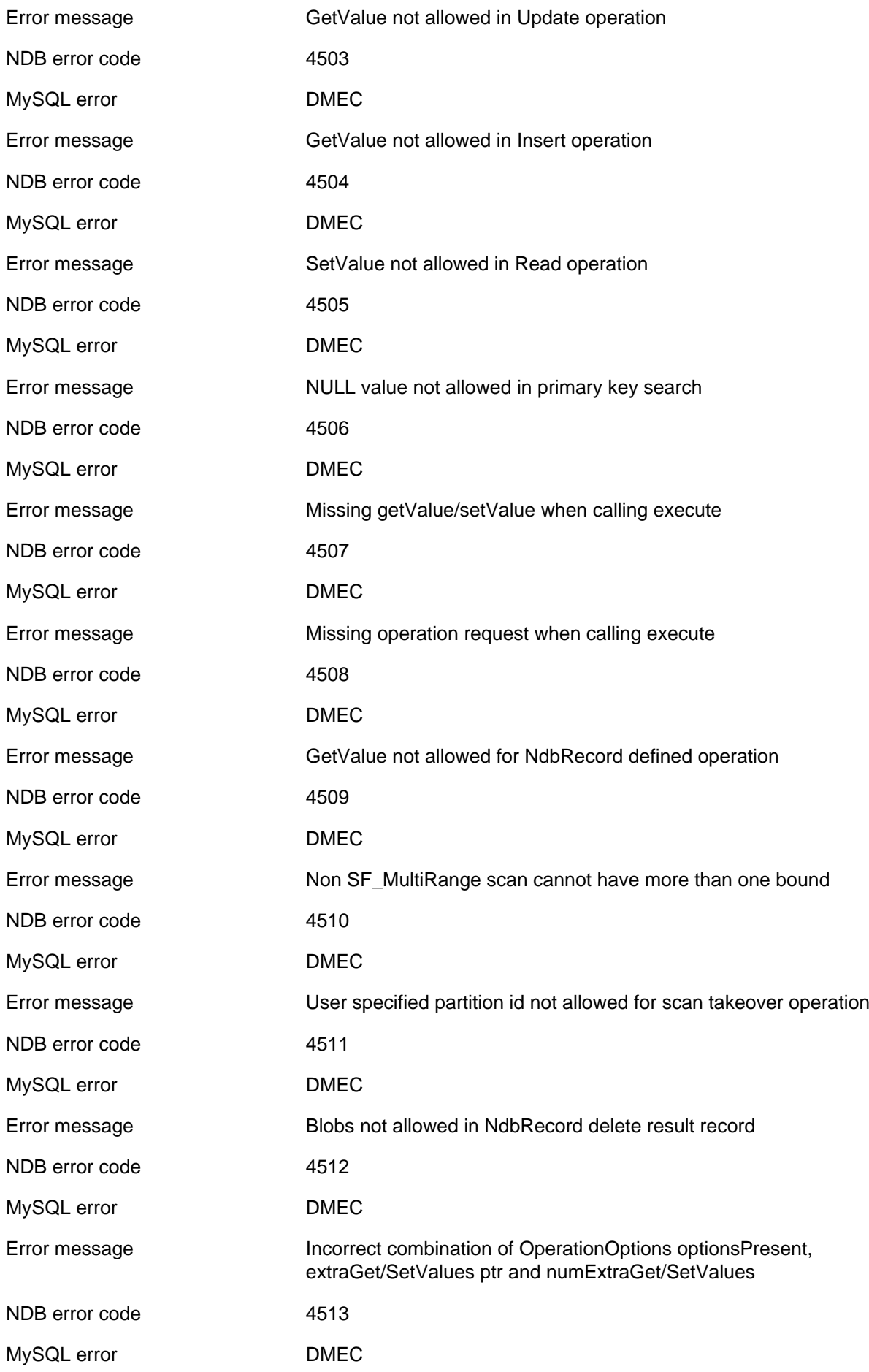

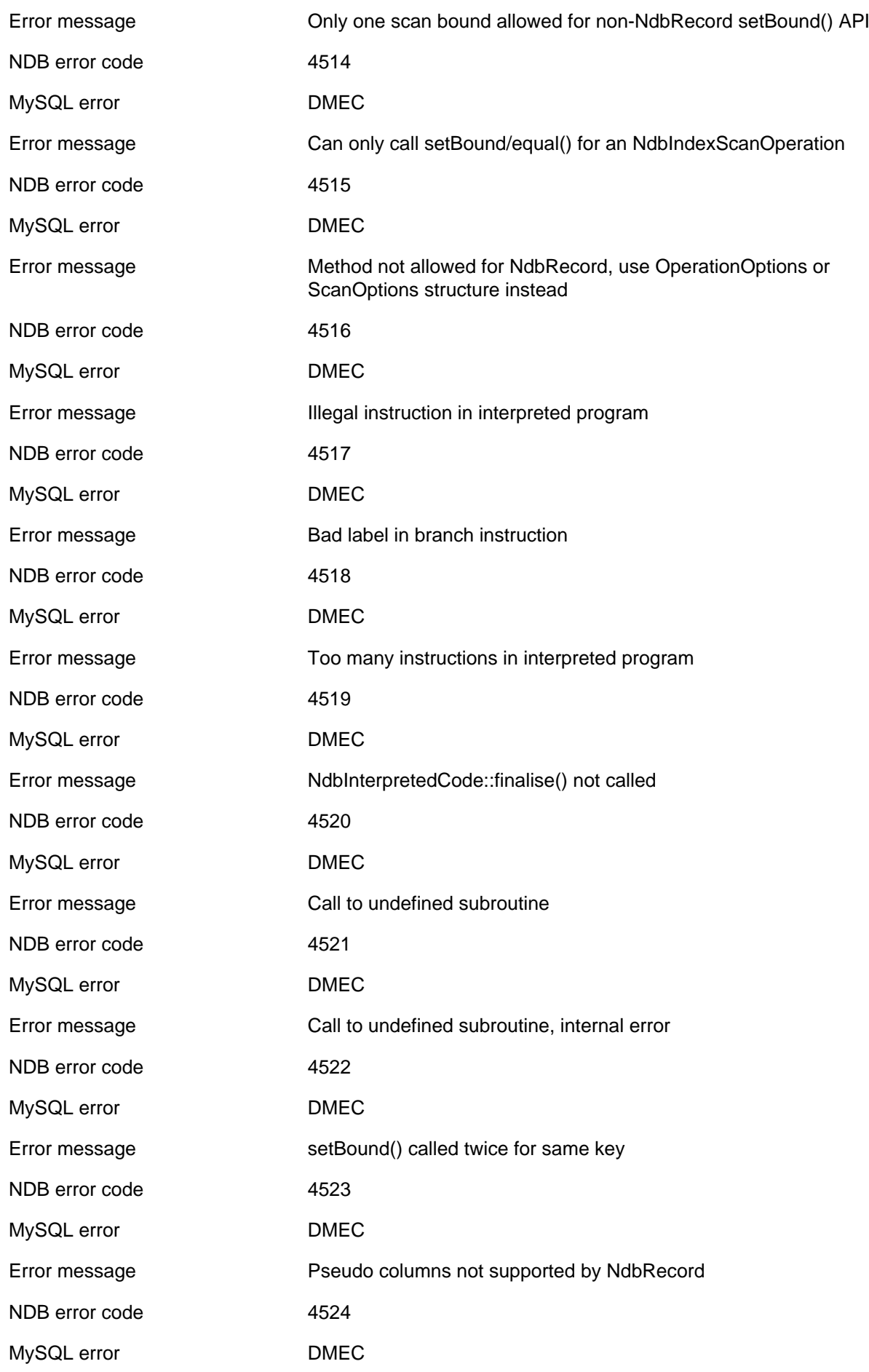

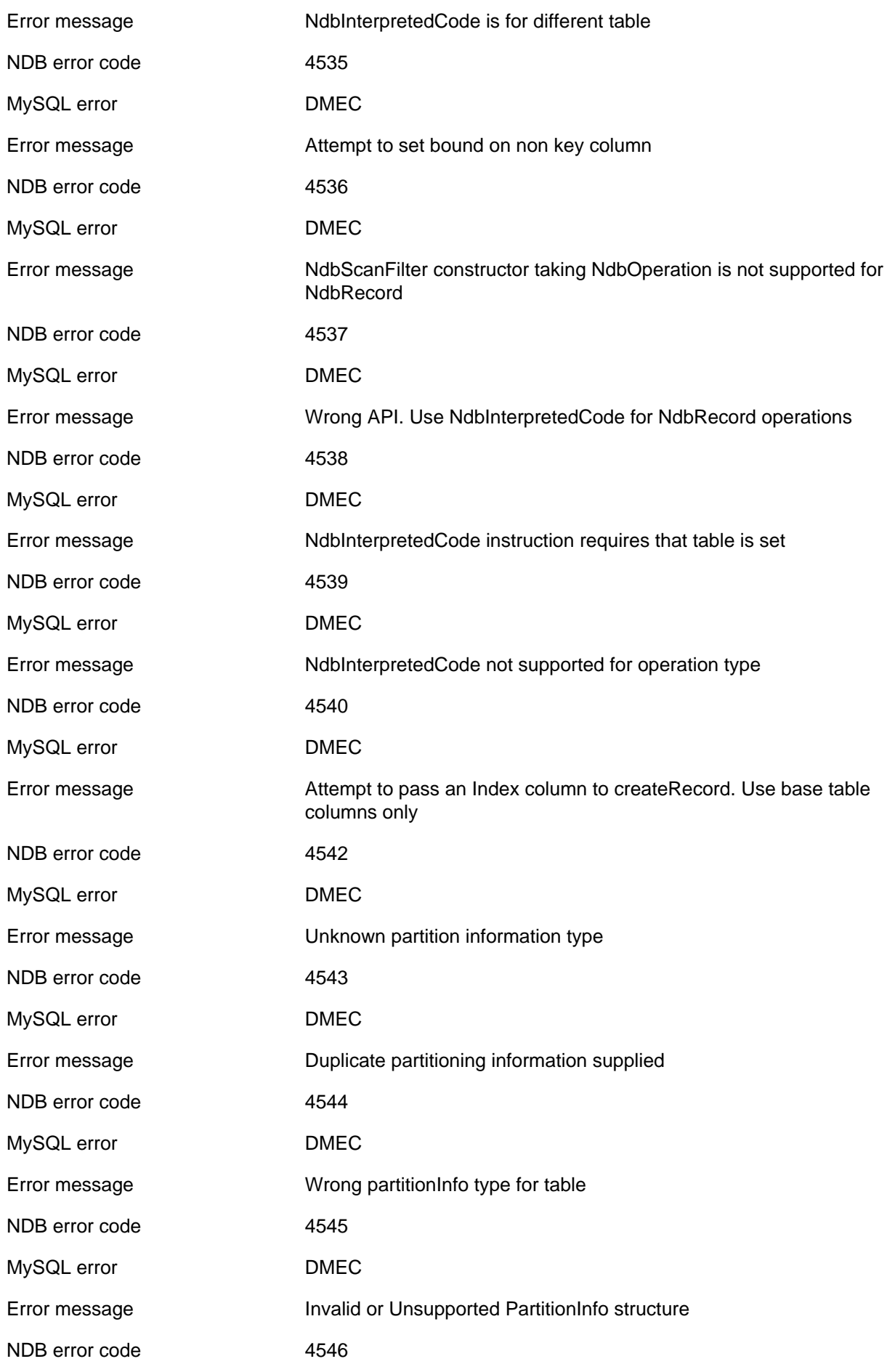

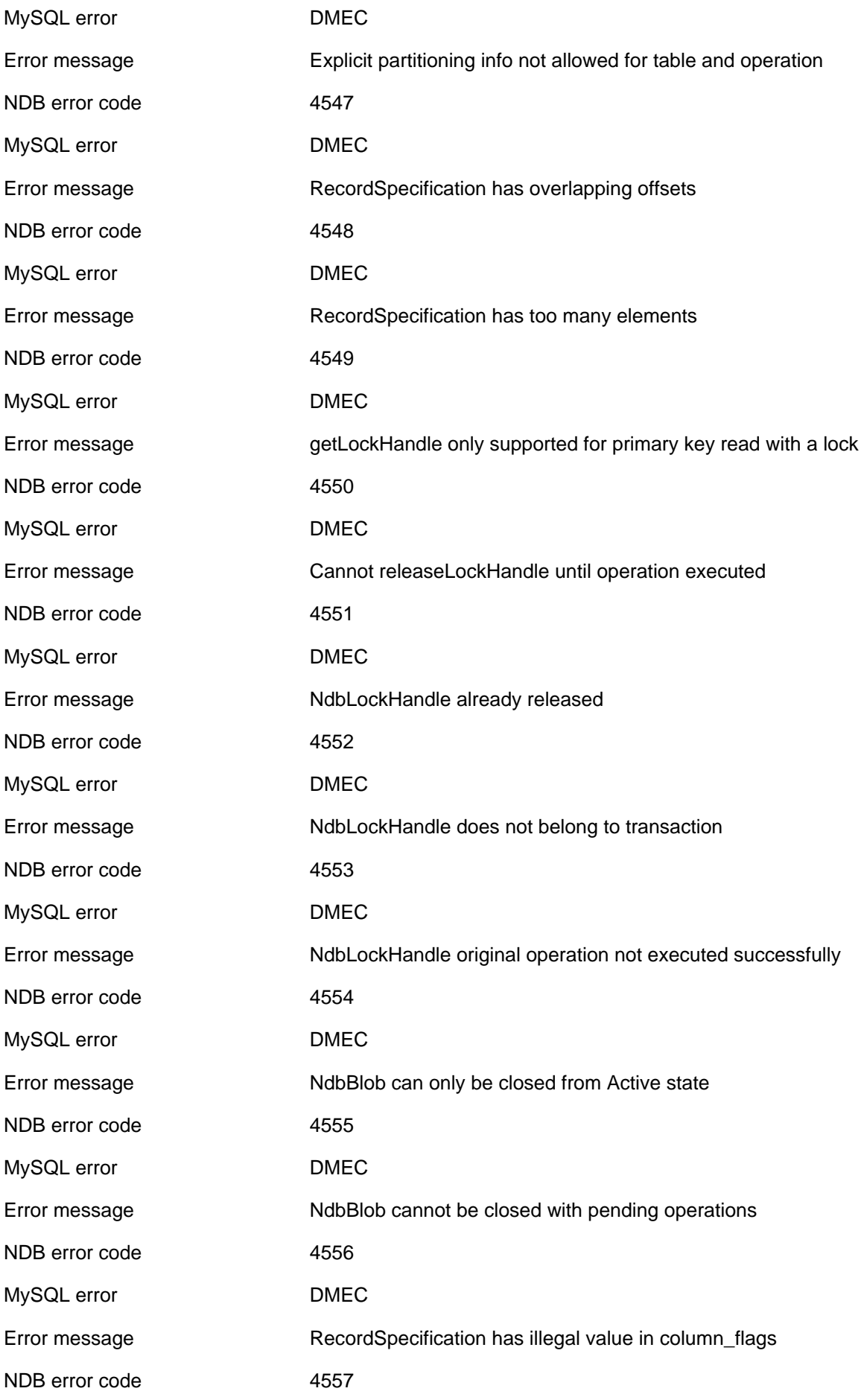

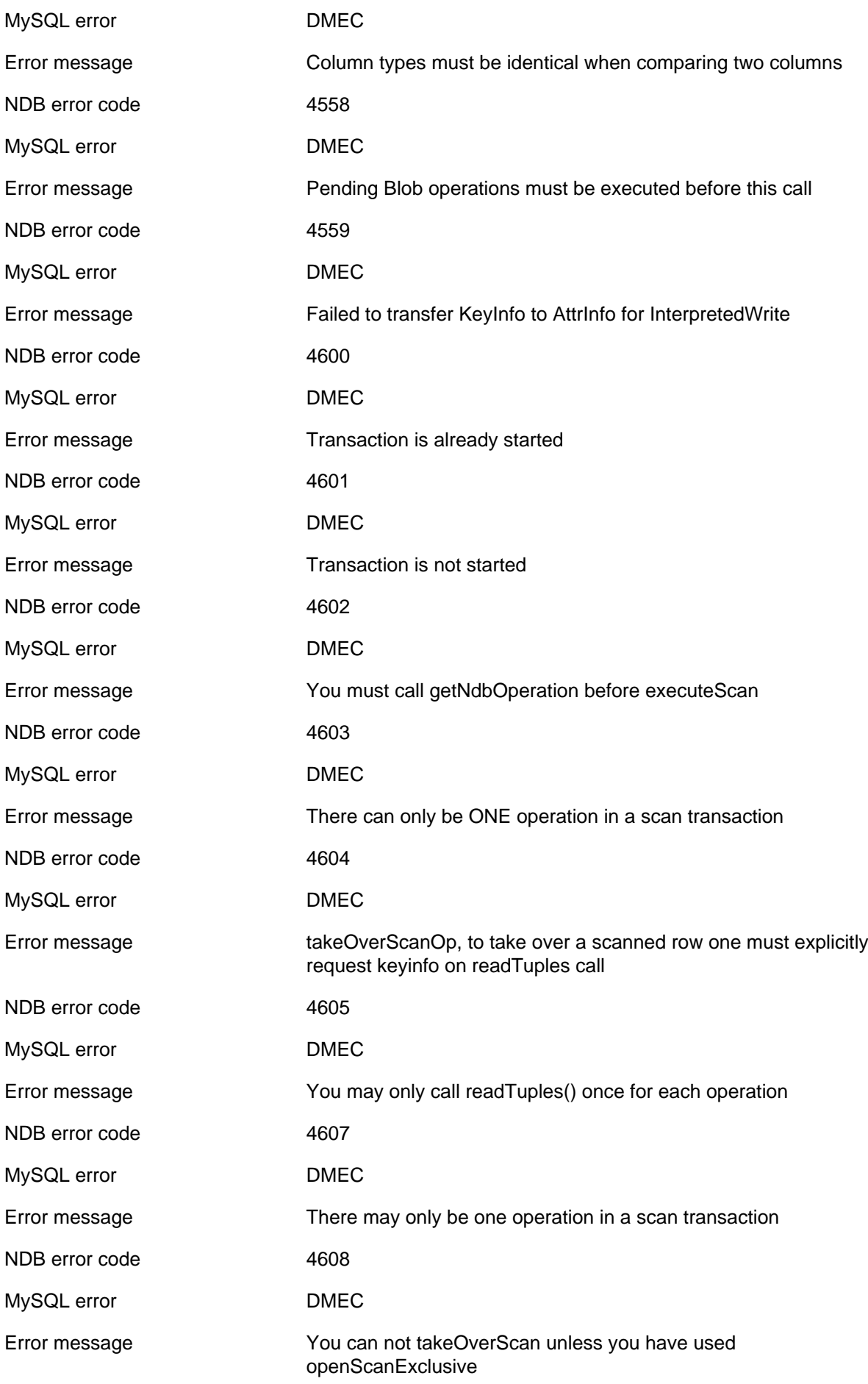

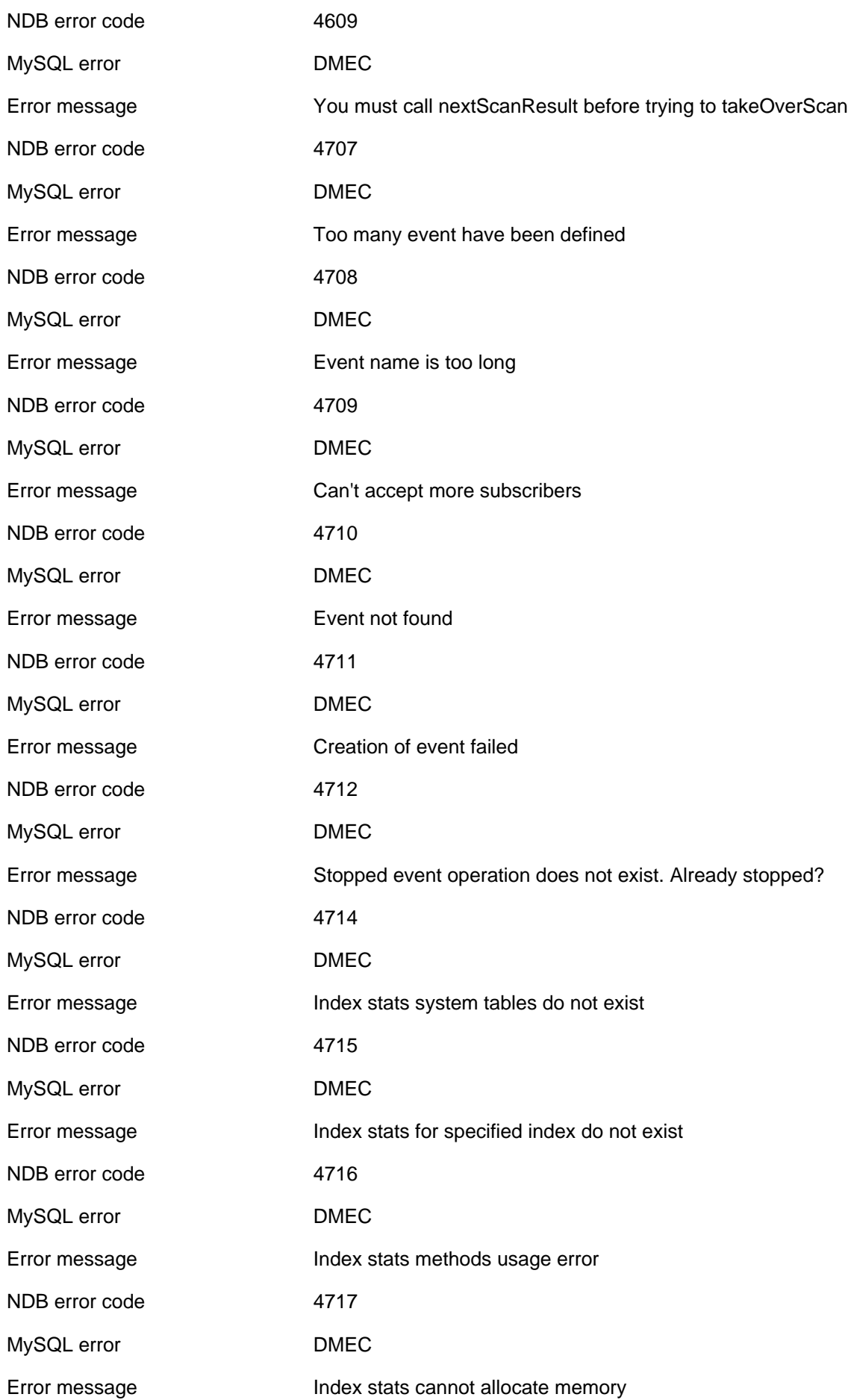

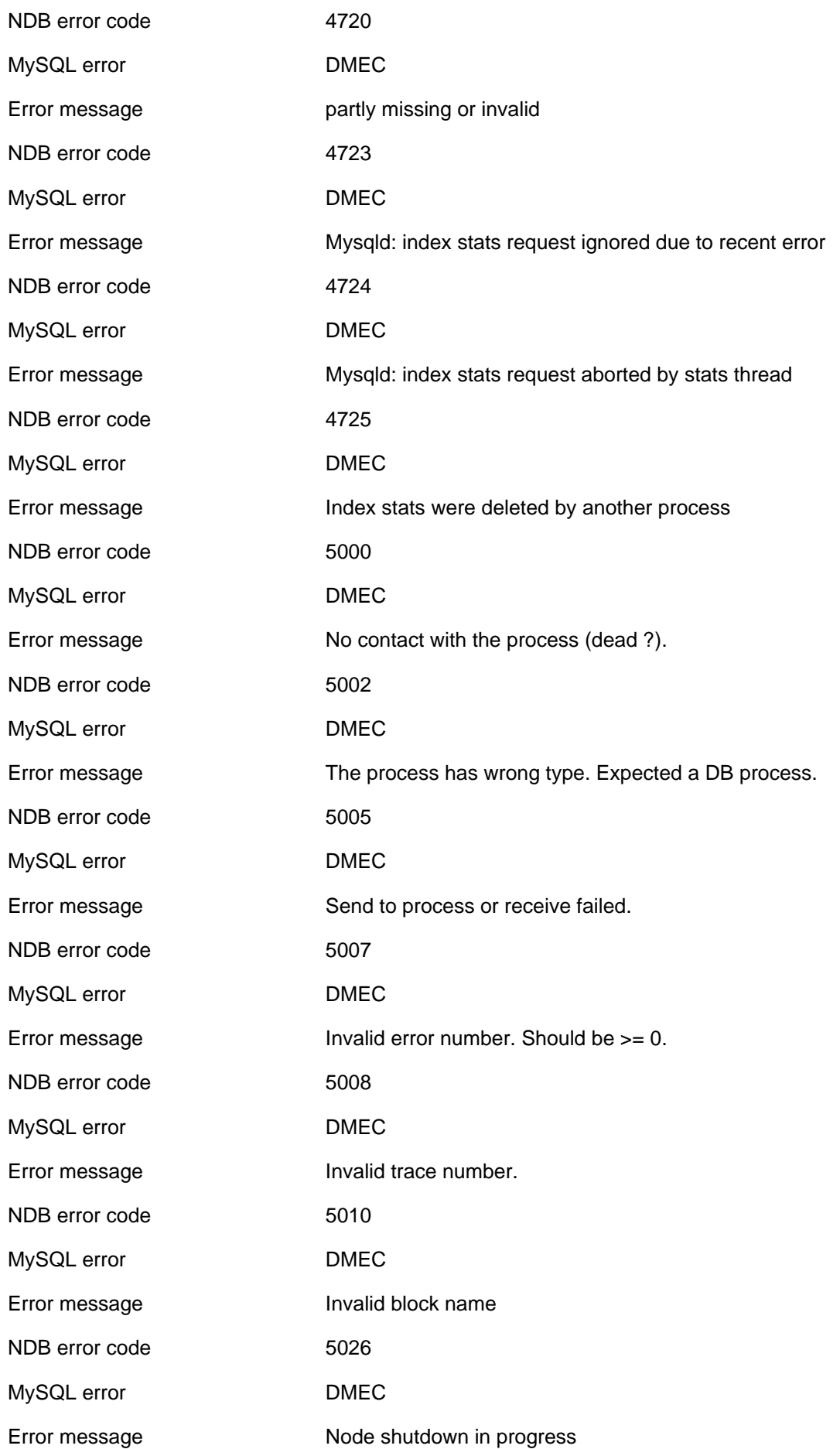

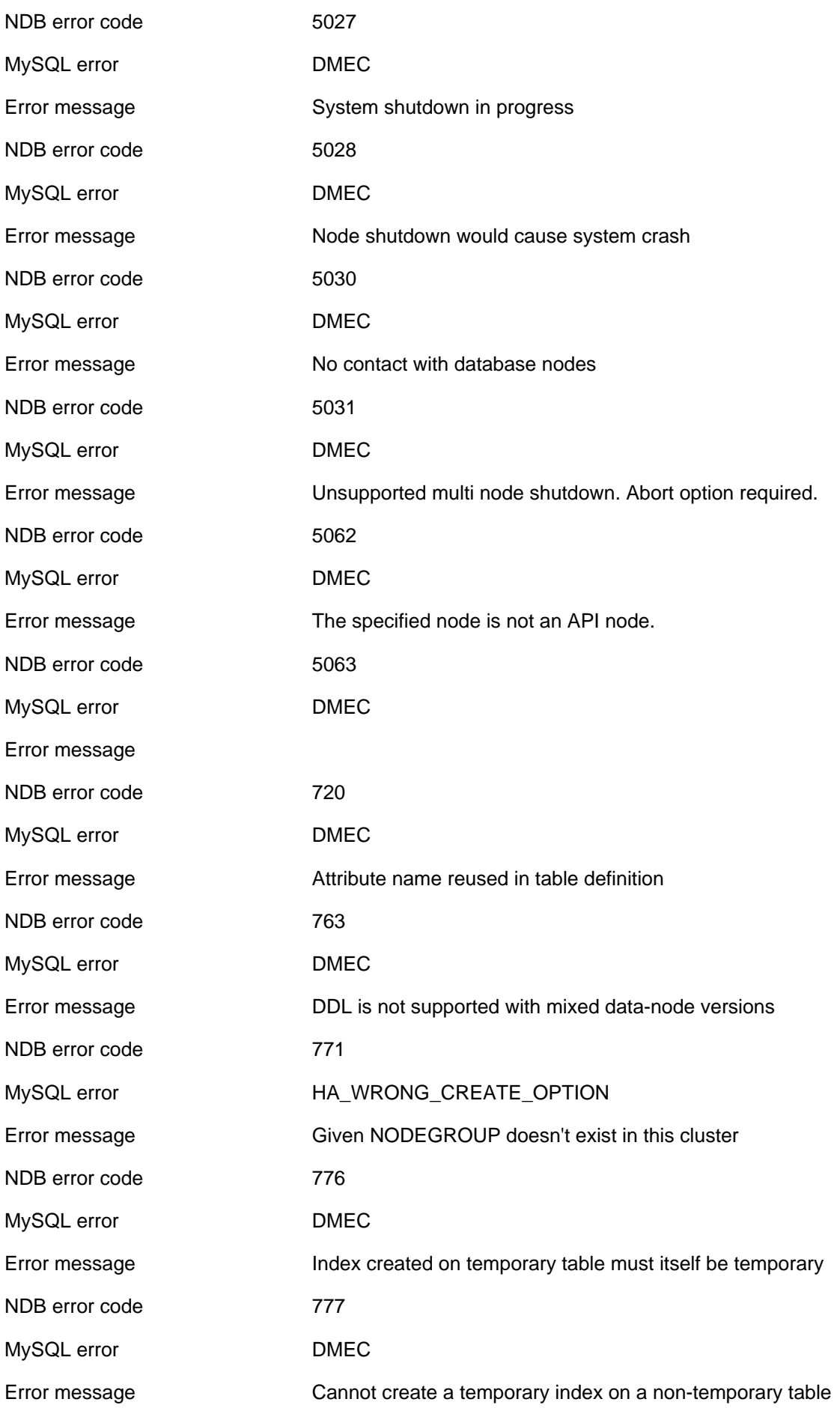

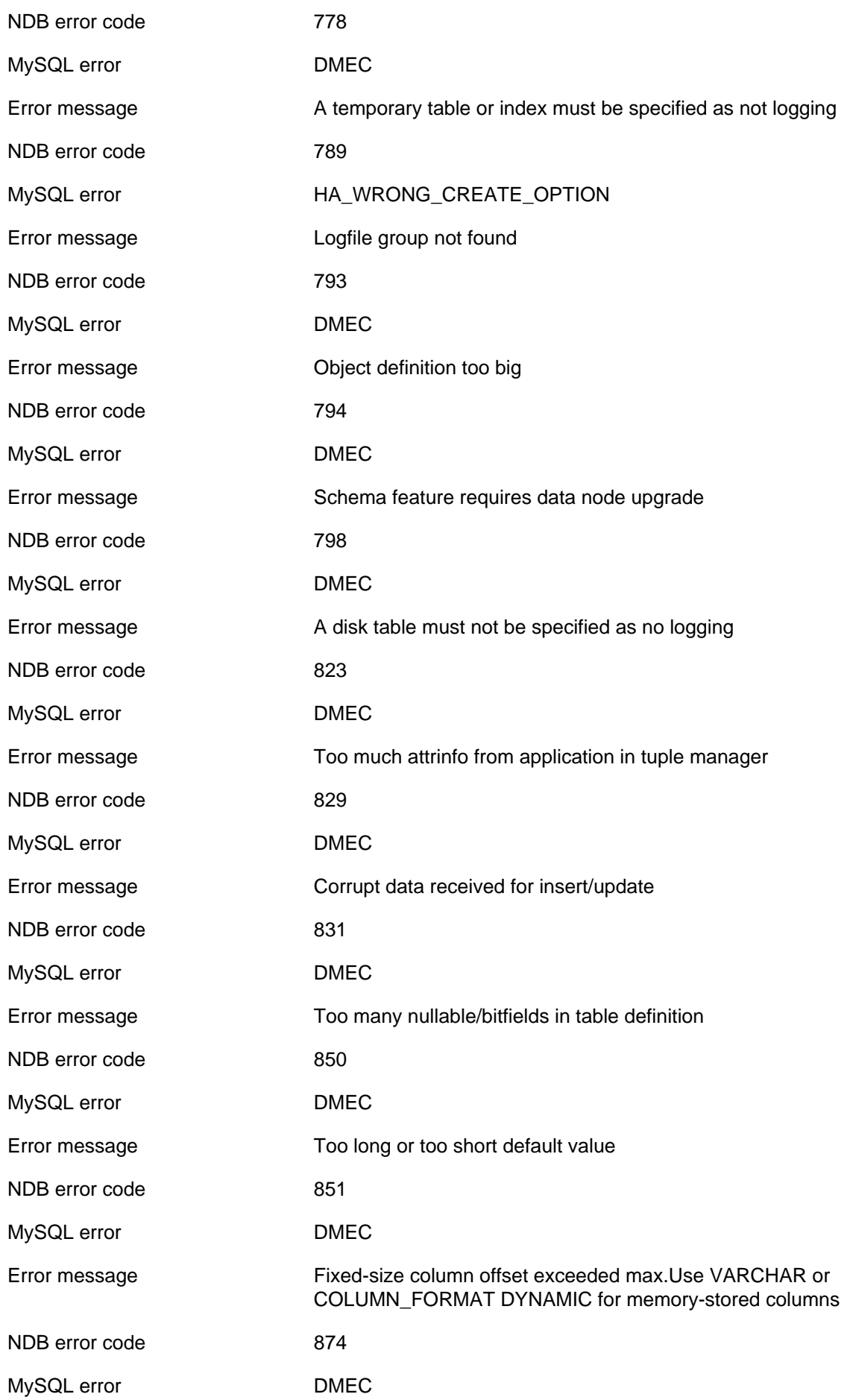

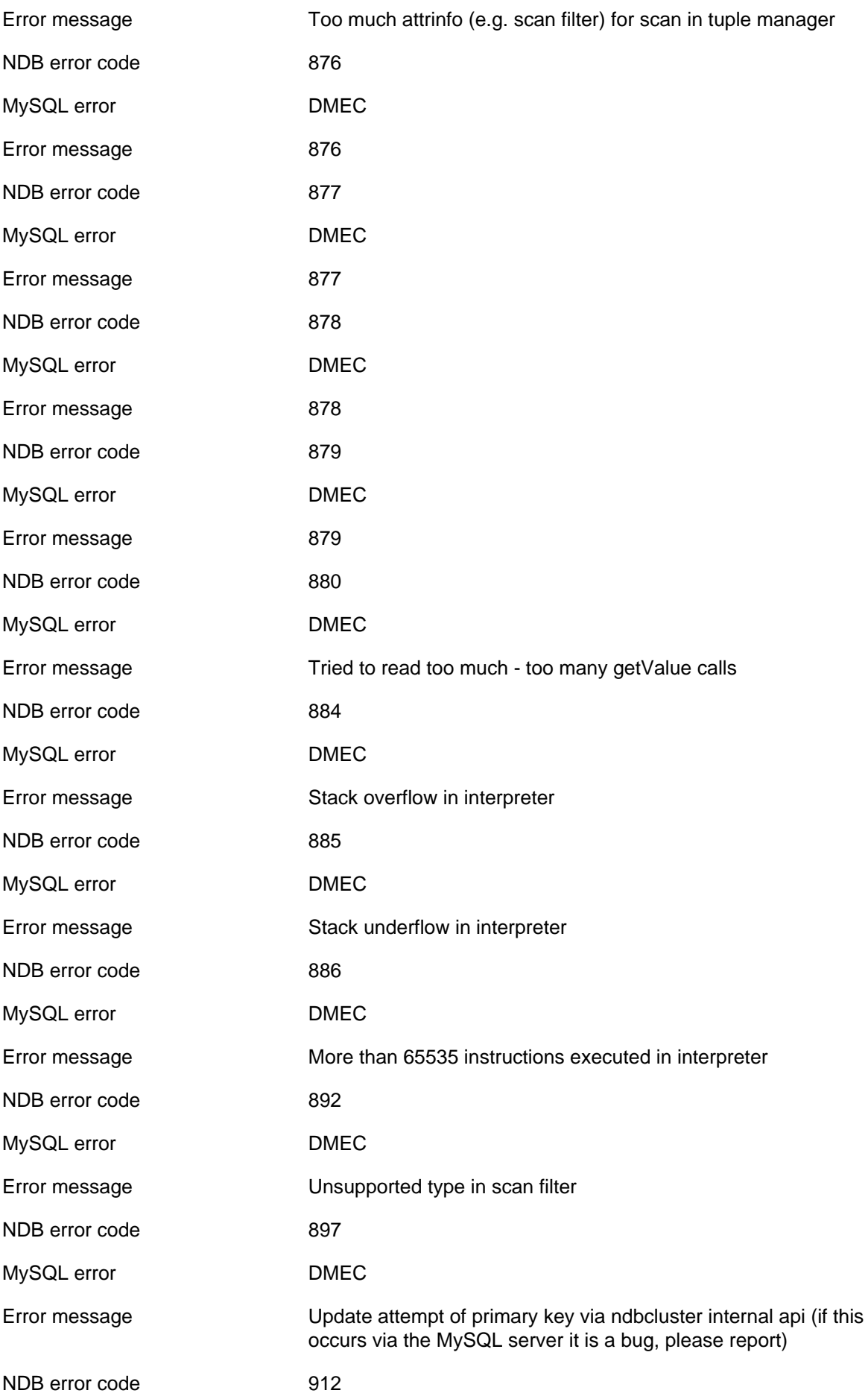

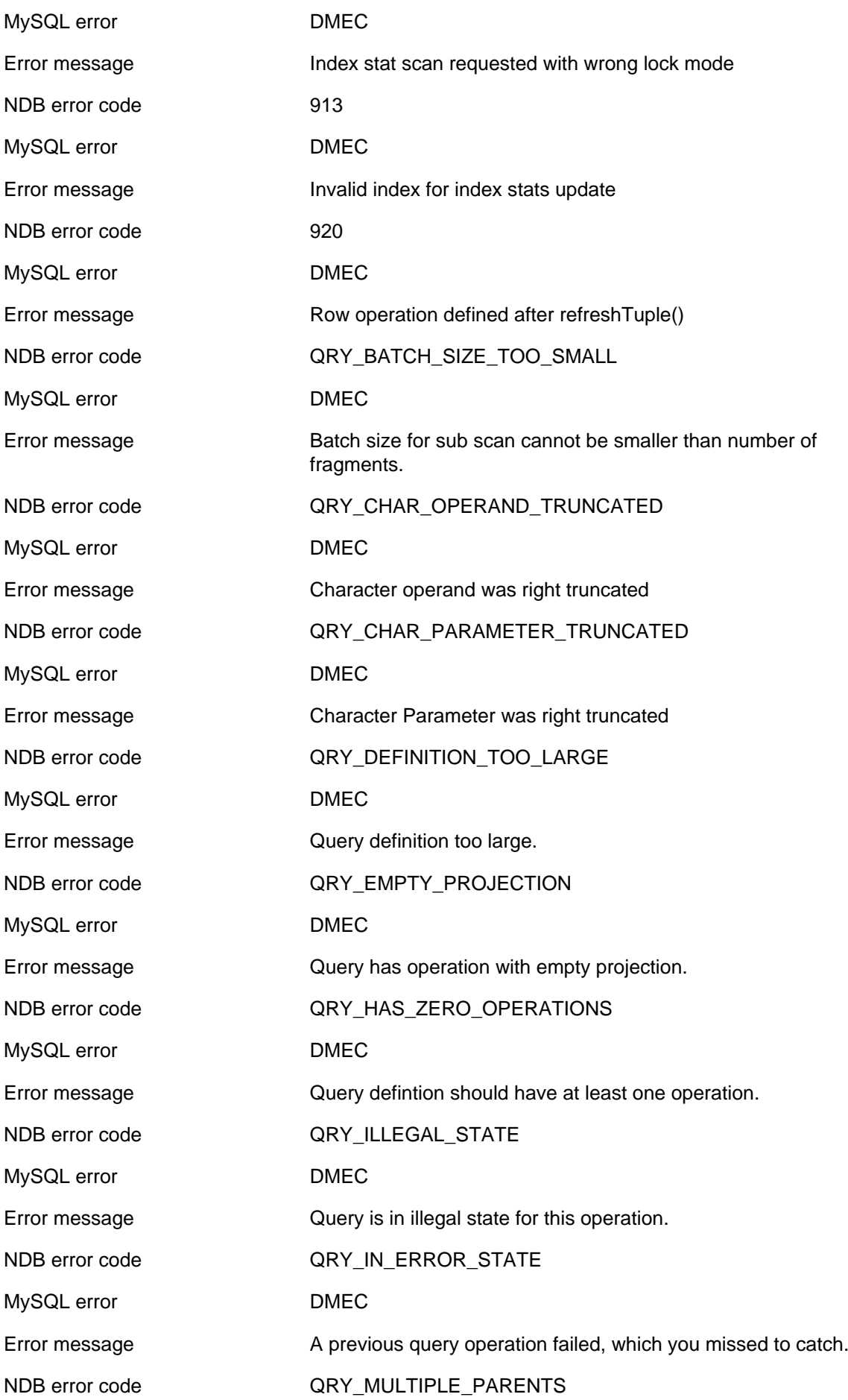

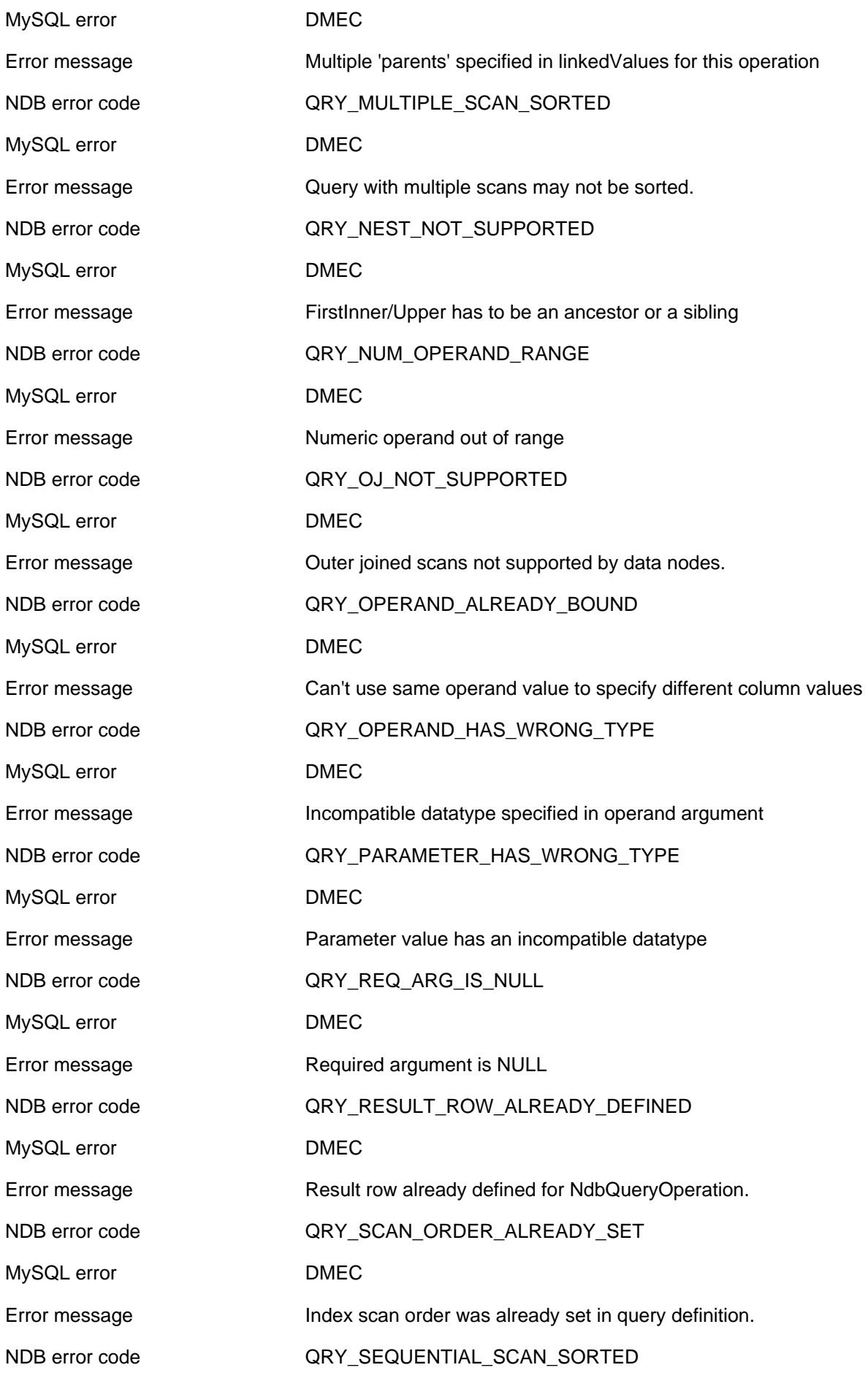

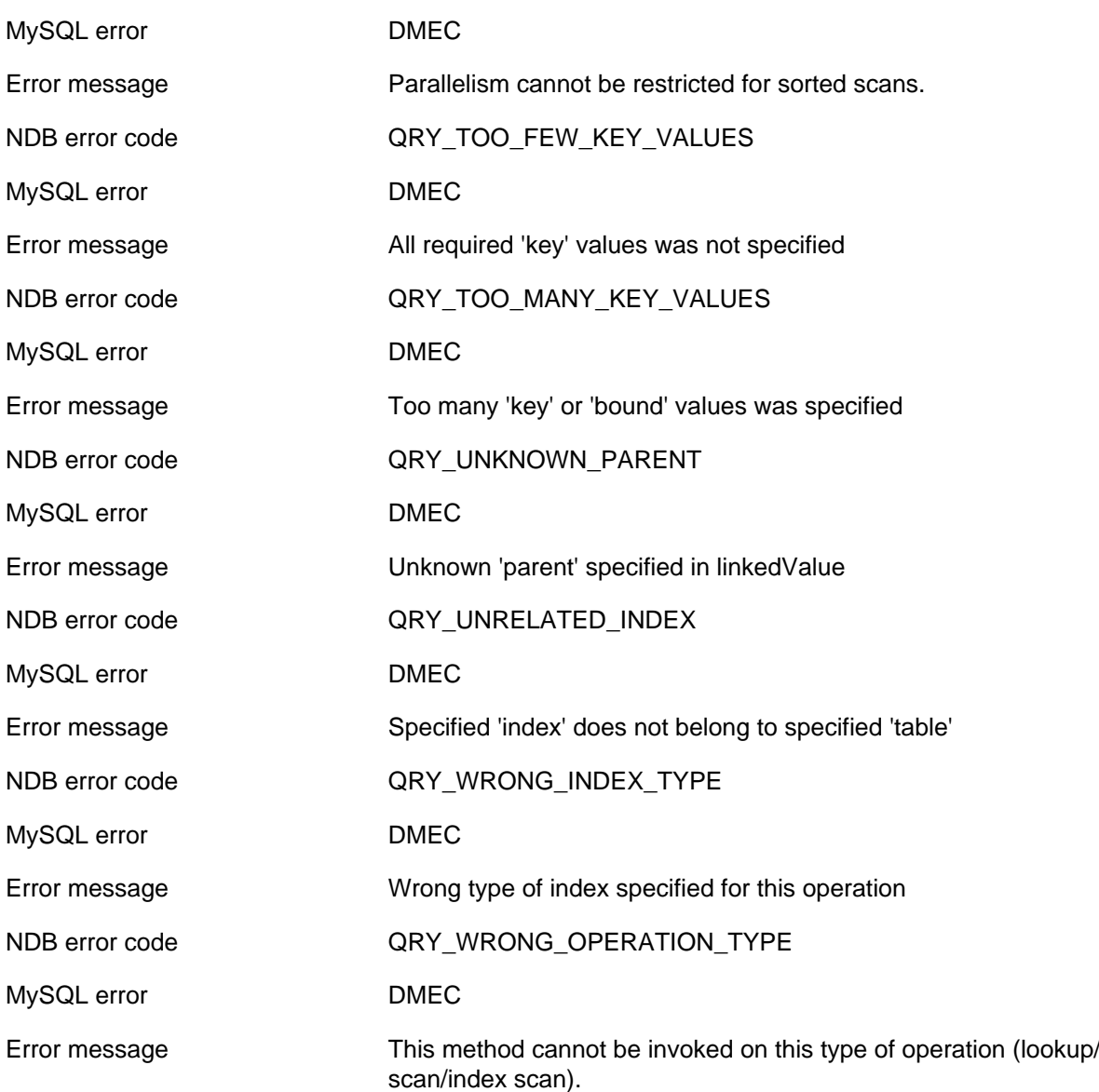

# **2.4.2.3 Configuration or application error**

The following list enumerates all NDB errors of type CE (**Configuration or application error**).

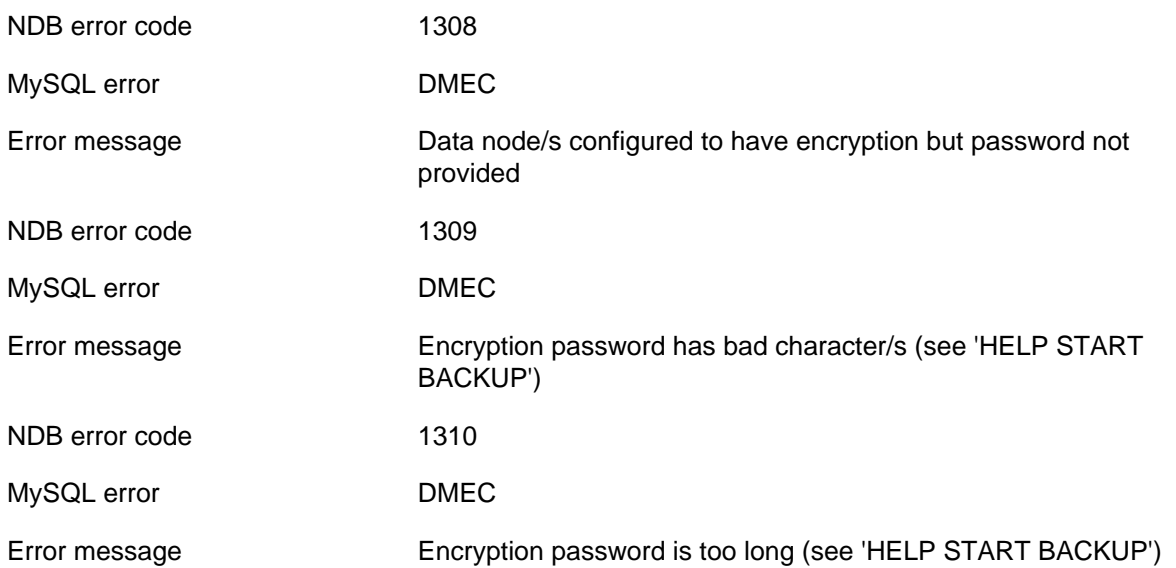

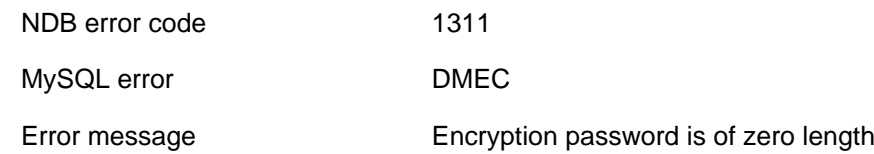

#### **2.4.2.4 No data found**

The following list enumerates all NDB errors of type ND (**No data found**).

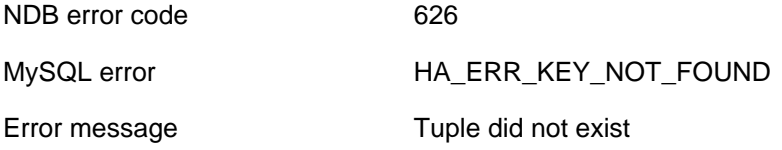

### **2.4.2.5 Constraint violation**

The following list enumerates all NDB errors of type CV (**Constraint violation**).

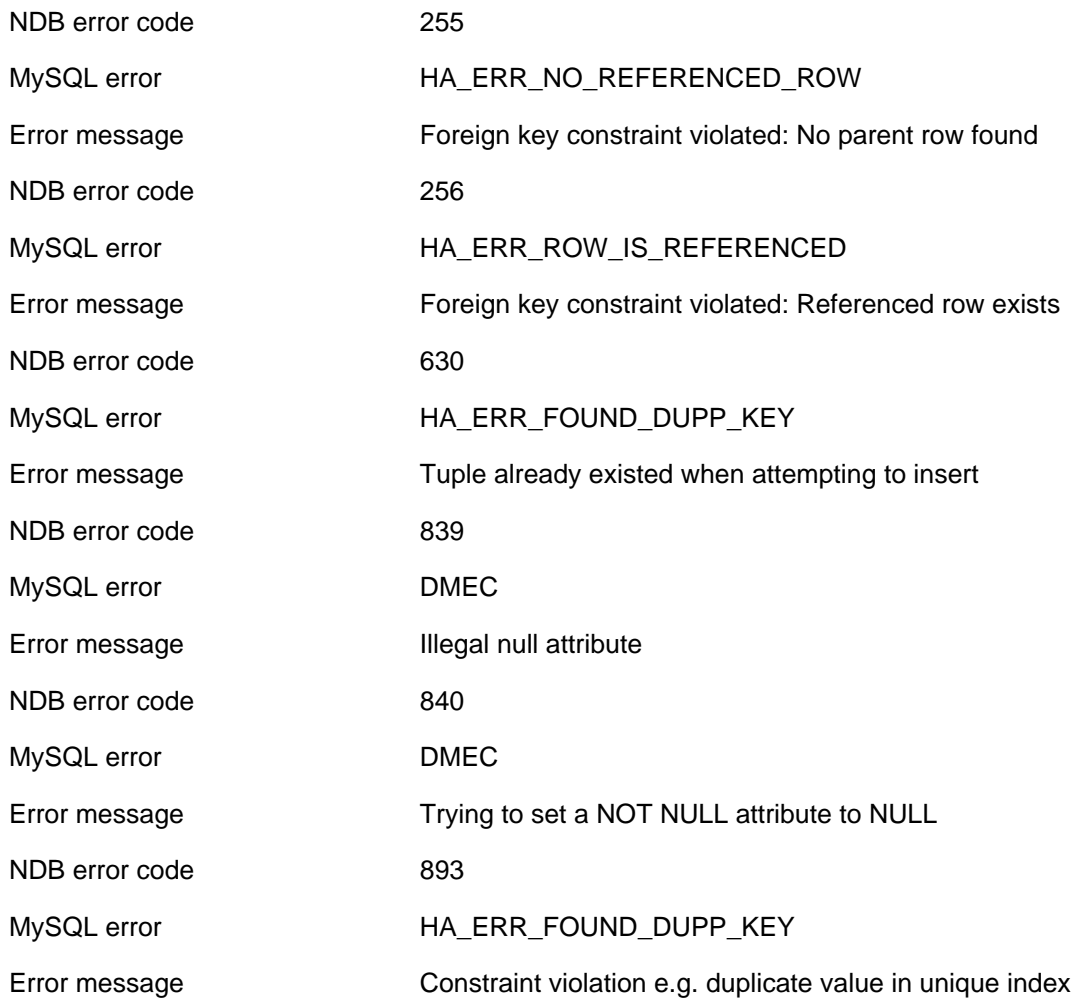

#### **2.4.2.6 Schema error**

The following list enumerates all NDB errors of type SE (**Schema error**).

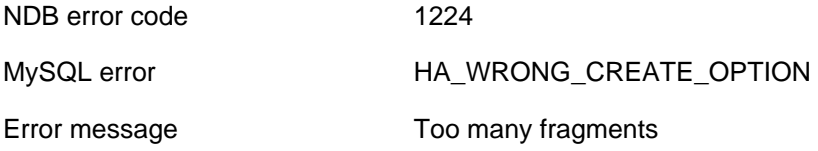

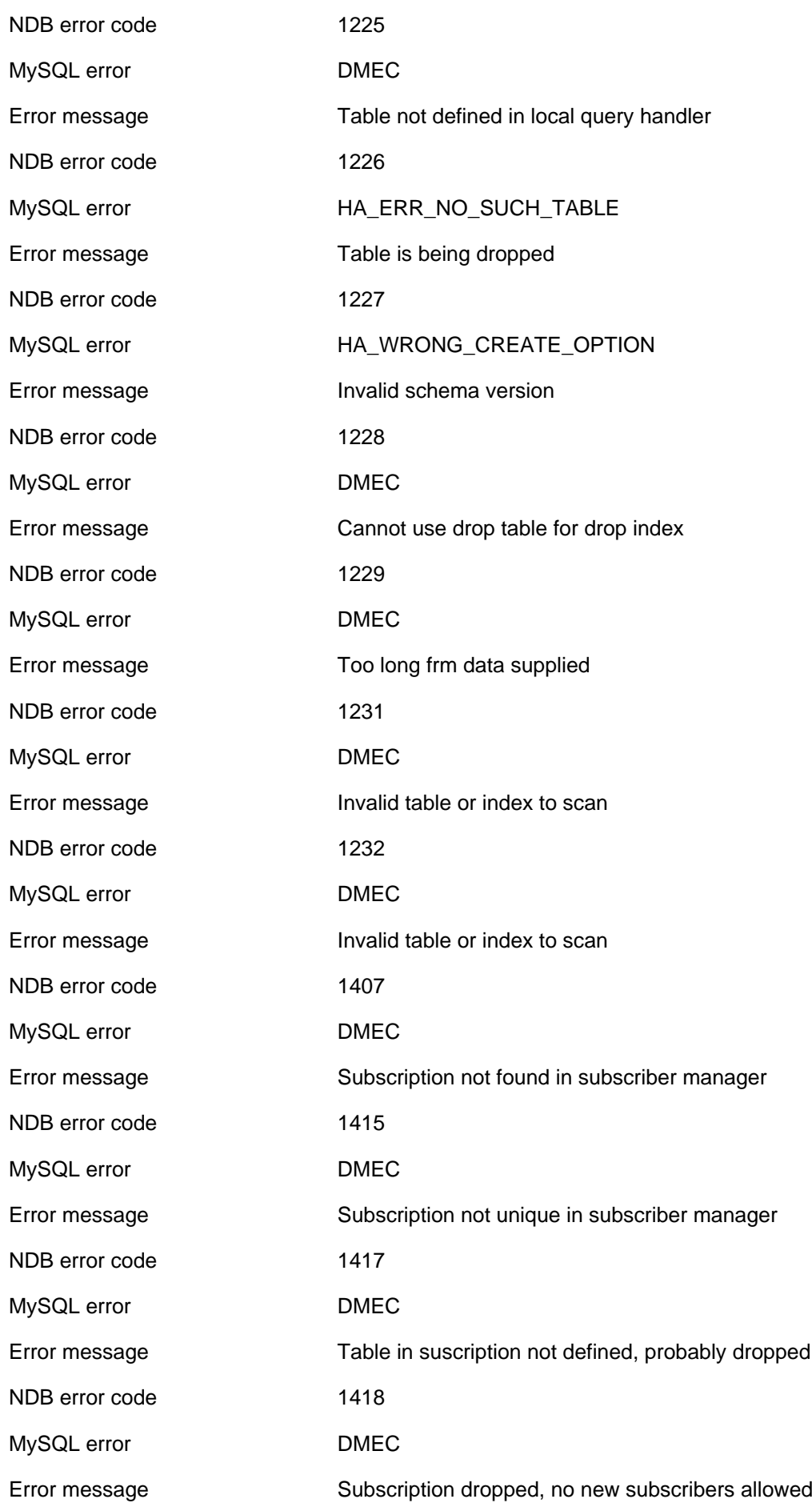

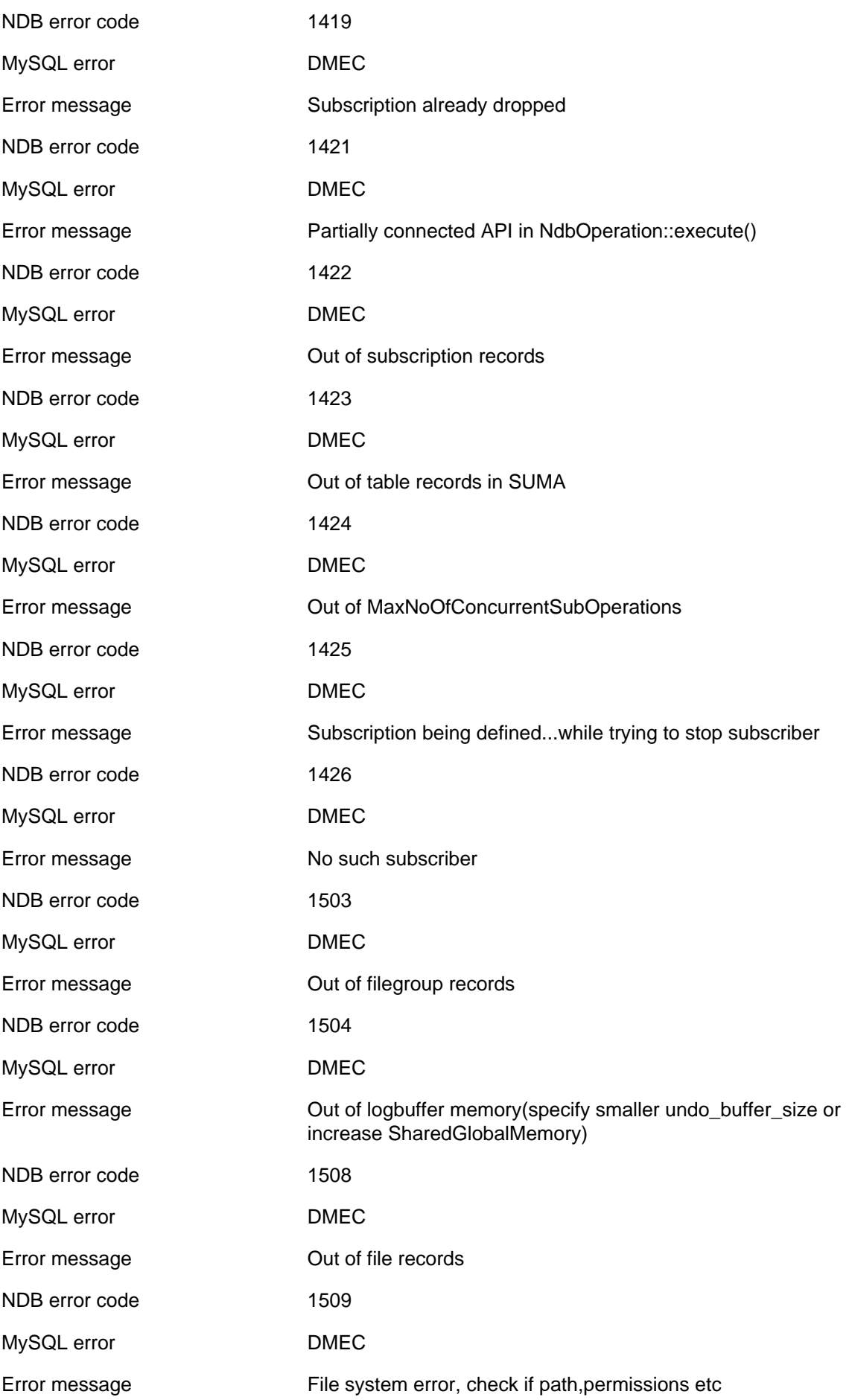

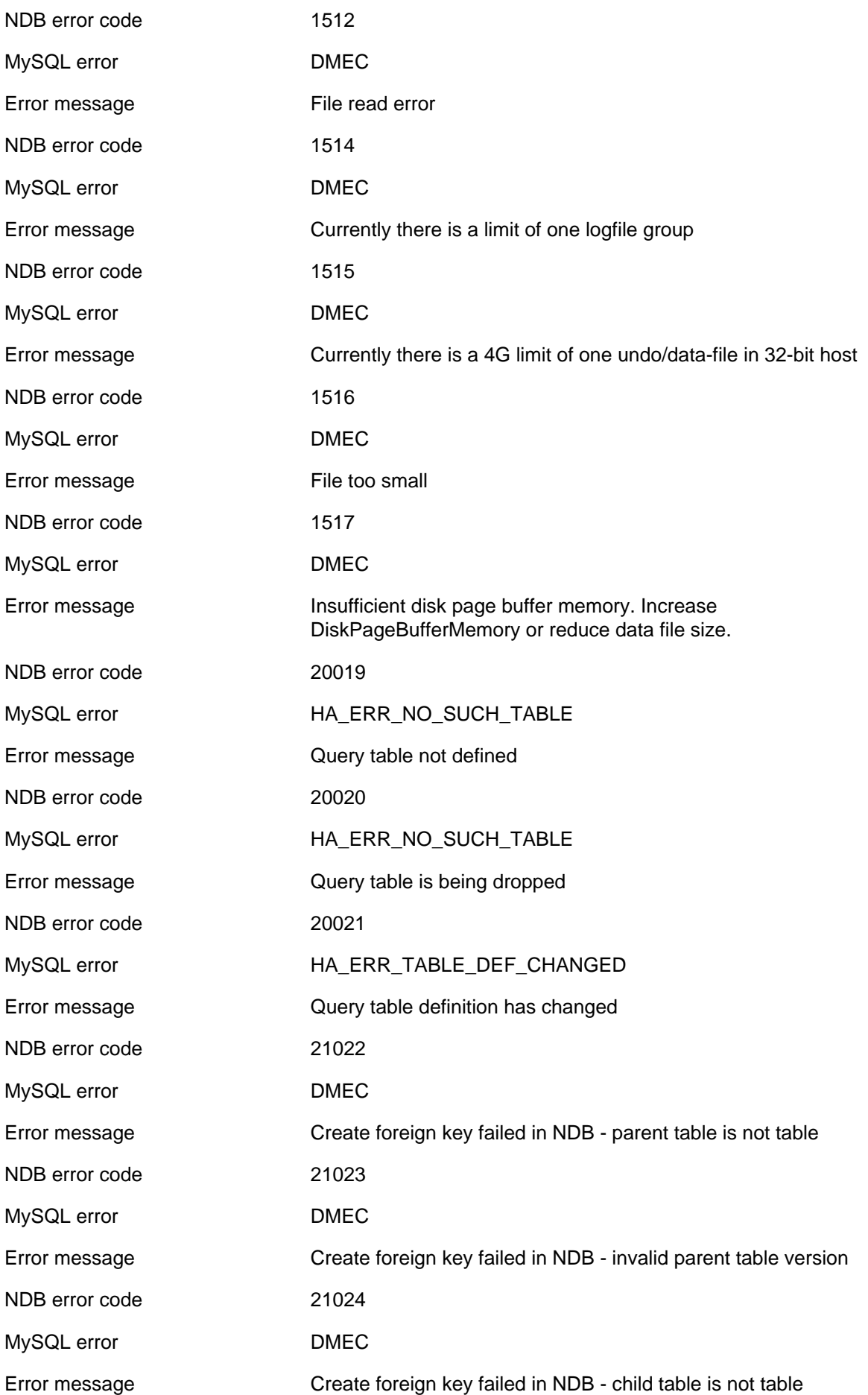

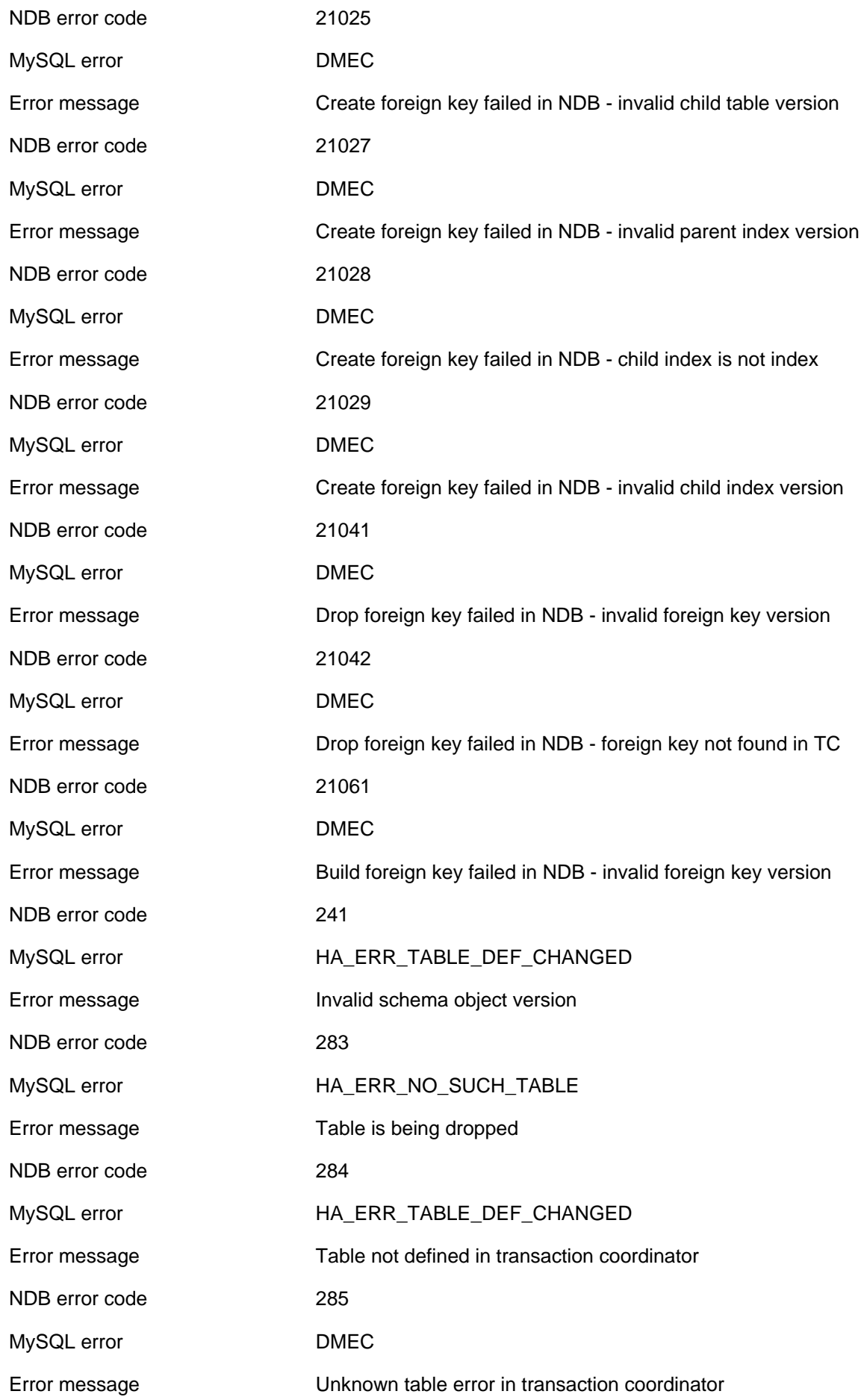

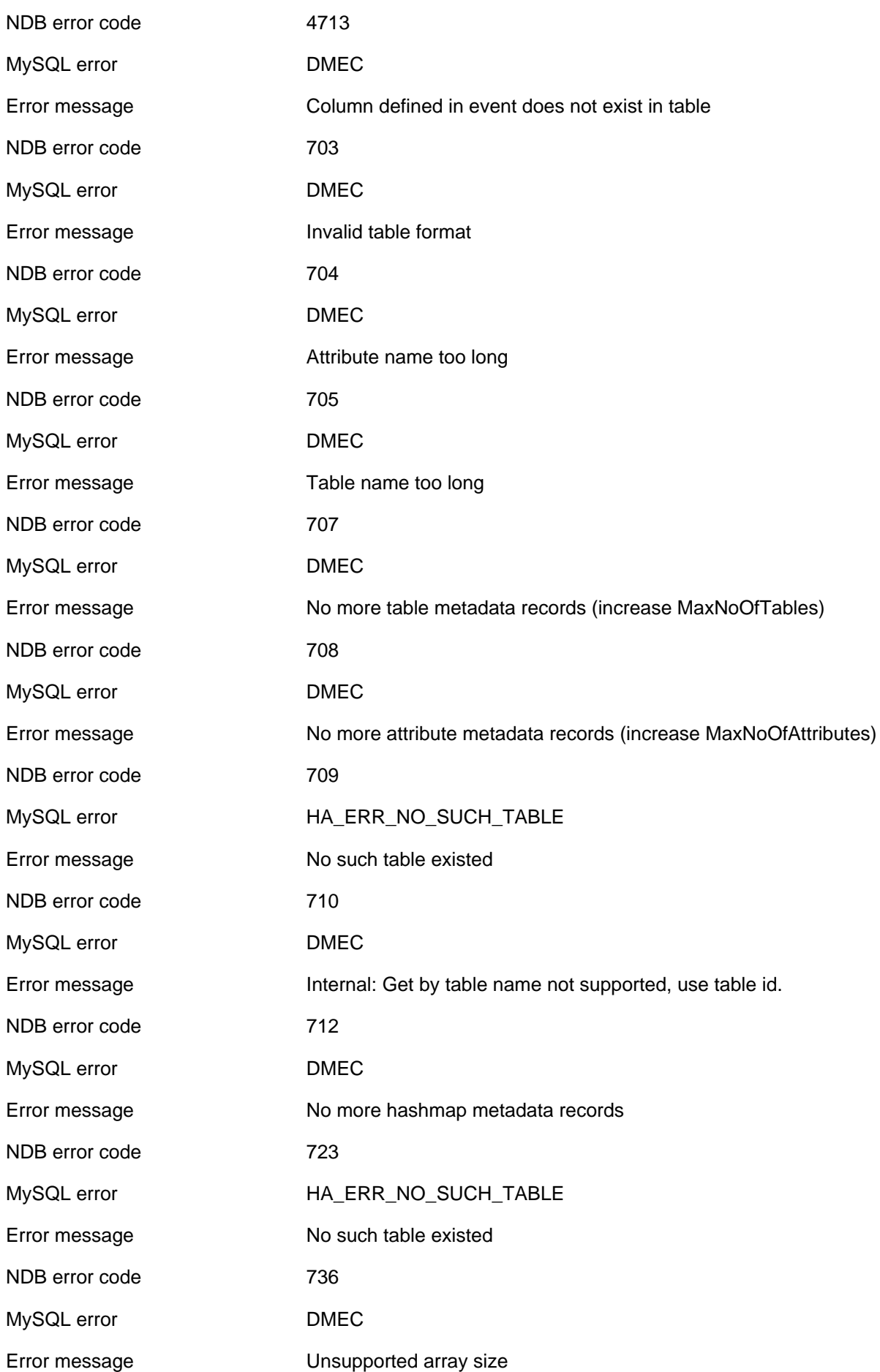

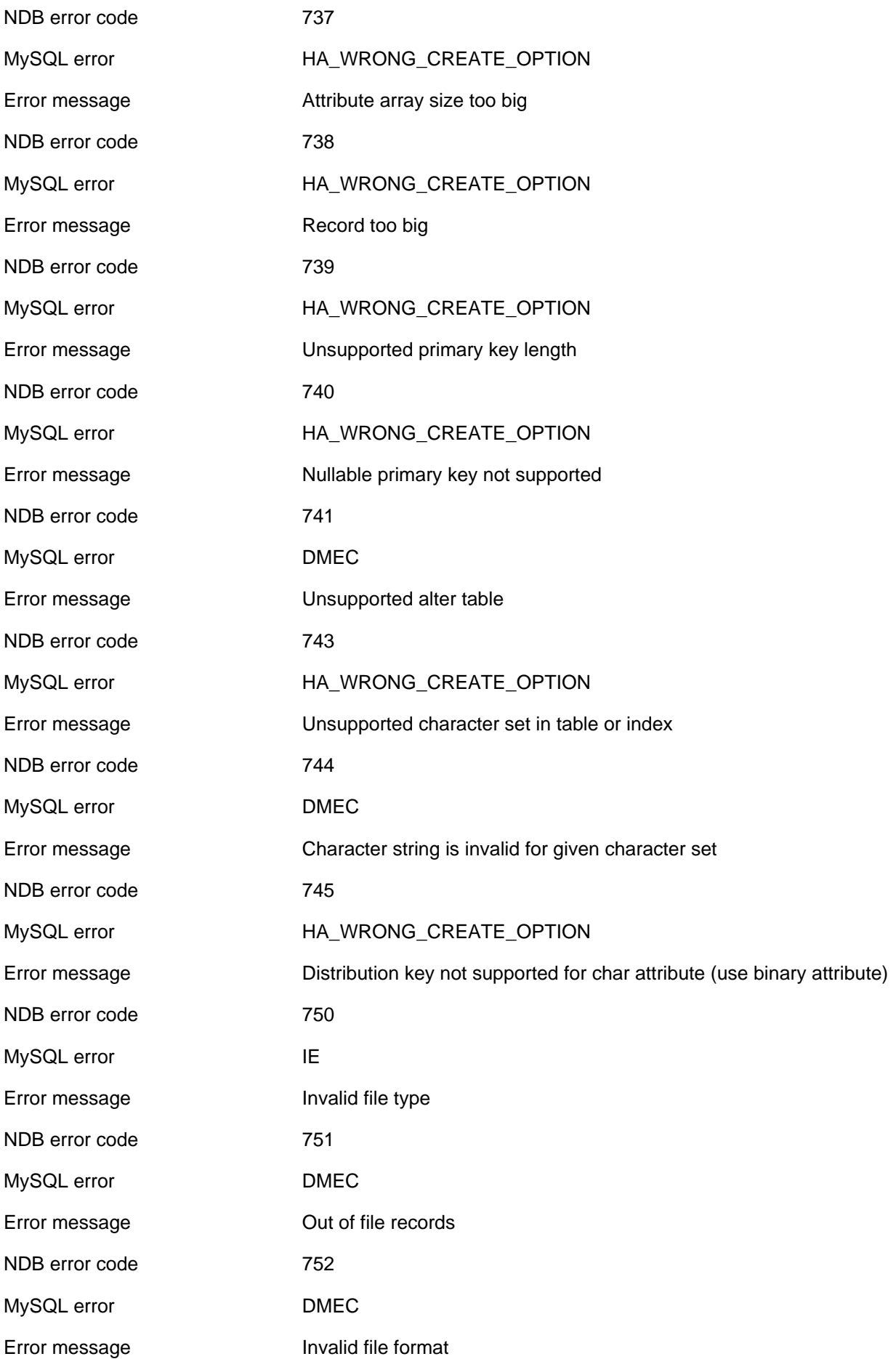

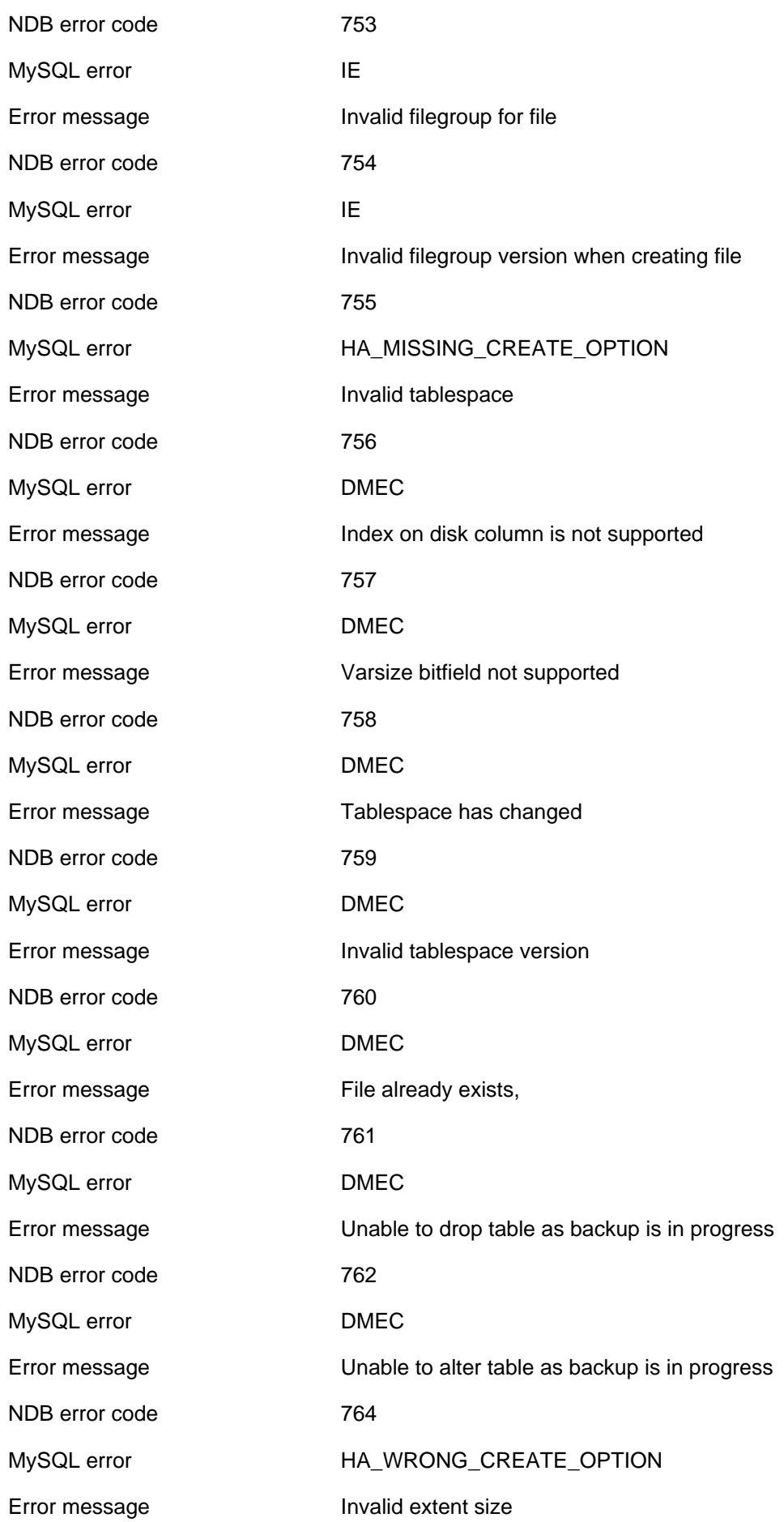

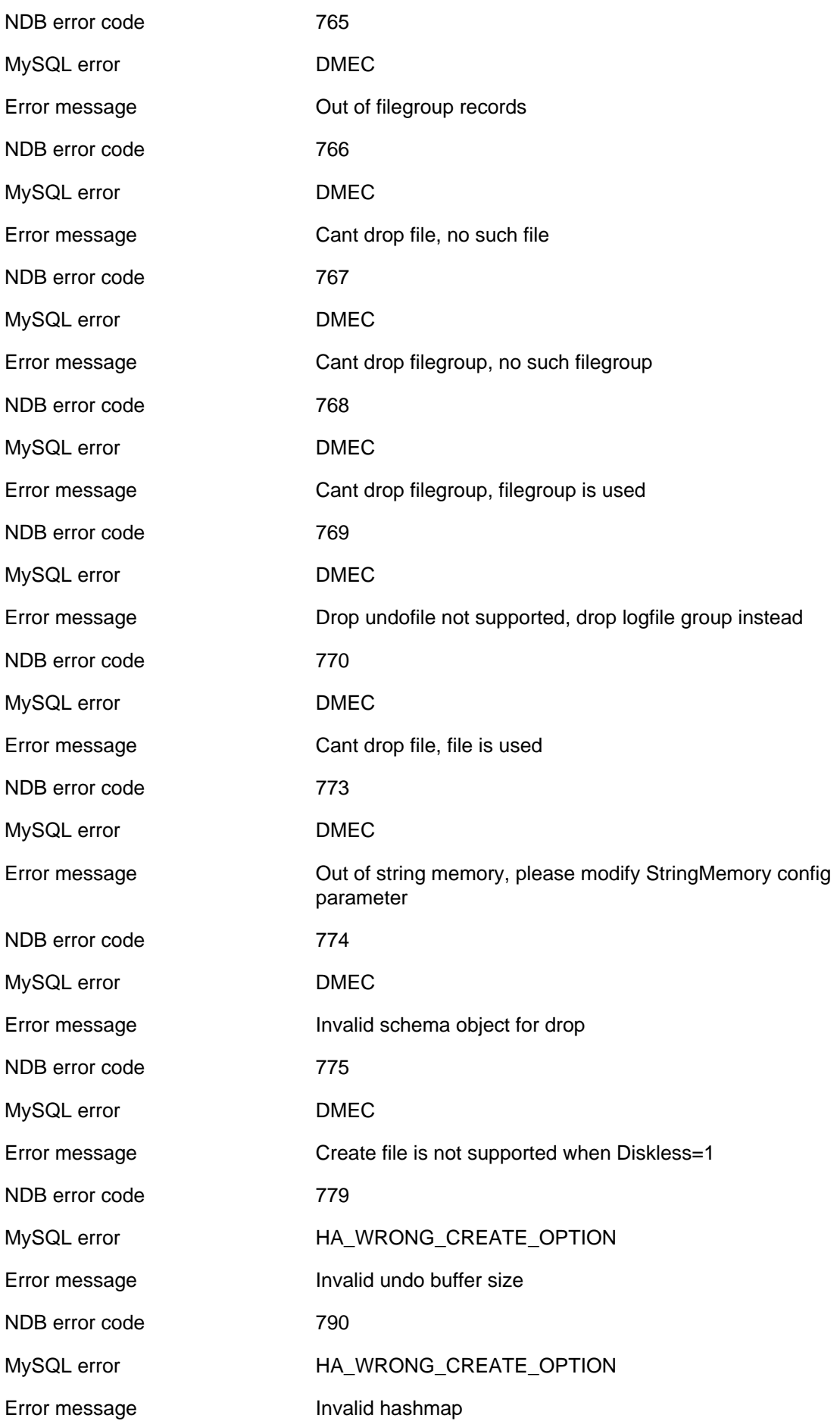

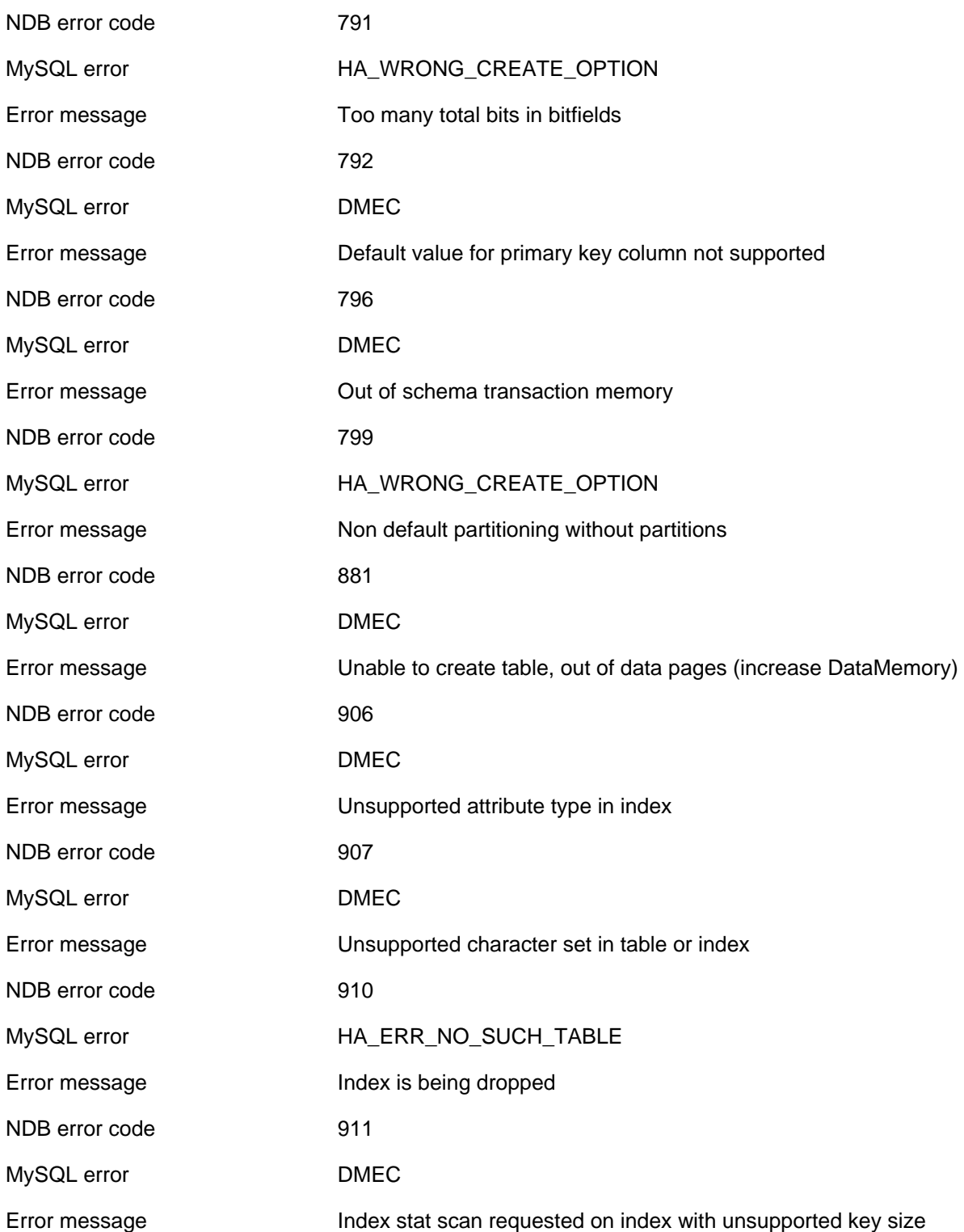

# **2.4.2.7 Schema object already exists**

The following list enumerates all NDB errors of type OE (**Schema object already exists**).

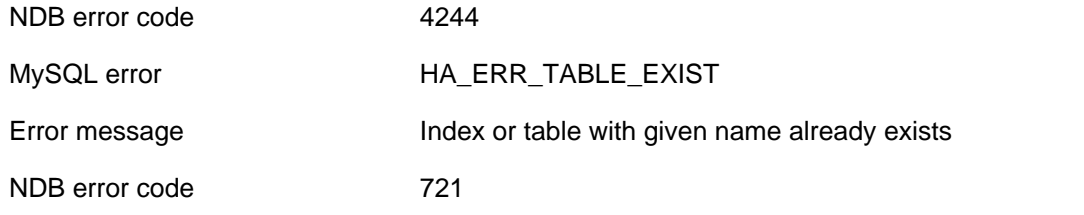

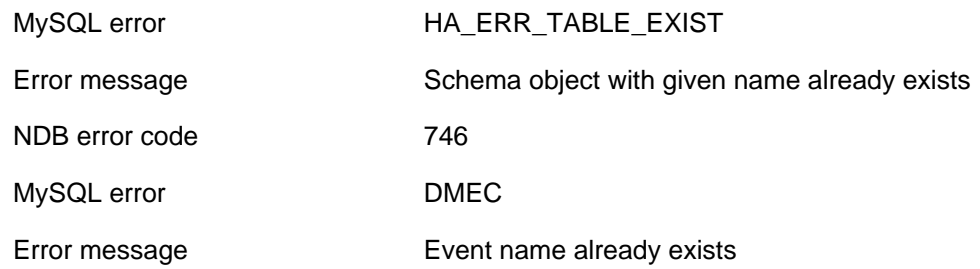

### **2.4.2.8 User defined error**

The following list enumerates all NDB errors of type UD (**User defined error**).

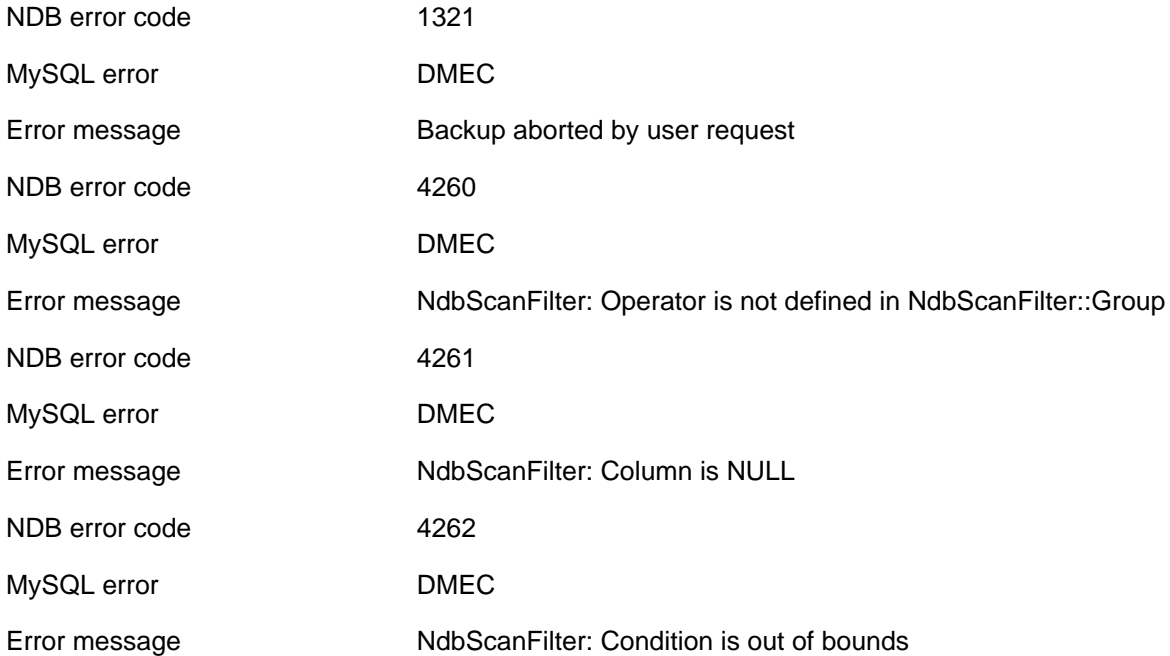

### **2.4.2.9 Insufficient space**

The following list enumerates all NDB errors of type IS (**Insufficient space**).

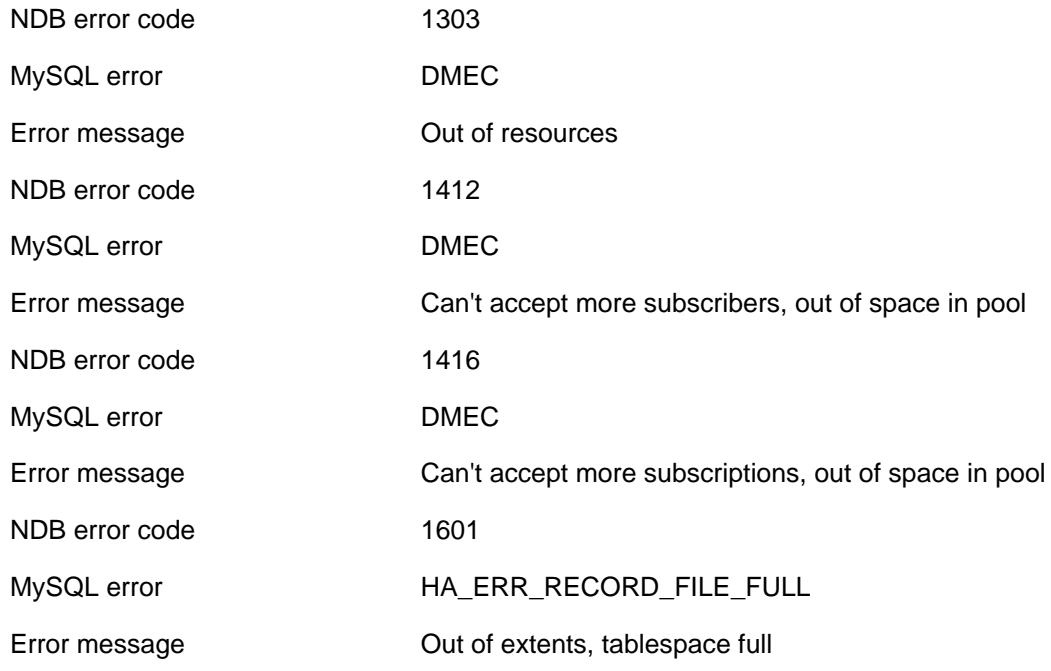

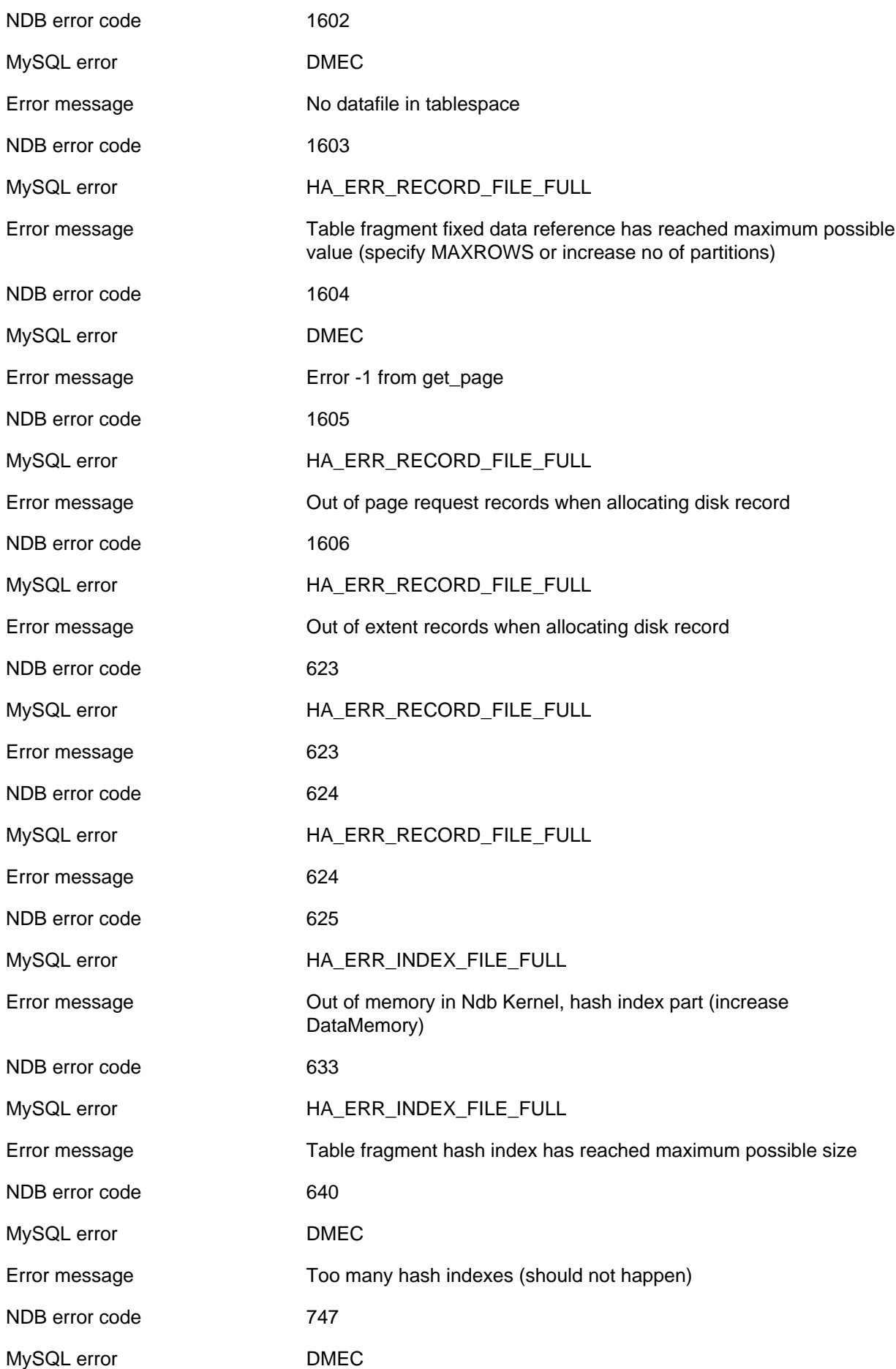

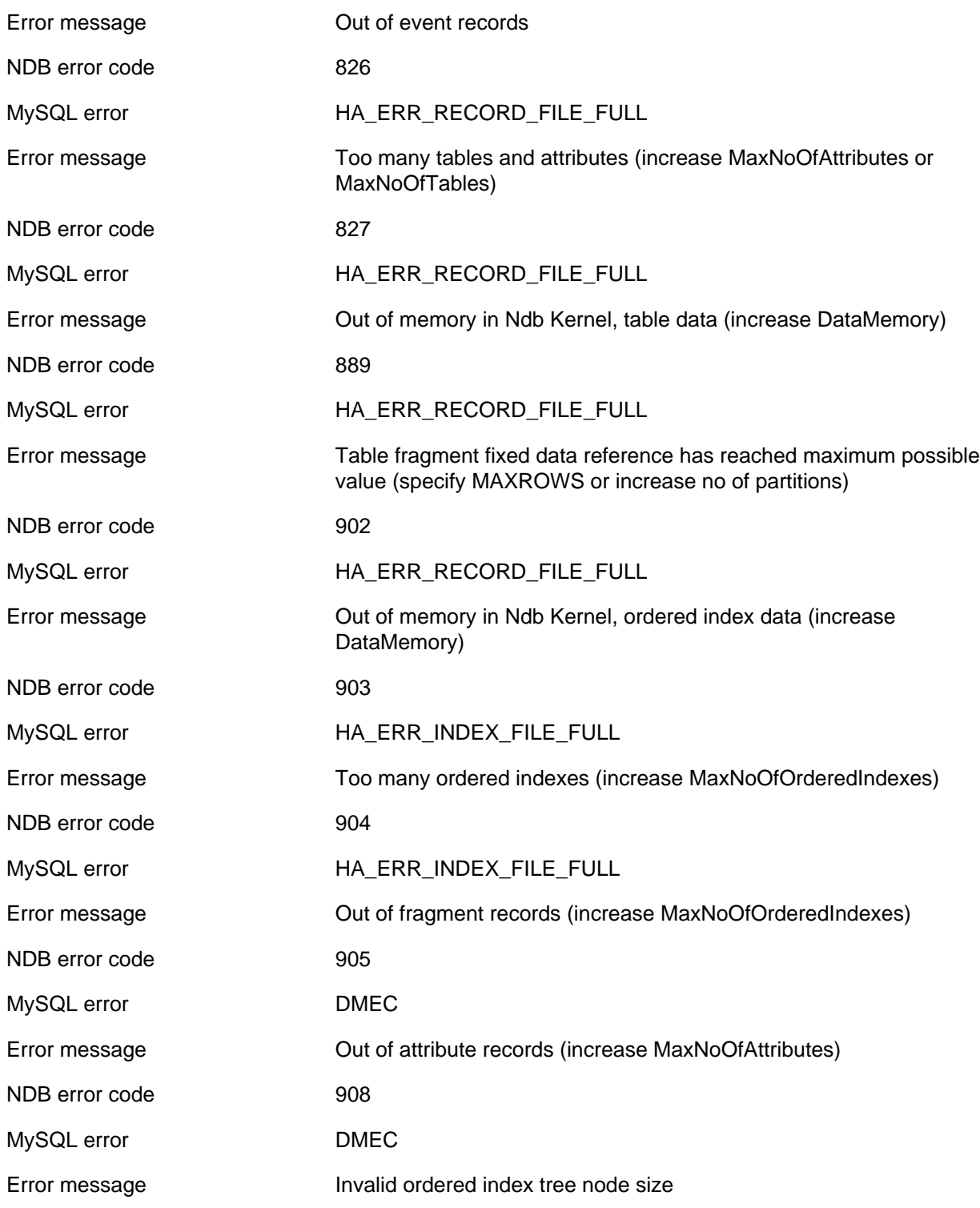

# **2.4.2.10 Temporary Resource error**

The following list enumerates all NDB errors of type TR (**Temporary Resource error**).

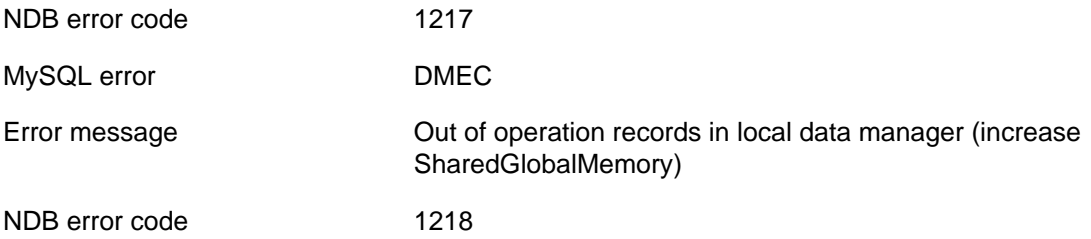

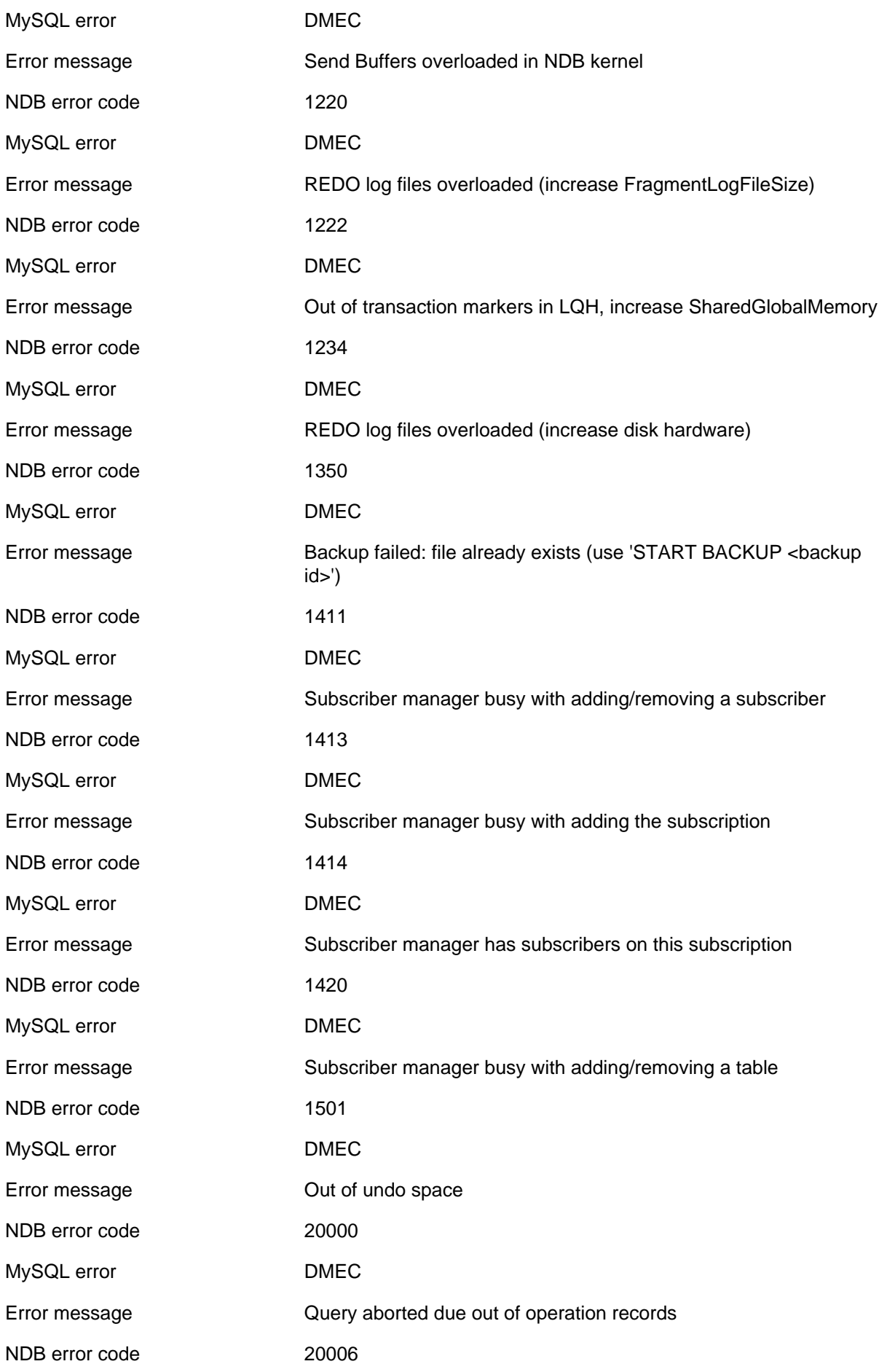

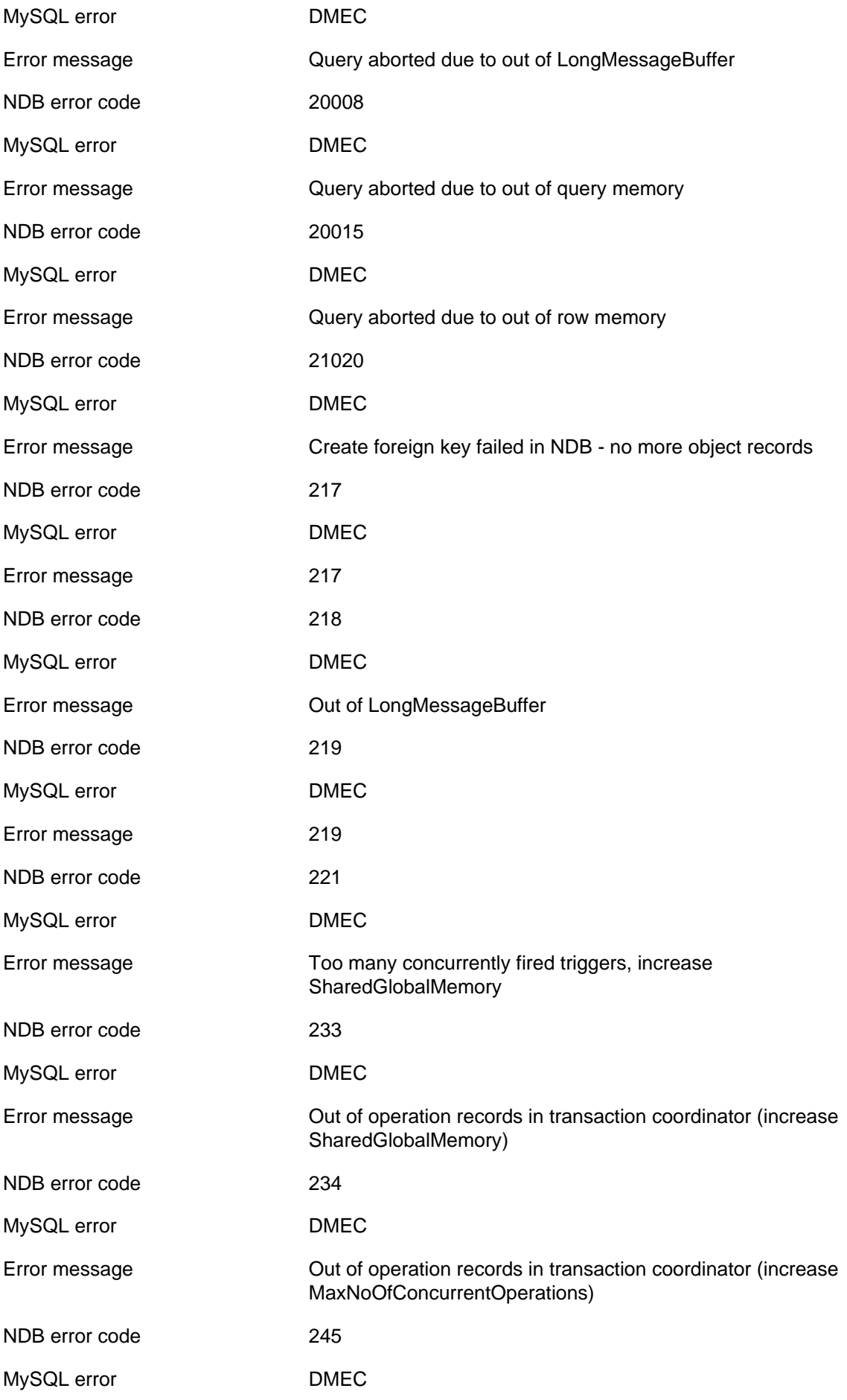

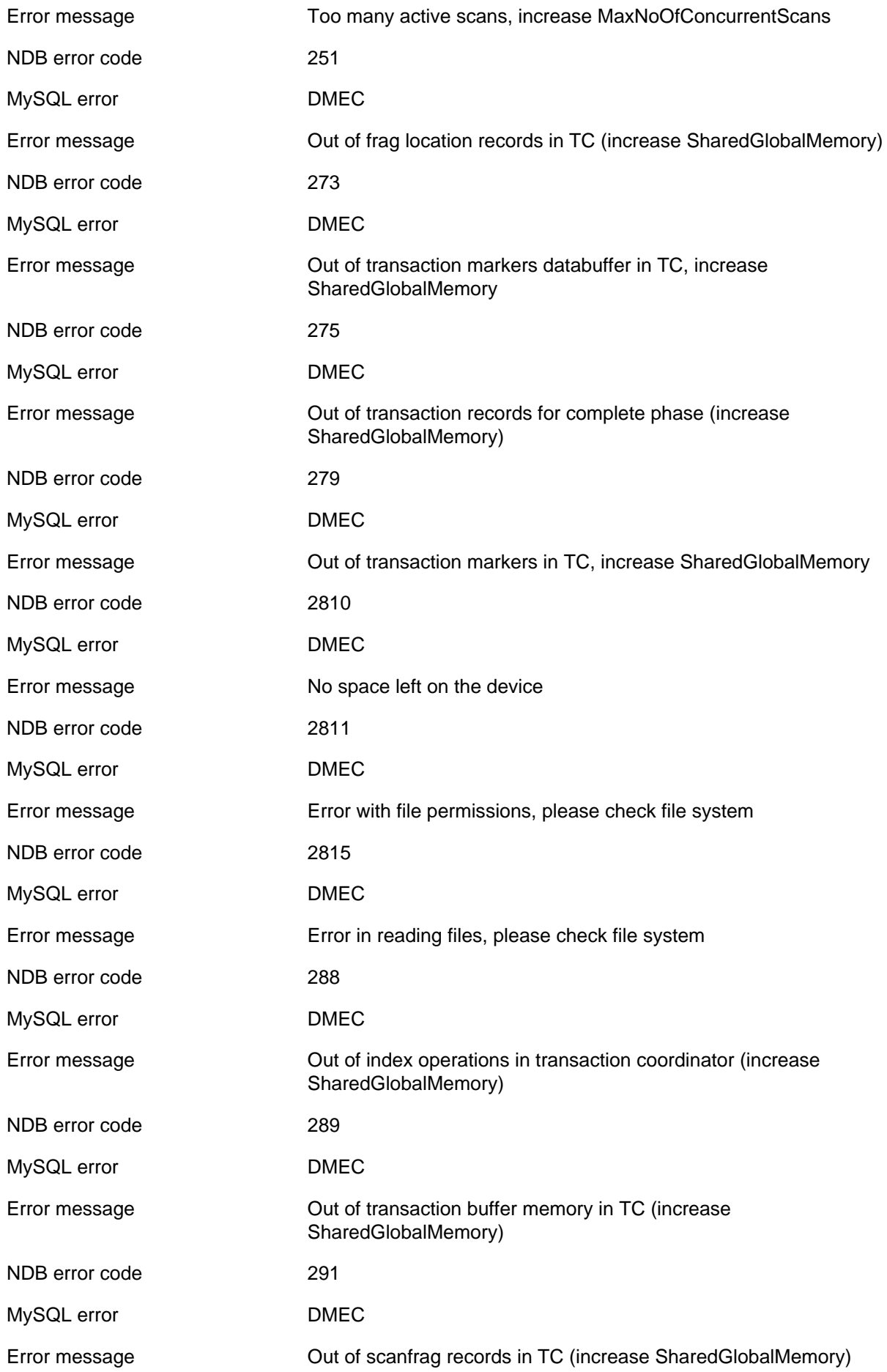

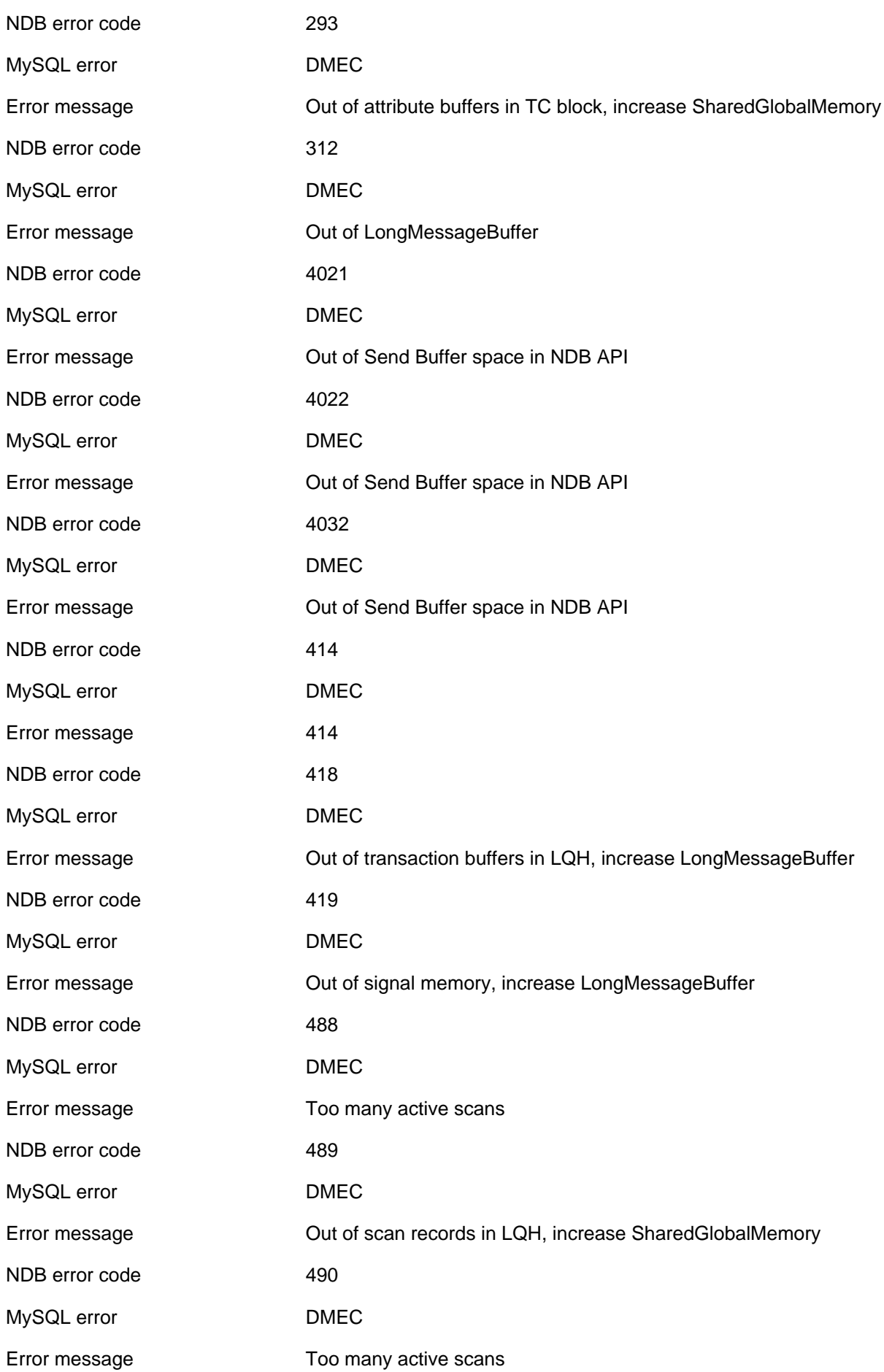

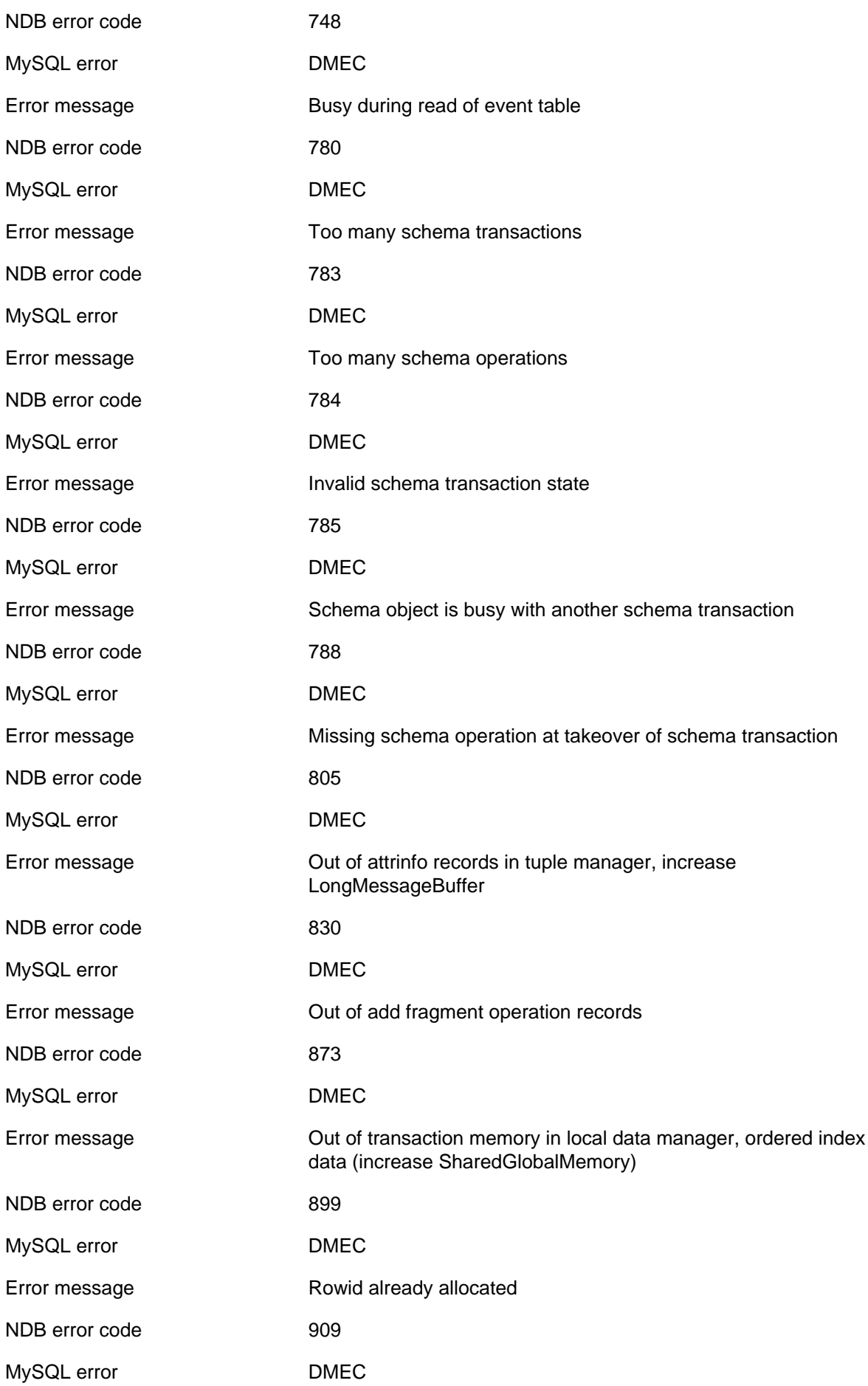

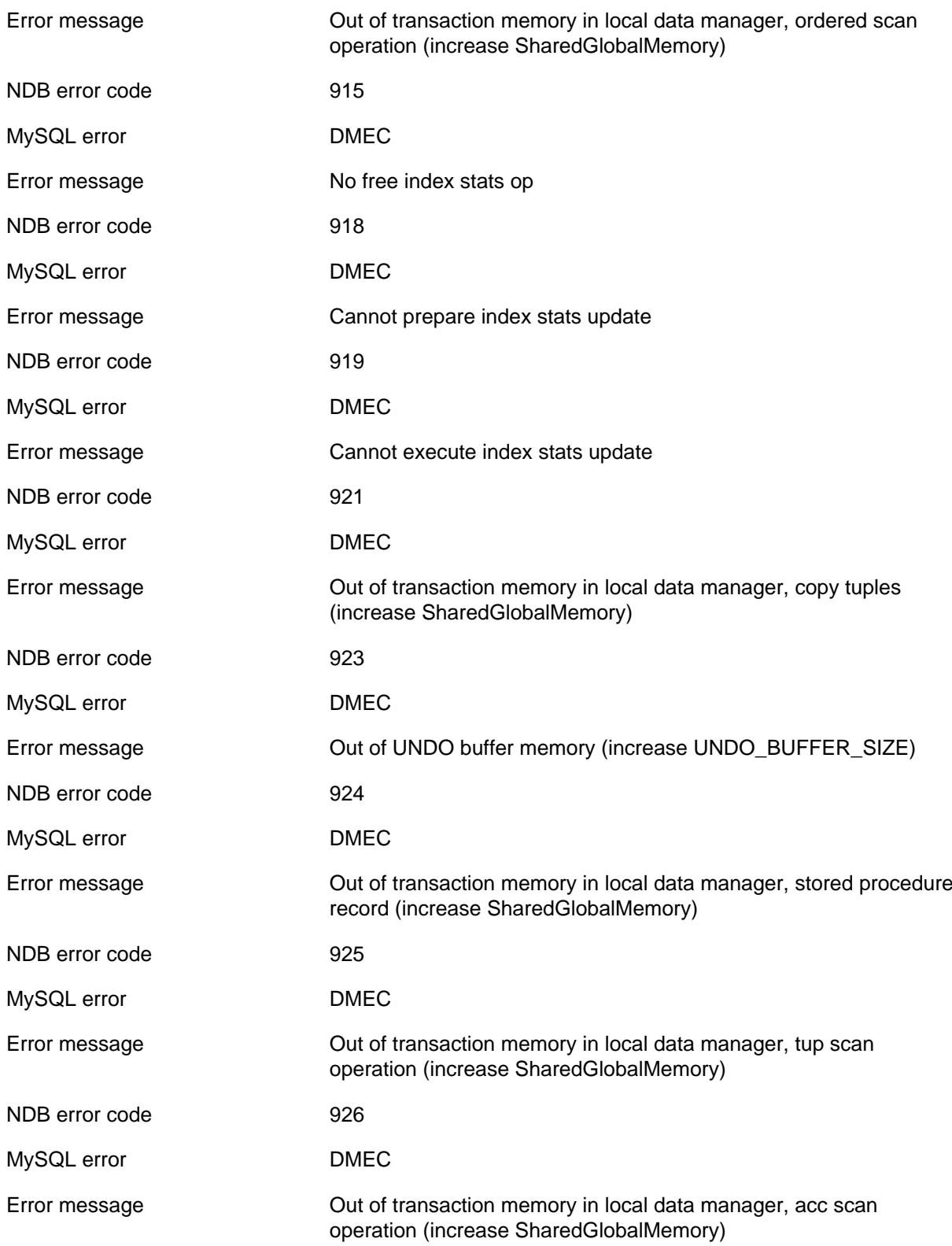

# **2.4.2.11 Node Recovery error**

The following list enumerates all NDB errors of type NR (**Node Recovery error**).

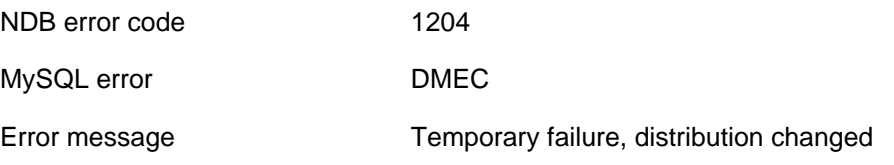

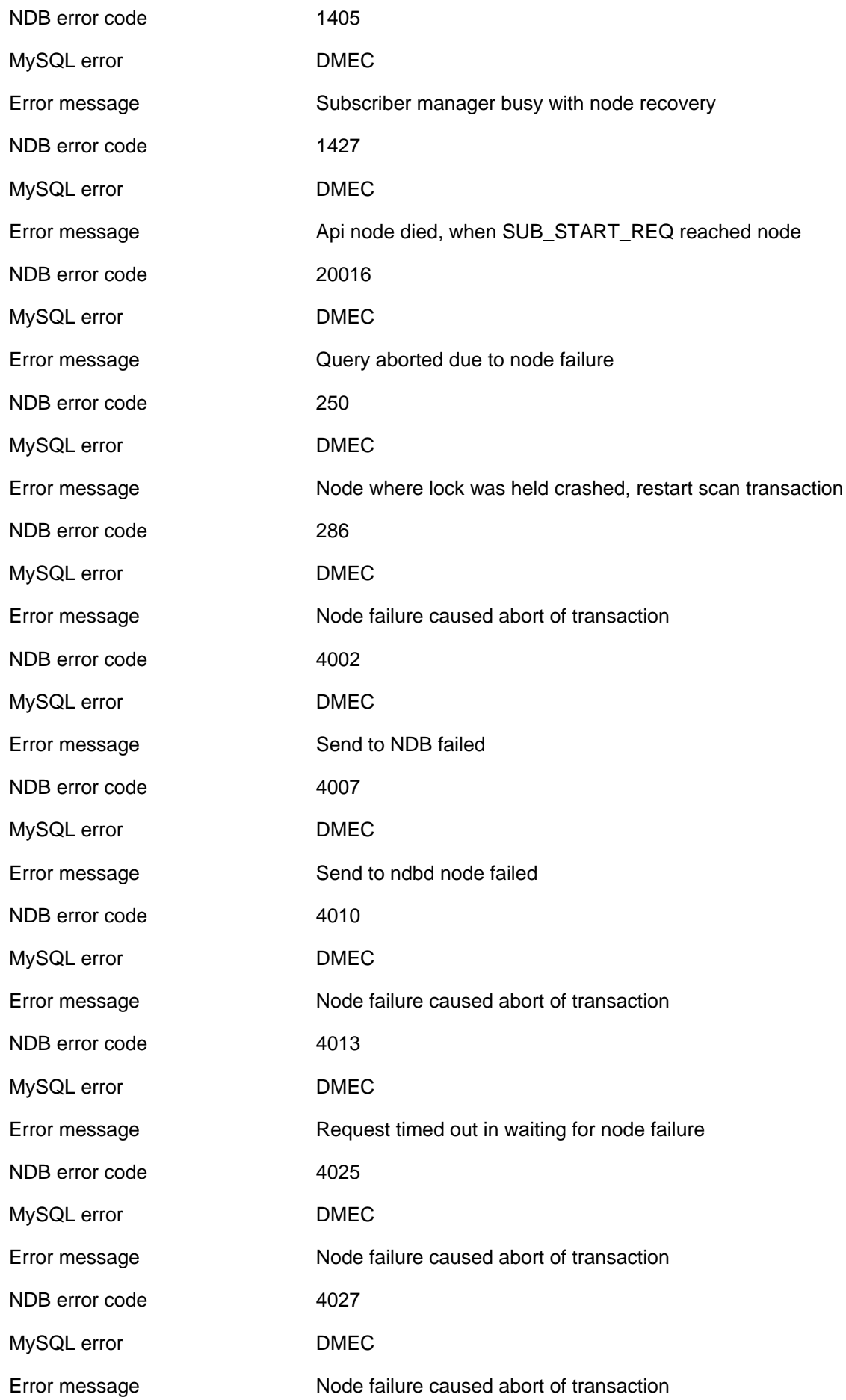

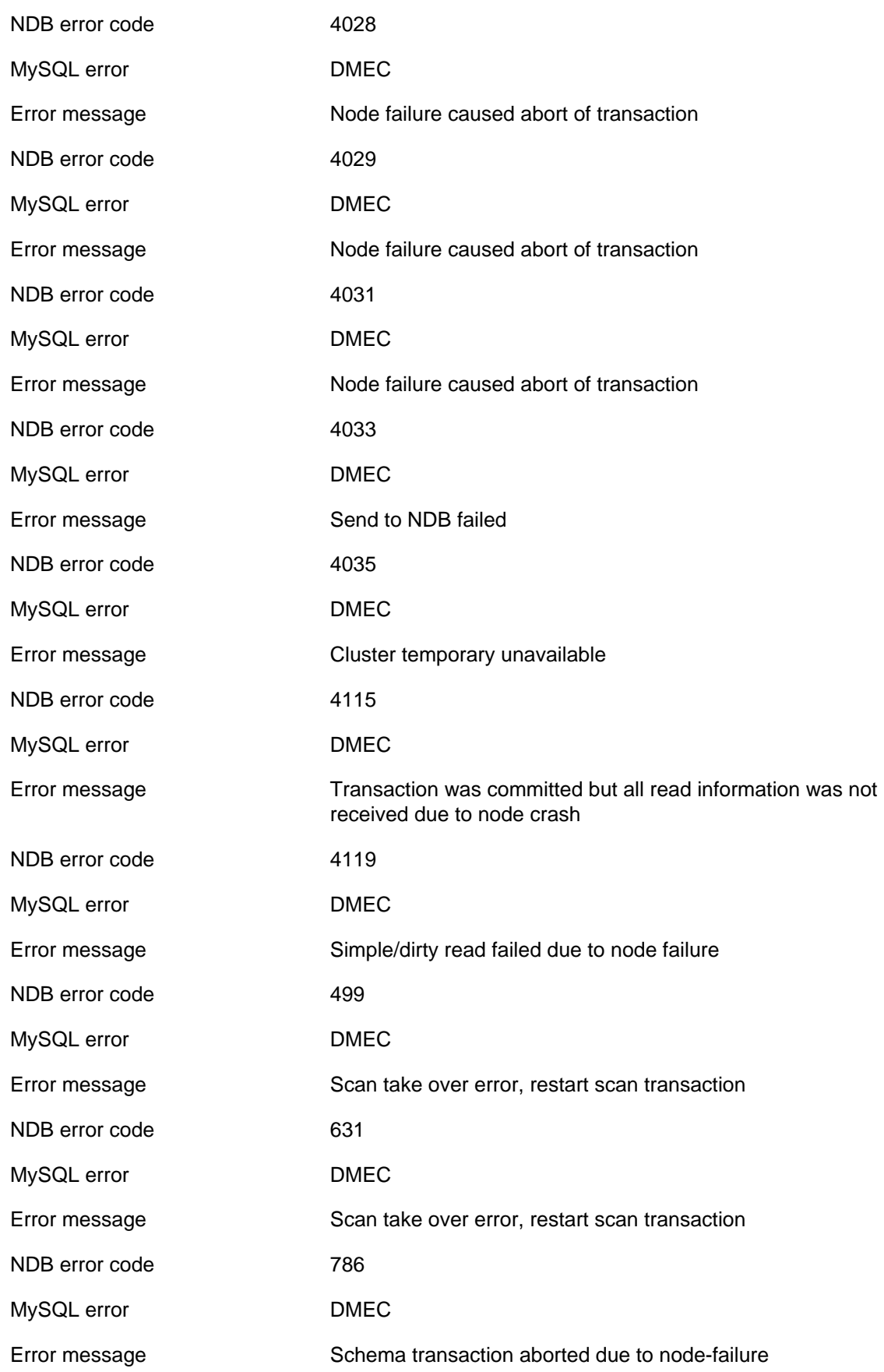

### **2.4.2.12 Overload error**

The following list enumerates all NDB errors of type OL (**Overload error**).
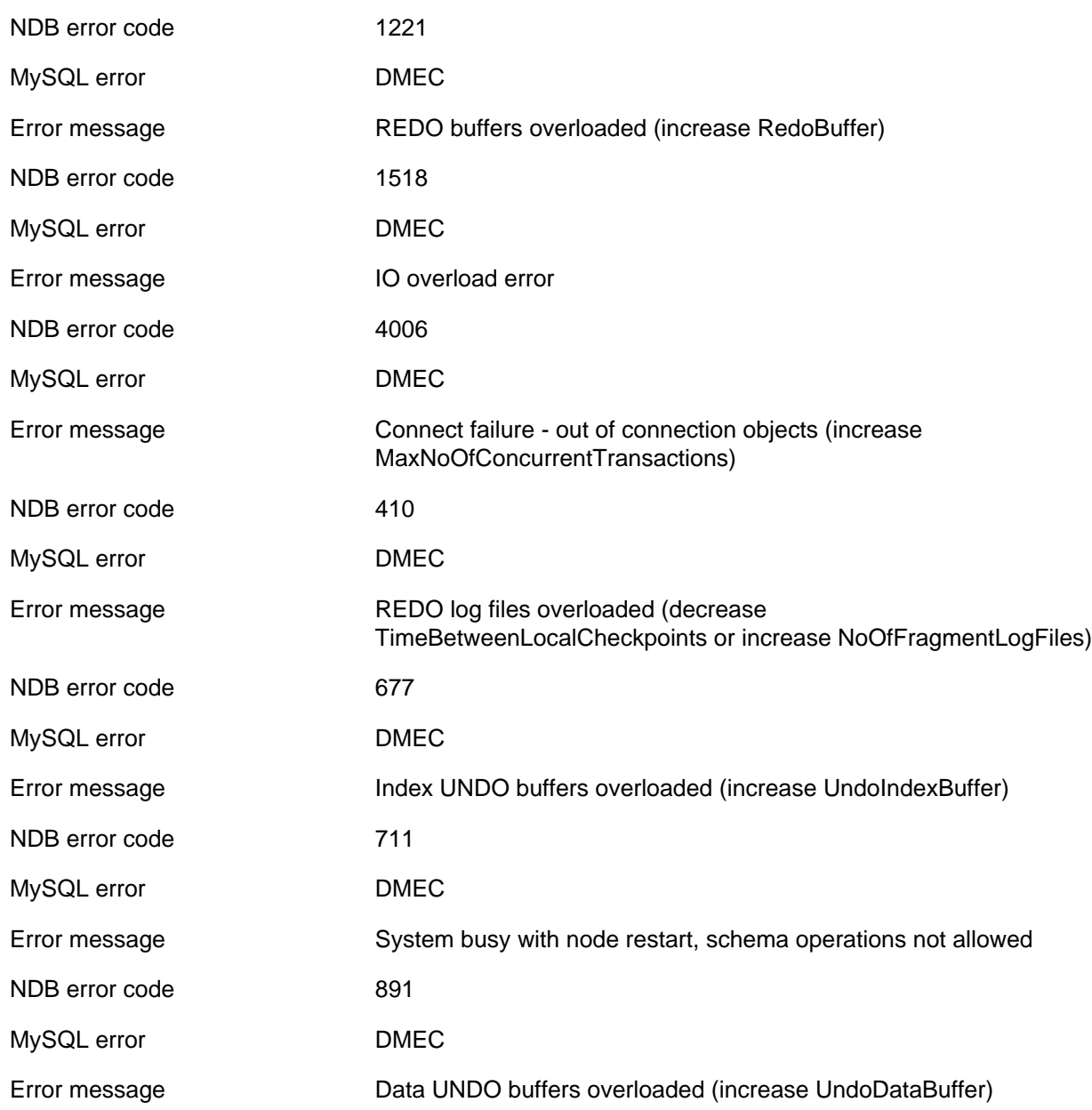

## **2.4.2.13 Timeout expired**

The following list enumerates all NDB errors of type TO (**Timeout expired**).

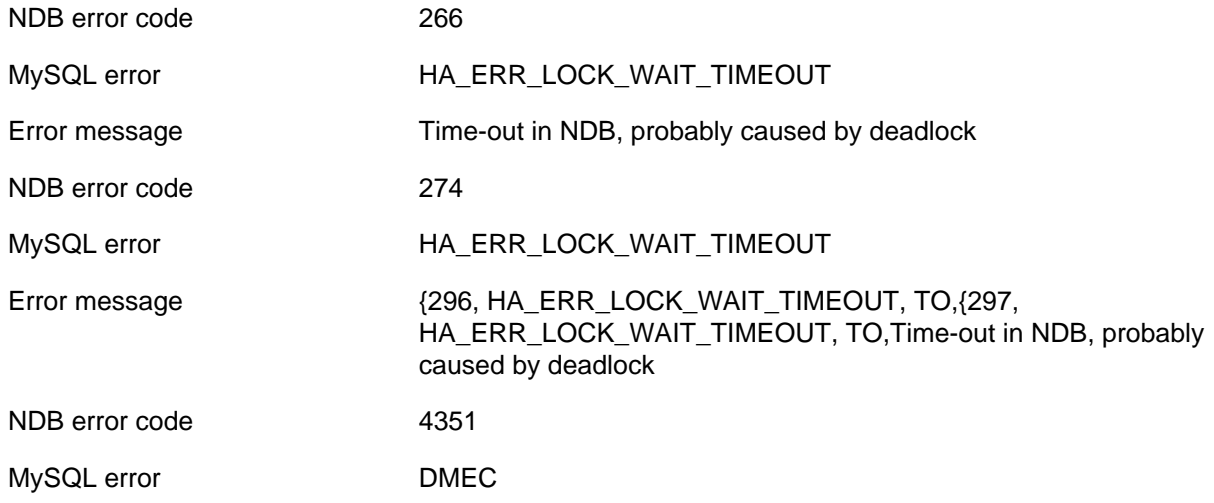

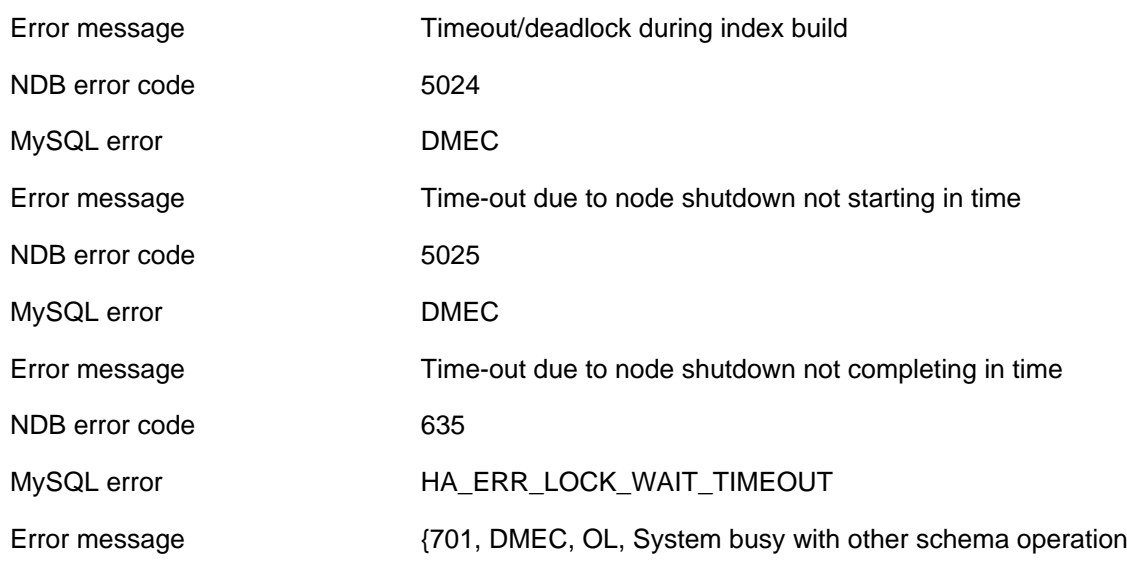

### **2.4.2.14 Node shutdown**

The following list enumerates all NDB errors of type NS (**Node shutdown**).

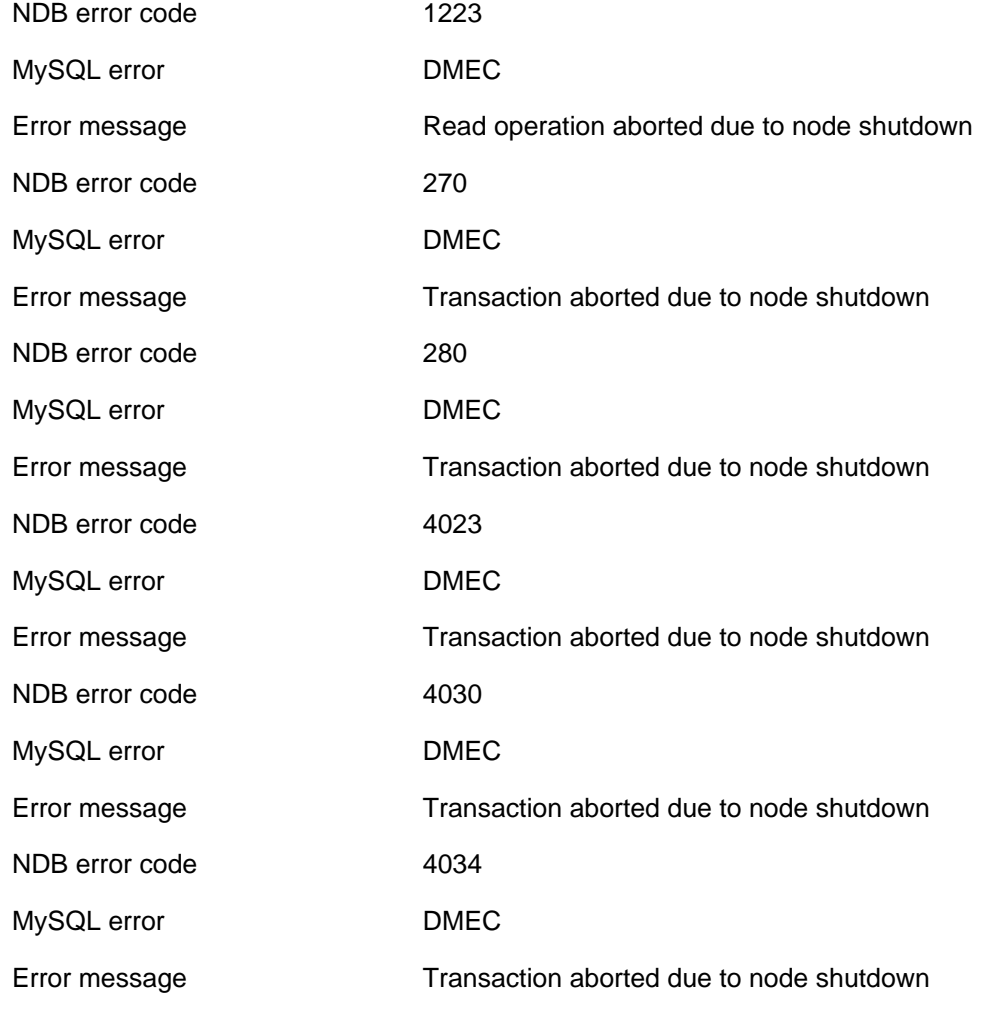

## **2.4.2.15 Internal temporary**

The following list enumerates all NDB errors of type IT (**Internal temporary**).

NDB error code 1703

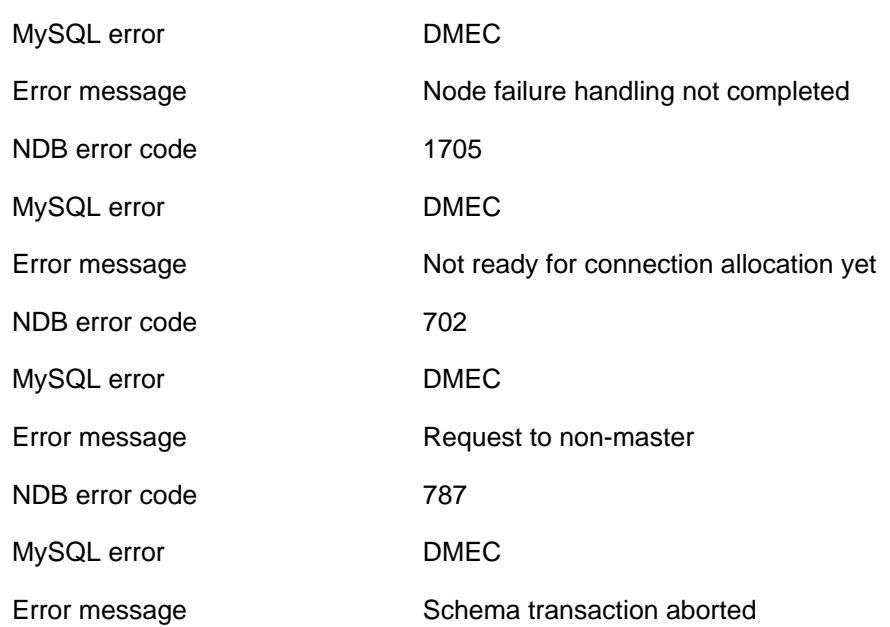

## **2.4.2.16 Unknown result error**

The following list enumerates all NDB errors of type UR (**Unknown result error**).

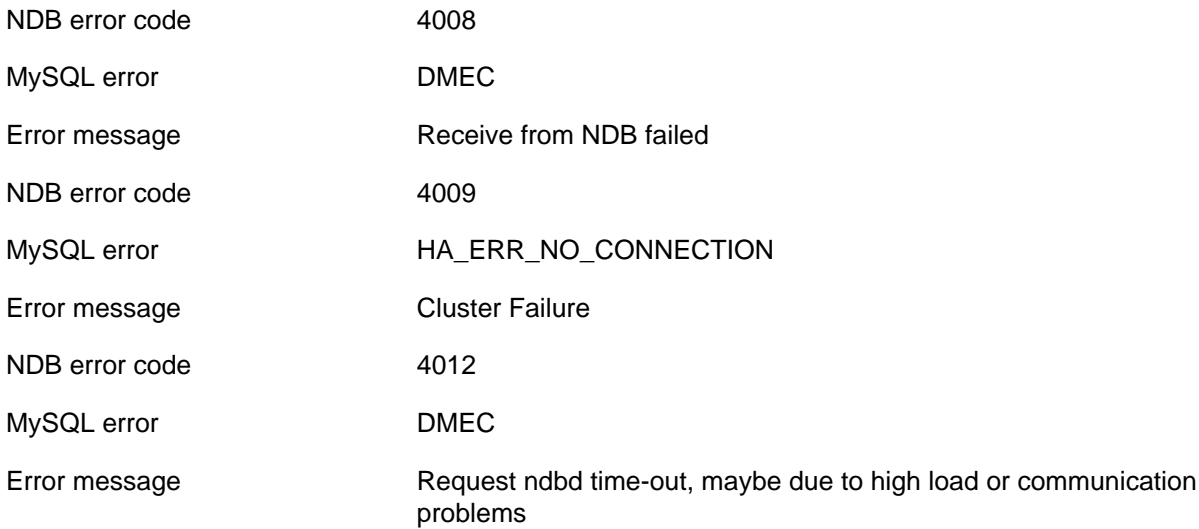

#### **2.4.2.17 Internal error**

The following list enumerates all NDB errors of type IE (**Internal error**).

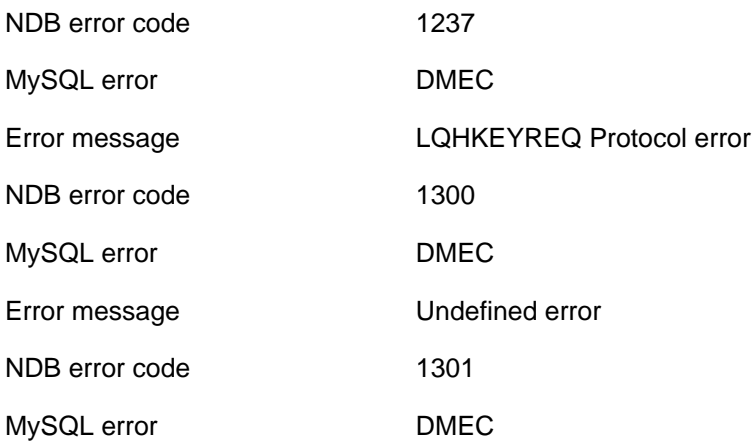

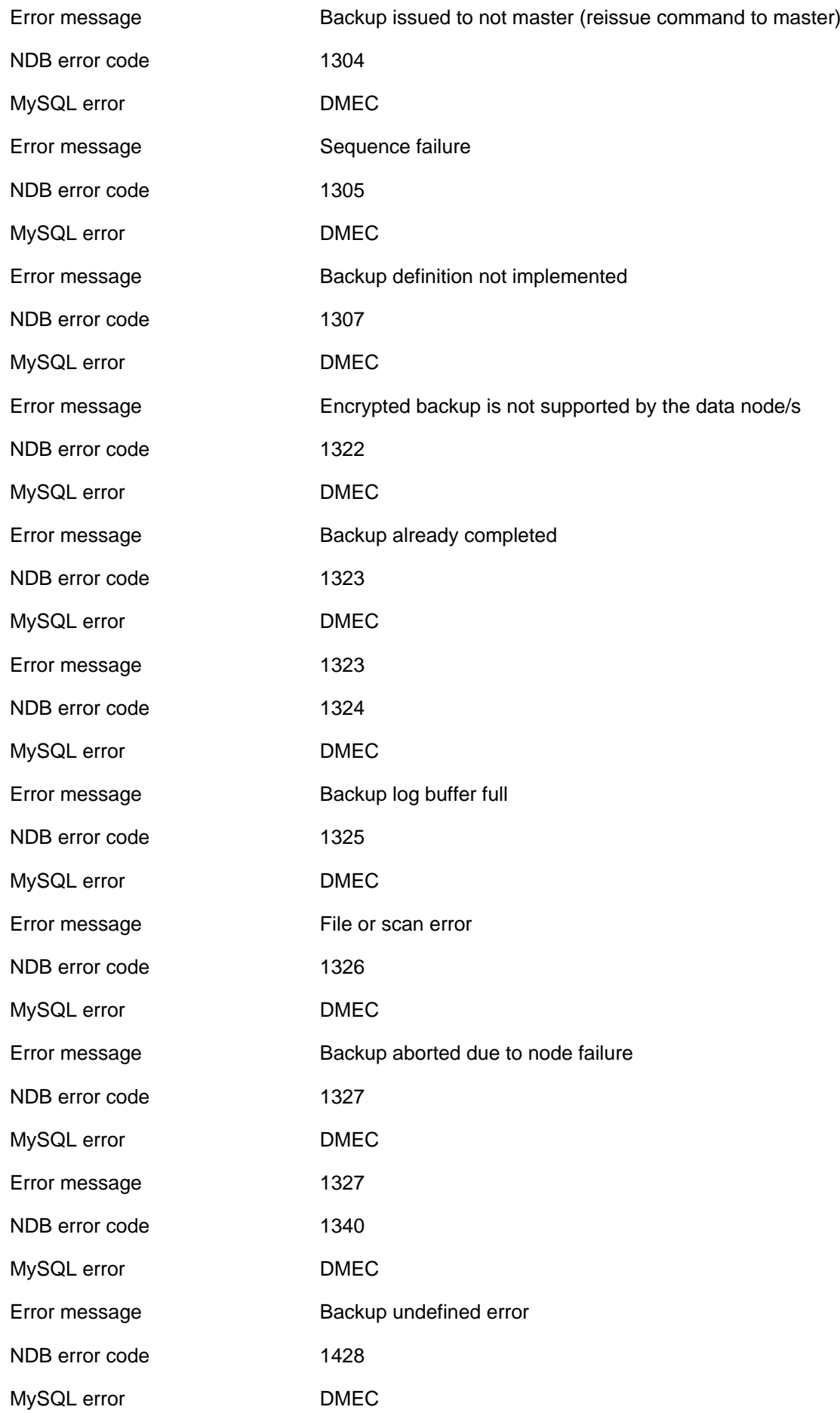

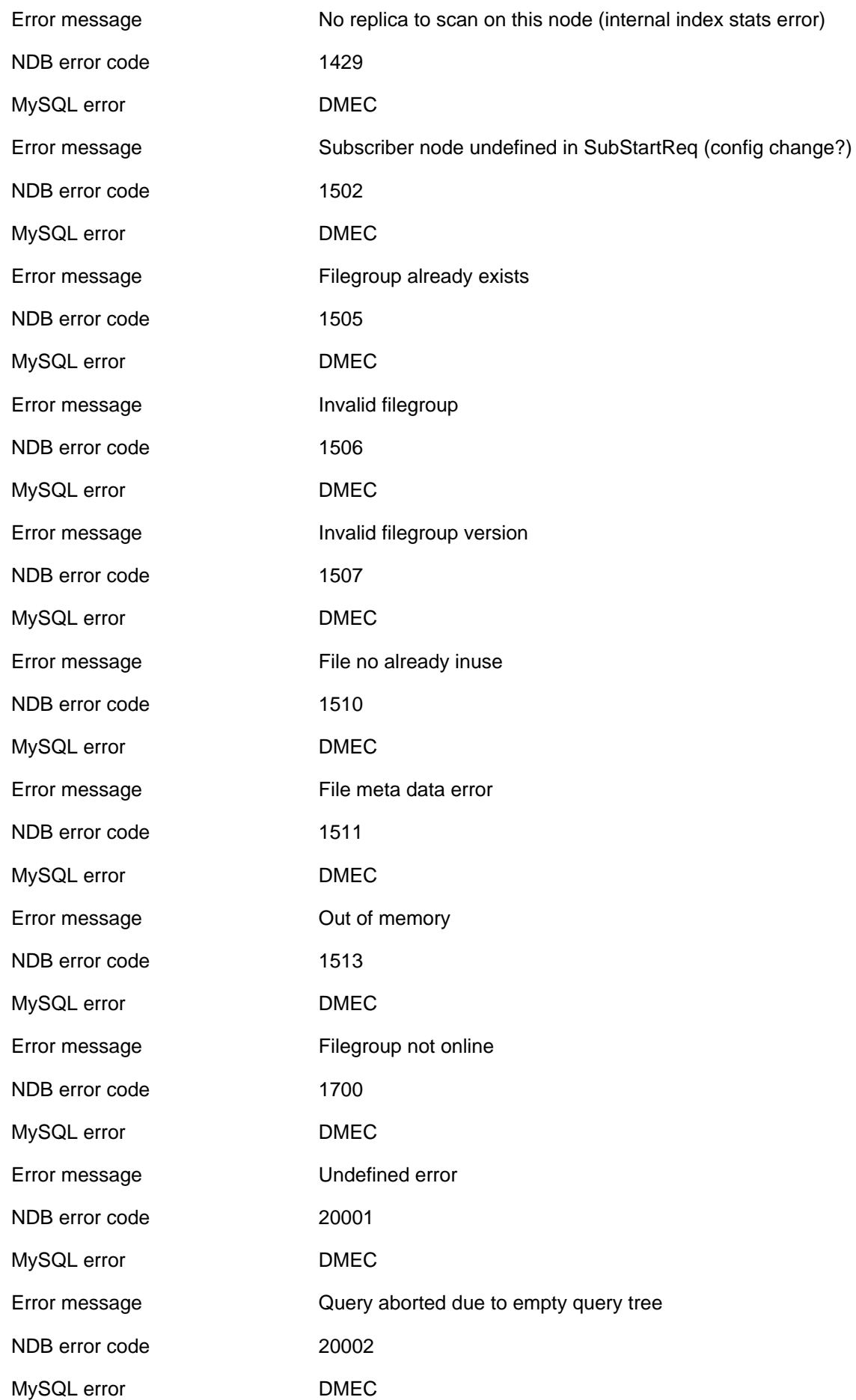

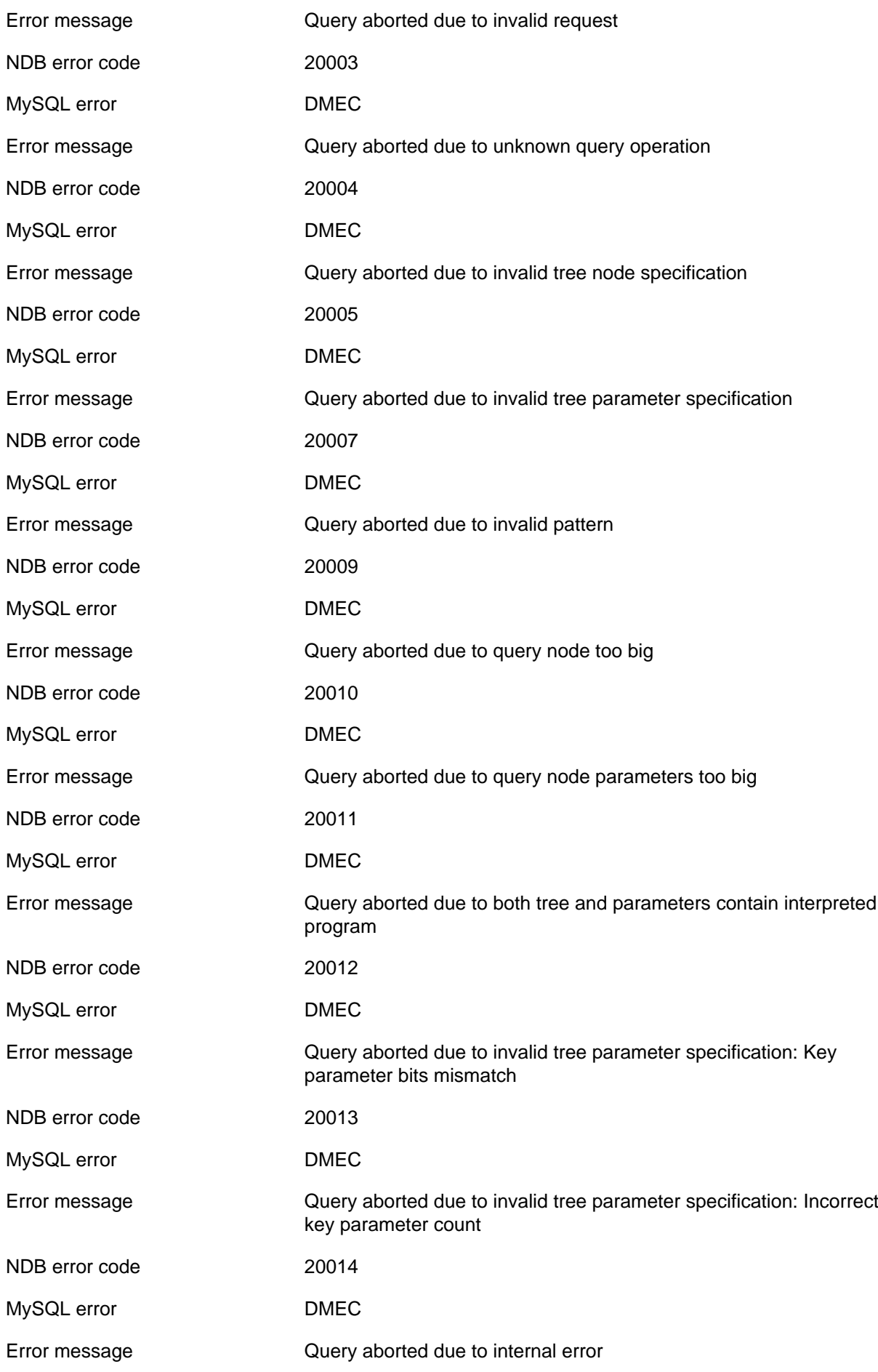

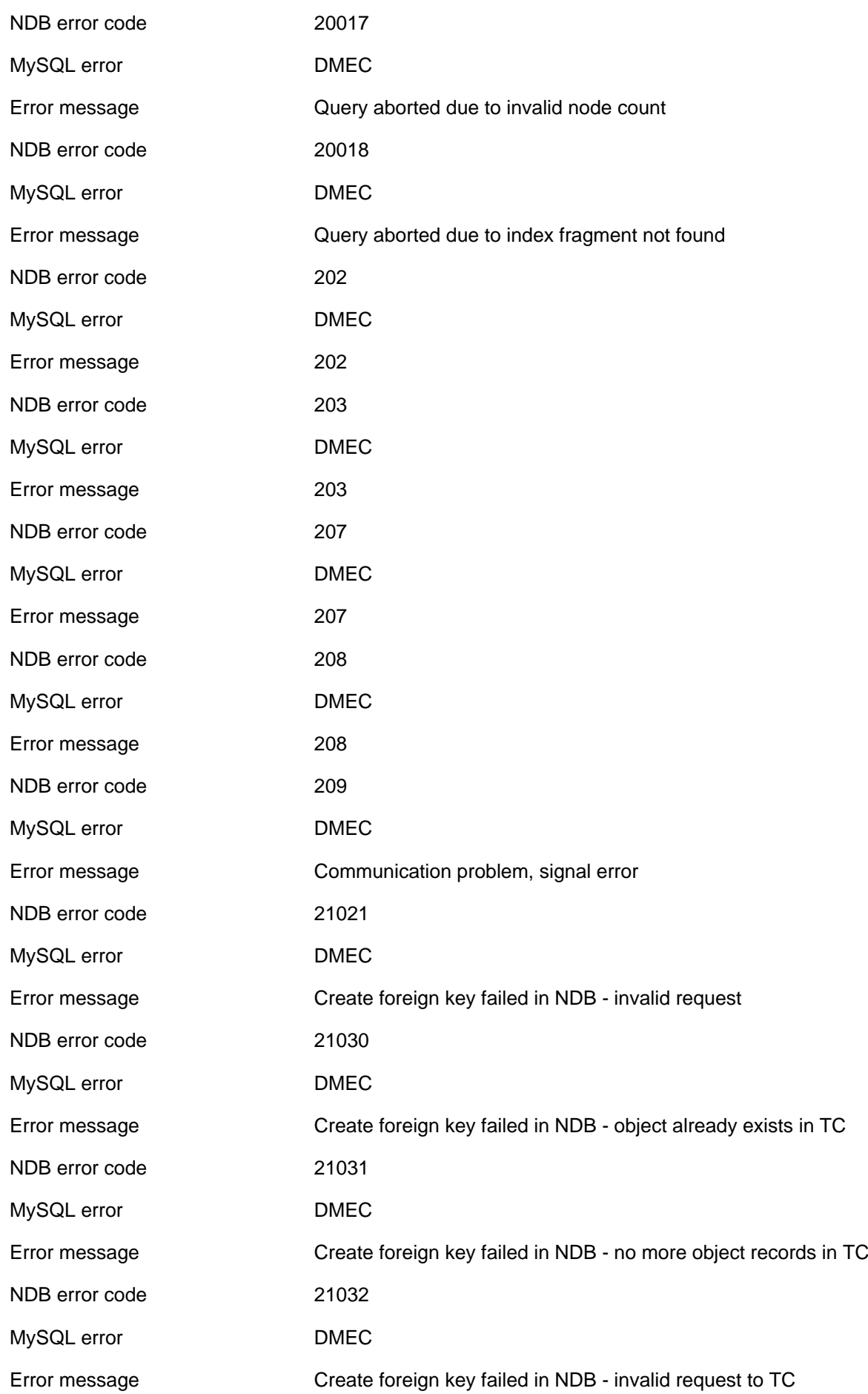

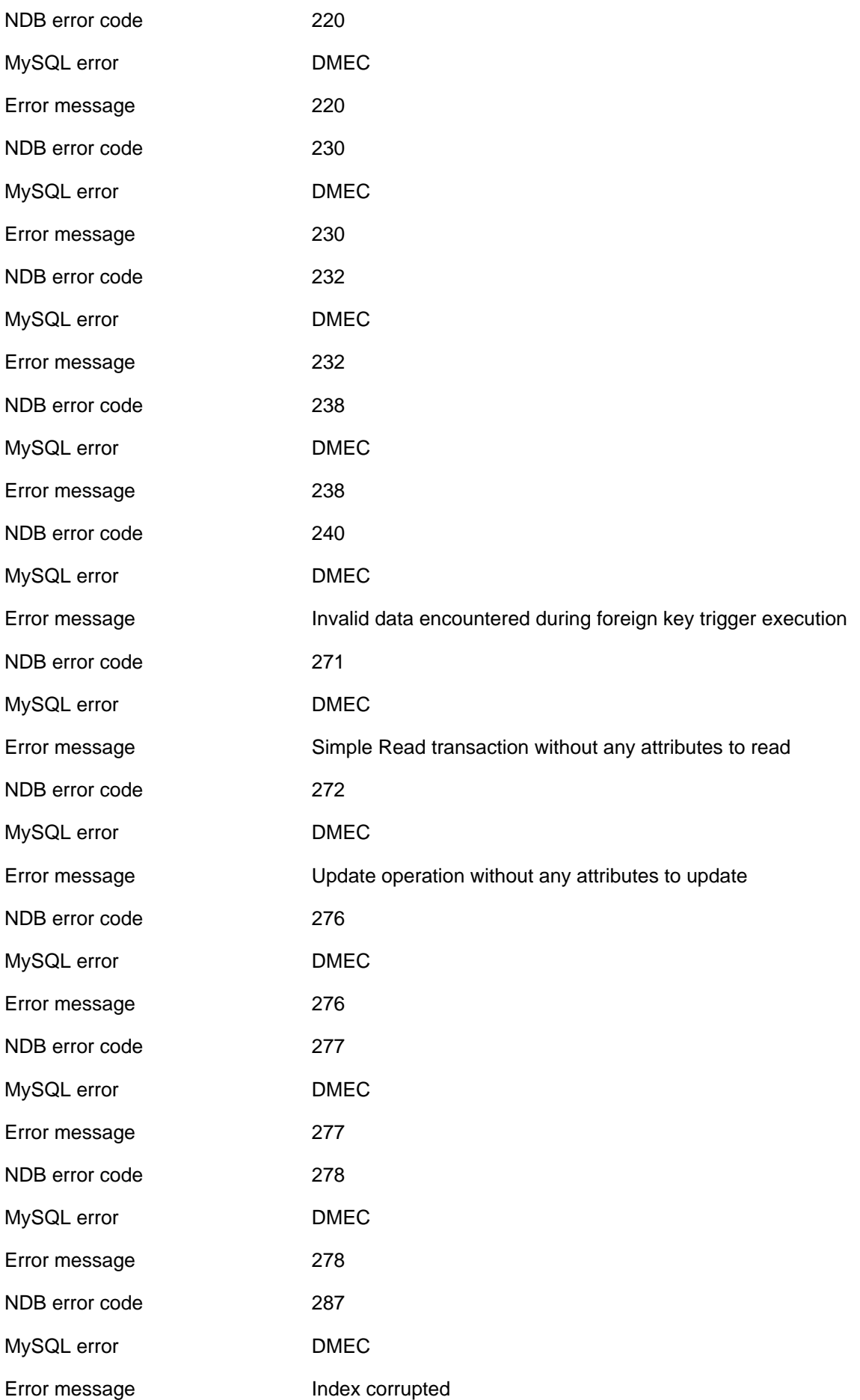

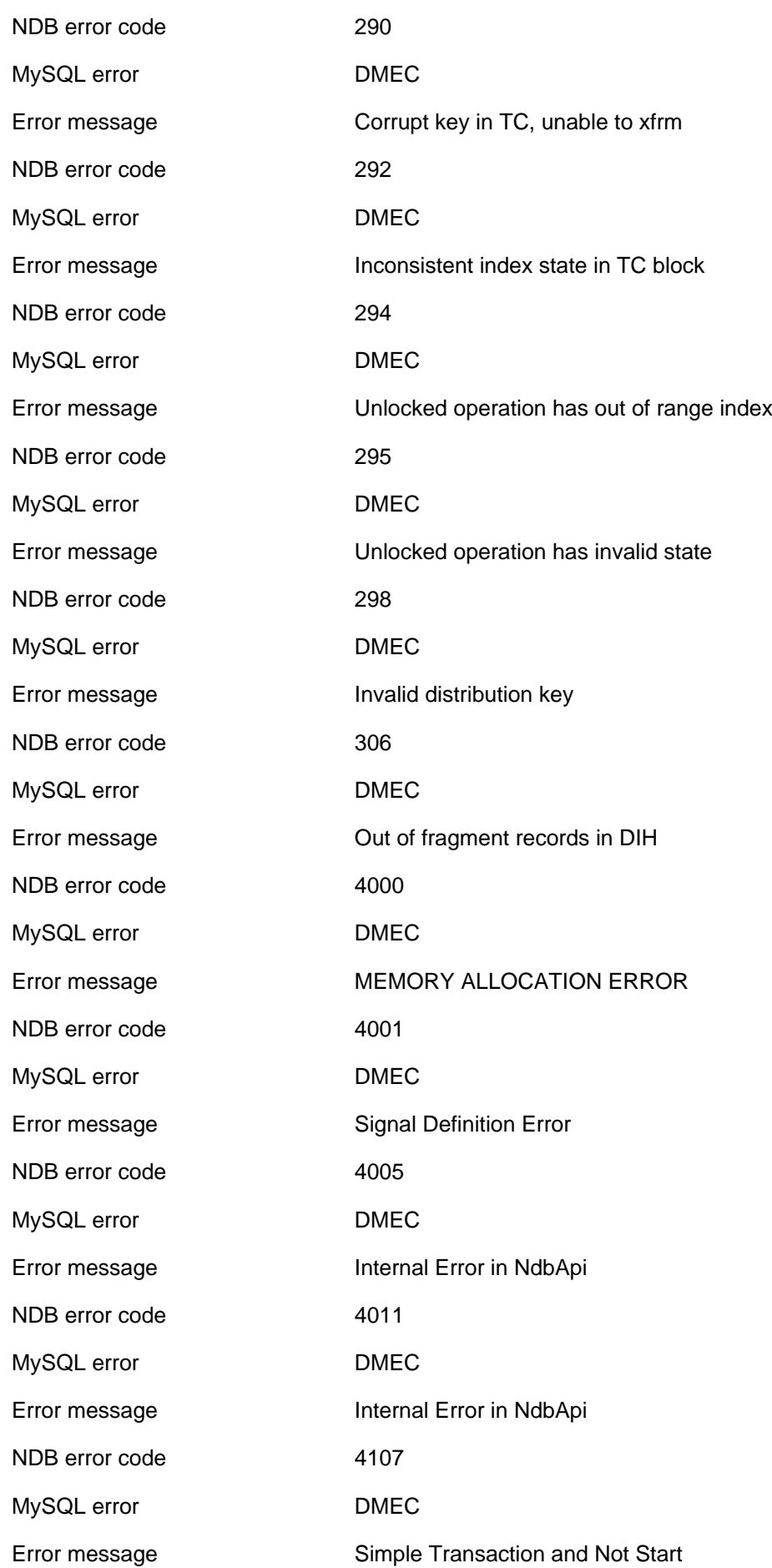

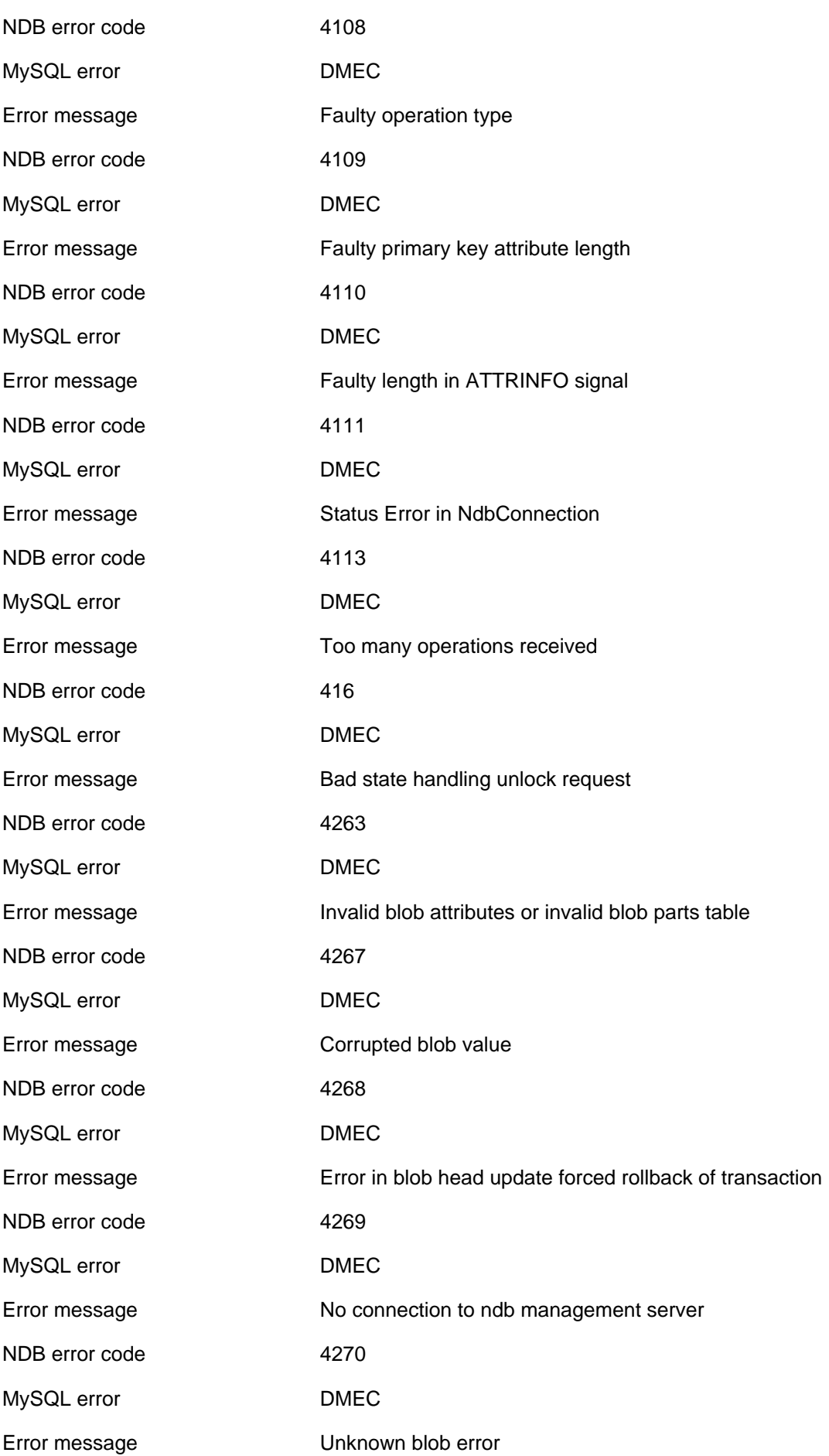

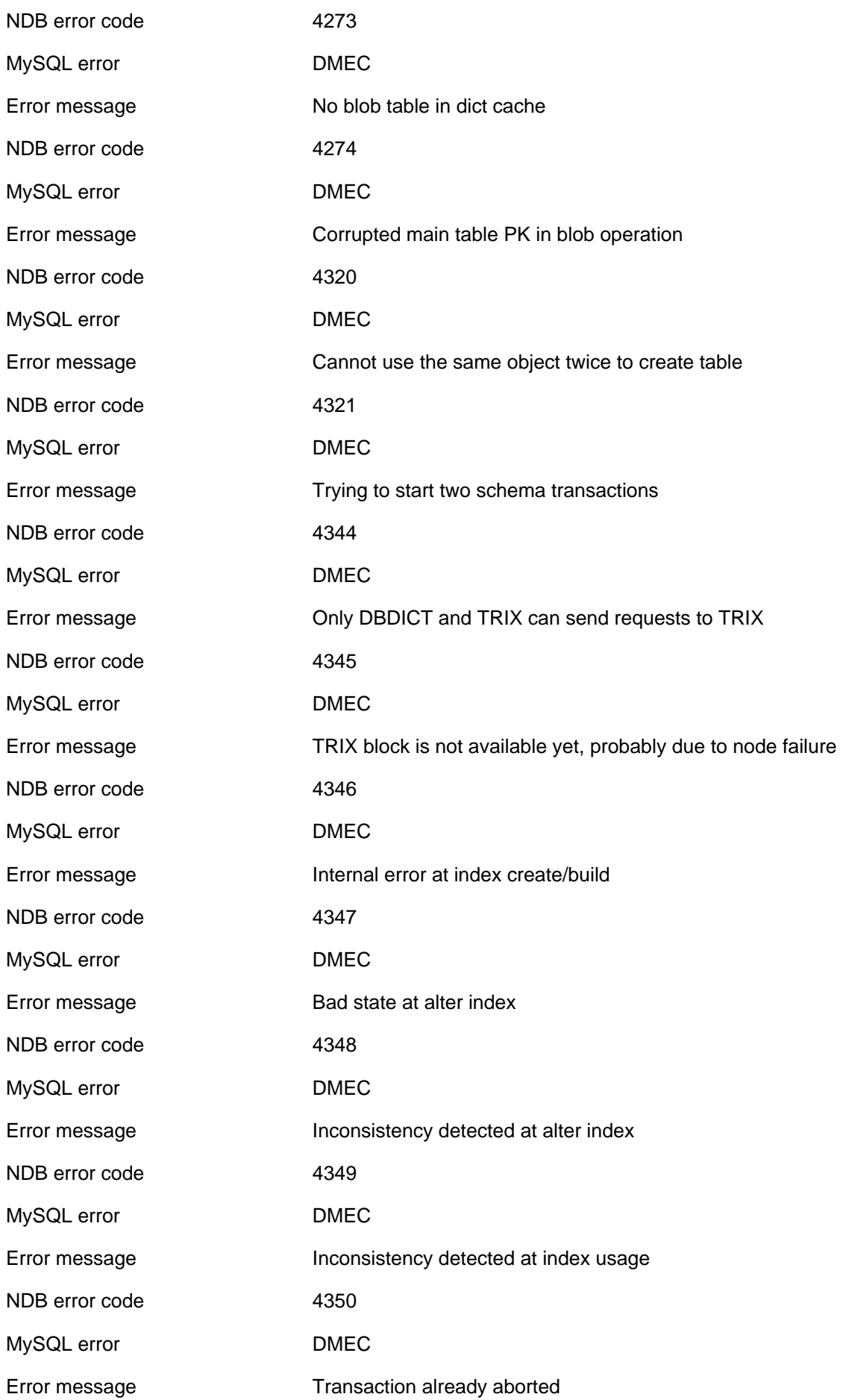

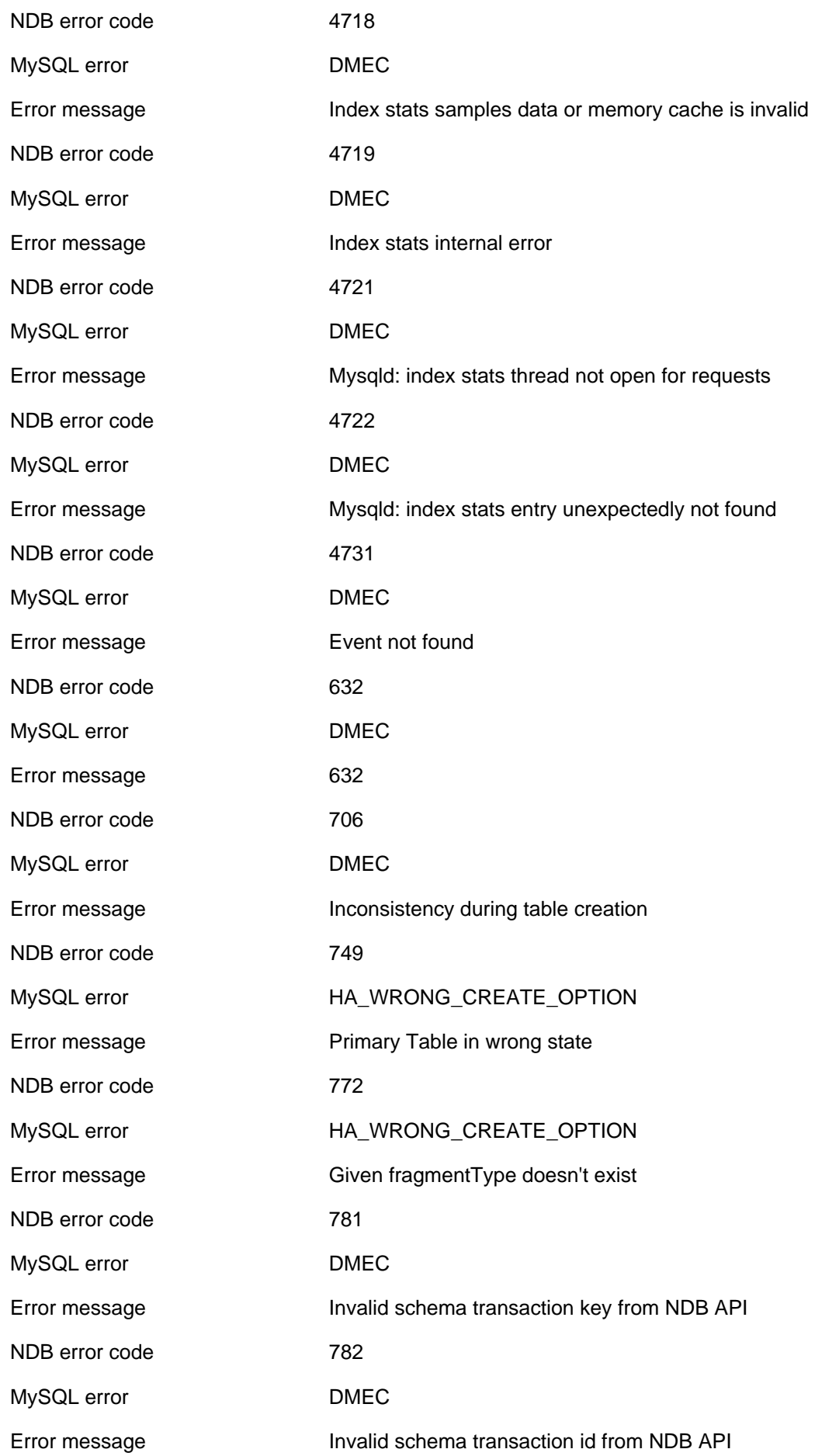

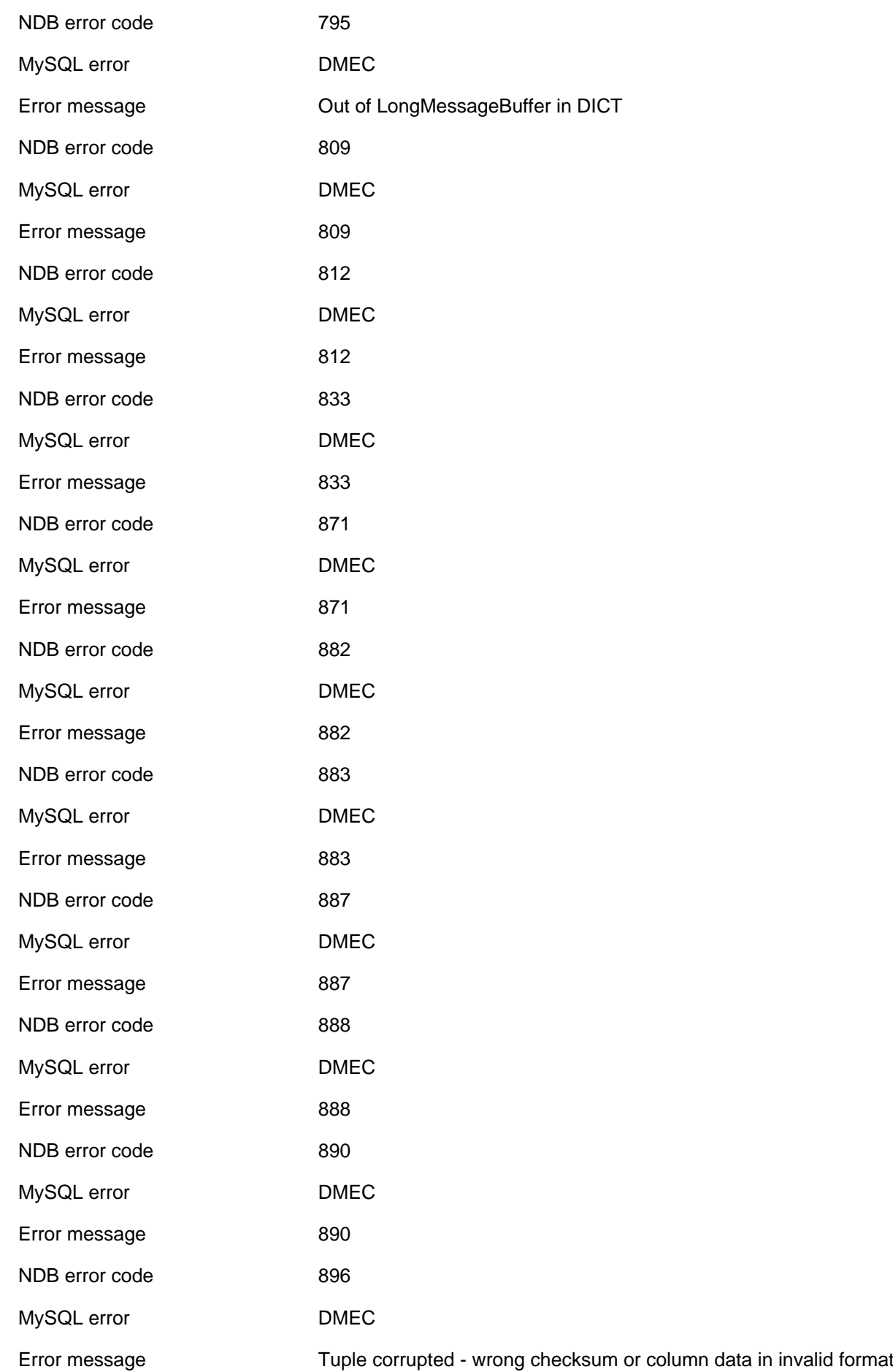

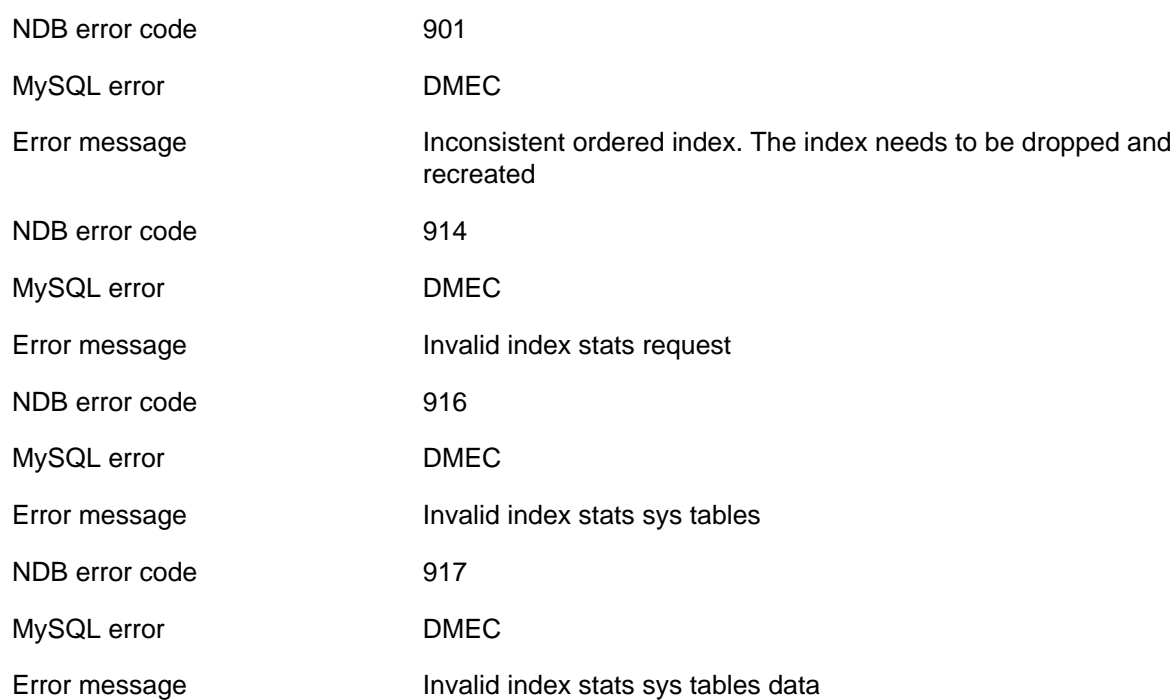

#### **2.4.2.18 Function not implemented**

The following list enumerates all NDB errors of type NI (**Function not implemented**).

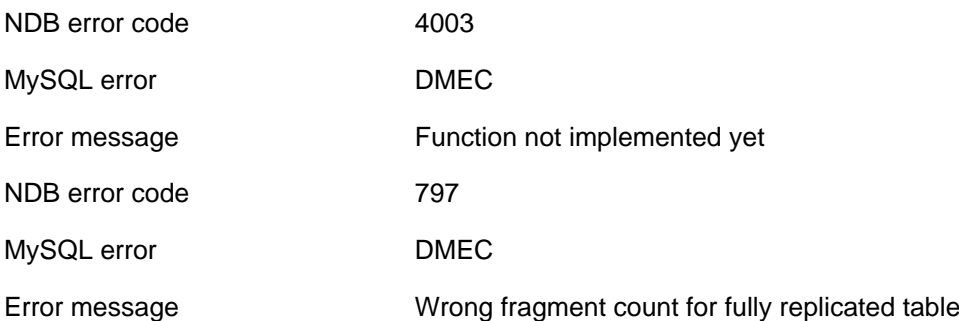

# **2.4.3 NDB Error Codes: Single Listing**

This section lists all NDB errors, ordered by NDB error code. Each listing also includes the error's NDB error type, the corresponding MySQL Server error, and the text of the error message.

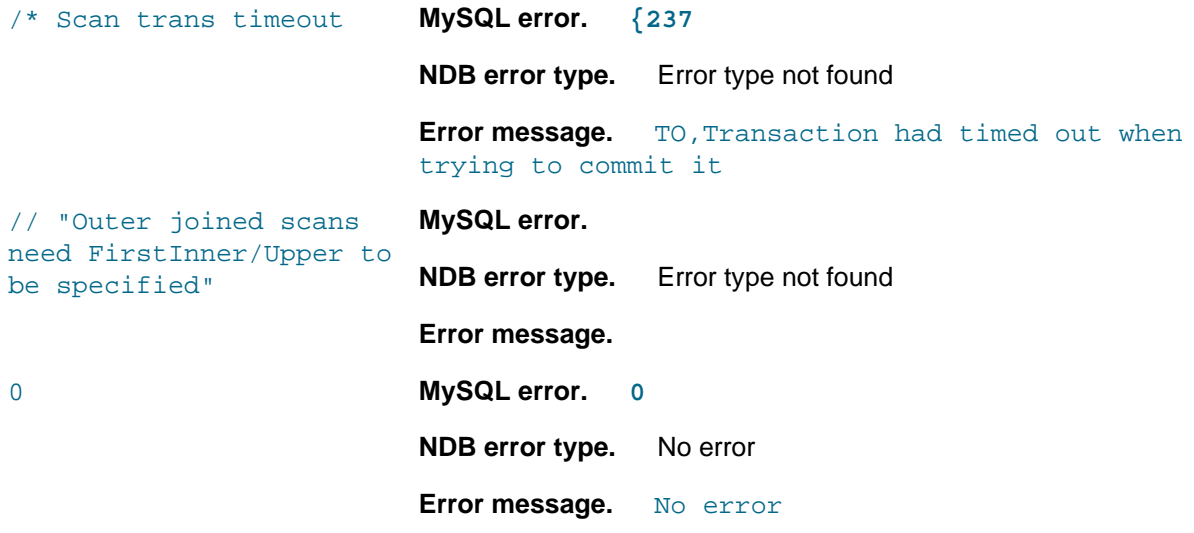

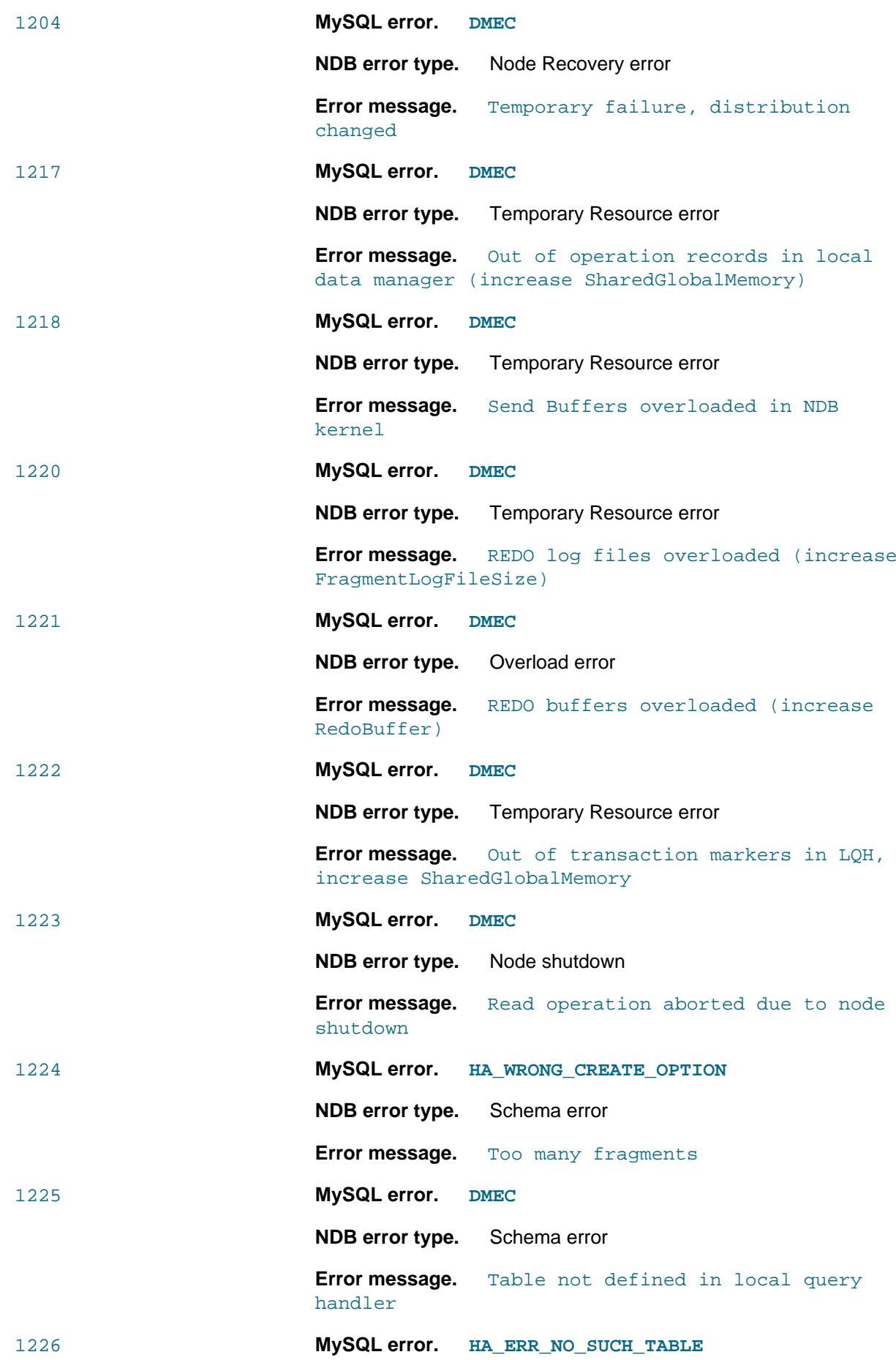

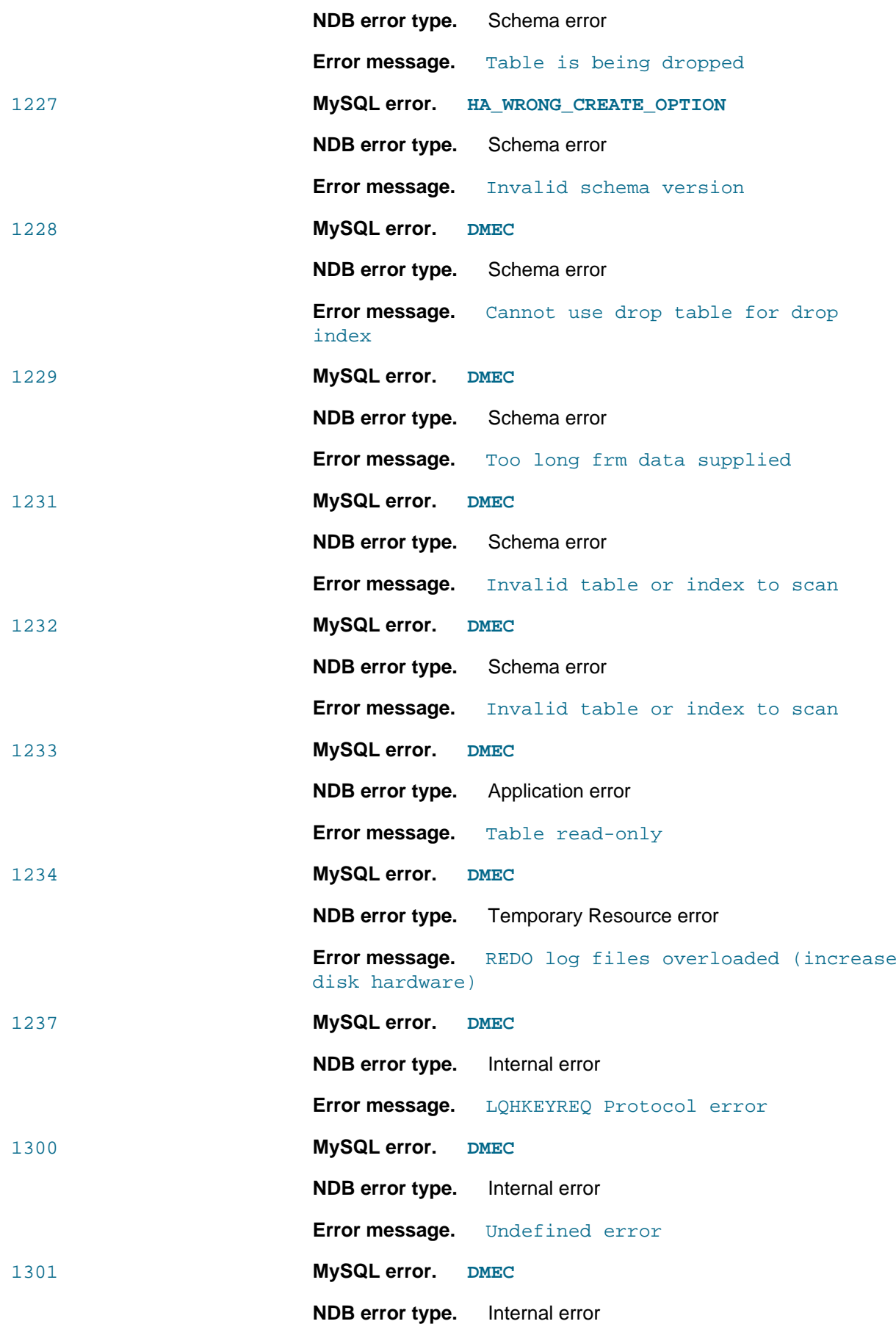

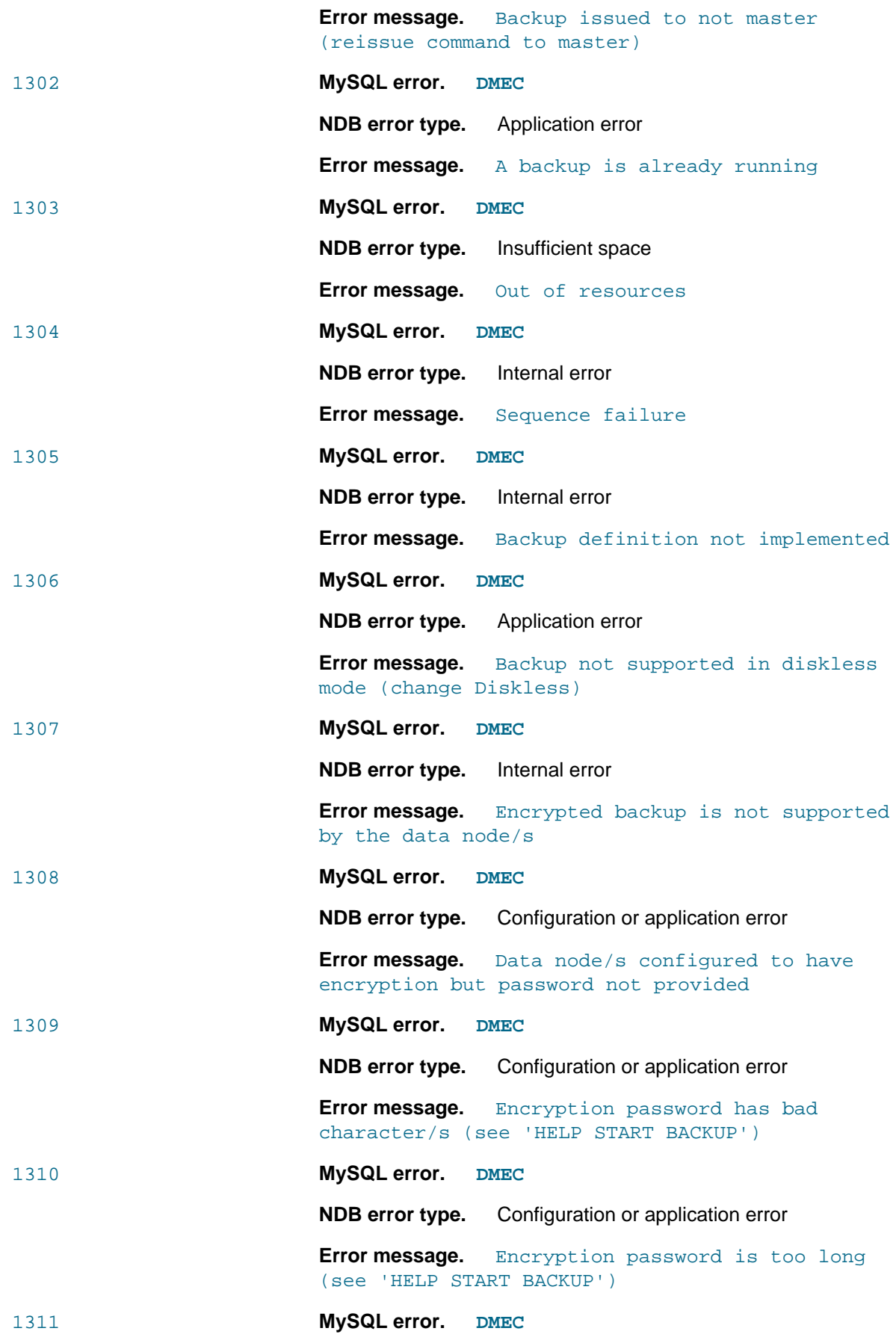

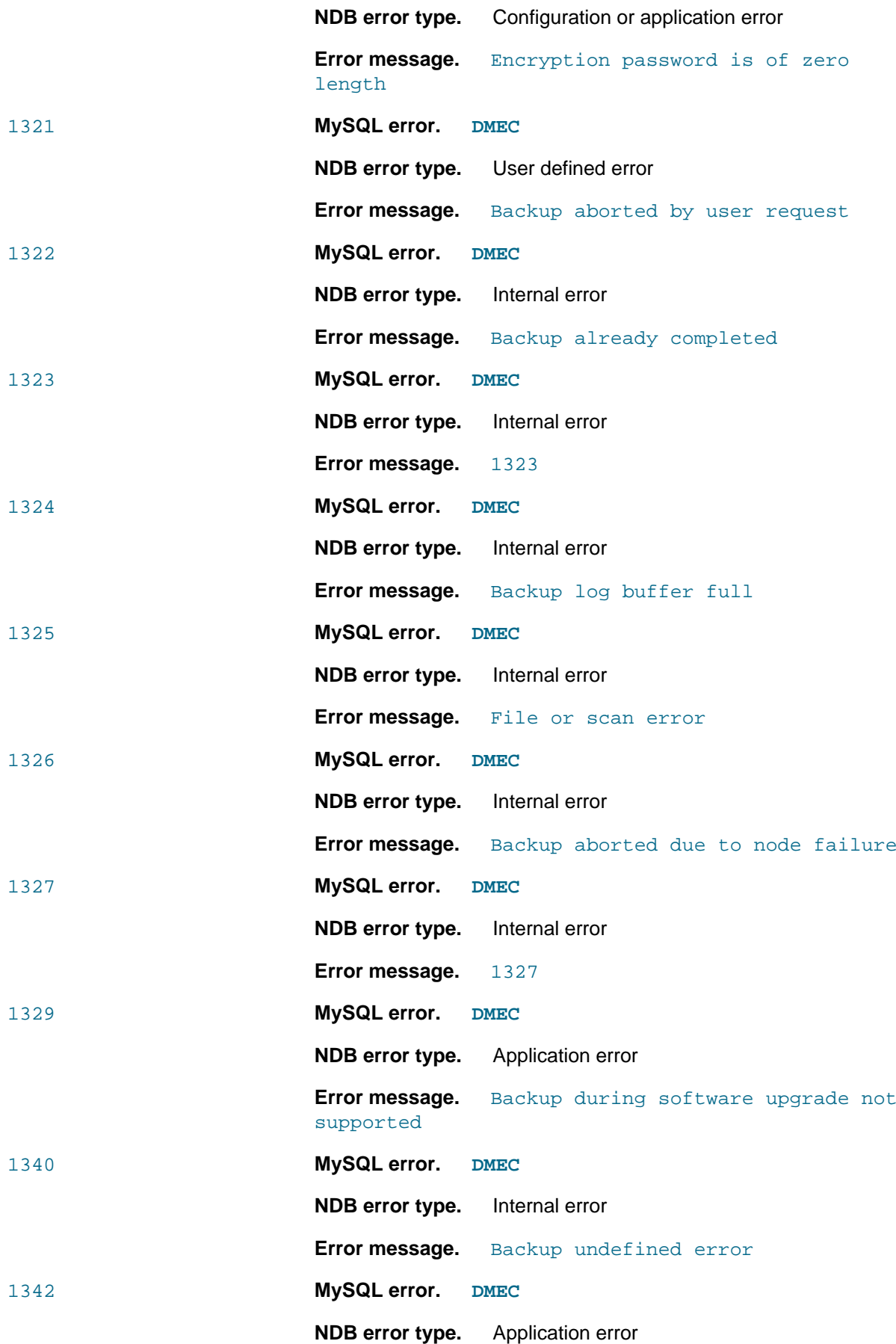

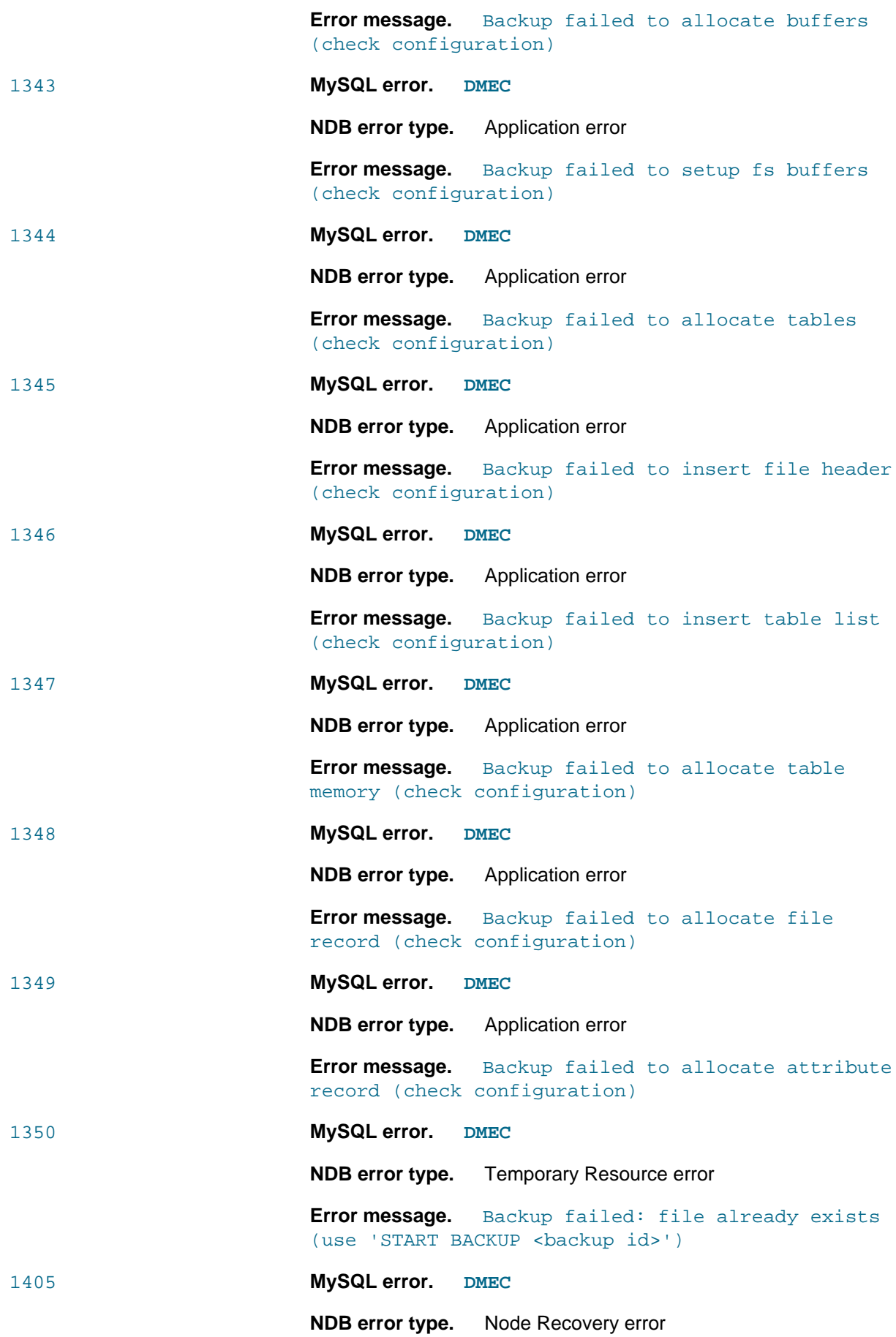

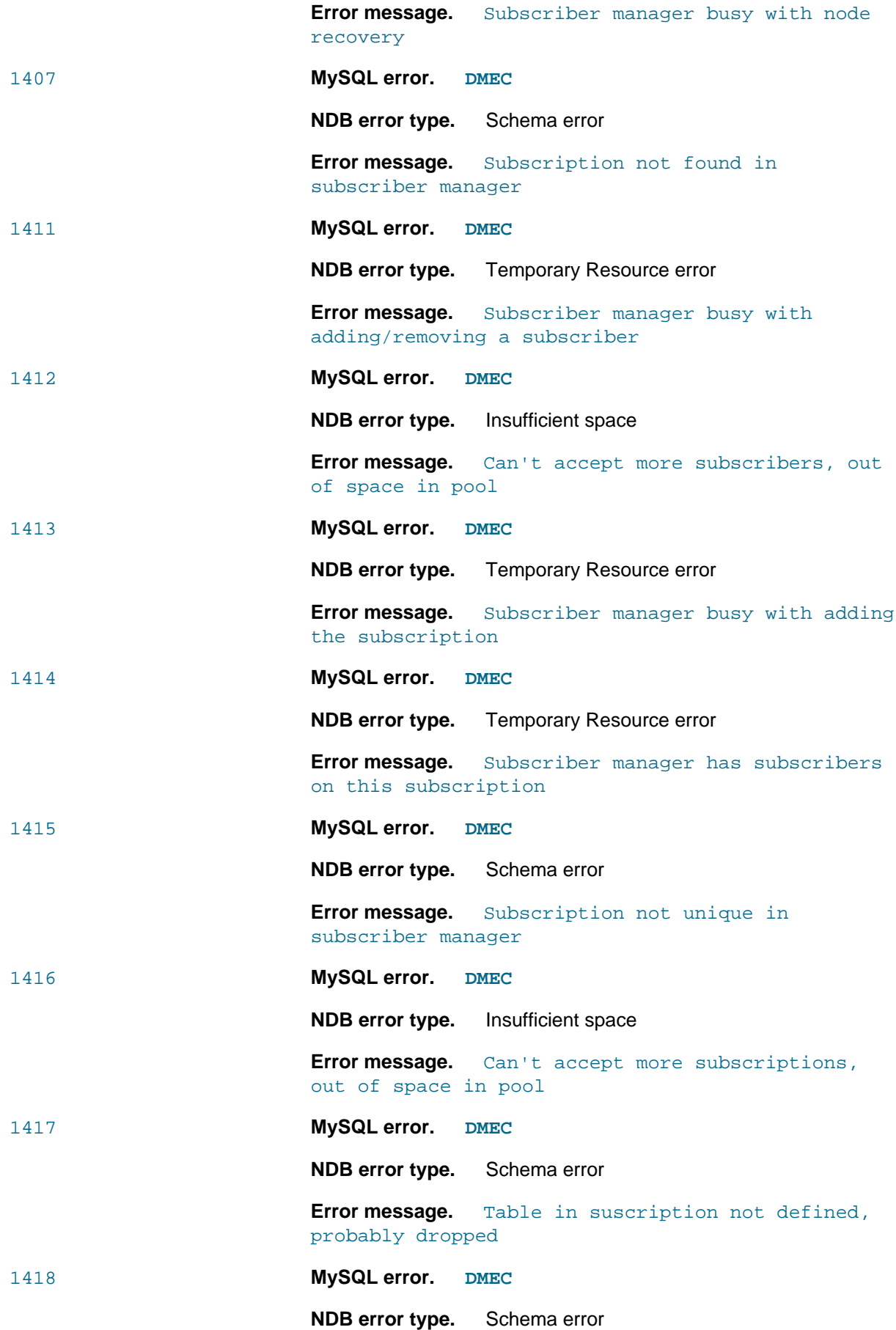

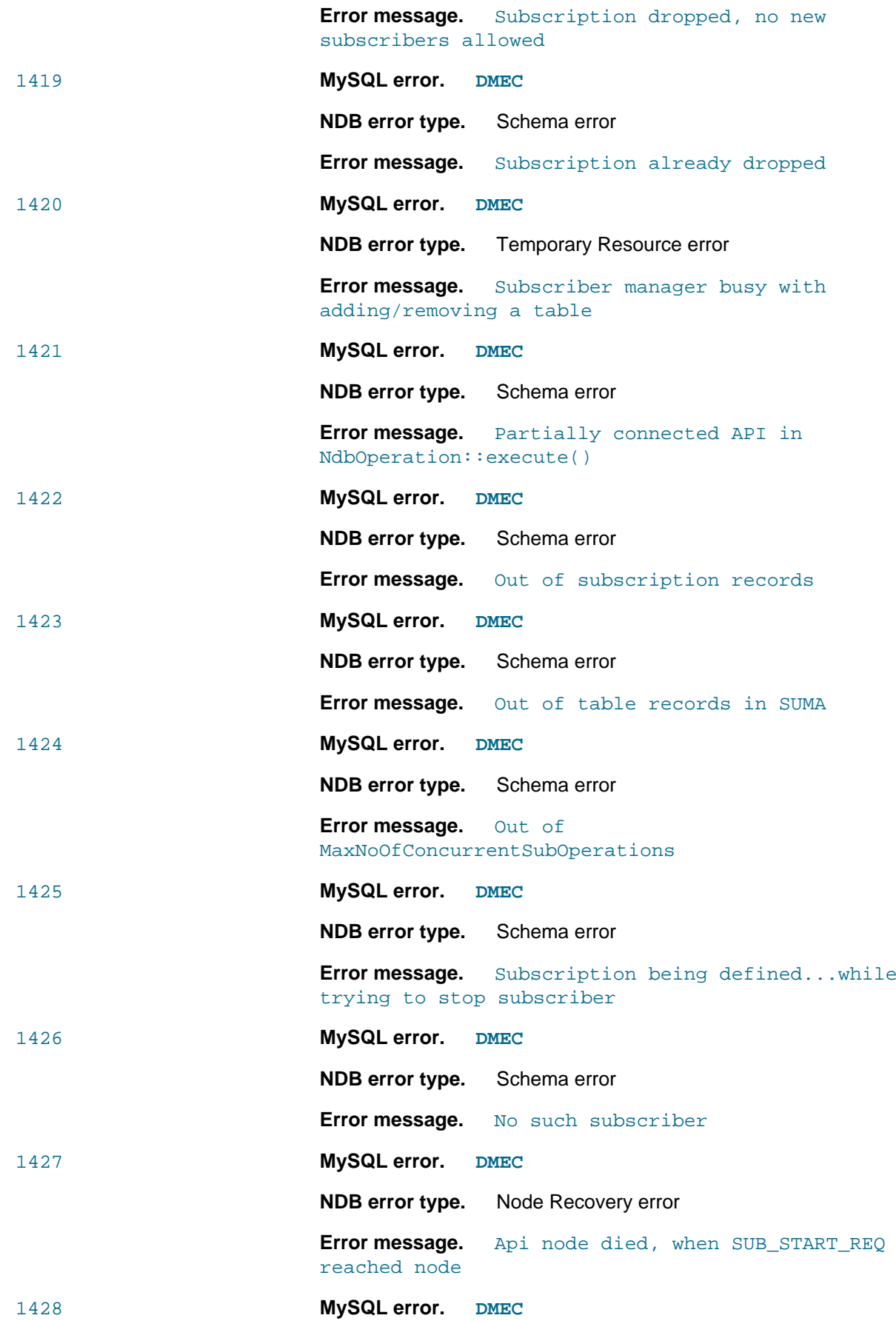

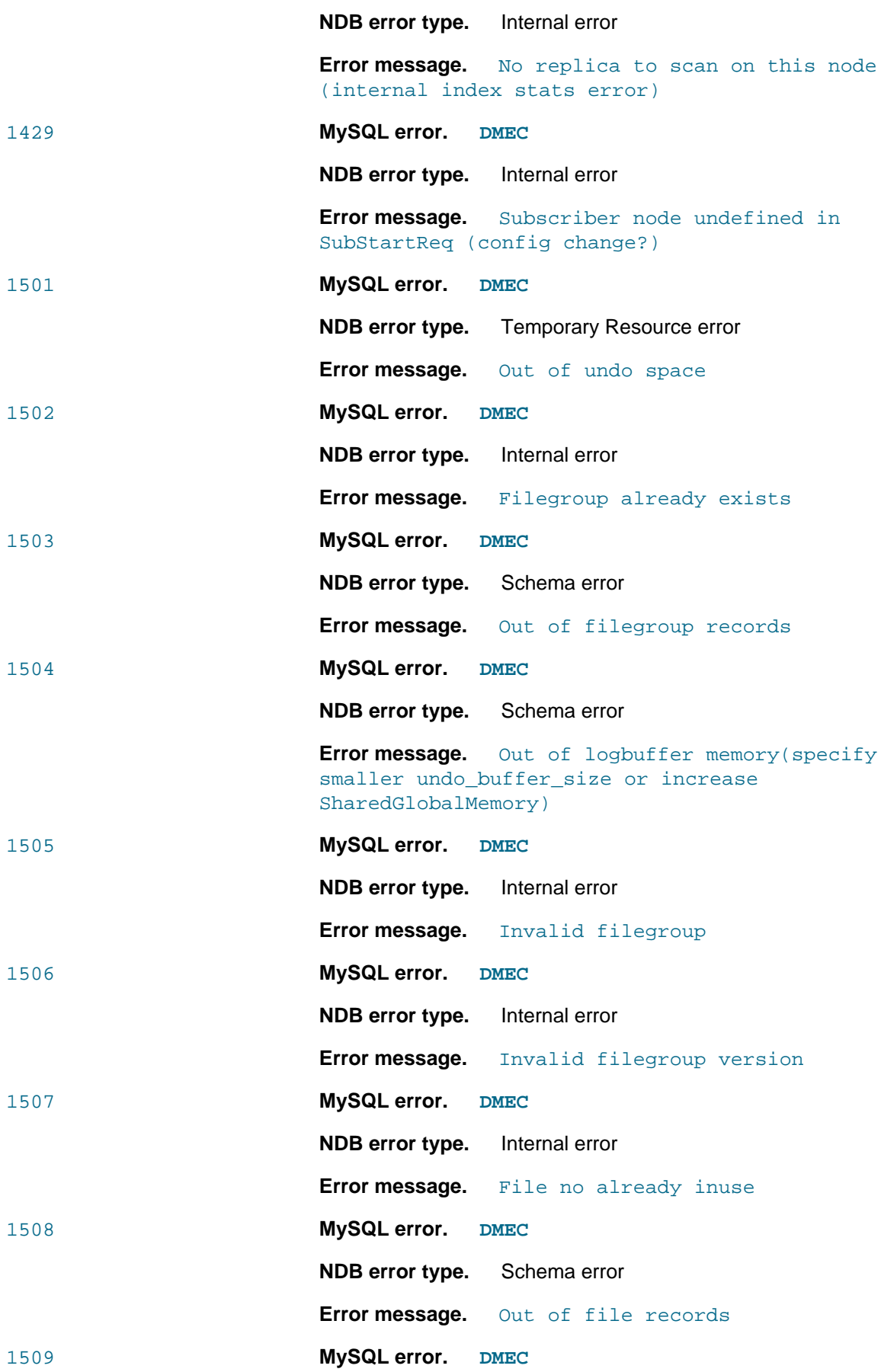

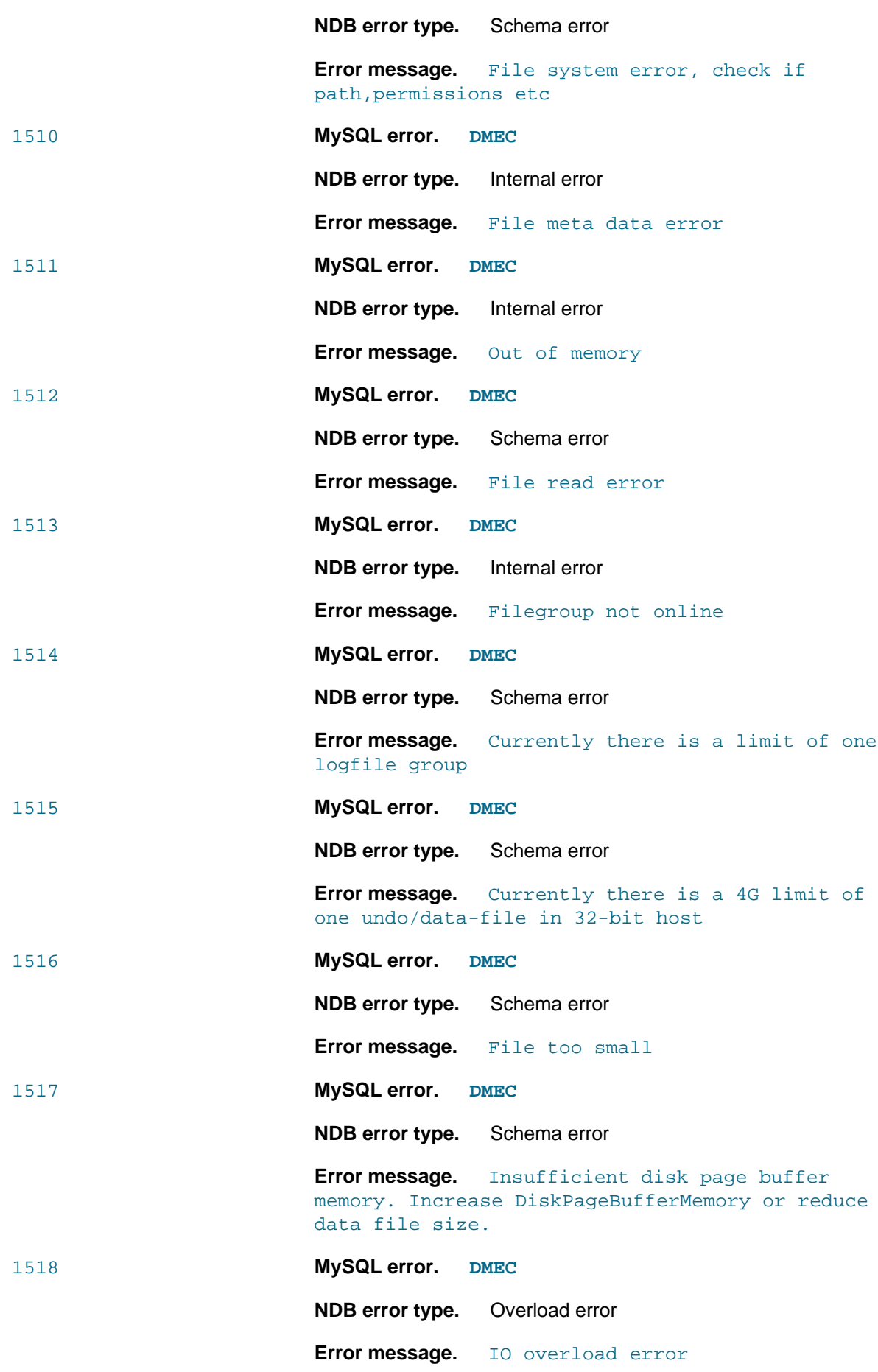

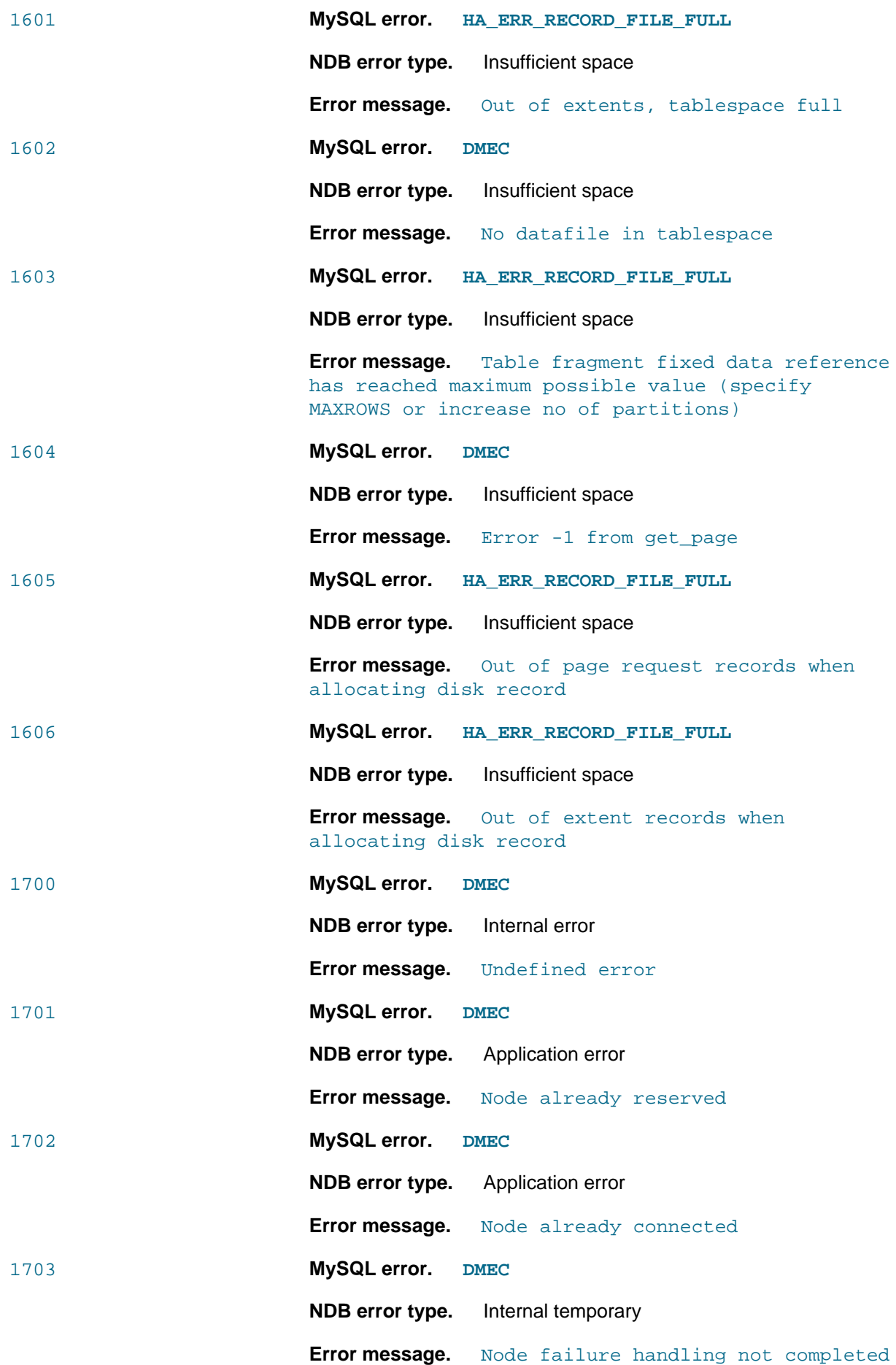

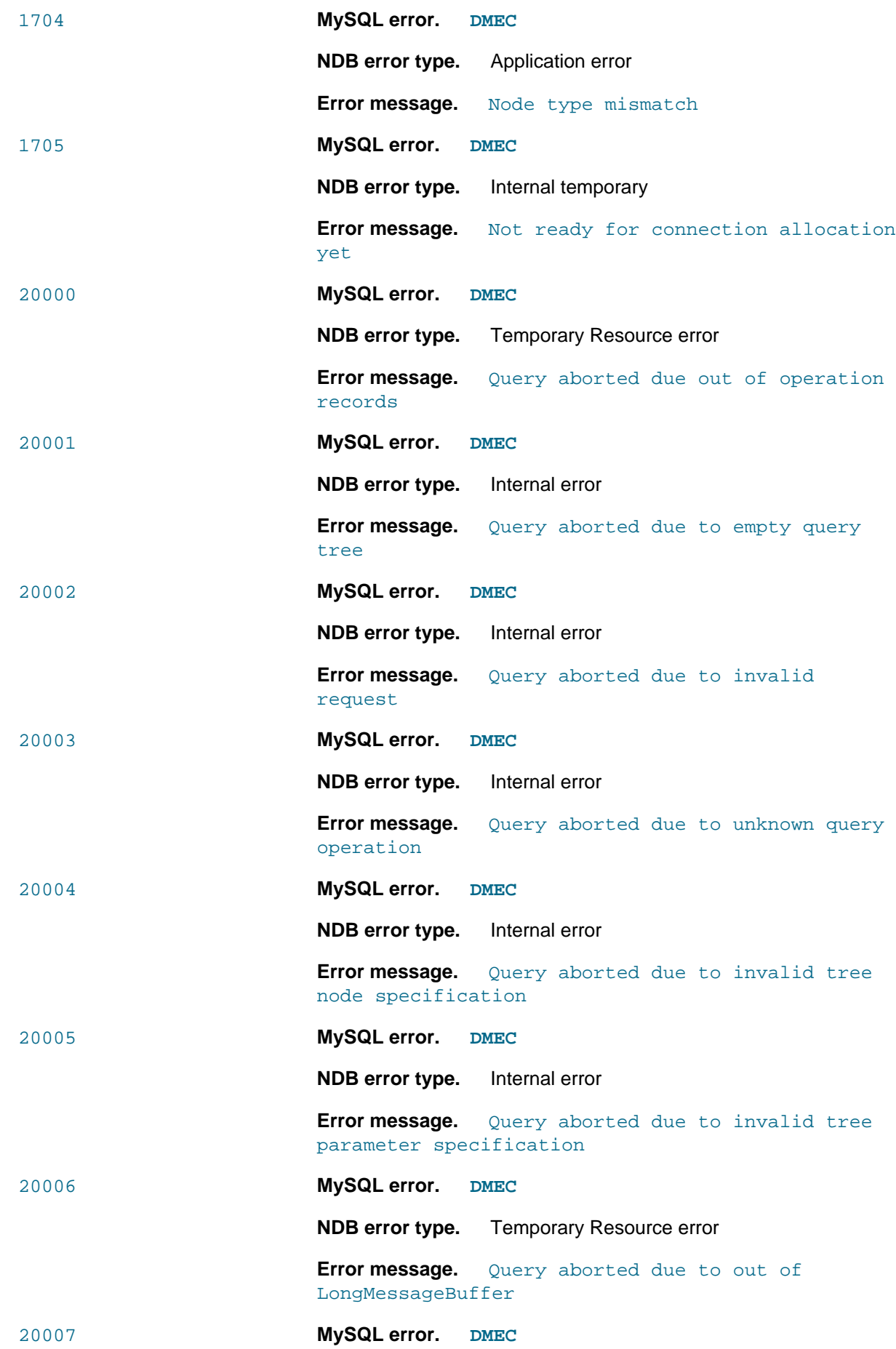

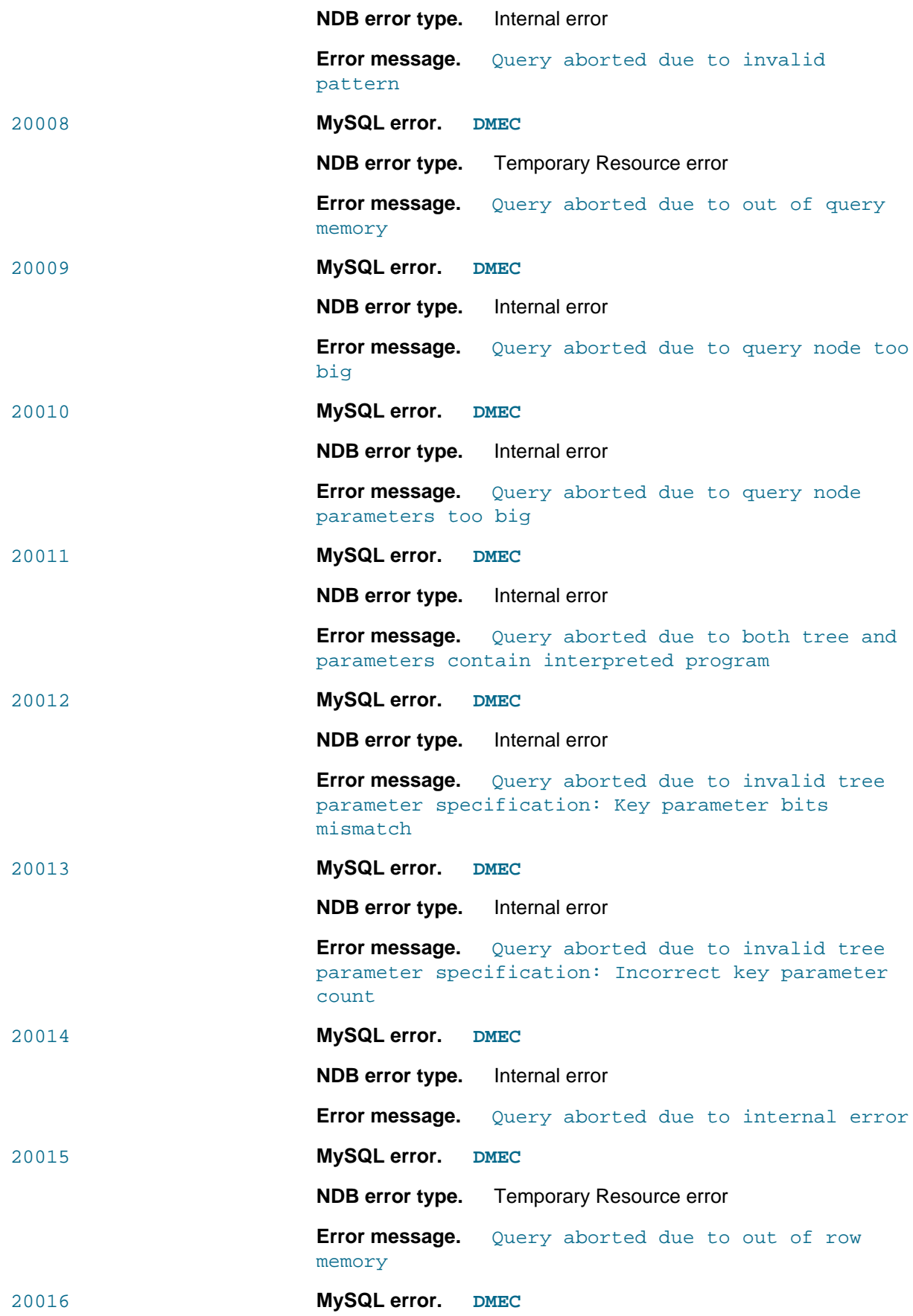

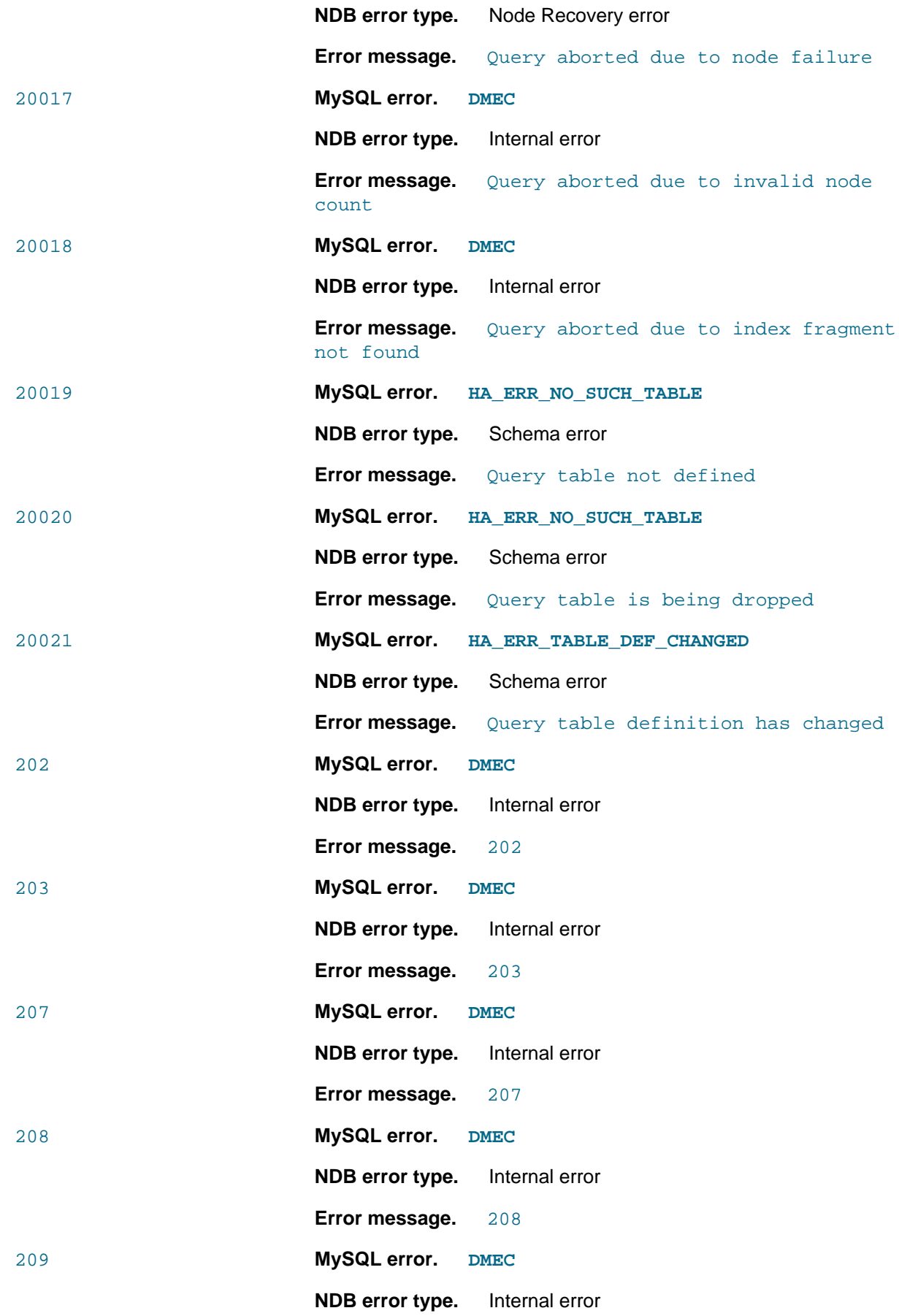

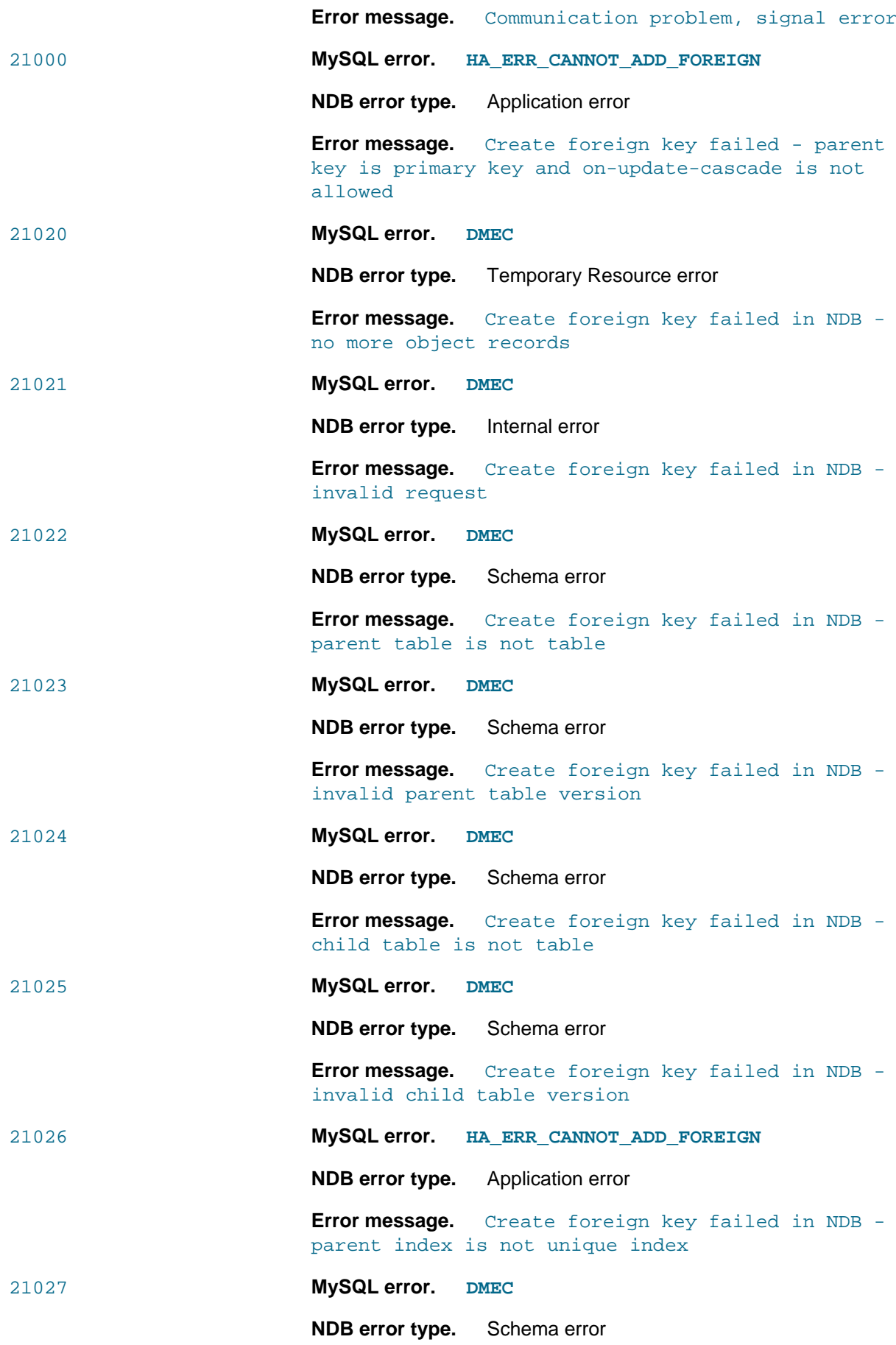

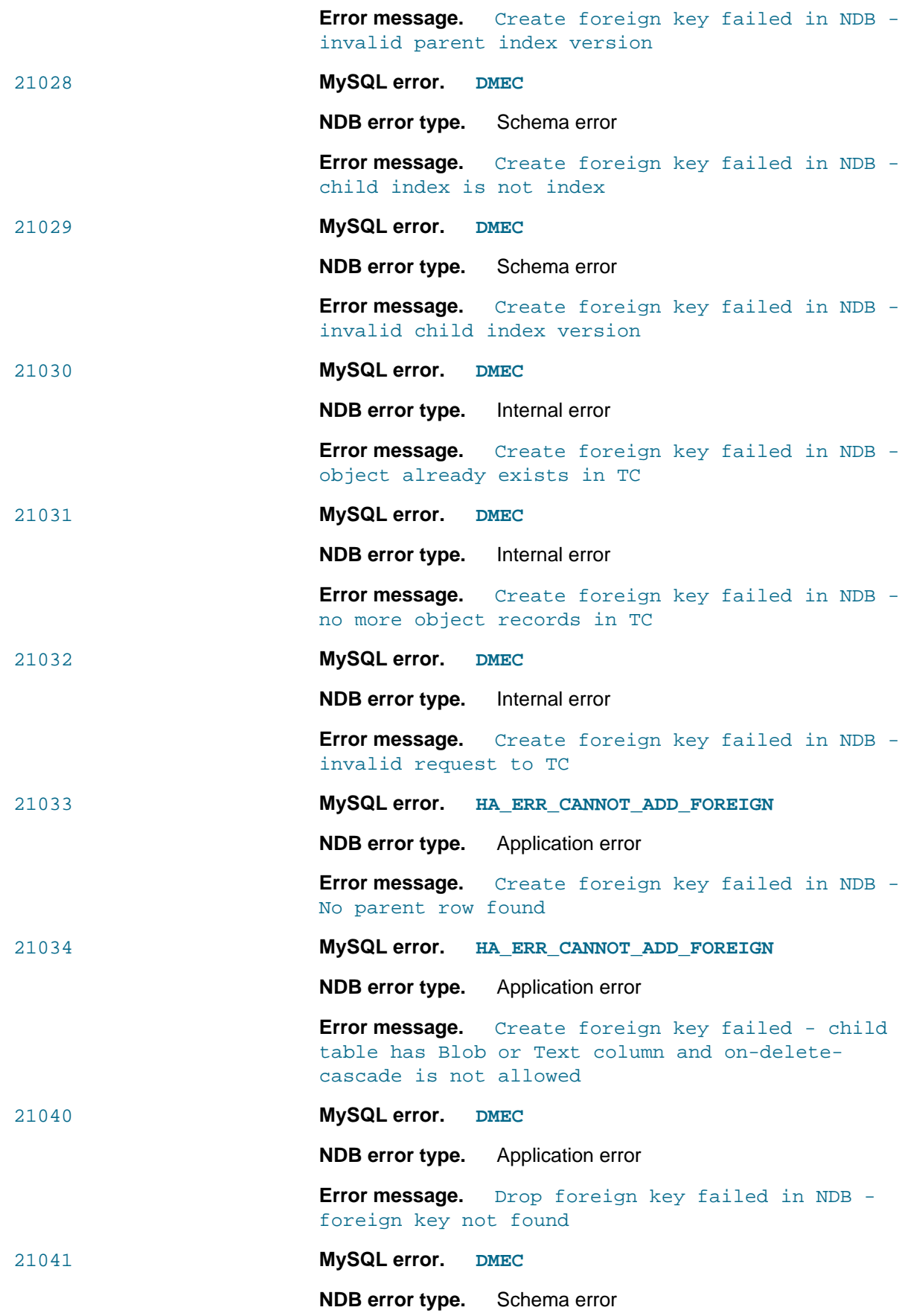

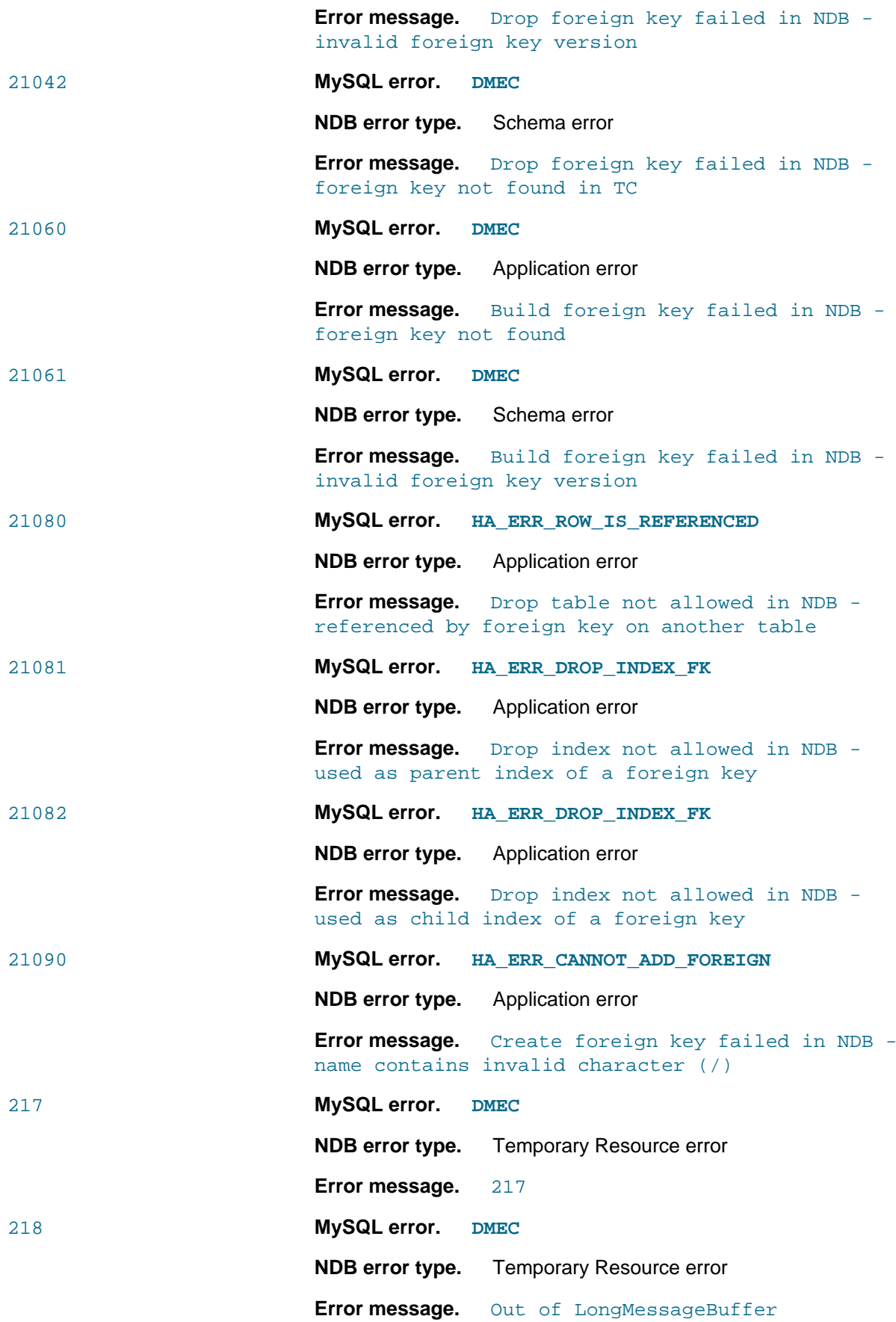

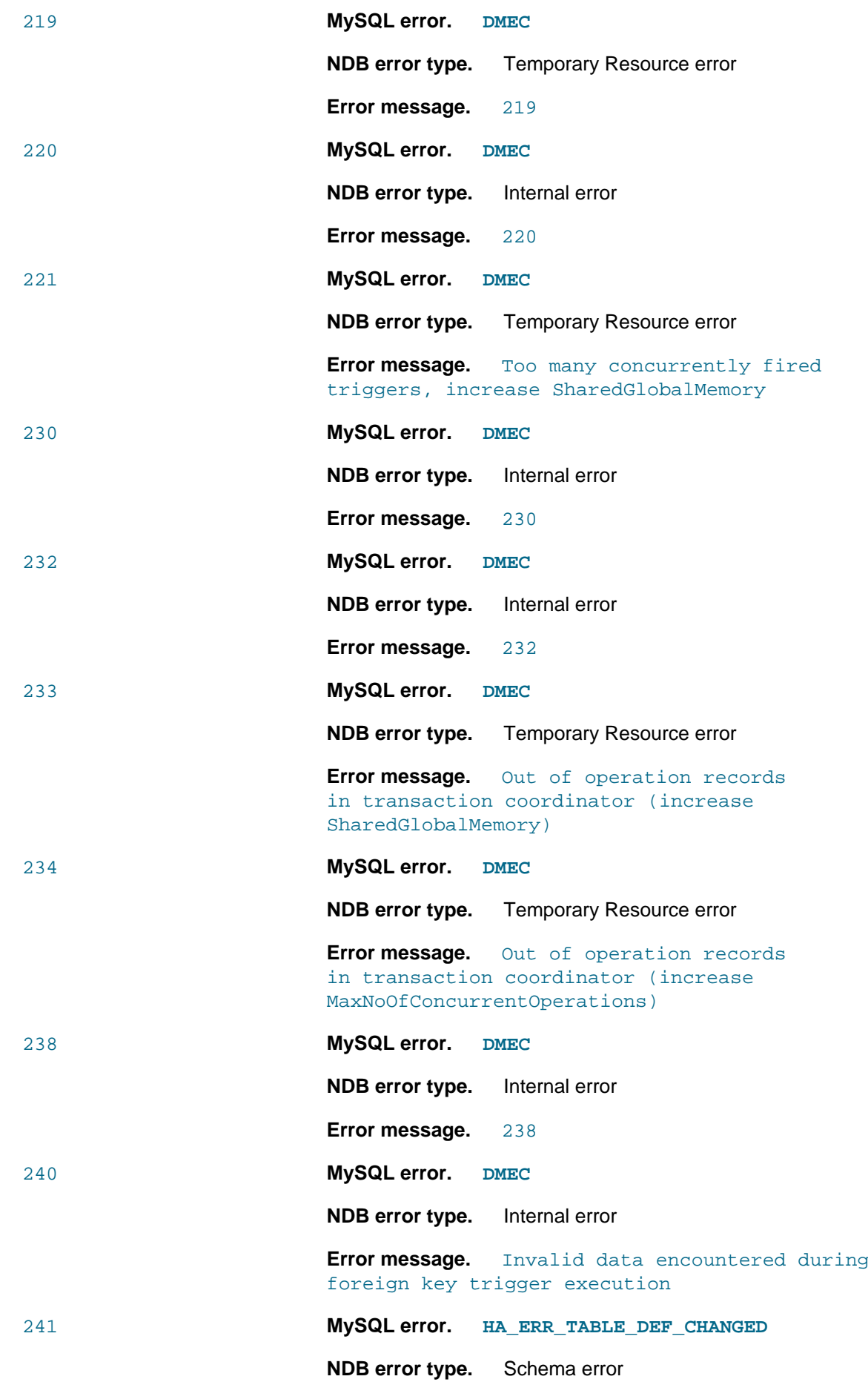

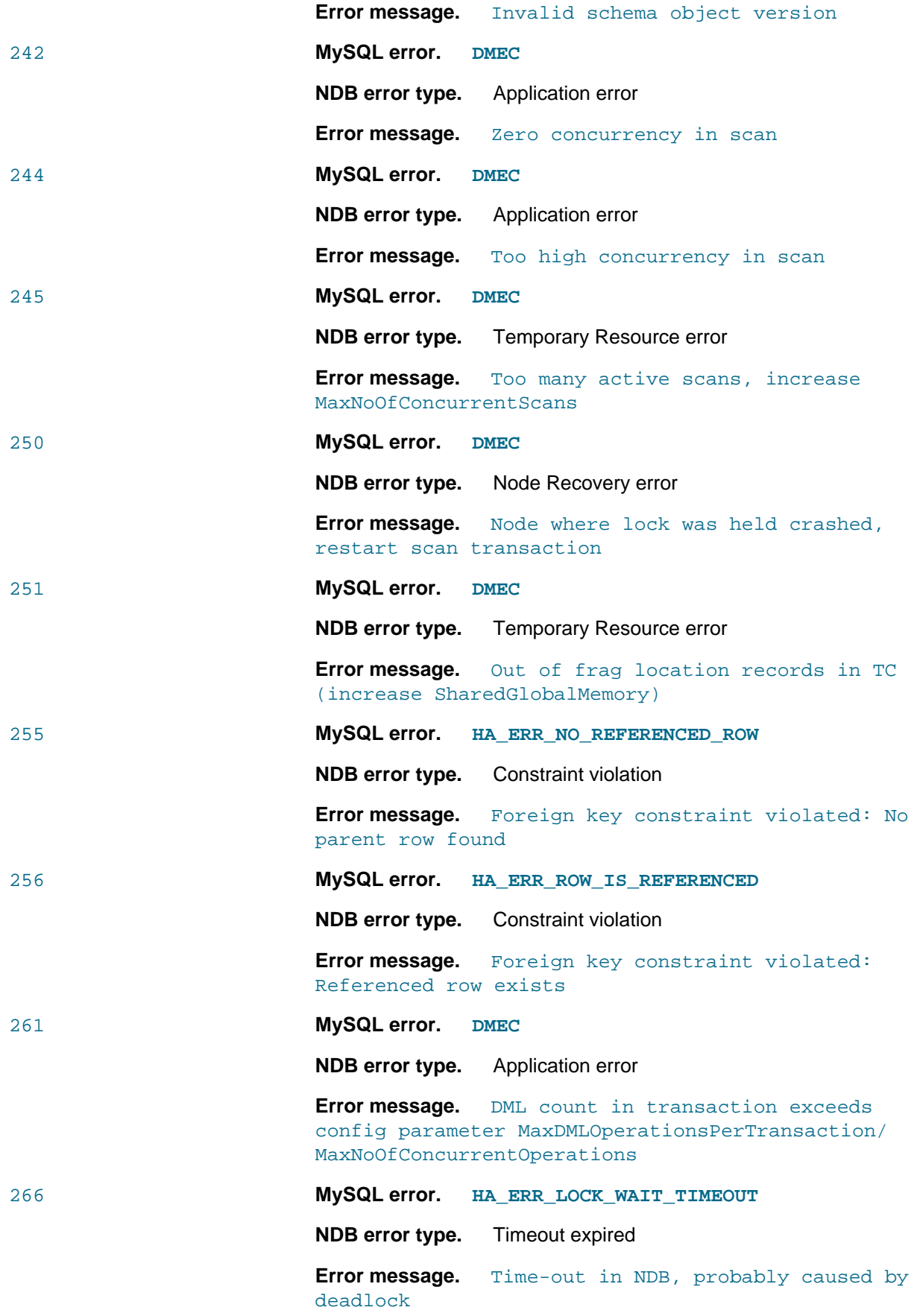

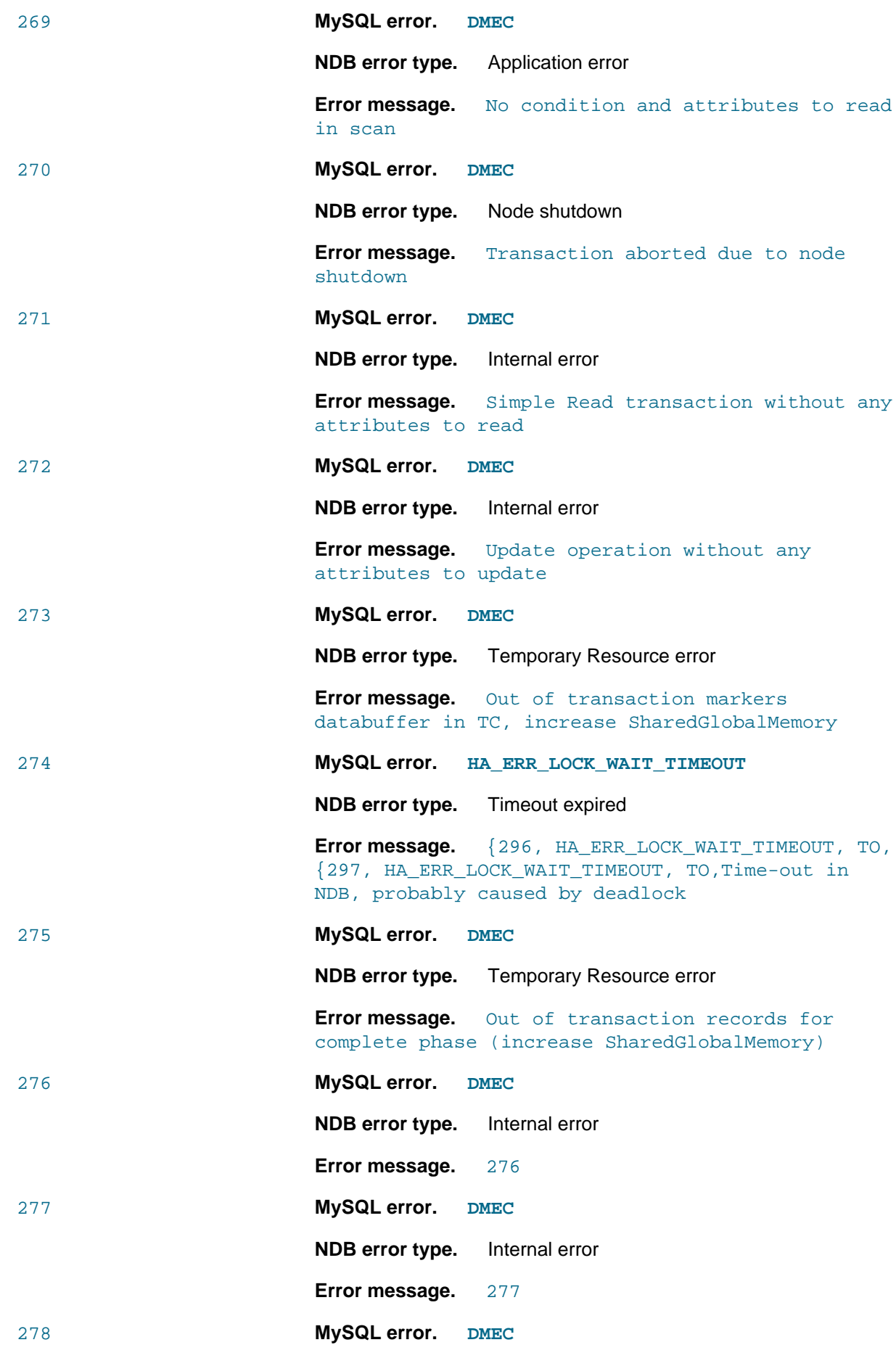

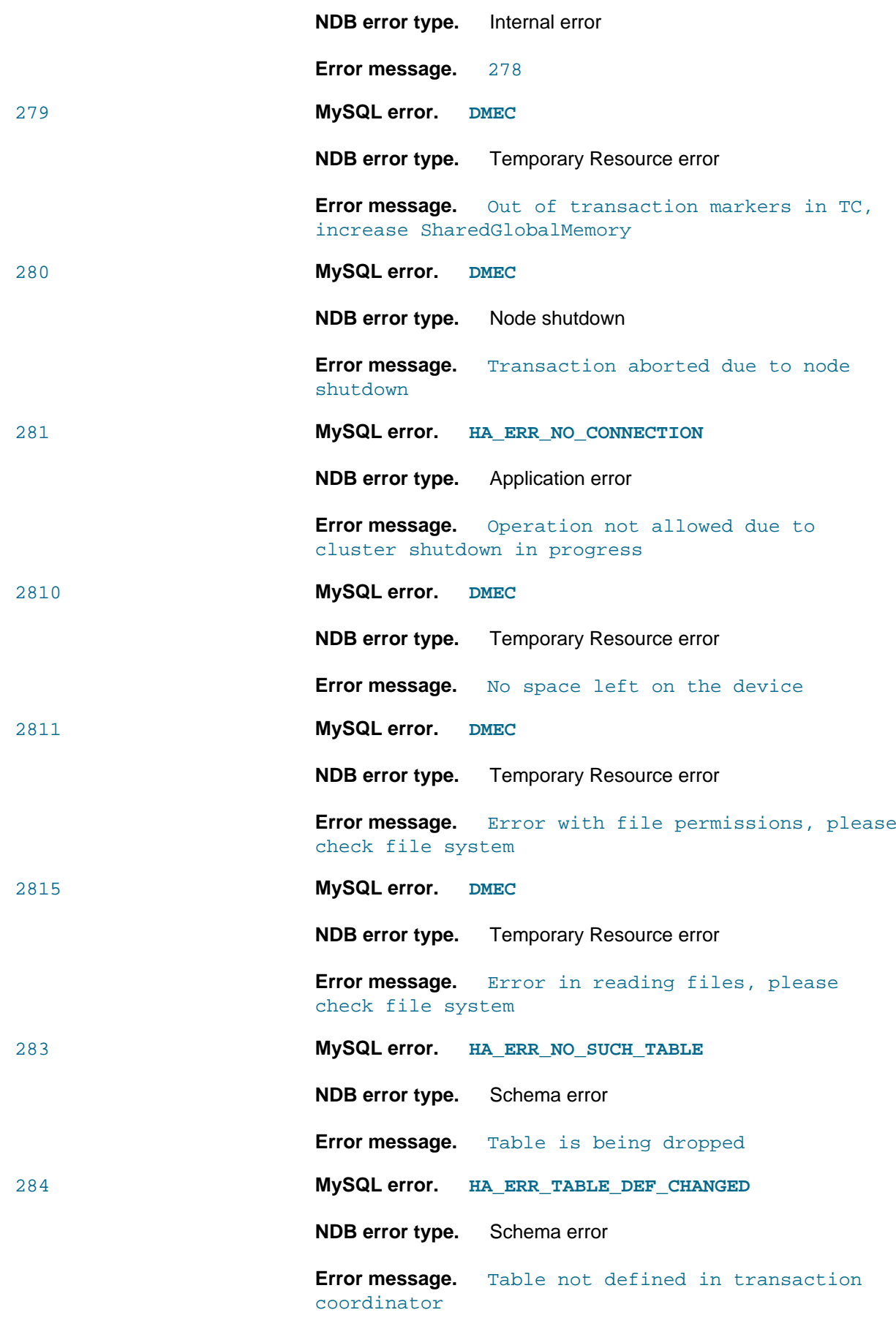

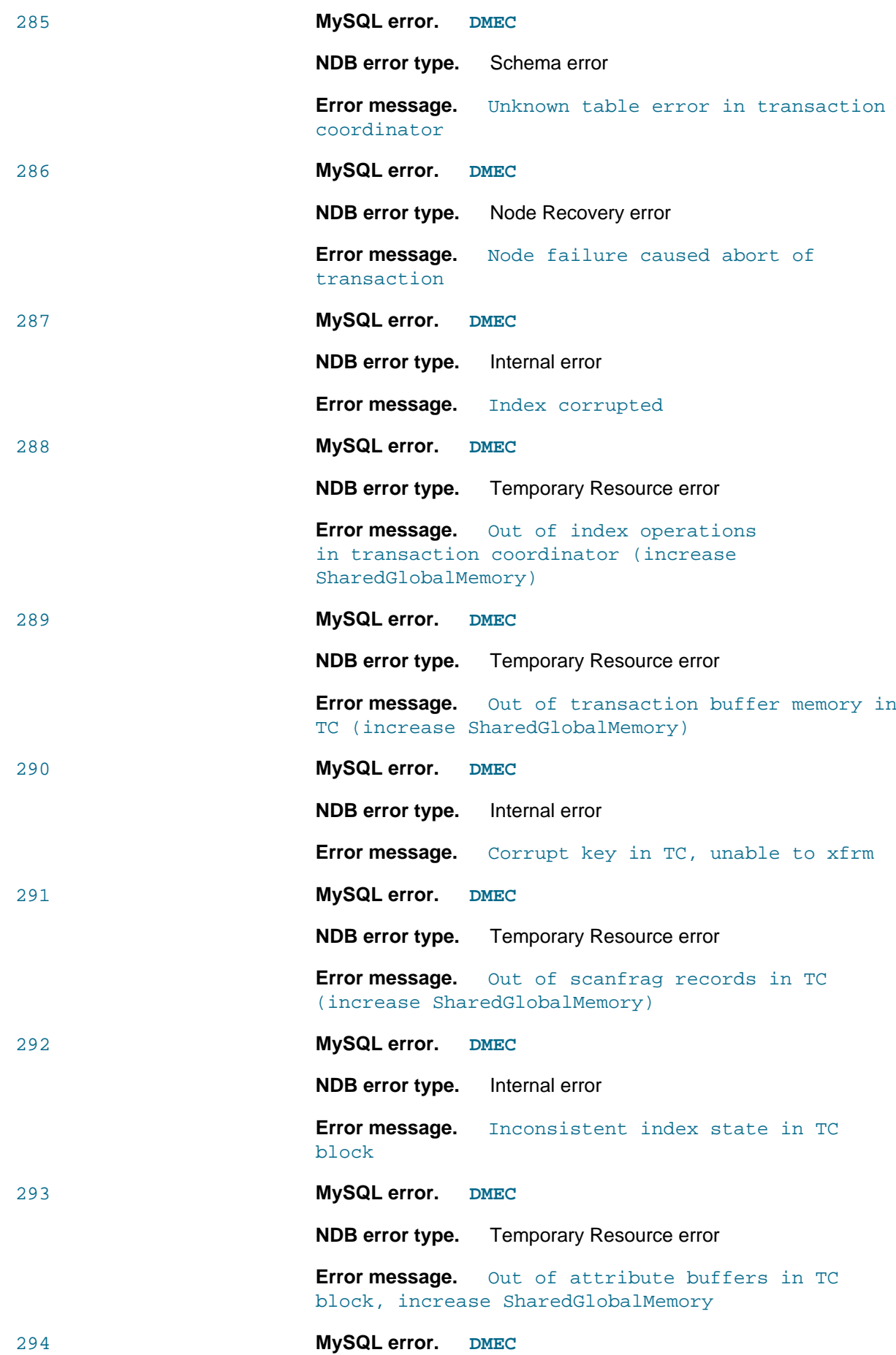

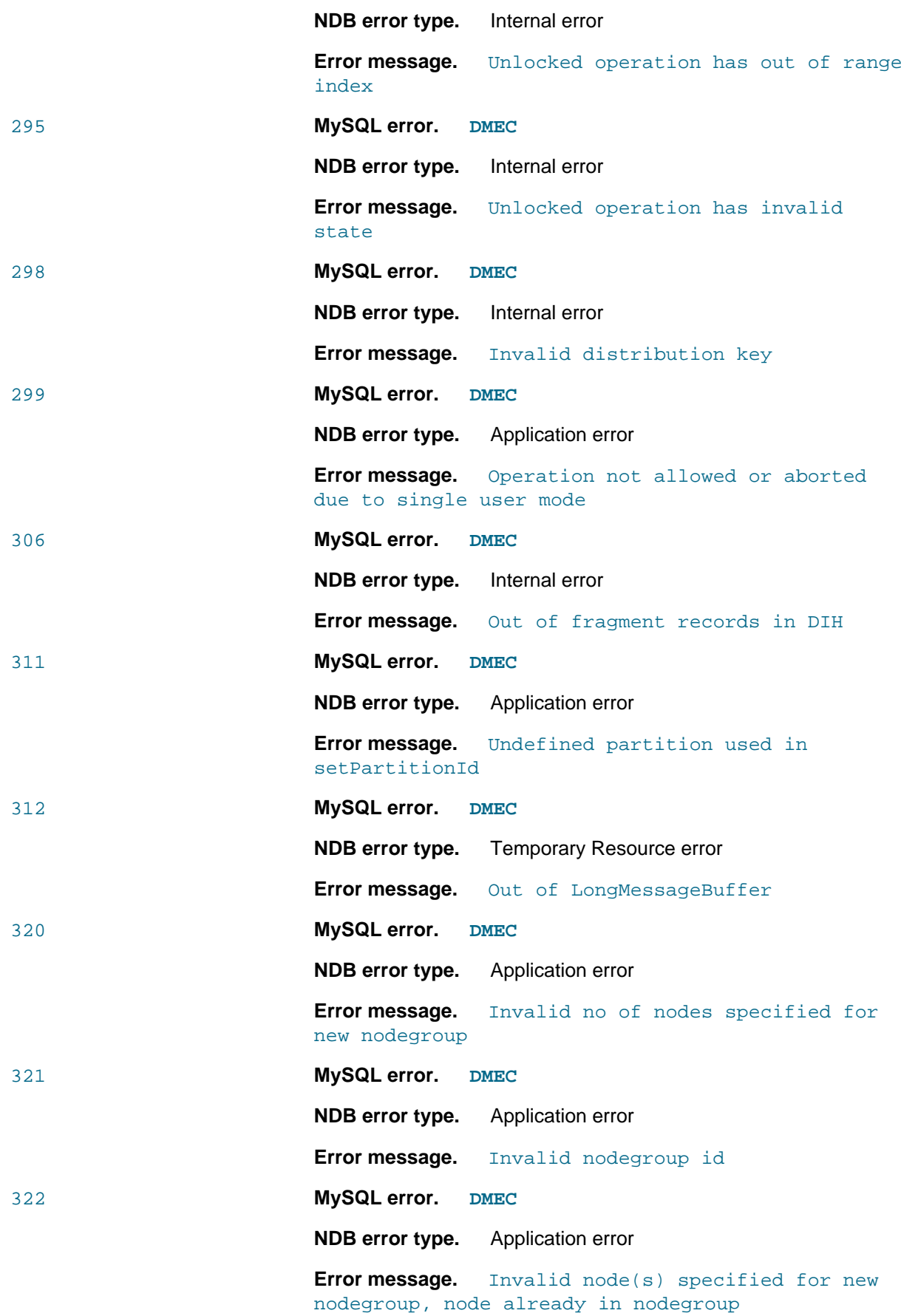
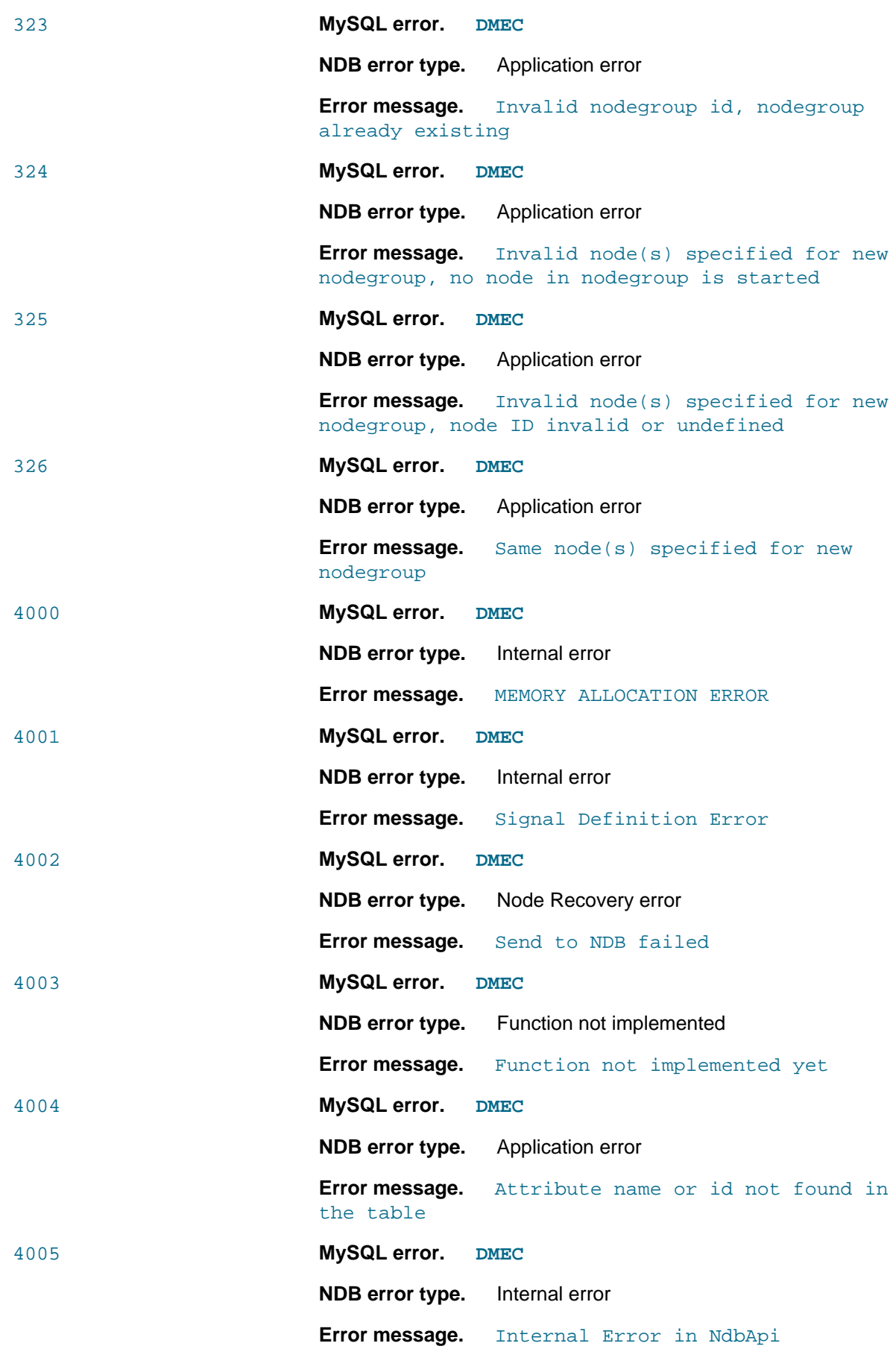

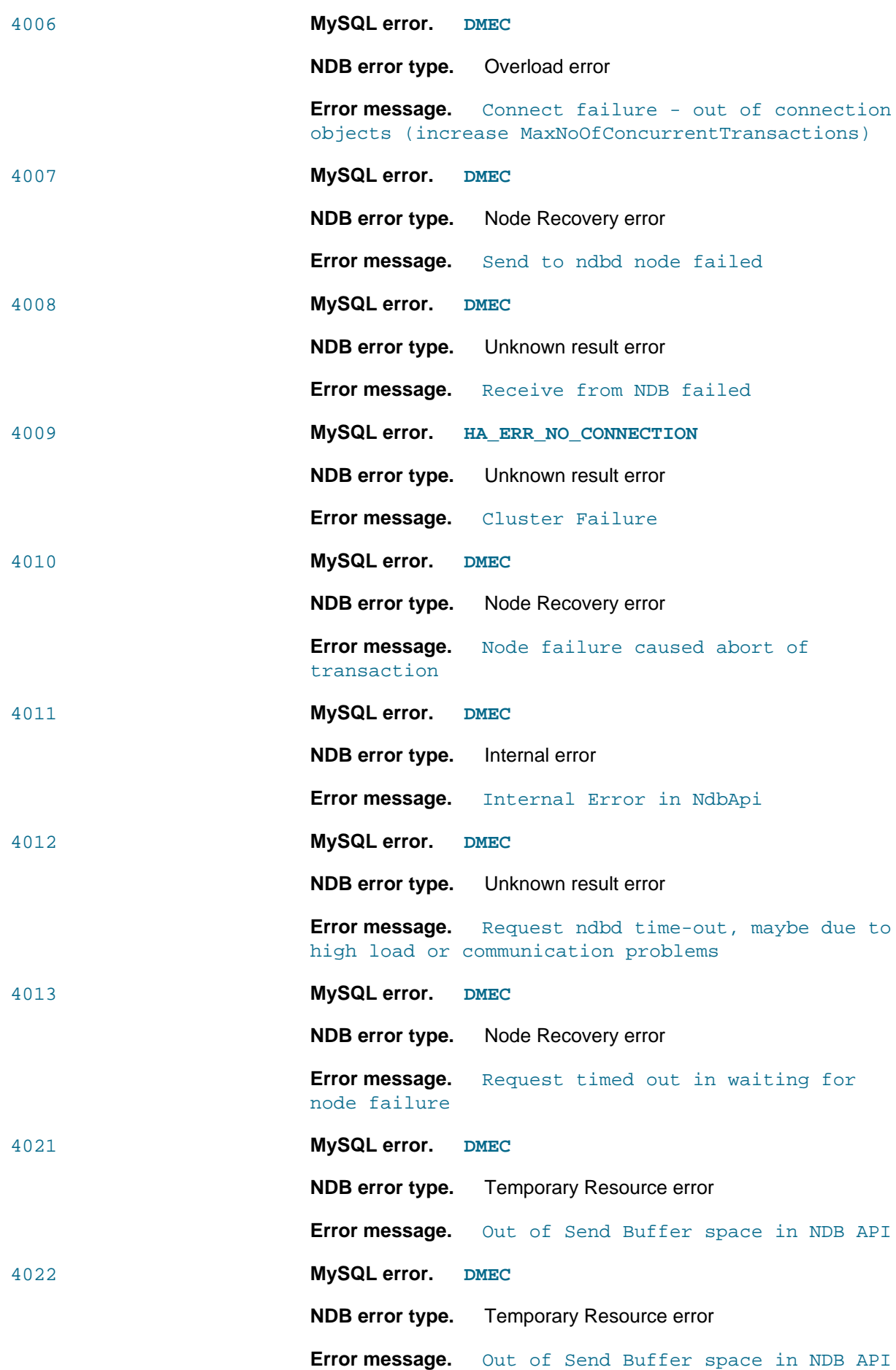

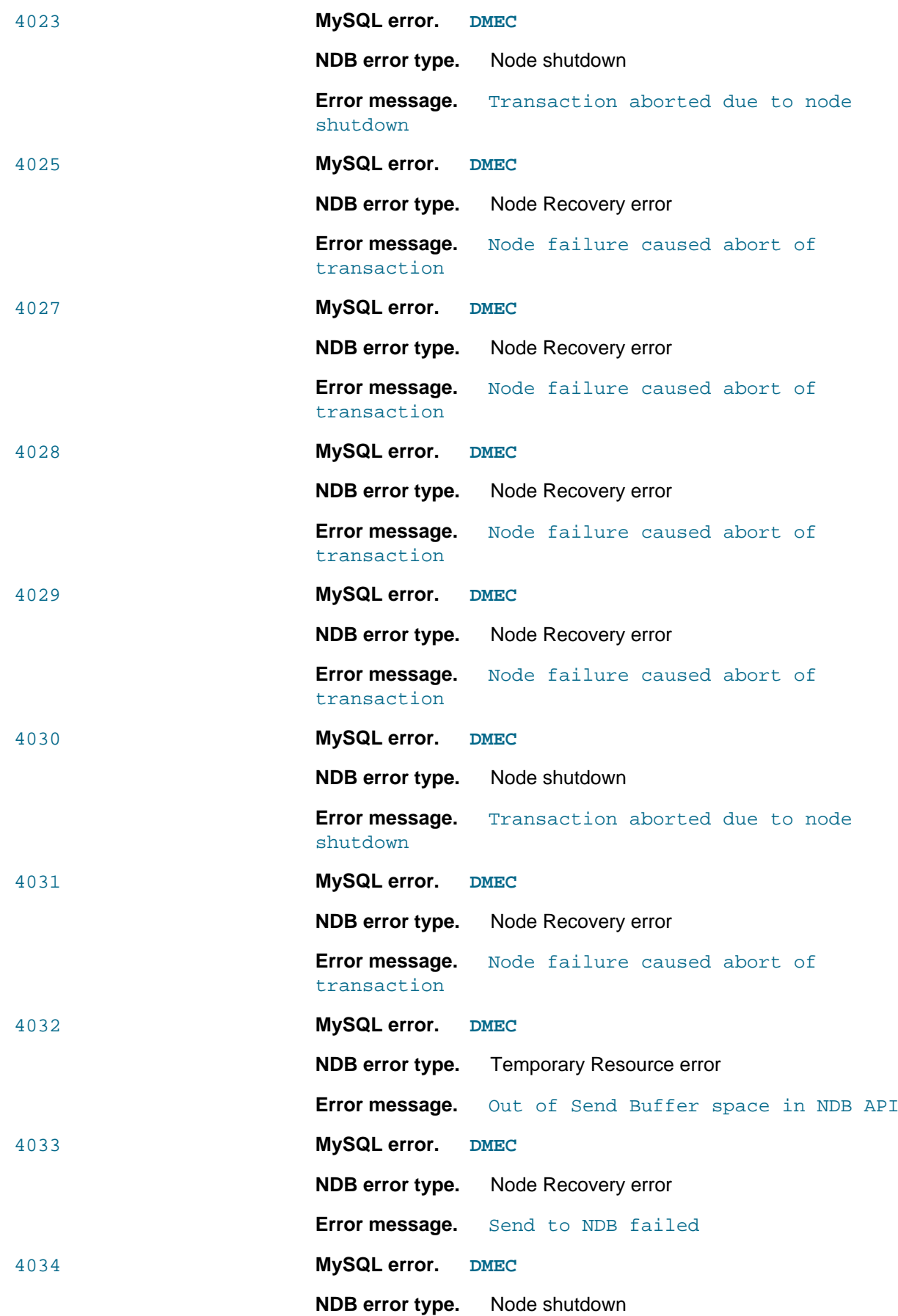

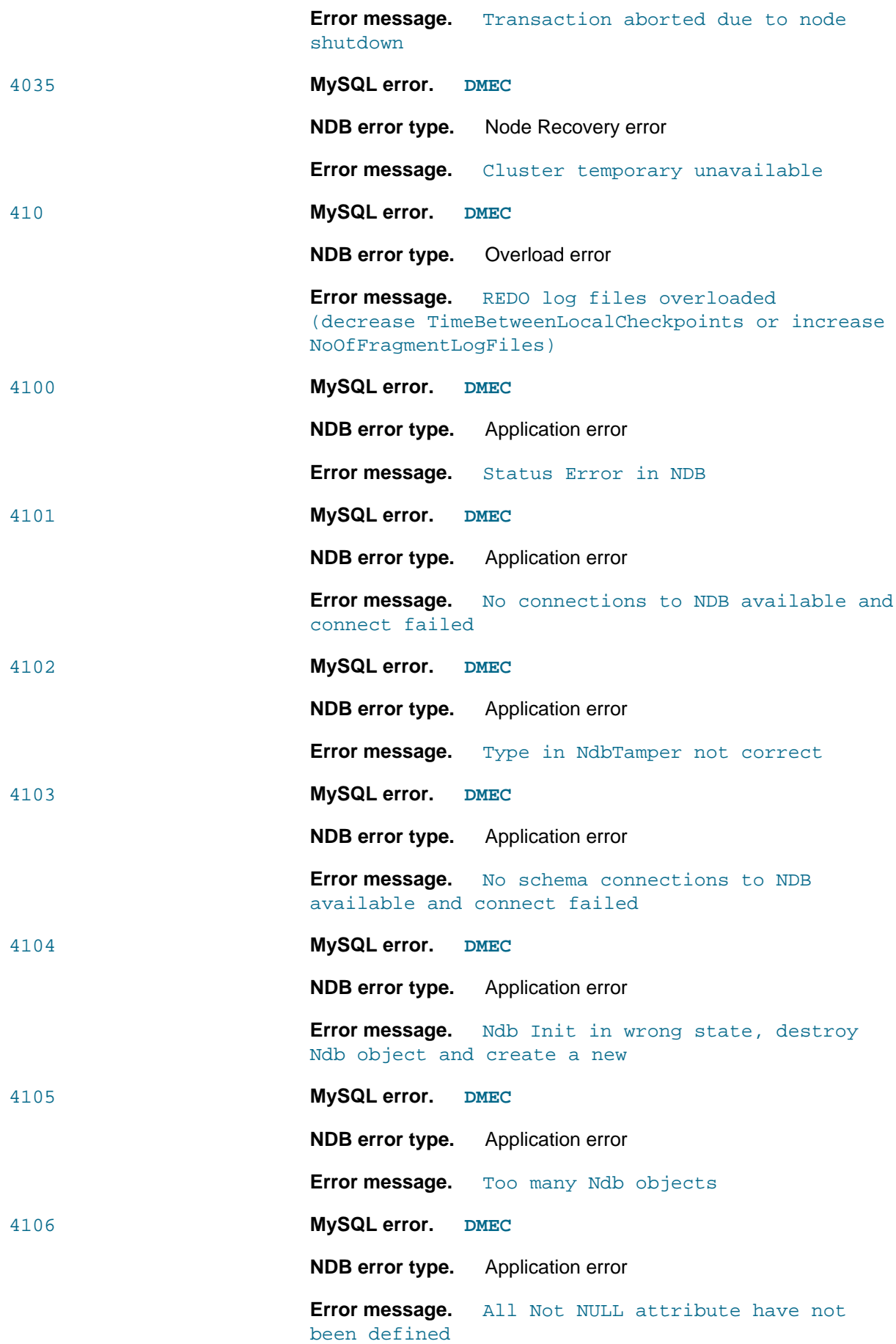

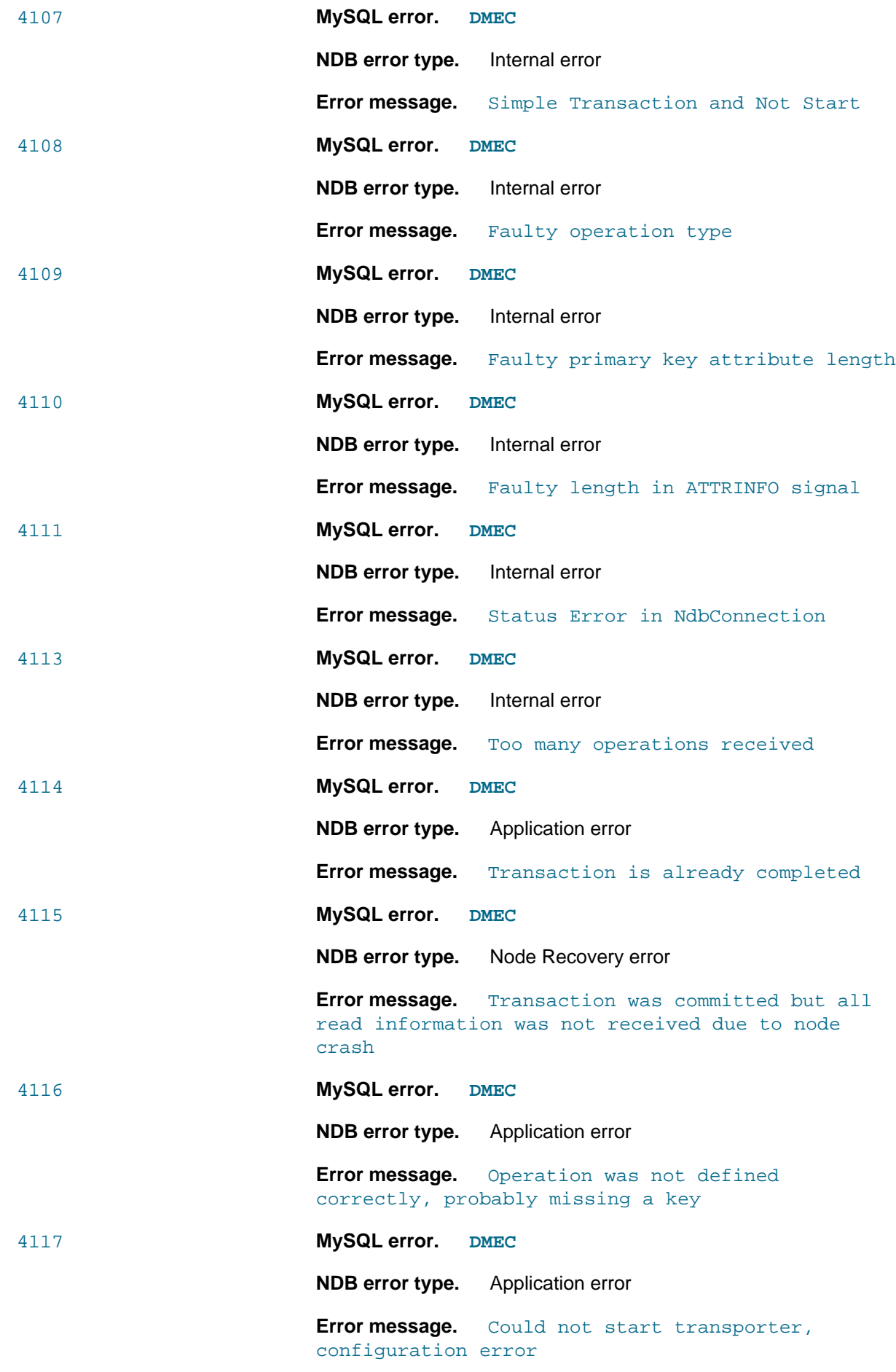

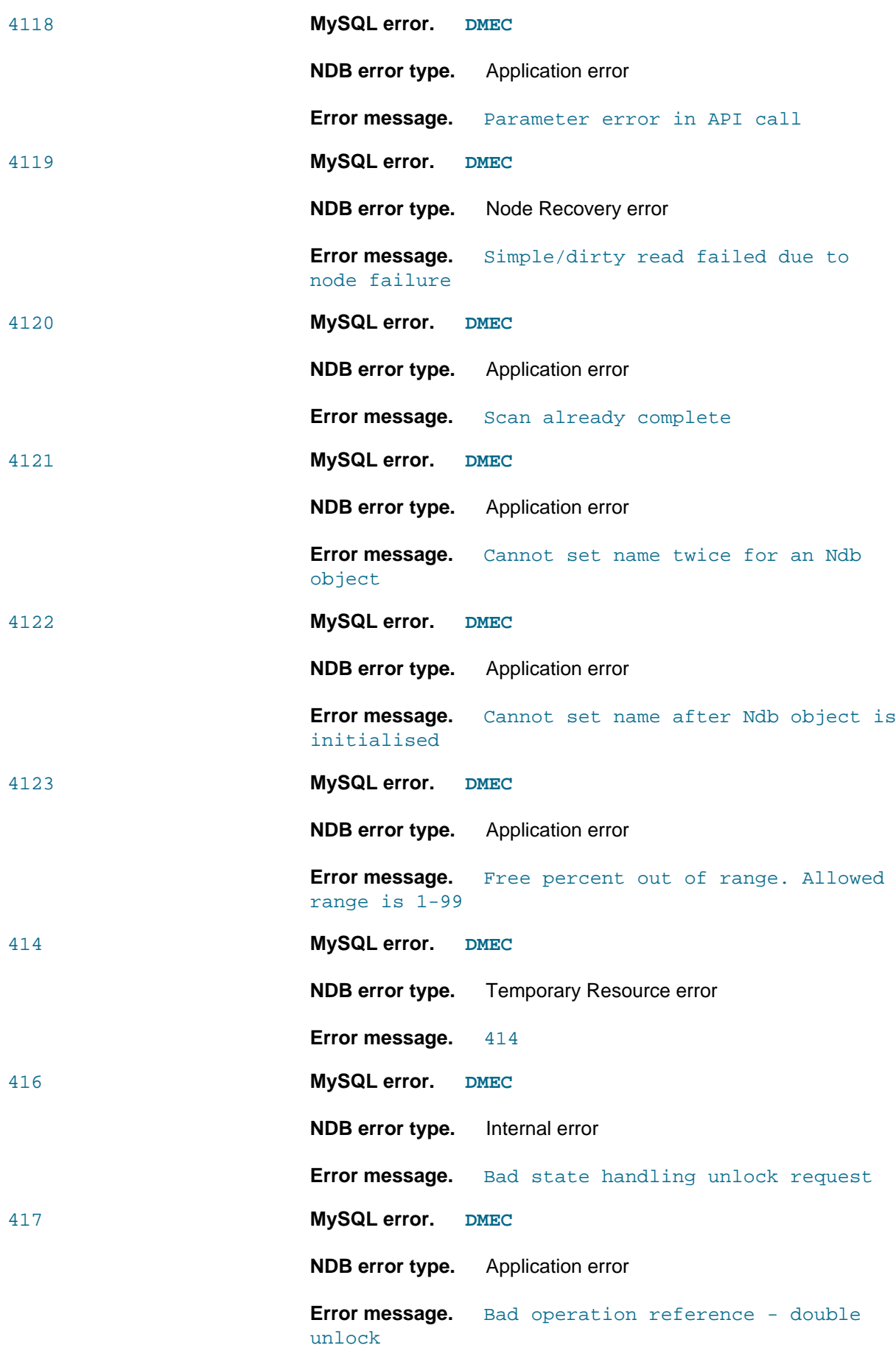

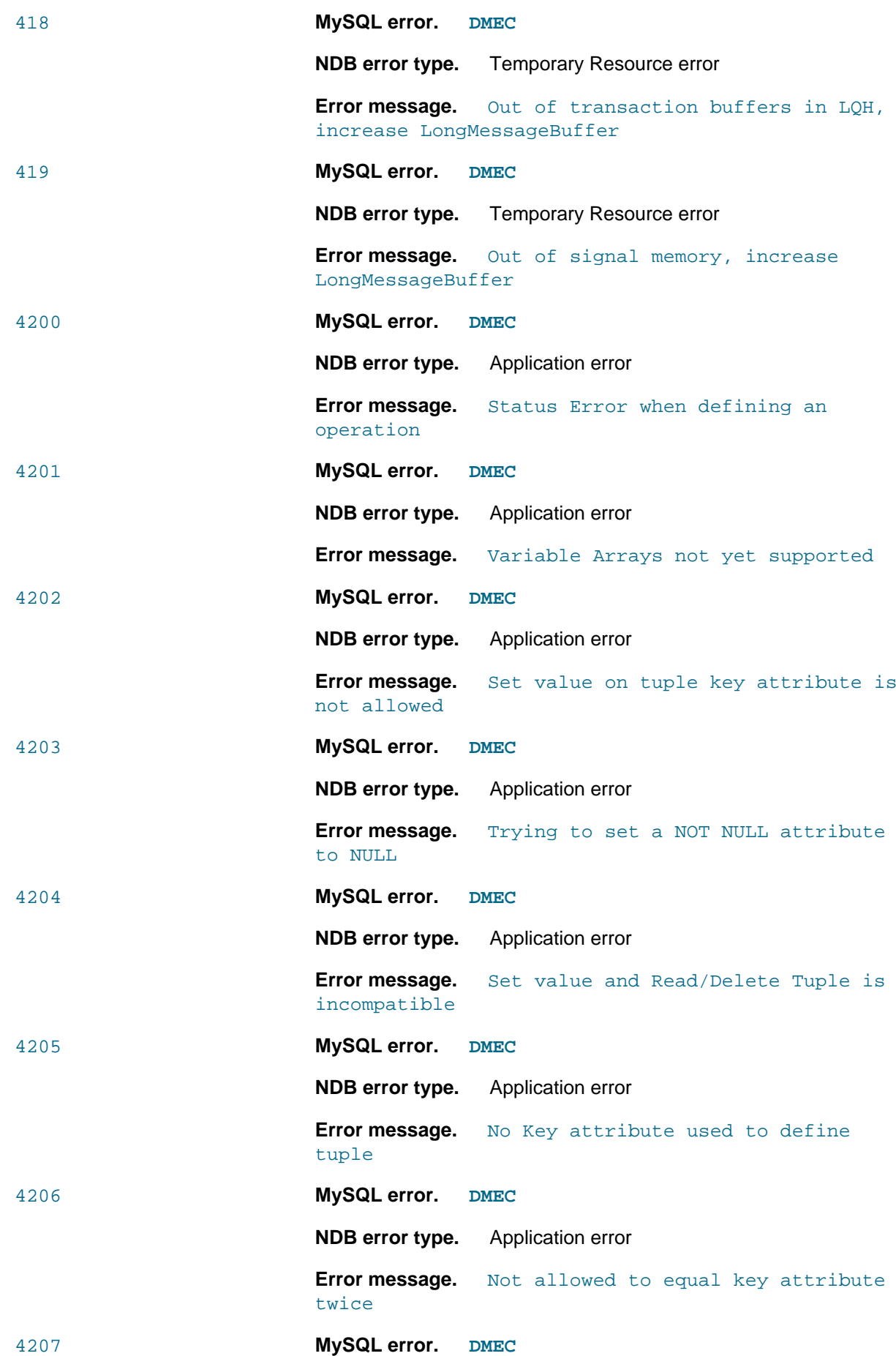

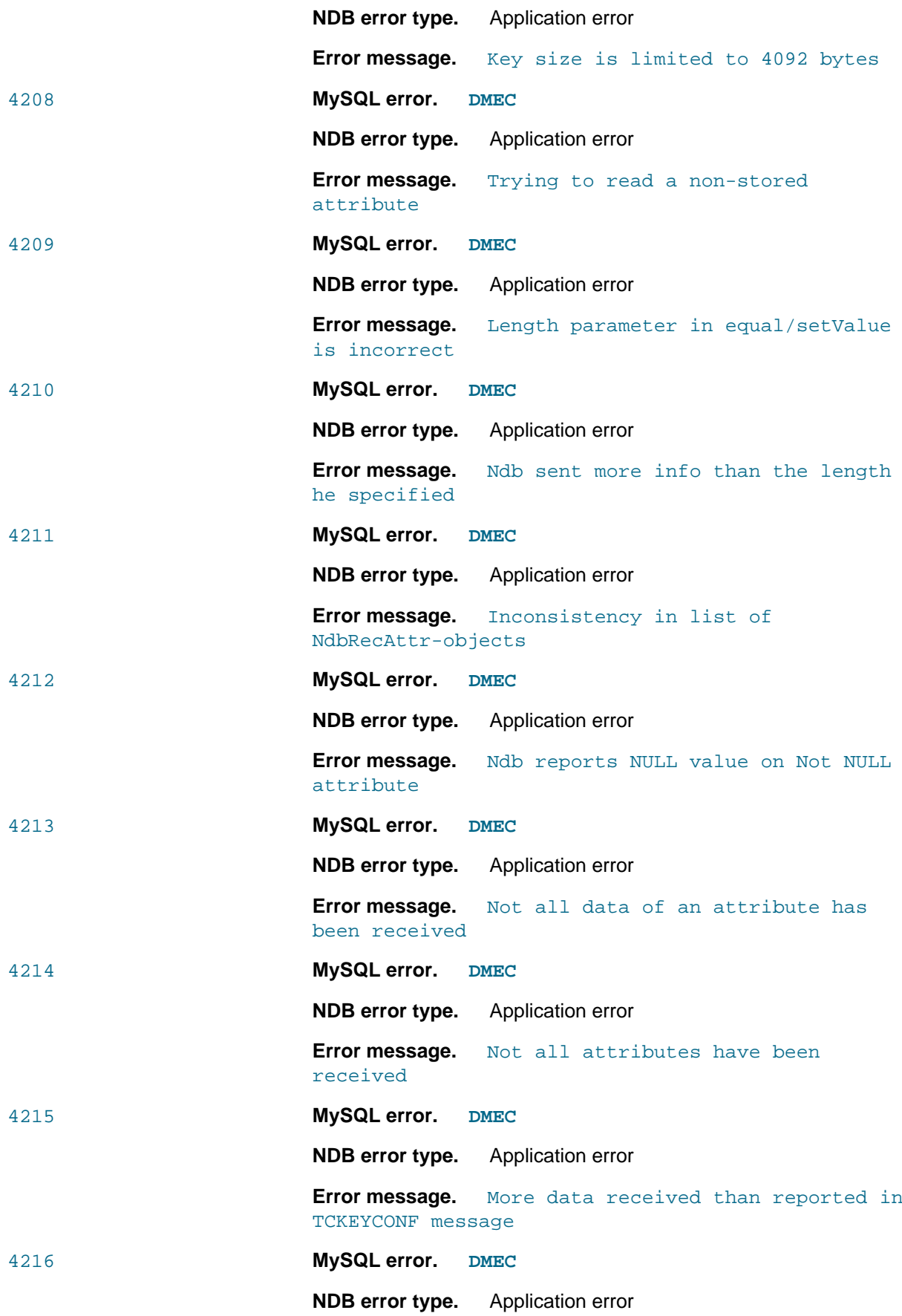

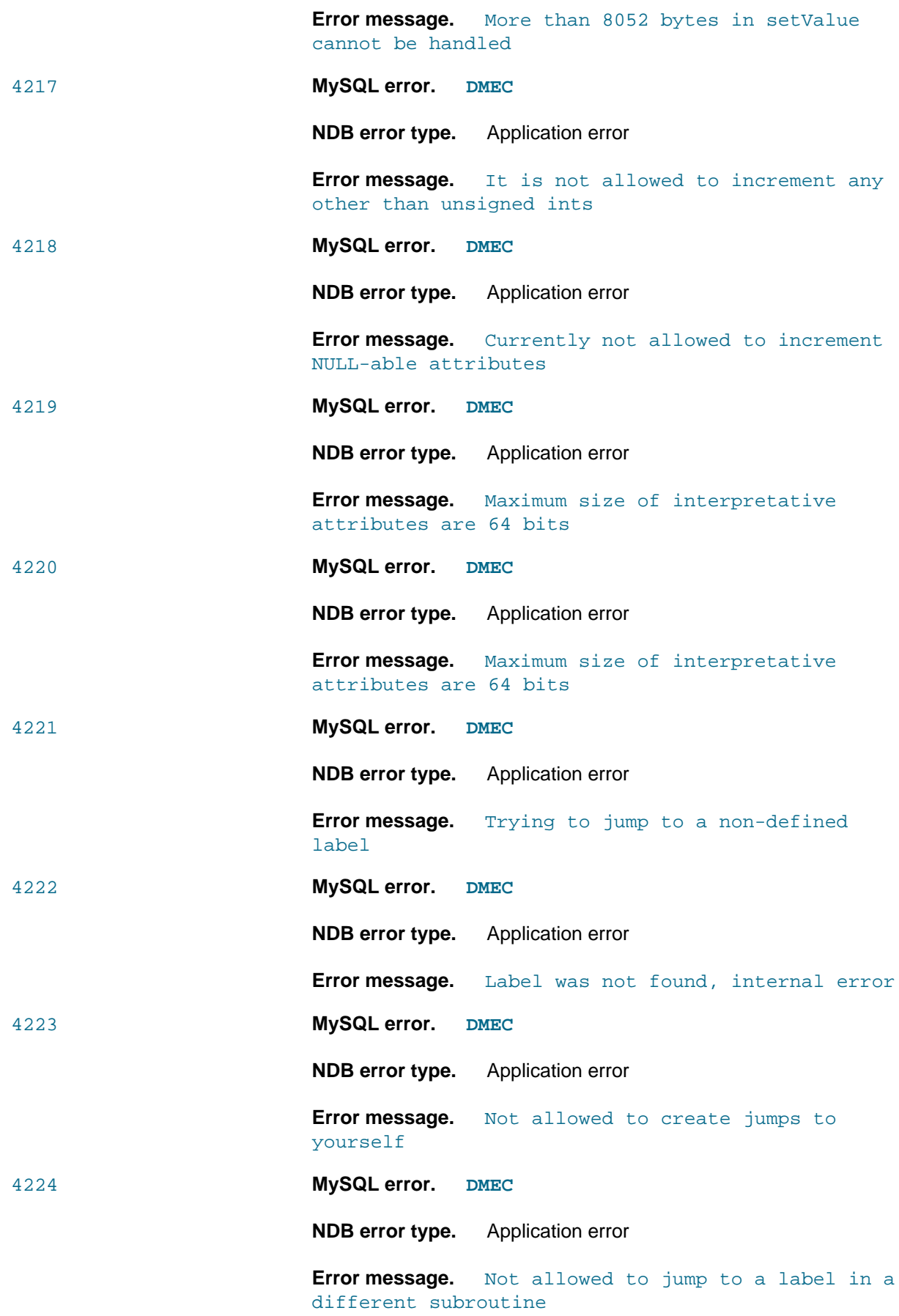

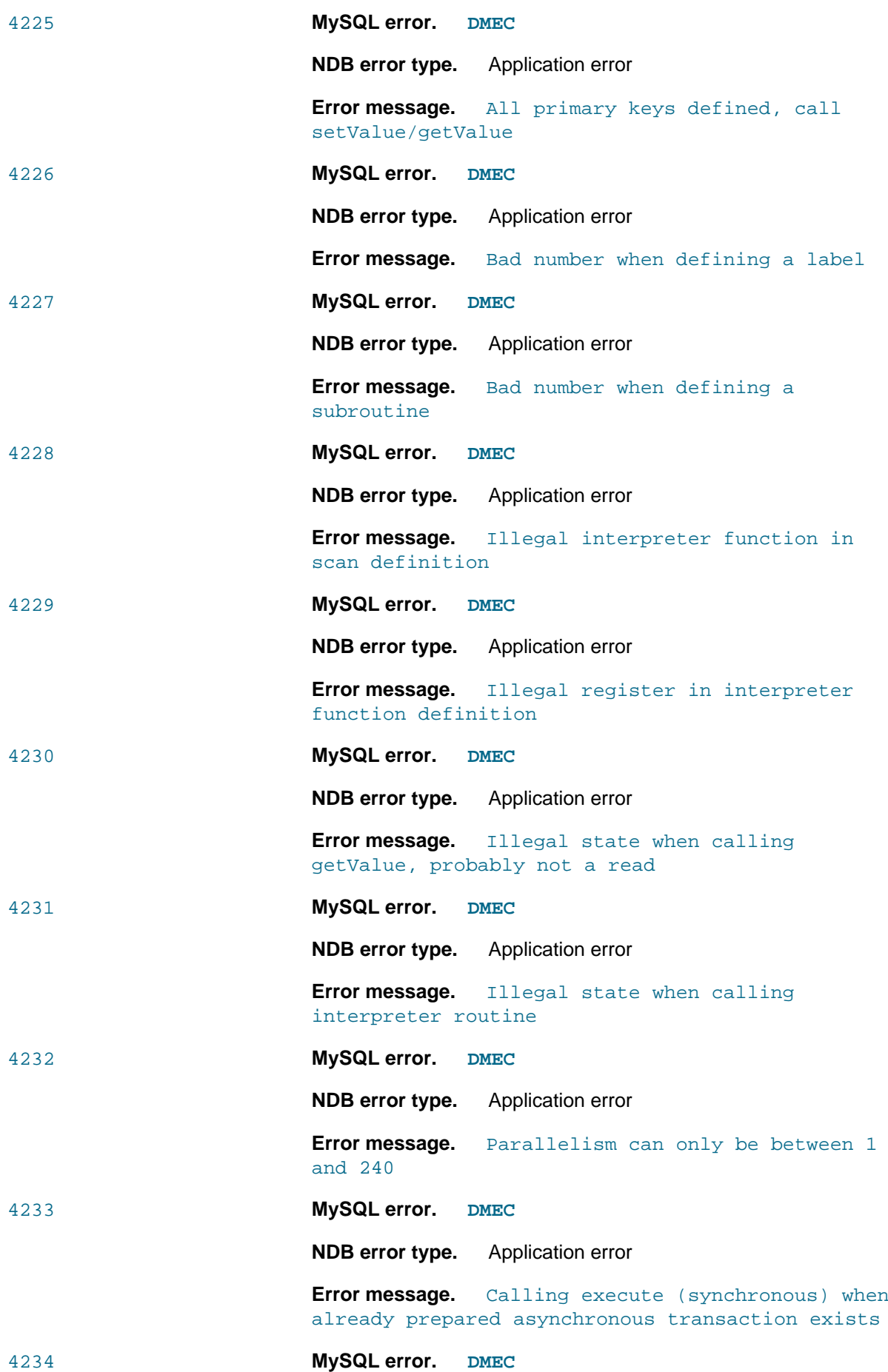

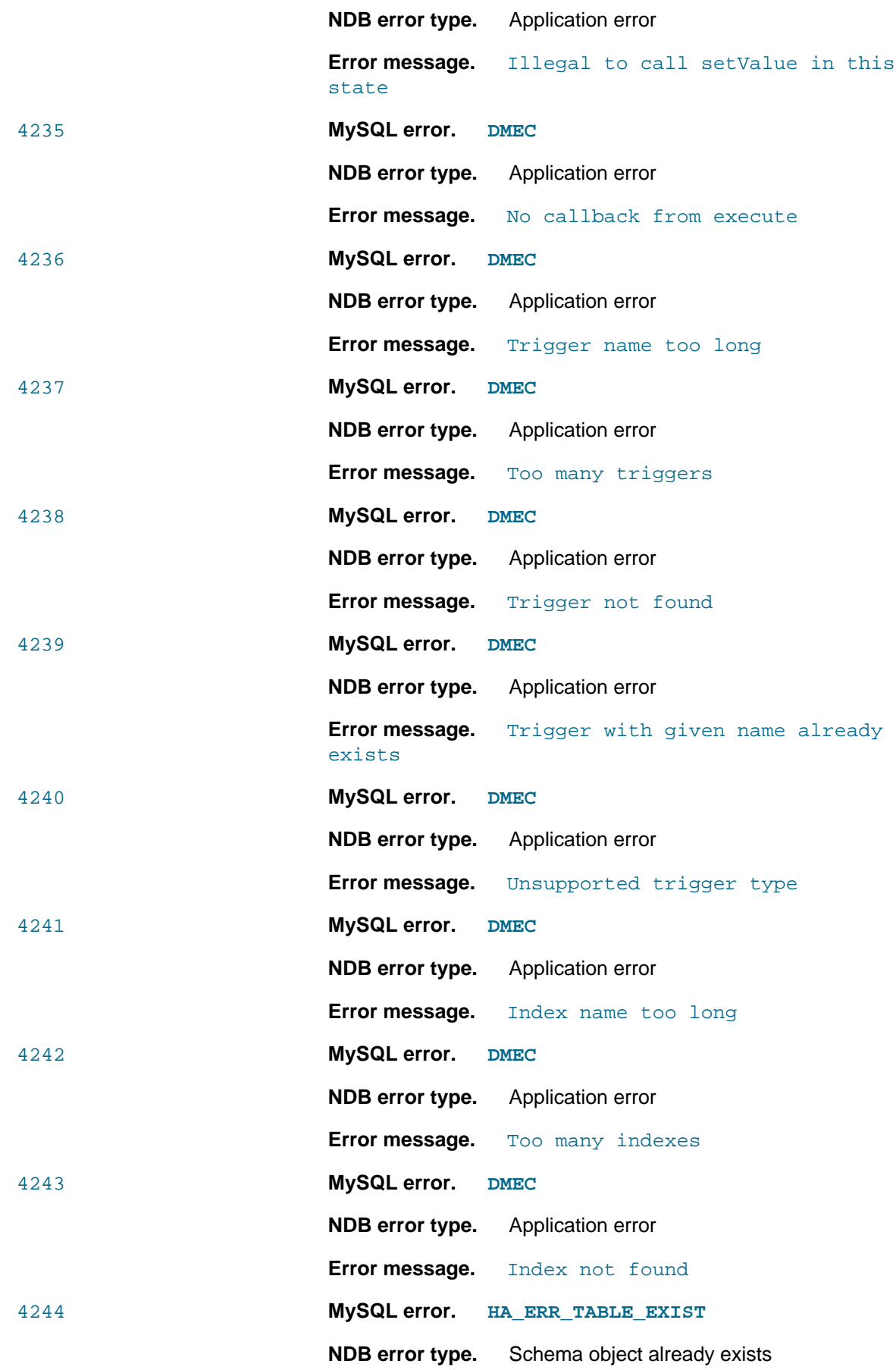

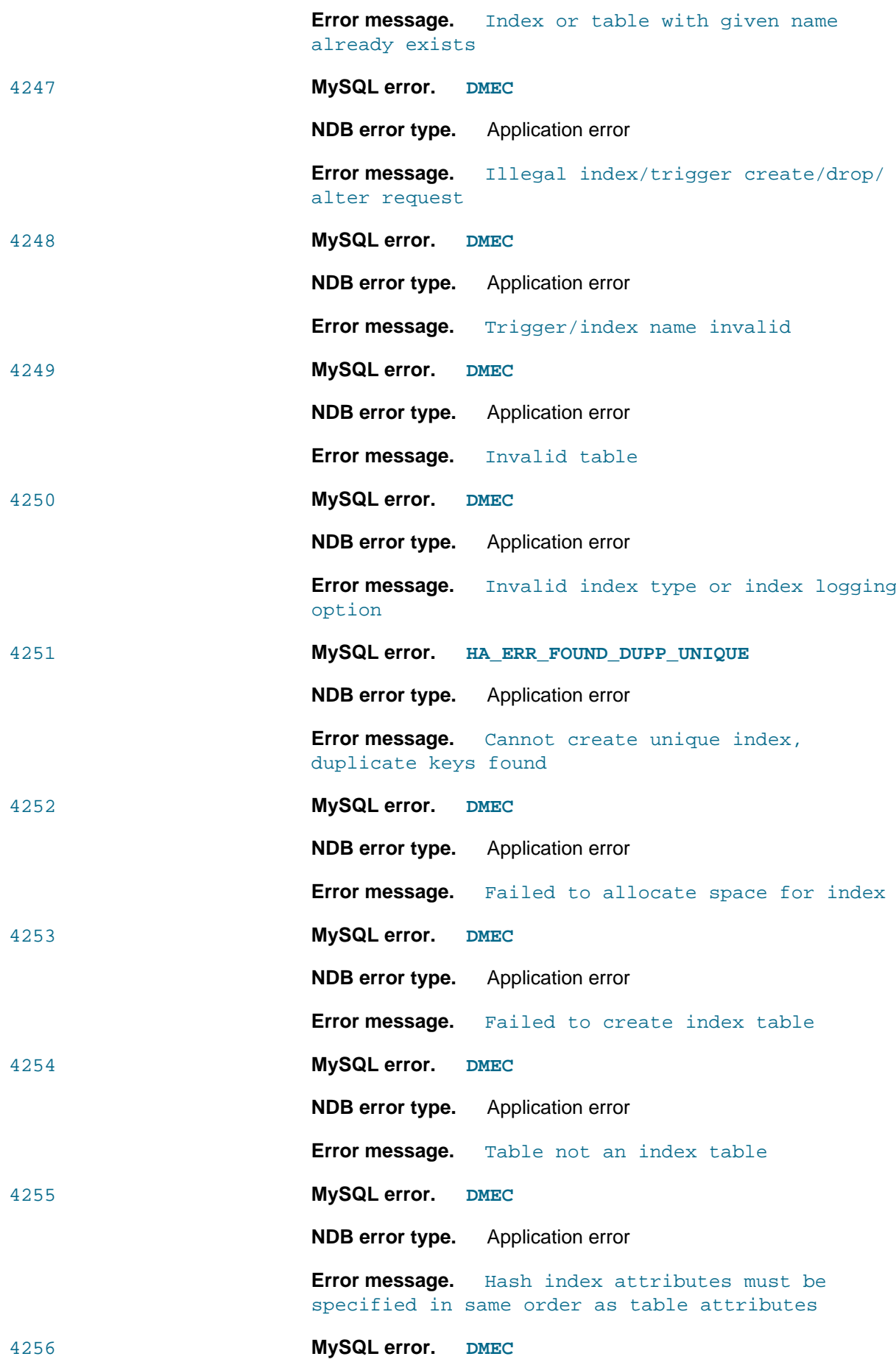

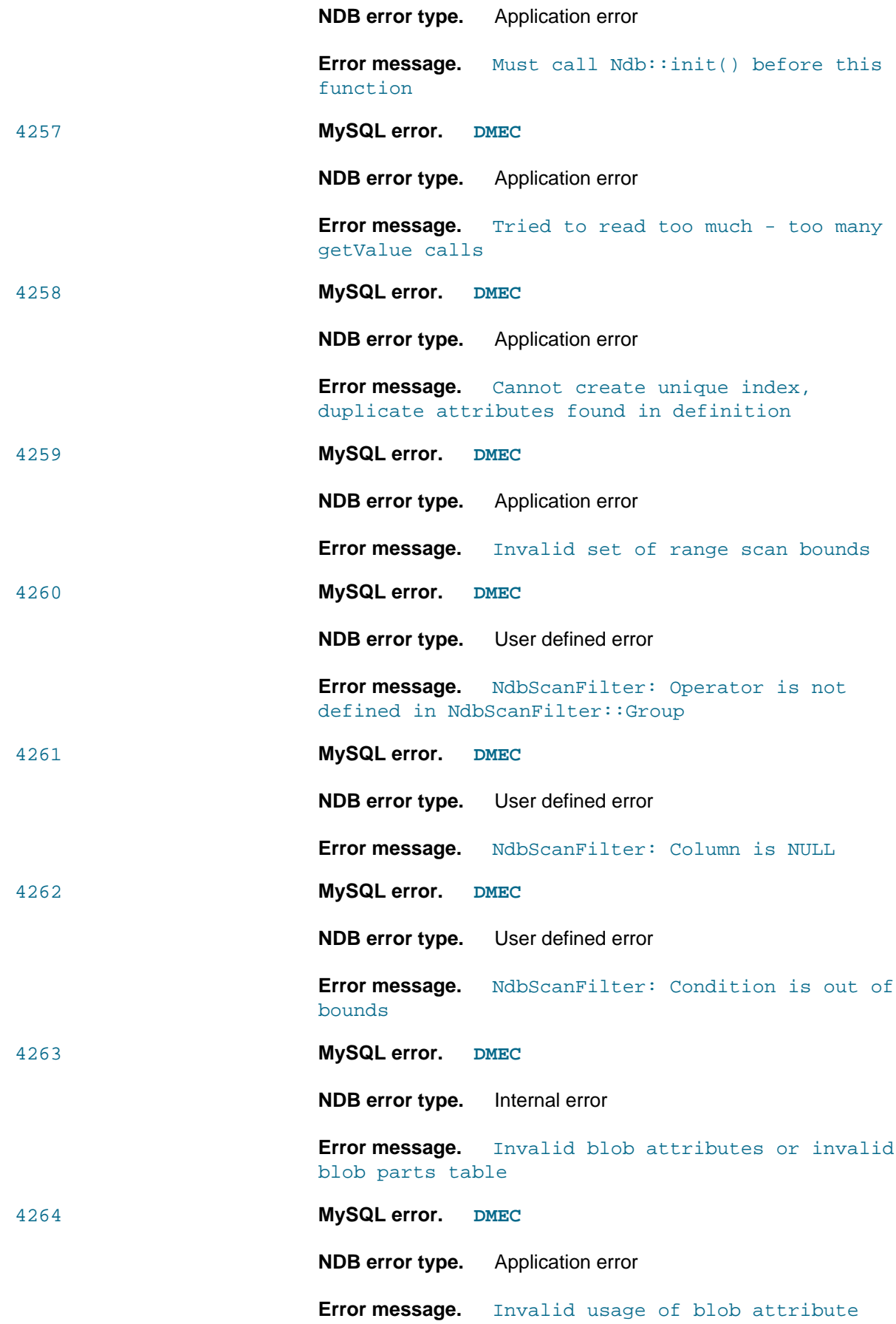

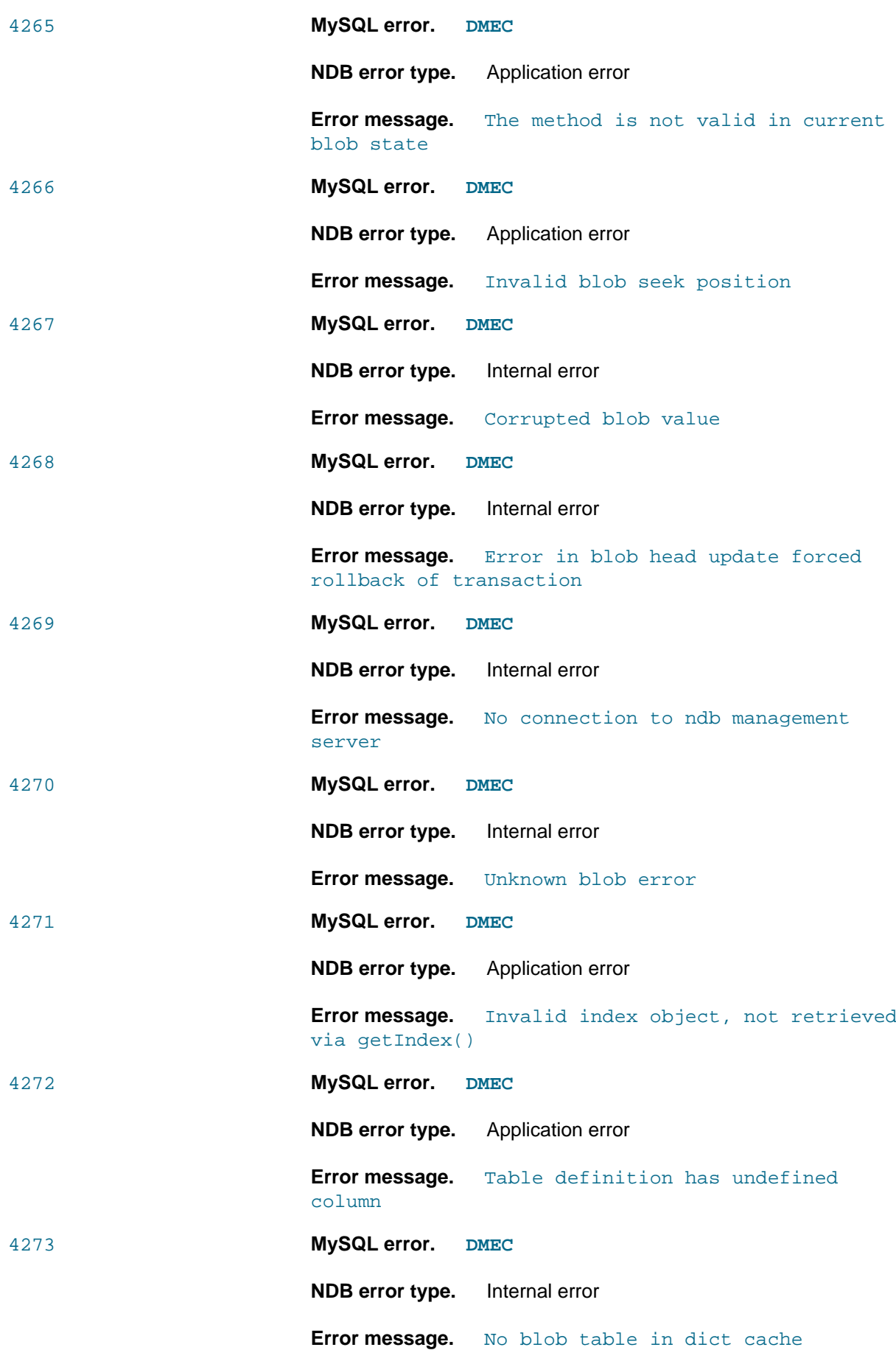

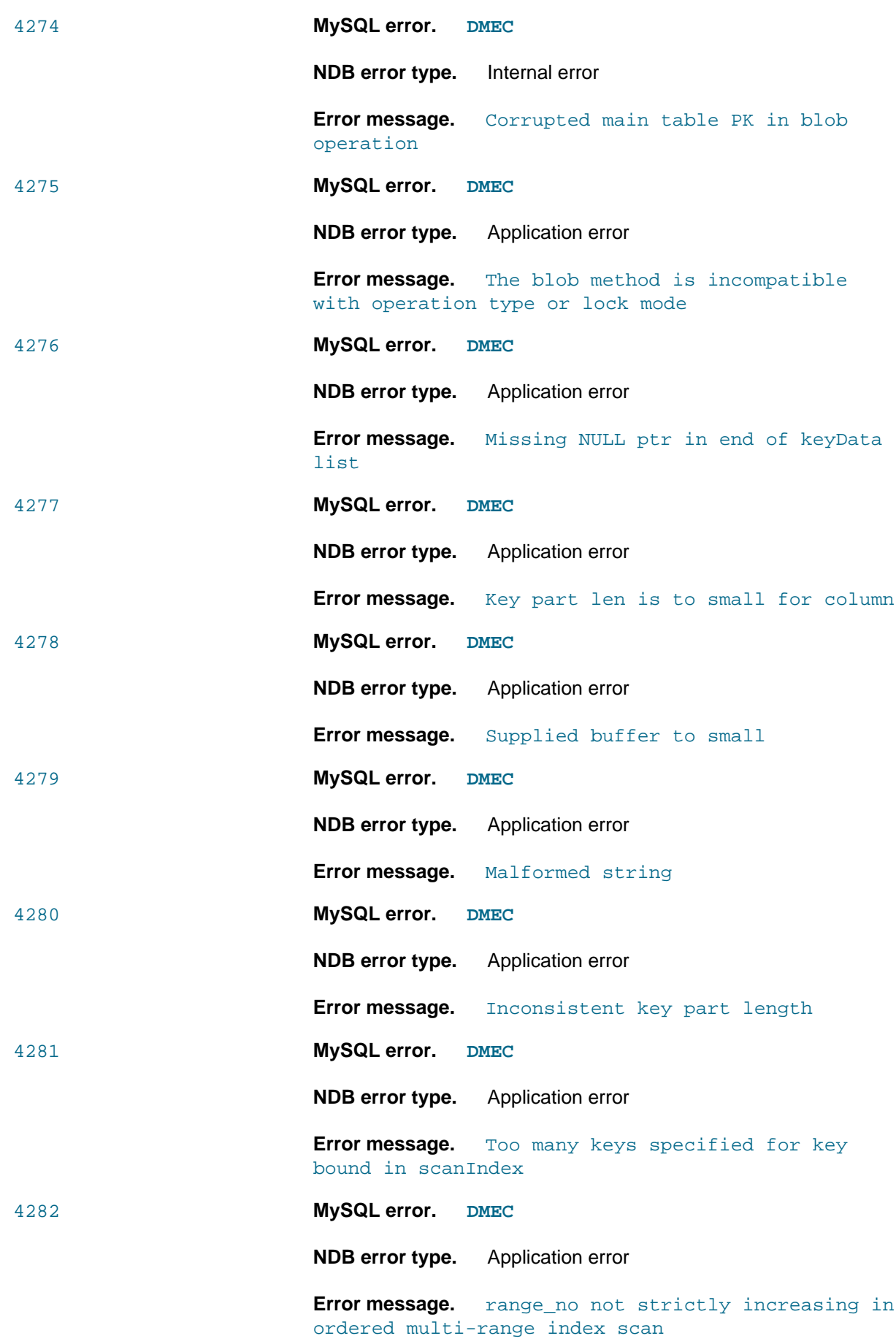

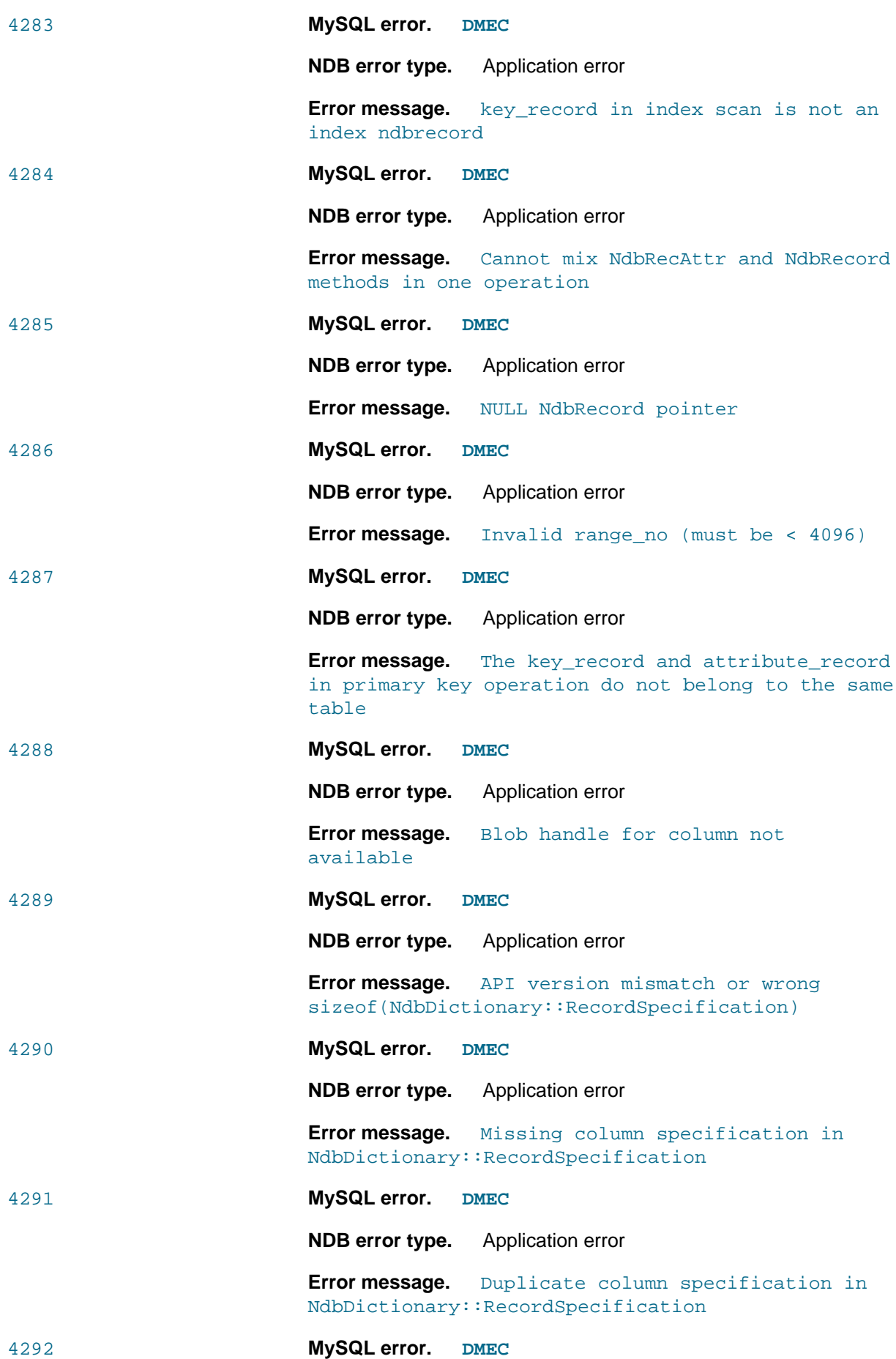

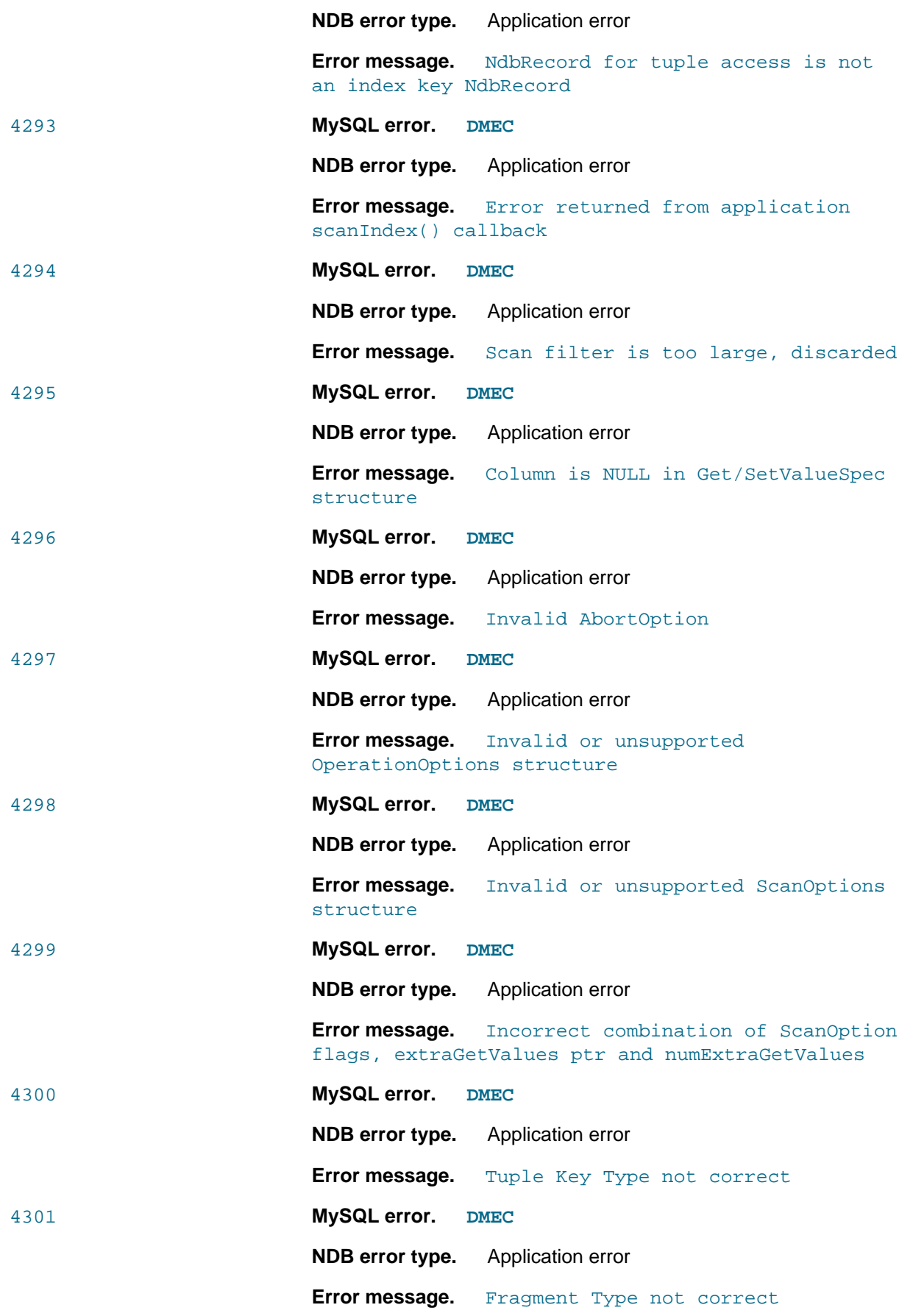

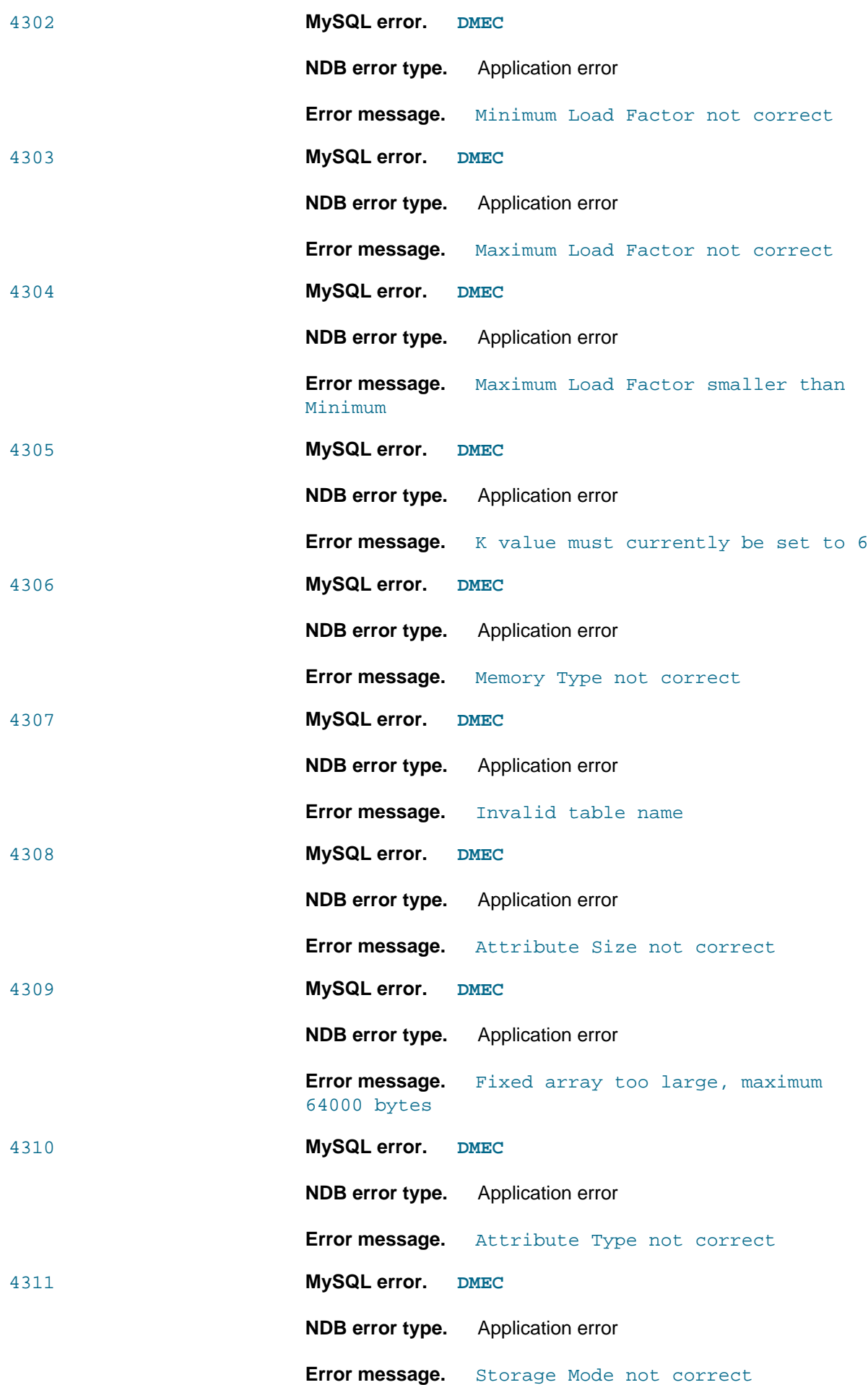

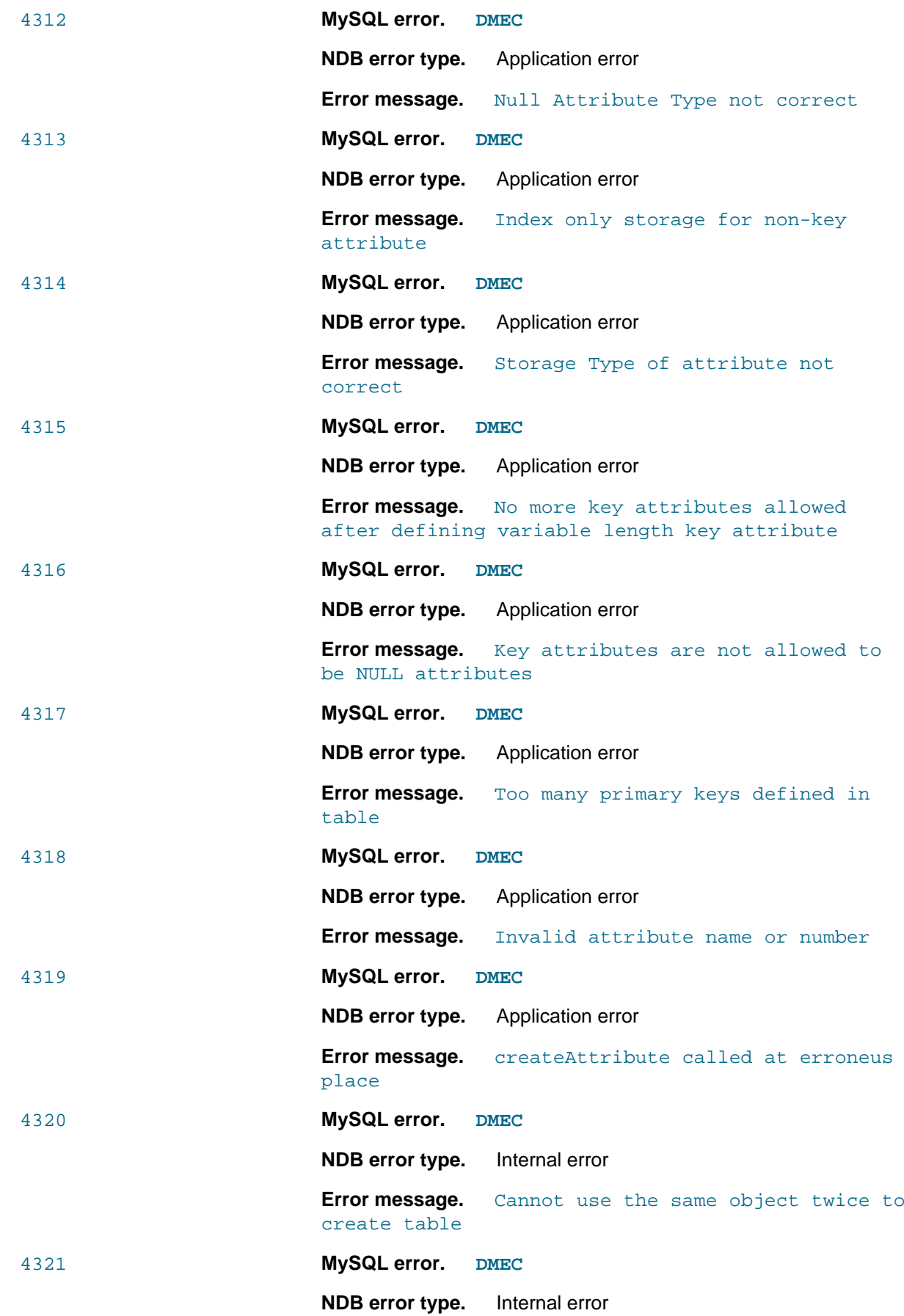

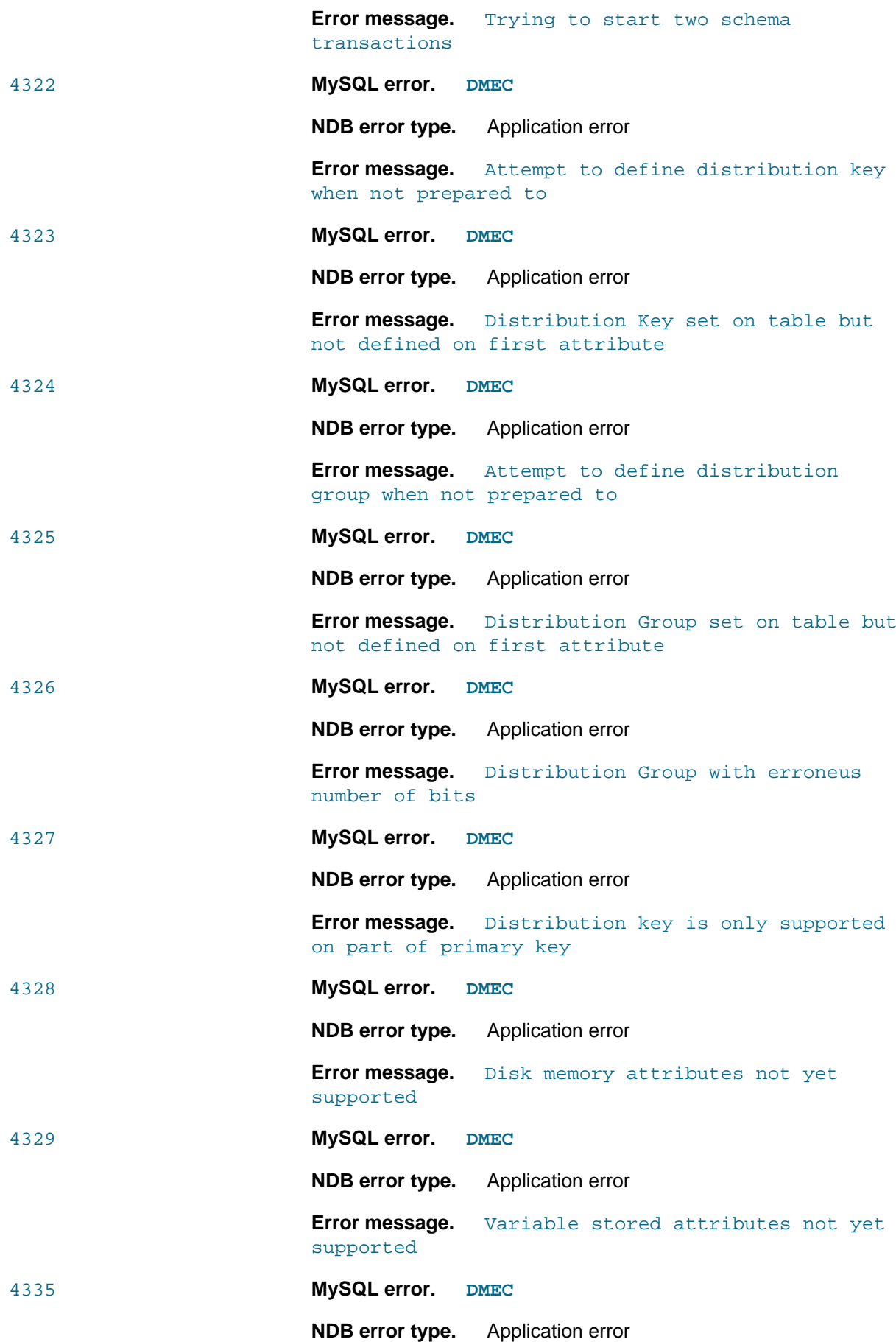

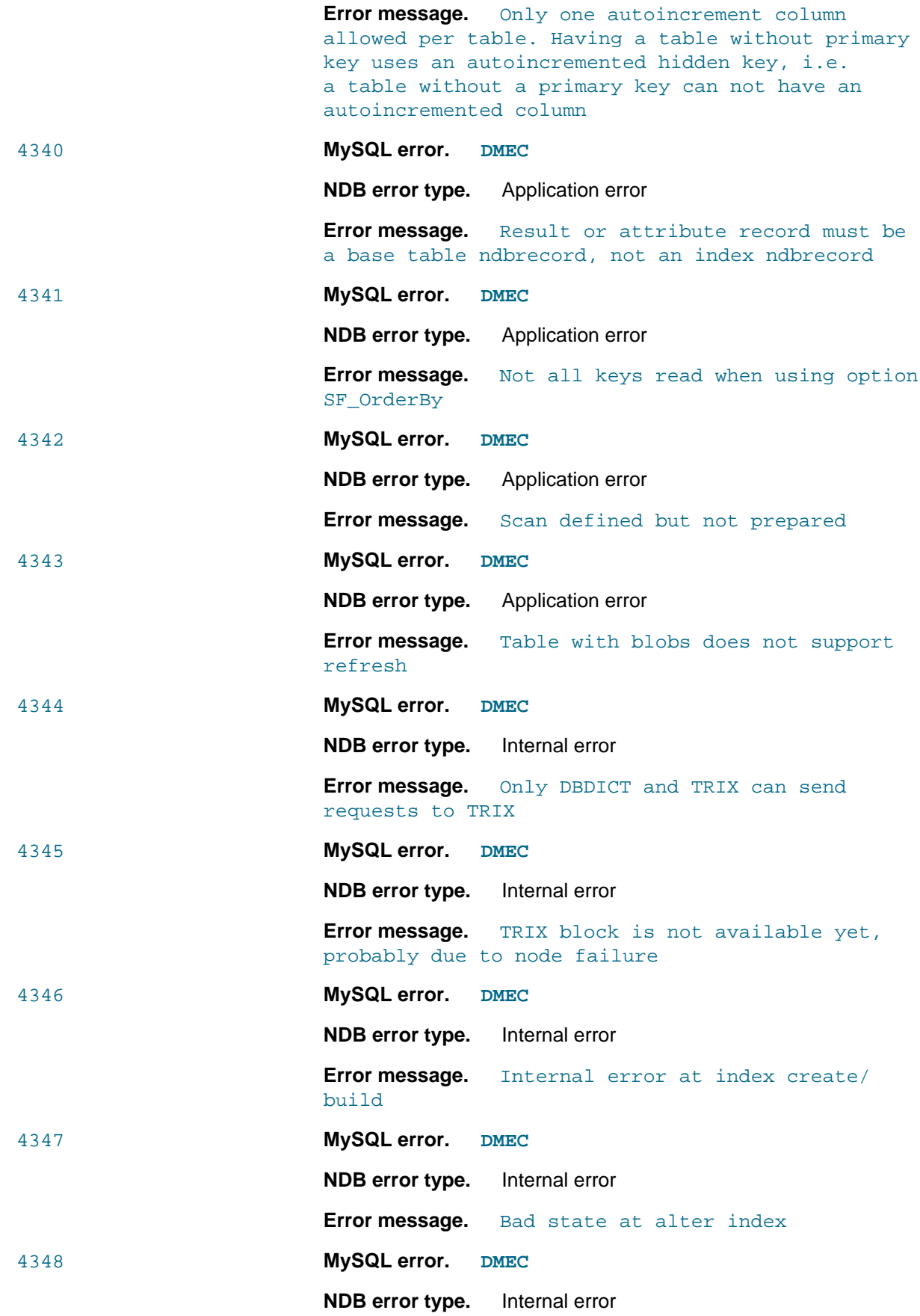

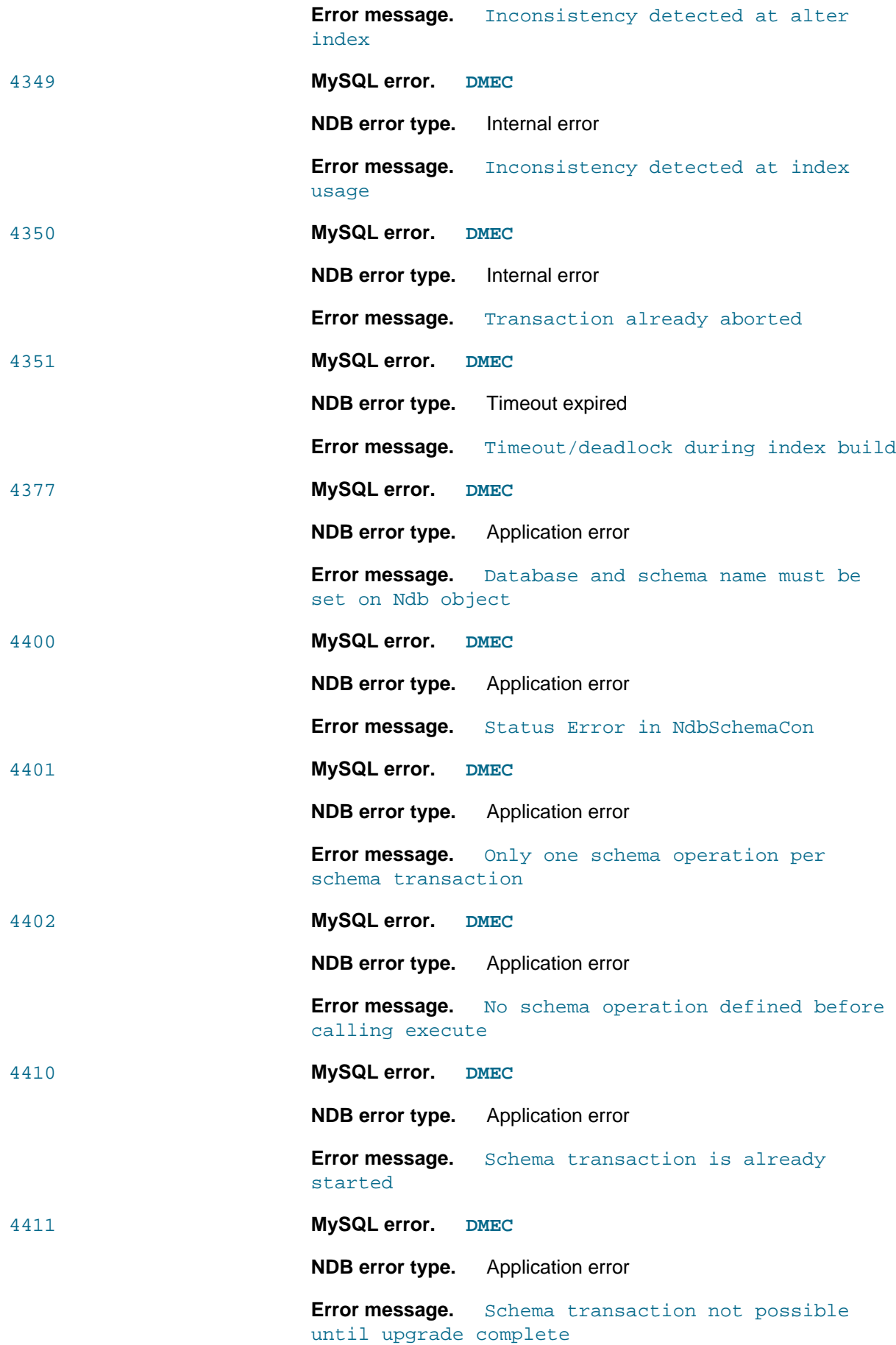

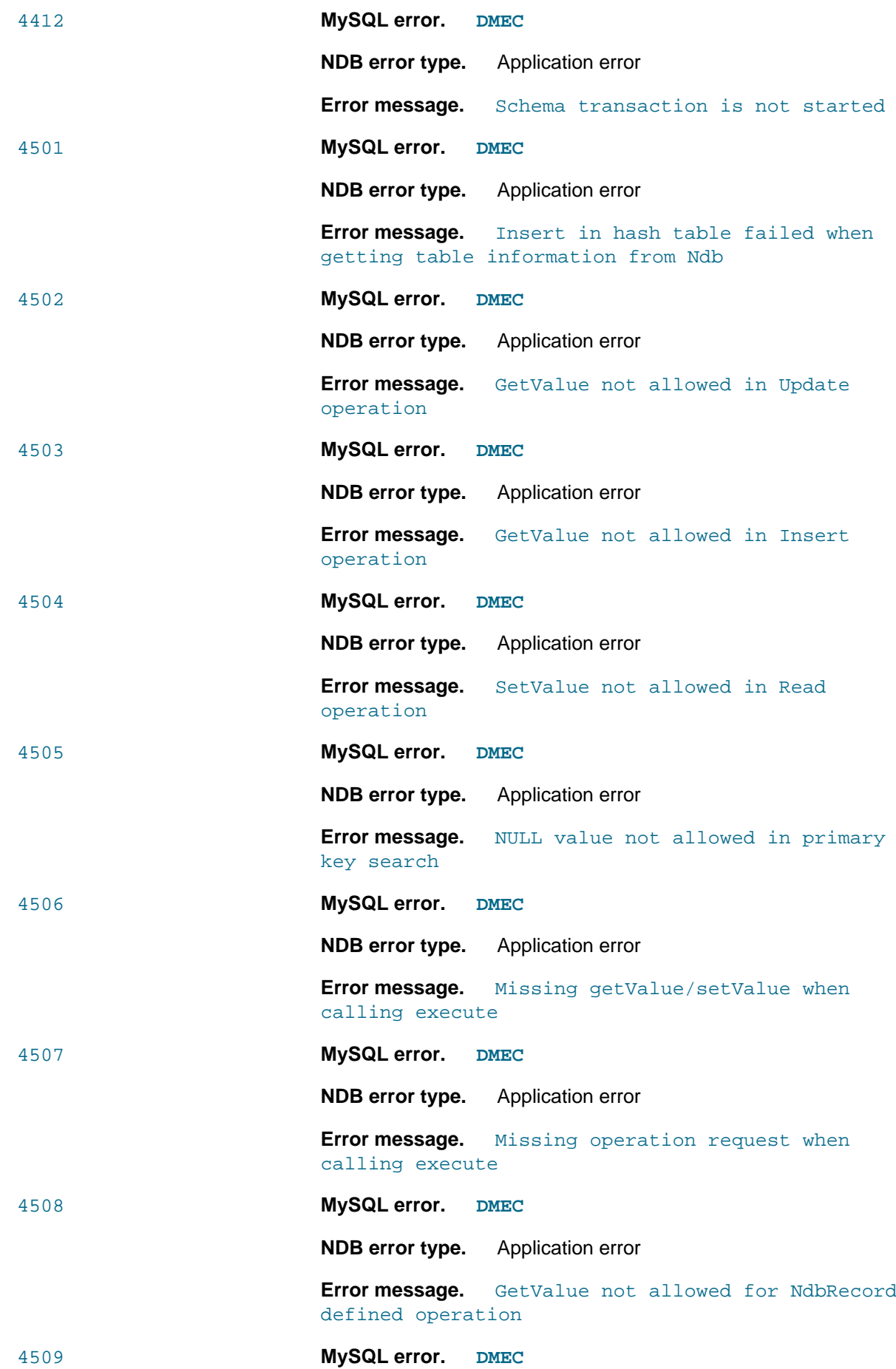

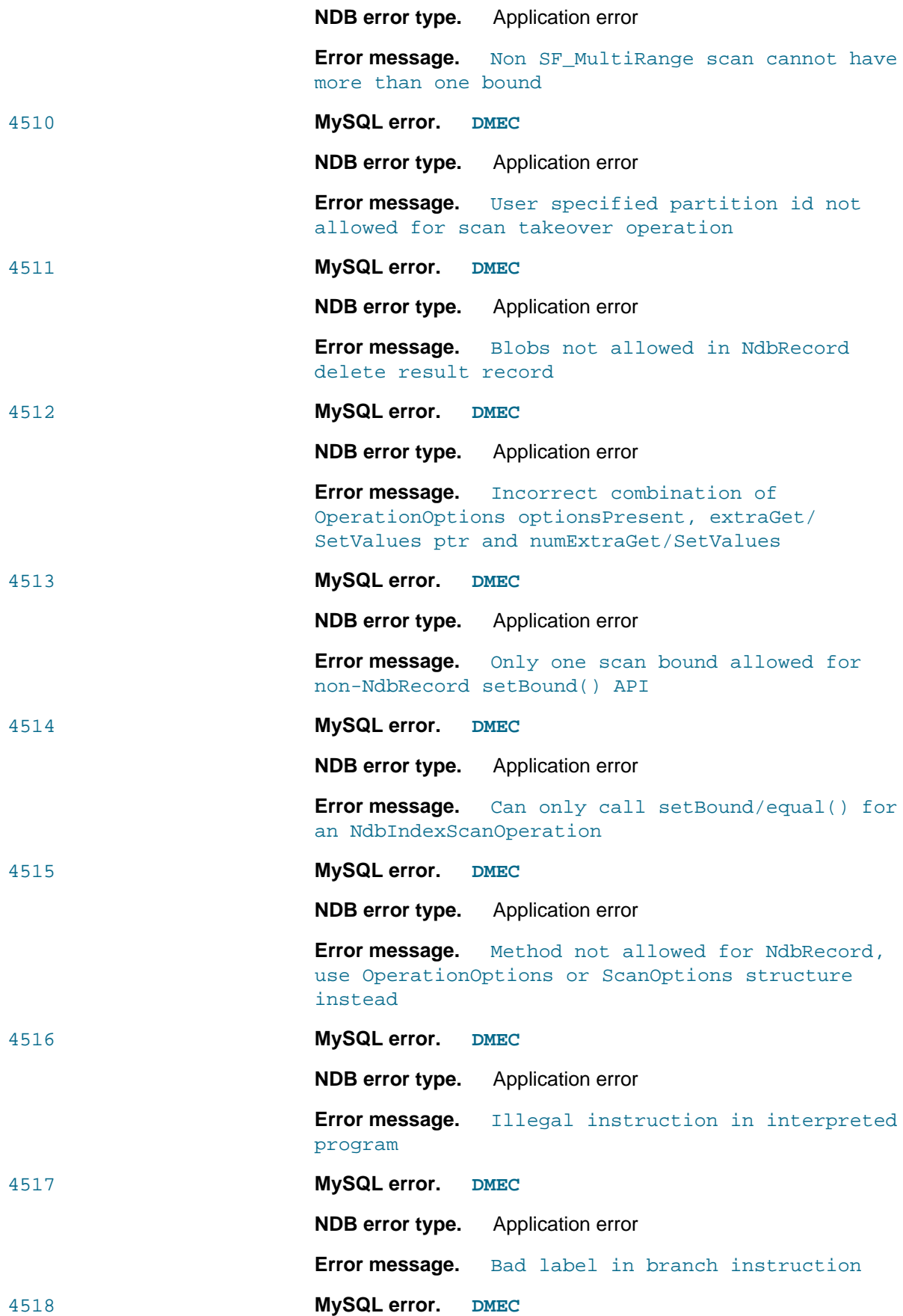

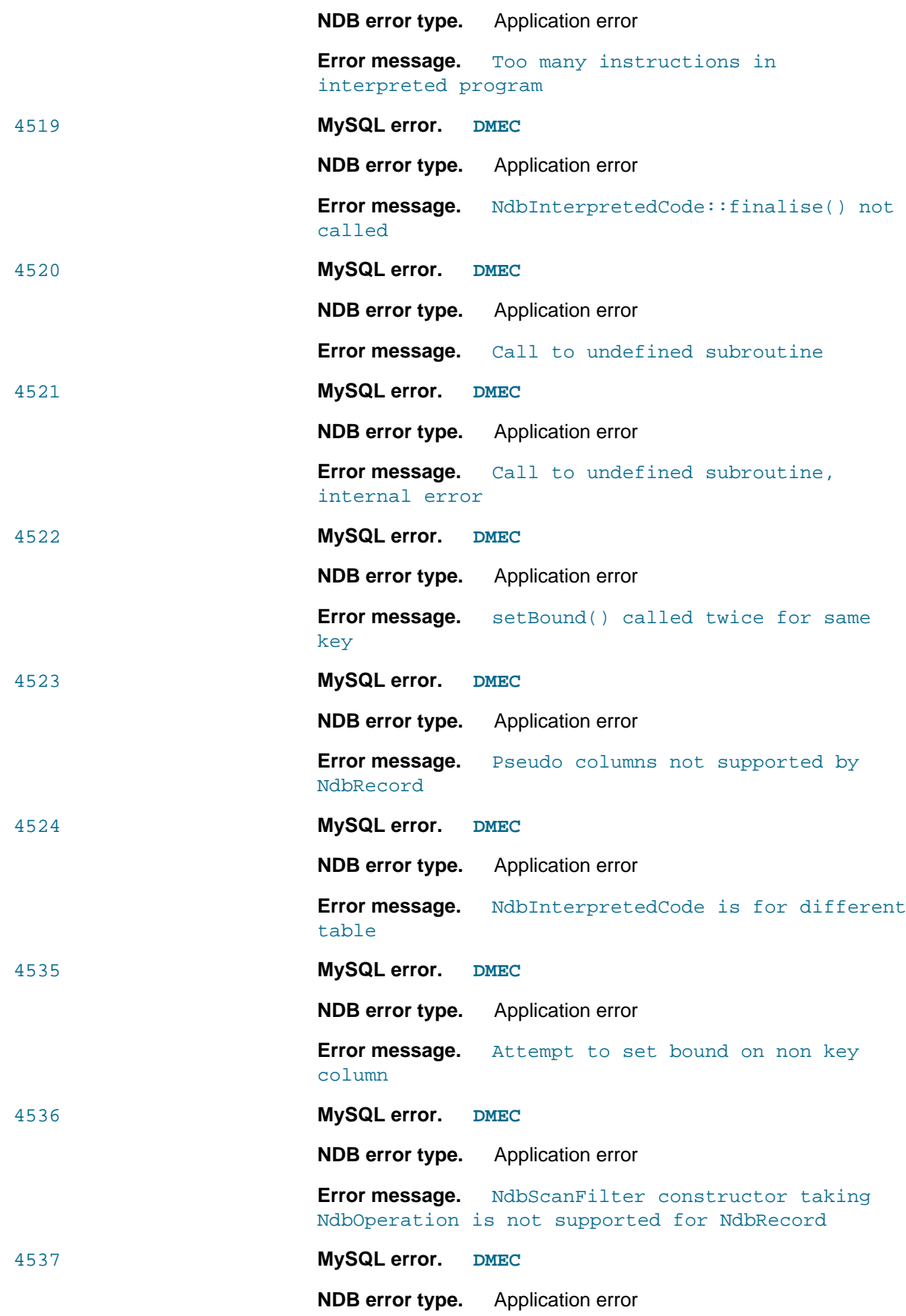

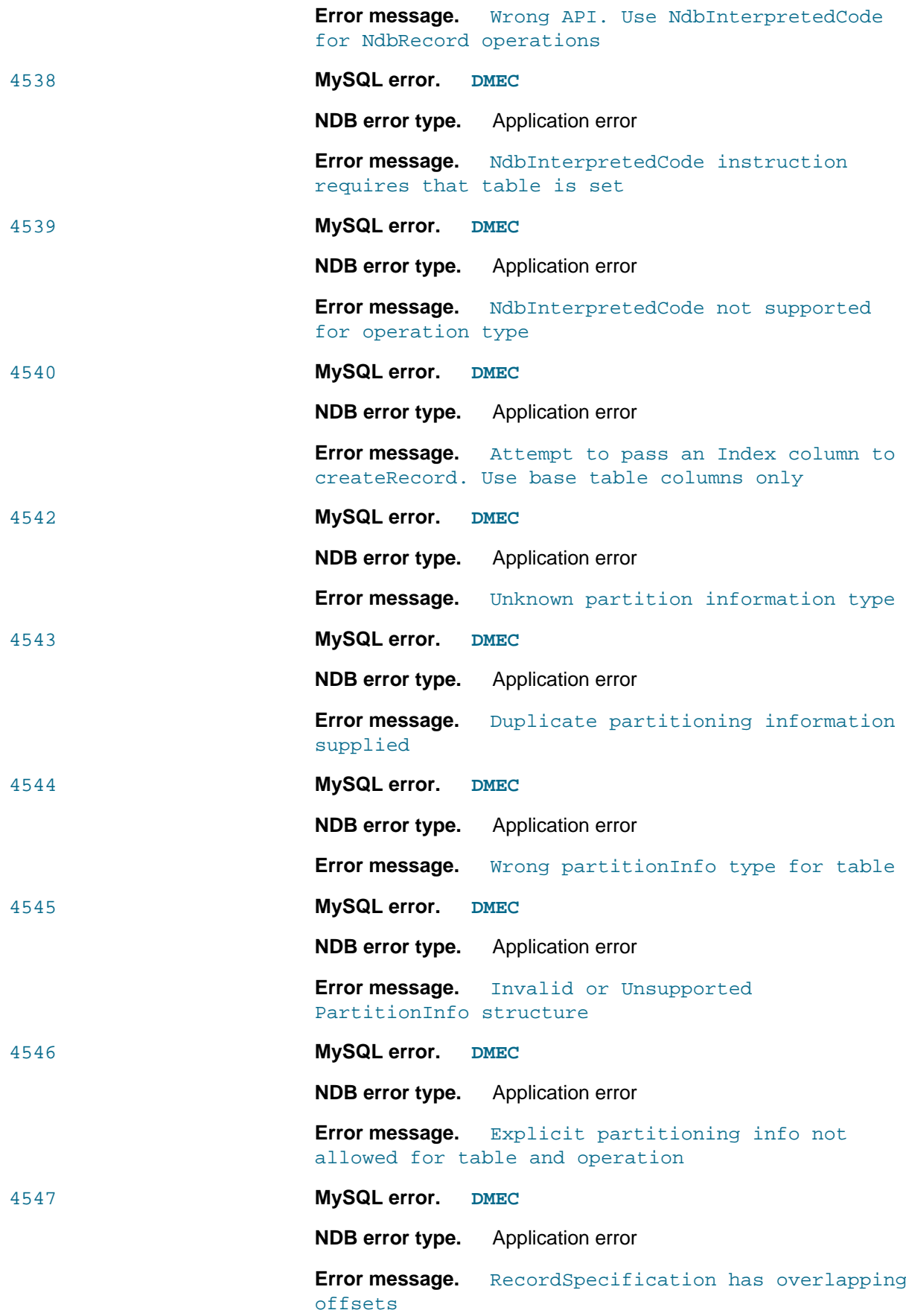

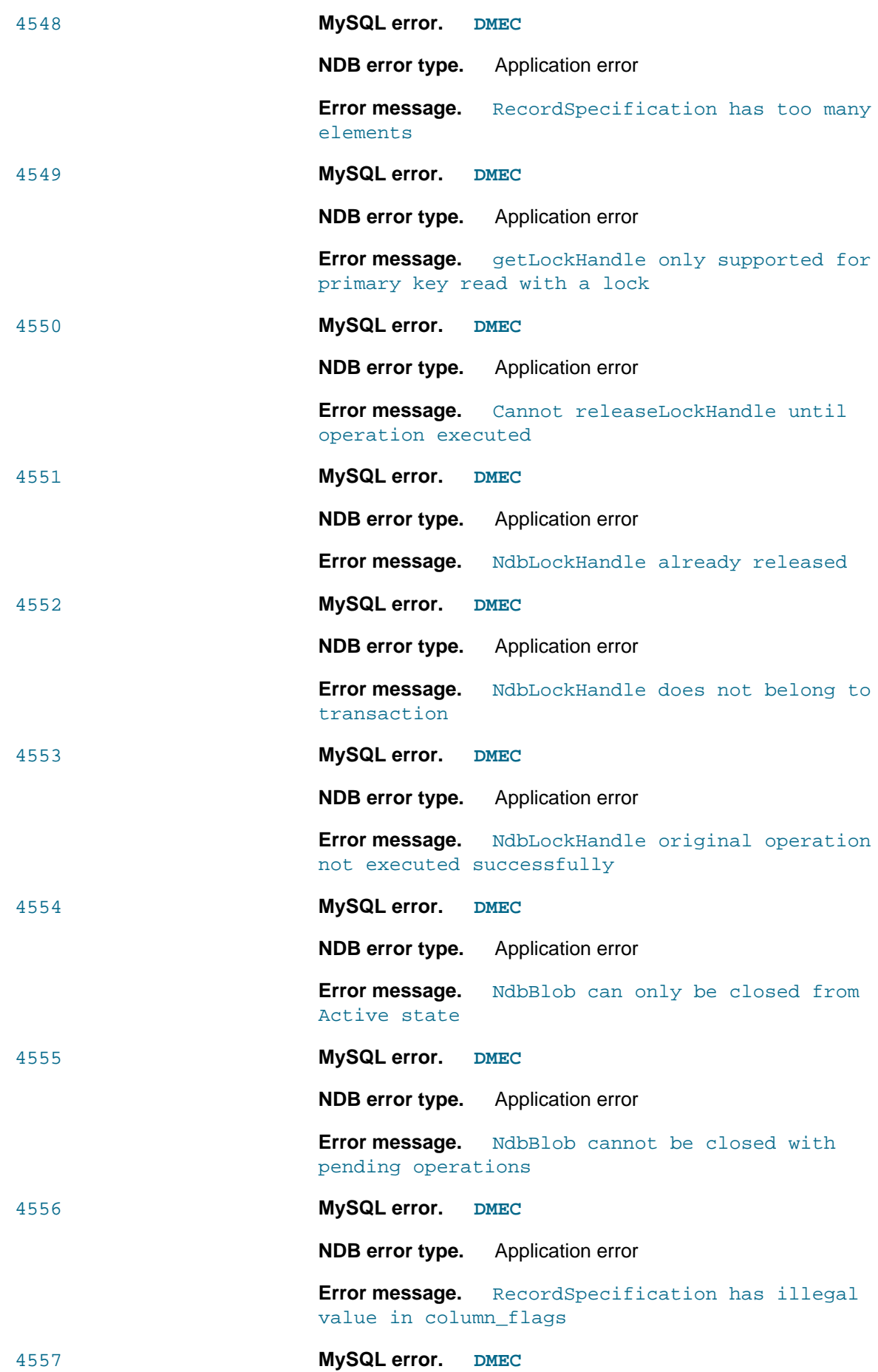

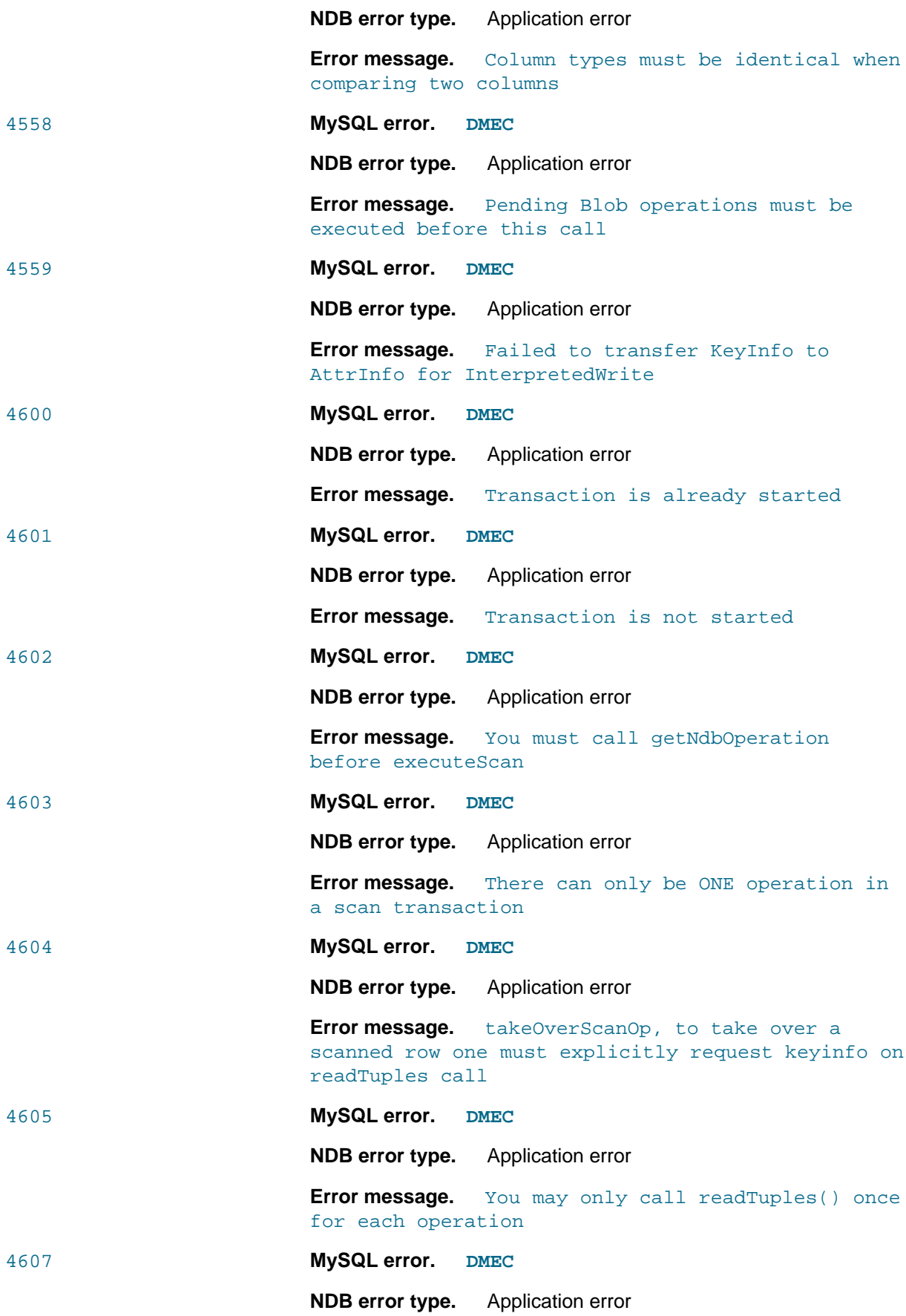

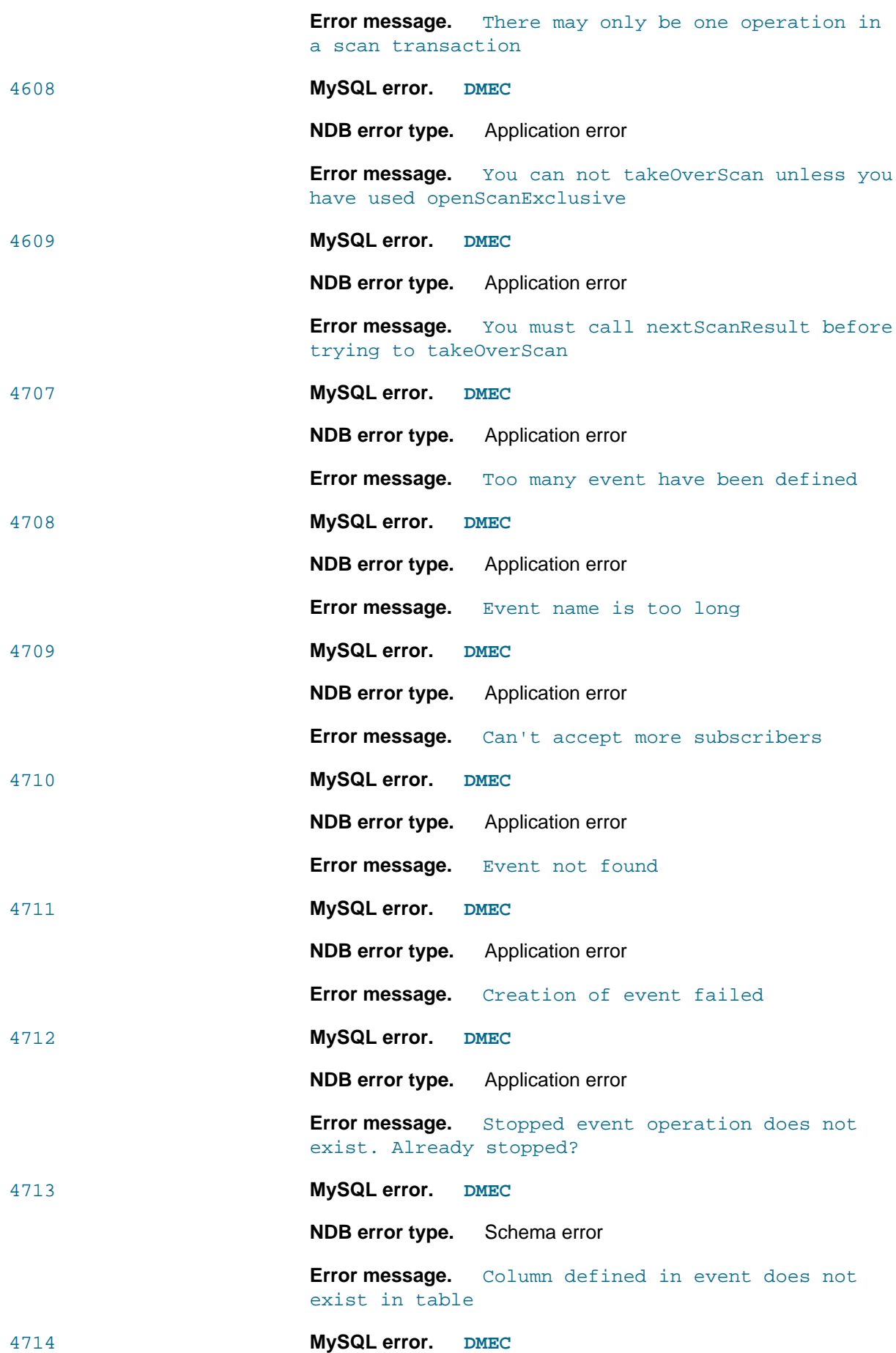

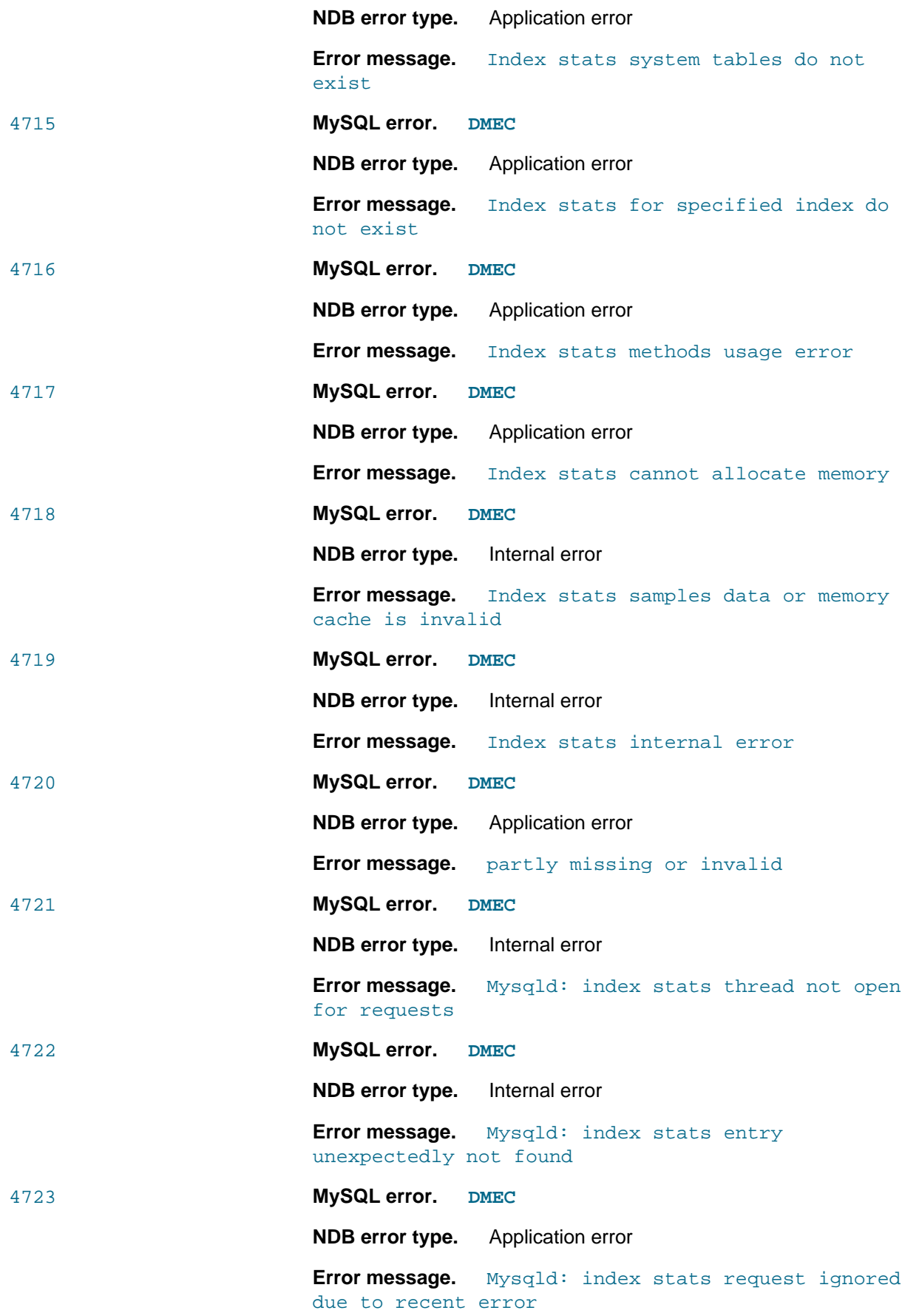

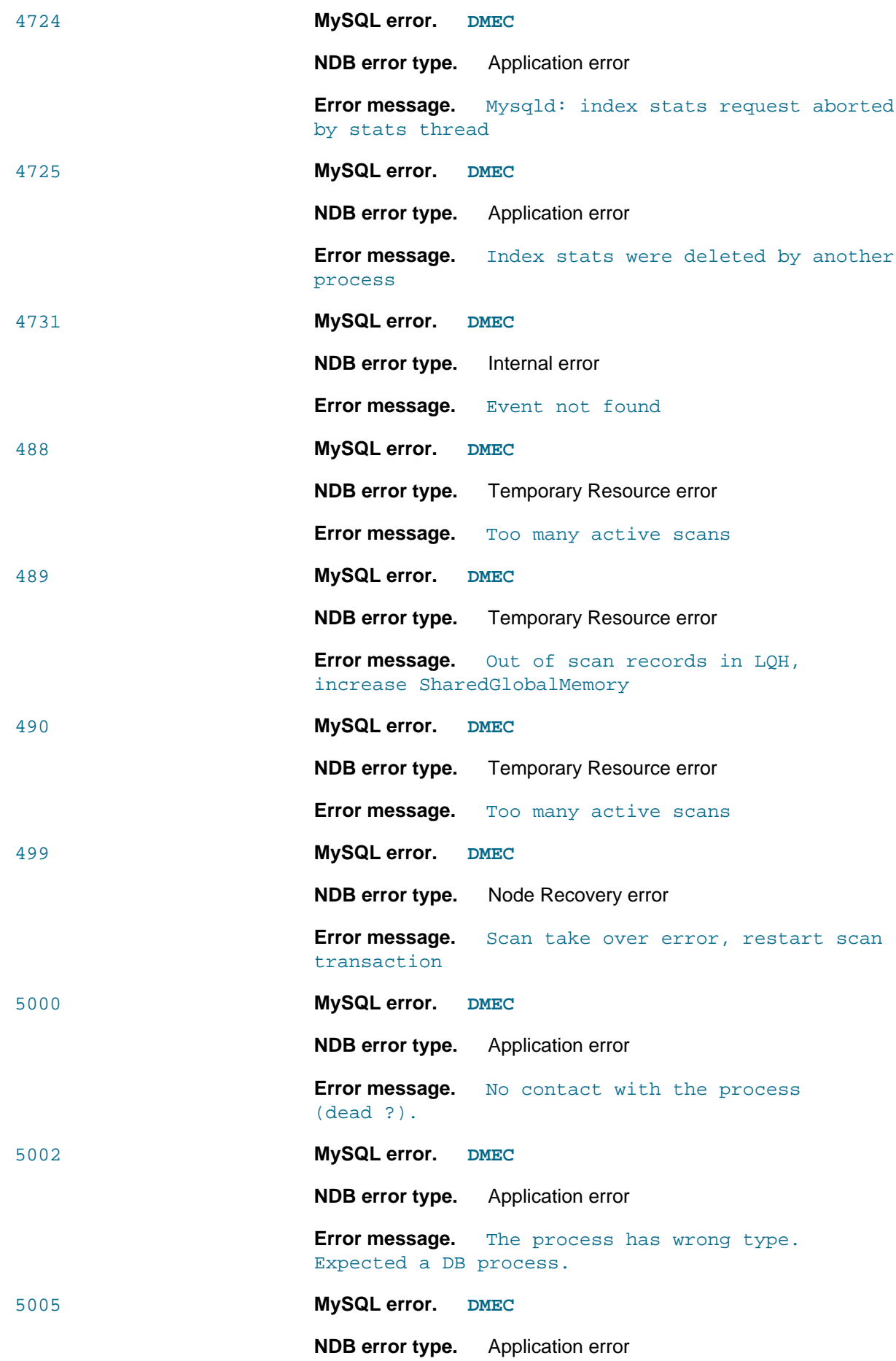

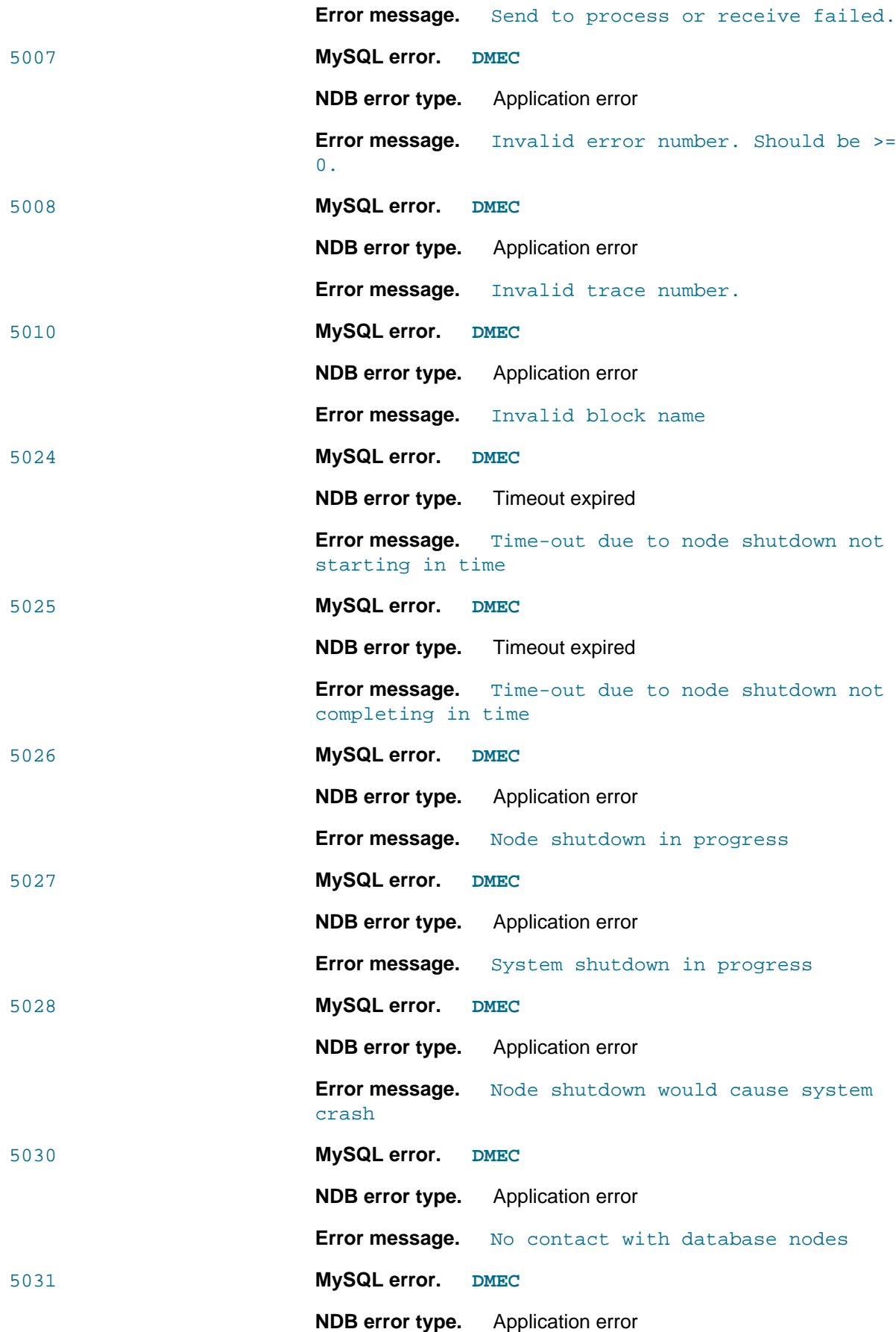

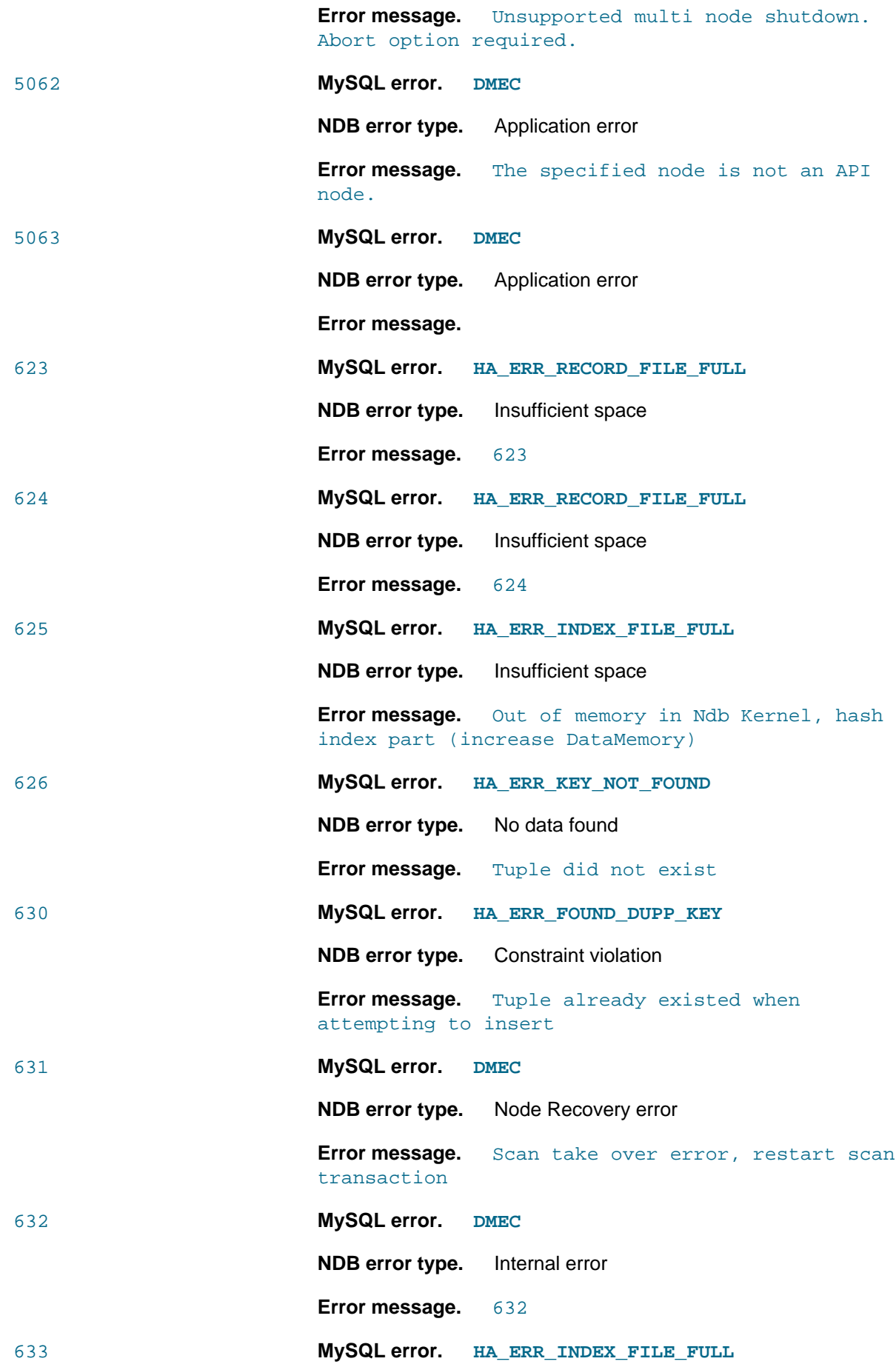

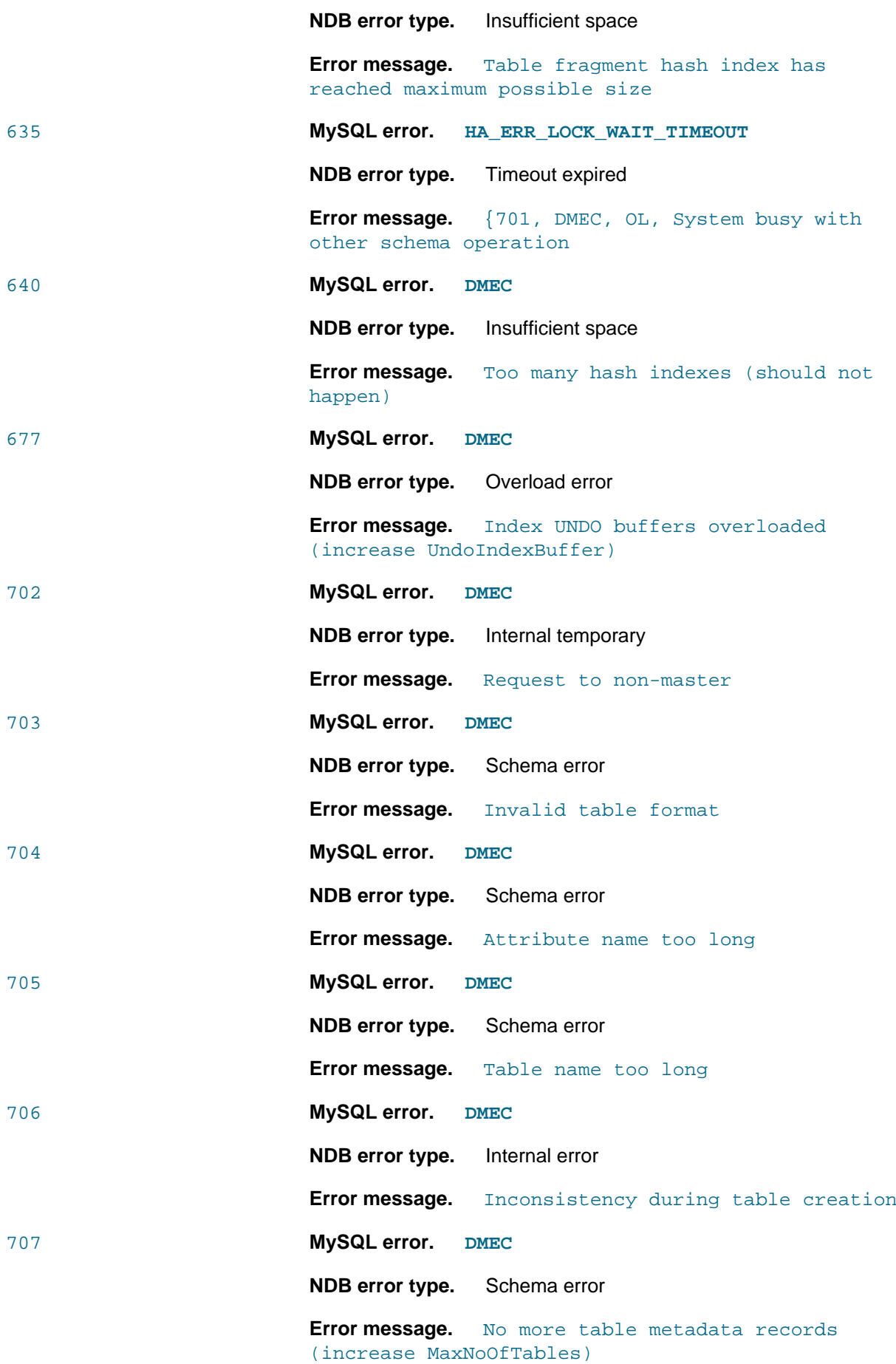

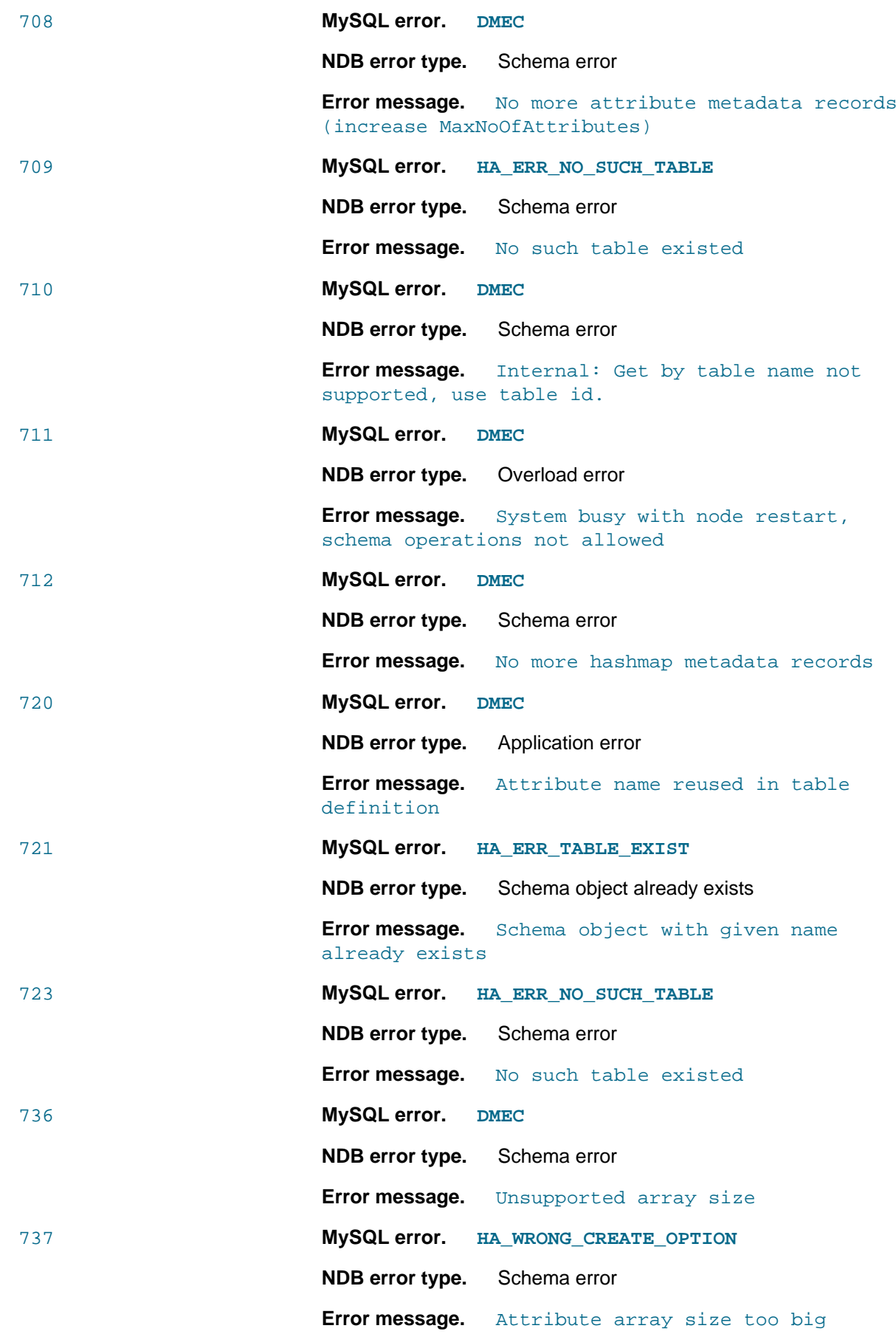

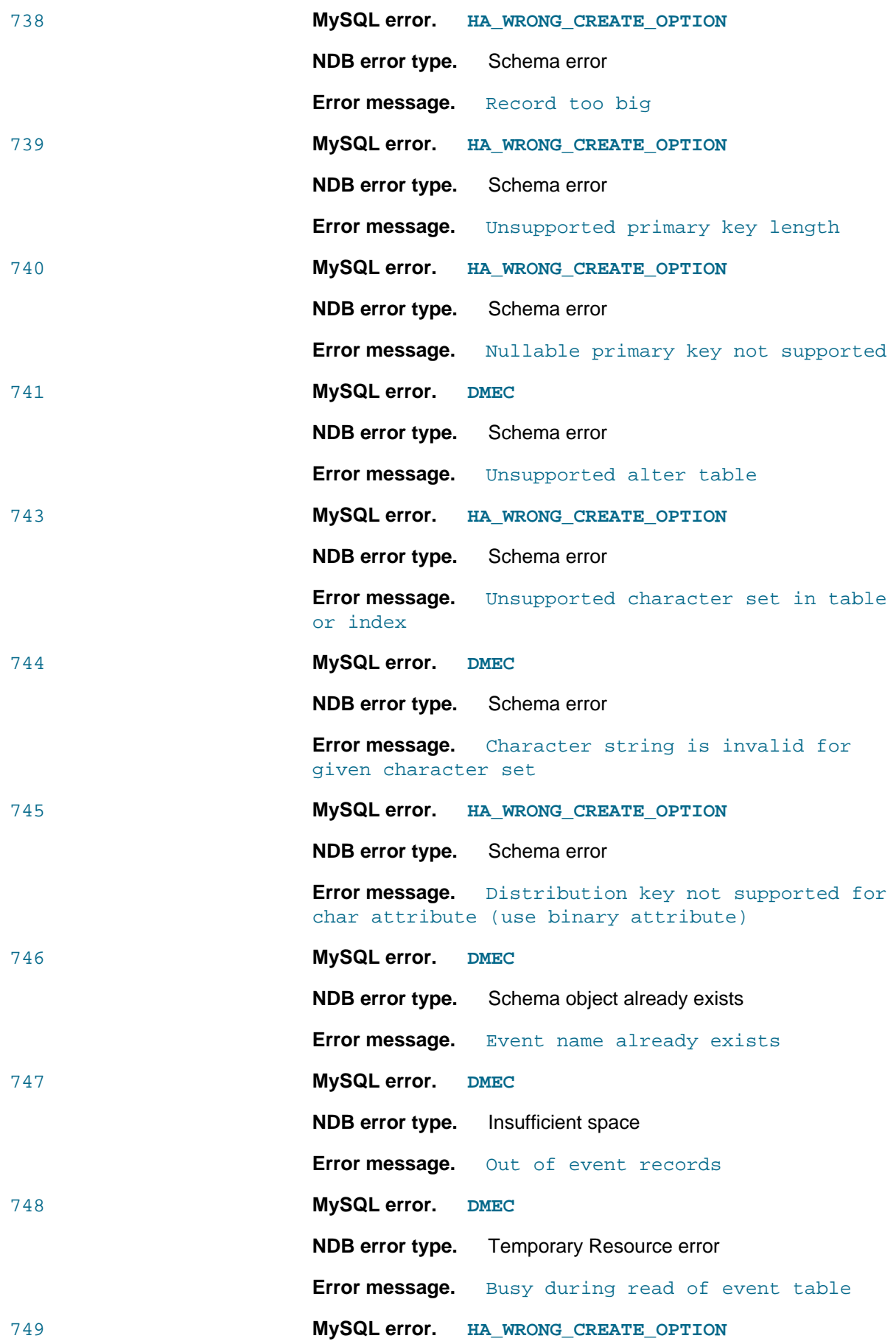
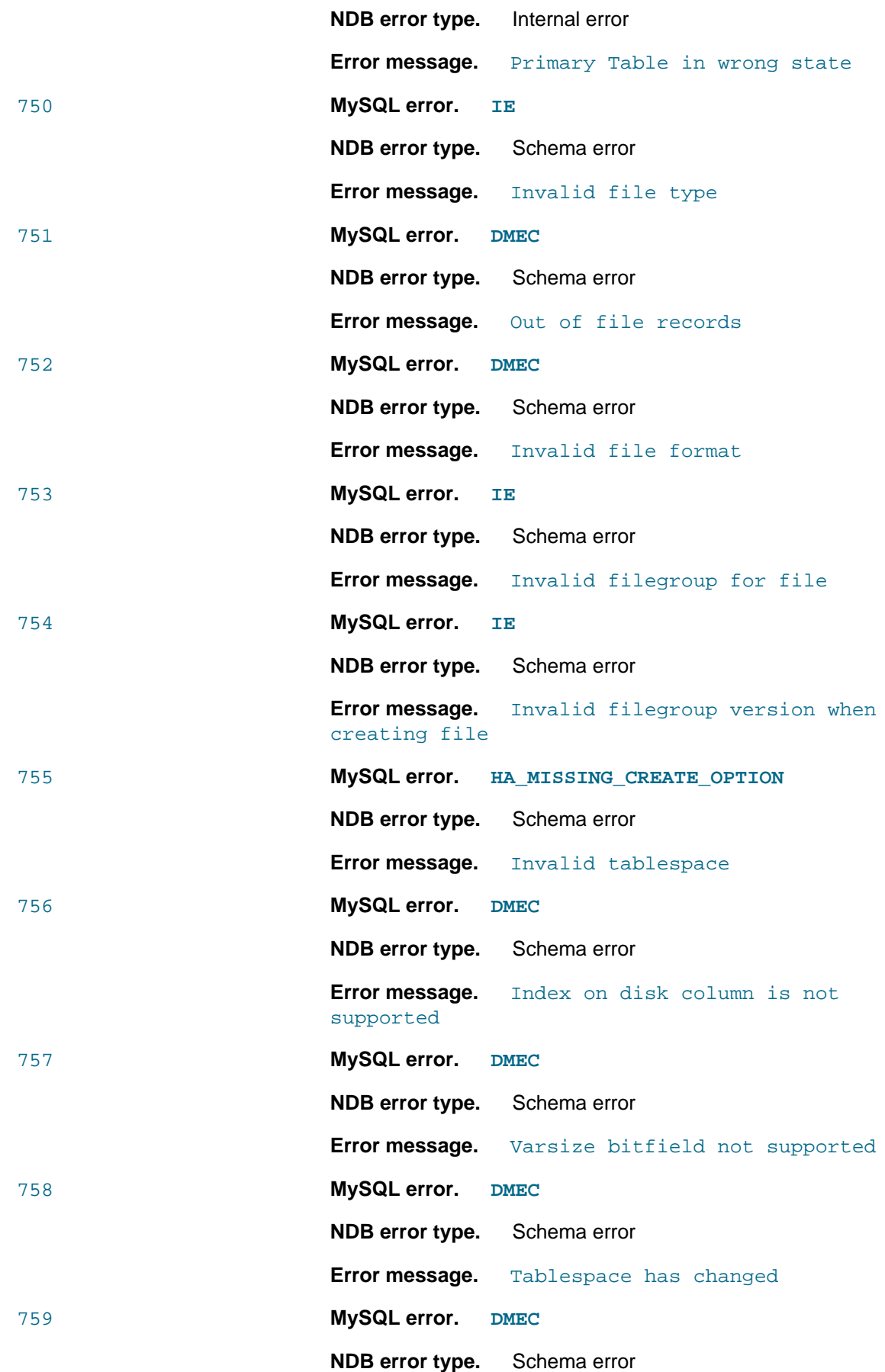

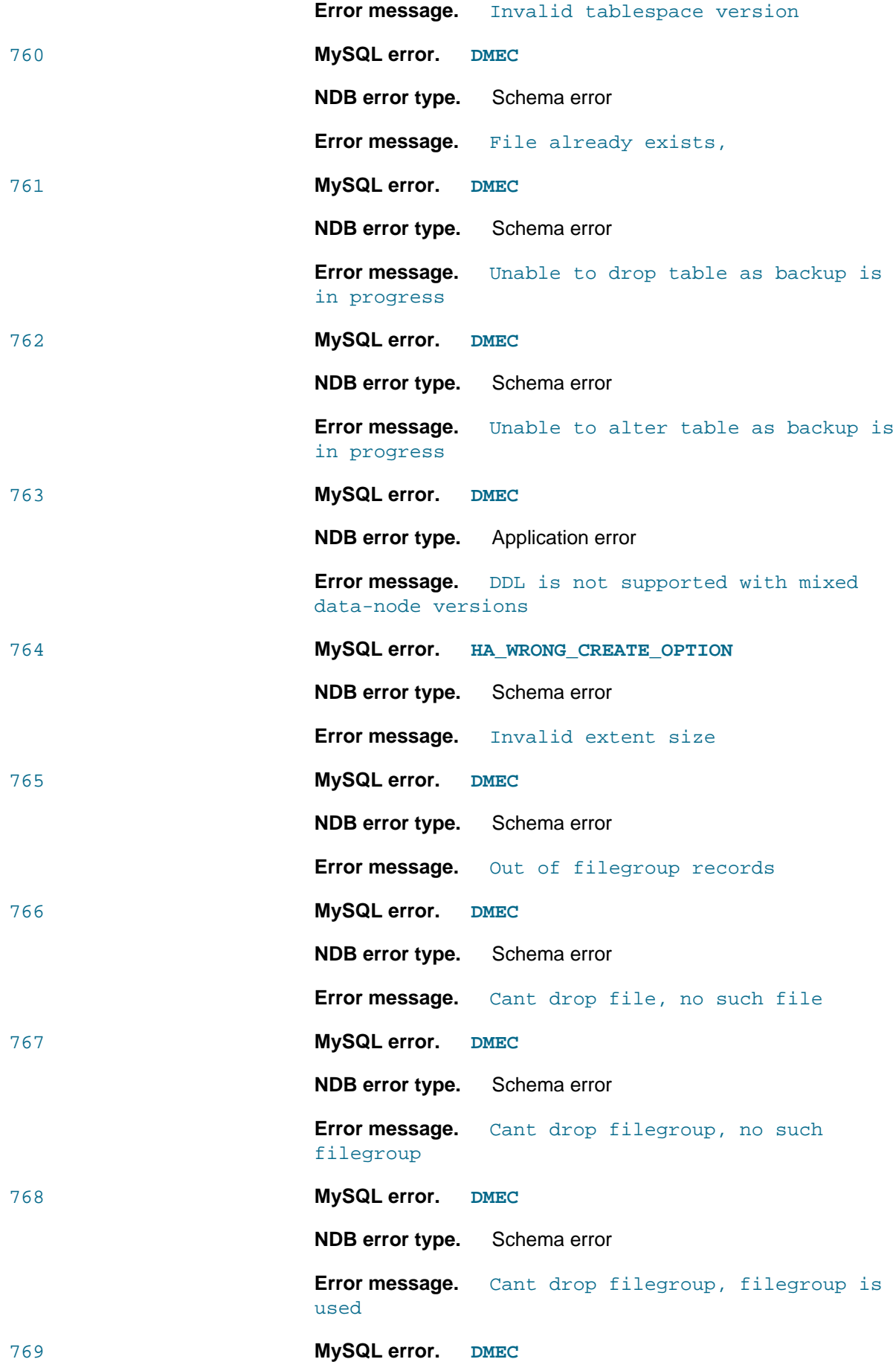

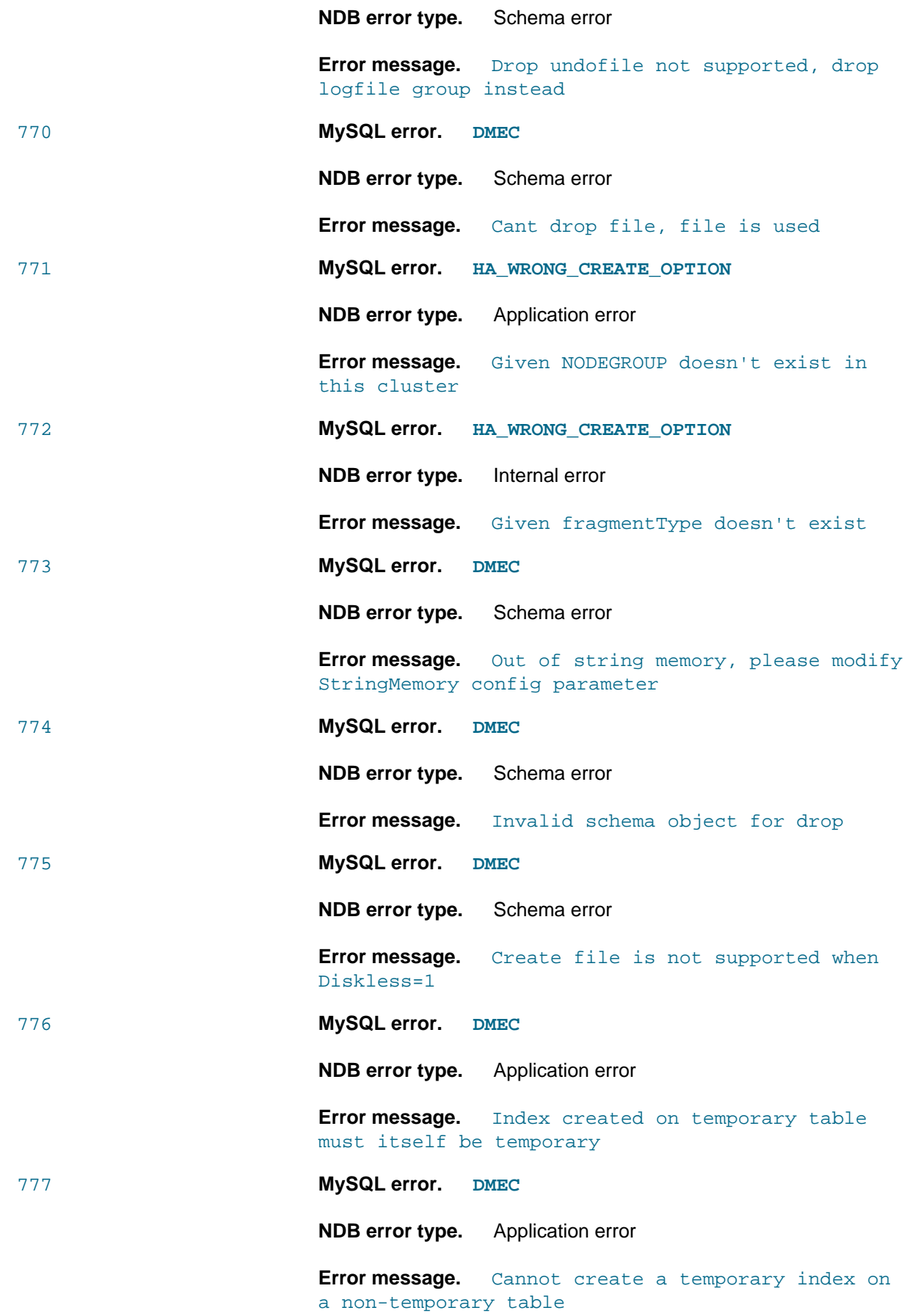

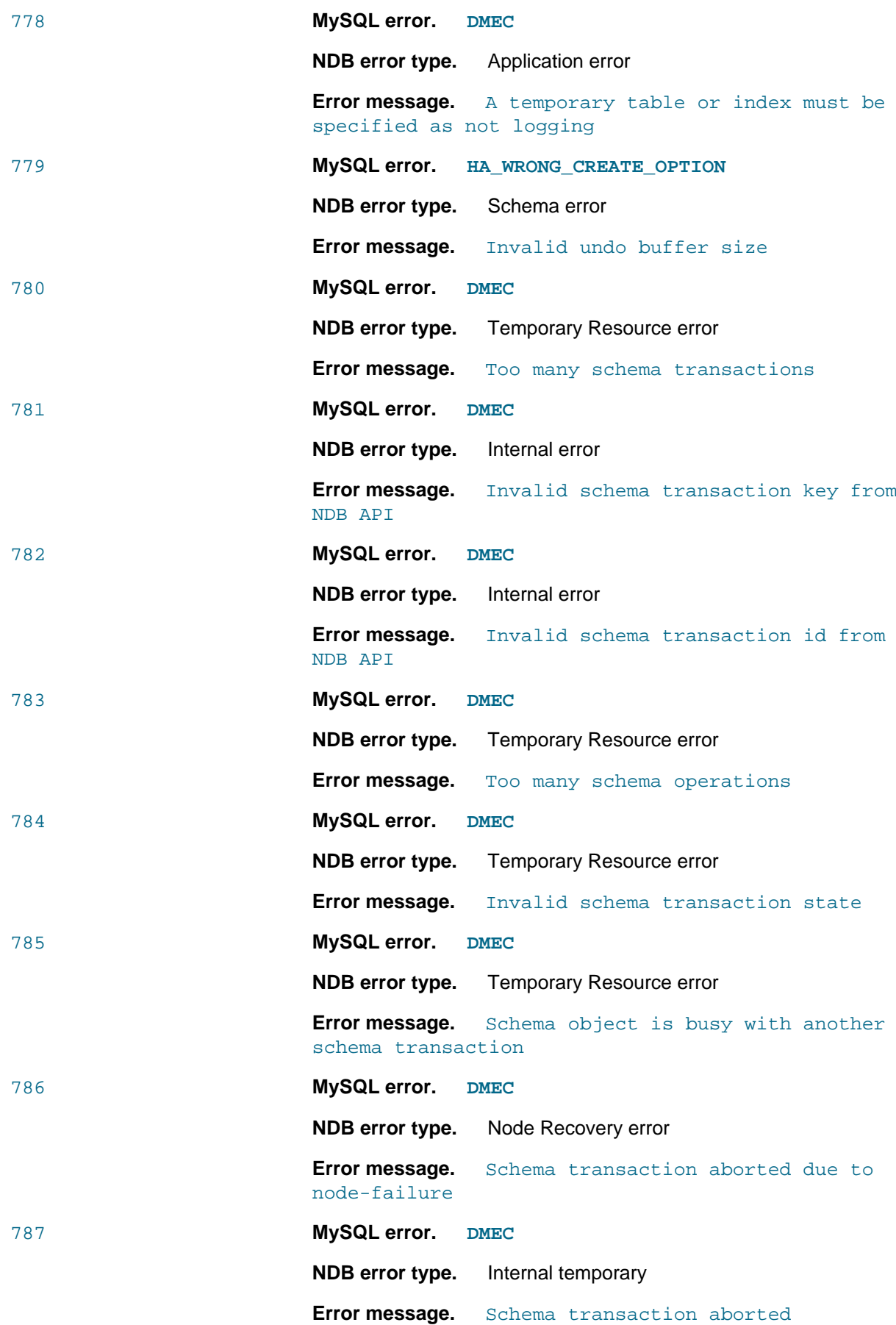

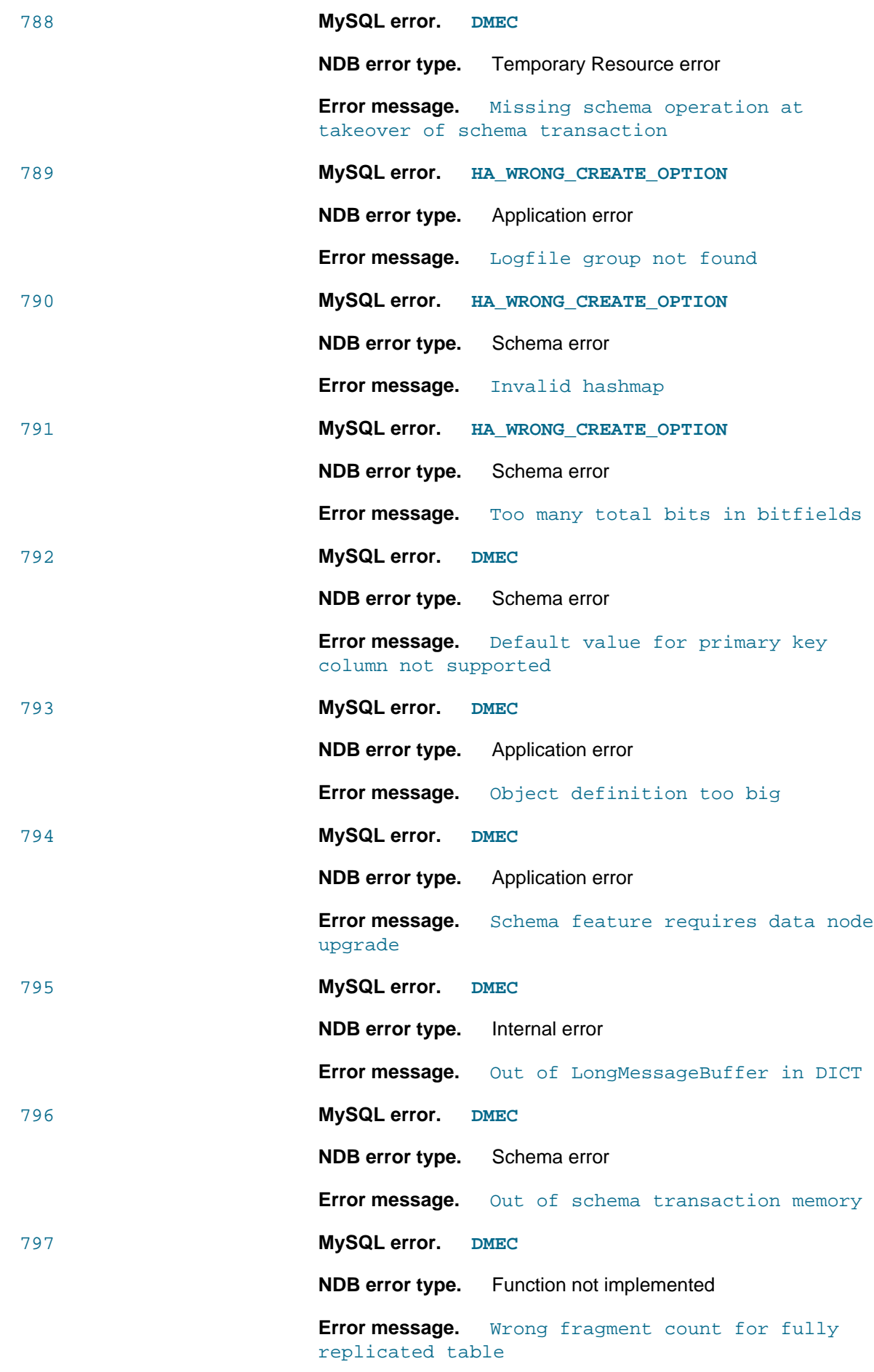

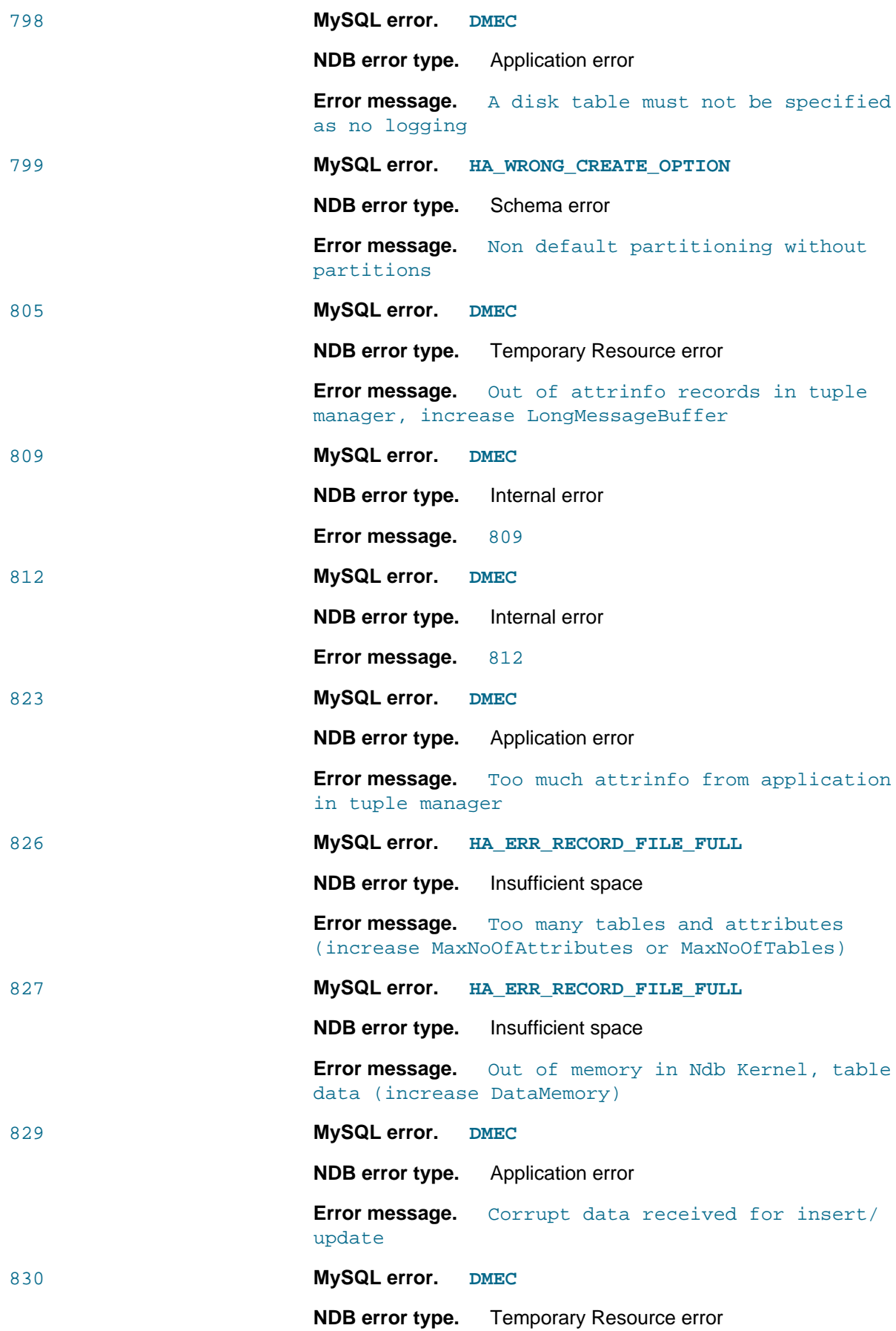

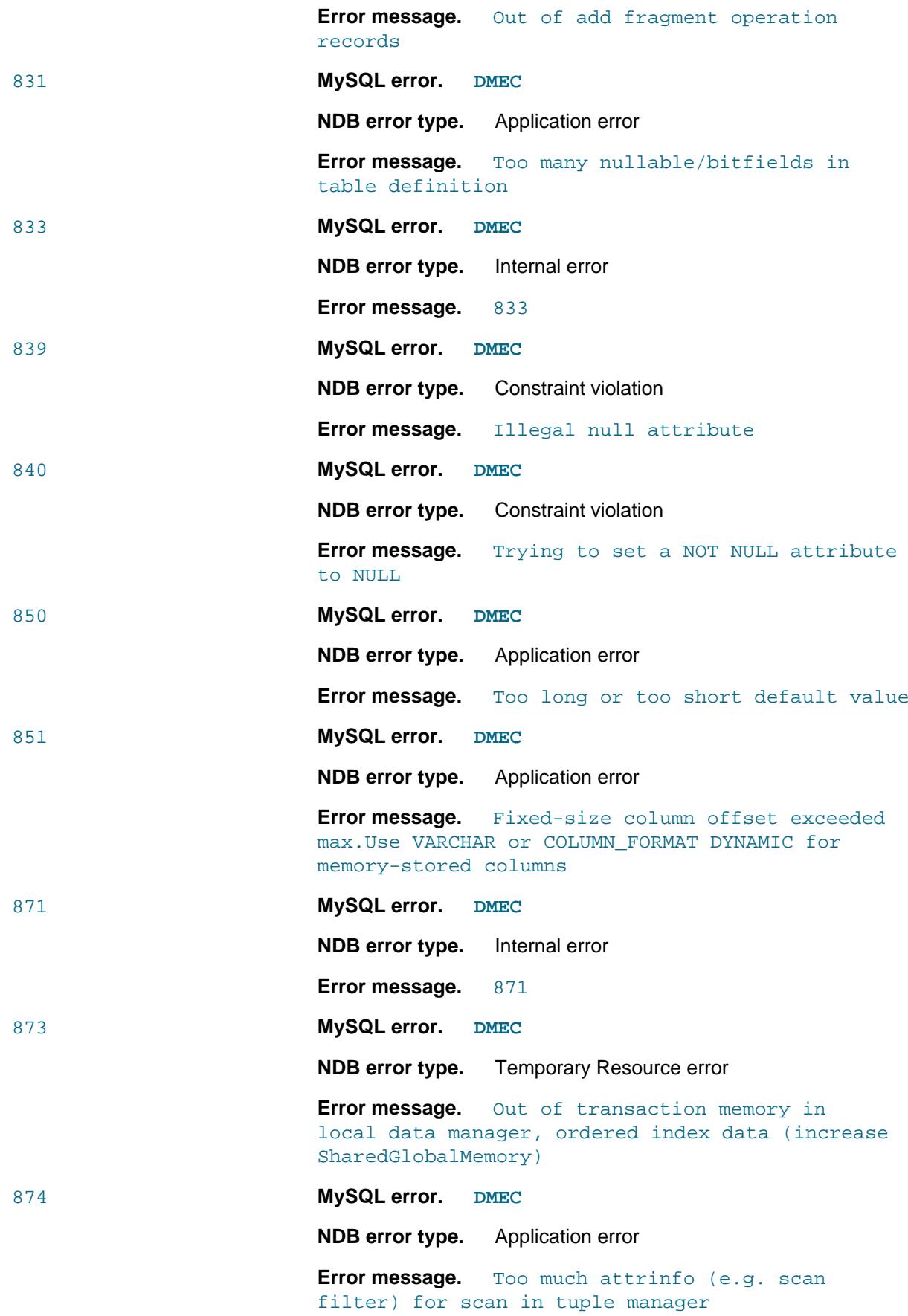

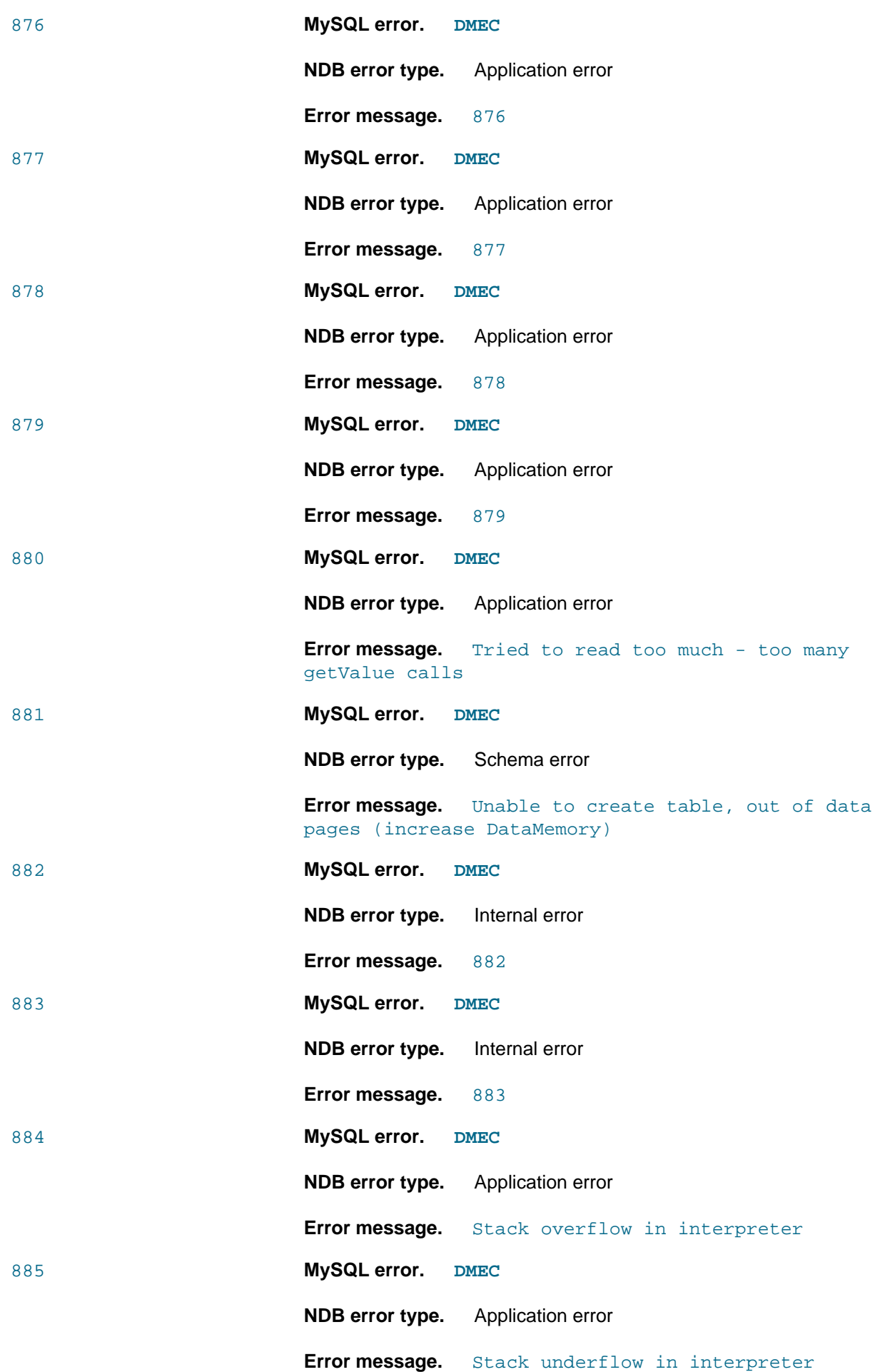

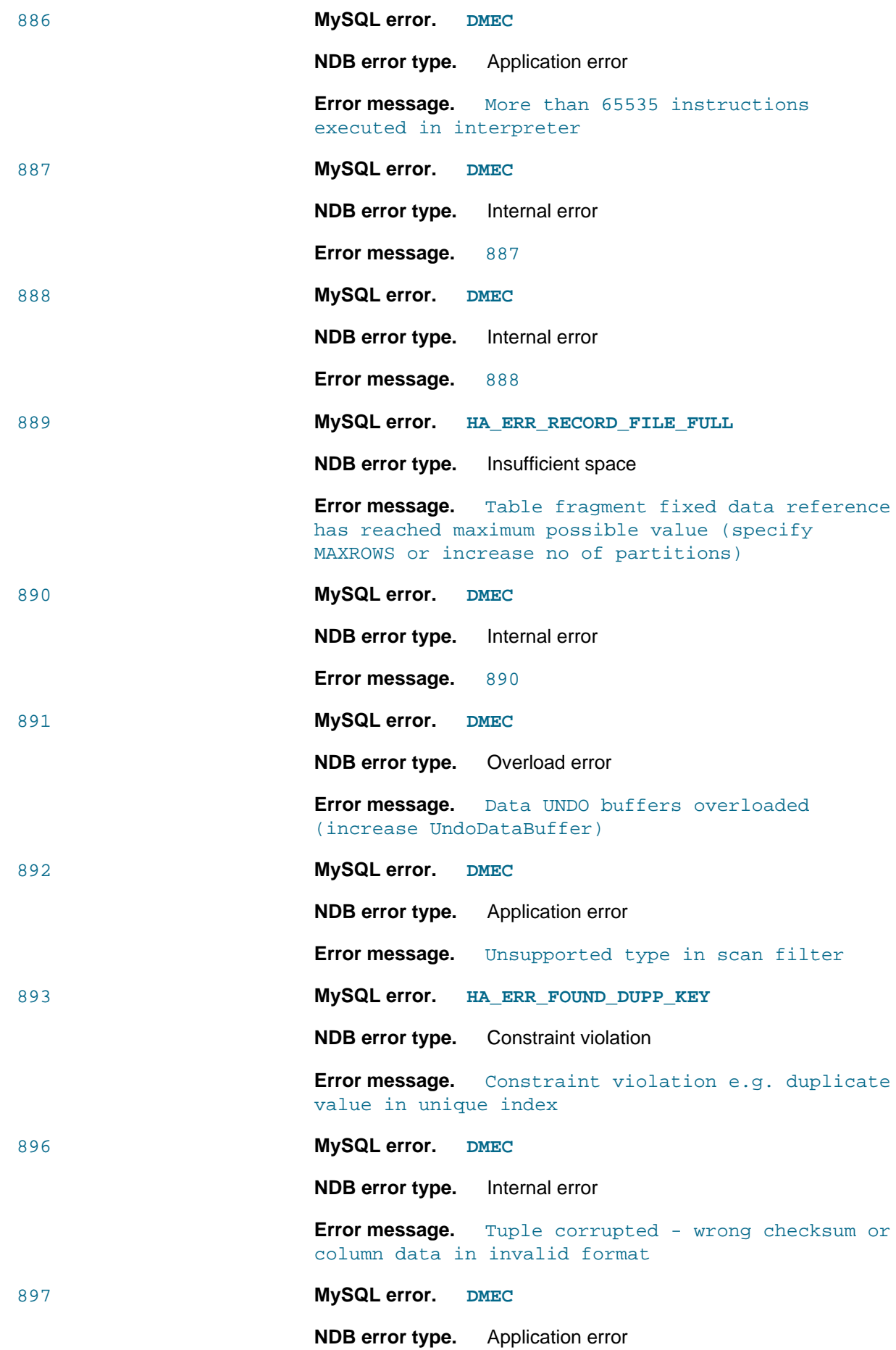

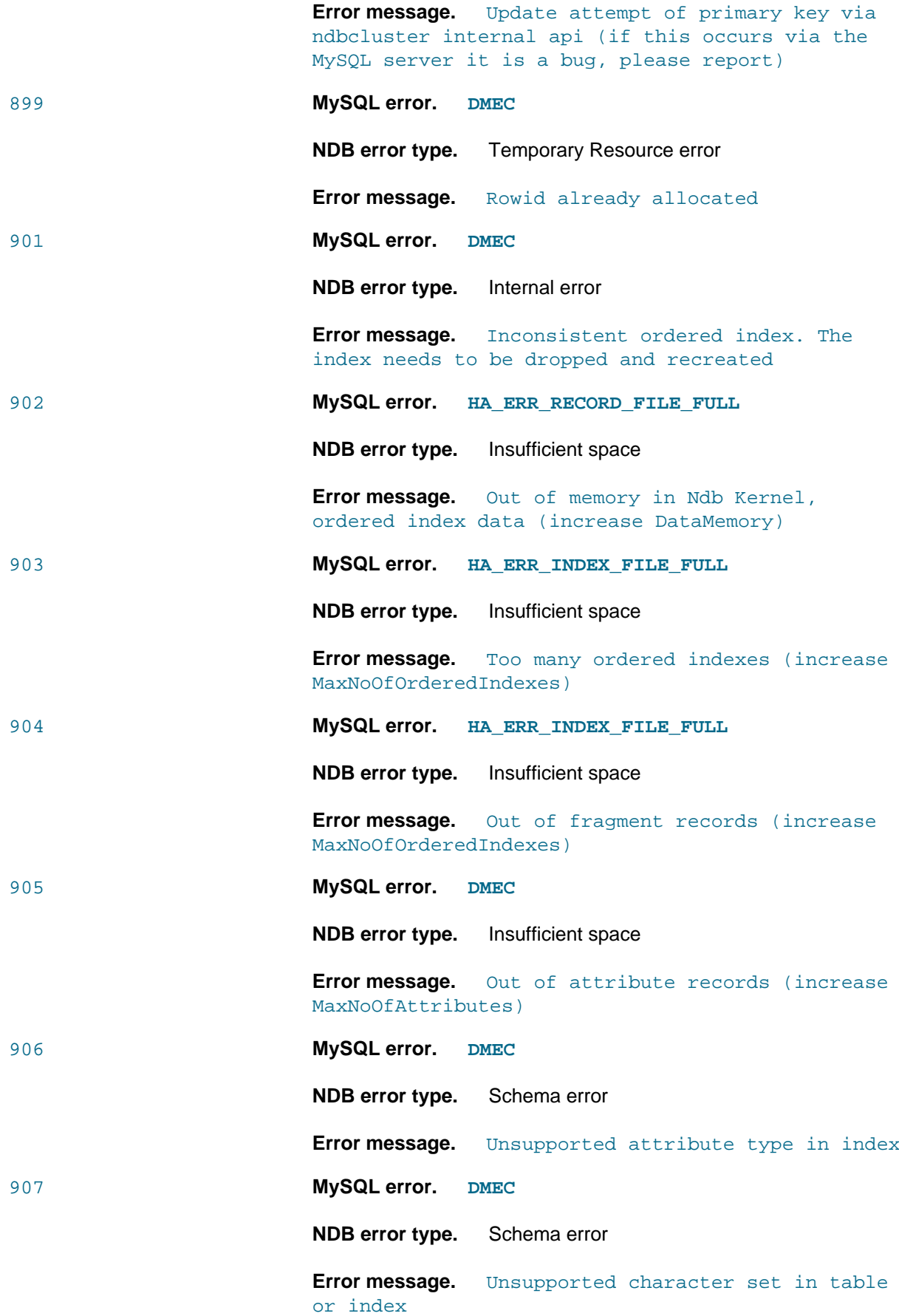

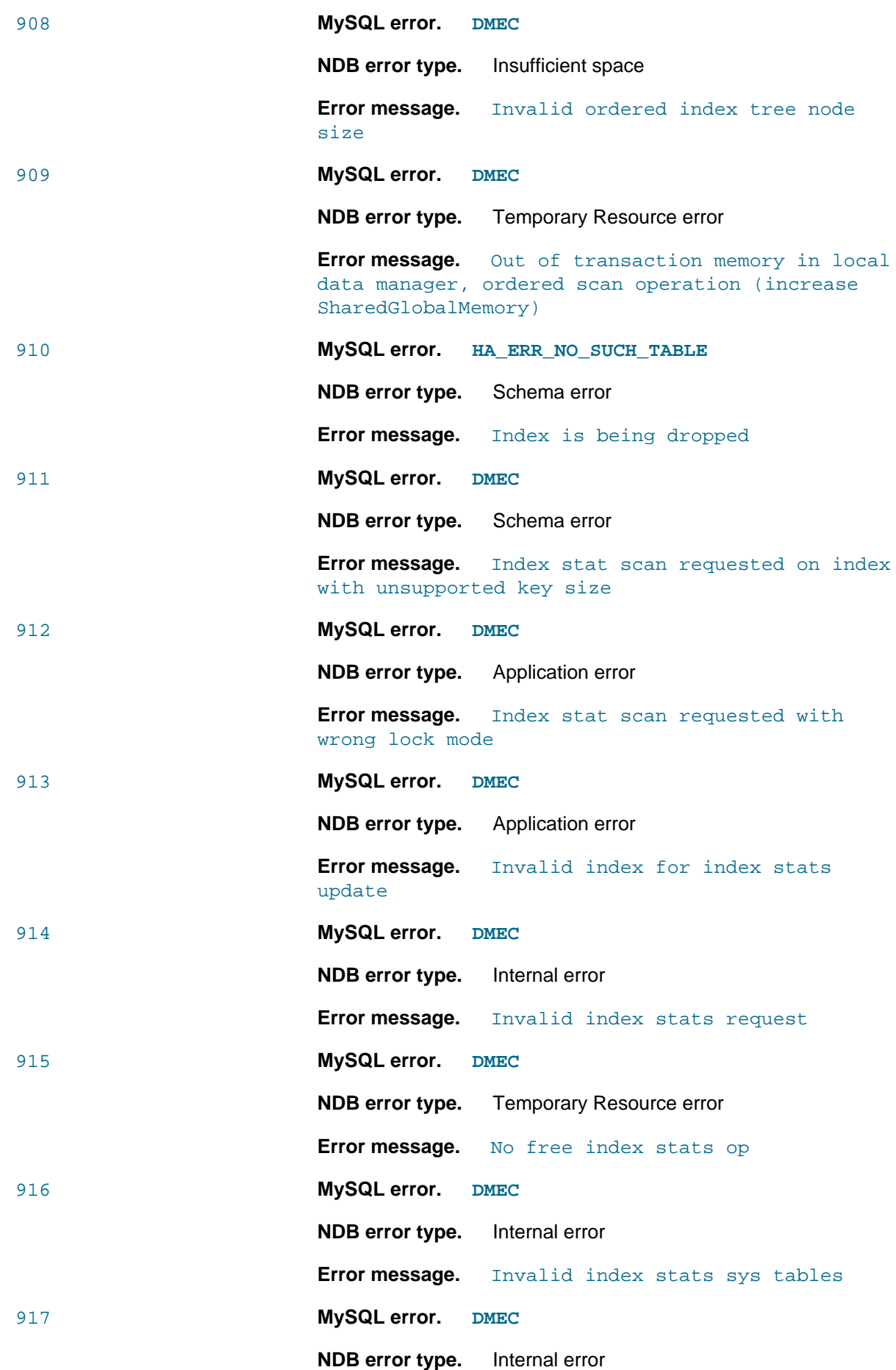

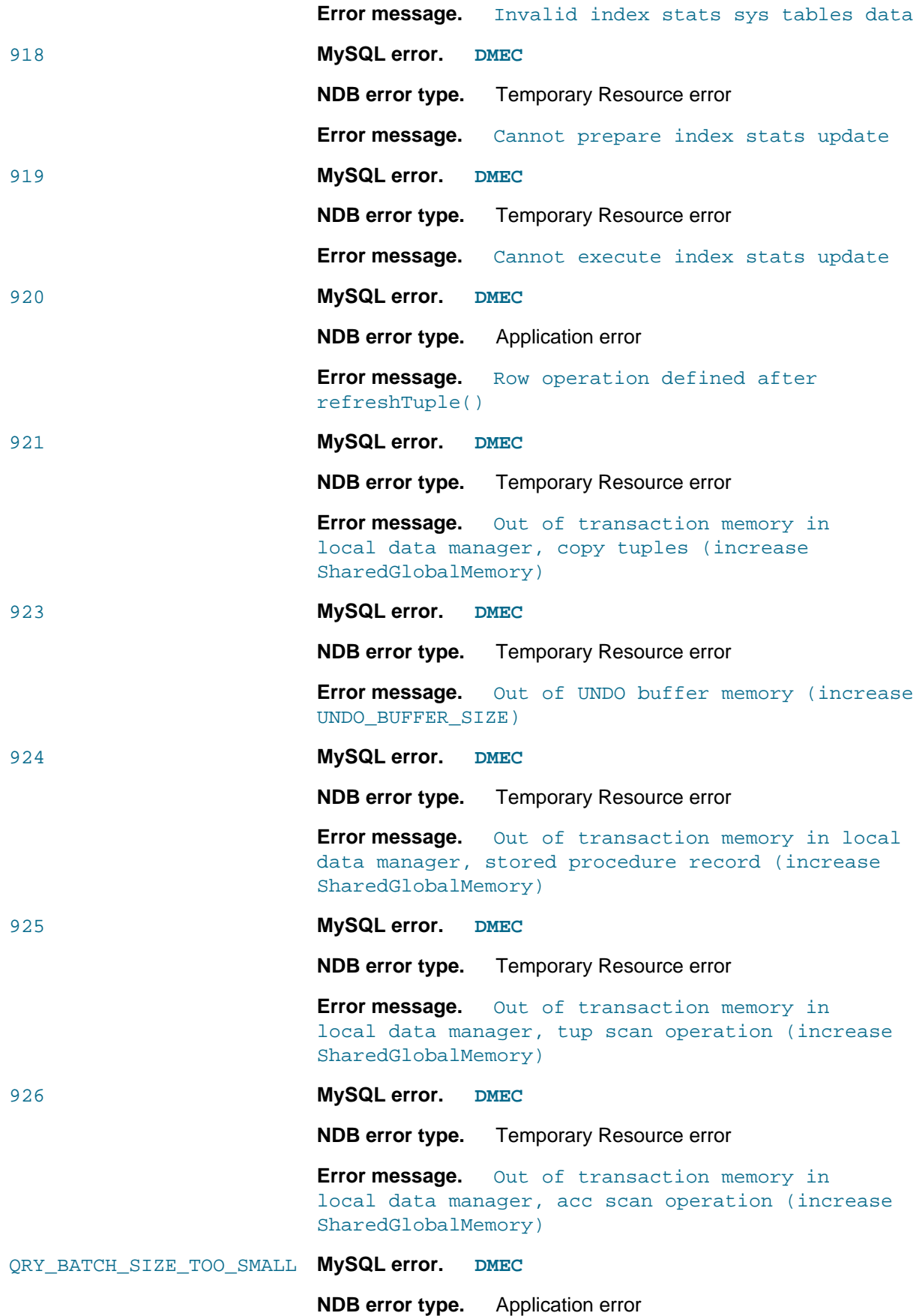

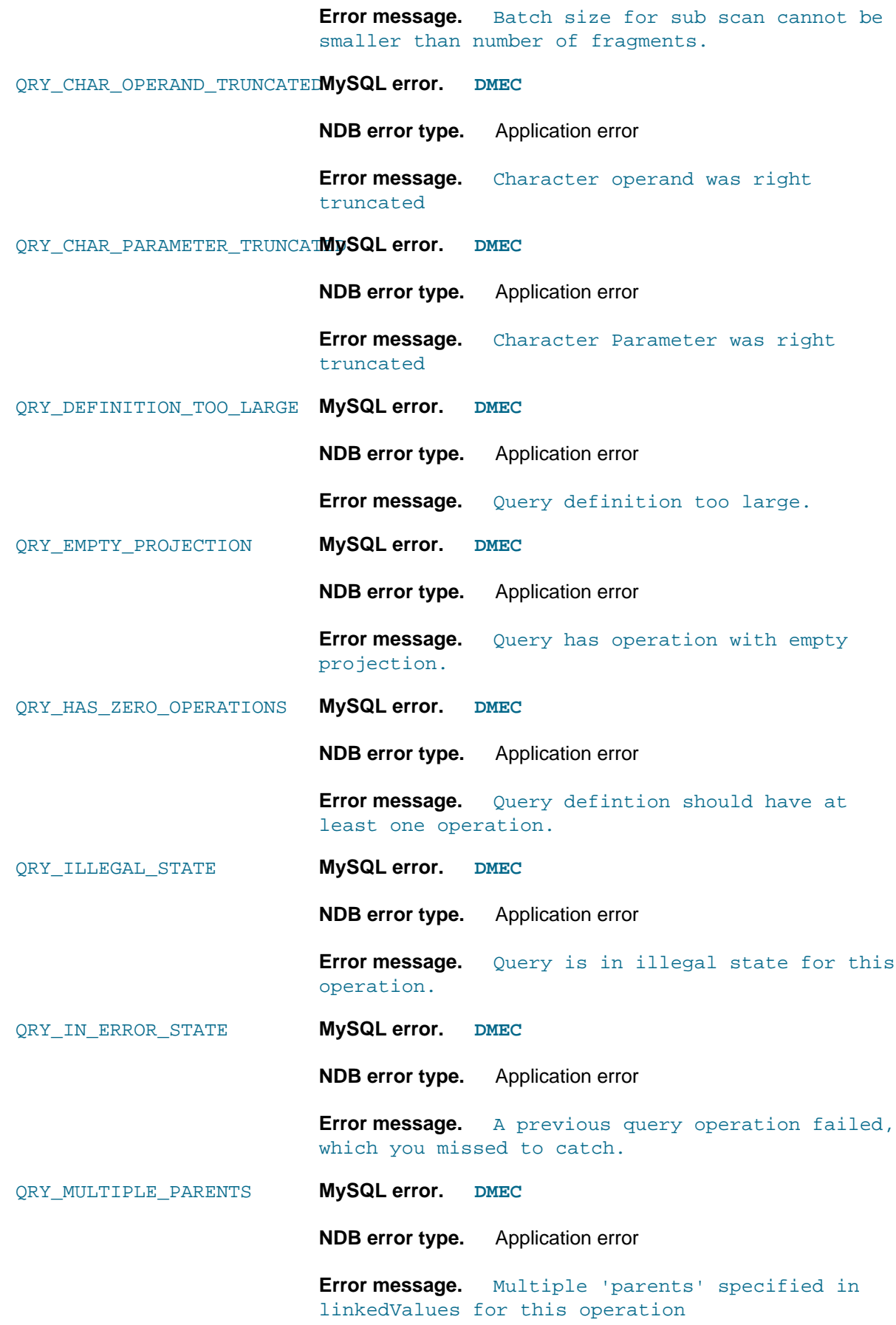

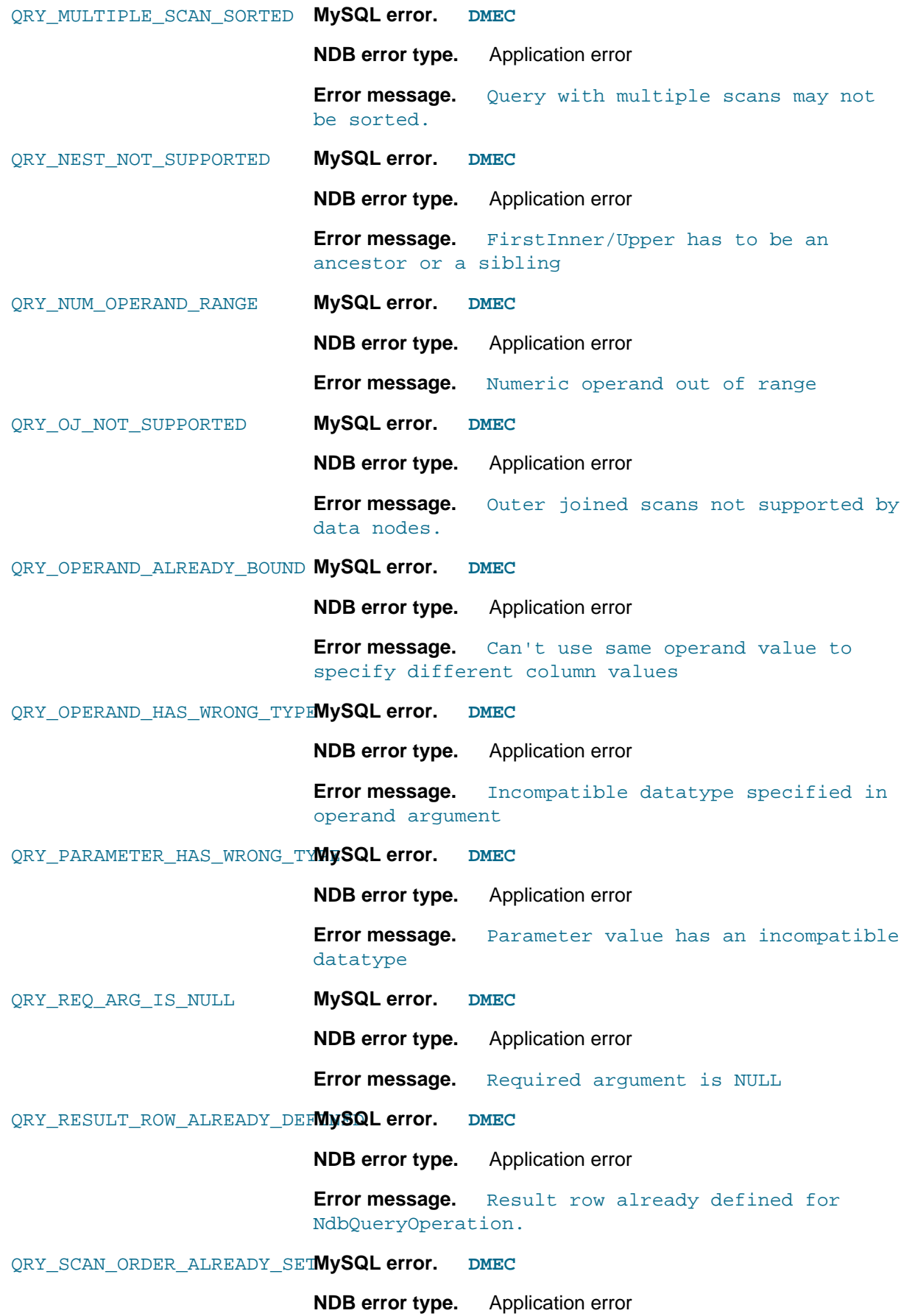

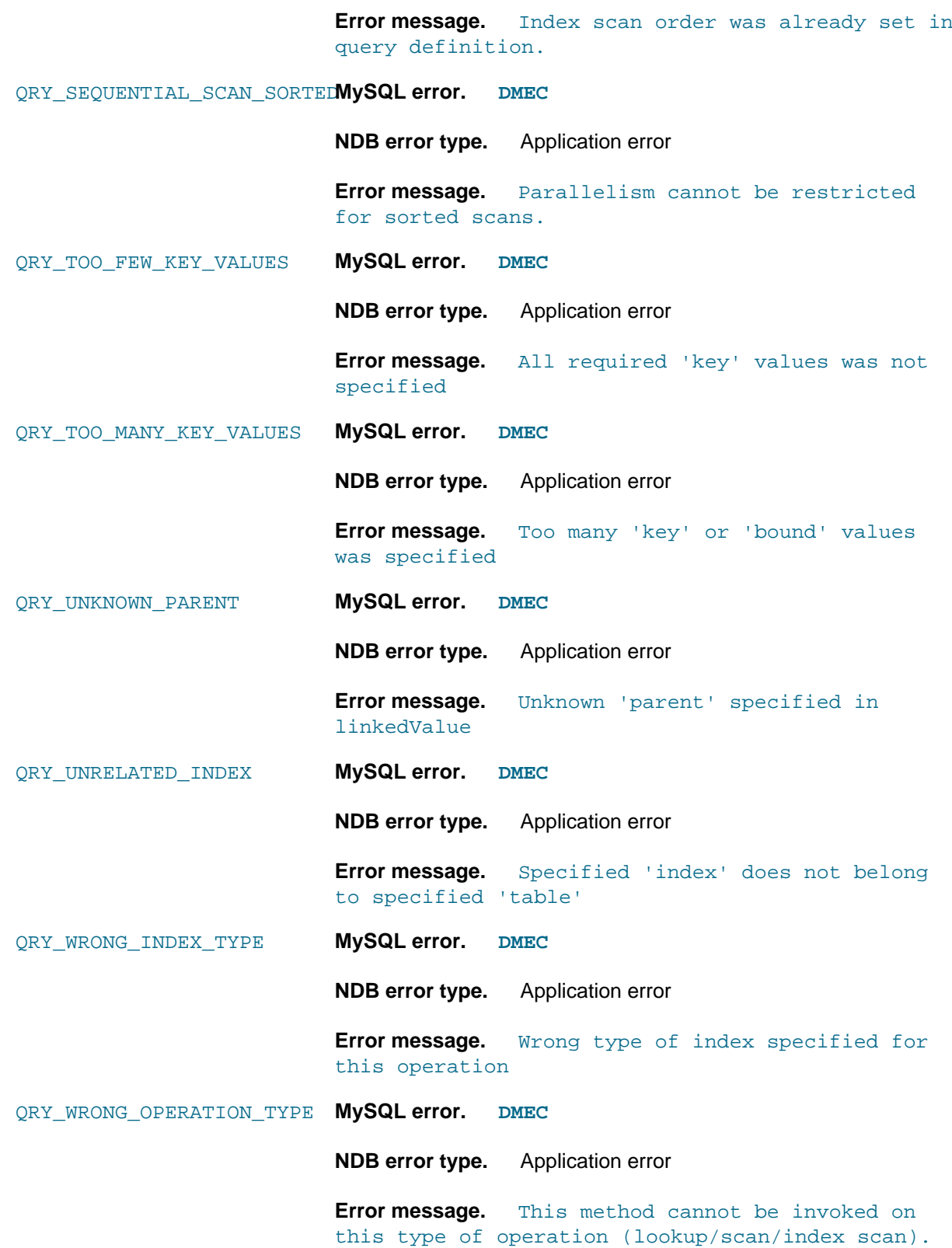

# **2.4.4 NDB Error Classifications**

The following table lists the classification codes used for NDB API errors, and their descriptions. These can also be found in the file /storage/ndb/src/ndbapi/ndberror.cpp (NDB 7.6 and earlier. ndberror.c).

| <b>Classification Code</b> | <b>Error Status</b>      | <b>Description</b>                                                           |
|----------------------------|--------------------------|------------------------------------------------------------------------------|
| <b>NE</b>                  | <b>Success</b>           | No error                                                                     |
| AE                         | Permanent error          | Application error                                                            |
| CE                         | Permanent error          | Configuration or<br>application error                                        |
| <b>ND</b>                  | Permanent error          | No data found                                                                |
| CV                         | Permanent error          | Constraint violation                                                         |
| <b>SE</b>                  | Permanent error          | Schema error                                                                 |
| <b>OE</b>                  | Permanent error          | Schema object already<br>exists                                              |
| UD                         | Permanent error          | User defined error                                                           |
| <b>IS</b>                  | Permanent error          | Insufficient space                                                           |
| TR                         | Temporary error          | Temporary Resource error                                                     |
| <b>NR</b>                  | Temporary error          | Node Recovery error                                                          |
| <b>OL</b>                  | Temporary error          | Overload error                                                               |
| TO                         | Temporary error          | Timeout expired                                                              |
| NS                         | Temporary error          | Node shutdown                                                                |
| IT                         | Temporary error          | Internal temporary                                                           |
| <b>UR</b>                  | Unknown result           | Unknown result error                                                         |
| <b>UE</b>                  | Unknown result           | Unknown error code                                                           |
| IE                         | Permanent error          | Internal error                                                               |
| N <sub>L</sub>             | Permanent error          | Function not implemented                                                     |
| <b>DMEC</b>                | Default MySQL error code | Used for NDB errors that<br>are not otherwise mapped<br>to MySQL error codes |

**Table 2.83 Classification codes for NDB API errors, with corresponding error status and description.**

In NDB 7.6 and later, you can also obtain the descriptions for the classification codes from the error classification column of the ndbinfo.error messages table.

# **2.5 NDB API Examples**

This section provides code examples illustrating how to accomplish some basic tasks using the NDB API.

All of these examples can be compiled and run as provided, and produce sample output to demonstrate their effects.

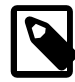

#### **Note**

For an NDB API program to connect to the cluster, the cluster configuration file must have at least one [api] section that is not assigned to an SQL node and that can be accessed from the host where the NDB API application runs. You can also use an unassigned [mysqld] section for this purpose, although we recommend that you use [mysqld] sections for SQL nodes and [api] sections for NDB client programs. See [NDB Cluster Configuration Files,](https://dev.mysql.com/doc/refman/8.4/en/mysql-cluster-config-file.html) and especially [Defining SQL and Other API Nodes in an NDB Cluster](https://dev.mysql.com/doc/refman/8.4/en/mysql-cluster-api-definition.html), for more information.

## **2.5.1 Basic NDB API Examples**

The next few sections contain the sources for a set of C++ programming examples demonstrating the basics of connecting to an NDB Cluster, inserting data into a table, reading data from a table, and deleting data from a table.

#### **2.5.1.1 NDB API Basic Connection Example**

This example, which can also be found in storage/ndb/ndbapi-examples/ndbapi\_basic/ ndbapi\_basic\_connect.cpp, demonstrates the use of [Ndb\\_cluster\\_connection](#page-138-0) to connect to an NDB management server using a given connection string. On success, it obtains and prints out some information about the cluster. If it is unable to connect to the management or to the data nodes, it prints an appropriate error and exits.

```
#include <iostream>
#include <cstdlib>
#include <NdbApi.hpp>
namespace
{
  inline void test_connection(const Ndb_cluster_connection &connection)
\{ std::cout << "Connected to: " << connection.get_system_name()
 << ",\n\ton port: " << connection.get_connected_port()
 << ",\n\tactive NDBDs: " << connection.get_active_ndb_objects()
               << std::endl;
   }
}
int main(int argc, char **argv)
{
  if (\text{argc} != 2) {
     std::cout << "Usage: ndb_ndbapi_basic_connect <connectstring>"
               << std::endl;
    return EXIT_FAILURE;
   }
  const char *connectstring = argv[1];
 ndb_init();
\{ Ndb_cluster_connection connection(connectstring);
     if (connection.connect() != 0)
     {
      std::cout << "Cannot connect to cluster management server" << std::endl;
      return EXIT_FAILURE;
     }
     if (connection.wait_until_ready(30, 0) != 0)
     {
      std::cout << "Cluster was not ready within 30 secs" << std::endl;
      return EXIT_FAILURE;
     }
     // Let's verify connection
     test_connection(connection);
 }
  ndb_end(0);
   return EXIT_SUCCESS;
}
```
#### <span id="page-484-0"></span>**2.5.1.2 NDB API Basic Insertion Example**

Prior to running this example, start a [mysql](https://dev.mysql.com/doc/refman/8.4/en/mysql.html) client session on an SQL node connected to the cluster and execute the following statements to create the database and table used by the example:

```
mysql> CREATE DATABASE ndbapi_examples;
mysql> USE ndbapi_examples;
mysql> CREATE TABLE basic (
     > ATTR1 INT NOT NULL PRIMARY KEY,
         > ATTR2 INT NOT NULL
      > ) ENGINE=NDB;
```
After running the example, you can check the table using SELECT  $*$  FROM basic in the [mysql](https://dev.mysql.com/doc/refman/8.4/en/mysql.html) client, or by running the example read program (see [Section 2.5.1.3, "NDB API Basic Reading](#page-486-0) [Example"](#page-486-0)).

You can also find the source code for this example in the file storage/ndb/ndbapi-examples/ ndbapi\_basic/ndbapi\_basic\_insert.cpp.

```
#include <iostream>
#include <cstdlib>
#include <string>
#include <NdbApi.hpp>
class BasicInsert
{
  public:
    BasicInsert(const char *connectstring)
      : m_connection(connectstring), m_ndb(&m_connection, "ndbapi_examples") {}
    bool init();
    bool do_insert(long long, long long);
   private:
    Ndb_cluster_connection m_connection;
    Ndb m_ndb;
    inline bool on_error(const struct NdbError &error,
                          const std::string &explanation)
     {
       // prints error in format:
       // ERROR <NdbErrorCode>: <NdbError message>
       // explanation what went wrong on higher level (in the example code)
       std::cout << "ERROR "<< error.code << ": " << error.message << std::endl;
     std::cout << explanation << std::endl;
       return false;
     }
};
int main(int argc, char **argv)
{
  if (\text{argc} != 4) {
     std::cout << "Usage: "
               << "ndb_ndbapi_basic_insert <connectstring> <key: int> <value: int>"
               << std::endl;
    return EXIT_FAILURE;
   }
  const char *connectstring = argv[1];
  const long long key = std::strtoll(argv[2], nullptr, 10);
  const long long value = std::strtoll(argv[3], nullptr, 10);
   ndb_init();
\{ BasicInsert example(connectstring);
    if (!example.init()) return EXIT_FAILURE;
    // Let's verify inserts
```

```
 if (example.do_insert(key, value))
       std::cout << "Done, check your database:\n"
                 << "\t SELECT * FROM ndbapi_examples.basic;\n"
                 << "\t or run the example: ndb_ndbapi_basic_read"
                 << std::endl;
     else return EXIT_FAILURE;
 }
  ndb_end(0);
  return EXIT_SUCCESS;
}
bool BasicInsert::do_insert(long long key, long long value)
{
  const NdbDictionary::Dictionary *dict = m_ndb.getDictionary();
  const NdbDictionary::Table *table = dict->getTable("basic");
   if (table == nullptr)
    return on_error(dict->getNdbError(),
                     "Failed to access 'ndbapi_examples.basic'");
   // The insert will be performed within single transaction
  NdbTransaction *transaction = m_ndb.startTransaction(table);
   if(transaction == nullptr)
    return on_error(m_ndb.getNdbError(), "Failed to start transaction");
  NdbOperation *operation = transaction->getNdbOperation(table);
   if(operation == nullptr)
    return on_error(transaction->getNdbError(),
                     "Failed to start insert operation");
  operation->insertTuple();
   operation->equal("ATTR1", key);
  operation->setValue("ATTR2", value);
   if (transaction->execute(NdbTransaction::Commit) != 0)
    return on_error(transaction->getNdbError(),
                      "Failed to execute transaction");
  m_ndb.closeTransaction(transaction);
  return true;
}
bool BasicInsert::init()
{
  if (m_connection.connect() != 0)
 {
   std::cout << "Cannot connect to cluster management server" << std::endl;
    return false;
 }
   if (m_connection.wait_until_ready(30, 0) != 0)
 {
    std::cout << "Cluster was not ready within 30 secs" << std::endl;
    return false;
 }
   if (m_ndb.init() != 0)
   return on_error(m_ndb.qetNdbError(), "Failed to initialize ndb object");
   return true;
}
```
#### <span id="page-486-0"></span>**2.5.1.3 NDB API Basic Reading Example**

This example illustrates basic retrieval of one or more rows from an NDB table using the [NdbRecord](#page-258-0) interface and an [NdbScanOperation](#page-269-0). We assume that you have already created and populated the basic table, perhaps using the row insertion example shown previously (see [Section 2.5.1.2, "NDB](#page-484-0) [API Basic Insertion Example"](#page-484-0)).

You can also find the source code for this example in the file storage/ndb/ndbapi-examples/ ndbapi\_basic/ndbapi\_basic\_read.cpp.

```
#include <iostream>
#include <cstdlib>
#include <string>
#include <iterator>
#include <NdbApi.hpp>
class BasicRead
{
  public:
    BasicRead(const char *connectstring)
       : m_connection(connectstring), m_ndb(&m_connection, "ndbapi_examples") {}
    bool init();
    bool do_read();
  private:
    Ndb_cluster_connection m_connection;
    Ndb m_ndb;
     struct BasicRow
    \left\{ \right. int attr1, attr2;
     };
     inline bool on_error(const struct NdbError &error,
                          const std::string &explanation)
     {
       // prints error in format:
       // ERROR <NdbErrorCode>: <NdbError message>
       // explanation what went wrong on higher level (in the example code)
      std::cout << "ERROR "<< error.code << ": " << error.message << std::endl;
     std::cout << explanation << std::endl;
      return false;
     }
};
int main(int argc, char **argv)
{
 if (\text{argc} != 2) {
    std::cout << "Usage: ndb_ndbapi_basic_read <connectstring>" << std::endl;
    return EXIT_FAILURE;
   }
 const char *connectstring = \arg(y[1]);
  ndb_init();
   {
    BasicRead example(connectstring);
    if (!example.init())
      return EXIT_FAILURE;
    // Let's verify reads
    if (!example.do_read()) return EXIT_FAILURE;
 }
  ndb_end(0);
  return EXIT_SUCCESS;
}
bool BasicRead::do_read()
{
 NdbDictionary::Dictionary *dict = m_ndb.getDictionary();
   const NdbDictionary::Table *table = dict->getTable("basic");
  if (table == nullptr)
    return on_error(dict->getNdbError(),
                      "Cannot access table 'ndbapi_examples.basic'");
   // Prepare record specification,
  // this will allow us later to access rows in the table
```
// using our structure BasicRow

```
 NdbRecord* record;
   NdbDictionary::RecordSpecification record_spec[] = {
     { table->getColumn("ATTR1"), offsetof(BasicRow, attr1), 0, 0, 0 },
    \{ table->getColumn("ATTR2"), offsetof(BasicRow, attr2), 0, 0, 0 \} };
  record = dict->createRecord(table,
                                record_spec,
                                std::size(record_spec),
                              sizeof(record spec[0]));
  if (record == nullptr)
    return on_error(dict->getNdbError(), "Failed to create record");
   // All reads will be performed within single transaction
  NdbTransaction *transaction = m_ndb.startTransaction(table);
   if(transaction == nullptr)
    return on_error(m_ndb.getNdbError(), "Failed to start transaction");
   // Note the usage of NdbScanOperation instead of regular NdbOperation
  NdbScanOperation *operation = transaction->scanTable(record);
   if(operation == nullptr)
    return on_error(transaction->getNdbError(),
                      "Failed to start scanTable operation");
   // Note the usage of NoCommit flag, as we are only reading the tuples
   if (transaction->execute(NdbTransaction::NoCommit) != 0)
    return on_error(transaction->getNdbError(),
                     "Failed to execute transaction");
   const BasicRow *row_ptr;
  int rc;
  std::cout << "ATTR1" << "\t" << "ATTR2" << std::endl;
   // Loop over all read results to print them
  while ((rc = operation->nextResult(reinterpret_cast<const char **>(&row_ptr),
                                       true, false)) == 0)
     std::cout << row_ptr->attr1 << "\t" << row_ptr->attr2
               << std::endl;
 if (rc == -1) return on_error(transaction->getNdbError(), "Failed to read tuple");
  operation->close();
 m_ndb.closeTransaction(transaction);
  dict->releaseRecord(record);
  return true;
}
bool BasicRead::init()
{
  if (m connection.connect() != 0)
\{ std::cout << "Cannot connect to cluster management server" << std::endl;
    return false;
 }
  if (m_connection.wait_until_ready(30, 0) != 0)
 {
   std::cout << "Cluster was not ready within 30 secs" << std::endl;
    return false;
   }
 if (m \text{ ndb.init}() != 0)
    return on_error(m_ndb.getNdbError(), "Failed to initialize ndb object");
  return true;
}
```
#### **2.5.1.4 NDB API Basic Delete Example**

This example shows deleting a row from a table already created and populated previously (see [Section 2.5.1.2, "NDB API Basic Insertion Example"\)](#page-484-0). It performs the deletion using a single [NdbOperation](#page-213-0) within a transaction, and handles errors using [NdbError](#page-166-0).

You can verify afterwards that the row was deleted by running the read example ([Section 2.5.1.3, "NDB](#page-486-0) [API Basic Reading Example"](#page-486-0)), or by executing SELECT \* FROM basic in the [mysql](https://dev.mysql.com/doc/refman/8.4/en/mysql.html) client.

The source code for this example can also be found in the file  $\frac{\pi}{3}$  storage/ndb/ndbapi-examples/ ndbapi\_basic/ndbapi\_basic\_delete.cpp.

```
#include <iostream>
#include <cstdlib>
#include <string>
#include <NdbApi.hpp>
class BasicDelete
{
  public:
    BasicDelete(const char * connectstring)
      : m_connection(connectstring), m_ndb(&m_connection, "ndbapi_examples") {}
    bool init();
    bool do_delete(long long);
  private:
    Ndb_cluster_connection m_connection;
   Ndb m_ndb;
    inline bool on_error(const struct NdbError &error,
                           const std::string &explanation)
     {
       // prints error in format:
       // ERROR <NdbErrorCode>: <NdbError message>
       // explanation what went wrong on higher level (in the example code)
       std::cout << "ERROR "<< error.code << ": " << error.message << std::endl;
       std::cout << explanation << std::endl;
       return false;
\begin{array}{ccc} \end{array}};
int main(int argc, char **argv)
{
   if (argc != 3)
  \{ std::cout << "Usage: ndb_ndbapi_basic_delete <connectstring> <key: int>"
               << std::endl;
    return EXIT_FAILURE;
   }
  const char *connectstring = argv[1];
   const long long key = std::strtoll(argv[2], nullptr, 10);
 ndb_init();
 {
    BasicDelete example(connectstring);
    if (!example.init()) return EXIT_FAILURE;
     // Let's verify delete
     if (example.do_delete(key))
       std::cout << "Done, check your database:\n"
                 << "\t SELECT * FROM ndbapi_examples.basic;\n"
                 << "\t or run the example: ndb_ndbapi_basic_read"
                 << std::endl;
     else return EXIT_FAILURE;
 }
 ndb_end(0);
   return EXIT_SUCCESS;
```

```
bool BasicDelete::do_delete(long long key)
{
  const NdbDictionary::Dictionary *dict = m_ndb.getDictionary();
  const NdbDictionary::Table *table = dict->getTable("basic");
  if (table == nullptr)
    return on_error(dict->getNdbError(),
                      "Failed to access 'ndbapi_examples.basic'");
   // The delete operation will be performed within single transaction
  NdbTransaction *transaction = m_ndb.startTransaction(table);
   if(transaction == nullptr)
    return on_error(m_ndb.getNdbError(), "Failed to start transaction");
  NdbOperation *operation = transaction->getNdbOperation(table);
   if(operation == nullptr)
    return on_error(transaction->getNdbError(),
                     "Failed to start delete operation");
   operation->deleteTuple();
   operation->equal("ATTR1", key);
   if (transaction->execute(NdbTransaction::Commit) != 0)
    return on_error(transaction->getNdbError(),
         "Failed to execute transaction");
   m_ndb.closeTransaction(transaction);
   return true;
}
bool BasicDelete::init()
{
   if (m_connection.connect() != 0)
   {
    std::cout << "Cannot connect to cluster management server" << std::endl;
    return false;
   }
   if (m_connection.wait_until_ready(30, 0) != 0)
   {
     std::cout << "Cluster was not ready within 30 secs" << std::endl;
     return false;
 }
   if (m_ndb.init() != 0)
    return on_error(m_ndb.getNdbError(), "Failed to initialize ndb object");
   return true;
}
```
## **2.5.2 NDB API Example Using Synchronous Transactions**

This example illustrates the use of synchronous transactions in the NDB API. It first creates a database ndb examples and a table api simple (if these objects do not already exist) using the MySQL C API with an SQL node, then performs a series of basic data operations (insert, update, read, and select) on this table using the NDB API.

The compiled program takes two arguments:

- 1. The path to a MySQL socket file ([mysqld](https://dev.mysql.com/doc/refman/8.4/en/mysqld.html) [--socket](https://dev.mysql.com/doc/refman/8.4/en/server-options.html#option_mysqld_socket) option)
- 2. An NDB Cluster connection string (see [NDB Cluster Connection Strings\)](https://dev.mysql.com/doc/refman/8.4/en/mysql-cluster-connection-strings.html)

The correct output from this program is as follows:

```
 ATTR1 ATTR2
 0 10
 1 1
```
}

```
 2 12
 Detected that deleted tuple doesn't exist!
\begin{array}{cc} 4 & 14 \\ 5 & 5 \end{array}\begin{array}{ccc} 5 & \qquad & 5 \\ 6 & \qquad & 16 \end{array} 6 16
 7 7
 8 18
 9 9
```
The source code for this example can be found in  $strong/ndb/ndbapi-examples/$ ndbapi\_simple/ndbapi\_simple.cpp in the NDB Cluster source tree, and is reproduced here:

```
\frac{1}{x}ndbapi_simple.cpp: Using synchronous transactions in NDB API
  *
    Correct output from this program is:
  *
  * ATTR1 ATTR2
 \begin{array}{cccc} \star & 0 & 10 \\ \star & 1 & 1 \end{array}1 1
 \begin{array}{cc} * & 2 & 12 \\ * & \text{Detected} \end{array}Detected that deleted tuple doesn't exist!
 \begin{array}{cccc} \star & 4 & 14 \\ \star & 5 & 5 \end{array}* 5<br>* 6
 \begin{array}{cc} * & 6 & 16 \\ * & 7 & 7 \end{array}\begin{array}{cc} \star & 7 & 7 \\ \star & 8 & 18 \end{array} * 8 18
  * 9 9
 \mathbf{r} */
#include <mysql.h>
#include <mysqld_error.h>
#include <NdbApi.hpp>
// Used for cout
#include <stdio.h>
#include <iostream>
static void run_application(MYSQL &, Ndb_cluster_connection &);
#define PRINT_ERROR(code,msg) \
  std::cout << "Error in " << __FILE_ << ", line: " << __LINE_ \
              \langle \cdot \rangle ", code: " \langle \cdot \rangle code \setminus << ", msg: " << msg << "." << std::endl
#define MYSQLERROR(mysql) { \
 PRINT_ERROR(mysql_errno(&mysql),mysql_error(&mysql)); \
  exit(-1); }
#define APIERROR(error) { \
  PRINT_ERROR(error.code,error.message); \
  exit(-1);}
int main(int argc, char** argv)
{
   if (argc != 3)
   {
    std::cout << "Arguments are <socket mysqld> <connect_string cluster>.\n";
    exit(-1); }
   // ndb_init must be called first
   ndb_init();
   // connect to mysql server and cluster and run application
 {
     char * mysqld_sock = argv[1];
    const char *connection_string = \arg(y[2]);
      // Object representing the cluster
     Ndb_cluster_connection cluster_connection(connection_string);
      // Connect to cluster management server (ndb_mgmd)
      if (cluster_connection.connect(4 /* retries */,
        5 /* delay between retries */,<br>1 /* verbose \begin{pmatrix} * & * \\ * & * \end{pmatrix}1 /* verbose
```

```
\left\{\begin{array}{ccc} \end{array}\right\} std::cout << "Cluster management server was not ready within 30 secs.\n";
      exit(-1); }
     // Optionally connect and wait for the storage nodes (ndbd's)
     if (cluster_connection.wait_until_ready(30,0) < 0)
     {
      std::cout << "Cluster was not ready within 30 secs.\n";
      exit(-1); }
     // connect to mysql server
     MYSQL mysql;
     if ( !mysql_init(&mysql) ) {
      std::cout << "mysql_init failed\n";
      exit(-1);\begin{array}{ccc} \end{array} if ( !mysql_real_connect(&mysql, "localhost", "root", "", "",
        0, mysqld_sock, 0) )
       MYSQLERROR(mysql);
     // run the application code
     run_application(mysql, cluster_connection);
    mysql_close(&mysql);
   }
  ndb_end(0);
  return 0;
}
static void create_table(MYSQL &);
static void do_insert(Ndb &);
static void do_update(Ndb &);
static void do_delete(Ndb &);
static void do_read(Ndb &);
static void run_application(MYSQL &mysql,
       Ndb_cluster_connection &cluster_connection)
{
   /********************************************
    * Connect to database via mysql-c *ndb_examples
         ********************************************/
   mysql_query(&mysql, "CREATE DATABASE ndb_examples");
   if (mysql_query(&mysql, "USE ndb_examples") != 0) MYSQLERROR(mysql);
   create_table(mysql);
   /********************************************
    * Connect to database via NDB API *
    ********************************************/
   // Object representing the database
   Ndb myNdb( &cluster_connection, "ndb_examples" );
   if (myNdb.init()) APIERROR(myNdb.getNdbError());
   /*
   * Do different operations on database
   */
   do_insert(myNdb);
   do_update(myNdb);
   do_delete(myNdb);
   do_read(myNdb);
}
 /*********************************************************
  * Create a table named api_simple if it does not exist *
  *********************************************************/
static void create_table(MYSQL &mysql)
{
   while (mysql_query(&mysql,
     "CREATE TABLE"
     " api_simple"
```

```
 " (ATTR1 INT UNSIGNED NOT NULL PRIMARY KEY,"
     " ATTR2 INT UNSIGNED NOT NULL)"
       ENGINE=NDB"))
   {
    if (mysql_errno(&mysql) == ER_TABLE_EXISTS_ERROR)
     {
       std::cout << "NDB Cluster already has example table: api_simple. "
 << "Dropping it..." << std::endl;
 mysql_query(&mysql, "DROP TABLE api_simple");
\begin{array}{ccc} \end{array} else MYSQLERROR(mysql);
   }
}
/**************************************************************************
 * Using 5 transactions, insert 10 tuples in table: (0,0),(1,1),...,(9,9) *
 **************************************************************************/
static void do_insert(Ndb &myNdb)
{
 const NdbDictionary::Dictionary* myDict= myNdb.getDictionary();
   const NdbDictionary::Table *myTable= myDict->getTable("api_simple");
  if (myTable == NULL)
    APIERROR(myDict->getNdbError());
  for (int i = 0; i < 5; i++) {
    NdbTransaction *myTransaction= myNdb.startTransaction();
     if (myTransaction == NULL) APIERROR(myNdb.getNdbError());
    NdbOperation *myOperation= myTransaction->getNdbOperation(myTable);
    if (myOperation == NULL) APIERROR(myTransaction->getNdbError());
    myOperation->insertTuple();
    myOperation->equal("ATTR1", i);
    myOperation->setValue("ATTR2", i);
    myOperation= myTransaction->getNdbOperation(myTable);
    if (myOperation == NULL) APIERROR(myTransaction->getNdbError());
    myOperation->insertTuple();
    myOperation->equal("ATTR1", i+5);
    myOperation->setValue("ATTR2", i+5);
    if (myTransaction->execute( NdbTransaction::Commit ) == -1)
       APIERROR(myTransaction->getNdbError());
    myNdb.closeTransaction(myTransaction);
   }
}
/*****************************************************************
  * Update the second attribute in half of the tuples (adding 10) *
                                     *****************************************************************/
static void do_update(Ndb &myNdb)
{
  const NdbDictionary::Dictionary* myDict= myNdb.getDictionary();
  const NdbDictionary::Table *myTable= myDict->getTable("api_simple");
   if (myTable == NULL)
    APIERROR(myDict->getNdbError());
  for (int i = 0; i < 10; i+=2) {
    NdbTransaction *myTransaction= myNdb.startTransaction();
    if (myTransaction == NULL) APIERROR(myNdb.getNdbError());
    NdbOperation *myOperation= myTransaction->getNdbOperation(myTable);
    if (myOperation == NULL) APIERROR(myTransaction->getNdbError());
    myOperation->updateTuple();
    myOperation->equal( "ATTR1", i );
    myOperation->setValue( "ATTR2", i+10);
```

```
 if( myTransaction->execute( NdbTransaction::Commit ) == -1 )
       APIERROR(myTransaction->getNdbError());
     myNdb.closeTransaction(myTransaction);
   }
\left| \right|/*************************************************
  * Delete one tuple (the one with primary key 3) *
                                     *************************************************/
static void do_delete(Ndb &myNdb)
{
  const NdbDictionary::Dictionary* myDict= myNdb.getDictionary();
   const NdbDictionary::Table *myTable= myDict->getTable("api_simple");
   if (myTable == NULL)
    APIERROR(myDict->getNdbError());
   NdbTransaction *myTransaction= myNdb.startTransaction();
   if (myTransaction == NULL) APIERROR(myNdb.getNdbError());
   NdbOperation *myOperation= myTransaction->getNdbOperation(myTable);
   if (myOperation == NULL) APIERROR(myTransaction->getNdbError());
   myOperation->deleteTuple();
   myOperation->equal( "ATTR1", 3 );
   if (myTransaction->execute(NdbTransaction::Commit) == -1)
    APIERROR(myTransaction->getNdbError());
   myNdb.closeTransaction(myTransaction);
}
/*****************************
  * Read and print all tuples *
 *****************************/
static void do_read(Ndb &myNdb)
{
  const NdbDictionary::Dictionary* myDict= myNdb.getDictionary();
   const NdbDictionary::Table *myTable= myDict->getTable("api_simple");
   if (myTable == NULL)
    APIERROR(myDict->getNdbError());
  std::cout << "ATTR1 ATTR2" << std::endl;
  for (int i = 0; i < 10; i++) {
     NdbTransaction *myTransaction= myNdb.startTransaction();
     if (myTransaction == NULL) APIERROR(myNdb.getNdbError());
     NdbOperation *myOperation= myTransaction->getNdbOperation(myTable);
    if (myOperation == NULL) APIERROR(myTransaction->getNdbError());
    myOperation->readTuple(NdbOperation::LM_Read);
     myOperation->equal("ATTR1", i);
    NdbRecAttr *myRecAttr= myOperation->getValue("ATTR2", NULL);
   if (myRecAttr = = NULL) APIERROR(myTransaction->qetNdbError());
     if(myTransaction->execute( NdbTransaction::Commit ) == -1)
       APIERROR(myTransaction->getNdbError());
     if (myTransaction->getNdbError().classification == NdbError::NoDataFound)
      if (i == 3) std::cout << "Detected that deleted tuple doesn't exist!" << std::endl;
       else
  APIERROR(myTransaction->getNdbError());
     if (i != 3) {
                       82d\n\pi, i, myRecAttr->u_32_value());
\begin{matrix} \end{matrix} myNdb.closeTransaction(myTransaction);
```
 } }

# **2.5.3 NDB API Example Using Synchronous Transactions and Multiple Clusters**

This example demonstrates synchronous transactions and connecting to multiple clusters in a single NDB API application.

The source code for this program may be found in the NDB Cluster source tree, in the file storage/ ndb/ndbapi-examples/ndbapi\_simple\_dual/main.cpp.

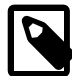

#### **Note**

The example file was formerly named ndbapi simple dual.cpp.

```
/*
  * ndbapi_simple_dual: Using synchronous transactions in NDB API
 *
  * Correct output from this program is:
  *
  * ATTR1 ATTR2
 \begin{array}{cccc} * & 0 & 10 \\ * & 1 & 1 \end{array}1 \quad 1* 2 12<br>* Detected
 * Detected that deleted tuple doesn't exist!
       4 14
  * 5 5
  * 6 16
 \begin{array}{cc} \star & 7 & 7 \\ \star & 8 & 18 \end{array}\begin{array}{cccc} \star & 8 & 18 \\ \star & 9 & 9 \end{array}\circ * ATTR1 ATTR2
      0 \t 10* 1 1
 \begin{array}{cc} * & 2 & 12 \\ * & \text{Detected} \end{array}* Detected that deleted tuple doesn't exist!<br>* 4 14
       4 14
 \begin{matrix} * & 5 & 5 \\ * & 6 & 16 \end{matrix}6 16
 \begin{array}{cc} \star & 7 & 7 \\ \star & 8 & 18 \end{array} * 8 18
 * 9 9
  *
  */
#ifdef _WIN32
#include <winsock2.h>
#endif
#include <mysql.h>
#include <NdbApi.hpp>
#include <stdlib.h>
// Used for cout
#include <stdio.h>
#include <iostream>
static void run_application(MYSQL &, Ndb_cluster_connection &, const char* table, const char* db);
#define PRINT_ERROR(code,msg) \
  std::cout << "Error in " << __FILE_ << ", line: " << __LINE_ \
              << ", code: " << code \setminus << ", msg: " << msg << "." << std::endl
#define MYSQLERROR(mysql) { \
 PRINT_ERROR(mysql_errno(&mysql),mysql_error(&mysql)); \
  exit(-1);}
#define APIERROR(error) { \
  PRINT_ERROR(error.code,error.message); \
  exit(-1);}
```
{

```
int main(int argc, char** argv)
  if (\text{argc} != 5)\{std::cout << "Arguments are <socket mysqld1> <connect_string cluster 1> <socket mysqld2> <connect_s
    exit(-1); }
   // ndb_init must be called first
   ndb_init();
 {
    char * mysqld1_sock = \argv[1];
    const char *connectstring1 = argv[2];
     char * mysqld2_sock = argv[3];
    const char *connectstring2 = argv[4];
     // Object representing the cluster 1
     Ndb_cluster_connection cluster1_connection(connectstring1);
    MYSQL mysql1;
     // Object representing the cluster 2
     Ndb_cluster_connection cluster2_connection(connectstring2);
     MYSQL mysql2;
     // connect to mysql server and cluster 1 and run application
     // Connect to cluster 1 management server (ndb_mgmd)
    if (cluster1 connection.connect(4 /* retries */,
         5 /* delay between retries */,
        1 /* verbose */)
     {
       std::cout << "Cluster 1 management server was not ready within 30 secs.\n";
      exit(-1);\begin{array}{ccc} \end{array} // Optionally connect and wait for the storage nodes (ndbd's)
     if (cluster1_connection.wait_until_ready(30,0) < 0)
     {
       std::cout << "Cluster 1 was not ready within 30 secs.\n";
      exit(-1); }
     // connect to mysql server in cluster 1
     if ( !mysql_init(&mysql1) ) {
      std::cout << "mysql_init failed\n";
      exit(-1); }
     if ( !mysql_real_connect(&mysql1, "localhost", "root", "", "",
             0, mysqld1_sock, 0) )
       MYSQLERROR(mysql1);
     // connect to mysql server and cluster 2 and run application
     // Connect to cluster management server (ndb_mgmd)
    if (cluster2 connection.connect(4 /* retries */,
        5 /* delay between retries */,<br>1 /* verbose */))
        1 /* verbose
     {
       std::cout << "Cluster 2 management server was not ready within 30 secs.\n";
      ext(-1); }
     // Optionally connect and wait for the storage nodes (ndbd's)
     if (cluster2_connection.wait_until_ready(30,0) < 0)
\left\{\begin{array}{ccc} \end{array}\right\}std::cout << "Cluster 2 was not ready within 30 secs.\n";
      exit(-1);\begin{matrix} \end{matrix} // connect to mysql server in cluster 2
     if ( !mysql_init(&mysql2) ) {
      std::cout << "mysql_init failed\n";
      exit(-1);\begin{matrix} \end{matrix} if ( !mysql_real_connect(&mysql2, "localhost", "root", "", "",
            0, mysqld2_sock, 0) )
       MYSQLERROR(mysql2);
```

```
 // run the application code
     run_application(mysql1, cluster1_connection, "api_simple_dual_1", "ndb_examples");
     run_application(mysql2, cluster2_connection, "api_simple_dual_2", "ndb_examples");
 }
  // Note: all connections must have been destroyed before calling ndb_end()
 ndb end(0);
  return 0;
}
static void create table(MYSQL &, const char* table);
static void do_insert(Ndb &, const char* table);
static void do_update(Ndb &, const char* table);
static void do_delete(Ndb &, const char* table);
static void do_read(Ndb &, const char* table);
static void drop_table(MYSQL &,const char* table);
static void run_application(MYSQL &mysql,
        Ndb_cluster_connection &cluster_connection,
        const char* table,
        const char* db)
{
   /********************************************
    * Connect to database via mysql-c *
                   ********************************************/
  char db_stmt[256];
 sprintf(db stmt, "CREATE DATABASE s\n\cdot n", db);
  mysql_query(&mysql, db_stmt);
  sprintf(db_stmt, "USE %s", db);
  if (mysql_query(&mysql, db_stmt) != 0) MYSQLERROR(mysql);
   create_table(mysql, table);
   /********************************************
    * Connect to database via NdbApi *
                                       ********************************************/
   // Object representing the database
   Ndb myNdb( &cluster_connection, db );
   if (myNdb.init()) APIERROR(myNdb.getNdbError());
   /*
    * Do different operations on database
    */
   do_insert(myNdb, table);
   do_update(myNdb, table);
   do_delete(myNdb, table);
   do_read(myNdb, table);
   /*
   * Drop the table
   */
  drop_table(mysql,table);
}
 /*********************************************************
  * Create a table named by table if it does not exist *
                    *********************************************************/
static void create_table(MYSQL &mysql, const char* table)
{
  char create stmt[256];
  sprintf(create_stmt, "CREATE TABLE %s \
            (ATTR1 INT UNSIGNED NOT NULL PRIMARY KEY,\
             ATTR2 INT UNSIGNED NOT NULL)\
            ENGINE=NDB", table);
   if (mysql_query(&mysql, create_stmt))
    MYSQLERROR(mysql);
\overline{ }/**************************************************************************
 * Using 5 transactions, insert 10 tuples in table: (0,0), (1,1),..., (9,9) *
 **************************************************************************/
static void do_insert(Ndb &myNdb, const char* table)
```
{

```
 const NdbDictionary::Dictionary* myDict= myNdb.getDictionary();
   const NdbDictionary::Table *myTable= myDict->getTable(table);
   if (myTable == NULL)
     APIERROR(myDict->getNdbError());
  for (int i = 0; i < 5; i++) {
    NdbTransaction *myTransaction= myNdb.startTransaction();
     if (myTransaction == NULL) APIERROR(myNdb.getNdbError());
    NdbOperation *myOperation= myTransaction->getNdbOperation(myTable);
    if (myOperation == NULL) APIERROR(myTransaction->getNdbError());
    myOperation->insertTuple();
    myOperation->equal("ATTR1", i);
    myOperation->setValue("ATTR2", i);
    myOperation= myTransaction->getNdbOperation(myTable);
    if (myOperation == NULL) APIERROR(myTransaction->getNdbError());
    myOperation->insertTuple();
    myOperation->equal("ATTR1", i+5);
    myOperation->setValue("ATTR2", i+5);
     if (myTransaction->execute( NdbTransaction::Commit ) == -1)
      APIERROR(myTransaction->getNdbError());
    myNdb.closeTransaction(myTransaction);
   }
}
/*****************************************************************
  * Update the second attribute in half of the tuples (adding 10) *
 *****************************************************************/
static void do update(Ndb &myNdb, const char* table)
{
  const NdbDictionary::Dictionary* myDict= myNdb.getDictionary();
 const NdbDictionary::Table *myTable= myDict->getTable(table);
   if (myTable == NULL)
    APIERROR(myDict->getNdbError());
  for (int i = 0; i < 10; i+=2) {
    NdbTransaction *myTransaction= myNdb.startTransaction();
    if (myTransaction == NULL) APIERROR(myNdb.getNdbError());
    NdbOperation *myOperation= myTransaction->getNdbOperation(myTable);
    if (myOperation == NULL) APIERROR(myTransaction->getNdbError());
    myOperation->updateTuple();
    myOperation->equal( "ATTR1", i );
    myOperation->setValue( "ATTR2", i+10);
    if( myTransaction->execute( NdbTransaction::Commit ) == -1 )
      APIERROR(myTransaction->getNdbError());
    myNdb.closeTransaction(myTransaction);
 }
}
/*************************************************
  * Delete one tuple (the one with primary key 3) *
 *************************************************/
static void do_delete(Ndb &myNdb, const char* table)
{
  const NdbDictionary::Dictionary* myDict= myNdb.getDictionary();
  const NdbDictionary::Table *myTable= myDict->getTable(table);
   if (myTable == NULL)
    APIERROR(myDict->getNdbError());
```

```
 NdbTransaction *myTransaction= myNdb.startTransaction();
   if (myTransaction == NULL) APIERROR(myNdb.getNdbError());
  NdbOperation *myOperation= myTransaction->getNdbOperation(myTable);
   if (myOperation == NULL) APIERROR(myTransaction->getNdbError());
   myOperation->deleteTuple();
  myOperation->equal( "ATTR1", 3 );
  if (myTransaction->execute(NdbTransaction::Commit) == -1)
    APIERROR(myTransaction->getNdbError());
  myNdb.closeTransaction(myTransaction);
}
/*****************************
  * Read and print all tuples *
 *****************************/
static void do_read(Ndb &myNdb, const char* table)
{
  const NdbDictionary::Dictionary* myDict= myNdb.getDictionary();
  const NdbDictionary::Table *myTable= myDict->getTable(table);
  if (myTable == NULL)
    APIERROR(myDict->getNdbError());
  std::cout << "ATTR1 ATTR2" << std::endl;
  for (int i = 0; i < 10; i++) {
    NdbTransaction *myTransaction= myNdb.startTransaction();
     if (myTransaction == NULL) APIERROR(myNdb.getNdbError());
    NdbOperation *myOperation= myTransaction->getNdbOperation(myTable);
    if (myOperation == NULL) APIERROR(myTransaction->getNdbError());
    myOperation->readTuple(NdbOperation::LM_Read);
    myOperation->equal("ATTR1", i);
    NdbRecAttr *myRecAttr= myOperation->getValue("ATTR2", NULL);
    if (myRecAttr == NULL) APIERROR(myTransaction->getNdbError());
     if(myTransaction->execute( NdbTransaction::Commit ) == -1)
     {
     if (i == 3) {
 std::cout << "Detected that deleted tuple doesn't exist!" << std::endl;
      } else {
 APIERROR(myTransaction->getNdbError());
       }
     }
    if (i := 3) {
     printf(" %2d %2d\n", i, myRecAttr->u_32_value());
     }
    myNdb.closeTransaction(myTransaction);
   }
}
/**************************
  * Drop table after usage *
 **************************/
static void drop_table(MYSQL &mysql, const char* table)
{
  char drop_stmt[75];
  sprintf(drop_stmt, "DROP TABLE %s", table);
  if (mysql_query(&mysql,drop_stmt))
       MYSQLERROR(mysql);
}
```
Prior to NDB 8.0, this program could not be run more than once in succession during the same session (Bug #27009386).

### **2.5.4 NDB API Example: Handling Errors and Retrying Transactions**

This program demonstrates handling errors and retrying failed transactions using the NDB API.

The source code for this example can be found in storage/ndb/ndbapi-examples/ ndbapi\_retries/ndbapi\_retries.cpp in the NDB Cluster source tree.

There are many ways to program using the NDB API. In this example, we perform two inserts in the same transaction using [NdbTransaction::execute\(NoCommit\)](#page-286-0).

In NDB API applications, there are two types of failures to be taken into account:

//

- 1. **Transaction failures**: If nonpermanent, these can be handled by re-executing the transaction.
- 2. **Application errors**: These are indicated by APIERROR; they must be handled by the application programmer.

```
// ndbapi_retries.cpp: Error handling and transaction retries
//
// There are many ways to program using the NDB API. In this example<br>// we execute two inserts in the same transaction using
   we execute two inserts in the same transaction using
// NdbConnection::execute(NoCommit).
//
// Transaction failing is handled by re-executing the transaction
// in case of non-permanent transaction errors.
// Application errors (i.e. errors at points marked with APIERROR)
// should be handled by the application programmer.
#include <mysql.h>
#include <mysqld_error.h>
#include <NdbApi.hpp>
// Used for cout
#include <iostream>
// Used for sleep (use your own version of sleep)
#include <unistd.h>
#define TIME TO SLEEP BETWEEN TRANSACTION RETRIES 1
#define PRINT_ERROR(code,msg) \
  std::cout << "Error in " << _FILE_ << ", line: " << _LINE_ \
            \lt\lt ", code: " \lt\lt code \
             << ", msg: " << msg << "." << std::endl
#define MYSQLERROR(mysql) { \
 \texttt{PRINT\_ERROR}(\texttt{mysql\_errno}(\&\texttt{mysql}) , \texttt{mysql\_error}(\&\texttt{mysql})) ; \;\;\rangleexit(-1);}
//
// APIERROR prints an NdbError object
//
#define APIERROR(error) \
   { std::cout << "API ERROR: " << error.code << " " << error.message \
               << std::endl \setminus << " " << "Status: " << error.status \
               << ", Classification: " << error.classification << std::endl\
 << " " << "File: " << __FILE__ \
 << " (Line: " << __LINE__ << ")" << std::endl \
               \mathbf{r} \setminus }
//
// TRANSERROR prints all error info regarding an NdbTransaction
//
#define TRANSERROR(ndbTransaction) \
  { NdbError error = ndbTransaction->getNdbError(); \
     std::cout << "TRANS ERROR: " << error.code << " " << error.message \
                << std::endl \
               << " " << "Status: " << error.status \
               << ", Classification: " << error.classification << std::endl \
```

```
 << " " << "File: " << __FILE__ \
              << " (Line: " << __LINE__ << ")" << std::endl \
              \mathfrak{z} \lambdaprintTransactionError(ndbTransaction); \
   }
void printTransactionError(NdbTransaction *ndbTransaction) {
   const NdbOperation *ndbOp = NULL;
  int i=0:
   /****************************************************************
    * Print NdbError object of every operations in the transaction *
                        ****************************************************************/
 while ((ndbOp = ndbTransaction->getNextCompletedOperation(ndbOp)) != NULL) {
    NdbError error = ndbOp->getNdbError();
    std::cout << " OPERATION " << i+1 << ": "
       << error.code << " " << error.message << std::endl
                     Status: " << error.status
       << ", Classification: " << error.classification << std::endl;
   i++; }
}
//
// Example insert
// @param myNdb Ndb object representing NDB Cluster
// @param myTransaction NdbTransaction used for transaction
// @param myTable Table to insert into
// @param error NdbError object returned in case of errors
// @return -1 in case of failures, 0 otherwise
//
int insert(int transactionId, NdbTransaction* myTransaction,
   const NdbDictionary::Table *myTable) {<br>dbOperation *myOperation; // For other operations
 NdbOperation *myOperation;
  myOperation = myTransaction->getNdbOperation(myTable);
  if (myOperation == NULL) return -1;
  if (myOperation->insertTuple() ||
      myOperation->equal("ATTR1", transactionId) ||
      myOperation->setValue("ATTR2", transactionId)) {
    APIERROR(myOperation->getNdbError());
   exit(-1); }
  return myTransaction->execute(NdbTransaction::NoCommit);
}
//
// Execute function which re-executes (tries 10 times) the transaction
// if there are temporary errors (e.g. the NDB Cluster is overloaded).
// @return -1 failure, 1 success
//
int executeInsertTransaction(int transactionId, Ndb* myNdb,
        const NdbDictionary::Table *myTable) {
  int result = 0; \frac{1}{2} // No result yet
   int noOfRetriesLeft = 10;
  NdbTransaction *myTransaction; // For other transactions
  NdbError ndberror;
   while (noOfRetriesLeft > 0 && !result) {
     /*********************************
      * Start and execute transaction *
                *********************************/
    myTransaction = myNdb->startTransaction();
     if (myTransaction == NULL) {
      APIERROR(myNdb->getNdbError());
      ndberror = myNdb->getNdbError();
     result = -1; // Failure
```

```
 } else if (insert(transactionId, myTransaction, myTable) ||
         insert(10000+transactionId, myTransaction, myTable) ||
         myTransaction->execute(NdbTransaction::Commit)) {
       TRANSERROR(myTransaction);
      ndberror = myTransaction->getNdbError();
     result = -1; // Failure
     } else {
     result = 1; // Success
     }
     /**********************************
      * If failure, then analyze error *
      **********************************/
    if (result == -1) {
      switch (ndberror.status) {
      case NdbError::Success:
 break;
      case NdbError::TemporaryError:
 std::cout << "Retrying transaction..." << std::endl;
sleep(TIME_TO_SLEEP_BETWEEN_TRANSACTION_RETRIES);
  --noOfRetriesLeft;
result = 0; // No completed transaction yet
 break;
      case NdbError::UnknownResult:
     case NdbError::PermanentError:
 std::cout << "No retry of transaction..." << std::endl;
 result = -1; // Permanent failure
 break;
       }
     }
     /*********************
      * Close transaction *
 *********************/
    if (myTransaction != NULL) {
      myNdb->closeTransaction(myTransaction);
\begin{matrix} \end{matrix} }
 if (result != 1) exit(-1);
  return result;
}
 /*********************************************************
  * Create a table named api_retries if it does not exist *
    *********************************************************/
static void create_table(MYSQL &mysql)
{
  while(mysql_query(&mysql,
     "CREATE TABLE "
     " api_retries"
     " (ATTR1 INT UNSIGNED NOT NULL PRIMARY KEY,"
          " ATTR2 INT UNSIGNED NOT NULL)"
     " ENGINE=NDB"))
   {
     if (mysql_errno(&mysql) == ER_TABLE_EXISTS_ERROR)
     {
      std::cout << "NDB Cluster already has example table: api_scan. "
       << "Dropping it..." << std::endl;
        mysql_query(&mysql, "DROP TABLE api_retries");
 }
     else MYSQLERROR(mysql);
   }
}
int main(int argc, char** argv)
{
  if (argc != 3)
   {
    std::cout << "Arguments are <socket mysqld> <connect_string cluster>.\n";
```

```
exit(-1); }
 char * mysgld_sock = argv[1]; const char *connection_string = argv[2];
  ndb_init();
  Ndb_cluster_connection *cluster_connection=
    new Ndb_cluster_connection(connection_string); // Object representing the cluster
 int r = cluster_connection->connect(5 /* retries */,
         3 /* delay between retries */,
        1 /* verbose */);
  if (r > 0)
  {
    std::cout
      << "Cluster connect failed, possibly resolved with more retries.\n";
   exit(-1); }
  else if (r < 0)
  {
    std::cout
      << "Cluster connect failed.\n";
   exit(-1); }
  if (cluster_connection->wait_until_ready(30,30))
  {
   std::cout << "Cluster was not ready within 30 secs." << std::endl;
   exit(-1); }
  // connect to mysql server
  MYSQL mysql;
  if ( !mysql_init(&mysql) ) {
   std::cout << "mysql_init failed\n";
   exit(-1); }
  if ( !mysql_real_connect(&mysql, "localhost", "root", "", "",
      0, mysqld_sock, 0) )
    MYSQLERROR(mysql);
  /********************************************
   * Connect to database via mysql-c *
                                     ********************************************/
  mysql_query(&mysql, "CREATE DATABASE ndb_examples");
  if (mysql_query(&mysql, "USE ndb_examples") != 0) MYSQLERROR(mysql);
  create_table(mysql);
  mysql_close(&mysql);
  Ndb* myNdb= new Ndb( cluster_connection,
          "ndb_examples" ); // Object representing the database
 if (myNdb->init() == -1) {
    APIERROR(myNdb->getNdbError());
   exit(-1); }
  const NdbDictionary::Dictionary* myDict= myNdb->getDictionary();
  const NdbDictionary::Table *myTable= myDict->getTable("api_retries");
  if (myTable == NULL)
\{ APIERROR(myDict->getNdbError());
    return -1;
 }
 /************************************
   * Execute some insert transactions *
         ************************************/
  std::cout << "Ready to insert rows. You will see notices for temporary "
    "errors, permenant errors, and retries. \n";
 for (int i = 10000; i < 20000; i++) {
   executeInsertTransaction(i, myNdb, myTable);
  }
```
```
 std::cout << "Done.\n";
 delete myNdb;
 delete cluster_connection;
ndb end(0);
 return 0;
```
# **2.5.5 NDB API Basic Scanning Example**

This example illustrates how to use the NDB scanning API. It shows how to perform a scan, how to scan for an update, and how to scan for a delete, making use of the [NdbScanFilter](#page-259-0) and [NdbScanOperation](#page-269-0) classes.

The source code for this example may found in the NDB Cluster source tree, in the file storage/ndb/ ndbapi-examples/ndbapi\_scan/ndbapi\_scan.cpp.

This example makes use of the following classes and methods:

- [Ndb\\_cluster\\_connection](#page-138-0):
	- [connect\(\)](#page-141-0)
	- wait until ready()
- [Ndb](#page-115-0):

}

- [init\(\)](#page-127-0)
- [getDictionary\(\)](#page-122-0)
- [startTransaction\(\)](#page-136-0)
- [closeTransaction\(\)](#page-120-0)
- [NdbTransaction](#page-281-0):
	- [getNdbScanOperation\(\)](#page-290-0)
	- [execute\(\)](#page-286-0)
- [NdbOperation](#page-213-0):
	- [insertTuple\(\)](#page-239-0)
	- [equal\(\)](#page-231-0)
	- [getValue\(\)](#page-236-0)
	- [setValue\(\)](#page-245-0)
- [NdbScanOperation](#page-269-0):
	- [readTuples\(\)](#page-276-0)
	- [nextResult\(\)](#page-274-0)
	- [deleteCurrentTuple\(\)](#page-271-0)
	- [updateCurrentTuple\(\)](#page-280-0)
- [NdbDictionary](#page-160-0):
	- [Dictionary::getTable\(\)](#page-78-0)
- [Table::getColumn\(\)](#page-311-0)
- [Column::getLength\(\)](#page-50-0)
- [NdbScanFilter](#page-259-0):
	- [begin\(\)](#page-261-0)
	- $eq()$
	- $\bullet$  [end\(\)](#page-264-1)

```
/*
    Copyright (c) 2005, 2017, Oracle and/or its affiliates. All rights reserved.
   This program is free software; you can redistribute it and/or modify
    it under the terms of the GNU General Public License as published by
    the Free Software Foundation; version 2 of the License.
   This program is distributed in the hope that it will be useful,
    but WITHOUT ANY WARRANTY; without even the implied warranty of
   MERCHANTABILITY or FITNESS FOR A PARTICULAR PURPOSE. See the
   GNU General Public License for more details.
   You should have received a copy of the GNU General Public License
   along with this program; if not, write to the Free Software
    Foundation, Inc., 51 Franklin St, Fifth Floor, Boston, MA 02110-1301 USA
*/
/*
 * ndbapi_scan.cpp:
  * Illustrates how to use the scan api in the NDBAPI.
  * The example shows how to do scan, scan for update and scan for delete
  * using NdbScanFilter and NdbScanOperation
 *
 * Classes and methods used in this example:
 *
   Ndb_cluster_connection
  * connect()
         wait_until_ready()
  *
  * Ndb
 \begin{array}{ccc} * & \text{init} \end{array}getDictionary()
         startTransaction()
  * closeTransaction()
  *
  * NdbTransaction
 * getNdbScanOperation()
         execute()
  *
   NdbScanOperation
 * getValue()
         readTuples()nextResult()
 * deleteCurrentTuple()
        updateCurrentTuple()
 *
  * const NdbDictionary::Dictionary
         getTable()
  *
  * const NdbDictionary::Table
        getColumn()
 *
  * const NdbDictionary::Column
  * getLength()
  *
  * NdbOperation
         insertTuple()
```

```
* equal()<br>* equal()
         setValue()
  *
  * NdbScanFilter
        begin()
* eq()<br>* end(
   end()
  *
  */
#ifdef _WIN32
#include <winsock2.h>
#endif
#include <mysql.h>
#include <mysqld_error.h>
#include <NdbApi.hpp>
// Used for cout
#include <iostream>
#include <stdio.h>
#include <string.h>
#include <stdlib.h>
#include <config.h>
#ifdef HAVE_SYS_SELECT_H
#include <sys/select.h>
#endif
/**
 * Helper sleep function
 */
static void
milliSleep(int milliseconds){
  struct timeval sleeptime;
 sleeptime.tv_sec = milliseconds / 1000;
 sleeptime.tv_usec = (milliseconds - (sleeptime.tv_sec * 1000)) * 1000000;
select(0, 0, 0, 0, &sleeptime);
}
/**
 * Helper debugging macros
 */
#define PRINT_ERROR(code,msg) \
 std::cout << "Error in " << _FILE_ << ", line: " << _LINE_ \
 << ", code: " << code \
 << ", msg: " << msg << "." << std::endl
#define MYSQLERROR(mysql) { \
 PRINT_ERROR(mysql_errno(&mysql),mysql_error(&mysql)); \
 exit(-1);}
#define APIERROR(error) { \
 PRINT_ERROR(error.code,error.message); \
 exit(-1);}
struct Car
\{ /**
   * Note memset, so that entire char-fields are cleared
      as all 20 bytes are significant (as type is char)
   */
 Car() { memset(this, 0, sizeof(* this)); }
  unsigned int reg_no;
  char brand[20];
  char color[20];
};
/**
 * Function to drop table
 */
void drop_table(MYSQL &mysql)
{
  if (mysql_query(&mysql, "DROP TABLE IF EXISTS api_scan"))
    MYSQLERROR(mysql);
```

```
}
/**
 * Function to create table
 */
void create_table(MYSQL &mysql)
{
   while (mysql_query(&mysql,
    "CREATE TABLE"
     " api_scan"
    " (REG_NO INT UNSIGNED NOT NULL, "
         BRAND CHAR(20) NOT NULL, "
     " COLOR CHAR(20) NOT NULL,"
         " PRIMARY KEY USING HASH (REG_NO))"
     " ENGINE=NDB"))
   {
    if (mysql_errno(&mysql) != ER_TABLE_EXISTS_ERROR)
      MYSQLERROR(mysql);
    std::cout << "NDB Cluster already has example table: api_scan. "
       << "Dropping it..." << std::endl;
    drop_table(mysql);
   }
\left| \right|int populate(Ndb * myNdb)
{
  int i;
 Car cars[15];
  const NdbDictionary::Dictionary* myDict= myNdb->getDictionary();
  const NdbDictionary::Table *myTable= myDict->getTable("api_scan");
  if (myTable == NULL)
    APIERROR(myDict->getNdbError());
   /**
   * Five blue mercedes
   */
  for (i = 0; i < 5; i++) {
    cars[i].reg_no = i;
    sprintf(cars[i].brand, "Mercedes");
    sprintf(cars[i].color, "Blue");
   }
   /**
   * Five black bmw
    */
  for (i = 5; i < 10; i++) {
    cars[i].reg_no = i;
    sprintf(cars[i].brand, "BMW");
    sprintf(cars[i].color, "Black");
   }
   /**
   * Five pink toyotas
   */
  for (i = 10; i < 15; i++) {
    cars[i].reg_no = i;
    sprintf(cars[i].brand, "Toyota");
    sprintf(cars[i].color, "Pink");
   }
  NdbTransaction* myTrans = myNdb->startTransaction();
  if (myTrans == NULL)
    APIERROR(myNdb->getNdbError());
  for (i = 0; i < 15; i++) {
```

```
 NdbOperation* myNdbOperation = myTrans->getNdbOperation(myTable);
    if (myNdbOperation == NULL)
      APIERROR(myTrans->getNdbError());
    myNdbOperation->insertTuple();
    myNdbOperation->equal("REG_NO", cars[i].reg_no);
    myNdbOperation->setValue("BRAND", cars[i].brand);
    myNdbOperation->setValue("COLOR", cars[i].color);
  }
  int check = myTrans->execute(NdbTransaction::Commit);
  myTrans->close();
  return check != -1;
}
int scan_delete(Ndb* myNdb,
  int column,
  const char * color)
{
   // Scan all records exclusive and delete
 // them one by one int
                       retryAttempt = 0;const int retryMax = 10;
  int deletedRows = 0;
  int check;
  NdbError err;
  NdbTransaction *myTrans;
  NdbScanOperation *myScanOp;
 const NdbDictionary::Dictionary* myDict= myNdb->getDictionary();
 const NdbDictionary::Table *myTable= myDict->getTable("api_scan");
  if (myTable == NULL)
    APIERROR(myDict->getNdbError());
  /**
   * Loop as long as :
   * retryMax not reached
   * failed operations due to TEMPORARY erros
***
   * Exit loop;
   * retyrMax reached
   * Permanent error (return -1)
   */
  while (true)
   {
    if (retryAttempt >= retryMax)
   \{ std::cout << "ERROR: has retried this operation " << retryAttempt
   << " times, failing!" << std::endl;
      return -1;
     }
    myTrans = myNdb->startTransaction();
    if (myTrans == NULL)
     {
      const NdbError err = myNdb->getNdbError();
       if (err.status == NdbError::TemporaryError)
\left\{ \begin{array}{c} \end{array} \right. milliSleep(50);
 retryAttempt++;
 continue;
       }
      std::cout << err.message << std::endl;
      return -1;
     }
    /**
```

```
 * Get a scan operation.
    */
    myScanOp = myTrans->getNdbScanOperation(myTable);
    if (myScanOp == NULL)
     {
      std::cout << myTrans->getNdbError().message << std::endl;
      myNdb->closeTransaction(myTrans);
      return -1;
     }
     /**
     * Define a result set for the scan.
\star/
    if(myScanOp->readTuples(NdbOperation::LM_Exclusive) != 0)
     {
      std::cout << myTrans->getNdbError().message << std::endl;
      myNdb->closeTransaction(myTrans);
      return -1;
     }
    /**
     * Use NdbScanFilter to define a search critera
     */
    NdbScanFilter filter(myScanOp) ;
    if(filter.begin(NdbScanFilter::AND) < 0 ||
       filter.cmp(NdbScanFilter::COND_EQ, column, color, 20) < 0 ||
       filter.end() < 0)
    \{ std::cout << myTrans->getNdbError().message << std::endl;
      myNdb->closeTransaction(myTrans);
      return -1;
     }
   /**<br>* Start scan
                     (NoCommit since we are only reading at this stage);
     */
    if(myTrans->execute(NdbTransaction::NoCommit) != 0){
      err = myTrans->getNdbError();
      if(err.status == NdbError::TemporaryError){
 std::cout << myTrans->getNdbError().message << std::endl;
 myNdb->closeTransaction(myTrans);
 milliSleep(50);
 continue;
      }
     std::cout << err.code << std::endl;
      std::cout << myTrans->getNdbError().code << std::endl;
      myNdb->closeTransaction(myTrans);
      return -1;
     }
   /**
    * start of loop: nextResult(true) means that "parallelism" number of
     * rows are fetched from NDB and cached in NDBAPI
    \ddot{\bullet}while((check = myScanOp->nextResult(true)) == 0){
      do
      {
 if (myScanOp->deleteCurrentTuple() != 0)
  {
   std::cout << myTrans->getNdbError().message << std::endl;
   myNdb->closeTransaction(myTrans);
   return -1;
  }
 deletedRows++;
  /**
  * nextResult(false) means that the records
  * cached in the NDBAPI are modified before
  * fetching more rows from NDB.
  */
      \} while((check = myScanOp->nextResult(false)) == 0);
```

```
 /**
       * NoCommit when all cached tuple have been marked for deletion
       */
     if(check := -1)\{ check = myTrans->execute(NdbTransaction::NoCommit);
      }
       /**
       * Check for errors
       */
       err = myTrans->getNdbError();
     if(check == -1) {
  if(err.status == NdbError::TemporaryError)
  {
   std::cout << myTrans->getNdbError().message << std::endl;
   myNdb->closeTransaction(myTrans);
   milliSleep(50);
   continue;
  }
       }
     7** * End of loop
       */
    }
     /**
     * Commit all prepared operations
     */
    if(myTrans->execute(NdbTransaction::Commit) == -1)
    {
      if(err.status == NdbError::TemporaryError){
 std::cout << myTrans->getNdbError().message << std::endl;
 myNdb->closeTransaction(myTrans);
 milliSleep(50);
 continue;
      }
    }
    std::cout << myTrans->getNdbError().message << std::endl;
    myNdb->closeTransaction(myTrans);
    return 0;
   }
  if(myTrans!=0)
   {
    std::cout << myTrans->getNdbError().message << std::endl;
    myNdb->closeTransaction(myTrans);
   }
  return -1;
}
int scan_update(Ndb* myNdb,
  int update_column,
  const char * before_color,
  const char * after_color)
{
  // Scan all records exclusive and update
  // them one by one
 int retryAttempt = 0;
 const int retryMax = 10;
  int updatedRows = 0;
  int check;
  NdbError err;
  NdbTransaction *myTrans;
  NdbScanOperation *myScanOp;
 const NdbDictionary::Dictionary* myDict= myNdb->getDictionary();
```

```
const NdbDictionary::Table *myTable= myDict->getTable("api_scan");
  if (myTable == NULL)
    APIERROR(myDict->getNdbError());
  /**
   * Loop as long as :
   * retryMax not reached
   * failed operations due to TEMPORARY erros
***
   * Exit loop;
   * retryMax reached
   * Permanent error (return -1)
   */
  while (true)
  {
    if (retryAttempt >= retryMax)
     {
      std::cout << "ERROR: has retried this operation " << retryAttempt
  << " times, failing!" << std::endl;
      return -1;
    }
    myTrans = myNdb->startTransaction();
    if (myTrans == NULL)
     {
       const NdbError err = myNdb->getNdbError();
       if (err.status == NdbError::TemporaryError)
\left\{ \begin{array}{c} \end{array} \right. milliSleep(50);
 retryAttempt++;
 continue;
\begin{matrix} \end{matrix}std::cout << err.message << std::endl;
      return -1;
     }
    /**
    * Get a scan operation.
     */
    myScanOp = myTrans->getNdbScanOperation(myTable);
    if (myScanOp == NULL)
     {
      std::cout << myTrans->getNdbError().message << std::endl;
      myNdb->closeTransaction(myTrans);
      return -1;
     }
     /**
     * Define a result set for the scan.
     */
    if( myScanOp->readTuples(NdbOperation::LM_Exclusive) )
     {
      std::cout << myTrans->getNdbError().message << std::endl;
      myNdb->closeTransaction(myTrans);
      return -1;
     }
     /**
     * Use NdbScanFilter to define a search critera
     */
    NdbScanFilter filter(myScanOp) ;
     if(filter.begin(NdbScanFilter::AND) < 0 ||
        filter.cmp(NdbScanFilter::COND_EQ, update_column, before_color, 20) <0||
        filter.end() <0)
     {
       std::cout << myTrans->getNdbError().message << std::endl;
      myNdb->closeTransaction(myTrans);
      return -1;
\begin{array}{ccc} \end{array}
```

```
/**<br>* Start scan
                    (NoCommit since we are only reading at this stage);
     */
    if(myTrans->execute(NdbTransaction::NoCommit) != 0)
    {
      err = myTrans->getNdbError();
      if(err.status == NdbError::TemporaryError){
 std::cout << myTrans->getNdbError().message << std::endl;
 myNdb->closeTransaction(myTrans);
 milliSleep(50);
 continue;
 }
      std::cout << myTrans->getNdbError().code << std::endl;
      myNdb->closeTransaction(myTrans);
      return -1;
    }
    /**
     * start of loop: nextResult(true) means that "parallelism" number of
     * rows are fetched from NDB and cached in NDBAPI
     */
   while((check = myScanOp->nextResult(true)) == 0){
     do {
 /**
  * Get update operation
  */
 NdbOperation * myUpdateOp = myScanOp->updateCurrentTuple();
 if (myUpdateOp == 0)
  {
   std::cout << myTrans->getNdbError().message << std::endl;
   myNdb->closeTransaction(myTrans);
   return -1;
  }
 updatedRows++;
  /**
  * do the update
  */
 myUpdateOp->setValue(update_column, after_color);
  /**
  * nextResult(false) means that the records
  * cached in the NDBAPI are modified before
  * fetching more rows from NDB.
  */
      } while((check = myScanOp->nextResult(false)) == 0);
      /**
       * NoCommit when all cached tuple have been updated
       */
     if(check := -1) {
 check = myTrans->execute(NdbTransaction::NoCommit);
     }
      /**
       * Check for errors
       */
      err = myTrans->getNdbError();
     if(check == -1) {
 if(err.status == NdbError::TemporaryError){
   std::cout << myTrans->getNdbError().message << std::endl;
   myNdb->closeTransaction(myTrans);
   milliSleep(50);
   continue;
 }
       }
      /**
       * End of loop
        */
```
 $\begin{array}{ccc} \end{array}$ 

```
 /**
     * Commit all prepared operations
     */
     if(myTrans->execute(NdbTransaction::Commit) == -1)
     {
       if(err.status == NdbError::TemporaryError){
  std::cout << myTrans->getNdbError().message << std::endl;
  myNdb->closeTransaction(myTrans);
  milliSleep(50);
  continue;
      }
     }
    std::cout << myTrans->getNdbError().message << std::endl;
    myNdb->closeTransaction(myTrans);
    return 0;
   }
   if(myTrans!=0)
   {
     std::cout << myTrans->getNdbError().message << std::endl;
    myNdb->closeTransaction(myTrans);
   }
  return -1;
}
int scan_print(Ndb * myNdb)
{
// Scan all records exclusive and update
  // them one by one
 int r retryAttempt = 0;<br>
const int r retryMax = 10;
 const int retryMax = 10;
  int fetchedRows = 0;
   int check;
  NdbError err;
   NdbTransaction *myTrans;
   NdbScanOperation *myScanOp;
   /* Result of reading attribute value, three columns:
     REG_NO, BRAND, and COLOR
 ^{\star}/NdbRecAttr^{\star}myRecAttr[3];
   const NdbDictionary::Dictionary* myDict= myNdb->getDictionary();
  const NdbDictionary::Table *myTable= myDict->getTable("api_scan");
   if (myTable == NULL)
    APIERROR(myDict->getNdbError());
   /**
    * Loop as long as :
    * retryMax not reached
    * failed operations due to TEMPORARY erros
***
    * Exit loop;
    * retyrMax reached
    * Permanent error (return -1)
    */
   while (true)
   {
    if (retryAttempt >= retryMax)
\left\{\begin{array}{ccc} \end{array}\right\} std::cout << "ERROR: has retried this operation " << retryAttempt
   << " times, failing!" << std::endl;
      return -1;
     }
    myTrans = myNdb->startTransaction();
```

```
 if (myTrans == NULL)
     {
       const NdbError err = myNdb->getNdbError();
       if (err.status == NdbError::TemporaryError)
\left\{ \begin{array}{c} \end{array} \right. milliSleep(50);
 retryAttempt++;
 continue;
       }
      std::cout << err.message << std::endl;
      return -1;
     }
     /*
     * Define a scan operation.
      * NDBAPI.
     */
    myScanOp = myTrans->getNdbScanOperation(myTable);
    if (myScanOp == NULL)
     {
      std::cout << myTrans->getNdbError().message << std::endl;
      myNdb->closeTransaction(myTrans);
      return -1;
 }
     /**
     * Read without locks, without being placed in lock queue
\star/
    if( myScanOp->readTuples(NdbOperation::LM_CommittedRead) == -1)
     {
      std::cout << myTrans->getNdbError().message << std::endl;
      myNdb->closeTransaction(myTrans);
      return -1;
     }
     /**
     * Define storage for fetched attributes.
     * E.g., the resulting attributes of executing
      * myOp->getValue("REG_NO") is placed in myRecAttr[0].
     * No data exists in myRecAttr until transaction has commited!
     */
    myRecAttr[0] = myScanOp->getValue("REG_NO");
    myRecAttr[1] = myScanOp->getValue("BRAND");
    myRecAttr[2] = myScanOp->getValue("COLOR");
   if(myRechitr[0] == NULL || myRechitr[1] == NULL || myRechitr[2] == NULL)\left\{ \begin{array}{c} \end{array} \right. std::cout << myTrans->getNdbError().message << std::endl;
 myNdb->closeTransaction(myTrans);
 return -1;
     }
    /**
     * Start scan (NoCommit since we are only reading at this stage);
     */
    if(myTrans->execute(NdbTransaction::NoCommit) != 0){
       err = myTrans->getNdbError();
       if(err.status == NdbError::TemporaryError){
 std::cout << myTrans->getNdbError().message << std::endl;
 myNdb->closeTransaction(myTrans);
 milliSleep(50);
 continue;
       }
       std::cout << err.code << std::endl;
      std::cout << myTrans->getNdbError().code << std::endl;
      myNdb->closeTransaction(myTrans);
      return -1;
     }
    /**
     * start of loop: nextResult(true) means that "parallelism" number of
      * rows are fetched from NDB and cached in NDBAPI
      */
   while((check = myScanOp->nextResult(true)) == 0){
```

```
do \{fetchedRows++;
 * print REG_NO unsigned int
 \star /
 std::count << myRecAttr[0]-\nu_32_value() << "\t";4* print BRAND character string
 \star /
 std::count << myRecAttr[1]-aRef() << "\t";4* print COLOR character string
 \star /
 std::cout << myRecAttr[2]->aRef() << std::endl;
 / * *
 * nextResult(false) means that the records
  * cached in the NDBAPI are modified before
  * fetching more rows from NDB.
  \star /
     } while((check = myScanOp->nextResult(false)) == 0);
   myNdb->closeTransaction(myTrans);
   return 1;
  \rightarrowreturn -1;
void mysql_connect_and_create(MYSQL & mysql, const char *socket)
 bool ok;
 ok = mysql_real_connect(&mysql, "localhost", "root", "", "", 0, socket, 0);
 if(ok)mysql_query(&mysql, "CREATE DATABASE ndb_examples");
   ok = ! mysql_select_db(&mysql, "ndb_examples");
 if(ok) {
   create_table(mysql);
 if(! ok) MYSQLERROR(mysql);
void ndb_run_scan(const char * connectstring)
  * Connect to ndb cluster
                          . . . . . . . . . . . . . .
 Ndb_cluster_connection cluster_connection(connectstring);
  if (cluster connection.connect(4, 5, 1))
  \mathcal{L}std::cout << "Unable to connect to cluster within 30 secs." << std::endl;
   exit(-1);\overline{\phantom{a}}// Optionally connect and wait for the storage nodes (ndbd's)
  if (cluster\_connection.wait\_until\_ready(30,0) < 0)std:: cout << "Cluster was not ready within 30 secs. \n";
   exit(-1);\left\{ \right\}Ndb myNdb(&cluster_connection, "ndb_examples");
                                  // Set max 1024 parallel transactions
  if (myNdb.init(1024) == -1) {
   APIERROR(myNdb.getNdbError());
```

```
exit(-1);\left\{ \right\}* Check table definition
  int column_color;
    const NdbDictionary::Dictionary* myDict= myNdb.getDictionary();
    const NdbDictionary::Table *t= myDict->getTable("api_scan");
   if(t == NULL)std::cout << "Dictionary::getTable() failed.";
      exit(-1);\rightarrowCar car;
   if (t->getColumn("COLOR")->getLength() != sizeof(car.color) ||
 t->getColumn("BRAND")->getLength() != sizeof(car.brand))
    \{std:: cout << "Wrong table definition" << std:: endl;
      exit(-1);\rightarrowcolumn_color= t->getColumn("COLOR")->getColumnNo();
 if (populate(\&myNdb) > 0)std::cout << "populate: Success!" << std::endl;
  if(scan\_print(\&myNdb) > 0)std::cout << "scan_print: Success!" << std::endl << std::endl;
 std::cout << "Going to delete all pink cars!" << std::endl;
  \left\{ \right.4* Note! color needs to be of exact the same size as column defined
    \star /
   Car tmp;
   sprintf(tmp.color, "Pink");
   if(scan\_delete(\&myNdb, column\_color,tmp.color) > 0)std::cout << "scan_delete: Success!" << std::endl << std::endl;
  \mathfrak{z}if(scan_print(\&myNdb) > 0)
    std::cout << "scan_print: Success!" << std::endl << std::endl;
  \{7*** Note! color1 & 2 need to be of exact the same size as column defined
    \star /
   Car tmp1, tmp2;sprintf(tmpl.color, "Blue");
   sprintf(tmp2.color, "Black");
   std::cout << "Going to update all " << tmpl.color<br><< " cars to " << tmp2.color << " cars to " << tmp2.color << " cars!" << std::endl;
   if(scan update(&myNdb, column_color, tmpl.color, tmp2.color) > 0)
     std::cout << "scan_update: Success!" << std::endl << std::endl;
  if (scan\_print(\&myNdb) > 0)std::cout << "scan_print: Success!" << std::endl << std::endl;
int main(int argc, char** argv)
 if (\text{area} != 3)std::cout << "Arguments are <socket mysqld> <connect_string cluster>.\n";
   exit(-1);char * mysqld_sock = argv[1];
 const char *connectstring = argv[2];
 MYSQL mysql;
```

```
 mysql_init(& mysql);
 mysql_connect_and_create(mysql, mysqld_sock);
 ndb_init();
 ndb_run_scan(connectstring);
 ndb_end(0);
 mysql_close(&mysql);
 return 0;
```
# **2.5.6 NDB API Example: Using Secondary Indexes in Scans**

This program illustrates how to use secondary indexes in the NDB API.

The source code for this example may be found in the NDB Cluster source tree, in storage/ndb/ ndbapi-examples/ndbapi\_simple\_index/main.cpp.

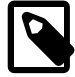

}

#### **Note**

This file was previously named ndbapi simple index.cpp.

The correct output from this program is shown here:

```
ATTR1 ATTR2
0 10
\begin{array}{ccc} 1 & & 1 \\ 2 & & 12 \end{array}2 12
Detected that deleted tuple doesn't exist!
4 14
5 5
6 16
7 7
8 18
9 9
```
The listing for this program is shown here:

```
#include <mysql.h>
#include <mysqld_error.h>
#include <NdbApi.hpp>
// Used for cout
#include <stdio.h>
#include <iostream>
#define PRINT_ERROR(code,msg) \
\texttt{std::count} \prec \texttt{Error in "} \prec \texttt{\_FILE\_} \prec \prec \texttt{ "}, \texttt{ line: "} \prec \texttt{\_LINE\_} \setminus \texttt{[} << ", code: " << code \
              << ", msg: " << msg << "." << std::endl
#define MYSQLERROR(mysql) { \
 PRINT_ERROR(mysql_errno(&mysql),mysql_error(&mysql)); \
  exit(-1);}
#define APIERROR(error) { \
 PRINT_ERROR(error.code,error.message); \
  exit(-1);}
int main(int argc, char** argv)
{
   if (argc != 3)
     {
     std::cout << "Arguments are <socket mysqld> <connect_string cluster>.\n";
    exit(-1); }
  char * mysqld_sock = argv[1];
   const char *connection_string = argv[2];
  ndb_init();
```

```
* Connect to mysql server and create table
                                        _<br>**********************
 ************
             *****************************
MYSQL mysql;
 if ( !mysql_init(&mysql) ) {
   std:: cout << "mysql_init failed\n";
   exit(-1);if ( !mysql_real_connect(&mysql, "localhost", "root", "", "",
     0, mysqld sock, 0))
   MYSOLERROR(mysql);
 mysql_query(&mysql, "CREATE DATABASE ndb_examples_1");
 if (mysql_query(&mysql, "USE ndb_examples") != 0) MYSQLERROR(mysql);
 while (mysql_query(&mysql,
    "CREATE TABLE"
    " api_simple_index"
        (ATTR1 INT UNSIGNED, "
         ATTR2 INT UNSIGNED NOT NULL, "
        PRIMARY KEY USING HASH (ATTR1), "
    \mathbf{u}UNIQUE MYINDEXNAME USING HASH (ATTR2))"
    "ENGTNF = NDR " )\{if (mysql_errno(&mysql) == ER_TABLE_EXISTS_ERROR)
   \{std::cout << "NDB Cluster already has example table: api_scan. "
     << "Dropping it..." << std::endl;<br>mysql_query(&mysql, "DROP TABLE api_simple_index");
   else MYSOLERROR(mysql);
 \rightarrowmysql_close(&mysql);
\overline{\mathfrak{z}}* Connect to ndb cluster
                       +1Ndb_cluster_connection *cluster_connection=
 new Ndb_cluster_connection(connection_string); // Object representing the cluster
if (cluster connection->connect(5.3.1))
 std::cout << "Connect to cluster management server failed.\n";
 exit(-1);if (cluster_connection->wait_until_ready(30,30))
\mathcal{A}std:: cout << "Cluster was not ready within 30 secs.\n";
 exit(-1);\}Ndb* myNdb = new Ndb( cluster connection,
"ndb_examples" ); // Object representing the database
if (myNdb->init() == -1) {
 APIERROR(myNdb->getNdbError());
 (x^{\text{int}}(-1))\left\{ \right.const NdbDictionary::Dictionary* myDict= myNdb->getDictionary();
const NdbDictionary::Table *myTable= myDict->getTable("api_simple_index");
if (myTable == NULL)APIERROR(myDict->getNdbError());
const NdbDictionary::Index *myIndex= myDict->getIndex("MYINDEXNAME$unique","api_simple_index");
if (mvIndex == NULL)APIERROR(myDict->getNdbError());
* Using 5 transactions, insert 10 tuples in table: (0,0), (1,1), ..., (9,9) *
```

```
for (int i = 0; i < 5; i++) {
 NdbTransaction *myTransaction= myNdb->startTransaction();
 if (myTransaction == NULL) APIERROR(myNdb->getNdbError());
 NdbOperation *myOperation= myTransaction->getNdbOperation(myTable);
 if (myOperation == NULL) APIERROR(myTransaction->getNdbError());
 myOperation->insertTuple();
 myOperation->equal("ATTR1", i);
 myOperation->setValue("ATTR2", i);
 myOperation = myTransaction->getNdbOperation(myTable);
 if (myOperation == NULL) APIERROR(myTransaction->getNdbError());
 myOperation->insertTuple();
 myOperation->equal("ATTR1", i+5);
 myOperation->setValue("ATTR2", i+5);
 if (myTransaction \rightarrow execute( NdbTransaction::Commit ) == -1)APIERROR(myTransaction->getNdbError());
 myNdb->closeTransaction(myTransaction);
* Read and print all tuples using index *
             **********************
\texttt{std::count} \; \texttt{<<} \; \; \texttt{"ATTR1} \; \; \texttt{ATTR2"} \; \texttt{<<} \; \texttt{std::end1};for (int i = 0; i < 10; i++) {
 NdbTransaction *myTransaction= myNdb->startTransaction();
 if (myTransaction == NULL) APIERROR(myNdb->getNdbError());
 NdbIndexOperation *myIndexOperation=
   myTransaction->getNdbIndexOperation(myIndex);
 if (myIndexOperation == NULL) APIERROR(myTransaction->getNdbError());
 myIndexOperation->readTuple(NdbOperation::LM_Read);
 myIndexOperation->equal("ATTR2", i);
 NdbRecAttr *myRecAttr= myIndexOperation->getValue("ATTR1", NULL);
 if (myRecAttr == NULL) APIERROR(myTransaction->getNdbError());
 if(myTransaction->execute( NdbTransaction::Commit,
                           NdbOperation::AbbertOnError ) != -1)printf(" %2d
                   32d\nn , my<br>RecAttr->u_32_value(), i);
 myNdb->closeTransaction(myTransaction);
\overline{\mathfrak{z}}* Update the second attribute in half of the tuples (adding 10) *
                for (int i = 0; i < 10; i+=2) {
 NdbTransaction *myTransaction= myNdb->startTransaction();
 if (myTransaction == NULL) APIERROR(myNdb->getNdbError());
 NdbIndexOperation *myIndexOperation=
   myTransaction->getNdbIndexOperation(myIndex);
 if (myIndexOperation == NULL) APIERROR(myTransaction->qetNdbError());
 myIndexOperation->updateTuple();
 myIndexOperation-<br>>equal( "ATTR2", i);
 myIndexOperation->setValue( "ATTR2", i+10);
 if( myTransaction->execute( NdbTransaction::Commit ) == -1 )
   APIERROR(myTransaction->getNdbError());
 myNdb->closeTransaction(myTransaction);
\overline{\mathfrak{z}}
```

```
* Delete one tuple (the one with primary key 3) *
               \{NdbTransaction *myTransaction= myNdb->startTransaction();
  if (myTransaction == NULL) APIERROR(myNdb->getNdbError());
  NdbIndexOperation *myIndexOperation=
    myTransaction->qetNdbIndexOperation(myIndex);
  if (myIndexOperation == NULL)    APIERROR(myTransaction->getNdbError());
  myIndexOperation->deleteTuple();
  myIndexOperation->equal( "ATTR2", 3);
  if (myTransaction->execute(NdbTransaction::Commit) == -1)
    APIERROR(myTransaction->getNdbError());
  myNdb->closeTransaction(myTransaction);
 \rightarrow/******************************
  * Read and print all tuples *
             ******************/
 \{std::cout << "ATTR1 ATTR2" << std::endl;
  for (int i = 0; i < 10; i++) {
    \texttt{NdbTransaction *myTransaction= myNdb->startTransaction();}if (myTransaction == NULL) APIERROR(myNdb->getNdbError());
    NdbOperation *myOperation= myTransaction->getNdbOperation(myTable);
    if (myOperation == NULL) APIERROR(myTransaction->qetNdbError());
    myOperation->readTuple(NdbOperation::LM_Read);
    myOperation->equal("ATTR1", i);
    NdbRecAttr *myRecAttr= myOperation->getValue("ATTR2", NULL);
    if (myRect) == NULL APIERROR(myTransaction->getNdbError());
    if(myTransaction->execute( NdbTransaction::Commit,
                               NdbOperation::AbbortOnError ) == -1)
if (i == 3) {
 std::cout << "Detected that deleted tuple doesn't exist!\n";
\} else \{APIERROR(myTransaction->getNdbError());
\mathcal{E}if (i != 3) {
\texttt{printf(" %2d %2d\n", i, myRecAttr->u_32_value());}myNdb->closeTransaction(myTransaction);
  \rightarrow\rightarrowdelete myNdb;
delete cluster connection;
ndb end(0);
 return 0;
```
### 2.5.7 NDB API Example: Using NdbRecord with Hash Indexes

This program illustrates how to use secondary indexes in the NDB API with the aid of the NdbRecord interface.

The source code for this example may be found in the NDB Cluster source trees, in the file storage/ ndb/ndbapi-examples/ndbapi s i ndbrecord/main.cpp.

When run on a cluster having 2 data nodes, the correct output from this program is as shown here:

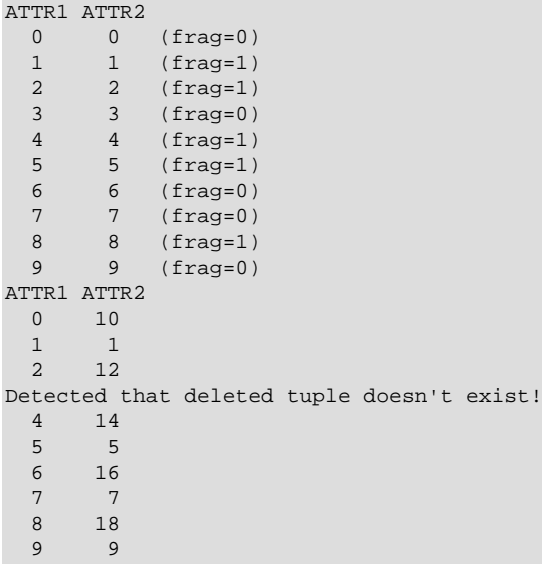

The program listing is shown here:

```
//
// ndbapi_simple_index_ndbrecord.cpp: Using secondary unique hash indexes
// in NDB API, utilising the NdbRecord interface.
//
    Correct output from this program is (from a two-node cluster):
//
\begin{array}{ccccc} // & \text{ATTR1} & \text{ATTR2} \\ // & 0 & 0 \\ // & 1 & 1 \\ // & 2 & 2 \\ \end{array}0 0 (frag=0)<br>1 1 (frag=1)<br>2 2 (frag=1)
// 1 1 (frag=1)
// 2 2 (frag=1)
\frac{1}{1} 3 3 (frag=0)
// 4 4 (frag=1)<br>
// 5 5 (frag=1)<br>
// 6 6 (frag=0)
// 5 5 (frag=1)
// 6 6 (frag=0)
// 7 7 (frag=0)<br>
// 8 8 (frag=1)<br>
// 9 9 (frag=0)
// 8 8 (frag=1)<br>// 9 9 (frag=0)
                  (frag=0)// ATTR1 ATTR2
    \begin{matrix}0&&10\\&1\\&&1\end{matrix}\frac{1}{1}<br>\frac{1}{1}// 2 12
// Detected that deleted tuple doesn't exist!<br>// 4 1414\frac{1}{16} 5 5<br>\frac{5}{16} 5
      \begin{array}{cc}\n6 & 16 \\
7 & 7\n\end{array}// 7 7
// 8 18
// 9 9
#include <mysql.h>
#include <NdbApi.hpp>
// Used for cout
#include <stdio.h>
#include <iostream>
#define PRINT_ERROR(code,msg) \
 std::cout << "Error in " << _FILE_ << ", line: " << _LINE_ \
 << ", code: " << code \
 << ", msg: " << msg << "." << std::endl
#define MYSQLERROR(mysql) { \
 PRINT_ERROR(mysql_errno(&mysql),mysql_error(&mysql)); \
  exit(1);}
#define APIERROR(error) { \
  PRINT_ERROR(error.code,error.message); \
  exit(1);}
```

```
/* C struct representing layout of data from table
 * api_s_i_ndbrecord in memory
 * This can make it easier to work with rows in the application,
 * but is not necessary - NdbRecord can map columns to any
 * pattern of offsets.
 * In this program, the same row offsets are used for columns
 * specified as part of a key, and as part of an attribute or
 * result. This makes the example simpler, but is not
 * essential.
 \star /
struct MyTableRow
 unsigned int attrl;
 unsigned int attr2;
\};
int main(int argc, char** argv)
 if (\arg c := 3)\{std::cout << "Arguments are <socket mysqld> <connect_string cluster>.\n";
   exit(1);char * mysgld sock = argv[1];const char *connection string = \arg[2];
 ndb init();
 MYSOL mysql;
  * Connect to mysgl server and create table
                                           * * * * * * * * * * * * * * * * * * * *
               *****
  \{if ( !mysql_init(&mysql) ) {
     std::cout << "mysql_init failed\n";
     evit(1):
   if ( !mysql_real_connect(&mysql, "localhost", "root", "", "",
                           0, mysgld_sock, 0) )
     MYSQLERROR(mysql);
   mysql_query(&mysql, "CREATE DATABASE ndb_examples");
   if (mysql_query(&mysql, "USE ndb_examples") != 0)
     MYSQLERROR(mysql);
   mysql_query(&mysql, "DROP TABLE api_s_i_ndbrecord");
   if (mysql_query(&mysql,
                   "CREATE TABLE"
                     api_s_i_ndbrecord"
                       (ATTR1 INT UNSIGNED, "
                        ATTR2 INT UNSIGNED NOT NULL, "
                        PRIMARY KEY USING HASH (ATTR1), "
                        UNIQUE MYINDEXNAME USING HASH (ATTR2))"
                   " ENGINE = NDB"))
     MYSQLERROR(mysql);
 \left\{ \right.1 + + + +* Connect to ndb cluster
              Ndb_cluster_connection *cluster_connection=
   new Ndb_cluster_connection(connection_string); // Object representing the cluster
 if (cluster_connection->connect(5,3,1))
   std::cout << "Connect to cluster management server failed.\n";
   exit(1);\mathcal{E}if (cluster_connection->wait_until_ready(30,30))
 \mathcal{L}std::cout << "Cluster was not ready within 30 secs.\n";
```

```
exit(1); }
 Ndb* myNdb = new Ndb( cluster_connection,
                        "ndb_examples" ); // Object representing the database
if (myNdb->init() == -1) {
  APIERROR(myNdb->getNdbError());
  exit(1); }
 NdbDictionary::Dictionary* myDict= myNdb->getDictionary();
const NdbDictionary::Table *myTable= myDict->getTable("api_s_i_ndbrecord");
 if (myTable == NULL)
  APIERROR(myDict->getNdbError());
 const NdbDictionary::Index *myIndex= myDict->getIndex("MYINDEXNAME$unique","api_s_i_ndbrecord");
 if (myIndex == NULL)
   APIERROR(myDict->getNdbError());
 /* Create NdbRecord descriptors. */
 const NdbDictionary::Column *col1= myTable->getColumn("ATTR1");
if (coll == NULL) APIERROR(myDict->getNdbError());
 const NdbDictionary::Column *col2= myTable->getColumn("ATTR2");
if (col2 == NULL) APIERROR(myDict->getNdbError());
 /* NdbRecord for primary key lookup. */
 NdbDictionary::RecordSpecification spec[2];
 spec[0].column= col1;
spec[0].offset= offsetof(MyTableRow, attr1);
   // So that it goes nicely into the struct
spec[0].nullbit byte offset= 0;
 spec[0].nullbit_bit_in_byte= 0;
 const NdbRecord *pk_record=
  myDict->createRecord(myTable, spec, 1, sizeof(spec[0]));
 if (pk_record == NULL)
  APIERROR(myDict->getNdbError());
 /* NdbRecord for all table attributes (insert/read). */
 spec[0].column= col1;
 spec[0].offset= offsetof(MyTableRow, attr1);
 spec[0].nullbit_byte_offset= 0;
 spec[0].nullbit_bit_in_byte= 0;
 spec[1].column= col2;
 spec[1].offset= offsetof(MyTableRow, attr2);
 spec[1].nullbit_byte_offset= 0;
 spec[1].nullbit_bit_in_byte= 0;
 const NdbRecord *attr_record=
  myDict->createRecord(myTable, spec, 2, sizeof(spec[0]));
 if (attr_record == NULL)
  APIERROR(myDict->getNdbError());
 /* NdbRecord for unique key lookup. */
 spec[0].column= col2;
 spec[0].offset= offsetof(MyTableRow, attr2);
 spec[0].nullbit_byte_offset= 0;
 spec[0].nullbit_bit_in_byte= 0;
 const NdbRecord *key_record=
   myDict->createRecord(myIndex, spec, 1, sizeof(spec[0]));
 if (key_record == NULL)
   APIERROR(myDict->getNdbError());
 MyTableRow row;
 /**************************************************************************
 * Using 5 transactions, insert 10 tuples in table: (0,0), (1,1),...,(9,9) *
                                      **************************************************************************/
for (int i = 0; i < 5; i++) {
   NdbTransaction *myTransaction= myNdb->startTransaction();
   if (myTransaction == NULL) APIERROR(myNdb->getNdbError());
   /*
```

```
 We initialise the row data and pass to each insertTuple operation
      The data is copied in the call to insertTuple and so the original
      row object can be reused for the two operations.
    */
    row.attr1= row.attr2= i;
    const NdbOperation *myOperation=
      myTransaction->insertTuple(attr_record, (const char*)&row);
    if (myOperation == NULL)
      APIERROR(myTransaction->getNdbError());
    row.attr1= row.attr2= i+5;
    myOperation=
      myTransaction->insertTuple(attr_record, (const char*)&row);
    if (myOperation == NULL)
      APIERROR(myTransaction->getNdbError());
    if (myTransaction->execute( NdbTransaction::Commit ) == -1)
      APIERROR(myTransaction->getNdbError());
    myNdb->closeTransaction(myTransaction);
  }
   /*****************************************
   * Read and print all tuples using index *
                 *****************************************/
  std::cout << "ATTR1 ATTR2" << std::endl;
 for (int i = 0; i < 10; i++) {
    NdbTransaction *myTransaction= myNdb->startTransaction();
    if (myTransaction == NULL)
      APIERROR(myNdb->getNdbError());
    /* The optional OperationOptions parameter to NdbRecord methods
      * can be used to specify extra reads of columns which are not in
     * the NdbRecord specification, which need to be stored somewhere
     * other than specified in the NdbRecord specification, or
     * which cannot be specified as part of an NdbRecord (pseudo
      * columns)
     */
    Uint32 frag;
    NdbOperation::GetValueSpec getSpec[1];
    getSpec[0].column=NdbDictionary::Column::FRAGMENT;
    getSpec[0].appStorage=&frag;
    NdbOperation::OperationOptions options;
    options.optionsPresent = NdbOperation::OperationOptions::OO_GETVALUE;
    options.extraGetValues = &getSpec[0];
    options.numExtraGetValues = 1;
    /* We're going to read using the secondary unique hash index
     * Set the value of its column
     */
    row.attr2= i;
    MyTableRow resultRow;
   unsigned char mask[1]= \{ 0x01 \}; // Only read ATTR1 into resultRow
    const NdbOperation *myOperation=
      myTransaction->readTuple(key_record, (const char*) &row,
                                 attr_record, (char*) &resultRow,
                                 NdbOperation::LM_Read, mask,
                                 &options,
                                 sizeof(NdbOperation::OperationOptions));
    if (myOperation == NULL)
      APIERROR(myTransaction->getNdbError());
    if (myTransaction->execute( NdbTransaction::Commit,
                                  NdbOperation::AbortOnError ) != -1)
     {
      printf(" %2d %2d (frag=%u)\n", resultRow.attr1, i, frag);
\left\{\begin{array}{ccc} \end{array}\right\}
```

```
myNdb->closeTransaction(myTransaction);
\left\{ \right\}* Update the second attribute in half of the tuples (adding 10) *
                             ******************************
                                                           ******/for (int i = 0; i < 10; i+=2) {
 NdbTransaction *myTransaction= myNdb->startTransaction();
 if (myTransaction == NULL)
   APIERROR(myNdb->getNdbError());
 /* Specify key column to lookup in secondary index */
 row.attr2 = i;/* Specify new column value to set */
 MyTableRow newRowData;
 newRowData.attr2= i+10;
 unsigned char mask[1]= \{ 0x02 \};
                                          // Only update ATTR2
 const NdbOperation *myOperation=
   myTransaction->updateTuple(key_record, (const char*)&row,
                             attr_record, (char*) &newRowData, mask);
 if (myOperation == NULL)
   APIERROR(myTransaction->qetNdbError());
 if (myTransaction \rightarrow execute( NdbTransaction :: Committee) == -1 )APIERROR(myTransaction->getNdbError());
 myNdb->closeTransaction(myTransaction);
\overline{\phantom{a}}* Delete one tuple (the one with unique key 3) *
\{NdbTransaction *myTransaction= myNdb->startTransaction();
 if (myTransaction == NULL)
   APIERROR(myNdb->getNdbError());
 row.attr2 = 3iconst NdbOperation *myOperation=
   myTransaction->deleteTuple(key_record, (const char*) &row,
                             attr_record);
 if (myOperation == NULL)
   APIERROR(myTransaction->getNdbError());
 if (myTransaction \text{-}seacute(Mdbrransaction::Commit) == -1)APIERROR(myTransaction->getNdbError());
 myNdb->closeTransaction(myTransaction);
\overline{\phantom{a}}/*****************************
 * Read and print all tuples *
 \{std::cout << "ATTR1 ATTR2" << std::endl;
 for (int i = 0; i < 10; i++) {
   NdbTransaction *myTransaction= myNdb->startTransaction();
   if (myTransaction == NULL)
     APIERROR(myNdb->getNdbError());
   row.attr1 = i;/* Read using pk. Note the same row space is used as
    * key and result storage space
    * /
   const NdbOperation *myOperation=
     myTransaction->readTuple(pk_record, (const char*) &row,
                             attr_record, (char*) &row);
```

```
 if (myOperation == NULL)
         APIERROR(myTransaction->getNdbError());
      if (myTransaction->execute( NdbTransaction::Commit,
                                    NdbOperation::AbortOnError ) == -1)
        if (i == 3) {
           std::cout << "Detected that deleted tuple doesn't exist!\n";
         } else {
           APIERROR(myTransaction->getNdbError());
 }
      if (i != 3)<br>printf(" %2d
                        %2d\n", row.attr1, row.attr2);
      myNdb->closeTransaction(myTransaction);
    }
  }
  delete myNdb;
  delete cluster_connection;
  ndb_end(0);
  return 0;
```
### **2.5.8 NDB API Example Comparing RecAttr and NdbRecord**

}

This example illustrates the key differences between the old-style [NdbRecAttr](#page-251-0) API and the newer approach using [NdbRecord](#page-258-0) when performing some common tasks in an NDB API application.

The source code can be found can be found in the file  $\text{storage}/\text{ndb}/\text{ndbapi-examples}/$ ndbapi recattr vs record/main.cpp in the NDB Cluster source tree.

```
#include <mysql.h>
#include <NdbApi.hpp>
// Used for cout
#include <stdio.h>
#include <iostream>
// Do we use old-style (NdbRecAttr?) or new style (NdbRecord?)
enum ApiType {api_attr, api_record};
static void run_application(MYSQL &, Ndb_cluster_connection &, ApiType);
#define PRINT_ERROR(code,msg) \
 std::cout << "Error in " << __FILE__ \
\langle\cdot\cdot\rangle = \langle\cdot\cdot\rangle = 
                 << ", code: " << code \
                  << ", msg: " << msg << "." << std::endl
#define MYSQLERROR(mysql) { \
 PRINT_ERROR(mysql_errno(&mysql),mysql_error(&mysql)); \
  exit(-1); }
#define APIERROR(error) { \
  PRINT_ERROR(error.code,error.message); \
  exit(-1);}
int main(int argc, char** argv)
{
  if (\arg c := 4) {
      std::cout << "Arguments are <socket mysqld> "
                      << "<connect_string cluster> <attr|record>.\n";
     exit(-1); }
    // ndb_init must be called first
   ndb_init();
    // connect to mysql server and cluster and run application
    {
     char * mysqld_sock = argv[1];
```

```
const char *connection string = \arg(z);
     ApiType accessType=api_attr;
     // Object representing the cluster
     Ndb_cluster_connection cluster_connection(connection_string);
     // Connect to cluster management server (ndb_mgmd)
    if (cluster_connection.connect(4 /* retries */,
       5 /* delay between retries */,<br>1 /* verbose */))
       1 /* verbose
     {
      std:: cout << "Management server not ready within 30 sec.\n";
      exit(-1); }
     // Optionally connect and wait for the storage nodes (ndbd's)
     if (cluster_connection.wait_until_ready(30,0) < 0)
\left\{ \begin{array}{c} \end{array} \right.std::cout << "Cluster not ready within 30 sec.\n";
      exit(-1); }
     // connect to mysql server
     MYSQL mysql;
     if ( !mysql_init(&mysql) ) {
       std::cout << "mysql_init failed\n";
      exit(-1);\left\{\begin{array}{ccc} \end{array}\right\} if ( !mysql_real_connect(&mysql, "localhost", "root", "", "",
         0, mysqld_sock, 0) )
       MYSQLERROR(mysql);
     if (0==strncmp("attr", argv[3], 4))
     {
       accessType=api_attr;
     }
     else if (0==strncmp("record", argv[3], 6))
    \left\{ \right. accessType=api_record;
     }
     else
\left\{\begin{array}{ccc} \end{array}\right\} std::cout << "Bad access type argument : "
                 << argv[3] << "\n";exit(-1); }
     // run the application code
     run_application(mysql, cluster_connection, accessType);
   }
  ndb_end(0);
   return 0;
static void init_ndbrecord_info(Ndb &);
static void create table(MYSQL &);
static void do_insert(Ndb &, ApiType);
static void do_update(Ndb &, ApiType);
static void do_delete(Ndb &, ApiType);
static void do_read(Ndb &, ApiType);
static void do_mixed_read(Ndb &);
static void do_mixed_update(Ndb &);
static void do_scan(Ndb &, ApiType);
static void do_mixed_scan(Ndb &);
static void do_indexScan(Ndb &, ApiType);
static void do_mixed_indexScan(Ndb&);
static void do_read_and_delete(Ndb &);
static void do_scan_update(Ndb&, ApiType);
static void do_scan_delete(Ndb&, ApiType);
static void do_scan_lock_reread(Ndb&, ApiType);
```
}

```
static void do all extras read(Ndb &myNdb);
static void do_secondary_indexScan(Ndb &myNdb, ApiType accessType);
static void do_secondary_indexScanEqual(Ndb &myNdb, ApiType accessType);
static void do_interpreted_update(Ndb &myNdb, ApiType accessType);
static void do_interpreted_scan(Ndb &myNdb, ApiType accessType);
static void do_read_using_default(Ndb &myNdb);
/* This structure is used describe how we want data read using
  * NDBRecord to be placed into memory. This can make it easier
  * to work with data, but is not essential.
  */
struct RowData
{
  int attr1;
  int attr2;
  int attr3;
};
/* Handy struct for representing the data in the
  * secondary index
 */
struct IndexRow
{
  unsigned int attr3;
  unsigned int attr2;
};
static void run_application(MYSQL &mysql,
        Ndb_cluster_connection &cluster_connection,
                              ApiType accessType)
{
   /********************************************
   * Connect to database via mysql-c *
                                     _<br>* * * * * * * * * * * * /
  mysql_query(&mysql, "CREATE DATABASE ndb_examples");
  if (mysql_query(&mysql, "USE ndb_examples") != 0) MYSQLERROR(mysql);
   create_table(mysql);
   /********************************************
   * Connect to database via NDB API *
                                     <u>*</u><br>***************
   // Object representing the database
  Ndb myNdb( &cluster_connection, "ndb_examples" );
   if (myNdb.init()) APIERROR(myNdb.getNdbError());
  init_ndbrecord_info(myNdb);
/*
   * Do different operations on database
   */
  do_insert(myNdb, accessType);
   do_update(myNdb, accessType);
  do_delete(myNdb, accessType);
   do_read(myNdb, accessType);
   do_mixed_read(myNdb);
  do_mixed_update(myNdb);
   do_read(myNdb, accessType);
   do_scan(myNdb, accessType);
   do_mixed_scan(myNdb);
   do_indexScan(myNdb, accessType);
   do_mixed_indexScan(myNdb);
   do_read_and_delete(myNdb);
   do_scan_update(myNdb, accessType);
   do_scan_delete(myNdb, accessType);
   do_scan_lock_reread(myNdb, accessType);
   do_all_extras_read(myNdb);
   do_secondary_indexScan(myNdb, accessType);
   do_secondary_indexScanEqual(myNdb, accessType);
   do_scan(myNdb, accessType);
  do_interpreted_update(myNdb, accessType);
   do_interpreted_scan(myNdb, accessType);
  do_read_using_default(myNdb);
```

```
do scan(myNdb, accessType);
\rightarrow* Create a table named api_recattr_vs_record if it does not exist *
 static void create_table(MYSQL &mysql)
 if (mysql_query(&mysql,
   "DROP TABLE IF EXISTS"
   " api_recattr_vs_record"))
   MYSOLERROR(mysql);
 if (mysql_query(&mysql,
   "CREATE TABLE"
   " api_recattr_vs_record"
        (ATTR1 INT UNSIGNED NOT NULL PRIMARY KEY, "
   \mathbf{u}ATTR2 INT UNSIGNED NOT NULL."
                     ATTR3 INT UNSIGNED NOT NULL)"
   " ENGINE = NDB")
   MYSQLERROR(mysql);
  /* Add ordered secondary index on 2 attributes, in reverse order */
 if (mysql_query(&mysql,
                 "CREATE INDEX"
                 " MYINDEXNAME"
                 " ON api_recattr_vs_record"
                  (ATTR3, ATTR2)")MYSQLERROR(mysql);
/* Clunky statics for shared NdbRecord stuff */
static const NdbDictionary:: Column *pattr1Col;
static const NdbDictionary::Column *pattr2Col;
static const NdbDictionary:: Column *pattr3Col;
static const NdbRecord *pkeyColumnRecord;
static const NdbRecord *pallColsRecord;
static const NdbRecord *pkeyIndexRecord;
static const NdbRecord *psecondaryIndexRecord;
static int attr1ColNum;
static int attr2ColNum;
static int attr3ColNum;
* Initialise NdbRecord structures for table and index access *
static void init_ndbrecord_info(Ndb &myNdb)
 /* Here we create various NdbRecord structures for accessing
   * data using the tables and indexes on api_recattr_vs_record
  * We could use the default NdbRecord structures, but then
  * we wouldn't have the nice ability to read and write rows
   * to and from the RowData and IndexRow structs
  \star /
 NdbDictionary::Dictionary* myDict= myNdb.getDictionary();
 const NdbDictionary::Table *myTable=
                  myDict->getTable("api_recattr_vs_record");
 NdbDictionary::RecordSpecification recordSpec[3];
 if (myTable == NULL)
   APIERROR(myDict->getNdbError());
 pattr1Col = myTable->getColumn("ATTR1");
 if (pattr1Col == NULL) APIERROR(myDict->getNdbError());
 pattr2Col = myTable->getColumn("ATTR2");
 if (pattr2Col == NULL) APIERROR(myDict->getNdbError());
 pattr3Col = myTable->getColumn("ATTR3");
 if (pattr3Col == NULL) APIERROR(myDict->getNdbError());
```

```
 attr1ColNum = pattr1Col->getColumnNo();
  attr2ColNum = pattr2Col->getColumnNo();
 attr3ColNum = pattr3Col->getColumnNo();
  // ATTR 1
  recordSpec[0].column = pattr1Col;
  recordSpec[0].offset = offsetof(RowData, attr1);
  recordSpec[0].nullbit_byte_offset = 0; // Not nullable
  recordSpec[0].nullbit_bit_in_byte = 0;
  // ATTR 2
 recordSpec[1].column = pattr2Col;
 recordSpec[1].offset = offsetof(RowData, attr2);
  recordSpec[1].nullbit_byte_offset = 0; // Not nullable
  recordSpec[1].nullbit_bit_in_byte = 0;
  // ATTR 3
  recordSpec[2].column = pattr3Col;
  recordSpec[2].offset = offsetof(RowData, attr3);
  recordSpec[2].nullbit_byte_offset = 0; // Not nullable
  recordSpec[2].nullbit_bit_in_byte = 0;
  /* Create table record with just the primary key column */
  pkeyColumnRecord =
    myDict->createRecord(myTable, recordSpec, 1, sizeof(recordSpec[0]));
  if (pkeyColumnRecord == NULL) APIERROR(myDict->getNdbError());
  /* Create table record with all the columns */
  pallColsRecord =
    myDict->createRecord(myTable, recordSpec, 3, sizeof(recordSpec[0]));
  if (pallColsRecord == NULL) APIERROR(myDict->getNdbError());
  /* Create NdbRecord for primary index access */
  const NdbDictionary::Index *myPIndex=
                    myDict->getIndex("PRIMARY", "api_recattr_vs_record");
  if (myPIndex == NULL)
    APIERROR(myDict->getNdbError());
  pkeyIndexRecord =
    myDict->createRecord(myPIndex, recordSpec, 1, sizeof(recordSpec[0]));
  if (pkeyIndexRecord == NULL) APIERROR(myDict->getNdbError());
  /* Create Index NdbRecord for secondary index access
   * Note that we use the columns from the table to define the index
   * access record
   */
  const NdbDictionary::Index *mySIndex=
                myDict->getIndex("MYINDEXNAME", "api_recattr_vs_record");
  recordSpec[0].column= pattr3Col;
  recordSpec[0].offset= offsetof(IndexRow, attr3);
  recordSpec[0].nullbit_byte_offset=0;
  recordSpec[0].nullbit_bit_in_byte=0;
  recordSpec[1].column= pattr2Col;
  recordSpec[1].offset= offsetof(IndexRow, attr2);
  recordSpec[1].nullbit_byte_offset=0;
  recordSpec[1].nullbit_bit_in_byte=1;
  /* Create NdbRecord for accessing via secondary index */
  psecondaryIndexRecord =
    myDict->createRecord(mySIndex,
                          recordSpec,
 2,
                          sizeof(recordSpec[0]));
```

```
if (psecondaryIndexRecord == NULL)
   APIERROR(myDict->getNdbError());
\overline{\phantom{a}}* Using 5 transactions, insert 10 tuples in table: (0,0), (1,1), ..., (9,9) *
static void do_insert(Ndb &myNdb, ApiType accessType)
 NdbDictionary::Dictionary* myDict= myNdb.getDictionary();
 const NdbDictionary::Table *myTable=
                          myDict->getTable("api_recattr_vs_record");
 std:: cout << "Running do_insert\n";
 if (myTable == NULL)
   APIERROR(myDict->getNdbError());
 for (int i = 0; i < 5; i++) {
   NdbTransaction *myTransaction= myNdb.startTransaction();
   switch (accessType)
   case api attr :
     \{NdbOperation *myOperation= myTransaction->getNdbOperation(myTable);
       if (myOperation == NULL) APIERROR(myTransaction->getNdbError());
       myOperation->insertTuple();
       myOperation->equal("ATTR1", i);
       myOperation->setValue("ATTR2", i);
       myOperation->setValue("ATTR3", i);myOperation= myTransaction->getNdbOperation(myTable);
       if (myOperation == NULL) APIERROR(myTransaction->getNdbError());
       myOperation->insertTuple();
       myOperation->equal("ATTR1", i+5);
       myOperation->setValue("ATTR2", i+5);
       myOperation->setValue("ATTR3", i+5);
       break;
   case api_record :
     \{RowData row;
       row.attrl= row.attr2= row.attr3= i;
       const NdbOperation *pop1=
        myTransaction->insertTuple(pallColsRecord, (char *) &row);
       if (pop1 == NULL) APIERROR(myTransaction->getNdbError());
       row.attrl= row.attr2= row.attr3= i+5iconst NdbOperation *pop2=
         myTransaction->insertTuple(pallColsRecord, (char *) &row);
       if (pop2 == NULL) APIERROR(myTransaction->getNdbError());
       break;
     \mathfrak{z}default :
     \{std::cout << "Bad branch : " << accessType << "\n";
       exit(-1);\}\left\{ \right\}if (myTransaction \rightarrow execute( NdbTransaction :: Committee) == -1)APIERROR(myTransaction->getNdbError());
```

```
myNdb.closeTransaction(myTransaction);
  \left\{ \right\}std::count << "-----\n\cdot i\overline{\phantom{a}}* Update the second attribute in half of the tuples (adding 10) *
                                                       *************/
static void do_update(Ndb &myNdb, ApiType accessType)
 \verb|NdbDictionary::Dictionary* myDict= myNdb.getDictionary()|;const NdbDictionary::Table *myTable=
                            myDict->getTable("api_recattr_vs_record");
 std::cout << "Running do_update\n";
  for (int i = 0; i < 10; i+=2) {
   NdbTransaction *myTransaction= myNdb.startTransaction();
    if (myTransaction == NULL) APIERROR(myNdb.getNdbError());
    switch (accessType)
    \{case api attr :
      \{NdbOperation *myOperation= myTransaction->qetNdbOperation(myTable);
        if (myOperation == NULL) APIERROR(myTransaction->getNdbError());
       myOperation->updateTuple();
        myOperation->equal( "ATTR1", i);
       myOperation->setValue( "ATTR2", i+10);
       myOperation->setValue( "ATTR3", i+20);
       break;
      case api_record :
      \{RowData row;
       row.attr1=i;row.attr2=i+10row.attr3=i+20;/* Since we're using an NdbRecord with all columns in it to
         * specify the updated columns, we need to create a mask to
         * indicate that we are only updating attr2 and attr3.
         \star /
       unsigned char attrMask=(1<<attr2ColNum) | (1<<attr3ColNum);
        const NdbOperation *pop =
         myTransaction->updateTuple(pkeyColumnRecord, (char*) &row,
                                      pallColsRecord, (char*) &row,
                                      &attrMask);
        if (pop==NULL) APIERROR(myTransaction->getNdbError());
       break;
      \mathfrak{z}default :
      \{std::count << "Bad branch : " << accessType << "\n";exit(-1);\left\{ \right\}\left\{ \right\}if( myTransaction->execute( NdbTransaction::Count ) == -1 )
     APIERROR(myTransaction->getNdbError());
   myNdb.closeTransaction(myTransaction);
  \left\{ \right\}std::count << "-----\n\cdot i\lambda:
```

```
* Delete one tuple (the one with primary key 3) *
static void do_delete(Ndb &myNdb, ApiType accessType)
 NdbDictionary::Dictionary* myDict= myNdb.getDictionary();
 const NdbDictionary::Table *myTable=
                         myDict->getTable("api_recattr_vs_record");
 std:: cout << "Running do_delete\n";
 if (myTable == NULL)APIERROR(myDict->getNdbError());
 NdbTransaction *myTransaction= myNdb.startTransaction();
 if (myTransaction == NULL) APIERROR(myNdb.getNdbError());
 switch (accessType)
 case api_attr :
   \{NdbOperation *myOperation= myTransaction->getNdbOperation(myTable);
     if (myOperation == NULL) APIERROR(myTransaction->getNdbError());
     myOperation->deleteTuple();
     myOperation->equal( "ATTR1", 3 );
     break;
 case api_record :
   \{RowData keyInfo;
     keyInfo.attrl=3;
    const NdbOperation *pop=
      myTransaction->deleteTuple(pkeyColumnRecord,
                              (char*) &keyInfo,
                               pallColsRecord);
     if (pop==NULL) APIERROR(myTransaction->getNdbError());
     hreak:
 defailt :\{std::cout << "Bad branch : " << accessType << "\n";
     exit(-1);\}\}if (myTransaction - \text{execute}(NdbTransaction::Commit) == -1)APIERROR(myTransaction->qetNdbError());
 myNdb.closeTransaction(myTransaction);
 std::count << "-----\n"\rightarrow* Update the second attribute in half of the tuples (adding 10) *
         static void do_mixed_update(Ndb &myNdb)
 /* This method performs an update using a mix of NdbRecord
  * supplied attributes, and extra setvalues provided by
  * the OperationOptions structure.
  \star /
 std::cout << "Running do_mixed_update (NdbRecord only)\n";
 for (int i = 0; i < 10; i+=2) {
   NdbTransaction *myTransaction= myNdb.startTransaction();
   if (myTransaction == NULL) APIERROR(myNdb.getNdbError());
```

```
RowData row;
   row.attr1=i;row. at tr2 = i + 30i/* Only attr2 is updated vian NDBRecord */
   unsigned char attrMask= (1<<attr2ColNum);
   NdbOperation::SetValueSpec setvalspecs[1];
    /* Value to set attr3 to */
   Uint32 dataSource= i + 40isetvalspecs[0].column = pattr3Col;
   setvalspecs[0].value = &dataSource;
   NdbOperation::OperationOptions opts;
   opts.optionsPresent= NdbOperation::OperationOptions::OO_SETVALUE;
   opts.extraSetValues= &setvalspecs[0];
   opts.numExtraSetValues= 1;
   // Define mixed operation in one call to NDBAPI
    const NdbOperation *pop =
     myTransaction->updateTuple(pkeyColumnRecord, (char*) &row,
                                 pallColsRecord, (char*) &row,
                                 &attrMask,
                                 \& opts);
   if (pop==NULL) APIERROR(myTransaction->getNdbError());
   if( myTransaction->execute( NdbTransaction::Commit ) == -1 )
     APIERROR(myTransaction->getNdbError());
   myNdb.closeTransaction(myTransaction);
  \rightarrowstd::count << "-----\n\cdot i* Read and print all tuples using PK access *
              . . . . . . . . . . . .
                         **********************
static void do_read(Ndb &myNdb, ApiType accessType)
 \verb|NdbDictionary|: Dictionary * myDict = myNdb.getDictionary() |;const NdbDictionary::Table *myTable=
                            myDict->getTable("api_recattr_vs_record");
 std:: cout << "Running do read\n";
  if (myTable == NULL)APIERROR(myDict->getNdbError());
  std::cout << "ATTR1 ATTR2 ATTR3" << std::endl;
  for (int i = 0; i < 10; i++) {
   NdbTransaction *myTransaction= myNdb.startTransaction();
   if (myTransaction == NULL) APIERROR(myNdb.getNdbError());
   RowData rowData;
   NdbRecAttr *myRecAttr;
   NdbRecAttr *myRecAttr2;
    switch (accessType)
     case api_attr :
      \mathcal{L}NdbOperation *myOperation= myTransaction->getNdbOperation(myTable);
       if (myOperation == NULL) APIERROR(myTransaction->getNdbError());
```

```
 myOperation->readTuple(NdbOperation::LM_Read);
         myOperation->equal("ATTR1", i);
         myRecAttr= myOperation->getValue("ATTR2", NULL);
         if (myRecAttr == NULL) APIERROR(myTransaction->getNdbError());
         myRecAttr2=myOperation->getValue("ATTR3", NULL);
         if (myRecAttr2 == NULL) APIERROR(myTransaction->getNdbError());
         break;
       }
       case api_record :
       {
         rowData.attr1=i;
         const NdbOperation *pop=
           myTransaction->readTuple(pkeyColumnRecord,
                                        (char*) &rowData,
                                        pallColsRecord, // Read PK+ATTR2+ATTR3
                                        (char*) &rowData);
         if (pop==NULL) APIERROR(myTransaction->getNdbError());
         break;
 }
     default :
\left\{\begin{array}{ccc} \end{array}\right\}std::cout << "Bad branch : " << accessType << "\n";
      exit(-1);\left\{\begin{array}{ccc} \end{array}\right\} }
     if(myTransaction->execute( NdbTransaction::Commit ) == -1)
       APIERROR(myTransaction->getNdbError());
     if (myTransaction->getNdbError().classification == NdbError::NoDataFound)
      if (i == 3) std::cout << "Deleted tuple does not exist." << std::endl;
       else
 APIERROR(myTransaction->getNdbError());
     switch (accessType)
    \left\{ \right. case api_attr :
       {
         if (i != 3) {
          printf(" %2d %2d %2d\n",
                   i,
                   myRecAttr->u_32_value(),
                   myRecAttr2->u_32_value());
 }
         break;
       }
       case api_record :
\left\{ \begin{array}{c} \end{array} \right. if (i !=3) {
          printf(" %2d %2d %2d\n",
                   i,
                   rowData.attr2,
                   rowData.attr3);
 }
         break;
\begin{matrix} \end{matrix} default :
       {
        std::cout << "Bad branch : " << accessType << "\n";
        exit(-1); }
     }
    myNdb.closeTransaction(myTransaction);
  }
 std::count << "-----\n\cdot i
```

```
\}/****************************
 * Read and print all tuples *
 \ddot{\ast}static void do_mixed_read(Ndb &myNdb)
 std::cout << "Running do_mixed_read (NdbRecord only)\n";
  std::count \leq "ATTR1 ATTR2 ATTR3 COUNT\_COUNT" \leq std::end1;for (int i = 0; i < 10; i++) {
   NdbTransaction *myTransaction= myNdb.startTransaction();
   if (myTransaction == NULL) APIERROR(myNdb.getNdbError());
   RowData rowData;
   NdbRecAttr *myRecAttr3, *myRecAttrCC;
    /* Start with NdbRecord read of ATTR2, and then add
     * getValue NdbRecAttr read of ATTR3 and Commit count
    \starNdbOperation::GetValueSpec extraCols[2];
   extraCols[0].column=pattr3Col;
   extraCols[0].appStorage=NULL;
   extraCols[0].recAttr=NULL;
   extraCols[1].column=NdbDictionary::Column::COMMIT_COUNT;
   extraCols[1].appStorage=NULL;
   extraCols[1].recAttr=NULL;
   NdbOperation::OperationOptions opts;
   opts.optionsPresent = NdbOperation::OperationOptions::OO_GETVALUE;
   onts ext{radatValue} = kurtraCole[0]:opts.numExtraGetValues= 2;
    /* We only read attr2 using the normal NdbRecord access */
   unsigned char attrMask= (1<<attr2ColNum);
    // Set PK search criteria
   rowData.attrl= i;
   const NdbOperation *pop=
     myTransaction->readTuple(pkeyColumnRecord,
                               (char*) &rowData,
                               pallColsRecord, // Read all with mask
                               (char*) &rowData,
                               NdbOperation::LM_Read,
                               &attrMask, // result_mask
                               &opts);
   if (pop==NULL) APIERROR(myTransaction->getNdbError());
   myRecAttr3= extraCols[0].recAttr;
   myRecAttrCC= extraCols[1].recAttr;
   if (myRecAttr3 == NULL) APIERROR(myTransaction->getNdbError());
   if (myRecAttrCC == NULL) APIERROR(myTransaction->qetNdbError());
   if(myTransaction->execute( NdbTransaction::Commit ) == -1)
     APIERROR(myTransaction->getNdbError());
   if (myTransaction->getNdbError().classification == NdbError::NoDataFound)
     if (i == 3)std::cout << "Deleted tuple does not exist." << std::endl;
      else
APIERROR(myTransaction->qetNdbError());
    if (i != 3) {
                             2dprintf("%2d
                      82d\dagger \dagger
```

```
rowData.attrl,
            rowData.attr2,
             myRecAttr3->u_32_value(),
            myRecAttrCC->u_32_value()
             );
   \}myNdb.closeTransaction(myTransaction);
 \rightarrowstd::count << "-----\n"\mathcal{E}* Read and print all tuples via table scan *
                         ********************
static void do_scan(Ndb &myNdb, ApiType accessType)
 NdbDictionary::Dictionary* myDict= myNdb.getDictionary();
 const NdbDictionary::Table *myTable=
                            myDict->getTable("api_recattr_vs_record");
 std::count \le "Running do_scan\n";
 if (myTable == NULL)APIERROR(myDict->getNdbError());
 std::cout << "ATTR1 ATTR2 ATTR3" << std::endl;
 NdbTransaction *myTransaction=myNdb.startTransaction();
 if (myTransaction == NULL) APIERROR(myNdb.getNdbError());
 NdbScanOperation *psop;
 NdbRecAttr *recAttrAttr1;<br>NdbRecAttr *recAttrAttr2;
 NdbRecAttr *recAttrAttr3;
 switch (accessType)
   case api attr :
     psop=myTransaction->getNdbScanOperation(myTable);
     if (psop == NULL) APIERROR(myTransaction->getNdbError());
     if (psop->readTuples(NdbOperation::LM_Read) != 0)
       APIERROR (myTransaction->getNdbError());
     recAttrAttr1=psop->getValue("ATTR1");
     recAttrAttr2=psop->getValue("ATTR2");
     recAttrAttr3=psop->qetValue("ATTR3");
     break;
    - 1
    case api_record :
      /* Note that no row ptr is passed to the NdbRecord scan operation
      * The scan will fetch a batch and give the user a series of pointers
      * to rows in the batch in nextResult() below
      \star /
     psop=myTransaction->scanTable(pallColsRecord,
                                    NdbOperation::LM_Read);
     if (psop == NULL) APIERROR(myTransaction->getNdbError());
     break;
 defailt :\left\{ \right.std::count \le "Bad branch : " \le accuracy accuracy"exit(-1);
```

```
 }
   if(myTransaction->execute( NdbTransaction::NoCommit ) != 0)
    APIERROR(myTransaction->getNdbError());
   switch (accessType)
 {
  case api_attr :
\{ while (psop->nextResult(true) == 0)
\left\{\begin{array}{ccc} \end{array}\right\}printf(" %2d %2d %2d\n",
              recAttrAttr1->u_32_value(),
              recAttrAttr2->u_32_value(),
              recAttrAttr3->u_32_value());
     }
    psop->close();
    break;
 }
  case api_record :
  \{ RowData *prowData; // Ptr to point to our data
    int rc=0;
     /* Ask nextResult to update out ptr to point to the next
      * row from the scan
     */
     while ((rc = psop->nextResult((const char**) &prowData,
                                    true,
                                   false)) == 0)
     {
       printf(" %2d %2d %2d\n",
              prowData->attr1,
              prowData->attr2,
              prowData->attr3);
     }
    if (rc != 1) APIERROR(myTransaction->getNdbError());
    psop->close(true);
    break;
 }
  default :
  \{std::cout << "Bad branch : " << accessType << "\n";
   exit(-1); }
 }
  if(myTransaction->execute( NdbTransaction::Commit ) !=0)
    APIERROR(myTransaction->getNdbError());
  myNdb.closeTransaction(myTransaction);
 std::count << "-----\n\cdot i}
 /***********************************************************
  * Read and print all tuples via table scan and mixed read *
 ***********************************************************/
static void do_mixed_scan(Ndb &myNdb)
{
 std::cout << "Running do_mixed_scan(NdbRecord only)\n";
  std::cout << "ATTR1 ATTR2 ATTR3" << std::endl;
  NdbTransaction *myTransaction=myNdb.startTransaction();
  if (myTransaction == NULL) APIERROR(myNdb.getNdbError());
```

```
 NdbScanOperation *psop;
  NdbRecAttr *recAttrAttr3;
  /* Set mask so that NdbRecord scan reads attr1 and attr2 only */
 unsigned char attrMask=((1<<attr1ColNum) | (1<<attr2ColNum) );
  /* Define extra get value to get attr3 */
  NdbOperation::GetValueSpec extraGets[1];
  extraGets[0].column = pattr3Col;
  extraGets[0].appStorage= 0;
  extraGets[0].recAttr= 0;
  NdbScanOperation::ScanOptions options;
  options.optionsPresent= NdbScanOperation::ScanOptions::SO_GETVALUE;
  options.extraGetValues= &extraGets[0];
  options.numExtraGetValues= 1;
  psop=myTransaction->scanTable(pallColsRecord,
                                 NdbOperation::LM_Read,
                                 &attrMask,
                                 &options,
                                 sizeof(NdbScanOperation::ScanOptions));
  if (psop == NULL) APIERROR(myTransaction->getNdbError());
  /* RecAttr for the extra get has been set by the operation definition */
  recAttrAttr3 = extraGets[0].recAttr;
  if (recAttrAttr3 == NULL) APIERROR(myTransaction->getNdbError());
  if(myTransaction->execute( NdbTransaction::NoCommit ) != 0)
    APIERROR(myTransaction->getNdbError());
  RowData *prowData; // Ptr to point to our data
  int rc=0;
  while ((rc = psop->nextResult((const char**) &prowData,
                                 true,
                                false)) == 0)
   {
   printf(" %2d %2d %2d\n",
           prowData->attr1,
           prowData->attr2,
            recAttrAttr3->u_32_value());
   }
  if (rc != 1) APIERROR(myTransaction->getNdbError());
  psop->close(true);
  if(myTransaction->execute( NdbTransaction::Commit ) !=0)
    APIERROR(myTransaction->getNdbError());
  myNdb.closeTransaction(myTransaction);
 std::cout << "-----\n\|;
}
/************************************************************
  * Read and print all tuples via primary ordered index scan *
 ************************************************************/
static void do_indexScan(Ndb &myNdb, ApiType accessType)
{
  NdbDictionary::Dictionary* myDict= myNdb.getDictionary();
  const NdbDictionary::Index *myPIndex=
                   myDict->getIndex("PRIMARY", "api_recattr_vs_record");
 std::cout << "Running do_indexScan\n";
```
```
 if (myPIndex == NULL)
    APIERROR(myDict->getNdbError());
  std::cout << "ATTR1 ATTR2 ATTR3" << std::endl;
  NdbTransaction *myTransaction=myNdb.startTransaction();
  if (myTransaction == NULL) APIERROR(myNdb.getNdbError());
  NdbIndexScanOperation *psop;
   /* RecAttrs for NdbRecAttr Api */
  NdbRecAttr *recAttrAttr1;
 NdbRecAttr *recAttrAttr2;
 NdbRecAttr *recAttrAttr3;
  switch (accessType)
   {
     case api_attr :
\left\{\begin{array}{ccc} \end{array}\right\} psop=myTransaction->getNdbIndexScanOperation(myPIndex);
      if (psop == NULL) APIERROR(myTransaction->getNdbError());
       /* Multi read range is not supported for the NdbRecAttr scan
        * API, so we just read one range.
       */
      Uint32 scanFlags=
        NdbScanOperation::SF_OrderBy |
        NdbScanOperation::SF_MultiRange |
        NdbScanOperation::SF_ReadRangeNo;
       if (psop->readTuples(NdbOperation::LM_Read,
                             scanFlags,
                             (Uint32) 0, // batch
                            (Uint32) 0) != 0) // parallel
        APIERROR (myTransaction->getNdbError());
       /* Add a bound
        * Tuples where ATTR1 >=2 and < 4
        * 2,[3 deleted]
       */
     Uint32 \ 10w=2 Uint32 high=4;
       if (psop->setBound("ATTR1",
                         NdbIndexScanOperation::BoundLE, (char*)&low))
         APIERROR(myTransaction->getNdbError());
       if (psop->setBound("ATTR1",
                          NdbIndexScanOperation::BoundGT, (char*)&high))
         APIERROR(myTransaction->getNdbError());
       if (psop->end_of_bound(0))
        APIERROR(psop->getNdbError());
       /* Second bound
        * Tuples where ATTR1 > 5 and <=9
       * 6, 7, 8, 9 */
      low=5; high=9;
       if (psop->setBound("ATTR1",
                         NdbIndexScanOperation::BoundLT, (char*)&low))
         APIERROR(myTransaction->getNdbError());
       if (psop->setBound("ATTR1",
                         NdbIndexScanOperation::BoundGE, (char*)&high))
        APIERROR(myTransaction->getNdbError());
       if (psop->end_of_bound(1))
         APIERROR(psop->getNdbError());
```

```
 /* Read all columns */
       recAttrAttr1=psop->getValue("ATTR1");
       recAttrAttr2=psop->getValue("ATTR2");
       recAttrAttr3=psop->getValue("ATTR3");
       break;
\begin{matrix} \end{matrix} case api_record :
\left\{\begin{array}{ccc} \end{array}\right\} /* NdbRecord supports scanning multiple ranges using a
       * single index scan operation
       */
       Uint32 scanFlags =
         NdbScanOperation::SF_OrderBy |
         NdbScanOperation::SF_MultiRange |
         NdbScanOperation::SF_ReadRangeNo;
       NdbScanOperation::ScanOptions options;
       options.optionsPresent=NdbScanOperation::ScanOptions::SO_SCANFLAGS;
       options.scan_flags=scanFlags;
       psop=myTransaction->scanIndex(pkeyIndexRecord,
                                        pallColsRecord,
                                        NdbOperation::LM_Read,
                                        NULL, // no mask; read all columns
                                              // in result record
                                        NULL, // bound defined later
                                        &options,
                                       sizeof(NdbScanOperation::ScanOptions));
       if (psop == NULL) APIERROR(myTransaction->getNdbError());
       /* Add a bound
        * Tuples where ATTR1 >=2 and < 4
        * 2,[3 deleted]
       */
       Uint32 low=2;
       Uint32 high=4;
       NdbIndexScanOperation::IndexBound bound;
       bound.low_key=(char*)&low;
       bound.low_key_count=1;
       bound.low_inclusive=true;
       bound.high_key=(char*)&high;
       bound.high_key_count=1;
       bound.high_inclusive=false;
       bound.range_no=0;
       if (psop->setBound(pkeyIndexRecord, bound))
         APIERROR(myTransaction->getNdbError());
       /* Second bound
        * Tuples where ATTR1 > 5 and <=9
        * 6,7,8,9
        */
      low=5; high=9;
       bound.low_key=(char*)&low;
       bound.low_key_count=1;
       bound.low_inclusive=false;
       bound.high_key=(char*)&high;
       bound.high_key_count=1;
       bound.high_inclusive=true;
       bound.range_no=1;
       if (psop->setBound(pkeyIndexRecord, bound))
         APIERROR(myTransaction->getNdbError());
       break;
\begin{matrix} \end{matrix} default :
```

```
\left\{\begin{array}{ccc} \end{array}\right\}std::cout << "Bad branch : " << accessType << "\n";
      exit(-1); }
   }
   if(myTransaction->execute( NdbTransaction::NoCommit ) != 0)
    APIERROR(myTransaction->getNdbError());
   if (myTransaction->getNdbError().code != 0)
     APIERROR(myTransaction->getNdbError());
   switch (accessType)
\{ case api_attr :
     {
       while (psop->nextResult(true) == 0)
\left\{ \begin{array}{c} \end{array} \right.printf(" %2d %2d %2d Range no : %2d\n",
                 recAttrAttr1->u_32_value(),
                 recAttrAttr2->u_32_value(),
                 recAttrAttr3->u_32_value(),
                 psop->get_range_no());
       }
       psop->close();
       break;
     }
     case api_record :
\left\{ \begin{array}{c} \end{array} \right. RowData *prowData; // Ptr to point to our data
       int rc=0;
       while ((rc = psop->nextResult((const char**) &prowData,
                                          true,
                                         false) == 0)
\left\{ \begin{array}{c} \end{array} \right. // printf(" PTR : %d\n", (int) prowData);
         printf(" %2d %2d %2d Range no : %2d\n",
                 prowData->attr1,
                 prowData->attr2,
                 prowData->attr3,
                  psop->get_range_no());
 }
       if (rc != 1) APIERROR(myTransaction->getNdbError());
       psop->close(true);
       break;
     }
     default :
    \left\{ \right. std::cout << "Bad branch : " << accessType << "\n";
      exit(-1); }
   }
  if(myTransaction->execute( NdbTransaction::Commit ) !=0)
    APIERROR(myTransaction->getNdbError());
  myNdb.closeTransaction(myTransaction);
 std::count << "-----\n"}
                       /*************************************************************************
 * Read and print all tuples via index scan using mixed NdbRecord access *
```

```
static void do_mixed_indexScan(Ndb &myNdb)
 NdbDictionary::Dictionary* myDict= myNdb.getDictionary();
 const NdbDictionary:: Index *myPIndex=
                   myDict->getIndex("PRIMARY", "api_recattr_vs_record");
 std::cout << "Running do_mixed_indexScan\n";
 if (myPIndex == NULL)APIERROR(myDict->qetNdbError());
 std::cout << "ATTR1 ATTR2 ATTR3" << std::endl;
 NdbTransaction *myTransaction=myNdb.startTransaction();
 if (myTransaction == NULL) APIERROR(myNdb.getNdbError());
 NdbIndexScanOperation *psop;
 NdbRecAttr *recAttrAttr3;
 Uint32 scanFlags =NdbScanOperation::SF_OrderBy |
   NdbScanOperation::SF_MultiRange
   NdbScanOperation::SF_ReadRangeNo;
  /* We'll get Attr3 via ScanOptions */
 unsigned char attrMask=((1<<attr1ColNum) | (1<<attr2ColNum));
 NdbOperation::GetValueSpec extraGets[1];
 extraGets[0].column= pattr3Col;
 extraGets[0].appStorage= NULL;
 extraGets[0].recAttr= NULL;
 NdbScanOperation::ScanOptions options;
 options.optionsPresent=
   NdbScanOperation::ScanOptions::SO_SCANFLAGS |
   NdbScanOperation::ScanOptions::SO_GETVALUE;
 options.scan_flags= scanFlags;
 options.extraGetValues= &extraGets[0];
 options.numExtraGetValues= 1;
 psop=myTransaction->scanIndex(pkeyIndexRecord,
                               pallColsRecord,
                               NdbOperation:: LM Read,
                               &attrMask, // mask
                               NULL, // bound defined below
                               &options.
                               sizeof(NdbScanOperation::ScanOptions));
 if (psop == NULL) APIERROR(myTransaction->getNdbError());
  /* Grab RecAttr now */
 recAttrAttr3= extraGets[0].recAttr;
  /* Add a bound
   * ATTR1 >= 2, < 4
  * 2, [3 deleted]
  \star /
 Uint32 low=2;Uint32 high=4;NdbIndexScanOperation::IndexBound bound;
 bound.low_key=(char*)&low;
 bound.low_key_count=1;
 bound.low_inclusive=true;
 bound.high_key=(char*)&high;
 bound.high_key_count=1;
 bound.high_inclusive=false;
 bound.range_no=0;
 if (psop->setBound(pkeyIndexRecord, bound))
   APIERROR(myTransaction->getNdbError());
```

```
 /* Second bound
  * ATTR1 > 5, <= 9
  * 6, 7, 8, 9 */
  low=5;
  high=9;
  bound.low_key=(char*)&low;
  bound.low_key_count=1;
 bound.low inclusive=false;
  bound.high_key=(char*)&high;
  bound.high_key_count=1;
  bound.high_inclusive=true;
  bound.range_no=1;
  if (psop->setBound(pkeyIndexRecord, bound))
    APIERROR(myTransaction->getNdbError());
  if(myTransaction->execute( NdbTransaction::NoCommit ) != 0)
    APIERROR(myTransaction->getNdbError());
  RowData *prowData; // Ptr to point to our data
  int rc=0;
  while ((rc = psop->nextResult((const char**) &prowData,
                                  true,
                                 false() == 0) {
    printf(" %2d %2d %2d Range no : %2d\n",
           prowData->attr1,
            prowData->attr2,
            recAttrAttr3->u_32_value(),
            psop->get_range_no());
  }
  if (rc != 1) APIERROR(myTransaction->getNdbError());
  psop->close(true);
  if(myTransaction->execute( NdbTransaction::Commit ) !=0)
    APIERROR(myTransaction->getNdbError());
  myNdb.closeTransaction(myTransaction);
 std::count << "-----\n\gamma}
        /********************************************************
 * Read + Delete one tuple (the one with primary key 8) *
                             ********************************************************/
static void do_read_and_delete(Ndb &myNdb)
{
   /* This procedure performs a single operation, single round
   * trip read and then delete of a tuple, specified by
   * primary key
  *std::cout << "Running do_read_and_delete (NdbRecord only)\n";
  NdbTransaction *myTransaction= myNdb.startTransaction();
  if (myTransaction == NULL) APIERROR(myNdb.getNdbError());
  RowData row;
  row.attr1=8;
  row.attr2=0; // Don't care
  row.attr3=0; // Don't care
  /* We'll also read some extra columns while we're
   * reading + deleting
```

```
 */
   NdbOperation::OperationOptions options;
   NdbOperation::GetValueSpec extraGets[2];
   extraGets[0].column = pattr3Col;
   extraGets[0].appStorage = NULL;
   extraGets[0].recAttr = NULL;
   extraGets[1].column = NdbDictionary::Column::COMMIT_COUNT;
   extraGets[1].appStorage = NULL;
  extraGets[1].recAttr = NULL;
   options.optionsPresent= NdbOperation::OperationOptions::OO_GETVALUE;
   options.extraGetValues= &extraGets[0];
   options.numExtraGetValues= 2;
  unsigned char attrMask = (1<\text{attr2ColNum}); // Only read Col2 into row
   const NdbOperation *pop=
    myTransaction->deleteTuple(pkeyColumnRecord, // Spec of key used
                                (char*) &row, // Key information
 pallColsRecord, // Spec of columns to read
 (char*) &row, // Row to read values into
                                &attrMask, // Cols to read as part of delete
                                &options,
                               sizeof(NdbOperation::OperationOptions));
   if (pop==NULL) APIERROR(myTransaction->getNdbError());
   if (myTransaction->execute(NdbTransaction::Commit) == -1)
    APIERROR(myTransaction->getNdbError());
   std::cout << "ATTR1 ATTR2 ATTR3 COMMITS" << std::endl;
  printf(" %2d %2d %2d %2d\n",
         row.attr1,
         row.attr2,
         extraGets[0].recAttr->u_32_value(),
          extraGets[1].recAttr->u_32_value());
   myNdb.closeTransaction(myTransaction);
  std::count << "-----\n}
/* Some handy consts for scan control */
static const int GOT_ROW= 0;
static const int NO_MORE_ROWS= 1;
static const int NEED_TO_FETCH_ROWS= 2;
/*********************************************
  * Read and update all tuples via table scan *
 *********************************************/
static void do scan update(Ndb &myNdb, ApiType accessType)
{
  NdbDictionary::Dictionary* myDict= myNdb.getDictionary();
  const NdbDictionary::Table *myTable=
                              myDict->getTable("api_recattr_vs_record");
  if (myTable == NULL)
    APIERROR(myDict->getNdbError());
   std::cout << "Running do_scan_update\n";
   NdbTransaction *myTransaction=myNdb.startTransaction();
   if (myTransaction == NULL) APIERROR(myNdb.getNdbError());
   NdbScanOperation *psop;
  NdbRecAttr *recAttrAttr1;
  NdbRecAttr *recAttrAttr2;
  NdbRecAttr *recAttrAttr3;
   switch (accessType)
 {
    case api_attr :
```

```
\left\{\begin{array}{ccc} \end{array}\right\} psop=myTransaction->getNdbScanOperation(myTable);
        if (psop == NULL) APIERROR(myTransaction->getNdbError());
        /* When we want to operate on the tuples returned from a
         * scan, we need to request the tuple's keyinfo is
         * returned, with SF_KeyInfo
         */
        if (psop->readTuples(NdbOperation::LM_Read,
                                    NdbScanOperation::SF_KeyInfo) != 0)
          APIERROR (myTransaction->getNdbError());
        recAttrAttr1=psop->getValue("ATTR1");
        recAttrAttr2=psop->getValue("ATTR2");
        recAttrAttr3=psop->getValue("ATTR3");
        break;
      }
      case api_record :
\left\{ \begin{array}{c} \end{array} \right. NdbScanOperation::ScanOptions options;
        options.optionsPresent= NdbScanOperation::ScanOptions::SO_SCANFLAGS;
        options.scan_flags= NdbScanOperation::SF_KeyInfo;
        psop=myTransaction->scanTable(pallColsRecord,
                                                NdbOperation::LM_Read,
                                                NULL, // mask - read all columns
                                                &options,
                                               sizeof(NdbScanOperation::ScanOptions));
        if (psop == NULL) APIERROR(myTransaction->getNdbError());
        break;
\begin{matrix} \end{matrix} default :
     {
       std::cout << "Bad branch : " << accessType << "\n";
       exit(-1); }
   }
   if(myTransaction->execute( NdbTransaction::NoCommit ) != 0)
     APIERROR(myTransaction->getNdbError());
   switch (accessType)
\{ case api_attr :
      {
        int result= NEED_TO_FETCH_ROWS;
        Uint32 processed= 0;
        while (result == NEED_TO_FETCH_ROWS)
\left\{ \begin{array}{c} \end{array} \right. bool fetch=true;
           while ((result = psop->nextResult(fetch)) == GOT_ROW)
\left\{ \begin{array}{ccc} 0 & 0 & 0 \\ 0 & 0 & 0 \\ 0 & 0 & 0 \\ 0 & 0 & 0 \\ 0 & 0 & 0 \\ 0 & 0 & 0 \\ 0 & 0 & 0 \\ 0 & 0 & 0 \\ 0 & 0 & 0 \\ 0 & 0 & 0 \\ 0 & 0 & 0 \\ 0 & 0 & 0 \\ 0 & 0 & 0 \\ 0 & 0 & 0 & 0 \\ 0 & 0 & 0 & 0 \\ 0 & 0 & 0 & 0 \\ 0 & 0 & 0 & 0 \\ 0 & 0 & 0 & 0 & 0 \\ 0 & 0 & 0 & 0 & 0 \\ 0 & 0 & 0 & 0 & 0 fetch= false;
             Uint32 col2Value=recAttrAttr2->u_32_value();
             NdbOperation *op=psop->updateCurrentTuple();
             if (op==NULL)
               APIERROR(myTransaction->getNdbError());
             op->setValue("ATTR2", (10*col2Value));
             processed++;
 }
           if (result < 0)
             APIERROR(myTransaction->getNdbError());
```

```
 if (processed !=0)
         {
           // Need to execute
           if(myTransaction->execute( NdbTransaction::NoCommit ) != 0)
             APIERROR(myTransaction->getNdbError());
           processed=0;
         }
       }
       psop->close();
      break;
     }
    case api_record :
     {
       RowData *prowData; // Ptr to point to our data
       int result= NEED_TO_FETCH_ROWS;
       Uint32 processed=0;
       while (result == NEED_TO_FETCH_ROWS)
      \{ bool fetch= true;
         while ((result = psop->nextResult((const char**) &prowData,
                                              fetch, false)) == GOT_ROW)
         {
           fetch= false;
           /* Copy row into a stack variable */
           RowData r= *prowData;
           /* Modify attr2 */
           r.attr2*= 10;
           /* Update it */
           const NdbOperation *op = psop->updateCurrentTuple(myTransaction,
                                                                  pallColsRecord,
                                                                  (char*) &r);
           if (op==NULL)
             APIERROR(myTransaction->getNdbError());
           processed ++;
         }
         if (result < 0)
           APIERROR(myTransaction->getNdbError());
         if (processed !=0)
         {
           /* To get here, there are no more cached scan results,
            * and some row updates that we've not sent yet.
            * Send them before we try to get another batch, or
            * finish.
            */
           if (myTransaction->execute( NdbTransaction::NoCommit ) != 0)
             APIERROR(myTransaction->getNdbError());
           processed=0;
         }
       }
       psop->close(true);
       break;
     }
    default :
    \{std::cout << "Bad branch : " << accessType << "\n";
      exit(-1);\left\{\begin{array}{ccc} \end{array}\right\}
```

```
\left\{ \right\}if(myTransaction->execute( NdbTransaction::Commit ) !=0)
   APIERROR(myTransaction->getNdbError());
 myNdb.closeTransaction(myTransaction);
 std::count << "-----\n\cdot i* Read all and delete some tuples via table scan *
 static void do_scan_delete(Ndb &myNdb, ApiType accessType)
 NdbDictionary::Dictionary* myDict= myNdb.getDictionary();
 const NdbDictionary::Table *myTable=
                            myDict->getTable("api_recattr_vs_record");
 if (myTable == NULL)APIERROR(myDict->getNdbError());
 std::cout << "Running do_scan_delete\n";
 NdbTransaction *myTransaction=myNdb.startTransaction();
 if (myTransaction == NULL) APIERROR(myNdb.getNdbError());
 NdbScanOperation *psop;
 NdbRecAttr *recAttrAttr1;
  /* Scan, retrieving first column.
   * Delete particular records, based on first column
  * Read third column as part of delete
  \starswitch (accessType)
  \{case api_attr :
   \{psop=myTransaction->getNdbScanOperation(myTable);
     if (psop == NULL) APIERROR(myTransaction->getNdbError());
      /* Need KeyInfo when performing scanning delete */
     if (psop->readTuples(NdbOperation::LM_Read,
                         NdbScanOperation::SF_KeyInfo) != 0)
       APIERROR (myTransaction->getNdbError());
     recAttrAttr1=psop->getValue("ATTR1");
     break;
   - 1
   case api_record :
   \{NdbScanOperation::ScanOptions options;
     options.optionsPresent=NdbScanOperation::ScanOptions::SO_SCANFLAGS;
      /* Need KeyInfo when performing scanning delete */
     options.scan_flags=NdbScanOperation::SF_KeyInfo;
     psop=myTransaction->scanTable(pkeyColumnRecord,
                                  NdbOperation::LM_Read,
                                  NULL, // mask&options,
                                  sizeof(NdbScanOperation::ScanOptions));
     if (psop == NULL) APIERROR(myTransaction->getNdbError());
     break;
 defan1+:
```

```
std::cout << "Bad branch : " << accessType << "\n";
          exit(-1); }
    }
    if(myTransaction->execute( NdbTransaction::NoCommit ) != 0)
       APIERROR(myTransaction->getNdbError());
    switch (accessType)
   \left\{ \right\} case api_attr :
\left\{\begin{array}{ccc} \end{array}\right\} int result= NEED_TO_FETCH_ROWS;
           Uint32 processed=0;
           while (result == NEED_TO_FETCH_ROWS)
          \left\{ \right. bool fetch=true;
              while ((result = psop->nextResult(fetch)) == GOT_ROW)
\left\{ \begin{array}{ccc} 0 & 0 & 0 \\ 0 & 0 & 0 \\ 0 & 0 & 0 \\ 0 & 0 & 0 \\ 0 & 0 & 0 \\ 0 & 0 & 0 \\ 0 & 0 & 0 \\ 0 & 0 & 0 \\ 0 & 0 & 0 \\ 0 & 0 & 0 \\ 0 & 0 & 0 \\ 0 & 0 & 0 \\ 0 & 0 & 0 \\ 0 & 0 & 0 & 0 \\ 0 & 0 & 0 & 0 \\ 0 & 0 & 0 & 0 \\ 0 & 0 & 0 & 0 \\ 0 & 0 & 0 & 0 & 0 \\ 0 & 0 & 0 & 0 & 0 \\ 0 & 0 & 0 & 0 & 0 fetch= false;
                  Uint32 col1Value=recAttrAttr1->u_32_value();
                 if (collValue == 2)\left\{ \begin{array}{ccc} 0 & 0 & 0 \\ 0 & 0 & 0 \\ 0 & 0 & 0 \\ 0 & 0 & 0 \\ 0 & 0 & 0 \\ 0 & 0 & 0 \\ 0 & 0 & 0 \\ 0 & 0 & 0 \\ 0 & 0 & 0 \\ 0 & 0 & 0 \\ 0 & 0 & 0 \\ 0 & 0 & 0 \\ 0 & 0 & 0 \\ 0 & 0 & 0 & 0 \\ 0 & 0 & 0 & 0 \\ 0 & 0 & 0 & 0 \\ 0 & 0 & 0 & 0 \\ 0 & 0 & 0 & 0 & 0 \\ 0 & 0 & 0 & 0 & 0 \\ 0 & 0 & 0 & 0 & 0 /* Note : We cannot do a delete pre-read via
                        * the NdbRecAttr interface. We can only
                        * delete here.
                       */
                      if (psop->deleteCurrentTuple())
                         APIERROR(myTransaction->getNdbError());
                      processed++;
                  }
 }
              if (result < 0) APIERROR(myTransaction->getNdbError());
              if (processed !=0)
\left\{ \begin{array}{cc} 0 & 0 & 0 \\ 0 & 0 & 0 \\ 0 & 0 & 0 \\ 0 & 0 & 0 \\ 0 & 0 & 0 \\ 0 & 0 & 0 \\ 0 & 0 & 0 \\ 0 & 0 & 0 \\ 0 & 0 & 0 \\ 0 & 0 & 0 \\ 0 & 0 & 0 \\ 0 & 0 & 0 \\ 0 & 0 & 0 & 0 \\ 0 & 0 & 0 & 0 \\ 0 & 0 & 0 & 0 \\ 0 & 0 & 0 & 0 & 0 \\ 0 & 0 & 0 & 0 & 0 \\ 0 & 0 & 0 & 0 & 0 \\ 0 & 0 & 0 & 0 & 0 \\ 0 & 0 /* To get here, there are no more cached scan results,
                    * and some row deletes that we've not sent yet.
                     * Send them before we try to get another batch, or
                    * finish.
\star/
                  if(myTransaction->execute( NdbTransaction::NoCommit ) != 0)
                     APIERROR(myTransaction->getNdbError());
                  processed=0;
              }
           }
          psop->close();
           break;
\left\{\begin{array}{ccc} \end{array}\right\} case api_record :
\left\{\begin{array}{ccc} \end{array}\right\} RowData *prowData; // Ptr to point to our data
           int result= NEED_TO_FETCH_ROWS;
           Uint32 processed=0;
           while (result == NEED_TO_FETCH_ROWS)
\left\{ \begin{array}{c} \end{array} \right. bool fetch=true;
              const NdbOperation* theDeleteOp;
              RowData readRow;
              NdbRecAttr* attr3;
              NdbRecAttr* commitCount;
              while ((result = psop->nextResult((const char**) &prowData,
fetch, f_{\rm eff} for f_{\rm eff} and f_{\rm eff} and f_{\rm eff} for f_{\rm eff} fetch,
```

```
false)) == GOT ROW)
            {
              fetch = false;
               /* Copy latest row to a stack local */
              RowData r;
              r= *prowData;
             if (r.attr1 == 2)\left\{ \begin{array}{ccc} 0 & 0 & 0 \\ 0 & 0 & 0 \\ 0 & 0 & 0 \\ 0 & 0 & 0 \\ 0 & 0 & 0 \\ 0 & 0 & 0 \\ 0 & 0 & 0 \\ 0 & 0 & 0 \\ 0 & 0 & 0 \\ 0 & 0 & 0 \\ 0 & 0 & 0 \\ 0 & 0 & 0 \\ 0 & 0 & 0 \\ 0 & 0 & 0 & 0 \\ 0 & 0 & 0 & 0 \\ 0 & 0 & 0 & 0 \\ 0 & 0 & 0 & 0 \\ 0 & 0 & 0 & 0 & 0 \\ 0 & 0 & 0 & 0 & 0 \\ 0 & 0 & 0 & 0 & 0 /* We're going to perform a read+delete on this
                   * row. We'll read attr1 and attr2 vian NDBRecord
                   * and Attr3 and the commit count via extra
                   * get values.
                  */
                 NdbOperation::OperationOptions options;
                 NdbOperation::GetValueSpec extraGets[2];
                 extraGets[0].column = pattr3Col;
                 extraGets[0].appStorage = NULL;
                extraGets[0].recAttr = NULL;
                 extraGets[1].column = NdbDictionary::Column::COMMIT_COUNT;
                 extraGets[1].appStorage = NULL;
                 extraGets[1].recAttr = NULL;
                 options.optionsPresent= NdbOperation::OperationOptions::OO_GETVALUE;
                 options.extraGetValues= &extraGets[0];
                 options.numExtraGetValues= 2;
                 // Read cols 1 + 2 vian NDBRecord
                 unsigned char attrMask =
                             (1<<attr1ColNum) | (1<<attr2ColNum);
                 theDeleteOp =
                    psop->deleteCurrentTuple(myTransaction,
                                                            pallColsRecord,
                                                            (char*) &readRow,
                                                            &attrMask,
                                                            &options,
                                                            sizeof(NdbOperation::OperationOptions)
), the contract of the contract of the contract of \mathcal{C} , \mathcal{C} if (theDeleteOp==NULL)
                   APIERROR(myTransaction->getNdbError());
                 /* Store extra Get RecAttrs */
                 attr3= extraGets[0].recAttr;
                 commitCount= extraGets[1].recAttr;
              processed ++;<br>}
 }
 }
            if (result < 0)
              APIERROR(myTransaction->getNdbError());
            if (processed !=0)
\left\{ \begin{array}{ccc} 0 & 0 & 0 \\ 0 & 0 & 0 \\ 0 & 0 & 0 \\ 0 & 0 & 0 \\ 0 & 0 & 0 \\ 0 & 0 & 0 \\ 0 & 0 & 0 \\ 0 & 0 & 0 \\ 0 & 0 & 0 \\ 0 & 0 & 0 \\ 0 & 0 & 0 \\ 0 & 0 & 0 \\ 0 & 0 & 0 \\ 0 & 0 & 0 & 0 \\ 0 & 0 & 0 & 0 \\ 0 & 0 & 0 & 0 \\ 0 & 0 & 0 & 0 \\ 0 & 0 & 0 & 0 & 0 \\ 0 & 0 & 0 & 0 & 0 \\ 0 & 0 & 0 & 0 & 0 /* To get here, there are no more cached scan results,
                * and some row deletes that we've not sent yet.
                * Send them before we try to get another batch, or
                * finish.
\star/
              if (myTransaction->execute( NdbTransaction::NoCommit ) != 0)
                 APIERROR(myTransaction->getNdbError());
              processed=0;
               // Let's look at the data just read
              printf("Deleted data\n");
             printf("ATTR1 ATTR2 ATTR3 COMMITS\n");<br>printf(" %2d %2d %2d %2d\n".
              printf(" %2d %2d %2d %2d\n",
                        readRow.attr1,
```

```
readRow.attr2,
                 attr3-yu_32_value(),
                 commitCount->u_32_value());
       \}\left\{ \right\}psop->close(true);
     hreak:
   default :
   \{std::cout << "Bad branch : " << accessType << "\n";
     exit(-1);\rightarrow\rightarrowif(myTransaction->execute( NdbTransaction::Commit ) != 0)
   APIERROR(myTransaction->getNdbError());
 myNdb.closeTransaction(myTransaction);
 std::count << "-----\n\cdot i* Read all tuples via scan, reread one with lock takeover *
static void do_scan_lock_reread(Ndb &myNdb, ApiType accessType)
 NdbDictionary::Dictionary* myDict= myNdb.getDictionary();
 const NdbDictionary::Table *myTable=
                             myDict->getTable("api_recattr_vs_record");
 if (myTable == NULL)APIERROR(myDict->getNdbError());
 std::cout << "Running do scan lock reread\n";
 NdbTransaction *myTransaction=myNdb.startTransaction();
 if (myTransaction == NULL) APIERROR(myNdb.getNdbError());
 NdbScanOperation *psop;
 NdbRecAttr *recAttrAttr1;
 switch (accessType)
   case api_attr :
   \left\{ \right.psop=myTransaction->getNdbScanOperation(myTable);
     if (psop == NULL) APIERROR(myTransaction->getNdbError());
      /* Need KeyInfo for lock takeover */
     if (psop->readTuples(NdbOperation::LM_Read,
                          NdbScanOperation::SF KeyInfo) := 0APIERROR (myTransaction->getNdbError());
     recAttrAttr1=psop->getValue("ATTR1");
     break;
   \}case api_record :
     NdbScanOperation::ScanOptions options;
     options.optionsPresent= NdbScanOperation::ScanOptions::SO_SCANFLAGS;
      /* Need KeyInfo for lock takeover */
     options.scan_flags= NdbScanOperation::SF_KeyInfo;
     psop=myTransaction->scanTable(pkeyColumnRecord,
```

```
 NdbOperation::LM_Read,
                                                    NULL, // mask
                                                    &options,
                                                   sizeof(NdbScanOperation::ScanOptions));
        if (psop == NULL) APIERROR(myTransaction->getNdbError());
        break;
 }
   default :
      {
        std::cout << "Bad branch : " << accessType << "\n";
        exit(-1);
      }
   }
   if(myTransaction->execute( NdbTransaction::NoCommit ) != 0)
     APIERROR(myTransaction->getNdbError());
   switch (accessType)
 {
      case api_attr :
      {
         int result= NEED_TO_FETCH_ROWS;
        Uint32 processed=0;
        NdbRecAttr *attr1, *attr2, *attr3, *commitCount;
         while (result == NEED_TO_FETCH_ROWS)
        \{ bool fetch=true;
           while ((result = psop->nextResult(fetch)) == GOT_ROW)
\left\{ \begin{array}{cc} 0 & 0 & 0 \\ 0 & 0 & 0 \\ 0 & 0 & 0 \\ 0 & 0 & 0 \\ 0 & 0 & 0 \\ 0 & 0 & 0 \\ 0 & 0 & 0 \\ 0 & 0 & 0 \\ 0 & 0 & 0 \\ 0 & 0 & 0 \\ 0 & 0 & 0 \\ 0 & 0 & 0 \\ 0 & 0 & 0 & 0 \\ 0 & 0 & 0 & 0 \\ 0 & 0 & 0 & 0 \\ 0 & 0 & 0 & 0 & 0 \\ 0 & 0 & 0 & 0 & 0 \\ 0 & 0 & 0 & 0 & 0 \\ 0 & 0 & 0 & 0 & 0 \\ 0 & 0 fetch= false;
              Uint32 col1Value=recAttrAttr1->u_32_value();
             if (collValue == 9)\left\{ \begin{array}{ccc} 0 & 0 & 0 \\ 0 & 0 & 0 \\ 0 & 0 & 0 \\ 0 & 0 & 0 \\ 0 & 0 & 0 \\ 0 & 0 & 0 \\ 0 & 0 & 0 \\ 0 & 0 & 0 \\ 0 & 0 & 0 \\ 0 & 0 & 0 \\ 0 & 0 & 0 \\ 0 & 0 & 0 \\ 0 & 0 & 0 \\ 0 & 0 & 0 & 0 \\ 0 & 0 & 0 & 0 \\ 0 & 0 & 0 & 0 \\ 0 & 0 & 0 & 0 \\ 0 & 0 & 0 & 0 & 0 \\ 0 & 0 & 0 & 0 & 0 \\ 0 & 0 & 0 & 0 & 0 /* Let's read the rest of the info for it with
                   * a separate operation
                   */
                 NdbOperation *op= psop->lockCurrentTuple();
                 if (op==NULL)
                   APIERROR(myTransaction->getNdbError());
                 attr1=op->getValue("ATTR1");
                 attr2=op->getValue("ATTR2");
                 attr3=op->getValue("ATTR3");
                 commitCount=op->getValue(NdbDictionary::Column::COMMIT_COUNT);
              processed++;<br>}
 }
 }
            if (result < 0)
              APIERROR(myTransaction->getNdbError());
            if (processed !=0)
            {
               // Need to execute
              if(myTransaction->execute( NdbTransaction::NoCommit ) != 0)
                APIERROR(myTransaction->getNdbError());
              processed=0;
              // Let's look at the whole row...
              printf("Locked and re-read data:\n");
printf("ATTR1 ATTR2 ATTR3 COMMITS\n");
 printf(" %2d %2d %2d %2d\n",
                        attr1->u_32_value(),
                        attr2->u_32_value(),
                        attr3->u_32_value(),
                        commitCount->u_32_value());
           }
 }
```

```
 psop->close();
        break;
      }
     case api_record :
      {
        RowData *prowData; // Ptr to point to our data
        int result= NEED_TO_FETCH_ROWS;
        Uint32 processed=0;
        RowData rereadData;
        NdbRecAttr *attr3, *commitCount;
        while (result == NEED_TO_FETCH_ROWS)
\left\{ \begin{array}{c} \end{array} \right. bool fetch=true;
           while ((result = psop->nextResult((const char**) &prowData,
fetch, and fetch, and fetch, and fetch, and fetch, fetch, and fetch, and fetch, and fetch, and fetch, and fetch, and fetch, and fetch, and fetch, and fetch, and fetch, and fetch, and fe
                                                         false)) == GOT_ROW {
              fetch = false;
              /* Copy row to stack local */
              RowData r;
              r=*prowData;
             if (r.attr1 == 9)\left\{ \begin{array}{ccc} 0 & 0 & 0 \\ 0 & 0 & 0 \\ 0 & 0 & 0 \\ 0 & 0 & 0 \\ 0 & 0 & 0 \\ 0 & 0 & 0 \\ 0 & 0 & 0 \\ 0 & 0 & 0 \\ 0 & 0 & 0 \\ 0 & 0 & 0 \\ 0 & 0 & 0 \\ 0 & 0 & 0 \\ 0 & 0 & 0 \\ 0 & 0 & 0 & 0 \\ 0 & 0 & 0 & 0 \\ 0 & 0 & 0 & 0 \\ 0 & 0 & 0 & 0 \\ 0 & 0 & 0 & 0 & 0 \\ 0 & 0 & 0 & 0 & 0 \\ 0 & 0 & 0 & 0 & 0 /* Perform extra read of this row via lockCurrentTuple
                  * Read all columns using NdbRecord for attr1 + attr2,
                  * and extra get values for attr3 and the commit count
                  */
                NdbOperation::OperationOptions options;
                NdbOperation::GetValueSpec extraGets[2];
                 extraGets[0].column = pattr3Col;
                extraGets[0].appStorage = NULL;
                 extraGets[0].recAttr = NULL;
                extraGets[1].column = NdbDictionary::Column::COMMIT_COUNT;
                 extraGets[1].appStorage = NULL;
                 extraGets[1].recAttr = NULL;
                options.optionsPresent=NdbOperation::OperationOptions::OO_GETVALUE;
                options.extraGetValues=&extraGets[0];
                 options.numExtraGetValues=2;
                 // Read cols 1 + 2 vian NDBRecord
                unsigned char attrMask =
                                 (1<<attr1ColNum) | (1<<attr2ColNum);
                const NdbOperation *lockOp =
                      psop->lockCurrentTuple(myTransaction,
                                                          pallColsRecord,
                                                          (char *) &rereadData,
                                                          &attrMask,
                                                          &options,
                                                          sizeof(NdbOperation::OperationOptions)
), the contract of the contract of the contract of \mathcal{C} , \mathcal{C} if (lockOp == NULL)
                   APIERROR(myTransaction->getNdbError());
                 attr3= extraGets[0].recAttr;
                commitCount= extraGets[1].recAttr;
             processed++;
 }
           }
           if (result < 0)
             APIERROR(myTransaction->getNdbError());
```

```
if (processed !=0)
        \{// Need to execute
          if (myTransaction->execute( NdbTransaction::NoCommit ) != 0)
           APIERROR(myTransaction->qetNdbError());
          processed=0;
          // Let's look at the whole row...
          printf("Locked and re-read data:\n");
          printf("ATTR1 ATTR2 ATTR3 COMMITS\n");
          printf("%2d
                          2d 2d%2d\n",
                 rereadData.attrl,
                 rereadData attr2.
                 attr3-y_23_vale(),
                 commitCount->u_32_value());
        - }
      \lambdapsop->close(true);
     break;
   \detault :
      std::count \le "Bad branch : " << accessType << "\n";
      exit(-1);\}\overline{\ }if(myTransaction->execute( NdbTransaction::Commit ) != 0)
   APIERROR(myTransaction->getNdbError());
 myNdb.closeTransaction(myTransaction);
 std::count << "-----\n\cdot i* Read all tuples via primary key, using only extra getValues *
                                                          *********/
static void do_all_extras_read(Ndb &myNdb)
  std::count \le "Running do_all_extras_read(NdbRecord only)\n";
 std::count \leq "ATTR1 ATTR2 ATTR3 COMMIT_COUNT" \leq std::end1;for (int i = 0; i < 10; i++) {
   \label{thm:subtrans} \texttt{Ndb} \texttt{Transaction} \texttt{*my} \texttt{Transaction} \texttt{*m} \texttt{yNdb} \texttt{.} \texttt{start} \texttt{Transaction}() \texttt{;}if (myTransaction == NULL) APIERROR(myNdb.getNdbError());
   RowData rowData;
   NdbRecAttr *myRecAttr1, *myRecAttr2, *myRecAttr3, *myRecAttrCC;
    /* We read nothing vian NDBRecord, and everything via
    * 'extra' reads
    \star /
   NdbOperation::GetValueSpec extraCols[4];
   extraCols[0].column=pattr1Col;
   extraCols[0].appStorage=NULL;
    extraCols[0].recAttr=NULL;
   extraCols[1].column=pattr2Col;
   extraCols[1].appStorage=NULL;
   extraCols[1].recAttr=NULL;
   extraCols[2].column=pattr3Col;
    extraCols[2].appStorage=NULL;
    extraCols[2].recAttr=NULL;
   extraCols[3].column=NdbDictionary::Column::COMMIT_COUNT;
```

```
 extraCols[3].appStorage=NULL;
    extraCols[3].recAttr=NULL;
    NdbOperation::OperationOptions opts;
    opts.optionsPresent = NdbOperation::OperationOptions::OO_GETVALUE;
     opts.extraGetValues=&extraCols[0];
    opts.numExtraGetValues=4;
    unsigned char attrMask= 0; // No row results required.
     // Set PK search criteria
    rowData.attr1= i;
    const NdbOperation *pop=
      myTransaction->readTuple(pkeyColumnRecord,
                                 (char*) &rowData,
                                 pkeyColumnRecord,
                                 NULL, // null result row
                                 NdbOperation::LM_Read,
                                 &attrMask,
                                 &opts);
     if (pop==NULL) APIERROR(myTransaction->getNdbError());
    myRecAttr1=extraCols[0].recAttr;
    myRecAttr2=extraCols[1].recAttr;
    myRecAttr3=extraCols[2].recAttr;
    myRecAttrCC=extraCols[3].recAttr;
     if (myRecAttr1 == NULL) APIERROR(myTransaction->getNdbError());
     if (myRecAttr2 == NULL) APIERROR(myTransaction->getNdbError());
    if (myRecAttr3 == NULL) APIERROR(myTransaction->qetNdbError());
     if (myRecAttrCC == NULL) APIERROR(myTransaction->getNdbError());
     if(myTransaction->execute( NdbTransaction::Commit ) == -1)
      APIERROR(myTransaction->getNdbError());
    bool deleted= (myTransaction->getNdbError().classification ==
                    NdbError::NoDataFound);
     if (deleted)
     printf("Detected that deleted tuple %d doesn't exist!\n", i);
     else
\left\{\begin{array}{ccc} \end{array}\right\} printf(" %2d %2d %2d %d\n",
              myRecAttr1->u_32_value(),
              myRecAttr2->u_32_value(),
              myRecAttr3->u_32_value(),
              myRecAttrCC->u_32_value()
              );
     }
    myNdb.closeTransaction(myTransaction);
   }
  std::count << "-----\n\cdot i}
          /******************************************************************
  * Read and print some tuples via bounded scan of secondary index *
 ******************************************************************/
static void do_secondary_indexScan(Ndb &myNdb, ApiType accessType)
{
  NdbDictionary::Dictionary* myDict= myNdb.getDictionary();
  const NdbDictionary::Index *mySIndex=
                 myDict->getIndex("MYINDEXNAME", "api_recattr_vs_record");
   std::cout << "Running do_secondary_indexScan\n";
   std::cout << "ATTR1 ATTR2 ATTR3" << std::endl;
  NdbTransaction *myTransaction=myNdb.startTransaction();
  if (myTransaction == NULL) APIERROR(myNdb.getNdbError());
```

```
 NdbIndexScanOperation *psop;
 NdbRecAttr *recAttrAttr1;
 NdbRecAttr *recAttrAttr2;
  NdbRecAttr *recAttrAttr3;
  Uint32 scanFlags =
    NdbScanOperation::SF_OrderBy |
    NdbScanOperation::SF_Descending |
    NdbScanOperation::SF_MultiRange |
    NdbScanOperation::SF_ReadRangeNo;
  switch (accessType)
\{ case api_attr :
   \left\{ \right. psop=myTransaction->getNdbIndexScanOperation(mySIndex);
      if (psop == NULL) APIERROR(myTransaction->getNdbError());
      if (psop->readTuples(NdbOperation::LM_Read,
                           scanFlags,<br>(Uint32) 0,
(Unit32) 0, // batch
 (Uint32) 0) != 0) // parallel
        APIERROR (myTransaction->getNdbError());
       /* Bounds :
      * > ATTR3=6
      * < ATTR3=42
       */
     Uint.32 \; low=6; Uint32 high=42;
      if (psop->setBound("ATTR3",
                        NdbIndexScanOperation::BoundLT, (char*)&low))
        APIERROR(psop->getNdbError());
      if (psop->setBound("ATTR3",
                        NdbIndexScanOperation::BoundGT, (char*)&high))
        APIERROR(psop->getNdbError());
      recAttrAttr1=psop->getValue("ATTR1");
      recAttrAttr2=psop->getValue("ATTR2");
      recAttrAttr3=psop->getValue("ATTR3");
      break;
    }
    case api_record :
    \{ NdbScanOperation::ScanOptions options;
      options.optionsPresent=NdbScanOperation::ScanOptions::SO_SCANFLAGS;
      options.scan_flags=scanFlags;
      psop=myTransaction->scanIndex(psecondaryIndexRecord,
                                     pallColsRecord,
                                     NdbOperation::LM_Read,
                                     NULL, // mask
                                     NULL, // bound
                                     &options,
                                    sizeof(NdbScanOperation::ScanOptions));
      if (psop == NULL) APIERROR(myTransaction->getNdbError());
       /* Bounds :
      * > ATTR3=6
      * < ATTR3=42
       */
      Uint32 low=6;
      Uint32 high=42;
      NdbIndexScanOperation::IndexBound bound;
```

```
 bound.low_key=(char*)&low;
       bound.low_key_count=1;
       bound.low_inclusive=false;
       bound.high_key=(char*)&high;
       bound.high_key_count=1;
       bound.high_inclusive=false;
       bound.range_no=0;
       if (psop->setBound(psecondaryIndexRecord, bound))
         APIERROR(myTransaction->getNdbError());
       break;
\left\{\begin{array}{ccc} \end{array}\right\} default :
     {
      std::cout << "Bad branch : " << accessType << "\n";
      exit(-1); }
   }
   if(myTransaction->execute( NdbTransaction::NoCommit ) != 0)
    APIERROR(myTransaction->getNdbError());
   // Check rc anyway
   if (myTransaction->getNdbError().status != NdbError::Success)
     APIERROR(myTransaction->getNdbError());
   switch (accessType)
\{ case api_attr :
     {
       while (psop->nextResult(true) == 0)
       {
         printf(" %2d %2d %2d Range no : %2d\n",
                 recAttrAttr1->u_32_value(),
                 recAttrAttr2->u_32_value(),
                 recAttrAttr3->u_32_value(),
                 psop->get_range_no());
       }
       psop->close();
       break;
     }
     case api_record :
\left\{ \begin{array}{c} \end{array} \right. RowData *prowData; // Ptr to point to our data
       int rc=0;
       while ((rc = psop->nextResult((const char**) &prowData,
true, t and t and t and t and t and t and t and t and t and t and tfalse)) == 0)
       {
         // printf(" PTR : %d\n", (int) prowData);
         printf(" %2d %2d %2d Range no : %2d\n",
                 prowData->attr1,
                 prowData->attr2,
                 prowData->attr3,
                 psop->get_range_no());
       }
       if (rc != 1) APIERROR(myTransaction->getNdbError());
       psop->close(true);
       break;
\begin{matrix} \end{matrix} default :
\left\{\begin{array}{ccc} \end{array}\right\}std::cout << "Bad branch : " << accessType << "\n";
      exit(-1);
```

```
\rightarrowif(myTransaction->execute( NdbTransaction::Commit ) != 0)
    APIERROR(myTransaction->getNdbError());
  myNdb.closeTransaction(myTransaction);
  std::count << "-----\n"* Index scan to read tuples from secondary index using equality bound *
                                                     ***********************
static void do_secondary_indexScanEqual(Ndb &myNdb, ApiType accessType)
  \verb|NdbDictionary::Dictionary* myDict= myNdb.getDictionary()|;const NdbDictionary:: Index *mySIndex=
                myDict->getIndex("MYINDEXNAME", "api_recattr_vs_record");
  std::cout << "Running do_secondary_indexScanEqual\n";
  \texttt{std::count} \; \texttt{<<} \; \; \texttt{"ATTR1} \; \; \texttt{ATTR2} \; \; \texttt{ATTR3"} \; \; \texttt{<<} \; \texttt{std::end1};NdbTransaction *myTransaction=myNdb.startTransaction();
  if (myTransaction == NULL) APIERROR(myNdb.getNdbError());
  NdbIndexScanOperation *psop;
  NdbRecAttr *recAttrAttrl;
  NdbRecAttr *recAttrAttr2;
  NdbRecAttr *recAttrAttr3;
  Uint32 scanFlags = NdbScanOperation::SF_OrderBy;
  Uint32 attr3Eq= 44iswitch (accessType)
  \left\{ \right.case api_attr :
      psop=myTransaction->getNdbIndexScanOperation(mySIndex);
      if (psop == NULL) APIERROR(myTransaction->getNdbError());
      if (psop->readTuples(NdbOperation::LM_Read,
                            scanFlags,
                            (\text{Unit32}) 0,
                                                 // batch
                             (\text{Unit32}) 0) != 0)// parallel
        APIERROR (myTransaction->getNdbError());
      if (psop->setBound("ATTR3",
                         NdbIndexScanOperation::BoundEQ, (char*)&attr3Eq))
        APIERROR(myTransaction->getNdbError());
      recAttrAttr1=psop->getValue("ATTR1");
      recAttrAttr2=psop->getValue("ATTR2");
      recAttrAttr3=psop->getValue("ATTR3");
      break;
    \rightarrowcase api_record :
    \left\{ \right.NdbScanOperation::ScanOptions options;
      options.optionsPresent= NdbScanOperation::ScanOptions::SO_SCANFLAGS;
      options.scan_flags=scanFlags;
      psop=myTransaction->scanIndex(psecondaryIndexRecord,
                                      pallColsRecord, // Read all table rows back
                                      NdbOperation::LM_Read,
                                      \texttt{NULL} , // \texttt{mask}NULL, // bound specified below
```

```
 &options,
                                        sizeof(NdbScanOperation::ScanOptions));
       if (psop == NULL) APIERROR(myTransaction->getNdbError());
       /* Set equality bound via two inclusive bounds */
       NdbIndexScanOperation::IndexBound bound;
       bound.low_key= (char*)&attr3Eq;
       bound.low_key_count= 1;
       bound.low_inclusive= true;
       bound.high_key= (char*)&attr3Eq;
       bound.high_key_count= 1;
       bound.high_inclusive= true;
       bound.range_no= 0;
       if (psop->setBound(psecondaryIndexRecord, bound))
         APIERROR(myTransaction->getNdbError());
       break;
\begin{matrix} \end{matrix} default :
     {
      \texttt{std::count} \; \texttt{<"Bad branch : " &lt; accessType &lt; "\\ \texttt{\texttt{''}}\; \texttt{;}exit(-1); }
  }
  if(myTransaction->execute( NdbTransaction::NoCommit ) != 0)
    APIERROR(myTransaction->getNdbError());
   // Check rc anyway
  if (myTransaction->getNdbError().status != NdbError::Success)
    APIERROR(myTransaction->getNdbError());
  switch (accessType)
 {
     case api_attr :
    \left\{ \right. int res;
       while ((res= psop->nextResult(true)) == GOT_ROW)
\left\{ \begin{array}{c} \end{array} \right.printf(" %2d %2d %2d\n",
                 recAttrAttr1->u_32_value(),
                 recAttrAttr2->u_32_value(),
                 recAttrAttr3->u_32_value());
       }
       if (res != NO_MORE_ROWS)
         APIERROR(psop->getNdbError());
       psop->close();
       break;
 }
    case api_record :
     {
       RowData *prowData; // Ptr to point to our data
       int rc=0;
       while ((rc = psop->nextResult((const char**) &prowData,
                                        true, // fetch
                                         false)) // forceSend
              == GOT_ROW)
       {
        printf(" %2d %2d %2d\n",
                prowData->attr1,
                 prowData->attr2,
                 prowData->attr3);
       }
```

```
 if (rc != NO_MORE_ROWS)
         APIERROR(myTransaction->getNdbError());
       psop->close(true);
       break;
\begin{matrix} \end{matrix} default :
\left\{\begin{array}{ccc} \end{array}\right\}std::cout << "Bad branch : " << accessType << "\n";
      exit(-1); }
   }
   if(myTransaction->execute( NdbTransaction::Commit ) !=0)
     APIERROR(myTransaction->getNdbError());
   myNdb.closeTransaction(myTransaction);
  std::count << "-----\n";
}
 /**********************
  * Interpreted update *
 **********************/
static void do interpreted update(Ndb &myNdb, ApiType accessType)
{
   NdbDictionary::Dictionary* myDict= myNdb.getDictionary();
   const NdbDictionary::Table *myTable=
                                  myDict->getTable("api_recattr_vs_record");
   const NdbDictionary::Index *myPIndex=
                          myDict->getIndex("PRIMARY", "api_recattr_vs_record");
   std::cout << "Running do_interpreted_update\n";
   if (myTable == NULL)
    APIERROR(myDict->getNdbError());
   if (myPIndex == NULL)
    APIERROR(myDict->getNdbError());
   std::cout << "ATTR1 ATTR2 ATTR3" << std::endl;
   NdbTransaction *myTransaction=myNdb.startTransaction();
   if (myTransaction == NULL) APIERROR(myNdb.getNdbError());
   NdbRecAttr *recAttrAttr1;
   NdbRecAttr *recAttrAttr2;
   NdbRecAttr *recAttrAttr3;
   NdbRecAttr *recAttrAttr11;
   NdbRecAttr *recAttrAttr12;
   NdbRecAttr *recAttrAttr13;
   RowData rowData;
   RowData rowData2;
   /* Register aliases */
   const Uint32 R1=1, R2=2, R3=3, R4=4, R5=5, R6=6;
   switch (accessType)
\{ case api_attr :
\left\{ \begin{array}{c} \end{array} \right. NdbOperation *pop;
       pop=myTransaction->getNdbOperation(myTable);
       if (pop == NULL) APIERROR(myTransaction->getNdbError());
       if (pop->interpretedUpdateTuple())
         APIERROR (pop->getNdbError());
```

```
/* Interpreted update on row where ATTR1 == 4 \times/
if (pop-<math>equal</math>("ATTR1", 4) != 0) APIERROR (pop->getNdbError());
/* First, read the values of all attributes in the normal way */ recAttrAttr1=pop->getValue("ATTR1");
 recAttrAttr2=pop->getValue("ATTR2");
 recAttrAttr3=pop->getValue("ATTR3");
 /* Now define interpreted program which will run after the
  * values have been read
 * This program is rather tortuous and doesn't achieve much other
  * than demonstrating control flow, register and some column
  * operations
 */
1/ R5= 3
 if (pop->load_const_u32(R5, 3) != 0)
  APIERROR (pop->getNdbError());
 // R1= *ATTR1; R2= *ATTR2; R3= *ATTR3
 if (pop->read_attr("ATTR1", R1) != 0)
  APIERROR (pop->getNdbError());
 if (pop->read_attr("ATTR2", R2) != 0)
  APIERROR (pop->getNdbError());
if (pop->read attr("ATTR3", R3) != 0) APIERROR (pop->getNdbError());
 // R3= R3-R5
 if (pop->sub_reg(R3, R5, R3) != 0)
  APIERROR (pop->getNdbError());
 // R2= R1+R2
 if (pop->add_reg(R1, R2, R2) != 0)
  APIERROR (pop->getNdbError());
 // *ATTR2= R2
 if (pop->write_attr("ATTR2", R2) != 0)
  APIERROR (pop->getNdbError());
 // *ATTR3= R3
 if (pop->write_attr("ATTR3", R3) != 0)
  APIERROR (pop->getNdbError());
1/ *ATTR3 = *ATTR3 - 30
 if (pop->subValue("ATTR3", (Uint32)30) != 0)
   APIERROR (pop->getNdbError());
 Uint32 comparisonValue= 10;
 // if *ATTR3 > comparisonValue, goto Label 0
 if (pop->branch_col_lt(pattr3Col->getColumnNo(),
                         &comparisonValue,
                         sizeof(Uint32),
                         false,
                        0) != 0)
  APIERROR (pop->getNdbError());
 // assert(false)
 // Fail the operation with error 627 if we get here.
 if (pop->interpret_exit_nok(627) != 0)
  APIERROR (pop->getNdbError());
 // Label 0
 if (pop->def_label(0) != 0)
   APIERROR (pop->getNdbError());
 Uint32 comparisonValue2= 344;
 // if *ATTR2 == comparisonValue, goto Label 1
 if (pop->branch_col_eq(pattr2Col->getColumnNo(),
                         &comparisonValue2,
                         sizeof(Uint32),
```

```
 false,
                             1) != 0)
        APIERROR (pop->getNdbError());
       // assert(false)
       // Fail the operation with error 628 if we get here
      if (pop->interpret_exit_nok(628) != 0)
        APIERROR (pop->getNdbError());
       // Label 1
     if (pop->def label(1) != 1)
        APIERROR (pop->getNdbError());
       // Optional infinite loop
      //if (pop->branch_label(0) != 0)
      // APIERROR (pop->getNdbError());
      1/RT = 10 if (pop->load_const_u32(R1, 10) != 0)
        APIERROR (pop->getNdbError());
      1/RS = 2 if (pop->load_const_u32(R3, 2) != 0)
        APIERROR (pop->getNdbError());
       // Now call subroutine 0
     if (pop{-}zcall sub(0) != 0) APIERROR (pop->getNdbError());
       // *ATTR2= R2
      if (pop->write_attr("ATTR2", R2) != 0)
        APIERROR (pop->getNdbError());
       // Return ok, we'll move onto an update.
      if (pop->interpret_exit_ok() != 0)
        APIERROR (pop->getNdbError());
       /* Define a final read of the columns after the update */
      recAttrAttr11= pop->getValue("ATTR1");
      recAttrAttr12= pop->getValue("ATTR2");
      recAttrAttr13= pop->getValue("ATTR3");
      // Define any subroutines called by the 'main' program
       // Subroutine 0
      if (pop->def_subroutine(0) != 0)
        APIERROR (pop->getNdbError());
      1 / R4 = 1 if (pop->load_const_u32(R4, 1) != 0)
        APIERROR (pop->getNdbError());
       // Label 2
     if (pop - >def_ label(2) != 2) APIERROR (pop->getNdbError());
       // R3= R3-R4
     if (pop->sub_reg(R3, R4, R3) != 0) APIERROR (pop->getNdbError());
       // R2= R2 + R1
     if (pop - > add\_reg(R2, R1, R2) != 0) APIERROR (pop->getNdbError());
      // Optional infinite loop
      // if (pop->branch_label(2) != 0)
      // APIERROR (pop->getNdbError());
 // Loop, subtracting 1 from R4 until R4 < 1
 if (pop->branch_ge(R4, R3, 2) != 0)
        APIERROR (pop->getNdbError());
       // Jump to label 3
```

```
if (pop->branch label(3) != 0)
     APIERROR (pop->getNdbError());
   // assert(false)
   // Fail operation with error 629
   if (pop->interpret_exit_nok(629) != 0)
     APIERROR (pop->getNdbError());
   // Label 3
  if (pop - >def_label(3) != 3) APIERROR (pop->getNdbError());
   // Nested subroutine call to sub 2
  if (pop-valuesub(2) := 0) APIERROR (pop->getNdbError());
   // Return from subroutine 0
   if (pop->ret_sub() !=0)
     APIERROR (pop->getNdbError());
   // Subroutine 1
   if (pop->def_subroutine(1) != 1)
    APIERROR (pop->getNdbError());
   // R6= R1+R2
  if (pop - > add - reg(R1, R2, R6) != 0) APIERROR (pop->getNdbError());
   // Return from subrouine 1
   if (pop->ret_sub() !=0)
    APIERROR (pop->getNdbError());
   // Subroutine 2
   if (pop->def_subroutine(2) != 2)
    APIERROR (pop->getNdbError());
   // Call backward to subroutine 1
  if (pop-valuesub(1) != 0) APIERROR (pop->getNdbError());
   // Return from subroutine 2
   if (pop->ret_sub() !=0)
     APIERROR (pop->getNdbError());
  break;
 }
 case api_record :
 {
   const NdbOperation *pop;
  rowData.attr1= 4;
   /* NdbRecord does not support an updateTuple pre-read or post-read, so
    * we use separate operations for these.
    * Note that this assumes that a operations are executed in
   * the order they are defined by NDBAPI, which is not guaranteed. To
    * ensure execution order, the application should perform a NoCommit
    * execute between operations.
    */
   const NdbOperation *op0= myTransaction->readTuple(pkeyColumnRecord,
                                                       (char*) &rowData,
                                                       pallColsRecord,
                                                       (char*) &rowData);
  if (op0 = NULL) APIERROR (myTransaction->getNdbError());
   /* Allocate some space to define an Interpreted program */
   const Uint32 numWords= 64;
   Uint32 space[numWords];
  NdbInterpretedCode stackCode(myTable,
                                 &space[0],
```

```
 numWords);
 NdbInterpretedCode *code= &stackCode;
 /* Similar program as above, with tortuous control flow and little
  * purpose. Note that for NdbInterpretedCode, some instruction
  * arguments are in different orders
  */
 // R5= 3
if (code->load\_const\_u32(R5, 3) != 0) APIERROR(code->getNdbError());
 // R1= *ATTR1; R2= *ATTR2; R3= *ATTR3
 if (code->read_attr(R1, pattr1Col) != 0)
  APIERROR (code->getNdbError());
 if (code->read_attr(R2, pattr2Col) != 0)
  APIERROR (code->getNdbError());
 if (code->read_attr(R3, pattr3Col) != 0)
  APIERROR (code->getNdbError());
 // R3= R3-R5
 if (code->sub_reg(R3, R3, R5) != 0)
   APIERROR (code->getNdbError());
 // R2= R1+R2
if (code->add req(R2, R1, R2) != 0)
  APIERROR (code->getNdbError());
1/ *ATTR2= R2
 if (code->write_attr(pattr2Col, R2) != 0)
  APIERROR (code->getNdbError());
 // *ATTR3= R3
 if (code->write_attr(pattr3Col, R3) != 0)
  APIERROR (code->getNdbError());
1/ *ATTR3 = *ATTR3 - 30
 if (code->sub_val(pattr3Col->getColumnNo(), (Uint32)30) != 0)
   APIERROR (code->getNdbError());
 Uint32 comparisonValue= 10;
 // if comparisonValue < *ATTR3, goto Label 0
 if (code->branch_col_lt(&comparisonValue,
                          sizeof(Uint32),
                          pattr3Col->getColumnNo(),
                         0) != 0) APIERROR (code->getNdbError());
 // assert(false)
 // Fail operation with error 627
 if (code->interpret_exit_nok(627) != 0)
  APIERROR (code->getNdbError());
 // Label 0
if (code - >def\_label(0) != 0) APIERROR (code->getNdbError());
 Uint32 comparisonValue2= 344;
 // if *ATTR2 == comparisonValue, goto Label 1
 if (code->branch_col_eq(&comparisonValue2,
                          sizeof(Uint32),
                          pattr2Col->getColumnNo(),
                         1) ! = 0) APIERROR (code->getNdbError());
 // assert(false)
 // Fail operation with error 628
 if (code->interpret_exit_nok(628) != 0)
   APIERROR (code->getNdbError());
```

```
 // Label 1
if (code - >def\_label(1) != 0) APIERROR (code->getNdbError());
 // R1= 10
 if (code->load_const_u32(R1, 10) != 0)
  APIERROR (code->getNdbError());
1/ R3= 2
if (code->load\_const\_u32(R3, 2) != 0) APIERROR (code->getNdbError());
 // Call subroutine 0 to effect
// R2 = R2 + (R1 * R3)if (code--call\_sub(0) != 0) APIERROR (code->getNdbError());
 // *ATTR2= R2
 if (code->write_attr(pattr2Col, R2) != 0)
  APIERROR (code->getNdbError());
 // Return ok
 if (code->interpret_exit_ok() != 0)
  APIERROR (code->getNdbError());
 // Subroutine 0
if (code - >def\_sub(0) != 0) APIERROR (code->getNdbError());
 // R4= 1
if (code->load const u32(R4, 1) != 0)
  APIERROR (code->getNdbError());
 // Label 2
 if (code->def_label(2) != 0)
  APIERROR (code->getNdbError());
 // R3= R3-R4
 if (code->sub_reg(R3, R3, R4) != 0)
  APIERROR (code->getNdbError());
 // R2= R2+R1
 if (code->add_reg(R2, R2, R1) != 0)
  APIERROR (code->getNdbError());
 // Loop, subtracting 1 from R4 until R4>1
if (code->branch\_ge(R3, R4, 2) != 0) APIERROR (code->getNdbError());
 // Jump to label 3
 if (code->branch_label(3) != 0)
  APIERROR (code->getNdbError());
 // Fail operation with error 629
 if (code->interpret_exit_nok(629) != 0)
  APIERROR (code->getNdbError());
 // Label 3
if (code - >def\_label(3) != 0) APIERROR (code->getNdbError());
 // Call sub 2
if (code->call\_sub(2) != 0) APIERROR (code->getNdbError());
 // Return from sub 0
 if (code->ret_sub() != 0)
  APIERROR (code->getNdbError());
 // Subroutine 1
if (code - >def\_sub(1) != 0)
```

```
 APIERROR (code->getNdbError());
       // R6= R1+R2
      if (code - > add\_reg(R6, R1, R2) != 0) APIERROR (code->getNdbError());
       // Return from subroutine 1
       if (code->ret_sub() !=0)
         APIERROR (code->getNdbError());
       // Subroutine 2
      if (code - >def sub(2) != 0) APIERROR (code->getNdbError());
       // Call backward to subroutine 1
      if (code--call\_sub(1) != 0) APIERROR (code->getNdbError());
       // Return from subroutine 2
       if (code->ret_sub() !=0)
        APIERROR (code->getNdbError());
       /* Finalise code object
        * This step is essential for NdbInterpretedCode objects
        * and must be done before they can be used.
        */
       if (code->finalise() !=0)
        APIERROR (code->getNdbError());
       /* Time to define the update operation to use the
        * InterpretedCode object. The same finalised object
        * could be used with multiple operations or even
        * multiple threads
        */
      NdbOperation::OperationOptions oo;
       oo.optionsPresent=
        NdbOperation::OperationOptions::OO_INTERPRETED;
       oo.interpretedCode= code;
     unsigned char mask= 0;
       pop= myTransaction->updateTuple(pkeyColumnRecord,
                                         (char*) &rowData,
                                         pallColsRecord,
                                          (char*) &rowData,
                                         (const unsigned char *) &mask,
                                                    // mask - update nothing
\deltaoo, \deltaoo, \deltaoo, \deltaoo, \deltaoo, \deltaoo, \deltaoo, \deltasizeof(NdbOperation::OperationOptions));
       if (pop == NULL)
         APIERROR (myTransaction->getNdbError());
       // NoCommit execute so we can read the 'after' data.
       if (myTransaction->execute( NdbTransaction::NoCommit ) != 0)
        APIERROR(myTransaction->getNdbError());
       /* Second read op as we can't currently do a 'read after
        * 'interpreted code' read as part of NdbRecord.
        * We are assuming that the order of op definition == order
        * of execution on a single row, which is not guaranteed.
        */
       const NdbOperation *pop2=
        myTransaction->readTuple(pkeyColumnRecord,
                                    (char*) &rowData,
                                   pallColsRecord,
                                    (char*) &rowData2);
      if (pop2 == NULL) APIERROR (myTransaction->getNdbError());
      break;
\begin{matrix} \end{matrix} default :
```

```
\left\{\begin{array}{ccc} \end{array}\right\}std::cout << "Bad branch : " << accessType << "\n";
      exit(-1); }
   }
   if(myTransaction->execute( NdbTransaction::NoCommit ) != 0)
    APIERROR(myTransaction->getNdbError());
   // Check return code
   if (myTransaction->getNdbError().status != NdbError::Success)
     APIERROR(myTransaction->getNdbError());
   switch (accessType)
 {
     case api_attr :
     {
      printf(" %2d %2d %2d Before\n"<br>" %2d %2d %2d After\n",
                             %2d After\n",
              recAttrAttr1->u_32_value(),
              recAttrAttr2->u_32_value(),
              recAttrAttr3->u_32_value(),
              recAttrAttr11->u_32_value(),
              recAttrAttr12->u_32_value(),
              recAttrAttr13->u_32_value());
       break;
     }
     case api_record :
     {
 printf(" %2d %2d %2d Before\n"
" %2d %2d %2d After\n",
              rowData.attr1,
              rowData.attr2,
              rowData.attr3,
              rowData2.attr1,
              rowData2.attr2,
              rowData2.attr3);
       break;
     }
     default :
\left\{\begin{array}{ccc} \end{array}\right\}std::cout << "Bad branch : " << accessType << "\n";
      exit(-1); }
   }
   if(myTransaction->execute( NdbTransaction::Commit ) !=0)
    APIERROR(myTransaction->getNdbError());
  myNdb.closeTransaction(myTransaction);
  std::cout << "-------\n";
}
/******************************************************
  * Read and print selected rows with interpreted code *
              ******************************************************/
static void do_interpreted_scan(Ndb &myNdb, ApiType accessType)
{
  NdbDictionary::Dictionary* myDict= myNdb.getDictionary();
  const NdbDictionary::Table *myTable=
                                 myDict->getTable("api_recattr_vs_record");
   std::cout << "Running do_interpreted_scan\n";
  if (myTable == NULL)
    APIERROR(myDict->getNdbError());
   std::cout << "ATTR1 ATTR2 ATTR3" << std::endl;
```

```
 NdbTransaction *myTransaction=myNdb.startTransaction();
  if (myTransaction == NULL) APIERROR(myNdb.getNdbError());
  NdbScanOperation *psop;
  NdbRecAttr *recAttrAttr1;
  NdbRecAttr *recAttrAttr2;
 NdbRecAttr *recAttrAttr3;
  /* Create some space on the stack for the program */
  const Uint32 numWords= 64;
  Uint32 space[numWords];
  NdbInterpretedCode stackCode(myTable,
                                  &space[0],
                                  numWords);
  NdbInterpretedCode *code= &stackCode;
   /* RecAttr and NdbRecord scans both use NdbInterpretedCode
   * Let's define a small scan filter of sorts
   */
  Uint32 comparisonValue= 10;
   // Return rows where 10 > ATTR3 (ATTR3 <10)
  if (code->branch_col_gt(&comparisonValue,
                             sizeof(Uint32),
                            pattr3Col->getColumnNo(),
                            0) != 0) APIERROR (myTransaction->getNdbError());
  /* If we get here then we don't return this row */
  if (code->interpret_exit_nok() != 0)
    APIERROR (myTransaction->getNdbError());
  /* Label 0 */ if (code->def_label(0) != 0)
   APIERROR (myTransaction->getNdbError());
   /* Return this row */
  if (code->interpret_exit_ok() != 0)
    APIERROR (myTransaction->getNdbError());
   /* Finalise the Interpreted Program */
  if (code->finalise() != 0)
    APIERROR (myTransaction->getNdbError());
  switch (accessType)
 {
     case api_attr :
\left\{\begin{array}{ccc} \end{array}\right\} psop=myTransaction->getNdbScanOperation(myTable);
       if (psop == NULL)
        APIERROR(myTransaction->getNdbError());
       if (psop->readTuples(NdbOperation::LM_Read) != 0)
         APIERROR (myTransaction->getNdbError());
       if (psop->setInterpretedCode(code) != 0)
         APIERROR (myTransaction->getNdbError());
      recAttrAttr1=psop->getValue("ATTR1");
      recAttrAttr2=psop->getValue("ATTR2");
      recAttrAttr3=psop->getValue("ATTR3");
      break;
    }
     case api_record :
\left\{ \begin{array}{c} \end{array} \right. NdbScanOperation::ScanOptions so;
       so.optionsPresent = NdbScanOperation::ScanOptions::SO_INTERPRETED;
```

```
 so.interpretedCode= code;
       psop=myTransaction->scanTable(pallColsRecord,
                                         NdbOperation::LM_Read,
                                         NULL, // mask
\& So, \& So, \& So, \& So, \& So, \& So, \& So, \& So, \& So, \&sizeof(NdbScanOperation::ScanOptions));
       if (psop == NULL) APIERROR(myTransaction->getNdbError());
       break;
     }
  default :
     {
      std::cout << "Bad branch : " << accessType << "\n";
      exit(-1); }
  }
  if(myTransaction->execute( NdbTransaction::NoCommit ) != 0)
    APIERROR(myTransaction->getNdbError());
  switch (accessType)
\{ case api_attr :
\left\{ \begin{array}{c} \end{array} \right. while (psop->nextResult(true) == 0)
       {
        printf(" %2d %2d %2d\n",
                 recAttrAttr1->u_32_value(),
                 recAttrAttr2->u_32_value(),
                 recAttrAttr3->u_32_value());
       }
       psop->close();
       break;
\begin{matrix} \end{matrix} case api_record :
\left\{\begin{array}{ccc} \end{array}\right\} RowData *prowData; // Ptr to point to our data
       int rc=0;
       while ((rc = psop->nextResult((const char**) &prowData,
                                         true,
                                         false)) == GOT_ROW)
       {
        printf(" %2d %2d %2d\n",
                prowData->attr1,
                 prowData->attr2,
                 prowData->attr3);
       }
       if (rc != NO_MORE_ROWS) APIERROR(myTransaction->getNdbError());
       psop->close(true);
       break;
 }
    default :
     {
      std::cout << "Bad branch : " << accessType << "\n";
      exit(-1); }
  }
  if(myTransaction->execute( NdbTransaction::Commit ) !=0)
    APIERROR(myTransaction->getNdbError());
  myNdb.closeTransaction(myTransaction);
```

```
std::count << "-----\n"* Read some data using the default NdbRecord objects *
        static void do_read_using_default(Ndb &myNdb)
 NdbDictionary::Dictionary* myDict= myNdb.getDictionary();
 const NdbDictionary::Table *myTable=
                             myDict->getTable("api_recattr_vs_record");
 const NdbRecord* tableRec= myTable->getDefaultRecord();
 if (myTable == NULL)
   APIERROR(myDict->getNdbError());
 std::count \le "Running do_read_using_default_record (NdbRecord only)\n";
 std::cout << "ATTR1 ATTR2 ATTR3" << std::endl;
  /* Allocate some space for the rows to be read into */char* buffer= (char*)malloc(NdbDictionary::getRecordRowLength(tableRec));
  if (buffer== NULL)
   printf("Allocation failed\n");
    exit(-1);for (int i = 0; i < 10; i++) {
   NdbTransaction *myTransaction= myNdb.startTransaction();
   if (myTransaction == NULL) APIERROR(myNdb.getNdbError());
   char* attrl= NdbDictionary:: qetValuePtr(tableRec,
                                           buffer,
                                           attr1ColNum);
    *((unsigned int*)attrl)= i;
   const NdbOperation *pop=
     myTransaction->readTuple(tableRec,
                              huffer
                              tableRec, // Read everything
                              buffer);
   if (pop==NULL) APIERROR(myTransaction->getNdbError());
   if (myTransaction-execute( NdbTransaction::Commit) == -1)APIERROR(myTransaction->getNdbError());
   NdbError err= myTransaction->getNdbError();
   if (err.code != 0)\left\{ \right.if (err.classification == NdbError::NoDataFound)
       std::cout << "Tuple " << i<br><< :cout << "does not exist." << std::endl;
     \trianglelee
       APIERROR(myTransaction->getNdbError());
    else
     printf(" %2d
                     82d2d\pi.
             \mathbf{i}.
             *((unsigned int*) NdbDictionary::getValuePtr(tableRec,
                                                         buffer,
                                                         attr2ColNum)),
             *((unsigned int*) NdbDictionary::getValuePtr(tableRec,
                                                         buffer.
                                                         attr3Column));
    \left\{ \right\}myNdb.closeTransaction(myTransaction);
```

```
 free(buffer);
 std::count << "-----\n^n;}
```
## **2.5.9 NDB API Event Handling Example**

This example demonstrates NDB API event handling.

The source code for this program may be found in the NDB Cluster source tree, in the file storage/ ndb/ndbapi-examples/ndbapi\_event/ndbapi\_event.cpp.

```
#include <NdbApi.hpp>
// Used for cout
#include <stdio.h>
#include <iostream>
#include <unistd.h>
#ifdef VM_TRACE
#include <my_global.h>
#endif
#ifndef assert
#include <assert.h>
#endif
/**
 * Assume that there is a table which is being updated by
  * another process (e.g. flexBench -l 0 -stdtables).
  * We want to monitor what happens with column values.
 *
  * Or using the mysql client:
 *
  * $> mysql -u root
  * mysql> create database ndb_examples;
  * mysql> use ndb_examples;
  * mysql> create table t0
          (c0 int, c1 int, c2 char(4), c3 char(4), c4 text,
           primary key(c0, c2)) engine ndb charset latin1;
 *
  * In another window start ndbapi_event, wait until properly started
   insert into t0 values (1, 2, 4), 'b', null);
  insert into t0 values (3, 4, 1c', 1d', null);update t0 set c3 = 'e' where c0 = 1 and c2 = 'a'; -- use pk
  update t0 set c3 = 'f'; -- use scan
   update t0 set c3 = 'F'; -- use scan update to 'same'
   update t0 set c2 = 'q' where c0 = 1; -- update pk part
   update t0 set c2 = 'G' where c0 = 1; -- update pk part to 'same'
   update t0 set c0 = 5, c2 = 'H' where c0 = 3; -- update full PK
    delete from t0;
    insert ...; update ...; -- see events w/ same pk merged (if -m option)
    delete ...; insert ...; -- there are 5 combinations ID IU DI UD UU
   update ...; update ...;
     -- text requires -m flag
  set @a = repeat('a',256); -- inline size
   set @b = repeat('b', 2000); -- part size set @c = repeat('c',2000*30); -- 30 parts
    -- update the text field using combinations of @a, @b, @c ...
  * you should see the data popping up in the example window
 *
  */
#define APIERROR(error) \
  { std::count << "Error in " << "Filter" << ", line: " << "LINE" << " , code: " \ << error.code << ", msg: " << error.message << "." << std::endl; \
```

```
exit(-1);}
int myCreateEvent(Ndb* myNdb,
    const char *eventName,
    const char *eventTableName,
    const char **eventColumnName,
     const int noEventColumnName,
                   bool merge_events);
int main(int argc, char** argv)
{
  if (argc < 3)
  \{std::cout << "Arguments are <connect_string cluster> <timeout> [m(merge events)|d(debug)].\n";
   exit(-1); }
  const char *connection_string = argv[1];
  int timeout = atoi(argv[2]);
  ndb_init();
 bool merge_events = \arg c > 3 && strchr(\arg v[3], 'm') != 0;
#ifdef VM_TRACE
 bool dbug = \arg c > 3 && strchr(\arg v[3], 'd') != 0;
  if (dbug) DBUG_PUSH("d:t:");
  if (dbug) putenv("API_SIGNAL_LOG=-");
#endif
 Ndb cluster connection *cluster connection=
    new Ndb_cluster_connection(connection_string); // Object representing the cluster
 int r= cluster_connection->connect(5 /* retries */,
         3 /* delay between retries */,<br>1 /* verbose */;
        1 /* verbose
  if (r > 0)
   {
     std::cout
      << "Cluster connect failed, possibly resolved with more retries.\n";
    exit(-1); }
   else if (r < 0)
 {
    std::cout
      << "Cluster connect failed.\n";
   exit(-1); }
   if (cluster_connection->wait_until_ready(30,30))
\{ std::cout << "Cluster was not ready within 30 secs." << std::endl;
   exit(-1); }
  Ndb* myNdb= new Ndb(cluster_connection,
         "ndb_examples"); // Object representing the database
   if (myNdb->init() == -1) APIERROR(myNdb->getNdbError());
 const char *eventName= "CHNG_IN_t0";
  const char *eventTableName= "t0";
   const int noEventColumnName= 5;
   const char *eventColumnName[noEventColumnName]=
    {"c0",
      "c1",
     "c2",
     "c3",
      "c4"
    };
   // Create events
   myCreateEvent(myNdb,
   eventName,
   eventTableName,
 eventColumnName,
```

```
 noEventColumnName,
                merge_events);
 // Normal values and blobs are unfortunately handled differently..
 typedef union { NdbRecAttr* ra; NdbBlob* bh; } RA_BH;
 int i, j, k, l;
j = 0;while (j < timeout) {
    // Start "transaction" for handling events
   NdbEventOperation* op;
   printf("create EventOperation\n");
   if ((op = myNdb->createEventOperation(eventName)) == NULL)
     APIERROR(myNdb->getNdbError());
   op->mergeEvents(merge_events);
   printf("get values\n");
   RA_BH recAttr[noEventColumnName];
   RA_BH recAttrPre[noEventColumnName];
    // primary keys should always be a part of the result
  for (i = 0; i < noEventColumnName; i++) {
    if (i < 4) {
       recAttr[i].ra = op->getValue(eventColumnName[i]);
       recAttrPre[i].ra = op->getPreValue(eventColumnName[i]);
      } else if (merge_events) {
      recttri[i].bh = op->qetBlobHandle(eventColumnName[i]); recAttrPre[i].bh = op->getPreBlobHandle(eventColumnName[i]);
     }
    }
   // set up the callbacks
   printf("execute\n");
    // This starts changes to "start flowing"
   if (op->execute())
     APIERROR(op->getNdbError());
   NdbEventOperation* the_op = op;
  i=0;
   while (i < timeout) {
     // print("now waiting for event...\\n");int r = myNdb->pollEvents(1000); // wait for event or 1000 msif (r > 0) {
 // printf("got data! %d\n", r);
while ((op= myNdb->nextEvent())) {
        assert(the\_op == op);i++; switch (op->getEventType()) {
  case NdbDictionary::Event::TE_INSERT:
    printf("%u INSERT", i);
    break;
  case NdbDictionary::Event::TE_DELETE:
    printf("%u DELETE", i);
     break;
  case NdbDictionary::Event::TE_UPDATE:
    printf("%u UPDATE", i);
     break;
  default:
    abort(); // should not happen
   }
          printf(" gci=%d\n", (int)op->getGCI());
         for (k = 0; k \le 1; k++) {
           print(k == 0 ? "post: " : "pre : ");for (1 = 0; 1 < noEventColumnName; 1++) {
             if (1 < 4) {
                NdbRecAttr* ra = k == 0 ? recAttr[l].ra : recAttrPre[l].ra;
               if (ra->isNULL() >= 0) { // we have a value}if (ra->isNULL() == 0) { // we have a non-null value}if (1 < 2) printf("%-5u", ra->u_32_value());
                    else
```

```
 printf("%-5.4s", ra->aRef());
                    } else
                      printf("%-5s", "NULL");
                  } else
                    printf("%-5s", "-"); // no value
                } else if (merge_events) {
                  int isNull;
                  NdbBlob* bh = k == 0 ? recAttr[l].bh : recAttrPre[l].bh;
                  bh->getDefined(isNull);
                 if (isNull >= 0) { // we have a value
                   if (! isNull) \int // we have a non-null value
                     Uint64 length = 0;
                      bh->getLength(length);
                       // read into buffer
                      unsigned char* buf = new unsigned char [length];
                      memset(buf, 'X', length);
                     Uint32 n = length;
                      bh->readData(buf, n); // n is in/out
                     assert(n == length);
                       // pretty-print
                      bool first = true;
                     Uint32 i = 0;while (i < n) {
                       unsigned char c = \text{buf}[i++);
                       Uint 32 \text{ m} = 1;
                       while (i < n \&amp; k \text{ but } [i] == c)i++, m++;
                         if (! first)
                          printf("+");
                        printf("%u%c", m, c);
                        first = false;
}<br>}
                      printf("[%u]", n);
                      delete [] buf;
                    } else
                      printf("%-5s", "NULL");
                  } else
                    printf("%-5s", "-"); // no value
             \begin{matrix} \downarrow \\ \downarrow \end{matrix} }
           printf("\n");
 }
  }
       } // else printf("timed out (%i)\n", timeout);
\begin{matrix} \end{matrix} // don't want to listen to events anymore
     if (myNdb->dropEventOperation(the_op)) APIERROR(myNdb->getNdbError());
    the_op = 0;j++; }
   {
    NdbDictionary::Dictionary *myDict = myNdb->getDictionary();
     if (!myDict) APIERROR(myNdb->getNdbError());
     // remove event from database
     if (myDict->dropEvent(eventName)) APIERROR(myDict->getNdbError());
   }
   delete myNdb;
   delete cluster_connection;
   ndb_end(0);
   return 0;
}
int myCreateEvent(Ndb* myNdb,
    const char *eventName,
     const char *eventTableName,
    const char **eventColumnNames,
     const int noEventColumnNames,
                    bool merge_events)
{
```

```
 NdbDictionary::Dictionary *myDict= myNdb->getDictionary();
 if (!myDict) APIERROR(myNdb->getNdbError());
const NdbDictionary::Table *table= myDict->getTable(eventTableName);
 if (!table) APIERROR(myDict->getNdbError());
 NdbDictionary::Event myEvent(eventName, *table);
 myEvent.addTableEvent(NdbDictionary::Event::TE_ALL);
 // myEvent.addTableEvent(NdbDictionary::Event::TE_INSERT);
 // myEvent.addTableEvent(NdbDictionary::Event::TE_UPDATE);
 // myEvent.addTableEvent(NdbDictionary::Event::TE_DELETE);
 myEvent.addEventColumns(noEventColumnNames, eventColumnNames);
 myEvent.mergeEvents(merge_events);
 // Add event to database
 if (myDict->createEvent(myEvent) == 0)
  myEvent.print();
 else if (myDict->getNdbError().classification ==
  NdbError::SchemaObjectExists) {
  printf("Event creation failed, event exists\n");
  printf("dropping Event...\n");
  if (myDict->dropEvent(eventName)) APIERROR(myDict->getNdbError());
   // try again
   // Add event to database
  if ( myDict->createEvent(myEvent)) APIERROR(myDict->getNdbError());
 } else
  APIERROR(myDict->getNdbError());
 return 0;
```
## **2.5.10 NDB API Example: Basic BLOB Handling**

This example illustrates the manipulation of a blob column in the NDB API. It demonstrates how to perform insert, read, and update operations, using both inline value buffers as well as read and write methods.

The source code can be found can be found in the file storage/ndb/ndbapi-examples/ ndbapi\_blob/ndbapi\_blob.cpp in the NDB Cluster source tree.

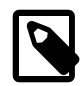

/\*

}

## **Note**

While the MySQL data type used in the example is actually TEXT, the same principles apply

```
 ndbapi_blob.cpp:
   Illustrates the manipulation of BLOB (actually TEXT in this example).
  Shows insert, read, and update, using both inline value buffer and
  read/write methods.
  */
#ifdef _WIN32
#include <winsock2.h>
#endif
#include <mysql.h>
#include <mysqld_error.h>
#include <NdbApi.hpp>
#include <stdlib.h>
#include <string.h>
/* Used for cout. *#include <iostream>
#include <stdio.h>
#include <ctype.h>
/**
```
```
 * Helper debugging macros
  */
#define PRINT_ERROR(code,msg) \
 std::cout << "Error in " << _FILE_ << ", line: " << _LINE_ \
           << ", code: " << code \
            << ", msg: " << msg << "." << std::endl
#define MYSQLERROR(mysql) { \
 PRINT_ERROR(mysql_errno(&mysql),mysql_error(&mysql)); \
  exit(-1);#define APIERROR(error) { \
 PRINT_ERROR(error.code,error.message); \
 exit(-1);}
/* Quote taken from Project Gutenberg. */
const char *text_quote=
"Just at this moment, somehow or other, they began to run.\n"
"\n"
 Alice never could quite make out, in thinking it over\n"
"afterwards, how it was that they began: all she remembers is,\n"
"that they were running hand in hand, and the Queen went so fast\n"
"that it was all she could do to keep up with her: and still the\n"
"Queen kept crying 'Faster! Faster!' but Alice felt she COULD NOT\n"
"go faster, though she had not breath left to say so.\n"
"\n"
" The most curious part of the thing was, that the trees and the\n"
"other things round them never changed their places at all:\n"
"however fast they went, they never seemed to pass anything. I\"wonder if all the things move along with us?' thought poor\n"
"puzzled Alice. And the Queen seemed to guess her thoughts, for\n"
"she cried, 'Faster! Don't try to talk!'\n"
"\n"
" Not that Alice had any idea of doing THAT. She felt as if she\n"
"would never be able to talk again, she was getting so much out of\n"
"breath: and still the Queen cried 'Faster! Faster!' and dragged\n"
"her along. 'Are we nearly there?' Alice managed to pant out at\n"
"last.\n"
"\n"
" 'Nearly there!' the Queen repeated. 'Why, we passed it ten\n"
"minutes ago! Faster!' And they ran on for a time in silence,\n"
"with the wind whistling in Alice's ears, and almost blowing her\n"
"hair off her head, she fancied.\n"
"\n"
" 'Now! Now!' cried the Queen. 'Faster! Faster!' And they\n"
"went so fast that at last they seemed to skim through the air,\n"
"hardly touching the ground with their feet, till suddenly, just\n"
"as Alice was getting quite exhausted, they stopped, and she found\n"
"herself sitting on the ground, breathless and giddy.\n"
"\n"
" The Queen propped her up against a tree, and said kindly, 'You\n"
"may rest a little now.'\n"
"\n"
" Alice looked round her in great surprise. 'Why, I do believe\n"
"we've been under this tree the whole time! Everything's just as\n"
"it was!'\n"
"\n"
 " 'Of course it is,' said the Queen, 'what would you have it?'\n"
"\n"
  'Well, in OUR country,' said Alice, still panting a little,\n"
"'you'd generally get to somewhere else--if you ran very fast\n"
"for a long time, as we've been doing.'\n"
"\n"
  'A slow sort of country!' said the Queen. 'Now, HERE, you see,\n"
"it takes all the running YOU can do, to keep in the same place.\n"
"If you want to get somewhere else, you must run at least twice as\n"
"fast as that!'\n"
"\n"
" 'I'd rather not try, please!' said Alice. 'I'm quite content\n"
"to stay here--only I AM so hot and thirsty!'\n"
"\n"
 -- Lewis Carroll, 'Through the Looking-Glass'.";
/*
```

```
 Function to drop table.
*/
void drop_table(MYSQL &mysql)
{
  if (mysql_query(&mysql, "DROP TABLE api_blob"))
    MYSQLERROR(mysql);
}
/*
  Functions to create table.
*/
int try_create_table(MYSQL &mysql)
{
  return mysql_query(&mysql,
                       "CREATE TABLE"
                       " api_blob"
                            " (my_id INT UNSIGNED NOT NULL,"
                            " my_text TEXT NOT NULL,"
                           PRIMARY KEY USING HASH (my_id))"
                        ENGINE=NDB");
}
void create_table(MYSQL &mysql)
{
   if (try_create_table(mysql))
   {
    if (mysql_errno(&mysql) != ER_TABLE_EXISTS_ERROR)
      MYSQLERROR(mysql);
     std::cout << "NDB Cluster already has example table: api_blob. "
               << "Dropping it..." << std::endl;
     /******************
     * Recreate table *
      ******************/
    drop_table(mysql);
     if (try_create_table(mysql))
      MYSQLERROR(mysql);
   }
}
int populate(Ndb *myNdb)
{
  const NdbDictionary::Dictionary *myDict= myNdb->getDictionary();
   const NdbDictionary::Table *myTable= myDict->getTable("api_blob");
   if (myTable == NULL)
    APIERROR(myDict->getNdbError());
  NdbTransaction *myTrans= myNdb->startTransaction();
  if (myTrans == NULL)
    APIERROR(myNdb->getNdbError());
  NdbOperation *myNdbOperation= myTrans->getNdbOperation(myTable);
  if (myNdbOperation == NULL)
    APIERROR(myTrans->getNdbError());
   myNdbOperation->insertTuple();
   myNdbOperation->equal("my_id", 1);
   NdbBlob *myBlobHandle= myNdbOperation->getBlobHandle("my_text");
  if (myBlobHandle == NULL)
    APIERROR(myNdbOperation->getNdbError());
  myBlobHandle->setValue(text_quote, strlen(text_quote));
   int check= myTrans->execute(NdbTransaction::Commit);
  myTrans->close();
   return check != -1;
}
int update_key(Ndb *myNdb)
{
   /*
    Uppercase all characters in TEXT field, using primary key operation.
    Use piece-wise read/write to avoid loading entire data into memory
```

```
 at once.
  */
  const NdbDictionary::Dictionary *myDict= myNdb->getDictionary();
  const NdbDictionary::Table *myTable= myDict->getTable("api_blob");
  if (myTable == NULL)
    APIERROR(myDict->getNdbError());
  NdbTransaction *myTrans= myNdb->startTransaction();
  if (myTrans == NULL)
    APIERROR(myNdb->getNdbError());
  NdbOperation *myNdbOperation= myTrans->getNdbOperation(myTable);
  if (myNdbOperation == NULL)
    APIERROR(myTrans->getNdbError());
  myNdbOperation->updateTuple();
  myNdbOperation->equal("my_id", 1);
  NdbBlob *myBlobHandle= myNdbOperation->getBlobHandle("my_text");
  if (myBlobHandle == NULL)
    APIERROR(myNdbOperation->getNdbError());
   /* Execute NoCommit to make the blob handle active. */
  if (-1 == myTrans->execute(NdbTransaction::NoCommit))
    APIERROR(myTrans->getNdbError());
  Uint64 length= 0;
  if (-1 == myBlobHandle->getLength(length))
    APIERROR(myBlobHandle->getNdbError());
   /*
    A real application should use a much larger chunk size for
    efficiency, preferably much larger than the part size, which
    defaults to 2000. 64000 might be a good value.
  */
#define CHUNK_SIZE 100
  int chunk;
 char buffer[CHUNK SIZE];
  for (chunk= (length-1)/CHUNK_SIZE; chunk >=0; chunk--)
 {
    Uint64 pos= chunk*CHUNK_SIZE;
    Uint32 chunk_length= CHUNK_SIZE;
    if (pos + chunk_length > length)
       chunk_length= length - pos;
     /* Read from the end back, to illustrate seeking. */
    if (-1 == myBlobHandle->setPos(pos))
      APIERROR(myBlobHandle->getNdbError());
    if (-1 == myBlobHandle->readData(buffer, chunk_length))
      APIERROR(myBlobHandle->getNdbError());
     int res= myTrans->execute(NdbTransaction::NoCommit);
   if (-1 == res) APIERROR(myTrans->getNdbError());
     /* Uppercase everything. */
   for (Uint64 j= 0; j < chunk_length; j++)
       buffer[j]= toupper(buffer[j]);
    if (-1 == myBlobHandle->setPos(pos))
      APIERROR(myBlobHandle->getNdbError());
     if (-1 == myBlobHandle->writeData(buffer, chunk_length))
      APIERROR(myBlobHandle->getNdbError());
     /* Commit on the final update. */
    if (-1 == myTrans->execute(chunk ?
                                NdbTransaction::NoCommit :
                                 NdbTransaction::Commit))
       APIERROR(myTrans->getNdbError());
 \overline{ } myNdb->closeTransaction(myTrans);
  return 1;
}
```

```
int update_scan(Ndb *myNdb)
{
   /*
    Lowercase all characters in TEXT field, using a scan with
    updateCurrentTuple().
 */
   char buffer[10000];
  const NdbDictionary::Dictionary *myDict= myNdb->getDictionary();
  const NdbDictionary::Table *myTable= myDict->getTable("api_blob");
   if (myTable == NULL)
    APIERROR(myDict->getNdbError());
  NdbTransaction *myTrans= myNdb->startTransaction();
  if (myTrans == NULL)
    APIERROR(myNdb->getNdbError());
  NdbScanOperation *myScanOp= myTrans->getNdbScanOperation(myTable);
  if (myScanOp == NULL)
    APIERROR(myTrans->getNdbError());
  myScanOp->readTuples(NdbOperation::LM_Exclusive);
  NdbBlob *myBlobHandle= myScanOp->getBlobHandle("my_text");
   if (myBlobHandle == NULL)
    APIERROR(myScanOp->getNdbError());
   if (myBlobHandle->getValue(buffer, sizeof(buffer)))
    APIERROR(myBlobHandle->getNdbError());
   /* Start the scan. */
   if (-1 == myTrans->execute(NdbTransaction::NoCommit))
    APIERROR(myTrans->getNdbError());
   int res;
  for (i; j) {
    res= myScanOp->nextResult(true);
    if (res==1)
     \begin{array}{l} \texttt{breaki} \end{array} else if (res)
      APIERROR(myScanOp->getNdbError());
    Uint64 length= 0;
     if (myBlobHandle->getLength(length) == -1)
      APIERROR(myBlobHandle->getNdbError());
     /* Lowercase everything. */
   for (Uint64 j= 0; j < length; j++)
      buffer[j]= tolower(buffer[j]);
    NdbOperation *myUpdateOp= myScanOp->updateCurrentTuple();
     if (myUpdateOp == NULL)
      APIERROR(myTrans->getNdbError());
    NdbBlob *myBlobHandle2= myUpdateOp->getBlobHandle("my_text");
     if (myBlobHandle2 == NULL)
       APIERROR(myUpdateOp->getNdbError());
     if (myBlobHandle2->setValue(buffer, length))
      APIERROR(myBlobHandle2->getNdbError());
    if (-1 == myTrans->execute(NdbTransaction::NoCommit))
       APIERROR(myTrans->getNdbError());
   }
  if (-1 == myTrans->execute(NdbTransaction::Commit))
    APIERROR(myTrans->getNdbError());
  myNdb->closeTransaction(myTrans);
   return 1;
}
struct ActiveHookData {
```

```
 char buffer[10000];
  Uint32 readLength;
};
int myFetchHook(NdbBlob* myBlobHandle, void* arg)
{
  ActiveHookData *ahd= (ActiveHookData *)arg;
 ahd->readLength= sizeof(ahd->buffer) - 1;
  return myBlobHandle->readData(ahd->buffer, ahd->readLength);
}
int fetch_key(Ndb *myNdb)
{
   /*
    Fetch and show the blob field, using setActiveHook().
 */
 const NdbDictionary::Dictionary *myDict= myNdb->getDictionary();
   const NdbDictionary::Table *myTable= myDict->getTable("api_blob");
   if (myTable == NULL)
    APIERROR(myDict->getNdbError());
  NdbTransaction *myTrans= myNdb->startTransaction();
   if (myTrans == NULL)
    APIERROR(myNdb->getNdbError());
  NdbOperation *myNdbOperation= myTrans->getNdbOperation(myTable);
   if (myNdbOperation == NULL)
    APIERROR(myTrans->getNdbError());
  myNdbOperation->readTuple();
  myNdbOperation->equal("my_id", 1);
  NdbBlob *myBlobHandle= myNdbOperation->getBlobHandle("my_text");
  if (myBlobHandle == NULL)
    APIERROR(myNdbOperation->getNdbError());
   struct ActiveHookData ahd;
   if (myBlobHandle->setActiveHook(myFetchHook, &ahd) == -1)
    APIERROR(myBlobHandle->getNdbError());
   /*
    Execute Commit, but calling our callback set up in setActiveHook()
    before actually committing.
 */
   if (-1 == myTrans->execute(NdbTransaction::Commit))
    APIERROR(myTrans->getNdbError());
  myNdb->closeTransaction(myTrans);
  /* Our fetch callback will have been called during the execute(). */ahd.buffer[ahd.readLength]= \sqrt{0};
 std::cout << "Fetched data:" << std::endl << ahd.buffer << std::endl;
  return 1;
}
int update2_key(Ndb *myNdb)
{
  char buffer[10000];
   /* Simple setValue() update. */
  const NdbDictionary::Dictionary *myDict= myNdb->getDictionary();
   const NdbDictionary::Table *myTable= myDict->getTable("api_blob");
  if (myTable == NULL) APIERROR(myDict->getNdbError());
  NdbTransaction *myTrans= myNdb->startTransaction();
   if (myTrans == NULL)
    APIERROR(myNdb->getNdbError());
  NdbOperation *myNdbOperation= myTrans->getNdbOperation(myTable);
   if (myNdbOperation == NULL)
    APIERROR(myTrans->getNdbError());
```

```
 myNdbOperation->updateTuple();
   myNdbOperation->equal("my_id", 1);
   NdbBlob *myBlobHandle= myNdbOperation->getBlobHandle("my_text");
   if (myBlobHandle == NULL)
    APIERROR(myNdbOperation->getNdbError());
   memset(buffer, ' ', sizeof(buffer));
   if (myBlobHandle->setValue(buffer, sizeof(buffer)) == -1)
    APIERROR(myBlobHandle->getNdbError());
   if (-1 == myTrans->execute(NdbTransaction::Commit))
    APIERROR(myTrans->getNdbError());
  myNdb->closeTransaction(myTrans);
  return 1;
}
int delete_key(Ndb *myNdb)
{
   /* Deletion of blob row. */
 const NdbDictionary::Dictionary *myDict= myNdb->getDictionary();
  const NdbDictionary::Table *myTable= myDict->getTable("api_blob");
  if (myTable == NULL)
    APIERROR(myDict->getNdbError());
  NdbTransaction *myTrans= myNdb->startTransaction();
  if (myTrans == NULL)
    APIERROR(myNdb->getNdbError());
  NdbOperation *myNdbOperation= myTrans->getNdbOperation(myTable);
   if (myNdbOperation == NULL)
    APIERROR(myTrans->getNdbError());
  myNdbOperation->deleteTuple();
  myNdbOperation->equal("my_id", 1);
  if (-1 == myTrans->execute(NdbTransaction::Commit))
    APIERROR(myTrans->getNdbError());
  myNdb->closeTransaction(myTrans);
   return 1;
}
void mysql_connect_and_create(const char *socket)
{
   MYSQL mysql;
  bool ok;
  mysql_init(&mysql);
   ok = mysql_real_connect(&mysql, "localhost", "root", "", "", 0, socket, 0);
   if(ok) {
    mysql_query(&mysql, "CREATE DATABASE ndb_examples");
    ok = ! mysql_select_db(&mysql, "ndb_examples");
 }
  if(ok) {
    create_table(mysql);
 }
  mysql_close(&mysql);
  if(! ok) MYSQLERROR(mysql);
}
void ndb_run_blob_operations(const char *connectstring)
{
   /* Connect to ndb cluster. */
  Ndb_cluster_connection cluster_connection(connectstring);
  if (cluster_connection.connect(4, 5, 1))
 {
    std::cout << "Unable to connect to cluster within 30 secs." << std::endl;
   exit(-1); }
   /* Optionally connect and wait for the storage nodes (ndbd's). */
```

```
if (cluster connection.wait until ready(30,0) < 0)
   {
    std::cout << "Cluster was not ready within 30 secs.\n";
    exit(-1); }
  Ndb myNdb(&cluster_connection,"ndb_examples");
  if (myNdb.init(1024) == -1) { \qquad // Set max 1024 parallel transactions
    APIERROR(myNdb.getNdbError());
    exit(-1); }
  if(populate(&myNdb) > 0)
    std::cout << "populate: Success!" << std::endl;
  if(update_key(&myNdb) > 0)
    std::cout << "update_key: Success!" << std::endl;
  if(update_scan(&myNdb) > 0)
    std::cout << "update_scan: Success!" << std::endl;
   if(fetch_key(&myNdb) > 0)
    std::cout << "fetch_key: Success!" << std::endl;
 if(update2 key(\text{kmyNdb}) > 0)
    std::cout << "update2_key: Success!" << std::endl;
  if(delete_key(&myNdb) > 0)
    std::cout << "delete_key: Success!" << std::endl;
}
int main(int argc, char**argv)
{
 if (\text{argc} != 3) {
   std::cout << "Arguments are <socket mysqld> <connect_string cluster>.\n";
   ext(-1); }
  char *mysqld_sock = argv[1];
 const char *connectstring = \arg(y[2]);
  mysql_connect_and_create(mysqld_sock);
 ndb_init();
  ndb_run_blob_operations(connectstring);
  ndb_end(0);
   return 0;
}
```
# **2.5.11 NDB API Example: Handling BLOB Columns and Values Using NdbRecord**

This example illustrates the manipulation of a blob column in the NDB API using the [NdbRecord](#page-258-0) interface. It demonstrates how to perform insert, read, and update operations, using both inline value buffers as well as read and write methods. It can be found in the file storage/ndb/ndbapiexamples/ndbapi\_blob\_ndbrecord/main.cpp in the NDB Cluster source trees.

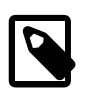

/\*

#### **Note**

While the MySQL data type used in the example is actually TEXT, the same principles apply

```
 ndbapi_blob_ndbrecord
```
 Illustrates the manipulation of BLOB (actually TEXT in this example). This example uses the NdbRecord style way of accessing tuples.

```
 Shows insert, read, and update, using both inline value buffer and
  read/write methods.
  */
#ifdef _WIN32
#include <winsock2.h>
#endif
#include <mysql.h>
#include <mysqld_error.h>
#include <NdbApi.hpp>
/* Used for cout. */
#include <iostream>
#include <stdio.h>
#include <ctype.h>
#include <stdlib.h>
#include <stddef.h>
#include <string.h>
/**
 * Helper debugging macros
  */
#define PRINT_ERROR(code,msg) \
std::cout << "Error in " << __FILE__ << ", line: " << __LINE__ \
 << ", code: " << code \
            << ", msg: " << msg << "." << std::endl
#define MYSQLERROR(mysql) { \
 PRINT_ERROR(mysql_errno(&mysql),mysql_error(&mysql)); \
  exit(-1);#define APIERROR(error) { \
 PRINT_ERROR(error.code,error.message); \
 exit(-1);}
/* Quote taken from Project Gutenberg. */
const char *text_quote=
"Just at this moment, somehow or other, they began to run.\n"
"\n"
" Alice never could quite make out, in thinking it over\n"
"afterwards, how it was that they began: all she remembers is,\n"
"that they were running hand in hand, and the Queen went so fast\n"
"that it was all she could do to keep up with her: and still the\n"
"Queen kept crying 'Faster! Faster!' but Alice felt she COULD NOT\n"
"go faster, though she had not breath left to say so.\n"
"\n"
" The most curious part of the thing was, that the trees and the\n"
"other things round them never changed their places at all:\n"
"however fast they went, they never seemed to pass anything. I\in"wonder if all the things move along with us?' thought poor\n"
"puzzled Alice. And the Queen seemed to guess her thoughts, for\n"
"she cried, 'Faster! Don't try to talk!'\n"
"\n"
" Not that Alice had any idea of doing THAT. She felt as if she\n"
"would never be able to talk again, she was getting so much out of\n"
"breath: and still the Queen cried 'Faster! Faster!' and dragged\n"
"her along. 'Are we nearly there?' Alice managed to pant out at\n"
"last.\n"
"\n"
  'Nearly there!' the Queen repeated. 'Why, we passed it ten\n"
"minutes ago! Faster!' And they ran on for a time in silence,\n"
"with the wind whistling in Alice's ears, and almost blowing her\n"
"hair off her head, she fancied.\n"
"\n"
  'Now! Now!' cried the Queen. 'Faster! Faster!' And they\n"
"went so fast that at last they seemed to skim through the air,\n"
"hardly touching the ground with their feet, till suddenly, just\n"
"as Alice was getting quite exhausted, they stopped, and she found\n"
"herself sitting on the ground, breathless and giddy.\n"
" \n\wedge n"" The Queen propped her up against a tree, and said kindly, 'You\n"
"may rest a little now.'\n"
"\n"
" Alice looked round her in great surprise. 'Why, I do believe\n"
"we've been under this tree the whole time! Everything's just as\n"
```

```
"it was!'\n"
"\n"
" 'Of course it is,' said the Queen, 'what would you have it?'\n"
"\n"
" 'Well, in OUR country,' said Alice, still panting a little,\n"
"'you'd generally get to somewhere else--if you ran very fast\n"
"for a long time, as we've been doing.'\n"
"\n"
" 'A slow sort of country!' said the Queen. 'Now, HERE, you see,\n"
"it takes all the running YOU can do, to keep in the same place.\n"
"If you want to get somewhere else, you must run at least twice as\n"
"fast as that!'\n"
"\n"
 " 'I'd rather not try, please!' said Alice. 'I'm quite content\n"
"to stay here--only I AM so hot and thirsty!'\n"
"\n"
" -- Lewis Carroll, 'Through the Looking-Glass'.";
/* NdbRecord objects. */
const NdbRecord *key_record; <br>
const NdbRecord *blob_record; <br>
// For accessing blob
const NdbRecord *blob_record;
const NdbRecord *full_record; // All columns, for insert
/* C struct representing the row layout */
struct MyRow
{
  unsigned int myId;
   /* Pointer to Blob handle for operations on the blob column
   * Space must be left for it in the row, but a pointer to the
   * blob handle can also be obtained via calls to
   * NdbOperation::getBlobHandle()
   */
  NdbBlob* myText;
};
static void setup_records(Ndb *myNdb)
{
  NdbDictionary::RecordSpecification spec[2];
  NdbDictionary::Dictionary *myDict= myNdb->getDictionary();
 const NdbDictionary::Table *myTable= myDict->getTable("api_blob_ndbrecord");
  if (myTable == NULL)
    APIERROR(myDict->getNdbError());
   const NdbDictionary::Column *col1= myTable->getColumn("my_id");
  if (coll == NULL) APIERROR(myDict->getNdbError());
   const NdbDictionary::Column *col2= myTable->getColumn("my_text");
  if (col2 == NIII,L) APIERROR(myDict->getNdbError());
  spec[0].column= col1;
   spec[0].offset= offsetof(MyRow, myId);
   spec[0].nullbit_byte_offset= 0;
  spec[0].nullbit_bit_in_byte= 0;
   spec[1].column= col2;
   spec[1].offset= offsetof(MyRow, myText);
   spec[1].nullbit_byte_offset= 0;
   spec[1].nullbit_bit_in_byte= 0;
   key_record= myDict->createRecord(myTable, &spec[0], 1, sizeof(spec[0]));
  if (key_record == NULL)
    APIERROR(myDict->getNdbError());
  blob_record= myDict->createRecord(myTable, &spec[1], 1, sizeof(spec[0]));
  if (b)ob record == NIII(L) APIERROR(myDict->getNdbError());
   full_record= myDict->createRecord(myTable, &spec[0], 2, sizeof(spec[0]));
   if (full_record == NULL)
    APIERROR(myDict->getNdbError());
}
```

```
 Function to drop table.
*/
void drop_table(MYSQL &mysql)
{
  if (mysql_query(&mysql, "DROP TABLE api_blob_ndbrecord"))
    MYSQLERROR(mysql);
}
/*
  Functions to create table.
*/
int try_create_table(MYSQL &mysql)
{
  return mysql_query(&mysql,
                       "CREATE TABLE"
                       api_blob_ndbrecord"
                       " (my_id INT UNSIGNED NOT NULL,"
                            " my_text TEXT NOT NULL,"
                           PRIMARY KEY USING HASH (my_id))"
                       " ENGINE=NDB");
}
void create_table(MYSQL &mysql)
{
   if (try_create_table(mysql))
 {
     if (mysql_errno(&mysql) != ER_TABLE_EXISTS_ERROR)
      MYSQLERROR(mysql);
     std::cout << "NDB Cluster already has example table: api_blob_ndbrecord. "
               << "Dropping it..." << std::endl;
     /******************
      * Recreate table *
 ******************/
    drop_table(mysql);
    if (try_create_table(mysql))
       MYSQLERROR(mysql);
   }
\left| \right.int populate(Ndb *myNdb)
{
  MyRow row;
  NdbTransaction *myTrans= myNdb->startTransaction();
  if (myTrans == NULL)
    APIERROR(myNdb->getNdbError());
  row.myId= 1;
   const NdbOperation *myNdbOperation= myTrans->insertTuple(full_record, (const char*) &row);
   if (myNdbOperation == NULL)
    APIERROR(myTrans->getNdbError());
  NdbBlob *myBlobHandle= myNdbOperation->getBlobHandle("my_text");
  if (myBlobHandle == NULL)
    APIERROR(myNdbOperation->getNdbError());
  myBlobHandle->setValue(text_quote, strlen(text_quote));
  int check= myTrans->execute(NdbTransaction::Commit);
  myTrans->close();
   return check != -1;
}
int update_key(Ndb *myNdb)
{
  MyRow row;
   /*
    Uppercase all characters in TEXT field, using primary key operation.
    Use piece-wise read/write to avoid loading entire data into memory
```
/\*

```
 at once.
   */
  NdbTransaction *myTrans= myNdb->startTransaction();
  if (myTrans == NULL)
    APIERROR(myNdb->getNdbError());
  row.myId= 1;
  const NdbOperation *myNdbOperation=
    myTrans->updateTuple(key_record,
                           (const char*) &row,
                          blob_record,
                          (const char*) &row);
  if (myNdbOperation == NULL)
    APIERROR(myTrans->getNdbError());
  NdbBlob *myBlobHandle= myNdbOperation->getBlobHandle("my_text");
  if (myBlobHandle == NULL)
    APIERROR(myNdbOperation->getNdbError());
  /* Execute NoCommit to make the blob handle active so
   * that we can determine the actual Blob length
  * if (-1 == myTrans->execute(NdbTransaction::NoCommit))
    APIERROR(myTrans->getNdbError());
  Uint64 length= 0;
  if (-1 == myBlobHandle->getLength(length))
    APIERROR(myBlobHandle->getNdbError());
   /*
    A real application should use a much larger chunk size for
    efficiency, preferably much larger than the part size, which
    defaults to 2000. 64000 might be a good value.
 */
#define CHUNK_SIZE 100
  int chunk;
  char buffer[CHUNK_SIZE];
  for (chunk= (length-1)/CHUNK_SIZE; chunk >=0; chunk--)
 {
   Uint64 pos= chunk*CHUNK SIZE;
    Uint32 chunk_length= CHUNK_SIZE;
    if (pos + chunk_length > length)
     chunk_length= length - pos;
     /* Read from the end back, to illustrate seeking. */
    if (-1 == myBlobHandle->setPos(pos))
      APIERROR(myBlobHandle->getNdbError());
    if (-1 == myBlobHandle->readData(buffer, chunk_length))
      APIERROR(myBlobHandle->getNdbError());
    int res= myTrans->execute(NdbTransaction::NoCommit);
   if (-1 == res) APIERROR(myTrans->getNdbError());
     /* Uppercase everything. */
   for (Uint64 j= 0; j < chunk_length; j++)
      buffer[j]= toupper(buffer[j]);
    if (-1 == myBlobHandle->setPos(pos))
      APIERROR(myBlobHandle->getNdbError());
     if (-1 == myBlobHandle->writeData(buffer, chunk_length))
      APIERROR(myBlobHandle->getNdbError());
     /* Commit on the final update. */
    if (-1 == myTrans->execute(chunk ?
                                NdbTransaction::NoCommit :
                                NdbTransaction::Commit))
      APIERROR(myTrans->getNdbError());
   }
  myNdb->closeTransaction(myTrans);
```

```
 return 1;
int update_scan(Ndb *myNdb)
{
   /*
    Lowercase all characters in TEXT field, using a scan with
    updateCurrentTuple().
 */
   char buffer[10000];
  NdbTransaction *myTrans= myNdb->startTransaction();
   if (myTrans == NULL)
    APIERROR(myNdb->getNdbError());
  NdbScanOperation *myScanOp=
    myTrans->scanTable(blob_record, NdbOperation::LM_Exclusive);
   if (myScanOp == NULL)
    APIERROR(myTrans->getNdbError());
  NdbBlob *myBlobHandle= myScanOp->getBlobHandle("my_text");
   if (myBlobHandle == NULL)
    APIERROR(myScanOp->getNdbError());
   if (myBlobHandle->getValue(buffer, sizeof(buffer)))
    APIERROR(myBlobHandle->getNdbError());
   /* Start the scan. */
   if (-1 == myTrans->execute(NdbTransaction::NoCommit))
    APIERROR(myTrans->getNdbError());
   const MyRow *out_row;
   int res;
  for (i; j)\{ res= myScanOp->nextResult((const char**)&out_row, true, false);
    if (res==1)
     break; // Scan done.
     else if (res)
      APIERROR(myScanOp->getNdbError());
    Uint64 length= 0;
    if (myBlobHandle->getLength(length) == -1)
      APIERROR(myBlobHandle->getNdbError());
     /* Lowercase everything. */
   for (Uint64 j= 0; j < length; j++)
      buffer[j]= tolower(buffer[j]);
     /* 'Take over' the row locks from the scan to a separate
      * operation for updating the tuple
     */
    const NdbOperation *myUpdateOp=
      myScanOp->updateCurrentTuple(myTrans,
                                    blob_record,
                                    (const char*)out_row);
    if (myUpdateOp == NULL)
      APIERROR(myTrans->getNdbError());
    NdbBlob *myBlobHandle2= myUpdateOp->getBlobHandle("my_text");
    if (myBlobHandle2 == NULL)
      APIERROR(myUpdateOp->getNdbError());
    if (myBlobHandle2->setValue(buffer, length))
      APIERROR(myBlobHandle2->getNdbError());
    if (-1 == myTrans->execute(NdbTransaction::NoCommit))
       APIERROR(myTrans->getNdbError());
   }
   if (-1 == myTrans->execute(NdbTransaction::Commit))
    APIERROR(myTrans->getNdbError());
   myNdb->closeTransaction(myTrans);
```

```
 return 1;
}
struct ActiveHookData {
  char buffer[10000];
  Uint32 readLength;
};
int myFetchHook(NdbBlob* myBlobHandle, void* arg)
{
  ActiveHookData *ahd= (ActiveHookData *)arg;
 ahd->readLength= sizeof(ahd->buffer) - 1;
  return myBlobHandle->readData(ahd->buffer, ahd->readLength);
}
int fetch_key(Ndb *myNdb)
{
   /* Fetch a blob without specifying how many bytes
    * to read up front, in one execution using
   * the 'ActiveHook' mechanism.
    * The supplied ActiveHook procedure is called when
   * the Blob handle becomes 'active'. At that point
   * the length of the Blob can be obtained, and buffering
   * arranged, and the data read requested.
   */
   /* Separate rows used to specify key and hold result */
  MyRow key_row;
  MyRow out_row;
   /*
    Fetch and show the blob field, using setActiveHook().
 */
  NdbTransaction *myTrans= myNdb->startTransaction();
   if (myTrans == NULL)
    APIERROR(myNdb->getNdbError());
  key_row.myId= 1;
  out_row.myText= NULL;
   const NdbOperation *myNdbOperation=
    myTrans->readTuple(key_record,
                         (const char*) &key_row,
                        blob_record,
                        (char*) &out_row);
  if (myNdbOperation == NULL)
    APIERROR(myTrans->getNdbError());
   /* This time, we'll get the blob handle from the row, because
   * we can. Alternatively, we could use the normal mechanism
   * of calling getBlobHandle().
   */
  NdbBlob *myBlobHandle= out_row.myText;
  if (myBlobHandle == NULL)
    APIERROR(myNdbOperation->getNdbError());
  struct ActiveHookData ahd;
   if (myBlobHandle->setActiveHook(myFetchHook, &ahd) == -1)
    APIERROR(myBlobHandle->getNdbError());
   /*
    Execute Commit, but calling our callback set up in setActiveHook()
    before actually committing.
 */
   if (-1 == myTrans->execute(NdbTransaction::Commit))
   APIERROR(myTrans->getNdbError());
  myNdb->closeTransaction(myTrans);
   /* Our fetch callback will have been called during the execute(). */
   ahd.buffer[ahd.readLength]= '\0';
```

```
 std::cout << "Fetched data:" << std::endl << ahd.buffer << std::endl;
  return 1;
}
int update2_key(Ndb *myNdb)
{
   char buffer[10000];
  MyRow row;
   /* Simple setValue() update specified before the
    * Blob handle is made active
    */
  NdbTransaction *myTrans= myNdb->startTransaction();
   if (myTrans == NULL)
    APIERROR(myNdb->getNdbError());
  row.myId= 1;
   const NdbOperation *myNdbOperation=
    myTrans->updateTuple(key_record,
                           (const char*)&row,
                          blob_record,
                          (char*) &row);
   if (myNdbOperation == NULL)
    APIERROR(myTrans->getNdbError());
  NdbBlob *myBlobHandle= myNdbOperation->getBlobHandle("my_text");
  if (myBlobHandle == NULL)
    APIERROR(myNdbOperation->getNdbError());
   memset(buffer, ' ', sizeof(buffer));
  if (myBlobHandle->setValue(buffer, sizeof(buffer)) == -1)
    APIERROR(myBlobHandle->getNdbError());
   if (-1 == myTrans->execute(NdbTransaction::Commit))
    APIERROR(myTrans->getNdbError());
  myNdb->closeTransaction(myTrans);
  return 1;
}
int delete_key(Ndb *myNdb)
{
  MyRow row;
   /* Deletion of row containing blob via primary key. */
  NdbTransaction *myTrans= myNdb->startTransaction();
  if (myTrans == NULL)
    APIERROR(myNdb->getNdbError());
  row.myId= 1;
   const NdbOperation *myNdbOperation= myTrans->deleteTuple(key_record,
                                                               (const char*)&row,
                                                             full record);
  if (myNdbOperation == NULL)
    APIERROR(myTrans->getNdbError());
  if (-1 == myTrans->execute(NdbTransaction::Commit))
    APIERROR(myTrans->getNdbError());
   myNdb->closeTransaction(myTrans);
  return 1;
}
void mysql_connect_and_create(const char *socket)
{
  MYSQL mysql;
  bool ok;
 mysql_init(&mysql);
```

```
 ok = mysql_real_connect(&mysql, "localhost", "root", "", "", 0, socket, 0);
   if(ok) {
    mysql_query(&mysql, "CREATE DATABASE ndb_examples");
    ok = ! mysql_select_db(&mysql, "ndb_examples");
 }
  if(ok) {
    create_table(mysql);
 }
  mysql_close(&mysql);
  if(! ok) MYSQLERROR(mysql);
}
void ndb_run_ndbrecord_blob_operations(const char * connectstring)
{
   /* Connect to ndb cluster. */
  Ndb_cluster_connection cluster_connection(connectstring);
  if (cluster_connection.connect(4, 5, 1))
 {
    std::cout << "Unable to connect to cluster within 30 secs." << std::endl;
   exit(-1); }
  \gamma^* Optionally connect and wait for the storage nodes (ndbd's). */
  if (cluster_connection.wait_until_ready(30,0) < 0)
  \left\{ \right.std::cout << "Cluster was not ready within 30 secs.\n";
   exit(-1); }
  Ndb myNdb(&cluster_connection,"ndb_examples");
  if (myNdb.init(1024) == -1) ( // Set max 1024 parallel transactions
    APIERROR(myNdb.getNdbError());
    exit(-1); }
  setup_records(&myNdb);
  if(populate(&myNdb) > 0)
    std::cout << "populate: Success!" << std::endl;
   if(update_key(&myNdb) > 0)
    std::cout << "update_key: Success!" << std::endl;
  if(update_scan(&myNdb) > 0)
    std::cout << "update_scan: Success!" << std::endl;
  if(fetch_key(&myNdb) > 0)
    std::cout << "fetch_key: Success!" << std::endl;
  if(update2_key(&myNdb) > 0)
    std::cout << "update2_key: Success!" << std::endl;
  if(delete_key(&myNdb) > 0)
   std::cout << "delete key: Success!" << std::endl;
}
int main(int argc, char**argv)
{
 if (\text{argc} != 3) {
   std::cout << "Arguments are <socket mysqld> <connect_string cluster>.\n";
   exit(-1); }
 char *mysqld_sock = argv[1];
 const char *connectstring = argv[2];
  mysql_connect_and_create(mysqld_sock);
 ndb_init();
  ndb_run_ndbrecord_blob_operations(connectstring);
```

```
ndb end(0);
  return 0;
}
```
## **2.5.12 NDB API Simple Array Example**

This program inserts [CHAR](https://dev.mysql.com/doc/refman/8.4/en/char.html), [VARCHAR](https://dev.mysql.com/doc/refman/8.4/en/char.html), and [BINARY](https://dev.mysql.com/doc/refman/8.4/en/binary-varbinary.html) column data into a table by constructing aRef objects using local functions. It then reads the columns back and extracts the data from them using local functions.

This example assumes you have a table named  $api\_array\_simple$ , created as follows:

```
CREATE TABLE api_array_simple (
    ATTR1 INT UNSIGNED NOT NULL PRIMARY KEY,
    ATTR2 CHAR(20) NOT NULL,
    ATTR3 VARCHAR(20) NOT NULL,
    ATTR4 VARCHAR(500) NOT NULL,
    ATTR5 BINARY(20) NOT NULL,
    ATTR6 VARBINARY(20) NOT NULL,
     ATTR7 VARBINARY(500) NOT NULL
) ENGINE NDB CHARSET latin1;
```
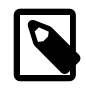

#### **Note**

This program uses a number of utilities which can be found in storage/ndb/ ndbapi-examples/common/. See [Section 2.5.15, "Common Files for NDB](#page-605-0) [API Array Examples"](#page-605-0), for listings of these.

The example file can be found as ndbapi\_array\_simple/ndbapi\_array\_simple.cpp in the NDB Cluster source distribution's storage/ndb/ndbapi-examples directory. (Bug #70550, Bug #17592990)

```
#include <NdbApi.hpp>
#include <iostream>
#include <vector>
#include <cstdlib>
#include <cstring>
/*
  See Section 2.5.15, "Common Files for NDB API Array Examples",
  for listings of these utilities.
*/
#include "../common/error_handling.hpp"
#include "../common/ndb_util.hpp"
#include "../common/util.hpp"
using namespace std;
/* structure to help in insertion */
struct RowData
{
   /* id */
  int attr1;
   /* CHAR(20)- fixed length, no additional length bytes */
  char attr2[20];
  /* VARCHAR(20) - requires one additional length byte (length < 256 ) */
 char attr3[1 + 20];
  /* VARCHAR(500) - requires two additional length bytes (length > 256 ) */
 char attr4[2 + 500];
   /* BINARY(20) - fixed length, requires no additional length byte */
  char attr5[20];
   /* VARBINARY(20) - requires one additional length byte (length < 256 ) */
 char attr6[1 + 20];
  /* VARBINARY(20) - requires one additional length byte (length > 256 ) */
  char attr7[2 + 500];
};
/* extracts the length and the start byte of the data stored */
static int get_byte_array(const NdbRecAttr* attr,
```

```
 const char*& first_byte,
                            size_t& bytes)
{
  const NdbDictionary::Column::ArrayType array_type =
    attr->getColumn()->getArrayType();
  const size_t attr_bytes = attr->get_size_in_bytes();
  const char* aRef = attr->aRef();
  string result;
   switch (array_type) {
   case NdbDictionary::Column::ArrayTypeFixed:
     /*
     No prefix length is stored in aRef. Data starts from aRef's first byte
      data might be padded with blank or null bytes to fill the whole column
      */
    first_byte = aRef;
    bytes = attr_bytes;
    return 0;
   case NdbDictionary::Column::ArrayTypeShortVar:
     /*
     First byte of aRef has the length of data stored
     Data starts from second byte of aRef
      */
   first_byte = aRef + 1;
   bytes = (size_t)(aRef[0]); return 0;
  case NdbDictionary::Column::ArrayTypeMediumVar:
     /*
     First two bytes of aRef has the length of data stored
     Data starts from third byte of aRef
     */
   first byte = aRef + 2;
   bytes = (size_t)(aRef[1]) * 256 + (size_t)(aRef[0]); return 0;
   default:
     first_byte = NULL;
   bytes = 0; return -1;
  }
}
/*
 Extracts the string from given NdbRecAttr
 Uses get_byte_array internally
  */
static int get_string(const NdbRecAttr* attr, string& str)
{
  size_t attr_bytes;
  const char* data_start_ptr = NULL;
  /* get stored length and data using get byte array */ if(get_byte_array(attr, data_start_ptr, attr_bytes) == 0)
 {
    /* we have length of the string and start location */ str= string(data_start_ptr, attr_bytes);
    if(attr->getType() == NdbDictionary::Column::Char)
     {
       /* Fixed Char : remove blank spaces at the end */
      size_t endpos = str.find_last_not_of(" ");
      if( string::npos != endpos )
       {
         str = str.substr(0, endpos+1);
       }
    }
 }
  return 0;
}
// Do a cleanup of all inserted tuples
static void do_cleanup(Ndb& ndb)
{
 const NdbDictionary::Dictionary* dict = ndb.getDictionary();
```

```
 const NdbDictionary::Table *table = dict->getTable("api_array_simple");
  if (table == nullptr) APIERROR(dict->getNdbError());
  NdbTransaction *transaction= ndb.startTransaction();
  if (transaction == nullptr) APIERROR(ndb.getNdbError());
 for (int i = 0; i \le 20; i++)\{ NdbOperation* myOperation = transaction->getNdbOperation(table);
    if (myOperation == nullptr) APIERROR(transaction->getNdbError());
    myOperation->deleteTuple();
    myOperation->equal("ATTR1", i);
 }
  if (transaction->execute(NdbTransaction::Commit) != 0)
 {
    APIERROR(transaction->getNdbError());
 }
  ndb.closeTransaction(transaction);
}
/*******************************************************
 * Use one transaction and insert 21 rows in one batch *
             *******************************************************/
static void do_insert(Ndb& ndb)
{
  const NdbDictionary::Dictionary* dict = ndb.getDictionary();
  const NdbDictionary::Table *table = dict->getTable("api_array_simple");
  if (table == NULL) APIERROR(dict->getNdbError());
  NdbTransaction *transaction= ndb.startTransaction();
  if (transaction == NULL) APIERROR(ndb.getNdbError());
  /* Create and initialize sample data */
const string meter = 50 * string("''''''-,,,,|");
const string space = 20 * string(" "); unsigned char binary_meter[500];
 for (unsigned i = 0; i < 500; i++) {
    binary_meter[i] = (unsigned char)(i % 256);
  }
  vector<NdbOperation*> operations;
 for (int i = 0; i \le 20; i++)\{ RowData data;
    NdbOperation* myOperation = transaction->getNdbOperation(table);
    if (myOperation == NULL) APIERROR(transaction->getNdbError());
   data.attr1 = i; // Fill CHAR(20) with 'i' chars from meter
   strncpy (data.attr2, meter.c_str(), i);
     // Pad it with space up to 20 chars
   strncpy (data.attr2 + i, space.c_str(), 20 - i);
    // Fill VARCHAR(20) with 'i' chars from meter. First byte is
     // reserved for length field. No padding is needed.
   strncpy (data.attr3 + 1, meter.c_str(), i); // Set the length byte
   data.attr3[0] = (char)i;
    // Fill VARCHAR(500) with 20*i chars from meter. First two bytes
    // are reserved for length field. No padding is needed.
   strncpy (data.attr4 + 2, meter.c_str(), 20*i);
     // Set the length bytes
   data.attr4[0] = (char)(20 * i * 256);
   data.attr4[1] = (char)(20*i / 256);
     // Fill BINARY(20) with 'i' bytes from binary_meter.
    memcpy(data.attr5, binary_meter, i);
```

```
 // Pad with 0 up to 20 bytes.
   memset(data.attr5 + i, 0, 20 - i);
    // Fill VARBINARY(20) with 'i' bytes from binary_meter. First byte
     // is reserved for length field. No padding is needed.
    memcpy(data.attr6 + 1, binary_meter, i);
     // Set the length byte
   data.attr6[0] = (char)i // Fill VARBINARY(500) with 'i' bytes from binary_meter. First two
    // bytes are reserved for length filed. No padding is needed.
    memcpy(data.attr7 + 2, binary_meter, 20*i);
     // Set the length bytes
   data.attr7[0] = (char)(20 * i * 256);
   data.attr7[1] = (char)(20 * i / 256);
    myOperation->insertTuple();
    myOperation->equal("ATTR1", data.attr1);
    myOperation->setValue("ATTR2", data.attr2);
    myOperation->setValue("ATTR3", data.attr3);
    myOperation->setValue("ATTR4", data.attr4);
    myOperation->setValue("ATTR5", data.attr5);
 myOperation->setValue("ATTR6", data.attr6);
 myOperation->setValue("ATTR7", data.attr7);
    operations.push_back(myOperation);
   }
   // Now execute all operations in one batch, and check for errors.
   if (transaction->execute( NdbTransaction::Commit ) != 0)
 {
   for (size t i = 0; i < operations.size(); i++)
\left\{ \begin{array}{c} \end{array} \right. const NdbError err= operations[i]->getNdbError();
       if(err.code != NdbError::Success)
       {
         cout << "Error inserting Row : " << i << endl;
         PRINT_ERROR(err.code, err.message);
       }
\begin{matrix} \end{matrix} APIERROR(transaction->getNdbError());
   }
  ndb.closeTransaction(transaction);
/*
 Reads the row with id = 17
 Retrieves an prints value of the [VAR]CHAR/BINARY
 */
static void do_read(Ndb& ndb)
{
  const NdbDictionary::Dictionary* dict= ndb.getDictionary();
  const NdbDictionary::Table* table= dict->getTable("api_array_simple");
   if (table == NULL) APIERROR(dict->getNdbError());
  NdbTransaction *transaction= ndb.startTransaction();
   if (transaction == NULL) APIERROR(ndb.getNdbError());
  NdbOperation *operation= transaction->getNdbOperation(table);
  if (operation == NULL) APIERROR(transaction->getNdbError());
   /* create and execute a read operation */
  operation->readTuple(NdbOperation::LM_Read);
  operation->equal("ATTR1", 17);
  vector<NdbRecAttr*> attr;
  const int column_count= table->getNoOfColumns();
   attr.reserve(column_count);
   attr.push_back(nullptr);
```

```
for (int i= 1; i < column count; i++)
 {
     attr.push_back(operation->getValue(i, NULL));
     if (attr[i] == NULL) APIERROR(transaction->getNdbError());
   }
   if(transaction->execute( NdbTransaction::Commit ) == -1)
     APIERROR(transaction->getNdbError());
   /* print the fetched data */
  cout \lt\lt "Row ID : 17\n";
  for (int i= 1; i < column_count; i++)
   {
    if (attr[i] != NULL) {
        NdbDictionary::Column::Type column_type = attr[i]->getType();
        cout << "Column id: " << i << ", name: " << attr[i]->getColumn()->getName()
              << ", size: " << attr[i]->get_size_in_bytes()
              << ", type: " << column_type_to_string(attr[i]->getType());
        switch (column_type) {
        case NdbDictionary::Column::Char:
        case NdbDictionary::Column::Varchar:
        case NdbDictionary::Column::Longvarchar:
          {
            /* for char columns the actual string is printed */
            string str;
           get string(attr[i], str);
            cout << ", stored string length: " << str.length()
                  << ", value: " << str << endl;
          }
          break;
        case NdbDictionary::Column::Binary:
        case NdbDictionary::Column::Varbinary:
        case NdbDictionary::Column::Longvarbinary:
          {
            /* for binary columns the sum of all stored bytes is printed */
            const char* first;
            size_t count;
            get_byte_array(attr[i], first, count);
           int sum = 0;for (const char* byte = first; byte < first + count; byte++)
\left\{ \begin{array}{ccc} 0 & 0 & 0 \\ 0 & 0 & 0 \\ 0 & 0 & 0 \\ 0 & 0 & 0 \\ 0 & 0 & 0 \\ 0 & 0 & 0 \\ 0 & 0 & 0 \\ 0 & 0 & 0 \\ 0 & 0 & 0 \\ 0 & 0 & 0 \\ 0 & 0 & 0 \\ 0 & 0 & 0 \\ 0 & 0 & 0 \\ 0 & 0 & 0 & 0 \\ 0 & 0 & 0 & 0 \\ 0 & 0 & 0 & 0 \\ 0 & 0 & 0 & 0 \\ 0 & 0 & 0 & 0 & 0 \\ 0 & 0 & 0 & 0 & 0 \\ 0 & 0 & 0 & 0 & 0sum += (int)(*byte);
 }
             cout << ", stored bytes length: " << count
                  << ", sum of byte array: " << sum << endl;
          }
          break;
        default:
          cout << ", column type \"" << column_type_to_string(attr[i]->getType())
                << "\" not covered by this example" << endl;
          break;
        }
     }
   }
   ndb.closeTransaction(transaction);
}
static void run_application(Ndb_cluster_connection &cluster_connection,
                                  const char* database_name)
{
   /********************************************
    * Connect to database via NdbApi *
                ********************************************/
   // Object representing the database
   Ndb ndb( &cluster_connection, database_name);
   if (ndb.init()) APIERROR(ndb.getNdbError());
  \prime * Do different operations on database
 */
```

```
 do_insert(ndb);
  do_read(ndb);
  do_cleanup(ndb);
}
int main(int argc, char** argv)
{
 if (\text{argc} != 3) {
    std::cout << "Arguments are <connect_string cluster> <database_name>.\n";
   exit(-1); }
   /* ndb_init must be called first */
  ndb_init();
 {
    /* connect to cluster */
   const char *connectstring = argv[1];
    Ndb_cluster_connection cluster_connection(connectstring);
    if (cluster_connection.connect(30 /* retries */,
1 /* delay between retries */,
0 /* verbose */))
    {
     std::cout << "Cluster management server was not ready within 30 secs.\n";
     exit(-1); }
    /* Connect and wait for the storage nodes */
    if (cluster_connection.wait_until_ready(30,10) < 0)
   \{ std::cout << "Cluster was not ready within 30 secs.\n";
     exit(-1); }
    /* run the application code */
   const char* dbname = \arg(y[2]);
    run_application(cluster_connection, dbname);
 }
  ndb_end(0);
  return 0;
}
```
Prior to NDB 8.0, this program could not be run more than once in succession during the same session (Bug #27009386).

## **2.5.13 NDB API Simple Array Example Using Adapter**

This program inserts [CHAR](https://dev.mysql.com/doc/refman/8.4/en/char.html), [VARCHAR](https://dev.mysql.com/doc/refman/8.4/en/char.html), and [BINARY](https://dev.mysql.com/doc/refman/8.4/en/binary-varbinary.html) column data into a table by constructing aRef objects using array adapters of the type defined in common/array adapter.hpp (see [Section 2.5.15, "Common Files for NDB API Array Examples"](#page-605-0)). It then reads the columns back and extracts the data, again using array adapters.

The example uses the table shown here:

```
CREATE TABLE api_array_using_adapter (
  ATTR1 INT UNSIGNED NOT NULL PRIMARY KEY,
  ATTR2 CHAR(20) NOT NULL,
  ATTR3 VARCHAR(20) NOT NULL,
  ATTR4 VARCHAR(500) NOT NULL,
  ATTR5 BINARY(20) NOT NULL,
  ATTR6 VARBINARY(20) NOT NULL,
  ATTR7 VARBINARY(500) NOT NULL
) ENGINE NDB CHARSET latin1;
```
The example file can be found as ndbapi\_array\_using\_adapter/ ndbapi\_array\_using\_adapter.cpp in the NDB Cluster source distribution's storage/ndb/ ndbapi-examples directory. (Bug #70550, Bug #17592990)

```
#include <NdbApi.hpp&qt;
#include <iostream&gt;
```

```
#include < vector&qt;
#include <cstdlib&gt;
#include < cstring&gt;
using namespace std;
/*
  See Section 2.5.15, "Common Files for NDB API Array Examples",
  for listings of these utilities.
*/
#include "../common/error_handling.hpp"
#include "../common/array_adapter.hpp"
#include "../common/ndb_util.hpp"
#include "../common/util.hpp"
// Do a cleanup of all inserted rows
static void do_cleanup(Ndb& ndb)
{
  const NdbDictionary::Dictionary* dict = ndb.getDictionary();
  const NdbDictionary::Table *table = dict->getTable("api_array_using_adapter");
  if (table == nullptr) APIERROR(dict->getNdbError());
  NdbTransaction *transaction= ndb.startTransaction();
  if (transaction == nullptr) APIERROR(ndb.getNdbError());
   // Delete all 21 rows using a single transaction
  for (int i = 0; i \le 20; i++) {
    NdbOperation* myOperation = transaction->getNdbOperation(table);
   if (myOperation == nullptr) APIERROR(transaction->qetNdbError());
    myOperation->deleteTuple();
    myOperation->equal("ATTR1", i);
 }
  if (transaction->execute(NdbTransaction::Commit) != 0)
 {
    APIERROR(transaction->getNdbError());
 }
  ndb.closeTransaction(transaction);
}
// Use one transaction and insert 21 rows in one batch.
static void do_insert(Ndb& ndb)
{
  const NdbDictionary::Dictionary* dict = ndb.getDictionary();
  const NdbDictionary::Table *table = dict->getTable("api_array_using_adapter");
   if (table == NULL)
  \{ APIERROR(dict->getNdbError());
   }
   // Get a column object for each CHAR/VARCHAR/BINARY/VARBINARY column
   // to insert into.
   const NdbDictionary::Column *column2 = table->getColumn("ATTR2");
  if (column2 == NULL) {
    APIERROR(dict->getNdbError());
   }
   const NdbDictionary::Column *column3 = table->getColumn("ATTR3");
   if (column3 == NULL)
   {
    APIERROR(dict->getNdbError());
   }
   const NdbDictionary::Column *column4 = table->getColumn("ATTR4");
   if (column4 == NULL)
 {
    APIERROR(dict->getNdbError());
```

```
 }
  const NdbDictionary::Column *column5 = table->getColumn("ATTR5");
 if (column{5}{5} == NULL) {
    APIERROR(dict->getNdbError());
 }
 const NdbDictionary::Column *column6 = table->getColumn("ATTR6");
  if (column6 == NULL)
\{ APIERROR(dict->getNdbError());
  }
  const NdbDictionary::Column *column7 = table->getColumn("ATTR7");
 if (column{2}{2} = NUM. {
    APIERROR(dict->getNdbError());
  }
  // Create a read/write attribute adapter to be used for all
  // CHAR/VARCHAR/BINARY/VARBINARY columns.
  ReadWriteArrayAdapter attr_adapter;
  // Create and initialize sample data.
 const string meter = 50 * \text{string}("'''" - , , , , |");
  unsigned char binary_meter[500];
 for (unsigned i = 0; i < 500; i++)\{binary_meter[i] = (unsigned char)(i % 256);
 }
  NdbTransaction *transaction= ndb.startTransaction();
  if (transaction == NULL) APIERROR(ndb.getNdbError());
  // Create 21 operations and put a reference to them in a vector to
  // be able to find failing operations.
  vector<NdbOperation*> operations;
 for (int i = 0; i \le 20; i++) {
    NdbOperation* operation = transaction->getNdbOperation(table);
    if (operation == NULL) APIERROR(transaction->getNdbError());
    operation->insertTuple();
    operation->equal("ATTR1", i);
    /* use ReadWrite Adapter to convert string to aRefs */
    ReadWriteArrayAdapter::ErrorType error;
    char *attr2_aRef;
   attr2 aRef= attr adapter.make aRef(column2, meter.substr(0,i), error);
    PRINT_IF_NOT_EQUAL(error, ReadWriteArrayAdapter::Success,
                        "make_aRef failed for ATTR2");
    operation->setValue("ATTR2", attr2_aRef);
    char *attr3_aRef;
    attr3_aRef= attr_adapter.make_aRef(column3, meter.substr(0,i), error);
    PRINT_IF_NOT_EQUAL(error, ReadWriteArrayAdapter::Success,
                        "make_aRef failed for ATTR3");
    operation->setValue("ATTR3", attr3_aRef);
    char *attr4_aRef;
    attr4_aRef= attr_adapter.make_aRef(column4, meter.substr(0,20*i), error);
    PRINT_IF_NOT_EQUAL(error, ReadWriteArrayAdapter::Success,
                        "make_aRef failed for ATTR4");
    operation->setValue("ATTR4", attr4_aRef);
    char* attr5_aRef;
    char* attr5_first;
    attr_adapter.allocate_in_bytes(column5, attr5_aRef, attr5_first, i, error);
    PRINT_IF_NOT_EQUAL(error, ReadWriteArrayAdapter::Success,
                        "allocate_in_bytes failed for ATTR5");
```

```
memcpy(attr5 first, binary meter, i);
    operation->setValue("ATTR5", attr5_aRef);
    char* attr6_aRef;
    char* attr6_first;
    attr_adapter.allocate_in_bytes(column6, attr6_aRef, attr6_first, i, error);
    PRINT_IF_NOT_EQUAL(error, ReadWriteArrayAdapter::Success,
                        "allocate_in_bytes failed for ATTR6");
    memcpy(attr6_first, binary_meter, i);
    operation->setValue("ATTR6", attr6_aRef);
    char* attr7_aRef;
    char* attr7_first;
    attr_adapter.allocate_in_bytes(column7, attr7_aRef, attr7_first, 20*i, error);
    PRINT_IF_NOT_EQUAL(error, ReadWriteArrayAdapter::Success,
                        "allocate_in_bytes failed for ATTR7");
    memcpy(attr7_first, binary_meter, 20*i);
    operation->setValue("ATTR7", attr7_aRef);
    operations.push_back(operation);
  }
   // Now execute all operations in one batch, and check for errors.
  if (transaction->execute( NdbTransaction::Commit ) != 0)
 {
   for (size_t i = 0; i < operations.size(); i++)
     {
      const NdbError err= operations[i]->getNdbError();
      if(err.code != NdbError::Success)
       {
        cout << "Error inserting Row : " << i << endl;
        PRINT_ERROR(err.code, err.message);
      }
 }
    APIERROR(transaction->getNdbError());
  }
  ndb.closeTransaction(transaction);
/*
 Reads the row with id = 17
 Retrieves an prints value of the [VAR]CHAR/BINARY using array_adapter
 */
static void do_read(Ndb& ndb)
 const NdbDictionary::Dictionary* dict= ndb.getDictionary();
  const NdbDictionary::Table* table= dict->getTable("api_array_using_adapter");
  if (table == NULL) APIERROR(dict->getNdbError());
  NdbTransaction *transaction= ndb.startTransaction();
  if (transaction == NULL) APIERROR(ndb.getNdbError());
  NdbOperation *operation= transaction->getNdbOperation(table);
  if (operation == NULL) APIERROR(transaction->getNdbError());
  operation->readTuple(NdbOperation::LM_Read);
  operation->equal("ATTR1", 17);
  vector<NdbRecAttr*> attr;
  const int column_count= table->getNoOfColumns();
  attr.reserve(column_count);
  attr.push_back(nullptr);
 for (int i= 1; i < column_count; i++)
\{ attr.push_back(operation->getValue(i, NULL));
    if (attr[i] == NULL) APIERROR(transaction->getNdbError());
 }
  if(transaction->execute( NdbTransaction::Commit ) == -1)
```
{

```
 APIERROR(transaction->getNdbError());
   /* Now use an array adapter to read the data from columns */
   const ReadOnlyArrayAdapter attr_adapter;
   ReadOnlyArrayAdapter::ErrorType error;
   /* print the fetched data */
  cout \lt\lt "Row ID : 17\n";
  for (int i= 1; i < column_count; i++)
  \left\{ \right.if (attr[i] != NULL)\left\{\begin{array}{ccc} \end{array}\right\} NdbDictionary::Column::Type column_type = attr[i]->getType();
       cout << "Column id: " << i
             << ", name: " << attr[i]->getColumn()->getName()
             << ", size: " << attr[i]->get_size_in_bytes()
             << ", type: " << column_type_to_string(attr[i]->getType());
       if(attr_adapter.is_binary_array_type(column_type))
       {
        /* if column is [VAR]BINARY, get the byte array and print their sum */ const char* data_ptr;
         size_t data_length;
         attr_adapter.get_byte_array(attr[i], data_ptr,
                                        data_length, error);
         if(error == ReadOnlyArrayAdapter::Success)
         {
          int sum = 0;
          for (size_t j = 0; j < data_length; j++) sum += (int)(data_ptr[j]);
           cout << ", stored bytes length: " << data_length
                 << ", sum of byte array: " << sum << endl;
         }
         else
       cout << ", error fetching value." << endl;
\begin{matrix} \end{matrix} else
       {
          /* if the column is [VAR]CHAR, retrieve the string and print */
         std::string value= attr_adapter.get_string(attr[i], error);
         if(error == ReadOnlyArrayAdapter::Success)
         {
           cout << ", stored string length: " << value.length()
                 << ", value: " << value
                 << endl;
         }
         else
           cout << ", error fetching value." << endl;
       }
     }
   }
   ndb.closeTransaction(transaction);
}
static void run_application(Ndb_cluster_connection &cluster_connection,
                               const char* database_name)
{
   /********************************************
   * Connect to database via NdbApi *
                                        ********************************************/
   // Object representing the database
   Ndb ndb( &cluster_connection, database_name);
   if (ndb.init()) APIERROR(ndb.getNdbError());
   /*
   * Do different operations on database
   */
   do_insert(ndb);
   do_read(ndb);
  do_cleanup(ndb);
}
```

```
int main(int argc, char** argv)
{
  if (\text{argc} != 3)\{ std::cout << "Arguments are <connect_string cluster> <database_name>.\n";
   ext(-1); }
   /* ndb_init must be called first */
  ndb_init();
   {
    /* connect to cluster */
   const char *connectstring = argv[1];
    Ndb_cluster_connection cluster_connection(connectstring);
    if (cluster_connection.connect(30 /* retries */,
                                     1 /* delay between retries */,
                                     0 /* verbose */))
     {
      std::cout << "Cluster management server was not ready within 30 secs.\n";
      exit(-1); }
     /* Connect and wait for the storage nodes */
    if (cluster_connection.wait_until_ready(30,10) < 0)
    \left\{ \right. std::cout << "Cluster was not ready within 30 secs.\n";
     exit(-1); }
     /* run the application code */
   const char* dbname = \arg(y[2]);
    run_application(cluster_connection, dbname);
 }
  ndb_end(0);
   return 0;
}
```
Prior to NDB 8.0, this program could not be run more than once in succession during the same session (Bug #27009386).

### **2.5.14 Timestamp2 Example**

The file timestamp2.cpp reproduced in this section provides an example of working in NDB API applications with the "new" MySQL temporal data types supporting fractional seconds.

For more information working with MySQL temporal and other data types in the NDB API, see [Section 2.1.3.2, "NDB API Handling of MySQL Data Types"](#page-38-0).

```
#include <stdio.h>
#include <stdlib.h>
#include <iostream>
#include <NdbApi.hpp>
#include <string>
#include <unistd.h>
//no binlog value
#define NDB_ANYVALUE_FOR_NOLOGGING 0x8000007f
using namespace std;
int setTimestamp(NdbOperation* op,
                  const NdbDictionary::Column* col,
                  unsigned int value)
{
  if (col->getType() == NDB_TYPE_TIMESTAMP)
   {
     /* Set as 32-bit int in host layout */
    return op->setValue(col->getName(), value);
 }
   else if (col->getType() == NDB_TYPE_TIMESTAMP2)
   {
```

```
 /* Set as 64 bit big-endian value */
     //assert(col->getPrecision() == 0);
    Uint64 ts = 0;
    unsigned char* bytes = (unsigned char*) &ts;bytes[0] = value >> 24 & 0xff;
   bytes[1] = value >> 16 & 0xff;
    bytes[2] = value >> 8 \& 0 \text{xfi};
   bytes[3] = value \& 0xff;
    return op->setValue(col->getName(), ts);
 }
   else
   {
     cout << "Bad type for column " << col->getType()
          << std::endl;
    exit(1); }
}
unsigned int readTimestamp(NdbRecAttr* recAttr)
{
   if (recAttr->getType() == NDB_TYPE_TIMESTAMP)
  \left\{ \right. /* Timestamp is in native 32 bit layout */
     return recAttr->u_32_value();
 }
   else if (recAttr->getType() == NDB_TYPE_TIMESTAMP2)
  \left\{ \right. /* Timestamp is in big-endian layout */
     //assert(recAttr->getColumn()->getPrecision() == 0);
    Uint64 ts2 = rectitr - \ge 64\_value();
     const unsigned char* bytes = (const unsigned char*) &ts2;
     const unsigned int ts =
       (Uint64(bytes[0]) << 24) +
       (Uint64(bytes[1]) << 16) +
      (Uint64(bvtes[2]) << 8) + (Uint64(bytes[3]));
    return ts;
 }
   else
   {
     cout << "Error with timestamp column type : "
          << recAttr->getType()
          << endl;
    exit(1); }
}
void insert(string connectString)
{
    Ndb_cluster_connection *cluster_connection = new Ndb_cluster_connection(connectString.c_str());
     if(cluster_connection->connect(5,5,1)) {
         cout << "Cannot connect to Cluster using connectstring: "<< connectString << endl;
         exit(1);
     }
     if(cluster_connection->wait_until_ready(30,0) < 0) {
         cout << "Cluster was not ready within 30 seconds" << endl;
     }
    Ndb *myNdb = new Ndb(cluster_connection, "myndb_user_data");
    if(myNdb->init(1024) == -1) cout << "Error: Cannot initialize NDB object" << endl;
        exit(-1); }
     const NdbDictionary::Dictionary *dict = myNdb->getDictionary();
    if (dict == NULL) \cdot cout << "Error: Cannot fetch NndDictionary" << endl;
         exit(0);
\left\{\begin{array}{ccc} \end{array}\right\}
```

```
 const NdbDictionary::Table *timestampTable = dict->getTable("TIMESTAMP_TEST");
     if (timestampTable == NULL) {
        cout << "Error: Cannot fetch MYNDB table" << endl;
        exit(0);
     }
    NdbTransaction *trans = myNdb->startTransaction();
   if (trans == NULL) {
      cout << "Error: Cannot start new transaction" << endl;
      exit(1); }
    NdbOperation *myOperation = trans->getNdbOperation(timestampTable);
    if ( myOperation == NULL) {
      cout << "Error: Cannot get new operation" << endl;
      exit(1);
     }
    myOperation->insertTuple();
    Uint64 value;
    myNdb->getAutoIncrementValue(timestampTable, value, (Uint32)32);
    myOperation->setValue("KEY_COL", value);
   time t timestamp= time(NULL);
     setTimestamp(myOperation,
                  timestampTable->getColumn("createTimestamp"),
                  timestamp);
     setTimestamp(myOperation,
                  timestampTable->getColumn("modifyTimestamp"),
                  timestamp);
     //disable binlogging
    myOperation->setAnyValue(NDB_ANYVALUE_FOR_NOLOGGING);
    if(trans->execute(NdbTransaction::Commit) != 0) {
      cout << "Error: " << trans->getNdbError().message << endl;
       exit(1);
    }
    myNdb->closeTransaction(trans);
    delete myNdb;
    delete cluster_connection;
void fetch_from_database(string connectString)
    Ndb_cluster_connection *cluster_connection = new Ndb_cluster_connection(connectString.c_str());
    if(cluster_connection->connect(5,5,1)) {
        cout << "Cannot connect to Cluster using connectstring: "<< connectString << endl;
       exit(1); }
   if(cluster connection->wait until ready(30,0) < 0) {
        cout << "Cluster was not ready within 30 seconds" << endl;
     }
    Ndb *myNdb = new Ndb(cluster_connection, "myndb_user_data");
   if(myNdb->init(1024) == -1){
        cout << "Error: Cannot initialize NDB object" << endl;
        ext(-1); }
     const NdbDictionary::Dictionary *dict = myNdb->getDictionary();
   if (dict == NULL) {
        cout << "Error: Cannot fetch NndDictionary" << endl;
        exit(0);
```
{

```
 }
     const NdbDictionary::Table *timestampTable = dict->getTable("TIMESTAMP_TEST");
     if (timestampTable == NULL) {
         cout << "Error: Cannot fetch MYNDB table" << endl;
        exit(0); }
    NdbTransaction *trans = myNdb->startTransaction();
   if (trans == NULL) {
      cout << "Error: Cannot start new transaction" << endl;
      exit(1); }
    NdbScanOperation *myOperation = trans->getNdbScanOperation(timestampTable);
    if ( myOperation == NULL) {
       cout << "Error: Cannot get new operation" << endl;
      exit(1); }
    if (myOperation->readTuples(NdbOperation::LM_Exclusive) == -1){
      cout << "Error: " << trans->getNdbError().message << endl;
       exit(0);
     }
    NdbRecAttr *recAttrs[3];
    recAttrs[0] = myOperation->getValue("KEY_COL");
    recAttrs[1] = myOperation->getValue("createTimestamp");
    recAttrs[2] = myOperation->getValue("modifyTimestamp");
    if (recAttrs[0] == NULL || recAttrs[1] == NULL || recAttrs[2] == NULL) {
         cout << "Error: " << trans->getNdbError().message << endl;
         exit(0);
     }
     if(trans->execute(NdbTransaction::NoCommit) != 0) {
       cout << "Error: " << trans->getNdbError().message << endl;
      exit(1); }
    int check;
   while((check = myOperation->nextResult(true)) == 0) {
      do {
     cout << recAttrs[0]-\infty32_value() << "\t";cout << readTimestamp(recAttrs[1]) << "\t";
     cout << readTimestamp(recAttrs[2]) << std::endl;
       } while((check = myOperation->nextResult(false)) == 0);
\left\{\begin{array}{ccc} \end{array}\right\} myNdb->closeTransaction(trans);
    delete myNdb;
    delete cluster_connection;
int main(int argc, char **argv) {
 cout << "Timestamp test application!!!!" << endl;
  //fetch parameters
    string connectString;
   if (argc < 2) {
        cout<<"Please provide connect string for PLDB"<<endl;
        exit(1);\begin{matrix} \end{matrix}connectString = argv[1];
 ndb_init();
```

```
 insert(connectString);
    fetch_from_database(connectString);
 ndb_end(0);
 return EXIT_SUCCESS;
```
### <span id="page-605-0"></span>**2.5.15 Common Files for NDB API Array Examples**

In the NDB Cluster source distribution, the storage/ndb/ndbapi-examples directory storage/ ndb/ndbapi-examples/common contains four header files with utilities for use in example NDB API programs. (Bug #70550, Bug #17592990) The names of these files are listed here:

- array adapter. hpp: Contains utility classes for converting between C++ style strings or byte arrays and the format used by NDB internally for [VARCHAR](https://dev.mysql.com/doc/refman/8.4/en/char.html), [CHAR](https://dev.mysql.com/doc/refman/8.4/en/char.html), and [VARBINARY](https://dev.mysql.com/doc/refman/8.4/en/binary-varbinary.html) types.
- [error\\_handling.hpp](#page-610-0): Contains error handling functions.
- [ndb\\_util.hpp](#page-610-1): Defines a column\_type\_to\_string() function which handles NDB column types.
- [util.hpp](#page-612-0): Provides a method for generating strings of arbitrary length.

Following in this section are source listings for each of the header files.

#### <span id="page-605-1"></span>**array\_adapter.hpp**

```
#ifndef ARRAY_ADAPTER_HPP
#define ARRAY_ADAPTER_HPP
#include <algorithm>
#include <assert.h>
/*
 Utility classes to convert between C++ strings/byte arrays and the
 internal format used for [VAR]CHAR/BINARY types.
 Base class that can be used for read operations. The column type is
 taken from the NdbRecAttr object, so only one object is needed to
 convert from different [VAR]CHAR/BINARY types. No additional memory
  is allocated.
  */
class ReadOnlyArrayAdapter {
public:
  ReadOnlyArrayAdapter() {}
   enum ErrorType {Success,
                   InvalidColumnType,
                   InvalidArrayType,
                   InvalidNullColumn,
                   InvalidNullAttribute,
                   InvalidNullaRef,
                   BytesOutOfRange,
                  UnknownError};
   /*
    Return a C++ string from the aRef() value of attr. This value
    will use the column and column type from attr. The advantage is
    for reading; the same ArrayAdapter can be used for multiple
    columns. The disadvantage is; passing an attribute not of
     [VAR]CHAR/BINARY type will result in a traditional exit(-1)
 */
   std::string get_string(const NdbRecAttr* attr,
                          ErrorType& error) const;
   /* Calculate the first_byte and number of bytes in aRef for attr */
   void get_byte_array(const NdbRecAttr* attr,
                       const char*& first_byte,
```

```
size t& bytes,
                       ErrorType& error) const;
   /* Check if a column is of type [VAR]BINARY */
  bool is_binary_array_type(const NdbDictionary::Column::Type t) const;
   /* Check if a column is of type [VAR]BINARY or [VAR]CHAR */
  bool is_array_type(const NdbDictionary::Column::Type t) const;
private:
   /* Disable copy constructor */
  ReadOnlyArrayAdapter(const ReadOnlyArrayAdapter& a) {}
};
  /*
  Extension to ReadOnlyArrayAdapter to be used together with
   insert/write/update operations. Memory is allocated for each
  call to make_aRef or allocate_in_bytes. The memory allocated will
  be deallocated by the destructor. To save memory, the scope of an
  instance of this class should not be longer than the life time of
  the transaction. On the other hand, it must be long enough for the
  usage of all references created
   */
class ReadWriteArrayAdapter : public ReadOnlyArrayAdapter {
public:
  ReadWriteArrayAdapter() {}
   /* Destructor, the only place where memory is deallocated */
  ~ReadWriteArrayAdapter();
   /*
   Create a binary representation of the string 's' and return a
   pointer to it. This pointer can later be used as argument to for
   example setValue
 */
  char* make_aRef(const NdbDictionary::Column* column,
                   std::string s,
                   ErrorType& error);
   /*
   Allocate a number of bytes suitable for this column type. aRef
   can later be used as argument to for example setValue. first_byte
   is the first byte to store data to. bytes is the number of bytes
   to allocate
   \star void allocate_in_bytes(const NdbDictionary::Column* column,
                          char*& aRef,
                          char*& first_byte,
                          size_t bytes,
                          ErrorType& error);
private:
   /* Disable copy constructor */
  ReadWriteArrayAdapter(const ReadWriteArrayAdapter& a)
     :ReadOnlyArrayAdapter() {}
   /* Record of allocated char arrays to delete by the destructor */
 std::vector<char*> aRef created;
};
inline ReadWriteArrayAdapter::~ReadWriteArrayAdapter()
{
  for (std::vector<char*>::iterator i = aRef_created.begin();
       i != aRef_created.end();
       +i) \{ delete [] *i;
  }
}
char*
```

```
ReadWriteArrayAdapter::
make_aRef(const NdbDictionary::Column* column,
           std::string input,
           ErrorType& error)
{
  char* new_ref;
  char* data_start;
   /*
   Allocate bytes and push them into the aRef_created vector.
   After this operation, new_ref has a complete aRef to use in insertion
   and data_start has ptr from which data is to be written.
   The new_aref returned is padded completely with blank spaces.
 */
   allocate_in_bytes(column, new_ref, data_start, input.length(), error);
   if(error != Success)
 {
    return NULL;
   }
   /*
   Copy the input string into aRef's data pointer
   without affecting remaining blank spaces at end.
   */
  strncpy(data_start, input.c_str(), input.length());
  return new_ref;
}
void
ReadWriteArrayAdapter::
allocate_in_bytes(const NdbDictionary::Column* column,
                   char*& aRef,
                   char*& first_byte,
                   size_t bytes,
                   ErrorType& error)
{
  bool is_binary;
  char zero_char;
  NdbDictionary::Column::ArrayType array_type;
   size_t max_length;
   /* unless there is going to be any problem */
   error = Success;
   if (column == NULL)
  \left\{ \right.error = InvalidNullColumn;
   aRef = NULL;
    first_byte = NULL;
    return;
   }
   if (!is_array_type(column->getType()))
   {
    error = InvalidColumnType;
   aRef = NULL; first_byte = NULL;
    return;
   }
   is_binary = is_binary_array_type(column->getType());
  zero\_char = (is\_binary ? 0 : ' ' ); array_type = column->getArrayType();
   max_length = column->getLength();
   if (bytes > max_length)
\{ error = BytesOutOfRange;
   aRef = NULL;
```

```
first byte = NULL;
    return;
   }
   switch (array_type) {
  case NdbDictionary::Column::ArrayTypeFixed:
    /* no need to store length bytes */
   aRef = new char[max_length];
   first_byte = aRef;
     /* pad the complete string with blank space (or) null bytes */
   for (size_t i=0; i < max_length; i++) {
      aRef[i] = zero_char;
\left\{\begin{array}{ccc} \end{array}\right\} break;
  case NdbDictionary::Column::ArrayTypeShortVar:
    /* byte length stored over first byte. no padding required */
   aRef = new char[1 + bytes]; first_byte = aRef + 1;
   aRef[0] = (char) bytes break;
  case NdbDictionary::Column::ArrayTypeMediumVar:
    /* byte length stored over first two bytes. no padding required */
   aRef = new char[2 + bytes];
    first_byte = aRef + 2iaRef[0] = (char)(bytes % 256)aRef[1] = (char)(bytes / 256);
    break;
 }
  aRef_created.push_back(aRef);
}
std::string ReadOnlyArrayAdapter::get_string(const NdbRecAttr* attr,
                                                ErrorType& error) const
{
  size_t attr_bytes= 0;
  const char* data_ptr= NULL;
  std::string result= "";
   /* get the beginning of data and its size.. */
  get_byte_array(attr, data_ptr, attr_bytes, error);
  if(error != Success)
   {
    return result;
   }
   /* ..and copy the value into result */
  result = string(data_ptr, attr_bytes);
   /* special treatment for FixedArrayType to eliminate padding characters */
  if(attr->getColumn()->getArrayType() == NdbDictionary::Column::ArrayTypeFixed)
 {
   char padding_char = ' ';
     std::size_t last = result.find_last_not_of(padding_char);
   result = result.substr(0, last+1);
   }
  return result;
}
void
ReadOnlyArrayAdapter::
get_byte_array(const NdbRecAttr* attr,
                const char*& data_ptr,
                size_t& bytes,
                ErrorType& error) const
{
  /* unless there is a problem */
  error= Success;
```

```
if (\text{attr} == \text{NULL}) {
   error = InvalidNullAttribute;
    return;
   }
   if (!is_array_type(attr->getType()))
   {
    error = InvalidColumnType;
    return;
   }
   const NdbDictionary::Column::ArrayType array_type =
      attr->getColumn()->getArrayType();
   const size_t attr_bytes = attr->get_size_in_bytes();
  const char* aRef = attr->aRef();
  if(akef == NULL)\{error= InvalidNullaRef;
    return;
   }
   switch (array_type) {
   case NdbDictionary::Column::ArrayTypeFixed:
    /* no length bytes stored with aRef */
   data\_ptr = aRef; bytes = attr_bytes;
    break;
   case NdbDictionary::Column::ArrayTypeShortVar:
    /* first byte of aRef has length of the data */
   data\_ptr = aRef + 1;bytes = (size_t)(aRef[0]); break;
   case NdbDictionary::Column::ArrayTypeMediumVar:
    /* first two bytes of aRef has length of the data */
   data_ptr = aRef + 2ibytes = (size_t)(aRef[1]) * 256 + (size_t)(aRef[0]); break;
   default:
    /* should never reach here */
    data_ptr = NULL;
   bytes = 0; error = InvalidArrayType;
    break;
  }
}
bool
ReadOnlyArrayAdapter::
is_binary_array_type(const NdbDictionary::Column::Type t) const
{
  bool is_binary;
  switch (t)
   {
  case NdbDictionary::Column::Binary:
   case NdbDictionary::Column::Varbinary:
  case NdbDictionary::Column::Longvarbinary:
    is_binary = true;
    break;
  default:
    is_binary = false;
 }
  return is_binary;
}
bool
ReadOnlyArrayAdapter::
is_array_type(const NdbDictionary::Column::Type t) const
```

```
{
  bool is_array;
  switch (t)
   {
  case NdbDictionary::Column::Binary:
   case NdbDictionary::Column::Varbinary:
  case NdbDictionary::Column::Longvarbinary:
  case NdbDictionary::Column::Char:
  case NdbDictionary::Column::Varchar:
  case NdbDictionary::Column::Longvarchar:
    is_array = true;
    break;
  default:
    is_array = false;
   }
  return is_array;
}
#endif // #ifndef ARRAY_ADAPTER_HPP
```
### <span id="page-610-0"></span>**error\_handling.hpp**

```
#ifndef ERROR_HANDLING_HPP
#define ERROR_HANDLING_HPP
template <typename T>
inline static void print_if_not_equal(T got,
                                                                T expected,
                                                                const char* msg,
                                                                const char* file,
                                                               int line)
{
   std::cout << "Got value " << got << " instead of expected value " << expected
                    << " in " << file << ":" << line;
}
#define PRINT_IF_NOT_EQUAL(got, expected, msg) { \
     if (got != expected) {
         print_if_not_equal(got, expected, msg, __FILE__, __LINE__);
      exit(-1);<br>}
) the contract of the contract of the contract of the contract of the contract of the contract of the contract of the contract of the contract of the contract of the contract of the contract of the contract of the contrac
    }
#define PRINT_ERROR(code,msg) \
\texttt{std::count} \iff \texttt{Error in "} \iff \texttt{\_FILE\_} \iff \texttt{\_} \iff \texttt{\_\prec ", code: " \prec code \setminus << ", msg: " << msg << "." << std::endl
#define APIERROR(error) { \
  PRINT_ERROR(error.code,error.message); \
   exit(-1);}
#endif
```
### <span id="page-610-1"></span>**ndb\_util.hpp**

```
#ifndef NDB_UTIL_HPP
#define NDB_UTIL_HPP
#include <NdbApi.hpp>
#include <string>
#include <sstream>
static const std::string column_type_to_string(NdbDictionary::Column::Type type)
{
  switch (type)
  {
  case NdbDictionary::Column::Undefined:
    return "Undefined";
  case NdbDictionary::Column::Tinyint:
    return "Tinyint";
```

```
 case NdbDictionary::Column::Tinyunsigned:
    return "Tinyunsigned";
  case NdbDictionary::Column::Smallint:
    return "Smallint";
  case NdbDictionary::Column::Smallunsigned:
    return "Smallunsigned";
 case NdbDictionary::Column::Mediumint:
    return "Mediumint";
  case NdbDictionary::Column::Mediumunsigned:
    return "Mediumunsigned";
  case NdbDictionary::Column::Int:
    return "Int";
  case NdbDictionary::Column::Unsigned:
    return "Unsigned";
  case NdbDictionary::Column::Bigint:
    return "Bigint";
  case NdbDictionary::Column::Bigunsigned:
    return "Bigunsigned";
  case NdbDictionary::Column::Float:
    return "Float";
  case NdbDictionary::Column::Double:
    return "Double";
  case NdbDictionary::Column::Olddecimal:
    return "Olddecimal";
  case NdbDictionary::Column::Olddecimalunsigned:
    return "Olddecimalunsigned";
  case NdbDictionary::Column::Decimal:
    return "Decimal";
  case NdbDictionary::Column::Decimalunsigned:
    return "Decimalunsigned";
  case NdbDictionary::Column::Char:
    return "Char";
  case NdbDictionary::Column::Varchar:
    return "Varchar";
  case NdbDictionary::Column::Binary:
    return "Binary";
  case NdbDictionary::Column::Varbinary:
    return "Varbinary";
  case NdbDictionary::Column::Datetime:
    return "Datetime";
  case NdbDictionary::Column::Date:
    return "Date";
  case NdbDictionary::Column::Blob:
    return "Blob";
  case NdbDictionary::Column::Text:
    return "Text";
 case NdbDictionary::Column::Bit:
    return "Bit";
  case NdbDictionary::Column::Longvarchar:
    return "Longvarchar";
  case NdbDictionary::Column::Longvarbinary:
    return "Longvarbinary";
  case NdbDictionary::Column::Time:
    return "Time";
  case NdbDictionary::Column::Year:
    return "Year";
  case NdbDictionary::Column::Timestamp:
    return "Timestamp";
  case NdbDictionary::Column::Time2:
    return "Time2";
  case NdbDictionary::Column::Datetime2:
    return "Datetime2";
  case NdbDictionary::Column::Timestamp2:
    return "Timestamp2";
  default:
   \{ std::string str;
      std::stringstream s(str);
      s << "Unknown type: " << type;
      return s.str();
    }
 }
```
#endif

}

### **util.hpp**

```
#include <string>
```

```
/* Return a string containing 'n' copies of the string 's'. */
static std::string operator * (unsigned n, const std::string& s)
{
  std::string result;
 result.reserve(n * s.length());
for (unsigned i = 0; i < ni i++) {
    result.append(s);
  }
  return result;
}
#endif // #ifndef UTIL_HPP
```
# Chapter 3 The MGM API

# **Table of Contents**

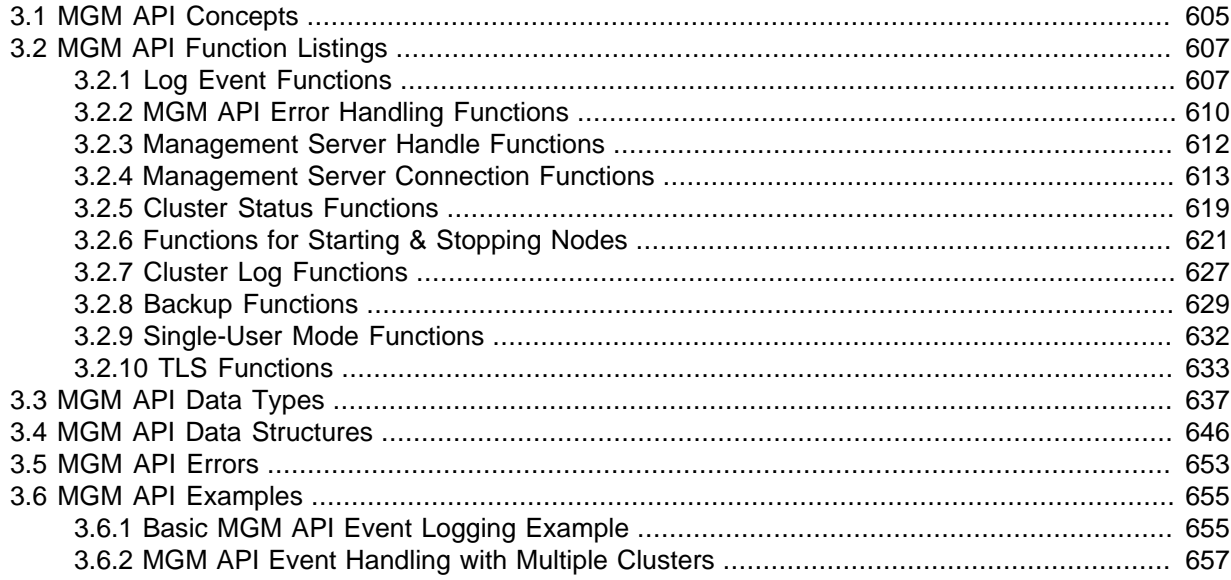

This chapter discusses the NDB Cluster Management API, a C language API that is used for administrative tasks such as starting and stopping Cluster nodes, backups, and logging. It also covers MGM API concepts, programming constructs, and event types.

For information about general requirements for compiling MGM API applications, see [Section 2.1.1.1,](#page-33-0) ["General Requirements"](#page-33-0).

## <span id="page-614-0"></span>**3.1 MGM API Concepts**

This section describes concepts basic to the NDB Cluster MGM API.

- [NdbMgmHandle](#page-614-1)
- [Working with Log Events](#page-615-0)
- [Structured Log Events](#page-615-1)

#### <span id="page-614-1"></span>**NdbMgmHandle**

Each MGM API function needs a management server handle of type NdbMgmHandle. This handle is created by calling the function  $ndb_{mgm\_create\_handle()}$  and freed by calling [ndb\\_mgm\\_destroy\\_handle\(\)](#page-622-1).

See [ndb\\_mgm\\_create\\_handle\(\),](#page-621-1) and [ndb\\_mgm\\_destroy\\_handle\(\),](#page-622-1) for more information about these two functions.

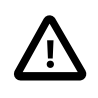

#### **Important**

You should not share an NdbMgmHandle between threads. While it is possible to do so (if you implement your own locks), this is not recommended; each thread should use its own management server handle.

A function can return any of the following:

• An integer value, with a value of  $-1$  indicating an error.

- A nonconstant pointer value. A NULL value indicates an error; otherwise, the return value must be freed by the programmer.
- A constant pointer value, with a NULL value indicating an error. The returned value should not be freed.

Error conditions can be identified by using the appropriate error-reporting functions [ndb\\_mgm\\_get\\_latest\\_error\(\)](#page-619-1) and [ndb\\_mgm\\_error\(\)](#page-647-0).

Here is an example using the MGM API (without error handling for brevity's sake):

```
NdbMgmHandle handle= ndb mgm create handle();
ndb_mgm_connect(handle,0,0,0);
struct ndb_mgm_cluster_state *state= ndb_mgm_get_status(handle);
for(int i=0; i < state->no_of_nodes; i++)
{
   struct ndb_mgm_node_state *node_state= &state->node_states[i];
  printf("node with ID=%d ", node_state->node_id);
  if(node_state->version != 0)
    printf("connected\n");
  else
    printf("not connected\n");
}
free((void*)state);
ndb_mgm_destroy_handle(&handle);
```
#### <span id="page-615-0"></span>**Working with Log Events**

Data nodes and management servers both regularly and on specific occasions report on various log events that occur in the cluster. These log events are written to the cluster log. Optionally an MGM API client may listen to these events using the method [ndb\\_mgm\\_listen\\_event\(\)](#page-616-2). Each log event belongs to a category [ndb\\_mgm\\_event\\_category](#page-654-0)) and has a severity [ndb\\_mgm\\_event\\_severity](#page-653-0) associated with it. Each log event also has a level (0-15) associated with it.

```
ndb_mgm_listen_event(),
ndb_mgm_set_clusterlog_loglevel().and
ndb_mgm_set_clusterlog_severity_filter().
```
This is an example showing how to listen to events related to backup:

```
int filter[] = \{ 15, NDB_MGM\_EVENT\_CATEGORY\_BACKUP, 0 \};
int fd = ndb_mgm_listen_event(handle, filter);
```
#### <span id="page-615-1"></span>**Structured Log Events**

Handling of structured log events in the MGM API involves the following steps:

- 1. Create an NdbLogEventHandle using [ndb\\_mgm\\_create\\_logevent\\_handle\(\)](#page-617-0).
- 2. Wait for and store log events using ndb logevent get next().
- 3. The log event data is available in the structure [ndb\\_logevent](#page-655-1). The data which is specific to a particular event is stored in a union between structures; use ndb\_logevent::type to decide which structure is valid.

The following sample code demonstrates listening to events related to backups:

```
int filter[] = \{ 15, NDB_MGM_EVENT_CATEGORY_BACKUP, 0 \};
NdbLogEventHandle le_handle= ndb_mgm_create_logevent_handle(handle, filter);
struct ndb logevent le;
int r= ndb_logevent_get_next(le_handle, &le, 0);
if(r < 0) /* error */
else if(r == 0)
 /* no event */
```

```
switch(le.type)
{
  case NDB_LE_BackupStarted:
   ... le.BackupStarted.starting_node;
    ... le.BackupStarted.backup_id;
    break;
   case NDB_LE_BackupFailedToStart:
    ... le.BackupFailedToStart.error;
    break;
   case NDB_LE_BackupCompleted:
    ... le.BackupCompleted.stop_gci;
    break;
  case NDB_LE_BackupAborted:
    ... le.BackupStarted.backup_id;
     break;
  default:
     break;
}
```
For more information, see [Section 3.2.1, "Log Event Functions"](#page-616-1).

Available log event types are listed in The Ndb logevent type Type, as well as in the file  $/storange/$ ndb/include/mgmapi/ndb\_logevent.h in the NDB Cluster sources.

## <span id="page-616-0"></span>**3.2 MGM API Function Listings**

The next few sections provide information about the functions and data structures used by the MGM API. These listings are grouped by purpose or use.

### <span id="page-616-1"></span>**3.2.1 Log Event Functions**

This section provides information about MGM API functions used for listening to log events.

- [ndb\\_mgm\\_listen\\_event\(\)](#page-616-2)
- ndb mgm create logevent handle()
- [ndb\\_mgm\\_destroy\\_logevent\\_handle\(\)](#page-617-2)
- [ndb\\_logevent\\_get\\_fd\(\)](#page-617-3)
- ndb logevent get next()
- ndb logevent get next2()
- [ndb\\_logevent\\_get\\_latest\\_error\(\)](#page-619-2)
- [ndb\\_logevent\\_get\\_latest\\_error\\_msg\(\)](#page-619-3)

#### <span id="page-616-2"></span>**ndb\_mgm\_listen\_event()**

Description This function is used to listen to log events, which are read from the return file descriptor. Events use a text-based format, the same as in the cluster log. ndb\_mgm\_listen\_event() does not support TLS. You can use [ndb\\_mgm\\_create\\_logevent\\_handle\(\)](#page-617-0), which does. Signature int ndb\_mgm\_listen\_event ( NdbMgmHandle handle, const int filter[]  $\lambda$ Parameters This function takes two arguments: • An NdbMgmHandle handle.

<span id="page-617-3"></span><span id="page-617-2"></span><span id="page-617-1"></span><span id="page-617-0"></span>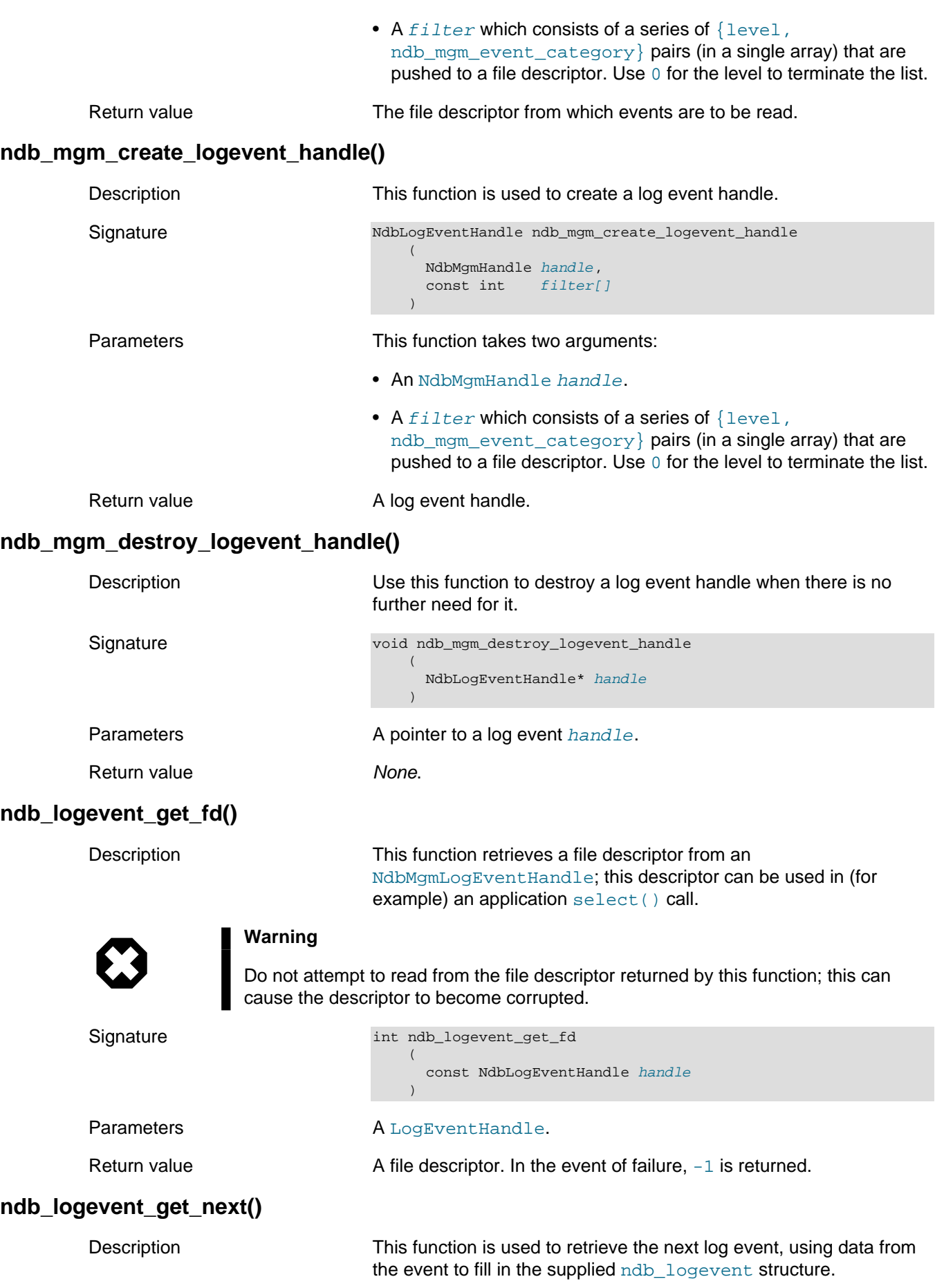

#### Log Event Functions

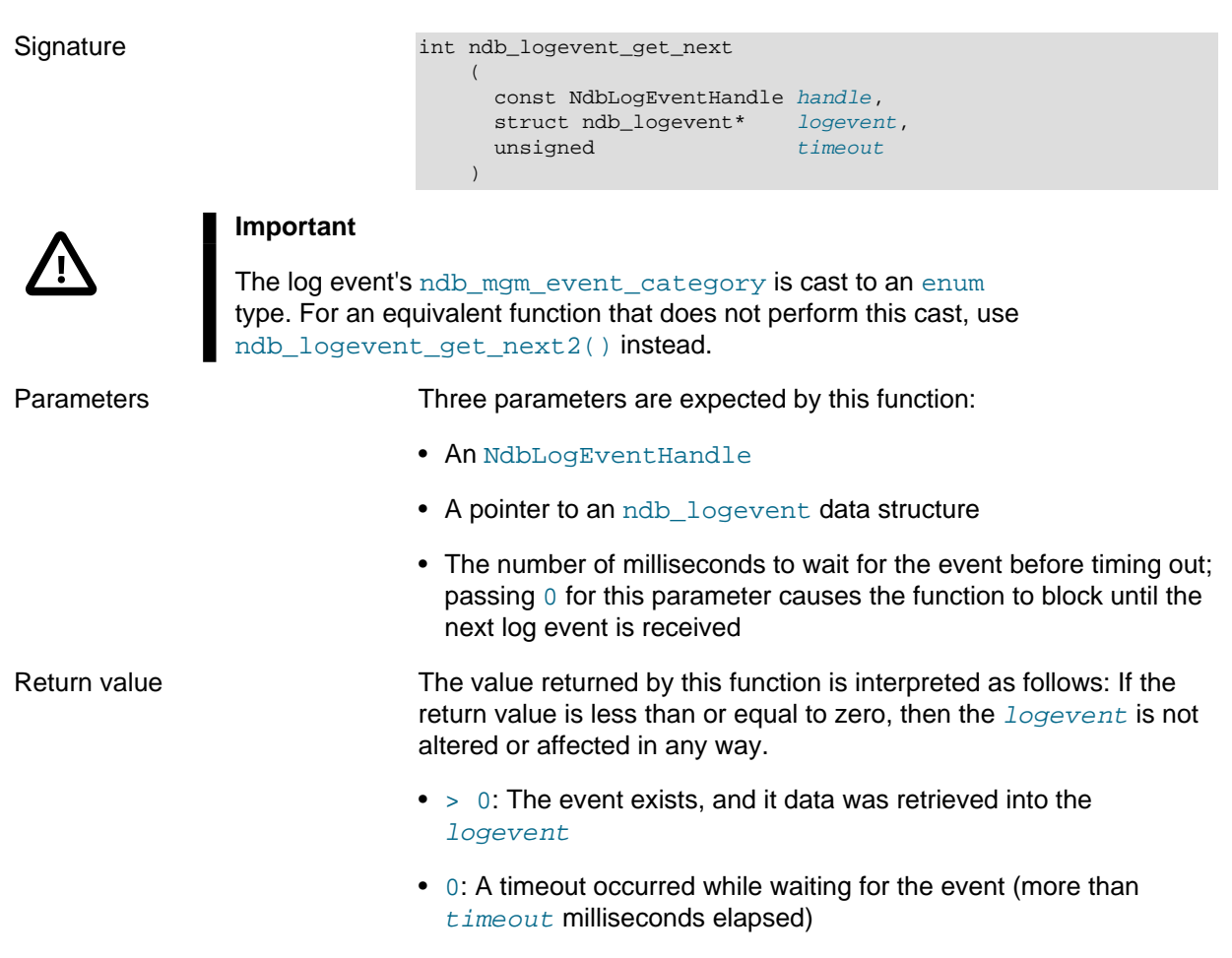

• < 0: An error occurred.

### <span id="page-618-0"></span>**ndb\_logevent\_get\_next2()**

Description This function is used to retrieve the next log event, using data from the event to fill in the supplied ndb\_logevent structure.

ndb\_logevent\_get\_next2() corrects the [ndb\\_logevent\\_get\\_next\(\)](#page-617-1) function's handling of the structure's [ndb\\_mgm\\_event\\_category](#page-654-0), for applications which do not require backward compatibility. It is otherwise identical to ndb\_logevent\_get\_next().

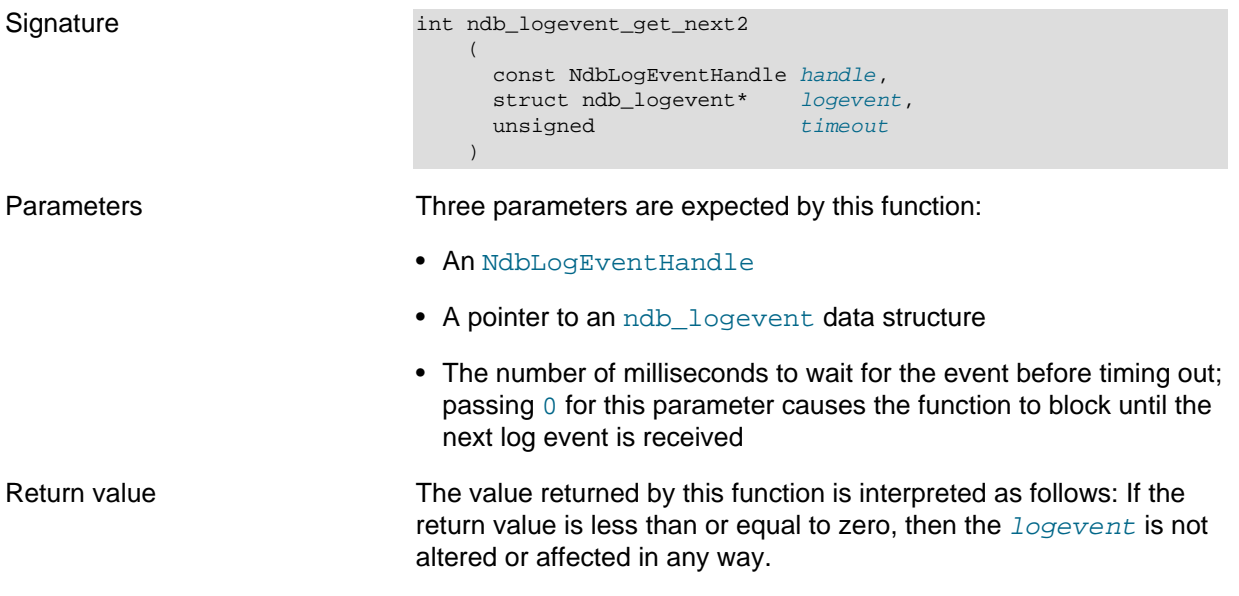

- $\bullet$  > 0: The event exists, and it data was retrieved into the logevent
- 0: A timeout occurred while waiting for the event (more than timeout milliseconds elapsed)
- < 0: An error occurred.

#### <span id="page-619-2"></span>**ndb\_logevent\_get\_latest\_error()**

Description This function retrieves the error code from the most recent error.

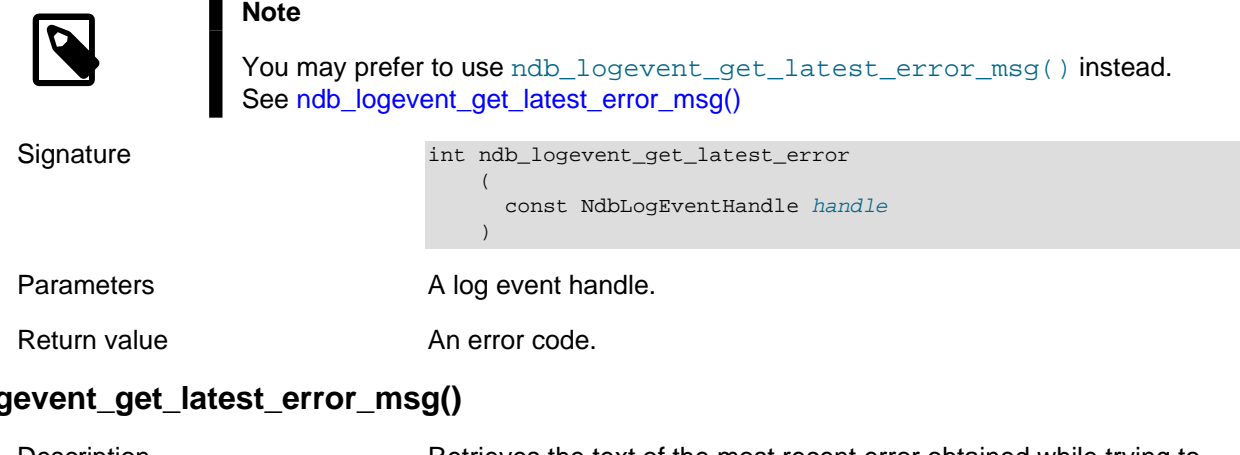

# <span id="page-619-3"></span>ndb\_log

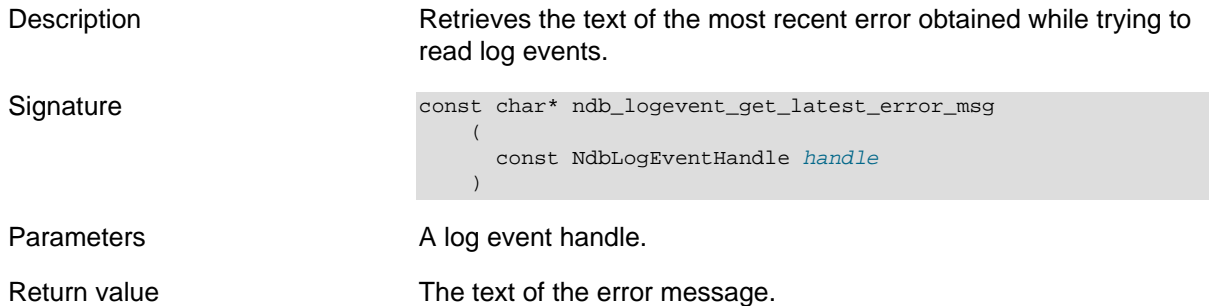

## <span id="page-619-0"></span>**3.2.2 MGM API Error Handling Functions**

This section provides information about MGM API functions used for error handling.

Each MGM API error is characterised by an error code and an error message. There may also be an error description that provides additional information about the error. The MGM API includes functions to obtain this information in the event of an error.

- ndb mgm get latest error()
- [ndb\\_mgm\\_get\\_latest\\_error\\_msg\(\)](#page-620-0)
- ndb mgm get latest error desc()
- [ndb\\_mgm\\_set\\_error\\_stream\(\)](#page-620-2)

#### <span id="page-619-1"></span>**ndb\_mgm\_get\_latest\_error()**

Description This function is used to get the latest error code associated with a given management server handle.

Prior to NDB 7.4.8, this function was not safe for use with NULL. In later versions, ndb\_mgm\_get\_latest\_error() is null-safe but returns an arbitrary value. (Bug #78130, Bug #21651706)

<span id="page-620-2"></span><span id="page-620-1"></span><span id="page-620-0"></span>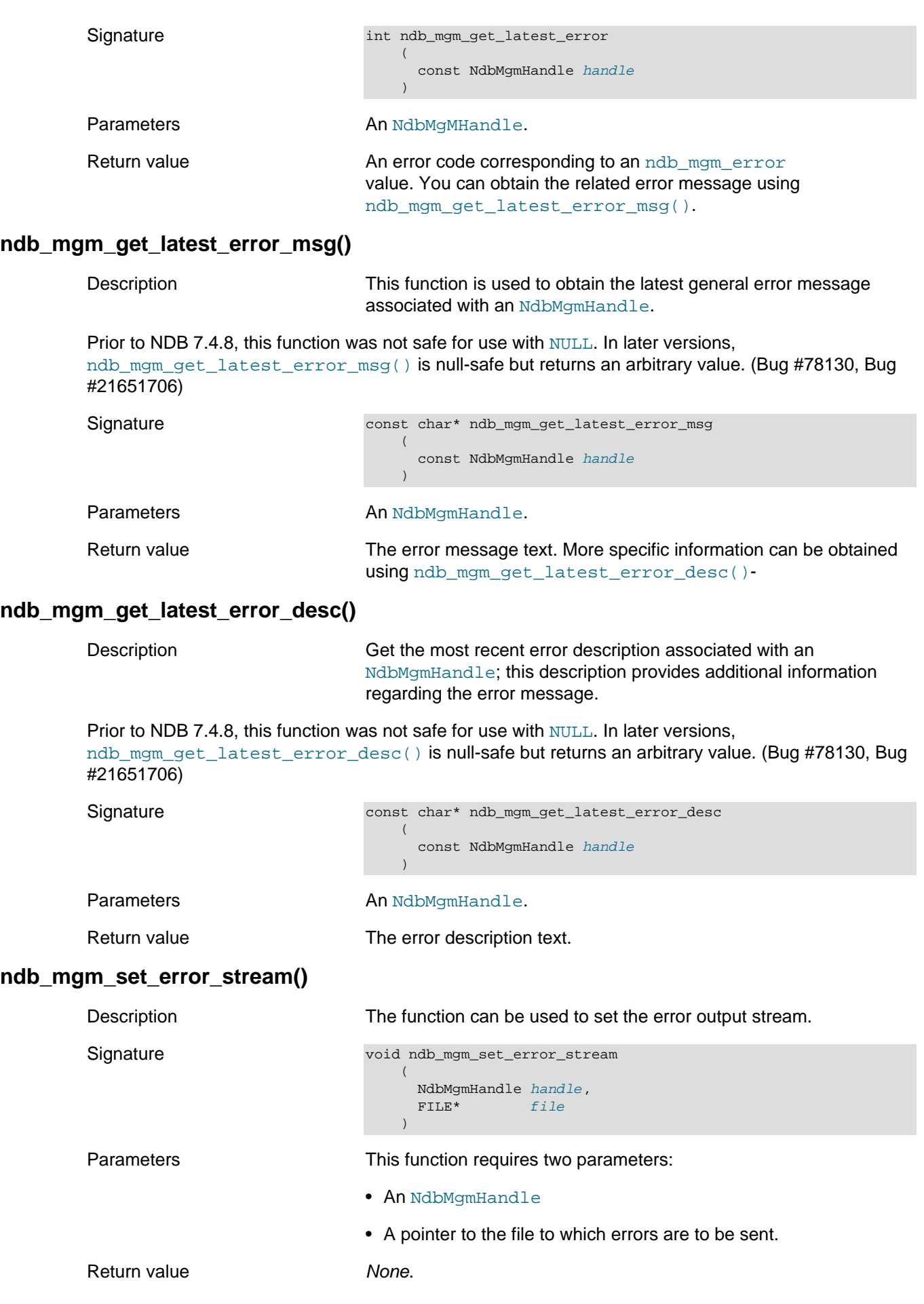

## <span id="page-621-0"></span>**3.2.3 Management Server Handle Functions**

This section provides information about MGM API functions used to create and destroy management server handles (see [NdbMgmHandle\)](#page-614-1).

- [ndb\\_mgm\\_create\\_handle\(\)](#page-621-1)
- [ndb\\_mgm\\_set\\_name\(\)](#page-621-2)
- [ndb\\_mgm\\_set\\_ignore\\_sigpipe\(\)](#page-621-3)
- [ndb\\_mgm\\_destroy\\_handle\(\)](#page-622-1)

#### <span id="page-621-1"></span>**ndb\_mgm\_create\_handle()**

<span id="page-621-3"></span><span id="page-621-2"></span>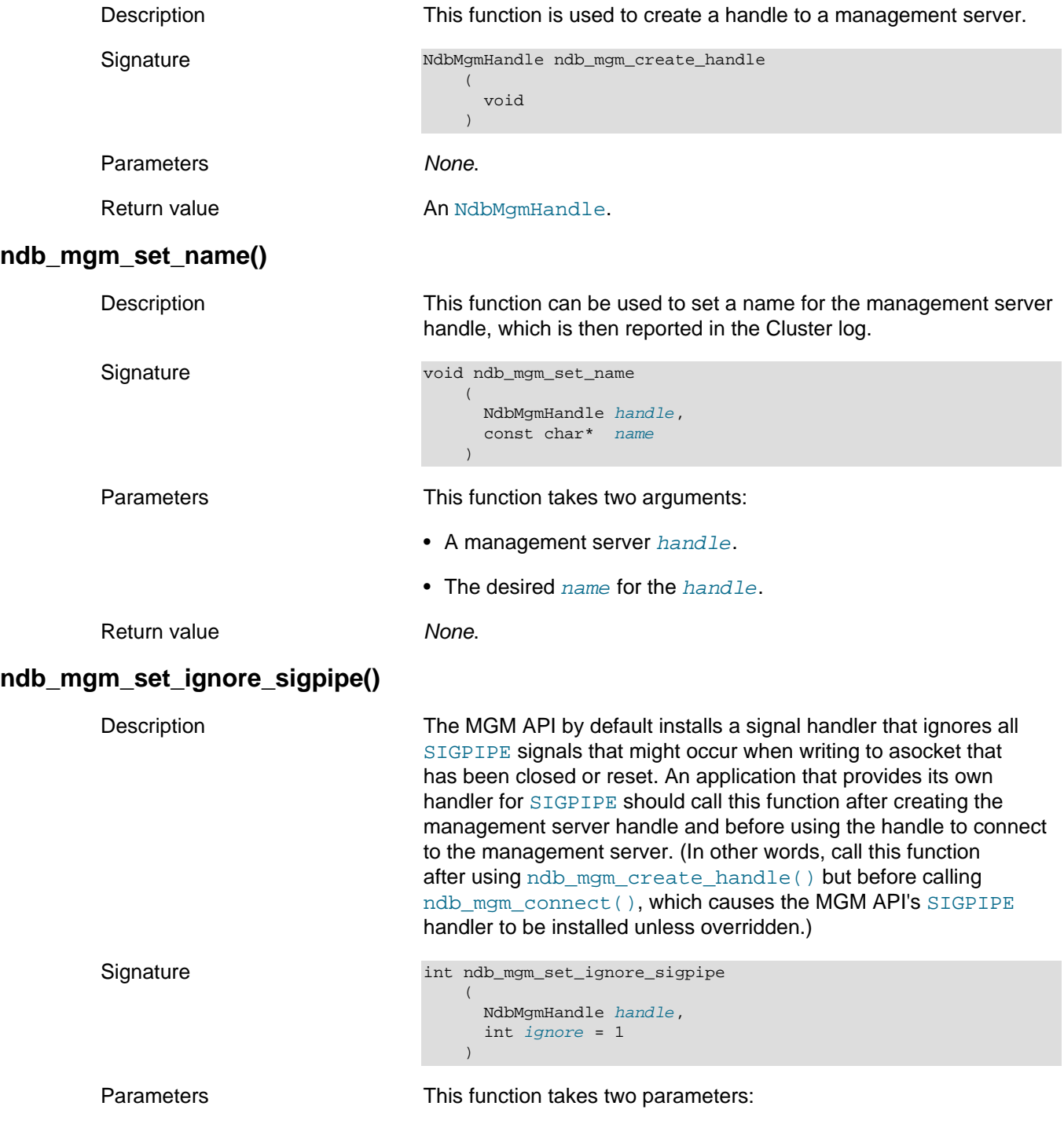

- A management server handle
- An integer value which determines whether to *ignore SIGPIPE* errors. Set this to 1 (the default) to cause the MGM API to ignore SIGPIPE; set to zero if you wish for SIGPIPE to propagate to your MGM API application.

Return value None.

#### <span id="page-622-1"></span>**ndb\_mgm\_destroy\_handle()**

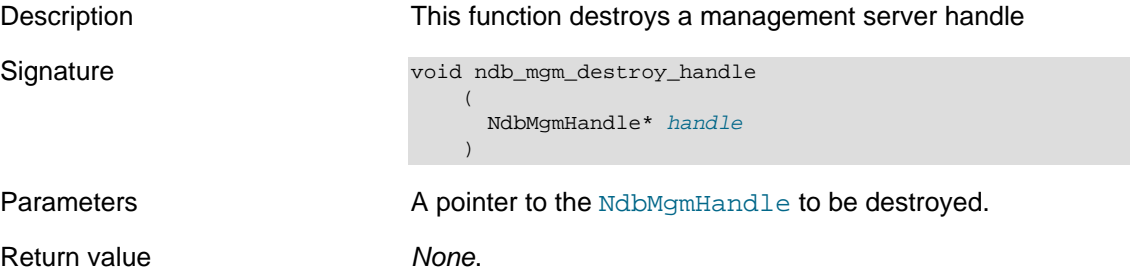

## <span id="page-622-0"></span>**3.2.4 Management Server Connection Functions**

This section provides information about MGM API functions that are used to initiate, configure, and terminate connections to an NDB management server.

- [ndb\\_mgm\\_get\\_connectstring\(\)](#page-622-2)
- [ndb\\_mgm\\_get\\_configuration\\_nodeid\(\)](#page-623-0)
- [ndb\\_mgm\\_get\\_connected\\_port\(\)](#page-623-1)
- [ndb\\_mgm\\_get\\_connected\\_host\(\)](#page-623-2)
- ndb mgm get version()
- [ndb\\_mgm\\_is\\_connected\(\)](#page-624-0)
- ndb mgm check connection()
- ndb mgm number of mgmd in connect string()
- [ndb\\_mgm\\_set\\_bindaddress\(\)](#page-625-1)
- ndb mgm set connect timeout()
- [ndb\\_mgm\\_set\\_connectstring\(\)](#page-626-0)
- [ndb\\_mgm\\_set\\_configuration\\_nodeid\(\)](#page-626-1)
- [ndb\\_mgm\\_set\\_timeout\(\)](#page-627-1)
- [ndb\\_mgm\\_connect\(\)](#page-627-0)
- ndb mam disconnect()

#### <span id="page-622-2"></span>**ndb\_mgm\_get\_connectstring()**

Description This function retrieves the connection string used for a connection.

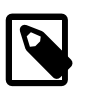

**Note**

This function returns the default connection string if no call to ndb mgm set connectstring() has been performed. In addition, the

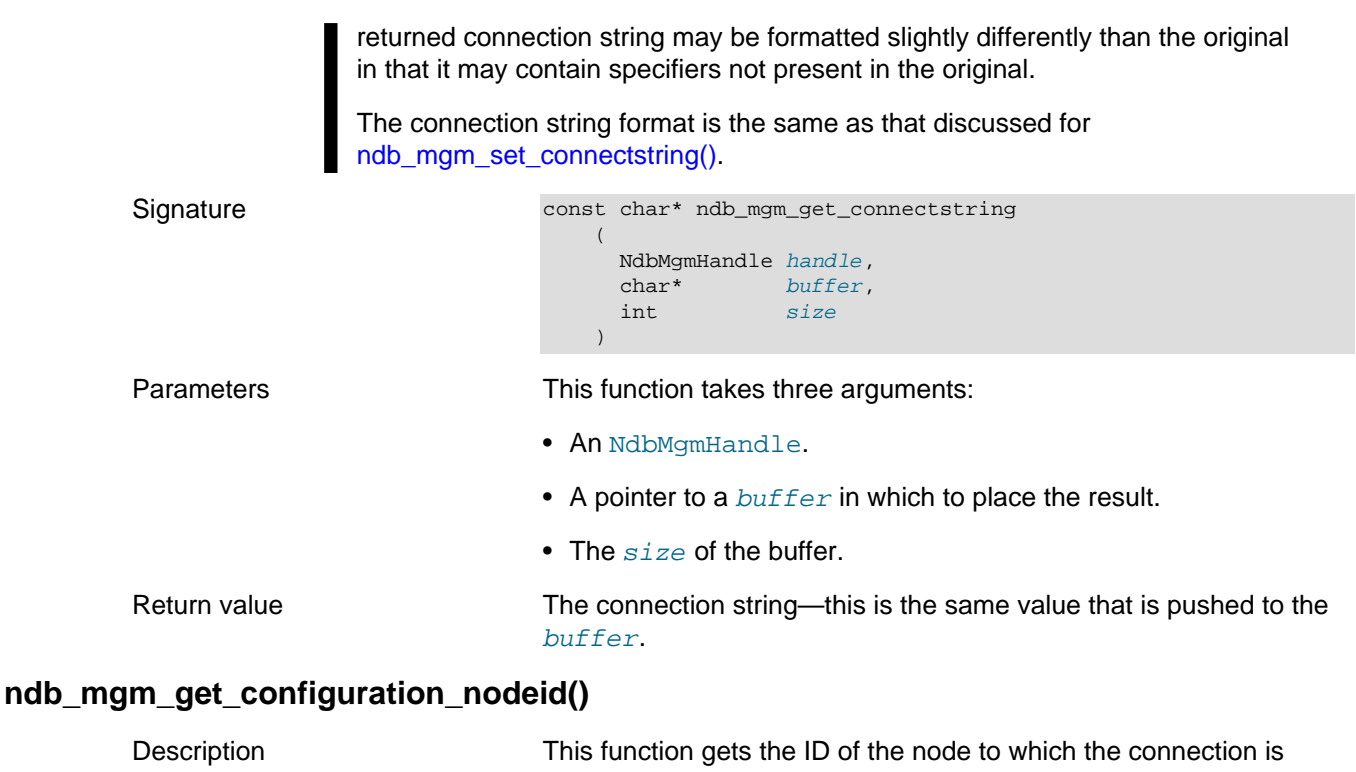

being (or was) made.

<span id="page-623-0"></span>Signature int ndb\_mgm\_get\_configuration\_nodeid ( NdbMgmHandle handle  $\qquad \qquad$ 

Parameters **A** management server handle.

Return value A node ID.

#### <span id="page-623-1"></span>**ndb\_mgm\_get\_connected\_port()**

Description This function retrieves the number of the port used by the connection.

Signature int ndb\_mgm\_get\_connected\_port

 ( NdbMgmHandle handle

Parameters **An NdbMgmHandle**.

Return value A port number.

 $\lambda$ 

#### <span id="page-623-2"></span>**ndb\_mgm\_get\_connected\_host()**

Description This function is used to obtain the name of the host to which the connection is made.

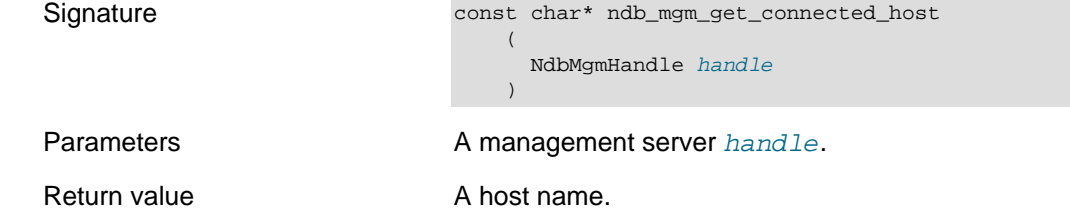

#### <span id="page-623-3"></span>**ndb\_mgm\_get\_version()**

Description Given a management server handle, this function gets NDB engine and MySQL Server version information for the indicated management server.

```
Signature int ndb_mgm_get_version
                                 (
                                   NdbMgmHandle handle,
                            int* major,
                             int* minor,
                                  int* build,
                                   int length,
                                   char* string
                            \qquad \qquad
```
Parameters An NdbMgmHandle, and pointers to the NDB engine major, minor, and  $build$  version values, as well as a pointer to the version string (along with the strength's length).

The version string uses the format  $mysql-x.x.x$  ndb-y.y.y-status, where x.x.x is the threepart MySQL Server version, and  $y. y. y$  is the three-part NDB storage engine version. The status string indicates the release level or status; usually this is one of  $beta$ ,  $rc$ , or ga, but other values are sometimes possible.

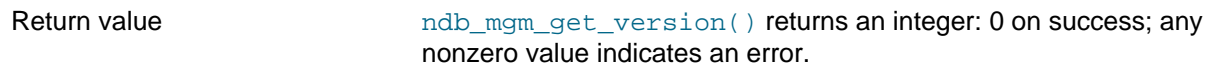

#### <span id="page-624-0"></span>**ndb\_mgm\_is\_connected()**

<span id="page-624-1"></span>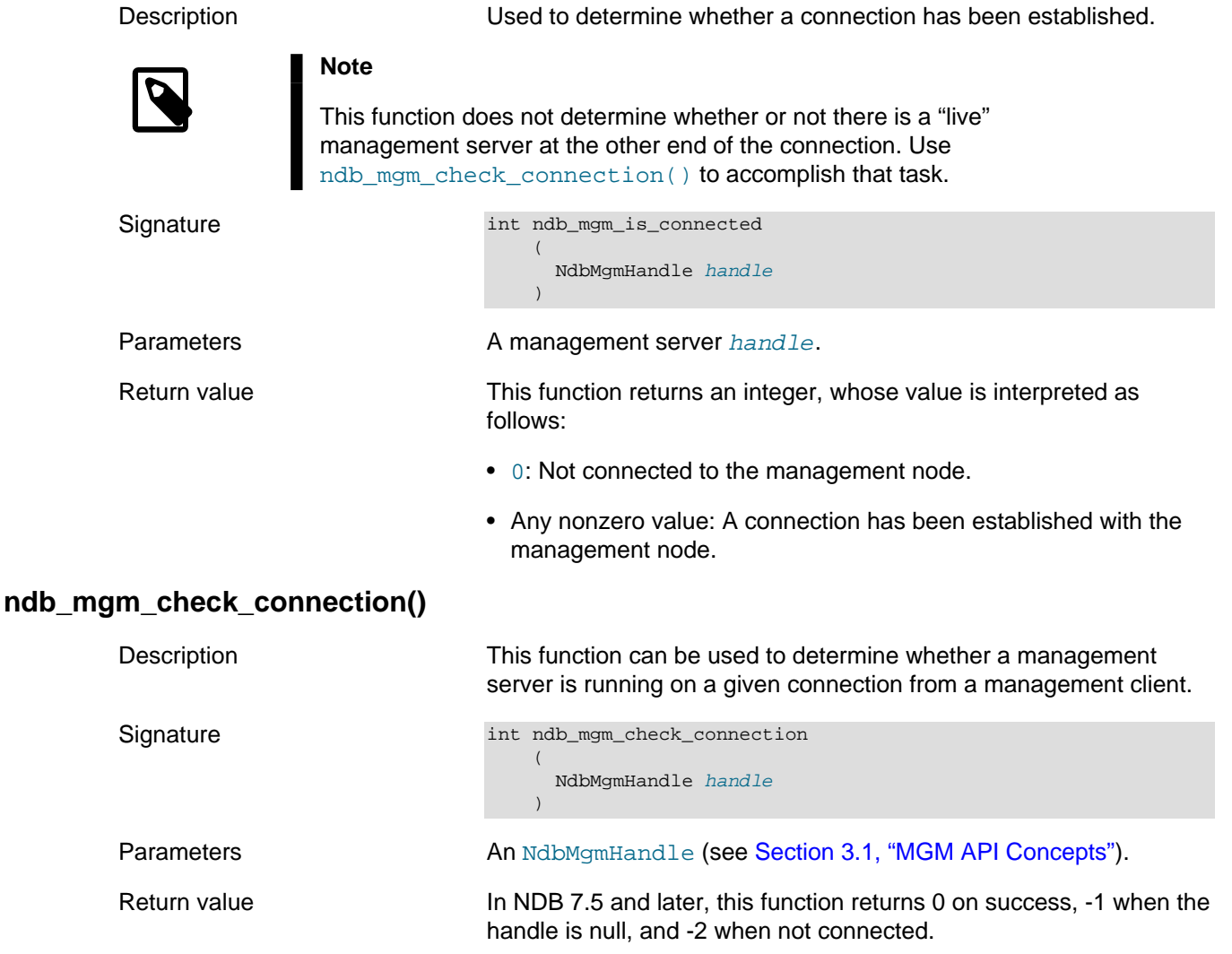

In NDB 7.4 and earlier, this function returned -1 in the event of an error; otherwise it returned 0, even when the management server handle was NULL, or when the connection check failed (Bug #53242, Bug #11760802).

### <span id="page-625-0"></span>**ndb\_mgm\_number\_of\_mgmd\_in\_connect\_string()**

<span id="page-625-1"></span>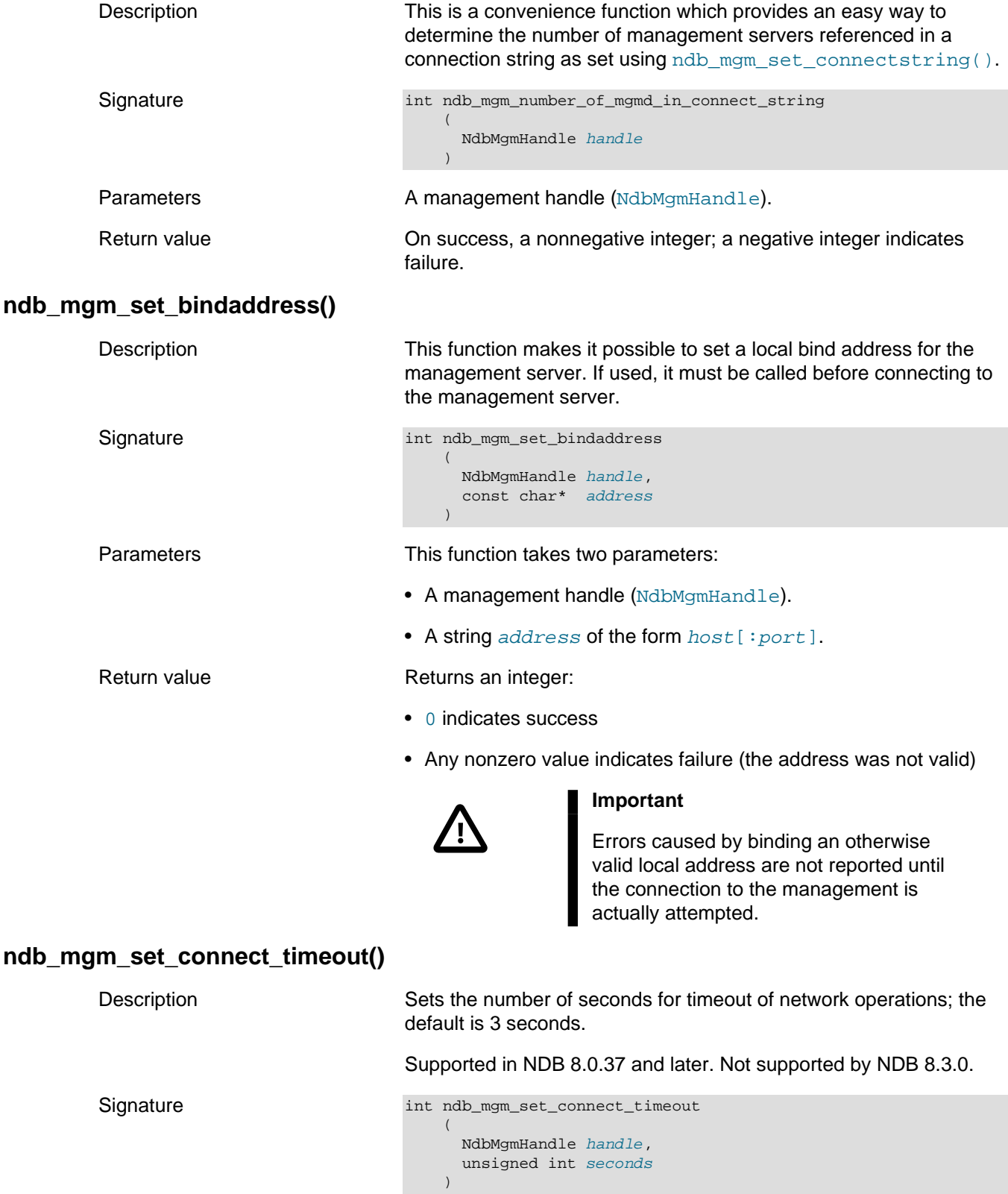

<span id="page-625-2"></span>Parameters ndb\_mgm\_set\_connect\_timeout() takes two parameters:

- A management server handle.
- A timeout in seconds.

<span id="page-626-1"></span><span id="page-626-0"></span>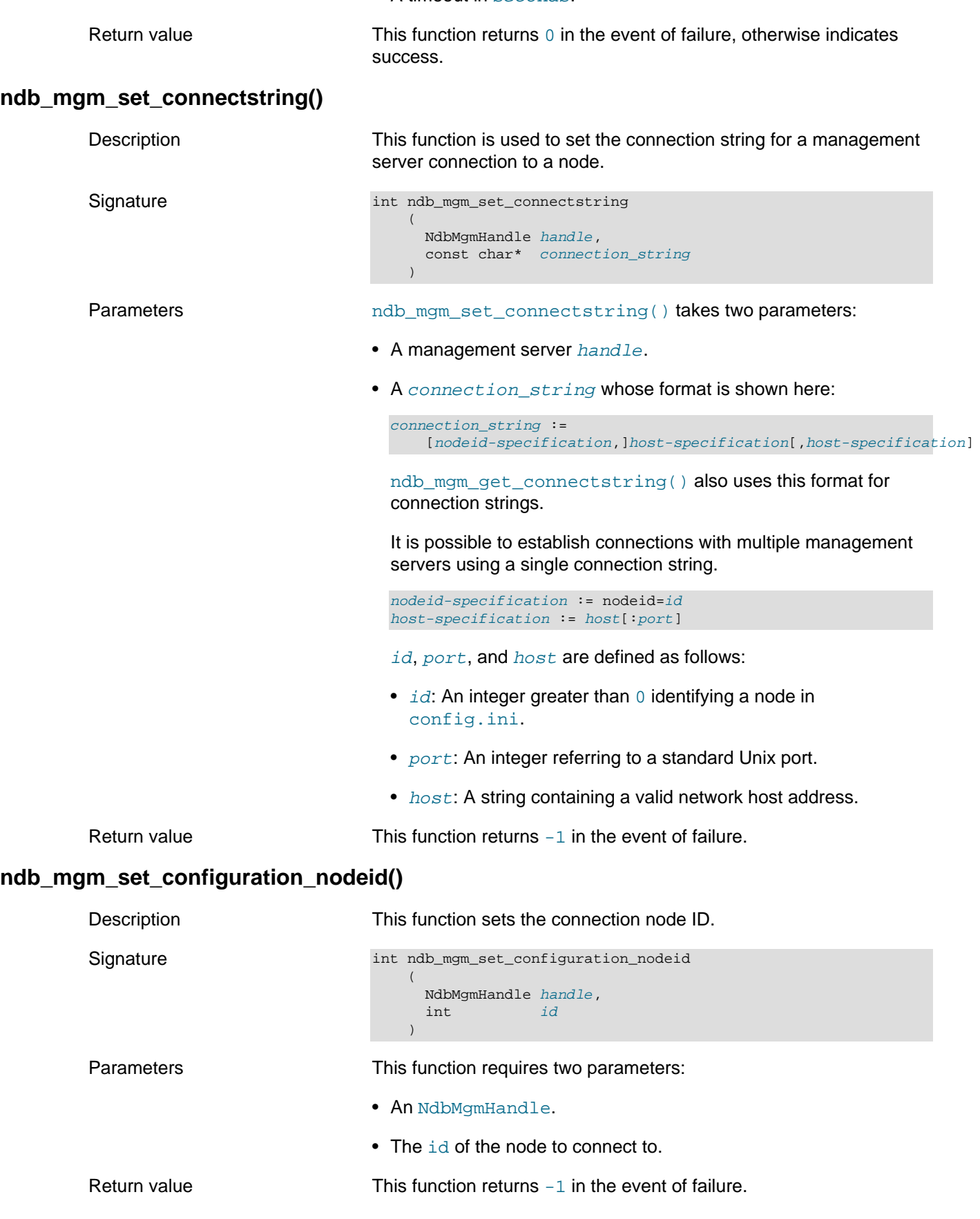

### <span id="page-627-1"></span>**ndb\_mgm\_set\_timeout()**

<span id="page-627-2"></span><span id="page-627-0"></span>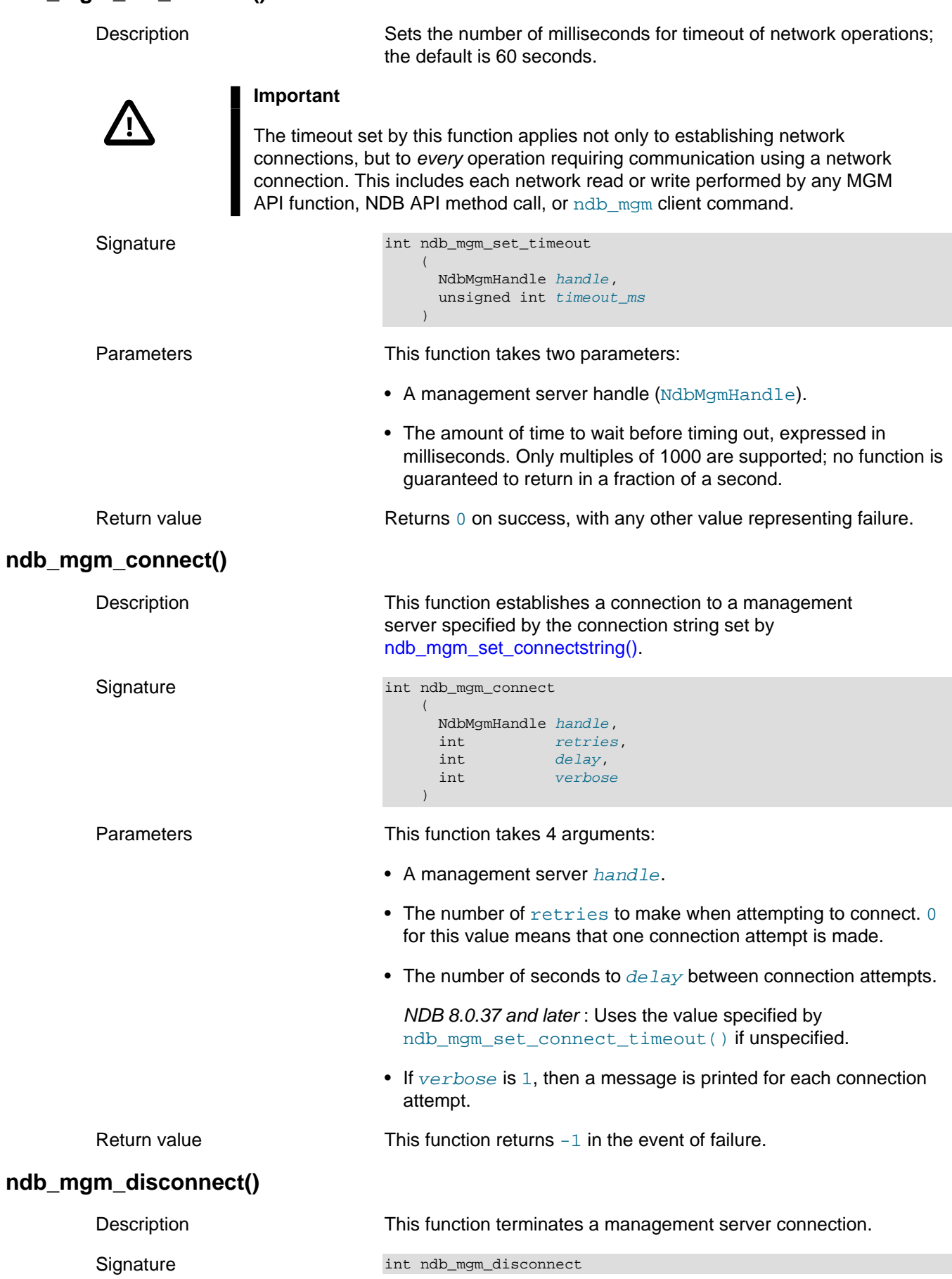

 ( NdbMgmHandle handle  $\qquad \qquad$ 

Parameters **An NdbMgmHandle**.

Return value Returns -1 if unable to disconnect.

### <span id="page-628-0"></span>**3.2.5 Cluster Status Functions**

This section provides information about MGM API functions used to obtain status information from NDB Cluster nodes.

- [ndb\\_mgm\\_get\\_status\(\)](#page-628-1)
- [ndb\\_mgm\\_get\\_status2\(\)](#page-628-2)
- [ndb\\_mgm\\_get\\_status3\(\)](#page-629-0)
- [ndb\\_mgm\\_dump\\_state\(\)](#page-629-1)

#### <span id="page-628-1"></span>**ndb\_mgm\_get\_status()**

Description This function is used to obtain the status of the nodes in an NDB Cluster.

<span id="page-628-2"></span>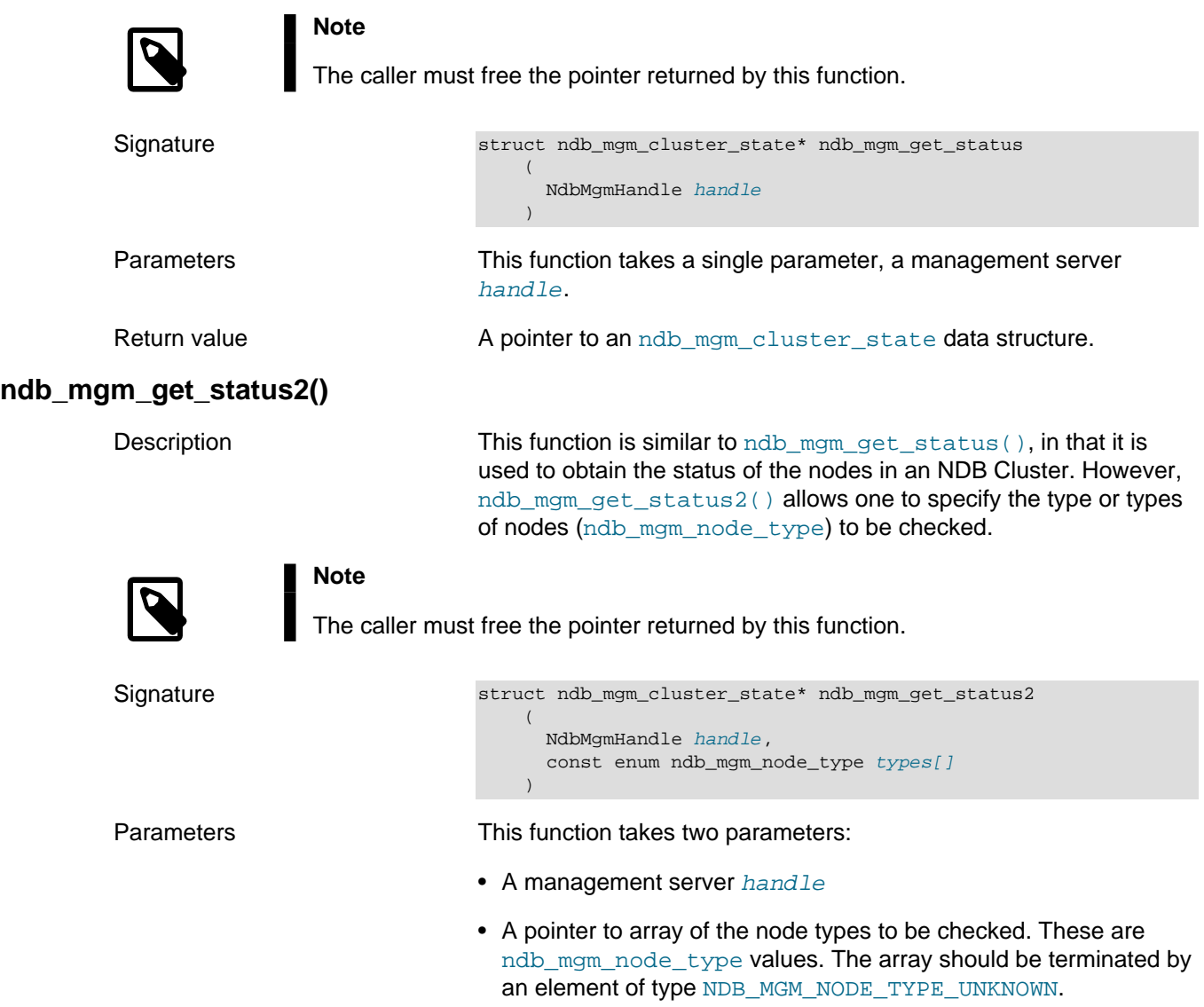

<span id="page-629-1"></span><span id="page-629-0"></span>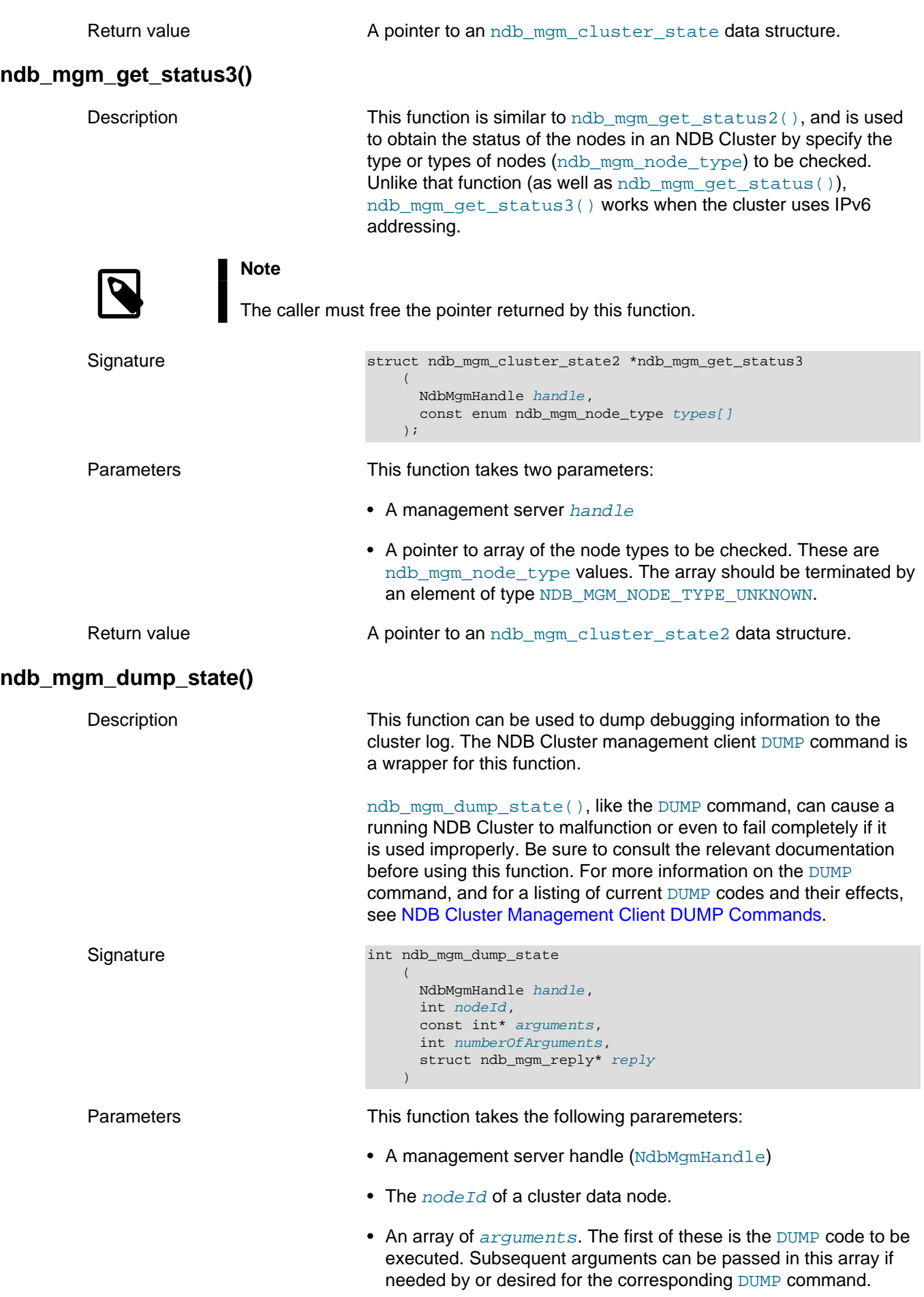

- The numberOfArguments to be passed.
- An ndb  $mqm$  reply, which contains a return code along with a response or error message.

Return value 0 on success; otherwise, an error code.

**Example.** The following example has the same result as running [2 DUMP 1000](https://dev.mysql.com/doc/ndb-internals/en/dump-command-1000.html) in the management client:

```
// [...]
#include <mgmapi_debug.h>
// [...]
struct ndb_mgm_reply reply;
int args[1];
int stat, arg_count, node_id;
args[0] = 1000;arg_count = 1;
node_id = 2;
```
stat = ndb\_mgm\_dump\_state(h, node\_id, args, arg\_count, &reply);

## <span id="page-630-0"></span>**3.2.6 Functions for Starting & Stopping Nodes**

The MGM API provides several functions which can be used to start, stop, and restart one or more Cluster data nodes. These functions are described in this section.

**Starting, Stopping, and Restarting Nodes.** You can start, stop, and restart Cluster nodes using the following functions, which are described in more detail in the next few sections.

- **Starting Nodes.** Use ndb mgm\_start().
- **Stopping Nodes.** Use [ndb\\_mgm\\_stop\(\)](#page-631-0), [ndb\\_mgm\\_stop2\(\)](#page-631-1), [ndb\\_mgm\\_stop3\(\)](#page-632-0), or [ndb\\_mgm\\_stop4\(\)](#page-632-1).

Normally, you cannot use any of these functions to stop a node while other nodes are starting. You can override this restriction using [ndb\\_mgm\\_stop4\(\)](#page-632-1) with the force parameter set to 1.

• **Restarting Nodes.** Use [ndb\\_mgm\\_restart\(\)](#page-633-0), [ndb\\_mgm\\_restart2\(\)](#page-634-0), [ndb\\_mgm\\_restart3\(\)](#page-634-1). Or [ndb\\_mgm\\_restart4\(\)](#page-635-0).

Normally, you cannot use any of these functions to restart a node while other nodes are starting. You can override this restriction using  $\frac{m}{m}$  restart4() with the force parameter set to 1.

- [ndb\\_mgm\\_start\(\)](#page-630-1)
- [ndb\\_mgm\\_stop\(\)](#page-631-0)
- ndb mgm stop2()
- [ndb\\_mgm\\_stop3\(\)](#page-632-0)
- ndb mgm stop4()
- ndb mam restart()
- ndb mgm restart2()
- ndb mgm restart3()
- [ndb\\_mgm\\_restart4\(\)](#page-635-0)

<span id="page-630-1"></span>**ndb\_mgm\_start()**

<span id="page-631-1"></span><span id="page-631-0"></span>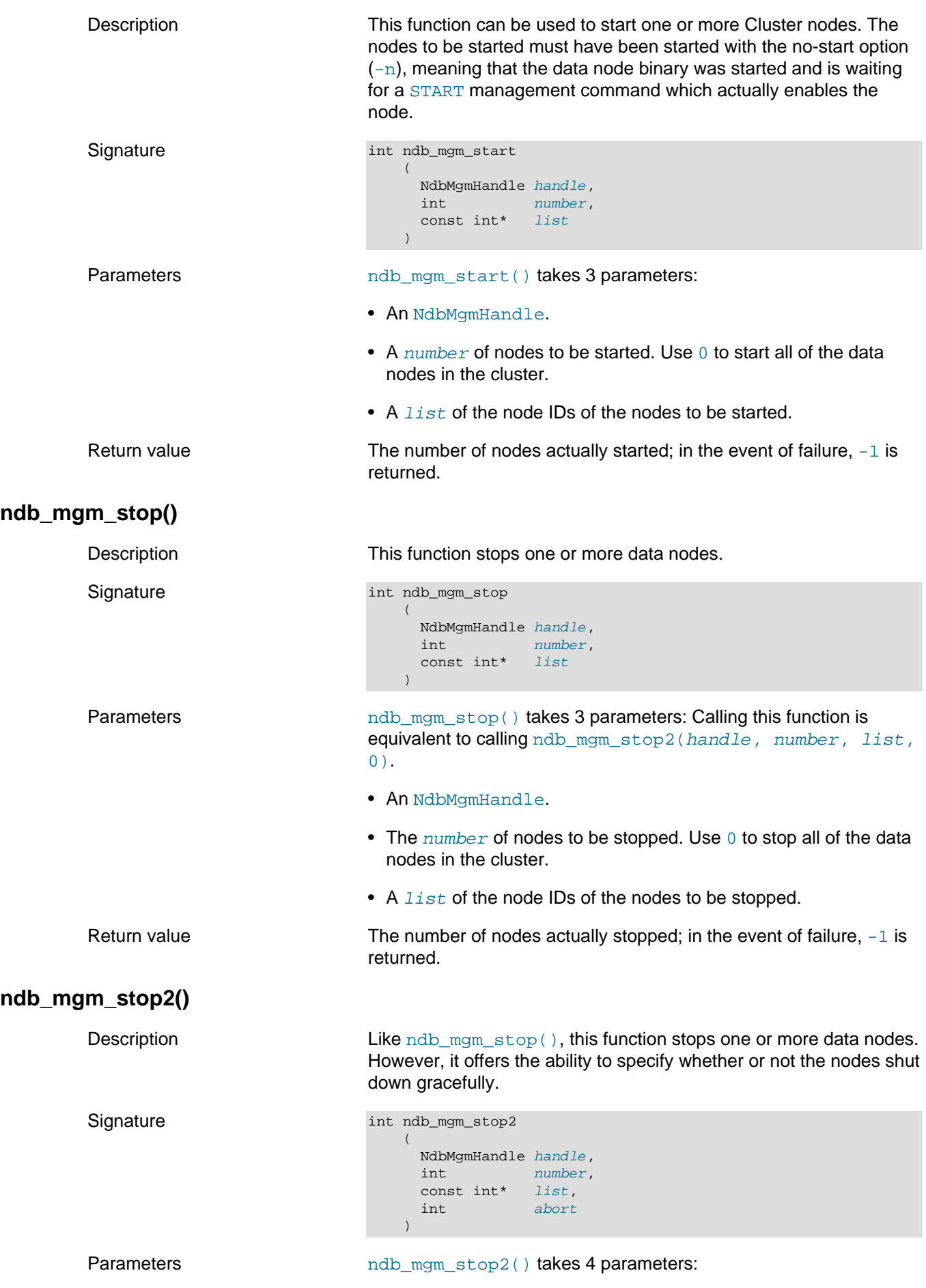

<span id="page-632-1"></span><span id="page-632-0"></span>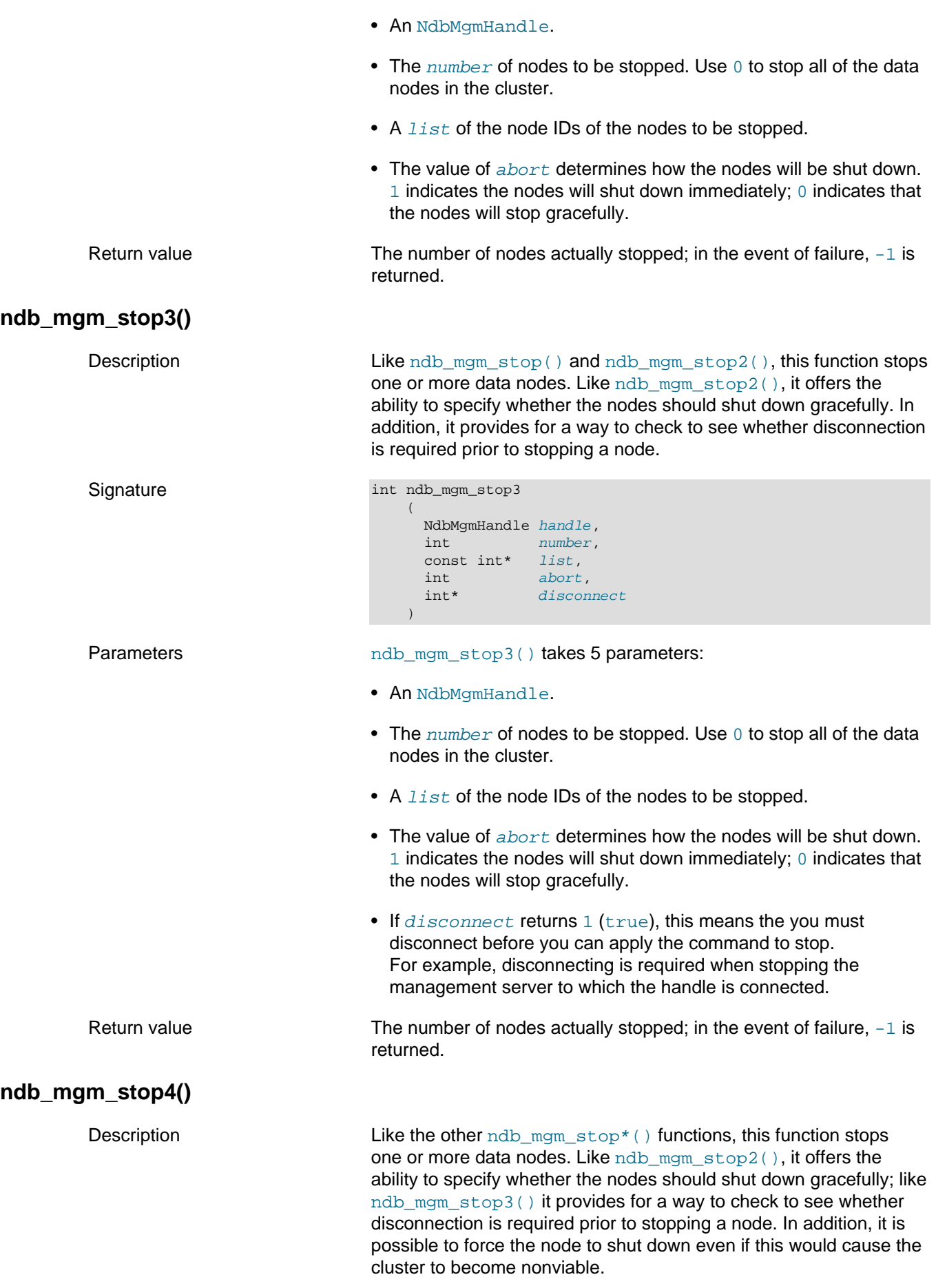

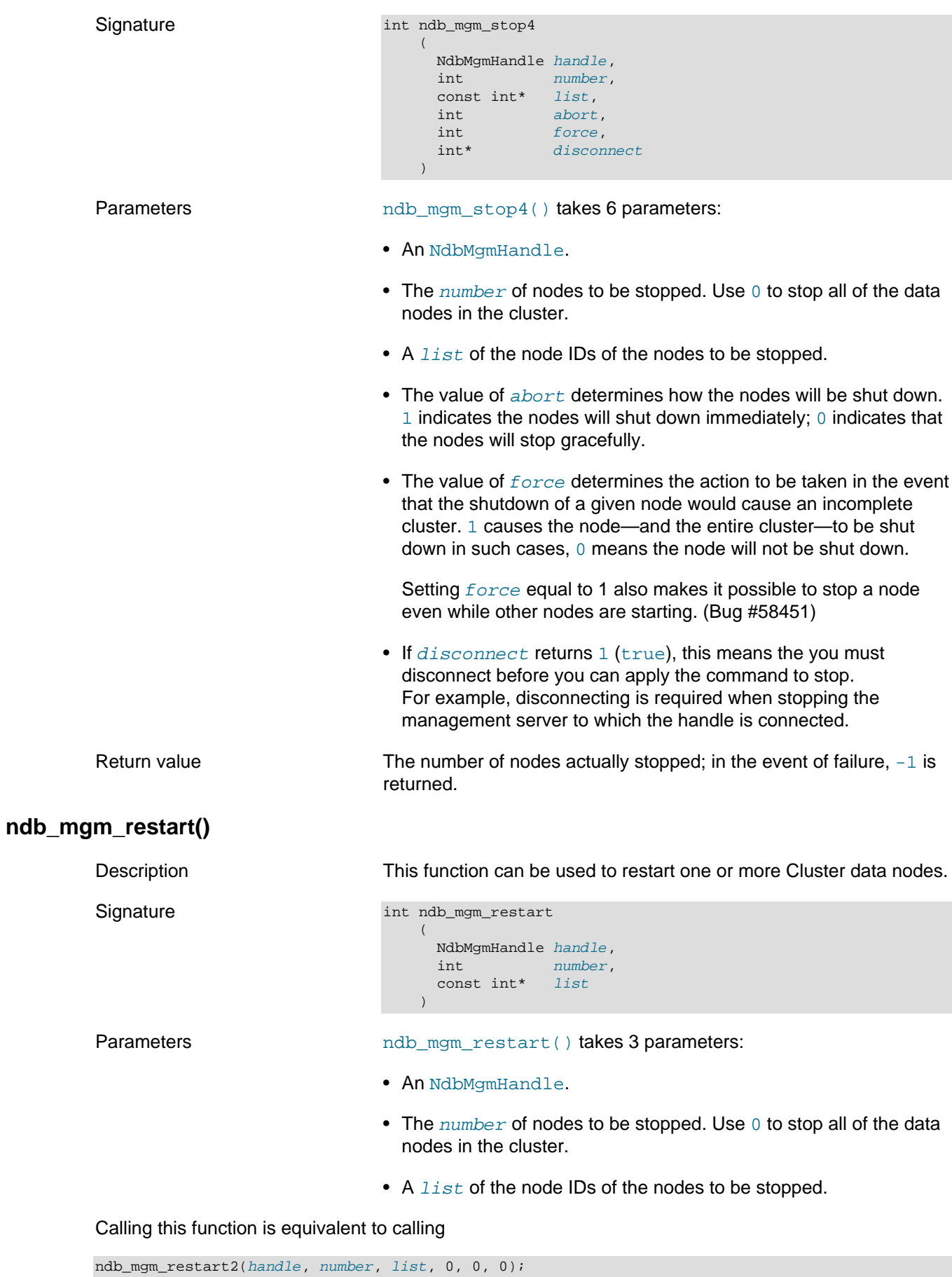

<span id="page-633-0"></span>See [ndb\\_mgm\\_restart2\(\)](#page-634-0), for more information.

<span id="page-634-1"></span><span id="page-634-0"></span>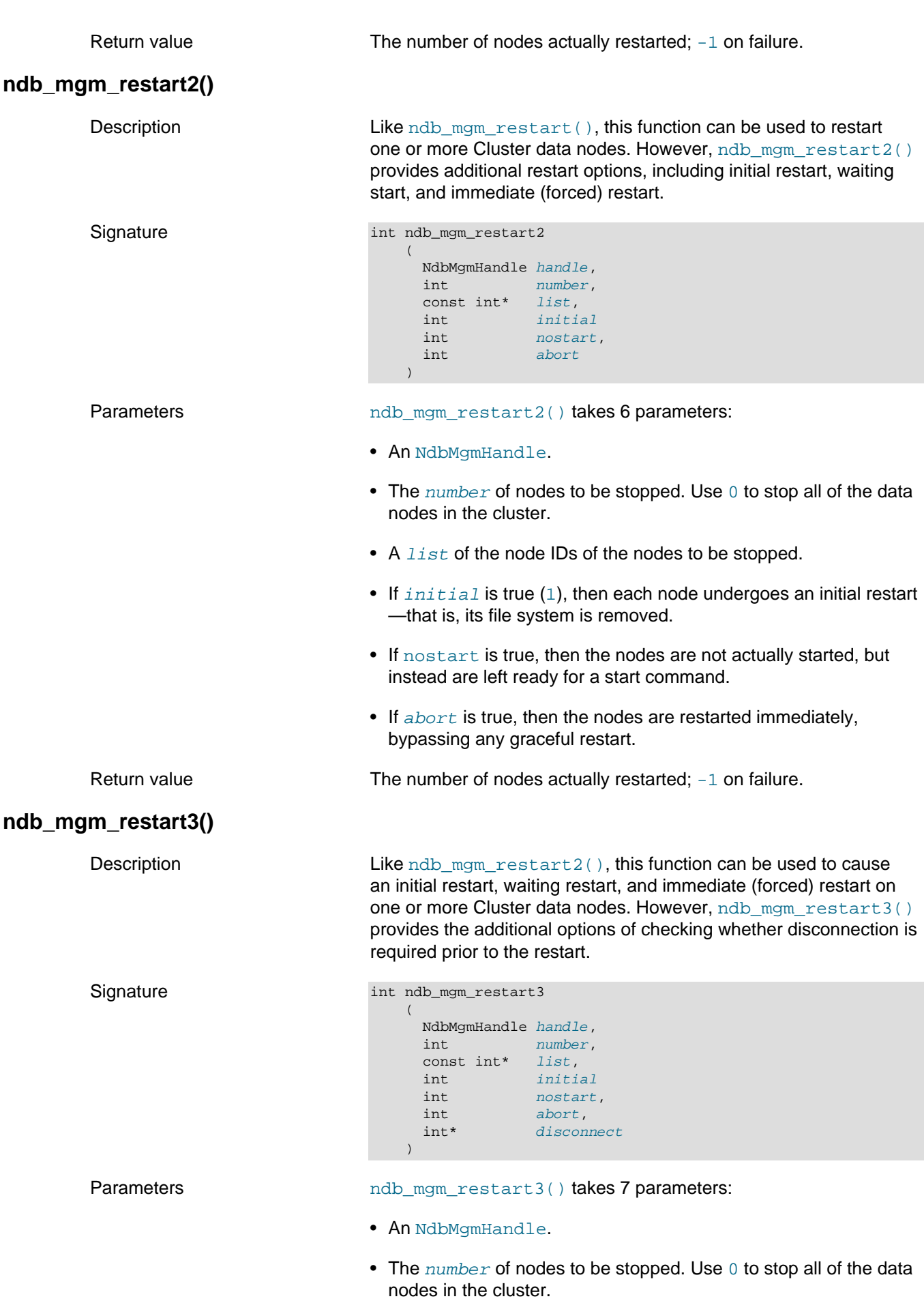

<span id="page-635-0"></span>• A list of the node IDs of the nodes to be stopped.  $\bullet$  If initial is true (1), then each node undergoes an initial restart —that is, its file system is removed. • If nostart is true, then the nodes are not actually started, but instead are left ready for a start command.  $\bullet$  If  $abort$  is true, then the nodes are forced to restart immediately without performing a graceful restart. • If  $disconnect$  returns 1 (true), this means the you must disconnect before you can apply the command to restart. For example, disconnecting is required when stopping the management server to which the handle is connected. Return value The number of nodes actually restarted; -1 on failure. **ndb\_mgm\_restart4()** Description Like the other ndb mgm  $r$ estart<sup>\*</sup>() functions, this function restarts one or more data nodes. Like [ndb\\_mgm\\_restart2\(\)](#page-634-0), it can be used to cause an initial restart, waiting restart, and immediate (forced) restart on one or more NDB Cluster data nodes; like ndb  $mqm$  stop3() it provides for a way to check to see whether disconnection is required prior to stopping a node. In addition, it is possible to force the node to restart even if this would cause a restart of the cluster. Signature int ndb\_mgm\_restart4 ( NdbMgmHandle handle, int number.  $\begin{minipage}{0.5\linewidth} \text{const} & \text{int} & \text{limit} \\ \text{int} & \text{initial} \end{minipage}$ int in the set of  $\mathbf{r}$ int nostart,<br>int abort.  $int \nint$ force, int\* disconnect  $\qquad \qquad$ Parameters ndb mgm restart4() takes 7 parameters: • An NdbMgmHandle. • The number of nodes to be stopped. Use  $0$  to stop all of the data nodes in the cluster. • A list of the node IDs of the nodes to be stopped.  $\bullet$  If initial is true (1), then each node undergoes an initial restart —that is, its file system is removed. • If nostart is true, then the nodes are not actually started, but instead are left ready for a start command.  $\bullet$  If  $abort$  is true, then the nodes are forced to restart immediately without performing a graceful restart. • The value of  $force$  determines the action to be taken in the event that the loss of a given node due to restarting would cause an

incomplete cluster.

1 causes the node—and the entire cluster—to be restarted in such cases, 0 means that the node will not be restarted.

Setting *force* equal to 1 also makes it possible to restart a node even while other nodes are starting. (Bug #58451)

 $\bullet$  If disconnect returns 1 (true), this means the you must disconnect before you can apply the command to restart. For example, disconnecting is required when stopping the management server to which the handle is connected.

Return value The number of nodes actually restarted;  $-1$  on failure.

### <span id="page-636-0"></span>**3.2.7 Cluster Log Functions**

This section provides information about the functions available in the MGM API for controlling the output of the cluster log.

- ndb mgm\_get\_clusterlog\_severity\_filter()
- [ndb\\_mgm\\_set\\_clusterlog\\_severity\\_filter\(\)](#page-636-1)
- [ndb\\_mgm\\_get\\_clusterlog\\_loglevel\(\)](#page-637-1)
- [ndb\\_mgm\\_set\\_clusterlog\\_loglevel\(\)](#page-637-0)

#### <span id="page-636-2"></span>**ndb\_mgm\_get\_clusterlog\_severity\_filter()**

<span id="page-636-1"></span>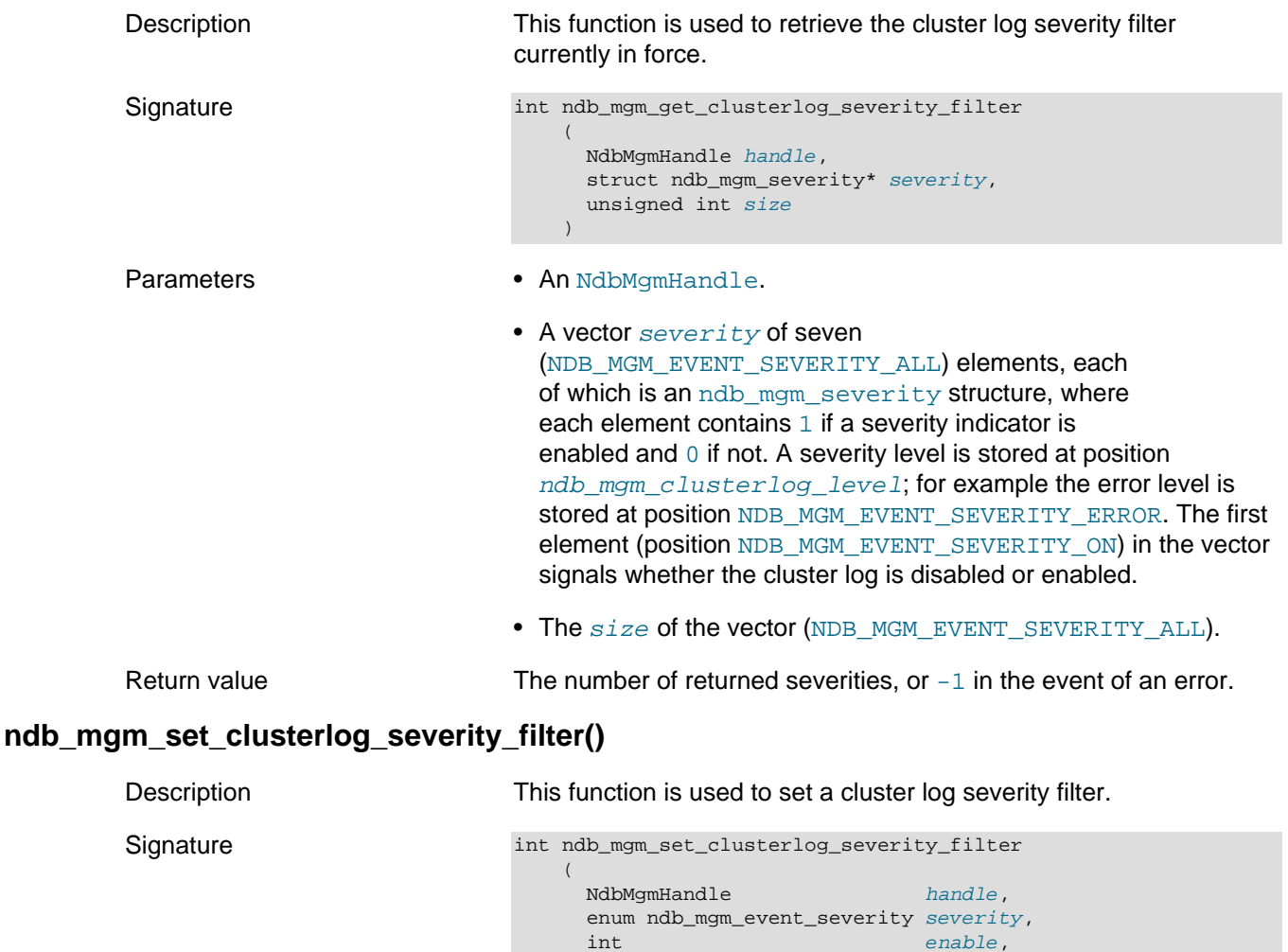

<span id="page-637-1"></span><span id="page-637-0"></span>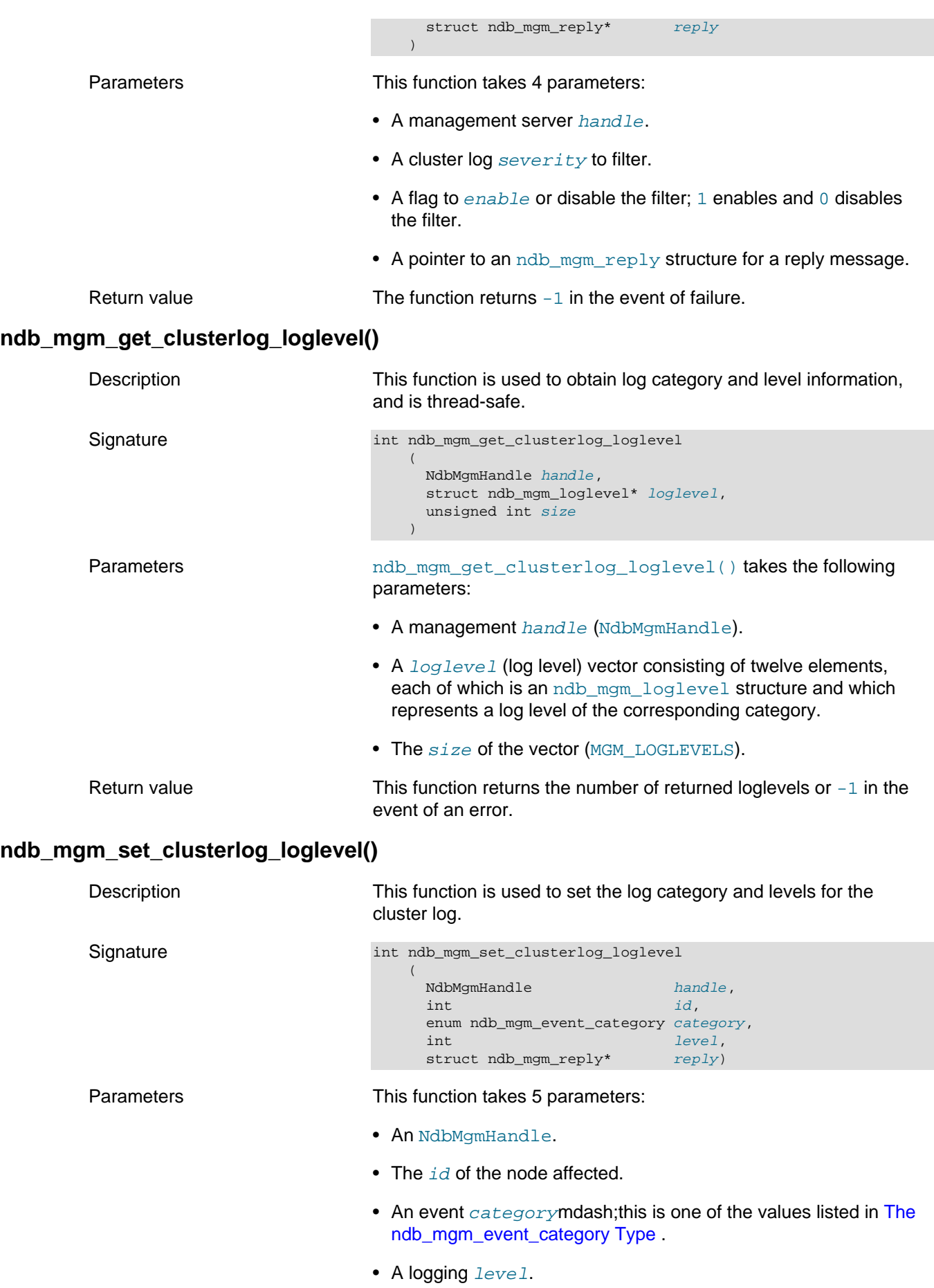

• A pointer to an  $ndb_mgm\_reply$  structure for the  $reply$ message.

Return value  $\blacksquare$  In the event of an error, this function returns  $-1$ .

## <span id="page-638-0"></span>**3.2.8 Backup Functions**

This section provides information about the functions provided in the MGM API for starting and stopping NDB Cluster backups.

- [ndb\\_mgm\\_start\\_backup\(\)](#page-638-1)
- [ndb\\_mgm\\_start\\_backup2\(\)](#page-638-2)
- [ndb\\_mgm\\_start\\_backup3\(\)](#page-639-0)
- [ndb\\_mgm\\_start\\_backup4\(\)](#page-640-0)
- [ndb\\_mgm\\_abort\\_backup\(\)](#page-641-1)

#### <span id="page-638-1"></span>**ndb\_mgm\_start\_backup()**

<span id="page-638-2"></span>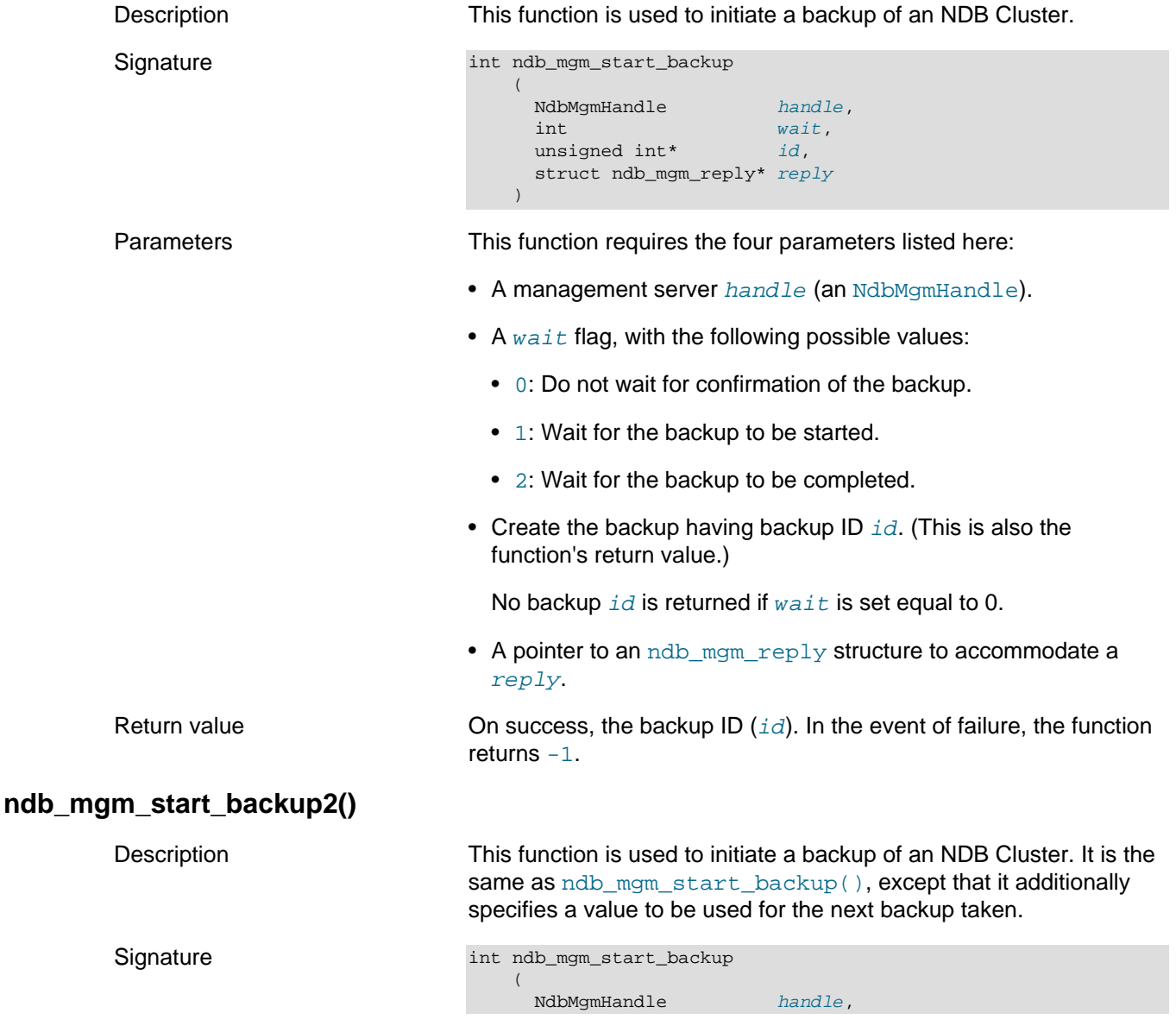

<span id="page-639-0"></span>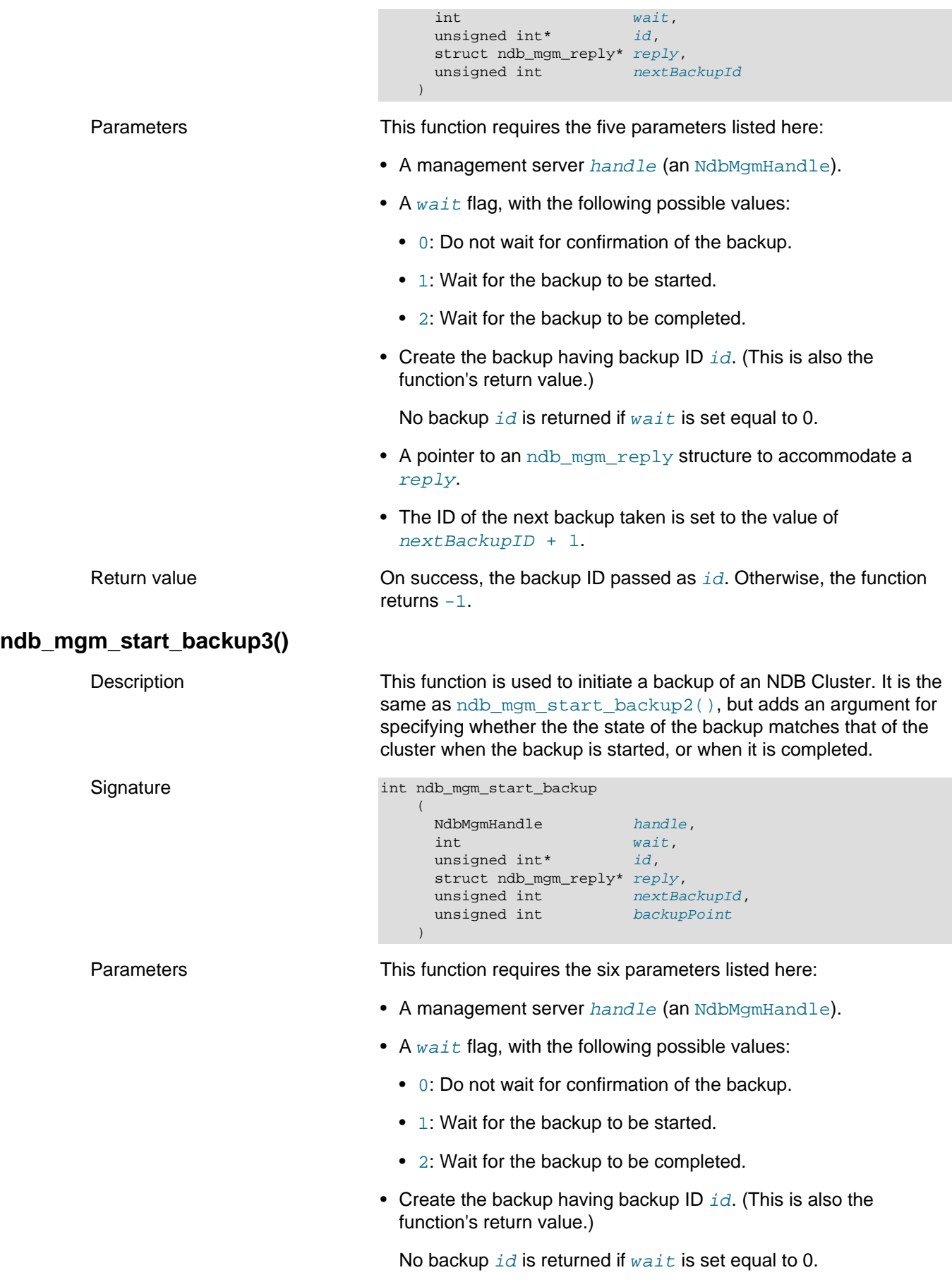

<span id="page-640-0"></span>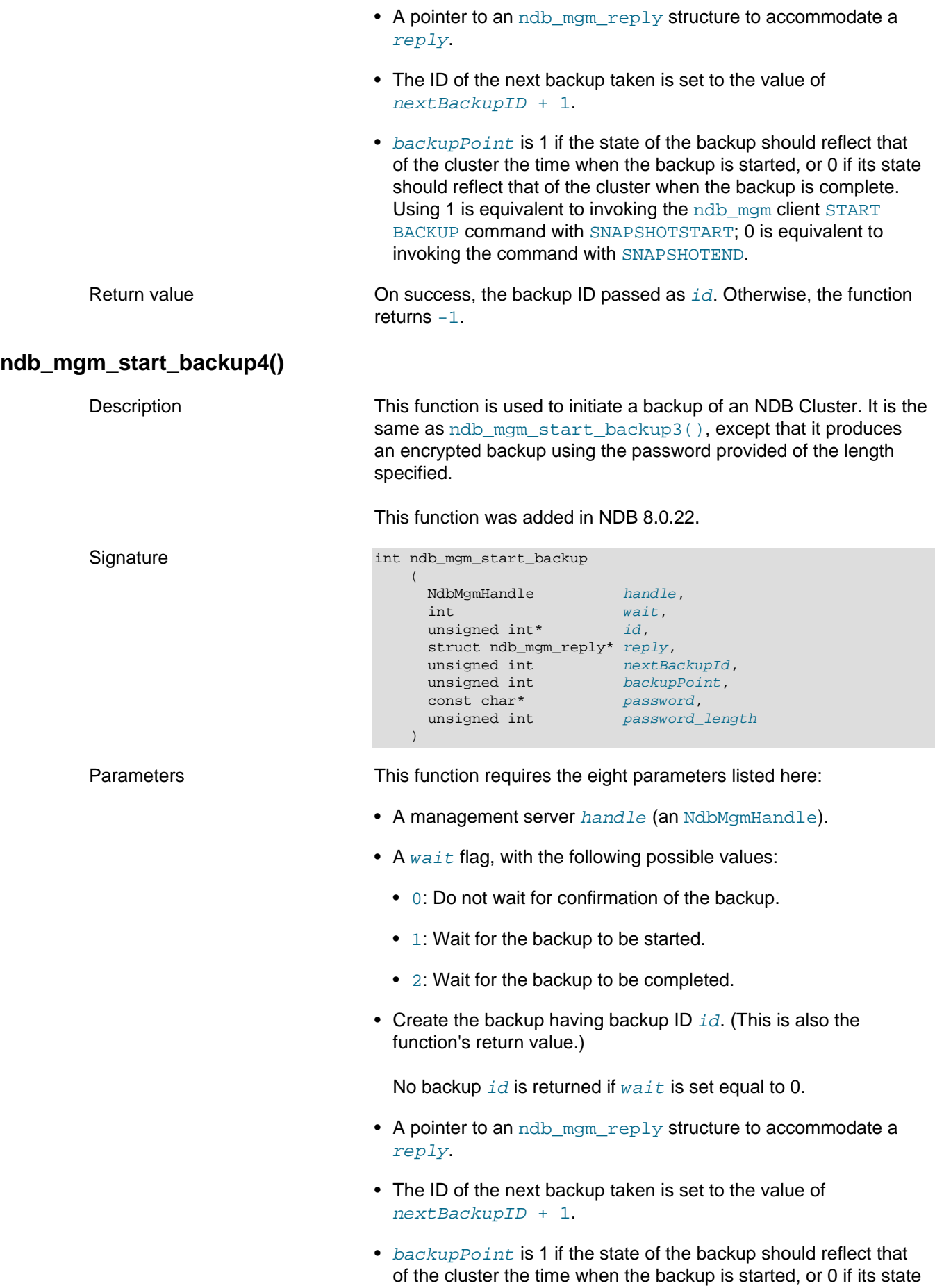

<span id="page-641-1"></span>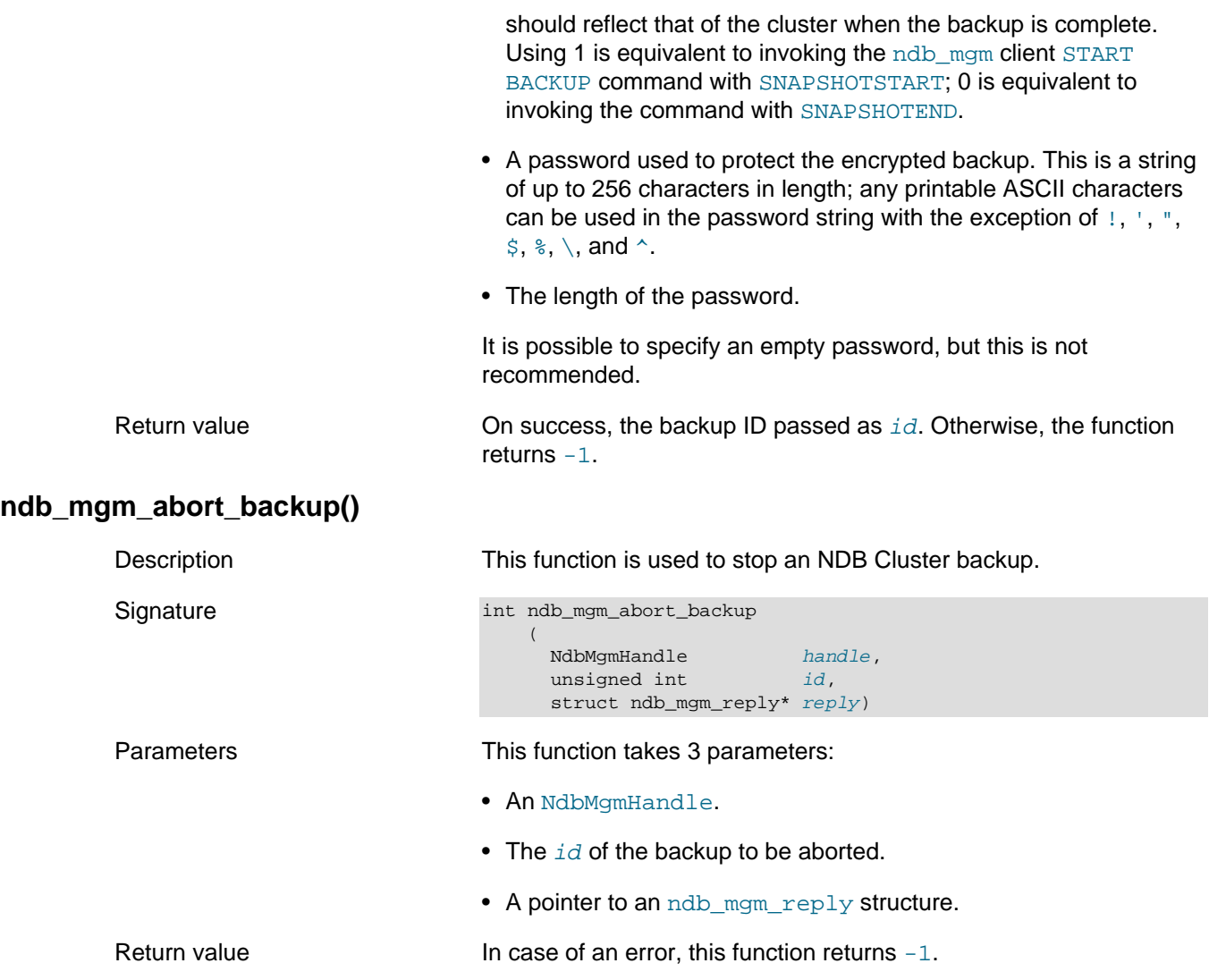

## <span id="page-641-0"></span>**3.2.9 Single-User Mode Functions**

The MGM API makes it possible for the programmer to put the cluster into single-user mode—and to return it to normal mode again—from within an application. This section covers the functions that are used for these operations.

- [ndb\\_mgm\\_enter\\_single\\_user\(\)](#page-641-2)
- [ndb\\_mgm\\_exit\\_single\\_user\(\)](#page-642-1)

#### <span id="page-641-2"></span>**ndb\_mgm\_enter\_single\_user()**

Description This function is used to enter single-user mode on a given node.

```
Signature int ndb_mgm_enter_single_user
                                    (
                                     NdbMgmHandle handle,<br>unsigned int id,
                                     unsigned int
                                      struct ndb_mgm_reply* reply
                                    \lambda
```
- Parameters This function takes 3 parameters:
	- An NdbMgmHandle.
	- The  $id$  of the node to be used in single-user mode.

• A pointer to an  $\text{ndb}_\text{mem}$  reply structure, used for a  $\text{reply}$ message.

<span id="page-642-1"></span>Return value Returns -1 in the event of failure. **ndb\_mgm\_exit\_single\_user()** Description This function is used to exit single-user mode and to return to normal operation. Signature int ndb\_mgm\_exit\_single\_user  $\sim$  ( NdbMqmHandle handle, struct ndb\_mgm\_reply\* reply  $\overline{\phantom{a}}$ 

Parameters This function requires 2 arguments: • An NdbMgmHandle. • A pointer to an [ndb\\_mgm\\_reply](#page-662-2). Return value Returns -1 in case of an error.

### <span id="page-642-0"></span>**3.2.10 TLS Functions**

The functions described in this section were added in NDB 8.3 to support Transport Layer Security for communications between nodes. Also included in this section is information about two data structures used by some of these functions.

For additional information about TLS support in NDB Cluster, see [TLS Link Encryption for NDB Cluster.](https://dev.mysql.com/doc/refman/8.4/en/mysql-cluster-tls.html)

- [ndb\\_mgm\\_cert\\_table\\_free\(\)](#page-642-2)
- [ndb\\_mgm\\_connect\\_tls\(\)](#page-643-0)
- [ndb\\_mgm\\_get\\_tls\\_stats\(\)](#page-643-1)
- [ndb\\_mgm\\_has\\_tls\(\)](#page-644-0)
- ndb mgm list certs()
- ndb mgm set ssl ctx()
- ndb mgm start tls()
- [ndb\\_mgm\\_cert\\_table](#page-645-1)
- [ndb\\_mgm\\_tls\\_stats](#page-645-2)

#### <span id="page-642-2"></span>**ndb\_mgm\_cert\_table\_free()**

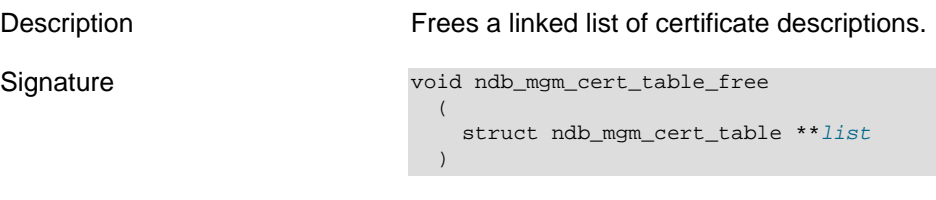

Parameters and list and list a list of the A linked list of [ndb\\_mgm\\_cert\\_table](#page-645-1) certificate descriptions

<span id="page-643-1"></span><span id="page-643-0"></span>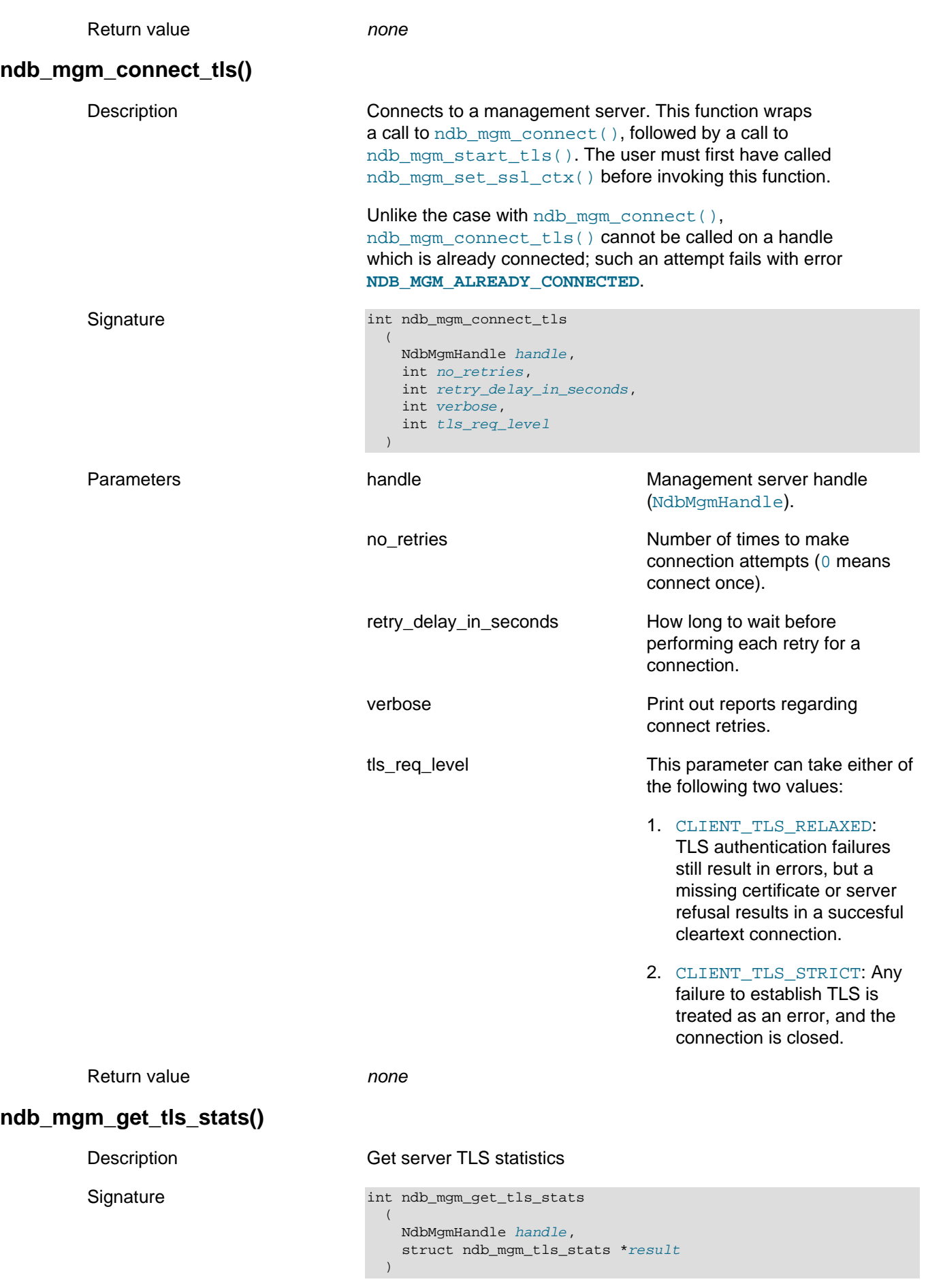

<span id="page-644-2"></span><span id="page-644-1"></span><span id="page-644-0"></span>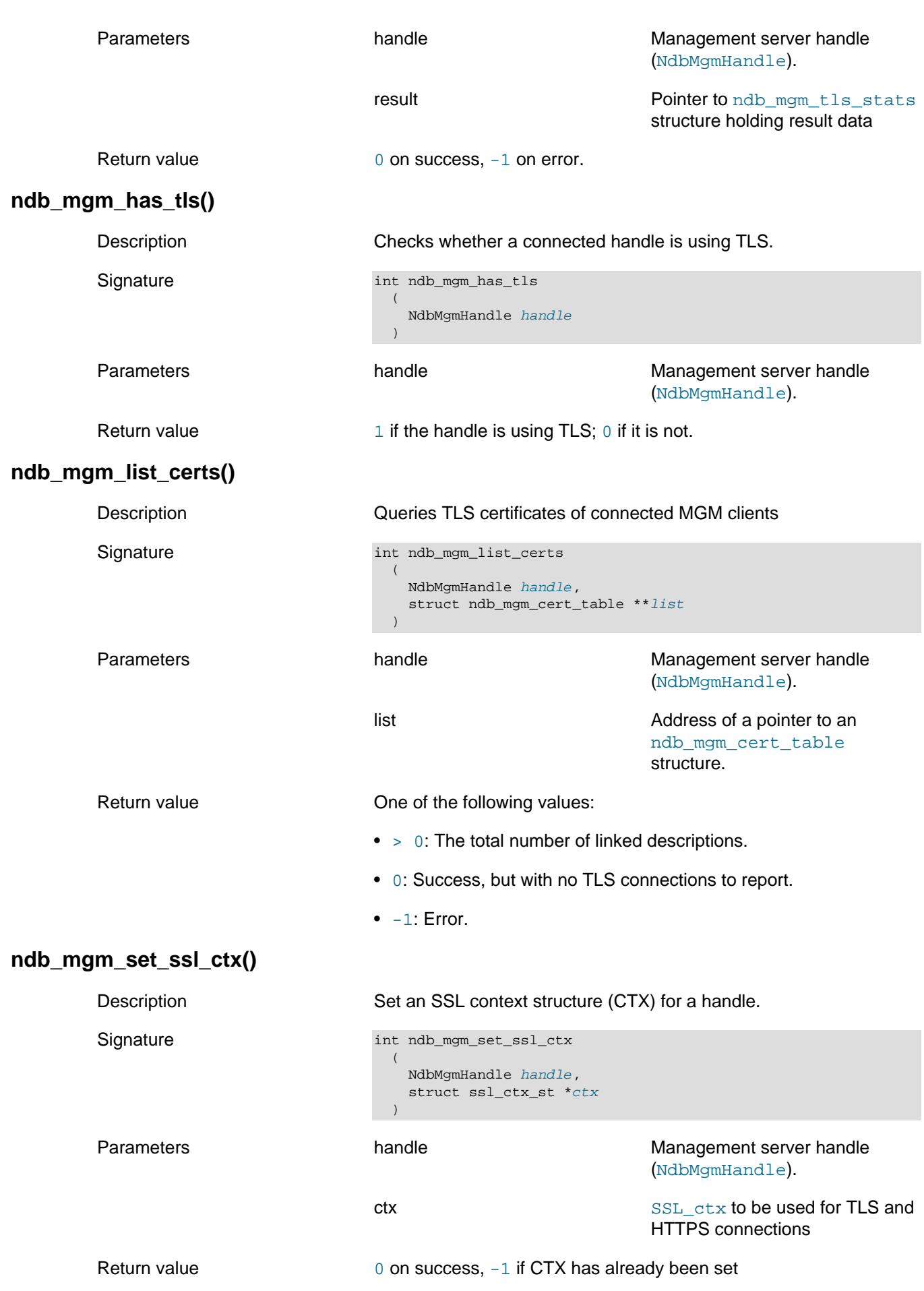

<span id="page-645-2"></span><span id="page-645-1"></span><span id="page-645-0"></span>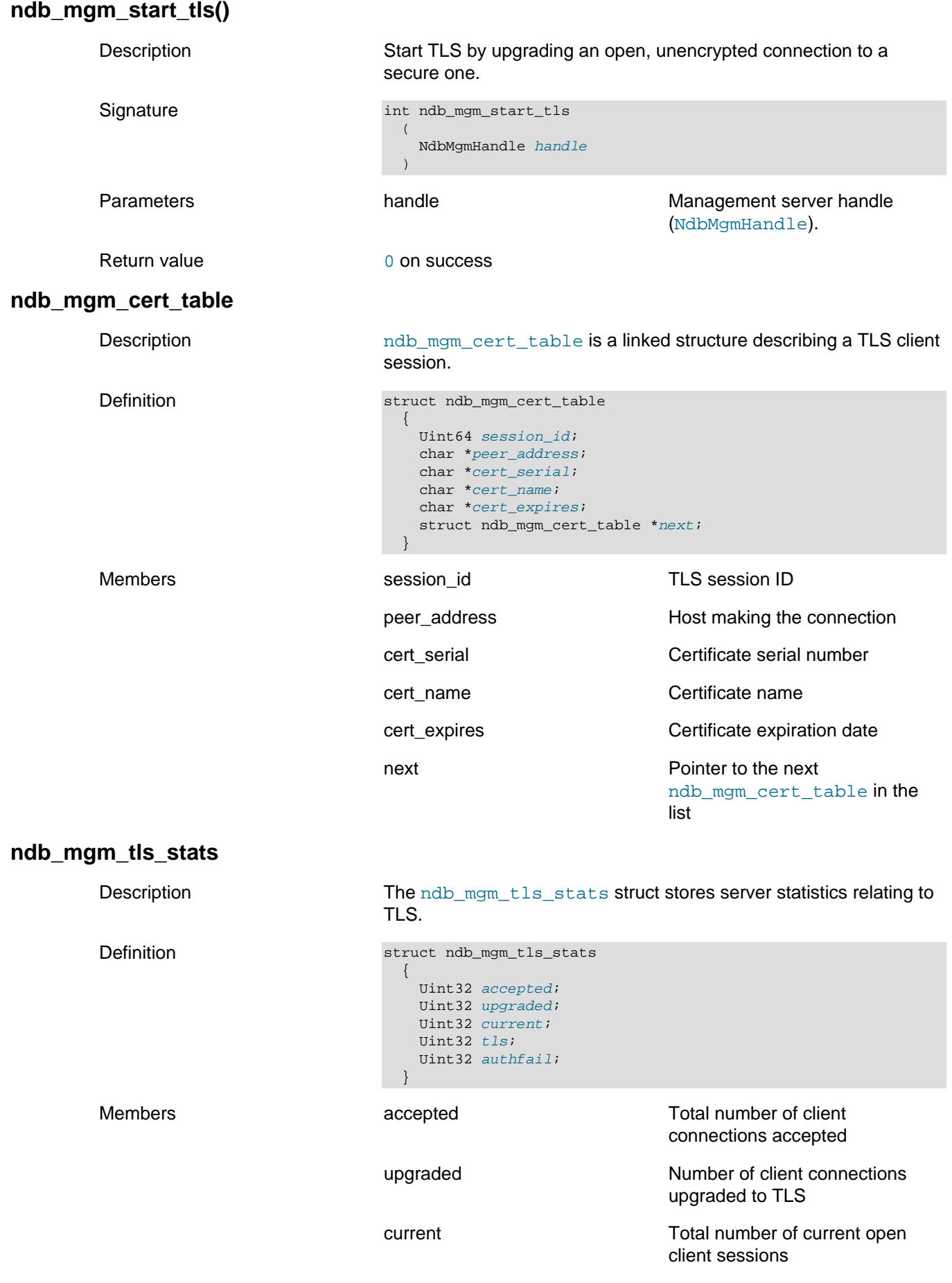

tls Number of current open client sessions using TLS

authfail Total number of authorization failures

# <span id="page-646-0"></span>**3.3 MGM API Data Types**

This section provides information about the data types defined by the MGM API.

The types described in this section are all defined in the file  $/$ storage $/$ ndb $/$ include $/$ mgmapi/mgmapi.h, with the exception of [Ndb\\_logevent\\_type](#page-647-1), ndb\_mgm\_event\_severity, ndb\_mgm\_logevent\_handle\_error, and ndb\_mgm\_event\_category, which are defined in / storage/ndb/include/mgmapi/ndb\_logevent.h.

- The ndb mgm node type Type
- [The ndb\\_mgm\\_node\\_status Type](#page-646-2)
- [The ndb\\_mgm\\_error Type](#page-647-0)
- [The Ndb\\_logevent\\_type Type](#page-647-1)
- The ndb mgm event severity Type
- The ndb logevent handle error Type
- [The ndb\\_mgm\\_event\\_category Type](#page-654-0)

### <span id="page-646-1"></span>**The ndb\_mgm\_node\_type Type**

Description This is used to classify the different types of nodes in an NDB Cluster.

Enumeration values Possible values are shown, along with descriptions, in the following table:

**Table 3.1 Type ndb\_mgm\_node\_type values and descriptions.**

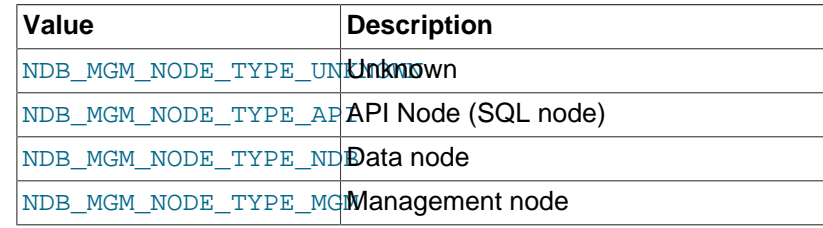

NDB\_MGM\_NODE\_STATUS\_NO\_CONThe node cannot be contacted

## <span id="page-646-2"></span>**The ndb\_mgm\_node\_status Type**

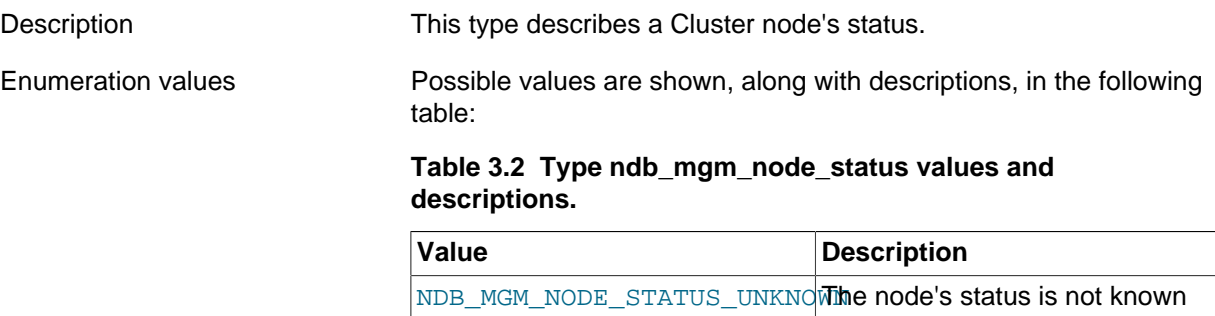

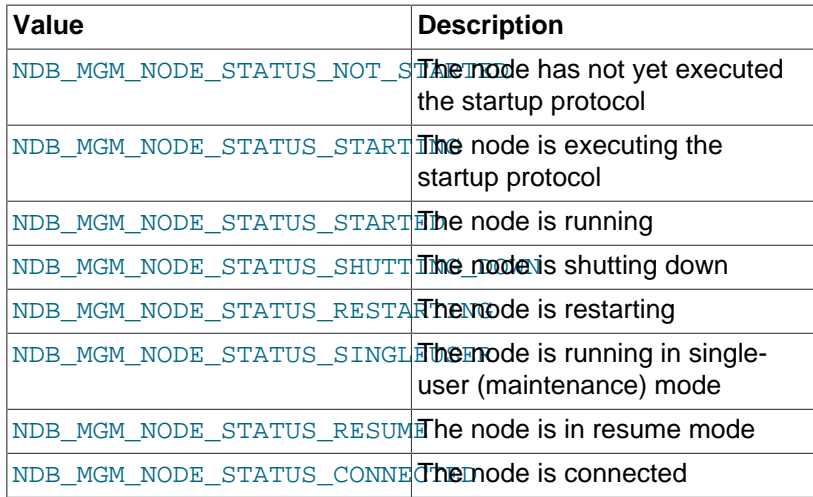

## <span id="page-647-0"></span>**The ndb\_mgm\_error Type**

Description The values for this type are the error codes that may be generated by MGM API functions. These may be found in [Section 3.5, "MGM](#page-662-0) [API Errors"](#page-662-0).

See also [ndb\\_mgm\\_get\\_latest\\_error\(\)](#page-619-1), for more information.

## <span id="page-647-1"></span>**The Ndb\_logevent\_type Type**

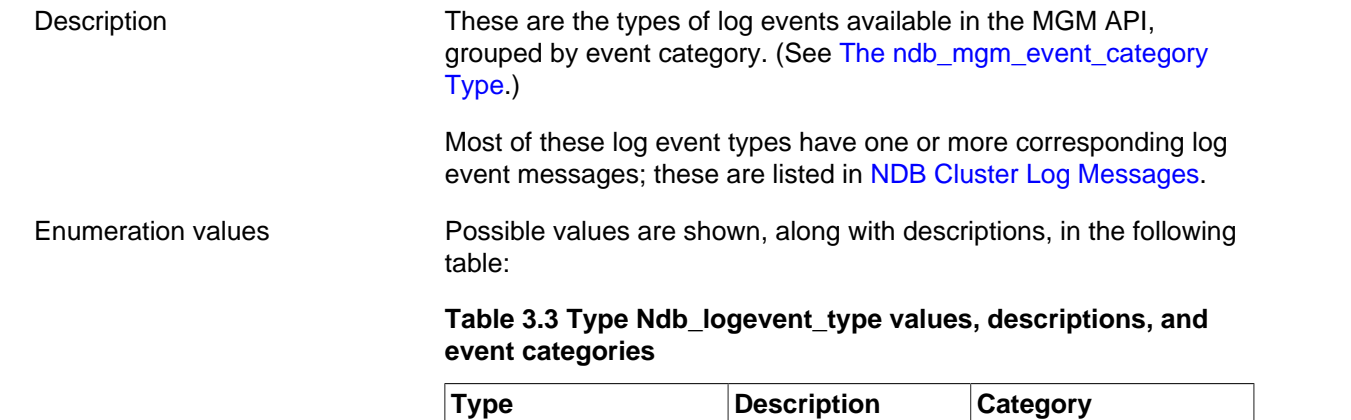

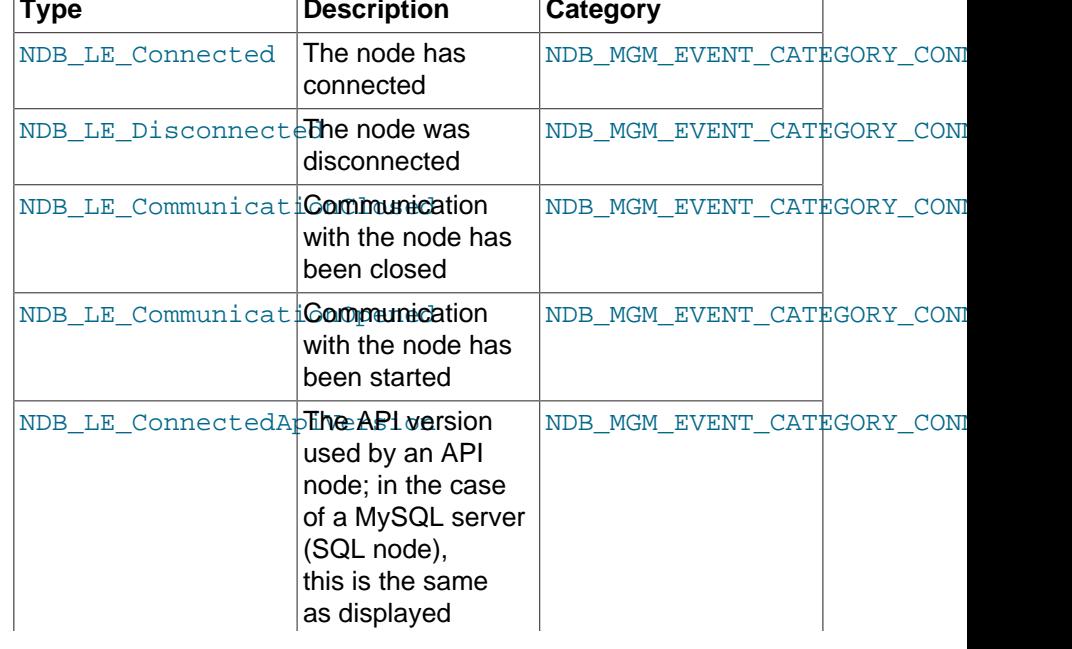
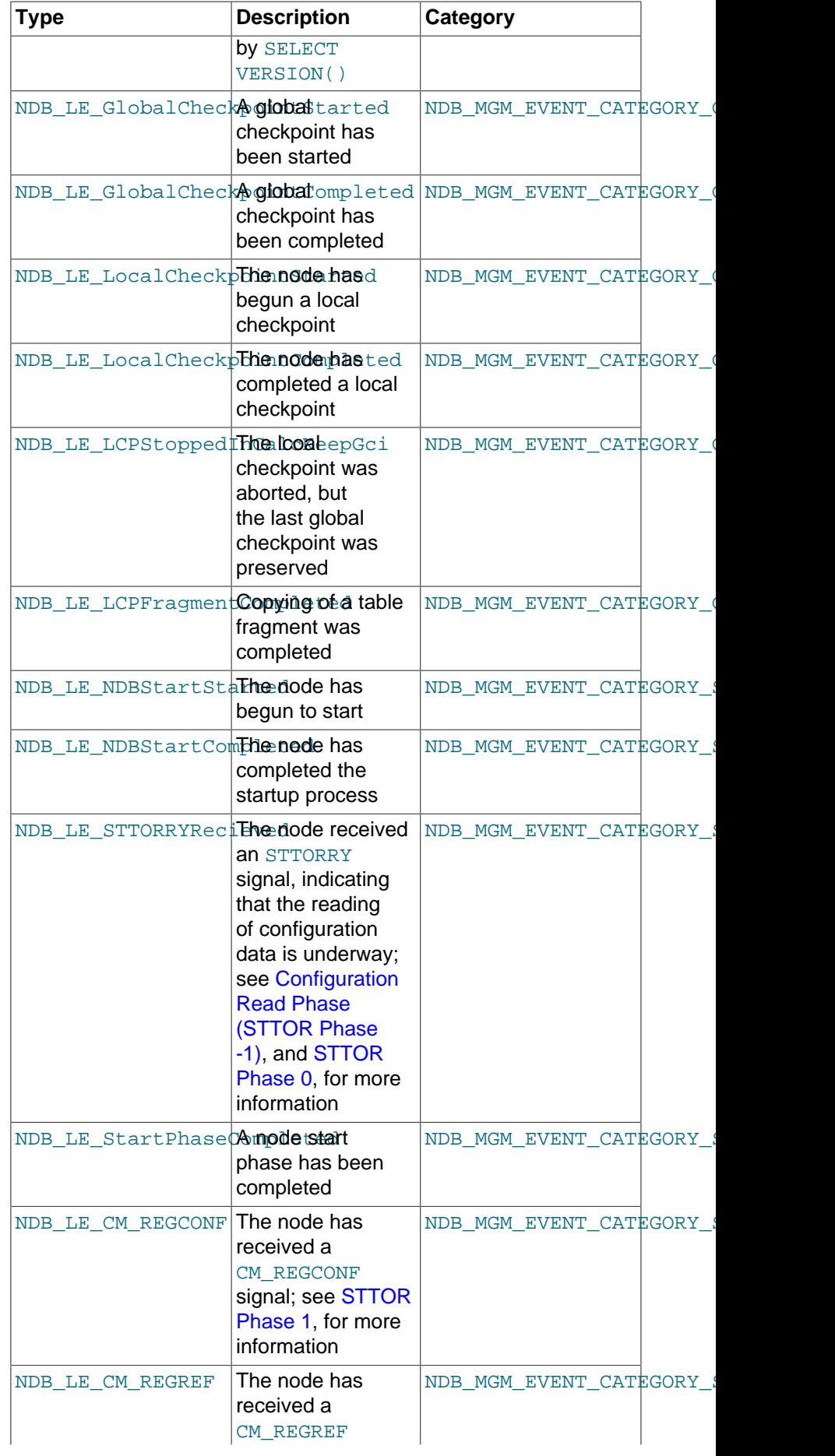

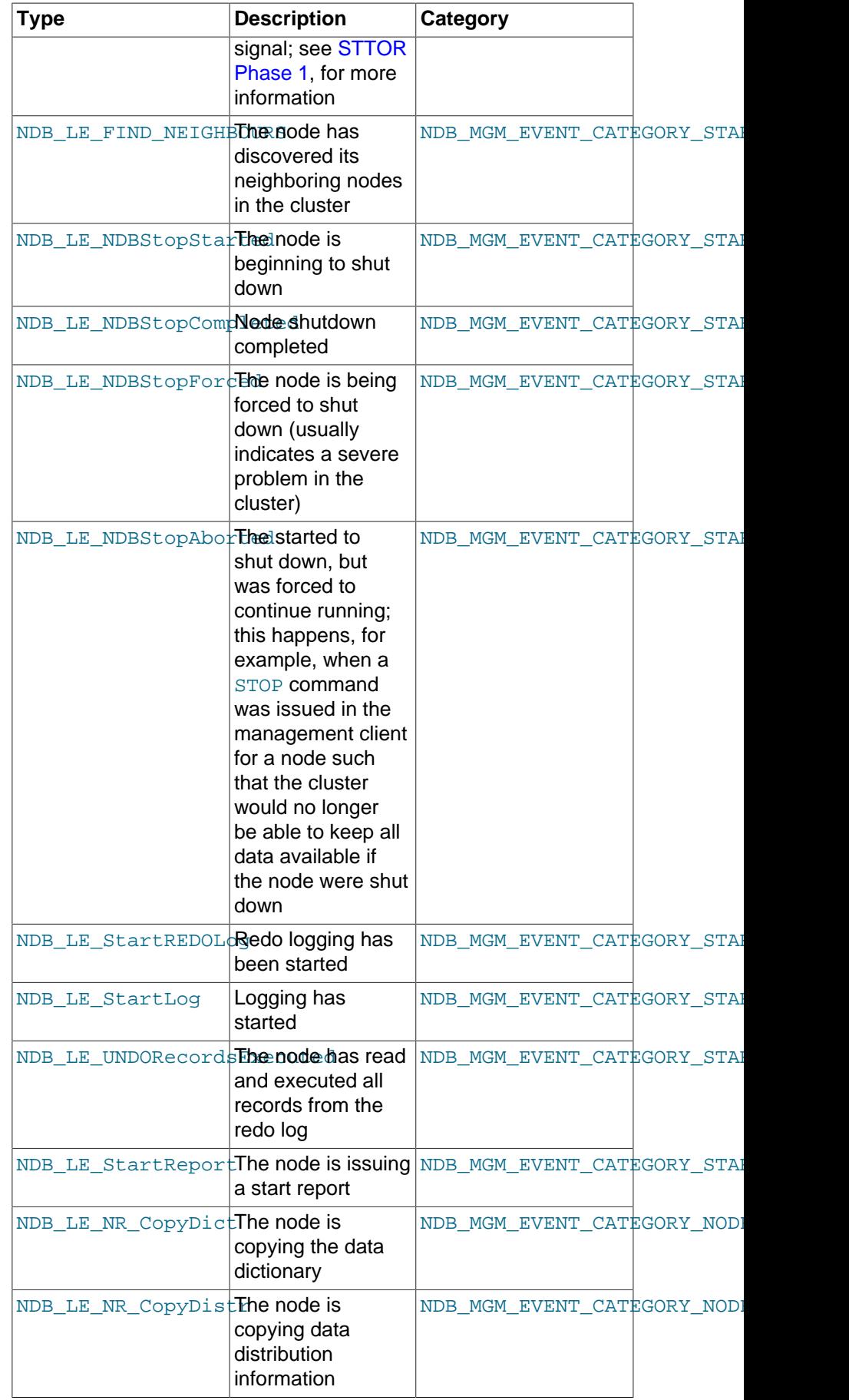

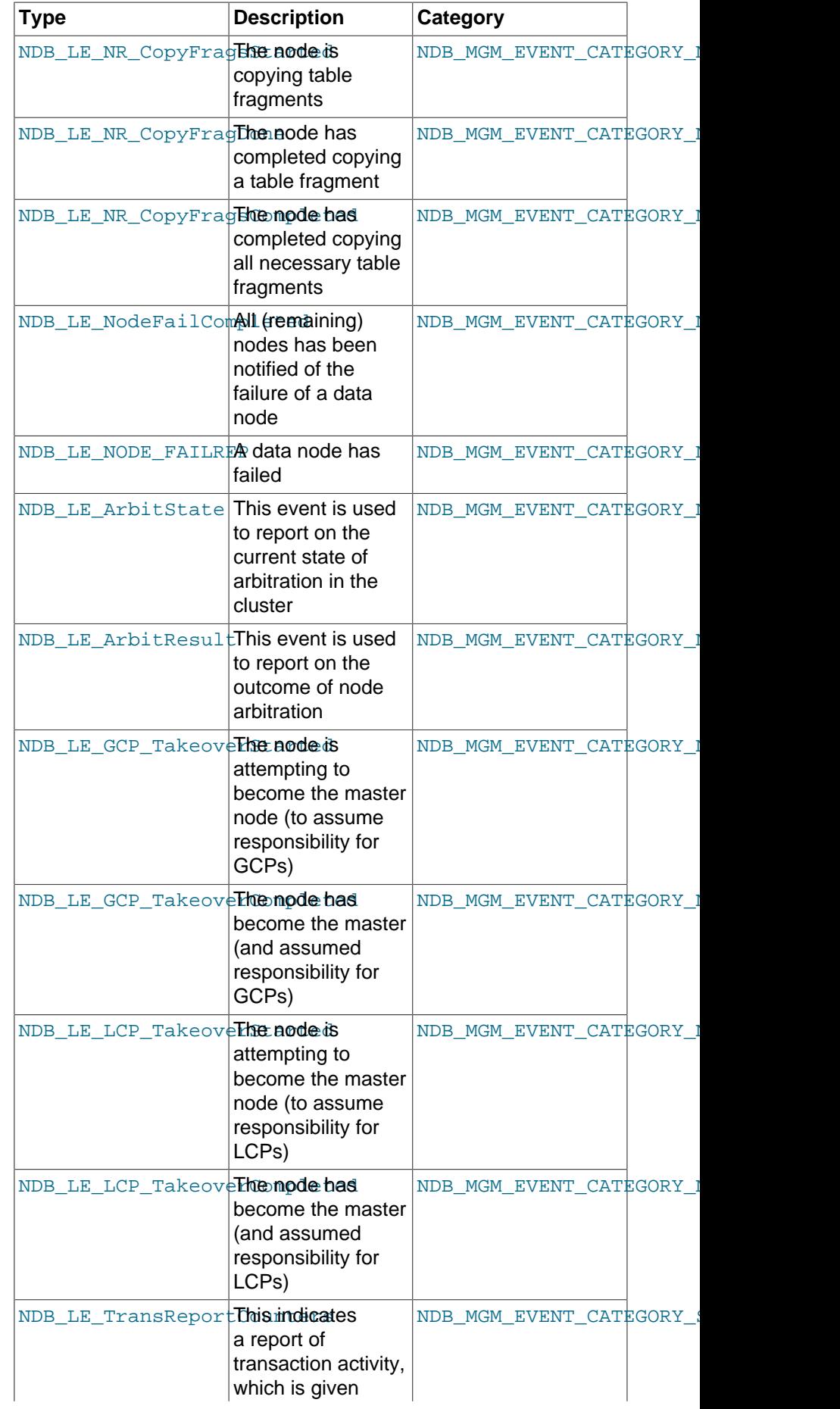

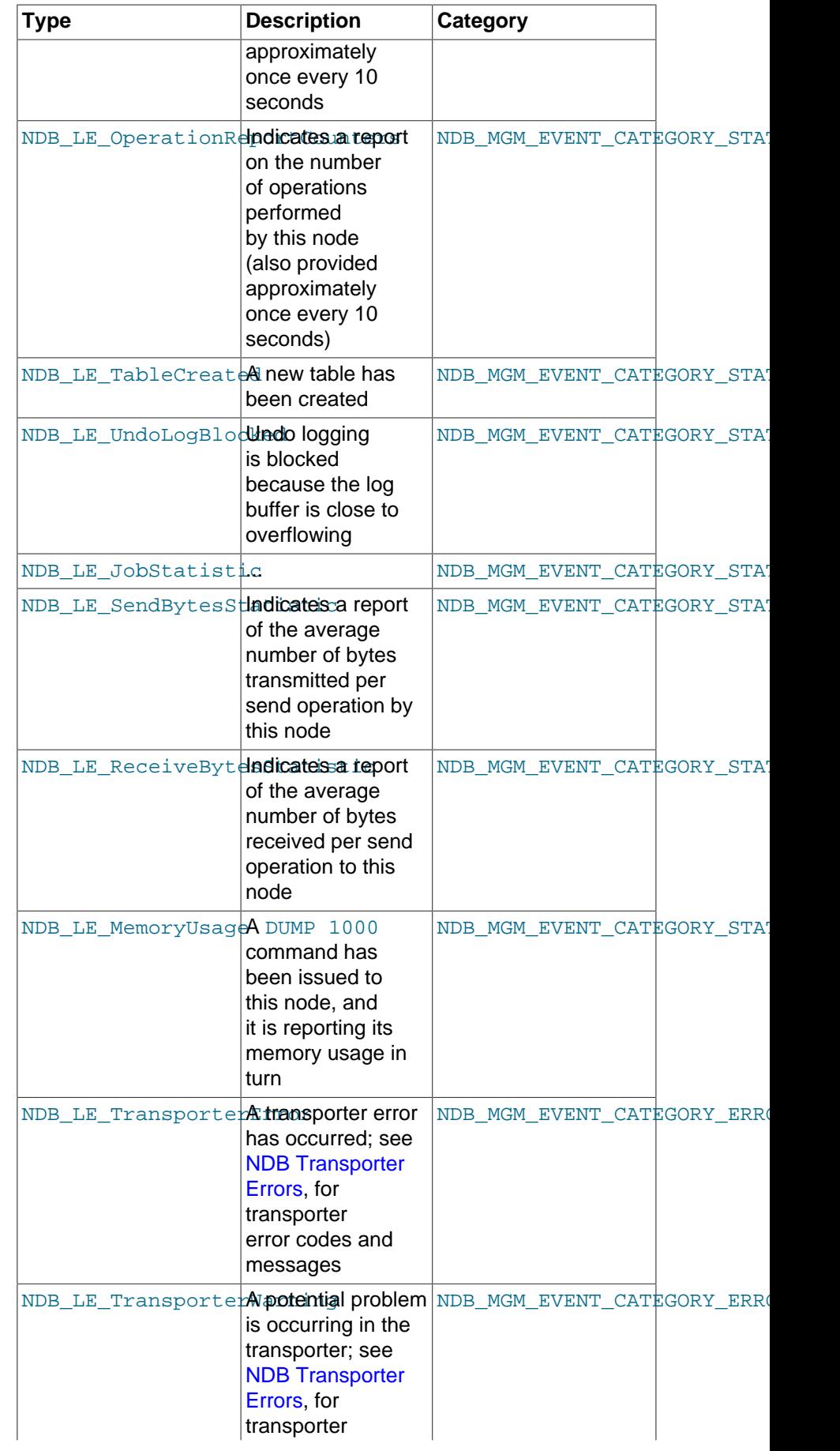

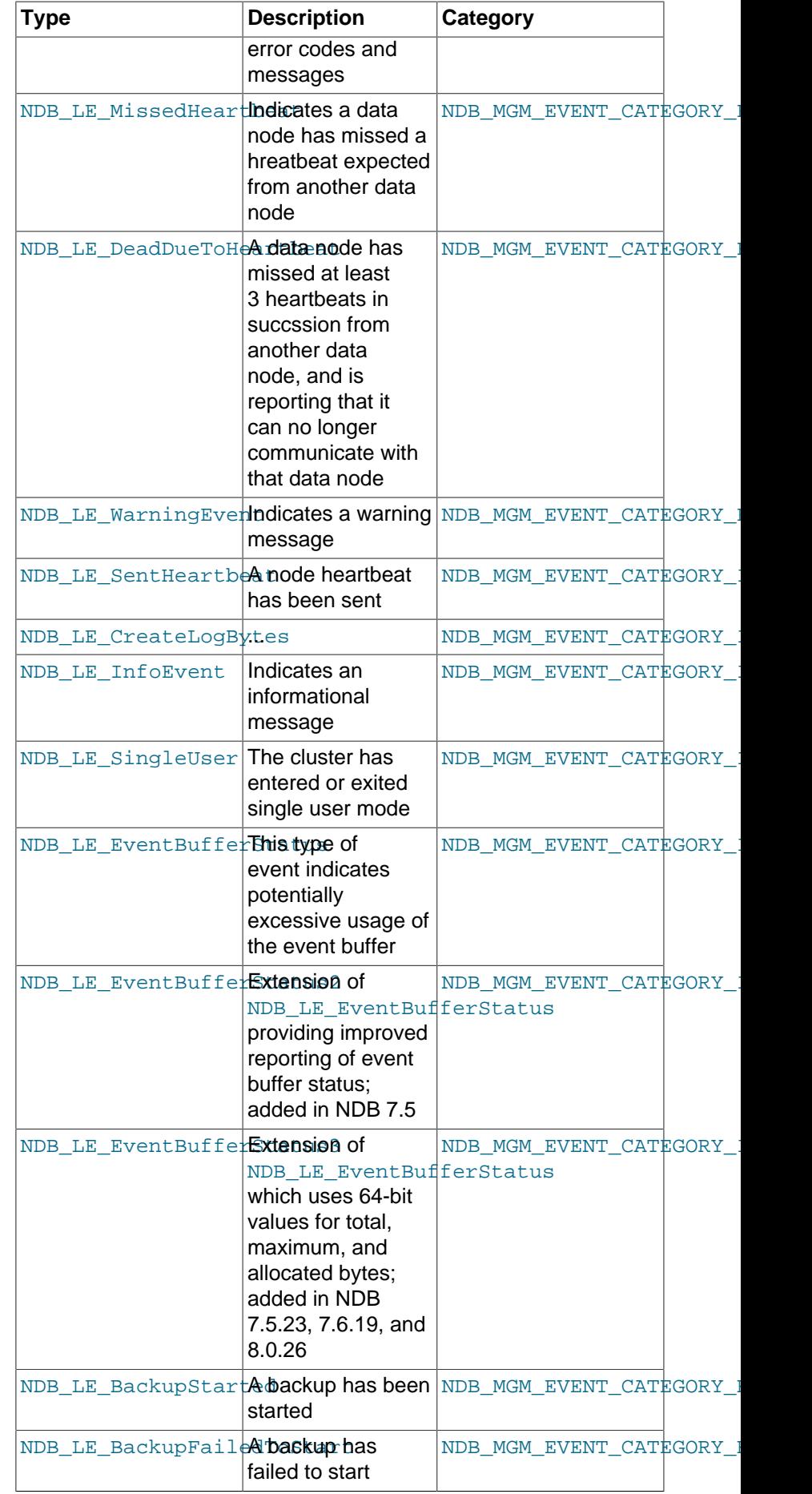

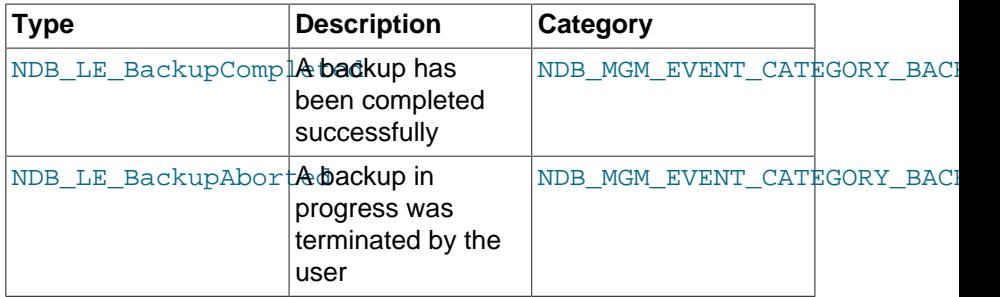

# <span id="page-653-0"></span>**The ndb\_mgm\_event\_severity Type**

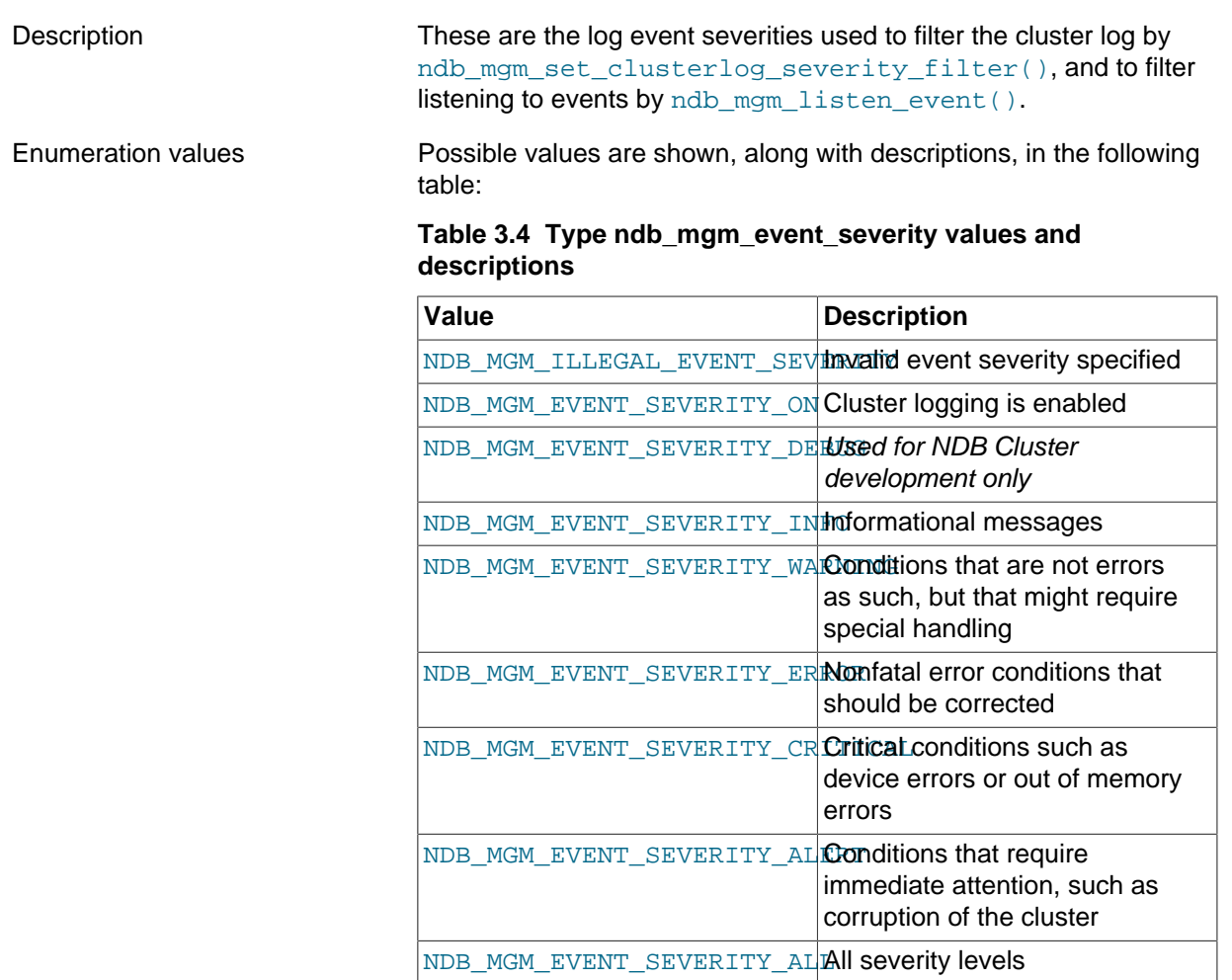

See [ndb\\_mgm\\_set\\_clusterlog\\_severity\\_filter\(\)](#page-636-0), and [ndb\\_mgm\\_listen\\_event\(\)](#page-616-0), for information on how this type is used by those functions.

# **The ndb\_logevent\_handle\_error Type**

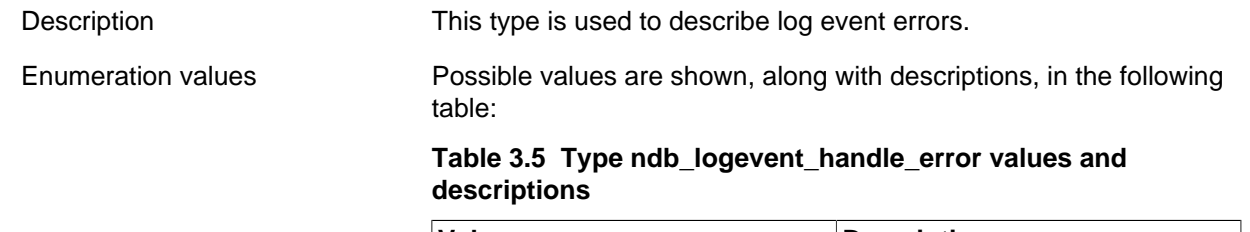

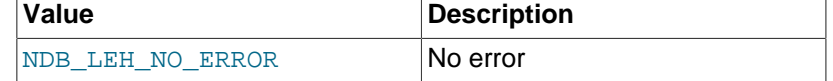

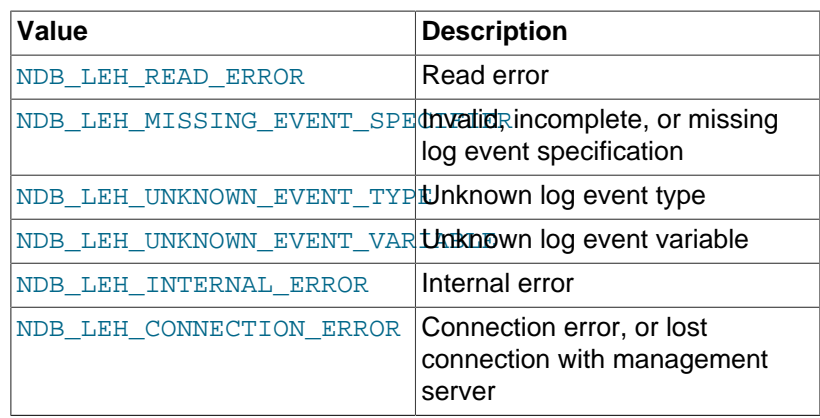

NDB\_LEH\_CONNECTION\_ERROR was added in NDB 7.4.13. (BUG #19474782)

# <span id="page-654-0"></span>**The ndb\_mgm\_event\_category Type**

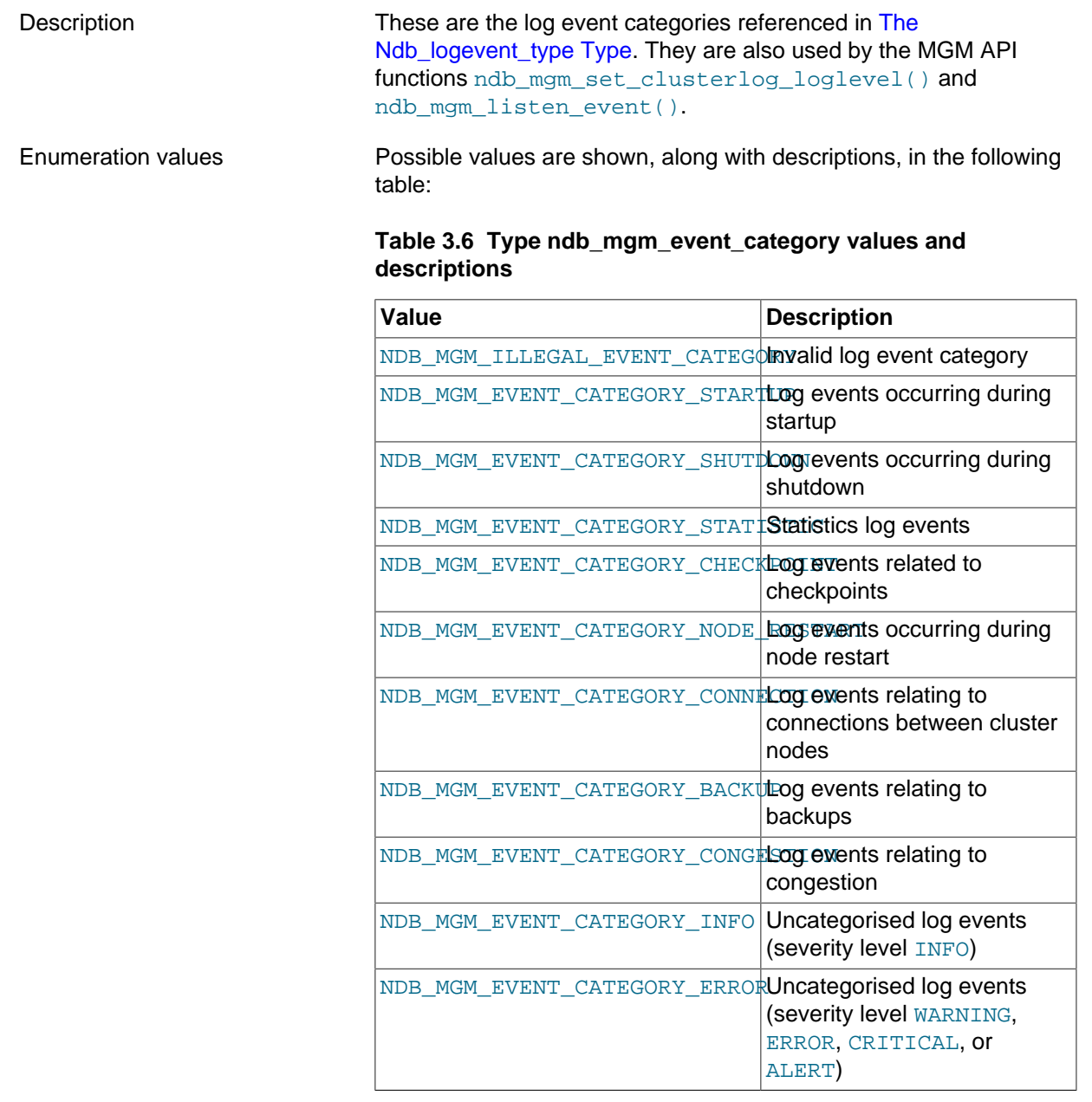

See [ndb\\_mgm\\_set\\_clusterlog\\_loglevel\(\)](#page-637-0), and [ndb\\_mgm\\_listen\\_event\(\)](#page-616-0), for more information.

# **3.4 MGM API Data Structures**

This section provides information about the data structures defined by the MGM API.

- [The ndb\\_logevent Structure](#page-655-0)
- [The ndb\\_mgm\\_node\\_state Structure](#page-660-0)
- [The ndb\\_mgm\\_node\\_state2 Structure](#page-661-0)
- [The ndb\\_mgm\\_cluster\\_state Structure](#page-661-1)
- [The ndb\\_mgm\\_cluster\\_state2 Structure](#page-662-0)
- [The ndb\\_mgm\\_reply Structure](#page-662-1)

## <span id="page-655-0"></span>**The ndb\_logevent Structure**

Description This structure models a Cluster log event, and is used for storing and retrieving log event information.

**Definition.** ndb logevent has 8 members, the first 7 of which are shown in the following list:

- void\* handle: An NdbLogEventHandle, set by [ndb\\_logevent\\_get\\_next\(\)](#page-617-0). This handle is used only for purposes of comparison.
- $\bullet$  type: Tells which type of event  $(Mdb\_logevent\_type)$  this is.
- unsigned time: The time at which the log event was registered with the management server.
- category: The log event category ([ndb\\_mgm\\_event\\_category](#page-654-0)).
- severity: The log event severity (ndb mgm\_event\_severity).
- $\bullet$  unsigned level: The log event level. This is a value in the range of 0 to 15, inclusive.
- unsigned *source nodeid*: The node ID of the node that reported this event.

The  $8<sup>th</sup>$  member of this structure contains data specific to the log event, and is dependent on its type. It is defined as the union of a number of data structures, each corresponding to a log event type. Which structure to use is determined by the value of  $type$ , and is shown in the following table:

#### **Table 3.7 Type Ndb\_logevent\_type values and structures used**

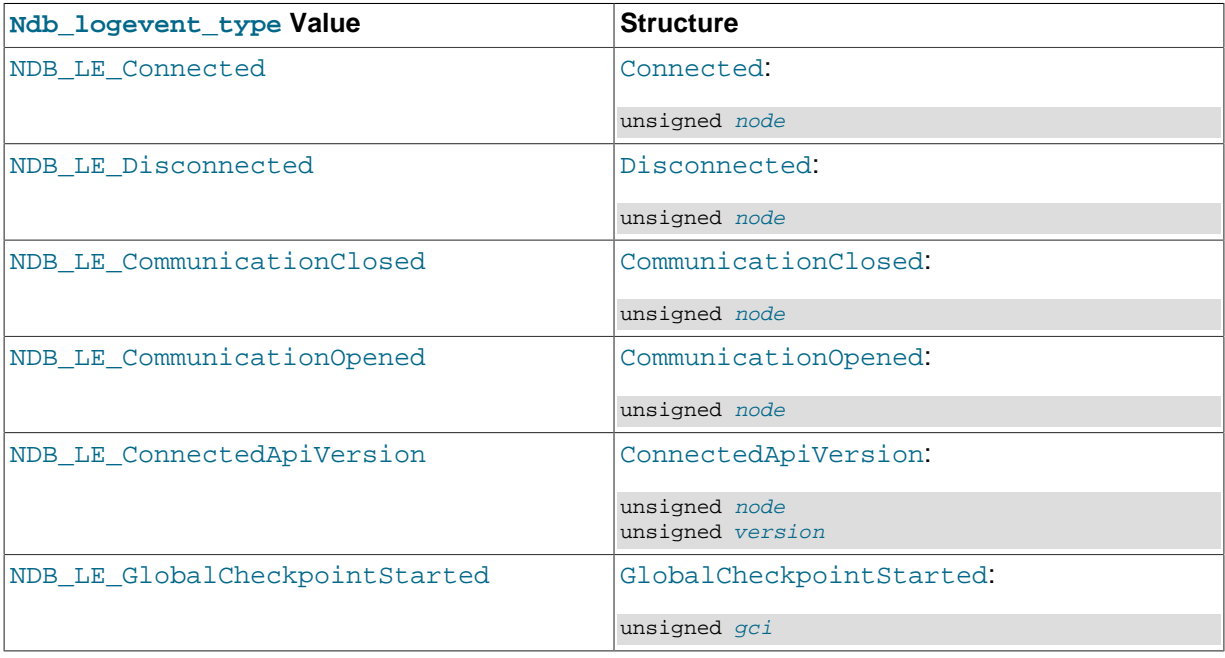

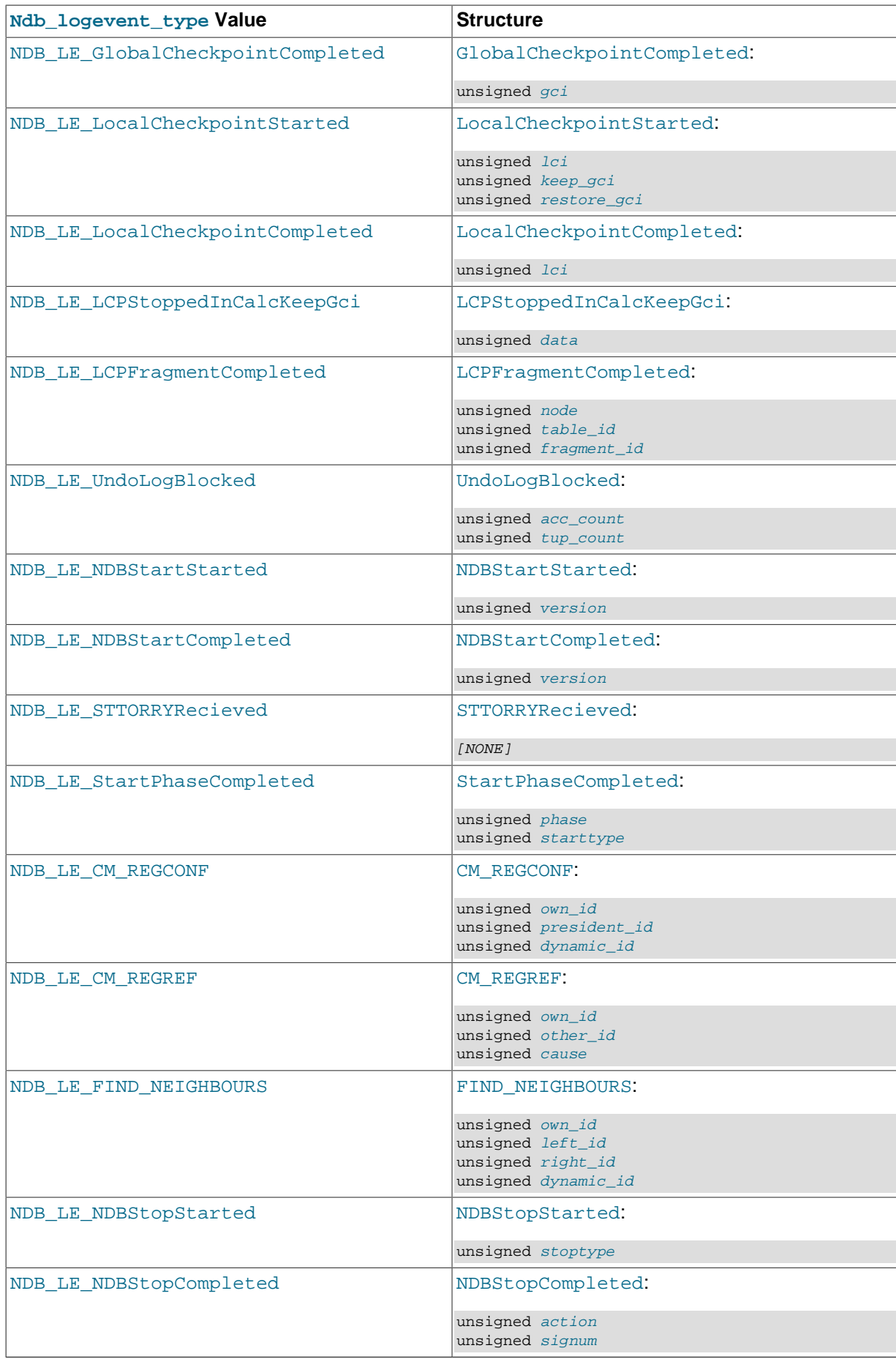

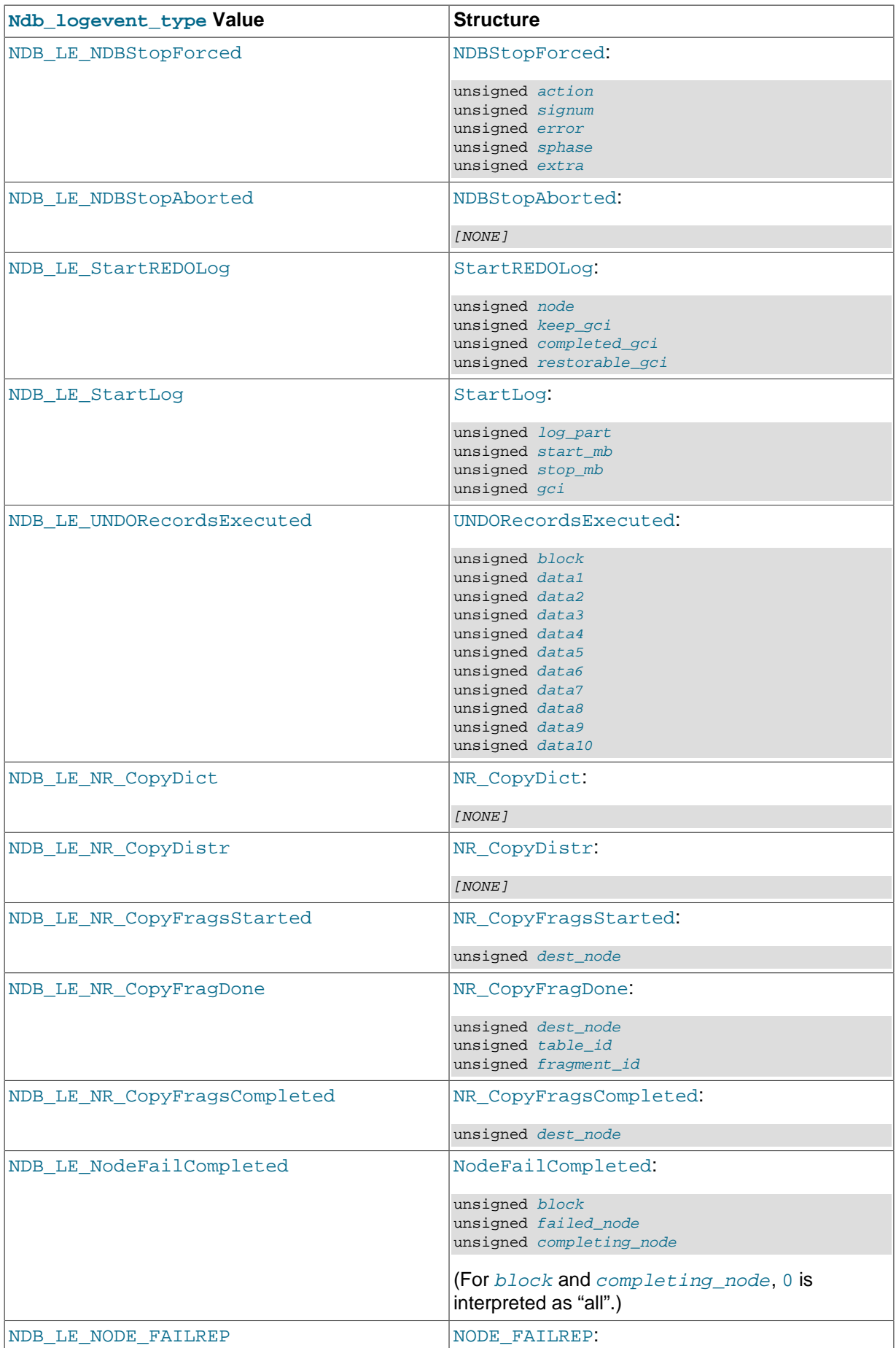

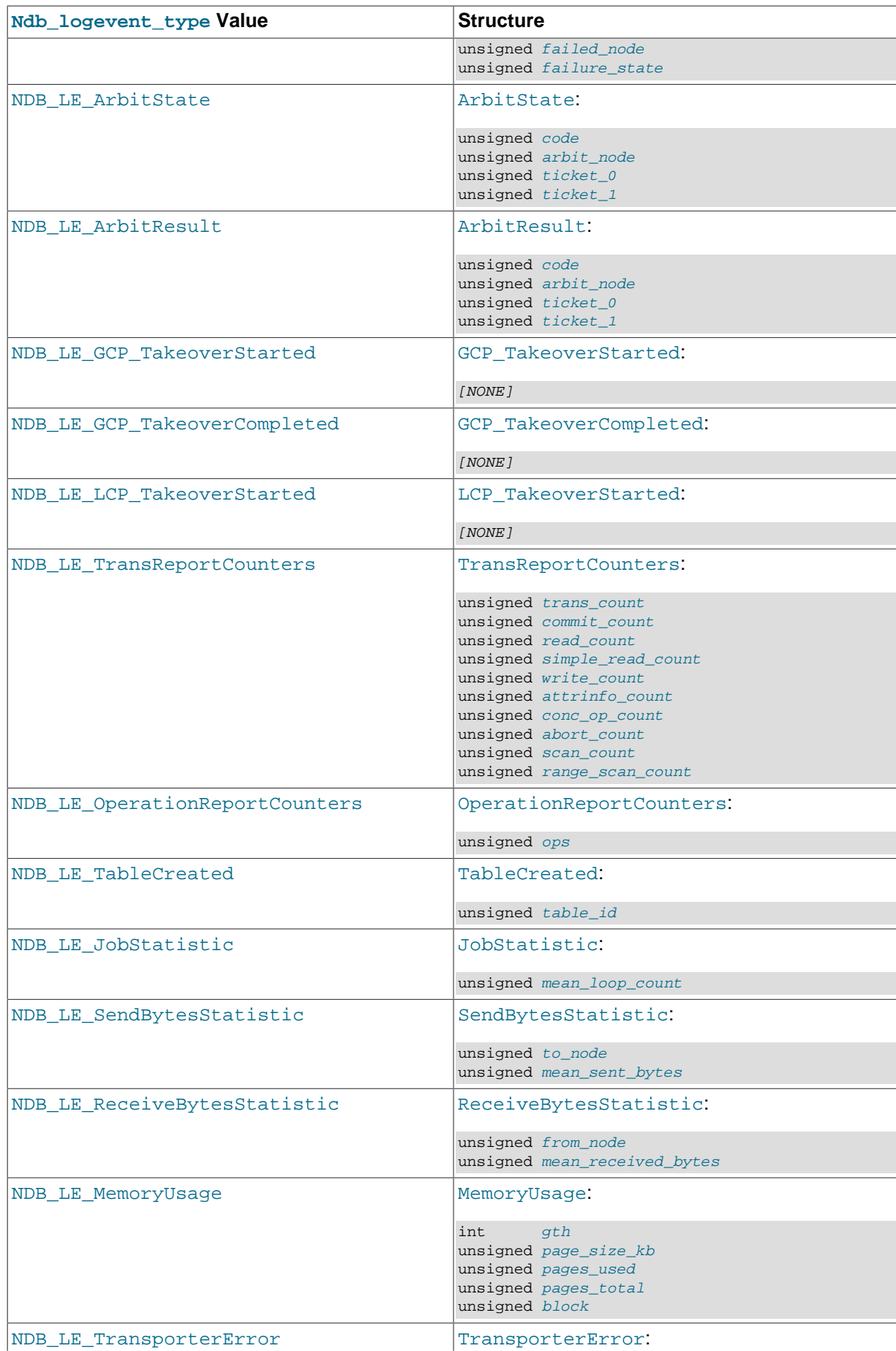

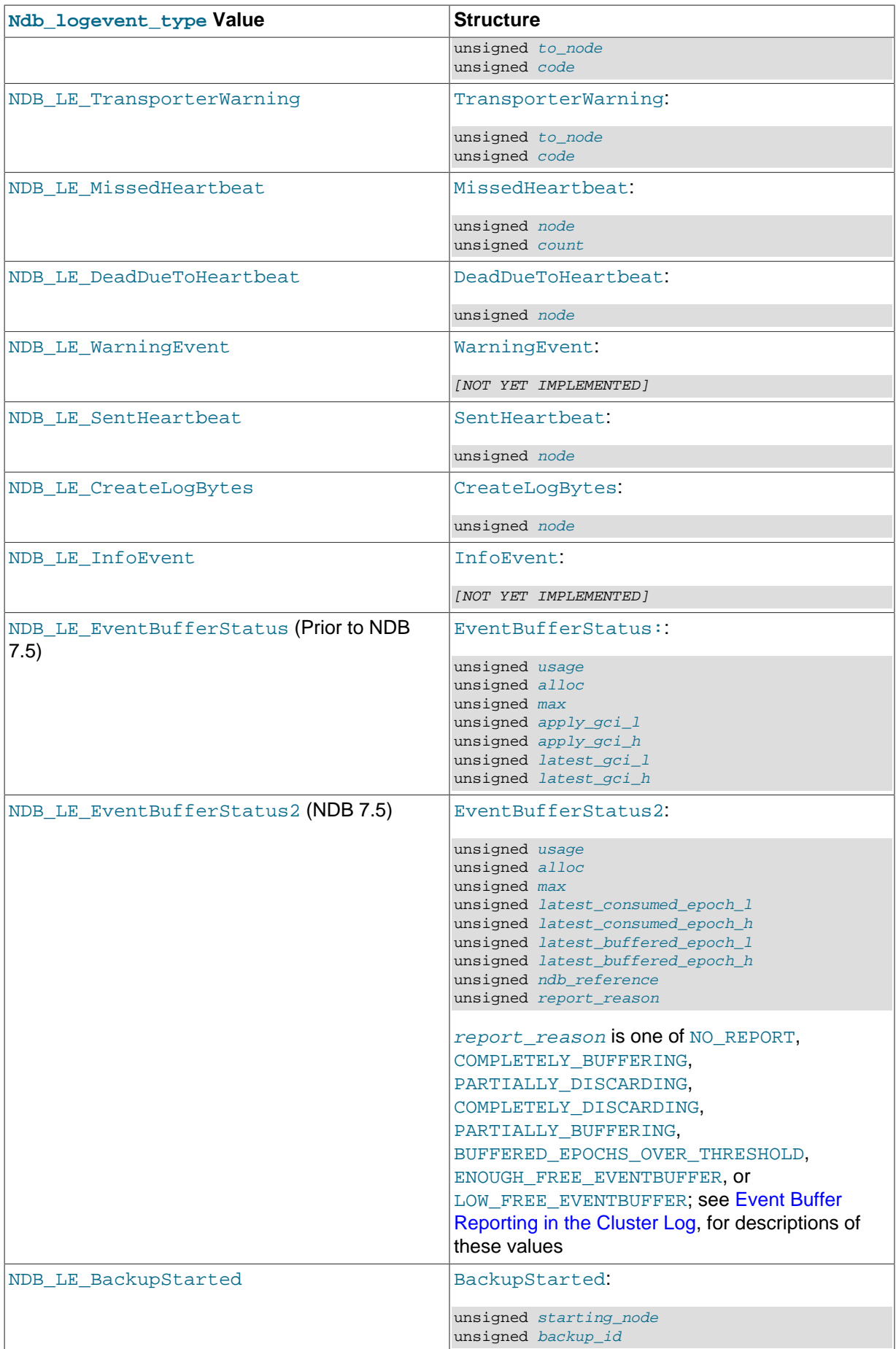

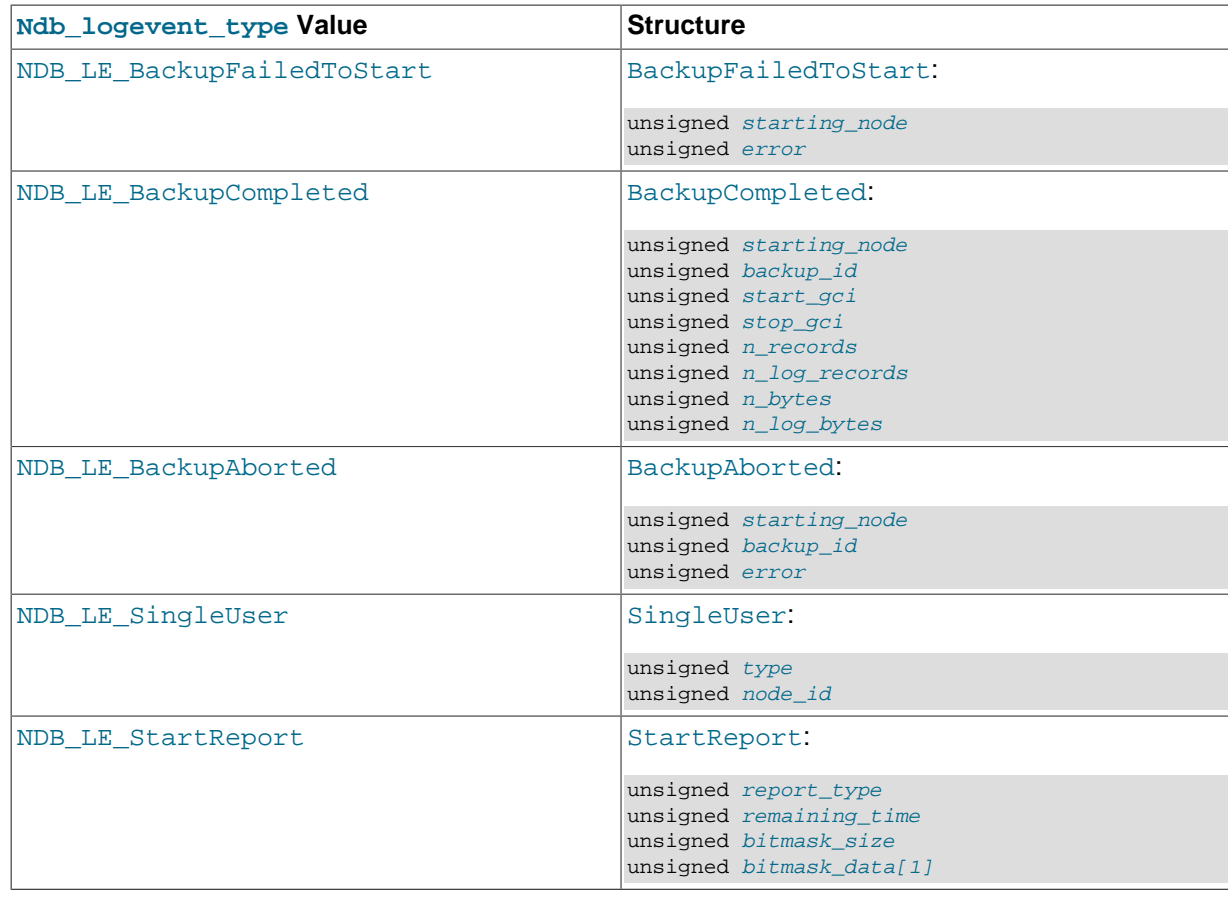

## <span id="page-660-0"></span>**The ndb\_mgm\_node\_state Structure**

Description **Provides information on the status of a Cluster node.** 

**Definition.** This structure contains the following members:

- int node id: The cluster node's node ID.
- enum ndb\_mgm\_node\_type node\_type: The node type.

See [The ndb\\_mgm\\_node\\_type Type](#page-646-0), for permitted values.

• enum ndb\_mgm\_node\_status node\_status: The node's status.

See [The ndb\\_mgm\\_node\\_status Type](#page-646-1), for permitted values.

• int start phase: The start phase.

This is valid only if the node type is NDB\_MGM\_NODE\_TYPE\_NDB and the node\_status is NDB\_MGM\_NODE\_STATUS\_STARTING.

• int dynamic\_id: The ID for heartbeats and master takeover.

Valid only for data ([ndbd](https://dev.mysql.com/doc/refman/8.4/en/mysql-cluster-programs-ndbd.html)) nodes.

• int node\_group: The node group to which the node belongs.

Valid only for data ([ndbd](https://dev.mysql.com/doc/refman/8.4/en/mysql-cluster-programs-ndbd.html)) nodes.

- int version: Internal version number.
- int connect\_count: The number of times this node has connected to or disconnected from the management server.
- char connect\_address[]: The IP address of this node as seen by the other nodes in the cluster.
- int *mysql version*: The MySQL version number, expressed as an integer (for example: 80200). Applies only to SQL nodes.
- $\bullet$  int is single user: The node ID of the API or SQL node having exclusive access when the cluster is in single user mode. Does not otherwise apply. Added in NDB 8.0.

## <span id="page-661-0"></span>**The ndb\_mgm\_node\_state2 Structure**

Description Provides information on the status of a Cluster node.

**Definition.** This structure contains the following members:

- int node id: The cluster node's node ID.
- enum ndb\_mgm\_node\_type node\_type: The node type.

See [The ndb\\_mgm\\_node\\_type Type](#page-646-0), for permitted values.

• enum ndb mgm node status node status. The node's status.

See [The ndb\\_mgm\\_node\\_status Type](#page-646-1), for permitted values.

• int start phase: The start phase.

This is valid only if the node\_type is NDB\_MGM\_NODE\_TYPE\_NDB and the node\_status is NDB\_MGM\_NODE\_STATUS\_STARTING.

 $\bullet$  int  $dv$ *namic id:* The ID for heartbeats and master takeover.

Valid only for data ([ndbd](https://dev.mysql.com/doc/refman/8.4/en/mysql-cluster-programs-ndbd.html)) nodes.

• int node\_group: The node group to which the node belongs.

Valid only for data ([ndbd](https://dev.mysql.com/doc/refman/8.4/en/mysql-cluster-programs-ndbd.html)) nodes.

- int version: Internal version number.
- int connect\_count: The number of times this node has connected to or disconnected from the management server.
- int mysql version: The MySQL version number, expressed as an integer (for example: 80200). Applies only to SQL nodes.
- int is single user: The node ID of the API or SQL node having exclusive access when the cluster is in single user mode. Does not otherwise apply.
- char connect\_address[]: The IP address of this node as seen by the other nodes in the cluster.

## <span id="page-661-1"></span>**The ndb\_mgm\_cluster\_state Structure**

Description **Provides information on the status of all Cluster nodes**. This structure is returned by ndb mgm get status().

#### **Definition.** This structure has the following two members:

- int no\_of\_nodes: The number of elements in the node\_states array.
- struct ndb\_mgm\_node\_state node\_states[]: An array containing the states of the nodes.

Each element of this array is an [ndb\\_mgm\\_node\\_state](#page-660-0) structure.

See [ndb\\_mgm\\_get\\_status\(\)](#page-628-0).

## <span id="page-662-0"></span>**The ndb\_mgm\_cluster\_state2 Structure**

Description Provides information on the status of all Cluster nodes. This structure is returned by ndb mgm get status3(), and was added in NDB 8.0.

**Definition.** This structure has the following two members:

- int no\_of\_nodes: The number of elements in the node\_states array.
- struct ndb\_mgm\_node\_state2 node\_states[]: An array containing the states of the nodes.

Each element of this array is an [ndb\\_mgm\\_node\\_state2](#page-661-0) structure.

See [ndb\\_mgm\\_get\\_status3\(\).](#page-629-0)

## <span id="page-662-1"></span>**The ndb\_mgm\_reply Structure**

Description Contains response information, consisting of a response code and a corresponding message, from the management server.

**Definition.** This structure contains two members, as shown here:

- int return\_code: For a successful operation, this value is 0; otherwise, it contains an error code. For error codes, see [The ndb\\_mgm\\_error Type.](#page-647-1)
- char message [256]: contains the text of the response or error message.

See [ndb\\_mgm\\_get\\_latest\\_error\(\)](#page-619-0), and [ndb\\_mgm\\_get\\_latest\\_error\\_msg\(\)](#page-620-0).

# **3.5 MGM API Errors**

This section provides information about each of the six types MGM errors, with the listings that follow ordered by type.

- [Request Errors](#page-662-2)
- [Node ID Allocation Errors](#page-663-0)
- [Service Errors](#page-663-1)
- [Backup Errors](#page-663-2)
- [Single User Mode Errors](#page-663-3)
- [Configuration Errors](#page-664-0)
- [General Usage Errors](#page-664-1)

## <span id="page-662-2"></span>**Request Errors**

These are errors generated by failures to connect to a management server.

#### **Table 3.8 Request errors generated by management server connection failures.**

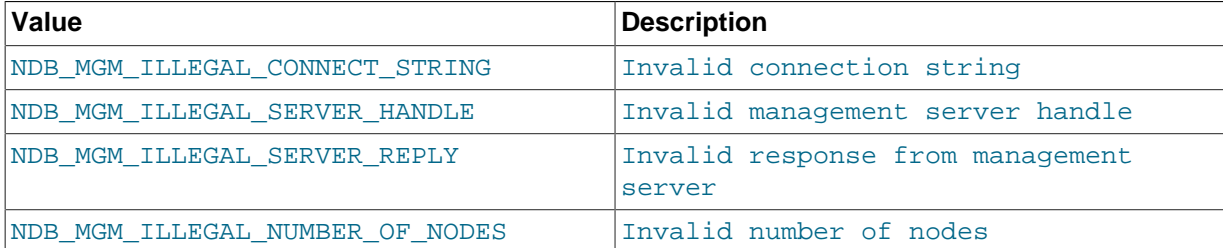

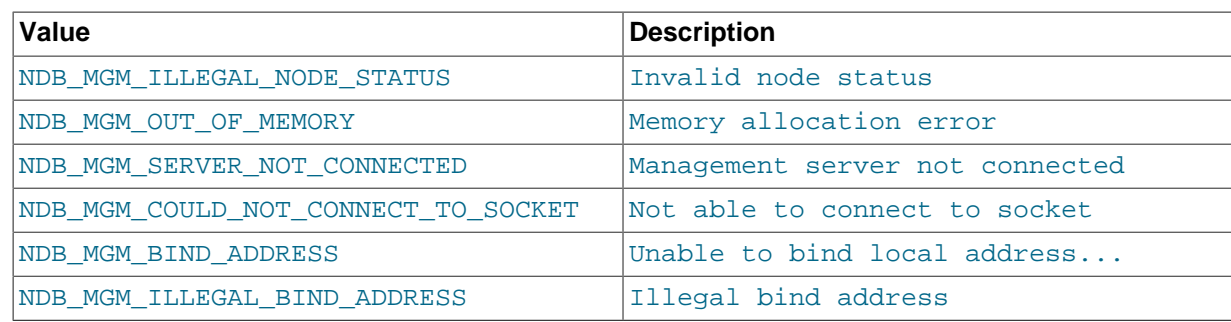

## <span id="page-663-0"></span>**Node ID Allocation Errors**

These errors result from a failure to assign a node ID to a cluster node.

#### **Table 3.9 Node ID allocation errors resulting from failure to assign a node ID**

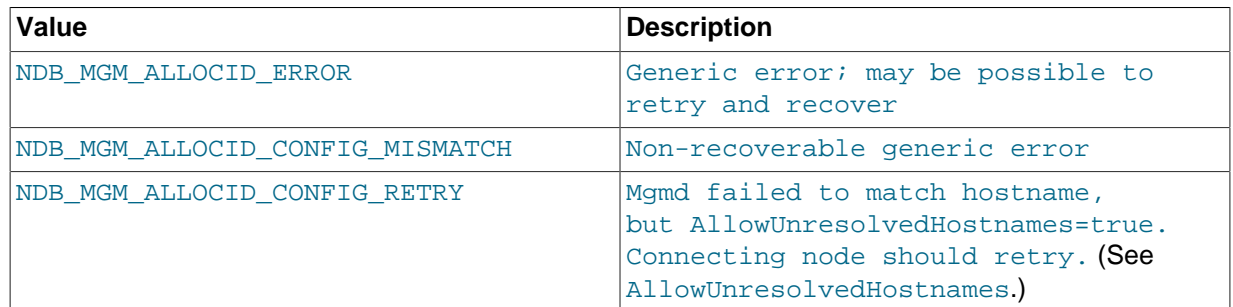

## <span id="page-663-1"></span>**Service Errors**

These errors result from the failure of a node or cluster to start, shut down, or restart.

#### **Table 3.10 Service errors resulting from failure of a node or cluster to start, shut down, or restart**

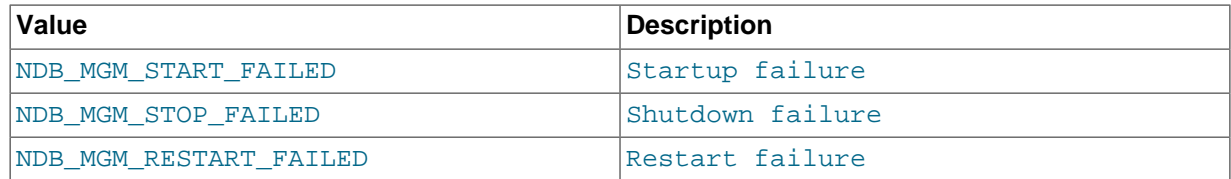

# <span id="page-663-2"></span>**Backup Errors**

These are errors which result from problems with initiating or aborting backups.

#### **Table 3.11 Backup errors resulting from problems initiating or aborting backups.**

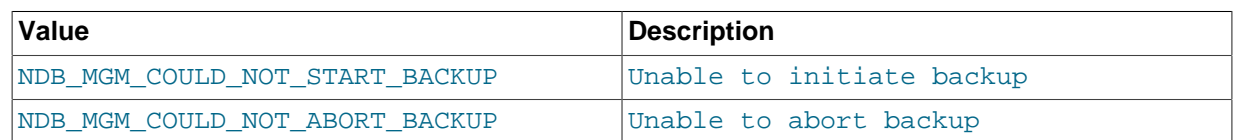

# <span id="page-663-3"></span>**Single User Mode Errors**

These errors result from failures to enter or exit single user mode.

### **Table 3.12 Single user mode errors resulting from failure to enter or exit single user mode.**

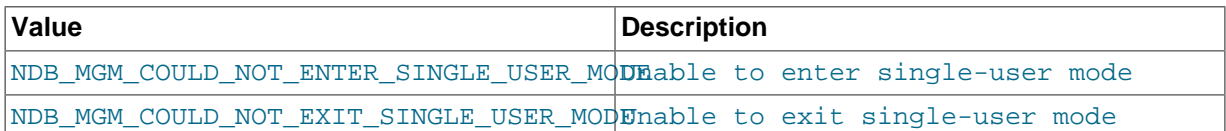

# <span id="page-664-0"></span>**Configuration Errors**

These errors result when the management server is unable to obtain configuration data, or is unable to perform a configuration change.

#### **Table 3.13 Configuration errors resulting from failure to get or change configuration.**

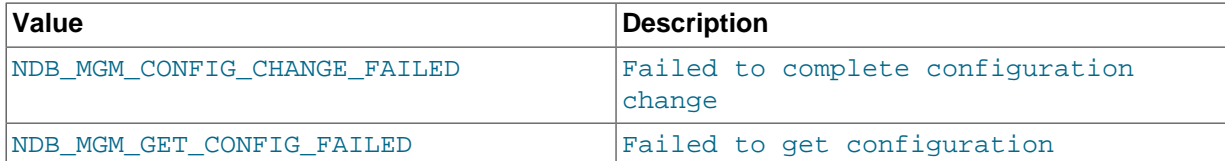

## <span id="page-664-1"></span>**General Usage Errors**

This is a general error type for errors which are otherwise not classifiable. There is one general usage error.

#### **Table 3.14 General usage errors, otherwise not classified.**

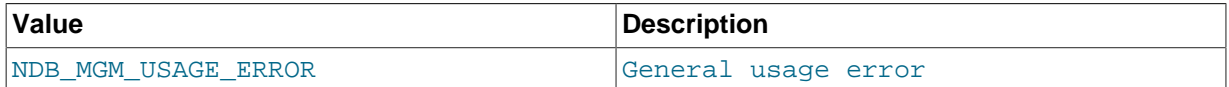

# **3.6 MGM API Examples**

This section provides MGM API coding examples.

## **3.6.1 Basic MGM API Event Logging Example**

This example shows the basics of handling event logging using the MGM API.

The source code for this program may be found in the NDB Cluster source tree, in the file storage/ ndb/ndbapi-examples/mgmapi\_logevent/main.cpp.

```
#include <mysql.h>
#include <ndbapi/NdbApi.hpp>
#include <mgmapi.h>
#include <stdio.h>
#include <stdlib.h>
/*
  * export LD_LIBRARY_PATH=../../../../libmysql_r/.libs:../../src/.libs
  */
#define MGMERROR(h) \
  \setminus fprintf(stderr, "code: %d msg: %s\n", \
           ndb_mgm_get_latest_error(h), \
           ndb_mgm_get_latest_error_msg(h)); \
  exit(-1); \ \ \ \ \ \}
#define LOGEVENTERROR(h) \
\{ \ \ \set fprintf(stderr, "code: %d msg: %s\n", \
           ndb_logevent_get_latest_error(h), \
          ndb_logevent_get_latest_error_msg(h)); \
  exit(-1); \setminus}
#define make_uint64(a,b) (((Uint64)(a)) + (((Uint64)(b)) << 32))
int main(int argc, char** argv)
{
  NdbMgmHandle h;
   NdbLogEventHandle le;
   int filter[] = { 15, NDB_MGM_EVENT_CATEGORY_BACKUP,
```

```
15, NDB_MGM_EVENT_CATEGORY_CONNECTION,
     15, NDB_MGM_EVENT_CATEGORY_NODE_RESTART,
     15, NDB_MGM_EVENT_CATEGORY_STARTUP,
     15, NDB_MGM_EVENT_CATEGORY_ERROR,
     0 };
 struct ndb logevent event;
  if (argc < 2)
\{printf("Arguments are <connect_string cluster> [<iterations>].\n");
   exit(-1); }
 const char *connectstring = argv[1];
  int iterations = -1;
  if (argc > 2)
    iterations = atoi(argv[2]);
  ndb_init();
  h= ndb_mgm_create_handle();
 if ( h == 0)
 {
    printf("Unable to create handle\n");
   exit(-1); }
 if (ndb mgm set connectstring(h, connectstring) == -1)
 {
    printf("Unable to set connection string\n");
   exit(-1); }
 if (ndb mgm connect(h,0,0,0)) MGMERROR(h);
 le= ndb mgm create logevent handle(h, filter);
 if ( le = 0 ) MGMERROR(h);
 while (iterations-- != 0)
 {
    int timeout= 1000;
    int r= ndb_logevent_get_next(le,&event,timeout);
   if (r == 0) printf("No event within %d milliseconds\n", timeout);
    else if (r < 0)
      LOGEVENTERROR(le)
    else
\left\{ \begin{array}{c} \end{array} \right. switch (event.type) {
      case NDB_LE_BackupStarted:
 printf("Node %d: BackupStarted\n", event.source_nodeid);
 printf(" Starting node ID: %d\n", event.BackupStarted.starting_node);
printf(" Backup ID: %d\n", event.BackupStarted.backup_id);
 break;
      case NDB_LE_BackupStatus:
 printf("Node %d: BackupStatus\n", event.source_nodeid);
printf(" Starting node ID: d\nm, event.BackupStarted.starting node);
 printf(" Backup ID: %d\n", event.BackupStarted.backup_id);
 printf(" Data written: %llu bytes (%llu records)\n",
                make_uint64(event.BackupStatus.n_bytes_lo,
                            event.BackupStatus.n_bytes_hi),
                make_uint64(event.BackupStatus.n_records_lo,
                            event.BackupStatus.n_records_hi));
 printf(" Log written: %llu bytes (%llu records)\n",
                make_uint64(event.BackupStatus.n_log_bytes_lo,
                             event.BackupStatus.n_log_bytes_hi),
                make_uint64(event.BackupStatus.n_log_records_lo,
                            event.BackupStatus.n_log_records_hi));
 break;
      case NDB_LE_BackupCompleted:
 printf("Node %d: BackupCompleted\n", event.source_nodeid);
 printf(" Backup ID: %d\n", event.BackupStarted.backup_id);
 printf(" Data written: %llu bytes (%llu records)\n",
                make_uint64(event.BackupCompleted.n_bytes,
                             event.BackupCompleted.n_bytes_hi),
                make_uint64(event.BackupCompleted.n_records,
```

```
event.BackupCompleted.n_records_hi));
 printf(" Log written: %llu bytes (%llu records)\n",
               make_uint64(event.BackupCompleted.n_log_bytes,
                            event.BackupCompleted.n_log_bytes_hi),
               make_uint64(event.BackupCompleted.n_log_records,
                           event.BackupCompleted.n_log_records_hi));
 break;
     case NDB_LE_BackupAborted:
 printf("Node %d: BackupAborted\n", event.source_nodeid);
 break;
      case NDB_LE_BackupFailedToStart:
 printf("Node %d: BackupFailedToStart\n", event.source_nodeid);
 break;
     case NDB_LE_NodeFailCompleted:
 printf("Node %d: NodeFailCompleted\n", event.source_nodeid);
 break;
      case NDB_LE_ArbitResult:
 printf("Node %d: ArbitResult\n", event.source_nodeid);
 printf(" code %d, arbit_node %d\n",
        event.ArbitResult.code & 0xffff,
        event.ArbitResult.arbit_node);
 break;
      case NDB_LE_DeadDueToHeartbeat:
printf("Node %d: DeadDueToHeartbeat\n", event.source_nodeid);
 printf(" node %d\n", event.DeadDueToHeartbeat.node);
 break;
     case NDB_LE_Connected:
 printf("Node %d: Connected\n", event.source_nodeid);
 printf(" node %d\n", event.Connected.node);
 break;
      case NDB_LE_Disconnected:
 printf("Node %d: Disconnected\n", event.source_nodeid);
 printf(" node %d\n", event.Disconnected.node);
 break;
      case NDB_LE_NDBStartCompleted:
 printf("Node %d: StartCompleted\n", event.source_nodeid);
 printf(" version %d.%d.%d\n",
        event.NDBStartCompleted.version >> 16 & 0xff,
        event.NDBStartCompleted.version >> 8 & 0xff,
        event.NDBStartCompleted.version >> 0 & 0xff);
 break;
      case NDB_LE_ArbitState:
 printf("Node %d: ArbitState\n", event.source_nodeid);
 printf(" code %d, arbit_node %d\n",
        event.ArbitState.code & 0xffff,
        event.ArbitResult.arbit_node);
 break;
      default:
 break;
      }
    }
  }
 ndb_mgm_destroy_logevent_handle(&le);
 ndb_mgm_destroy_handle(&h);
ndb end(0);
  return 0;
```
## **3.6.2 MGM API Event Handling with Multiple Clusters**

}

This example shown in this section illustrates the handling of log events using the MGM API on multiple clusters in a single application.

The source code for this program may be found in the NDB Cluster source tree, in the file storage/ ndb/ndbapi-examples/mgmapi\_logevent2/main.cpp.

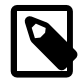

## **Note**

This file was previously named mgmapi\_logevent2.cpp.

```
#include <mysql.h>
#include <ndbapi/NdbApi.hpp>
#include <mgmapi.h>
#include <stdio.h>
#include <stdlib.h>
/*
  * export LD_LIBRARY_PATH=../../../libmysql_r/.libs:../../../ndb/src/.libs
  */
#define MGMERROR(h) \
\{ \ \ \ \backslash fprintf(stderr, "code: %d msg: %s\n", \
           ndb_mgm_get_latest_error(h), \
           ndb_mgm_get_latest_error_msg(h)); \
  exit(-1); \setminus}
#define LOGEVENTERROR(h) \
\{ fprintf(stderr, "code: %d msg: %s\n", \
           ndb_logevent_get_latest_error(h), \
           ndb_logevent_get_latest_error_msg(h)); \
  exit(-1); \ \ \ \ \ \\left| \right.int main(int argc, char** argv)
{
   NdbMgmHandle h1,h2;
  NdbLogEventHandle le1,le2;
   int filter[] = { 15, NDB_MGM_EVENT_CATEGORY_BACKUP,
     15, NDB_MGM_EVENT_CATEGORY_CONNECTION,
      15, NDB_MGM_EVENT_CATEGORY_NODE_RESTART,
     15, NDB_MGM_EVENT_CATEGORY_STARTUP,
      15, NDB_MGM_EVENT_CATEGORY_ERROR,
     0 } ;
   struct ndb_logevent event1, event2;
   if (argc < 3)
   {
     printf("Arguments are <connect_string cluster 1>",
            "<connect_string cluster 2> [<iterations>].\n");
    exit(-1); }
  const char *connectstring1 = argv[1];
  const char *connectstring2 = argv[2];
   int iterations = -1;
   if (argc > 3)
    iterations = atoi(argv[3]);
   ndb_init();
 h1= ndb_mgm_create_handle();
  h2= ndb_mgm_create_handle();
  if ( h1 == 0 || h2 == 0 )
 {
     printf("Unable to create handle\n");
    exit(-1); }
  if (ndb_mgm_set\_connectstring(h1, connectedstring1) == -1 ||
      ndb mgm set connectstring(h2, connectstring1))
   {
    printf("Unable to set connection string\n");
   exit(-1); }
   if (ndb_mgm_connect(h1,0,0,0)) MGMERROR(h1);
   if (ndb_mgm_connect(h2,0,0,0)) MGMERROR(h2);
```

```
 if ((le1= ndb_mgm_create_logevent_handle(h1, filter)) == 0) MGMERROR(h1);
  if ((le2= ndb_mgm_create_logevent_handle(h1, filter)) == 0) MGMERROR(h2);
 while (iterations-- != 0)
 {
    int timeout= 1000;
     int r1= ndb_logevent_get_next(le1,&event1,timeout);
   if (r1 == 0) printf("No event within %d milliseconds\n", timeout);
    else if (r1 < 0) LOGEVENTERROR(le1)
    else
\left\{ \begin{array}{c} \end{array} \right. switch (event1.type) {
      case NDB_LE_BackupStarted:
 printf("Node %d: BackupStarted\n", event1.source_nodeid);
 printf(" Starting node ID: %d\n", event1.BackupStarted.starting_node);
printf(" Backup ID: %d\n", event1.BackupStarted.backup_id);
 break;
      case NDB_LE_BackupCompleted:
 printf("Node %d: BackupCompleted\n", event1.source_nodeid);
printf(" Backup ID: %d\n", event1.BackupStarted.backup_id);
 break;
       case NDB_LE_BackupAborted:
printf("Node %d: BackupAborted\n", event1.source_nodeid);
 break;
      case NDB_LE_BackupFailedToStart:
printf("Node %d: BackupFailedToStart\n", event1.source_nodeid);
 break;
       case NDB_LE_NodeFailCompleted:
printf("Node %d: NodeFailCompleted\n", event1.source_nodeid);
 break;
      case NDB_LE_ArbitResult:
printf("Node %d: ArbitResult\n", event1.source_nodeid);
 printf(" code %d, arbit_node %d\n",
        event1.ArbitResult.code & 0xffff,
         event1.ArbitResult.arbit_node);
 break;
      case NDB_LE_DeadDueToHeartbeat:
 printf("Node %d: DeadDueToHeartbeat\n", event1.source_nodeid);
 printf(" node %d\n", event1.DeadDueToHeartbeat.node);
 break;
      case NDB_LE_Connected:
 printf("Node %d: Connected\n", event1.source_nodeid);
printf(" node %d\n", event1.Connected.node);
 break;
      case NDB_LE_Disconnected:
 printf("Node %d: Disconnected\n", event1.source_nodeid);
 printf(" node %d\n", event1.Disconnected.node);
 break;
      case NDB_LE_NDBStartCompleted:
 printf("Node %d: StartCompleted\n", event1.source_nodeid);
 printf(" version %d.%d.%d\n",
         event1.NDBStartCompleted.version >> 16 & 0xff,
         event1.NDBStartCompleted.version >> 8 & 0xff,
         event1.NDBStartCompleted.version >> 0 & 0xff);
 break;
       case NDB_LE_ArbitState:
 printf("Node %d: ArbitState\n", event1.source_nodeid);
 printf(" code %d, arbit_node %d\n",
         event1.ArbitState.code & 0xffff,
         event1.ArbitResult.arbit_node);
 break;
      default:
 break;
\begin{array}{ccc} & & & \\ & \ddots & & \end{array} }
     int r2= ndb_logevent_get_next(le1,&event2,timeout);
```

```
if (r2 == 0) printf("No event within %d milliseconds\n", timeout);
     else if (r2 < 0)
      LOGEVENTERROR(le2)
     else
\left\{\begin{array}{ccc} \end{array}\right\} switch (event2.type) {
       case NDB_LE_BackupStarted:
  printf("Node %d: BackupStarted\n", event2.source_nodeid);
  printf(" Starting node ID: %d\n", event2.BackupStarted.starting_node);
 printf(" Backup ID: %d\n", event2.BackupStarted.backup_id);
 break;
      case NDB_LE_BackupCompleted:
 printf("Node %d: BackupCompleted\n", event2.source_nodeid);
printf(" Backup ID: %d\n", event2.BackupStarted.backup_id);
 break;
       case NDB_LE_BackupAborted:
 printf("Node %d: BackupAborted\n", event2.source_nodeid);
 break;
      case NDB_LE_BackupFailedToStart:
 printf("Node %d: BackupFailedToStart\n", event2.source_nodeid);
 break;
       case NDB_LE_NodeFailCompleted:
printf("Node %d: NodeFailCompleted\n", event2.source_nodeid);
 break;
      case NDB_LE_ArbitResult:
  printf("Node %d: ArbitResult\n", event2.source_nodeid);
 printf(" code %d, arbit_node %d\n",
         event2.ArbitResult.code & 0xffff,
         event2.ArbitResult.arbit_node);
 break;
      case NDB_LE_DeadDueToHeartbeat:
 printf("Node %d: DeadDueToHeartbeat\n", event2.source_nodeid);
 printf(" node %d\n", event2.DeadDueToHeartbeat.node);
 break;
       case NDB_LE_Connected:
 printf("Node %d: Connected\n", event2.source_nodeid);
 printf(" node %d\n", event2.Connected.node);
 break;
      case NDB_LE_Disconnected:
 printf("Node %d: Disconnected\n", event2.source_nodeid);
 printf(" node %d\n", event2.Disconnected.node);
 break;
      case NDB_LE_NDBStartCompleted:
 printf("Node %d: StartCompleted\n", event2.source_nodeid);
printf(" version %d.%d.%d\n",
         event2.NDBStartCompleted.version >> 16 & 0xff,
         event2.NDBStartCompleted.version >> 8 & 0xff,
         event2.NDBStartCompleted.version >> 0 & 0xff);
 break;
      case NDB_LE_ArbitState:
 printf("Node %d: ArbitState\n", event2.source_nodeid);
 printf(" code %d, arbit_node %d\n",
         event2.ArbitState.code & 0xffff,
         event2.ArbitResult.arbit_node);
 break;
       default:
 break;
       }
     }
  }
  ndb_mgm_destroy_logevent_handle(&le1);
  ndb_mgm_destroy_logevent_handle(&le2);
  ndb_mgm_destroy_handle(&h1);
  ndb_mgm_destroy_handle(&h2);
 ndb end(0);
  return 0;
}
```
# Chapter 4 MySQL NDB Cluster Connector for Java

# **Table of Contents**

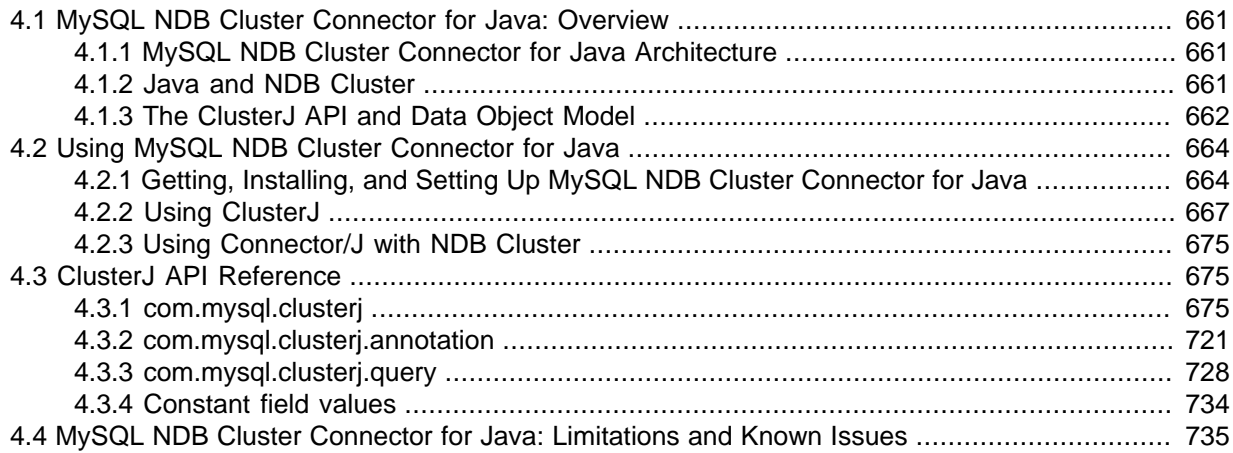

This chapter discusses using NDB Cluster with MySQL NDB Cluster Connector for Java, also known as ClusterJ.

ClusterJ is a high level database API that is similar in style and concept to object-relational mapping persistence frameworks such as Hibernate and JPA. Because ClusterJ does not use the MySQL Server to access data in NDB Cluster, it can perform some operations much more quickly than can be done using JDBC. ClusterJ supports primary key and unique key operations and single-table queries; it does not support multi-table operations, including joins.

# <span id="page-670-0"></span>**4.1 MySQL NDB Cluster Connector for Java: Overview**

This section provides a conceptual and architectural overview of the APIs available using the MySQL NDB Cluster Connector for Java.

# <span id="page-670-1"></span>**4.1.1 MySQL NDB Cluster Connector for Java Architecture**

MySQL NDB Cluster Connector for Java, also known as ClusterJ, is a Java API for writing applications against NDB Cluster. It is one among different access paths and styles of access to NDB Cluster data. [Section 4.1.2, "Java and NDB Cluster",](#page-670-2) describes each of those APIs in more detail.

MySQL NDB Cluster Connector for Java is included with all NDB Cluster source and binary releases. Building MySQL NDB Cluster Connector for Java from source can be done as part of building NDB Cluster; however, it can also be built with [Maven.](http://maven.apache.org/)

# <span id="page-670-2"></span>**4.1.2 Java and NDB Cluster**

A [NDB Cluster](https://dev.mysql.com/doc/refman/8.4/en/mysql-cluster-basics.html) is defined as one or more MySQL Servers providing access to an [NDBCLUSTER](https://dev.mysql.com/doc/refman/8.4/en/mysql-cluster.html) storage engine—that is, to a set of NDB Cluster data nodes ([ndbd](https://dev.mysql.com/doc/refman/8.4/en/mysql-cluster-programs-ndbd.html) processes). There are three main access paths from Java to [NDBCLUSTER](https://dev.mysql.com/doc/refman/8.4/en/mysql-cluster.html), listed here:

• **[JDBC](http://www.oracle.com/technetwork/java/javase/jdbc/index.html) and mysqld.** JDBC works by sending SQL statements to the MySQL Server and returning result sets. When using JDBC, you must write the SQL, manage the connection, and copy any data from the result set that you want to use in your program as objects. The JDBC implementation most often used with the MySQL Server is [MySQL Connector/J](https://dev.mysql.com/doc/connector-j/en/).

- **Java Persistence API (JPA) and JDBC.** [JPA](http://www.oracle.com/technetwork/java/javaee/tech/persistence-jsp-140049.html) uses JDBC to connect to the MySQL Server. Unlike JDBC, JPA provides an object view of the data in the database.
- **ClusterJ.** [ClusterJ](#page-671-1) uses a JNI bridge to the [NDB API](#page-32-0) for direct access to [NDBCLUSTER](https://dev.mysql.com/doc/refman/8.4/en/mysql-cluster.html). It employs a style of data access that is based on a domain object model, similar in many ways to that employed by JPA. ClusterJ does not depend on the MySQL Server for data access.

These paths are shown in the following API stack diagram:

#### **Figure 4.1 Java Access Paths To NDB**

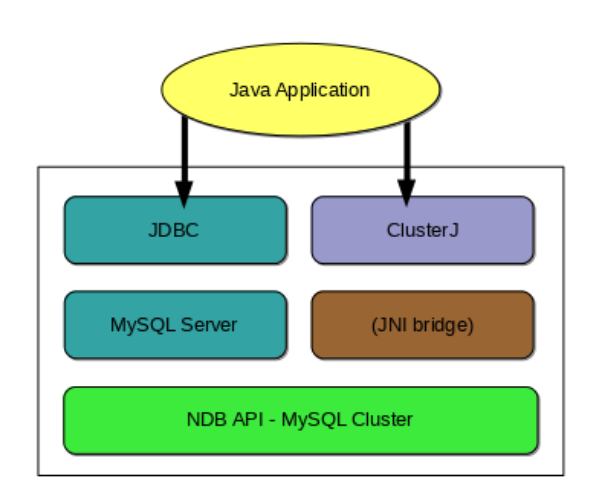

**JDBC and mysqld.** Connector/J provides standard access through the MySQL JDBC driver. Using Connector/J, JDBC applications can be written to work with a MySQL server acting as an NDB Cluster SQL node in much the same way that other Connector/J applications work with any other MySQL Server instance.

For more information, see [Section 4.2.3, "Using Connector/J with NDB Cluster"](#page-684-0).

<span id="page-671-1"></span>**ClusterJ.** ClusterJ is a native Java Connector for [NDBCLUSTER](https://dev.mysql.com/doc/refman/8.4/en/mysql-cluster.html) (or [NDB](https://dev.mysql.com/doc/refman/8.4/en/mysql-cluster.html)), the storage engine for NDB Cluster, in the style of [Hibernate](https://www.hibernate.org/), [JPA](http://www.oracle.com/technetwork/java/javaee/tech/persistence-jsp-140049.html), and [JDO](http://www.oracle.com/technetwork/java/jdo-137135.html). Like other persistence frameworks, ClusterJ uses the [Data Mapper pattern](http://www.martinfowler.com/eaaCatalog/dataMapper.html), in which data is represented as domain objects, separate from business logic, mapping Java classes to database tables stored in the [NDBCLUSTER](https://dev.mysql.com/doc/refman/8.4/en/mysql-cluster.html) storage engine.

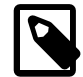

#### **Note**

The [NDBCLUSTER](https://dev.mysql.com/doc/refman/8.4/en/mysql-cluster.html) storage engine is often referred to (in MySQL documentation and elsewhere) simply as [NDB](https://dev.mysql.com/doc/refman/8.4/en/mysql-cluster.html). The terms NDB and NDBCLUSTER are synonymous, and you can use either ENGINE=NDB or ENGINE=NDBCLUSTER in a [CREATE TABLE](https://dev.mysql.com/doc/refman/8.4/en/create-table.html) statement to create a clustered table.

ClusterJ does not need to connect to a [mysqld](https://dev.mysql.com/doc/refman/8.4/en/mysqld.html) process, having direct access to [NDBCLUSTER](https://dev.mysql.com/doc/refman/8.4/en/mysql-cluster.html) using a JNI bridge that is included in the dynamic library libnbdclient. However, unlike JDBC, ClusterJ does not support table creation and other data definition operations; these must be performed by some other means, such as JDBC or the [mysql](https://dev.mysql.com/doc/refman/8.4/en/mysql.html) client. Also, ClusterJ is limited to queries on single tables, and does not support relations or inheritance; you should use another kind of access paths if you need support for those features in your applications.

# <span id="page-671-0"></span>**4.1.3 The ClusterJ API and Data Object Model**

This section discusses the ClusterJ API and the object model used to represent the data handled by the application.

**Application Programming Interface.** The ClusterJ API depends on 4 main interfaces: Session, SessionFactory, Transaction, and QueryBuilder.

**Session interface.** All access to NDB Cluster data is done in the context of a session. The [Session](#page-717-0) interface represents a user's or application's individual connection to an NDB Cluster. It contains methods for the following operations:

- Finding persistent instances by primary key
- Creating, updating, and deleting persistent instances
- Getting a query builder (see [com.mysql.clusterj.query.QueryBuilder](#page-741-0))
- Getting the current transaction (see [com.mysql.clusterj.Transaction\)](#page-729-0).

**[SessionFactory](#page-725-0) interface.** Sessions are obtained from a SessionFactory, of which there is typically a single instance for each NDB Cluster that you want to access from the Java VM. SessionFactory stores configuration information about the cluster, such as the hostname and port number of the NDB Cluster management server. It also stores parameters regarding how to connect to the cluster, including connection delays and timeouts. For more information about SessionFactory and its use in a ClusterJ application, see [Getting the SessionFactory and getting a Session.](#page-676-1)

**Transaction interface.** Transactions are not managed by the Session interface; like other modern application frameworks, ClusterJ separates transaction management from other persistence methods. Transaction demarcation might be done automatically by a container or in a web server servlet filter. Removing transaction completion methods from Session facilitates this separation of concerns.

The [Transaction](#page-729-0) interface supports the standard begin, commit, and rollback behaviors required by a transactional database. In addition, it enables the user to mark a transaction as being rollback-only, which makes it possible for a component that is not responsible for completing a transaction to indicate that—due to an application or database error—the transaction must not be permitted to complete normally.

**[QueryBuilder](#page-741-0) interface.** The QueryBuilder interface makes it possible to construct criteria queries dynamically, using domain object model properties as query modeling elements. Comparisons between parameters and database column values can be specified, including equal, greater and less than, between, and in operations. These comparisons can be combined using methods corresponding to the Boolean operators AND, OR, and NOT. Comparison of values to NULL is also supported.

**Data model.** ClusterJ provides access to data in NDB Cluster using domain objects, similar in many ways to the way that JPA models data.

In ClusterJ, the domain object mapping has the following characteristics:

• All tables map to persistent interfaces. For every [NDB](https://dev.mysql.com/doc/refman/8.4/en/mysql-cluster.html) table in the cluster, ClusterJ uses one or more interfaces. In many cases, a single interface is used; but for cases where different columns are needed by different parts of the application, multiple interfaces can be mapped to the same table.

However, the classes themselves are not persistent.

• Users map a subset of columns to persistent properties in interfaces. Thus, all properties map to columns; however, not all columns necessarily map to properties.

All ClusterJ property names default to column names. The interface provides getter and setter methods for each property, with predictable corresponding method names.

• Annotations on interfaces define mappings.

The user view of the application environment and domain objects is illustrated in the following diagram, which shows the logical relationships among the modeling elements of the ClusterJ interfaces:

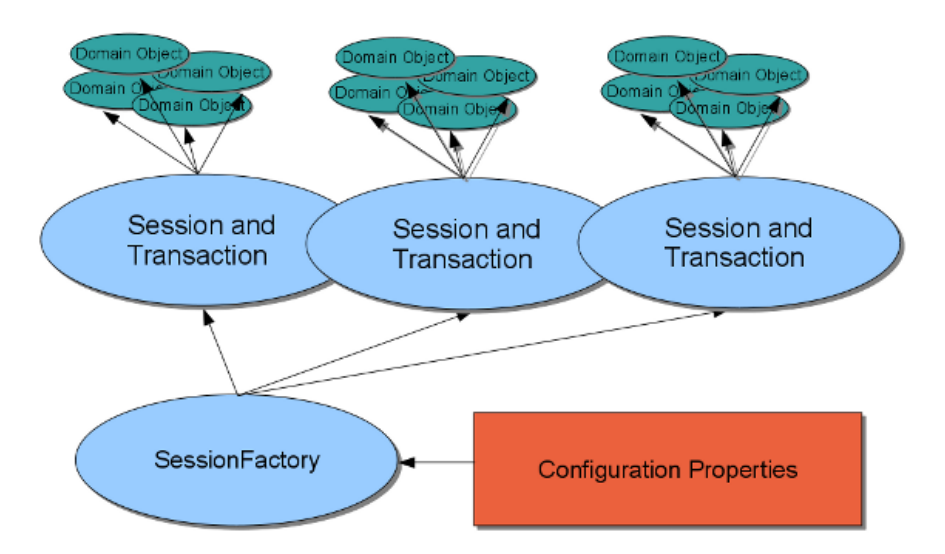

**Figure 4.2 ClusterJ User View Of Application And Environment**

The SessionFactory is configured by a properties object that might have been loaded from a file or constructed dynamically by the application using some other means (see [Section 4.2.2.1, "Executing](#page-676-2) [ClusterJ Applications and Sessions"\)](#page-676-2).

The application obtains Session instances from the SessionFactory, with at most one thread working with a Session at a time. A thread can manage multiple Session instances if there is some application requirement for multiple connections to the database.

Each session has its own collection of domain objects, each of which represents the data from one row in the database. The domain objects can represent data in any of the following states:

- New; not yet stored in the database
- Retrieved from the database; available to the application
- Updated; to be stored back in the database
- To be deleted from the database

# <span id="page-673-0"></span>**4.2 Using MySQL NDB Cluster Connector for Java**

This section provides basic information about building and running Java applications using MySQL NDB Cluster Connector for Java (ClusterJ).

# <span id="page-673-1"></span>**4.2.1 Getting, Installing, and Setting Up MySQL NDB Cluster Connector for Java**

This section discusses how to obtain ClusterJ sources and binaries, and how to compile, install, and get started with ClusterJ.

**Obtaining and Installing MySQL NDB Cluster Connector for Java.** You can obtain the most recent NDB Cluster release, which includes ClusterJ, from [downloads.mysql.com](https://dev.mysql.com/downloads/cluster/). The installation instructions given in [NDB Cluster Installation](https://dev.mysql.com/doc/refman/8.4/en/mysql-cluster-installation.html) also install ClusterJ.

<span id="page-673-2"></span>**Building and installing MySQL NDB Cluster Connector for Java from source.** You can build and install ClusterJ as part of [building and installing NDB Cluster,](https://dev.mysql.com/doc/refman/8.4/en/mysql-cluster-install-linux-source.html) which always requires you to configure the build using the CMake option [WITH\\_NDBCLUSTER\\_STORAGE\\_ENGINE](https://dev.mysql.com/doc/refman/8.4/en/source-configuration-options.html#option_cmake_with_ndbcluster_storage_engine) (or its alias [WITH\\_NDBCLUSTER](https://dev.mysql.com/doc/refman/8.4/en/source-configuration-options.html#option_cmake_with_ndbcluster)).

A typical CMake command for configuring a build for NDB Cluster that supports ClusterJ might look like this:

cmake .. -DWITH\_NDBCLUSTER=ON

The WITH NDB JAVA option is enabled by default, which means ClusterJ is be built together with NDB Cluster by the above command. However, if CMake cannot find the location of Java on your system, the configuration process is going to fail; use the [WITH\\_CLASSPATH](https://dev.mysql.com/doc/refman/8.4/en/source-configuration-options.html#option_cmake_with_classpath) option to provide the Java classpath if needed. For information about other CMake options that can be used, see [option\\_cmake\\_with\\_ndbcluster](https://dev.mysql.com/doc/refman/8.4/en/source-configuration-options.html#option_cmake_with_ndbcluster).

After configuring the build with CMake, run make and make install as you normally would to compile and install the NDB Cluster software.

**MySQL NDB Cluster Connector for Java jar files.** Following the installation, these ClusterJ jar files can be found in the folder  $\frac{\text{share}}{\text{java}}$  aunder the MySQL installation directory (which is  $\frac{\text{user}}{\text{using}}$ ) local/mysql by default for Linux platforms):

- clusterj-api-version.jar: This is the compile-time jar file, required for compiling ClusterJ application code.
- cluster j-version. jar: This is the runtime library required for executing ClusterJ applications.
- clusterj-test-version.jar: This is the ClusterJ test suite, required for testing your ClusterJ installation.

### <span id="page-674-0"></span>**Building ClusterJ with Maven**

The source files for ClusterJ are configured as Maven projects, allowing easy compilation and installation using Maven. Assuming you have obtained the NDB Cluster source and already compiled and installed NDB Cluster and ClusterJ following the instructions given above, these are the steps to take:

1. Add the file path for the folder that contains the NDB client library (libndbclient.so) as a property named ndbclient.lib to your local Maven settings.xml file (found in the local Maven repository, which is usually  $/$ home $/$ username $/$ .m2 for Linux platforms). The client library is to be found under the lib folder in the NDB Cluster's installation folder. If settings, xml does not exist in your local Maven repository, create one. This is how a simple settings. xml file containing the ndbclient.lib property looks like:

```
<settings xmlns="http://maven.apache.org/SETTINGS/1.0.0"
  xmlns:xsi="http://www.w3.org/2001/XMLSchema-instance"
  xsi:schemaLocation="http://maven.apache.org/SETTINGS/1.0.0
                       http://maven.apache.org/xsd/settings-1.0.0.xsd">
   <profiles>
     <profile>
       <id>jni-library</id>
       <activation>
         <activeByDefault>true</activeByDefault>
       </activation> 
       <properties>
         <ndbclient.lib>/NDB_Cluster_installation_directory/lib/</ndbclient.lib>
       </properties>
     </profile>
   </profiles>
```

```
</settings>
```
2. Go to the build directory you created when compiling NDB Cluster (which is  $bld$  in the sample steps in [Build the Distribution\)](https://dev.mysql.com/doc/refman/8.4/en/installing-source-distribution.html#installing-source-distribution-build-distribution), and then to the storage/ndb/cluster i folder under it. Run the mvn\_install\_ndbjtie.sh script in the folder:

./mvn\_install\_ndbjtie.sh

It installs ndbjtie.jar, which provides the JNI layer for ClusterJ and is required for building CluterJ.

3. Install ClusterJ with Maven by running mvn install in the storage/ndb/clusterj directory:

mvn install

This causes ClusterJ to be built, with the resulting  $\therefore$  jax files installed in the local Maven repository.

#### **Note**

You can skip the tests that takes place towards the end of the installation process by adding the option skipTests to the command:

mvn install -DskipTests

This prevents your installation from failing because you have not yet set up the testing environment.

## **Building ClusterJ with Maven in IDEs**

Because the source files for ClusterJ are configured as Maven projects, you can easily import them into your favorite Maven-enabled IDEs, customize them, and rebuild them as needed by following these steps:

- 1. Make sure that your IDE's support for Maven is enabled. You might need to install a Maven plugin for the purpose.
- 2. Follow step 1 and 2 in [Building ClusterJ with Maven](#page-674-0), which make the ClusterJ source ready to be used with Maven.
- 3. Import ClusterJ as a Maven project. This is how to do it in some popular IDEs :

In NetBeans:

- In the main menu, choose **File** > **Open Project**. The **Open Project** dialogue box appears
- In the **Open Project** dialogue box, browse to the storage/ndb folder under the build directory (see step 2 in [Building ClusterJ with Maven](#page-674-0)); select the clusterj folder, which has the

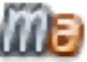

Maven icon (**) beside it, and click Open Project**. The ClusterJ Aggregate project is imported, with ClusterJ API, ClusterJ Core, ClusterJ Test Suite, ClusterJ Tie, and ClusterJ Unit Test Framework imported as subprojects under **Modules**.

• Work with the ClusterJ projects like you would with any other Maven projects in NetBeans. Any changes to the source code go into the source tree from which you compiled NDB Cluster to create the build directory.

In Eclipse:

- In the main menu, choose **File** > **Import**. The **Import** dialogue box appears
- In the **Import** dialogue box, select **Maven** > **Existing Maven Projects** for import wizard and click **Next**. The **Import Maven Projects** dialogue box appears.
- In the **Import Maven Projects** dialogue box, browse to the storage/ndb folder under the build directory (see step 2 in [Building ClusterJ with Maven](#page-674-0)); select the cluster j folder and click **Select Folder**. The cluster *j*-aggregate project, as well as its subprojects cluster *j*-api, clusterj-core, clusterj-test, clusterj-tie and clusterj-unit, appear in the **Maven Projects** dialogue box. Click **Select All** and then **Finish**. All the ClusterJ projects are imported.
- Work with the ClusterJ projects like you would with any other Maven projects in Eclipse.

# <span id="page-676-0"></span>**4.2.2 Using ClusterJ**

This section provides basic information for writing, compiling, and executing applications that use ClusterJ. For the API documentation for ClusterJ, see [Section 4.3, "ClusterJ API Reference"](#page-684-1).

**Requirements.** ClusterJ requires Java 1.7 or 1.8. NDB Cluster must be compiled with ClusterJ support; NDB Cluster binaries supplied by Oracle include ClusterJ support. If you are building NDB Cluster from source, see [Building and installing MySQL NDB Cluster Connector for Java from source,](#page-673-2) for information on configuring the build to enable ClusterJ support.

To compile applications that use ClusterJ, you either need to have the cluster  $j$ -api jar file in your classpath, or use a Maven dependency manager to install and configure the ClusterJ library in your project.

To run applications that use ClusterJ, you need the clusterj runtime jar file; in addition, libndbclient must be in the directory specified by java.library.path. [Section 4.2.2.1,](#page-676-2) ["Executing ClusterJ Applications and Sessions",](#page-676-2) provides more information about these requirements.

## <span id="page-676-2"></span>**4.2.2.1 Executing ClusterJ Applications and Sessions**

In this section, we discuss how to start ClusterJ applications and the ClusterJ application environment.

**Executing a ClusterJ application.** All of the ClusterJ jar files are normally found in share/mysql/ java/ in the MySQL installation directory. When executing a ClusterJ application, you must set the classpath to point to these files. In addition, you must set java. Library.path variable to point to the directory containing the Cluster ndbclient library, normally found in lib/mysql (also in the MySQL installation directory). Thus you might execute a ClusterJ program MyClusterJApp in a manner similar to what is shown here:

\$> **java -classpath /usr/local/mysql/share/mysql/java/clusterj.jar \ -Djava.library.path=/usr/local/mysql/lib MyClusterJApp**

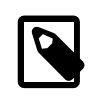

#### **Note**

The precise locations of the ClusterJ jar files and of libndbclient depend on how the NDB Cluster software was installed. See [Installation Layouts,](https://dev.mysql.com/doc/refman/8.4/en/installation-layouts.html) for more information.

ClusterJ encourages you to use different jar files at compile time and runtime. This is to remove the ability of applications to access implementation artifacts accidentally. ClusterJ is intended to be independent of the NDB Cluster software version, whereas the ndbclient layer is version-specific. This makes it possible to maintain a stable API, so that applications written against it using a given NDB Cluster version continue to run following an upgrade of the cluster to a new version.

<span id="page-676-1"></span>**Getting the [SessionFactory](#page-725-0) and getting a Session.** SessionFactory is the source of all ClusterJ sessions that use a given NDB Cluster. Usually, there is only a single [SessionFactory](#page-725-0) per NDB Cluster, per Java Virtual Machine.

[SessionFactory](#page-725-0) can be configured by setting one or more properties. The preferred way to do this is by putting these in a properties file, like this:

```
com.mysql.clusterj.connectstring=localhost:1186
com.mysql.clusterj.database=mydb
```
The name of the properties file is arbitrary; however, by convention, such files are named with a . properties extension. For ClusterJ applications, it is customary to name the file clusterj.properties.

After editing and saving the file, you can load its contents into an instance of [Properties](http://java.sun.com/javase/6/docs/api/java/util/Properties), as shown here:

```
File propsFile = new File("clusterj.properties");
InputStream inStream = new FileInputStream(propsFile);
Properties props = new Properties();
props.load(inStream);
```
It is also possible to set these properties directly, without the use of a properties file:

```
Properties props = new Properties();
props.put("com.mysql.clusterj.connectstring", "localhost:1186");
props.put("com.mysql.clusterj.database", "mydb");
```
Once the properties have been set and loaded (using either of the techniques just shown), you can obtain a [SessionFactory](#page-725-0), and then from that a [Session](#page-717-0) instance. For this, you use the [SessionFactory](#page-725-0)'s [getSession\(\)](#page-726-0) method, as shown here:

```
SessionFactory factory = ClusterJHelper.getSessionFactory(props);
```
Session session = factory.getSession();

It is usually sufficient to set and load the [com.mysql.clusterj.connectstring](#page-705-0) and [com.mysql.clusterj.database](#page-705-1) properties (and these properties, along with [com.mysql.clusterj.max.transactions](#page-705-2), cannot be changed after starting the [SessionFactory](#page-725-0)). For a complete list of available [SessionFactory](#page-725-0) properties and usual values, see [com.mysql.clusterj.Constants.](#page-699-0)

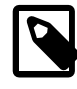

#### **Note**

[Session](#page-717-0) instances must not be shared among threads. Each thread in your application should use its own instance of [Session](#page-717-0).

For [com.mysql.clusterj.connectstring](#page-705-0), we use the default NDB Cluster connection string localhost:1186 (see [NDB Cluster Connection Strings,](https://dev.mysql.com/doc/refman/8.4/en/mysql-cluster-connection-strings.html) for more information). For the value of [com.mysql.clusterj.database](#page-705-1), we use mydb in this example, but this value can be the name of any database containing [NDB](https://dev.mysql.com/doc/refman/8.4/en/mysql-cluster.html) tables. For a listing of all [SessionFactory](#page-725-0) properties that can be set in this manner, see [com.mysql.clusterj.Constants.](#page-699-0)

**Error Handling and Reconnection.** Errors that occur while using ClusterJ should be handled by the application with a common error handler. The handler needs to be able to detect and distinguish among three types of errors, and handle them accordingly:

- Normal errors: These are errors at the application level (for example, those to deal with duplicate key, foreign key constraint, or timeout). They should be handled in application-specific ways, and, if resolved, the application can continue with the transaction.
- Unexpected errors: These are failures to work with the cluster that cannot be accounted for by the conditions of the application, but are nonfatal. The application should close the ClusterJ session and reopen a new one.
- Connectivity errors: These are errors like error 4009 and 4010, which indicate a network outage. There are two possible scenarios, depending on whether the automatic reconnection feature (available for NDB Cluster 7.5.7 and later) has been enabled:
	- Automatic reconnection is enabled : The feature is enabled when the connection property com.mysql.clusterj.connection.reconnect.timeout has been set to a positive number, which specifies a reconnection timeout in seconds.

When ClusterJ detects a disconnect with the NDB Cluster, it changes the State of the [SessionFactory](#page-725-0) from OPEN to RECONNECTING; the [SessionFactory](#page-725-0) then waits for the application to close all the sessions, and then attempts to reconnect the application to the NDB Cluster by closing all connections in the connection pool and recreating the pool using the original pool properties. After reestablishing all the connections, the State of the [SessionFactory](#page-725-0) becomes OPEN again, and the application can now obtain sessions.

The [SessionFactory](#page-725-0).getState() method returns the State of the SessionFactory, which is one of OPEN, RECONNECTING, or CLOSED. Trying to obtain a session when the State is not OPEN results in a ClusterJUserException, with the message Session factory is not open.

If the application does not close all sessions by the end of the timeout period specified with com.mysql.clusterj.connection.reconnect.timeout, the [SessionFactory](#page-725-0) closes any open sessions forcibly (which might result in loss of resources), and then attempts reconnection.

• Automatic reconnection is not enabled: This is when the connection property com.mysql.clusterj.connection.reconnect.timeout has not been set, or it has been set to zero (this is also the case for older NDB Cluster releases that do not support the automatic reconnection feature).

ClusterJ does not attempt to reconnect to the NDB Cluster once the connection is lost. The application should close all sessions and then restart the [SessionFactory](#page-725-0). The restarting of the [SessionFactory](#page-725-0) can be an automatic application function or a manual intervention. In either case, the code should wait until all sessions have been closed (that is, the public method [getConnectionPoolSessionCounts\(\)](#page-726-1) in the [SessionFactory](#page-725-0) interface returns zeros for all pooled connections). Then the [SessionFactory](#page-725-0) can be closed and reopened, and the application can obtain sessions again.

Instead of enabling the feature and waiting for ClusterJ to detect a disconnection and attempt a reconnection, you can also have the application itself initiate the reconnection process upon the detection of a connection error by calling the SessionFactory.reconnect(int timeout) method: that triggers the reconnection process described above, but uses the timeout argument of the reconnect() method as the time limit for having all open sessions closed.

**Logging.** ClusterJ uses [Java logging](http://docs.oracle.com/javase/7/docs/technotes/guides/logging/overview.html). Here are some default settings for the ClusterJ logging, which are specified in the logging.properties file and can be modified there:

- Logging level is set at **INFO** for all classes.
- Using java.util.logging.FileHandler as the handler.
- Default level for java.util.logging.FileHandler is set at FINEST
- Using java.util.logging.SimpleFormatter as the formatter for the handler.
- Log files are put inside the target directory under the current working directory, and file names are, generally, in the pattern of  $logNum$ , where  $Num$  is a unique number for resolving file name conflicts (see the Java documentation for java.util.logging.FileHandler for details).

The logging.properties file is located by default in the current working directory, but the location can be changed by specifying the system property java.util.logging.config.file when you start Java.

#### **4.2.2.2 Creating tables**

ClusterJ's main purpose is to read, write, and update row data in an existing database, rather than to perform DDL. You can create the employee table that matches this interface, using the following [CREATE TABLE](https://dev.mysql.com/doc/refman/8.4/en/create-table.html) statement, in a MySQL client application such as [mysql](https://dev.mysql.com/doc/refman/8.4/en/mysql.html).

CREATE TABLE employee ( id INT NOT NULL PRIMARY KEY, first VARCHAR(64) DEFAULT NULL, last VARCHAR(64) DEFAULT NULL, municipality VARCHAR(64) DEFAULT NULL,

```
 started DATE DEFAULT NULL,
    ended DATE DEFAULT NULL,
    department INT NOT NULL DEFAULT 1,
    UNIQUE KEY idx_u_hash (last,first USING HASH),
    KEY idx_municipality (municipality)
) ENGINE=NDBCLUSTER;
```
Now that the table has been created in NDB Cluster, you can map a ClusterJ interface to it using annotations. We show you how to do this in the next section.

### **4.2.2.3 Annotations**

In ClusterJ (as in JPA), annotations are used to describe how the interface is mapped to tables in a database. An annotated interface looks like this:

```
@PersistenceCapable(table="employee")
@Index(name="idx_uhash")
public interface Employee {
    @PrimaryKey
    int getId();
    void setId(int id);
    String getFirst();
    void setFirst(String first);
    String getLast();
    void setLast(String last);
    @Column(name="municipality") 
    @Index(name="idx_municipality")
   String getCity();
    void setCity(String city);
   Date getStarted();
    void setStarted(Date date);
   Date getEnded();
    void setEnded(Date date);
     Integer getDepartment();
     void setDepartment(Integer department);
}
```
This interface maps seven columns: id, first, last, municipality started, ended, and department. The annotation @PersistenceCapable(table="employee") is used to let ClusterJ know which database table to map the Employee to (in this case, the employee table). The @Column annotation is used because the city property name implied by the getCity() and setCity() methods is different from the mapped column name municipality. The annotations @PrimaryKey and @Index inform ClusterJ about indexes in the database table.

The implementation of this interface is created dynamically by ClusterJ at runtime. When the [newInstance\(\)](#page-722-0) method is called, ClusterJ creates an implementation class for the Employee interface; this class stores the values in an internal object array.

ClusterJ does not require an annotation for every attribute. ClusterJ automatically detects the primary keys of tables; while there is an annotation in ClusterJ to permit the user to describe the primary keys of a table (see previous example), when specified, it is currently ignored. (The intended use of this annotation is for the generation of schemas from the domain object model interfaces, but this is not yet supported.)

The annotations themselves must be imported from the ClusterJ API. They can be found in package [com.mysql.clusterj.annotation](#page-730-0), and can be imported like this:

```
import com.mysql.clusterj.annotation.Column;
import com.mysql.clusterj.annotation.Index;
import com.mysql.clusterj.annotation.PersistenceCapable;
import com.mysql.clusterj.annotation.PrimaryKey;
```
## **4.2.2.4 ClusterJ Basic Operations**

In this section, we describe how to perform operations basic to ClusterJ applications, including the following:

- Creating new instances, setting their properties, and saving them to the database
- Performing primary key lookups (reads)
- Updating existing rows and saving the changes to the database
- Deleting rows from the database
- Constructing and executing queries to fetch a set of rows meeting certain criteria from the database

**Creating new rows.** To insert a new row into the table, first create a new instance of Employee. This can be accomplished by calling the Session method [newInstance\(\)](#page-720-0), as shown here:

```
Employee newEmployee = session.newInstance(Employee.class);
```
Set the **Employee** instance properties corresponding with the desired employee table columns. For example, the following sets the id, firstName, lastName, and started properties.

```
emp.setId(988);
newEmployee.setFirstName("John");
newEmployee.setLastName("Jones");
newEmployee.setStarted(new Date());
```
Once you are satisfied with the changes, you can persist the  $Emplope$  instance, causing a new row containing the desired values to be inserted into the employee table, like this:

session.persist(newEmployee);

If autocommit is on, and a row with the same  $id$  as this instance of  $Emplog$ ee already exists in the database, the persist() method fails. If autocommit is off and a row with the same id as this Employee instance already exists in the database, the persist() method succeeds but a subsequent commit() fails.

If you want the data to be saved even though the row already exists, use the  $s$ avePersistent() method instead of the persist() method. The savePersistent() method updates an existing instance or creates a new instance as needed, without throwing an exception.

Values that you have not specified are stored with their Java default values (0 for integral types, 0, 0 for numeric types, and null for reference types).

**Primary key lookups.** You can find an existing row in an [NDB](https://dev.mysql.com/doc/refman/8.4/en/mysql-cluster.html) table using the Session's [find\(\)](#page-720-0) method, like this:

Employee theEmployee = session.find(Employee.class, 988);

This is equivalent to the primary key lookup query SELECT  $*$  FROM employee WHERE id = 988.

ClusterJ also supports compound primary keys. The  $find()$  method can take an object array as a key, where the components of the object array are used to represent the primary key columns in the order they were declared. In addition, queries are optimized to detect whether columns of the primary key are specified as part of the query criteria, and if so, a primary key lookup or scan is executed as a strategy to implement the query.

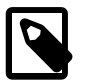

#### **Note**

ClusterJ also supports multiple column ordered btree and unique hash indexes. As with primary keys, if a query specifies values for ordered or unique index fields, ClusterJ optimizes the query to use the index for scanning the table.

NDB Cluster automatically spreads table data across multiple data nodes. For some operations—find, insert, delete, and update—it is more efficient to tell the cluster on which data node the data is physically located, and to have the transaction execute on that data node. ClusterJ automatically detects the partition key; if the operation can be optimized for a specific data node, ClusterJ automatically starts the transaction on that node.

**Update and save a row.** To update the value of a given column in the row that we just obtained as the Employee, use the set\*() method whose name corresponds to the name of that column. For example, to update the started date for this Employee, use the Employee's setStarted() method, as shown here:

theEmployee.setStarted(new Date(getMillisFor(2010, 01, 04)));

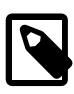

### **Note**

For convenience, we use in this example a method  $getMillisFor($ ), which is defined as shown here, in the file AbstractClusterJModelTest.java (found in the storage/ndb/clusterj/clusterj-test/src/main/java/ testsuite/clusterj directory of the NDB Cluster source tree):

```
/** Convert year, month, day into milliseconds after the Epoch, UTC.
* Set hours, minutes, seconds, and milliseconds to zero.
* @param year the year
* @param month the month (0 for January)
* @param day the day of the month
* @return
*/
protected static long getMillisFor(int year, int month, int day) {
   Calendar calendar = Calendar.getInstance();
   calendar.clear();
   calendar.set(Calendar.YEAR, year);
   calendar.set(Calendar.MONTH, month);
   calendar.set(Calendar.DATE, day);
   calendar.set(Calendar.HOUR, 0);
   calendar.set(Calendar.MINUTE, 0);
   calendar.set(Calendar.SECOND, 0);
   calendar.set(Calendar.MILLISECOND, 0);
  long result = calendar.getTimeInMillis();
   return result;
}
```
See the indicated file for further information.

You can update additional columns by invoking other Employee setter methods, like this:

theEmployee.setDepartment(3);

To save the changed row back to the NDB Cluster database, use the Session's [updatePersistent\(\)](#page-725-1) method, like this:

```
session.updatePersistent(theEmployee);
```
**Deleting rows.** You can delete a single row easily using the [deletePersistent\(\)](#page-719-0) method of Session. In this example, we find the employee whose ID is 13, then delete this row from the employee table:

```
Employee exEmployee = session.find(Employee.class, 13);
session.deletePersistent(exEmployee);'
System.out.println("Deleted employee named " + exEmployee.getFirst()
                  + " " + exEmployee.getLast() + ".");
```
There also exists a method for deleting multiple rows, which provides two options:

- 1. Delete all rows from a table.
- 2. Delete an arbitrary collection of rows.

Both kinds of multi-row delete can be performed using the deletePersistentAll() method. The [first variant of this method](#page-720-0) acts on a Class. For example, the following statement deletes all rows from the employee table and returns the number of rows deleted, as shown here:

```
int numberDeleted = session.deletePersistentAll(Employee);
```
System.out.println("There used to be " + numberDeleted + " employees, but now there are none.");

The call to deletePersistentAll() just shown is equivalent to issuing the SQL statement [DELETE](https://dev.mysql.com/doc/refman/8.4/en/delete.html) [FROM employee](https://dev.mysql.com/doc/refman/8.4/en/delete.html) in the [mysql](https://dev.mysql.com/doc/refman/8.4/en/mysql.html) client.

[deletePersistentAll\(\)](#page-719-0) can also be used to delete a collection of rows, as shown in this example:

```
// Assemble the collection of rows to be deleted...
List<Employee> redundancies = new ArrayList<Employee>();
for (int i = 1000; i < 2000; i += 100) {
  Employee redundant = session.newInstance(Employee.class);
   redundant.setId(i);
  redundancies.add(redundant);
}
numberDeleted = session.deletePersistentAll(redundancies);
System.out.println("Deleted " + numberDeleted + " rows.");
```
It is not necessary to find the instances in the database before deleting them.

**Writing queries.** The ClusterJ [QueryBuilder](#page-741-0) interface is used to instantiate queries. The process begins with obtaining an instance of  $\text{QueryBuilder}$  $\text{QueryBuilder}$  $\text{QueryBuilder}$ , which is supplied by the current [Session](#page-717-0); we can then obtain a [QueryDefinition](#page-742-0), as shown here:

```
QueryBuilder builder = session.getQueryBuilder();
QueryDomainType<Employee> domain = builder.createQueryDefinition(Employee.class);
```
This is then used to set a column for comparison by the query. Here, we show how to prepare a query that compares the value of the employee table's department column with the constant value 8.

```
domain.where( domain.get("department").equal(domain.param("department") );
```
Query<Employee> query = session.createQuery(domain);

query.setParameter("department", 8);

To obtain the results from the query, invoke the Query's [getResultList\(\)](#page-715-0) method, as shown here;

List<Employee> results = query.getResultList();

The return value is a [List](http://java.sun.com/javase/6/docs/api/java/util/List.html) that you can iterate over to retrieve and process the rows in the usual manner.

**Transactions.** The [Transaction](#page-729-0) interface can optionally be used to bound transactions, via the following methods:

- [begin\(\)](#page-729-1): Begin a transaction.
- [commit\(\)](#page-729-2): Commit a transaction.

• [rollback\(\)](#page-730-1): Roll back a transaction.

It is also possible using [Transaction](#page-729-0) to check whether the transaction is active (via the [isActive\(\)](#page-730-2) method, and to get and set a rollback-only flag (using [getRollbackOnly\(\)](#page-730-3) and [setRollbackOnly\(\)](#page-730-4), respectively).

If you do not use the Transaction interface, methods in Session that affect the database—such as persist(), deletePersistent(), updatePersistent(), and so on—are automatically enclosed in a database transaction.

## **4.2.2.5 ClusterJ Mappings Between MySQL and Java Data Types**

ClusterJ provides mappings for all of the common MySQL database types to Java types. Java object wrappers of primitive types should be mapped to nullable database columns.

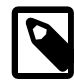

### **Note**

Since Java does not have native unsigned data types, UNSIGNED columns should be avoided in table schemas if possible.

**Compatibility with JDBC mappings.** ClusterJ is implemented so as to be bug-compatible with the JDBC driver in terms of mapping from Java types to the database. That is, if you use ClusterJ to store or retrieve data, you obtain the same value as if you used the JDBC driver directly or through JPA.

The following tables show the mappings used by ClusterJ between common Java data types and MySQL column types. Separate tables are provided for numeric, floating-point, and variable-width types.

**Numeric types.** This table shows the ClusterJ mappings between Java numeric data types and MySQL column types:

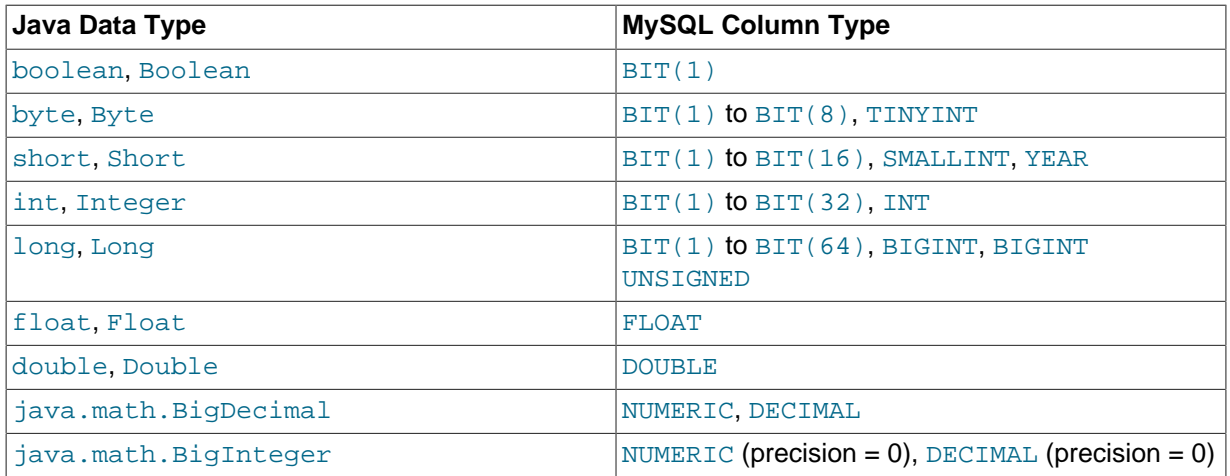

#### **Table 4.1 ClusterJ mappings between Java numeric data types and MySQL column types**

**Date and time types.** The following table shows the ClusterJ mappings between Java date and time data types and MySQL column types:

**Table 4.2 ClusterJ mappings between Java date and time data types and MySQL column types**

| Java Data Type     | <b>MySQL Column Type</b>     |
|--------------------|------------------------------|
| Java.util.Date     | DATETIME TIMESTAMP TIME DATE |
| Java.sql.Date      | <b>DATE</b>                  |
| Java.sql.Time      | TIME                         |
| Java.sql.Timestamp | DATETIME TIMESTAMP           |
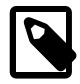

### **Note**

ClusterJ maps the MySQL [YEAR](https://dev.mysql.com/doc/refman/8.4/en/year.html) type to a Java short (or java.lang.Short), as shown in the first table in this section.

[java.util.Date](http://java.sun.com/javase/6/docs/api/java/util/Date.html) represents date and time similar to the way in which Unix does so, but with more precision and a larger range. Where Unix represents a point in time as a 32-bit signed number of seconds since the Unix Epoch (01 January 1970), Java uses a 64-bit signed number of milliseconds since the Epoch.

**Variable-width types.** The following table shows the ClusterJ mappings between Java data types and MySQL variable-width column types:

# **Table 4.3 This table shows the ClusterJ mappings between Java data types and MySQL variable-width column types.**

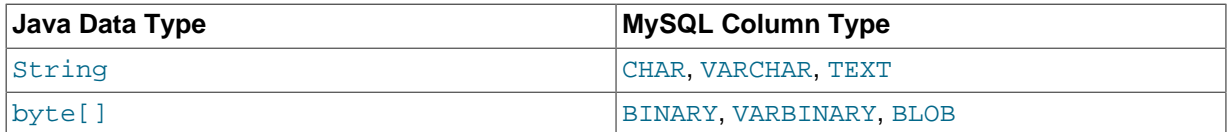

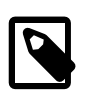

# **Note**

No translation binary data is performed when mapping from MySQL [BINARY](https://dev.mysql.com/doc/refman/8.4/en/binary-varbinary.html), [VARBINARY](https://dev.mysql.com/doc/refman/8.4/en/binary-varbinary.html), or [BLOB](https://dev.mysql.com/doc/refman/8.4/en/blob.html) column values to Java byte arrays. Data is presented to the application exactly as it is stored.

# **4.2.3 Using Connector/J with NDB Cluster**

JDBC clients of an NDB Cluster data source, and using Connector/J 5.0.6 (or later), accept jdbc:mysql:loadbalance:// URLs (see [Configuration Properties\)](https://dev.mysql.com/doc/connector-j/en/connector-j-reference-configuration-properties.html), with which you can take advantage of the ability to connect with multiple MySQL servers to achieve load balancing and failover.

However, while Connector/J does not depend on the MySQL client libraries, it does require a connection to a MySQL Server, which ClusterJ does not. JDBC also does not provide any object mappings for database objects, properties, or operations, or any way to persist objects.

See [MySQL Connector/J Developer Guide](https://dev.mysql.com/doc/connector-j/en/), for general information about using Connector/J.

# **4.3 ClusterJ API Reference**

The following sections contain specifications for ClusterJ packages, interfaces, classes, and methods.

# **4.3.1 com.mysql.clusterj**

Provides classes and interfaces for using NDB Cluster directly from Java.

- A class for bootstrapping
- Interfaces for use in application programs
- Classes to define exceptions

This package contains three main groups of classes and interfaces:

# **4.3.1.1 Major Interfaces**

ClusterJ provides these major interfaces for use by application programs: [com.mysql.clusterj.SessionFactory](#page-725-0), [com.mysql.clusterj.Session](#page-717-0), [com.mysql.clusterj.Transaction](#page-729-0), [com.mysql.clusterj.query.QueryBuilder](#page-741-0), and [com.mysql.clusterj.Query](#page-712-0). Bootstrapping The helper class [com.mysql.clusterj.ClusterJHelper](#page-691-0) contains methods for creating the [com.mysql.clusterj.SessionFactory](#page-725-0). Bootstrapping is the process of identifying an NDB Cluster and obtaining the SessionFactory for use with the cluster. There is one SessionFactory per cluster per Java VM.

### **SessionFactory**

The [com.mysql.clusterj.SessionFactory](#page-725-0) is configured via properties, which identify the NDB Cluster that the application connects to:

- com.mysql.clusterj.connectstring identifies the ndb\_mgmd host name and port
- com.mysql.clusterj.connect.retries is the number of retries when connecting
- com.mysql.clusterj.connect.delay is the delay in seconds between connection retries
- com.mysql.clusterj.connect.verbose tells whether to display a message to System.out while connecting
- com.mysql.clusterj.connect.timeout.before is the number of seconds to wait until the first node responds to a connect request
- com.mysql.clusterj.connect.timeout.after is the number of seconds to wait until the last node responds to a connect request
- com.mysql.clusterj.connect.database is the name of the database to use

```
File propsFile = new File("clusterj.properties");
 InputStream inStream = new FileInputStream(propsFile);
 Properties props = new Properties();
 props.load(inStream);
 SessionFactory sessionFactory = ClusterJHelper.getSessionFactory(props);
```
Session The [com.mysql.clusterj.Session](#page-717-0) represents the user's individual connection to the cluster. It contains methods for:

- finding persistent instances by primary key
- persistent instance factory (newInstance)
- persistent instance life cycle management (persist, remove)
- getting the QueryBuilder
- detting the Transaction (currentTransaction)

```
Session session = sessionFactory.getSession();
    Employee existing = session.find(Employee.class, 1);
     if (existing != null) {
        session.remove(existing);
\begin{array}{ccc} \end{array} Employee newemp = session.newInstance(Employee.class);
     newemp.initialize(2, "Craig", 15, 146000.00);
     session.persist(newemp);
```
Transaction The  $com.mysq1$ .cluster i. Transaction allows users to combine multiple operations into a single database transaction. It contains methods to:

- begin a unit of work
- commit changes from a unit of work
- roll back all changes made since the unit of work was begun
- mark a unit of work for rollback only
- get the rollback status of the current unit of work

```
 Transaction tx = session.currentTransaction();
 tx.begin();
Employee existing = session.find(Employee.class, 1);
 Employee newemp = session.newInstance(Employee.class);
 newemp.initialize(2, "Craig", 146000.00);
 session.persist(newemp);
 tx.commit();
```
QueryBuilder The [com.mysql.clusterj.query.QueryBuilder](#page-741-0) allows users to build queries. It contains methods to:

- define the Domain Object Model to query
- compare properties with parameters using:
	- equal
	- lessThan
	- greaterThan
	- lessEqual
	- greaterEqual
	- between
	- in
- combine comparisons using "and", "or", and "not" operators

```
 QueryBuilder builder = session.getQueryBuilder();
 QueryDomainType<Employee> qemp = builder.createQueryDefinition(Employee.class);
 Predicate service = qemp.get("yearsOfService").greaterThan(qemp.param("service"));
 Predicate salary = qemp.get("salary").lessEqual(qemp.param("salaryCap"));
 qemp.where(service.and(salary));
 Query<Employee> query = session.createQuery(qemp);
 query.setParameter("service", 10);
 query.setParameter("salaryCap", 180000.00);
 List<Employee> results = query.getResultList();
```
# <span id="page-686-0"></span>**4.3.1.2 ClusterJDatastoreException**

ClusterJUserException represents a database error. The underlying cause of the exception is contained in the "cause".

```
public class ClusterJDatastoreException,
   extends ClusterJException {
// Public Constructors
  public ClusterJDatastoreException(
   String message);
  public ClusterJDatastoreException(
    String msg,
     int code,
    int mysqlCode,
     int status,
     int classification);
  public ClusterJDatastoreException(
```

```
 String message,
   Throwable t);
  public ClusterJDatastoreException(
   Throwable t);
// Public Methods
  public int getClassification();
  public int getCode();
  public int getMysqlCode();
  public int getStatus();
}
```
**Methods inherited from com.mysql.clusterj.ClusterJException**: [printStackTrace](#page-689-0)

**Methods inherited from java.lang.Throwable**: addSuppressed , fillInStackTrace , getCause , getLocalizedMessage , getMessage , getStackTrace , getSuppressed , initCause , setStackTrace , toString

**Methods inherited from java.lang.Object**: equals , getClass , hashCode , notify , notifyAll , wait

# **getClassification()**

public int getClassification();

Get the classification

#### **getCode()**

public int getCode();

Get the code

Since 7.3.15, 7.4.13, 7.5.4

# **getMysqlCode()**

public int getMysqlCode();

Get the mysql code

Since 7.3.15, 7.4.13, 7.5.4

# **getStatus()**

public int getStatus();

Get the status

# **4.3.1.3 ClusterJDatastoreException.Classification**

Helper class for getClassification(). import com.mysql.clusterj.ClusterJDatastoreException.Classification; Classification c = Classification.lookup(datastoreException.getClassification()); System.out.println("exceptionClassification " + c + " with value " + c.value);

# **Synopsis**

public static final class ClusterJDatastoreException.Classification,

```
 extends Enum<Classification> {
// Public Static Fields
  public static final Classification 
    ApplicationError ;
  public static final Classification 
    ConstraintViolation ;
  public static final Classification 
    FunctionNotImplemented ;
  public static final Classification 
    InsufficientSpace ;
  public static final Classification 
    InternalError ;
  public static final Classification 
    InternalTemporary ;
  public static final Classification 
    NoDataFound ;
  public static final Classification 
    NoError ;
  public static final Classification 
    NodeRecoveryError ;
  public static final Classification 
    NodeShutdown ;
  public static final Classification 
    OverloadError ;
  public static final Classification 
   SchemaError ;
  public static final Classification 
   SchemaObjectExists ;
  public static final Classification 
    TemporaryResourceError ;
  public static final Classification 
    TimeoutExpired ;
  public static final Classification 
    UnknownErrorCode ;
  public static final Classification 
    UnknownResultError ;
  public static final Classification 
    UserDefinedError ;
// Public Static Methods
  public static Classification lookup(
    int value);
  public static Classification valueOf(
    String name);
  public static Classification[] values();
}
```
**Methods inherited from java.lang.Enum**: compareTo , equals , getDeclaringClass , hashCode , name , ordinal , toString , valueOf

#### **Methods inherited from java.lang.Object**: getClass , notify , notifyAll , wait

Since 7.3.15, 7.4.13, 7.5.4

# **lookup(int)**

```
 public static Classification lookup(
   int value);
```
Get the Classification enum for a value returned by ClusterJDatastoreException.getClassification().

#### **Table 4.4 lookup(int)**

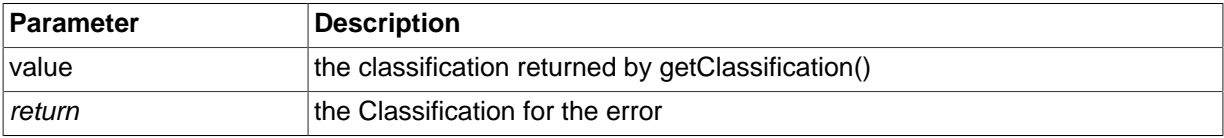

# <span id="page-689-0"></span>**4.3.1.4 ClusterJException**

ClusterJException is the base for all ClusterJ exceptions. Applications can catch ClusterJException to be notified of all ClusterJ reported issues.

- User exceptions are caused by user error, for example providing a connect string that refers to an unavailable host or port.
	- If a user exception is detected during bootstrapping (acquiring a SessionFactory), it is thrown as a fatal exception. [com.mysql.clusterj.ClusterJFatalUserException](#page-691-1)
	- If an exception is detected during initialization of a persistent interface, for example annotating a column that doesn't exist in the mapped table, it is reported as a user exception. [com.mysql.clusterj.ClusterJUserException](#page-695-0)
- Datastore exceptions report conditions that result from datastore operations after bootstrapping. For example, duplicate keys on insert, or record does not exist on delete. [com.mysql.clusterj.ClusterJDatastoreException](#page-686-0)
- Internal exceptions report conditions that are caused by errors in implementation. These exceptions should be reported as bugs. [com.mysql.clusterj.ClusterJFatalInternalException](#page-690-0)

Exceptions are in three general categories: User exceptions, Datastore exceptions, and Internal exceptions.

```
public class ClusterJException,
  extends RuntimeException {
// Public Constructors
  public ClusterJException(
    String message);
  public ClusterJException(
    String message,
   Throwable t);
  public ClusterJException(
   Throwable t);
// Public Methods
   public synchronized void printStackTrace(
    PrintStream s);
}
```

```
Direct known subclasses: com.mysql.clusterj.ClusterJDatastoreException
, com.mysql.clusterj.ClusterJFatalException ,
com.mysql.clusterj.ClusterJUserException
```
**Methods inherited from java.lang.Throwable**: addSuppressed , fillInStackTrace , getCause , getLocalizedMessage , getMessage , getStackTrace , getSuppressed , initCause , printStackTrace , setStackTrace , toString

**Methods inherited from java.lang.Object**: equals , getClass , hashCode , notify , notifyAll , wait

### <span id="page-690-1"></span>**4.3.1.5 ClusterJFatalException**

ClusterJFatalException represents an exception that is not recoverable.

# **Synopsis**

```
public class ClusterJFatalException,
   extends ClusterJException {
// Public Constructors
  public ClusterJFatalException(
    String string);
  public ClusterJFatalException(
     String string,
   Throwable t);
  public ClusterJFatalException(
    Throwable t);
}
```
**Direct known subclasses**: [com.mysql.clusterj.ClusterJFatalInternalException](#page-690-0) , [com.mysql.clusterj.ClusterJFatalUserException](#page-691-1)

**Methods inherited from com.mysql.clusterj.ClusterJException**: [printStackTrace](#page-689-0)

**Methods inherited from java.lang.Throwable**: addSuppressed , fillInStackTrace , getCause , getLocalizedMessage , getMessage , getStackTrace , getSuppressed , initCause , setStackTrace , toString

**Methods inherited from java.lang.Object**: equals , getClass , hashCode , notify , notifyAll , wait

# <span id="page-690-0"></span>**4.3.1.6 ClusterJFatalInternalException**

ClusterJFatalInternalException represents an implementation error that the user cannot recover from.

```
public class ClusterJFatalInternalException,
   extends ClusterJFatalException {
// Public Constructors
  public ClusterJFatalInternalException(
    String string);
  public ClusterJFatalInternalException(
     String string,
   Throwable t);
  public ClusterJFatalInternalException(
    Throwable t);
}
```
**Methods inherited from com.mysql.clusterj.ClusterJException**: [printStackTrace](#page-689-0)

**Methods inherited from java.lang.Throwable**: addSuppressed , fillInStackTrace , getCause , getLocalizedMessage , getMessage , getStackTrace , getSuppressed , initCause , setStackTrace , toString

**Methods inherited from java.lang.Object**: equals , getClass , hashCode , notify , notifyAll , wait

### <span id="page-691-1"></span>**4.3.1.7 ClusterJFatalUserException**

ClusterJFatalUserException represents a user error that is unrecoverable, such as programming errors in persistent classes or missing resources in the execution environment.

#### **Synopsis**

```
public class ClusterJFatalUserException,
   extends ClusterJFatalException {
// Public Constructors
   public ClusterJFatalUserException(
     String string);
   public ClusterJFatalUserException(
     String string,
    Throwable t);
   public ClusterJFatalUserException(
    Throwable t);
\begin{array}{c} \hline \end{array}
```
**Methods inherited from com.mysql.clusterj.ClusterJException**: [printStackTrace](#page-689-0)

**Methods inherited from java.lang.Throwable**: addSuppressed , fillInStackTrace , getCause , getLocalizedMessage , getMessage , getStackTrace , getSuppressed , initCause , setStackTrace , toString

**Methods inherited from java.lang.Object**: equals , getClass , hashCode , notify , notifyAll , wait

#### <span id="page-691-0"></span>**4.3.1.8 ClusterJHelper**

ClusterJHelper provides helper methods to bridge between the API and the implementation.

```
public class ClusterJHelper {
// Public Constructors
   public ClusterJHelper();
// Public Static Methods
   public static boolean getBooleanProperty(
    String propertyName,
    String def);
  public static T getServiceInstance(
    Class<T> cls);
  public static T getServiceInstance(
    Class<T> cls,
    ClassLoader loader);
   public static T getServiceInstance(
    Class<T> cls,
   String implementationClassName);
```

```
 public static T getServiceInstance(
    Class<T> cls,
    String implementationClassName,
    ClassLoader loader);
  public static List<T> getServiceInstances(
    Class<T> cls,
    ClassLoader loader,
    StringBuffer errorMessages);
  public static SessionFactory getSessionFactory(
    Map props);
  public static SessionFactory getSessionFactory(
    Map props,
    ClassLoader loader);
  public static String getStringProperty(
    String propertyName,
    String def);
  public static Dbug newDbug();
}
```
**Methods inherited from java.lang.Object**: equals , getClass , hashCode , notify , notifyAll , toString , wait

#### **getBooleanProperty(String, String)**

```
 public static boolean getBooleanProperty(
   String propertyName,
   String def);
```
Get the named boolean property from either the environment or system properties. If the property is not 'true' then return false.

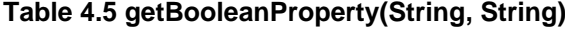

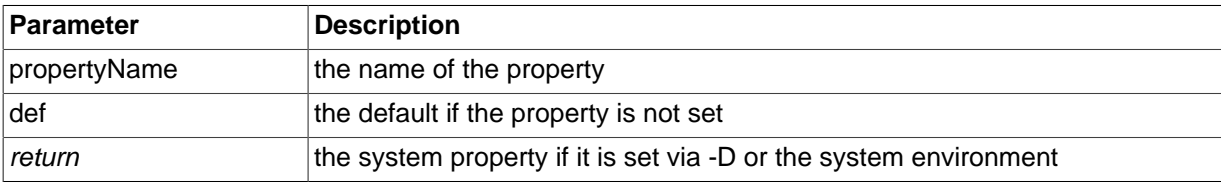

# **getServiceInstance(Class<T>)**

```
 public static T getServiceInstance(
  Class<T> cls);
```
Locate a service implementation by services lookup of the context class loader.

#### **Table 4.6 getServiceInstance(Class<T>)**

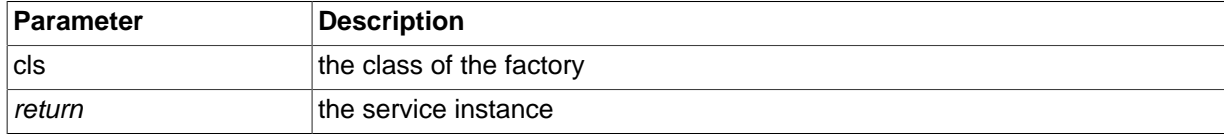

#### **getServiceInstance(Class<T>, ClassLoader)**

```
 public static T getServiceInstance(
   Class<T> cls,
   ClassLoader loader);
```
Locate a service implementation for a service by services lookup of a specific class loader. The first service instance found is returned.

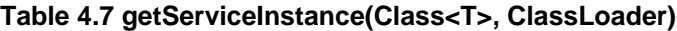

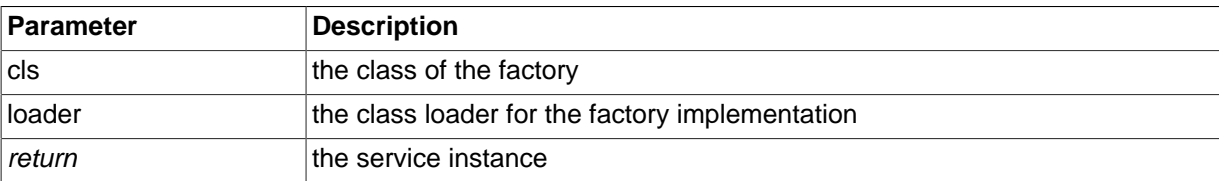

## **getServiceInstance(Class<T>, String)**

```
 public static T getServiceInstance(
   Class<T> cls,
   String implementationClassName);
```
Locate a service implementation for a service. If the implementation name is not null, use it instead of looking up. If the implementation class is not loadable or does not implement the interface, throw an exception. Use the ClusterJHelper class loader to find the service.

**Table 4.8 getServiceInstance(Class<T>, String)**

| Parameter               | <b>Description</b>                        |
|-------------------------|-------------------------------------------|
| cls                     |                                           |
| implementationClassName |                                           |
| return                  | the implementation instance for a service |

# **getServiceInstance(Class<T>, String, ClassLoader)**

```
 public static T getServiceInstance(
  Class<T> cls,
   String implementationClassName,
  ClassLoader loader);
```
Locate a service implementation for a service. If the implementation name is not null, use it instead of looking up. If the implementation class is not loadable or does not implement the interface, throw an exception.

#### **Table 4.9 getServiceInstance(Class<T>, String, ClassLoader)**

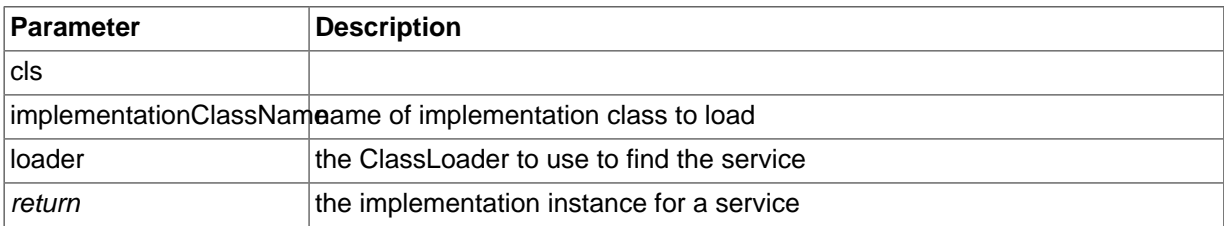

#### **getServiceInstances(Class<T>, ClassLoader, StringBuffer)**

```
 public static List<T> getServiceInstances(
  Class<T> cls,
   ClassLoader loader,
  StringBuffer errorMessages);
```
Locate all service implementations by services lookup of a specific class loader. Implementations in the services file are instantiated and returned. Failed instantiations are remembered in the errorMessages buffer.

**Table 4.10 getServiceInstances(Class<T>, ClassLoader, StringBuffer)**

| <b>Parameter</b> | Description              |
|------------------|--------------------------|
| ∣cls             | the class of the factory |

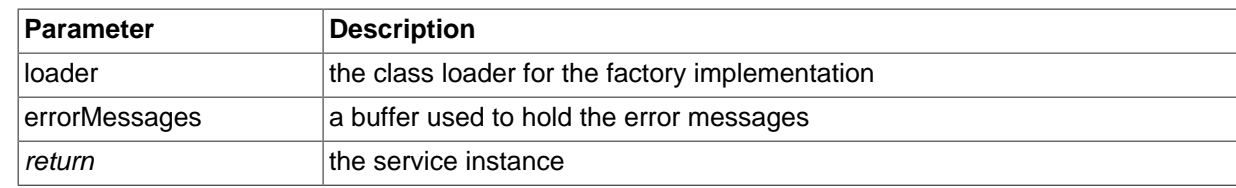

# **getSessionFactory(Map)**

 public static SessionFactory getSessionFactory( Map props);

Locate a SessionFactory implementation by services lookup. The class loader used is the thread's context class loader.

#### **Table 4.11 getSessionFactory(Map)**

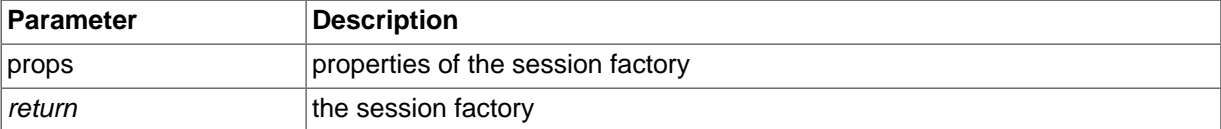

#### **Exceptions**

ClusterFatalUserException if the connection to the cluster cannot be made

### **getSessionFactory(Map, ClassLoader)**

```
 public static SessionFactory getSessionFactory(
  Map props,
  ClassLoader loader);
```
Locate a SessionFactory implementation by services lookup of a specific class loader. The properties are a Map that might contain implementation-specific properties plus standard properties.

### **Table 4.12 getSessionFactory(Map, ClassLoader)**

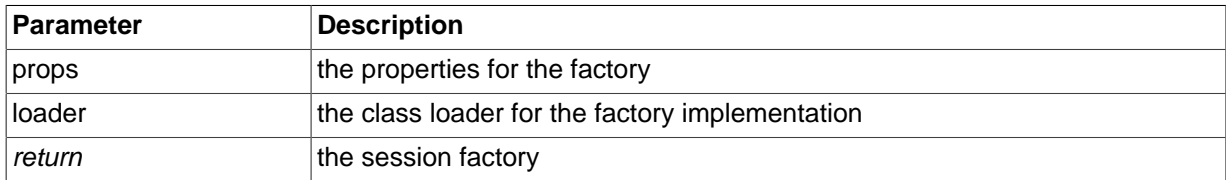

#### **Exceptions**

ClusterFatalUserException if the connection to the cluster cannot be made

#### **getStringProperty(String, String)**

```
 public static String getStringProperty(
  String propertyName,
   String def);
```
Get the named String property from either the environment or system properties.

**Table 4.13 getStringProperty(String, String)**

| Parameter    | Description                                                       |
|--------------|-------------------------------------------------------------------|
| propertyName | the name of the property                                          |
| ∣def         | the default if the property is not set                            |
| return       | the system property if it is set via -D or the system environment |

#### **newDbug()**

public static Dbug newDbug();

Return a new Dbug instance.

#### **Table 4.14 newDbug()**

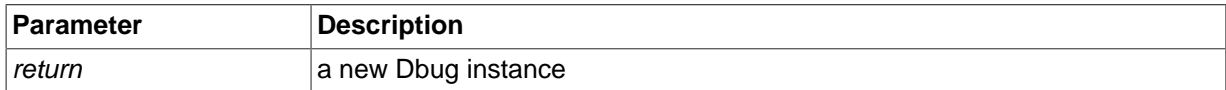

### <span id="page-695-0"></span>**4.3.1.9 ClusterJUserException**

ClusterJUserException represents a user programming error.

#### **Synopsis**

```
public class ClusterJUserException,
   extends ClusterJException {
// Public Constructors
  public ClusterJUserException(
   String message);
  public ClusterJUserException(
    String message,
    Throwable t);
  public ClusterJUserException(
   Throwable t);
}
```
**Methods inherited from com.mysql.clusterj.ClusterJException**: [printStackTrace](#page-689-0)

**Methods inherited from java.lang.Throwable**: addSuppressed , fillInStackTrace , getCause , getLocalizedMessage , getMessage , getStackTrace , getSuppressed , initCause , setStackTrace , toString

**Methods inherited from java.lang.Object**: equals , getClass , hashCode , notify , notifyAll , wait

# **4.3.1.10 ColumnMetadata**

```
public interface ColumnMetadata {
// Public Methods
   public abstract String charsetName();
  public abstract ColumnType columnType();
  public abstract boolean isPartitionKey();
   public abstract boolean isPrimaryKey();
  public abstract Class<?> javaType();
   public abstract int maximumLength();
   public abstract String name();
   public abstract boolean nullable();
   public abstract int number();
   public abstract int precision();
   public abstract int scale();
```
}

# **charsetName()**

public abstract String charsetName();

Return the charset name.

#### **Table 4.15 charsetName()**

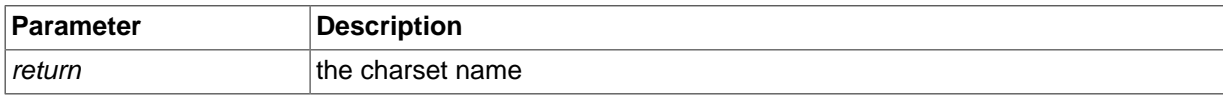

# **columnType()**

public abstract ColumnType columnType();

Return the type of the column.

### **Table 4.16 columnType()**

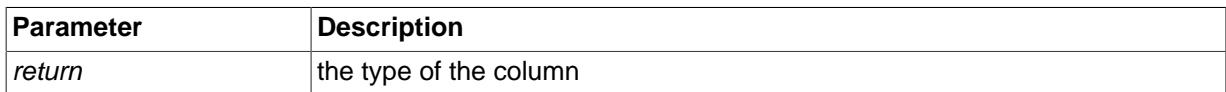

# **isPartitionKey()**

public abstract boolean isPartitionKey();

Return whether this column is a partition key column.

### **Table 4.17 isPartitionKey()**

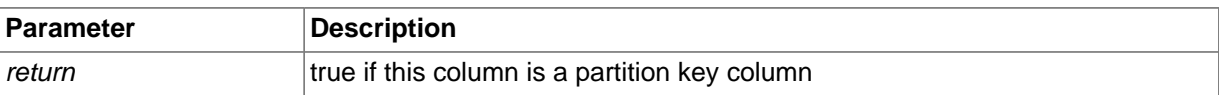

# **isPrimaryKey()**

public abstract boolean isPrimaryKey();

Return whether this column is a primary key column.

# **Table 4.18 isPrimaryKey()**

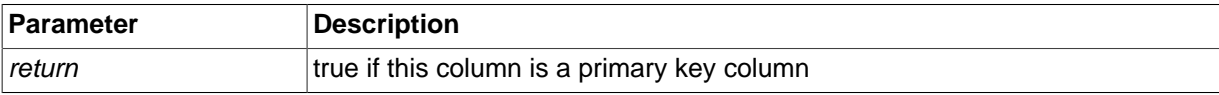

# **javaType()**

public abstract Class<?> javaType();

Return the java type of the column.

#### **Table 4.19 javaType()**

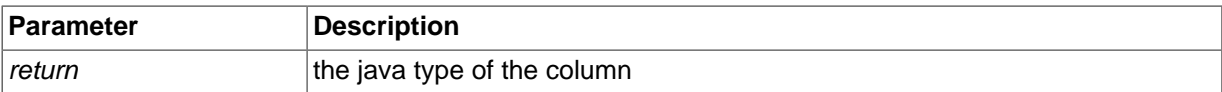

# **maximumLength()**

public abstract int maximumLength();

Return the maximum number of bytes that can be stored in the column after translating the characters using the character set.

### **Table 4.20 maximumLength()**

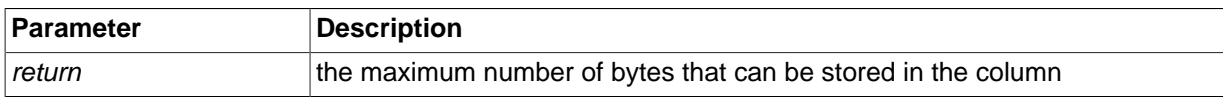

# **name()**

public abstract String name();

Return the name of the column.

# **Table 4.21 name()**

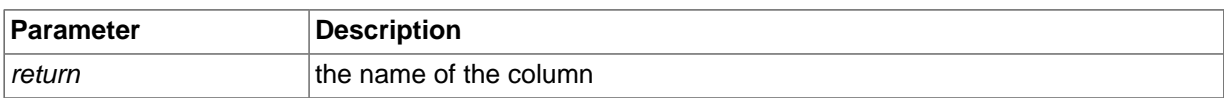

# **nullable()**

public abstract boolean nullable();

Return whether this column is nullable.

### **Table 4.22 nullable()**

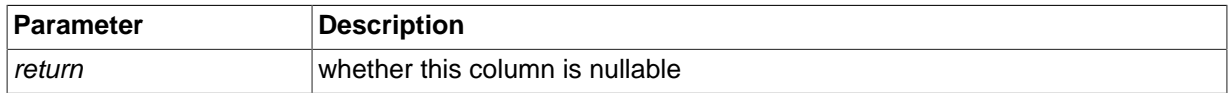

# **number()**

public abstract int number();

Return the column number. This number is used as the first parameter in the get and set methods of DynamicColumn.

### **Table 4.23 number()**

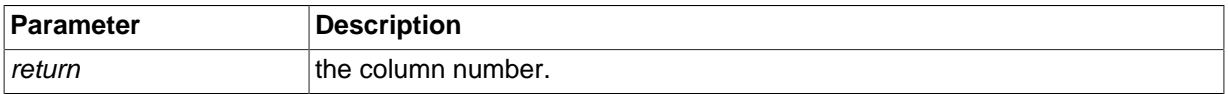

# **precision()**

public abstract int precision();

Return the precision of the column.

### **Table 4.24 precision()**

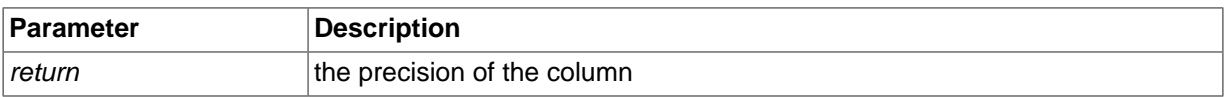

# **scale()**

public abstract int scale();

Return the scale of the column.

# **Table 4.25 scale()**

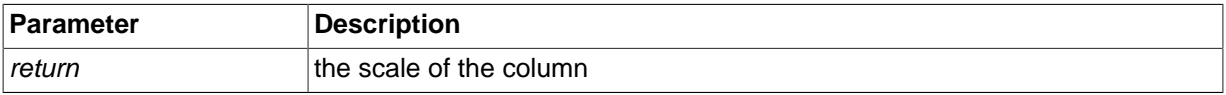

# **4.3.1.11 ColumnType**

This class enumerates the column types for columns in ndb.

```
public final class ColumnType,
  extends Enum<ColumnType> {
// Public Static Fields
   public static final ColumnType 
     Bigint ;
   public static final ColumnType 
     Bigunsigned ;
   public static final ColumnType 
    Binary ;
   public static final ColumnType 
    Bit ;
   public static final ColumnType 
     Blob ;
   public static final ColumnType 
    Char ;
   public static final ColumnType 
    Date ;
   public static final ColumnType 
     Datetime ;
   public static final ColumnType 
    Datetime2 ;
   public static final ColumnType 
    Decimal ;
   public static final ColumnType 
    Decimalunsigned ;
   public static final ColumnType 
     Double ;
   public static final ColumnType 
    Float ;
   public static final ColumnType 
    Int ;
   public static final ColumnType 
     Longvarbinary ;
   public static final ColumnType 
    Longvarchar ;
   public static final ColumnType 
    Mediumint ;
   public static final ColumnType 
    Mediumunsigned ;
   public static final ColumnType 
     Olddecimal ;
   public static final ColumnType 
    Olddecimalunsigned ;
   public static final ColumnType 
    Smallint ;
   public static final ColumnType
```

```
 Smallunsigned ;
  public static final ColumnType 
    Text ;
  public static final ColumnType 
    Time ;
  public static final ColumnType 
    Time2 ;
  public static final ColumnType 
    Timestamp ;
  public static final ColumnType 
    Timestamp2 ;
  public static final ColumnType 
    Tinyint ;
  public static final ColumnType 
    Tinyunsigned ;
  public static final ColumnType 
    Undefined ;
  public static final ColumnType 
    Unsigned ;
  public static final ColumnType 
    Varbinary ;
  public static final ColumnType 
    Varchar ;
  public static final ColumnType 
    Year ;
// Public Static Methods
  public static ColumnType valueOf(
    String name);
  public static ColumnType[] values();
}
```
**Methods inherited from java.lang.Enum**: compareTo , equals , getDeclaringClass , hashCode , name , ordinal , toString , valueOf

**Methods inherited from java.lang.Object**: getClass , notify , notifyAll , wait

# **4.3.1.12 Constants**

Constants used in the ClusterJ project.

```
public interface Constants {
// Public Static Fields
  public static final String 
    DEFAULT_PROPERTY_CLUSTER_BYTE_BUFFER_POOL_SIZES 
        = "256, 10240, 102400, 1048576";
  public static final int 
    DEFAULT_PROPERTY_CLUSTER_CONNECT_AUTO_INCREMENT_BATCH_SIZE 
        = 10; public static final long 
    DEFAULT_PROPERTY_CLUSTER_CONNECT_AUTO_INCREMENT_START
```

```
= 1L;
 public static final long 
  DEFAULT_PROPERTY_CLUSTER_CONNECT_AUTO_INCREMENT_STEP 
      = 1L;
 public static final int 
  DEFAULT_PROPERTY_CLUSTER_CONNECT_DELAY 
      = 5;
 public static final int 
  DEFAULT_PROPERTY_CLUSTER_CONNECT_RETRIES 
      = 4; public static final int 
  DEFAULT_PROPERTY_CLUSTER_CONNECT_TIMEOUT_AFTER 
      = 20 public static final int 
  DEFAULT_PROPERTY_CLUSTER_CONNECT_TIMEOUT_BEFORE 
      = 30; public static final int 
  DEFAULT_PROPERTY_CLUSTER_CONNECT_TIMEOUT_MGM 
      = 30000; public static final int 
  DEFAULT_PROPERTY_CLUSTER_CONNECT_VERBOSE 
      = 0; public static final String 
  DEFAULT_PROPERTY_CLUSTER_DATABASE 
       = "test";
 public static final int 
  DEFAULT_PROPERTY_CLUSTER_MAX_TRANSACTIONS 
      = 4 public static final int 
  DEFAULT_PROPERTY_CONNECTION_POOL_RECV_THREAD_ACTIVATION_THRESHOLD 
      = 8; public static final int 
  DEFAULT_PROPERTY_CONNECTION_POOL_SIZE 
      = 1;
 public static final int 
  DEFAULT_PROPERTY_CONNECTION_RECONNECT_TIMEOUT 
      = 0; public static final String 
  ENV_CLUSTERJ_LOGGER_FACTORY_NAME 
       = "CLUSTERJ_LOGGER_FACTORY";
 public static final String 
 PROPERTY_CLUSTER_BYTE_BUFFER_POOL_SIZES
       = "com.mysql.clusterj.byte.buffer.pool.sizes";
 public static final String 
  PROPERTY_CLUSTER_CONNECTION_SERVICE 
       = "com.mysql.clusterj.connection.service";
 public static final String 
  PROPERTY_CLUSTER_CONNECTSTRING 
       = "com.mysql.clusterj.connectstring";
 public static final String 
  PROPERTY_CLUSTER_CONNECT_AUTO_INCREMENT_BATCH_SIZE 
       = "com.mysql.clusterj.connect.autoincrement.batchsize";
 public static final String 
  PROPERTY_CLUSTER_CONNECT_AUTO_INCREMENT_START
```

```
 = "com.mysql.clusterj.connect.autoincrement.offset";
 public static final String 
   PROPERTY_CLUSTER_CONNECT_AUTO_INCREMENT_STEP 
       = "com.mysql.clusterj.connect.autoincrement.increment";
 public static final String 
  PROPERTY_CLUSTER_CONNECT_DELAY 
       = "com.mysql.clusterj.connect.delay";
 public static final String 
  PROPERTY_CLUSTER_CONNECT_RETRIES
       = "com.mysql.clusterj.connect.retries";
 public static final String 
   PROPERTY_CLUSTER_CONNECT_TIMEOUT_AFTER 
       = "com.mysql.clusterj.connect.timeout.after";
 public static final String 
   PROPERTY_CLUSTER_CONNECT_TIMEOUT_BEFORE 
       = "com.mysql.clusterj.connect.timeout.before";
 public static final String 
   PROPERTY_CLUSTER_CONNECT_TIMEOUT_MGM 
       = "com.mysql.clusterj.connect.timeout.mgm";
 public static final String 
   PROPERTY_CLUSTER_CONNECT_VERBOSE 
       = "com.mysql.clusterj.connect.verbose";
 public static final String 
   PROPERTY_CLUSTER_DATABASE 
       = "com.mysql.clusterj.database";
 public static final String 
   PROPERTY_CLUSTER_MAX_TRANSACTIONS 
       = "com.mysql.clusterj.max.transactions";
 public static final String 
   PROPERTY_CONNECTION_POOL_NODEIDS 
       = "com.mysql.clusterj.connection.pool.nodeids";
 public static final String 
   PROPERTY_CONNECTION_POOL_RECV_THREAD_ACTIVATION_THRESHOLD 
       = "com.mysql.clusterj.connection.pool.recv.thread.activation.threshold";
 public static final String 
   PROPERTY_CONNECTION_POOL_RECV_THREAD_CPUIDS 
       = "com.mysql.clusterj.connection.pool.recv.thread.cpuids";
 public static final String 
 PROPERTY_CONNECTION_POOL_SIZE
       = "com.mysql.clusterj.connection.pool.size";
 public static final String 
  PROPERTY_CONNECTION_RECONNECT_TIMEOUT
       = "com.mysql.clusterj.connection.reconnect.timeout";
 public static final String 
   PROPERTY_DEFER_CHANGES 
       = "com.mysql.clusterj.defer.changes";
 public static final String 
   PROPERTY_JDBC_DRIVER_NAME 
       = "com.mysql.clusterj.jdbc.driver";
 public static final String 
   PROPERTY_JDBC_PASSWORD 
       = "com.mysql.clusterj.jdbc.password";
 public static final String 
  PROPERTY_JDBC_URL
```
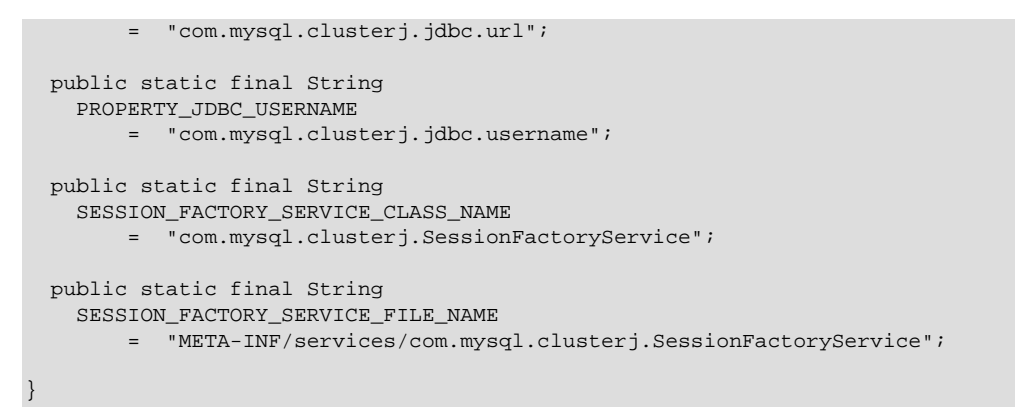

# **DEFAULT\_PROPERTY\_CLUSTER\_BYTE\_BUFFER\_POOL\_SIZES**

```
 public static final String 
  DEFAULT_PROPERTY_CLUSTER_BYTE_BUFFER_POOL_SIZES 
      = "256, 10240, 102400, 1048576";
```
The default value of the byte buffer pool sizes property: 256, 10K, 100K, 1M

# **DEFAULT\_PROPERTY\_CLUSTER\_CONNECT\_AUTO\_INCREMENT\_BATCH\_SIZE**

```
 public static final int 
  DEFAULT_PROPERTY_CLUSTER_CONNECT_AUTO_INCREMENT_BATCH_SIZE 
      = 10;
```
The default value of the connection autoincrement batch size property

# **DEFAULT\_PROPERTY\_CLUSTER\_CONNECT\_AUTO\_INCREMENT\_START**

```
 public static final long 
  DEFAULT_PROPERTY_CLUSTER_CONNECT_AUTO_INCREMENT_START 
      = 1L;
```
The default value of the connection autoincrement start property

### **DEFAULT\_PROPERTY\_CLUSTER\_CONNECT\_AUTO\_INCREMENT\_STEP**

```
 public static final long 
  DEFAULT_PROPERTY_CLUSTER_CONNECT_AUTO_INCREMENT_STEP 
      = 11;
```
The default value of the connection autoincrement step property

# **DEFAULT\_PROPERTY\_CLUSTER\_CONNECT\_DELAY**

```
 public static final int 
  DEFAULT_PROPERTY_CLUSTER_CONNECT_DELAY 
      = 5;
```
The default value of the connection delay property

## **DEFAULT\_PROPERTY\_CLUSTER\_CONNECT\_RETRIES**

```
 public static final int 
    DEFAULT_PROPERTY_CLUSTER_CONNECT_RETRIES 
= 4;
```
The default value of the connection retries property

### **DEFAULT\_PROPERTY\_CLUSTER\_CONNECT\_TIMEOUT\_AFTER**

 public static final int DEFAULT\_PROPERTY\_CLUSTER\_CONNECT\_TIMEOUT\_AFTER  $= 20;$ 

The default value of the connection timeout after property

### **DEFAULT\_PROPERTY\_CLUSTER\_CONNECT\_TIMEOUT\_BEFORE**

```
 public static final int 
  DEFAULT_PROPERTY_CLUSTER_CONNECT_TIMEOUT_BEFORE 
      = 30;
```
The default value of the connection timeout before property

### **DEFAULT\_PROPERTY\_CLUSTER\_CONNECT\_TIMEOUT\_MGM**

```
 public static final int 
  DEFAULT_PROPERTY_CLUSTER_CONNECT_TIMEOUT_MGM 
      = 30000;
```
The default value of the connection timeout mgm property

#### **DEFAULT\_PROPERTY\_CLUSTER\_CONNECT\_VERBOSE**

```
 public static final int 
   DEFAULT_PROPERTY_CLUSTER_CONNECT_VERBOSE 
      = 0;
```
The default value of the connection verbose property

# **DEFAULT\_PROPERTY\_CLUSTER\_DATABASE**

```
 public static final String 
  DEFAULT_PROPERTY_CLUSTER_DATABASE 
       = "test";
```
The default value of the database property

### **DEFAULT\_PROPERTY\_CLUSTER\_MAX\_TRANSACTIONS**

```
 public static final int 
  DEFAULT_PROPERTY_CLUSTER_MAX_TRANSACTIONS 
      = 4;
```
The default value of the maximum number of transactions property

#### **DEFAULT\_PROPERTY\_CONNECTION\_POOL\_RECV\_THREAD\_ACTIVATION\_THRESHOLD**

```
 public static final int 
  DEFAULT_PROPERTY_CONNECTION_POOL_RECV_THREAD_ACTIVATION_THRESHOLD 
      = 8;
```
The default value of the receive thread activation threshold

# **DEFAULT\_PROPERTY\_CONNECTION\_POOL\_SIZE**

```
 public static final int 
  DEFAULT_PROPERTY_CONNECTION_POOL_SIZE 
       = 1;
```
The default value of the connection pool size property

### **DEFAULT\_PROPERTY\_CONNECTION\_RECONNECT\_TIMEOUT**

```
 public static final int 
  DEFAULT_PROPERTY_CONNECTION_RECONNECT_TIMEOUT 
      = 0;
```
Since 7.5.7

The default value of the connection reconnect timeout property. The default means that the automatic reconnection due to network failures is disabled.

# **ENV\_CLUSTERJ\_LOGGER\_FACTORY\_NAME**

 public static final String ENV\_CLUSTERJ\_LOGGER\_FACTORY\_NAME = "CLUSTERJ\_LOGGER\_FACTORY";

The name of the environment variable to set the logger factory

### **PROPERTY\_CLUSTER\_BYTE\_BUFFER\_POOL\_SIZES**

```
 public static final String 
  PROPERTY_CLUSTER_BYTE_BUFFER_POOL_SIZES 
       = "com.mysql.clusterj.byte.buffer.pool.sizes";
```
The name of the byte buffer pool sizes property. To disable buffer pooling for blob objects, set the value of this property to "1". With this setting, buffers will be allocated and freed (and cleaned if possible) immediately after being used for blob data transfer.

# **PROPERTY\_CLUSTER\_CONNECT\_AUTO\_INCREMENT\_BATCH\_SIZE**

```
 public static final String 
  PROPERTY_CLUSTER_CONNECT_AUTO_INCREMENT_BATCH_SIZE 
       = "com.mysql.clusterj.connect.autoincrement.batchsize";
```
The name of the connection autoincrement batch size property.

# **PROPERTY\_CLUSTER\_CONNECT\_AUTO\_INCREMENT\_START**

 public static final String PROPERTY\_CLUSTER\_CONNECT\_AUTO\_INCREMENT\_START = "com.mysql.clusterj.connect.autoincrement.offset";

The name of the connection autoincrement start property.

# PROPERTY\_CLUSTER\_CONNECT\_AUTO\_INCREMENT\_STEP

```
 public static final String 
  PROPERTY_CLUSTER_CONNECT_AUTO_INCREMENT_STEP 
       = "com.mysql.clusterj.connect.autoincrement.increment";
```
The name of the connection autoincrement step property.

# **PROPERTY\_CLUSTER\_CONNECT\_DELAY**

```
 public static final String 
  PROPERTY_CLUSTER_CONNECT_DELAY 
       = "com.mysql.clusterj.connect.delay";
```
The name of the connection delay property. For details, see Ndb cluster connection::connect()

# **PROPERTY\_CLUSTER\_CONNECT\_RETRIES**

```
 public static final String 
  PROPERTY_CLUSTER_CONNECT_RETRIES 
       = "com.mysql.clusterj.connect.retries";
```
The name of the connection retries property. For details, see Ndb cluster connection::connect()

# **PROPERTY\_CLUSTER\_CONNECT\_TIMEOUT\_AFTER**

```
 public static final String 
   PROPERTY_CLUSTER_CONNECT_TIMEOUT_AFTER 
       = "com.mysql.clusterj.connect.timeout.after";
```
The name of the connection timeout after property. For details, see [Ndb\\_cluster\\_connection::wait\\_until\\_ready\(\)](https://dev.mysql.com/doc/ndbapi/en/ndb-ndb-cluster-connection.html#ndb-ndb-cluster-connection-wait-until-ready)

# **PROPERTY\_CLUSTER\_CONNECT\_TIMEOUT\_BEFORE**

 public static final String PROPERTY\_CLUSTER\_CONNECT\_TIMEOUT\_BEFORE = "com.mysql.clusterj.connect.timeout.before";

The name of the connection timeout before property. For details, see [Ndb\\_cluster\\_connection::wait\\_until\\_ready\(\)](https://dev.mysql.com/doc/ndbapi/en/ndb-ndb-cluster-connection.html#ndb-ndb-cluster-connection-wait-until-ready)

#### PROPERTY CLUSTER CONNECT TIMEOUT MGM

```
 public static final String 
   PROPERTY_CLUSTER_CONNECT_TIMEOUT_MGM
```
= "com.mysql.clusterj.connect.timeout.mgm";

The name of the initial timeout for cluster connection to connect to MGM before connecting to data nodes [Ndb\\_cluster\\_connection::set\\_timeout\(\)](https://dev.mysql.com/doc/ndbapi/en/ndb-ndb-cluster-connection.html#ndb-ndb-cluster-connection-set-timeout)

### **PROPERTY\_CLUSTER\_CONNECT\_VERBOSE**

```
 public static final String 
  PROPERTY_CLUSTER_CONNECT_VERBOSE 
       = "com.mysql.clusterj.connect.verbose";
```
The name of the connection verbose property. For details, see Ndb cluster connection::connect()

### **PROPERTY\_CLUSTER\_CONNECTION\_SERVICE**

```
 public static final String 
   PROPERTY_CLUSTER_CONNECTION_SERVICE 
       = "com.mysql.clusterj.connection.service";
```
The name of the connection service property

# **PROPERTY\_CLUSTER\_CONNECTSTRING**

```
 public static final String 
  PROPERTY_CLUSTER_CONNECTSTRING 
       = "com.mysql.clusterj.connectstring";
```
The name of the connection string property. For details, see Ndb cluster connection constructor

### **PROPERTY\_CLUSTER\_DATABASE**

```
 public static final String 
   PROPERTY_CLUSTER_DATABASE 
       = "com.mysql.clusterj.database";
```
The name of the database property. For details, see the catalogName parameter in the Ndb constructor. [Ndb constructor](https://dev.mysql.com/doc/ndbapi/en/ndb-ndb.html#ndb-ndb-constructor)

#### **PROPERTY\_CLUSTER\_MAX\_TRANSACTIONS**

 public static final String PROPERTY\_CLUSTER\_MAX\_TRANSACTIONS = "com.mysql.clusterj.max.transactions";

The name of the maximum number of transactions property. For details, see [Ndb::init\(\)](https://dev.mysql.com/doc/ndbapi/en/ndb-ndb.html#ndb-ndb-init)

#### PROPERTY\_CONNECTION\_POOL\_NODEIDS

```
 public static final String 
  PROPERTY_CONNECTION_POOL_NODEIDS
```

```
 = "com.mysql.clusterj.connection.pool.nodeids";
```
The name of the connection pool node ids property. There is no default. This is the list of node ids to force the connections to be assigned to specific node ids. If this property is specified and connection pool size is not the default, the number of node ids of the list must match the connection pool size, or the number of node ids must be 1 and node ids will be assigned to connections starting with the specified node id.

# **PROPERTY\_CONNECTION\_POOL\_RECV\_THREAD\_ACTIVATION\_THRESHOLD**

```
 public static final String 
   PROPERTY_CONNECTION_POOL_RECV_THREAD_ACTIVATION_THRESHOLD 
          = "com.mysql.clusterj.connection.pool.recv.thread.activation.threshold";
```
The receive thread activation threshold for all connections in the connection pool. The default is no activation threshold.

# PROPERTY\_CONNECTION\_POOL\_RECV\_THREAD\_CPUIDS

```
 public static final String 
   PROPERTY_CONNECTION_POOL_RECV_THREAD_CPUIDS 
       = "com.mysql.clusterj.connection.pool.recv.thread.cpuids";
```
The cpu binding of the receive threads for the connections in the connection pool. The default is no cpu binding for receive threads. If this property is specified, the number of cpu ids in the list must be equal to : a) the connection pool size if the connection pooling is not disabled (i.e. connection pool size  $> 0$ ) (or) b) 1 if the connection pooling is disabled.

# PROPERTY\_CONNECTION\_POOL\_SIZE

```
 public static final String 
 PROPERTY_CONNECTION_POOL_SIZE
          = "com.mysql.clusterj.connection.pool.size";
```
The name of the connection pool size property. This is the number of connections to create in the connection pool. The default is 1 (all sessions share the same connection; all requests for a SessionFactory with the same connect string and database will share a single SessionFactory). A setting of 0 disables pooling; each request for a SessionFactory will receive its own unique SessionFactory.

# **PROPERTY\_CONNECTION\_RECONNECT\_TIMEOUT**

```
 public static final String 
  PROPERTY_CONNECTION_RECONNECT_TIMEOUT 
       = "com.mysql.clusterj.connection.reconnect.timeout";
```
#### Since 7.5.7

The number of seconds to wait for all sessions to be closed when reconnecting a SessionFactory due to network failures. The default, 0, indicates that the automatic reconnection to the cluster due to network failures is disabled. Reconnection can be enabled by using the method SessionFactory.reconnect(int timeout) and specifying a new timeout value.

# **PROPERTY\_DEFER\_CHANGES**

```
 public static final String 
  PROPERTY_DEFER_CHANGES 
       = "com.mysql.clusterj.defer.changes";
```
The flag for deferred inserts, deletes, and updates

# **PROPERTY\_JDBC\_DRIVER\_NAME**

```
 public static final String 
   PROPERTY_JDBC_DRIVER_NAME
```
= "com.mysql.clusterj.jdbc.driver";

The name of the jdbc driver

# **PROPERTY\_JDBC\_PASSWORD**

```
 public static final String 
   PROPERTY_JDBC_PASSWORD 
       = "com.mysql.clusterj.jdbc.password";
```
The jdbc password

#### **PROPERTY\_JDBC\_URL**

```
 public static final String 
   PROPERTY_JDBC_URL 
       = "com.mysql.clusterj.jdbc.url";
```
The idbc url

# **PROPERTY\_JDBC\_USERNAME**

```
 public static final String 
   PROPERTY_JDBC_USERNAME 
       = "com.mysql.clusterj.jdbc.username";
```
The jdbc username

### SESSION\_FACTORY\_SERVICE\_CLASS\_NAME

```
 public static final String 
   SESSION_FACTORY_SERVICE_CLASS_NAME 
       = "com.mysql.clusterj.SessionFactoryService";
```
The name of the session factory service interface

# **SESSION\_FACTORY\_SERVICE\_FILE\_NAME**

```
 public static final String 
 SESSION_FACTORY_SERVICE_FILE_NAME
       = "META-INF/services/com.mysql.clusterj.SessionFactoryService";
```
The name of the files with names of implementation classes for session factory service

# **4.3.1.13 Dbug**

Dbug allows clusterj applications to enable the DBUG functionality in cluster ndbapi library. The dbug state is a control string that consists of flags separated by colons. Flags are:

- d set the debug flag
- a[,filename] append debug output to the file
- A[,filename] like a[,filename] but flush the output after each operation
- d[,keyword[,keyword...]] enable output from macros with specified keywords
- D[,tenths] delay for specified tenths of a second after each operation
- f[,function[,function...]] limit output to the specified list of functions
- F mark each output with the file name of the source file
- i mark each output with the process id of the current process
- g[,function[,function...]] profile specified list of functions
- L mark each output with the line number of the source file
- n mark each output with the current function nesting depth
- N mark each output with a sequential number
- o[,filename] overwrite debug output to the file
- O[,filename] like o[,filename] but flush the output after each operation
- p[,pid[,pid...]] limit output to specified list of process ids
- P mark each output with the process name
- r reset the indentation level to zero
- t[,depth] limit function nesting to the specified depth
- T mark each output with the current timestamp

For example, the control string to trace calls and output debug information only for "jointx" and overwrite the contents of file "/tmp/dbug/jointx", use "t:d,jointx:o,/tmp/dbug/jointx". The above can be written as ClusterJHelper.newDbug().trace().debug("jointx").output("/tmp/dbug/jointx").set();

#### **Synopsis**

```
public interface Dbug {
// Public Methods
  public abstract Dbug append(
    String fileName);
  public abstract Dbug debug(
    String string);
  public abstract Dbug debug(
    String[] strings);
  public abstract Dbug flush();
  public abstract String get();
  public abstract Dbug output(
    String fileName);
  public abstract void pop();
  public abstract void print(
     String keyword,
    String message);
   public abstract void push();
  public abstract void push(
    String state);
  public abstract void set();
  public abstract void set(
    String state);
  public abstract Dbug trace();
}
```
# **append(String)**

public abstract Dbug append(

String fileName);

Specify the file name for debug output (append).

### **Table 4.26 append(String)**

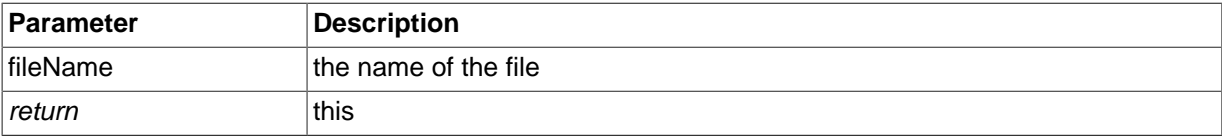

# **debug(String)**

 public abstract Dbug debug( String string);

Set the list of debug keywords.

# **Table 4.27 debug(String)**

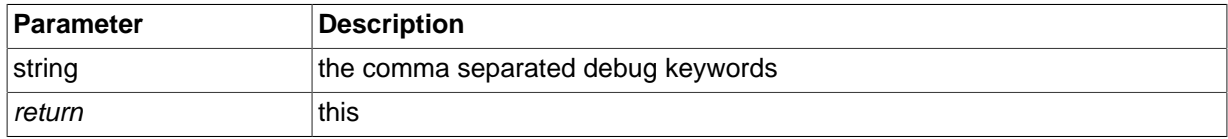

# **debug(String[])**

 public abstract Dbug debug( String[] strings);

Set the list of debug keywords.

#### **Table 4.28 debug(String[])**

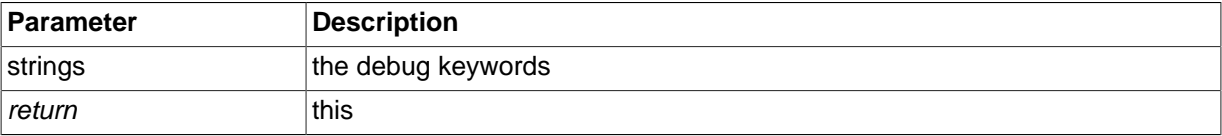

# **flush()**

public abstract Dbug flush();

Force flush after each output operation.

#### **Table 4.29 flush()**

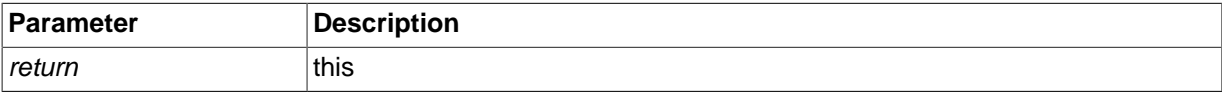

# **get()**

public abstract String get();

Return the current state.

# **Table 4.30 get()**

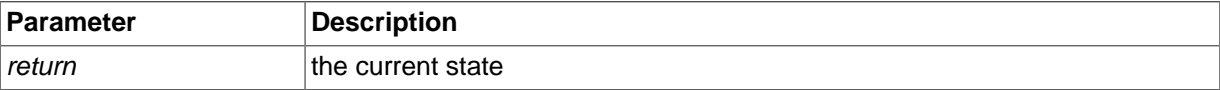

# **output(String)**

public abstract Dbug output(

String fileName);

Specify the file name for debug output (overwrite).

### **Table 4.31 output(String)**

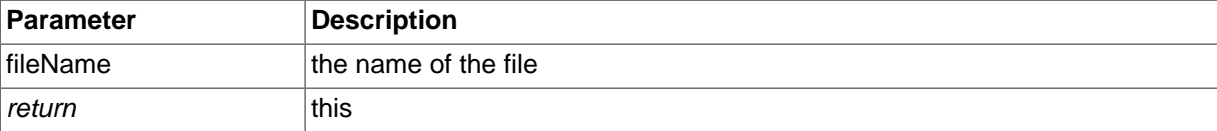

# **pop()**

public abstract void pop();

Pop the current state. The new state will be the previously pushed state.

# **print(String, String)**

```
 public abstract void print(
   String keyword,
  String message);
```
Print debug message.

# **push()**

public abstract void push();

Push the current state as defined by the methods.

# **push(String)**

 public abstract void push( String state);

Push the current state and set the parameter as the new state.

#### **Table 4.32 push(String)**

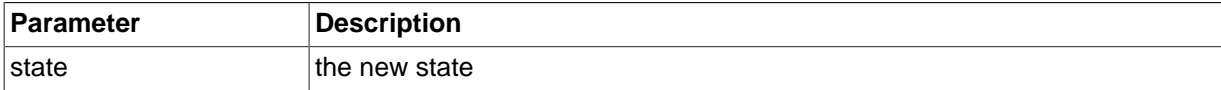

#### **set()**

public abstract void set();

Set the current state as defined by the methods.

# **set(String)**

 public abstract void set( String state);

Set the current state from the parameter.

#### **Table 4.33 set(String)**

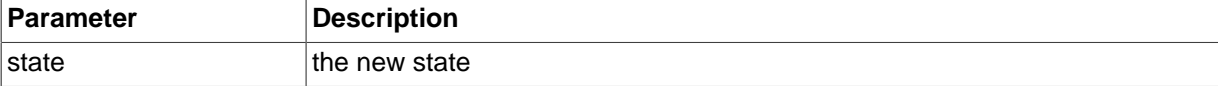

#### **trace()**

public abstract Dbug trace();

Set the trace flag.

#### **Table 4.34 trace()**

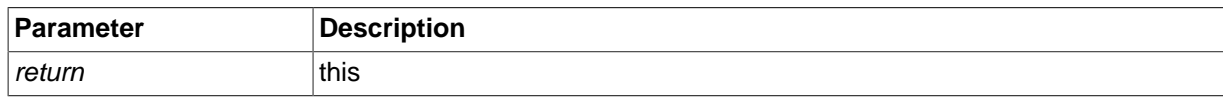

# **4.3.1.14 DynamicObject**

```
public abstract class DynamicObject {
// Public Constructors
  public DynamicObject();
// Public Methods
  public final ColumnMetadata[] columnMetadata();
  public final DynamicObjectDelegate delegate();
  public final void delegate(
    DynamicObjectDelegate delegate);
  public Boolean found();
  public final Object get(
    int columnNumber);
  public final void set(
    int columnNumber,
    Object value);
  public String table();
}
```
**Methods inherited from java.lang.Object**: equals , getClass , hashCode , notify , notifyAll , toString , wait

# **4.3.1.15 DynamicObjectDelegate**

```
public interface DynamicObjectDelegate {
// Public Methods
  public abstract ColumnMetadata[] columnMetadata();
  public abstract Boolean found();
  public abstract void found(
    Boolean found);
  public abstract Object get(
    int columnNumber);
  public abstract void release();
  public abstract void set(
    int columnNumber,
    Object value);
   public abstract boolean wasReleased();
}
```
# **4.3.1.16 LockMode**

Lock modes for read operations.

• SHARED: Set a shared lock on rows

- EXCLUSIVE: Set an exclusive lock on rows
- READ\_COMMITTED: Set no locks but read the most recent committed values

#### **Synopsis**

```
public final class LockMode,
 extends Enum<LockMode> {
// Public Static Fields
  public static final LockMode 
    EXCLUSIVE ;
  public static final LockMode 
   READ_COMMITTED ;
  public static final LockMode 
    SHARED ;
// Public Static Methods
  public static LockMode valueOf(
    String name);
  public static LockMode[] values();
}
```
**Methods inherited from java.lang.Enum**: compareTo , equals , getDeclaringClass , hashCode , name , ordinal , toString , valueOf

**Methods inherited from java.lang.Object:** getClass , notify , notifyAll , wait

# <span id="page-712-0"></span>**4.3.1.17 Query**

A Query instance represents a specific query with bound parameters. The instance is created by the method

com.mysql.clusterj.Session.<T>createQuery(com.mysql.clusterj.query.QueryDefinition

```
public interface Query<E> {
// Public Static Fields
   public static final String 
     INDEX_USED 
        = "IndexUsed";
   public static final String 
    SCAN_TYPE 
         = "ScanType";
   public static final String 
     SCAN_TYPE_INDEX_SCAN 
         = "INDEX_SCAN";
   public static final String 
     SCAN_TYPE_PRIMARY_KEY 
            = "PRIMARY_KEY";
   public static final String 
    SCAN_TYPE_TABLE_SCAN
         = "TABLE_SCAN";
   public static final String 
     SCAN_TYPE_UNIQUE_KEY 
         = "UNIQUE_KEY";
// Public Methods
```

```
 public abstract int deletePersistentAll();
  public abstract Results<E> execute(
    Object parameter);
  public abstract Results<E> execute(
    Object[] parameters);
  public abstract Results<E> execute(
   Map<String, ?> parameters);
  public abstract Map<String, Object> explain();
  public abstract List<E> getResultList();
  public abstract void setLimits(
    long skip,
   long limit);
  public abstract void setOrdering(
    Ordering ordering,
    String[] orderingFields);
  public abstract void setParameter(
    String parameterName,
    Object value);
}
```
# **INDEX\_USED**

 public static final String INDEX\_USED = "IndexUsed";

The query explain index used key

### **SCAN\_TYPE**

```
 public static final String 
  SCAN_TYPE 
       = "ScanType";
```
The query explain scan type key

# SCAN\_TYPE\_INDEX\_SCAN

 public static final String SCAN\_TYPE\_INDEX\_SCAN = "INDEX\_SCAN";

The query explain scan type value for index scan

## **SCAN\_TYPE\_PRIMARY\_KEY**

```
 public static final String 
   SCAN_TYPE_PRIMARY_KEY 
       = "PRIMARY_KEY";
```
The query explain scan type value for primary key

# **SCAN\_TYPE\_TABLE\_SCAN**

```
 public static final String 
   SCAN_TYPE_TABLE_SCAN 
       = "TABLE_SCAN";
```
The query explain scan type value for table scan

# **SCAN\_TYPE\_UNIQUE\_KEY**

```
 public static final String 
   SCAN_TYPE_UNIQUE_KEY 
       = "UNIQUE_KEY";
```
The query explain scan type value for unique key

### <span id="page-714-0"></span>**deletePersistentAll()**

public abstract int deletePersistentAll();

Delete the instances that satisfy the query criteria.

#### **Table 4.35 deletePersistentAll()**

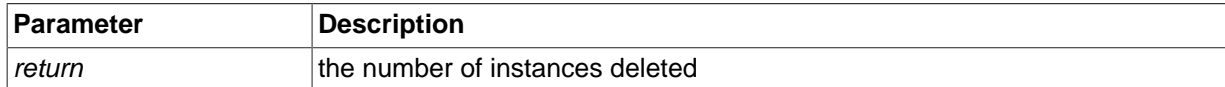

### **execute(Map<String, ?>)**

 public abstract Results<E> execute( Map<String, ?> parameters);

Execute the query with one or more named parameters. Parameters are resolved by name.

#### **Table 4.36 execute(Map<String, ?>)**

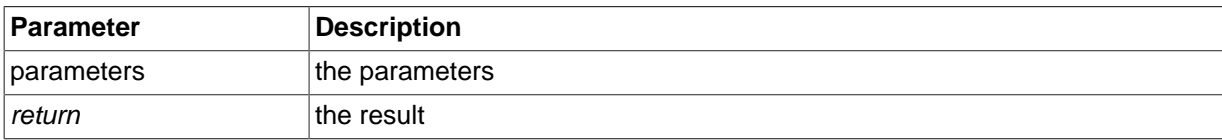

#### **execute(Object...)**

 public abstract Results<E> execute( Object[] parameters);

Execute the query with one or more parameters. Parameters are resolved in the order they were declared in the query.

#### **Table 4.37 execute(Object...)**

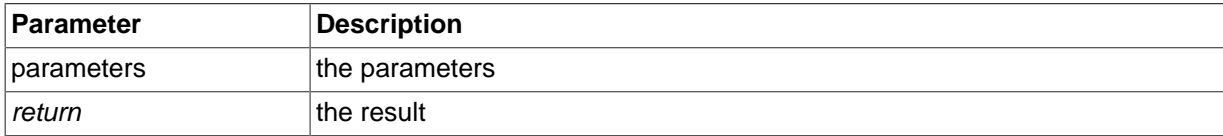

# **execute(Object)**

```
 public abstract Results<E> execute(
  Object parameter);
```
Execute the query with exactly one parameter.

#### **Table 4.38 execute(Object)**

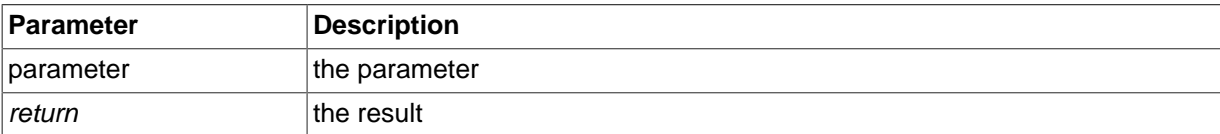

#### **explain()**

public abstract Map<String, Object> explain();

Explain how this query will be or was executed. If called before binding all parameters, throws ClusterJUserException. Return a map of key:value pairs that explain how the query will be or was executed. Details can be obtained by calling toString on the value. The following keys are returned:

- ScanType: the type of scan, with values:
	- PRIMARY\_KEY: the query used key lookup with the primary key
	- UNIQUE\_KEY: the query used key lookup with a unique key
	- INDEX SCAN: the query used a range scan with a non-unique key
	- TABLE\_SCAN: the query used a table scan
- IndexUsed: the name of the index used, if any

#### **Table 4.39 explain()**

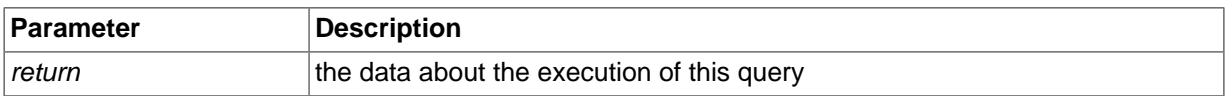

#### **Exceptions**

ClusterJUserException if not all parameters are bound

#### **getResultList()**

public abstract List<E> getResultList();

Get the results as a list.

### **Table 4.40 getResultList()**

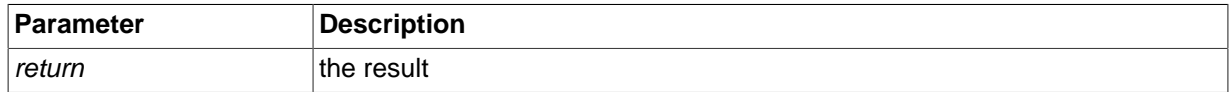

#### **Exceptions**

ClusterJUserException if not all parameters are bound

ClusterJDatastoreExceptionif an exception is reported by the datastore

### **setLimits(long, long)**

```
 public abstract void setLimits(
   long skip,
   long limit);
```
Set limits on results to return. The execution of the query is modified to return only a subset of results. If the filter would normally return 100 instances, skip is set to 50, and limit is set to 40, then the first 50 results that would have been returned are skipped, the next 40 results are returned and the remaining 10 results are ignored.

The parameter skip must be greater than or equal to 0 (see an exception below) and limit must be greater than or equal to 0.

When used with [deletePersistentAll,](#page-714-0) skip must be 0, and the instances should be deleted iteratively until the count of deleted instances is less than the batch size. For example:

```
/* Delete in batches */ 
query.setLimits(0, DeleteBatchSize);
int result = 0;
do { result = query.deletePersistentAll();
```

```
 System.out.println("Batch result: " + result);
 } while(result == DeleteBatchSize);
```
#### **Table 4.41 setLimits(long, long)**

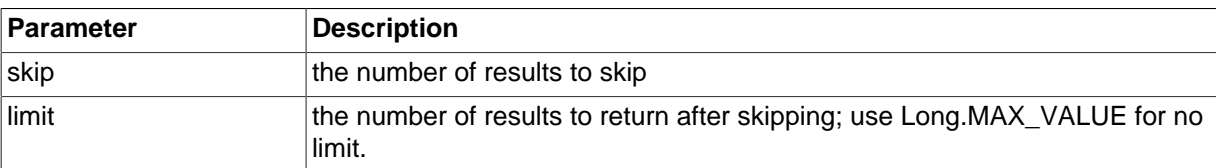

#### **setOrdering(Query.Ordering, String...)**

```
 public abstract void setOrdering(
   Ordering ordering,
   String[] orderingFields);
```
Set ordering for the results of this query. The execution of the query is modified to use an index previously defined.

- There must be an index defined on the columns mapped to the ordering fields, in the order of the ordering fields.
- There must be no gaps in the ordering fields relative to the index.
- All ordering fields must be in the index, but not all fields in the index need be in the ordering fields.
- If an "in" predicate is used in the filter on a field in the ordering, it can only be used with the first field.
- If any of these conditions is violated, ClusterJUserException is thrown when the query is executed.

If an "in" predicate is used, each element in the parameter defines a separate range, and ordering is performed within that range. There may be a better (more efficient) index based on the filter, but specifying the ordering will force the query to use an index that contains the ordering fields.

#### **Table 4.42 setOrdering(Query.Ordering, String...)**

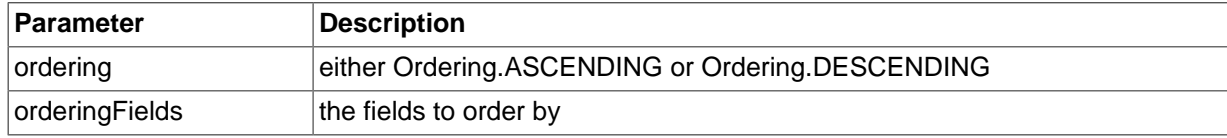

#### **setParameter(String, Object)**

```
 public abstract void setParameter(
   String parameterName,
   Object value);
```
Set the value of a parameter. If called multiple times for the same parameter, silently replace the value.

#### **Table 4.43 setParameter(String, Object)**

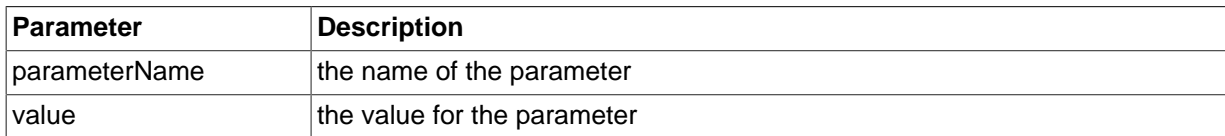

# **4.3.1.18 Query.Ordering**

**Ordering** 

#### **Synopsis**

public static final class Query.Ordering,

```
 extends Enum<Ordering> {
// Public Static Fields
  public static final Ordering 
    ASCENDING ;
  public static final Ordering 
    DESCENDING ;
// Public Static Methods
  public static Ordering valueOf(
    String name);
  public static Ordering[] values();
}
```
**Methods inherited from java.lang.Enum**: compareTo , equals , getDeclaringClass , hashCode , name , ordinal , toString , valueOf

**Methods inherited from java.lang.Object**: getClass , notify , notifyAll , wait

# **4.3.1.19 Results**

Results of a query.

#### **Synopsis**

```
public interface Results<E>,
  extends Iterable<E> {
// Public Methods
  public abstract Iterator<E> iterator();
}
```
#### **iterator()**

public abstract Iterator<E> iterator();

Specified by: Method iterator in interface Iterable

Get an iterator over the results of a query.

#### **Table 4.44 iterator()**

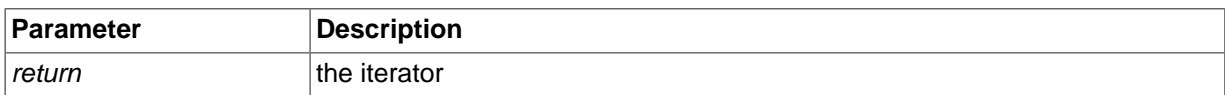

# <span id="page-717-0"></span>**4.3.1.20 Session**

Session is the primary user interface to the cluster. Session extends AutoCloseable so it can be used in the try-with-resources pattern. This pattern allows the application to create a session in the try declaration and regardless of the outcome of the try/catch/finally block, clusterj will clean up and close the session. If the try block exits with an open transaction, the transaction will be rolled back before the session is closed.

```
public interface Session,
  extends AutoCloseable {
// Public Methods
  public abstract void close();
  public abstract Query<T> createQuery(
```

```
 QueryDefinition<T> qd);
 public abstract Transaction currentTransaction();
 public abstract void deletePersistent(
  Class<T> cls,
  Object key);
 public abstract void deletePersistent(
  Object instance);
 public abstract int deletePersistentAll(
  Class<T> cls);
 public abstract void deletePersistentAll(
  Iterable<?> instances);
 public abstract T find(
  Class<T> cls,
  Object key);
 public abstract void flush();
 public abstract Boolean found(
  Object instance);
 public abstract QueryBuilder getQueryBuilder();
 public abstract boolean isClosed();
 public abstract T load(
  T instance);
 public abstract T makePersistent(
  T instance);
 public abstract Iterable<?> makePersistentAll(
  Iterable<?> instances);
 public abstract void markModified(
  Object instance,
  String fieldName);
 public abstract T newInstance(
  Class<T> cls);
 public abstract T newInstance(
  Class<T> cls,
  Object key);
 public abstract void persist(
  Object instance);
 public abstract T release(
  T obj);
 public abstract void remove(
  Object instance);
 public abstract T savePersistent(
  T instance);
 public abstract Iterable<?> savePersistentAll(
  Iterable<?> instances);
 public abstract void setLockMode(
  LockMode lockmode);
 public abstract void setPartitionKey(
  Class<?> cls,
  Object key);
```

```
 public abstract String unloadSchema(
    Class<?> cls);
  public abstract void updatePersistent(
    Object instance);
  public abstract void updatePersistentAll(
    Iterable<?> instances);
}
```
# **close()**

public abstract void close();

#### **Specified by:** Method close in interface AutoCloseable

Close this session.

### <span id="page-719-0"></span>**createQuery(QueryDefinition<T>)**

 public abstract Query<T> createQuery( QueryDefinition<T> qd);

Create a Query from a QueryDefinition.

#### **Table 4.45 createQuery(QueryDefinition<T>)**

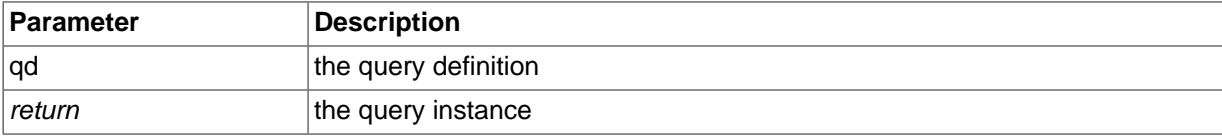

#### **currentTransaction()**

public abstract Transaction currentTransaction();

Get the current [com.mysql.clusterj.Transaction](#page-729-0).

#### **Table 4.46 currentTransaction()**

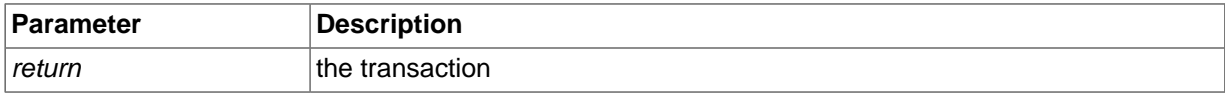

### **deletePersistent(Class<T>, Object)**

 public abstract void deletePersistent( Class<T> cls, Object key);

Delete an instance of a class from the database given its primary key. For single-column keys, the key parameter is a wrapper (e.g. Integer). For multi-column keys, the key parameter is an Object[] in which elements correspond to the primary keys in order as defined in the schema.

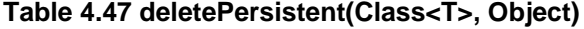

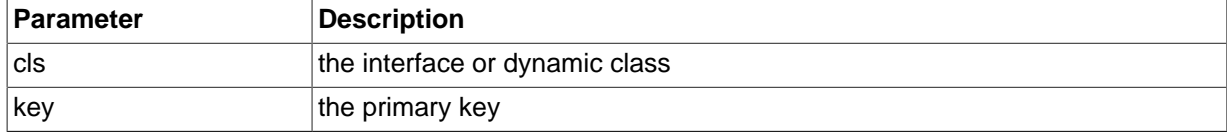

#### **deletePersistent(Object)**

public abstract void deletePersistent(
Object instance);

Delete the instance from the database. Only the id field is used to determine which instance is to be deleted. If the instance does not exist in the database, an exception is thrown.

#### **Table 4.48 deletePersistent(Object)**

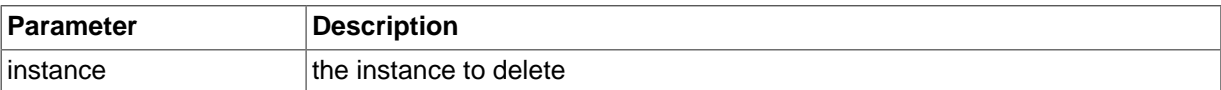

#### **deletePersistentAll(Class<T>)**

```
 public abstract int deletePersistentAll(
  Class<T> cls);
```
Delete all instances of this class from the database. No exception is thrown even if there are no instances in the database.

#### **Table 4.49 deletePersistentAll(Class<T>)**

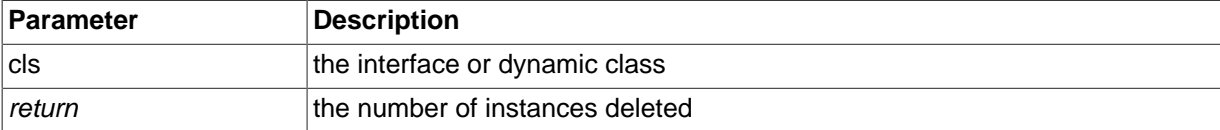

#### **deletePersistentAll(Iterable<?>)**

```
 public abstract void deletePersistentAll(
   Iterable<?> instances);
```
Delete all parameter instances from the database.

#### **Table 4.50 deletePersistentAll(Iterable<?>)**

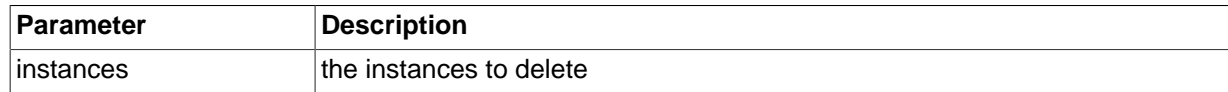

## **find(Class<T>, Object)**

```
 public abstract T find(
   Class<T> cls,
   Object key);
```
Find a specific instance by its primary key. The key must be of the same type as the primary key defined by the table corresponding to the cls parameter. The key parameter is the wrapped version of the primitive type of the key, e.g. Integer for INT key types, Long for BIGINT key types, or String for char and varchar types. For multi-column primary keys, the key parameter is an Object[], each element of which is a component of the primary key. The elements must be in the order of declaration of the columns (not necessarily the order defined in the CONSTRAINT ... PRIMARY KEY clause) of the CREATE TABLE statement.

#### **Table 4.51 find(Class<T>, Object)**

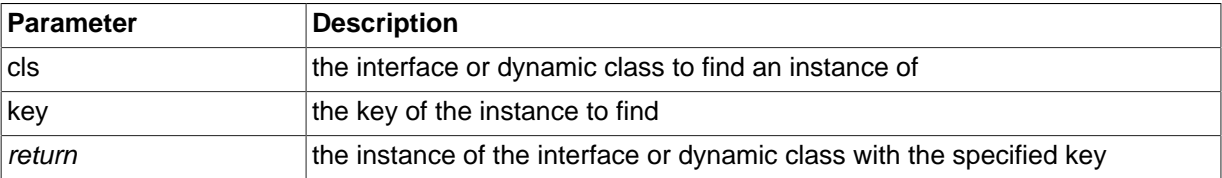

#### **flush()**

```
 public abstract void flush();
```
Flush deferred changes to the back end. Inserts, deletes, loads, and updates are sent to the back end.

## <span id="page-721-1"></span>**found(Object)**

```
 public abstract Boolean found(
   Object instance);
```
Was the row corresponding to this instance found in the database?

#### **Table 4.52 found(Object)**

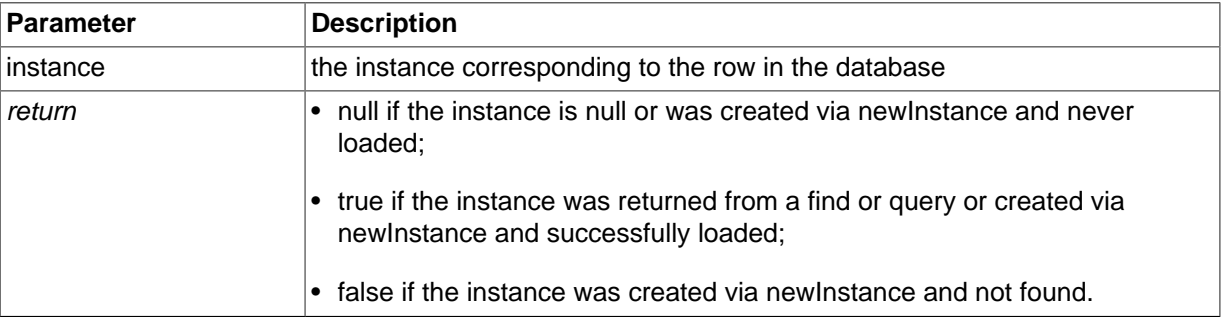

See Also load(T), [newInstance\(java.lang.Class<T>, java.lang.Object\)](#page-722-0)

#### <span id="page-721-2"></span>**getQueryBuilder()**

public abstract QueryBuilder getQueryBuilder();

Get a QueryBuilder.

#### **Table 4.53 getQueryBuilder()**

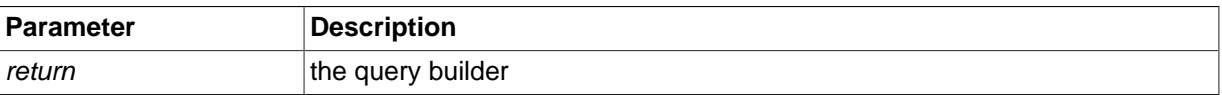

## **isClosed()**

public abstract boolean isClosed();

Is this session closed?

#### **Table 4.54 isClosed()**

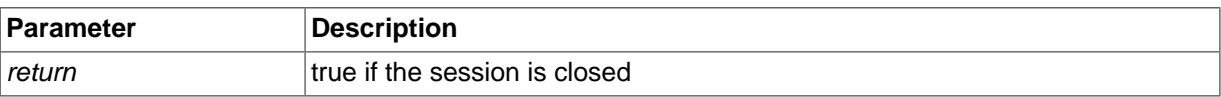

## <span id="page-721-0"></span>**load(T)**

 public abstract T load( T instance);

Load the instance from the database into memory. Loading is asynchronous and will be executed when an operation requiring database access is executed: find, flush, or query. The instance must have been returned from find or query; or created via session.newInstance and its primary key initialized.

## **Table 4.55 load(T)**

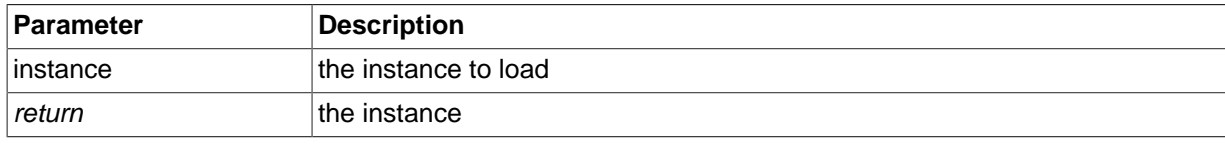

See Also [found\(java.lang.Object\)](#page-721-1)

#### **makePersistent(T)**

```
 public abstract T makePersistent(
   T instance);
```
Insert the instance into the database. If the instance already exists in the database, an exception is thrown.

#### **Table 4.56 makePersistent(T)**

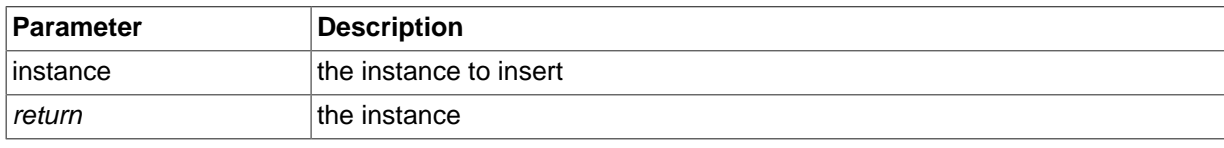

See Also [savePersistent\(T\)](#page-723-0)

### **makePersistentAll(Iterable<?>)**

```
 public abstract Iterable<?> makePersistentAll(
   Iterable<?> instances);
```
Insert the instances into the database.

#### **Table 4.57 makePersistentAll(Iterable<?>)**

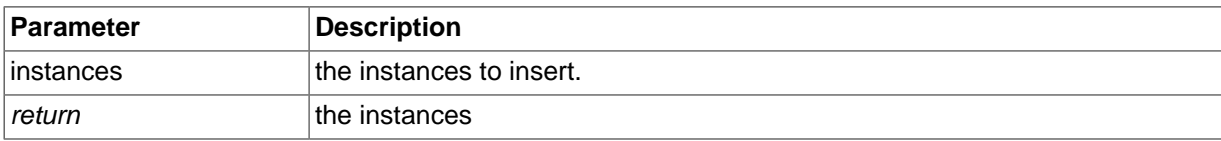

## **markModified(Object, String)**

```
 public abstract void markModified(
  Object instance,
   String fieldName);
```
Mark the field in the object as modified so it is flushed.

#### **Table 4.58 markModified(Object, String)**

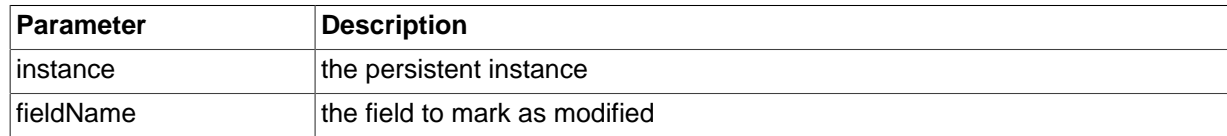

#### **newInstance(Class<T>)**

```
 public abstract T newInstance(
   Class<T> cls);
```
Create an instance of an interface or dynamic class that maps to a table.

#### **Table 4.59 newInstance(Class<T>)**

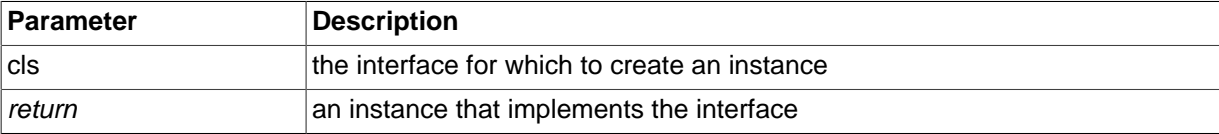

## <span id="page-722-0"></span>**newInstance(Class<T>, Object)**

```
 public abstract T newInstance(
   Class<T> cls,
   Object key);
```
Create an instance of an interface or dynamic class that maps to a table and set the primary key of the new instance. The new instance can be used to create, delete, or update a record in the database.

#### **Table 4.60 newInstance(Class<T>, Object)**

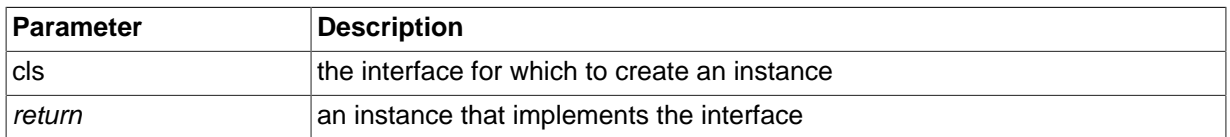

#### **persist(Object)**

 public abstract void persist( Object instance);

Insert the instance into the database. This method has identical semantics to makePersistent.

#### **Table 4.61 persist(Object)**

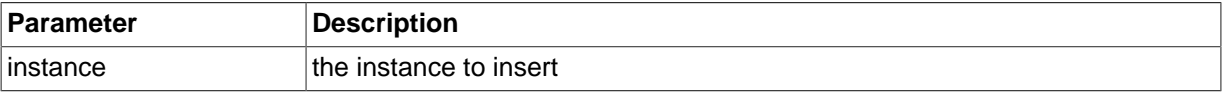

#### **release(T)**

 public abstract T release( T obj);

Release resources associated with an instance. The instance must be a domain object obtained via session.newInstance(T.class), find(T.class), or query; or Iterable, or array T[]. Resources released can include direct buffers used to hold instance data. Released resources may be returned to a pool.

#### **Table 4.62 release(T)**

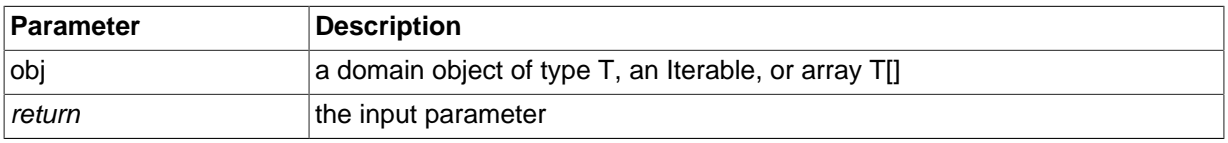

#### **Exceptions**

ClusterJUserException if the instance is not a domain object T, Iterable, or array T[], or if the object is used after calling this method.

#### **remove(Object)**

```
 public abstract void remove(
   Object instance);
```
Delete the instance from the database. This method has identical semantics to deletePersistent.

#### **Table 4.63 remove(Object)**

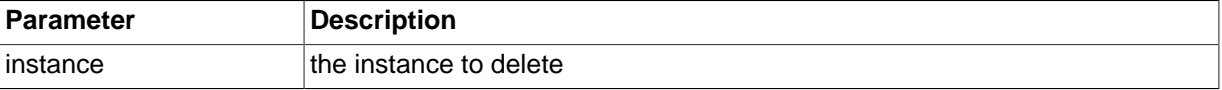

## <span id="page-723-0"></span>**savePersistent(T)**

 public abstract T savePersistent( T instance);

Save the instance in the database without checking for existence. The id field is used to determine which instance is to be saved. If the instance exists in the database it will be updated. If the instance does not exist, it will be created.

#### **Table 4.64 savePersistent(T)**

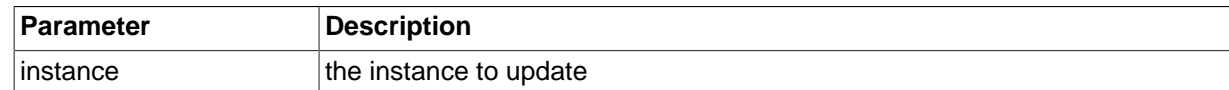

#### **savePersistentAll(Iterable<?>)**

 public abstract Iterable<?> savePersistentAll( Iterable<?> instances);

Update all parameter instances in the database.

#### **Table 4.65 savePersistentAll(Iterable<?>)**

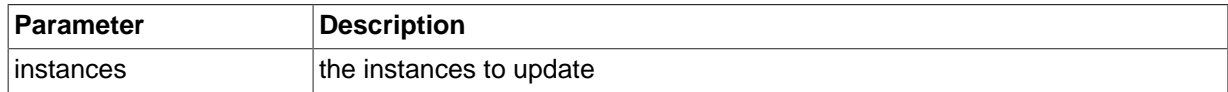

#### **setLockMode(LockMode)**

 public abstract void setLockMode( LockMode lockmode);

Set the lock mode for read operations. This will take effect immediately and will remain in effect until this session is closed or this method is called again.

#### **Table 4.66 setLockMode(LockMode)**

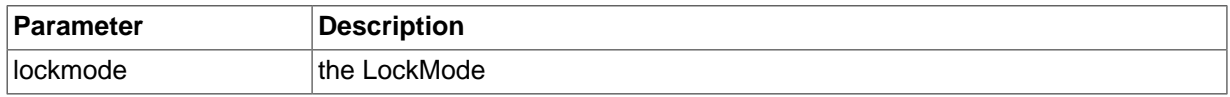

### **setPartitionKey(Class<?>, Object)**

 public abstract void setPartitionKey( Class<?> cls, Object key);

Set the partition key for the next transaction. The key must be of the same type as the primary key defined by the table corresponding to the cls parameter. The key parameter is the wrapped version of the primitive type of the key, e.g. Integer for INT key types, Long for BIGINT key types, or String for char and varchar types. For multi-column primary keys, the key parameter is an Object[], each element of which is a component of the primary key. The elements must be in the order of declaration of the columns (not necessarily the order defined in the CONSTRAINT ... PRIMARY KEY clause) of the CREATE TABLE statement.

#### **Table 4.67 setPartitionKey(Class<?>, Object)**

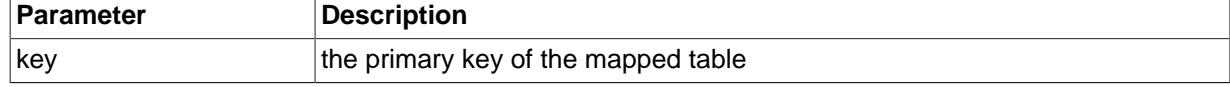

#### **Exceptions**

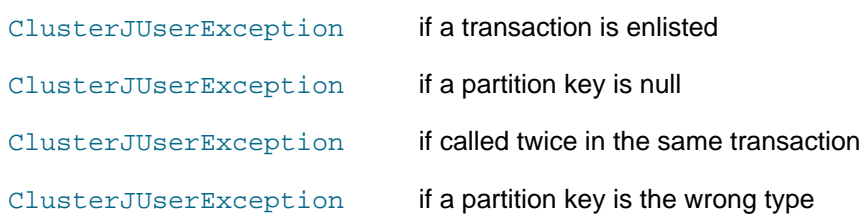

## **unloadSchema(Class<?>)**

 public abstract String unloadSchema( Class<?> cls);

Unload the schema definition for a class. This must be done after the schema definition has changed in the database due to an alter table command. The next time the class is used the schema will be reloaded.

#### **Table 4.68 unloadSchema(Class<?>)**

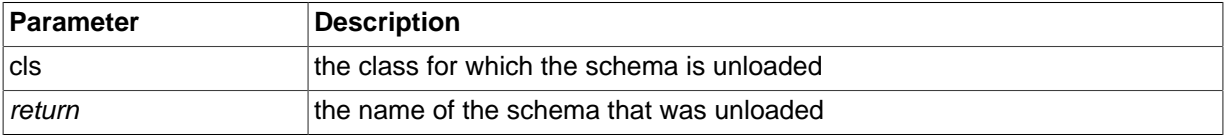

#### **updatePersistent(Object)**

```
 public abstract void updatePersistent(
  Object instance);
```
Update the instance in the database without necessarily retrieving it. The id field is used to determine which instance is to be updated. If the instance does not exist in the database, an exception is thrown. This method cannot be used to change the primary key.

#### **Table 4.69 updatePersistent(Object)**

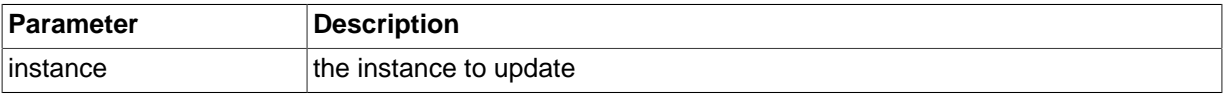

#### **updatePersistentAll(Iterable<?>)**

```
 public abstract void updatePersistentAll(
   Iterable<?> instances);
```
Update all parameter instances in the database.

#### **Table 4.70 updatePersistentAll(Iterable<?>)**

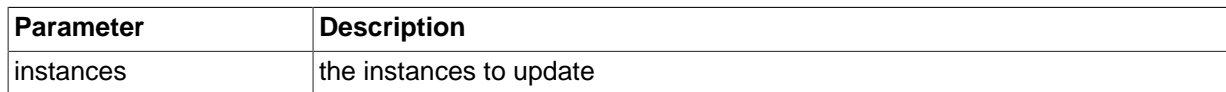

## **4.3.1.21 SessionFactory**

SessionFactory represents a cluster.

#### **Synopsis**

```
public interface SessionFactory {
// Public Methods
  public abstract void close();
  public abstract State currentState();
  public abstract List<Integer> getConnectionPoolSessionCounts();
  public abstract int getRecvThreadActivationThreshold();
  public abstract short[] getRecvThreadCPUids();
  public abstract Session getSession();
  public abstract Session getSession(
   Map properties);
   public abstract void reconnect();
   public abstract void reconnect(
     int timeout);
```

```
 public abstract void setRecvThreadActivationThreshold(
    int threshold);
  public abstract void setRecvThreadCPUids(
    short[] cpuids);
}
```
#### **close()**

public abstract void close();

Close this session factory. Release all resources. Set the current state to Closed. When closed, calls to getSession will throw ClusterJUserException.

#### **currentState()**

public abstract State currentState();

Get the current state of this session factory.

Since 7.5.7

See Also [com.mysql.clusterj.SessionFactory.State](#page-728-0)

#### **getConnectionPoolSessionCounts()**

public abstract List<Integer> getConnectionPoolSessionCounts();

Get a list containing the number of open sessions for each connection in the connection pool.

Since 7.3.14, 7.4.12, 7.5.2

#### **getRecvThreadActivationThreshold()**

public abstract int getRecvThreadActivationThreshold();

Get the receive thread activation threshold for all connections in the connection pool. 16 or higher means that receive threads are never used as receivers. 0 means that the receive thread is always active, and that retains poll rights for its own exclusive use, effectively blocking all user threads from becoming receivers. In such cases care should be taken to ensure that the receive thread does not compete with the user thread for CPU resources; it is preferable for it to be locked to a CPU for its own exclusive use. The default is 8.

Since 7.5.7

#### **getRecvThreadCPUids()**

public abstract short[] getRecvThreadCPUids();

Get receive thread bindings to cpus for all connections in the connection pool. If a receive thread is not bound to a cpu, the corresponding value will be -1.

Since 7.5.7

## **getSession()**

public abstract Session getSession();

Create a Session to use with the cluster, using all the properties of the SessionFactory.

#### **Table 4.71 getSession()**

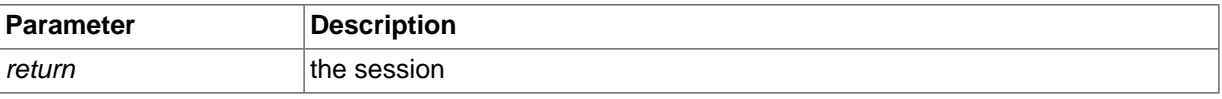

#### **getSession(Map)**

```
 public abstract Session getSession(
  Map properties);
```
Create a session to use with the cluster, overriding some properties. Properties PROPERTY\_CLUSTER\_CONNECTSTRING, PROPERTY\_CLUSTER\_DATABASE, and PROPERTY\_CLUSTER\_MAX\_TRANSACTIONS may not be overridden.

#### **Table 4.72 getSession(Map)**

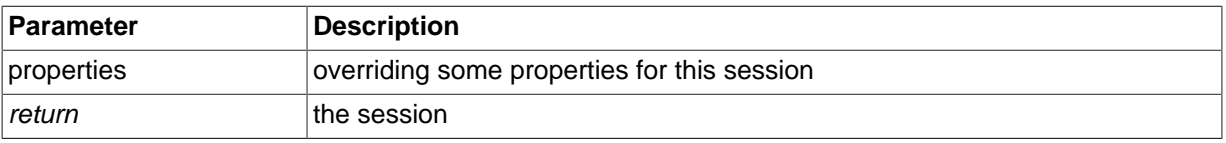

#### **reconnect()**

public abstract void reconnect();

Reconnect this session factory using the most recent timeout value specified. The timeout may have been specified in the original session factory properties or may have been changed by an application call to reconnect(int timeout).

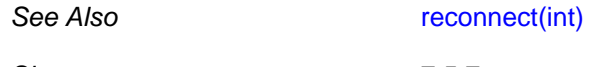

Since 7.5.7

#### <span id="page-727-0"></span>**reconnect(int)**

 public abstract void reconnect( int timeout);

Disconnect and reconnect this session factory using the specified timeout value and change the saved timeout value. This is a heavyweight method and should be used rarely. It is intended for cases where the process in which clusterj is running has lost connectivity to the cluster and is not able to function normally. Reconnection is done in several phases. First, the session factory is set to state Reconnecting and a reconnect thread is started to manage the reconnection procedure. In the Reconnecting state, the getSession methods throw ClusterJUserException and the connection pool is quiesced until all sessions have closed. If sessions fail to close normally after timeout seconds, the sessions are forced to close. Next, all connections in the connection pool are closed, which frees their connection slots in the cluster. Finally, the connection pool is recreated using the original connection pool properties and the state is set to Open. The reconnection procedure is asynchronous. To observe the progress of the procedure, use the methods currentState and getConnectionPoolSessionCounts. If the timeout value is non-zero, automatic reconnection will be done by the clusterj implementation upon recognizing that a network failure has occurred. If the timeout value is 0, automatic reconnection is disabled. If the current state of this session factory is Reconnecting, this method silently does nothing.

#### **Table 4.73 reconnect(int)**

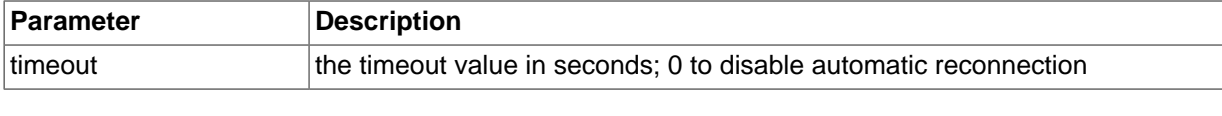

Since 7.5.7

#### **setRecvThreadActivationThreshold(int)**

 public abstract void setRecvThreadActivationThreshold( int threshold);

Set the receive thread activation threshold for all connections in the connection pool. 16 or higher means that receive threads are never used as receivers. 0 means that the receive thread is always active, and that retains poll rights for its own exclusive use, effectively blocking all user threads from becoming receivers. In such cases care should be taken to ensure that the receive thread does not compete with the user thread for CPU resources; it is preferable for it to be locked to a CPU for its own exclusive use. The default is 8.

#### **Exceptions**

ClusterJUserException if the value is negative

ClusterJFatalInternalException method fails due to some internal reason.

Since 7.5.7

#### **setRecvThreadCPUids(short[])**

 public abstract void setRecvThreadCPUids( short[] cpuids);

Bind receive threads to cpuids for all connections in the connection pool. Specify -1 to unset receive thread cpu binding for a connection. The cpuid must be between 0 and the number of cpus in the machine.

#### **Exceptions**

ClusterJUserException if the cpuid is illegal or if the number of elements in cpuids is not equal to the number of connections in the connection pool.

ClusterJFatalInternalExcepitthe binding fails due to some internal reason.

Since 7.5.7

## <span id="page-728-0"></span>**4.3.1.22 SessionFactory.State**

State of this session factory

#### **Synopsis**

```
public static final class SessionFactory.State,
   extends Enum<State> {
// Public Static Fields
   public static final State 
    Closed ;
   public static final State 
     Open ;
   public static final State 
     Reconnecting ;
// Public Static Methods
   public static State valueOf(
     String name);
   public static State[] values();
}
```
**Methods inherited from java.lang.Enum**: compareTo , equals , getDeclaringClass , hashCode , name , ordinal , toString , valueOf

**Methods inherited from java.lang.Object**: getClass , notify , notifyAll , wait

Since 7.5.7

## **4.3.1.23 SessionFactoryService**

This interface defines the service to create a SessionFactory from a Map<String, String> of properties.

#### **Synopsis**

```
public interface SessionFactoryService {
// Public Methods
  public abstract SessionFactory getSessionFactory(
    Map<String, String> props);
}
```
#### **getSessionFactory(Map<String, String>)**

```
 public abstract SessionFactory getSessionFactory(
  Map<String, String> props);
```
Create or get a session factory. If a session factory with the same value for PROPERTY\_CLUSTER\_CONNECTSTRING has already been created in the VM, the existing factory is returned, regardless of whether other properties of the factory are the same as specified in the Map.

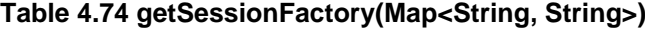

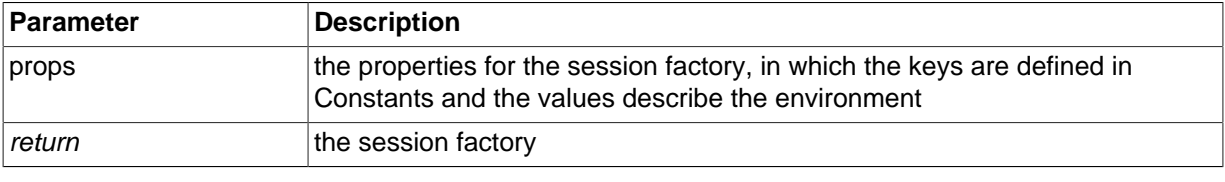

See Also [com.mysql.clusterj.Constants](#page-699-0)

## **4.3.1.24 Transaction**

Transaction represents a user transaction active in the cluster.

#### **Synopsis**

```
public interface Transaction {
// Public Methods
   public abstract void begin();
  public abstract void commit();
  public abstract boolean getRollbackOnly();
  public abstract boolean isActive();
  public abstract void rollback();
   public abstract void setRollbackOnly();
```
## **begin()**

}

public abstract void begin();

Begin a transaction.

#### **commit()**

public abstract void commit();

Commit a transaction.

## **getRollbackOnly()**

public abstract boolean getRollbackOnly();

Has this transaction been marked for rollback only?

#### **Table 4.75 getRollbackOnly()**

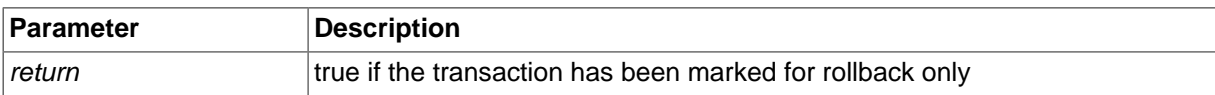

#### **isActive()**

public abstract boolean isActive();

Is there a transaction currently active?

#### **Table 4.76 isActive()**

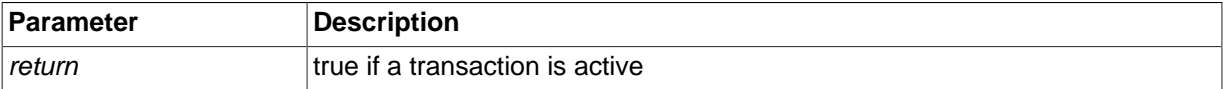

### **rollback()**

public abstract void rollback();

Roll back a transaction.

## **setRollbackOnly()**

public abstract void setRollbackOnly();

Mark this transaction as rollback only. After this method is called, commit() will roll back the transaction and throw an exception; rollback() will roll back the transaction and not throw an exception.

## **4.3.2 com.mysql.clusterj.annotation**

This package provides annotations for domain object model interfaces mapped to database tables.

## **4.3.2.1 Column**

Annotation for a column in the database.

## **Synopsis**

```
@Target(value={java.lang.annotation.ElementType.FIELD, java.lang.annotation.ElementType.METHOD}) @Reten
   public String 
     name ;
   public String 
     allowsNull ;
   public String 
     defaultValue ;
}
```
## **allowsNull**

Whether the column allows null values to be inserted. This overrides the database definition and requires that the application provide non-null values for the database column.

#### **Table 4.77 allowsNull**

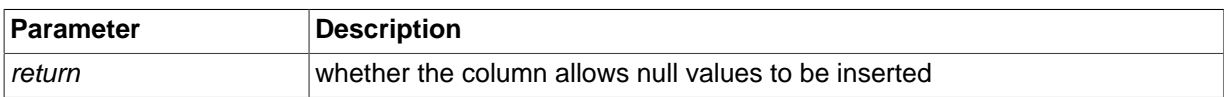

## **defaultValue**

Default value for this column.

#### **Table 4.78 defaultValue**

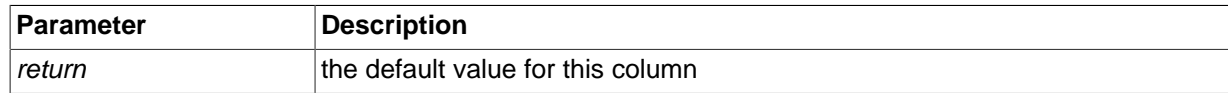

#### **name**

Name of the column.

### **Table 4.79 name**

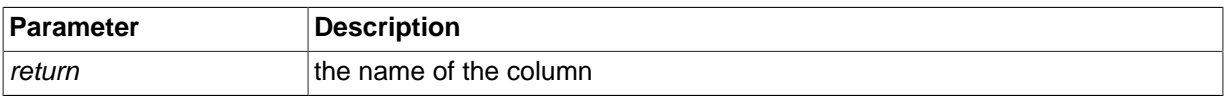

## **4.3.2.2 Columns**

Annotation for a group of columns. This annotation is used for multi-column structures such as indexes and keys.

## **Synopsis**

```
@Target(value={java.lang.annotation.ElementType.FIELD, java.lang.annotation.ElementType.METHOD, java.lang.a
   public Column[] 
     value ;
}
```
#### **value**

The columns annotation information.

#### **Table 4.80 value**

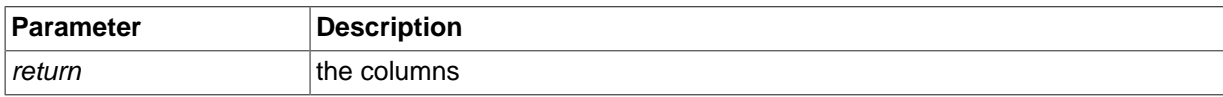

## **4.3.2.3 Extension**

Annotation for a non-standard extension.

## **Synopsis**

```
@Target(value={java.lang.annotation.ElementType.TYPE, java.lang.annotation.ElementType.FIELD, java.lang.an
```

```
 public String 
  vendorName ;
 public String 
   key ;
 public String 
   value ;
```
}

#### **key**

The key for the extension (required).

#### **Table 4.81 key**

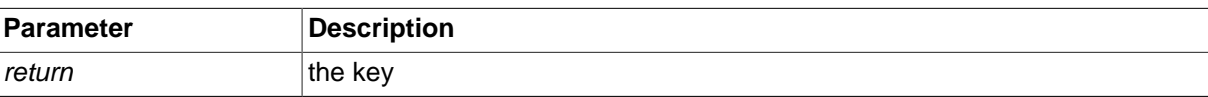

## **value**

The value for the extension (required).

#### **Table 4.82 value**

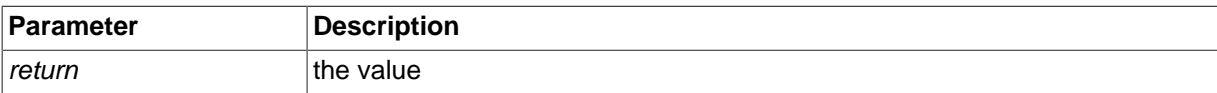

## **vendorName**

Vendor that the extension applies to (required to make the key unique).

#### **Table 4.83 vendorName**

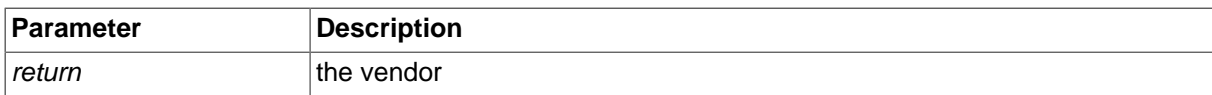

## **4.3.2.4 Extensions**

Annotation for a group of extensions.

## **Synopsis**

```
@Target(value={java.lang.annotation.ElementType.TYPE, java.lang.annotation.ElementType.FIELD, java.lang
  public Extension[] 
     value ;
}
```
## **value**

The extensions.

#### **Table 4.84 value**

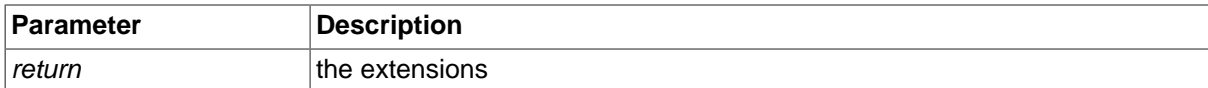

## **4.3.2.5 Index**

Annotation for a database index.

## **Synopsis**

@Target(value={java.lang.annotation.ElementType.TYPE, java.lang.annotation.ElementType.FIELD, java.lang

 public String name ;

```
 public String 
     unique ;
  public Column[] 
     columns ;
}
```
#### **columns**

Columns that compose this index.

#### **Table 4.85 columns**

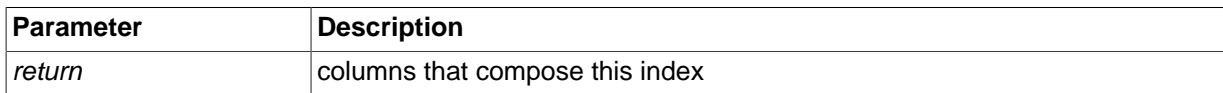

#### **name**

Name of the index

#### **Table 4.86 name**

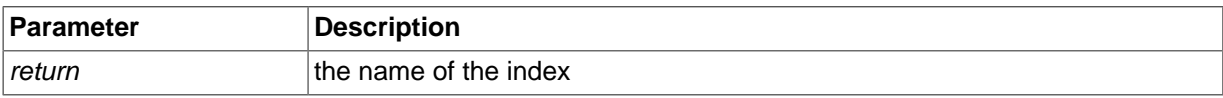

#### **unique**

Whether this index is unique

#### **Table 4.87 unique**

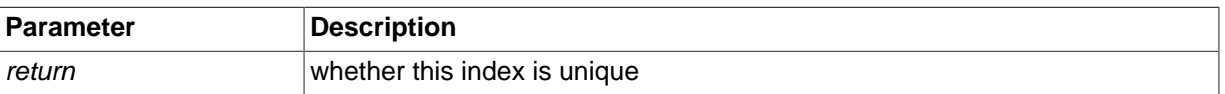

## **4.3.2.6 Indices**

}

Annotation for a group of indices. This is used on a class where there are multiple indices defined.

## **Synopsis**

```
@Target(value=java.lang.annotation.ElementType.TYPE) @Retention(value=java.lang.annotation.RetentionPolicy
```

```
 public Index[] 
   value ;
```
## **value**

The indices.

#### **Table 4.88 value**

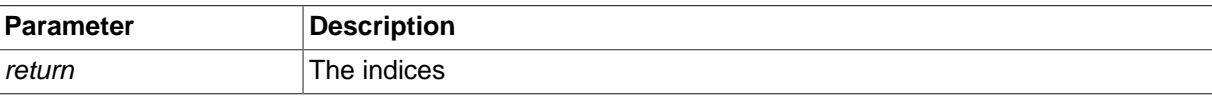

## **4.3.2.7 Lob**

Annotation for a Large Object (lob). This annotation can be used with byte[] and InputStream types for binary columns; and with String and InputStream types for character columns.

#### **Synopsis**

@Target(value={java.lang.annotation.ElementType.FIELD, java.lang.annotation.ElementType.METHOD}) @Reten }

### **4.3.2.8 NotPersistent**

Annotation to specify that the member is not persistent. If used, this is the only annotation allowed on a member.

#### **Synopsis**

@Target(value={java.lang.annotation.ElementType.FIELD, java.lang.annotation.ElementType.METHOD}) @Reten }

## **4.3.2.9 NullValue**

Enumeration of the "null-value" behavior values. This behavior is specified in the @Persistent annotation.

#### **Synopsis**

```
public final class NullValue,
 extends Enum<NullValue> {
// Public Static Fields
  public static final NullValue 
    DEFAULT ;
  public static final NullValue 
   EXCEPTION :
  public static final NullValue 
    NONE ;
// Public Static Methods
  public static NullValue valueOf(
    String name);
  public static NullValue[] values();
}
```
**Methods inherited from java.lang.Enum**: compareTo , equals , getDeclaringClass , hashCode , name , ordinal , toString , valueOf

**Methods inherited from java.lang.Object**: getClass , notify , notifyAll , wait

#### **4.3.2.10 PartitionKey**

Annotation on a class or member to define the partition key. If annotating a class or interface, either a single column or multiple columns can be specified. If annotating a member, neither column nor columns should be specified.

#### **Synopsis**

```
@Target(value={java.lang.annotation.ElementType.TYPE, java.lang.annotation.ElementType.FIELD, java.lang
   public String 
     column ;
   public Column[] 
     columns ;
}
```
#### **column**

Name of the column to use for the partition key

#### **Table 4.89 column**

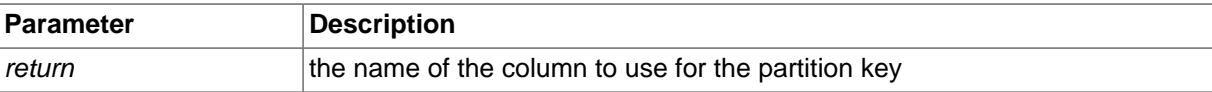

#### **columns**

The column(s) for the partition key

#### **Table 4.90 columns**

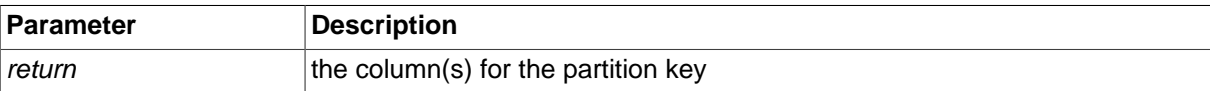

## **4.3.2.11 PersistenceCapable**

Annotation for whether the class or interface is persistence-capable.

#### **Synopsis**

@Target(value=java.lang.annotation.ElementType.TYPE) @Retention(value=java.lang.annotation.RetentionPolicy

```
 public String 
  table ;
 public String 
   database ;
 public String 
   schema ;
```
## **4.3.2.12 PersistenceModifier**

}

Enumeration of the persistence-modifier values for a member.

### **Synopsis**

```
public final class PersistenceModifier,
   extends Enum<PersistenceModifier> {
// Public Static Fields
  public static final PersistenceModifier 
    NONE ;
  public static final PersistenceModifier 
    PERSISTENT ;
  public static final PersistenceModifier 
    UNSPECIFIED ;
// Public Static Methods
   public static PersistenceModifier valueOf(
   String name);
   public static PersistenceModifier[] values();
}
```
**Methods inherited from java.lang.Enum**: compareTo , equals , getDeclaringClass , hashCode , name , ordinal , toString , valueOf

#### **Methods inherited from java.lang.Object**: getClass , notify , notifyAll , wait

## **4.3.2.13 Persistent**

Annotation for defining the persistence of a member.

## **Synopsis**

@Target(value={java.lang.annotation.ElementType.FIELD, java.lang.annotation.ElementType.METHOD}) @Reten

```
 public NullValue 
  nullValue ;
 public String 
  primaryKey ;
 public String 
  column ;
 public Extension[] 
   extensions ;
```
## **column**

}

Column name where the values are stored for this member.

#### **Table 4.91 column**

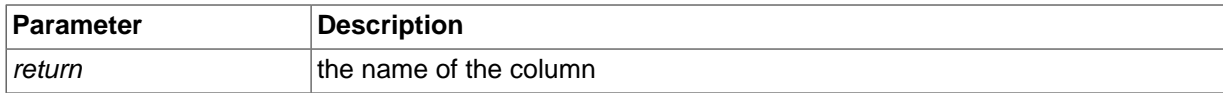

#### **extensions**

Non-standard extensions for this member.

#### **Table 4.92 extensions**

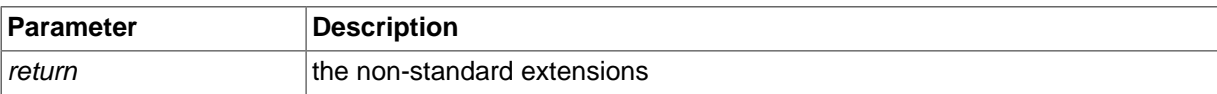

## **nullValue**

Behavior when this member contains a null value.

#### **Table 4.93 nullValue**

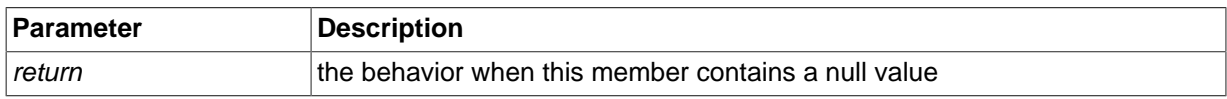

## **primaryKey**

Whether this member is part of the primary key for the table. This is equivalent to specifying @PrimaryKey as a separate annotation on the member.

#### **Table 4.94 primaryKey**

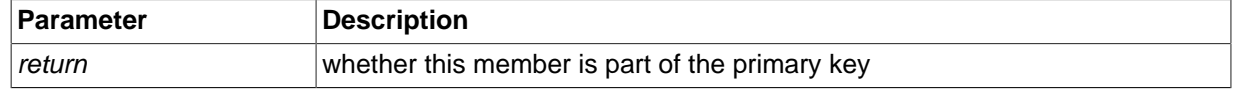

## **4.3.2.14 PrimaryKey**

Annotation on a member to define it as a primary key member of a class or persistent interface.

### **Synopsis**

```
@Target(value={java.lang.annotation.ElementType.TYPE, java.lang.annotation.ElementType.FIELD, java.lang.an
```

```
 public String 
     name ;
   public String 
     column ;
  public Column[] 
     columns ;
}
```
#### **column**

Name of the column to use for the primary key

#### **Table 4.95 column**

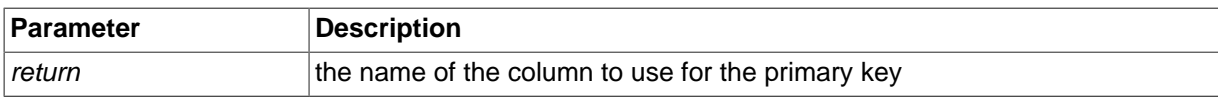

#### **columns**

The column(s) for the primary key

#### **Table 4.96 columns**

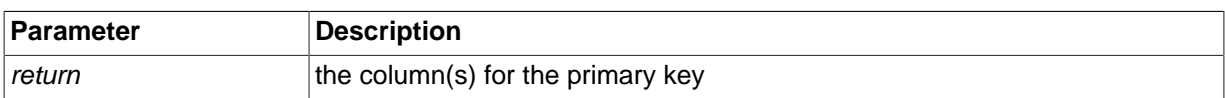

#### **name**

Name of the primary key constraint

#### **Table 4.97 name**

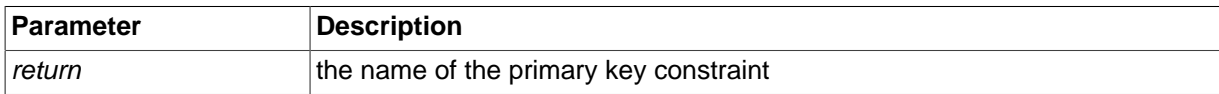

## **4.3.2.15 Projection**

Annotation on a type to define it as a projection of a table. Only the columns mapped to persistent fields/methods will be used when performing operations on the table.

#### **Synopsis**

```
@Target(value=java.lang.annotation.ElementType.TYPE) @Retention(value=java.lang.annotation.RetentionPolicy
}
```
## **4.3.3 com.mysql.clusterj.query**

Provides interfaces for building queries for ClusterJ.

## **4.3.3.1 Predicate**

Used to combine multiple predicates with boolean operations.

#### **Synopsis**

```
public interface Predicate {
// Public Methods
  public abstract Predicate and(
    Predicate predicate);
  public abstract Predicate not();
  public abstract Predicate or(
    Predicate predicate);
}
```
## **and(Predicate)**

```
 public abstract Predicate and(
   Predicate predicate);
```
Combine this Predicate with another, using the "and" semantic.

#### **Table 4.98 and(Predicate)**

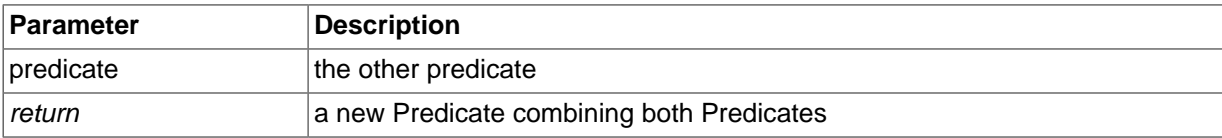

### **not()**

public abstract Predicate not();

Negate this Predicate.

#### **Table 4.99 not()**

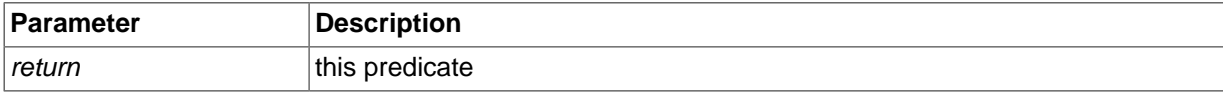

## **or(Predicate)**

```
 public abstract Predicate or(
  Predicate predicate);
```
Combine this Predicate with another, using the "or" semantic.

#### **Table 4.100 or(Predicate)**

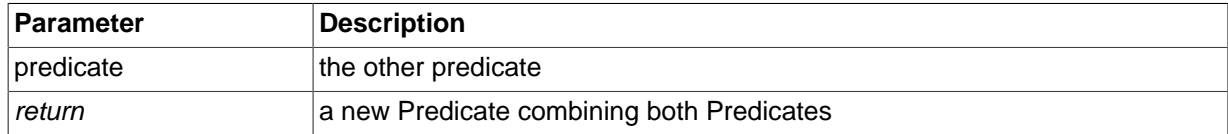

## **4.3.3.2 PredicateOperand**

PredicateOperand represents a column or parameter that can be compared to another

## **Synopsis**

```
public interface PredicateOperand {
// Public Methods
```

```
 public abstract Predicate between(
```

```
 PredicateOperand lower,
    PredicateOperand upper);
  public abstract Predicate equal(
    PredicateOperand other);
  public abstract Predicate greaterEqual(
    PredicateOperand other);
  public abstract Predicate greaterThan(
    PredicateOperand other);
  public abstract Predicate in(
    PredicateOperand other);
  public abstract Predicate isNotNull();
  public abstract Predicate isNull();
  public abstract Predicate lessEqual(
    PredicateOperand other);
  public abstract Predicate lessThan(
    PredicateOperand other);
  public abstract Predicate like(
    PredicateOperand other);
}
```
#### **between(PredicateOperand, PredicateOperand)**

```
 public abstract Predicate between(
  PredicateOperand lower,
  PredicateOperand upper);
```
Return a Predicate representing comparing this to another using "between" semantics.

#### **Table 4.101 between(PredicateOperand, PredicateOperand)**

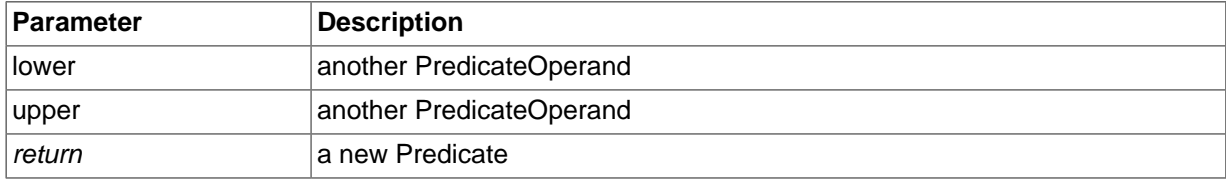

#### **equal(PredicateOperand)**

```
 public abstract Predicate equal(
   PredicateOperand other);
```
Return a Predicate representing comparing this to another using "equal to" semantics.

#### **Table 4.102 equal(PredicateOperand)**

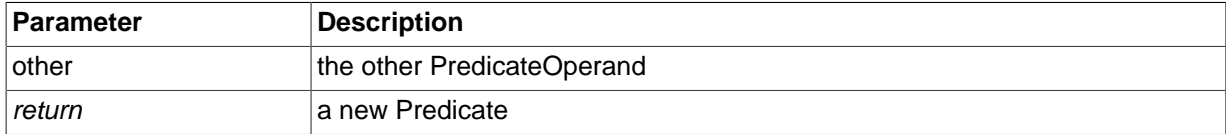

#### **greaterEqual(PredicateOperand)**

```
 public abstract Predicate greaterEqual(
  PredicateOperand other);
```
Return a Predicate representing comparing this to another using "greater than or equal to" semantics.

#### **Table 4.103 greaterEqual(PredicateOperand)**

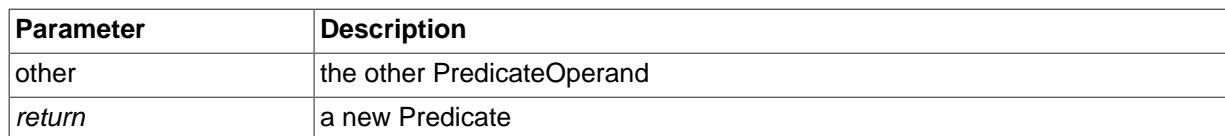

## **greaterThan(PredicateOperand)**

 public abstract Predicate greaterThan( PredicateOperand other);

Return a Predicate representing comparing this to another using "greater than" semantics.

#### **Table 4.104 greaterThan(PredicateOperand)**

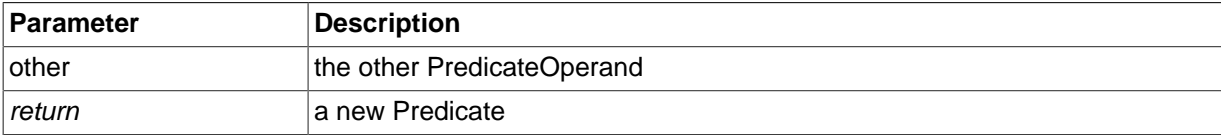

#### **in(PredicateOperand)**

```
 public abstract Predicate in(
   PredicateOperand other);
```
Return a Predicate representing comparing this to a collection of values using "in" semantics.

#### **Table 4.105 in(PredicateOperand)**

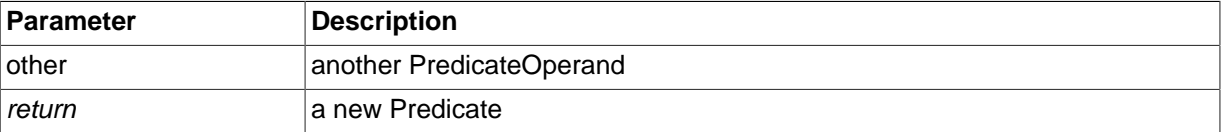

#### **isNotNull()**

public abstract Predicate isNotNull();

Return a Predicate representing comparing this to not null.

#### **Table 4.106 isNotNull()**

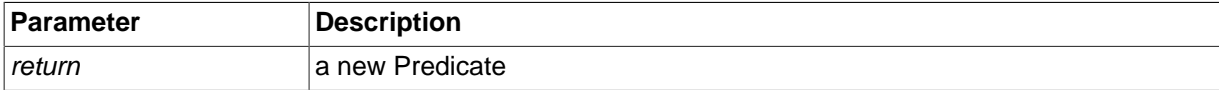

## **isNull()**

public abstract Predicate isNull();

Return a Predicate representing comparing this to null.

#### **Table 4.107 isNull()**

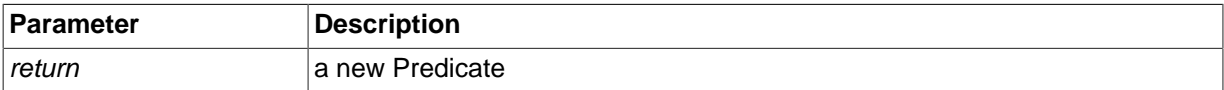

#### **lessEqual(PredicateOperand)**

```
 public abstract Predicate lessEqual(
   PredicateOperand other);
```
Return a Predicate representing comparing this to another using "less than or equal to" semantics.

#### **Table 4.108 lessEqual(PredicateOperand)**

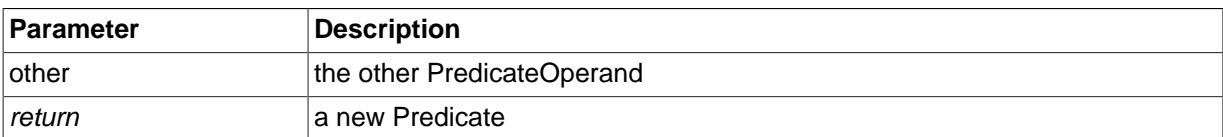

#### **lessThan(PredicateOperand)**

```
 public abstract Predicate lessThan(
  PredicateOperand other);
```
Return a Predicate representing comparing this to another using "less than" semantics.

#### **Table 4.109 lessThan(PredicateOperand)**

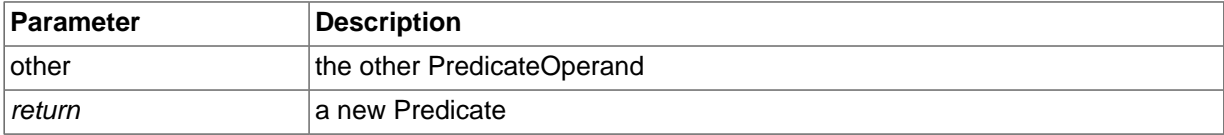

#### **like(PredicateOperand)**

```
 public abstract Predicate like(
  PredicateOperand other);
```
Return a Predicate representing comparing this to another using "like" semantics.

#### **Table 4.110 like(PredicateOperand)**

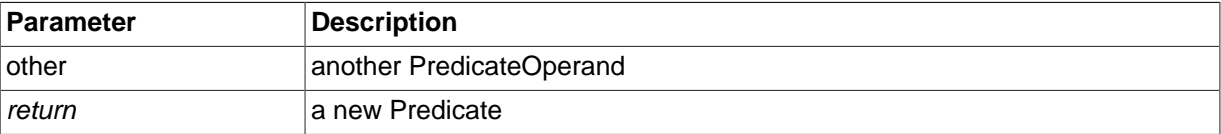

## **4.3.3.3 QueryBuilder**

QueryBuilder represents a factory for queries.

## **Synopsis**

```
public interface QueryBuilder {
// Public Methods
  public abstract QueryDomainType<T> createQueryDefinition(
    Class<T> cls);
}
```
See Also [getQueryBuilder\(\)](#page-721-2)

#### **createQueryDefinition(Class<T>)**

 public abstract QueryDomainType<T> createQueryDefinition( Class<T> cls);

Create a QueryDefinition to define queries.

**Table 4.111 createQueryDefinition(Class<T>)**

| ∣Parameter | <b>Description</b>                      |
|------------|-----------------------------------------|
| ∣cls       | the class of the type to be queried     |
| return     | the QueryDomainType to define the query |

## **4.3.3.4 QueryDefinition**

QueryDefinition allows users to define queries.

#### **Synopsis**

```
public interface QueryDefinition<E> {
// Public Methods
  public abstract Predicate not(
    Predicate predicate);
  public abstract PredicateOperand param(
    String parameterName);
  public abstract QueryDefinition<E> where(
    Predicate predicate);
}
```
## **not(Predicate)**

 public abstract Predicate not( Predicate predicate);

Convenience method to negate a predicate.

#### **Table 4.112 not(Predicate)**

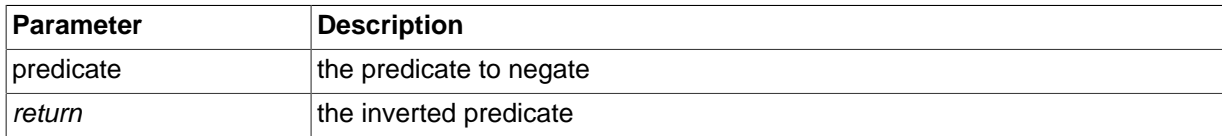

#### **param(String)**

 public abstract PredicateOperand param( String parameterName);

Specify a parameter for the query.

#### **Table 4.113 param(String)**

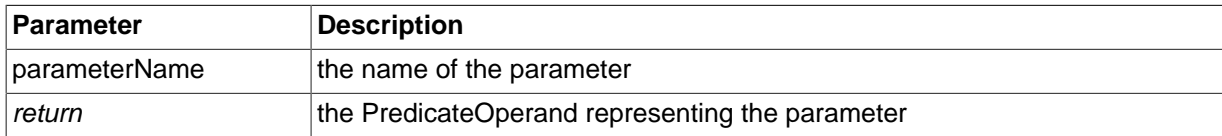

## **where(Predicate)**

 public abstract QueryDefinition<E> where( Predicate predicate);

Specify the predicate to satisfy the query.

#### **Table 4.114 where(Predicate)**

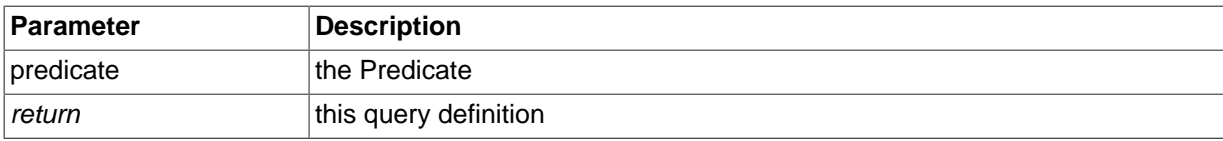

## **4.3.3.5 QueryDomainType**

QueryDomainType represents the domain type of a query. The domain type validates property names that are used to filter results.

## **Synopsis**

```
public interface QueryDomainType<E>,
  extends QueryDefinition<E> {
// Public Methods
  public abstract PredicateOperand get(
     String propertyName);
  public abstract Class<E> getType();
\left| \right|
```
## **get(String)**

```
 public abstract PredicateOperand get(
  String propertyName);
```
Get a PredicateOperand representing a property of the domain type.

#### **Table 4.115 get(String)**

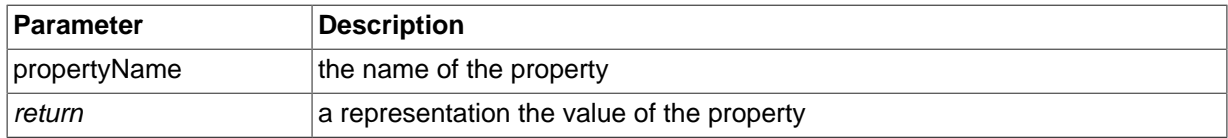

## **getType()**

public abstract Class<E> getType();

Get the domain type of the query.

#### **Table 4.116 getType()**

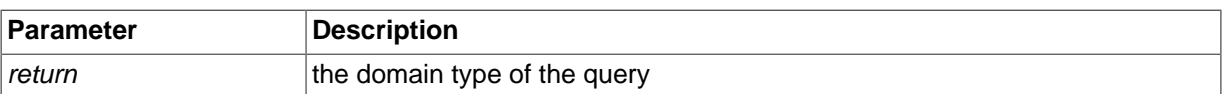

## **4.3.4 Constant field values**

## **4.3.4.1 com.mysql.clusterj.\***

## **Table 4.117 com.mysql.clusterj.\***

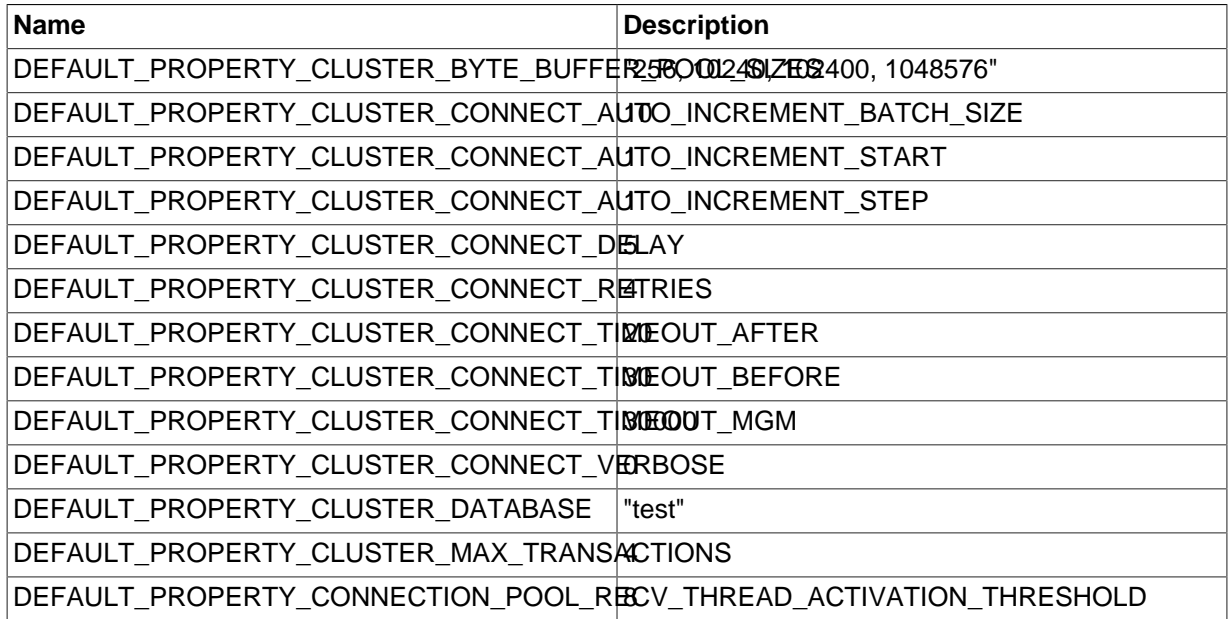

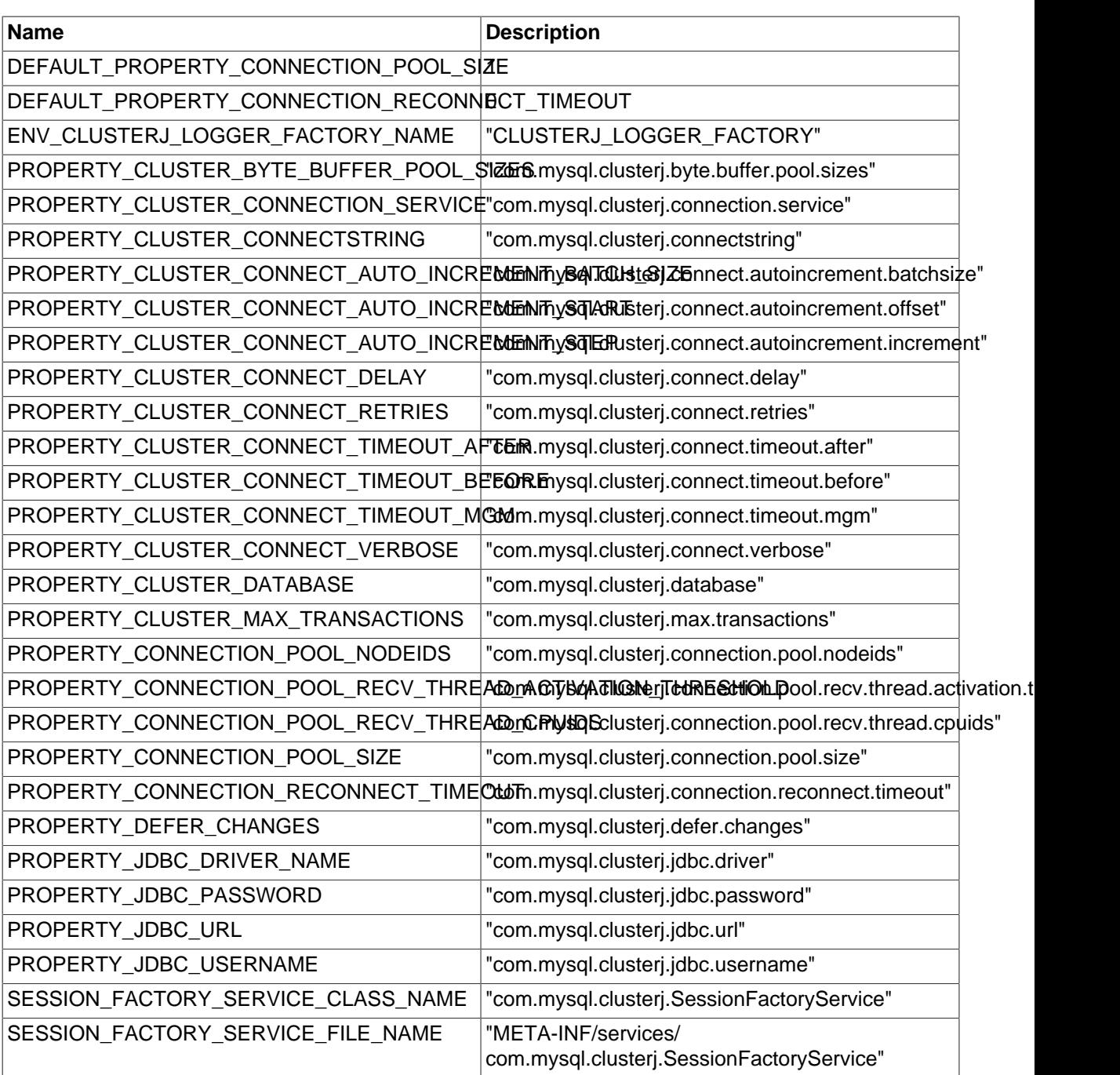

## **Table 4.118 com.mysql.clusterj.\***

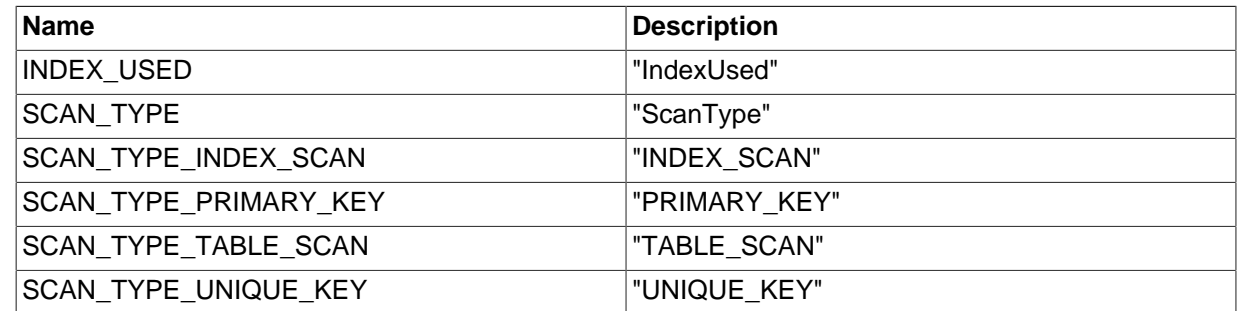

## **4.4 MySQL NDB Cluster Connector for Java: Limitations and Known Issues**

This section discusses the limitations and known issues in the MySQL NDB Cluster Connector for Java APIs.

Known issues in ClusterJ:

- Joins: With ClusterJ, queries are limited to single tables. This is not a problem with JPA or JDBC, both of which support joins.
- Database views: Because MySQL database views do not use the [NDB](https://dev.mysql.com/doc/refman/8.4/en/mysql-cluster.html) storage engine, ClusterJ applications cannot "see" views, and thus cannot access them. To work with views using Java, you should use JPA or JDBC.
- Relations and inheritance: ClusterJ does not support relations or inheritance. Tables are mapped one-to-one onto domain classes, and only single-table operations are supported. [NDB](https://dev.mysql.com/doc/refman/8.4/en/mysql-cluster.html) tables support foreign keys, and foreign key constraints are enforced when using ClusterJ for inserts, updates, and deletes.
- TIMESTAMP: Currently, ClusterJ does not support the TIMESTAMP data type for a primary key field.

Known issues in JDBC and Connector/J: For information about limitations and known issues with JDBC and Connector/J, see [JDBC API Implementation Notes,](https://dev.mysql.com/doc/connector-j/en/connector-j-reference-implementation-notes.html) and [Troubleshooting Connector/J](https://dev.mysql.com/doc/connector-j/en/connector-j-usagenotes-troubleshooting.html) [Applications.](https://dev.mysql.com/doc/connector-j/en/connector-j-usagenotes-troubleshooting.html)

Known issues in NDB Cluster: For information about limitations and other known issues with NDB Cluster, see [Known Limitations of NDB Cluster.](https://dev.mysql.com/doc/refman/8.4/en/mysql-cluster-limitations.html)

# Chapter 5 MySQL NoSQL Connector for JavaScript

## **Table of Contents**

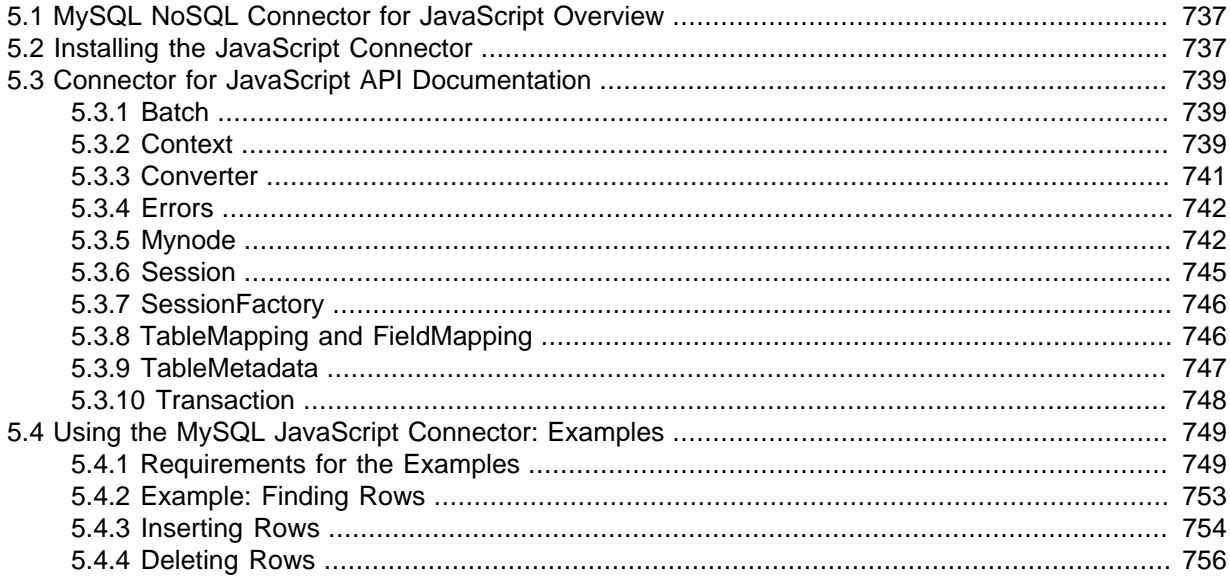

This section provides information about the MySQL NoSQL Connector for JavaScript, a set of Node.js adapters for NDB Cluster and MySQL Server, which make it possible to write JavaScript applications for Node.js using MySQL data.

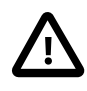

## **Important**

Beginning with NDB 8.0.22, Node.js support is included only in NDB 8.0.

Node.js support was removed from previous versions of NDB Cluster as of the following releases:

- NDB 7.5 series: NDB 7.5.20
- NDB 7.6 series: NDB 7.6.16

## <span id="page-746-0"></span>**5.1 MySQL NoSQL Connector for JavaScript Overview**

This connector differs in a number of key respects from most other MySQL Connectors and APIs. The interface is asynchronous, following the built-in Node.js event model. In addition, it employs a domain object model for data storage. Applications retrieve data in the form of fully-instantiated objects, rather than as rows and columns.

The MySQL Node.js adapter includes 2 drivers. The ndb driver accesses the [NDB](https://dev.mysql.com/doc/refman/8.4/en/mysql-cluster.html) storage engine directly, using the NDB API (see Chapter 2, [The NDB API](#page-32-0)). No MySQL Server is required for the ndb driver. The mysql driver uses a MySQL Server for its data source, and depends on the node-mysql Node.js module from [https://github.com/felixge/node-mysql/.](https://github.com/felixge/node-mysql/) Regardless of the driver in use, no SQL statements are required; when using the Connector for JavaScript, Node.js applications employ data objects for all requests made to the database.

## <span id="page-746-1"></span>**5.2 Installing the JavaScript Connector**

This section covers basic installation and setup of the MySQL JavaScript Connector and its prerequites. The Connector requires both Node.js and NDB Cluster to be installed first; you can install these in either order. In addition, the mysql-js adapter requires the node-mysql driver. Building

the Connector also requires that your system have a working C++ compiler such as gcc or Microsoft Visual Studio.

To install all of the prerequisites for the JavaScript Connector, including node-mysql, you should perform the following steps:

1. **Node.js.** If you do not already have Node.js installed on your system, you can obtain it from <http://nodejs.org/download/>. In addition to source code, prebuilt binaries and installers are available for a number of platforms. Many Linux distributions also have Node.js in their repositories (you may need to add an alternative repository in your package manager).

 $NDB$  uses node-gyp for compiling add-on Node.js modules; for more information about this tool, see [https://npmjs.org/package/node-gyp.](https://npmjs.org/package/node-gyp)

Beginning with NDB 8.0.22, NDBCLUSTER requires Node.js version 12.18.3 or later. Beginning with NDB 8.0.33, the minimum required Node.js version is 18.12.1.

Regardless of the method by which you obtain Node.js, keep in mind that the architecture of the version you install must match that of the NDB Cluster binaries you intend to use; you cannot, for example, install the JavaScript Connector using 64-bit Node.js and 32-bit NDB Cluster. If you do not know the architecture of your existing Node.js installation, you can determine this by checking the value of global.process.arch.

2. **NDB Cluster.** If NDB Cluster, including all header and library files, is not already installed on the system, install it (see [NDB Cluster Installation\)](https://dev.mysql.com/doc/refman/8.4/en/mysql-cluster-installation.html).

 As mentioned previously, you must make sure that the architecture (32-bit or 64-bit) is the same for both NDB Cluster and Node.js. You can check the architecture of an existing NDB Cluster installation in the output of  $ndb$  mgm  $-V$ .

3. **node-mysql driver.** The mysql-js adapter also requires a working installation of the nodemysql driver from<https://github.com/felixge/node-mysql/>. You can install the driver using the Node.js npm install command; see the project website for the recommended version and package identifier.

Once the requirements just listed are met, you can find the files needed to install the MySQL Connector for JavaScript in share/nodejs in the NDB Cluster installation directory. (If you installed NDB Cluster as an RPM, this is /usr/share/mysql/nodejs.) To use the Node.js npm tool to perform a "bestguess" installation without any user intervention, change to the share/nodejs directory, then use npm as shown here:

\$> **npm install .**

The final period (.) character is required. Note that you must run this command in share/node. js in the NDB Cluster installation directory.

 You can test your installation using the supplied test program. This requires a running NDB Cluster, including a MySQL Server with a database named  $test$ . The  $mysq1$  client executable must be in the path.

To run the test suite, change to the  $test$  directory, then execute command shown here:

\$> **node driver**

By default, all servers are run on the local machine using default ports; this can be changed by editing the file test/test\_connection.js, which is generated by running the test suite. If this file is not already present (see Bug #16967624), you can copy share/node js/test/lib/ test\_connection\_js to the test directory for this purpose.

If you istalled NDB Cluster to a nondefault location, you may need to export the LD\_LIBRARY\_PATH to enable the test suite. The test suite also requires that the test database be available on the MySQL server.

## <span id="page-748-0"></span>**5.3 Connector for JavaScript API Documentation**

This section contains prototype descriptions and other information for the MySQL Connector for JavaScript.

## <span id="page-748-1"></span>**5.3.1 Batch**

This class represents a batch of operations.

Batch extends [Context](#page-748-2)

execute(Function(Object error) callback);

Execute this batch. When a batch is executed, all operations are executed; the callback for each operation is called when that operation is executed (operations are not performed in any particular order). The execute() function's callback is also called.

A batch is executed in the context of the session's current state: this is autocommit if a transaction has not been started; this also includes the default lock mode and the partition key.

clear();

Clear this batch without affecting the transaction state. After being cleared, the batch is still valid, but all operations previously defined are removed; this restores the batch to a clean state.

The callbacks for any operations that are defined for this batch are called with an error indicating that the batch has been cleared.

This function requires no arguments.

getSession();

Get the session from which this batch was created.

This function requires no arguments.

## <span id="page-748-2"></span>**5.3.2 Context**

Context is the supertype of [Session](#page-754-0) and [Batch](#page-748-1). It contains functions that are executed immediately if called from a session, or when the batch is executed.

The Mynode implementation does have any concept of a user and does not define any such property.

<span id="page-748-3"></span>find(Function constructor, Object keys, Function(Object error, Object instance[, ...]) callback[, ...]) find(String tableName, Object keys, Function(Object error, Object instance[, ...]) callback[, ...]);

Find a specific instance based on a primary key or unique key value.

You can use either of two versions of this function. In the first version, the constructor parameter is the constructor function of a mapped domain object. Alternatively, you can use the  $t$  ableName instead, in the second variant of the function.

For both versions of  $find()$ , the  $keys$  may be of any type. A key must uniquely identify a single row in the database. If  $keys$  is a simple type (number or string), then the parameter type must be the same type as or compatible with the primary key type of the mapped object. Otherwise, properties are taken from the parameter and matched against property names in the mapping. Primary key properties are used if all are present, and other properties ignored. If  $keys$  cannot be used identify the primary key, property names corresponding to unique key columns are used instead. If no complete primary

or unique key properties are found, an error is reported. The returned object is loaded based on the mapping and the current values in the database.

For multi-column primary or unique keys, all key fields must be set.

load(Object instance, Function(Object error) callback);

Load a specific instance by matching its primary or unique key with a database row, without creating a new domain object. (This is unlike  $find()$ , which creates a new, mapped domain object.)

The *instance* must have its primary or unique key value or values set. The mapped values in the object are loaded based on the current values in the database. Unmapped properties in the object are not changed.

Primary key properties are used if all are present, and all other properties are ignored; otherwise, property names corresponding to unique key columns are used. If no complete primary or unique key properties can be found, an error is reported.

The  $callback$  function is called with the parameters provided when the operation has completed. The error is the Node.js Error object; see [Section 5.3.4, "Errors",](#page-751-0) for more information.

<span id="page-749-1"></span>persist(Object instance, Function(Object error) callback);

persist(Function constructor, Object values, Function(Object error) callback);

persist(String tableName, Object values, Function(Object error) callback);

Insert an instance into the database, unless the instance already exists in the database, in which case an exception is reported to a  $callback$  function. Autogenerated values are present in the instance when the callback is executed.

The role of an instance to be persisted can be fulfilled in any of three ways: by an instance object; by a constructor, with parameters, for a mapped domain object; or by table name and values to be inserted.

In all three cases, the  $callback$  function is called with the parameters provided, if any, when the operation has completed. The  $error$  is the Node.js  $Error$  object; see [Section 5.3.4, "Errors",](#page-751-0) for more information.

<span id="page-749-2"></span>remove(Object instance, Function(Object error) callback); remove(Function constructor, Object keys, Function(Object error) callback); remove(String tableName, Object keys, Function(Object error) callback);

Delete an instance of a class from the database by a primary or unique key.

There are three versions of  $\text{remove}(x)$ ; these allow you to delete an instance by referring to the instance object, to a constructor function, or by name of the table. The instance object must contain key values that uniquely identify a single row in the database. Otherwise, if the keys supplied with the function constructor or table name is a simple type (Number or String), then the parameter type must be of either the same type as or a type compatible with the primary key type of the mapped object. If  $keys$  is not a simple type, properties are taken from the parameter and matched against property names in the mapping. Primary key properties are used if all are present, and other properties ignored. If keys does not identify the primary key, property names corresponding to unique key columnsare used instead. If no complete primary or unique key properties are found, an error is reported to the callback.

All three versions of  $\text{remove}()$  call the  $\text{cal}_k$  function with the parameters provided, if any, when the operation is complete. The error object is a Node.js Error; see [Section 5.3.4, "Errors",](#page-751-0) for error codes.

<span id="page-749-0"></span>update(Object instance, Function(Object error) callback);

```
update(Function constructor, keys, values, Function(Object error) callback);
update(String tableName, keys, values, Function(Object error) callback);
```
Update an instance in the database with the supplied  $values$  without retrieving it. The primary key is used to determine which instance is updated. If the instance does not exist in the database, an exception is reported in the callback.

As with the methods previously shown for persisting instances in and removing them from the database, update() exists in three variations, which allow you to use the  $instance$  as an object, an object constructor with keys, or by tableName and keys.

Unique key fields of the  $keys$  object determine which  $instance$  is to be updated. The values object provides values to be updated. If the  $keys$  object contains all fields corresponding to the primary key, the primary key identifies the instance. If not, unique keys are chosen is a nondeterministic manner.

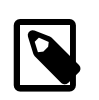

#### **Note**

update() cannot be used to change the primary key.

save(Object instance, Function(Object error) callback); save(Function constructor, Object values, Function(Object error) callback); save(String tableName, Object values, Function(Object error) callback);

Save an instance in the database without checking for its existence. If the instance already exists, it is updated (as if you had used [update\(\)](#page-749-0)); otherwise, it is created (as if  $persist()$  had been used). The instance id property is used to determine which instance should be saved. As with update(), persist(), and [remove\(\)](#page-749-2), this method allows you to specify the instance using an object, object constructor, or table name.

All three versions of the  $\text{save}()$  method call the  $\text{callback}$  function with any parameters provided when the operation has been completed. The  $error$  is a Node is  $Error$  object; see [Section 5.3.4,](#page-751-0) ["Errors",](#page-751-0) for error codes and messages.

Boolean isBatch()

Context also exposes an isBatch() instance method, which returns true if this Context is a [Batch](#page-748-1), and false if it is a [Session](#page-754-0). isBatch() takes no arguments.

## <span id="page-750-0"></span>**5.3.3 Converter**

Converter classes convert between JavaScript types and MySQL types. If the user supplies a JavaScript converter, it used to read and write to the database.

Converters have several purposes, including the following:

- To convert between MySQL [DECIMAL](https://dev.mysql.com/doc/refman/8.4/en/fixed-point-types.html) types and a user's preferred JavaScript fixed-precision utility library
- To convert between MySQL [BIGINT](https://dev.mysql.com/doc/refman/8.4/en/integer-types.html) types and a user's preferred JavaScript big number utility library
- To serialize arbitrary application objects into character or binary columns

The ndb back end also uses converters to support [SET](https://dev.mysql.com/doc/refman/8.4/en/set.html) and [ENUM](https://dev.mysql.com/doc/refman/8.4/en/enum.html) columns. (The mysql back end does not use these.)

A Converter class has the interface defined here:

function Converter() {}:

```
Converter.prototype = {
"toDB" : function(obj) { },
 "fromDB" : function(val) { }
};
```
The Converter must implement the following two functions:

- 1.  $\text{toDB}(\text{obj})$ : Convert an application object  $\text{obj}$  into a form that can be stored in the database.
- 2.  $f_{\text{rombB}}(val)$ : Convert a value  $val$  read from the database into application object format.

Each function returns the result of the conversion.

Converter invocations are chained in the following ways:

- When writing to the database, first the registered  $FieldConverter$ , if any, is invoked. Later, any registered TypeConverter is invoked.
- When reading from the database, first the registered  $TypeConverter$ , if any, is invoked. Later, any registered FieldConverter is invoked.

## <span id="page-751-0"></span>**5.3.4 Errors**

The Errors object contains the error codes and message exposed by the MySQL Node.js adapters.

```
var Errors;
Errors = {
```

```
 /* Standard-defined classes, SQL-99 */
   "02000" : "No Data",
   // connection errors
   "08000" : "Connection error",
   "08001" : "Unable to connect to server",
   "08004" : "Connection refused",
   // data errors
   "22000" : "Data error",
   "22001" : "String too long",
   "22003" : "Numeric value out of range",
   "22008" : "Invalid datetime",
   // Constraint violations
   // 23000 includes both duplicate primary key and duplicate unique key
   "23000" : "Integrity Constraint Violation",
   // misc. errors
   "25000" : "Invalid Transaction State",
   "2C000" : "Invalid character set name",
   "42S02" : "Table not found",
   "IM001" : "Driver does not support this function",
   /* Implementation-defined classes (NDB) */
   "NDB00" : "Refer to ndb_error for details"
};
```
## <span id="page-751-1"></span>**5.3.5 Mynode**

This class is used to generate and obtain information about sessions ([Session](#page-754-0) objects). To create an instance, use the Node.js  $require()$  function with the driver name, like this:

```
var nosql = require("mysql-js");
```
ConnectionProperties can be used to retrieve or set the connection properties for a given session. You can obtain a complete set of of default connection properties for a given adapter using the

ConnectionProperties constructor, shown here, with the name of the adapter (a string) used as the value of nameOrProperties:

ConnectionProperties(nameOrProperties);

You can also create your own ConnectionProperties object by supplying a list of property names and values to a new ConnectionProperties object in place of the adapter name. Then you can use this object to set the connection properties for a new session, as shown here:

```
var NdbConnectionProperties = {
   "implementation" : "ndb",
   "ndb_connectstring" : "localhost:1186",
   "database" : "test",
   "mysql_user" : "root",
   "ndb_connect_retries" : 4,
   "ndb_connect_delay" : 5,
   "ndb_connect_verbose" : 0,
   "linger_on_close_msec": 500,
  "use_ndb_async_api" : false,
  "ndb_session_pool_min" : 4,
   "ndb_session_pool_max" : 100,
};
var sharePath = '/usr/local/mysql/share/nodejs'; // path to share/nodejs
var nosql = require(sharePath);
var dbProperties = nosql.ConnectionProperties(NdbConnectionProperties);
```
It is also possible to obtain an object with the adapter's default connection properties, after which you can update a selected number of these properties, then use the modified object to set connection properties for the session, as shown here:

```
var sharePath = '/usr/local/mysql/share/nodejs'; // path to share/nodejs
var spi = require(sharePath + "/Adapter/impl/SPI"); // under share/nodejs
var serviceProvider = spi.getDBServiceProvider('ndb');
var NdbConnectionProperties = serviceProvider.getDefaultConnectionProperties();
NdbConnectionProperties.mysql_user = 'nodejs_user';
NdbConnectionProperties.database = 'my_nodejs_db';
```
var dbProperties = nosql.ConnectionProperties(NdbConnectionProperties);

The ConnectionProperties object includes the following properties:

- implementation: For Node.js applications using NDB Cluster, this is always "ndb".
- ndb connectstring: NDB Cluster connection string used to connect to the management server.
- database: Name of the MySQL database to use.
- mysql\_user: MySQL user name.
- ndb connect retries: Number of times to retry a failed connection before timing out; use a number less than 0 for this to keep trying the connection without ever stopping.
- ndb connect delay: Interval in seconds between connection retries.
- ndb connect verbose: 1 or 0; 1 enables extra console output during connection.
- linger on close msec: When a client closes a DBConnectionPool, the underlying connection is kept open for this many milliseconds in case another client tries to reuse it.
- use ndb async api: If true, some operations are executed using asynchronous calls for improved concurrency. If false, the number of operations in transit is limited to one per worker thread.
- ndb\_session\_pool\_min: Minimum number of DBSession objects per NdbConnectionPool.
- ndb\_session\_pool\_max: Maximum number of DBSession objects per NdbConnectionPool.

Each NdbConnectionPool maintains a pool of DBSession objects, along with their underlying [Ndb](#page-115-0) objects. This parameter, together with ndb\_session\_pool\_min, sets guidelines for the size of that pool.

The [TableMapping](#page-755-1) constructor is also visible as a top-level function. You can get the mapping either by name, or by using an existing mapping:

```
TableMapping(tableName);
TableMapping(tableMapping);
```
openSession(properties, mappings, Function(err, Session) callback);

Connect to the data source and get a [Session](#page-754-0) in the callback function. This is equivalent to calling connect() (see later in this section), and then calling getSession() on the [SessionFactory](#page-755-0) that is returned in the callback function.

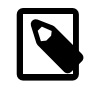

#### **Note**

Executing this method could result in connections being made to many other nodes on the network, waiting for them to become ready, and making multiple requests to them. You should avoid opening new sessions unnecessarily for this reason.

The implementation member of the *properties* object determines the implementation of the [Session](#page-754-0).

If mappings is undefined, null, or an empty array, no mappings are loaded or validated. In this case, any required mappings are loaded and validated when needed during execution. If mappings contains a string or a constructor function, the metadata for the table (or mapped table) is loaded from the database and validated against the requirements of the mapping.

Multiple tables and constructors may be passed to openSession() as elements in an array.

connect(properties, mappings, Function(err, SessionFactory) callback);

Connect to the data source to obtain a [SessionFactory](#page-755-0) in the callback function. In order to obtain a [Session](#page-754-0), you must then call getSession() on this SessionFactory, whose implementation is determined by the implementation member of the *properties* object.

If mappings is undefined, null, or an empty array, no mappings are loaded or validated. In this case, any required mappings are loaded and validated when needed. If mappings contains a string or a constructor function, the metadata for the table (or mapped table) is loaded from the database and validated against the requirements of the mapping.

Multiple tables and constructors may be passed as elements in an array.

Array getOpenSessionFactories()

Get an array of all the [SessionFactory](#page-755-0) objects that have been created by this module.

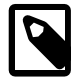

#### **Note**

The following functions are part of the public API but are not intended for application use. They form part of the contract between Mynode and [SessionFactory](#page-755-0).

- Connection()
- getConnectionKey()
- getConnection()
- newConnection()
- deleteFactory()

## <span id="page-754-0"></span>**5.3.6 Session**

A session is the main user access path to the database. The Session class models such a session.

Session extends [Context](#page-748-2)

getMapping(Object parameter, Function(Object err, Object mapping) callback);

Get the mappings for a table or class.

The  $parameter$  may be a table name, a mapped constructor function, or a domain object. This function returns a fully resolved [TableMapping](#page-755-1) object.

[Batch](#page-748-1) createBatch()

Creates a new, empty batch for collecting multiple operations to be executed together. In an application, you can invoke this function similarly to what is shown here:

```
var nosql = require("mysql-js");
```
var myBatch = nosql.createBatch();

Array listBatches():

Return an array whose elements consist of all current batches belonging to this session.

[Transaction](#page-757-0) currentTransaction();

Get the current Transaction.

void close(Function(Object error) callback);

Close this session. Must be called when the session is no longer needed.

boolean isClosed();

Returns true if this session is closed.

void setLockMode(String *lockMode)*;

Set the lock mode for read operations. This takes effect immediately and remains in effect until the session is closed or this method is called again. *lockMode* must be one of 'EXCLUSIVE', 'SHARED', OR 'NONE'.

Array listTables(databaseName, callback);

List all tables in database databaseName.

[TableMetadata](#page-756-0) getTableMetadata(String databaseName, String tableName, callback);

Fetch metadata for table tableName in database databaseName.

## <span id="page-755-0"></span>**5.3.7 SessionFactory**

This class is used to generate and manage sessions. A [Session](#page-754-0) provides a context for database transactions and operations. Each independent user should have its own session.

openSession(Object mappings, Function(Object error, Session session) callback);

Open a database session object. Table mappings are validated at the beginning of the session. Resources required for sessions are allocated in advance; if those resources are not available, the method returns an error in the callback.

Array getOpenSessions();

Get all open sessions that have been created by this SessionFactory.

close(Function(Error err));

Close the connection to the database. This ensures proper disconnection. The function passed in is called when the close operation is complete.

## <span id="page-755-1"></span>**5.3.8 TableMapping and FieldMapping**

A TableMapping describes the mapping of a domain object in the application to a table stored in the database. A default table mapping is one which maps each column in a table to a field of the same name.

```
TableMapping = {
 String table : "",<br>String database : "",
 String database
  boolean mapAllColumns : true,
 Array fields : null
};
```
The table and data members are the names of the table and database, respectively. mapAllColumns, if true, creates a default [FieldMapping](#page-755-2) for all columns not listed in fields, such that that all columns not explicitly mapped are given a default mapping to a field of the same name. fields holds an array of FieldMapping objects;this can also be a single FieldMapping.

<span id="page-755-2"></span> A FieldMapping describes a single field in a domain object. There is no public constructor for this object; you can create a FieldMapping using TableMapping.mapField(), or you can use FieldMapping literals can be used directly in the TableMapping constructor.

```
FieldMapping = {
  String fieldName : "" ,<br>String fieldName : "" ,
  String columnName
  Boolean persistent : true,
   Converter converter : null
};
```
fieldName and columnName are the names of the field and the column where this field are stored, respectively, in the domain object. If persistent is true (the default), the field is stored in the database. converter specifies a [Converter](#page-750-0) class, if any, to use with this field (defaults to null). };

The TableMapping constructor can take either the name of a table (possibly qualified with the database name) or a TableMapping literal.

TableMapping mapField(String fieldName, [String columnName], [Converter converter], [Boolean persistent])

Create a field mapping for a named field of a mapped object. The only mandatory parmeter is  $fieldName$ , which provides the name a field in a JavaScript application object. The remaining parameters are optional, and may appear in any order. The cyrrent TableMapping object is returned.
columnName specifies the name of the database column that maps to this object field. If omitted,  $columnName$  defaults to the same value as  $fieldName$ . A converter can be used to supply a [Converter](#page-750-0) class that performs custom conversion between JavaScript and database data types. The default is null. *persistent* specifies whether the field is persisted to the database, and defaults to true.

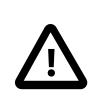

#### **Important**

If persistent is false, then the columnName and converter parameters may not be used.

<span id="page-756-1"></span>TableMapping applyToClass(Function constuctor)

Attach a TableMapping to a *constructor* for mapped objects. After this is done, any object created from the constructor will qualify as a mapped instance, which several forms of the relevant [Session](#page-754-0) and [Batch](#page-748-0) methods can be used.

For example, an application can construct an instance that is only partly complete, then use Session. load() to populate it with all mapped fields from the database. After the application modifies the instance, [Session.save\(\)](#page-750-1) saves it back. Similarly, [Session.find\(\)](#page-748-1) can take the mapped constructor, retrieve an object based on keys, and then use the constructor to create a fullyfledged domain object.

#### <span id="page-756-3"></span>**5.3.9 TableMetadata**

A TableMetadata object represents a table. This is the object returned in the getTable() callback. indexes[0] represents the table's intrinsic primary key.

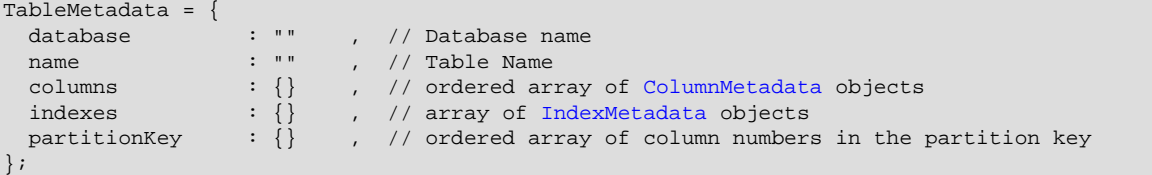

<span id="page-756-2"></span>ColumnMetadata object represents a table column.

```
ColumnMetadata = {
  % Required Properties */<br>name : "" ,<br>columnNumber
  name : "" , // column name
  columnNumber : -1 , // position of column in table, and in columns array<br>columnType : "", // a ColumnTypes value
   ColumnTypes value<br>isIntegral : false , // true if column is s<br>isNullable : false , // true if NULLABLE<br>isInDuire
 isIntegral : false , // true if column is some variety of INTEGER type
 isNullable : false , // true if NULLABLE
   isInPrimaryKey : false , // true if column is part of PK
   isInPartitionKey : false , // true if column is part of partition key
 columnSpace : 0 , // buffer space required for encoded stored value
defaultValue : null , // default value for column: null for default NULL;
                                    // undefined for no default; or a type-appropriate
                                    // value for column
   /* Optional Properties, depending on columnType */
   /* Group A: Numeric */
   isUnsigned : false , // true for UNSIGNED
  \begin{tabular}{lllllllll} \bf{intSize} & \tt{: null \,\, ,\,\, // \,\, 1, 2, 3, 4, or 8 if column type is INT scale & \tt{: 0 \,\, ,\,\, // \,\, DECIMAL \,\, scale} \end{tabular}scale : 0 , // DECIMAL scale<br>precision : 0 , // DECIMAL precis
  precision : 0 , // DECIMAL precision<br>isAutoincrement : false , // true for AUTO_INCI
                                   %<br>// true for AUTO_INCREMENT columns
   /* Group B: Non-numeric */
  length : 0 , // CHAR or VARCHAR length in characters
   isBinary : false , // true for BLOB/BINARY/VARBINARY
```
 charsetNumber : 0 , // internal number of charset charsetName : "" , // name of charset };

An IndexMetadata object represents a table index. The indexes array of TableMetadata contains one IndexMetadata object per table index.

[NDB](https://dev.mysql.com/doc/refman/8.4/en/mysql-cluster.html) implements a primary key as both an ordered index and a unique index, and might be viewed through the NDB API adapter as two indexes, but through a MySQL adapter as a single index that is both unique and ordered. We tolerate this discrepancy and note that the implementation in Adapter/ api must treat the two descriptions as equivalent.

```
IndexMetadata = {
 name : "" , // Index name; undefined for PK<br>isPrimaryKey : true , // true for PK; otherwise undef
 isPrimaryKey : true , // true for PK; otherwise undefined
 isUnique : true , // true or false
 isOrdered : true , // true or false; can scan if true
  columns : null , // an ordered array of column numbers
};
```
The ColumnMetaData object's columnType must be a valid ColumnTypes value, as shown in this object's definition here:

```
ColumnTypes = [
   "TINYINT",
   "SMALLINT",
   "MEDIUMINT",
   "INT",
   "BIGINT",
   "FLOAT",
   "DOUBLE",
   "DECIMAL",
   "CHAR",
   "VARCHAR",
   "BLOB",
   "TEXT",
   "DATE",
   "TIME",
   "DATETIME",
   "YEAR",
   "TIMESTAMP",
   "BIT",
   "BINARY",
   "VARBINARY"
];
```
#### <span id="page-757-4"></span>**5.3.10 Transaction**

A transaction is always either automatic or explicit. If it is automatic, (autocommit), every operation is performed as part of a new transaction that is automatically committed.

#### <span id="page-757-2"></span>**Beginning, committing, and rolling back a transaction**

begin();

Begin a transaction. No arguments are required. If a transaction is already active, an exception is thrown.

<span id="page-757-3"></span>commit(Function(Object error) callback);

Commit a transaction.

<span id="page-757-5"></span>This method takes as its sole argument a  $c$  all  $back$  function that returns an error object.

rollback(Function(Object error) callback);

Roll back a transaction. Errors are reported in the callback function.

#### <span id="page-758-2"></span>**Transaction information methods**

Boolean isActive();

Determine whether or not a given transaction is currently active. Returns true if a transaction is active, and false otherwise.

isActive() requires no arguments.

<span id="page-758-3"></span>setRollbackOnly();

Mark the transaction as rollback-only. Once this is done, commit() rolls back the transaction and throws an exception; rollback() rolls the transaction back, but does not throw an exception. To mark a transaction as rollback-only, call the setRollbackOnly() method, as shown here.

This method is one-way; a transaction marked as rollback-only cannot be unmarked. Invoking  $setRollbackOnly()$  while in autocommit mode throws an exception. This method requires no arguments.

<span id="page-758-1"></span>boolean getRollbackOnly();

Determine whether a transaction has been marked as rollback-only. Returns true if the transaction has been so marked. setRollbackOnly() takes no arguments.

### <span id="page-758-0"></span>**5.4 Using the MySQL JavaScript Connector: Examples**

This section contains a number of examples performing basic database operations such as retrieving, inserting, or deleting rows from a table. The source for these files ca also be found in share/node js/ samples, under the NDB Cluster installation directory.

#### **5.4.1 Requirements for the Examples**

The software requirements for running the examples found in the next few sections are as follows:

- A working Node.js installation
- Working installations of the ndb and  $mysq1-js$  adapters
- The mysql-js adapter also requires a working installation of the node-mysql driver from [https://](https://github.com/felixge/node-mysql/) [github.com/felixge/node-mysql/.](https://github.com/felixge/node-mysql/)

[Section 5.2, "Installing the JavaScript Connector",](#page-746-0) describes the installation process for all three of these requirements.

**Sample database, table, and data.** All of the examples use a sample table named tweet, in the test database. This table is defined as in the following [CREATE TABLE](https://dev.mysql.com/doc/refman/8.4/en/create-table.html) statement:

```
CREATE TABLE IF NOT EXISTS tweet
     id CHAR(36) NOT NULL PRIMARY KEY,
     author VARCHAR(20),
    message VARCHAR(140),
   date_created TIMESTAMP,
     KEY idx_btree_date_created (date_created),
     KEY idx_btree_author(author)
)
ENGINE=NDB;
```
The tweet table can be created by running the included SQL script create.  $\text{sgl}$  in the [mysql](https://dev.mysql.com/doc/refman/8.4/en/mysql.html) client. You can do this by invoking  $m\bar{v}$  in your system shell, as shown here:

\$> **mysql < create.sql**

All of the examples also make use of two modules defined in the file  $\exists$  ib.  $\exists$  is, whose contents are reproduced here:

```
# FILE: lib.js
"use strict";
var udebug = unified_debug.getLogger("samples/lib.js");
var exec = require("child_process").exec;
var SQL = \{\};
/* Pseudo random UUID generator */
var randomUUID = function() {
  return 'xxxxxxxx-xxxx-4xxx-yxxx-xxxxxxxxxxxx'.replace(/[xy]/g, function(c) {
   var r = Math.random()*16|0, v = c == 'x' ? r : (r&0x3|0x8);
    return v.toString(16);
    });
};
/* Tweet domain object model */
var Tweet = function(author, message) {
  this.id = randomUUID();
   this.date_created = new Date();
  this.author = author;
  this.message = message;
};
/* SQL DDL Utilities */
var runSQL = function(sqlPath, source, callback) {
   function childProcess(error, stdout, stderr) {
     udebug.log('harness runSQL process completed.');
    udebug.log(source + ' stdout: ' + stdout);
    udebug.log(source + ' stderr: ' + stderr);
   if (error != null) {
      console.log(source + 'exec error: ' + error);
     } else {
      udebug.log(source + ' exec OK');
 }
    if(callback) {
      callback(error);
     }
   }
 var p = mysql_conn_properties;
   var cmd = 'mysql';
  if(p) {
    if(p.mysql_socket) { cmd += " --socket=" + p.mysql_socket; }
   else if(p.mysql_port) { cmd += " --port=" + p.mysql_port; }<br>if(p.mysql_host) { cmd += " -h " + p.mysql_host; }
if(p.mysql\_host) { cmd += " -h " + p.mysql\_host; } if(p.mysql_user) { cmd += " -u " + p.mysql_user; }
   if(p.mysql_password) { cmd += " --password=" + p.mysql_password; }
  }
 cmd += ' < ' + sqlPath;
  udebug.log('harness runSQL forking process...');
  var child = exec(cmd, childProcess);
};
SQL.create = function(suite, callback) {
  var sqlPath = path.join(suite.path, 'create.sql');
  udebug.log_detail("createSQL path: " + sqlPath);
  runSQL(sqlPath, 'createSQL', callback);
};
SQL.drop = function(suite, callback) {
  var sqlPath = path.join(suite.path, 'drop.sql');
  udebug.log_detail("dropSQL path: " + sqlPath);
```

```
 runSQL(sqlPath, 'dropSQL', callback);
};
/* Exports from this module */
\exports.SQL = SQL;
exports.Tweet = Tweet;
```
Finally, a module used for random data generation is included in the file ndb\_loader/lib/ RandomData.js, shown here:

```
# FILE: RandomData.js
var assert = require("assert");
function RandomIntGenerator(min, max) {
 assert(max > min);var range = max - min;
 this.next = function() {
   var x = Math.floor(Math.random() * range);
    return min + x;
  };
}
function SequentialIntGenerator(startSeq) {
  var seq = startSeq - 1;
 this.next = function() {
    seq += 1;
    return seq;
  };
}
function RandomFloatGenerator(min, max, prec, scale) {
  assert(max > min);
  this.next = function() {
   var x = Math.random();
    /* fixme! * return 100 * x;
   };
}
function RandomCharacterGenerator() {
 var intGenerator = new RandomIntGenerator(32, 126);
 this.next = function() {
    return String.fromCharCode(intGenerator.next());
  };
}
function RandomVarcharGenerator(length) {
  var lengthGenerator = new RandomIntGenerator(0, length),
       characterGenerator = new RandomCharacterGenerator();
  this.next = function() {
   var i = 0,
       str = " len = lengthGenerator.next();
   for(; i < len ; i++) str += characterGenerator.next();
    return str;
   }
}
function RandomCharGenerator(length) {
  var characterGenerator = new RandomCharacterGenerator();
  this.next = function() {
   var i = 0,
       str = " " for(; i < length ; i++) str += characterGenerator.next();
```

```
 return str;
  };
}
function RandomDateGenerator() {
  var generator = new RandomIntGenerator(0, Date.now());
  this.next = function() {
    return new Date(generator.next());
   };
}
function RandomGeneratorForColumn(column) {
 var g = \{\}, min, max, bits;
   switch(column.columnType.toLocaleUpperCase()) {
     case "TINYINT":
     case "SMALLINT":
     case "MEDIUMINT":
    case "INT":
     case "BIGINT":
       if(column.isInPrimaryKey) {
       g = new SequentialIntGenerator(0); }
       else {
        bits = column.intSize * 8;
       max = column.isUnsigned ? Math.pow(2,bits)-1 : Math.pow(2,bits-1);<br>min = column.isUnsigned ? 0 : 1 - max;
       min = column.isUnsigned ?
         g = new RandomIntGenerator(min, max);
       }
       break;
     case "FLOAT":
     case "DOUBLE":
     case "DECIMAL":
     g = new RandomFloatGenerator(0, 100000); // fixme break;
     case "CHAR":
      g = new RandomCharGenerator(column.length);
       break;
     case "VARCHAR":
      g = new RandomVarcharGenerator(column.length);
       break;
     case "TIMESTAMP":
     g = new RandomIntGenerator(0, Math.pow(2,32)-1); break;
     case "YEAR":
      g = new RandomIntGenerator(1900, 2155);
      break;
     case "DATE":
     case "TIME":
     case "DATETIME":
      g = new RandomDateGenerator();
       break;
    case "BLOB":
     case "TEXT":
     case "BIT":
     case "BINARY":
     case "VARBINARY":
     default:
       throw("UNSUPPORTED COLUMN TYPE " + column.columnType);
       break;
   }
  return g;
}
function RandomRowGenerator(table) {
 var i = 0,
      generators = [];
```

```
for(; i < table.columns.length; i ++) {
     generators[i] = RandomGeneratorForColumn(table.columns[i]);
 }
   this.newRow = function() {
   var n, col, row = \{\}\for(n = 0; n < table.columns.length ; n++) {
       col = table.columns[n];
       row[col.name] = generators[n].next();
\left\{\begin{array}{ccc} \end{array}\right\} return row;
   };
}
exports.RandomRowGenerator = RandomRowGenerator;
```
#### exports.RandomGeneratorForColumn = RandomGeneratorForColumn;

#### **5.4.2 Example: Finding Rows**

```
# FILE: find.js
var nosql = require('..');
var lib = require('./lib.js');
var adapter = 'ndb';
global.mysql_conn_properties = {};
var user args = [];
// *** program starts here ***
// analyze command line
var usageMessage =
   "Usage: node find key\n" +
             -h or --help: print this message\n" +
             -d or --debug: set the debug flag\n" +
   " --mysql_socket=value: set the mysql socket\n" +
       --mysql_port=value: set the mysql port\n" +
  " --mysql_host=value: set the mysql host\n" +<br>" --mysql usor-value: set the mysql usor\n" +
       --mysql_user=value: set the mysql user\n" +
   "--mysql_password=value: set the mysql password\n" +
  " --detail: set the detail debug flag\n" +<br>" --adapter=cadapter>: run on the named adapter (e.g.
      --adapter=<adapter>: run on the named adapter (e.g. ndb or mysql)\n"
   ;
// handle command line arguments
var i, exit, val, values;
for(i = 2; i < process.argv.length ; i++) {
   val = process.argv[i];
   switch (val) {
   case '--debug':
   case '-d':
    unified_debug.on();
     unified_debug.level_debug();
    break;
   case '--detail':
    unified_debug.on();
     unified_debug.level_detail();
    break;
   case '--help':
   case '-h':
     exit = true;
     break;
   default:
    values = val.split('=');if (values.length === 2) {
       switch (values[0]) {
       case '--adapter':
         adapter = values[1];
         break;
       case '--mysql_socket':
```

```
mysql_conn_properties.mysql_socket = values[1];
         break;
       case '--mysql_port':
         mysql_conn_properties.mysql_port = values[1];
        break;
       case '--mysql_host':
         mysql_conn_properties.mysql_host = values[1];
         break;
       case '--mysql_user':
         mysql_conn_properties.mysql_user = values[1];
         break;
       case '--mysql_password':
         mysql_conn_properties.mysql_password = values[1];
         break;
       default:
         console.log('Invalid option ' + val);
         exit = true;
 }
     } else {
       user_args.push(val);
    }
   }
\begin{array}{c} \hline \end{array}if (user_args.length !== 1) {
  console.log(usageMessage);
  process.exit(0);
};
if (exit) {
  console.log(usageMessage);
  process.exit(0);
}
console.log('Running find with adapter', adapter, user_args);
//create a database properties object
var dbProperties = nosql.ConnectionProperties(adapter);
// create a basic mapping
var annotations = new nosql.TableMapping('tweet').applyToClass(lib.Tweet);
//check results of find
var onFind = function(err, object) {
  console.log('onFind.');
  if (err) {
    console.log(err);
   } else {
    console.log('Found: ' + JSON.stringify(object));
   }
  process.exit(0);
};
// find an object
var onSession = function(err, session) {
  if (err) {
    console.log('Error onSession.');
    console.log(err);
    process.exit(0);
  } else {
    session.find(lib.Tweet, user_args[0], onFind);
   }
};
// connect to the database
nosql.openSession(dbProperties, annotations, onSession);
```
#### **5.4.3 Inserting Rows**

# FILE: insert.js

```
var nosql = require('.'.');
var lib = require('./lib.js');
var adapter = 'ndb';
global.mysql_conn_properties = {};
var user_args = [];
// *** program starts here ***
// analyze command line
var usageMessage =
  "Usage: node insert author message\n" +
 " -h or --help: print this message\n" +
 " -d or --debug: set the debug flag\n" +
   " --mysql_socket=value: set the mysql socket\n" +
      --mysql_port=value: set the mysql port\n" +
       --mysql_host=value: set the mysql host\n" +
      --mysql_user=value: set the mysql user\n" +
   "--mysql_password=value: set the mysql password\n" +
                 --detail: set the detail debug flag\n" +
      --adapter=<adapter>: run on the named adapter (e.g. ndb or mysql)\n"
  ;
// handle command line arguments
var i, exit, val, values;
for(i = 2; i < process.argv.length ; i++) {
  val = process.argv[i];
  switch (val) {
  case '--debug':
  case '-d':
   unified debug.on();
    unified_debug.level_debug();
    break;
  case '--detail':
    unified_debug.on();
    unified_debug.level_detail();
    break;
  case '--help':
   case '-h':
    exit = true;
    break;
   default:
    values = val.split('=');if (values.length === 2) {
      switch (values[0]) {
      case '--adapter':
         adapter = values[1];
         break;
       case '--mysql_socket':
        mysql_conn_properties.mysql_socket = values[1];
         break;
       case '--mysql_port':
         mysql_conn_properties.mysql_port = values[1];
         break;
       case '--mysql_host':
         mysql_conn_properties.mysql_host = values[1];
         break;
       case '--mysql_user':
         mysql_conn_properties.mysql_user = values[1];
        break;
       case '--mysql_password':
         mysql_conn_properties.mysql_password = values[1];
         break;
       default:
         console.log('Invalid option ' + val);
         exit = true;
\begin{matrix} \end{matrix} } else {
      user_args.push(val);
    }
```
}

```
if (user_args.length !== 2) {
  console.log(usageMessage);
  process.exit(0);
};
if (exit) {
  console.log(usageMessage);
  process.exit(0);
}
console.log('Running insert with adapter', adapter, user_args);
//create a database properties object
var dbProperties = nosql.ConnectionProperties(adapter);
// create a basic mapping
var annotations = new nosql.TableMapping('tweet').applyToClass(lib.Tweet);
//check results of insert
var onInsert = function(err, object) {
  console.log('onInsert.');
  if (err) {
    console.log(err);
  } else {
    console.log('Inserted: ' + JSON.stringify(object));
   }
  process.exit(0);
};
// insert an object
var onSession = function(err, session) {
  if (err) {
    console.log('Error onSession.');
    console.log(err);
    process.exit(0);
   } else {
    var data = new lib.Tweet(user_args[0], user_args[1]);
    session.persist(data, onInsert, data);
   }
};
// connect to the database
nosql.openSession(dbProperties, annotations, onSession);
```
#### **5.4.4 Deleting Rows**

}

```
FILE: delete.js
var nosql = require('. . ');
var lib = require('./lib.js');
var adapter = 'ndb';
global.mysql_conn_properties = {};
var user args = [];
// *** program starts here ***
// analyze command line
var usageMessage =
   "Usage: node delete message-id\n" +
            -h or --help: print this message\n" +
           -d or --debug: set the debug flag\n' +--mysql_socket=value: set the mysql socket\n" +
      --mysql_port=value: set the mysql port\n" +
      --mysql_host=value: set the mysql host\n" +
      --mysql_user=value: set the mysql user\n" +
   "--mysql_password=value: set the mysql password\n" +
                --detail: set the detail debug flag\n" +
     --adapter=<adapter>: run on the named adapter (e.g. ndb or mysql)\n"
```

```
\mathbf{r}// handle command line arguments
var i, exit, val, values;
for(i = 2; i < process.argv.length ; i++) {
   val = process.argv[i];
   switch (val) {
   case '--debug':
   case '-d':
   unified debug.on();
    unified_debug.level_debug();
    break;
   case '--detail':
    unified_debug.on();
    unified_debug.level_detail();
    break;
   case '--help':
   case '-h':
     exit = true;
     break;
   default:
     values = val.split('=');
    if (values.length === 2) {
       switch (values[0]) {
       case '--adapter':
        adadapter = values[1];
         break;
       case '--mysql_socket':
         mysql_conn_properties.mysql_socket = values[1];
         break;
       case '--mysql_port':
         mysql_conn_properties.mysql_port = values[1];
         break;
       case '--mysql_host':
         mysql_conn_properties.mysql_host = values[1];
         break;
       case '--mysql_user':
         mysql_conn_properties.mysql_user = values[1];
         break;
       case '--mysql_password':
         mysql_conn_properties.mysql_password = values[1];
         break;
       default:
         console.log('Invalid option ' + val);
         exit = true;
       }
     } else {
       user_args.push(val);
    }
   }
\left| \right|if (user_args.length !== 1) {
   console.log(usageMessage);
  process.exit(0);
};
if (exit) {
   console.log(usageMessage);
  process.exit(0);
}
console.log('Running delete with adapter', adapter, user_args);
//create a database properties object
var dbProperties = nosql.ConnectionProperties(adapter);
// create a basic mapping
var annotations = new nosql.TableMapping('tweet').applyToClass(lib.Tweet);
// check results of delete
```

```
var onDelete = function(err, object) {
  console.log('onDelete.');
  if (err) {
    console.log(err);
  } else {
  console.log('Deleted: ' + JSON.stringify(object));
 }
 process.exit(0);
};
// delete an object
var onSession = function(err, session) {
 if (err) {
 console.log('Error onSession.');
    console.log(err);
   process.exit(0);
   } else {
var tweet = new lib.Tweet();
 tweet.id = user_args[0];
   session.remove(tweet, onDelete, user_args[0]);
  }
};
// connect to the database
nosql.openSession(dbProperties, annotations, onSession);
```
# <span id="page-768-0"></span>Chapter 6 ndbmemcache—Memcache API for NDB Cluster (NO LONGER SUPPORTED)

This feature was deprecated in NDB 8.0.22 and removed in NDB 8.0.23; it not supported by any subsequent version of NDB Cluster.

## Index

## **A**

AbortOption (NdbOperation data type), [210](#page-219-0) ACC and NDB Kernel, [13](#page-22-0) defined, [4](#page-13-0) Access Manager defined, [4](#page-13-1) ActiveHook (NdbBlob data type), [144](#page-153-0) addColumn() (method of Index), [97](#page-106-0) addColumn() (method of Table), [301](#page-310-0) addColumnName() (method of Index), [98](#page-107-0) addColumnNames() (method of Index), [98](#page-107-1) addEventColumn() (method of Event), [77](#page-86-0) addEventColumns() (method of Event), [78](#page-87-0) addTableEvent() (method of Event), [78](#page-87-1) add\_reg() (method of NdbInterpretedCode), [183](#page-192-0) add\_reg() (method of NdbOperation), [210](#page-219-1) add\_val() (method of NdbInterpretedCode), [183](#page-192-1) aggregate() (method of Table), [301](#page-310-1) allowsNull (ClusterJ), [721](#page-730-0) and (ClusterJ), [729](#page-738-0) Annotations (ClusterJ) Column, [721](#page-730-1) Columns, [722](#page-731-0) Extension, [722](#page-731-1) Extensions, [723](#page-732-0) Index, [723](#page-732-1) Indices, [724](#page-733-0) Lob, [724](#page-733-1) NotPersistent, [725](#page-734-0) PartitionKey, [725](#page-734-1) PersistenceCapable, [726](#page-735-0) Persistent, [727](#page-736-0) PrimaryKey, [728](#page-737-0) Projection, [728](#page-737-1) API documentation JavaScript, [739](#page-748-2) API node defined, [3](#page-12-0) append (ClusterJ), [699](#page-708-0) application-level partitioning, [15](#page-24-0) applications structure, [5](#page-14-0) applyToClass() (method of TableMapping), [747](#page-756-1) aRef() (method of NdbRecAttr), [244](#page-253-0) ArrayType (Column data type), [38](#page-47-0) AutoGrowSpecification NDB API structure, [152](#page-161-0)

### **B**

backup defined, [3](#page-12-1) Batch class (Connector for JavaScript), [739](#page-748-3) Batch.clear(), [739](#page-748-4) Batch.execute(), [739](#page-748-5)

Batch.getSession(), [739](#page-748-6) begin (ClusterJ), [720](#page-729-0) begin() (method of NdbScanFilter), [252](#page-261-0) begin() (method of Transaction), [748](#page-757-2) beginSchemaTrans() (method of Dictionary), [60](#page-69-0) between (ClusterJ), [730](#page-739-0) BinaryCondition (NdbScanFilter data type), [252](#page-261-1) BLOB handling example, [566](#page-575-0) example (using NdbRecord), [573](#page-582-0) blobsFirstBlob() (method of NdbBlob), [144](#page-153-1) blobsNextBlob() (method of NdbBlob), [144](#page-153-2) BoundType (NdbIndexScanOperation data type), [173](#page-182-0) branch\_col\_and\_mask\_eq\_mask() (method of NdbInterpretedCode), [184](#page-193-0) branch\_col\_and\_mask\_eq\_mask() (method of NdbOperation), [216](#page-225-0) branch\_col\_and\_mask\_eq\_zero() (method of NdbInterpretedCode), [184](#page-193-1) branch\_col\_and\_mask\_eq\_zero() (method of NdbOperation), [217](#page-226-0) branch\_col\_and\_mask\_ne\_mask() (method of NdbInterpretedCode), [185](#page-194-0) branch\_col\_and\_mask\_ne\_mask() (method of NdbOperation), [216](#page-225-1) branch\_col\_and\_mask\_ne\_zero() (method of NdbInterpretedCode), [185](#page-194-1) branch col and mask ne zero() (method of NdbOperation), [217](#page-226-1) branch\_col\_eq() (method of NdbInterpretedCode), [186](#page-195-0) branch\_col\_eq() (method of NdbOperation), [211](#page-220-0) branch\_col\_eq\_null() (method of NdbInterpretedCode), [187](#page-196-0) branch\_col\_eq\_null() (method of NdbOperation), [211](#page-220-1) branch col eq param() (method of NdbInterpretedCode), [187](#page-196-1) branch\_col\_ge() (method of NdbInterpretedCode), [187](#page-196-2) branch\_col\_ge() (method of NdbOperation), [214](#page-223-0) branch\_col\_gt() (method of NdbInterpretedCode), [189](#page-198-0) branch\_col\_gt() (method of NdbOperation), [213](#page-222-0) branch\_col\_le() (method of NdbInterpretedCode), [190](#page-199-0) branch\_col\_le() (method of NdbOperation), [213](#page-222-1) branch\_col\_le\_param() (method of NdbInterpretedCode), [188,](#page-197-0) [191](#page-200-0) branch\_col\_lg\_param() (method of NdbInterpretedCode), [190](#page-199-1) branch\_col\_like() (method of NdbInterpretedCode), [191](#page-200-1) branch\_col\_like() (method of NdbOperation), [215](#page-224-0) branch\_col\_lt() (method of NdbInterpretedCode), [192](#page-201-0) branch\_col\_lt() (method of NdbOperation), [212](#page-221-0) branch\_col\_lt\_param() (method of NdbInterpretedCode), [193](#page-202-0) branch\_col\_ne() (method of NdbInterpretedCode), [193](#page-202-1) branch\_col\_ne() (method of NdbOperation), [212](#page-221-1) branch\_col\_ne\_null() (method of NdbInterpretedCode), [194](#page-203-0) branch\_col\_ne\_null() (method of NdbOperation), [211](#page-220-2)

branch\_col\_ne\_param() (method of NdbInterpretedCode), [194](#page-203-1) branch\_col\_notlike() (method of NdbInterpretedCode), [195](#page-204-0)

branch\_col\_notlike() (method of NdbOperation), [215](#page-224-1) branch\_eq() (method of NdbInterpretedCode), [195](#page-204-1) branch\_eq() (method of NdbOperation), [220](#page-229-0) branch\_eq\_null() (method of NdbInterpretedCode), [195](#page-204-2) branch\_eq\_null() (method of NdbOperation), [221](#page-230-0) branch\_ge() (method of NdbInterpretedCode), [196](#page-205-0) branch\_ge() (method of NdbOperation), [218](#page-227-0) branch\_gt() (method of NdbInterpretedCode), [196](#page-205-1) branch\_gt() (method of NdbOperation), [218](#page-227-1) branch\_label() (method of NdbInterpretedCode), [196](#page-205-2) branch\_label() (method of NdbOperation), [221](#page-230-1) branch\_le() (method of NdbInterpretedCode), [197](#page-206-0) branch\_le() (method of NdbOperation), [219](#page-228-0) branch\_lt() (method of NdbInterpretedCode), [197](#page-206-1) branch\_lt() (method of NdbOperation), [219](#page-228-1) branch\_ne() (method of NdbInterpretedCode), [197](#page-206-2) branch\_ne() (method of NdbOperation), [220](#page-229-1) branch\_ne\_null() (method of NdbInterpretedCode), [197](#page-206-3) branch\_ne\_null() (method of NdbOperation), [221](#page-230-2)

## **C**

call\_sub() (method of NdbInterpretedCode), [198](#page-207-0) call\_sub() (method of NdbOperation), [221](#page-230-3) charsetName (ClusterJ), [687](#page-696-0) char\_value() (method of NdbRecAttr), [244](#page-253-1) checkpoint defined, [3](#page-12-2) Classes (ClusterJ) ClusterJDatastoreException.Classification, [678](#page-687-0) ClusterJHelper, [682](#page-691-0) ColumnType, [688](#page-697-0) DynamicObject, [702](#page-711-0) LockMode, [702](#page-711-1) NullValue, [725](#page-734-2) PersistenceModifier, [726](#page-735-1) Query.Ordering, [707](#page-716-0) SessionFactory.State, [719](#page-728-0) Classification (NdbError data type), [159](#page-168-0) clear() (method of Batch), [739](#page-748-4) clearError() (method of NdbEventOperation) (DEPRECATED), [163](#page-172-0) clone() (method of NdbRecAttr), [245](#page-254-0) close (ClusterJ), [710,](#page-719-0) [717](#page-726-0) close() (method of NdbBlob), [144](#page-153-3) close() (method of NdbScanOperation), [262](#page-271-0) close() (method of NdbTransaction), [275](#page-284-0) close() (method of Session), [745](#page-754-1) close() (method of SessionFactory), [746](#page-755-0) closeTransaction() (method of Ndb), [111](#page-120-0) **ClusterJ** defined, [661](#page-670-0) ClusterJDatastoreException (ClusterJ), [677](#page-686-0) ClusterJDatastoreException.Classification (ClusterJ), [678](#page-687-0)

ClusterJException (ClusterJ), [680](#page-689-0) ClusterJFatalException (ClusterJ), [681](#page-690-0) ClusterJFatalInternalException (ClusterJ), [681](#page-690-1) ClusterJFatalUserException (ClusterJ), [682](#page-691-1) ClusterJHelper (ClusterJ), [682](#page-691-0) ClusterJUserException (ClusterJ), [686](#page-695-0) cmp() (method of NdbScanFilter), [253](#page-262-0) cmp\_param() (method of NdbScanFilter), [254](#page-263-0) coding examples MGM API, [655](#page-664-0) NDB API, [474](#page-483-0) Column and NDB Cluster replication, [38](#page-47-1) NDB API class, [34](#page-43-0) Column (ClusterJ), [721](#page-730-1) column (ClusterJ), [726](#page-735-2), [727](#page-736-1), [728](#page-737-2) Column::ArrayType, [38](#page-47-0) Column::equal(), [39](#page-48-0) Column::getArrayType(), [39](#page-48-1) Column::getAutoIncrement(), [39](#page-48-2) Column::getCharset(), [39](#page-48-3) Column::getColumnNo(), [40](#page-49-0) Column::getDefaultValue(), [40](#page-49-1) Column::getInlineSize(), [40](#page-49-2) Column::getLength(), [41](#page-50-0) Column::getName(), [41](#page-50-1) Column::getNullable(), [41](#page-50-2) Column::getPartitionKey(), [41](#page-50-3) Column::getPartSize(), [42](#page-51-0) Column::getPrecision(), [42](#page-51-1) Column::getPrimaryKey(), [43](#page-52-0) Column::getSizeInBytesForRecord(), [43](#page-52-1) Column::getStorageType(), [44](#page-53-0) Column::getStripeSize(), [44](#page-53-1) Column::getType(), [44](#page-53-2) Column::setArrayType(), [44](#page-53-3) Column::setAutoIncrement(), [44](#page-53-4) Column::setAutoIncrementInitialValue(), [45](#page-54-0) Column::setCharset(), [45](#page-54-1) Column::setDefaultValue(), [45](#page-54-2) Column::setLength(), [46](#page-55-0) Column::setName(), [46](#page-55-1) Column::setNullable(), [46](#page-55-2) Column::setPartitionKey(), [47](#page-56-0) Column::setPartSize(), [47](#page-56-1) Column::setPrecision(), [48](#page-57-0) Column::setPrimaryKey(), [48](#page-57-1) Column::setScale(), [48](#page-57-2) Column::setStorageType(), [49](#page-58-0) Column::setStripeSize(), [48](#page-57-3) Column::setType(), [49](#page-58-1) Column::StorageType, [49](#page-58-2) Column::Type, [50](#page-59-0) ColumnMetadata (ClusterJ), [686](#page-695-1) ColumnMetadata class (Connector for JavaScript), [747](#page-756-2) Columns (ClusterJ), [722](#page-731-0) columns (ClusterJ), [724](#page-733-2), [726](#page-735-3), [728](#page-737-3) columnType (ClusterJ), [687](#page-696-1)

ColumnType (ClusterJ), [688](#page-697-0) Commit defined, [6](#page-15-0) commit (ClusterJ), [720](#page-729-1) commit() (method of Transaction), [748](#page-757-3) commitStatus() (method of NdbTransaction), [275](#page-284-1) CommitStatusType (NdbTransaction data type), [276](#page-285-0) computeHash() (method of Ndb), [111](#page-120-1) concurrency control, [14](#page-23-0) configure\_tls() (method of Ndb\_cluster\_connection), [132](#page-141-0) connect() (method of Mynode), [744](#page-753-0) connect() (method of Ndb\_cluster\_connection), [132](#page-141-1) connecting to multiple clusters example, [486](#page-495-0), [657](#page-666-0) ConnectionProperties() object (Node.js), [742](#page-751-0) Connector for JavaScript, [737](#page-746-1) Batch class, [739](#page-748-3) ColumnMetadata class, [747](#page-756-2) concepts, [737](#page-746-2) Context class, [739](#page-748-7) Converter class, [741](#page-750-2) CPU architecture, [738](#page-747-0) Errors, [742](#page-751-1) examples, [749](#page-758-0) FieldMapping class, [746](#page-755-1) installing, [737](#page-746-3) Mynode, [742](#page-751-2) prerequisites, [738](#page-747-1) Session class, [745](#page-754-2) SessionFactory class, [746](#page-755-2) TableMapping class, [746](#page-755-3) TableMetadata class, [747](#page-756-3) test program, [738](#page-747-2) Transaction class, [748](#page-757-4) Connector/J known issues, [736](#page-745-0) Constants (ClusterJ), [690](#page-699-0) Context class (Connector for JavaScript), [739](#page-748-7) Context.find(), [739](#page-748-8) Context.isBatch(), [741](#page-750-3) Context.load(), [740](#page-749-1) Context.persist(), [740](#page-749-2) Context.remove(), [740](#page-749-3) Context.save(), [741](#page-750-4) Context.update(), [740](#page-749-4) Converter class (Connector for JavaScript), [741](#page-750-2) copy() (method of NdbInterpretedCode), [198](#page-207-1) CPU architecture Connector for JavaScript, [738](#page-747-3) createBatch() (method of Session), [745](#page-754-3) createDatafile() (method of Dictionary), [60](#page-69-1) createEvent() (method of Dictionary), [61](#page-70-0) createForeignKey() (method of Dictionary), [61](#page-70-1) createHashMap() (method of Dictionary), [61](#page-70-2) createIndex() (method of Dictionary), [61](#page-70-3) createLogfileGroup() (method of Dictionary), [62](#page-71-0) createQuery (ClusterJ), [710](#page-719-1)

createQueryDefinition (ClusterJ), [732](#page-741-0) createRecord() (method of Dictionary), [62](#page-71-1) createTable() (method of Dictionary), [63](#page-72-0) createTablespace() (method of Dictionary), [63](#page-72-1) createUndofile() (method of Dictionary), [63](#page-72-2) currentState (ClusterJ), [717](#page-726-1) currentTransaction (ClusterJ), [710](#page-719-2) currentTransaction() (method of Session), [745](#page-754-4)

#### **D**

data node defined, [3](#page-12-3) Datafile NDB API class, [51](#page-60-0) Datafile::getFileNo(), [53](#page-62-0) Datafile::getFree(), [53](#page-62-1) Datafile::getNode(), [53](#page-62-2) Datafile::getObjectId(), [54](#page-63-0) Datafile::getObjectStatus(), [54](#page-63-1) Datafile::getObjectVersion(), [54](#page-63-2) Datafile::getPath(), [54](#page-63-3) Datafile::getSize(), [54](#page-63-4) Datafile::getTablespace(), [55](#page-64-0) Datafile::getTablespaceId(), [55](#page-64-1) Datafile::setNode(), [55](#page-64-2) Datafile::setPath(), [55](#page-64-3) Datafile::setSize(), [56](#page-65-0) Datafile::setTablespace(), [56](#page-65-1) Dbug (ClusterJ), [698](#page-707-0) debug (ClusterJ), [700,](#page-709-0) [700](#page-709-1) defaultValue (ClusterJ), [722](#page-731-2) DEFAULT\_PROPERTY\_CLUSTER\_BYTE\_BUFFER\_POOL\_S (ClusterJ), [693](#page-702-0) DEFAULT\_PROPERTY\_CLUSTER\_CONNECT\_AUTO\_INCRE (ClusterJ), [693](#page-702-1) DEFAULT\_PROPERTY\_CLUSTER\_CONNECT\_AUTO\_INCRE (ClusterJ), [693](#page-702-2) DEFAULT\_PROPERTY\_CLUSTER\_CONNECT\_AUTO\_INCRE (ClusterJ), [693](#page-702-3) DEFAULT\_PROPERTY\_CLUSTER\_CONNECT\_DELAY (ClusterJ), [693](#page-702-4) DEFAULT\_PROPERTY\_CLUSTER\_CONNECT\_RETRIES (ClusterJ), [693](#page-702-5) DEFAULT\_PROPERTY\_CLUSTER\_CONNECT\_TIMEOUT\_AF (ClusterJ), [693](#page-702-6) DEFAULT\_PROPERTY\_CLUSTER\_CONNECT\_TIMEOUT\_BE (ClusterJ), [694](#page-703-0) DEFAULT\_PROPERTY\_CLUSTER\_CONNECT\_TIMEOUT\_MO (ClusterJ), [694](#page-703-1) DEFAULT\_PROPERTY\_CLUSTER\_CONNECT\_VERBOSE (ClusterJ), [694](#page-703-2) DEFAULT\_PROPERTY\_CLUSTER\_DATABASE (ClusterJ), [694](#page-703-3) DEFAULT\_PROPERTY\_CLUSTER\_MAX\_TRANSACTIONS (ClusterJ), [694](#page-703-4) DEFAULT\_PROPERTY\_CONNECTION\_POOL\_RECV\_THREA (ClusterJ), [694](#page-703-5)

DEFAULT\_PROPERTY\_CONNECTION\_POOL\_SIZE (ClusterJ), [694](#page-703-6) DEFAULT\_PROPERTY\_CONNECTION\_RECONNECT\_TD/LED on the propareHashMap(), [72](#page-81-1) (ClusterJ), [694](#page-703-7) def\_label() (method of NdbInterpretedCode), [198](#page-207-2) def label() (method of NdbOperation), [222](#page-231-0) def\_sub() (method of NdbInterpretedCode), [198](#page-207-3) def\_subroutine() (method of NdbOperation), [222](#page-231-1) deleteCurrentTuple() (method of NdbScanOperation), [262](#page-271-1) deletePersistent (ClusterJ), [710](#page-719-3), [710](#page-719-4) deletePersistentAll (ClusterJ), [705](#page-714-0), [711](#page-720-0), [711](#page-720-1) deleteTuple() (method of NdbIndexOperation), [171](#page-180-0) deleteTuple() (method of NdbOperation), [222](#page-231-2) deleteTuple() (method of NdbTransaction), [276](#page-285-1) **Dictionary** NDB API class, [56](#page-65-2) Dictionary::beginSchemaTrans(), [60](#page-69-0) Dictionary::create\*() methods and NDB Cluster replication, [59](#page-68-0) Dictionary::createDatafile(), [60](#page-69-1) Dictionary::createEvent(), [61](#page-70-0) Dictionary::createForeignKey(), [61](#page-70-1) Dictionary::createHashMap(), [61](#page-70-2) Dictionary::createIndex(), [61](#page-70-3) Dictionary::createLogfileGroup(), [62](#page-71-0) Dictionary::createRecord(), [62](#page-71-1) Dictionary::createTable(), [63](#page-72-0) Dictionary::createTablespace(), [63](#page-72-1) Dictionary::createUndofile(), [63](#page-72-2) Dictionary::dropDatafile(), [64](#page-73-0) Dictionary::dropEvent(), [64](#page-73-1) Dictionary::dropForeignKey(), [64](#page-73-2) Dictionary::dropIndex(), [64](#page-73-3) Dictionary::dropLogfileGroup(), [65](#page-74-0) Dictionary::dropTable(), [65](#page-74-1) Dictionary::dropTablespace(), [65](#page-74-2) Dictionary::dropUndofile(), [66](#page-75-0) Dictionary::endSchemaTrans(), [66](#page-75-1) Dictionary::getDatafile(), [66](#page-75-2) Dictionary::getDefaultHashMap(), [67](#page-76-0) Dictionary::getEvent(), [67](#page-76-1) Dictionary::getForeignKey(), [67](#page-76-2) Dictionary::getHashMap(), [68](#page-77-0) Dictionary::getIndex(), [68](#page-77-1) Dictionary::getLogfileGroup(), [68](#page-77-2) Dictionary::getNdbError(), [69](#page-78-0) Dictionary::getTable(), [69](#page-78-1) Dictionary::getTablespace(), [69](#page-78-2) Dictionary::getUndofile(), [69](#page-78-3) Dictionary::hasSchemaTrans(), [70](#page-79-0) Dictionary::initDefaultHashMap(), [70](#page-79-1) Dictionary::invalidateIndex(), [70](#page-79-2) Dictionary::invalidateTable(), [71](#page-80-0) Dictionary::List NDB API class, [106](#page-115-0) Dictionary::List::Element NDB API structure, [74](#page-83-0)

Dictionary::listIndexes(), [71](#page-80-1) Dictionary::listObiects(), [72](#page-81-0) Dictionary::releaseEvent(), [73](#page-82-0) Dictionary::releaseRecord(), [73](#page-82-1) Dictionary::removeCachedIndex(), [73](#page-82-2) Dictionary::removeCachedTable(), [73](#page-82-3) Dictionary::SchemaTransFlag, [66](#page-75-3) distribution awareness, [127](#page-136-0) double\_value() (method of NdbRecAttr), [245](#page-254-1) dropDatafile() (method of Dictionary), [64](#page-73-0) dropEvent() (method of Dictionary), [64](#page-73-1) dropEventOperation() (method of Ndb), [112](#page-121-0) dropForeignKey() (method of Dictionary), [64](#page-73-2) dropIndex() (method of Dictionary), [64](#page-73-3) dropLogfileGroup() (method of Dictionary), [65](#page-74-0) dropTable() (method of Dictionary), [65](#page-74-1) dropTablespace() (method of Dictionary), [65](#page-74-2) dropUndofile() (method of Dictionary), [66](#page-75-0) DynamicObject (ClusterJ), [702](#page-711-0) DynamicObjectDelegate (ClusterJ), [702](#page-711-2)

### **E**

Element NDB API structure, [74](#page-83-0) Elements (ClusterJ) allowsNull, [721](#page-730-2) column, [726](#page-735-4), [727](#page-736-2), [728](#page-737-4) columns, [724](#page-733-3), [726](#page-735-5), [728](#page-737-5) defaultValue, [722](#page-731-3) extensions, [727](#page-736-3) key, [723](#page-732-2) name, [722,](#page-731-4) [724](#page-733-4), [728](#page-737-6) nullValue, [727](#page-736-4) primaryKey, [727](#page-736-5) unique, [724](#page-733-5) value, [722,](#page-731-5) [723](#page-732-3), [723](#page-732-4), [724](#page-733-6) vendorName, [723](#page-732-5) end() (method of NdbScanFilter), [255](#page-264-0) endSchemaTrans() (method of Dictionary), [66](#page-75-1) end\_of\_bound() (method of NdbIndexScanOperation), [173](#page-182-1) ENV\_CLUSTERJ\_LOGGER\_FACTORY\_NAME (ClusterJ), [695](#page-704-0) eq() (method of NdbScanFilter), [255](#page-264-1) equal (ClusterJ), [730](#page-739-1) equal() (method of Column), [39](#page-48-0) equal() (method of HashMap), [95](#page-104-0) equal() (method of NdbOperation), [222](#page-231-3) equal() (method of Table), [302](#page-311-0) error classification (defined), [157](#page-166-0) error classifications, [473](#page-482-0) error code (defined), [158](#page-167-0) Error code types, [334](#page-343-0) Error codes, [334](#page-343-0) error detail message (defined), [158](#page-167-1) error handling example, [491](#page-500-0)

overview, [11](#page-20-0) error message (defined), [158](#page-167-2) Error status, [157](#page-166-1) error types in applications, [491](#page-500-1) errors classifying, [473](#page-482-0) MGM API, [653](#page-662-0) NDB API, [330](#page-339-0) Errors (Connector for JavaScript), [742](#page-751-1) ER\_DDL, [84](#page-93-0) Event NDB API class, [74](#page-83-1) event reporting DDL, [84](#page-93-0) event subscriptions lifetime, [112](#page-121-1) Event::addEventColumn(), [77](#page-86-0) Event::addEventColumns(), [78](#page-87-0) Event::addTableEvent(), [78](#page-87-1) Event::EventDurability, [79](#page-88-0) Event::EventReport, [80](#page-89-0) Event::getDurability(), [81](#page-90-0) Event::getEventColumn(), [81](#page-90-1) Event::getName(), [81](#page-90-2) Event::getNoOfEventColumns(), [81](#page-90-3) Event::getObjectId(), [82](#page-91-0) Event::getObjectStatus(), [81](#page-90-4) Event::getObjectVersion(), [82](#page-91-1) Event::getReport(), [82](#page-91-2) Event::getTable(), [82](#page-91-3) Event::getTableEvent(), [83](#page-92-0) Event::getTableName(), [83](#page-92-1) Event::mergeEvents(), [83](#page-92-2) Event::setDurability(), [83](#page-92-3) Event::setName(), [84](#page-93-1) Event::setReport(), [84](#page-93-0) Event::setTable(), [84](#page-93-2) Event::TableEvent, [85](#page-94-0) EventBufferMemoryUsage NDB API structure, [112](#page-121-2) EventDurability (Event data type), [79](#page-88-0) EventReport (Event data type), [80](#page-89-0) events example, [657](#page-666-0) handling example, [562](#page-571-0) examples Connector for JavaScript, [749](#page-758-0) Exceptions (ClusterJ) ClusterJDatastoreException, [677](#page-686-0) ClusterJException, [680](#page-689-0) ClusterJFatalException, [681](#page-690-0) ClusterJFatalInternalException, [681](#page-690-1) ClusterJFatalUserException, [682](#page-691-1) ClusterJUserException, [686](#page-695-0) ExecType (NdbTransaction data type), [277](#page-286-0) execute (ClusterJ), [705](#page-714-1), [705,](#page-714-2) [705](#page-714-3)

execute() (method of Batch), [739](#page-748-5) execute() (method of NdbEventOperation), [163](#page-172-1) execute() (method of NdbTransaction), [277](#page-286-1) executePendingBlobOps() (method of NdbTransaction), [278](#page-287-0) explain (ClusterJ), [705](#page-714-4) Extension (ClusterJ), [722](#page-731-1) Extensions (ClusterJ), [723](#page-732-0) extensions (ClusterJ), [727](#page-736-6)

### **F**

FieldMapping class (Connector for JavaScript), [746](#page-755-4) Fields (ClusterJ) DEFAULT\_PROPERTY\_CLUSTER\_BYTE\_BUFFER\_POOL [693](#page-702-0) DEFAULT\_PROPERTY\_CLUSTER\_CONNECT\_AUTO\_INC [693](#page-702-1) DEFAULT\_PROPERTY\_CLUSTER\_CONNECT\_AUTO\_INC [693](#page-702-2) DEFAULT\_PROPERTY\_CLUSTER\_CONNECT\_AUTO\_INC [693](#page-702-3) DEFAULT\_PROPERTY\_CLUSTER\_CONNECT\_DELAY, [693](#page-702-4) DEFAULT\_PROPERTY\_CLUSTER\_CONNECT\_RETRIES, [693](#page-702-5) DEFAULT\_PROPERTY\_CLUSTER\_CONNECT\_TIMEOUT [693](#page-702-6) DEFAULT\_PROPERTY\_CLUSTER\_CONNECT\_TIMEOUT\_ [694](#page-703-0) DEFAULT\_PROPERTY\_CLUSTER\_CONNECT\_TIMEOUT\_ [694](#page-703-1) DEFAULT\_PROPERTY\_CLUSTER\_CONNECT\_VERBOSE, [694](#page-703-2) DEFAULT\_PROPERTY\_CLUSTER\_DATABASE, [694](#page-703-3) DEFAULT\_PROPERTY\_CLUSTER\_MAX\_TRANSACTIONS [694](#page-703-4) DEFAULT\_PROPERTY\_CONNECTION\_POOL\_RECV\_THR [694](#page-703-5) DEFAULT\_PROPERTY\_CONNECTION\_POOL\_SIZE, [694](#page-703-6) DEFAULT\_PROPERTY\_CONNECTION\_RECONNECT\_TIM [694](#page-703-7) ENV\_CLUSTERJ\_LOGGER\_FACTORY\_NAME, [695](#page-704-0) INDEX\_USED, [704](#page-713-0) PROPERTY\_CLUSTER\_BYTE\_BUFFER\_POOL\_SIZES, [695](#page-704-1) PROPERTY\_CLUSTER\_CONNECTION\_SERVICE, [696](#page-705-0) PROPERTY\_CLUSTER\_CONNECTSTRING, [696](#page-705-1) PROPERTY\_CLUSTER\_CONNECT\_AUTO\_INCREMENT\_E [695](#page-704-2) PROPERTY\_CLUSTER\_CONNECT\_AUTO\_INCREMENT\_S [695](#page-704-3) PROPERTY\_CLUSTER\_CONNECT\_AUTO\_INCREMENT\_S [695](#page-704-4) PROPERTY\_CLUSTER\_CONNECT\_DELAY, [695](#page-704-5)

PROPERTY\_CLUSTER\_CONNECT\_RETRIES, [695](#page-704-6) PROPERTY\_CLUSTER\_CONNECT\_TIMEOUT\_AFTERForeignKey::setOnUpdateAction(), [91](#page-100-2) [695](#page-704-7) PROPERTY\_CLUSTER\_CONNECT\_TIMEOUT\_BEFOREind (ClusterJ), [712](#page-721-0) [696](#page-705-2) PROPERTY\_CLUSTER\_CONNECT\_TIMEOUT\_MGM, [696](#page-705-3) PROPERTY\_CLUSTER\_CONNECT\_VERBOSE, [696](#page-705-4) PROPERTY\_CLUSTER\_DATABASE, [696](#page-705-5) PROPERTY\_CLUSTER\_MAX\_TRANSACTIONS, [696](#page-705-6) PROPERTY\_CONNECTION\_POOL\_NODEIDS, [696](#page-705-7) PROPERTY\_CONNECTION\_POOL\_RECV\_THREAD\_AQT(WA THO MOTHO NOT SHALT THRESTIALLY ASSEMBLED TO PROPERTY, [257](#page-266-0) [697](#page-706-0) PROPERTY\_CONNECTION\_POOL\_RECV\_THREAD\_ [697](#page-706-1) PROPERTY\_CONNECTION\_POOL\_SIZE, [697](#page-706-2) PROPERTY\_CONNECTION\_RECONNECT\_TIMEOUTgetAutoGrowSpecification() (method of Tablespace), [697](#page-706-3) PROPERTY\_DEFER\_CHANGES, [697](#page-706-4) PROPERTY\_JDBC\_DRIVER\_NAME, [697](#page-706-5) PROPERTY\_JDBC\_PASSWORD, [698](#page-707-1) PROPERTY\_JDBC\_URL, [698](#page-707-2) PROPERTY\_JDBC\_USERNAME, [698](#page-707-3) SCAN\_TYPE, [704](#page-713-1) SCAN\_TYPE\_INDEX\_SCAN, [704](#page-713-2) SCAN\_TYPE\_PRIMARY\_KEY, [704](#page-713-3) SCAN\_TYPE\_TABLE\_SCAN, [704](#page-713-4) SCAN\_TYPE\_UNIQUE\_KEY, [705](#page-714-5) SESSION\_FACTORY\_SERVICE\_CLASS\_NAME, [698](#page-707-4) SESSION\_FACTORY\_SERVICE\_FILE\_NAME, [698](#page-707-5) finalise() (method of NdbInterpretedCode), [199](#page-208-0) find (ClusterJ), [711](#page-720-2) find() (method of Context), [739](#page-748-8) float value() (method of NdbRecAttr), [245](#page-254-2) flush (ClusterJ), [700](#page-709-2), [711](#page-720-3) ForeignKey NDB API class, [85](#page-94-1) ForeignKey(), [87](#page-96-0) ForeignKey() (ForeignKey constructor), [87](#page-96-0) ForeignKey::getChildColumnCount(), [89](#page-98-0) ForeignKey::getChildColumnNo(), [90](#page-99-0) ForeignKey::getChildIndex(), [89](#page-98-1) ForeignKey::getChildTable(), [88](#page-97-0) ForeignKey::getName(), [88](#page-97-1) ForeignKey::getObjectId(), [92](#page-101-0) ForeignKey::getObjectStatus(), [92](#page-101-1) ForeignKey::getObjectVersion(), [92](#page-101-2) ForeignKey::getOnDeleteAction(), [90](#page-99-1) ForeignKey::getOnUpdateAction(), [90](#page-99-2) ForeignKey::getParentColumnCount(), [89](#page-98-2) ForeignKey::getParentColumnNo(), [89](#page-98-3) ForeignKey::getParentIndex(), [89](#page-98-4) ForeignKey::getParentTable(), [88](#page-97-2) ForeignKey::setChild(), [91](#page-100-0) ForeignKey::setName(), [90](#page-99-3) ForeignKey::setOnDeleteAction(), [91](#page-100-1) ForeignKey::setParent(), [91](#page-100-3) fragment defined, [4](#page-13-2) fragment replica defined, [4](#page-13-3) FragmentType (Object data type), [292](#page-301-0) **G** GCP (Global Checkpoint) defined, [3](#page-12-4) get (ClusterJ), [700,](#page-709-3) [734](#page-743-0) **\_GetAll&**SType() (method of Column), [39](#page-48-1) getAutoGrowSpecification() (method of LogfileGroup), [103](#page-112-0) [323](#page-332-0) getAutoIncrement() (method of Column), [39](#page-48-2) getBlobEventName() (method of NdbBlob), [145](#page-154-0) getBlobHandle() (method of NdbEventOperation), [164](#page-173-0) getBlobHandle() (method of NdbOperation), [224](#page-233-0) getBlobTableName() (method of NdbBlob), [145](#page-154-1) getBooleanProperty (ClusterJ), [683](#page-692-0) getCharset() (method of Column), [39](#page-48-3) getChildColumnCount() (method of ForeignKey), [89](#page-98-0) getChildColumnNo() (method of ForeignKey), [90](#page-99-0) getChildIndex() (method of ForeignKey), [89](#page-98-1) getChildTable() (method of ForeignKey), [88](#page-97-0) getClassification (ClusterJ), [678](#page-687-1) getCode (ClusterJ), [678](#page-687-2) getColumn() (method of Index), [98](#page-107-2) getColumn() (method of NdbBlob), [146](#page-155-0) getColumn() (method of NdbRecAttr), [246](#page-255-0) getColumn() (method of Table), [302](#page-311-1) getColumnNo() (method of Column), [40](#page-49-0) getConnectionPoolSessionCounts (ClusterJ), [717](#page-726-2) getDatabaseName() (method of Ndb), [113](#page-122-0) getDatabaseSchemaName() (method of Ndb), [113](#page-122-1) getDatafile() (method of Dictionary), [66](#page-75-2) getDefaultHashMap() (method of Dictionary), [67](#page-76-0) getDefaultLogfileGroup() (method of Tablespace), [323](#page-332-1) getDefaultLogfileGroupId() (method of Tablespace), [323](#page-332-2) getDefaultNoPartitionsFlag() (method of Table), [303](#page-312-0) getDefaultValue() (method of Column), [40](#page-49-1) getDescending() (method of NdbIndexScanOperation), [174](#page-183-0) getDictionary() (method of Ndb), [113](#page-122-2) getDurability() (method of Event), [81](#page-90-0) getEmptyBitmask() (method of NdbDictionary), [153](#page-162-0) getEpoch() (method of NdbEventOperation), [164](#page-173-1) getEvent() (method of Dictionary), [67](#page-76-1) getEventColumn() (method of Event), [81](#page-90-1) getEventType() (method of NdbEventOperation) (DEPRECATED), [164](#page-173-2)

getEventType2() (method of NdbEventOperation), [165](#page-174-0) getExtentSize() (method of Tablespace), [324](#page-333-0) getExtraMetadata() (method of Table), [303](#page-312-1) getFileNo() (method of Datafile), [53](#page-62-0) getFileNo() (method of Undofile) (OBSOLETE), [327](#page-336-0) getFirstAttrId() (method of NdbDictionary), [153](#page-162-1) getForceVarPart() (method of Table), [303](#page-312-2) getForeignKey() (method of Dictionary), [67](#page-76-2) getFragmentCount() (method of Table), [304](#page-313-0) getFragmentData() (method of Table), [304](#page-313-1) getFragmentDataLen() (method of Table), [304](#page-313-2) getFragmentNodes() (method of Table), [304](#page-313-3) getFragmentType() (method of Table), [305](#page-314-0) getFree() (method of Datafile), [53](#page-62-1) getFrmData() (method of Table), [305](#page-314-1) getFrmLength() (method of Table), [305](#page-314-2) getGCI() (method of NdbEventOperation) (DEPRECATED), [165](#page-174-1) getGCI() (method of NdbTransaction), [279](#page-288-0) getGCIEventOperations() (method of Ndb) (DEPRECATED), [114](#page-123-0) getHashMap() (method of Dictionary), [68](#page-77-0) getHashMap() (method of Table), [306](#page-315-0) getHighestQueuedEpoch() (method of Ndb), [115](#page-124-0) getIndex() (method of Dictionary), [68](#page-77-1) getIndex() (method of NdbIndexOperation), [171](#page-180-1) getInlineSize() (method of Column), [40](#page-49-2) getKValue() (method of Table), [306](#page-315-1) getLatestGCI() (method of Ndb), [115](#page-124-1) getLatestGCI() (method of NdbEventOperation) (DEPRECATED), [165](#page-174-2) getLength() (method of Column), [41](#page-50-0) getLength() (method of NdbBlob), [146](#page-155-1) getLinearFlag() (method of Table), [306](#page-315-2) getLockHandle() (method of NdbOperation), [224](#page-233-1) getLockMode() (method of NdbOperation), [225](#page-234-0) getLogfileGroup() (method of Dictionary), [68](#page-77-2) getLogfileGroup() (method of Undofile), [328](#page-337-0) getLogfileGroupId() (method of Undofile), [328](#page-337-1) getLogging() (method of Index), [98](#page-107-3) getLogging() (method of Table), [306](#page-315-3) getMapLen() (method of HashMap), [94](#page-103-0) getMapping() (method of Session), [745](#page-754-5) getMapValues() (method of HashMap), [94](#page-103-1) getMaxLoadFactor() (method of Table), [307](#page-316-0) getMaxPendingBlobReadBytes() (method of NdbTransaction), [279](#page-288-1) getMaxPendingBlobWriteBytes() (method of NdbTransaction), [279](#page-288-2) getMaxRows() (method of Table), [307](#page-316-1) getMinLoadFactor() (method of Table), [307](#page-316-2) getMinRows() (method of Table), [307](#page-316-3) getMysqlCode (ClusterJ), [678](#page-687-3) getName() (method of Column), [41](#page-50-1) getName() (method of Event), [81](#page-90-2) getName() (method of ForeignKey), [88](#page-97-1) getName() (method of HashMap), [94](#page-103-2) getName() (method of Index), [99](#page-108-0)

getName() (method of LogfileGroup), [104](#page-113-0) getName() (method of Tablespace), [324](#page-333-1) getNdbError() (method of Dictionary), [69](#page-78-0) getNdbError() (method of Ndb), [116](#page-125-0) getNdbError() (method of NdbBlob), [146](#page-155-2) getNdbError() (method of NdbEventOperation), [165](#page-174-3) getNdbError() (method of NdbInterpretedCode), [199](#page-208-1) getNdbError() (method of NdbOperation), [226](#page-235-0) getNdbError() (method of NdbScanFilter), [257](#page-266-1) getNdbError() (method of NdbTransaction), [280](#page-289-0) getNdbErrorDetail() (method of Ndb), [116](#page-125-1) getNdbErrorLine() (method of NdbOperation), [226](#page-235-1) getNdbErrorLine() (method of NdbTransaction), [280](#page-289-1) getNdbErrorOperation() (method of NdbTransaction), [280](#page-289-2) getNdbIndexOperation() (method of NdbTransaction), [280](#page-289-3) getNdbIndexScanOperation() (method of NdbTransaction), [281](#page-290-0) getNdbObjectName() (method of Ndb), [117](#page-126-0) getNdbOperation() (method of NdbBlob), [147](#page-156-0) getNdbOperation() (method of NdbScanFilter), [257](#page-266-2) getNdbOperation() (method of NdbTransaction), [281](#page-290-1) getNdbScanOperation() (method of NdbTransaction), [281](#page-290-2) getNdbTransaction() (method of NdbOperation), [226](#page-235-2) getNdbTransaction() (method of NdbScanOperation), [263](#page-272-0) getNextAttrId() (method of NdbDictionary), [153](#page-162-2) getNextCompletedOperation() (method of NdbTransaction), [281](#page-290-3) getNode() (method of Datafile), [53](#page-62-2) getNode() (method of Undofile) (OBSOLETE), [328](#page-337-2) getNoOfAutoIncrementColumns() (method of Table), [308](#page-317-0) getNoOfColumns() (method of Index), [99](#page-108-1) getNoOfColumns() (method of Table), [308](#page-317-1) getNoOfEventColumns() (method of Event), [81](#page-90-3) getNoOfPrimaryKeys() (method of Table), [308](#page-317-2) getNull() (method of NdbBlob), [146](#page-155-3) getNullable() (method of Column), [41](#page-50-2) getNullBitOffset() (method of NdbDictionary), [154](#page-163-0) getObjectId() (method of Datafile), [54](#page-63-0) getObjectId() (method of Event), [82](#page-91-0) getObjectId() (method of ForeignKey), [92](#page-101-0) getObjectId() (method of HashMap), [95](#page-104-1) getObjectId() (method of Index), [100](#page-109-0) getObjectId() (method of LogfileGroup), [104](#page-113-1) getObjectId() (method of Object), [292](#page-301-1) getObjectId() (method of Table), [308](#page-317-3) getObjectId() (method of Tablespace), [324](#page-333-2) getObjectId() (method of Undofile), [328](#page-337-3) getObjectStatus() (method of Datafile), [54](#page-63-1) getObjectStatus() (method of Event), [81](#page-90-4) getObjectStatus() (method of ForeignKey), [92](#page-101-1) getObjectStatus() (method of HashMap), [95](#page-104-2) getObjectStatus() (method of Index), [99](#page-108-2)

getObjectStatus() (method of LogfileGroup), [104](#page-113-2)

getObjectStatus() (method of Object), [292](#page-301-2) getObjectStatus() (method of Table), [309](#page-318-0) getObjectStatus() (method of Tablespace), [324](#page-333-3) getObjectStatus() (method of Undofile), [329](#page-338-0) getObjectType() (method of Table) (OBSOLETE), [309](#page-318-1) getObjectVersion() (method of Datafile), [54](#page-63-2) getObjectVersion() (method of Event), [82](#page-91-1) getObjectVersion() (method of ForeignKey), [92](#page-101-2) getObjectVersion() (method of HashMap), [95](#page-104-3) getObjectVersion() (method of Index), [99](#page-108-3) getObjectVersion() (method of LogfileGroup), [104](#page-113-3) getObjectVersion() (method of Object), [293](#page-302-0) getObjectVersion() (method of Table), [309](#page-318-2) getObjectVersion() (method of Tablespace), [324](#page-333-4) getObjectVersion() (method of Undofile), [329](#page-338-1) getOffset() (method of NdbDictionary), [154](#page-163-1) getOnDeleteAction() (method of ForeignKey), [90](#page-99-1) getOnUpdateAction() (method of ForeignKey), [90](#page-99-2) getOpenSessionFactories() (method of Mynode), [744](#page-753-1) getOpenSessions() (method of SessionFactory), [746](#page-755-5) getParentColumnCount() (method of ForeignKey), [89](#page-98-2) getParentColumnNo() (method of ForeignKey), [89](#page-98-3) getParentIndex() (method of ForeignKey), [89](#page-98-4) getParentTable() (method of ForeignKey), [88](#page-97-2) getPartitionBalance() (method of Table), [309](#page-318-3) getPartitionBalanceString() (method of Table), [310](#page-319-0) getPartitionId() (method of Table), [310](#page-319-1) getPartitionKey() (method of Column), [41](#page-50-3) getPartSize() (method of Column), [42](#page-51-0) getPath() (method of Datafile), [54](#page-63-3) getPath() (method of Undofile), [329](#page-338-2) getPos() (method of NdbBlob), [147](#page-156-1) getPreBlobHandle() (method of NdbEventOperation), [166](#page-175-0) getPrecision() (method of Column), [42](#page-51-1) getPreValue() (method of NdbEventOperation), [166](#page-175-1) getPrimaryKey() (method of Column), [43](#page-52-0) getPrimaryKey() (method of Table), [310](#page-319-2) getPruned() (method of NdbScanOperation), [263](#page-272-1) getQueryBuilder (ClusterJ), [712](#page-721-1) getRangeListData() (method of Table), [310](#page-319-3) getRangeListDataLen() (method of Table), [310](#page-319-4) getRecordIndexName() (method of NdbDictionary), [154](#page-163-2) getRecordRowLength() (method of NdbDictionary), [154](#page-163-3) getRecordTableName() (method of NdbDictionary), [154](#page-163-4) getRecordType() (method of NdbDictionary), [155](#page-164-0) getRecvThreadActivationThreshold (ClusterJ), [717](#page-726-3) getRecvThreadCPUids (ClusterJ), [717](#page-726-4) getReport() (method of Event), [82](#page-91-2) getResultList (ClusterJ), [706](#page-715-0) getRollbackOnly (ClusterJ), [721](#page-730-3) getRollbackOnly() (method of Transaction), [749](#page-758-1) getRowChecksumIndicator() (method of Table), [311](#page-320-0) getRowGCIIndicator() (method of Table), [311](#page-320-1) getRowSizeInBytes() (method of Table), [311](#page-320-2) getServiceInstance (ClusterJ), [683](#page-692-1), [683,](#page-692-2) [684,](#page-693-0) [684](#page-693-1) getServiceInstances (ClusterJ), [684](#page-693-2) getSession (ClusterJ), [717,](#page-726-5) [718](#page-727-0)

getSession() (method of Batch), [739](#page-748-6) getSessionFactory (ClusterJ), [685,](#page-694-0) [685](#page-694-1), [720](#page-729-2) getSingleUserMode() (method of Table), [311](#page-320-3) getSize() (method of Datafile), [54](#page-63-4) getSize() (method of Undofile), [329](#page-338-3) getSizeInBytesForRecord() (method of Column), [43](#page-52-1) getSorted() (method of NdbIndexScanOperation), [174](#page-183-1) getState() (method of NdbBlob), [147](#page-156-2) getState() (method of NdbEventOperation), [166](#page-175-2) getStatus (ClusterJ), [678](#page-687-4) getStorageType() (method of Column), [44](#page-53-0) getStringProperty (ClusterJ), [685](#page-694-2) getStripeSize() (method of Column), [44](#page-53-1) getTable() (method of Dictionary), [69](#page-78-1) getTable() (method of Event), [82](#page-91-3) getTable() (method of Index), [100](#page-109-1) getTable() (method of NdbInterpretedCode), [199](#page-208-2) getTable() (method of NdbOperation), [226](#page-235-3) getTableEvent() (method of Event), [83](#page-92-0) getTableId() (method of Table), [311](#page-320-4) getTableMetadata() (method of Session), [745](#page-754-6) getTableName() (method of Event), [83](#page-92-1) getTableName() (method of NdbOperation), [226](#page-235-4) getTablespace() (method of Datafile), [55](#page-64-0) getTablespace() (method of Dictionary), [69](#page-78-2) getTablespace() (method of Table), [312](#page-321-0) getTablespaceData() (method of Table), [312](#page-321-1) getTablespaceDataLen() (method of Table), [313](#page-322-0) getTablespaceId() (method of Datafile), [55](#page-64-1) getTablespaceNames() (method of Table), [313](#page-322-1) getTablespaceNamesLen() (method of Table), [313](#page-322-2) getTransactionId() (method of NdbTransaction), [282](#page-291-0) getType (ClusterJ), [734](#page-743-1) getType() (method of Column), [44](#page-53-2) getType() (method of Index), [100](#page-109-2) getType() (method of NdbOperation), [227](#page-236-0) getType() (method of NdbRecAttr), [246](#page-255-1) getUndoBufferSize() (method of LogfileGroup), [104](#page-113-4) getUndofile() (method of Dictionary), [69](#page-78-3) getUndoFreeWords() (method of LogfileGroup), [105](#page-114-0) getValue() (method of NdbBlob), [147](#page-156-3) getValue() (method of NdbEventOperation), [167](#page-176-0) getValue() (method of NdbOperation), [227](#page-236-1) getValuePtr() (method of NdbDictionary), [155](#page-164-1) GetValueSpec NDB API structure, [228](#page-237-0) getVersion() (method of NdbBlob), [148](#page-157-0) getWordsUsed() (method of NdbInterpretedCode), [199](#page-208-3) get\_auto\_reconnect() (method of Ndb cluster connection), [133](#page-142-0) get\_eventbuffer\_free\_percent() (method of Ndb), [114](#page-123-1) get\_eventbuf\_max\_alloc()() (method of Ndb), [114](#page-123-2) get\_event\_buffer\_memory\_usage() (method of Ndb), [115](#page-124-2) get\_latest\_error() (method of Ndb\_cluster\_connection), [133](#page-142-1) get\_latest\_error\_msg() (method of Ndb\_cluster\_connection), [134](#page-143-0)

get\_max\_adaptive\_send\_time() (method of Ndb\_cluster\_connection), [134](#page-143-1) get\_next\_ndb\_object() (method of Ndb\_cluster\_connection), [134](#page-143-2) get\_num\_recv\_threads() (method of Ndb\_cluster\_connection), [135](#page-144-0) get\_range\_no() (method of NdbIndexScanOperation), [174](#page-183-2) get size in bytes() (method of NdbRecAttr), [245](#page-254-3) get system name() (method of Ndb cluster connection), [135](#page-144-1) get\_tls\_certificate\_path() (method of Ndb cluster connection), [135](#page-144-2) grant tables and NDB API applications, [2](#page-11-0) greaterEqual (ClusterJ), [730](#page-739-2) greaterThan (ClusterJ), [731](#page-740-0) Group (NdbScanFilter data type), [258](#page-267-0) gt() (method of NdbScanFilter), [258](#page-267-1)

### **H**

hasDefaultValues() (method of Table), [313](#page-322-3) hasError() (method of NdbEventOperation) (DEPRECATED), [167](#page-176-1) HashMap NDB API class, [92](#page-101-3) HashMap constructor, [93](#page-102-0) HashMap::equal(), [95](#page-104-0) HashMap::getMapLen(), [94](#page-103-0) HashMap::getMapValues(), [94](#page-103-1) HashMap::getName(), [94](#page-103-2) HashMap::getObjectId(), [95](#page-104-1) HashMap::getObjectStatus(), [95](#page-104-2) HashMap::getObjectVersion(), [95](#page-104-3) HashMap::setMap(), [94](#page-103-3) HashMap::setName(), [94](#page-103-4) hasSchemaTrans() (method of Dictionary), [70](#page-79-0)

## **I**

in (ClusterJ), [731](#page-740-1) incValue() (method of NdbOperation), [230](#page-239-0) Index NDB API class, [95](#page-104-4) Index (ClusterJ), [723](#page-732-1) Index::addColumn(), [97](#page-106-0) Index::addColumnName(), [98](#page-107-0) Index::addColumnNames(), [98](#page-107-1) Index::getColumn(), [98](#page-107-2) Index::getLogging(), [98](#page-107-3) Index::getName(), [99](#page-108-0) Index::getNoOfColumns(), [99](#page-108-1) Index::getObjectId(), [100](#page-109-0) Index::getObjectStatus(), [99](#page-108-2) Index::getObjectVersion(), [99](#page-108-3) Index::getTable(), [100](#page-109-1) Index::getType(), [100](#page-109-2) Index::setName(), [101](#page-110-0)

Index::setTable(), [101](#page-110-1) Index::setType(), [101](#page-110-2) Index::Type, [101](#page-110-3) IndexBound NDB API structure, [174](#page-183-3) INDEX\_USED (ClusterJ), [704](#page-713-0) Indices (ClusterJ), [724](#page-733-0) init() (method of Ndb), [118](#page-127-0) initDefaultHashMap() (method of Dictionary), [70](#page-79-1) initial node restart defined, [4](#page-13-4) insertTuple() (method of NdbOperation), [230](#page-239-1) insertTuple() (method of NdbTransaction), [282](#page-291-1) int32\_value() (method of NdbRecAttr), [246](#page-255-2) int64\_value() (method of NdbRecAttr), [246](#page-255-3) int8\_value() (method of NdbRecAttr), [246](#page-255-4) integer comparison methods (of NdbScanFilter class), [251](#page-260-0) Interfaces (ClusterJ) ColumnMetadata, [686](#page-695-1) Constants, [690](#page-699-0) Dbug, [698](#page-707-0) DynamicObjectDelegate, [702](#page-711-2) Predicate, [728](#page-737-7) PredicateOperand, [729](#page-738-1) Query, [703](#page-712-0) QueryBuilder, [732](#page-741-1) QueryDefinition, [733](#page-742-0) QueryDomainType, [733](#page-742-1) Results, [708](#page-717-0) Session, [708](#page-717-1) SessionFactory, [716](#page-725-0) SessionFactoryService, [720](#page-729-3) Transaction, [720](#page-729-4) interpretedDeleteTuple() (method of NdbOperation), [231](#page-240-0) interpretedUpdateTuple() (method of NdbOperation), [232](#page-241-0) interpretedWriteTuple() (method of NdbOperation), [232](#page-241-1) interpret\_exit\_last\_row() (method of NdbInterpretedCode), [200](#page-209-0) interpret\_exit\_last\_row() (method of NdbOperation), [231](#page-240-1) interpret\_exit\_nok() (method of NdbInterpretedCode), [200](#page-209-1) interpret\_exit\_nok() (method of NdbOperation), [231](#page-240-2) interpret\_exit\_ok() (method of NdbInterpretedCode), [200](#page-209-2) interpret\_exit\_ok() (method of NdbOperation), [231](#page-240-3) invalidateIndex() (method of Dictionary), [70](#page-79-2) invalidateTable() (method of Dictionary), [71](#page-80-0) isActive (ClusterJ), [721](#page-730-4) isActive() (method of Transaction), [749](#page-758-2) isBatch() (method of Context), [741](#page-750-3) isClosed (ClusterJ), [712](#page-721-2) isClosed() (method of Session), [745](#page-754-7) isConsistent() (method of Ndb) (DEPRECATED), [118](#page-127-1)

isConsistent() (method of NdbEventOperation) (DEPRECATED), [168](#page-177-0) isConsistentGCI() (method of Ndb) (DEPRECATED), [119](#page-128-0) isEmptyEpoch() (method of NdbEventOperation), [168](#page-177-1) isErrorEpoch() (method of NdbEventOperation), [168](#page-177-2) isExpectingHigherQueuedEpochs() (method of Ndb), [119](#page-128-1) isfalse() (method of NdbScanFilter), [256](#page-265-0) isNotNull (ClusterJ), [731](#page-740-2) isnotnull() (method of NdbScanFilter), [256](#page-265-1) isNull (ClusterJ), [731](#page-740-3) isNull() (method of NdbDictionary), [155](#page-164-2) isNULL() (method of NdbRecAttr), [247](#page-256-0) isnull() (method of NdbScanFilter), [256](#page-265-2) isOverrun() (method of NdbEventOperation), [168](#page-177-3) isPartitionKey (ClusterJ), [687](#page-696-2) isPrimaryKey (ClusterJ), [687](#page-696-3) istrue() (method of NdbScanFilter), [256](#page-265-3) iteration Ndb objects, [134](#page-143-2) iterator (ClusterJ), [708](#page-717-2)

## **J**

Java, [661](#page-670-1) JavaScript, [737](#page-746-1) API documentation, [739](#page-748-2) javaType (ClusterJ), [687](#page-696-4) JDBC known issues, [736](#page-745-1)

## **K**

key (ClusterJ), [723](#page-732-6) Key part ptr NDB API structure, [120](#page-129-0)

## **L**

LCP (Local Checkpoint) defined, [3](#page-12-5) le() (method of NdbScanFilter), [258](#page-267-2) lessEqual (ClusterJ), [731](#page-740-4) lessThan (ClusterJ), [732](#page-741-2) like (ClusterJ), [732](#page-741-3) List NDB API class, [105](#page-114-1) listBatches() (method of Session), [745](#page-754-8) listIndexes() (method of Dictionary), [71](#page-80-1) listObjects() (method of Dictionary), [72](#page-81-0) listTables() (method of Session), [745](#page-754-9) load (ClusterJ), [712](#page-721-3) load() (method of Context), [740](#page-749-1) load\_const\_null() (method of NdbInterpretedCode), [200](#page-209-3) load\_const\_null() (method of NdbOperation), [233](#page-242-0) load\_const\_u16() (method of NdbInterpretedCode), [201](#page-210-0) load\_const\_u32() (method of NdbInterpretedCode), [201](#page-210-1)

load\_const\_u32() (method of NdbOperation), [232](#page-241-2) load\_const\_u64() (method of NdbInterpretedCode), [201](#page-210-2) load\_const\_u64() (method of NdbOperation), [232](#page-241-3) Lob (ClusterJ), [724](#page-733-1) lock handles NDB API, [225,](#page-234-1) [288](#page-297-0) lock handling and scan operations, [11](#page-20-1) lockCurrentTuple() (method of NdbScanOperation), [264](#page-273-0) locking and transactions NDB API, [224](#page-233-1) LockMode (ClusterJ), [702](#page-711-1) LockMode (NdbOperation data type), [233](#page-242-1) lock\_ndb\_objects() (method of ndb\_cluster\_connection), [136](#page-145-0) **LogfileGroup** NDB API class, [102](#page-111-0) LogfileGroup::getAutoGrowSpecification(), [103](#page-112-0) LogfileGroup::getName(), [104](#page-113-0) LogfileGroup::getObjectId(), [104](#page-113-1) LogfileGroup::getObjectStatus(), [104](#page-113-2) LogfileGroup::getObjectVersion(), [104](#page-113-3) LogfileGroup::getUndoBufferSize(), [104](#page-113-4) LogfileGroup::getUndoFreeWords(), [105](#page-114-0) LogfileGroup::setAutoGrowSpecification(), [105](#page-114-2) LogfileGroup::setName(), [105](#page-114-3) LogfileGroup::setUndoBufferSize(), [105](#page-114-4) lookup (ClusterJ), [680](#page-689-1) lt() (method of NdbScanFilter), [259](#page-268-0)

### **M**

makePersistent (ClusterJ), [713](#page-722-0) makePersistentAll (ClusterJ), [713](#page-722-1) management (MGM) node defined, [3](#page-12-6) mapField() (method of TableMapping), [746](#page-755-6) markModified (ClusterJ), [713](#page-722-2) maximumLength (ClusterJ), [687](#page-696-5) medium\_value() (method of NdbRecAttr), [247](#page-256-1) mergeEvents() (method of Event), [83](#page-92-2) mergeEvents() (method of NdbEventOperation), [169](#page-178-0) Methods (ClusterJ) and, [729](#page-738-2) append, [699](#page-708-1) begin, [720](#page-729-5) between, [730](#page-739-3) charsetName, [687](#page-696-6) close, [710](#page-719-5), [717](#page-726-6) columnType, [687](#page-696-7) commit, [720](#page-729-6) createQuery, [710](#page-719-6) createQueryDefinition, [732](#page-741-4) currentState, [717](#page-726-7) currentTransaction, [710](#page-719-7) debug, [700,](#page-709-4) [700](#page-709-5) deletePersistent, [710,](#page-719-8) [710](#page-719-9)

deletePersistentAll, [705](#page-714-6), [711](#page-720-4), [711](#page-720-5) equal, [730](#page-739-4) execute, [705](#page-714-7), [705,](#page-714-8) [705](#page-714-9) explain, [705](#page-714-10) find, [711](#page-720-6) flush, [700](#page-709-6), [711](#page-720-7) found, [712](#page-721-4) get, [700](#page-709-7), [734](#page-743-2) getBooleanProperty, [683](#page-692-3) getClassification, [678](#page-687-5) getCode, [678](#page-687-6) getConnectionPoolSessionCounts, [717](#page-726-8) getMysqlCode, [678](#page-687-7) getQueryBuilder, [712](#page-721-5) getRecvThreadActivationThreshold, [717](#page-726-9) getRecvThreadCPUids, [717](#page-726-10) getResultList, [706](#page-715-1) getRollbackOnly, [721](#page-730-5) getServiceInstance, [683](#page-692-4), [683,](#page-692-5) [684,](#page-693-3) [684](#page-693-4) getServiceInstances, [684](#page-693-5) getSession, [717,](#page-726-11) [718](#page-727-1) getSessionFactory, [685](#page-694-3), [685](#page-694-4), [720](#page-729-7) getStatus, [678](#page-687-8) getStringProperty, [685](#page-694-5) getType, [734](#page-743-3) greaterEqual, [730](#page-739-5) greaterThan, [731](#page-740-5) in, [731](#page-740-6) isActive, [721](#page-730-6) isClosed, [712](#page-721-6) isNotNull, [731](#page-740-7) isNull, [731](#page-740-8) isPartitionKey, [687](#page-696-8) isPrimaryKey, [687](#page-696-9) iterator, [708](#page-717-3) javaType, [687](#page-696-10) lessEqual, [731](#page-740-9) lessThan, [732](#page-741-5) like, [732](#page-741-6) load, [712](#page-721-7) lookup, [680](#page-689-2) makePersistent, [713](#page-722-3) makePersistentAll, [713](#page-722-4) markModified, [713](#page-722-5) maximumLength, [687](#page-696-11) name, [688](#page-697-1) newDbug, [686](#page-695-2) newInstance, [713](#page-722-6), [713](#page-722-7) not, [729](#page-738-3), [733](#page-742-2) nullable, [688](#page-697-2) number, [688](#page-697-3) or, [729](#page-738-4) output, [700](#page-709-8) param, [733](#page-742-3) persist, [714](#page-723-0) pop, [701](#page-710-0) precision, [688](#page-697-4) print, [701](#page-710-1)

push, [701,](#page-710-2) [701](#page-710-3) reconnect, [718,](#page-727-2) [718](#page-727-3) release, [714](#page-723-1) remove, [714](#page-723-2) rollback, [721](#page-730-7) savePersistent, [714](#page-723-3) savePersistentAll, [715](#page-724-0) scale, [688](#page-697-5) set, [701](#page-710-4), [701](#page-710-5) setLimits, [706](#page-715-2) setLockMode, [715](#page-724-1) setOrdering, [707](#page-716-1) setParameter, [707](#page-716-2) setPartitionKey, [715](#page-724-2) setRecvThreadActivationThreshold, [718](#page-727-4) setRecvThreadCPUids, [719](#page-728-1) setRollbackOnly, [721](#page-730-8) trace, [701](#page-710-6) unloadSchema, [715](#page-724-3) updatePersistent, [716](#page-725-1) updatePersistentAll, [716](#page-725-2) where, [733](#page-742-4) MGM API coding examples, [655](#page-664-0) errors, [653](#page-662-0) multiple clusters, [15](#page-24-0) multiple clusters, connecting to example, [486,](#page-495-0) [657](#page-666-0) Mynode (Connector for JavaScript), [742](#page-751-2) Mynode.connect(), [744](#page-753-0) Mynode.ConnectionProperties(), [742](#page-751-0) Mynode.getOpenSessionFactories(), [744](#page-753-1) Mynode.openSession(), [744](#page-753-2) MySQL NDB Cluster Connector for Java, [661](#page-670-1) and foreign keys, [736](#page-745-2) and joins, [736](#page-745-3) and TIMESTAMP, [736](#page-745-4) and views, [736](#page-745-5) known issues, [735,](#page-744-0) [736](#page-745-6) MySQL privileges and NDB API applications, [2](#page-11-0)

#### **N**

name (ClusterJ), [688,](#page-697-6) [722](#page-731-6), [724](#page-733-7), [728](#page-737-8) NDB defined, [4](#page-13-5) record structure, [13](#page-22-1) **Ndh** NDB API class, [106](#page-115-1) NDB API and MySQL privileges, [2](#page-11-0) coding examples, [474](#page-483-0) defined, [5](#page-14-1) errors, [330](#page-339-0) lock handles, [225](#page-234-1), [288](#page-297-0) NDB API classes overview, [5](#page-14-1) NDB Cluster

benchmarks, [6](#page-15-1) memcached (NO LONGER SUPPORTED), [759](#page-768-0) ndbmemcache (NO LONGER SUPPORTED), [759](#page-768-0) Node.js, [737](#page-746-1) performance, [6](#page-15-1) NDB Cluster replication and Column, [38](#page-47-1) and Dictionary::create\*() methods, [59](#page-68-0) Ndb::closeTransaction(), [111](#page-120-0) Ndb::computeHash(), [111](#page-120-1) Ndb::dropEventOperation(), [112](#page-121-0) Ndb::EventBufferMemoryUsage NDB API structure, [112](#page-121-2) Ndb::getDatabaseName(), [113](#page-122-0) Ndb::getDatabaseSchemaName(), [113](#page-122-1) Ndb::getDictionary(), [113](#page-122-2) Ndb::getGCIEventOperations() (DEPRECATED), [114](#page-123-0) Ndb::getHighestQueuedEpoch(), [115](#page-124-0) Ndb::getLatestGCI() (DEPRECATED), [115](#page-124-1) Ndb::getNdbError(), [116](#page-125-0) Ndb::getNdbErrorDetail(), [116](#page-125-1) Ndb::getNdbObjectName(), [117](#page-126-0) Ndb::get\_eventbuffer\_free\_percent(), [114](#page-123-1) Ndb::get eventbuf max alloc(), [114](#page-123-2) Ndb::get\_event\_buffer\_memory\_usage(), [115](#page-124-2) Ndb::init(), [118](#page-127-0) Ndb::isConsistent() (DEPRECATED), [118](#page-127-1) Ndb::isConsistentGCI() (DEPRECATED), [119](#page-128-0) Ndb::isExpectingHigherQueuedEpochs(), [119](#page-128-1) Ndb::Key\_part\_ptr NDB API structure, [120](#page-129-0) Ndb::nextEvent() (DEPRECATED), [120](#page-129-1) Ndb::nextEvent2(), [120](#page-129-2) Ndb::PartitionSpec NDB API structure, [121](#page-130-0) Ndb::pollEvents() (DEPRECATED), [123](#page-132-0) Ndb::pollEvents2(), [124](#page-133-0) Ndb::setDatabaseName(), [125](#page-134-0) Ndb::setDatabaseSchemaName(), [125](#page-134-1) Ndb::setNdbObjectName(), [127](#page-136-1) Ndb::set\_eventbuffer\_free\_percent(), [126](#page-135-0) Ndb::set\_eventbuf\_max\_alloc(), [126](#page-135-1) Ndb::startTransaction(), [127](#page-136-2) NdbBlob close(), [144](#page-153-3) NDB API class, [140](#page-149-0) NdbBlob::ActiveHook type, [144](#page-153-0) NdbBlob::blobsFirstBlob(), [144](#page-153-1) NdbBlob::blobsNextBlob(), [144](#page-153-2) NdbBlob::getBlobEventName(), [145](#page-154-0) NdbBlob::getBlobTableName(), [145](#page-154-1) NdbBlob::getColumn(), [146](#page-155-0) NdbBlob::getLength(), [146](#page-155-1) NdbBlob::getNdbError(), [146](#page-155-2) NdbBlob::getNdbOperation(), [147](#page-156-0) NdbBlob::getNull(), [146](#page-155-3) NdbBlob::getPos(), [147](#page-156-1) NdbBlob::getState(), [147](#page-156-2)

NdbBlob::getValue(), [147](#page-156-3) NdbBlob::getVersion(), [148](#page-157-0) NdbBlob::readData(), [148](#page-157-1) NdbBlob::setActiveHook(), [148](#page-157-2) NdbBlob::setNull(), [149](#page-158-0) NdbBlob::setPos(), [149](#page-158-1) NdbBlob::setValue(), [149](#page-158-2) NdbBlob::State type, [150](#page-159-0) NdbBlob::truncate(), [150](#page-159-1) NdbBlob::writeData(), [150](#page-159-2) **NdbDictionary** NDB API class, [151](#page-160-0) NdbDictionary::AutoGrowSpecification NDB API structure, [152](#page-161-0) NdbDictionary::Column NDB API class, [34](#page-43-0) NdbDictionary::Dictionary NDB API class, [56](#page-65-2) NdbDictionary::Event NDB API class, [74](#page-83-1) NdbDictionary::getEmptyBitmask(), [153](#page-162-0) NdbDictionary::getFirstAttrId(), [153](#page-162-1) NdbDictionary::getNextAttrId(), [153](#page-162-2) NdbDictionary::getNullBitOffset(), [154](#page-163-0) NdbDictionary::getOffset(), [154](#page-163-1) NdbDictionary::getRecordIndexName(), [154](#page-163-2) NdbDictionary::getRecordRowLength(), [154](#page-163-3) NdbDictionary::getRecordTableName(), [154](#page-163-4) NdbDictionary::getRecordType(), [155](#page-164-0) NdbDictionary::getValuePtr(), [155](#page-164-1) NdbDictionary::Index NDB API class, [95](#page-104-4) NdbDictionary::isNull(), [155](#page-164-2) NdbDictionary::LogfileGroup NDB API class, [102](#page-111-0) NdbDictionary::Object NDB API class, [291](#page-300-0) NdbDictionary::RecordSpecification NDB API structure, [156](#page-165-0) NdbDictionary::setNull(), [157](#page-166-2) NdbDictionary::Table NDB API class, [295](#page-304-0) NdbDictionary::Tablespace NDB API class, [321](#page-330-0) NdbDictionary::Undofile NDB API class, [326](#page-335-0) **NdbError** NDB API structure, [157](#page-166-3) NdbError::Classification type, [159](#page-168-0) NdbError::Status type, [160](#page-169-0) NdbEventOperation NDB API class, [160](#page-169-1) NdbEventOperation::clearError() (DEPRECATED), [163](#page-172-0) NdbEventOperation::execute(), [163](#page-172-1) NdbEventOperation::getBlobHandle(), [164](#page-173-0) NdbEventOperation::getEpoch(), [164](#page-173-1) NdbEventOperation::getEventType() (DEPRECATED), [164](#page-173-2)

NdbEventOperation::getEventType2(), [165](#page-174-0) NdbEventOperation::getGCI() (DEPRECATED), [165](#page-174-1) NdbEventOperation::getLatestGCI() (DEPRECATED), [165](#page-174-2) NdbEventOperation::getNdbError(), [165](#page-174-3) NdbEventOperation::getPreBlobHandle(), [166](#page-175-0) NdbEventOperation::getPreValue(), [166](#page-175-1) NdbEventOperation::getState(), [166](#page-175-2) NdbEventOperation::getValue(), [167](#page-176-0) NdbEventOperation::hasError() (DEPRECATED), [167](#page-176-1) NdbEventOperation::isConsistent() (DEPRECATED), [168](#page-177-0) NdbEventOperation::isEmptyEpoch(), [168](#page-177-1) NdbEventOperation::isErrorEpoch(), [168](#page-177-2) NdbEventOperation::isOverrun(), [168](#page-177-3) NdbEventOperation::mergeEvents(), [169](#page-178-0) NdbEventOperation::State, [169](#page-178-1) NdbEventOperation::tableFragmentationChanged(), [169](#page-178-2) NdbEventOperation::tableFrmChanged(), [170](#page-179-0) NdbEventOperation::tableNameChanged(), [170](#page-179-1) NdbIndexOperation NDB API class, [170](#page-179-2) NdbIndexOperation class example, [7](#page-16-0) NdbIndexOperation::deleteTuple(), [171](#page-180-0) NdbIndexOperation::getIndex(), [171](#page-180-1) NdbIndexOperation::readTuple(), [171](#page-180-2) NdbIndexOperation::updateTuple(), [172](#page-181-0) NdbIndexScanOperation NDB API class, [172](#page-181-1) NdbIndexScanOperation::BoundType, [173](#page-182-0) NdbIndexScanOperation::end\_of\_bound(), [173](#page-182-1) NdbIndexScanOperation::getDescending(), [174](#page-183-0) NdbIndexScanOperation::getSorted(), [174](#page-183-1) NdbIndexScanOperation::get\_range\_no(), [174](#page-183-2) NdbIndexScanOperation::IndexBound NDB API structure, [174](#page-183-3) NdbIndexScanOperation::readTuples(), [175](#page-184-0) NdbIndexScanOperation::reset\_bounds(), [176](#page-185-0) NdbInterpretedCode branch col eq param(), [187](#page-196-1) branch col ge param(), [188](#page-197-0) branch\_col\_gt\_param(), [190](#page-199-1) branch\_col\_le\_param(), [191](#page-200-0) branch\_col\_lt\_param(), [193](#page-202-0) branch col ne param(), [194](#page-203-1) NDB API class, [178](#page-187-0) NdbInterpretedCode register-loading methods, [16](#page-25-0) NdbInterpretedCode() (constructor), [182](#page-191-0) NdbInterpretedCode::add\_reg(), [183](#page-192-0) NdbInterpretedCode::add\_val(), [183](#page-192-1) NdbInterpretedCode::branch\_col\_and\_mask\_eq\_mask(), [184](#page-193-0) NdbInterpretedCode::branch\_col\_and\_mask\_eq\_zero(), [184](#page-193-1) NdbInterpretedCode::branch\_col\_and\_mask\_ne\_mask(), [185](#page-194-0)

NdbInterpretedCode::branch\_col\_and\_mask\_ne\_zero(), [185](#page-194-1) NdbInterpretedCode::branch\_col\_eq(), [186](#page-195-0) NdbInterpretedCode::branch\_col\_eq\_null(), [187](#page-196-0) NdbInterpretedCode::branch\_col\_ge(), [187](#page-196-2) NdbInterpretedCode::branch\_col\_gt(), [189](#page-198-0) NdbInterpretedCode::branch\_col\_le(), [190](#page-199-0) NdbInterpretedCode::branch\_col\_like(), [191](#page-200-1) NdbInterpretedCode::branch\_col\_lt(), [192](#page-201-0) NdbInterpretedCode::branch\_col\_ne(), [193](#page-202-1) NdbInterpretedCode::branch\_col\_ne\_null(), [194](#page-203-0) NdbInterpretedCode::branch\_col\_notlike(), [195](#page-204-0) NdbInterpretedCode::branch\_eq(), [195](#page-204-1) NdbInterpretedCode::branch\_eq\_null(), [195](#page-204-2) NdbInterpretedCode::branch\_ge(), [196](#page-205-0) NdbInterpretedCode::branch\_gt(), [196](#page-205-1) NdbInterpretedCode::branch\_label(), [196](#page-205-2) NdbInterpretedCode::branch\_le(), [197](#page-206-0) NdbInterpretedCode::branch\_lt(), [197](#page-206-1) NdbInterpretedCode::branch\_ne(), [197](#page-206-2) NdbInterpretedCode::branch\_ne\_null(), [197](#page-206-3) NdbInterpretedCode::call\_sub(), [198](#page-207-0) NdbInterpretedCode::copy(), [198](#page-207-1) NdbInterpretedCode::def\_label(), [198](#page-207-2) NdbInterpretedCode::def\_sub(), [198](#page-207-3) NdbInterpretedCode::finalise(), [199](#page-208-0) NdbInterpretedCode::getNdbError(), [199](#page-208-1) NdbInterpretedCode::getTable(), [199](#page-208-2) NdbInterpretedCode::getWordsUsed(), [199](#page-208-3) NdbInterpretedCode::interpret\_exit\_last\_row(), [200](#page-209-0) NdbInterpretedCode::interpret\_exit\_nok(), [200](#page-209-1) NdbInterpretedCode::interpret\_exit\_ok(), [200](#page-209-2) NdbInterpretedCode::load\_const\_null(), [200](#page-209-3) NdbInterpretedCode::load\_const\_u16(), [201](#page-210-0) NdbInterpretedCode::load\_const\_u32(), [201](#page-210-1) NdbInterpretedCode::load\_const\_u64(), [201](#page-210-2) NdbInterpretedCode::read\_attr(), [201](#page-210-3) NdbInterpretedCode::reset(), [202](#page-211-0) NdbInterpretedCode::ret\_sub(), [202](#page-211-1) NdbInterpretedCode::sub\_reg(), [203](#page-212-0) NdbInterpretedCode::sub\_val(), [203](#page-212-1) NdbInterpretedCode::write\_attr(), [204](#page-213-0) NdbLockHandle defined, [225](#page-234-2) using, [225](#page-234-1) ndbmemcache (NO LONGER SUPPORTED), [759](#page-768-0) NdbMgmHandle, [605](#page-614-0), [612](#page-621-0), [612,](#page-621-1) [613](#page-622-0) **NdbOperation** add\_reg(), [210](#page-219-1) branch col and mask eq mask(), [216](#page-225-0) branch\_col\_and\_mask\_eq\_zero(), [217](#page-226-0) branch\_col\_and\_mask\_ne\_mask(), [216](#page-225-1) branch col and mask ne zero(), [217](#page-226-1) branch\_col\_eq(), [211](#page-220-0) branch\_col\_eq\_null(), [211](#page-220-1) branch\_col\_ge(), [214](#page-223-0) branch\_col\_gt(), [213](#page-222-0)

branch\_col\_le(), [213](#page-222-1)

branch\_col\_like(), [215](#page-224-0) branch\_col lt(), [212](#page-221-0) branch\_col\_ne(), [212](#page-221-1) branch\_col\_ne\_null(), [211](#page-220-2) branch\_col\_notlike(), [215](#page-224-1) branch\_eq(), [220](#page-229-0) branch\_eq\_null(), [221](#page-230-0) branch\_ge(), [218](#page-227-0) branch  $gt()$ , [218](#page-227-1) branch\_label(), [221](#page-230-1) branch\_le(), [219](#page-228-0) branch\_lt(), [219](#page-228-1) branch\_ne(), [220](#page-229-1) branch\_ne\_null(), [221](#page-230-2) call\_sub(), [221](#page-230-3) def\_label(), [222](#page-231-0) def\_subroutine(), [222](#page-231-1) incValue(), [230](#page-239-0) interpretedDeleteTuple(), [231](#page-240-0) interpretedUpdateTuple(), [232](#page-241-0) interpretedWriteTuple(), [232](#page-241-1) interpret\_exit\_last\_row(), [231](#page-240-1) interpret\_exit\_nok(), [231](#page-240-2) interpret\_exit\_ok(), [231](#page-240-3) load\_const\_null(), [233](#page-242-0) load\_const\_u32(), [232](#page-241-2) load\_const\_u64(), [232](#page-241-3) NDB API class, [204](#page-213-1) read\_attr(), [235](#page-244-0) ret\_sub(), [236](#page-245-0) subValue(), [240](#page-249-0) sub\_reg(), [239](#page-248-0) write\_attr(), [241](#page-250-0) NdbOperation class example, [7](#page-16-1) NdbOperation::AbortOption, [210](#page-219-0) NdbOperation::deleteTuple(), [222](#page-231-2) NdbOperation::equal(), [222](#page-231-3) NdbOperation::getBlobHandle(), [224](#page-233-0) NdbOperation::getLockHandle(), [224](#page-233-1) NdbOperation::getLockMode(), [225](#page-234-0) NdbOperation::getNdbError(), [226](#page-235-0) NdbOperation::getNdbErrorLine(), [226](#page-235-1) NdbOperation::getNdbTransaction(), [226](#page-235-2) NdbOperation::getTable(), [226](#page-235-3) NdbOperation::getTableName(), [226](#page-235-4) NdbOperation::getType(), [227](#page-236-0) NdbOperation::getValue(), [227](#page-236-1) NdbOperation::GetValueSpec NDB API structure, [228](#page-237-0) NdbOperation::insertTuple(), [230](#page-239-1) NdbOperation::LockMode, [233](#page-242-1) NdbOperation::NdbIndexOperation NDB API class, [170](#page-179-2) NdbOperation::NdbScanOperation NDB API class, [260](#page-269-0) NdbOperation::OperationOptions NDB API structure, [233](#page-242-2)

NdbOperation::readTuple(), [236](#page-245-1) NdbOperation::setValue(), [236](#page-245-2) NdbOperation::SetValueSpec NDB API structure, [238](#page-247-0) NdbOperation::Type, [240](#page-249-1) NdbOperation::updateTuple(), [241](#page-250-1) NdbOperation::writeTuple(), [241](#page-250-2) **NdbRecAttr** NDB API class, [242](#page-251-0) NdbRecAttr class, [242](#page-251-0) NdbRecAttr::aRef(), [244](#page-253-0) NdbRecAttr::char\_value(), [244](#page-253-1) NdbRecAttr::clone(), [245](#page-254-0) NdbRecAttr::double\_value(), [245](#page-254-1) NdbRecAttr::float\_value(), [245](#page-254-2) NdbRecAttr::getColumn(), [246](#page-255-0) NdbRecAttr::getType(), [246](#page-255-1) NdbRecAttr::get\_size\_in\_bytes(), [245](#page-254-3) NdbRecAttr::int32\_value(), [246](#page-255-2) NdbRecAttr::int64\_value(), [246](#page-255-3) NdbRecAttr::int8\_value(), [246](#page-255-4) NdbRecAttr::isNULL(), [247](#page-256-0) NdbRecAttr::medium\_value(), [247](#page-256-1) NdbRecAttr::short\_value(), [247](#page-256-2) NdbRecAttr::u\_32\_value(), [248](#page-257-0) NdbRecAttr::u\_64\_value(), [248](#page-257-1) NdbRecAttr::u 8\_value(), [247](#page-256-3) NdbRecAttr::u\_char\_value(), [248](#page-257-2) NdbRecAttr::u\_medium\_value(), [248](#page-257-3) NdbRecAttr::u\_short\_value(), [248](#page-257-4) **NdbRecord** example, [511,](#page-520-0) [573](#page-582-0) NDB API interface, [249](#page-258-0) obtaining column size for, [43](#page-52-1) **NdbScanFilter** NDB API class, [250](#page-259-0) setSqlCmpSemantics(), [260](#page-269-1) NdbScanFilter class integer comparison methods, [251](#page-260-0) NdbScanFilter::begin(), [252](#page-261-0) NdbScanFilter::BinaryCondition, [252](#page-261-1) NdbScanFilter::cmp(), [253](#page-262-0) NdbScanFilter::cmp\_param(), [254](#page-263-0) NdbScanFilter::end(), [255](#page-264-0) NdbScanFilter::eq(), [255](#page-264-1) NdbScanFilter::ge(), [257](#page-266-0) NdbScanFilter::getNdbError(), [257](#page-266-1) NdbScanFilter::getNdbOperation(), [257](#page-266-2) NdbScanFilter::Group, [258](#page-267-0) NdbScanFilter::gt(), [258](#page-267-1) NdbScanFilter::isfalse(), [256](#page-265-0) NdbScanFilter::isnotnull(), [256](#page-265-1) NdbScanFilter::isnull(), [256](#page-265-2) NdbScanFilter::istrue(), [256](#page-265-3) NdbScanFilter::le(), [258](#page-267-2) NdbScanFilter::lt(), [259](#page-268-0) NdbScanFilter::ne(), [259](#page-268-1) NdbScanFilter::reset(), [260](#page-269-2)

NdbScanOperation NDB API class, [260](#page-269-0) NdbScanOperation::close(), [262](#page-271-0) NdbScanOperation::deleteCurrentTuple(), [262](#page-271-1) NdbScanOperation::getNdbTransaction(), [263](#page-272-0) NdbScanOperation::getPruned(), [263](#page-272-1) NdbScanOperation::lockCurrentTuple(), [264](#page-273-0) NdbScanOperation::NdbIndexScanOperation NDB API class, [172](#page-181-1) NdbScanOperation::nextResult(), [265](#page-274-0) NdbScanOperation::readTuples(), [267](#page-276-0) NdbScanOperation::restart(), [267](#page-276-1) NdbScanOperation::ScanFlag, [267](#page-276-2) NdbScanOperation::ScanOptions NDB API structure, [269](#page-278-0) NdbScanOperation::updateCurrentTuple(), [271](#page-280-0) **NdbTransaction** NDB API class, [272](#page-281-0) NdbTransaction class methods using, [6](#page-15-2) NdbTransaction::AbortOption, [210](#page-219-0) NdbTransaction::close(), [275](#page-284-0) NdbTransaction::commitStatus(), [275](#page-284-1) NdbTransaction::CommitStatusType, [276](#page-285-0) NdbTransaction::deleteTuple(), [276](#page-285-1) NdbTransaction::ExecType, [277](#page-286-0) NdbTransaction::execute(), [277](#page-286-1) NdbTransaction::executePendingBlobOps(), [278](#page-287-0) NdbTransaction::getGCI(), [279](#page-288-0) NdbTransaction::getMaxPendingBlobReadBytes(), [279](#page-288-1) NdbTransaction::getMaxPendingBlobWriteBytes(), [279](#page-288-2) NdbTransaction::getNdbError(), [280](#page-289-0) NdbTransaction::getNdbErrorLine(), [280](#page-289-1) NdbTransaction::getNdbErrorOperation(), [280](#page-289-2) NdbTransaction::getNdbIndexOperation(), [280](#page-289-3) NdbTransaction::getNdbIndexScanOperation(), [281](#page-290-0) NdbTransaction::getNdbOperation(), [281](#page-290-1) NdbTransaction::getNdbScanOperation(), [281](#page-290-2) NdbTransaction::getNextCompletedOperation(), [281](#page-290-3) NdbTransaction::getTransactionId(), [282](#page-291-0) NdbTransaction::insertTuple(), [282](#page-291-1) NdbTransaction::readTuple(), [283](#page-292-0) NdbTransaction::refresh(), [284](#page-293-0) NdbTransaction::releaseLockHandle(), [285](#page-294-0) NdbTransaction::scanIndex(), [285](#page-294-1) NdbTransaction::scanTable(), [286](#page-295-0) NdbTransaction::setMaxPendingBlobReadBytes(), [287](#page-296-0) NdbTransaction::setMaxPendingBlobWriteBytes(), [287](#page-296-1) NdbTransaction::unlock(), [288](#page-297-0) NdbTransaction::updateTuple(), [289](#page-298-0) NdbTransaction::writeTuple(), [290](#page-299-0) Ndb cluster connection get\_max\_adaptive\_send\_time() method, [134](#page-143-1) get\_next\_ndb\_object() method, [134](#page-143-2) get\_num\_recv\_threads(), [135](#page-144-0) get\_recv\_thread\_activation\_threshold(), [135](#page-144-3) get system name(), [135](#page-144-1) get tls certificate path(), [135](#page-144-2)

NDB API class, [129](#page-138-0) set\_max\_adaptive\_send\_time(), [137](#page-146-0) set\_num\_recv\_threads(), [137](#page-146-1) set\_recv\_thread\_activation\_threshold(), [138](#page-147-0) set\_recv\_thread\_cpu(), [139](#page-148-0) set service uri(), [138](#page-147-1) unset\_recv\_thread\_cpu(), [140](#page-149-1) ndb\_cluster\_connection lock ndb objects() method, [136](#page-145-0) unlock ndb objects() method, [139](#page-148-1) Ndb\_cluster\_connection::configure\_tls(), [132](#page-141-0) Ndb\_cluster\_connection::connect(), [132](#page-141-1) Ndb cluster connection::get auto reconnect(), [133](#page-142-0) Ndb cluster connection::get latest error(), [133](#page-142-1) Ndb\_cluster\_connection::get\_latest\_error\_msg(), [134](#page-143-0) Ndb\_cluster\_connection::set\_auto\_reconnect(), [136](#page-145-1) Ndb cluster connection::set data node neighbour(), [136](#page-145-2) Ndb\_cluster\_connection::set\_name(), [137](#page-146-2) Ndb\_cluster\_connection::set\_optimized\_node\_selection(), [137](#page-146-3) Ndb\_cluster\_connection::set\_timeout(), [139](#page-148-2) Ndb\_cluster\_connection::wait\_until\_ready(), [140](#page-149-2) ndb end() NDB API function, [27](#page-36-0) ndb init() NDB API function, [27](#page-36-0) ndb logevent structure (MGM API), [646](#page-655-0) ndb\_logevent\_get\_fd() function (MGM API), [608](#page-617-0) ndb\_logevent\_get\_latest\_error() function (MGM API), [610](#page-619-0) ndb\_logevent\_get\_latest\_error\_msg() function (MGM API), [610](#page-619-1) ndb\_logevent\_get\_next() function (MGM API), [608](#page-617-1) ndb\_logevent\_get\_next2() function (MGM API), [609](#page-618-0) ndb\_logevent\_handle\_error type (MGM API), [644](#page-653-0) Ndb logevent type type (MGM API), [638](#page-647-0) ndb\_mgm\_abort\_backup() function (MGM API), [632](#page-641-0) ndb\_mgm\_cert\_table struct (MGM API), [636](#page-645-0) ndb\_mgm\_cert\_table\_free() function (MGM API), [633](#page-642-0) ndb\_mgm\_check\_connection() function (MGM API), [615](#page-624-0) ndb\_mgm\_cluster\_state structure (MGM API), [652](#page-661-0) ndb\_mgm\_cluster\_state2 structure (MGM API), [653](#page-662-1) ndb\_mgm\_connect() function (MGM API), [618](#page-627-0) ndb\_mgm\_connect\_tls() function (MGM API), [634](#page-643-0) ndb\_mgm\_create\_handle() function (MGM API), [612](#page-621-0) ndb\_mgm\_create\_logevent\_handle() function (MGM API), [608](#page-617-2), [608](#page-617-2) ndb\_mgm\_destroy\_handle() function (MGM API), [613](#page-622-0) ndb\_mgm\_destroy\_logevent\_handle() function (MGM API), [608](#page-617-3) ndb\_mgm\_disconnect() function (MGM API), [618](#page-627-1) ndb\_mgm\_dump\_state() function (MGM API), [620](#page-629-0) ndb\_mgm\_enter\_single\_user() function (MGM API), [632](#page-641-1) ndb\_mgm\_error type (MGM API), [638](#page-647-1) ndb\_mgm\_event\_category type (MGM API), [645](#page-654-0)

ndb\_mgm\_event\_severity type (MGM API), [644](#page-653-1) ndb\_mgm\_exit\_single\_user() function (MGM API), [633](#page-642-1) ndb\_mam\_aet\_clusterlog\_loglevel() function (MGM API), [628](#page-637-0) ndb\_mgm\_get\_clusterlog\_severity\_filter() function (MGM API), [627](#page-636-0) ndb\_mgm\_get\_configuration\_nodeid() function (MGM API), [614](#page-623-0) ndb mgm get connected host() function (MGM API), [614](#page-623-1) ndb\_mgm\_get\_connected\_port() function (MGM API), [614](#page-623-2) ndb\_mgm\_get\_connectstring() function (MGM API), [613](#page-622-1) ndb\_mgm\_get\_latest\_error() function (MGM API), [610](#page-619-2) ndb\_mgm\_get\_latest\_error\_desc() function (MGM API), [611](#page-620-0) ndb\_mgm\_get\_latest\_error\_msg() function (MGM API), [611](#page-620-1) ndb\_mgm\_get\_loglevel\_clusterlog() function (MGM API) - DEPRECATED, [628](#page-637-0) ndb\_mgm\_get\_status() function (MGM API), [619](#page-628-0) ndb\_mgm\_get\_status2() function (MGM API), [619](#page-628-1) ndb\_mgm\_get\_status3() function (MGM API), [620](#page-629-1) ndb\_mgm\_get\_tls\_stats() function (MGM API), [634](#page-643-1) ndb\_mgm\_get\_version() function (MGM API), [614](#page-623-3) ndb\_mgm\_has\_tls() function (MGM API), [635](#page-644-0) ndb\_mgm\_is\_connected() function (MGM API), [615](#page-624-1) ndb\_mgm\_listen\_event() function (MGM API), [607](#page-616-0) ndb mgm list certs() function (MGM API), [635](#page-644-1) ndb\_mgm\_node\_state structure (MGM API), [651](#page-660-0) ndb\_mgm\_node\_state2 structure (MGM API), [652](#page-661-1) ndb\_mgm\_node\_status type (MGM API), [637](#page-646-0) ndb\_mgm\_node\_type type (MGM API), [637](#page-646-1) ndb\_mgm\_number\_of\_mgmd\_in\_connect\_string() function (MGM API), [616](#page-625-0) ndb\_mgm\_reply structure (MGM API), [653](#page-662-2) ndb\_mgm\_restart() function (MGM API), [624](#page-633-0) ndb\_mgm\_restart2() function (MGM API), [625](#page-634-0) ndb\_mgm\_restart3() function (MGM API), [625](#page-634-1) ndb\_mgm\_restart4() function (MGM API), [626](#page-635-0) ndb mgm set bindaddress() function (MGM API), [616](#page-625-1) ndb\_mgm\_set\_clusterlog\_loglevel() function (MGM API), [628](#page-637-1) ndb\_mgm\_set\_clusterlog\_severity\_filter() function (MGM API), [627](#page-636-1) ndb\_mgm\_set\_configuration\_nodeid() function (MGM API), [617](#page-626-0) ndb\_mgm\_set\_connectstring() function (MGM API), [617](#page-626-1) ndb\_mgm\_set\_connect\_timeout() function (MGM API), [616](#page-625-2) ndb mgm\_set\_error\_stream() function (MGM API), [611](#page-620-2) ndb\_mgm\_set\_ignore\_sigpipe() function (MGM API), [612](#page-621-2) ndb\_mgm\_set\_name() function (MGM API), [612](#page-621-1) ndb\_mgm\_set\_ssl\_ctx() function (MGM API), [635](#page-644-2) ndb\_mgm\_set\_timeout() function (MGM API), [618](#page-627-2)

ndb\_mgm\_start() function (MGM API), [621](#page-630-0) ndb\_mgm\_start\_backup() function (MGM API), [629](#page-638-0) ndb\_mgm\_start\_backup2() function (MGM API), [629](#page-638-1) ndb\_mgm\_start\_backup3() function (MGM API), [630](#page-639-0) ndb\_mgm\_start\_backup4() function (MGM API), [631](#page-640-0) ndb\_mgm\_start\_tls() function (MGM API), [636](#page-645-1) ndb\_mgm\_stop() function (MGM API), [622](#page-631-0) ndb\_mgm\_stop2() function (MGM API), [622](#page-631-1) ndb\_mgm\_stop3() function (MGM API), [623](#page-632-0) ndb\_mgm\_stop4() function (MGM API), [623](#page-632-1) ndb\_mgm\_tls\_stats struct (MGM API), [636](#page-645-2) ne() (method of NdbScanFilter), [259](#page-268-1) newDbug (ClusterJ), [686](#page-695-3) newInstance (ClusterJ), [713](#page-722-8), [713](#page-722-9) nextEvent() (method of Ndb) (DEPRECATED), [120](#page-129-1) nextEvent2() (method of Ndb), [120](#page-129-2) nextResult() (method of NdbScanOperation), [265](#page-274-0) NoCommit defined, [6](#page-15-3) node defined, [3](#page-12-7) node failure defined, [4](#page-13-6) node restart defined, [4](#page-13-7) Node.js, [737](#page-746-1) not (ClusterJ), [729,](#page-738-5) [733](#page-742-5) NotPersistent (ClusterJ), [725](#page-734-0) nullable (ClusterJ), [688](#page-697-7) NullValue (ClusterJ), [725](#page-734-2) nullValue (ClusterJ), [727](#page-736-7) number (ClusterJ), [688](#page-697-8)

### **O**

**Object** NDB API class, [291](#page-300-0) Object::Datafile NDB API class, [51](#page-60-0) Object::ForeignKey NDB API class, [85](#page-94-1) Object::FragmentType, [292](#page-301-0) Object::getObjectId(), [292](#page-301-1) Object::getObjectStatus(), [292](#page-301-2) Object::getObjectVersion(), [293](#page-302-0) Object::HashMap NDB API class, [92](#page-101-3) Object::PartitionBalance, [293](#page-302-1) Object::State, [293](#page-302-2) Object::Status, [294](#page-303-0) Object::Store, [294](#page-303-1) Object::Type, [294](#page-303-2) openSession() (method of Mynode), [744](#page-753-2) openSession() (method of SessionFactory), [746](#page-755-7) OperationOptions NDB API structure, [233](#page-242-2) operations defined, [6](#page-15-4) scanning, [8](#page-17-0)

single-row, [7](#page-16-2) transactions and, [6](#page-15-4) or (ClusterJ), [729](#page-738-6) output (ClusterJ), [700](#page-709-9)

#### **P**

param (ClusterJ), [733](#page-742-6) PartitionBalance (Object data type), [293](#page-302-1) PartitionKey (ClusterJ), [725](#page-734-1) **PartitionSpec** NDB API structure, [121](#page-130-0) persist (ClusterJ), [714](#page-723-4) persist() (method of Context), [740](#page-749-2) PersistenceCapable (ClusterJ), [726](#page-735-0) PersistenceModifier (ClusterJ), [726](#page-735-1) Persistent (ClusterJ), [727](#page-736-0) pollEvents() (method of Ndb) (DEPRECATED), [123](#page-132-0) pollEvents2() (method of Ndb), [124](#page-133-0) pop (ClusterJ), [701](#page-710-7) precision (ClusterJ), [688](#page-697-9) Predicate (ClusterJ), [728](#page-737-7) PredicateOperand (ClusterJ), [729](#page-738-1) prepareHashMap() (method of Dictionary), [72](#page-81-1) primaryKey (ClusterJ), [727](#page-736-8) PrimaryKey (ClusterJ), [727](#page-736-9) print (ClusterJ), [701](#page-710-8) Projection (ClusterJ), [728](#page-737-1) PROPERTY\_CLUSTER\_BYTE\_BUFFER\_POOL\_SIZES (ClusterJ), [695](#page-704-1) PROPERTY\_CLUSTER\_CONNECTION\_SERVICE (ClusterJ), [696](#page-705-0) PROPERTY\_CLUSTER\_CONNECTSTRING (ClusterJ), [696](#page-705-1) PROPERTY\_CLUSTER\_CONNECT\_AUTO\_INCREMENT BATCH Specification (ClusterJ), [695](#page-704-2) PROPERTY\_CLUSTER\_CONNECT\_AUTO\_INCREMENT<sup>ogra</sup>Ant (method of NdbTransaction), [284](#page-293-0) (ClusterJ), [695](#page-704-3) PROPERTY\_CLUSTER\_CONNECT\_AUTO\_INCREMENT<sup>rel</sup>@PSP(ClusterJ), [714](#page-723-5) (ClusterJ), [695](#page-704-4) PROPERTY\_CLUSTER\_CONNECT\_DELAY (ClusterJ), [695](#page-704-5) PROPERTY\_CLUSTER\_CONNECT\_RETRIES (ClusterJ), [695](#page-704-6) PROPERTY\_CLUSTER\_CONNECT\_TIMEOUT\_AFTER (ClusterJ), [695](#page-704-7) PROPERTY\_CLUSTER\_CONNECT\_TIMEOUT\_BEFORE<sup>reset()</sup> (method of NdbInterpretedCode), [202](#page-211-0) (ClusterJ), [696](#page-705-2) PROPERTY\_CLUSTER\_CONNECT\_TIMEOUT\_MGM (ClusterJ), [696](#page-705-3) PROPERTY\_CLUSTER\_CONNECT\_VERBOSE (ClusterJ), [696](#page-705-4) PROPERTY\_CLUSTER\_DATABASE (ClusterJ), [696](#page-705-5) PROPERTY CLUSTER MAX TRANSACTIONS (ClusterJ), [696](#page-705-6) PROPERTY\_CONNECTION\_POOL\_NODEIDS (ClusterJ), [696](#page-705-7) PROPERTY\_CONNECTION\_POOL\_RECV\_THREAD\_ACTPIVATION\_THRESHOLOGIS action), [748](#page-757-5) (ClusterJ), [697](#page-706-0) push (ClusterJ), [701,](#page-710-9) [701](#page-710-10) **Q** Query (ClusterJ), [703](#page-712-0) Query.Ordering (ClusterJ), [707](#page-716-0) QueryBuilder (ClusterJ), [732](#page-741-1) QueryDefinition (ClusterJ), [733](#page-742-0) QueryDomainType (ClusterJ), [733](#page-742-1) **R** readData() (method of NdbBlob), [148](#page-157-1) readTuple() (method of NdbIndexOperation), [171](#page-180-2) readTuple() (method of NdbOperation), [236](#page-245-1) reconnect (ClusterJ), [718,](#page-727-5) [718](#page-727-6) record structure NDB, [13](#page-22-1) NDB API structure, [156](#page-165-0) remove (ClusterJ), [714](#page-723-6) [176](#page-185-0) restore defined, [3](#page-12-8) Results (ClusterJ), [708](#page-717-0) rollback (ClusterJ), [721](#page-730-9)

PROPERTY\_CONNECTION\_POOL\_RECV\_THREAD\_CPUIDS (ClusterJ), [697](#page-706-1) PROPERTY\_CONNECTION\_POOL\_SIZE (ClusterJ), [697](#page-706-2) PROPERTY\_CONNECTION\_RECONNECT\_TIMEOUT (ClusterJ), [697](#page-706-3) PROPERTY\_DEFER\_CHANGES (ClusterJ), [697](#page-706-4) PROPERTY\_JDBC\_DRIVER\_NAME (ClusterJ), [697](#page-706-5) PROPERTY\_JDBC\_PASSWORD (ClusterJ), [698](#page-707-1) PROPERTY\_JDBC\_URL (ClusterJ), [698](#page-707-2) PROPERTY\_JDBC\_USERNAME (ClusterJ), [698](#page-707-3)

readTuple() (method of NdbTransaction), [283](#page-292-0) readTuples() (method of NdbIndexScanOperation), [175](#page-184-0) readTuples() (method of NdbScanOperation), [267](#page-276-0) read\_attr() (method of NdbInterpretedCode), [201](#page-210-3) read attr() (method of NdbOperation), [235](#page-244-0) Register-loading methods (NdbInterpretedCode), [16](#page-25-0) releaseEvent() (method of Dictionary), [73](#page-82-0) releaseLockHandle() (method of NdbTransaction), [285](#page-294-0) releaseRecord() (method of Dictionary), [73](#page-82-1) remove() (method of Context), [740](#page-749-3) removeCachedIndex() (method of Dictionary), [73](#page-82-2) removeCachedTable() (method of Dictionary), [73](#page-82-3) reset() (method of NdbScanFilter), [260](#page-269-2) reset\_bounds() (method of NdbIndexScanOperation), restart() (method of NdbScanOperation), [267](#page-276-1) ret\_sub() (method of NdbInterpretedCode), [202](#page-211-1) ret\_sub() (method of NdbOperation), [236](#page-245-0)

### **S**

save() (method of Context), [741](#page-750-4) savePersistent (ClusterJ), [714](#page-723-7) savePersistentAll (ClusterJ), [715](#page-724-4) scale (ClusterJ), [688](#page-697-10) scan operations, [8](#page-17-0) characteristics, [9](#page-18-0) used for updates or deletes, [10](#page-19-0) with lock handling, [11](#page-20-1) ScanFlag (NdbScanOperation data type), [267](#page-276-2) scanIndex() (method of NdbTransaction), [285](#page-294-1) **ScanOptions** NDB API structure, [269](#page-278-0) scans performing with NdbScanFilter and NdbScanOperation, [495](#page-504-0) types supported, [1](#page-10-0) using secondary indexes example, [508](#page-517-0) example (using NdbRecord), [511](#page-520-0) scanTable() (method of NdbTransaction), [286](#page-295-0) SCAN\_TYPE (ClusterJ), [704](#page-713-1) SCAN\_TYPE\_INDEX\_SCAN (ClusterJ), [704](#page-713-2) SCAN\_TYPE\_PRIMARY\_KEY (ClusterJ), [704](#page-713-3) SCAN\_TYPE\_TABLE\_SCAN (ClusterJ), [704](#page-713-4) SCAN\_TYPE\_UNIQUE\_KEY (ClusterJ), [705](#page-714-5) Schema transactions, [60](#page-69-0) schema transactions and Dictionary::prepareHashMap() method, [72](#page-81-1) SchemaTransFlag, [66](#page-75-3) Session (ClusterJ), [708](#page-717-1) Session class (Connector for JavaScript), [745](#page-754-2) Session.close(), [745](#page-754-1) Session.createBatch(), [745](#page-754-3) Session.currentTransaction(), [745](#page-754-4) Session.getMapping(), [745](#page-754-5) Session.getTableMetadata(), [745](#page-754-6) Session.isClosed(), [745](#page-754-7) Session.listBatches(), [745](#page-754-8) Session.listTables(), [745](#page-754-9) Session.setLockMode(), [745](#page-754-10) SessionFactory (ClusterJ), [716](#page-725-0) SessionFactory class (Connector for JavaScript), [746](#page-755-2) SessionFactory.close(), [746](#page-755-0) SessionFactory.getOpenSessions(), [746](#page-755-5) SessionFactory.openSession(), [746](#page-755-7) SessionFactory.State (ClusterJ), [719](#page-728-0) SessionFactoryService (ClusterJ), [719](#page-728-2) SESSION\_FACTORY\_SERVICE\_CLASS\_NAME (ClusterJ), [698](#page-707-4) SESSION\_FACTORY\_SERVICE\_FILE\_NAME (ClusterJ), [698](#page-707-5) set (ClusterJ), [701,](#page-710-11) [701](#page-710-12) setActiveHook() (method of NdbBlob), [148](#page-157-2) setArrayType() (method of Column), [44](#page-53-3) setAutoGrowSpecification() (method of LogfileGroup), [105](#page-114-2)

setAutoGrowSpecification() (method of Tablespace), [325](#page-334-0) setAutoIncrement() (method of Column), [44](#page-53-4) setAutoIncrementInitialValue() (method of Column), [45](#page-54-0) setCharset() (method of Column), [45](#page-54-1) setChild() (method of ForeignKey), [91](#page-100-0) setDatabaseName() (method of Ndb), [125](#page-134-0) setDatabaseSchemaName() (method of Ndb), [125](#page-134-1) setDefaultLogfileGroup() (method of Tablespace), [325](#page-334-1) setDefaultNoPartitionsFlag() (method of Table), [314](#page-323-0) setDefaultValue() (method of Column), [45](#page-54-2) setDurability() (method of Event), [83](#page-92-3) setEventBufferQueueEmptyEpoch() (method of Ndb), [125](#page-134-2) setExtentSize() (method of Tablespace), [325](#page-334-2) setExtraMetadata() (method of Table), [314](#page-323-1) setForceVarPart() (method of Table), [314](#page-323-2) setFragmentCount() (method of Table), [315](#page-324-0) setFragmentData() (method of Table), [315](#page-324-1) setFragmentType() (method of Table), [315](#page-324-2) setFrm() (method of Table), [315](#page-324-3) setHashMap() (method of Table), [316](#page-325-0) setKValue() (method of Table), [316](#page-325-1) setLength() (method of Column), [46](#page-55-0) setLimits (ClusterJ), [706](#page-715-3) setLinearFlag() (method of Table), [316](#page-325-2) setLockMode (ClusterJ), [715](#page-724-5) setLockMode() (method of Session), [745](#page-754-10) setLogfileGroup() (method of Undofile), [329](#page-338-4) setLogging() (method of Table), [316](#page-325-3) setMap() (method of HashMap), [94](#page-103-3) setMaxLoadFactor() (method of Table), [317](#page-326-0) setMaxPendingBlobReadBytes() (method of NdbTransaction), [287](#page-296-0) setMaxPendingBlobWriteBytes() (method of NdbTransaction), [287](#page-296-1) setMaxRows() (method of Table), [317](#page-326-1) setMinLoadFactor() (method of Table), [317](#page-326-2) setName() (method of Column), [46](#page-55-1) setName() (method of Event), [84](#page-93-1) setName() (method of ForeignKey), [90](#page-99-3) setName() (method of HashMap), [94](#page-103-4) setName() (method of Index), [101](#page-110-0) setName() (method of LogfileGroup), [105](#page-114-3) setName() (method of Table), [317](#page-326-3) setName() (method of Tablespace), [325](#page-334-3) setNdbObjectName() (method of Ndb), [127](#page-136-1) setNode() (method of Datafile), [55](#page-64-2) setNode() (method of Undofile) (OBSOLETE), [330](#page-339-1) setNull() (method of NdbBlob), [149](#page-158-0) setNull() (method of NdbDictionary), [157](#page-166-2) setNullable() (method of Column), [46](#page-55-2) setObjectType() (method of Table) (OBSOLETE), [318](#page-327-0) setOnDeleteAction() (method of ForeignKey), [91](#page-100-1) setOnUpdateAction() (method of ForeignKey), [91](#page-100-2) setOrdering (ClusterJ), [707](#page-716-3) setParameter (ClusterJ), [707](#page-716-4) setParent() (method of ForeignKey), [91](#page-100-3)

setPartitionBalance() (method of Table), [318](#page-327-1) setPartitionKey (ClusterJ), [715](#page-724-6) setPartitionKey() (method of Column), [47](#page-56-0) setPartSize() (method of Column), [47](#page-56-1) setPath() (method of Datafile), [55](#page-64-3) setPath() (method of Undofile), [330](#page-339-2) setPos() (method of NdbBlob), [149](#page-158-1) setPrecision() (method of Column), [48](#page-57-0) setPrimaryKey() (method of Column), [48](#page-57-1) setRangeListData() (method of Table), [318](#page-327-2) setRecvThreadActivationThreshold (ClusterJ), [718](#page-727-7) setRecvThreadCPUids (ClusterJ), [719](#page-728-3) setReport() (method of Event), [84](#page-93-0) setRollbackOnly (ClusterJ), [721](#page-730-10) setRollbackOnly() (method of Transaction), [749](#page-758-3) setRowChecksumIndicator() (method of Table), [318](#page-327-3) setRowGCIIndicator() (method of Table), [319](#page-328-0) setScale() (method of Column), [48](#page-57-2) setSchemaObjectOwnerChecks(), [288](#page-297-1) setSchemaObjectOwnerChecks() (method of NdbTransaction), [288](#page-297-1) setSingleUserMode() (method of Table), [319](#page-328-1) setSize() (method of Datafile), [56](#page-65-0) setSize() (method of Undofile), [330](#page-339-3) setSqlCmpSemantics() (method of NdbScanFilter), [260](#page-269-1) setStatusInvalid() (method of Table), [319](#page-328-2) setStorageType() (method of Column), [49](#page-58-0) setStripeSize() (method of Column), [48](#page-57-3) setTable() (method of Event), [84](#page-93-2) setTable() (method of Index), [101](#page-110-1) setTablespace() (method of Datafile), [56](#page-65-1) setTablespace() (method of Table), [319](#page-328-3) setTablespaceData() (method of Table), [320](#page-329-0) setTablespaceNames() (method of Table), [320](#page-329-1) setType() (method of Column), [49](#page-58-1) setType() (method of Index), [101](#page-110-2) setUndoBufferSize() (method of LogfileGroup), [105](#page-114-4) setValue() (method of NdbBlob), [149](#page-158-2) setValue() (method of NdbOperation), [236](#page-245-2) **SetValueSpec** NDB API structure, [238](#page-247-0) set auto reconnect() (method of Ndb cluster connection), [136](#page-145-1) set\_data\_node\_neighbour() (method of Ndb\_cluster\_connection), [136](#page-145-2) set\_eventbuffer\_free\_percent() (method of Ndb), [126](#page-135-0) set\_eventbuf\_max\_alloc() (method of Ndb), [126](#page-135-1) set\_max\_adaptive\_send\_time() (method of Ndb\_cluster\_connection), [137](#page-146-0) set\_name() (method of Ndb\_cluster\_connection), [137](#page-146-2) set\_num\_recv\_threads() (method of Ndb\_cluster\_connection), [137](#page-146-1) set\_optimized\_node\_selection() (method of Ndb\_cluster\_connection), [137](#page-146-3) set\_recv\_thread\_activation\_threshold() (method of Ndb\_cluster\_connection), [135,](#page-144-3) [138](#page-147-0) set recv\_thread\_cpu() (method of Ndb\_cluster\_connection), [139](#page-148-0)

set\_service\_uri() (method of Ndb\_cluster\_connection), [138](#page-147-1) set\_timeout() (method of Ndb\_cluster\_connection), [139](#page-148-2) short\_value() (method of NdbRecAttr), [247](#page-256-2) SingleUserMode (Table data type), [320](#page-329-2) SQL node defined, [3](#page-12-9) startTransaction() (method of Ndb), [127](#page-136-2) State (NdbBlob data type), [150](#page-159-0) State (NdbEventOperation data type), [169](#page-178-1) State (Object data type), [293](#page-302-2) Status (NdbError data type), [160](#page-169-0) Status (Object data type), [294](#page-303-0) StorageType (Column data type), [49](#page-58-2) Store (Object data type), [294](#page-303-1) subValue() (method of NdbOperation), [240](#page-249-0) sub\_reg() (method of NdbInterpretedCode), [203](#page-212-0) sub\_reg() (method of NdbOperation), [239](#page-248-0) sub\_val() (method of NdbInterpretedCode), [203](#page-212-1) system crash defined, [4](#page-13-8) system restart defined, [4](#page-13-9)

### **T**

**Table** getExtraMetadata(), [303](#page-312-1) getRowSizeInBytes(), [311](#page-320-2) getSingleUserMode(), [311](#page-320-3) NDB API class, [295](#page-304-0) setExtraMetadata(), [314](#page-323-1) setSingleUserMode(), [319](#page-328-1) Table::addColumn(), [301](#page-310-0) Table::aggregate(), [301](#page-310-1) Table::equal(), [302](#page-311-0) Table::getColumn(), [302](#page-311-1) Table::getDefaultNoPartitionsFlag(), [303](#page-312-0) Table::getForceVarPart(), [303](#page-312-2) Table::getFragmentCount(), [304](#page-313-0) Table::getFragmentData(), [304](#page-313-1) Table::getFragmentDataLen(), [304](#page-313-2) Table::getFragmentNodes(), [304](#page-313-3) Table::getFragmentType(), [305](#page-314-0) Table::getFrmData(), [305](#page-314-1) Table::getFrmLength(), [305](#page-314-2) Table::getHashMap(), [306](#page-315-0) Table::getKValue(), [306](#page-315-1) Table::getLinearFlag(), [306](#page-315-2) Table::getLogging(), [306](#page-315-3) Table::getMaxLoadFactor(), [307](#page-316-0) Table::getMaxRows(), [307](#page-316-1) Table::getMinLoadFactor(), [307](#page-316-2) Table::getMinRows(), [307](#page-316-3) Table::getNoOfAutoIncrementColumns(), [308](#page-317-0) Table::getNoOfColumns(), [308](#page-317-1) Table:: getNoOfPrimaryKeys(), [308](#page-317-2) Table::getObjectId(), [308](#page-317-3) Table::getObjectStatus(), [309](#page-318-0)

Table::getObjectType() (OBSOLETE), [309](#page-318-1) Table::getObjectVersion(), [309](#page-318-2) Table::getPartitionBalance(), [309](#page-318-3) Table::getPartitionBalanceString(), [309](#page-318-4) Table::getPartitionId(), [310](#page-319-1) Table::getPrimaryKey(), [310](#page-319-2) Table::getRangeListData(), [310](#page-319-3) Table::getRangeListDataLen(), [310](#page-319-4) Table::getRowChecksumIndicator(), [311](#page-320-0) Table::getRowGCIIndicator(), [311](#page-320-1) Table::getTableId(), [311](#page-320-4) Table::getTablespace(), [312](#page-321-0) Table::getTablespaceData(), [312](#page-321-1) Table::getTablespaceDataLen(), [313](#page-322-0) Table::getTablespaceNames(), [313](#page-322-1) Table::getTablespaceNamesLen(), [313](#page-322-2) Table::hasDefaultValues(), [313](#page-322-3) Table::setDefaultNoPartitionsFlag(), [314](#page-323-0) Table::setForceVarPart(), [314](#page-323-2) Table::setFragmentCount(), [315](#page-324-0) Table::setFragmentData(), [315](#page-324-1) Table::setFragmentType(), [315](#page-324-2) Table::setFrm(), [315](#page-324-3) Table::setHashMap(), [316](#page-325-0) Table::setKValue(), [316](#page-325-1) Table::setLinearFlag(), [316](#page-325-2) Table::setLogging(), [316](#page-325-3) Table::setMaxLoadFactor(), [317](#page-326-0) Table::setMaxRows(), [317](#page-326-1) Table::setMinLoadFactor(), [317](#page-326-2) Table::setName(), [317](#page-326-3) Table::setObjectType() (OBSOLETE), [318](#page-327-0) Table::setPartitionBalance(), [318](#page-327-1) Table::setRangeListData(), [318](#page-327-2) Table::setRowChecksumIndicator(), [318](#page-327-3) Table::setRowGCIIndicator(), [319](#page-328-0) Table::setStatusInvalid(), [319](#page-328-2) Table::setTablespace(), [319](#page-328-3) Table::setTablespaceData(), [320](#page-329-0) Table::setTablespaceNames(), [320](#page-329-1) Table::SingleUserMode, [320](#page-329-2) Table::validate(), [320](#page-329-3) TableEvent (Event data type), [85](#page-94-0) tableFragmentationChanged() (method of NdbEventOperation), [169](#page-178-2) tableFrmChanged() (method of NdbEventOperation), [170](#page-179-0) TableMapping class (Connector for JavaScript), [746](#page-755-3) TableMapping.applyToClass(), [747](#page-756-1) TableMapping.mapField(), [746](#page-755-6) TableMetadata class (Connector for JavaScript), [747](#page-756-3) tableNameChanged() (method of NdbEventOperation), [170](#page-179-1) **Tablespace** NDB API class, [321](#page-330-0) Tablespace::getAutoGrowSpecification(), [323](#page-332-0) Tablespace::getDefaultLogfileGroup(), [323](#page-332-1) Tablespace::getDefaultLogfileGroupId(), [323](#page-332-2)

Tablespace::getExtentSize(), [324](#page-333-0) Tablespace::getName(), [324](#page-333-1) Tablespace::getObjectId(), [324](#page-333-2) Tablespace::getObjectStatus(), [324](#page-333-3) Tablespace::getObjectVersion(), [324](#page-333-4) Tablespace::setAutoGrowSpecification(), [325](#page-334-0) Tablespace::setDefaultLogfileGroup(), [325](#page-334-1) Tablespace::setExtentSize(), [325](#page-334-2) Tablespace::setName(), [325](#page-334-3) TC and NDB Kernel, [12](#page-21-0) defined, [4](#page-13-10) selecting, [13](#page-22-2) threading, [14](#page-23-1) trace (ClusterJ), [701](#page-710-13) Transaction (ClusterJ), [720](#page-729-4) Transaction class (Connector for JavaScript), [748](#page-757-4) Transaction Coordinator defined, [4](#page-13-11) transaction coordinator, [127](#page-136-3) Transaction.begin(), [748](#page-757-2) Transaction.commit(), [748](#page-757-3) Transaction.getRollbackOnly(), [749](#page-758-1) Transaction.isActive(), [749](#page-758-2) Transaction.rollback(), [748](#page-757-5) Transaction.setRollbackOnly(), [749](#page-758-3) transactions concurrency, [14](#page-23-0) example, [486](#page-495-0) handling and transmission, [14](#page-23-2) performance, [14](#page-23-3) synchronous, [6](#page-15-5) example of use, [481](#page-490-0) using, [5](#page-14-2) transactions and locking NDB API, [224](#page-233-1) transporter defined, [4](#page-13-12) truncate() (method of NdbBlob), [150](#page-159-1) TUP and NDB Kernel, [13](#page-22-3) defined, [4](#page-13-13) Tuple Manager defined, [4](#page-13-14) Type (Column data type), [50](#page-59-0) Type (Index data type), [101](#page-110-3) Type (NdbOperation data type), [240](#page-249-1) Type (Object data type), [294](#page-303-2)

### **U**

Undofile NDB API class, [326](#page-335-0) Undofile::getFileNo() (OBSOLETE), [327](#page-336-0) Undofile::getLogfileGroup(), [328](#page-337-0) Undofile::getLogfileGroupId(), [328](#page-337-1) Undofile::getNode() (OBSOLETE), [328](#page-337-2) Undofile:: aetObiectId(), [328](#page-337-3) Undofile::getObjectStatus(), [329](#page-338-0)

Undofile::getObjectVersion(), [329](#page-338-1) Undofile:: getPath(), [329](#page-338-2) Undofile:: aetSize(), [329](#page-338-3) Undofile::setLogfileGroup(), [329](#page-338-4) Undofile::setNode() (OBSOLETE), [330](#page-339-1) Undofile::setPath(), [330](#page-339-2) Undofile::setSize(), [330](#page-339-3) unique (ClusterJ), [724](#page-733-8) unloadSchema (ClusterJ), [715](#page-724-7) unlock() (method of NdbTransaction), [288](#page-297-0) unlock\_ndb\_objects() (method of ndb\_cluster\_connection), [139](#page-148-1) unset recv\_thread\_cpu() (method of Ndb\_cluster\_connection), [140](#page-149-1) update() (method of Context), [740](#page-749-4) updateCurrentTuple() (method of NdbScanOperation), [271](#page-280-0) updatePersistent (ClusterJ), [716](#page-725-3) updatePersistentAll (ClusterJ), [716](#page-725-4) updateTuple() (method of NdbIndexOperation), [172](#page-181-0) updateTuple() (method of NdbOperation), [241](#page-250-1) updateTuple() (method of NdbTransaction), [289](#page-298-0) u\_32\_value() (method of NdbRecAttr), [248](#page-257-0) u\_64\_value() (method of NdbRecAttr), [248](#page-257-1) u\_8\_value() (method of NdbRecAttr), [247](#page-256-3) u\_char\_value() (method of NdbRecAttr), [248](#page-257-2) u\_medium\_value() (method of NdbRecAttr), [248](#page-257-3) u\_short\_value() (method of NdbRecAttr), [248](#page-257-4)

#### **V**

validate() (method of Table), [320](#page-329-3) value (ClusterJ), [722](#page-731-7), [723](#page-732-7), [723,](#page-732-8) [724](#page-733-9) vendorName (ClusterJ), [723](#page-732-9) version information in MGM API, [614](#page-623-3) visibility of database objects and MySQL Server, [38,](#page-47-1) [59](#page-68-0)

#### **W**

wait\_until\_ready() (method of Ndb\_cluster\_connection), [140](#page-149-2) where (ClusterJ), [733](#page-742-7) writeData() (method of NdbBlob), [150](#page-159-2) writeTuple() (method of NdbOperation), [241](#page-250-2) writeTuple() (method of NdbTransaction), [290](#page-299-0) write\_attr() (method of NdbInterpretedCode), [204](#page-213-0) write\_attr() (method of NdbOperation), [241](#page-250-0)